\$4.25 IN CANADA / £2.10 IN U.K. A McGRAW-HILL PUBLICATION 0360-5280

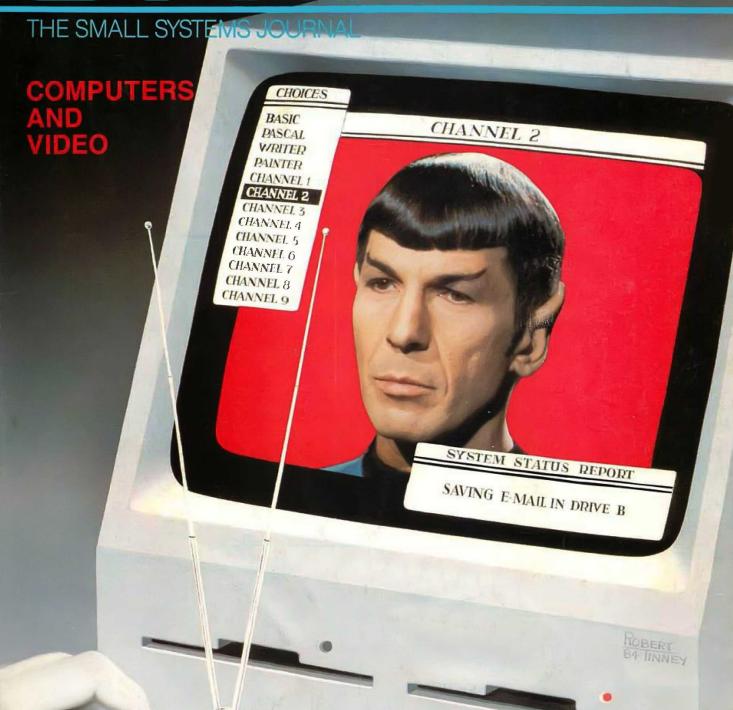

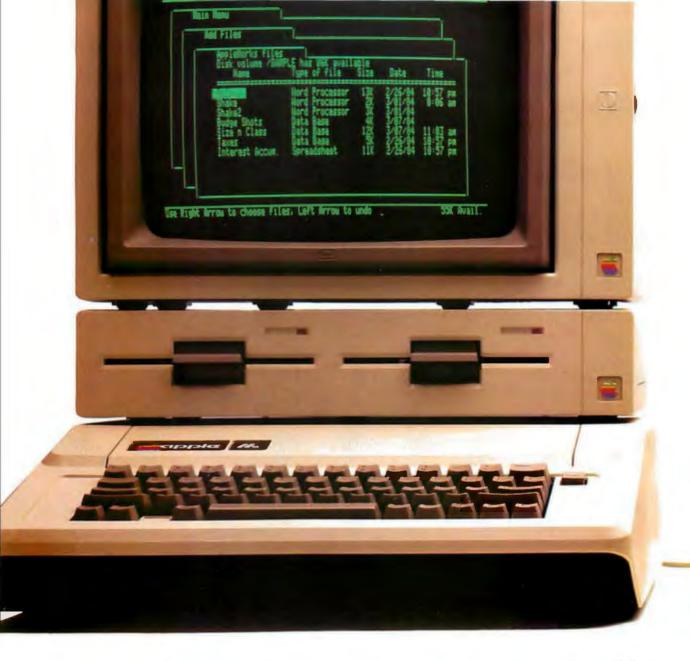

# Announcing a small imp

Thin, isn't it? Even with its built-in

disk drive.

It's 12" x 11¼" x 2¼."
It weighs less than 8 pounds.\*
And costs less than \$1,300.\*\*
Yet with 128K, the new Apple® Hc Personal Computer is a lot bigger than it looks.

The He bas a full-size keyboard.

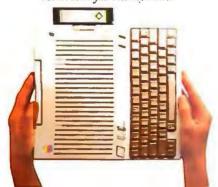

Because it's inherited all the talents of the eminently talented Apple IIe:

The versatility to run over 10,000 different software programs.

The ironclad reliability of the first true VLSI motherboard. And the artistic ability of

And the artistic ability of 16 high-resolution colors.

The IIc also has some talents of its very own.

For instance, a switchable 80/40-character display.

Switchable OWERTY/Dvorak keyboard.

A built-in half-high 143K singlesided disk drive.

Built-in serial ports for modems, printers and an extra half-high drive.

Even built-in mousetronics so it's ready to use a mouse and all the new Apple II mouseware.

And our newest brainchild is certainly not an orphan.

You can grow it with a whole family of

Apple II accessories and peripherals.

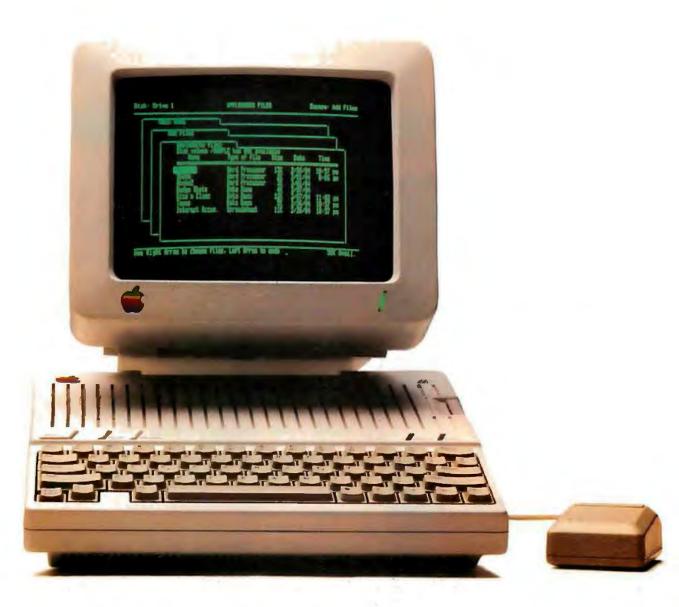

# ovement on the Apple IIe.

Including the new Apple Scribe—Apple's first full-color print-on-anything printer for under \$300, it can handle anything from business graphics to term papers.

The IIc's father, of course, is the granddaddy of the whole personal computer industry, the Apple IIe. Which, lest we forget, has quite a few improvements of its own this year.

The IIe can now use our ProFile™ hard disk—so it can store about 2400

pages of anything you'd like to remember.

And the Apple IIe is still the most

And the Apple He is still the most expandable personal computer there is.

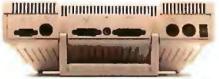

Built-in ports for making all the right connections. You can increase its RAM to an elephantine 512K. Add a Z-80 card to run CP/M.™

In fact, you can grow it with enough cards and peripherals to run just about any family business. Like Saudi Arabia.

So you see, the only question is whether you need an expandable Apple II. As in IIe.

Or a compact Apple II. As in IIc.
Just visit your friendly authorized
Apple dealer.

And tell them what size improvement you'd like.

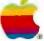

<sup>\*</sup>Don't asterisks make you suspicious as all get-out? Well, all this one means is that the Hr CPT alone weighs 7,5 pounds. The power pack, monitor an extra disk drive, a printer and several bricks will make the Hr weigh more. Our lawyers were concerned that you might not be able to figure this one out for yourself.\*\* The FTC is concerned about price-fixing. So this is only a Suggested Retail Price. You can pay more if you really want to. Or less. © 1984 Apple Computer. Inc. Apple, the Apple logo and ProFile are trademarks of Apple Gomputer. Inc. CPAN is a trademark of Digital Research Inc. For an authorized Apple dealer nearest you, call (800) 538-9696. In Canada, call (800) 268-7796 or (800) 268-7637.

# $C \cdot O \cdot N \cdot T \cdot E \cdot N \cdot T \cdot S$

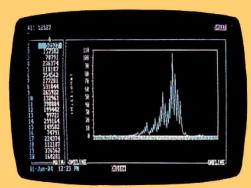

121

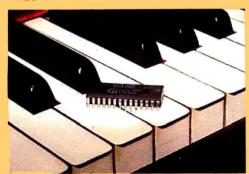

125

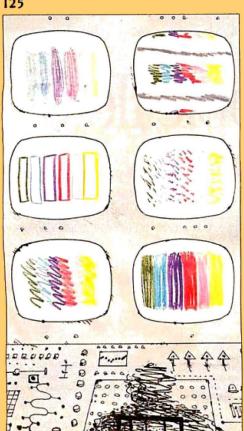

# **FEATURES**

| Introduction                                                                                                    |
|----------------------------------------------------------------------------------------------------|
| SYMPHONY: A FULL-ORCHESTRA VERSION OF LOTUS 1-2-3 by Rik Jadrnicek                                                                                                    |
| Word processing and communications add to the power of this integrated program.                                                                                                    |
| CIARCIA'S CIRCUIT CELLAR: A MUSICAL TELEPHONE BELL by Steve Ciarcia                                                                                                    |
| Steve's latest project can help you personalize the sound of your telephone and, in the process, learn about the telephone system.                                                                                      |
| THE WEST COAST FAIRE by Jerry Pournelle                                                                                                    |
| AN ADA LANGUAGE PRIMER, PART 2: TOOL BUILDING IN ADA by Sabina H. Saib                                                                                                    |
| programming techniques and a look at Janus Ada for microcomputers.                                                                                                    |
| KERMIT: A FILE-TRANSFER PROTOCOL FOR UNIVERSITIES, PART 2: STATES AND TRANSITIONS, HEURISTIC RULES, AND EXAMPLES by Frank da Cruz and Bill Catchings                                                                    |
| This method works on both microcomputers and mainframes.                                                                                                    |
| THEME: VIDEO                                                                                                    |
| Introduction                                                                                                    |
| ELECTRONIC ENCYCLOPEDIAS by Peter R. Cook                                                                                                    |
| TELEVISIONS AS MONITORS by Ken Coach                                                                                                    |
| There's a new generation of TV receivers that double as computer displays.                                                                                                    |
| COMPUTER CONTROL OF A VIDEO RECORDER by Cy Tymony 179 You can extend the capabilities of your VCR with any sound-generating computer.                                                                                   |
| <b>VIDEODISCS AND COMPUTERS</b> by Stan Jarvis                                                                                                    |
| CONTROLLING VIDEODISCS WITH MICROS by Rod Daynes and Steve Holder                                                                                                    |
| Tips on getting started and a generic BASIC program for the                                                                                                    |
| Sony SMC-70 are presented.                                                                                                    |
| Sony SMC-70 are presented.  REVIEWS                                                                                                    |
| Sony SMC-70 are presented.                                                                                                    |
| REVIEWS  REVIEWE'S NOTEBOOK. 233 THE SAGE II AND SAGE IV COMPUTERS by Allen Munro. 235 Driven by the 32-/16-bit MC68000 chip, the Sage computers                                                                        |
| REVIEWS  REVIEWR'S NOTEBOOK. 233 THE SAGE II AND SAGE IV COMPUTERS by Allen Munro. 235 Driven by the 32-/16-bit MC68000 chip, the Sage computers display the power of the p-System. THE COMPAO PLUS by Mark Dahmke. 247 |
| REVIEWS  REVIEWS  REVIEWR'S NOTEBOOK                                                                                                    |

# BUTE JULY

| TURBO PASCAL by Tom Wadlow 267                 |
|------------------------------------------------|
| Borland International's new Pascal compiler is |
| available in CP/M and PC-DOS versions.         |
| LISP FOR THE IBM PERSONAL COMPUTER             |

LISP FOR THE IBM PERSONAL COMPUTER by Jordan Bortz and John Diamant.....281 Integral Quality's IQLISP is compared with muLISP from The Soft Warehouse.

# **KERNEL**

| INTRODUCTION                                                                                                    | 303 |
|----------------------------------------------------------------------------------------------------|-----|
| COMPUTING AT CHAOS MANOR: THE AT&T COMPUTERS by Jerry Pournelle                                                                                                    | 305 |
| CHAOS MANOR MAIL                                                                                                    | 328 |
| BYTE WEST COAST: TRENDS IN TELECOMMUNICATIONS by John Markoff.  On-line search software and faster modems help personal computer users access specialized information on large databases. | 341 |
| BYTE JAPAN: START-UP by William Raike                                                                                                    | 361 |
| MATHEMATICAL RECREATIONS: INVARIANCE by Michael W. Ecker                                                                                                    | 365 |

| MICROBYTES                                                                                                    | ) |
|----------------------------------------------------------------------------------------------------|---|
| LETTERS                                                                                                    | 1 |
| UPDATE                                                                                                    | 3 |
| WHAT'S NEW                                                                                                    | ) |
| ASK BYTE                                                                                                    | 1 |
| CLUBS AND NEWSLETTERS 69                                                                                                    | 7 |
| BOOK REVIEWS                                                                                                    | 3 |
| EVENT QUEUE                                                                                                    |   |
| BYTE's Bugs                                                                                                    |   |
| BYTE'S BITS                                                                                                    |   |
| BOOKS RECEIVED 400                                                                                                    |   |
| UNCLASSIFIED ADS                                                                                                    |   |
| BYTE'S ONGOING MONITOR BOX. BOMB RESULTS                                                                                                    |   |
| READER SERVICE                                                                                                    |   |
| TELEBER OF THE STATE OF THE STATE OF THE STA | - |

EDITORIAL PATRONIZING THE NAIVE LISER

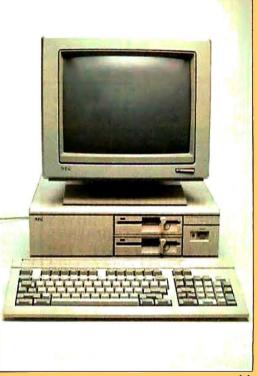

44

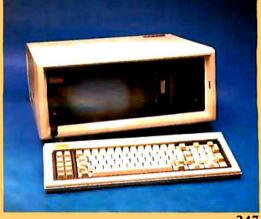

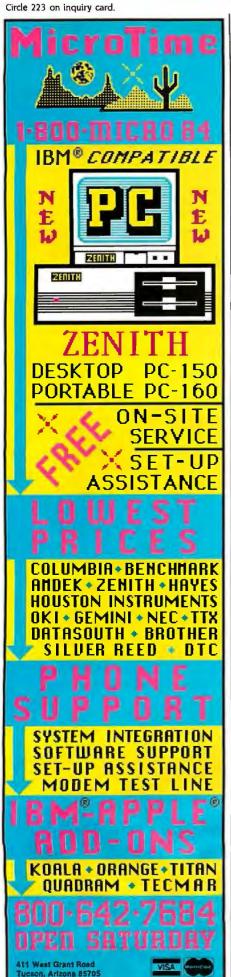

EDITOR-IN-CHIEF PHILIP LEMMONS MANAGING EDITOR GENE SMARTE CONSULTING EDITORS STEVE CIARCIA JERRY POURNELLE SENIOR TECHNICAL EDITORS RICHARD MALLOY, Reviews G. MICHAEL VOSE, Features GREGG WILLIAMS TECHNICAL EDITORS THOMAS R. CLUNE GLENN HARTWIG RICHARD KRAJEWSKI ARTHUR A. LITTLE BRUCE ROBERTS KEN SHELDON RICHARD S. SHUFORD IANE MORRILL TAZELAAR STANLEY WSZOLA MARGARET COOK GURNEY, Associate ALAN EASTON, Drafting WEST COAST EDITORS GEORGE BOND MARK WELCH. Microbytes

EZRA SHAPIRO, Bureau, Chief, San Francisco JOHN MARKOFF. Senior Technical Editor, Palo Alto DONNA OSGOOD, Associate Editor, San Francisco MANAGING EDITOR, USER NEWS

USER NEWS EDITORS

ANTHONY J. LOCKWOOD, What's New

CONTRIBUTING EDITORS DENNIS ALLISON, at large

MARK DAHMKE, video, operating sustems MICHAEL ECKER, mathematical recreations RIK JADRNICEK. CAD, graphics, spreadsheets MARK KLEIN. communications

ALAN MILLER languages and engineering

DICK POUNTAIN, U.K. WILLIAM RAIKE, Japan

PERRY SAIDMAN, computers and law ROBERT STERNE, computers and law BRUCE WEBSTER, software RICHARD WILLIS, at large

COPY EDITORS

ELIZABETH R. COOPER, Chief

DENNIS BARKER ANNE L. FISCHER NANCY HAYES PAULA NOONAN JOAN V. ROY BUD SADLER

WARREN WILLIAMSON ASSISTANTS

PEGGY DUNHAM MARTHA HICKS FAITH KLUNTZ BEVERLY JACKSON LISA 10 STEINER

ART DIRECTOR

ROSSLYN A. FRICK

PRODUCTION

DAVID R. ANDERSON. Associate Director WRGINIA REARDON, Production Manager MICHAEL J. LONSKY

IAN MULLER

SHERRY MCCARTHY, Chief Typographer NAN FORNAL

LEN LORETTE VALERIE PAGE DONNA SWEENEY PUBLISHER

GENE W. SIMPSON

ASSOCIATE PUBLISHER/PRODUCTION DIRECTOR

JOHN E. HAYES

PUBLISHER'S ASSISTANT DORIS R. GAMBLE

ADVERTISING SALES

J. PETER HUESTIS, Sales Manager SANDRA FOSTER, Administrative Assistant

ADVERTISING

DEBORAH PORTER Supervisor

MARION CARLSON FEANNE CILLEY CATHY A. R. DREW ROB HANNINGS JEANNA REENSTIERNA

WAI CHIU LI. Quality Control Manager

LINDA J. SWEENEY, Advertising/Production Coordinator

JULIE NELSON

LISA WOZMAK

CIRCULATION

GREGORY SPITZFADEN, Director ANDREW JACKSON, Subscriptions Manager BARBARA VARNUM, Assislant Manager

PHIL DECHERT MARY EMERSON LOUISE MENEGUS AGNES E. PERRY JENNIFER PRICE IANE VARNUM

JAMES BINGHAM, Single-Copy Sales Manager

LINDA TURNER, Assistant Manager CAROL AHO

CLAUDETTE CARSWELL

EDSON WARE

MARKETING COMMUNICATIONS

HORACE T. HOWLAND, Director DOUG WEBSTER, Director of Public Relations VICKI REYNOLDS. Marketing Associate NANCY GIACALONE Assistant

STEPHANIE WARNESKY, Graphic Arts Supervisor SHARON PRICE, Graphic Arts Designer MICHELE P. VERVILLE, Research Manager PATRICIA AKERLEY, Market Research Analyst

CYNTHIA DAMATO, Reader Service Coordinator

**ACCOUNTING** 

DANIEL RODRIGUES, Business Manager/Controller KENNETH A. KING. Assistant Controller MARY E. FLUHR, Accounting & D/P Manager KAREN BURGESS

PATRICIA BURKE LYDA CLARK DIANE HENRY VERN ROCKWELL LINDA SHORT JOANN WALTER VICKI WESTON

TRAFFIC

N. SCOTT GAGNON, Manager

ANTHONY BENNETT BRIAN HIGGINS

RECEPTIONISTS L. RYAN McCOMBS

JULIE FERRY

PERSONNEL/OFFICE MANAGER CHERYL A. HURD

Editorial and Business Office: 70 Main Street, Peterborough, New Hampshire 03458, (603) 924-9281

West Coast Offices: McGraw-Hill. 425 Battery St., San Francisco, CA 94111, [415] 362-4600. McGraw-Hill. 1000 Elwell Court. Palo Alto. CA 94303, [415] 964-0624.

Officers of McGraw-Hill Publications Company: President: John G. Wrede. Executive Vice Presidents: Paul F. McPherson. Operations: Walter D. Serwatka, Finance & Services. Senior Vice President-Publishers: Harry L. Brown. David J. McGrath. James R. Pierce, Gene W. Simpson. John E. Slater. Vice President Publishers: Charlton H. Calhoun III, Richard H. Larsen, John W. Patten. Vice Presidents: Nemp Anderson. Business Systems Development: Shel F. Asen, Manufacturing; John A. Bunyan, Electronic Information Services; George R. Elsinger, Circulation; Michael K. Hehir, Controller; Eric B. Herr. Planning and Development: H. John Sweger, Jr., Marketing, Virginia L. Williamson, Business Development.

Officers of the Corporation; Harold W. McGraw, Ir., Chairman; Joseph L. Dionne, President and Chief Executive Officer; Robert N. Landes, Senior Vice

Officers of the Corporation; Harold W. McGraw, Ir., Chairman; Joseph L. Dionne, President and Chief Executive Officer; Robert N. Landes, Senior Vice President and Secretary; Ralph J. Webb. Treasurer.

BYTE is published monthly by McGraw+Illi Inc. Founder: Iames H. McGraw (1860-1948). Executive, editorial, circulation, and advertising offices; 70 Main St. Peterborough, NH 03458, phone (603) 924-9281, Office hours: Mon-Thur 8:30 AM — 4:30 PM, Friday 8:30 AM — 1:00 PM. Eastern Time. Address subscriptions to BYTE Subscriptions POB 590. Martinsville. NJ 08836. Postmaster: send address changes. USPS Form 3379, undeliverable copies, and fulfillment questions to BYTE Subscriptions. POB 596. Martinsville. NJ 08836. Second-class postage paid at Peterborough, NH 03458 and additional mailing offices. USPS Publication No. 528890 (ISSN 0360-5280). Postage paid at Winnipeg, Manitoba. Registration number 9321, Subscriptions are \$21 for one year, 338 for two years, and \$55 for three years in the USA and its possessions. In Canada and Mexico. \$23 for one year air delivery to Europe. 17.100 yen for one year surface delivery to Japan. \$37 surface delivery elsewhere. Air delivery to selected areas at additional rates upon request Singlecopy price is \$3.50 in the USA and its possessions. \$4.25 in Canada and Mexico. \$4.50 in Europe.

40.55 elsewhere. Foreign subscriptions and sales should be remitted in United States funds drawn on a US- bank. [Please allows its to eight weeks for

selected areas at auditudinal rates printegues. SingerCopy prince 1937, bit in USA and its possessions. Sin 27 in Carlada and more members and 55 elsewhere. Foreign subscriptions and sales should be remitted in United States funds drawn on a U.S. bank. Please allow six to eight weeks for delivery of first issue. Printed in the United States of America.

Address all editorial correspondence to the Editor. BYTE. POB 372, Hancock, NH 03449. Unacceptable manuscripts will be returned if accompanied by sufficient first-class postage. Not responsible for lost manuscripts or photos. Opinions expressed by the authors are not necessarily those of BYTE. Copyright. © 1984 by McGraw-Hill line. All rights reserved. Thademark registered in the United States Patent and Thademark Office. Where necessary, permission is granted by the copyright towner for libraries and others registered with the Copyright CCC) to photocopy any article herein for the flat fee of \$1,50 per copy of the article or any part thereof. Correspondence and payment should be sent directly to the CCC. 29 Congress

St. Salem, MA 01970 Specify ISSN 0360-5280/83. St. 50. Copying done for other than personal or internal reference use without the permission of McGraw-Hill Inc. is prohibited. Requests for special permission or bulk orders should be addressed to the publisher. BYTE is available in microform from University Microfilms International, 300 North Zeeb Rd. Dept. PR. Ann Arbor, MI 48106 or 18 Bedford Row, Dept. PR. London WCIR 4El England. Subscription questions or problems should be addressed to: BYTE Subscriber Service. POB 328. Hancock, NH 03449

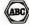

# 68000-based systems. Just tell us what vou need.

# 68000-based systems to fit your application.

Right from the pages of our catalog, we can deliver 68000-based supermicro systems to match virtually any application.

Including yours.

Here's how.

Built on the IEEE-696 (S-100) bus, Cromemco systems offer up to 21 board slots. And a family of 35 boards - CPU, memory and specialized I/O - to fill the slots any way vou choose.

At the heart of each system is our 68000/Z-80 dual processor. Backed by as much as 16 Mb of error-correcting RAM. Full multi-tasking capability. I/O to handle up to 16 terminals.

And that's just the beginning. You can select single or dual floppies, 51/4" or 8." A 21 Mb 51/4" Winchester hard disk. And a ninetrack tape drive.

We can accommodate your taste for the exotic, too. With boards like our SMD interface that supports up to 1200 Mb of disk storage. An NTSC standard color graphics interface. A TV camera digitizer. A/D and D/A converters. An IEEE-488 bus interface. Communications. And more.

# Intelligent workstations

Then, if you're designing a distributed processing system, you'll want to take a look at our C-10 personal computer. The Z-80-based C-10 can serve our 68000-based systems

as a powerful intelligent workstation in a distributed processing mode. Or as an independent personal computer with its own floppy storage.

# High-level languages applications software.

That brings us to software. It starts with CROMIX<sup>®</sup>, our UNIX<sup>™</sup>-like operating system that you're free to

tailor to your application.

CROMIX can execute both 68000- and Z-80-based programs. So right along with your 68000-based packages, your system will accommodate a wide selection of CP/M° software written for the Z-80.

And our high-level language support is second to none. From a 68000 Macro Assembler. To 68000 FORTRAN 77, PASCAL, GSA-certified high-level COBOL, C and BASIC.

# Cromemco Your business

You see, when we say, "Just tell us what you need," we're not kidding.

You won't find another family of 68000-based microcomputers that can fit your needs as exactly as ours.

So if you're in the business of providing specialized computing solutions, you really should be doing business with Cromemco.

For a copy of our Systems Catalog, contact: Cromemco, Inc., 280 Bernardo Avenue, P.O. Box 7400, Mountain View, CA 94039. (415) 964-7400.

In Europe: Cromemco/GmbH, 6236 Eschborne 1, Frankfurter Str. 33-35,

P.O. 5267, Frankfurt Main, Germany or Cromemco Ltd.,

The Cambridge House, 178-182 Upper Richmond Rd., Putney, London SW15 England.

# Cromemco<sup>®</sup>

Cromemco and CROMIX are registered trademarks of Cromemco, Inc. ™ UNIX is a trademark of Bell Laboratories. ®CP/M is a registered trademark of Digital Research. ©1983, Cromemco, Inc.

Circle 93 on inquiry card.

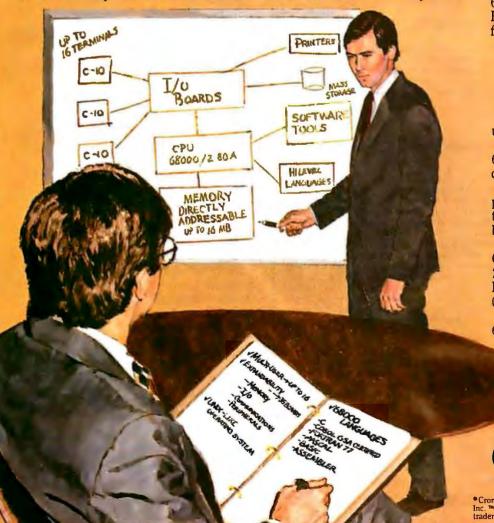

# PATRONIZING THE NAIVE USER

There is a lot of talk now about the naive user, what the naive user doesn't want, and the hazards from which the naive user must be protected. Unfortunately, some of the steps that computer companies take on behalf of the naive user show a misunderstanding of what "naive" means in this context.

Webster's New Collegiate Dictionary (Springfield, MA: G. & C. Merriam Company, 1981) defines "naive" as follows: "1:

marked by unaffected simplicity: ART-LESS, INGENUOUS 2a: deficient in worldly wisdom or informed judgment; esp: CREDULOUS b: not previously subjected to experimentation or a particular experimental situation."

First-time users of computers are naive only in the last sense—they haven't been "subjected to" computers before. Yet many companies treat these new users as if they are simple-minded and deficient in judgment. In effect, such companies produce products that condescend to the people who buy them.

Apple's Macintosh is the best example of such a product. Macintosh will be nothing less than wonderful when it has two drives and more memory. It is without doubt the friendliest of today's computers. But it would be more friendly if it were less condescending.

Consider Macintosh's Reset button. Calling it a "programmer's switch" and hiding it inside the machine suggests that the naive user lacks sense enough to restart an appliance when all else fails. A recessed Reset button would have done the job nicely.

Macintosh's disk drive is more approachable than the Reset switch but is equally patronizing. Although the user can insert a disk whenever the drive is empty, the story changes once the disk is inside. The computer forces users for their own good, of course-to pass a three-stage qualifying examination before the machine permits removal of a disk. First a user must select the icon of the disk, then select the File menu, and then select Eject. Only then does Macintosh consider returning the disk. The ensuing 10-second delay makes the user a humble petitioner before a mysterious and powerful computer. The whole process is especially annoying when the user has made the very human error of inserting the wrong disk in the first place.

Macintosh doesn't trust its users with a programming language, either. The absence of a built-in language gives users no means to attempt more direct control of the computer. Rather than inviting naive users to explore, this makes them think hard about paying extra to try something Apple Computer apparently believes they can't handle.

It's strange, in a way, to criticize Apple for going too far in the cause of friend-liness. Most companies don't go far enough. This is a gentle reminder that truly friendly computers, like friendly humans, give their human friends credit for some intelligence.

-Phil Lemmons, Editor in Chief

# WRITING FOR BYTE

BYTE continues to solicit and publish articles and reviews that keep you informed about what's new and important in microprocessor-based technology, and many of our articles are still written by you, the people directly involved with the field we report on. Details on querying us about article, product-review, and book-review ideas are listed below. We also welcome submissions (typed and double-spaced, please) to our Letters to the Editor column. Please contact us, via the appropriate department at: BYTE.

POB 372 Hancock, NH 03449 (603) 924-9281

You may also want to call or write us (send a stamped, self-addressed business envelope) for our current author guidelines.

### **ARTICLES**

Because our editorial needs are very specific and subject to change, we prefer receiving query letters instead of completed articles. A query letter should contain one or two pages explaining the subject to be covered, its importance to the BYTE reader, and the focus of the proposed article: it should also contain a one- or two-page outline and a tentative first two pages of the proposed article. Query letters should be addressed to the features editor.

If you send us a completed article, we need double-spaced printed versions of the main text (up to 25 numbered pages) and all listings, figures, and tables: please label all items and place all captions on a separate page. Photos should be 35 mm (or larger) transparencies or 5- by 7-inch (or larger) prints. If possible, we would also like to receive magnetic copies of the text, listings, and tables on Apple DOS, IBM PC, Kaypro, or 8-inch CP/M disks; we will pay an additional \$20 for this. The files should be standard ASCII text files|and should not contain any nonprintable characters; we prefer files that use carriage returns only at the end of each paragraph. You should also include a stamped, self-addressed return envelope of the appropriate size. Address these to the features editor.

### PRODUCT REVIEWS

We frequently need good product reviewers and sometimes accept unsolicited reviews. BYTE product reviews must be fair, accurate, and comprehensive. Reviewers must have considerable experience in the microcomputer field. Writing experience is preferred but not required, and reviewers must have no financial connection to the company whose products are being reviewed. If you are interested in becoming a BYTE reviewer, send a letter to our product-review editor stating what computer products you own, what products you are interested in, and what writing experience you have.

### **BOOK REVIEWS**

BYTE is always looking for qualified book reviewers. Submit queries and proposals accompanied by a resume, writing samples, or a list of computer-related interests and expertise to the book-review editor. Unsolicited book reviews also will be considered.

We pay competitive rates for articles and reviews and offer you the chance to share your expertise with hundreds of thousands of BYTE readers. Your comments and submissions are always welcome.

# SEEQUA SHOWS YOU HOW TO GET AN IBM PC FOR JUST \$1995.

BUY A CHAMELEON BY SEEQUA

The Chameleon by Seequa does everything an IBM PC does. For about \$2000 less than an IBM.

The Chameleon lets you run popular IBM software like Lotus® 1-2-3™ and dBase II.® It has a full 83 key keyboard just like an IBM. A disk drive like the IBM. And a bright 80 × 25 character screen just like an IBM.

But it's not just the Chameleon's similarities to the IBM that should interest you. Its advantages should, too. The Chameleon also has an 8 bit microprocessor that lets you run
any of the thousands of CP/M-80®
programs available. It comes complete with two of
the best programs around, Perfect Writer™ and
Perfect Calc.™ It's portable. And you can plug it in
and start computing the moment you unwrap it.

So if you've been interested in an IBM personal computer, now you know where you can get one for \$1995. Wherever they sell Chameleons.

# The Chameleon by

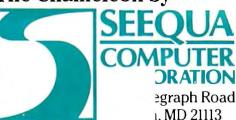

Chameleon shown with optional second disk drive. To learn more about Seequa or for the location of the Seequa **dealer** nearest you, call (800) 638-6066 or (301) 672-3600.

IBM is a registered trademark of International Business Machines Corporation.

# Circuit-Board-Design Without the Tedium

smARTWORK™ lets the design engineer create and revise printed-circuit-board artwork on the IBM Personal Computer.

Forget tape. Forget ruling. Forget waiting for a technician, draftsman, or the CAD department to get to your project. smARTWORK™ software turns your IBM Personal Computer into a professional, high-quality drafting tool. It gives you complete control over your circuit-board artwork — from start to finish.

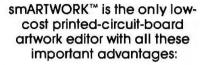

- ☐ Complete interactive control over placement and routing
- ☐ Quick correction and revision
- ☐ Production-quality 2X artwork from pen-and-ink plotter
- ☐ Prototype-quality 2X artwork from dot-matrix printer
- □ Easy to learn and operate, yet capable of sophisticated layouts
- ☐ Single-sided and doublesided printed-circuit boards up to 10 x 16 inches
  - ☐ Multicolor or black-andwhite display
  - ☐ 32 user selectable color combinations; coincident nts can be displayed in contrasting colors.
    - ☐ Can use optional Microsoft Mouse as pointing device

forms your

Display gle-layer black and

and

WINTER

rect, lines don't become too narrow, and connecting lines do not intersect other conductors. smARTWORK™ can automatically find and draw the shortest route between two conductors. Or you can specify the route.

Iwice scale
hardcopy of your
artwork is produced using
the Epson dot-matrix prin:
Houston Instrument DMPand-ink plotter, Quick 1X
is also available from Epso

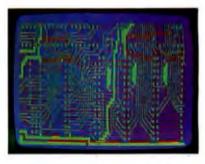

section of a 10" by 16" circuit board

# The Smart Buy

At \$895, smARTWORK™ is an exceptional value, particularly when compared to conventional engineering workstation costs.

Call or write us for more information on smARTWORK™ We'll be glad to tell you how smARTWORK™ helps us design our own circuit boards and what it can do for your business.

Send a purchase order, or major credit card number, and smARTWORK™ can be working for you next week.

# System Requirements

- ☐ IBM PC or XT with 192K RAM, 2 disk drives and DOS Version 2.0
- ☐ IBM Color/Graphics Adapter with RGB color or b&w monitor
- ☐ Epson MX-80/MX-100 or FX-80/ FX-100 dot-matrix printer
- ☐ Houston **Instrument** DMP-41 pen-and-ink plot er (optional)
- ☐ Microsoft Mouse (optional)

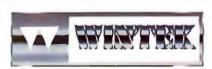

"smARTWORK" and "Wintek" are trademarks of Wintek Corporation.

# M·I·C·R·O·B·Y·T·E·S

Staff-written highlights of late developments in the microcomputer industry.

# **COMDEX: Morrow Unveils Battery Portable**

At the recent COMDEX trade show in Atlanta, Morrow introduced the Pivot, a 9-pound IBM-compatible portable computer with a built-in one-third-height 5¼-inch disk drive and room for a second. The \$2500 base configuration also includes a 16-line LCD, 128K bytes of RAM (expandable to 512K), a 300-bps modem, and batteries that last for 5 hours. The computer will not fit in a briefcase and stands upright rather than flat; the keyboard flips down. Morrow says it will offer a 25-line LCD early next year.

# **COMDEX: Laser and Color Printers Get Attention**

Hewlett-Packard's \$3500 LaserJet, based on Canon's 300-dot-per-inch LBP-CX laser printer, wasn't the only Canon at COMDEX. Quality Micro Systems showed a \$9995 version that can print graphics by emulating Tektronix graphics drivers.

Earlier, Personal Computer Products Inc., San Diego, CA, announced a laser-printer controller for the Canon printer; a laser printer with the controller could retail for about \$3500. Apple is also expected to announce a laser printer based on the Canon.

Several color-graphics printers were unveiled quietly at COMDEX. Seiko Instruments, Milpitas, CA, showed a \$12,000 printer with a resolution of 152 dots per inch; Gulton Industries introduced a \$4950 seven-color thermal-transfer printer with a resolution of 100 dots per inch.

Epson's JX-80, an \$800 160-cps seven-color dot-matrix printer, can use either a four-color ribbon or a standard Epson FX-80 black ribbon. Dataproducts has two new color printers: a \$1695 200-cps model and a 400-cps model for \$2195. C. Itoh exhibited two seven-color dot-matrix printers, including a \$2000 model with a 24-wire print head.

# COMDEX: Makers Move to 3½-inch Drives

Citizen America Corp., a subsidiary of Citizen Watch, showed two 3½-inch floppy-disk drives that are only an inch high. Panasonic introduced both 3- and 3½-inch drives, including a 1¼-inch-high 3½-inch drive. Janome, which exhibited a 3-inch disk drive last fall, added a 3½-inch drive. Mitsubishi also showed a 3½-inch drive.

# New Telecommunications Products for the IBM PC

ModTech International, Salt Lake City, UT, showed MasterLink at COMDEX, an \$800 expansion board for the IBM PC. When you pick up the phone, ROM software automatically switches the computer from the current application to the on-board software. A \$295 Night Owl option lets the system send and receive electronic mail unattended. Code-A-Phone, Portland, OR, showed the \$700 Tel-A-Modem, a combination two-line telephone/modem allowing voice and data communications simultaneously. Both units include a 300/1200-bps modem. Three companies also unveiled internal 300/1200-bps modems for the IBM PC: Quadram's Quadmodem is priced at \$595, Anderson Jacobson's PC Connection is \$495, and U.S. Robotics' Personal Communicator is \$499.

# **Demand Prompts Smaller, Higher-Capacity Hard Disks**

Shugart and Cogito, which currently make 5- and 10-megabyte 5¼-inch half-height hard-disk drives, are both expected to introduce 20-megabyte versions at NCC. Mitsubishi showed a 20-megabyte 5¼-inch half-height drive at COMDEX, with a 1000-unit price of \$875.

Microscience unveiled both a 10-megabyte half-height 3½-inch hard-disk drive and a 20-megabyte half-height 5¼-inch drive. The recently formed Lapine Technology announced 5- and 10-megabyte 3½-inch drives. Atasi, which now sells a 46-megabyte 5¼-inch hard-disk drive, exhibited a 75-megabyte version at COMDEX.

Dragon Industries, Hopkinton, MA, is selling 65- and 140-megabyte hard-disk systems for the IBM PC, priced at \$4995 and \$6995. Tallgrass Technologies added a \$1995 60-megabyte tape drive that uses MS-DOS disk-access commands.

Dysan Corp. is now shipping Chocolate media to hard-disk manufacturers. Dysan says the product is a high-capacity alternative to the thin-film media now used in hard-disk drives.

(continued)

# **ACT Introduces New Apricot Computers**

ACT was expected to introduce two new models of the 8086-based Apricot in late June. The Apricot Executive includes a 25-line LCD, a single 3½-inch disk drive, 512K bytes of RAM, a trackball/mouse, and a voice-recognition system for about \$3000. The Apricot FI is a \$1600 system with 256K bytes of RAM and one 3½-inch disk drive. Both systems use an identical keyboard linked to the computer using either an infrared signal or a fiber-optic cable.

# Two Firms Announce Speech Recognition for IBM PC

Microphonics Technology, Federal Way, WA, offers a \$795 voice-recognition expansion board that can handle a 128-word vocabulary. Another speech-recognition system, the Speech Recognition Board from Interstate Voice Products of Orange, CA, will be introduced at NCC this month. The \$1650 SRB will recognize up to 240 spoken commands. Either system can be used with off-the-shelf application programs on the IBM PC.

# Digital Research Introduces Multiuser/Concurrent PC-DOS

Digital Research introduced StarLink, a \$1695 expansion board for the IBM PC allowing you to link four terminals to the IBM PC using standard RS-232C cables. StarLink includes a version of Concurrent PC-DOS that allows the PC user to run up to four MS-DOS or CP/M-86 applications concurrently in addition to the program used on each terminal. Digital Research had originally planned an eight-terminal version of StarLink but delayed that product because of performance problems using the IBM's 8088 processor.

# **NANOBYTES**

TTX Inc., Foster City, CA, has developed an interface/buffer allowing the Apple Macintosh to use a daisy-wheel printer. The TTX MACpac includes a 64K-byte print buffer and a 14-cps printer for \$895.... Digital Equipment's LA100-PF is a \$1595 240-cps dot-matrix printer that uses removable cartridges to select fonts and to emulate Epson or IBM printers. . . . Harris announced the 80C88, a CMOS version of Intel's 8088 processor.... National Semiconductor has renamed its 32-bit processors the Series 32000 and has licensed Texas Instruments as a second source for that line. . . . The Neon Software Co. Inc., Middletown, CT, is selling IBM PC software on clothes hangers. Women's Ware includes Budgeting, Checkbook, Recipe, and other programs for \$49.95 each.... Diamond Computer Systems Inc., Santa Clara, CA, offers a \$695 board that allows the IBM PC to run CP/M or Apple II software. . . . Ericsson, a European telecommunications and information systems firm, will introduce an IBM PC-compatible computer.... WordTech Systems Inc. introduced dB/Compiler, a \$750 compiler for dBASE II.... IBM announced that it will sell enhanced versions of Software Publishing Corporation's popular PFS: series for \$129 to \$149.... Sheet feeder prices drop: Multi-Matic, Philadelphia, PA, is selling a \$395 sheet feeder, which also uses a \$50 adapter for attachment to a specific printer. Brother offers a \$269 sheet feeder for its \$995 HR-25 daisy-wheel printer. ... T.N.T. Software Inc., Round Lake, IL, is selling My Word!, a \$25 WordStar-like word processor for the IBM PC. MBASIC source code is \$25 extra.... VisiCorp has cut prices on all its products by about 50 percent and introduced FlashCalc, a \$99 spreadsheet for the Apple II.... Modula Computer Systems, Provo, UT, now offers Modula-2 compilers for UNIX and for the Macintosh, priced at \$94 and \$150.... Amlyn has announced a half-height 3.2-megabyte floppy-disk drive that is not compatible with the Drivetec/Kodak 3.3-megabyte drive, while Shugart Corp. and Phillips Peripherals have both introduced 1.6-megabyte half-height 51/4-inch floppy-disk drives.... Strobe Inc., Mountain View, CA, announced a \$995 8-pen plotter. . . . Hong Kong manufacturer Bondwell Industrial Co. Inc. plans to buy Spectravideo and will add a \$995 Z80-based portable computer with two single-sided disk drives and 128K bytes of RAM.... Workman and Associates' WRITE is not available for CP/M-86; this column reported in error that it was.... Tallgrass, Information Storage Inc., and CPT Corporation are jointly developing an optical disk drive.

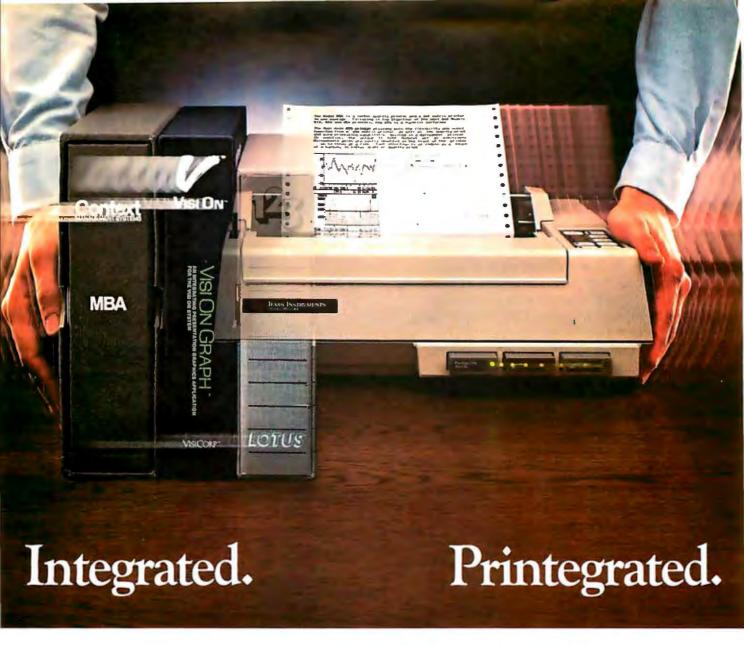

Now, translate your integrated software into integrated hard copy, with the TI OMNI 800™ Model 855 printer. So versatile, it combines letter-quality print, draft-quality print and graphics as no other printer can.

It prints letter-quality twice as fast as comparably priced daisy wheel printers, yet gives you characters just as sha p, just as clear.

It prints rough drafts ten times faster than daisy wheel printers...faster than most any other dot matrix printer.

Only the TI 855 has snap-in font modules. Just touch a button; change your typestyle. The 855 gives you more typestyles to choose from than ordinary dot matrix printers. It makes them quicker, cleaner, easier

to access than any other dot matrix or daisy wheel printer.

The 855's pie charts are rounder... all its graphics are sharper than on other dot matrix printers, because the TI 855 prints more dots per inch. As for daisy wheel printers...no graphics.

# TheTI 855 Printer

The printer for all major PC's

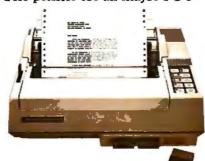

For under \$1,000 you get twice the performance of typical dot matrix printers. Or all the performance of a daisy wheel printer, and then some, for half the price.

So get the best of all printers, and get optimum results from your integrated software. With the TI 855. See it at your nearest authorized TI dealer. Or call toll-free: 1-800-527-3500. Or write Texas Instruments Incorporated, P.O. Box 402430, Dept. DPF-182BY, Dallas, Texas 75240.

# Texas Instruments

Creating useful products and services for you.

TM OMNI 800 is a trademark of Texas Instruments Incorporated Copyright © 1984 Texas Instruments Incorporated. 2763-36

# "Dare to

# TI makes the best software perform even better.

When choosing a computer, there are two important things to look for. Who runs the best software—and who runs the software best! That's why we're staging a dramatic country-wide side-by-side comparison against IBM™ called "Dare to Compare."

Come to a participating dealer and take the "Dare to Compare" challenge. You'll see first-hand how...

# TI makes software faster to use.

Take a closer look. See how we give you more information on-screen than the IBM PC? That way you'll spend less time looking for data, and more time using it. We also give you 12 function keys, while they give you 10. Unlike IBM, we give you a separate numeric keypad and cursor controls. And that saves you both keystrokes and time. We also isolated the edit/delete keys to reduce the chance of making mistakes.

# TI makes software easier to use.

TI gives you up to 8 colors on-screen simultaneously, which makes separating the data a lot easier. IBM displays only 4. Our graphics are also sharper. And easier on the eyes.

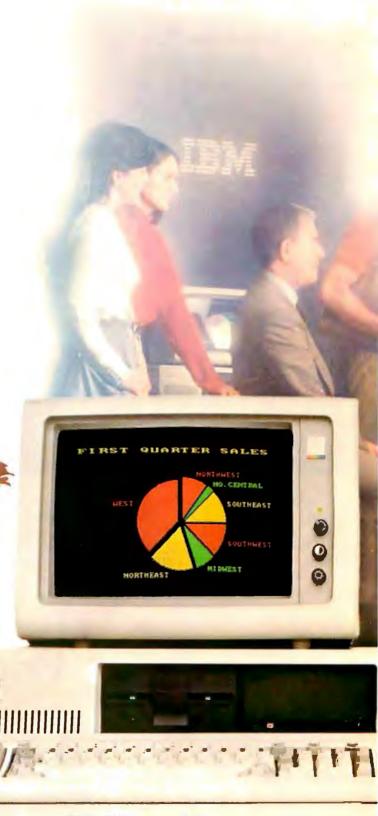

IBM Personal Computer

# Compare"

And TI makes it easier to get your data

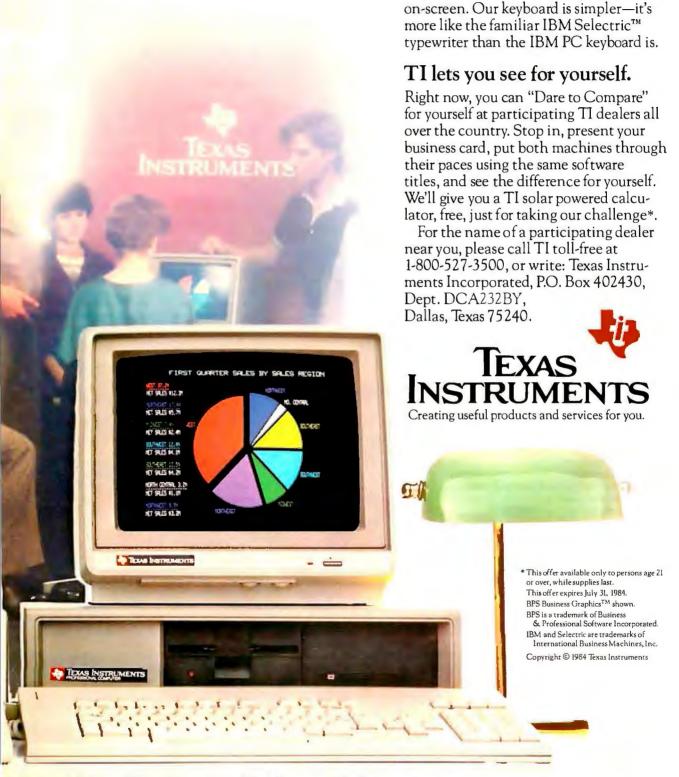

### BOUQUETS . . .

I applaud the April editorial "A Call for Ethical Standards for Personal Computer Magazines" by Phil Lemmons (page 4).

As president of the National Office Machine Dealers Association, I represent one of the distribution channels that markets small systems to end users. Our members/dealers pride themselves on their independence, objectivity, and the freedom to market whatever product we deem the best value for our customer.

By reinforcing your stand on objectivity, BYTE will continue to be the reference standard in our industry.

Keep up the good work!

JOHN KUCHTA Lincoln, NB

As a professional journalist and regular reader of a wide array of technology magazines. I applaud your stance on ethical standards for computer magazines.

The guidelines you set forth in your April editorial are absolute essentials for any journalistic endeavor. I sincerely hope that your spirit of professionalism will spread **throughout** the computer magazine industry.

ERIK K. MEYER THE MILWAUKEE JOURNAL Milwaukee, WI

I enjoyed the April editorial on ethical standards for personal computer magazines. You ought to give article numbers to editorials, Ask BYTE, Chaos Manor Mail, Book Reviews, etc., so that readers can vote for or against them in BYTE's BOMB each month.

> N.C. WEBB Lincoln, MA

As a new subscriber to BYTE, I would like to commend you for your editorial in the April issue. Your objectivity in appraising both hardware and software is the prime reason I subscribe to BYTE.

CHARLES MATTSON North Syracuse, NY

I like your magazine. The April editorial by Phil Lemmons was heartening for me in its description of your commitment to honesty of content. As a **microcomputer** user I am delighted to be able to look forward to reading a magazine with such high standards. Please keep up the good work.

WILLIAM Y. AGNEW JR. Miami Beach, FL

After reading the replies to several letters in re-

cent issues of BYTE, I am impressed. To a certain extent, the letter writers might be viewed as quibblers. But on the other hand, they raised some points that led the authors of some articles to add information to their subjects that otherwise might not have come out.

Letters are one of the features I always read and they are especially educational when there are replies like yours.

> WAYNE L. St. JOHN Carbondale, IL

# ... AND BRICKBATS

As a software author, I object to your aiding and abetting the violation of copyright laws by posting notices by people requesting software exchanges in your Unclassified Ads section. Such ads in essence read: "Send me copies of your programs, and I will send you copies of mine." I cannot believe that I am alone in my objection.

Schuyler M. Moore Los Angeles, CA

Please see the new advisory on Unclassified Ads.

Aw c'mon: your April cover would have us believe that God used a portable computer to create the world. What do you take your readers for? He would have used at least a mainframe. Next thing you'll try and tell us is that He didn't really want to rest on the seventh day but His system was down so He had to!

ROY SMART Hopewell Junction, NY

In last December's issue I expected to find a Cumulative Index as I had in previous years. I was disappointed when I saw that this service apparently had been discontinued. The index has particular value for the hobbyist and as a regular subscriber I recommend its continuance.

One more gripe: Despite the enthusiastic acceptance of the IBM PC there is still a large number of Apple computers in the hands of your readership and more are being sold every day. Could you please consider this and give us Apple owners a more evenhanded share of your attention?

Despite this regrettable tunnel vision, I think your magazine is still the most enjoyable and readable around. Keep up the good work.

R. P. STUBBS Kaweraw, New Zealand

We apologize for the lack of a cumulative in-

dex for 1983. We are working on a comprehensive new approach to make the indexes much more usable. Please bear with us. As to coverage of Apple products, we have previewed the Macintosh and the IIc and have published such recent articles as Apple FAX, Macintosh Pascal, Macintosh BASIC, and a two-part data-acquisition system based on the Apple II. We also are publishing the BYTE Guide to Apple PCs in October. The Guide will be provided to all BYTE subscribers at no cost.

Few things in life bother me enough that I write a letter to the editor of a magazine. Unfortunately, I now must take word processor in hand and pen a letter of complaint about your fine publication. I have no complaint with the magazine itself or its editorial content; in fact, it is the only magazine I read cover to cover monthly.

My problem is with the circulation department. It drives me nuts to see the new issue of BYTE in the bookstores and on the magazine racks of local computer stores two weeks before I receive mine in the mail. A day or two I could live with, but not two weeks. I would like an explanation of this discrepancy.

It's no fun having my friends ask me if I've read an article in BYTE and having to tell them I still haven't gotten mine yet.

ROBERT FRUIT No return address

The circulation department has taken several steps to speed delivery to subscribers, including arranging for drop shipments to different regions of the country. Let us know whether things improve.

## OVERLOOKED BASICS

Your features on BASIC in the April issue were very interesting, and I would like to add a couple of comments. HP BASIC, probably the most powerful BASIC for any microcomputer (especially as implemented on the Series 200 machines) was conspicuously absent. This BASIC is the only one that has found wide acceptance as a useful tool in the engineering community because of its powerful command structure and exceptional graphics commands that allow simple plotting and labeling of engineering-type displays.

Another BASIC that is often overlooked is that of the Sinclair machines, which is one of the most logical and clear of BASIC dialects. In addition, it has a twist to the VAL command that I have seen on no other machine, VAL does not

(continued)

# FIND A COMPUTER THAT'LL OUTPERFORM OURS AND WE'LL GIVE YOU A HEADSTART™ FREE.

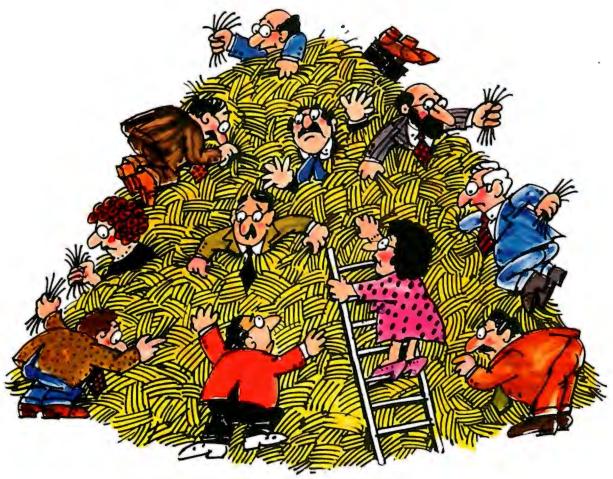

If you can find a microcomputer, equally priced or less, that'll beat only half of 10 standard features we've selected on our HeadStart Model 512, we'll give you a HeadStart absolutely free. How can we make this incredible offer? Because looking for a better computer than our new HeadStart is like looking for a needle in a haystack. You're more apt to come up with a case of hav fever.

HeadStart is simply the fastest, smallest, most powerful business computer in its class. Period.

In fact, we're so certain we have an unbeatable machine, we're offering you this challenge. If, by some inconceivable circumstance, you should find a business computer that is even equal toours, we'll give you a HeadStart. Absolutely Free.

If you'd like to accept our challenge

and learn more about this small wonder of microcomputer technology we call HeadStart, call us or fill out and return the coupon.

You could come up with a free HeadStart, which is nothing to sneeze at. Take the Intertec challenge at NCC Booth 1758.

**HERE'S YOUR CHANCE TO WIN** A FREE COMPUTER AND GET A **HEADSTART ON THE COMPETITION.** 

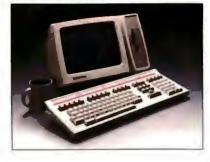

| etails |
|--------|
|        |
|        |
|        |
| _      |
|        |
|        |
|        |
|        |
|        |
|        |

# Need & Printer?

Now – Your Printer Search Is Over With. . .

# Gemini 10X

From MidWest Micro-Peripherals

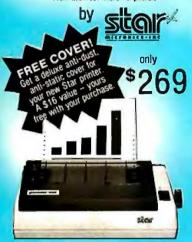

Word processing...graphics...charts...the advantages of owning a printer are endless. And so are the advantages of purchasing a Star Micronics Gemini-10X from MidWest Micro-Peripherals.

### Compatibility

The Gemini-10X is compatible with all major brands of computers. It comes standard with a Centronics compatible printer port (serial optional), plus tractor, friction, and roll feed. With 120 cps bi-directional, logic seeking carriage control and 816 character buffer (expandible to 4K and 8K), you'll get crisp, clean hard copy without having to wait.

### Versatility

If you want variety, the Gemini-10X features Epson compatible printer codes. For a wide range of graphic looks, the unit offers six character sets and eight fonts as standard.

### Value

All this and more at the guaranteed lowest price. If you can find a verifiable better price anywhere on any Star printer, WE WILL BEAT IT. But besides price, MidWest also offers the best service. We ship 95% of our orders from stock within 24 hours.

We have cables and interfaces in stock for IBM, Apple, Commodore, TRS-80, and most other microcomputers.

And the experienced MidWest staff is ready to help you before, during and after your purchase. So call us today and let us help you find a happy ending to your Great Printer Search.

| More Star Pr             | Sale Price |              |
|--------------------------|------------|--------------|
| Gemini-10X<br>Gemini-15X | 120 cps    | \$269<br>419 |
| Delta 10<br>Delta 15     | 160 cps    | 439<br>589   |
| Radix 10<br>Radix 15     | 200 cps    | 639<br>739   |
| PowerType                | DaisyWheel | 399          |

Call NOW For Information, Ordering & Quantity Pricing.

# 1-800-423-8215 In Ohio 1-800-321-7731

We accept VISA and MASTERCARD (Add 3%), certified checks, money orders, and COD's

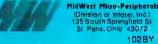

## **LETTERS**

just return the numeric equivalent of a string but rather evaluates any legitimate BASIC expression in the argument and returns its value, so that

PRINT VAL (SIN(PI/4))

returns .70710 rather than 0 or an error. This makes entry of formulas into a program simple, because you can use

INPUT NS sin ((x^2)/tan(y)) PRINT VAL NS

which will return the correct answer if  $\boldsymbol{x}$  and  $\boldsymbol{y}$  are defined.

In the discussions of "structured" versus "unstructured" programming, the GOTO statement is universally censured. Far worse than a GOTO is the universal use of obscure PEEK and POKE statements required by most microcomputer BASIC dialects to accomplish simple tasks. Thanks for an interesting issue.

V.P. O'NEIL II Gilbert, AZ

Your April review of new BASICs was of great interest since I have used BASIC for years in a small business.

In 1979 I obtained a North Star Horizon and, using North Star BASIC, implemented a complete package including editor, general accounting, mailing list, etc. I am told that our system is archaic, since it uses a poor language and runs on an 8-bit processor (Z80) with a 4-MHz clock

For a different business, I recently obtained a Hewlett-Packard Model 150 with an 8-MHz clock, 8086 processor, and Microsoft BASIC.

I ran the following program on both machines. (The DEFINT statement, absent in North Star BASIC. tells the HP 150 to force "I" to a 16-bit integer, saving time in the FOR loop.)

10 DEFINT I

20 A = 0

30 FOR I=1 TO 20000

40 A = A + .00001

50 NEXT

60 PRINT A

The North Star computer did the loop in 65 seconds, yielding the right answer, 0.2. Microsoft BASIC took 50 seconds (a savings, but not much), yielding the wrong answer, 0.1999783.

So, a better BASIC will be welcome as a "standard." Meanwhile, we have purchased a used North Star as a backup to run our old, obsolete, and dependable software.

PAUL T. BRADY Middletown, NI

I enjoyed reading the series of articles on improved versions of BASIC in the April issue. However, I was surprised that no mention was made of the extended BASIC that has been available on Hewlett-Packards "scientific" series of computers for nearly a decade. For example, the HP-86 computer has roughly 170 functions and commands available, with plug-in ROMs available for file management. matrix manipulations, interface control. listing of

variable cross-references and program flow, etc., for a total of about 330 functions. From the articles in the April issue, it appears that other companies have almost caught up with HP BASIC in a few areas and surpassed it in only one case (Macintosh BASIC). More recent HP computers are significantly improved over the 86. The 9816 ("200/16") offers every structure you could want for control of program flow but lacks the structured variables of Pascal and other newer languages. Although its variables are limited to arrays, the 200/16 can sort a string array with a single command. HP also has integrated a spreadsheet with the BASIC language on the 75 computer. Users can create their own VisiCalc functions as well as incorporate spreadsheet abilities into BASIC programs.

Some enhancements can only be implemented by a computer manufacturer. For example, the HP-86 has seven dedicated keys to control program debugging and execution (besides the 14 programmable function keys), optional ROMs that make additional functions always available (even without a disk drive), and perhaps most importantly, an operating environment that supports the BASIC language. For example, users can execute several commands in immediate mode from the display screen then edit in line numbers to quickly develop programs. What is unfortunate about these computers is that little applications software is available, and the user is thus forced to continually write programs when a database system or integrated package could provide even quicker results.

Your readers may also be interested in a speed comparison of some BASIC implementations. Execution speeds for a simple division program to calculate prime numbers (Interface Age. August 1981) are: Apple II, 970 seconds; IBM PC (Microsoft BASIC), 785 seconds; HP-86. 1425 seconds: HP 200/16, 82 seconds: Apple Macintosh (Microsoft BASIC), 784 seconds. The Macintosh and HP machines used variables with about twice the numeric precision of the others. It is interesting to note that the Macintosh is no faster than the IBM PC. This is not merely a case of differences in precision because the HP 200/16 with the same processor as the Macintosh and higher precision is about 10 times faster. Perhaps the Microsoft implementation is particularly sluggish. It would be interesting to evaluate Apple's Macintosh BASIC

> RANDY WEBB Bloomington, IN

Your April articles on improved BASICs were very informative, even inspiring. It's about time BASIC grew up. As an educator, I have had mixed feelings about teaching BASIC as a first programming language. BASIC is easy to learn, but a lot of bad habits have to be unlearned later. Some college instructors have gone so far as to say they prefer incoming students who have no programming experience to those who have learned BASIC. The "experienced" BASIC programmers are famous for their tangled, poorly planned "spaghetti programs."

Now the situation should change. But here's (continued)

# \*\*Sprinter\*\*

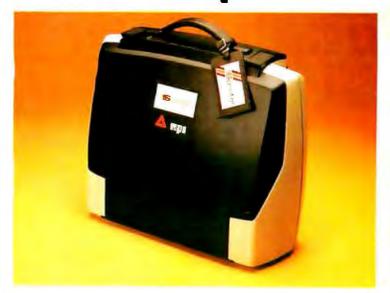

# Portable Portable

A new generation printer that combines portability, dependability and quality. **Sprinter** is travel convenience — lightweight and rugged with an easily removable travel cover and plenty of space for storage.

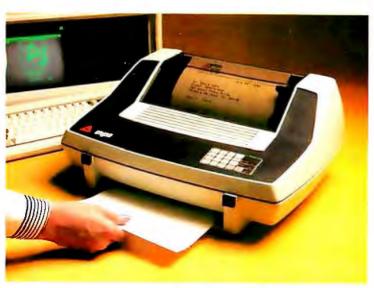

# Personal

A friendly printer that is easy to operate. Ease of operation is top priority for this printer. A **SoftSwitch™ Control Pad** allows the user to control forms' length, print density, tabulations, baud rate and character sets.

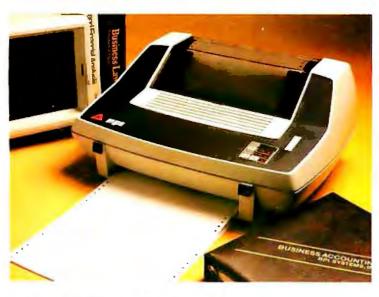

# **Professional**

A fast printer, the 160 CPS

Sprinter comes standard with a

4K buffer expandable to 68K with

MPI's MemoryMate™ option. It
comes equipped with an

EasyLoad™ front paper feed for
quick paper insertion and handles
everything from letterhead to
multi-part forms.

# **Travel with the Best!**

 Micro Peripherals, Inc. 4426 So. Century Dr. · SLC, UT. 84123

(801) 263-3081

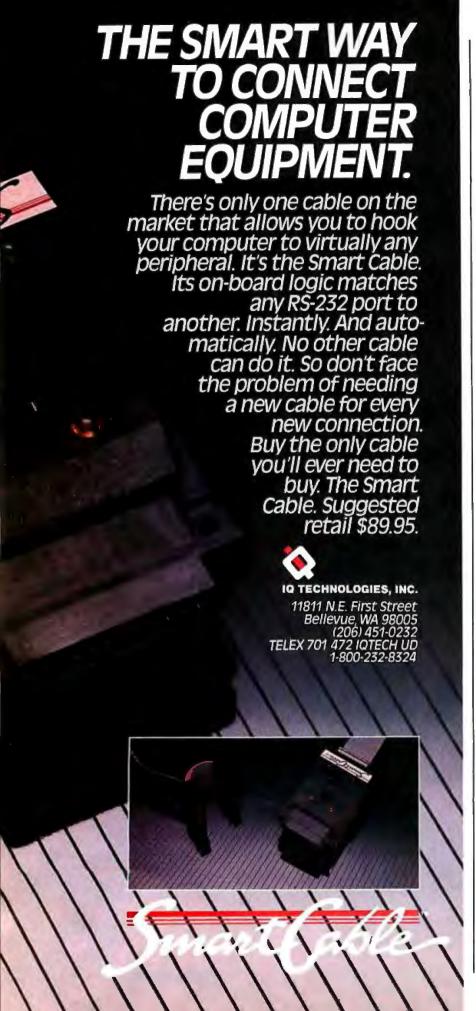

the catch: After talking with the people at True BASIC Inc. and at Software Technology (authors of BetterBASIC). I have learned that these languages are not being planned for adaptation to the Apple II. And let's face it, the vast plurality of public schools use the Apple II. Are we to go on teaching bad habits to our beginning programmers? Pascal is certainly an alternative. But Pascal is intimidating and hard for many students to learn as their first language. Editing, compiling, executing, and re-editing to debug a program can severely test the patience of a young person.

Supposedly, the 6502 and Z80 processors are not "powerful" enough to handle the wonderful new BASICs. But even a low-end machine such as the Commodore 64 has a good choice of structured, "user-friendly" languages. Simon's BASIC allows many of the features of Pascal. And a relatively unknown language, COMAL, has been around for years on Commodore machines. COMAL is incrementally compiled and allows procedures and functions with global and local variables. It permits nested IF/THEN/ELSE statements and a wide variety of looping structures (REPEAT/UNTIL, WHILE/ ENDWHILE, and LOOP/EXIT/ENDLOOP). The Commodore 64 version also supports highresolution turtle-graphics commands and is available free in the public domain! It does not have fancy features such as "windows," but this is a luxury better suited for 16-bit processors that can address more memory.

It is indeed ironic that the Apple II, the most widely used and generally best-supported computer in our public schools, does not have a good language available for teaching beginning students. The best I've been able to come up with is Microsoft's GBASIC (running under CP/M), which has the WHILE/WEND loop but not much else in the way of structure. Digital's CBASIC looks fairly good at first glance but does not allow nesting of IF/THEN/ELSE statements, which mandates use of a lot of GOTOs. There is one place in Denmark that may offer a nongraphics CP/M version of COMAL for the Apple II. But have you ever tried to get a school district to approve a purchase order to Denmark?

High school computer education is **now** facing a terrible dilemma. What do we teach? Isn't it about time *somebody* offered a well-structured, incrementally compiled language for the Apple

WENDELL BROWN Kent, WA

### CSS LANGUAGES

"ISIM: A Continuous-System Simulation Language" by Roy E. Crosbie (May. page 400) was interesting. I think you could have helped your readers by adding a box informing them that several other CSS languages were listed in "Going Further" by Charles Pratt (March. page 204).

GERALD L. GOTTLIEB, PH.D. Evanston, IL (continued)

# Pick up a SixPakPlus for your Pick PC.

Introducing ... SixPakPlus, the refreshing new 384KB multifunction card! In response to the changing needs of the IBM PC and PC-XT marketplace, AST Research, Inc. is proud to announce the latest addition to our line of multifunction enhancement products, the SixPakPlus! This new product is the result of extensive marketing research into the needs of IBM PC users whether they have the original 64K system taining AST's high standards for quality and reliability.

The SixPak, as we like to call it, could have been named for the six banks of RAM on it. However, we like to think that it was named for the six functions of the card. The features of the SixPak include:

1. RAM memory starting at 64K, user-expandable in 64K increments to 384K. This makes the SixPak ideal for the PC or PC-XT with a 256K system board; 384K on a SixPak added to 256K on the system board yields 640K, the maximum addressable user memory in

these systems.

2. One Serial (async) communications port, configurable as either COM1 or COM2, for use with serial printers, modems, a "mouse", and other serial devices. The serial port has on-board jumpers for easy management of the RS-232C lines, simplifying the wiring of cables in many installations.

3. One Parallel (printer) port, configurable as LPT1 or LPT2 (LPT2 or LPT3 when the IBM monochrome card is installed), for use with the IBM/Epson and other compatible printers. The port is compatible with IBM diagnostics.

4. A Clock-Calendar with battery backup, featuring an easily replaceable Lithium battery and a quartz-controlled timebase for a high degree of accuracy.

5. An optional IBM-compatible Game Adapter port, for use with an IBM-type joystick. In conjunction with application programming, this game port may be used for cursor control, in generating graphics or for playing games at the end of your work day!

6. Every SixPak comes with an AST Super-Pak utility diskette which includes SuperDrive and SuperSpool, the most powerful disk emulator and print spooler software you can get. These programs will greatly enhance the throughput of your PC or PC-XT by emulating disk drive and printer access at RAM speeds rather than the normal slower speed of mechanical devices. SuperPak is the first of such software

Most important of all, the SixPak comes with the AST "Plus." AST's unsurpassed reputation for quality, reliability, afterthe-sale support, and overall design excellence that gives our products the best price/performance ratio in the industry! Hence the name, SixPakPlus!

AST products are available from Computerland, Entre', ComputerMart, and selected dealers worldwide. Call factory if your dealer does not have the AST products you want.

® IBM is the registered trademark of International Business Machines

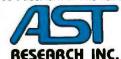

Circle 4 on inquiry card.

2121 Alton Avenue • Irvine, CA 92714 (714) 863-1333 • TLX 753699 ASTR UR

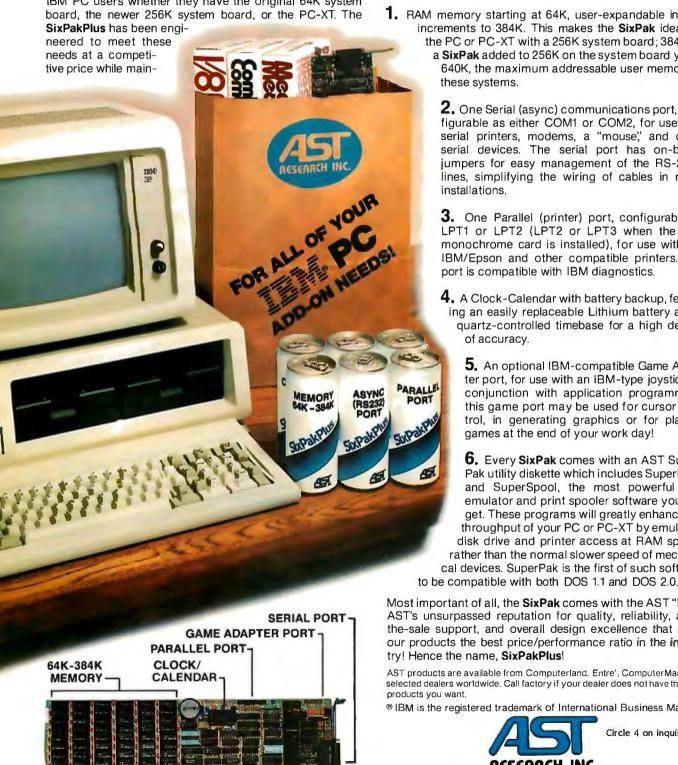

Dealer Inquiries Welcome

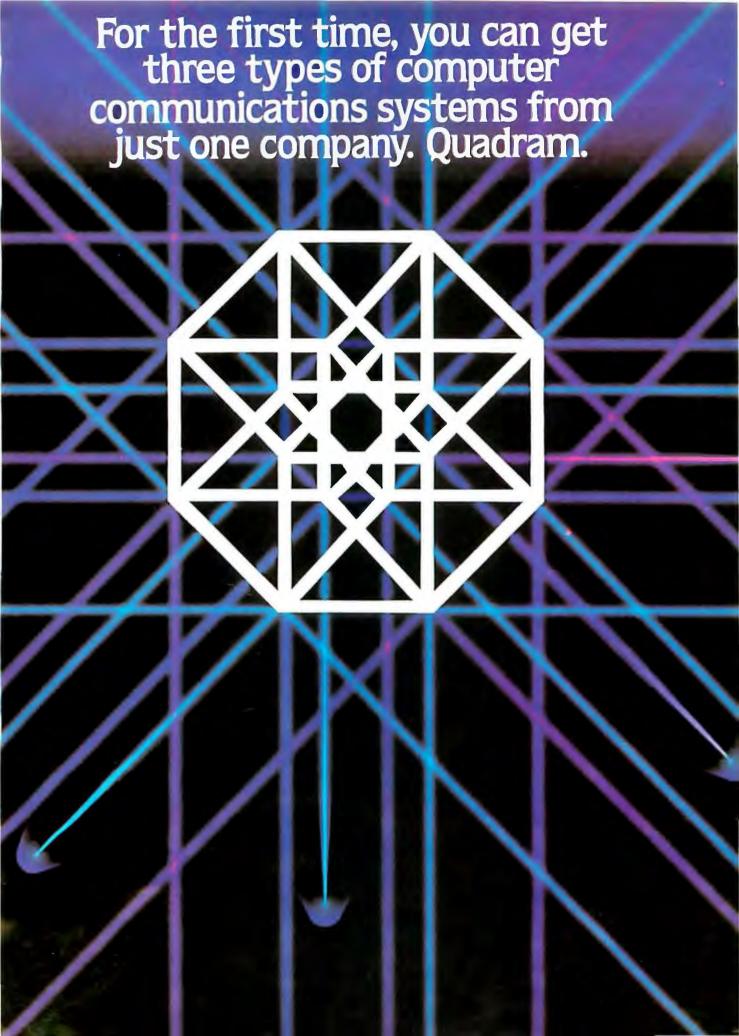

# **Now Quadram Makes Communications** as easy as 1, 2, 3.

When it comes to enhancement products for IBM® PC's and other personal computers, no one can beat Quadram. In fact, if you use spreadsheets or large databases, you're probably using a Quadram product already.

Now Quadram applies their expertise to communication devices. Not just modems, but a full range of other products, too. So that you can do anything from networking many PC's together to giving your PC full 3278 terminal emulation in an IBM mainframe environment.

Only Quadram gives you such a selectioncomplete with options and upgrade capability. So now it's easier for you to design the perfect system for your needs. All you need to do is remember one name—Quadram.

# Quadmodem™ From your home or office, reach out and touch something.

Just because your computer is all alone, that doesn't mean it has to be lonely. Not when you've got Quadmodem.

Quadmodem is a complete intelligent modem package, including an integral or standalone modem with supporting documentation. Each modem comes with QuadTalk—a powerful communications software package plus an introductory offer from The Source<sup>SM</sup>

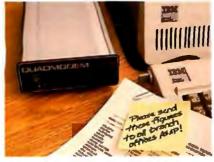

Just pick the model that's right for you and your computer.

The Integral Unit drops into an IBM PC, XT, PC ir or Apple Ile.

The Stand Alone is an intelligent modem that connects to your system through an RS-232 port.

Both have enhanced diagnostic capability to troubleshoot not only your system, but the

system at the other end of the phone line. And both have call progress monitoring to automatically determine and compensate for different types of phone systems and transmission status (human voice, busy signal, data or dial tones). Of course, both plug directly from your computer into your phone jack.

Get the modems with the name for quality. Quadmodem.™ Fully compatible with Bell 103/212A dial-up modems and the most popular modem brands.

2. Quad3278™ Let an IBM PC communicate

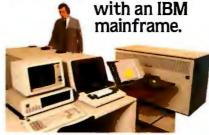

To integrate your PC into a mainframe environment, look to Quadram first.

Because now you can have all the features of the IBM PC (mass storage and peripherals) plus the incredible power of a mainframe right at your desk. All it takes is Quadram's 3278 emulation package which includes hardware, software, even cabling

To make your IBM PC emulate the 3278 Display Work Station, get the Quad3278.™ Once you're on-line the IBM mainframe sees you as just another 3278 terminal. Little does it know that you're actually a high-performance, intelligent work station, with all the functions of the Personal Computer. With mainframe support you can download data, process it on your PC, even store it on your own disk for later

Make the connection from micro to mainframe. And back it up with Quadram quality. It's the logical step for the future.

# 3. Quadnet.™ Turns your IBM PC's into a Local Area Network.

Local Area Networking (LAN) is one of the most interesting and useful ideas to come down the pike. Basically, it allows you to inter-link a group of computers together so they can share information and peripherals with each other.

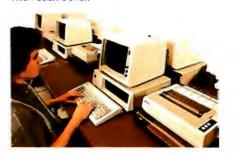

And now with Quadnet, you don't have to compromise your system to fit our system. Instead, you can easily link as few as two, or as many as 255 IBM PC's together in a hardwired network. And you can configure them almost any way you want. They can work independently of each other or share resources and peripherals.

The possibilities are endless. But the important thing to remember is that Quadnet gives you a choice with four different Net work Systems. Choose the one that meets your price and performance

Quadnet grows as you grow. Yet the user commands stay the same, thanks to the upward compatibility of the Quadnet operating software.

Whichever version you hook on to, you get a complete package (hardware, software, and documentation). And most importantly, you get Quadram's reputation for quality.

# **QUADRAM QUALITY**

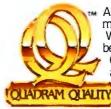

At Quadram, we don't make personal computers. We just make them better. So insist on the Quadram name. It's your assurance that you're buying from one of the most established and involved

companies in the microcomputer field. Ask your dealer about us.

IBM® PC, XT, PCjr. are registered trademarks of International Business Machines Corporation. \*The Source is a registered trademark of Source Telecomputing Corporation. APPLE IIe® is a registered trademark of Apple Computers, Inc.

© Copyright 1984 Quadram Corporation. All rights reserved.

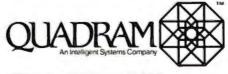

4355 International Blvd./Norcross, Ga. 30093 (404) 923-6666/TWX 810-766-4915 (QUADRAM NCRS)

INTERNATIONAL OFFICES

INTERNATIONAL OFFICES
Interquadram Ltd. 442 Bath Road, Slough, England SL16BB
Tel: 6286-63865 Tlx: 847/55 Auriema G Interquadram GmbH
Fasanenweg 7, 6092 Kelsterbach, West Germany Tel: 6107-3089
Tlx: 417770 Seva G Interquadram s.a.r.l. 41, Rue Ybry, 92522 Neuilly
Tel: 758-1240 Tlx: 630842 Iso Bur Chevco Computing 6581 Kilimat
Road, Mississauga, Ontario, Canada L5N-2X5 Tel: 416-821-7600

# affordable & reliable...

# **NETWORKING**

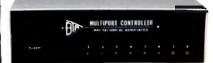

Networking begins with your fine computer. Where it goes is unlimited when you interface your peripheral devices with a 4, 8 or 18 port BayTech's units you can mix-and-match other computers and/or peripheral devices of different configurations without the need to reconfigure. Port configuration of the peripheral device ports may be changed by the user with BayTech's menu-driven software.

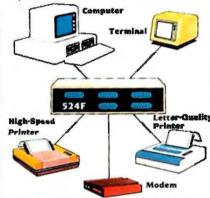

BayTech's versatile networking multiports, capable of any-port-to-any-port interconnection, have virtually unlimited applications. With their features and low cost, the user can create a local network providing simultaneous communication for 5, 9, or 18 RS-232C devices.

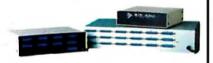

A few companies make a good, expensive Serial Port Expander. One company makes an excellent, affordable line of them - BayTech.

| • | Model | 524F  |  | , |  |  |  | , | \$ | 329. |
|---|-------|-------|--|---|--|--|--|---|----|------|
| • | Model | 528F  |  |   |  |  |  |   | \$ | 619. |
|   | Model | 5218F |  |   |  |  |  |   | SI | 750  |

"We design and price BayTech Multiports so everyone can have an affordable and reliable computer network. To solve your networking problems, call us."

Charles R. Ramsey, President Bay Technical Associates, Inc.

1-800-523-2702

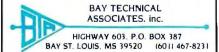

## TO ERR IS INDEED HUMAN

Greg Scragg's "criticism" (April Letters, page 20) of Douglas Davidson's "forgotten" sort ("Address Calculation: The Forgotten Sort." November 1983, page 494) demonstrates too much enthusiasm and too little familiarity with the subject area. He quotes Donald E. Knuth (The Art of Computer Programming) as proving that 'no sort can work in time less than O(n log n)." What Knuth clearly points out, but Mr. Scragg appears to have missed, is that this bound only holds for "sorting techniques which are based solely on an abstract linear ordering relation between keys" (Knuth, volume 3, 1st edition. page 181)-specifically excluding such methods as address calculation. In fact, Knuth describes the address calculation sort, concluding that "we have achieved a sorting method of order N, provided only that the keys are reasonably well spread out over their range" (Ibid, page 102)-precisely the claim Mr. Davidson makes.

Mr. Davidson's article presents a simple, too often neglected algorithm with which many of BYTE's readers were likely unfamiliar. Mr. Scragg's letter is unjustified and inept, and seems unforgivable regardless of the state of his schooling.

MIKE DIXON Ontario, Canada

This letter is representative of several we received regarding Mr. Scragg's criticism of Mr. Davidson's article.

### **ICONOLATRY**

To complete Gary Sanford's amusing "ultimate allegory" (April Letters, page 15), I suggest a passenger-driven mouse—nothing elaborate to begin with, say, 50cc with a 4-speed box (labeled N, S. E, and W). The posher PC pushers would soon rush in with add-ons; seat belts, "I ▼ my "stickers, in-dash computers with submice. . . . There is (literally) no end to the possibilities.

Another aspect of Tom Houston's iconolatry ("The Allegory of Software." December 1983. page 210) puzzles me. I've often wondered why the drudgery of program development has not been enlivened by the use of video-game graphics. I have in mind, for example, that instead of typing ERASE FILENAME it would be more fun to have all your FILENAMEs floating around the screen in little boxes while you try to blast the right one with your joystick button. Much less user-mollycoddling than having mousey drag off naughty Freddy File to the trash can.

STAN KELLY-BOOTLE Mill Valley, CA

# DESIGN FLAWS

Some of the examples and assertions of Mark Johnson and Allen Munro's "Pascal's Design

Flaws: Modula-2 Solutions and Pascal Patches" (March, page 371) are misleading or incorrect with respect to the Pascal language as defined by the International Standardization Organization (ISO Pascal). Standard Pascal:

- I. does not have a built-in string type
- **2.** allows short-circuited evaluation of Boolean expressions (implementation-dependent)
- 3. includes, at level 1 of the standard. "open" array parameters (referred to as "conformant array parameters" in the standard)
- 4. defines an out-of-range case selector to be an error

STEVE BRECHER Software Supply Long Beach, CA

We thank Steve Brecher and others who have pointed out some of the ways that standard versions of the Pascal language (as developed by the ISO and the American National Standards Institute) address the Pascal design flaws we discussed.

One of the problems with talking about Pascal is making it clear which "standard" Pascal you are talking about. Our article pertained to the original definition of Pascal, as published in the Pascal User Manual and Report by Kathleen Jensen and Niklaus Wirth. We chose to discuss Pascal's problems in terms of UCSD Pascal because it is the most widely used implementation for microcomputers. Future Pascal implementations will undoubtedly be influenced by newer standards from the ISO and ANSI. Thus far, however, the user base for UCSD Pascal far exceeds that of other implementations.

MARK JOHNSON AND ALLEN MUNRO Redondo Beach, CA

### THE SPIRIT OF BENCHMARKS

I enjoyed reading "STSC APL" Plus and IBM PC APL: Two APLs for the IBM PC" by Jacques Bensimon (March, page 246). Although STSC's APL"PLUS/PC is a very fine product, the soonto-be-released I.P. SHARP APL/PC promises to contain the powerful operators, such as nested arrays, that most sophisticated APLers expect from their language. I hope BYTE will have the opportunity to review I.P. Sharp's upcoming product.

In response to page 250 of the article, Mr. Bensimon remarks "... a significantly modified algorithm to reduce execution time, which goes against the spirit of benchmarking" was used in an APL solution submitted by Michael Rowe and Donald Stoneburner (May 1983 Letters, page 8). As the Rowe half of the Rowe and Stoneburner solution, and as a professional who has been involved with many benchmarks of commercial systems, I cannot comment on what is the "spirit" of benchmarking, nor am I sure that benchmarks even have "spirits." What I would like to assure the fine readers of BYTE is that there is a purpose for doing benchmarks.

### **LETTERS**

A benchmark's purpose is that of evaluating and quantifying the efficacy of hardware/software environments within a relevant range of use. A relevant range would be defined by the particular purpose of a benchmark. If a benchmark is performed to generate capacity planning decision information, the relevant range would be based on anticipated utilization; or if a benchmark is performed for systems tuning or performance analysis, the relevant range is based on present utilization. You can always make a benchmark look extremely bad or extremely good for a particular software/hardware environment, but a well-designed benchmark will strive to make representative use of the hardware/software environment by selecting commonly accepted and practiced programming techniques. Most professionals soon find and adopt efficient programming techniques and algorithms (count the times that you or a colleague has made the remark. "I have this routine running twice as fast and with half the code"). Thus, most benchmark designers take for granted that the average programmer is no dummy and therefore tests efficient and representative algorithms. The Rowe and Stoneburner solution is efficient (22 milliseconds for 10 iterations running on an IBM 3081) and makes use of commonly utilized APL programming techniques.

As for the "significantly modified" nature of our algorithm, I thank Mr. Bensimon for his opinion, but I do not concur. Conceptually, each alley of the Sieve of Eratosthenes can be thought of as a Boolean decision processor, in that a ball rolls down an alley (representing a particular number) and if it encounters a hole (representing the number's factorability by a previously derived prime) it is proven not to be prime. Our algorithm is true to this original construct, in that we generate a bit mask based on previously derived primes and perform a Boolean AND between this mask (representing the sieve holes) and a bit string (representing all possible numbers (alleys of the sieve)).

One additional note concerns bit-string implementations. PC versions of APL (and some other languages) do not universally implement true Boolean strings, in that a whole byte or integer is sometimes used per single bit. If this were the case, an algorithm that is highly dependent on Boolean operations may have highly variable results in relation to memory utilization and execution speed across software implementations. I have heard, but cannot confirm, that the first release of STSC's APL\*PLUS did not have true bit strings, but that the current release does have true bit strings.

MICHAEL C. ROWE, Ph.D. Lewisville, TX

## SIMULATION LANGUAGES

I was very interested in the theme articles on simulation in the March issue, but rather disappointed by the sparse and vague references made to European, and especially British, developments in this field. This is surprising and unfortunate because considerable attention has

been paid in the United Kingdom to the use of existing (mainframe) simulation languages on microcomputers. This approach has two main advantages: the microcomputer-based system can be used without retraining personnel who are already familiar with the language; and a mainframe can be used if the model becomes too large for the microcomputer.

The languages that I refer to are the Extended Control and Simulation Language (ECSL), together with its associated code generator CAPS; SEE-WHY; and FORSSIGHT, the current version of the original general-purpose simulation language, GSP (General Simulation Program), which was first used in 1958. All of these languages also support dynamic graphic display facilities on microcomputer systems. As far as I know, FORSSIGHT is not yet available in the United States, but ECSL and SEE-WHY are both actively marketed here.

These three languages use the powerful threephase activity cycle representation, sometimes called the "British" approach. This means that they can be used only for pure discrete event modeling purposes. This approach has the benefits of being easy to understand and code, and it eases certain modeling decisions.

I hope that this letter will draw your readers' attention to these languages, so that they will consider them when choosing a simulation language.

ROBERT I. MILLS West Lafayette, IN

## A MINOR PROBLEM

For someone who "writes extensively about computers," Ed Teja seems intent on coming across as a novice ("Compupro's System 816/C and System 68K—the Two and Only," March page 214). His persistence in referring to the "68K bytes" of CompuPro's 68000 board is ir strange contrast to the technical detail of the rest of the article. How could he possibly miss "68K" being an abbreviation for "68000"? And how can I possibly take seriously someone who makes such a flub?

PAUL ROBINSON Framingham, MA

There was no "persistence in referring to the '68K bytes' of CompuPro's 68000 board." In one caption an editing change converted the declaration that this was a picture of the System 68K's central processing unit into the misstatement Mr. Robinson noted. I should have caught the error in the galleys. I didn't. Mea culpa.

EDWARD TEJA Santa Cruz, CA

# COMPARING COMPILERS

I found Kaare Christian's "Inside a Computer: Notes on Optimization and Code Generation" (February, page 349) most intriguing, and I (continued)

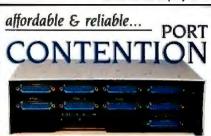

Add more users to your multi-user computer without expensive hardware or software modifications. A BayTech Port Contention unit will maximize utilization of available ports, thereby minimizing idle, valuable system time. With 6-to-3, 8-to-4 and 12-to-6 port models available, Port Contention problems can be solved from micro to mainframe computers.

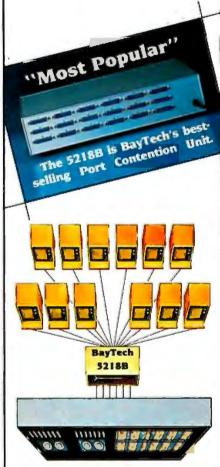

The graphic above illustrates a typical BayTech Model 5218B Port Contention application. By adding a single 5218B unit, a 6-port multi-user computer gains six additional users, thereby doubling accessibility to the computer.

- Model 528B: 6 ports to 3 ... \$ 625.
- Model 5212B; 8 ports to 4 ... \$1095.
- Model 5218B: 12 ports to 6 ... \$1750.

To solve your port contention problems.

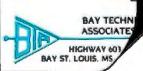

Now You're Talking!™ rushed to my IBM PC to see what kind of optimized code Microsoft's 3.13 Pascal compiler produces for the Sieve of Eratosthenes algorithm. |For more information see "Eratosthenes Revisited: Once More through the Sieve" by Jim Gilbreath and Gary Gilbreath, January 1983. page 283. | Eagerly comparing my .COD listing to the DRI and Intel listings, I saw a close correlation between Microsoft's and Intel's optimization strategies.

My summary: Where Intel dedicates CS and

AX to somewhat specific functions, Microsoft seems to use AX generally. This results in five instructions (that the Intel code did not require) to load AX with the desired values. In one case, Microsoft saves an instruction adding directly to the count in memory, whereas intel adds to and then stores AX. The bottom line is that Intel produces a tighter, faster Sieve, but not by much

Because I use MS-DOS and do not have access to iRMX/86. I was pleased to see how well Microsoft Pascal optimizes. Although some may be bothered by the fact that the Microsoft .COD file is just a memo listing and not an assemblylanguage source that can be modified, this suits me just fine. Code that is not tinkered with is one less picket in the fence to come loose-or one less to be hammered up in the first place. The fact that the compiler does such a good job of optimizing is key to my happiness.

As Christian points out, the use of .COD lists is most helpful in analyzing alternative coding tactics. In one case, a piece of my Pascal source code looked redundant because a variable expression was explicitly stated in two consecutive lines. When I compiled this alongside an alternative that precomputed the expression, I discovered that the compiler carried the results of the expression evaluation to the second line. doing automatically, and in less code, what I attempted to achieve in my alternative.

As a final note, Christian's discussion of ways to beat the FOR loop control was most instructive. Microsoft, by the way, exhibits the same weakness that Intel does,

> CHET FLOYD Manhattan Beach, CA

### STILL MORE ON THE MAC

After reading the February issue on the Macintosh, I flipped through some old copies of Scientific American. An article in the June 1978 issue caught my eye: "The Earliest Precursor of Writing," in which Denise Schmandt-Besserat investigates pictographic versus ideographic origins of writing. It suddenly struck me that the Lisa and Macintosh represent a major step backward in the state of the art of record keeping, on the order of perhaps six millennia. Congratulations Apple! The computer, originally conceived of as a tool to expand the horizons of man's intelligence, is instead now encroaching upon it.

> THOMAS LITANT Tokyo, Japan

There is an important difference between Macintosh's graphical images and those of prehistoric man. Mac's icons provide a method of controlling an interactive device, while prehistoric man's were for recording information.

# THANK YOU

Several months ago I wrote to you asking if any of your readers would be interested in contributing programs to a book called Microcomputer Programs in Medicine.

The response from your readers was astounding. I received letters, postcards, packages of disks, and printouts from all over America. various parts of Canada, England, Ireland, South Africa, Saudi Arabia, Israel, Australia, Malaysia, and even one from mainland China.

I received phone calls in the middle of the night from people asking for details of the im-(continued)

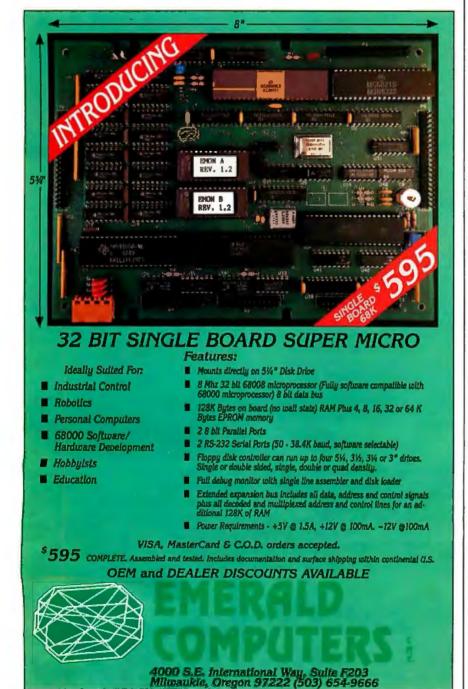

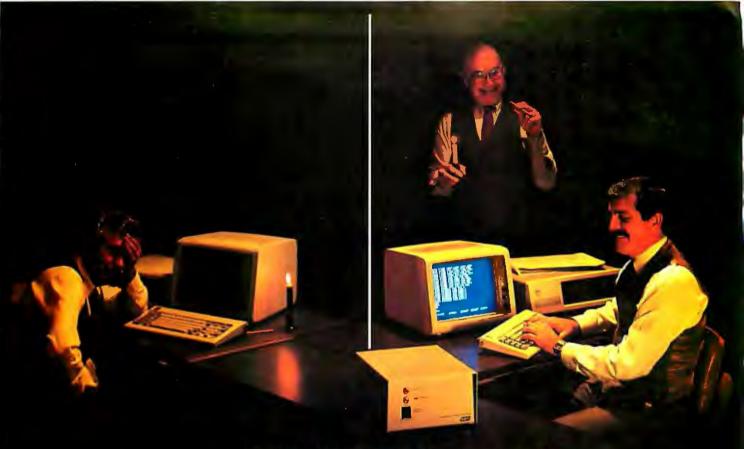

# WHO'S GOING TO BE LEFT IN THE DARK EVEN WHEN THE LIGHTS COME ON AGAIN?

When the blackout hit, the CPA on the left didn't have a Saft Standby Power System to protect his numbers. He lost his memory. Result: No data, no business. Even with the lights on.

Our system is made for the small business computer at a small business price. Best of all it's from SAFT, the hottest name in the battery business today. And although it can provide emergency power for almost any-

emergency power for almost anything, it was designed specifically to protect personal and small business computers from data loss in the event of a blackout or brownout.

As soon as the power drops, a Saft Standby Power System turns on in less than one-half cycle, protecting the data and memory within the computer. There are two systems available. The 200VA, which provides standby power up to 20 minutes. For larger systems, the 400VA provides standby power up to 10 minutes. That gives an operator plenty of time to get off the computer safely. And

> during normal operation it acts as a line filter to protect against harmful spikes.

So don't be left in the dark.
Depend on the Saft Standby
Power System. Call us at (602)
894-6864. Or write SAFT Electronic Systems Division, 2414 W.
14th St., Tempe, Arizona 85281.

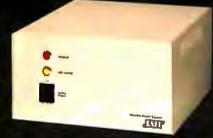

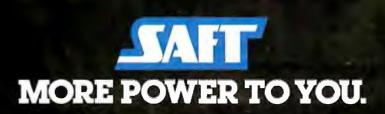

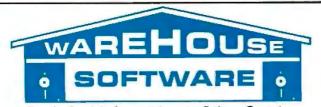

# **Technical Information & Other Queries** (602) 246-2222 TOLL-FREE ORDER LINE 1-(800) 421-3135

### SAVE EVEN MORE!

We will attempt to beat anyones' price, and remember, if you don't live in Arizona, you won't pay sales tax, which can save you an additional 6% or more compared with purchases made in your home state.

# HARDWARE! HARDWARE! HARDWARE!

Epso , Okidata, NEC, Ge nini, Dalsywriter, Diablo, Juki, Silver Reed. Toshiba Printers and AMDEC, Princeton and Zenith Monitors are now available from Warehouse Software. Call for the lowest prices in the U.S.

Dollars & Sence ......95
MBSI GL, PA, AP, AR Each Module ....\$350

BEST PICE IN U.S. FOR IBM PC OR CLONES

Mi dinurion Board - Includes Asyna Adapter, Parallel Adapter, Clock with battery bask-up and Software, 64K memory expandable to 384K. 1 year

Lifeboat Lattice C Compiler ......\$295

Microsoft C Compiler ......\$325

Microsoft Pascal Compiler . . . . . . . . \$245

Microsoft Basic Compiler .....\$285

Microsoft Basic Language ......\$250

CBASIC 86 for IBM PC ......\$135

6 Pour is of IBM PC DOS Compatible

Portable Computer - Hyperica - 2 Disc Drives -50 (ware, List \$3890 SALE \$2665

Norton Utilities ......\$55

Copy | PC ......\$34 

Harvard Project Manager .....\$265

Hayes 1200b Modem for IBM PC ..... \$435

Anchor Signalman 1200baud Modem . . \$285

Quadcolor | Board for IBM PC ......\$195

MPI 320K Disk Drives ......\$185

10 MB internal hard drive for IBM PC \$995

23MB external hard drive for IBM PC \$1895

256K Ram Board for IBM PC .....\$299

Princeton RGB monitor ......\$495

Juki letter quality printer .....\$445 Gemini 15X, 10x Printers..... Call Okidata Printers ..... Call

NEC Printers ...... Call

Corona Computer Portable or Desk Top Call

Hayes 1200 Modem .....

CDC 320K Disk Drives .....

TRANSFER PROGRAMS

LANGUAGES

FOR PC DOS

PRINTERS

### DATA BASE MANAGEMENT SYSTEMS

| UNBEAT  | ABLE PA  | CKALEP   | HICH       |     |
|---------|----------|----------|------------|-----|
| DB/ IEI | I+Everym | ans      | base primi | er  |
| Extra J | ₃K⊢ e W  | ith Dbas | Account    | ng, |
| Ma (    | and III  | U y F    | III ATTIV  | Eur |
| BM PC   | and CH   | γм —     | Call lon   | DHE |
| Special | price.   |          |            |     |

| to the said the said to the said to the sa |   |
|----------------------------------------------------------------------------------------------------|---|
| Fox and Geller Quickcode \$15                                                                                                    | 9 |
| Knowledgeman                                                                                                    | 5 |
| Condor III                                                                                                    |   |
| NWA Statpak\$35                                                                                                    |   |
| Tim IV\$24                                                                                                    |   |
| Infostar                                                                                                    |   |
| PFS File\$9                                                                                                    |   |
| FRIDAY\$17                                                                                                    | _ |
| Personal Pearl\$14                                                                                                    |   |
| Fast Facts for IBM PC\$13                                                                                                    |   |
| RBase 4000\$28                                                                                                    | J |
| WORD PROCESSING                                                                                                    |   |

| RBase 4000\$285                     |
|-------------------------------------|
| WORD PROCESSING                     |
| Wordstar, Mail Merge, Correct       |
| Star, Star Index\$345               |
| Wordstar\$230                       |
| Mail Merge or Spell Star\$130       |
| Microsoft Word With Mouse\$305      |
| Word Perfect                        |
| Volkswriter for the IBM PC\$110     |
| Volkswriter DeLuxe\$175             |
| Aspen Spellchecker\$36              |
| Metasoft Benchmark                  |
| Multimate                           |
| Peachtext 5000\$195                 |
| SPREADSHEETS                        |
| Calcstar for IBM PC \$65 Other \$95 |
| Calcolat for ibly to out Other 430  |

| OF HEMUSITEE 19     |     |   |           |
|---------------------|-----|---|-----------|
| Calcstar for IBM PC | \$6 | 5 | Other \$9 |
| Supercalc II        |     |   | \$15      |
| Supercalc III       |     |   |           |
| Microsoft Multiplan |     |   | \$15      |

!TK Solver ......\$289

### **ACCOUNTING**

| TCS.  | equivale      | ent of Pi                 | achtree  | Specially Software.       |
|-------|---------------|---------------------------|----------|---------------------------|
| augm  | ented         | by W                      | e e      | Software.                 |
| GUSTO | mizea         | ונייר איי ו<br>זייר איי ו | IN AF C  | C Terrinal<br>P/M, for PC |
| XT D  | OS 1.1.       | 20.                       | 74, T, U | erm, en eu                |
| Each  | DS 1.1,<br>Mr | \$7                       | For A    | F ir \$275                |

..... CALL

Call for programs not listed. TERMS: Prices include 3% cash discount. Add 3% for charge orders. Shipping on most items \$5.00. AZ

orders +6% Sales Tax. Prices subject to change. **TOLL-FREE ORDER LINE 1-(800)-421-3135** 

WAREHOUSE SOFTWARE

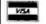

CYMA

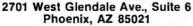

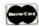

## **LETTERS**

pending book.

As a result of this overwhelming response, the programs have now been published in book form in two volumes. Volume I contains scheduling and appointment programs, direct patient billing and accounts receivable programs, patient file retrieval, simple statistics (including standard deviation), graph drawing and curve fitting, and numeric and alphabetic sorting. Volume II contains programs for taking patient histories and history summarization, respiratory function, pediatric growth-percentile calculation, bar-graph drawing, etc.

The book is available from Computer Medica Corporation, Medical Software Company, 328 Main St. Center Moriches, NY 11934.

I must thank your readers again for the fantastic response.

DEREK ENLANDER, M.D. New York, NY

# THE PERFECT MICROCOMPUTER

First, let me congratulate you for having the finest computer magazine and the finest consulting editors: Steve Ciarcia and Jerry Pournelle. I agree with their assessment of the industry as exemplified in the May issue.

I find the prevalent state of the microcomputer industry appalling. Although we have had two very powerful 16-bit processors available from the start of this decade (the MC68000 and the Z8000), they are not in most microcomputers and are underutilized in all but the most expensive. Mr. Ciarcia's Trump Card, for example, is a great addition to a PC, but why is it necessary? Did Intel and IBM conspire to offer America inferior technology? And why is the Z8000 such an underused chip?

Having owned three personal computers, I am ready to buy again, but this time I have some specific criteria in mind. I would like a 16-bit processor, at least 512K bytes of RAM expandable to at least 2 megabytes, two disk drives of at least 512K bytes each, multiuser capability, a good operating system with plenty of software, and an under-\$3000 price tag.

Guess what? There are none. Two computers that come close are the Sage and the Pinnacle. The Sage is a little too expensive at present, and the Pinnacle needs software. But why are there no Z8000 machines? I believe there are many computer sophisticates such as myself who would buy such a machine.

RICHARD H. KNOP Kansas City, MO

# MUMPS

I read with interest Jonathan Javitt's article "Computerizing a Medical Office" (May, page 171). I have been involved in this field from both a programming and a medical perspective for over five years. I am in particular agreement with the seven-step approach Dr. Javitt recommends for effective use of computers within a (continued)

# HIGH PERFORMANCE

# IT'S WHAT'S UNDER THE HOOD THAT COUNTS

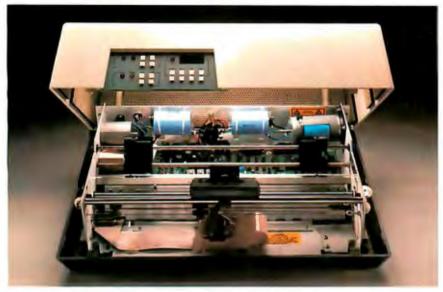

Take a close look under the hood of a Datasouth printer. Inspect for loose parts, cheap fittings. Search for things that show more concern for speed on the assembly line than the communications line.

You won't find them. Instead you'll find the source of the Datasouth reputation: design, engineering and materials dedicated exclusively to high performance value.

Now look closer.

### MORE THAN THE HUM OF ITS PARTS

Count the moving parts in a Datasouth printer. You won't find many. Most of those are dedicated to transporting the printhead and the paper from point to point with optimum speed and accuracy, while the rest of the printer sits quietly with the motionless authority of a Stonehenge.

And thinks.

Under the hood of every Datasouth printer is a highly intelligent microprocessor. Its sophisticated brainwork eliminates the need for many parts still common in other printers, and optimizes carriage and paper travel so the printhead intelligently follows the shortest path from one printable

character to the next. So more work gets done with less strain on the machinery.

### MODULAR MAINTENANCE

Datasouth design simplicity assures easy maintenance. All control electronics are on a single printed circuit board. The 9 wire printhead is rated at over 500 million characters. and is easily replaced in minutes.

Everything that matters is easy to reach, right there under the hood. Even the cartridge ribbon, rated at 3 to 4 million characters, snaps into place in seconds.

### JUST TURN THE KEY

Datasouth printers are easily driven by virtually any mini or microcomputer. The fully instrumented dashboard allows the user to program up to 50 different applications features at the touch of a few buttons. Meanwhile, the digital readout shows everything from programming prompts to line count.

# TAKE YOUR CHOICE

Datasouth reliability comes in two high performance models. The DS180 is a legendary workhorse that delivers crisp data quality printing at 180 CPS. The new multimode DS220 cruises at 220 CPS for high speed data printing and at 40 CPS for letter quality word processing. Both models print precision dot-addressable graphics.

If you have a high performance printing need, Datasouth has a high performance printer to fill it.

# DRIVE ONE TO WORK TODAY

Both the DS180 and the DS220 are on display at more dealer showrooms every day, including one near you. So go take a hard look at the kind of hard copy you get from high performance Datasouth printers.

See what really counts when you compare printers.

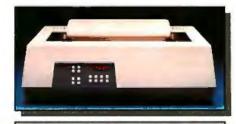

datasouth

HIG

Find Datasouth Printers A1 Participating ComputerLand® Stores And Other Fine Dealers.

AVAILABLE NATIONWIDE THROUGH OUR NETWORK OF SALES AND SERVICE DISTRIBUTORS CALL TOLL FREE: 1-800-222-4528

Datasouth Computer Corporation Box 240947 · Charlotte, NC 28224 704/523-8500 · Telex 6843018 DASOU UW

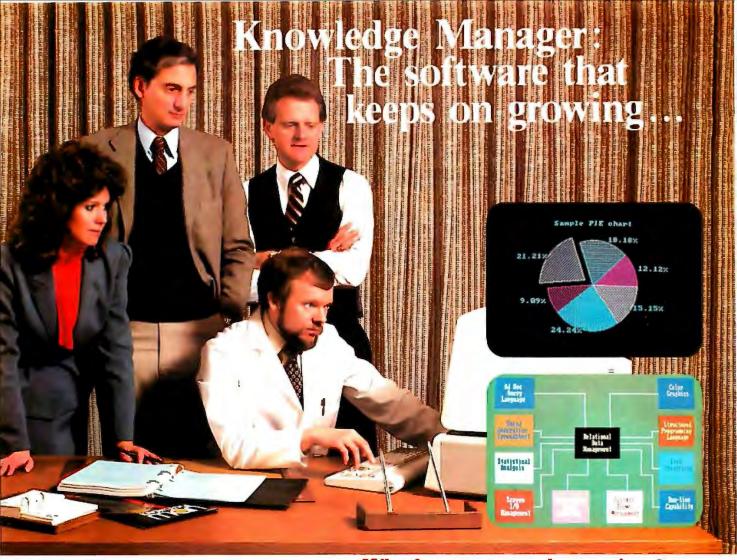

# Whether your needs are simple...

| Features*                                                                                                    | Advantages*                                                                                                    | Benefits*                                                                          |
|----------------------------------------------------------------------------------------------------|----------------------------------------------------------------------------------------------------|------------------------------------------------------------------------------------|
| Unlimited number of tables open at a given time                                                                | No need to open and close tables repeatedly                                                                                            | Speedier answers to your queries                                                   |
| Up to 255 fields per record                                                                                    | Greater descriptive capacity                                                                                                    | Lowers frustration of having to<br>deal with multiple tables for a<br>single topic |
| Passwords, read/write access, data encryption                                                                  | Access to data is individualized                                                                                                    | Unauthorized use of data<br>prevented                                              |
| Query multiple tables with a single command                                                                    | Retrieves data without unnecessary intermediate steps                                                                                  | Users get information more efficiently                                             |
| Query syntax like IBM's SQL/DS                                                                                 | English-like commands                                                                                                    | Users not required to learn a<br>new language                                      |
| Dynamic sorting and grouping of query output                                                                   | Control of output format                                                                                                    | Data can be customized to users<br>needs                                           |
| Spreadsheet cells may be defined in terms of formulas data table values programs                               | Cell can automatically retrieve<br>information from tables and can<br>perform intricate mathematical<br>operations on that information | No need to rekey information or<br>perform calculations separately                 |
| Forms creation for screen<br>and printer using 8 colors,<br>blinking, bell, prompts, reverse<br>video, etc.    | Greater versatility in screen and printed output                                                                                       | Screens and forms are easy to<br>understand and use                                |
| Statistics (e.g., min, max,<br>average, sum, standard<br>deviation, variance, etc.)<br>automalically generated | Provides more complete<br>analytical description of data                                                                               | Improved decision-making capabilities                                              |
| High resolution color graphics:<br>pie charts, bar charts, area<br>curves, scatter diagrams, etc.              | Numerical data from spread-<br>sheets and tables can be<br>pictorialized                                                               | Patterns and trends easier to spot                                                 |

We help a lot of different people solve a lot of different problems: from the simplest to the most complex...from mailing lists to integrated accounting, from preparing tax returns to order entry. Whether you need help saving money or making it, the Knowledge Manager can help you manage your information better than any other micro software package.

# **Quality Software for Quality Results**

You can start just as simply as you want and grow just as fast as you like. The Knowledge Manager's powerful commands are always ready when you are. You get quick results, improved productivity, accurate information, custom tailored to meet your needs. The Knowledge Manager lets you use your information, when you want it and in the way you want it.

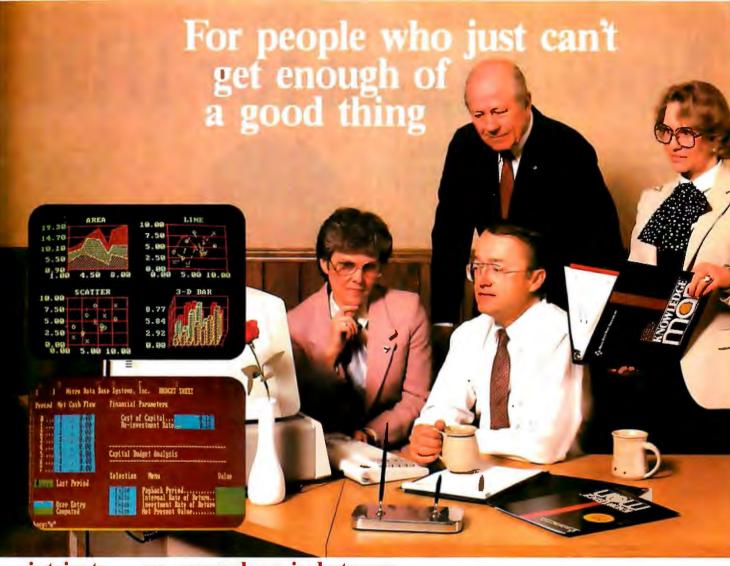

# intricate...or somewhere in between

# Reliable and Comprehensive

Operating Systems:

□ 8" IBM-3740 SS/SD

Disk Format:

□ PCDOS □ MSDOS □ CP/M-86

The Knowledge Manager is built to last. You can start with the Beginner's Guide, or run right through the instruction manual to advanced data management commands.

Chances are you won't find a job the Knowledge Manager can't do.

KNOWLEDGE TO SERVICE TO SERVICE T

Dealer inquiries invited.

KnowledgeMan is a trademark of Micro Data Base Systems, Inc.; SQL/DS of IBM.

| commands.                                                                                                    | Dealer inquiries invited.                                                                            | Circle 212 on inquiry card.                                                                                  |
|----------------------------------------------------------------------------------------------------|----------------------------------------------------------------------------------------------------|----------------------------------------------------------------------------------------------------|
| Please send me:    Free feature-by-feature comparison   Forms painter and graphics   information and pricing*   Run-time package information   and pricing* | ☐ 5¼" IBM PC SS ☐ 5¼" Victor/Sirius ☐ 5¼" DEC Rainbow †Add \$20.00 if outside U.S., Canada or Mexico | Name Title Company Phone () Address                                                                          |
| □ Please accept my order for the Knowledge Manager \$500.00 □ Shipping and Handling† 10.00 (Indiana residents must add 5% sales tax—\$25.00)                | (must be drawn from U.S. bank in U.S. currency)  MasterCard No                                       | Send To:  MDBS/Consumer Products P.O. Box 248 Lafayette, IN 47902 Phone: (317) 463-2581 Telex: 209147 ISE UR |

VISA, MasterCard and American Express orders may be placed by phone (317) 463-2581.

Signature\_

Or Contact Your Local Dealer.
PRICES SUBJECT TO CHANGE WITHOUT NOTICE
Current release is 1.06 as of 4/1/84.

# Now Taxan for IBM

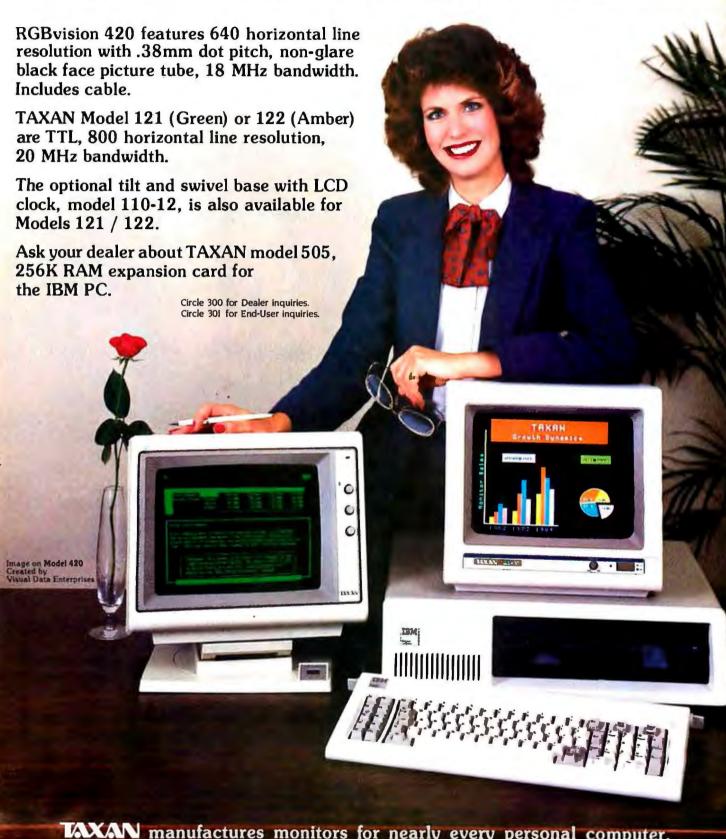

MAXAN manufactures monitors for nearly every personal computer.

TAXAN Corporation, 18005 Cortney Court, City of Industry, California 91748, (818) 810-1291 See your local TAXAN dealer or call us for details

# **LETTERS**

medical practice.

However, as both a software vendor and a physician I disagree with some aspects of the article. On page 174, Dr. Javitt says:

, packages have been created that accommodate specific items of clinical information. These programs allow a practice to designate 10 or 20 items that must be recorded for each patient and to configure data fields to store those items. . . . What is needed is a relational database that is able to track clinical parameters over time and correlate them. . . . This level of sophistication has not been developed under current microcomputer systems and is currently available only under Unix.

Our medical-software package now supports both free-text entry of patient records and storage of up to 1000 problems per patient. All information is retrievable individually or in groups selected from criteria of the practice without resort to custom programming with up to fifty Boolean AND, OR, and NOT operands for either inclusion, exclusion, or both.

On page 176 Dr. Javitt states:

Installation . . . is time-consuming. . . . In the initial phase, the personal data on each physician in the practice must be entered as well as the particulars of each insurance carrier with which the practice deals. A complete list of diagnoses and procedures used in charges and ... codes ... Try to find a program that can learn new diagnostic codes and procedures as it comes across them.

Our software package "learns" all data about a practice as required during a normal posting cycle. Thus, patient data, diagnostic codes, procedural codes, insurance carriers and codes, and provider information are all entered only when outside the current boundary of the known practice data.

The trick is not alchemy but rather Mumps. This ANSI-standard language/operating system/ filing system supports a remarkably flexible data structure almost handcrafted to the needs of medical users with both variable-length records and multiple linked records per patient possible. Argument indirection permits the user to enter a variable whose truth value can be tested easily across the entire database. Finding all patients who are 35-55 and have hypertension and diabetes, for example, is easy. Finally, Mumps is available for microcomputers and minicomputers, ranging from the Apple II and clones to the largest networked mainframes, all without alteration of source code.

Both as a programmer and a physician, I have found the Mumps language to be a joy; I am

only sorry that BYTE has not represented this computing option to its otherwise well-informed readership.

> DOUGLAS H, McNEIL, M.D. Little Rock, AR

# YOU THINK YOU'VE GOT PROBLEMS

Our corporation consists of two divisions. One is an offshore drilling and training division. The other develops computerized operating programs for the petroleum industry. We who work in the offshore drilling and training division are constantly exposed to terms and definitions from the computer division that we do not understand, such as gigabyte and multibus. And when we ask the computer division questions about what they are talking about they look at us like we are idiots. So we took it upon ourselves to find out what these terms mean, and due to our diligence and constant searching we did locate a multibus, of which we have enclosed a picture (see photo below). We would appreciate it if you could print it in your magazine so that all the other people who are constantly exposed to these computer people and who have no idea what they are talking about will at least know what a multibus is.

We are still searching for a gigabyte and are somewhat apprehensive about looking for a terabyte. If anybody else out there needs our assistance please feel free to write us and we will see if we can find what they are looking for.

> GENERAL PETRO SCIENCE Houston, TX

# ARE YOU SITTING DOWN?

While I'm still in shock, I thought my fellow readers should be informed about the cost of computer repairs. I purchased a Columbia VP portable in September (by mail order) with the belief that nationwide servicing through Bell & Howell would negate any problem of not buying from a local dealer. (As a research engineer. I didn't need any dealer support for my applications.) Was I ever wrong!

When my machine went down on December 30, I figured a quick trip to Bell & Howell would take care of it. After all, it was probably just the Motorola 6845 CRT controller chip that needed replacing. It took a little longer than expected because, despite national advertising, Colum-(continued)

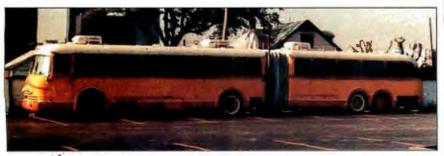

# **EVERYTHING** IBM PC/XT DATA ACQUISITION CONTROL

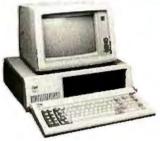

# **MODEL DASH-8**

**S37**5

- 4,000 Samples/Sec (30,000 in Assembly Language)
- 8 S.E. Channel, 12 Bit Analog Inputs
- Event, Period, Pulse Width, Frequency Measurement
- 7 Bits of Digital I/O
- Programmable Scan Rate
- Interrupt Handling
- Foreground/Background Operation

## MODEL DASH-16

\$895

- 40,000 Samples/Sec
- 8 D.I., 16 S.E. Channel 12 Bit Analog Inputs with DMA
- 2 Multiplying Analog Output Channels
- 8 Bit Digital 1/0
- Interrupt Handling
- Foreground/Background Operation

# MODEL DASCON-1

\$485

- 30 Samples/Sec, 4 D.I. Channel 12 Bit Analog Inputs
- On-Board Signal Conditioning
- Direct Temperature Measurement (-200 to +650 C.) 12 Bits of Digital I/O
- Interrupt Handling
- 2 Optional 12 Bit Analog Output Channels
- 2 Optional Instrumentation Amplifiers (0.5 MicroVolt/Bit)
- Foreground/Background Operation

### **MODEL PIO-12**

97

- 24 Bit Parallel Digital 1/0
- Interface to Plotters, A/D's, D/A's, Relays, Switch Contacts, Etc.
- Interrupt Channel
- No Software Needed

### MODEL IE-488

\$395

- Industry's Easiest IEEE-488 Board to Program
- Interrupt, DMA, and Normal Transfer Modes
- Controller, Talker or Listener
- No Floppy Disks Required
- Resident ROM Command Interpreter

Single Piece Pricing Including Software

# ONE YEAR WARRANTY

Also Available is a Complete Line of Accessory and Expansion Products

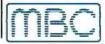

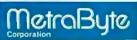

254 Tosca Drive, Stoughton, MA 02072 (617) 344-1990 [ULY 1984 • B Y T E 31

bia Data Products Inc. did not have a servicing agreement in effect with Bell & Howell for the VP until January 1, 1984, In all fairness, the people I dealt with did their best to get my machine fixed-they just didn't have any idea how much it would cost. It came to \$811.06.

Why? It's simple. Servicing consists of replacing the motherboard at \$630 plus tax, plus two hours of labor at \$64 per hour. While this may be an acceptable way of performing service for a business, the individual consumer simply can't

afford it. It is equivalent to replacing the engine whenever your car won't start. How many of us would own cars under that condition? Therefore, I have some suggestions for the individual owner: (1) Find a reputable serviceman who will fix what's wrong with your machine (not just replace boards) before you buy it. Buy only what you know can be serviced reasonably. Many users groups know of such people and could put you in contact with them. (2) If you know nothing about computers or electronics and

can't find a suitable serviceman, then buy a service contract from your dealer or a reputable service organization.

As for me, I'm going to buy one of every chip on the motherboard (which will cost less than a service contract) and fix it myself the next time it fails.

> MICHAEL W. FITZPATRICK Westerlo, NY

# THE ORIGIN OF "BUGS"

Several recent magazine articles and a book (The Naked Computer) have suggested that the words "bug" and "debug," used in relation to computers and computer programs, originated because a moth flew into the relays of the Mark I at Harvard.

Though this incident undoubtedly occurred. the meaning of the word bug is at least a hundred years older. For example, here is an excerpt from a letter written by Thomas Alva Edison to Theodore Puskas, Edison's representative in France, on November 13, 1878:

I have the right principle and am on the right track, but time, hard work, and some good luck are necessary too. It has been just so in all of my inventions. The first step is an intuition, and comes with a burst, then difficulties arise-this thing gives out and then that-Bugs-as such little faults and difficulties are called-show themselves and months of intense watching, study and labor are requisite before commercial successor failure—is certainly reached.

> JOHN LORD Santa Monica, CA

### IN PRAISE OF THE MAC

As an engineer, I have been using mainframe computer and minicomputers for the last 25 years. I have always viewed the microcomputer industry as being characterized largely by trash software running on trash hardware. For the past few years there has been frantic activity but little forward progress. For this reason, I find it sad to read all the letters nitpicking the Apple Macintosh, Perhaps these writers are proud of their ability to remember that < cntl > < alt > Q moves the cursor left two characters (or was it three characters?) and are intimidated by the thought that soon anyone will be able to use a computer. In developing the Macintosh, Apple has done something unique in the microcomputer field-combined excellent hardware with excellent software. I think that Apple's pursuit of excellence is far more important to the future of microcomputing than the temporary difference between 128K bytes and 512K bytes of memory. This letter was, of course, composed on my new Mac. For the first time in 25 years, I am having fun using a computer.

GEORGE ROOT Boulder, CO .

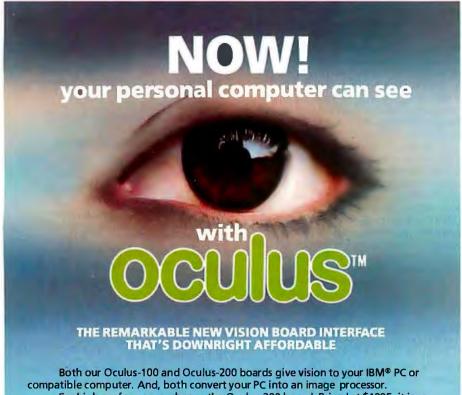

For high performance, choose the Oculus-200 board. Priced at \$1995, it incorporates features you'd expect from vision systems costing twice as much. In fact, the Oculus-200 is a real-time, 30 frames/second video digitizer with 256K bytes of memory. Thanks to its on-board video output, the processed image can be displayed on an auxiliary monitor, with graphic overlay and vectoring capabilities. The Oculus-200 transforms, in real-time, the image received from a standard video camera into an array of 512 × 512 pixels with 128 shades of gray. Which means that the digitized image will be as sharp as your original subject.

For those special applications where a real-time binary system is just right: take a close look at our other board... the Oculus-100. It digitizes a TV image, in realtime, into an array of 512 × 512 black and white pixels that can be processed by your personal computer. And the image can be displayed, at a lower resolution, on your PC monitor. With its 32K bytes of memory and \$695 price tag, the Oculus-100 is ideal for the rapid processing of contrasting images.

Applications for the Oculus boards can include: page reading — facsimile teleconferencing — surveillance/security — microscopy — graphic arts — factory inspection — and much, much more. Dedicated software for these applications is available from our company. Each board is delivered with menu driven imaging software, cable and manual. Camera and display monitor are not included.

For more information about our Oculus boards, software or volume discounts, call us toll free at (800) 361-4997, in Canada call (514) 651-2919. Or write to:

CORECO INC. The COmputer REsearch COmpany, 547 St. Thomas, Longueuil, Quebec, Canada J4H 3A7

IBM is a Registered Trademark of International Business Machines Corporation.

A review of the IBM Personal Computer family. Summer 1984

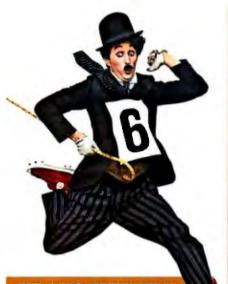

# **UP AND RUNNING**

And Swimming, Building, and Baking. Building and baking? They don't produce gold medal winners, but they do figure in staging the Olympic games. So do 200 IBM Personal Computers (including software) that are part of IBM's sponsorship of the 1984 Olympics in Los Angeles. In fact, IBM PCs are hard at work in both sports and administration.

PCs are involved in a wide range of planning and analytical activities, though they don't provide official results of the various athletic events. Some events, for example, use the IBM PC to determine how competitors are seeded—who competes against whom. In other events, such as archery, the PC simplifies the complex task of recording scores and compiling statistics for each athlete as the competition progresses.

In events like gymnastics that depend on points awarded by judges, statistics can be kept on the PCs to analyze scoring consistency. Also, a whole range of information about individual athletes, past Olympics, and world and national records, both past and present, can be quickly recalled and compared with the help of the IBM PC.

Last but not least, administration. Spreadsheet programs, such as IBM's Multiplan™, were used on the PC for planning and forecasting by nearly every administrative department, from Construction to Ticketing. The same departments speed up some of their day-to-day accounting tasks with the help of the PC and IBM accounting packages.

Departments with specific software needs developed special packages with the assistance of a programmer whose services are part of IBM's Olympic sponsorship. Spe-

cially designed programs include database management applications to help handle transportation requirements and inventory control programs to keep track of sports equipment and personnel records.

In short, there's hardly an area of planning and staging the 1984 Summer Olympics that the IBM Personal Computer doesn't play a part in. Maybe there *should* be medals for administration.

Multiplan is a U.S. trademark of Microsoft Corporation.

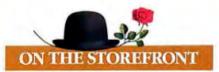

A Shorter Distance between PC Points. We're all familiar with the feeling of being lost in the growing maze of new computer products. IBM has opened a path through that maze, straight to the information and answers you need about IBM Personal

Computer Products—information about a specific software package or hardware configuration and answers to technical questions.

The key to entering this new information path is the IBM Customer Support System (CSS) at your authorized IBM Personal Computer retail dealer or IBM Product Center. Dealers in over 300 cities throughout all 50 states use the Customer Support Sys-

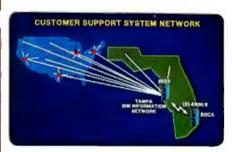

tem, which includes a nationwide communications network, to help give you instantaneous computer-age service support that's unmatched by any other computer manufacturer.

Colorful Stops along the Way. More than 1,700 authorized IBM dealers have access to a permanent and continually updated directory of IBM Personal Computer product information in IBM's Customer Support System. For a sharp color display of the type and level of information you want, visit your dealer or IBM Product Center and choose from lists of options displayed on an IBM PC color monitor. There are choices that guide you quickly and easily from product directories to indepth product demonstrations and configuration information.

Since knowing how to take the first step is often a problem, CSS gives you a variety of possible starting points. By selecting the appropriate category—such as printers or business software—you can move to a list of specific products and then to the

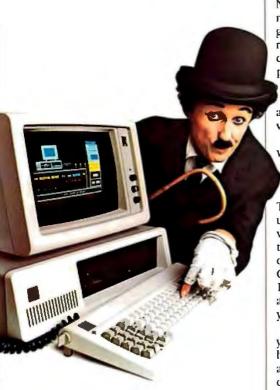

Information from CSS with simple one-key commands

product demonstration you want. If you know a product name to begin with—Word Proof, for example—CSS will make an alphabetic search for it. To keep you up-to-date, there's also a special listing for new product announcements.

You can browse through the CSS displays at your own pace, pausing at a given spot or moving quickly backward or forward by using simple one-key commands that are always displayed at the bottom of the screen. One of these commands enables you to make print-outs of any information you wish to save for future reference.

The IBM PC family's color graphics capabilities make the CSS software demonstrations especially impressive. The Multiplan demonstration, for example, consists of several consecutive screens of information. Each screen is split vertically, with representative sections of the actual program on the left and explanatory text on the right. By the time you've seen the entire demonstration, you'll have a good idea of both *what* the program can do for you and *how* it does it.

Answers at the End of the Line. Over 1,000 authorized IBM retail dealers and IBM Product Centers are linked through their Customer Support System to the IBM Information Network. This nationwide communications capability helps your dealer give you fast, efficient service. Warranty claims, for instance, can be handled through CSS with a minimum of paperwork and delay. Dealers also use the network to communicate with other dealers and with IBM to keep abreast of the latest product and service information.

In addition, the CSS network is your gateway to technical information about the IBM Personal Computer family of products. IBM maintains a database on a 3033 mainframe in Tampa, Florida, that your dealer can use to answer—within minutes—a wide range of questions. If the solution isn't on hand in the database, your question can be submitted through CSS to a technical support staff in Boca Raton. There, it will be analyzed and an answer returned through CSS to your dealer.

The information used to answer your inquiry is added to the CSS database, where it will be immediately available for anyone else with a similar question. Your technical inquiries therefore contribute to the growth of the Customer Support System. Its online product information, color graphics displays, and advanced communications all have a single purpose—to help you get the most out of your investment in IBM Personal Computer hardware and software products.

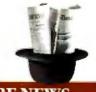

# HARDWARE NEWS

Color. There's color news for the IBM PC, IBM PCXT, and IBM *Portable* PC in the form of the IBM Personal Computer Color Printer. It's a high-performance, dot matrix printer that can print charts, graphics, artwork, and text in up to eight colors. The Color Printer produces color graphics that can enhance the appearance of your reports and presentations and make the information they contain even easiertounderstand. It can also type directly onto overhead transparencies.

The IBM PC Color Printer's range of performance features make it especially well suited for heavy-use/high-productivity applications. A near letter quality printing mode is standard. Printing speeds of up to 200

characters per second can help save time. So can programmable automatic control of print requirements such as print mode, line spacing, and margin and tab setting. These programmable features act as an extension of many software products—word processing programs, for instance—and can be initiated with just a few keystrokes.

A final feature for those who like a personal touch. You can use the Color Printer to personalize your documents by varying the printing modes, character spacing, and boldness. This allows you to differentiate

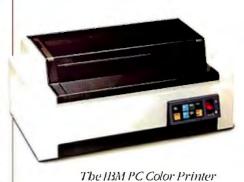

among headlines, subheads, and quotations and even to print math and science equations.

The Big Crunch. Not long ago, computing and number crunching were nearly synonymous. Personal computers and software for everything from office management to agriculture changed that, but the need for heavy number crunching has hardly disappeared. If it's still a part of your computer workload, the IBM Personal Computer 8087 Math Co-processor can help speed up your calculations.

The 8087 is a floating point coprocessor that multiplies, divides, adds, subtracts, exponentiates, and performs trigonometric and logarithmic functions. It works together with the PC's 8088 processor to improve the execution speed of floating point operations by as much as 10:1. The Math Co-processor increases calculation speeds so greatly because it makes floating point operations a hardware rather than a software function.

In addition to increasing the speed—and often the level of precision—of statistical and analytical math packages, the Math Co-processor can improve the display speed of graphics and video games. It also significantly improves high-level language execution time, and is designed to work with the APL Interpreter and the version 2.0 Pascal and FORTRAN Compilers discussed next in this issue.

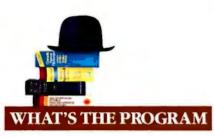

We Speak Your Language. IBM Personal Computers are shameless polyglots. They can handle most of the popular programming languages you want to work with. Much of the credit for their versatility goes to the IBM Disk Operating System (DOS) 2.10. This updated version of DOS 2.00 was developed to provide support for the IBM PCjr as well as for the IBM PC, PC XT, and IBM Portable PC. So all members of the IBM Personal Computer family are united by a single master program that provides the required support between their hardware and a wide range of application programs.

More to our present linguistic point, the DOS 2.10 diskette contains two programs, Disk BASIC and Advanced BASIC, to help you write your own programs on an IBM PC. (IBM PCjr BASIC—a separate, optional cartridge—provides this support for the PCjr.) Disk BASIC adds DOS file support, date, time of day, and communications capabilities to the BASIC language that comes with every personal computer from IBM. Advanced BASIC adds advanced key trapping and advanced graphics-including viewports, windows, and paint tiling-plus music and other capabilities.

DOShasother features that help simplify advanced program development and design, including a line editor, a linker, background printing, and chaining of commands. For help with writing and editing particularly sophisticated BASIC programs, there's the BASIC Programming Development System, a software package that consists of two programs and four utilities. The first program includes a Text File Editor and a Structured BASIC Pre-processor; the second includes a BASIC Formatter and a BASIC Cross-Reference.

Native Translators Available. The IBM BASIC Compiler compiles or translates the BASIC programs you've written, down to native object code so they'll run on your IBM PC. And BASIC is just the beginning. DOS also provides the support you need to develop and run programs using the IBM Personal Computer Macro Assembler or the FORTRAN, COBOL, and Pascal Compilers.\*

Two of these, the FORTRAN and

Pascal Compilers, are available in recently updated versions. IBM PC Pascal 2.0 is based on the ISO standard, and IBM PC FORTRAN 2.0 conforms to the ANSI-77 standard subset level. Both new versions feature improved arithmetic capabilities, and both support the IBM 8087 Math Co-processor for greatly increased speed in processing floating point calculations. (For more about the Math Co-processor, see "Hardware News" in this issue of *Read Only*.)

In addition, versions 2.0 of the FORTRAN and Pascal Compilers feature a Library Manager for creating user-defined libraries and provide easy access to all files in any subdirectory through DOS path support. FORTRAN 2.0 supports linking of object modules with subroutines written in Pascal 2.0 and vice versa. Both new versions support linking of object modules with subroutines written in IBM PC Macro Assembler.

There's a bargain in store for those who already own the 1.0 versions of these compilers: you have the option of buying an upgrade to the 2.0 version at a substantial savings from the full 2.0 price.

To ensure that your programming reach doesn't exceed your grasp, the IBM PC APL Interpreter enables you to write and edit your own programs in APL. It can also be used to exchange data files and workspace between your IBM PC and many mainframe computers.'

Finally, if you're inclined to make serious use of the IBM PC's array of programming aids, we suggest that you also take a look at the recently announced IBM PC Sort program. It provides support for data types and file organizations used by the IBM DOS-supported languages mentioned

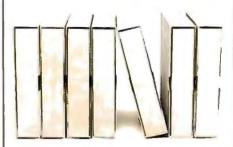

Application development tools from IBM

above and can significantly speed and streamline your programming efforts.

IBM PC Sort can be used as a stand-alone utility, integrated into a batch job stream, or invoked directly from a COBOL program via the Sort verb. It can sort records from a data file

or files, merge multiple input files, selectively include or exclude records, and create an output file containing the records, pointers, or keys from the input files. There are no arbitrary limits in IBM PC Sort for file size, record length, number of keys, or number of input files.

BASIC Compiler and Macro Assembler will run on the IBM PCjr. APL Interpreter will not. Although the IBM PCjr does not support FORTRAN, COBOL, and Pascal Compilers, most of their output will run on the PCjr if there is sufficient storage.

Now Get Organized. The IBM PC's ability to run a wide variety of commercially available programs and to help you develop your own applications may result in a good news/bad news situation. The good news is that you'll be able to satisfy your application requirements. The bad news is that you'll probably be the one responsible for keeping track of your growing library of programs. If, as we've often found, enthusiasm outstrips organization, you may find yourself falling behind—especially if you're working in an area, such as

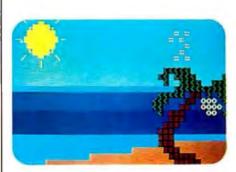

Animation Creation software from IBM

small business finance or education, where programs multiply rapidly.

Fortunately, help is in sight, in the form of Fixed Disk Organizer, an IBM software package that does just what its name suggests.

Fixed Disk Organizer has a master menu that lets you sort out your various application programs by category—word processing, spreadsheet, communications, and so on. You can tailor the menu to your specific application needs by adding new menu categories, revising or deleting existing categories, or changing titles. The master menu allows you to review all the programs stored on your fixed disk at a glance and to call them up quickly with just a couple of keystrokes.

Fixed Disk Organizer also helps protect sensitive data by allowing you to create passwords and restrict access. It also enables you to write a string of complex DOS commands into a batch file and execute them whenever you want simply by selecting that file from the menu. And in case part of your organizational problems stem from not always remembering just how things are organized, you can use Fixed Disk Organizer to establish Help files as a reminder.

So we're all in trouble—no more excuses for not being organized.

Moving Pictures and Mathematical Castles. Let's not forget that there's more to life than programming, compiling, and getting organized. There's also software from IBM for pure enjoyment and for enjoyable education. Two such packages are Animation Creation and Adventures in Math.

Adventures in Math incorporates math drills into an adventure game with vivid color graphics of a castle and its passageways and treasures.

To find the way out—and to uncover as many treasures as possible along the way—children (or particularly skillful adults) have to solve basic math problems. The program's difficulty level increases as you solve the problems you're confronted with.

Using Animation Creation, you or your children can draw your own pictures and watch them come to life. To draw pictures, you select from 254 computer characters and position them on your screen. Add color by choosing any of 16 foreground and 8 background colors. Then, by slightly repositioning the images on successive screens, you can create animation.

Next stop, Hollywood.

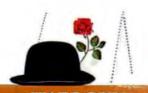

#### HARDCOPY

You Can't Enjoy the Game without a Program. Earlier in this issue (see "On the Storefront"), we discussed the Customer Support System for online information about IBM Personal Computer products. Much of that information is also available in two publications: *The Guide*, a directory of Personal Computer offerings from IBM, and *The Library*, a directory of IBM Personal Computer software offerings. If you want to enjoy the personal computer game, these are the "programs" you need to do it.

The Guide, published twice a year, is a catalog that contains clear, concise descriptions of IBM PC, IBM PC XT, IBM PCjr, and IBM Portable PC systems. It also reviews printers, video displays, expansion units, and all other IBM PC hardware products. A separate section of The Guide contains articles on IBM PC software packages.

Both hardware and software articles are illustrated

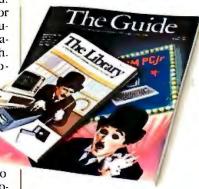

with annotated color photographs—of key screens for the software packages—and start with charts that provide quick product overviews. Other noteworthy features include sample configuration tables for all three systems and a closing section on Sales and Service Support.

The Library, updated quarterly, presents an overview in booklet form of the entire IBM PC software product line. It presents the software by category, with sections on Operating Systems and Languages, Personal Productivity, Communications, Business, Education, and Entertainment. Program descriptions are brief and to the point. Each includes a short overview, program highlights, and system requirements. There's also a chart at

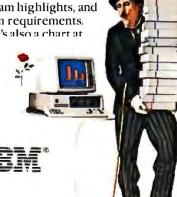

the end of the booklet that shows at a glance which programs are compatible with the IBM PCjr.

Or the Hardware without a Manual. If *The Guide* and *The Library* are the general road maps to IBM PC products, the *Technical Reference* and *Hardware Maintenance and Service* manuals'—now available in newly updated versions—are the detailed maps of downtown. It's not a trip everyone wants to take, but if you do, these are the right directions.

There's a three-volume *Technical Reference* set for the PC and another for the PC XT and *Portable* PC. These manuals include the functional specifications for the system units and for the options and adaptors in the IBM PC product line. The *Hardware Maintenance and Service* manual details many aspects of troubleshooting a personal computer from IBM. It includes a parts catalog, a section on preventive maintenance, and instructions for identifying the failure of a replacement unit.

These manuals are intended for use by technically qualified service personnel.

#### TIPS AND TECHNIQUES

If you use Personal Editor—IBM's full-screen editor for writing programs and brief documents—but find yourself displaying the Help file whenever you forget a function key assignment, here's a little help from the fellow forgetful.

Function key assignments can easily be displayed on the command line of your Personal Editor screen by assigning Fl to display the unmodified keys and alt+Fl to display the alt+Fx keys. You can then assign the Help function to alt+H, although you probably won't need it nearly as often as before.

The macro for the Flassignment can be written as follows: def fl = [cursor command] [begin line] 'F: 2=Save 3=File 4=Quit 5=Erase 6=EraseEOL 7=Print 8=Switch 9=InsL 10=Ins&Indt' [cursor data].

For more information about IBM Personal Computer products, see your authorized IBM Personal Computer dealer or IBM Product Center. To learn where, call 800-447-4700. In Alaska and Hawaii, 800-447-0890.

© 1984 International Business Machines Corporation Little Tramp character licensed by Bubbles Inc., s.a.

#### FEEDBACK

#### Pascal p-System Upgrade for PC XT

Maura Smith, SofTech Microsystems' director of communications, commented on James P. Reed's letter to the editor "Watch the Fine Print" (February, page 24). In his letter, Mr. Reed related his surprise when he discovered that neither UCSD Pascal p-System's program nor data files can be stored on an IBM PC XT's fixed disk.

Ms. Smith wants BYTE readers to know that SofTech Microsystems offers an upgrade kit to solve fixed-disk problems such as Mr. Reed's. This upgrade allows you to store both programs and data on the IBM PC XT's hard disk, and it lets you partition a disk among various operating systems.

The upgrade is available through SofTech's end-user sales department for \$20. The address is SofTech Microsystems, 16885 West Bernardo Dr., San Diego, CA 92127, (619) 451-1230.

#### DEVELOPMENTS

#### **Product News**

QDP Computer Systems of Cleveland, Ohio, has announced a 15 percent price reduction on its entire line of ODP-300 business and industrial desktop micros. Prices begin at \$3495 for a single-user system with two floppy-disk drives and 128K bytes of RAM.

ASHTON-TATE's dBASE II database-management system will now be bundled with Kaypro 4 and 10 computers shipped after April 4, according to Kaypro Corporation. In a related development, Kaypro revamped the software package that comes with each of its computers. The new bundle features Digital Research's CP/M 2.2 and MicroPro International's WordStar, MailMerge, CalcStar, and MBASIC. Incidentally, if you're wondering why Kaypro changed the name of the Kaypro II to Kaypro 2, a company spokesperson explained that it was because people kept asking to see a Kaypro eleven.

MICROPRO International, the San Rafael, California, applications-software developer, has announced that its WordStar Professional package is available for the Tandy 2000. The Professional package is made up of the WordStar word processor, the CorrectStar spelling corrector, the MailMerge file- and data-merging program, and Starindex, which creates tables of contents and alphabetized indexes. MicroPro claims to have sold 800,000 copies of WordStar.

LOTUS Development Corporation's 1-2-3 is now available for the IBM PCir. The Cambridge, Massachusetts, software developer has set the suggested price for this integrated package at \$495.

SOFTWORD Systems Inc. has changed its name to MultiMate International Corporation. According to a company spokesperson, the public's recognition of the name MultiMate is higher than its recall of the name SoftWord Systems. This is due to the fact that the name of each of the company's products begins with the word "MultiMate." The word "International" reflects the company's expanding overseas customer base. MultiMate International, which produces word processors and database and list managers, maintains corporate headquarters in East Hartford, Connecticut.

TERRAPIN LOGO's suggested retail price has been reduced to \$99.95, according to a recent announcement by its Cambridge, Massachusetts-based publisher, Terrapin Inc.

LEADING EDGE Products of Needham, Massachusetts, has reduced the price of its Leading Edge Word Processor to \$200, in response to IBM's announcement that it will market a version of Displaywriter for the PC.

#### NETWORK UPDATES

#### **Database Serves Financiers**

Invest/Net, billed as the insider's trading monitor, is said to feature complete up-to-the-minute information showing the buys, sells, and options exercises of corporate insiders, including senior officers, directors, or owners of 10 percent or more of a corporation's stock. You can also browse the entire list of stocks traded in the United States, scan specific industry groups, and assemble data covering any period of time. A talk-back feature lets you communicate with Invest/Net or other users. The transactions are taken from the records of the Securities and Exchange Commission as well as the New York and American stock exchanges.

Invest/Net can be accessed by any personal computer or terminal equipped with a 300- or 1200-bps modem. Most commands require a single keystroke, and a help facility is on line. It's available in more than 240 cities worldwide. For contract fees, contact Financial Information On-Line-Invest/Net, 99 Northwest 183rd St., North Miami, FL 33169, (305) 652-1710.

#### Collectibles On Line

The Collector's Data Service, a database for collectors and connoisseurs, went on line last

month. This service provides an exchange for buyers and sellers of such sought-after items as oriental rugs, exotic real estate, works of art, classic cars, antiques, and other collectibles. Lists of stolen properties are carried, along with newsletters, event calendars, and show and auction listings. Additional features include on-thespot credit validations and low-cost classified notices.

Access is via Tymnet. Further information is available from the Collector's Data Service Ltd., 420 West Mercer, Seattle, WA 98119, (800) 435-0100; in Washington, (206) 281-7273.

#### **Pharmaceuticals Focus** of New Network

GTE Telenet Communications Corporation and Fisher Stevens Inc. have introduced PHYCOM (Physicians Communications). PHYCOM is reported to be the first on-line version of the Physicians Desk Reference, which contains information on nearly 1000 trade-named pharmaceutical products, product profiles, details of patients' reactions, abstracts of papers by physicians with prescribing experience, and a bibliography of clinical studies.

Up and running since early April, PHYCOM provides daily news bulletins on medical and regulatory developments from the Bureau of National Affairs. A special emphasis is placed on government health-care rulings and medicolegal decisions. A request service enables doctors to contact sponsoring drug companies for product literature or samples, order reprints of published papers, and register for seminars and symposia.

Most of PHYCOM's information can be obtained free of charge, because the cost of providing this service is shared by the sponsoring companies. PHYCOM is available through GTE Telenet's MINET medical-information network. For further information, contact GTE Telenet Communications Corp., 8229 Boone Blvd., Vienna, VA 22180, (703) 442-1000.

#### **Electronic Mail System for Deaf Uses Standard Telephone**

Subscribers access the Deaf Electronic Mail Service's (Deaf-EMS's) computer through their TTY or TTD (teletyping devices) in the same manner they would place a call to a friend. Serving as a community bulletin board and electronic mail system for the hearing impaired in the Seattle, Washington, area, Deaf-EMS provides users with mailboxes and schedules of such events as captioned films, national deaf sports, and local club and service organization announcements. Health, safety, and other public-service announcements are covered.

(continued)

Developed by Silent Software Services, Deaf-EMS does not require users to purchase additional equipment or modify their hardware. Deaf-EMS's interface converts the 5-bit Baudot TTY letter code to the 7-bit ASCII code used by its computer, which facilitates ease of use.

Silent Software Services was founded by Paul Stefurak of Seattle. Deaf since birth, Mr. Stefurak earned a degree in mathematics from Gallaudet College for the Deaf in Washington, D.C. For more information contact Silent Software Services, 3864 Beach Dr. SW. Seattle, WA 98116, (206) 937-5386 (voice or 'ITY).

#### INTERACTION

#### Analyses Can Be Risky Business, But Maybe Not That Risky

Professor William Lyons from the University of Tennessee's political science department wrote us suggesting the possibility of a "substantive error" in Pat Macaluso's article "A Risky Business—An Introduction to Monte Carlo Venture Analysis" (March, page 179). We wrote to Mr. Macaluso requesting his opinion on the issues raised by the professor. Here are some excerpts f om both letters.

"Pat Macaluso," writes Professor Lyons. "gives the strong impression that one makes estimates of the standard error of the sample means of a particular size drawn from a population only through repeated sampling. In fact, one would not use the sample standard deviation of \$13,400 if one had conducted one sample, as suggested on page 190: "If we had made only one run of 2000 samples, we would have little idea of how we were doing. The large standard deviation of \$13,400 would have left us with a range of about \$14,000 to \$41,000 in which to expect the average in 2 out of 3 chances:"

Professor Lyons contends that you would not use the standard deviation of the cases in such a manner. In his **opinion**, the appropriate technique would be to use an estimate of the standard deviation of the means. You can estimate this by dividing the standard deviation of the one sample taken (i.e., \$13.400) by the square root of the sample size minus one  $|\sqrt{(2000-1)}|$ . This phenomenon lets researchers make estimates of **population** parameters after having conducted a single sample.

In his reply, Pat Macaluso agrees with Professor Lyons that you should not use a sample standard deviation as an estimate of the population value, and he confirms that you should first divide by the square root of the sample size. The purpose of the 10-run method used in the article, notes Mr. Macaluso, was to get a fix on the sample size. Consequently, he asserts the validity of the use of sample standard deviations in that context.

He does, however, differ with what he sees as Professor Lyons's **suggestion** that you could do as well by making a single run of N samples. Such an avenue may be justifiable for a survey where sampling is expensive, but it would be unwise when sampling a model on a computer.

"Suppose we made a single run of 200 samples," suggests Mr. Macaluso. "A typical result

would be about \$27,600 plus or minus 950... not bad for a two-thirds chance of bracketing the true (model) average. It could well satisfy an analyst. Still, the 10-run method requires a sample size of 2000 and uses the averages from 10 runs of 200 samples each to approximate the population parameters. My approach makes allowance for the iffy nature of the model, the number of variables, and the economy of sampling on a computer.

"The analyst can see how data that are often skewed settle down to a fairly normal sampling distribution with diminishing variation. This makes the process more understandable and helps settle on a larger, yet more practical, sample size. Managers risking large sums of money appreciate the conservatism of this approach."

#### Internal Circuitry Compensates for Possible Bug

David L. Gaissert, an evaluation engineer with NCR Corporation in Peachtree City, Georgia, spotted a bug in the BASIC program accompanying Joe D. Blagg's article "A Low-Cost, Low Write-Voltage EEPROM" (February, page 343) and is concerned about a possible error in the circuit Mr. Blagg described.

In listing 1 on page 344, the program does not increment the EEPROM address pointer, which is the variable *P*. This results in programming all 2048 bytes of RAM into a single address, 14336. To correct this problem, add this line to the program: 265 P=P+1.

While scrutinizing Mr. Blagg's example of interfacing the 52B13 EEPROM to a Z80-based system, Mr. Gaissert noticed that a one-shot was used to extend the Z80's bus-write pulse to a nominal 10 milliseconds. He felt that the interface does not have provisions for latching the data until the write pulse times out. The integrity of the data to be written would then be lost even before the EEPROM had a chance to complete the programming process.

Mr. Blagg has informed us that this would be true when programming a conventional PROM, such as the 2716, but not with Seeq 'Iechnology's 52B13 EEPROM. Seeq's chip has its own data-latching network as a part of its internal circuitry. Once it detects the leading edge of WE, the 52B13 latches in all other input signals, including data, addresses, CE, CC. and OE. The system controller only has to maintain the WE signal during the write cycle after the latches are activated. This feature was one of the reasons Mr. Blagg found the chip so easy to use.

While on the subject of Seeq Technology, Mr. Blagg provided us with some supplementary materials to pass on to you. Seeq is producing the 52B13 (at the time Mr. Blagg wrote his article, only production samples were available). It's distributed nationwide by Schweber Electronics, Jericho Turnpike, Westbury, NY 11590, (516) 334-7474, which maintains outlets in 30 cities. At press time, the 52B13 is available in 350- and 250-nanosecond versions for \$23 or \$27.50 each (quantity 1 to 24). Seeq Technology is located at 1849 Fortune Dr., San Jose, CA 95131, (408) 942-1990.

(continued)

oland DG
manufactures a complete
line of high quality
monitors, each designed to suit
specific uses and applications,
from composite monochrome
and color monitors to
monochrome TTL-signal
monitors (ideally suited for use
with the IBM PC).

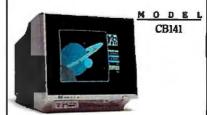

Composite Color Monitor

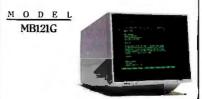

Monochrome Composite Monitor (available in Amber or Green)

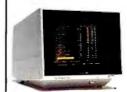

MODEL MB122A

Monochrome TTL-Signal Monitor (available in Amber or Green)

## Free and Easy

sing a Business Plotter is difficult and expensive, right? Wrong! That's the way things used to be. Roland DG's new hardware/software package not only makes plotting easy, it also makes part of the deal free!

During the months of April, May and June with the purchase of a Roland DG DXY-800 8-Pen X-Y Plotter, you get the **KeyChart Presentation** Graphics Software to run the plotter-Absolutely Free! A savings of \$375.00.

At the heart of the package is the Roland DG DXY-800 X-Y Plotter (the lowest priced 8-pen plotter on the market). The DXY-800 is an 8-pen intelligent plotter offering an 11" x 17" plot bed, Centronics parallel and RS-232 serial interfaces, and can also be used in either a horizontal or vertical (60 degree inclined) position, to

auick, and easy.

conserve your desk-top space. Use regular paper or even acetate to produce overhead projection graphics.

Next add KeyChart, probably the quickest, and easiest software program for generating presentation-quality business graphics. You don't have to be a programmer to use KeyChart. It is completely menu-driven and can provide automatic default values for every characteristic. Load in your data from the keyboard, or from almost any electronic spreadsheet, including Lotus 1-2-3.

MODEL DXY800 for most popular personal computers. Just plug it in, and within minutes you'll be included at no additional cost. For those who don't need multi-pens, Roland DG plotter (the DXY-101), also eyChart bundled with KeyChart for graphics Why not let the Roland DG sof tware is high-quality,

> hanks to Roland DG, KeyChart can come to you for free.

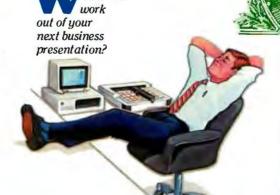

hy not

take the

better hurry, this kind of free and easy dealing isn't going to last forever, just until June 30th. For a dealer near you contact: Roland DG, 7200 Dominion Circle, Los Angeles, CA 90040, (213) 685-5141.

KeyChart is a trademark of SoftKey Software Products Inc. Letus and 1-2-3

oland DG's

DXY-800

KeyChart

package is available

creating the kind

of graphics you

thought

might take

days of pro-

gramming.

All of this

comes to

you for the

DXY-800's

normal low retail price of \$995.00.

KeyChart, normally

priced at \$375.00 is

also makes a single pen

only \$750.00

graphics

system

improve

quality

of your

business

presenta-

tions?

you'd

But

the

Roland DG

# DATAEASE

"DATAEASE is a true winner — on technical merit alone, DATAEASE would put dBASE II out of business."

> **Business Computer Systems** April 1984

DATAEASE is the most complete information management system available. While literally hundreds of systems claim to offer simple solutions to complex business information needs, rave reviews from our clients, application developers and the media confirm DATAEASE as the **only** product which delivers on this promise.

"DATAEASE received the highest 'Overall Evaluation' rating of the five **fully relational** programs tested by Software Digest in its report on 20 IBM PC database and file management programs appearing in the March 1984 issue of **The Ratings Newsletter."** 

> The Ratings Newsletter Software Digest, 1984

Thousands of business clients worldwide — large and small — say DATAEASE increases productivity. And that is why, in a few short months,

DATAEASE has become a top-seller within the Fortune 500 companies.

"What took five man-months of development with dBASE II, was accomplished in two weeks with DATAEASE."

Bob Scavullo, President Noesis Computing Company

"DATAEASE enabled us to change files, records and reports with no fear of losing data — I can't begin to put a value on that."

> Peter J. Newcombe, Corp. MIS Manager General Defense Corporation

Here are some of the features that make DATAEASE the best buy on the market today:

- Layout your forms on the screen.
- Connect any number of files in seconds.
- Access functions with single keystrokes.
- Modify records and design custom reports.

|                   |                                             | DATAEASE | dBASEII® | R:base™ | power-base*** |
|-------------------|---------------------------------------------|----------|----------|---------|---------------|
| Features          | Menu driven with built-in commands          | •        |          |         | •             |
|                   | Full application development functions      | •        | •        |         |               |
|                   | Applications can be modified by user        | •        |          |         |               |
|                   | Menus can be defined by user                | •        |          |         |               |
|                   | Over 200 fields/record & characters/field   | •        |          | •       |               |
|                   | More than 8 indices per file                | •        |          |         |               |
|                   | More than 16 concurrent open files          | •        |          |         |               |
| Data Entry        | Full screen editing for form creation       | •        |          | •       | •             |
|                   | Selection from predefined choices           | •        |          |         |               |
|                   | Valid options always displayed              | •        |          |         |               |
|                   | Table look-up, dollar and date fields       | •        |          | •       |               |
|                   | Checks for duplicate records                | •        |          | •       |               |
|                   | Form modification with auto file update     | •        |          |         | •             |
| Reports & Queries | Query selection through English prompts     | • *      |          |         |               |
|                   | Multiple field sort                         | •        |          | •       |               |
|                   | Create form letters and mailing labels      | •        |          |         |               |
|                   | Update multiple files concurrently          |          |          | •       |               |
|                   | Update data between files                   |          | •        |         |               |
| Interfaces        | Read/write both DIF and ASCII               | •        |          | •       | - 12          |
|                   | Menu integration with 1-2-3/MultiMate, etc. |          |          |         |               |

- Sort, group and calculate statistical information.
- Access up to 32 files concurrently.
- Interchange data with popular programs.
- Import and export data from mainframe databases.
- Define menus to customize your application flow.

"DATAEASE requires no training, and very little support . . . that keeps my customers happy, and coming back."

> Nancy Lubecker, Assistant Manager Softwaire Centre International

Take a look at DATAEASE today. DATAEASE is available at participating Computerland stores and other fine retail dealers. Call or write for detailed information on the entire SOFTEASE™ family of products (DATAEASE™, WORDEASE™, GRAPHEASE", DOSEASE" and MEDEASE").

#### DATAEASE **Demonstration Diskette**

| cilions diagram                                                                                                    |
|----------------------------------------------------------------------------------------------------|
| Theck one:   IBM PC   Wang   DEC   TI  Check attached for \$10. Send complete information package and DATAEASE   Demonstration Diskette. |
|                                                                                                    |
| Send information package                                                                                                    |
| lame                                                                                                    |
| Title                                                                                                    |
| Company                                                                                                    |
| Address                                                                                                    |
|                                                                                                    |
| City State Zip                                                                                                    |
| 5end to: 5oftware Solutions, Inc., 305 Bic Drive,<br>4ilford, CT 06460 • 203-877-9268 • Telex: 703972                                    |

For information or nearest dealer call:

800-243-5123

S. Africa Dataflex, Craighall; 11724-6353 United Kingdom stems, Essen 011-44-3-745 Logi

West Games blishing, Munich; 089-4613-0

Circle 283 on inquiry card

1984 Software Solutions, Inc.

#### Bug in Early 8088 Arises Later, Reader and Author Explain Fix

BYTE reader Martin Janzen of PBSC Software in Winnipeg, Manitoba, found J. Eric Roskos's article "Writing Device Drivers for MS-DOS 2.0; Using Tandon TM100-4 Drives" to be both interesting and informative. (See February, page

370.) However, the routines in which a local stack is created for the device driver, listing 2 on page 374, concerned him. It seemed to Mr. Janzen that the two groups of instructions (i.e., to switch to a local stack and to switch back to the DOS stack) could produce unpredictable results, such as overwriting areas of memory or storing registers in nonexistent memory.

Listing 1: Martin Janzen's solution to prevent unwanted interrupts from disrupting critical sections.

dev strategy: 'switch to local stack cli mov spsav.sp mov sssav.ss mov ax.cs mov ss.ax

mov sp,offset stkbot Sti

switch back to DOS's stack

cli mov ss.sssav mov sp,spsav

sti ret turn off interrupts :save DOS's stack pointer . . . ; ... and stack segment regs set up a local stack in this ; code segment :bottom of local stack

:allow interrupts to occur

turn off interrupts restore DOS's stack segment : ... and stack pointer allow interrupts to occur ; after 'ret' instruction

Put an Amber CRT in Your Computer

Now you can eliminate the strobe, flicker and fatigue from your computer terminal with amber Soft-View Mreplacement CRT from

Langley-St. Clair.

Available for the TRS-80, TeleVideo, Kaypro,
Hearh, DEC, Zenith, IBM PC, Apple III and a wide
variety of other monitors. These new replacement
display tubes use amber phosphors which exceed
the European standards for persistence and color.

And the "decay" or fade-out rate of the phosphor is the same as the "refresh" or scanning rate of the computer screen, so the display glows gently, rath-er than flickering like a strobe light — an annoying problem with inexpensive green phosphor tubes.

- Available in medium decay "European Phosphor" (the standard in Europe).
   Made with Lead/Strontium impregnated glass
- that stops X-ray emission. High-contrast double dank face glass that also cuts U.V. radiation. Face of tube is etched to stop glare.
- Easily installed...comes with pre-mounted
- hardware. Ideal for word processing and programming, yet fast enough for games and graphics.
   Warranted for one full year against manufacturing defects or tube failure.
   Commentation of the process hard grantees.
- Comes with a 30 day money back guarantee.

\*\*\*\*\*\*\*\*\*\*\*\* III YOUR TERMINAL OF JOMEUTER AND ELIMINATE THE STROSS FLOCKER AND EVE PATRICLE - WITH NEW BORTHVIOU PEPLACEMENT SPE 

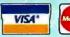

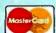

Call now to order your 'Soft-View™ CRT from Langley-St. Clair — \$99.95\*

800 221-7070

Langley-St.Clair Instrumentation Systems, Inc. 132VV. 24th St. New York, NY 10011

In New York call 212 989-6876
Please specify computer and model number when ordering. Dealer inquiries invited.

FFS-80, feleVideo, KayPro, Heath, DEC, Zenith, IBM PC and Apple III are registered trademarks of Tandy Corp., TeleVideo Corp., NonLinear Systems, Irc., Heath Co., Digital Enjument Corp., IBM and Apple Computer, Irc. Soft-View is a Trademark of Langley-Sc. Clark Instrumentation Systems. I

\* Please add \$7.00 for packing and UPS shipping. \$17.00 for overseas. Parcel Post or UPS Blue Label. Add sales tax where applicable.

"Each (group of instructions) makes up a critical section; a sequence of instructions which may not be interrupted," explains Mr. Janzen. "For example, if an interrupt were tooccur after the MOV SS.AX instruction had been executed, but before the MOV SP. OFFSET STKBOT instruction, the interrupt mechanism would push the CS and IP registers onto a stack pointed to by the new value of the SS register and the old value of the SP register."

Mr. Janzen's solution (see listing 1) is to surround each critical section with CLI (clear interrupt flag) and STI (set interrupt flag) instructions. This prevents the interrupts from being processed until the critical section is complete and the stack has been moved

"If a critical section occurs inside an interrupthandling routine," says Mr. Janzen, "then the interrupts will already be disabled when the routine receives control. Provided that the routine never executes an STI instruction, the critical section will always execute correctly. However, it is not good to leave interrupts disabled for too long, so this method is not practical for any but the shortest interrupt handlers."

Whenever a MOV or POP instruction is executed specifying a segment register as the destination," says Mr. Roskos, "interrupts are automatically suppressed until after the next instruction is executed. Intel designed the instructions this way . . . to handle the case Mr. Janzen describes. Thus, it is not necessary to surround the sequence MOV SS, AX ... with a CLI/STI pair |because| the first of the two instructions will cause interrupts to be ignored until after the second of the two is executed."

Mr. Roskos stressed that Mr. Janzen could well have found that the program did not work on his machine. He told us that the problem existed in some of the older IBM PCs, which had a bug in the 8088's microcode. Long after writing his article, Mr. Roskos came across Will Fastie's "Tracing a Bug in the 8088" (PC Tech Journal, September-October 1983, page 106). The article described an error in the 8088 processor that was shipped with some of the earlier IBM PCs. This bug prevented the disabling of interrupts following a MOV or POP to the stack segment from working correctly-precisely the difficulty encountered by Mr. Janzen. Mr. Roskos verified the error by using an old 8088 microprocessor he had, but he defended his program as being correct according to Intel's specifications for the 8088 microprocessor. In addition, it works with all IBM PCs, except for those few early releases with the faulty microcode.

Although Mr. Janzen's solution is workable for machines with a defective 8088, Mr. Roskos offers a caveat regarding the use of CLI/STI pairs to protect stack switching. In some routines the interrupts must remain disabled and that using a CLI/STI pair turns on interrupts at the end of the critical section you're protecting. This can cause complications if the protected section resides inside a larger block of code that is supposed to be run with the interrupts off.

If such a situation as described here were to arise and you wanted to protect the stack switches, you must first verify that the interrupts will always be on at the start of the critical sec-

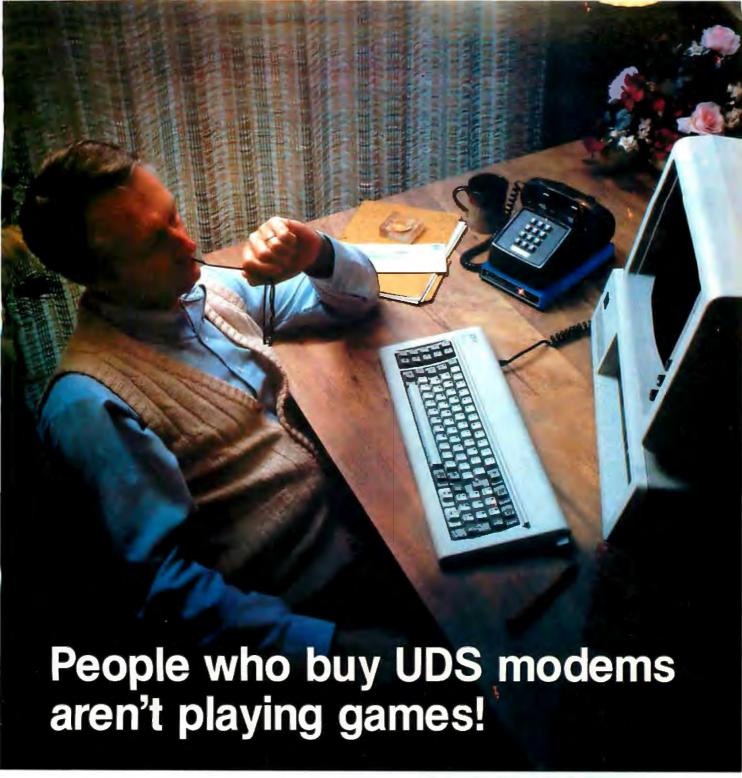

You can often judge a personal computer user by the hardware he selects. If the modem comes from UDS, chances are he has a serious investment in computer and software, a serious data communications requirement and serious computer-based decisions to make.

UDS modems offer true pro-quality performance to the serious microcomputer owner. Data rates range from 0 to 9600bps. Depending on data rate, synchronous and asynchronous models may be selected for half- or full-duplex communications. Their prices put them within easy reach of the serious user.

If data communication has progressed beyond the game-playing stage in your microcomputer system, it's time to investigate UDS. The efficiency, reliability and potential for faster data transfer can add real professional capability. Contact Universal Data Systems, 5000 Bradford Drive, Huntsville, AL 35805. Telephone 205/837-8100; TWX 810-726-2100.

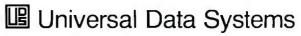

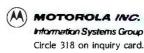

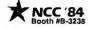

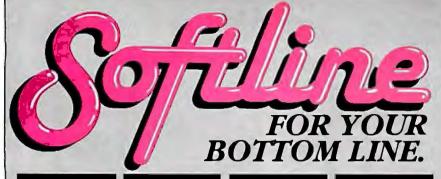

dBase III

WordStar **Professional** 

Multi Mate §279

#### WORD PROCESSING/

| Easywriter   System       |        |
|---------------------------|--------|
| (3 pak)                   | \$219  |
| Edix/Wordix               | \$269  |
| Final Word                | \$189  |
| Microsoft Word            | \$239  |
| Microsoft Word/Mouse      | \$299  |
| Multimate                 | \$279  |
| PeachText 5000            | \$219  |
| Perfect Writer/Speller    | \$249  |
| PFS: Write                | \$ 95  |
| Samna Word II             | \$329  |
| Select Word Processor     | \$199  |
| Spellbinder               | \$249  |
| SuperWriter               | \$179  |
| Volkswriter Deluxe        | \$179  |
| The Word Plus (Oasis)     | \$109  |
| Word Perfect (SSI)        | \$Call |
| WordPlus-PC with The Boss | \$329  |
| WordStar                  | \$239  |
| WordStar Professional     | *      |
| (WS/MM/SS/SI)             | \$359  |
| WordStar Options Pak      |        |
| (MM/SS/SI)                | \$189  |
|                           |        |

#### DATARASE SYSTEMS

| DUI VEVOE 3131 EINI3  |       |
|-----------------------|-------|
| Alpha Oata Base       |       |
| Manager II            | \$179 |
| Condor III            | \$329 |
| dBase II              | \$369 |
| DBplus                | \$ 89 |
| Friday                | \$179 |
| IntoStar              | \$269 |
| Knowledgeman          | \$299 |
| Perfect Filer         | \$159 |
| Personal Pearl        | \$199 |
| PFS; File/PFS: Report | \$169 |
| Powerbase             | \$289 |
| DuickCode             | \$169 |
| R:base 4000           | \$289 |
| T/Maker III           | \$199 |
| TIM IV                | \$269 |
| Versatorm             | \$249 |
|                       |       |

#### SPREADSHEETS/

| MIEGRATED PAC | KAGE2  |
|---------------|--------|
| Framework     | \$Call |
| InteCalc      | \$189  |
| Jack 2        | \$329  |
| Lotus 1-2-3   | \$319  |
| Multiplan     | \$135  |
| Open Access   | \$399  |
| Ovation       | \$Call |
| SuperCalc 3   | \$239  |
| Symphony      | \$Call |
| TKI Solver    | \$289  |
| VisiCalc IV   | \$159  |
|               |        |

#### **PROJECT MANAGEMENT**

| Harvard Project          |       |
|--------------------------|-------|
| Manager                  | \$269 |
| IntePert/Plan            | \$239 |
| Scitor Project Scheduler | \$229 |
| VisiSchedule             | \$199 |
| DARLING /STATISTICS      |       |

#### GRAPHICS/STATISTICS

| Abstat                 | \$279 |
|------------------------|-------|
| BPS Business Graphics  | \$229 |
| Chartman Combo (II&IV) | \$349 |
| Chartmaster            | \$259 |
| dGraph                 | \$189 |
| Energraphics           | \$259 |
| Fast Graphs            | \$199 |
| Graphwriter Combo      | \$429 |
| PC Draw                | \$289 |
| PFS: Graph             | \$ 95 |
| Statpac                | \$299 |
| ACCOUNTING MODUL       | ES    |

| ACCOUNTING MODULES      |      |
|-------------------------|------|
| Ask Micro Accounting    | \$29 |
| BPI Accounting          | \$36 |
| IUS EasyBusiness System | \$31 |
| MBA Accounting          | \$36 |
| Open Systems Accounting | \$45 |
| Peachpak 4 (GL/AP/AR)   | \$23 |
| Peachtree Accounting    | \$39 |
| Real World Accounting   | \$46 |
| Star Accounting Partner | ***  |
| (GL/AP/AR/PAY)          | \$26 |

#### **PROFESSIONAL**

| Management Edge<br>Think Tank | \$139<br>\$179 |
|-------------------------------|----------------|
| HOME/PERSONAL FINA            | ANCE           |
| Dollars and Sense             | \$119          |
| Financier II                  | \$119          |
| Home Accountant Plus          | \$ 59          |
| Tax Preparer 84               | \$189          |
| ANGUAGES/UTILITIES            |                |
| 'Access Manager               | \$239          |

| Digital Research     |       |
|----------------------|-------|
| C Compiler           | \$219 |
| Display Manager      | \$299 |
| Microsoft C Compiler | \$329 |
| MS Basic Compiler    | \$249 |
| MS Fortran           | \$239 |
| Pascal MT+86         | \$249 |
| Norton Utilities     | \$ 59 |

#### COMMUNICATIONS/

| RODUCTIVITY TOOL        | 5     |
|-------------------------|-------|
| Crosstalk               | \$119 |
| Memory Shift            | \$ 79 |
| Move It                 | \$109 |
| Prokey 3.0              | \$ 95 |
| Smartcom II             | \$109 |
| ARDWARE PERIPHE         | RALS" |
| AST Six Pack Plus (64k) | \$269 |

#### \$209 Quadboard (Ok) Haves 1200B with

| Smartcom                | \$399  |
|-------------------------|--------|
| Hayes Smartmodem 1200   | \$499  |
| Hercules Graphics Board | \$349  |
| Epson FX-100 Printer    | \$Call |
| Comrex II Printer       | \$Call |
| C Itoh Prowriter        | \$Call |
| C Itoh Starwriter       | \$1199 |
| Okidata 93A             | \$749  |
| 64K Memory              | \$ \$5 |

\*Call for shipping.

R: base 4000

Word & Mouse

Microsoft C Compiler

Smartmodem 1200B

Diskette Library Case with your order

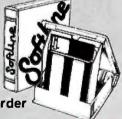

#### DISCOUNT COUPONS

With each order. we offer discount coupons worth up to \$10 on your next order.

In New York State call (212) 438-6057

COO orders —cash, A add \$3.00 Shipping an a—add \$3, boper nam item). MY State

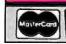

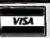

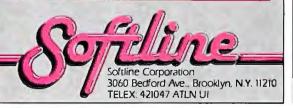

tion. Otherwise, you'll re-enable them, producing errors. Often this can be avoided by turning off the interrupts (using PUSHF/CLI/ POPF) and then restoring them to their previous state. In the case of a stack switch, this won't work, so you must analyze the code before adding CLI/STI to the program.

Our thanks to Mr. Janzen and Mr. Roskos.

#### Statement Draws Fire **Authors Stand By Words**

Nicholas Ourusoff, associate professor of computer science at Lander College in Greenwood, South Carolina, disagreed with a statement made by Mark C. Johnson and Allen Munro, authors of "Pascal's Design Flaws: Modula-2 Solutions and Pascal Patches" (March, page 371). He objected to their assertion that "... the Pascal-language definition does not permit . . . short-circuited evaluation-cessation of the evaluation when the expression is false."

To back his argument, Mr. Ourusoff sent us this quote from the second edition of Jensen and Wirth's Pascal User Manual and Report (Springer-Verlag, 1978):

Boolean expressions have the property that their value may be known before the entire expression has been evaluated. Assume, for example, that x=0. Then

(x>0) and (x<10)

is already known to be false after computation of the first factor, and the second need not be evaluated. The rules of Pascal neither require nor forbid the evaluation of the second part in such cases.

"In general," concludes Mr. Ourusoff, "Jensen and Wirth have little to say about implementation of Pascal in this book, being mainly concerned with the language definition itself. In Boolean expressions, however [and contrary to what Johnson and Munro state], implementors of Pascal are explicitly given the freedom to use short-circuited evaluation if they choose."

Mark Johnson and Allen Munro agreed their statement was somewhat misleading. What they had intended to say was "the definition does not provide . . . short-circuited evaluation."

They do, however, stand by their statement. They counter Mr. Ourusoff's accusation by completing the quote from Jensen and Wirth: "This means that the programmer must assure that the second part is well defined."

They feel that Jensen and Wirth were telling programmers that they should assume that short-circuited evaluation will not be provided by the implementation.

#### **Skeleton Credited** to Wrong Body

An editing error in the March BYTE incorrectly credited David Zeltzer's picture "Jumping Skeleton" to the wrong organization. (See "Simulating Reality with Computer Graphics." by Peter R. Sørensen, page 106.) Mr. Zeltzer did his work at Ohio State University's Computer Graphics Research Group, with the support of the National Science Foundation.

# Turn the page.

We're gonna do a number on you.

# SYSTEM DISK Serial No. 100001 Formet ISM PC, XT and 100% compatibles PC-DOS 2.0 Vorsion: 100 PC-DOS 2.0 ASHTON TATE SCORPHINE 1004 Achiev-Tate on an important 1004 Achiev-Tate on an important toward towards ASHTON TALE 1004000 THE 1004000 THE 100

# Introducing the III and only.

It's fast.

It's easy.

It's the most powerful database management system for your 16-bit PC.

And it can do more things with more records in less time.

#### You've never seen anything like it.

dBASE III™ can
handle over a billion
records per file, limited
only by your computer
system. You can have up
sophisticated applications programs.

When you have two related files, information in one can be accessed based upon data in the other.

dBASE III now handles procedures, parameter passing and automatic variables. You can include up to 32 procedures in a single file. With lightning speed. Because once a file is opened, it stays open. And procedures are accessed directly.

#### Easier than ever.

dBASE III uses powerful yet simple commands that are the next best thing to speaking English.

If you're unsure of a command, HELP will tell you what to ask for.

If you don't know what command comes next, a command assistant does. All you have to know is what you want it to do.

Our new tutorial/manual will have you entering and viewing data in minutes rather than reading for hours.

And to make matters easier, you get full screen report setup for simple information access.

#### Faster than no time at all.

dBASE III isn't just fast. It's ultra-fast. Operating. And sorting. Even faster, is no sorting. Because dBASE III

keeps your records in order so you really don't have to sort anything. Unless you want to. Then watch out!

#### What about dBASE II®?

It's still the world's best database management system for 8-bit computers. And it's still the industry standard for accounting, educational, scientific, financial, business and personal applications.

#### Let us do a number on you.

For the name of your nearest authorized dBASE III dealer, contact Ashton-Tate, 10150 West Jefferson Boulevard, Culver City, CA 90230. (800) 437-4329, ext. 333. In Colorado, (303) 799-4900.

#### ASHTON-TATE ■™

©Ashton-Tate 1984. All rights reserved. dBASE III is a trademark and dBASE II is a registered trademark of Ashton-Tate.

#### W·H·A·T'S N·E·W

#### **Advanced Personal Computer Has UNIX**

EC Information Systems' Advanced Personal Computer III is an IBM PC compatible offering UNIX functionality. The MS-DOS operating system and GW BASIC are standard, and the multitasking, single-user UNIX System III operating system is

available with special memorymanagement hardware.

Three basic Advanced Personal Computer III configurations are offered: a single 320K-byte floppy-disk drive system; a dual-drive system; and a system with an integrated 10-megabyte Winchester-disk and a single

floppy-disk drive. All models have an 8-MHz NEC PD8086 (16-bit) microprocessor, 128K bytes of RAM, 8K bytes of nonvolatile CMOS memory, and 32K bytes of ROM for bootstrapping, diagnostics, and ROM BIOS. I/O facilities are made up of a Centronics parallel interface, an RS-232C port with both asynchronous and synchronous communications at speeds of up to 9600 bps, and monochrome and color (RGB) monitor interfaces. A hardware calendar/clock and IBM character sets are supplied.

The Advanced Personal Computer Ill's 61-key IBM Selectrictype keyboard is supplemented with a numeric keypad, cursorcontrol keys, calculation keys, and 12 user-definable function kevs that can be used in five modes for 60 total programmed definitions. Both monochrome and color systems use 14-inch, reduced-glare monitors. The display format is 25 lines by 80 columns; character cells are 8 by 16 pixels. Graphics resolution is 640 by 400 pixels. The graphics option gives the system 64K bytes (monochrome) or 192K bytes (color) of dedicated memory, Each pixel can have any one of eight colors. The monochrome and graphics subsystems are based on the NEC

7220 graphics-display controller.

Other options include up to 640K bytes of RAM, RS-232C and IEEE-488 interfaces, a memory-management unit that protects multitasking operations in the UNIX environment, and joystick interfaces and sound effects. The system runs all generic MS-DOS software in IBM 5¼-inch formats; a complete list of available applications software is available through CompuServe and The Source.

A 256K-byte Advanced Personal Computer III with the floppy-/hard-disk combination. UNIX software, and UNIX hardware costs \$5320. The UNIX software features a C compiler, RAND editor and Berkeley UNIX editor, 8087 coprocessor and emulation, coresidence with MS-DOS on hard disk, file transfers to and from MS-DOS. and C-Shell from Berkeley UNIX. The single-drive system with a 14-inch monochrome monitor is \$1995. A monochrome system with the hard- and floppy-disk combination is \$3995. For more information, contact NEC Information Systems Inc., 1414 Massachusetts Ave., Boxborough, MA 01719, (617) 264-8000.

Circle 500 on inquiry card.

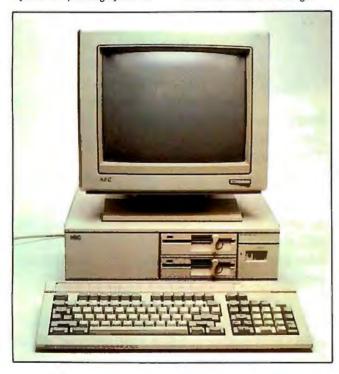

#### Inexpensive Optical-Character Reader for Micros

he Omni-Reader from Oberon International is an inexpensive optical-character reader for microcomputers. It links to your computer or word processor in the same manner as a telephone modem. Omni-Reader is operated manually and is reportedly faster than top-rated typists. It reads at less than 4 seconds per line.

Omni-Reader consists of a light-sensitive scanning head, a specially grated ruler, and in-

telligent software. You pass the head over a line of text, using the ruler to facilitate accurate registration on the line. The special grating on the ruler is sensed so as to determine how fast and in which direction you are scanning a line. This method captures a series of vertical slices across the line of characters. These characters are analyzed by a dedicated microprocessor that uses a number of algorithms to process a line of recognized text for transmis-

sion to your computer. The algorithms allow the software to discern a variety of type fonts and learn nonstandard fonts,

Omni-Reader's suggested retail price will be under \$500, For more information, contact Oberon International, Suite 630, LB 48, 5525 MacArthur Blvd., Irving, TX 75062, (214) 252-8453, In the United Kingdom, the address is 47 Romney St., London SW, England; tel: 44 | 222 0518, Circle 501 on Inquiry card.

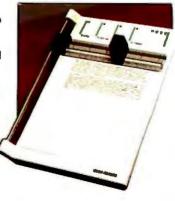

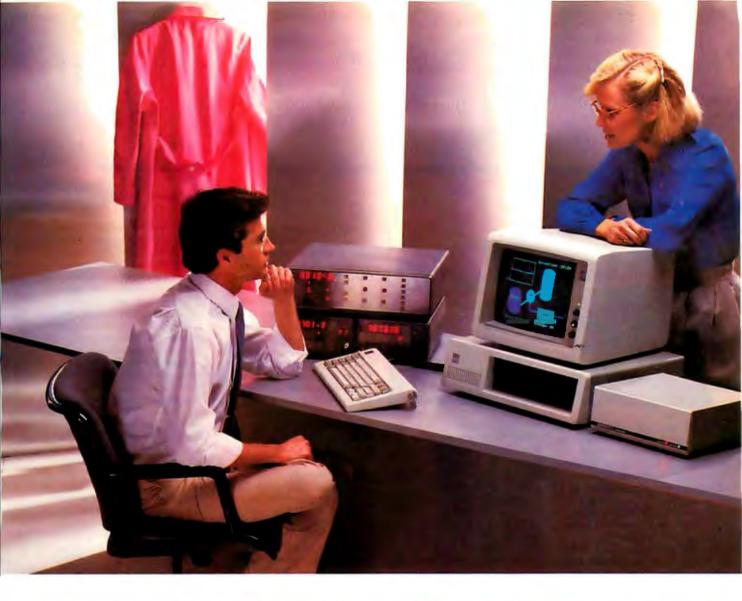

## DATA ACQUISITION SOFTWARE THAT SPANS TWO WORLDS

Now one IBM PC can direct high speed acquisition of analog signals, and simultaneously read and control instruments on the IEEE-488 bus. Connect your analog signals to the Keithley DAS Series 500 Measurement and Control System; connect IEEE-488 instruments to our new Plus500 Instrument Control System. The same software environment controls both interfaces at the same time.

Soft500 and new Plus500 software make measurement and control accessible.

Soft500 and Plus500 software are enhancements of BASIC, the language of personal computing. As easy to use as BASIC itself, Soft500 and Plus500 add

powerful data acquisition and control capabilities to a higher level language.

You can trust the data. Soft500's foreground/background scheduling carefully times multiple tasks to ensure that successive readings from the same channel maintain precisely the same sampling interval. And there's still time for simultaneous data analysis.

The Series 500 is fully modular. Seventeen modules form an extensive and growing family that supports analog input, analog output, digital I/O, current loop output, pulse counting, and AC/DC relay control. And now the Plus500 Instrument Control System allows simultaneous access to the IEEE-488 bus as well.

Quality manufacturing, quality service.

The Series 500 is built like an instrument. It has the highest accuracy, the lowest noise, and the best thermal stability of any personal computer based data acquisition workstation. That's why it comes with a one-year warranty and a free product support hotline.

For more information Call us toll free at 1-800-552-1115. In Massachusetts, call 617-423-7780. We'd like to tell you more about the Series 500 measurement and control family. 349 Congress Street Boston, Massachusetts 02210

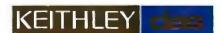

#### Otrona's PC-Compatible Portable Easily Converts to Desktop Computer

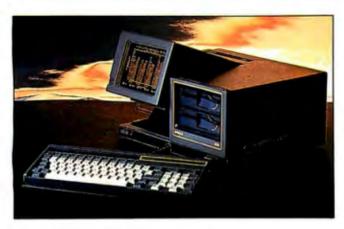

he Otrona 2001, a portable computer that easily converts to a desktop system, is fully compatible with the IBM PC. Its architecture offers three PC-compatible expansion slots, and its operational compatibility embraces all IBM software, such as Lotus 1-2-3 and Multiplan.

The basic Otrona 2001, retailing for \$2495. comes with a single 48-tpi 360K-byte floppydisk drive, a 4.77-MHz 8088 microprocessor. 128K bytes of RAM with parity, 64K bytes of

ROM, with diagnostics, a 7-inch amber flat-screen display, a serial RS-232C asynchronous port, a parallel port, and a composite-video/RGB external monitor interface. The lowprofile. 84-key DIN 30-mm keyboard is equipped with 10 function keys, a 15-key numeric pad, uppercase/lowercase LED indicators, and a 16-keystroke buffer. The display format is 80 by 25 with a standard resolution of 640 by 200 pixels. The Otrona 2001 weighs 19 pounds and measures 7 inches high, 15

inches wide, and 14 inches deep.

Expansion options include a 10-megabyte internal hard-disk drive, a second 514-inch floppydisk drive, up to 640K bytes of RAM, a 4.77-MHz Z80B microprocessor with CP/M, an 8087 mathematic coprocessor, realtime clock, internal 300/ 1200-bps auto-dial modem. high-resolution (640 by 200) graphics board, and additional asynchronous and synchronous I/O ports. A 7-inch P-31 greenphosphor monitor, a 12-inch color display, a dot-matrix printer, DC power supply, a travel pack, and a PCcompatible expansion chassis are also available. Otrona offers Microsoft MS-DOS version 2.1 with Disk Manager 2 and GW BASIC, CP/M 2.2, and BASIC-80 Plus as system software.

The Otrona 2001 is available for immediate delivery. For the name of your nearest dealer, contact Otrona Advanced Systems Corp., 4725 Walnut St., Boulder, CO 80301, (800) 525-7550; in Colorado, (303) 444-8100.

Circle 502 on inquiry card.

#### StarLink Expands IBM PC into Multiuser Micro

hardware/software combination to expand the IBM PC into a multiuser system, StarLink from Digital Research provides a low-cost alternative to purchasing multiple computers. With StarLink, you can connect four terminals or microcomputers to your IBM PC, with users sharing files, data, and applications.

StarLink is made up of an 8088-based board. 64K bytes of RAM, and Concurrent PC-DOS (see announcement on page 50). Its on-board RS-232C interface lets you use the IBM PC along with terminals, modems, and computers from other manufacturers. The operating system has protection and file-locking functions.

StarLink can run such applications programs as WordStar, MBA Accounting, and Multiplan. It requires an IBM PC, PC XT, or PC compatible with 512K bytes of RAM. The list price is \$1695. Contact Digital Research Inc.. 160 Central Ave., Pacific Grove, CA 93950, (408) 649-3896. Circle 503 on inquiry card.

#### Light Pen Works with Apples

he Gibson Light Pen, available from Koala, lets you create and manipulate objects on the Apple's screen. It's easy to judge and control the Gibson Light Pen because it comes in direct contact with the screen. Color can be added or changed as often as you like, and you can choose from a variety of presupplied colors and patterns to paint areas of your art.

The heart of the Gibson Light Pen is software. Four programs come with the pen, and Koala intends to expand software offerings in the future. The programs are PenPainter, PenAnimator, PenMusician, and PenDesigner. PenPainter is a color graphics program for artistic applications. PenAnimator serves as an introduction to animated computer graphics. It lets you create 20 frames of animation

that can be cycled through the monitor. PenMusician shows you how to score simple melodies. It uses the Light Pen for moving notes across the staff lines, and it plays back the melodies. PenDesigner is a black-and-white line art program for technical or business graphics. It provides the means for producing professional-quality graphics.

The Gibson Light Pen is currently being shipped for the Apple II series. System requirements are 64K bytes of RAM. Applesoft in ROM. DOS 3.3, a disk drive. and a monitor. Versions for the Commodore 64 and the IBM PC and PCjr are expected by year's end. It lists for \$249. Further information is available from Koala Technologies Corp., 3100 Patrick Henry Dr., Santa Clara, CA 95052-8100, (408) 986-8866.

Circle 504 on inquiry card.

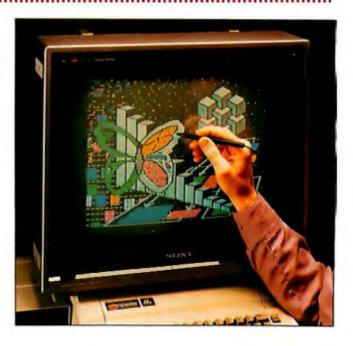

#### This is THE PASCAL COMPILER You've Been Hearing About

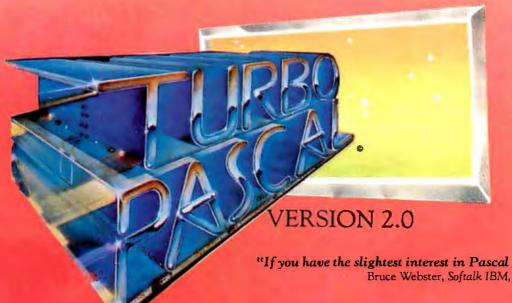

"It's almost certainly better than IBM's Pascal for the PC... Recommended." Jerry Pournelle Byte, May 1984

\$49.95

"If you don't have CP/M [for your Apple], Turbo Pascal is reason enough to buy it."

Cary Hara Softalk Apple, May 1984

"If you have the slightest interest in Pascal . . . buy it." Bruce Webster, Softalk IBM, March, 1984

#### And Now It's Even Better Than You've Heard!

- Windowing (IBM PC, XT, jr. or true compatibles)
- Color, Sound and Graphics Support (IBM PC, XT, jr. or true compatibles)
- Optional 8087 Support (available at an additional charge)
- Automatic Overlays
- A Full-Screen Editor that's even better than ever
- Full Heap Management—via dispose procedure
- Full Support of Operating System Facilities
- No license fees. You can sell the programs you write with Turbo Pascal without extra cost.

Yes. We still include Microcalc . . . the sample spreadsheet written with Turbo Pascal. You can study the source code to learn how a spreadsheet is written . . . it's right on the disk.\* And, if you're running Turbo Pascal with the 8087 option, you'll never have seen a spreadsheet calculate this fast before! \*Except Commodore 64 CP/M.

#### Order Your Copy of TURBO PASCAL® VERSION 2.0 Today

For VISA and MasterCard orders call toll free: In California:

1-800-227-2400 x968 1-800-772-2666 x968

(lines open 24 hrs, 7 days a week)

Dealer & Distributor Inquiries Welcome 408-438-8400

Choose One (please add \$5.00 for shippingand handling for U.S. orders. Shipped

- \_Turbo Pascal 2.0 \$49.95 + \$5.00
- Turbo Pascal with 8087 support \$89.95 + \$5.00
- Update (1.0 to 2.0) Must be accompanied by the original master \$29.95 +\$5.00
- Update (1.0 to 8087) Must be accompanied by the original master \$69.95 + \$5.00

Check \_ Money Order \_\_\_\_ VISA \_ Master Card \_\_ Card #: . Exp. date:

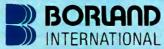

Borland International 4113 Scotts Valley Drive Scotts Valley, California 95066 TELEX: 172373 My system is: 8 bit \_\_\_ 16 bit \_\_\_ Operating System: CP/M 80 \_\_\_ CP/M 86\_ \_ MS DOS \_\_ PC DOS \_\_ Computer: Disk Format: Please be sure model number & formal are correct.

Address: City/State/Zip: \_

Telephone:

California residents add 6% sales tax. Outside U.S.A. add \$15.00 (If outside of U.S.A. payment must be by bank draft payable in the U.S. and in U.S. dollars.) Sorry, no C.O.D. or Purchase Orders. C15

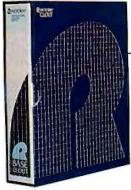

#### Clout Inquiry Option for R:base

icrorim's Clout is a natural-language inquiry option for the R:base Series of relational database-management systems. It lets you pose questions to your database in free-form English words and phrases without fussing with command syn-

tax or database structures. Clout incorporates expert system theory and naturallanguage techniques from artificial-intelligence technology. It extends the power of the R:base Select command by allowing you to retrieve information from up to five files. Upon installation. Clout reads the attributes in an existing database and adds them to its built-in 200-word dictionary. It then lets you build on the dictionary with synonyms for words or operations associated with the database

Clout has the ability to search through the database to retrieve records based on adjectives or qualifying words, and it allows

you to define words in terms of the result of computations or data manipulation. Clout can be used with any R:base database. You can add approximately 500 words of your own. Information requests incorporated into Clout can take almost any form possible, including arithmetic expressions, uppercase/lowercase characters, singular or plural words, and any standard verb conjugation. Other features include an automatic spelling checker, automatic report formatting, menu-driven functions. and more than 60 Help screens.

Clout requires an MS- or PC-DOS 1.1 or higher system with 256K bytes of memory. Although Clout will operate on a dual-disk-drive micro, a harddisk system is recommended. Any 80- or 132-column ASCII printer can be used. Clout is \$195. For complete details, contact Microrim Inc., 1750 112th Ave. NE, Bellevue, WA 98004, (206) 453-6017. Circle 505 on inquiry card.

#### Low-Cost Screen Graphics for PC

ontrix 2.0 is a low-cost, extended-screen graphics software package for IBM PC and PC XT computers. Fontrix, first introduced for the Apple more than a year ago, gives your monitor a window on a large graphic worksheet, moving across nearly 23 times the area and resolution of a single screen (up to 115 screens with a hard disk). Its drawing and painting routines work with both a keyboard and a mouse.

Among Fontrix's programming tools are elastic lines, rectangular area fills, freehand drawing, and the ability to capture, move, and replicate portions of the screen. Text can be intermingled with graphics. The italic and bold functions are automatic, and you can change fonts at any time. It comes with II fonts and with a font editor capable of creating a variety of characters, including special symbols. The font editor provides a 48- by 48-pixel character cell environment and offers

such features as copy and overlay.

Fontrix's graphics dump prints single and extended graphics on most popular dot-matrix printers, including Epson, Mannesmann Tally, NEC, C. Itoh, and Okidata. The dump features independent horizontal and vertical magnifications, 90-degree rotation, justifications, and multiple copies.

Optional libraries of additional fonts are available. Each volume contains 10 fonts. The five volumes of the library list for \$20 each. The Apple version of Fontrix. which costs \$75, requires 48K bytes of RAM. Applesoft in ROM, and a disk drive. It works with the Apple II Plus, lie, and Ill. The IBM Personal Computer version requires 256K bytes of memory, a graphics board, and PC-DOS 2.0. It lists for \$125. Contact Data Transforms Inc., 616 Washington St., Denver, CO 80203, (303) 832-1501. Circle 506 on inquiry card.

#### Please Database System is Easy to Use

irst-time users of Please, Hayes Microcomputer Products' database-management system for the IBM Personal Computer, can create a database shortly after they sit down at the keyboard according to the manufacturer. A menudriven package, Please has 999 characters per field, 99 fields per record, 2000 characters per record, and the ability to accommodate several million records per database, depending on your system's capacity. It lets you quickly change the structure of the database, merge and copy databases, and transfer data rapidly. Four different field types let you shape output to specific needs, and Please gives you the option of setting your screen formats and field characteristics

Please has an Import/Export feature that transfers data to and from other sources, such as Lotus 1-2-3, dBASE II, Friday! and VisiCalc. Instructions for

inputting data from these and other popular programs are provided in the operator's manual. For one-time needs, Quick List retrieves selected information from a database according to specific criteria. Output Plans, comprising List, Form, Replacement, and Export functions, manipulate selected information. The List Output Plan produces columns of information from a database, while the Form function allows data to be printed in a predetermined location on a form or mailing label. Replacement makes mass deletions, and Export sends information to spreadsheets, word-processing files, and other programs.

Please's Define mode lets you create new fields in the Output Plans based on files within the record. While the original record remains on screen, Dial automatically calls a telephone number from the record using Hayes Smartmodem, Additional

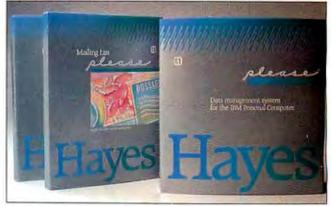

features include nine-digit decimal precision, a maximum of nine screens per record, and on-line Help facilities. Optional applications templates expand Please further. These templates focus on such common database-management needs as mailing lists, contacts, appointments, and household records.

Please requires a 128K-byte IBM PC equipped with a mono-

chrome or color monitor and either a pair of double-sided, double-density drives or a harddisk drive. It costs \$349. The applications templates list for \$29.95. For the name of your nearest dealer, contact Hayes Microcomputer Products Inc., 5923 Peachtree Industrial Blvd., Norcross, GA 30092, (404) 449-8791.

Circle 507 on inquiry card.

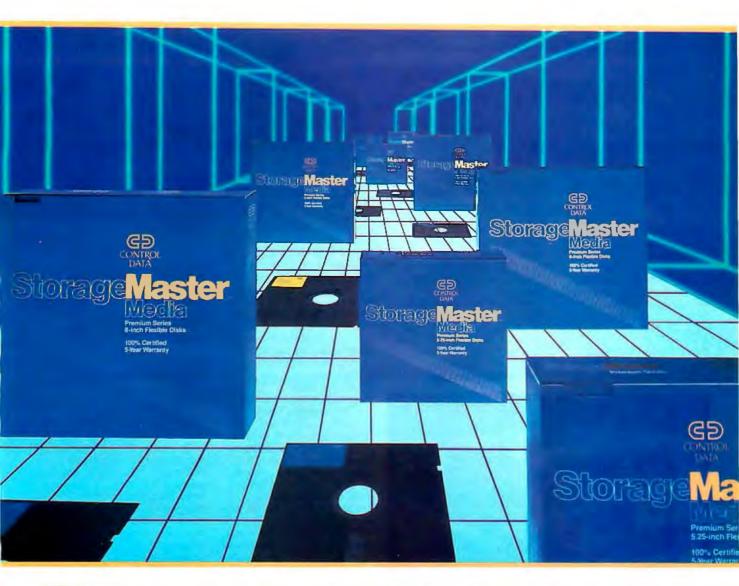

# Storage Master. Mediais Here!

Now you can buy flexible disks with a five year warranty from Control Data.

A lot of companies make diskettes. But Control Data also makes disk drives. In fact, we're the leading independent supplier of disk drives to computer manufacturers.

Now we've put our expertise into a truly superior line: StorageMaster diskettes from Control Data.

You can choose from a com-

plete line of premium 8" and 5.25" diskettes in single or double densities, single or double-sided. And each diskette is 100% certified and backed by a 5 year warranty. So you can depend on them to perform for years to come.

Look for StorageMaster diskettes at your local computer store or ask for them from your computer supplies distributor. Or give us a call toll-free at 1-800/328-6207 (in Minnesota call 612/853-8065) and we'll tell you where to find StorageMaster diskettes.

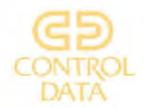

Circle 82 on inquiry card. JULY 1984 • BYTE 49

#### Kit Extends PCjr Up to 512K

he Drive 'Iwo Enhancement Package is a twopiece, snap-on expansion kit for the IBM PCjr. Manufactured by Rapport Corporation, this kit extends the capabilities of the 64K-byte, single-drive PCjr to those of a dual-drive IBM PC. With the Drive 'Iwo, you can run virtually any software designed for the PC as well as PCjr software.

The Drive Two kit comes with a 360K-byte floppy-disk drive, a clock/calendar with battery backup, a parallel printer port, and an expansion slot for increasing the PCir's RAM to 512K bytes. Once installed, this package lets you operate PC-DOS 1.1, 2.1, or 2.0. Installation is said to take less than 10 minutes, requiring only a flathead screwdriver. The kit snaps on top and to the side of the PCir box and uses the original PCir cover.

The Drive Two Enhancement Package costs \$675. For more details, contact Rapport Corp., Suite 213, 80 South Redwood Rd., North Salt Lake City, UT 84054, (801) 292-9454. Circle **508** on inquiry card.

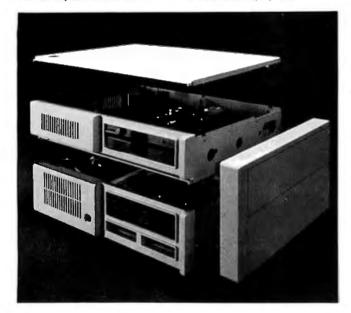

#### dBASE III: Relational DBM for 16-Bit Computers

shton-late has introduced dBASE III, a relational DBM (database manager) for 16-bit microcomputers. With dBASE III, you can enter, manipulate, and retrieve large volumes of data as well as develop custom applications programs to put that information to work. Its storage capabilities, limited only by your computer, can be as high as 2 billion records per file with 128 fields per database. As many as 10 database files can be simultaneously operated.

At the same time, Fox & Geller (604 Market St., Elmwood Park, NJ 07407) has announced that it is supplying Quickcode III, dUTIL III, and dGRAPH III versions of its dBASE enhancements. Quickcode is an applications generator that uses the dBASE programming language. dUTIL is a general utility program, and dGRAPH sorts, averages, and totals dBASE data and displays it graphically.

dBASE III provides fast sorting and indexing of stored data and color displays. Its user interface features a command assistance mode that guides novices through the most common areas of the database. Full online, context-sensitive help is available at the press of a key.

Written in C from the ground up. dBASE III uses the same English-like commands as its predecessor, dBASE II, with only minor modifications and enhancements for new functions and program changes. It also uses the dBASE programming language, which lets you develop your own applications programs. It's compatible with Framework and dBASE II. Miscellaneous features include variable-length text files of up to 4K bytes per entry, 4000 bytes per record (fixed length). 512K bytes per record (variable length). 15.9 digits of numerical precision, full-screen data entry and modification, and report and mailing-list generation.

dBASE III currently runs on the IBM PC, PC XT, and all IBM PC compatibles. Minimum system requirements are 256K bytes of RAM, dual 514-inch 360K-byte floppy-disk drives, a monochrome or color display. PC-DOS 2.0, and an 80-column printer. It will also work with a single floppy-disk and one fixed-disk drive. Available this month, it will list for \$695. A take-home sampler tutorial can be obtained for \$9.95. Owners of dBASE II wishing to upgrade to dBASE III should contact authorized dealers before July 31 for details on a preferential pricing program. Prices for the Fox & Geller programs had not been announced at press time. Contact Ashton-Tate, 10150 West Jefferson Blvd., Culver City, CA 90230, (213) 204-5570. Circle 509 on inquiry card.

#### Multitasking Concurrent PC-DOS to Be Available in Third Quarter

igital Research has announced that its longawaited Concurrent PC-DOS will be shipped during the third quarter of this year. Pricing has been set at \$295.

Of particular note to our corporate readers is Concurrent PC-DOS's ability to run as many as four PC-DOS or CP/M applications programs simultaneously, thereby making it a suitable productivity tool for team working environments. It also runs most popular PC-DOS applications packages, such as Lotus 1-2-3, dBASE II. WordStar, MultiMate. and SuperCalc 3.

Concurrent PC-DOS works by presenting you with menus that outline a series of tasks to perform. The menu serves two functions. First, it guides the operator through all the system's resources and applications while tending to such control commands as copy, print, and delete files. The second function lets you create your own menus and compose special commands for custom-designed Help screens.

A communications capability lets you work on one application while the IBM PC receives information from an external database. Concurrent PC-DOS has a window capability that permits simultaneous monitoring of four applications. Windows can be positioned anywhere on screen, scrolled, or sized to display the important parts of the application. Information can be cut and pasted from applications by placing the window over the appropriate data.

Advanced productivity tools supplied include a print spooler. Rolodex, and a two-user function. The print spooler lets you queue up documents to be printed while other tasks

are printing. Rolodex is a sorting and searching program for lists of names, addresses, and other pertinent data. The two-user function offers a remote dial-up link.

An IBM PC or PC-compatible system with 256K bytes of memory and two floppy-disk drives is required. For maximum efficiency, 512K bytes of memory and a hard disk are recommended. The \$295 list price includes documentation. Contact Digital Research Inc., 160 Central Ave., Pacific Grove, CA 93950, (408) 649-3896. Circle 510 on inquiry card.

(continued on page 410)
Circle 302 on inquiry card. ---

### Our Family Tree Is Growing Again

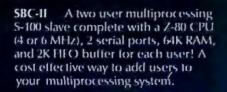

HD/CTC A hard disk and cartridge tape controller combined together on one board! A Z-80 CPU (4 or 6 MHz); 16K ROM, and up to 8K RAM provide intelligence required to relieve disk I/O burden from host system CPU. Round out your

multi-processing system with an integrated mass storage/backup sBC-1 A multiprocessing slave board computer with Z-80 CPU (4 or 6 MHz), 2 serial ports, 2 parallel ports, and up to 128K RAM. Provides unique 2K FIFO buffering for system block data transfers. When used with TurboDOS or MDZ/OS the results are phenomenal!

Systemaster\*
The ultimate one board computer; use it as a complete single-user system or as the "master" in a multiprocessing network environment.
Complete with Z-80A CPU, 2 serial and

2 parallel ports, floppy
controller, DMA, real
time clock, RAM drive
disk emulation
package, and
Teletek's advanced
CP/M BIOS or
TurboDOS.

4600 Pell Drive Sacramento, CA 95838 (916) 920-4600 Telex #4991834 Answer back-Teletek

TELETEK

# WANTED

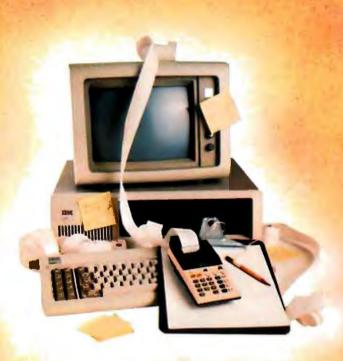

#### SOMETHING TO RELIEVE THIS MESS!

If you've ever found yourself searching for a calculator, notepad or appointment book when you've got a computer right in front of you, then you know the absurd situation we're illustrating.

Sure, there are clumsy little programs you can boot up to accomplish one or the other of these tasks... but that's generally meant first stepping out of the software you're working with.

What's always been needed is one powerful piece of software, occupying only a few K, that would be tucked away in an unused part of RAM no matter what program you're running.

Whether you were running dBaseII, Lotus 1-2-3, WordStar or even Turbo Pascal<sup>©</sup> . . . it would always

be ready for lightning-fast use. You could just hit a button and open a window for a notepad, another for a calculator. Hit the button, again, and your work would be saved to disk and you'd be right back in your original software!

While we're at it, it should also have a perpetual calendar linked to a datebook. And even an autodialer, with a built-in phonebook.

Is this piece of software possible? At a price you can afford . . . now?

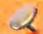

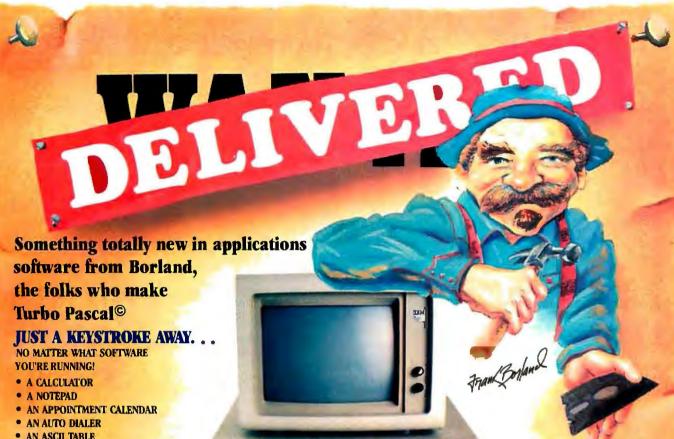

AN ASCII TABLE

AND MUCH MORE

ALL AT ONCE . . . OR ONE AT A TIME.

ANYWHERE ON THE SCREEN YOU LIKE.

ANOTHER KEYSTROKE, AND YOU'RE RIGHTWHERE YOU LEFT OFF IN YOUR ORIGINAL PROGRAM!

(you never really left!)

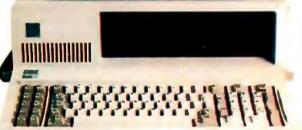

Available only for the IBM PC, XT, ir, and Compatibles

#### NOW . . . Whether you're working in dBasell, Lotus 1-2-3, WordStar or whatever . . . You'll have your SIDEKICK®, too!

Something brand new. Crafted in Assembly language as carefully as Borland's famous Turbo Pascal®, so that it's lightning-fast and as compact as only Borland knows how to make it! With a notepad that has a full-screen editor that saves your notes to disk. You can even swap information back and forth between your applications software and your Sidekick.

Suppose you're working with a spreadsheet, and you suddenly have an important idea. Just hit the button, a window opens, you write the note and hit the button again. You're right back where you left off in the spreadsheet. Need to make a phone call? Whether the number is in an existing database, your own Sidekick phone directory, or you've just typed it on the screen . . . put the cursor next to the number, hit the keystroke, and Sidekick dials for you!\*

There's lots more, too. You can move the Sidekick windows anywhere on the screen you like. And you can have as many on screen at a time as you need.

We designed it because we needed 't. If you've ever been writing a report and needed to do a quick calculation, or jot down a note, then you understand why.

\*Only with Hayes Smartmodern and compatibles

#### YOU CAN ORDER YOUR COPY OF SIDEKICK® TODAY!

For Visa and MasterCard orders call Toll Free 1-800-227-2400 ext 953 in California 1-800-772-2666 ext 953 (lines open 24 hours, 7 days a week) Dealer and Distributor Inquiries Welcome 408-438-8400

| SIDEKICK® \$49.95 (plus \$5,00 shipping and handling • Shipped UPS) |            | Please be sure your computer is an IBM PC, XT, jr., or <i>true</i> compatible!  NAME                                |               |                |
|---------------------------------------------------------------------|------------|----------------------------------------------------------------------------------------------------|---------------|----------------|
|                                                                     |            |                                                                                                    |               |                |
|                                                                     |            | Check 🗆                                                                                                    | Money Order □ | CITY/STATE/ZIP |
| VISA 🗆                                                              | MasterCard | TELEPHONE                                                                                                    |               |                |
| Card *                                                              |            | California residents add 6% sales tax. Outside U.S.A. add \$15.00. (If outside of                                   |               |                |
| Expiration Date                                                     |            | U.S.A. payment must be by bank draft payable in the U.S. and in U.S. dollars.) Sorry, no C.O.D. or Purchase Orders. |               |                |

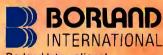

and International Scotts Valley Drive s Valley, California 95066 X: 172373

#### Conducted by Steve Ciarcia POWER-LINE POLLUTION

Dear Steve,

I enjoyed reading "Keep Power-Line Pollution Out of Your Computer" in the December 1983 BYTE. A definite need exists for such protection devices to be utilized with computer equipment. However, when I contacted Radio Shack about the components, the only item available was the four-outlet power strip. The MOVs (metal-oxide varistors) have been back-ordered for months, and the EMI/RFI (electromagnetic interference/radio-frequency interference) filter is a discontinued item. Do you have any suggestions for an alternate EMI/RFI filter?

LEE E. ANDERSON Rockville, MD

Radio Shack still sells the V130LA10A MOV transient protectors (part number 276-570), but it could not anticipate the demand caused by my article. In fact, I was surprised by the number of letters received on this subject. It's nice to know that many of you are interested in power-line protection.

I chose the Radio Shack MOVs because they were easily obtainable, but you can contact several other sources. The V130LA10A, which is manufactured by General Electric, should be available from a GE distributor or electronic parts supply house. Also, Panasonic and General Instrument manufacture similar units.

The Panasonic ERZ-CI4DK201 is available as part P7063 from Digi-Key Corporation, Highway 32 South, POB 677, Thief River Falls, MN 56701, (800) 346-5144. The General Instrument part S14K130 is available from Active Electronics, POB 8000, Westborough, MA 01581, (800) 343-0874.

Several manufacturers produce power-line filters that are suitable for your applications. They include Corcom Inc., 1600 Winchester Rd., Libertyville, IL 60048, (312) 680-7400, type 5VBI or 5VB3; Cornell-Dubilier Electronics, 150 Avenue L. Newark, NJ 07105, (201) 589-7500, type APF511L: Delta Electronic Industry USA, 1355 Yosemite Way, Hayward, CA 94545, (415) 785-5231, type 05DBAG5; and Potter Company, POB 337. Wesson, MS 39191, (601) 643-2215, type 600A5.

These filters are equivalent to Radio Shack part number 273-100. Write the manufacturers for additional information and the address of your nearest supplier.—Steve

Dear Steve,

Will a big transient lead to an MOV "suicide" while it is protecting my system? If so, how big? Also, how can I tell that the MOVs need to be replaced?

How much of my upstream wiring will be protected against transients by MOVs on a power strip with a line cord 3 feet long (as in figure la on page 43 of the December 1983 BYTE)?

Finally, I understand that an EMI/RFI line filter protects only downstream. Does EMI/RFI filtering affect upstream transient clamping by MOVs?

N. C. WEBB Lincoln, MA

MOVs have an energy rating expressed in joules or watt-seconds, but the actual energy absorbed is a function of the applied transient waveform. Also, a device with a lower clamping voltage will absorb less energy. Therefore, it is difficult to give a specific failure value.

MOVs are rugged devices conservatively rated and exhibit a low failure rate when properly selected. Still, they do fail, and their failure characteristics should be considered. MOVs initially fail in a short-circuit mode when subjected to transients beyond their peak ratings. Short-circuit failures also occur when MOVs are operated at steady-state voltages in excess of their voltage ratings.

When a device short-circuits, it can demand large amounts of energy input, and failure occurs by rupturing of the package and expulsion of material. This miniexplosion can be minimized by a fuse in series with the MOV to open the circuit when such failure occurs. Locating the MOV away from other components will avoid damage from packaging material.

In answer to your second question, since the MOVs are in parallel across the AC line, they should, in theory, provide protection to any device connected to it. However, the AC wiring has inductance and capacitance and will present different impedances to various transients. Assumptions as to the effective length can be made, but it is safer to have the MOVs close to the device requiring protection.

Lastly, the EMI/RFI filters do not affect the upstream clamping ability of an MOV. Conversely, the EMI/RFI filters tend to reduce the transient voltage levels downstream of the line and make the MOVs work somewhat easier. The components in the filter are usually not damaged by transient voltages.—Steve

Dear Steve,

I was unable to find GE part VI30LAI0A at Radio Shack—sold out for many weeks!—and had to get VI30LA20A units. Does the "10A" stand for 10 amperes (A) and the "20A" for 20 A? In terms of transient protection, what is the gain, or loss, from the use of VI30LA20A units rather than the VI30LA10A units?

ELBERT S. MALONEY Pompano Beach, FL

The GE MOV-II varistors such as the VI30LA10A described in my article use the following model number nomenclature:

the GE MOV varistor

130 the applied RMS (root mean square) voltage

LA product series (LA for radial leads)

10 pulse energy rating

A clamping voltage

The 130 volts (V) indicates that it would be suitable for a standard 117-V AC line and allow for an overvoltage of 10 percent. The pulse energy rating of 10 indicates that the MOV has a maximum allowable energy rating of 38 joules for a single noncomplex impulse of 10/1000 microsecond ( $\mu$ s). The clamping voltage is the peak terminal voltage measured with an applied 8/20- $\mu$ s impulse current of 50 A.

The V130LA20A has a pulse energy rating of 70 joules and a clamping voltage of 340 V with a peak current of 100 A. It is an excellent substitute and will result in a higher safety factor.—Steve

Dear Steve,

Perhaps I'm paranoid, but I live on top of Little Mountain in the Great Smokies. This area is pretty high by Connecticut standards, and lightning strikes are a frequent occurrence. For example. I've lost three white pines to lightning in the past few years, and I've seen a 200-watt light bulb *explode* in my summer home when a surge came down the power line; fortunately, nothing else was turned on a the time. When I built a permanent home, I went all out on lightning protection. Here are a couple of hints you might find useful.

First, a careless reader of the "How Lightning Strikes" text box (December 1983, page 38) might get the impression that one rod is enough. I had a professional lightning rod installer do my home. He put a rod every six feet along all the ridge lines, tied them all together with cable, fastened that to all the other metal on the roof, and brought the cable down to three separate grounding rods. You should see the purple glow in the air during electrical storms. Something is definitely happening up there on the roof, but I haven't had a strike.

Second, my electrician was able to install a lightning arrester on the power-line side of my meter box. I don't know what's inside but am glad to have it there.

Since you live in Connecticut, I can see why you wrote, "Blackouts generally affect only a small number of utility customers...and generally last less than 10 seconds." It just ain't so here in the Great Smokies. I suspect many

(continued)

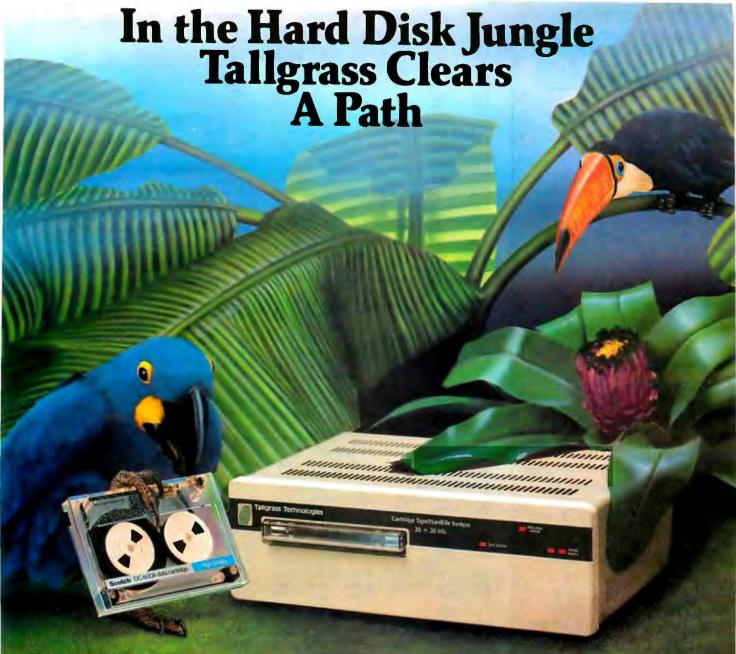

In today's hard disk jungle, Tallgrass clears a path by offering high performance, integrated mass storage solutions for the IBM®PC/XT, the T.I. Professional and related computers.

#### TALLGRASS INNOVATIVE FEATURES

MASS STORAGE SYSTEMS with formatted HardFile<sup>™</sup> capacities of 6, 12, 20, 35 and 70 Mb, all with built-in tape backup.

CONVENIENT INTEGRAL TAPE BACKUP SYSTEM allows rapid tape "image" streaming, or incremental file-by-file backup and restore on ANSI standard inexpensive data cartridges, instead of the usual floppies, video cassettes, or low-capacity removable Winchester devices.

NETWORK READY and fully compatible with networks such as PCnet® and EtherShare.<sup>™</sup>

HIGH RELIABILITY with dual directory and read-after-write verify options. A dedicated landing zone, where the read/write heads reside when the disk is idle, provides data protection during powerdowns and transportation.

Follow the Tallgrass path to your local computer dealer and watch your personal computer transform into a powerful data processing system.

Available from COMPUTERLAND® Entré® Computer Centers, MicroAge® Computer Stores and other participating computer dealers.

#### New! IBM-XT Cartridge Tape Backup

World Headquarters: Tallgrass Technologies Corp./11100 W, 82nd St. Overland Park, KS 66214/913/492-6002/Telex: 215406 TBYT UR

Canadian Headquarters: Tallgrass Technologies (Canada), 1775 Meyerside Drive Mississauga, Ontario, Canada LAV 1H2/416/673-3244

European Distributor: CPS Computer Group, LTD Birmingham, England B276BH/(021) 7073866

Australian Headquarters: Tallgrass Technolgies (Australia)/Five Dock Plaza, Suite 12/50 Great North Road/Five Dock/Sydney, N.S.W. 2046/(02) 712-2010

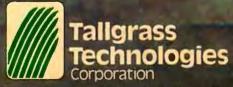

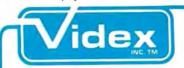

#### **ULTRATERM?**

#### JUST ASK THE PROFESSIONALS!

With the wide variety of peripherals available, it's difficult to evaluate the quality of accessories for your Apple. Listen to what the professionals say about Ultra-Term.

#### BYTE-FEB. '84

"Overall, the UltraTerm display card is one of the best peripheral devices I have seen to enhance the display capabilities of the Apple."—P. Callamaras

#### SOFTALK-SEPT. '83

"The UltraTerm shines brightest in use with spreadsheets and word processors."

#### COMPUTER RETAILING —FEB. '84

"The UltraTerm is a high quality investment for anyone who has an Apple product and wants to add to it."

#### PEELINGS II—VOL. 4. NO. 8 '83

"The UltraTerm will be the new industry standard for Apple video display cards. The availability of the extra modes will enhance almost any software product that uses the text screen."

#### PERSONAL COMPUTING —MAY '83

"Perhaps the most impressive achievement of the UltraTerm expansion board is that the character set it produces is so sharp that its difficult to see the dots that make up each character."

The experts agree—the UltraTerm is one of the best display devices for Apple computers.

Videx Inc. 1105 NE Circle Blvd. Corvallis, OR 97330 (503) 758-0521 others who live at the <code>end</code> of their power lines have learned it isn't true for them either. I've learned to be careful. I never use my computer during storms, and I back up frequently—even on cloudless days. But I'd like an uninterruptible power supply. The problem is, I don't know how to select a good one. For example, I'd like the AC to come from the (trickle-charged) battery all the time, because I've been told that even momentary glitches can mess up some computers.

If you'd write something on this topic, I will appreciate it. A Circuit Cellar design would give us something to have faith in.

CHARLES R. BLAIR SR. Townsend, TN

You are indeed correct that more than one lightning rod is required for a roof or other large structure. The down line should be dressed away from the house to prevent any arc-over in the event of a strike, and multiple grounds are a good idea. I have seen installations where the soil itself was treated with salts to improve conductivity.

General Electric manufactures a device known as the Home Lightning Protector, which is designed to mount at the weatherhead or meter housing of the AC line. It uses a Thyrite element to clamp surges at about 650 V and should be installed by a licensed electrician. The device number is 9L15BC002, and it can be obtained from an electrical supply house. Another unit is the Square D Model 19200-10, and similar units are available from other manufacturers.

I have had many requests for an uninterruptible power supply and am considering an article for a low-cost unit. Watch for it.—Steve

#### Dear Steve.

I use a Universal Data Systems 103LP modem that is powered by the telephone line. When an electrical storm is in the vicinity, my connection to the computer has been lost several times shortly after lightning flashed several miles away. Once a nearby strike not only made me lose the computer connection, it also erased the memory in my LA34 DECwriter. Do power surges affect this kind of modem, and can I build a surge protector for my telephone line similar to the power-line protector you described in the December 1983 issue?

GERMAIN BOER Nashville, TN

Power surges can affect any equipment and cause damages ranging from simple loss of memory to complete destruction. Solid-state devices are much more susceptible to transient voltage surges and noise. While the telephone lines use protection devices such as carbon gaps, gas tubes, and heat coils, solid-state circuitry is still vulnerable. The V130LA10A MOVs that were used for power-line protection can also protect the telephone lines. They are applied in the same manner as for power lines (line to line and from each line to ground), but check with your local telephone company before connecting any nonapproved components.—Steve

Dear Steve.

I'm a pretty fair amateur electrician. Would it be possible to wire in some suppression where the power lines enter the house and thus afford protection throughout? What would you use? Would high-surge lines (air-conditioner circuit, etc.) have to be isolated? How? It seems to me that wiring something into the circuit-breaker panel. if it's workable, is a lot more elegant, and likely to be cheaper, than scattering power strips around the house.

JOHN CARL BOWERS
Bronx, NY

Devices such as the GE Home Lightning Protector connect across the power line at the service entrance to reduce the amplitude of large transients and lightning surges. These are two-pole, three-wire units designed for 120/240V single-phase service. They mount in a W-inch knockout in the service entrance box or at the weatherhead. Available at an electrical supply house, they are in the \$20 range. Because they clip at voltages higher than the MOVs described in my article, the MOVs should still be used.—Steve

#### BANK SWITCHING

Dear Steve

In writing about the Fujitsu Micro 16s ("A Machine for All Processors: The Fujitsu Micro 16s," June 1983 BYTE, page 150), Wayne Clingingsmith says on page 156. "In slot 2 of the standard unit is an 8-bit Z80A microprocessor board. It operates at 4 MHz and has memorybank-selection circuitry that enables it to address the full 24-bit (16-megabyte) address space of the Micro 16s." How does Fujitsu do that? What is bank-selection circuitry?

The manual accompanying my CompuPro CPU-Z says that an OUTput of C1, for example, to port FD will enable memory on page Cl and disable memory on all the other pages. I understand that, but I am completely terrified by the thought of even trying to write a routine callable from several pages with a RETurn to the proper page. How do you assign a 24-bit address to a LABEL in assembler code?

JACK H. HAYES Maryville, TN

Yes, it is possible to address 16 megabytes of memory with an 8-bit Z80 processor. As you seem to suspect, however, it's not all available at the same time. Actually, on the S-100 machines that have 24 address lines, it's more usual to use the upper 8 address lines to select one of eight 64K-byte blocks for a maximum of only 512K bytes. This way, you can treat each line as a chip-select (block-select) line and wire the chip-select line on each board to a specific address line on the bus. A circuit to do this is given in the book Interfacing to S-100 (IEEE 696) Microcomputers by Sol Libes and Mark Garetz (Osborne/McGraw-Hill). The bank address is then output to a port (apparently port FD on your CompuPro system) and used to latch the (continued)

# BUYING A PASSWORD MODEM CAN SAVE YOU UP TO \$250. AND THAT AIN'T HAYES!

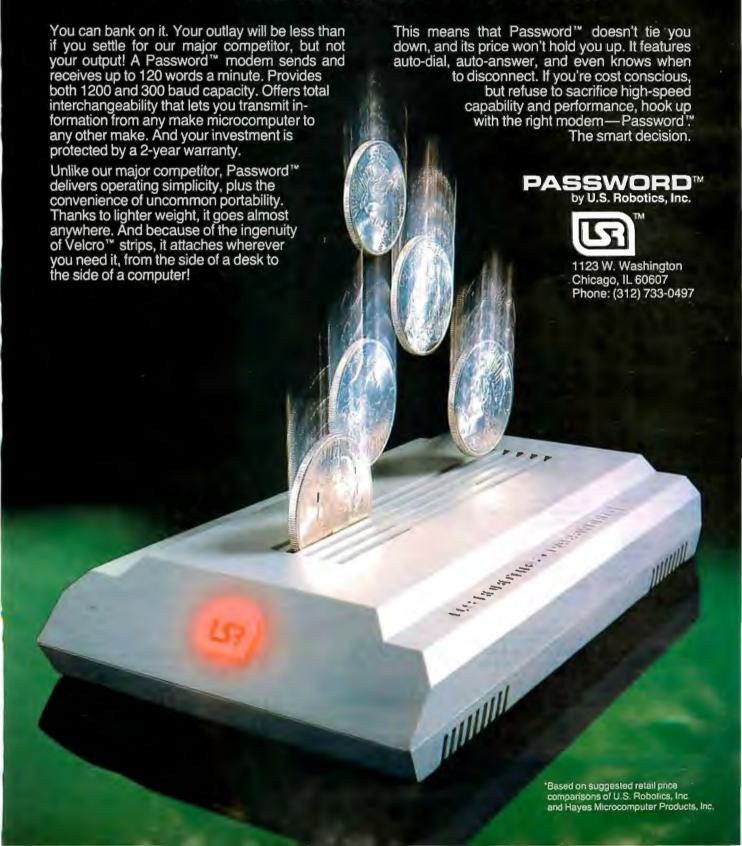

appropriate bank-select line to an active state.

There are limitations on the addressability of programs and data in this extra memory, too. For example, you can't write routines that are directly callable from your main program if you switch 64K-byte blocks. It is much easier to handle the block switching if you switch only 32K or 48K bytes at a time and keep control of this with the lower 16K bytes that don't get switched. This can be made easier by using the PHAN-TOM line that is available on some \$-100 sys-

tems to control a smaller block of memory.

If more memory is required, a more compli-

If more memory is required, a more complicated bank-switching logic can be implemented to emulate the segmentation used in the 8086/8088 family of processors. This will allow addressing a full 16 megabytes in blocks as small as 256 bytes with 24 address lines.

A number of books discuss design of systems like this. I suggest you browse through the computer book section at a library or some of the larger book stores.—Steve

#### FOREIGN CHARACTER GENERATORS

Dear Steve,

Do you know where I can find a foreign-language character generator for either an IBM PC or a Hewlett-Packard Model 16?

> YONG NANAGARA Reading, PA

Several programs are available for the IBM PC that may serve your purpose. Character-generator programs that let you generate and save your own character sets for screen display include Lenitext from Duncan Atwell Computerized Technologies Inc., 1200 Salem Ave., Hillside, NJ 07205; Font Editor from Versa Computing Inc., 3541 Old Conejo Rd., #104, Newbury Park, CA 91320; and Graphic Character Editor from C & C Software, 54 Sonoma Ave., Goleta, CA 93117.

The following program, which was reviewed in the January 1984 PC magazine, contains a large number of character sets that can be printed with an Epson or an IBM Graphic dotmatrix printer: Fancy Font from SoftCraft, 8726 Sepulveda #1641, Los Angeles, CA 90045.

Word processors that have foreign-language character sets include Arabic-WP, Multilingual-WP, and Translator Aid System, all produced by Economic Insights, 416 Center St., Washington Grove, MD 20880.

I suggest you contact these companies or your local computer store for information about the capabilities of the programs.—Steve

#### 1200 baud, free on-line time, and extra features at a price Hayes can't match?

What do you get when you cross

#### Data Rate?

The MultiModem gives you a choice— either 1200 or 300 bits per second. So you can go on-line with the information utilities. Check out bulletin boards. Dial into corporate mainframes. Swap files with friends.

#### **On-Line Time?**

With the Multi-Modern you get CompuServe's DemoPak, a free twohour demonstration of their service, and up to seven more free hours if you subscribe. You also get a \$50 credit towards NewsNet's business newsletter service.

#### Features & Price?

Of course, the MultiModem gives you automatic dial, answer, and disconnect. Gives you the Hayes-compatibility you need to support popular communications software programs like Crosstalk, Data Capture, our own MultiCom PC, and dozens of others. Gives you a two-year warranty, tops in the industry.

#### MultiModem.

#### **But Better?**

Yes. The Multi-Modem gives you features the Hayes Smartmodem 1200™ can't match. Features like dial-tone and busysignal detection for more accurate dialing and redialing. Like a battery-backed memory for six phone numbers. All at a retail price of just \$549--compared to \$699 for the Smartmodem.

What do you get? The new MultiModem, from Multi-Tech Systems. Isn't this the answer you've been looking for?

For the name of your local distributor, write Multi-Tech Systems, Inc., 82 Second Avenue S.E., New Brighton, MN 55112. Or call us at (612) 631-3550.

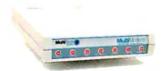

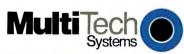

The right answer every time.

#### INFRARED LINKS

Dear Steve.

I have a few questions for you, Do you know of any units that can provide a good two-way RF link between a computer and a terminal? Are you doing any more work on infrared links?

Also, with more computers running on batteries these days, how about a circuit that can indicate not only low or high voltages but also the presence of spikes and dropouts that may have caused a system error or crash?

> DAVID SMITH Milford, IA

I haven't heard of any low-cost RF data-communications equipment that would be satisfactory for a terminal-to-computer link, but one similar application is the Atari wireless joystick interface. The infrared or optical links seem to be getting more attention lately, with Fujitsu developing an infrared modem and a hand-held computer from Canon with an infrared printer interface in the works. And, of course, the IBM PCjr has an optical keyboard link.

Infrared light or visible light using LEDs and photo diodes or transistors seem like optimum media for this application because they avoid the potential for all sorts of RF interference problems that can arise with radio links. For-

(continued)

(continueu)

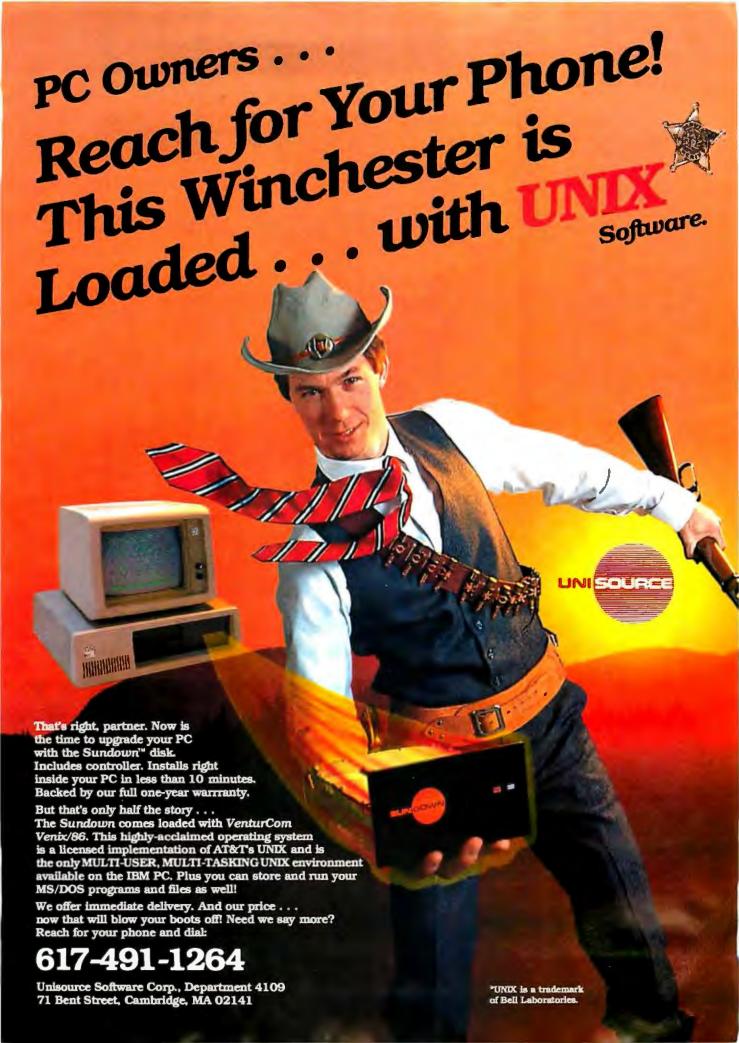

## Somebody has to be better than everybody else.

It's inevitable.

Somebody is always more determined. Works harder. And winds up on top.

Take Dysan, for instance.

We invented the 5¼" flexible diskette. And while everybody else was trying

to figure out how to make them, we were busy making them better.

With superior materials. A special lubricant and jacket liner that extend diskette life.

Unique manufacturing techniques. Like our burnishing process that helps eliminate read/write errors.

And an almost fanatical corporate commitment to quality.

What does all this mean to you?

Every Dysan diskette you buy will record and retain all your data all the time. For as long as you own the diskette and treat it right.

Dysan.

We're not just like everybody else. Dysan 5¼" and 8" flexible diskettes are available at your computer products dealer.

Call toll free for the name of the Dysan dealer nearest you. (800) 551-9000.

Dysan Corporation, 5201 Patrick Henry Drive, P.O. Box 58053, Santa Clara, CA 95050, (408) 988-3472.

Dysan\*

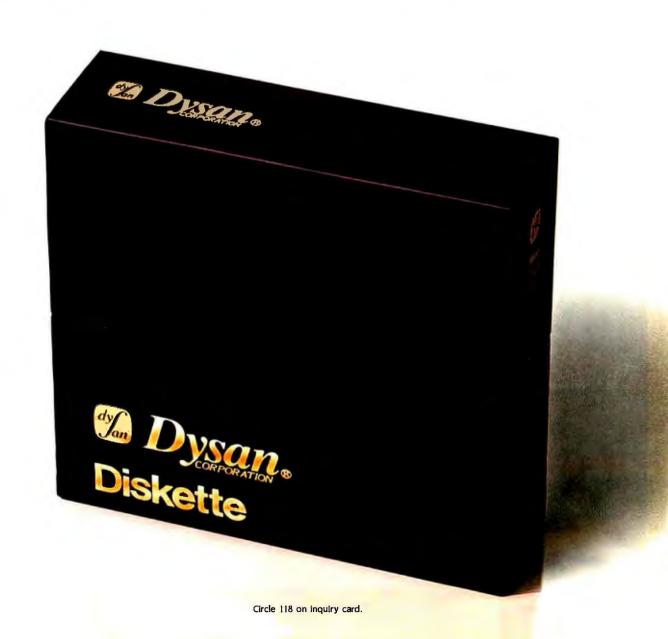

#### New Release

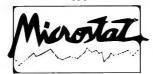

We've continually improved Microstat since it was introduced in 1978, and the latest release includes many new features you've wanted.

Interactive and Batch Processing Expanded Data Management Subsystem with New Data Transforms

Reading data files created by other programs

3 types of Analysis of Variance Time Series

Crosstabs and Chi-Square

Factorials, Permutations, and Combinations

Hypothesis Tests

Data sets that can exceed memory Multiple Regression (including Stepwise)

Scatterplots (including best fit regression)

Correlation Analysis

12 Nonparametric tests

8 Probability Distributions

Descriptive Statistics

Easy Installation

Microstat's algorithms have been designed to prevent numeric overflow errors and yield unsurpassed accuracy. Microstat's price is \$375.00 including the user's manual and is available for the Z80, 8086, 8088 CPU's and CP/M8O, CP/M86, MS-DOS, and PC-DOS. To order, call or write.

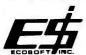

6413 N. College Ave. • Indianapolis, IN 46220 (317) 255-6476

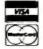

Trademarks: Microstat (Ecosoft), CP/M (Digital Research), MS-DOS (Microsoft), PC-DOS (IBM), Z80 (Zilog), 8086, 8088 (Intel).

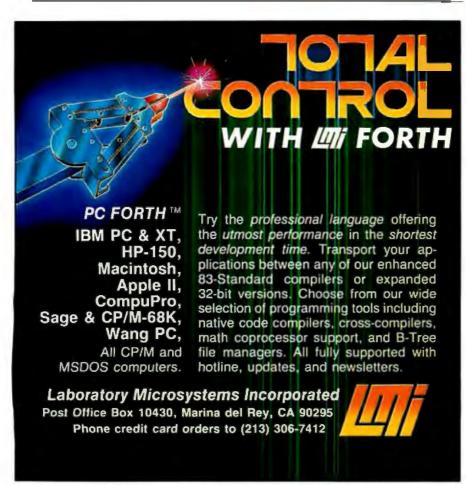

rest Mims III has written several articles in Computers and Electronics (formerly Popular Electronics) on data communications using LEDs and photo transistors. See the October and November 1983 issues for two articles of particular interest

It is not usual to find voltage transients in the power circuitry of battery-operated equipment unless they are caused by faulty wiring, such as loose connections, bad solder joints, and the like. Batteries are sometimes used as filters in low-voltage equipment because of their extremely high capacitance, so we should not find crashes caused by any battery problems except low voltage. If you have been having problems of this type, you may have a problem with bad connections or insufficient decoupling between circuit elements. It is common practice to use decoupling capacitors of 0.01 to 0.1 microfarad from the V+ terminal to common ground at each IC to prevent noise generation on the supply bus.—Steve

#### MS-DOS VERSUS PC-DOS

Dear Steve.

I have a Canon AS-100 that runs MS-DOS programs. I use "Copy F: to Copy A:" to bring an IBM PC program over to the Canon. A good many times it works, but a lot of times I experience total failure. Isn't PC-DOS different from MS-DOS? I saw a program that lets you execute a PC-DOS program through a CP/M-86 environment. Are the CP/M-86 calls similar to PC-DOS calls? Can CP/M-86 address certain parts of the BIOS (basic input/output system) ROM (read-only memory) that regular MS-DOS can't address?

Second, I have a lot of programs in BASIC and recognize that UNIX will be the dominant operating system of the future. How can I transport the BASIC programs into a UNIX environment? Are there emulators that recognize BASIC and convert it into the C language?

Finally, can the Micro D-Cam (September and October 1983 BYTE) be used to read typewritten invoices and automatically enter data into a computer, thus eliminating the use of a keyboard?

ARTHUR BRANDMEIN Flushing, NY

Your questions regarding software transfer between the IBM and Canon computers relate more to differences in their BIOS structures than to differences in their operating systems per se. PC-DOS and MS-DOS are somewhat different internally. MS-DOS is designed to be installed in many types of machines with different I/O devices, while PC-DOS was written for one specific machine with most of the BIOS in ROM. Functionally, however, the two are the same. Software written for the IBM PC has a good chance of running on some "compatible" 8088/ 8086 machines if it does not bypass the DOS VO calls, use the IBM's ROM BIOS functions or. worse yet, output directly to port addresses or access screen memory directly.

(continued)

## THE BUFFER DID IT.

#### Who Stole The 1500 Letters From The Computer?

Let's just say you've got to send a letter to 1500 different people. Would you like to spend 22.5 hours\* or 60 seconds of Mr. Harold Bures P.O. BOX 1111 Toleto, Onlo 18020

computer time? With

a gardenvariety buffer, the computer has to mix, merge and send 1500

addresses and 1500 letters to the buffer. Trouble is, most buffers only store about 32 letters. So after 32 letters, the computer's down until the printer's done. Altogether,

you're talking 22.5 hours.

In the case of our new (not to mention amazing) But there's ... ShuffleBuffer. that's turned donuts .... computer time mailings, manuscripts, report is 60 believe it. You'd love my w seconds diduit you a -ite bit flat. Just give

ShuffleBuffer one form letter and your address list, and it takes care of the mixing, the merging, and the printing. But that's not all ShuffleBuffer's stolen from the computer. Oh, no.

#### Who Changed and **Rearranged The Facts?**

Again, ShuffleBuffer's the culprit. You want to move paragraph #1 down where #3 is? Want 6182 to add a chart or picture? No problem. No mystery, either. Any buffer can give you FIFO, basic

first-in, first-out printing. And some

buffers offer By-Pass; the ability to interrupt long jobs for short ones. But only ShuffleBuffer has what we call Random Access Printing — the brains to move stored information around on its way to the printer. Something only a computer could do before. Comes in especially handy if you do lots of printing

Or lengthy manuscripts. Or voluminous green and white spread ne. sheets. And by the way, ShuffleBuffer does store up to 128K of information and gives you a By-Pass mode, too.

#### And Who Spilled The Beans 239 Times?

Most buffers can't tell the printer to duplicate. If they can, they only offer a start/stop switch, which means you're the one who has to count to 239. Turn your back on your buffer, and your printer might shoot out a room full of copies. ShuffleBuffer, however, does control quantity. Tell it the amount, and it counts the copies. By itself.

#### So, What's The Catch?

There isn't any. Sleuth around. You won't find another buffer that's as slick a character as this one. Jour alea won't find one that's

computer/printer combination. This is the world's only universal buffer.

With a brain.

#### Who Wants You To Catch A ShuffleBuffer In Action?

You guessed it. We do. Just go to your local computer dealer and ask him to show you a ShuffleBuffer at

> work. Or, you can call us at (215) 667-1713, and we'll clue you in on

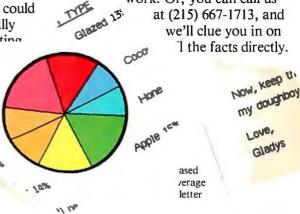

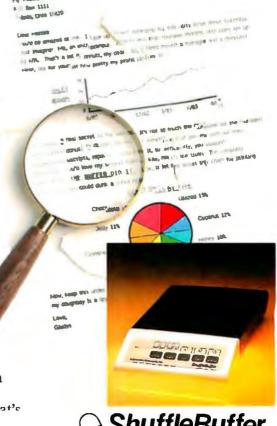

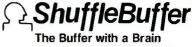

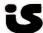

Interactive Structures Inc. 146 Montgomery Avenue Bala Cynwyd, PA 19004

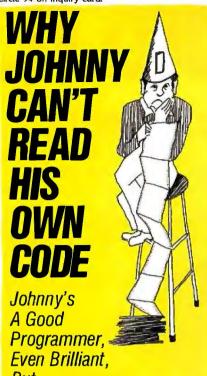

But—Johnny works in 8080/Z80 assembly language, with a conventional assembler. That can make yesterday's brilliance today's garble, a maze of mnemonics and a jumble of meaningless labels. Johnny's program is less than self-explanatory—even for Johnny.

Johnny could read his own code if he used SMAL/80—the superassembler—and so can you. SMAL/80 boosts your program's clarity and your productivity by giving you:

- Familiar algebraic notation in place of cryptic mnemonics "A = A-3" for example, instead of "SUI 3" (if you know BASIC or Pascal, you already know SMAL/80)
- Control structures like BEGIN...END, LOOP...REPEAT WHILE, and IF...THEN... ELSE... to replace tangled branches and arbitrary label names (eliminating up to 90% of labels with no overhead imposed)
- Complete control over your processor because SMAL/80 is a true assembler, it doesn't reduce execution speed or burden your program with its own runtime routines.

SMAL/80, the assembler that handles like a high-level language, lets you do it right the first time, and lets you read and understand your work afterward—the next day or a year later. Users say SMAL/80 has doubled and even tripled their output of quality code. But don't take our word for it—TRY IT!

Use SMAL/80 for 30 days. If you're not completely satisfied with it— for any reason—return the package for a full refund.

SPECIAL BONUS: Order before Sept. 30, 1984, and get Structured Microprocessor Programming—a \$25 book FREE!

SMAL/80 for CP/M-80 systems (all CP/M disk formats available—please specify); produces 8080/8085 and Z80 code. Now supports Microsoft .REL.ONLY \$149.95

SMAL/80 for CP/M-80 systems,

8080/8085 output only. **SAVE \$20: \$129.95 NEW!** SMAL/80X65—for Apple II and IIe (requires Z80 card and CP/M); produces Z80 *and* 6502 object code. **\$169.95** 

Mastercard SMAL/80 We pay shipping on prepaid (201) 653-7615 (201) 653-7615 (201)

Most of the PC-DOS calls perform the same functions as the corresponding CP/M-86 BDOS calls. MS-DOS was originally written to provide as much upward compatibility with CP/M-80 as possible. This was done to simplify the translation of existing software, but MS-DOS, PC-DOS, and CP/M-86 all have additional functions, in some of which we find considerable differences between MS-DOS/PC-DOS and CP/M-86. Another difference is that PC-DOS accesses DOS calls through INT 33, while CP/M-86 uses INT 244, and generally uses different interrupt numbers for most other BIOS functions as well. In other words, while PC-DOS uses all the IBM ROM BIOS functions. CP/M-86 brings its own BIOS in.

The answer to your next question involves some speculation. First, UNIX or a similar operating system may well become popular for larger business microcomputers, but it isn't universally accepted that it will take over the personal computer field. Second, if UNIX does become popular for personal computers, it seems a fair bet that Microsoft and Digital Research will provide compatible BASIC interpreters and compilers. Therefore, you probably shouldn't be too concerned about transporting your BASIC programs. Also, you should know that while C was originally written in the UNIX environment, it is now available for MS-DOS and CP/M-86.

Lastly, yes, the Micro-D Cam can, in principle, be used to enter typewritten data directly into the computer. The picture is stored as a bit-mapped image much the same as any monochrome graphics display, so a picture could be transferred into a block of memory in the computer and processed to translate the bit patterns into letters and numbers. In practice, however, this turns out to be fairly difficult to do with a high degree of reliability for several reasons having to do with varying sizes, locations, and orientation of the character images. It would be a fun programming project though.—Steve

#### MEMORY ACCESS TIME

Dear Steve

My query involves processor speed versus memory access time. The higher the processor clock rate, the more instructions that can be executed in a given time. This is of no avail, however, if the processor has to wait for slow memory. Without any instruction buffering between the fetching and execution of an instruction, the simple equation would seem to hold, for no wait states:

memory access time = 1/instruction execution rate

The instruction execution rate depends on the processor clock speed and may be one instruction per clock cycle. Nowadays, it is not that simple with pipelined architectures, instruction buffering, and memory management.

The problem is that, with various claims and counterclaims by different manufacturers, it

becomes difficult to determine what memory access time is required for a particular processor to operate at a particular clock rate. Would you be able to determine the access time required for the more popular processors to operate with no wait states at a set clock rate?

PAUL SHIELDS

Dampier, Western Australia

Even though it might seem that the required memory access time for the simpler processors would be simply 1/instruction rate, it is really not that simple. Only in some 4-bit processors do we find instructions that execute in one clock cycle. For example, the shortest instructions vary from two cycles in the 6500, 6800, and 8086 series processors to four cycles in the Z80 and 8080 families.

A look at some timing diagrams for memory chips and various processors will show that actual read or write time can be as little as about one-and-a-half clock cycles, but the timing must allow for the data coming out from memory to become stable and for the processor to see the data long enough for a stable reading. The times required for this vary between different models of the same processor as well as between different types. The time for data to be valid at the memory output also varies. Thus, the only safe way to determine the access time is to obtain data on the processors and memory chips you are interested in and work out the timing. This information can be obtained from data sheets and application notes that are sometimes available from the manufacturers or from some of the advertisers in BYTE.

Two good sources for information on most of the available microprocessors are the Osborne Four and Eight Bit Microprocessor Handbook and the Osborne Sixteen-Bit Microprocessor Handbook by Adam Osborne (Osborne/McGraw-Hill). A number of other good books deal in depth with specific processor families. You might read these for background if you need it.—Steve

#### Upgrading S-100 Standards

Dear Steve

I have an IMSAI 8080 that I would like to upgrade to 256K or 512K bytes of RAM. I'm hoping that you can help me.

Can I replace my Z80 board with a Cromem-co Z80/68000 dual-processor board and use 256K- or 512K-byte memory boards on my system? What about CompuPro 8085/8088 and 8086/8087. 68000. and I/O and memory boards? Is it possible to use 16-bit boards from other manufacturers?

Thank you for your help.

AKBAR FASSIHY LANROODI Tehran, Iran

The advantage of an S-100 system is that it is very versatile and can be upgraded easily. Now that the IEEE has established an S-100 bus standard, boards from one manufacturer should (continued)

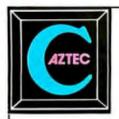

AZTEC C86
Optimized "C" compiler for PC DOS, MS DOS & CP/M-86 PC DOS, UNIX I/O, math, screen, graphics libraries 8086 assembler, linker & librarian, overlays /PRO-library source, debug, ROM, MASM & RMAC, 8087, large model

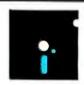

**NEW C COMPILERS** 

AZTEC C68K for MACINTOSH VAX cross compilers

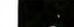

#### AZTEC C II

Optimized "C" compiler for CP/M, TRSDOS & LDOS assembler, linker & librarian, overlays, utilities UNIX I/O, math & compact libraries /PRO-library source, ROM, M80 & RMAC

#### C TOOLS & AIDS

Zeditor (like Vi), CTUTOR compiler, PHACT database, C GRAFX, UNI-TOOLS I, QUICK C, BABY BLUE for PC to CP/M cross, QUADLINK for PC to APPLE cross

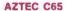

"C" compiler for APPLE DOS 3.3, ProDOS or COMMODORE 64 VED editor, SHELL, UNIX & math libraries /PRO-library source, ROM, overlays

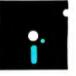

#### **CROSS COMPILERS**

Compile & link on HOST-test on TARGET machine HOSTS: UNIX, PC DOS, CP/M-86, CP/M-80, VENIX, PCIX, APPLE TARGETS: PC DOS, CP/M-86, CP/M-80, APPLE, RADIO SHACK, COMMODORE 64, other hosts and targets available

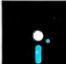

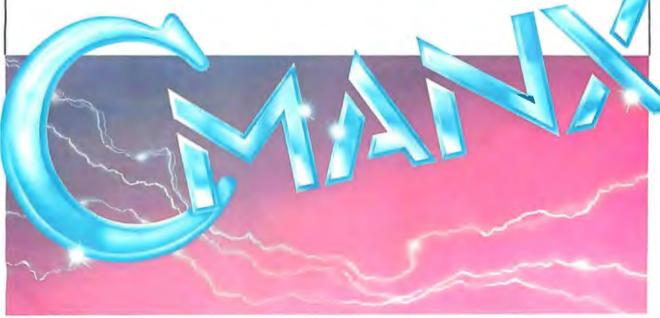

#### PRICES

|                      |                       | PRICES               |                         |              |  |
|----------------------|-----------------------|----------------------|-------------------------|--------------|--|
| AZTEC C86 C COMPILER | AZTEC C II C COMPILER |                      | AZTEC C CROSS COMPILERS |              |  |
| PC DOS MSDOS         | 249                   | CP/M                 | 199                     | PDP-11 HOST  |  |
| CP/M-86              | 249                   | /PRO EXTENSIONS      | 150                     | PC DOS HOST  |  |
| BOTH                 | 399                   | TRS 80 MODEL 3       | 149                     | CP/M-86 HOST |  |
| /PRO EXTENSIONS      | 249                   | TRS 80 MODEL 4       | 199                     | CP/M-80 HOST |  |
| Z (VI EDITOR)        | 125                   | TRS 80 PRO (3 & 4)   | 299                     | APPLE HOST   |  |
| C TUTOR COMPILER     | 99                    |                      |                         |              |  |
| PHACT DATABASE       | 299                   | AZTEC C65 C COMPILER |                         |              |  |
| C GRAFX              | 99                    | APPLE DOS 3.3        | 199                     | (m)          |  |
| SUPERDRAW            | 299                   | Pro DOS              | 199                     |              |  |
| UNI-TOOLS I          | 99                    | BOTH                 | 299                     |              |  |
| QUICK C              | 125                   | /PRO EXTENSIONS      | 99                      |              |  |

C TUTOR COMPILER

E EDITOR QUICK C

MANX SOFTWARE SYSTEMS Box 55 Shrewsbury, NJ 07701 TELEX: 4995812

TO ORDER OR FOR INFORMATION: **CALL: 800-221-0440 (outside NJ)** 201-780-4004 (NJ)

Australia: Blue Sky Industries - 2A Blakesley St. - Chatswood NSW 2067 - Australia 61-2419-5579 England: TAMSYS LTD — Pilgrim House — 2-6 William St. — Windsor, Berkshire SL4 1BA — England — Telephone Windsor 56747 Shipping: per compiler next day USA \$20, 2 days USA \$6, 2 days worldwide \$75, Canada \$10, airmail outside USA & Canada \$20 UNIX is a trademark of Bell Labs. CP/M, CP/M-80 and CP/M-86 are trademarks of DRI. PC DOS is a trademark of IBM. MS DOS is a trademark of MICROSOFT. N.J. residents add 6% sales tax.

99 99

125

work with boards from any other manufacturer that uses the standard. It is now possible, for example, to purchase a Cromemco processor, an SD Systems RAM board, and a CompuPro floppy-disk controller and expect them to work properly together.

There are some problems in upgrading an old system that may not have IEEE-696-compatible boards because some old S-100 boards used signals that do not agree with the new standard.

For example, new processor and memory boards use lines 58 and 60 to determine if a 16-bit or an 8-bit memory transfer will take place on the bus. Older boards that do not have these signals may not work properly with new IEEE-696 boards. If you have some of these older boards and want to use them with a new system, it is possible to modify them to meet the new standard. A good reference book on this subject is Interfacing to S-100 (IEEE 696)

Microcomputers by Sol Libes and Mark Garetz (Osborne/McGraw-Hill).

Before upgrading your system, it would be beneficial to review the newer products from the many companies now manufacturing S-100 boards so that an optimum system can be selected. The Priority One Electronics engineering selection guide is a good source of this type of information because it covers a wide selection of S-100 products from a variety of manufacturers. This selection guide can be obtained from Priority One Electronics, 9161 Deering Ave. Chatsworth. CA 91311.

Another source of reference material for the S-100 bus is Microsystems magazine, which covers the S-100 bus and CP/M subjects. The September 1983 issue should be of special interest to you because it contains an article on converting an IMSAI system to use the CompuPro 8085/8088 dual-processor board. The same issue also has an article on running N+DOS as a COM file under CP/M with an N+-to-CP/M file-transfer facility. Volumes of Microsystems magazine can be obtained from Microsystems, CN 1987, Morristown, N/07960.—Steve

#### **MICROPROCESSORS**

Dear Steve.

Is there a single publication that contains a listing of the computers that use a specific type of microprocessor? If not, could you list several microcomputers that use the 68000 chip?

NADDER SARSHAD Edison, NI

The October 1983 Radio Electronics featured a comprehensive computer buying guide, listing computers by price range. The tables of specifications showed the microprocessor, operating system, and specific features of each unit. Back issues of the magazine may be obtained from Gernsback Publications Inc., 200 Park Ave. South, New York, NY 10003.

Several microcomputers utilizing the Motorola M68000 chip include Apple's Lisa and Macintosh, Hewlett-Packard's HP-200, Radio Shack's TRS-80 Model 16, the Sage II, and Sord's Model M68.—Steve ■

IN "ASK BYTE," Steve Ciarcia answers questions on any area of microcomputing. The most representative questions received each month will be answered and published. Do you have a nagging problem? Send your inquiry to:

Ask BYTE clo Steve Ciarcia POB 582

Glastonbury, CT 06033

Due to the high volume of inquiries, personal replies cannot be given. All letters and photographs become the property of Steve Ciarcia and cannot be returned. Be sure to include "Ask BYTE" in the address.

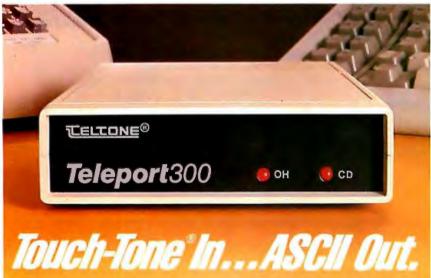

#### Turnany Touch-Tone by phone into a remote data entry terminal

By combining the capabilities of an intelligent modem with a DTMF to ASCII converter, Teltone has unlocked countless opportunities for you. With a Teleport 300 on your computer, you can use any Touch-Tone® phone in the country as a remote data entry terminal, or, if you wish, a control panel.

Imagine the possibilities: Branch office order entry, Inventory control, Remote control of environmental systems, Data logging, Emergency access to process control systems, Credit card authorizations, etc. The list goes on and on.

#### It's a full-featured smart modem

The Teleport 300 is a fully equipped intelligent modem: Bell 103J compatible, autoanswer and originate, with tone and pulse repertory dialing and call progress indications. It's menu driven and user programmable. An internal buffer lets the

Teleport handle DTE speeds from 75 to 9600 baud.

#### Teleport delivers front end hardware security

You can program the Teleport 300 to respond only to a pre-determined series of DTMF signals. Unless the correct DTMF tones are detected, callers are not connected to your computer. It's an effective hardware barrier in front of any software security scheme you may be using to protect valuable programs and data.

To get all the Teleport details, call:

1-800-227-3800 ext 1130

Dealer inquiries are invited. Call the Teltone Telcom Components Division: (206) 827-9626 ext 220.
Teltone Corporation 10801 120th Avenue NE P.O. Box 657, Kirkland, WA 98033 TWX 910 449-2862
Touch-Tone" is a registered trademark of AT&T.

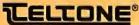

f you order software from us, you're in good company. You see, some of our best customers are America's biggest corporations.

Maybe they're attracted by our low, low prices (big companies are price-conscious too!).

Or maybe when you're an "IBM", you're looking for something extra. Like the personal service, giant inventory, and indepth technical support you'll

find at 800-SOFTWARE.

You see, when you call us, we'll take care of you like our business depends on it. Because it does. Which means when you place an order, you can be sure we'll fill it promptly. And that our unique Order Tracking System<sup>im</sup> is keeping tabs on your order every step of the way.

Most important, we'll be there if you need us after your software arrives. We'll make

sure that you'll receive the finest technical support and customer service in the industry. And that's a promise.

Next time you're looking for low price and great service. do what IBM, General Electric, and a lot of other big companies do. Pick up the phone and give

We'll show you why some hard-headed companies buy their software from us.

#### CHECK OUT ALL OUR INCREDIBLE BUSINESS SOFTWARE PRICES:

| WordStar PROF PAK<br>\$389<br>WordStar®<br>\$269 |         | K Lot                | us™ 1-2<br>\$329     | 2-3 E                           | nsy Wri                 | iter II System™<br>CALL |       | dBASE11™<br>\$399                      |              |
|--------------------------------------------------|---------|----------------------|----------------------|---------------------------------|-------------------------|-------------------------|-------|----------------------------------------|--------------|
|                                                  |         | l l                  | InfoStar***<br>\$289 |                                 | IUS Accounting™<br>CALL |                         |       | Crosstalk™<br>\$119                    |              |
| ANDERSON BELL™                                   |         | FOX & GELLER™        |                      | LIFETREE™                       |                         | R8ase Extended          |       | Quadboards                             |              |
| Abstat                                           | \$339   | Quickcode            | \$199                | Volkswriter Deluxe              | \$179                   | Report Writer           | \$109 | 64K/256K                               | \$329/\$489  |
| ASHTON-TATE*                                     |         | dGraph               | \$199                | LOTUS'* 1-2-3                   | \$329                   | RBase Program           |       | Quadlink                               | \$559        |
| dBase II                                         | \$399   | All Other Products   | CALL                 | MAXELL'* DISKETTES              | CALL                    | Interface               | \$299 | ROSESOFT**                             |              |
| dBose II User's Guide                            | e \$ 20 | HAYES'*              |                      | MEMOREX™                        |                         | MICROSOFT**             |       | Pra Key                                | \$ 99        |
| AST**                                            |         | Smartmodem 300       | \$249                | DISKETTES                       | CALL                    | Fortran                 | \$269 | SOFTWARE PUBLIS                        | HERS"        |
| 6-Pack Plus                                      | CALL    | Smartmodem 1200      | \$549                | MICROPRO**                      |                         | Multiplan**             | \$149 | PFS File                               | \$105        |
| ATI" TRAINING                                    |         | Smartmodem 12008     | \$489                | WordStar                        |                         | Word**                  | \$289 | PFS Graph                              | \$1 05       |
| PRODUCTS                                         | CALL    | HERCULES**           |                      | (w/Training Mod.)               | \$269                   | Word™ w/Mouse           | \$359 | PFS Report                             | \$ 95        |
| BUSINESS                                         |         | Color Graphics Card  | \$409                | WordStar Prof. Pak              |                         | All Other Products      | CALL  | PFS Write                              | \$105        |
| SOLUTIONS**                                      |         | HOWARDSOFT™          |                      | (WS/MM/SS/SI)                   | \$389                   | MICROSTUF™              |       | SOFTWORD SYSTE                         |              |
| Jack 2                                           | CALL    | Tax Preparer         | \$229                | WordStar/MailMerge              | \$369                   | Crosstalk               | \$119 | Multimate                              | \$349        |
| CDEX** TRAINING                                  |         | HUMANSOFT™           |                      | InfoStar                        | \$289                   | NORTON™                 |       | SORCIM™                                |              |
| PRODUCTS                                         | CALL    | D8 Plus              | \$ 79                | Options Pak                     |                         | UTILITIES               | \$ 59 | Supercalc 2                            | \$169        |
| CONDOR™ 3                                        | \$269   | IMSI**               |                      | (MM/SS/SI)                      | \$169                   | PALANTIR'*              | CALL  | Supercalc 3                            | \$259        |
| CONTINENTAL**                                    |         | 4-Point Graphics     | \$129                | MailMerge                       | \$139                   | PEACHTREE"*             |       | All Other Products                     | CALL         |
| <b>Home Accountant</b>                           | \$105   | All Other Products   | CALL                 | PlanStar                        | \$339                   | PEACHTEXT 5000          | \$239 | THOUGHTWARE"                           | CALL         |
| DIGITAL RESEARCHIM IUSIM                         |         | IUS™                 |                      | ReportStar \$229 PERFECT SOFTWA |                         | PERFECT SOFTWARE        | TM    | VISICORP®                              |              |
| CPM 86                                           | CALL    | EasyWriter II System | CALL                 | Star Index                      | \$129                   | Perfect Writer          | \$209 | Visicalc Advanced                      |              |
| Concurrent CPM 86                                | CALL    | EasyWriter   System  | \$140                | All Other Products              | CALL                    | Perfect Link            | \$119 | (Apple 11e)                            | \$269        |
| CBasic B6                                        | CALL    | IUS Accounting       | CALL                 | MICRORIM**                      |                         | All Other Products      | CALL  | Visicalc                               | \$189        |
| All Other Products                               | CALL    | All Other Products   | CALL                 | RBase 4000                      | \$369                   | QUADRAM'*               |       | Visi-On Products<br>All Other Products | CALL<br>CALL |

WE ALSO CARRY HUNDREDS OF OTHER PRODUCTS!

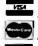

WRITE: 800-SOFTWARE, INC. 940 Dwight Way, Suite 14 Berkeley, CA 94710

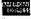

quenglit sim Sultwiere 1983

TO ORDER CALL TOLL FREE: 800-227-4587 or 415-644-3611

- We guarantee our products against manufacturing defects.
  Quantity discounts available through our National Accounts Program.
  Purchase orders accepted. Please call in advance.
  Prompt U.P.S. or Federal Express shipping. Overnight tdelivery available. Call for shipping charges.
  Call for free catalog and other low software notices.
- prices.

  Wo do not add surcharge for credit card pur-
- chases.

  Prices may change.

  International orders welcome:
  Telex #751743 800-SOFTWARE UD.
  Compuserve Key Word "GO-EH"

#### HIGH TECHNOLOGY AT AFFORDABLE PRICES

|                                                                                                    | Modems layes Micromodem IIe\$ 259.88                                                                                                    | Quadram QuadVue (monochrome) CALL                                                                                                    |
|----------------------------------------------------------------------------------------------------|----------------------------------------------------------------------------------------------------|----------------------------------------------------------------------------------------------------|
| C. Itoh Prowriter-2, (136 col). 589.88 His C. Itoh Prowriter BPI 439.88 His C. Itoh HotDot 509.88 His C. Itoh HotDot-2 (136 col). 729.88 Nice Epson RX/FX/LQ Series. CALL Inforunner Riteman 309.88 Nice Mannesmann Tally 160-L 629.88 Nice Mannesmann Tally 180-L 879.88 Nice Mannesmann Tally Spirit-80 329.88 Uice Okidata Microline 82A/83A CALL Uice Call Call Call Call Call Call Call Cal                                                                                                    | layes Smartmodem 300                                                                                                    | Quadram Parallel Card, RS-232C Card or Clock/Calendar Card                                                                                                    |
| Star Micronics Gemini 10X.         299.88         Al           Star Micronics Delta 10.         439.88         Al           Star Micronics Delta 15.         589.88         Al           Star Micronics Radix 10/15.         CALL         CALL           Toshiba P-1351         1689.88         N           Toshiba P-1351 Tractor.         169.88         P           Letter-Quality Printers         Q           C. Itoh A-10 Starwriter (18 cps)         \$ 549.88         R           C. Itoh F-10 Starwriter (40 cps)         1079.88         R           C. Itoh F-10 Printmaster (55 cps)         1379.88         U           Diabo Series Printers         CALL         NEC 2010/2030 (18 cps)         749.88         Al           NEC 3530 (33 cps)         1429.88         Al           NEC 3550 for IBM-PC (18 cps)         1779.88         Al           NEC 7710/7730 (50 cps)         1779.88         Al           NEC 7710/7730 (50 cps)         1939.88         Al           Silver Reed EXP-750 (12 cps)         979.88         M           Silver Reed EXP-500 (12 cps)         439.88         Al           Silver Reed EXP-500 (12 cps)         439.88         Al           Silver Reed EXP-500 (12 cps)         589.88         Al< | mdek 300G (green) \$ 144.88 mdek 300A (amber) 159.88 mdek 300A (amber) 179.88 mdek 310A (TTL, amber) 179.88 mdek Color-1+ 319.88 mdek Color-2+ (12" RGB) 459.88 mdek Color-2+ (12" RGB) 159.88 mdek Color-2+ (12" RGB) 159.88 mdek Color-2+ (12" RGB) 159.88 mdek Color-2+ (12" RGB) 159.88 mdek Color-2+ (12" RGB) 159.88 mdek Color-2+ (12" RGB) 159.88 mdek Color-2+ (12" RGB) 159.88 mdek Color-2+ (159.88 mdek) 159.88 mdek Color-2+ (199.88 mdek) 159.88 mdek Color-2+ (199.88 mdek) 159.88 mdek Color-2+ (199.88 mdek) 149.88 mdek Color-2+ (199.88 mdek) 179.88 mdek Color-2+ (199.88 mdek) 179.88 mdek Color-2+ (199.88 mdek) 179.88 mdek Color-2+ (199.88 mdek) 179.88 mdek) 179.88 mdek Color-2+ (199.88 mdek) 179.88 mdek) 179.88 mde | Videx VideoTerm. 239.88 Videx UltraTerm (80/160 column) 289.88 Videx Enhancer II. 109.88  Kensington MacIntosh Starter Pak (swivel stand/surge protector/dust cover) 69.88 Kensington MacIntosh Modem CALL MacIntosh Software CALL MacIntosh Software CALL MacIntosh Software CALL MEW! Apple IIc Cables. CALL EPD Lemon/Lime/Orange/Peach. CALL Filp-n-File Diskette Box. CALL Grappler+ Printer Card & cable 109.88 Monitor Stand (tilt/swivel) 39.88 Monitor Stand (tilt/swivel) 39.88 Pkasso-U Printer Card & cable 129.88 Printer Cables. 29.88 Quadram Microfazer Print Buffers CALL Trace 80 col Sound Trap 129.88 BO Column Printer Stand 39.88 132 Column Printer Stand 49.88 2-Way Printer Switch Box 159.88 |

ADVANCED LOGIC SYSTEMS • ALLOY • AMDEK • ANADEX • AST • CCS • CARDCO • C ITOH • COMREX • COLUMBIA DATA PRODUCTS

CURTIS MANUFACTURING • DATA PRODUCTS (IDS) • DIABLO • DTC • EAGLE COMPUTER • EASIFEED • EPD • EPSON • FRANKLIN COMPUTER

HAYES MICROCOMPUTER PRODUCTS • HERCULES COMPUTER TECHNOLOGY • INFORUNNER • INTERACTIVE STRUCTURES • JMM

JUKI • KENSINGTON MICROWARE • LEADING EDGE • LQ • MANNESMAN TALLY • MA SYSTEMS • MICROSOFT • MILFORD NULL MODEM

MOUSE SYSTEMS • NOVATION • NEC • OKIDATA • ORANGE MICRO • PARADISE SYSTEMS • PERFECT DATA • PRINCETON GRAPHICS

QUADRAM • QUME • QCS • RANA SYSTEMS • ROLAND DG • SILVER REED • SMITH-CORONA • STAR MICRONICS • TANDON • TECMAR

TITAN • TOSHIBA • USI • US ROBOTICS • VIDEX

#### The right place for the right price

If you live in the New England area (or plan to visit there), you should drop by our **Discount Computer Store**. We're about one hour's drive from Boston, the ocean or the White Mountains. From Boston, just go up Route 3 to Nashua, NH, and take Exit 7W (Route 101A). We're 5.1 miles from that exit, in Amherst NH. Take the next right after you see the Dexter Shoe factory outlet store.

In fact, we're near a lot of New Hampshire's factory outlet stores, and with no sales tax you can save a bundle on computer equipment, shoes and whatever else strikes your fancy. We have several systems on display, as well as printers, modems and monitors, all at the same prices you see in our ads. And if you can't fit a purchase into your car, don't worry...we'll ship it free anywhere in the 48 contiguous states.

No matter where you live—Boston or San Francisco—You don't have to strike out into the wilderness to save money. Take a short drive or drop us a line for the best advice and the best price on peripherals today.

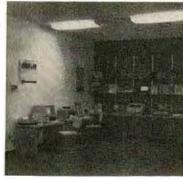

TECHNICAL SALES DESK (603) 881-9855 TOLL-FREE ORDER DESK (800) 343-0726

Hours: 9:00 to 5:30 EST, Mon-Fri

- FREE UPS ground shipping on all orders over \$50 (under \$50 add \$2.50 handling)
- Shipments fully insured at no extra charge
   MasterCard, VISA, American Express, Diners
   Club & Carte Blanche credit cards accepted
- No surcharges on credit cards a
- Credit cards are not charged until your order is shipped from our warehouse
- CODs accepted up to \$1000 (add \$10 for COD handling). Payable with certified check, money order or cash.
- Full manufacturer's warranty on all products sold
   1-year extended warranty service is now avail-
- able for many products (just ask us)

  Sorry, no APO/FPO or foreign orders

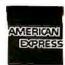

# THE BOTTOM LINE

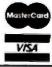

MILFORD, NH 03055-0423 

TELEPHONE (603) 881-9855

#### & N·E·W·S·L·E·T·T·E·R·S C·L·U·B·S

- INTERESTED IN MSX? The MSX Interest Group (MIG) keeps members up to date with the latest developments on the MSX graphics standard, which is currently supported by several American and Japanese computer manufacturers. A newsletter is produced each month. Annual dues are \$15. Write to MSX Interest Group, Room 1009, 350 Fifth Ave., New York, NY 10011.
- CANYON DE CHELLY—FOUR CORNERS USERS GROUP, The Four Corners Users Group is primarily made up of Commodore users, but users of other computers are encouraged to join. They meet bimonthly at one of the Chinle, Arizona, public schools. All group meetings serve users in the Four Corners area and the Central Navajo Indian Reservation. The club is currently seeking public-domain bulletin-board system (BBS) software for CBM 8032 or Commodore-64 computers with a 2031-, 8050-, or 4040-based disk. For information, send a self-addressed, stamped envelope to Canyon de Chelly-Four Corners Users Group, Calumet Consulting, Box 1945, Chinle, AZ 86503, (602) 674-3421.
- CHAOS ON BBS 'The BBS of the Capitol Hill Atari Owners' Society (CHAOS) in Lansing, Michigan, is open from 5 p.m. to 8 a.m. at (517) 373-6788. The club maintains a public-domain software library, produces a nonprofit newsletter, meets monthly, and houses several special-interest groups. Annual dues are \$12. For details or the library's listing, send a self-addressed, stamped envelope to the Treasurer. CHAOS, POB 16132, Lansing, MI
- LISA NEWSLETTER NOW INCORPORATES THE MAC, Semaphore Signal, a newsletter about Apple's Lisa, has expanded to include coverage of the Macintosh computer. The newsletter is

- created, edited, and printed using a Lisa. Any users in the United States who submit the serial number of their Lisa or Macintosh can qualify for a free subscription. Other readers can subscribe for \$10 (10 issues): \$20 overseas. Contact Semaphore Signal, 207 Granada Dr., Aptos, CA 95003, (408) 688-9200.
- MILWAUKEE'S BLINKIN CUR-SOR. Blinkin Cursor is the newsletter of the IBM Personal Computer Users Group, an assembly of Milwaukee, Wisconsin, area computer users interested in the IBM and compatible machines. The twice-monthly meetings feature hardware and software demonstrations and questionand-answer sessions for beginners. The newsletter runs a list of current members. For further details, contact Blinkin Cursor, POB 305, Elm Grove, WI 53122.
- MAC SIG IN APPLE PI The Washington Apple Pi (WAP) has formed a special-interest group for owners of the Macintosh computer. The group will hold tutorials, distribute software from its public-domain library, and publish articles about the Mac in its monthly newsletter. In addition, 75 qualified volunteers man a hot line to handle questions from members on specific programs, peripherals, and programming languages. Membership is \$25. For office hours, next-meeting details, and general information, contact the Washington Apple Pi, Suite 201, 8227 Woodmont Ave. Bethesda, MD 20814, (301) 654-8060.
- CBR ON LINE The Computer Book Review (CBR). produced bimonthly, runs more than 100 annotated reviews of recently published computer

- books under such categories as applications, business, communications, history, software, juvenile, introductions, references, languages, and specific brands of computers. An electronic version of CBR, on line with NewsNet, is issued biweekly. CBR also covers trade news, book ratings, and graphics. Subscription rates are \$15 annually; a foreign subscription is \$25. For information on subscriptions via NewsNet call (800) 345-1301. To subscribe to the hard copy, contact the Computer Book Review, 735 Ekekela Place, Honolulu, HI 96817.
- MEDICAL, COMMERCIAL, AND INDUSTRIAL MUMPS. One language that meets the requirements of the American National Standards Institute (ANSI) is MUMPS, or the Massachusetts General Hospital Utility Multi-Programming System. This programming language doubles as a database-management system with applications in more than 4000 medical commercial. and industrial installations around the world. Its user group contains almost 1000 members. In addition to producing a quarterly newsletter, the club sponsors seminars and holds annual conferences for programmers and nonprogrammers interested in furthering their knowledge of MUMPS. For membership details, contact the MUMPS Users Group, Suite 308. 4321 Hartwick Rd. College Park. MD 20740, (301) 779-6555.
- THE MAC IN BCS The newest special-interest group to branch from the Boston Computer Society (BCS) is the Macintosh Users Group. Novice and technical people constitute the audience that meets each month to witness

CLUBS & NEWSLETTERS is a forum for letting BYTE readers know what is happening in the microcomputing community. Emphasis will be given to electronic bulletinboard services, club-sponsored classes, community-help projects, field trips, and other activities outside of routine meetings. Of course, we will continue to list new clubs, their addresses and contact persons, and other information of interest. To list events on schedule, we must receive your information at least four months in advance. Send information to BYTE, Clubs & Newsletters, POB 372, Hancock, NH 03449.

- demonstrations, presentations, and discussions about peripherals, software, and uses of the Macintosh. Call Jack Hodgson for meeting locations and further details at (617) 354-7899, or contact the Boston Computer Society, Macintosh Users Group, One Center Plaza, Boston, MA 02108, (617) 367-8080.
- TEXAS HAS HEART The Heart of Texas (HOT) TRS-80 Club meets at 7 p.m. each month in Waco, Texas, to discuss computer languages. peripherals, operating systems, and applications for all models of Radio Shack TRS-80 computers including, I. II. III. 4, 12, 16, 100, Color Computer, Micro CoCo, and the Pocket Computer. Membership dues are \$10 and include a subscription to the monthly newsletter and voting privileges; an associate membership of \$6 entitles you to receive the newsletter only. For information, contact HOT TRS-80 Club, POB 1923, Waco, TX 76703.
- COAST-TO-COAST MS-DOS. Oriented toward users of MS-DOS-based computers, SIG-86 is an international 8086 MS-DOS users group that produces newsletters and public-domain software, runs a bulletin-board system, and maintains a software library. The 300-bps (bitper-second) BBS can be reached at (617) 842-1435; the 1200-bps BBS is (617) 842-1712. Both are open from 11 p.m. to 6 p.m. Eastern time. Membership is \$18 a year. For details, contact Joseph Boykin, 47-4 Sheridan Dr., Shrewsbury, MA 01545, (617) 845-1074, or Frank Warren, 25190 Cypress Ave. #213, Hayward, CA 94544, (415) 785-7499.
- ITALIAN COMPUTERISTS RALLY, Members of the Italian Society of Clinical Biochemistry work on the applications of personal computers to the clinical laboratory. The newsletter. Bio-(continued)

# **EMACS** FOR THE UniPress is pleased to BIVE PC the availability of MS-DOS EMACS to supplement our

existing UNIX and VMS versions, MS-DOS EMACS is full-function Gosling EMACS, including compiled MLISP, macros, command undo and much more.

UniPress Gosling EMACS: The famous multi-window full-screen editor. Edit several files at once. Interprocess communication on UNIX and VMS. Extensible via macros and the built-in compiled MLISP language.

UniPress Gosling EMACS: The ultimate programmer's tool: C, Pascal and MLISP language assist. EMACS manages execution of Unix makefiles, and automatically points to lines containing errors in the source code. Kevs can be bound as desired, macros can be named, customized MLISP routines can supplement the many included packages, and much morel

UniPress Gosling EMACS: Use EMACS as your session manager — Divide your screen into a "shell window" to run commands, and one or more source file windows.

ALSO NEW! MINIMACS — Special efficiencyconscious EMACS. Faster and smaller; includes all standard editing features, keybinding, and multiple windows.

PRICES: UNIX: \$395/Binary; \$995/Source VMS: \$2500/Binary; \$7000/Source MS-DOS: \$375/Binary; \$995/Source (Requires at least 384K)

#### UNIPRESS OFFERS A FULL LINE OF SOFTWARE FOR UNIX, VMS AND MS-DOS.

Lattice® C compilers to the 8086-family; both native and cross. Write programs on your mainframe for execution on the IBM-PC, etc. (Cross compilers for UNIX and VMS.)

Q-CALC — extraordinary UNIX spreadsheet.

**LEX** — Powerful interactive UNIX word processor.

PHACT — Multi-keyed ISAM database record manager for UNIX and MS-DOS.

#### **OTHER UNIPRESS PRODUCTS:**

Full UNIX System V operating system for the Apple LISA, /RDB The Menu System, UniCalc, and more.

Call or write for more information.

#### UniPress Software, Inc.

2025 Lincoln Highway, Rt. 27, Suite 312, Edison, NJ 08817 201-985-8000 • Order Desk: 800-222-0550 (outside NJ) Telex: 709418

Mastercard and Visa

Unix is a trademark of Bell Laboratories • VMS is a trademark of Digital Equipment Corp. • MS-DOS is a trademark of Microsoft • Lattice and UniCalc areregistered trademarks of Lattice Inc. • IBM-PC is a trademark of IBM.

#### chimica Clinica Notiziario SIBioC, runs book reviews and other items of interest to its 3000-reader circulation. For details, contact Società Italiana

di Biochimica Clinica, Sede e

Redazione: via Keplero. 10-20124 Milan, Italy.

- CADD. A NEWSLETTER FOR EDUCATORS, CADD, a monthly newsletter, is designed to provide educators with information, articles, and tips for teaching computer-aided design and drafting more effectively. One section in the newsletter, called "CADD Without a System," gives an instructor material and advice for helping the student develop qualities the computer industry seeks. For a free issue, write to CADD. POB 906028. Tulsa, OK 74112, (918) 832-7124.
- AND FORTH 'TO CANADA The Southern Ontario Chapter of the FORTH Interest Group meets periodically and sponsors conferences that include presentations, business meetings, and discussions. For details about the group, contact Dr. N. Solntseff, Unit for Computer Science, McMaster University, Hamilton, Ontario L8S 4K1. Canada, (416) 525-9140, ext. 2065
- FOR CHAMELEONS AROUND THE WORLD. The most frequently asked questions directed at Seequa's technicians will be answered in a monthly publication produced by the International Chameleon User Group (ICUG), which is backed by Seequa. It features a listing of new software for the Chameleon and references to public-domain software for MS-DOS, CP/M-86, and CP/M-80. Questions can be sent along with the \$18 annual membership fee to loe Verzino, ICUG, POB 265, Dewitt, NY 13214, (315) 446-2763.
- SAGE COMMUNICATION LINK, The purpose of the Sage Users Group is to share information and provide an environment to develop members' proficiency and knowledge of microcomputing. The group holds general meetings for an information exchange; sponsors a bulletin-board/database system; maintains software and technical libraries; and updates information about the group's

current events. It also produces a newsletter to enhance the group's communication links. For details, contact Randy Scott, Sage Computer, 4905 Energy Way, Reno. NV 89502, (702) 322-6868.

- WORLD TELECOMMUNICA-TIONS NEWS, International Networks is a monthly newsletter covering the technology and policy of world telecommunications. It analyzes significant security questions confronting the future of electronic mail and database networks. An annual subscription is \$375. Write to International Networks, POB 187. Moulton Hill Rd., Monson, MA 01057, (413) 267-5171.
- COLORFUL MEETINGS The Alachua Color Computer Users Group meets at 7 p.m. on the second Tuesday of each month at the Operations Center located behind the Kelly Power Plant in Gainesville, Florida. Interested persons can contact Al Kirk, 4617 Southeast 2nd Place, Gainesville, FL 32601, (904) 377-6285, or George McDonald. Route 2, POB 530, Alachua, FL 32615, (904) 462-5392.
- HUDSON VALLEY COM-PUTERISTS, The Hudson Valley Personal Computing Club is a nonprofit organization that promotes interest in public-domain software available for the IBM Personal Computer. The club is a forum for information sharing, personal computer education. computer literacy, and user support. Monthly meetings are held at Ulster County Community College. Stone Ridge Campus, Stone Ridge, New York. Contact the Hudson Valley Personal Computing Club. H.V.M. Box 6057, Kingston, NY 12401.
- LOCAL GOVERNMENT APPLICATIONS, Local governments, private companies, and consultants that are interested in the local-government/microcomputer market can request a complimentary copy of a monthly newsletter. Government Microcomputer Letter. It focuses on news and software and hardware applications. City and county policies on the use of microcomputers are also covered. For subscription details or a free copy, write to Government Microcomputer Letter, POB 16645, Tampa, FL 33687. ■

When Lotus wanted better graphics for 1-2-3, they chose a better graphics card-HERCULES.

#### And then we became a standard.

When the IBM® PC was introduced over 2 years ago, the talented people at Lotus realized that it was limited by a lack of high resolution graphics. They knew that this was going to have an adverse effect on 1-2-3's graphics. And Lotus didn't want anything to hold back their revolutionary software.

So they turned to Hercules.

Lotus recognized that the Hercules Graphics Card delivered the performance they wanted. It offered high quality text and high resolution graphics on IBM's monochrome display. It completely replaced the IBM monochrome card. And it didn't cost an arm and a leg.

Since then, Hercules has sold a lot of Graphics Cards. So many that the Hercules Graphics Card has become the high resolution standard for the IBM PC. And this means that there is more high resolution graphics software available for Hercules than for any other graphics card you can buy.

Software like Microsoft® Word. Our high resolution makes Word's text much sharper and easier on your eyes. And there are other programs for business graphics, computer aided design,

terminal emulation and programming.

Call for our free information kit. See why the company that made the first graphics card for the IBM PC still makes the best.

Hercules. We're strong on graphics. 800 255 5550 Ext. 408

Address: Hercules, 2550 Ninth St, Berkeley, CA 94710 Ph: 415 540-6000 Telex: 754063 Features: IBM monochrome display graphics resolution of 720×348; parallel printer port; text mode software compatibility; free software for programming; 2 year warranty. Foreign distributors: Compuserve/Canada; Reflex/U.K.; Computer 2000/W. Germany; Edisoft/France; SourceWare/Australia. Trademarks/Owners: Hercules/Hercules Computer Technology; Microsoft/Orig; IBM/International Business Machines; Lotus & 1-2-3/Lotus Development.

Circle 149 on inquiry card. IULY 1984 • B Y T E 71

#### **PGS** introduces the no-compromise monitor to meet your no-compromise needs.

#### High resolution

Once you've invested in a first-rate computer, you don't want to compromise with a second-rate monitor. That's why PGS introduced the first no-compromise monitor, the Princeton HX-12. It set the price! performance standard for high resolution RGB color monitors.

#### Super resolution

Now we're introducing the first no-compromise monitor in the super resolution class. It's our new SR-12: an RGB monitor that meets the most demanding expectations at a price that will surprise you.

#### Monochrome

And, for price/performance in a monochrome monitor, we're introducing the MAX-12: our new amber monitor that's as easy on the eyes as it is on your budget.

#### The monitor to meet vour needs

All three PGS monitors are engineered for no-compromise performance to provide you with a cleaner, sharper image than any other monitor in the same price class. The HX-12 and the SR-12 both feature uncompromising color convergence for crisp whites without color bleed. The MAX-12 offers impressive clarity in a monochrome monitor with easy-onthe-eyes amber phosphor.

And all three monitors come with a non-glare screen and a shielded cable that plugs directly into the IBM PC or XT.

The HX-12 has the highest resolution (690x240) and the finest dot pitch (31mm) in its class. And yet its suggested retail price is comparable to many medium resolution monitors. The HX-12 brings no-compromise color to the PC and now, with the PGS RGB-80 board, to the Apple lle as well. Suggested retail price: \$695.

The new SR-12, in conjunction with the PGS high performance color graphics card, also features a .31 mm dot pitch supporting 690 horizontal resolution. However, by increasing the horizontal scan rate to 27.5 KHz, the SR-12 can support 400 vertical resolution in noninterlaced mode. This results in a very high quality, flickerless image with the ability to generate graphics and text that is truly of monochrome quality. Suggested retail price: \$799.

The new MAX-12 offers you easy-on-the-eyes amber with 720x350 resolution at a suggested retail price (\$249) that is actually lower than the leading green-on-black competitor. And the MAX-12 runs off the IBM PC monochrome card—no special card is required.

Clarity of the Max 12 is enhanced by dynamic focusing circuitry which ensures sharpness not only in the center but also in the edges and corners. Suggested retail price: \$249.

Whatever your needs, from word processing to super resolution graphics, there's now a no-compromise PGS monitor that sets the standard. Ask your dealer for a demonstration and let your eyes decide. Or call for more information and the name of your nearest dealer.

#### You can look to PGS for the

Circle 252 on inquiry card. Nationwide service provided by Bell & Howell Service Company and MAI Sorbus Service Company.

image your eyes deserve.

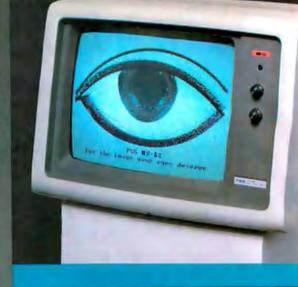

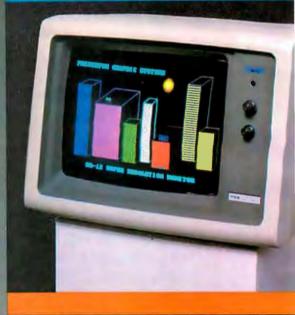

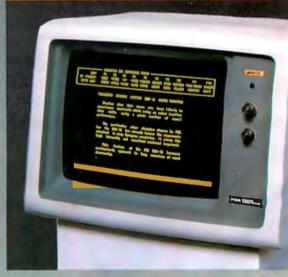

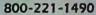

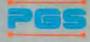

Princeton Graphic Systems

1101-IState Road Princeton, New Jersey 08540 609 683-1660 TLX 6857009 PGS Prin

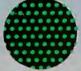

#### B·O·O·K R·E·V·I·E·W·S

**ALGORITHMS** Robert Sedgewick, Addison-Wesley, Reading, MA: 1983, 550 pages, \$30.95

FORTH FUNDAMENTALS Volume 1, C. Kevin McCabe, dilithium Press, Beaverton, OR: 1983, 248 pages, \$16.95

THE UNIX OPERATING SYSTEM Kaare Christian, John Wiley and Sons, New York: 1983, 318 pages, \$26.95

ARTIFICIAL INTELLIGENCE APPLICATIONS FOR BUSINESS Walter Reitman, ed., Ablex Publishing, Norwood, NJ: 1984, 343 pages, \$37.50

ALGORITHMS Reviewed by Michael O'Neill

while ago I read a summary by Robert Sedgewick of his doctoral dissertation on the fastest general-purpose sorting routine known, "Implementing Quicksort Programs," in Communications of the Association for Computing Machinery (volume 21, number 10, October 1978, page 847). I was impressed that the author did not deal only with the abstract details of the algorithm, but that he also covered the concrete aspects of its implementation. Furthermore, the tricks, trade-offs, and fine points he presented were general enough to be useful in most programming environments. And the writing style was clear and concise.

So when Algorithms was published, I was curious to see if the author would keep up the good work. I found that this book is as impressive as the aforementioned summary.

#### ALGORITHM CONVERSION

Sedgewick's stated goal is to teach "...a large number of the most important algorithms used on computers today well enough to be able to use and appreciate them."

The key phrases in the above quote are "large number" and "use." Professor Sedgewick deals with a staggering

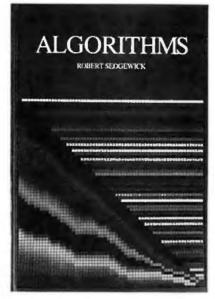

number of algorithms. The book treats a wider range of subjects than any other single work I have seen. The seven major sections are: Mathematical Algorithms, Sorting, Searching, String Processing, Geometric Algorithms, Graph Algorithms, and Advanced Topics. The book covers a number of topics not usually dealt with by introductory texts: curve fitting, integration, parsing (language translation), cryptology, linear programming, and the fast Fourier transform. And these are intended to be used (and useful). The author tries to give the reader the knowledge needed to convert a given algorithm into a working program, and he provides basic information about how fast the program can be expected to run.

#### LIMITATIONS

The ambitious scope of the book implies that some trade-offs had to be made. The author usually only presents the basic form of each algorithm as a fully written-out program; he discusses fine points, tricks, and useful modifications but leaves their detailed implementation to the reader. He keeps theoretical discussion to a minimum. And while there is some introductory

material on how to compute running times, he generally confines theoretical considerations to semi-intuitive treatments of running time and correctness questions.

Even with these limitations, the author has tried to pack a lot of information into 550 pages. Professor Sedgewick is in the unenviable position of making his exposition coherent and comprehensible without wasting words. The chapters are short; Quicksort is covered in II pages; parsing in 13. Thus, Algorithms is densely written. Information content is high, repetition is low, and there is ample cross-referencing. While there are some chapters on numerical algorithms that are rough going, I think the author has succeeded in making Algorithms work within these constraints.

A few warnings are in order, however. Because many of the implementation details are left to the reader and because the book is somewhat dense. it is neither a cookbook nor a reference work. The style also precludes skimming and diving into the text at random.

My only major criticism of Algorithms is a lack of coordinated references. The author gives only 5 or 10 references for each major section of the book, without indicating which one refers to the further information you may seek on a given subject. More extensive referencing (including references in the text) would add little to the length of the book but would make it possible to locate further information about specific algorithms.

#### **PREREQUISITES**

This book is not for beginners: a reader should have moderate programming experience and, I feel, should already have some basic knowledge of data structures. A more detailed list of what the prospective reader should know may be found on page 3 of the book

By keeping theoretical detail to a minimum, by presenting a unified treatment

of a wide variety of algorithms, and by treating implementation details with sufficient generality, Robert Sedgewick has written a work that will be useful to many practical programmers.

FORTH FUNDAMENTALS - VOLUME I Reviewed by E. Francis Avila

ntil the introduction of C. Kevin McCabe's FORTH Fundamentals-Volume I, textbook-quality FORTH programming books that were both well written and logically organized were in short supply.

McCabe's treatise has been sorely needed for many years. (FORTH was created by Charles Moore almost 15 years ago.) However, this book is not for those with little programming experience. For the novice programmer, I would still recommend the perennial mainstay. Leo Brodie's Startina FORTH (see review in September 1983 BYTE, page 494). But for the seasoned pro-

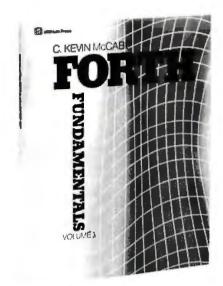

grammer looking for a professionally written dissertation of FORTH's operation, McCabe's book is indispensable.

#### IMPROVING THE IMAGE

The author treats his subject matter in much the same style that college texts cover material: technical, calculating, and concise. A book of this kind is needed if FORTH is to proceed beyond a fanatic's realm (a frequent stigma assigned to FORTH programmers) and be taken seriously in the world of professional programming. But because of an absence of professionally written texts on FORTH to date, many college computer-science departments have shunned teaching this versatile language. While McCabe's book is not intended as a college text, it is a begin-

McCabe writes with an authority and assurance that can only come from an intimate knowledge of the subject. In contrast, it could be said that Leo Brodie never fully understood the language's intricacies and subtleties. This is not to deny that Mr. Brodie was the first to pen a readable book on FORTH: instead it is to acknowledge that his enterprise was a beginning point of

(continued)

#### SANYO SUPER SYSTEMS SYSTEM #1 SYSTEM #2 SANYO SANYO MBC-555-2 S1399 MBC-550-2 SANYO GREEN MONITOR SANYO GREEN MONITOR GEMINI 10X • SOFTWARE **GEMINI 10X • SOFTWARE** Sanyo MBC-555-2 Dual 360K Drive Computer, Sonyo Sanyo MBC-550-2 Single 360K Drive Computer, Sanyo Crt-36 Monitor, Star Gemini 10X, Cobling, Wordstar, Crt-36 Monitor, Star Gemini 10X, Cabling, Wordstar, Colcstor, Infostar, Spellstar, Mailmerge, MS-DOS, Calcstor, MS-DOS, Sanyo Basic. Sanyo Basic Sanyo MBC-550 System Sanyo MBC-555 System **S1499** w/160K Drives ...... **PRINTERS** TERMINALS DISKETTES NEC ADDS MAXELL C-ITOH 2010, 2015, 2030 \$650 \$190 SARO A-2 A10-20 \$465 2050 5795 MD-2 \$280 \$480 \$445 SCOTCH 5¼ SS/DD (Qty 100) 8510 SP 3510, 3515, 3530 \$1 225 Viewpoint 60 5625 8510 SCF 8510 BPI 8510 Prowriter F-10 Parollel 8510 SCP . . \$515 \$205 Viewpoint 90 5865 7710, 7715, 7730 . 51/4 DS/DD (Qty 100) 5395 \$1649 \$250 **ALTOS** ELEPHANT 5½ SS/SD (Qiy 100). 5½ DS/DD (Qiy 100) **OKIDATA** Smort II Save F-10 Parallel or Serial \$920 \$160 All Printer Models HAZELTINE \$220 55CPS Parallel or Serial \$1205 **PANASONIC** All Terminal Models COMPUTERS COMPUTER INTERNATIONAL All Printer Madels QUME ALTOS All Comp \$990 Daisywriter 2000 . . SILVER REED Duter Modek QVT102, 103, 108 Save Save COMREX All Printer Models Save TELEVIDEO EAGLE \$445 CR-II Parallel or Serial I Computer Models STAR MICRONICS \$155 All Terminal Models Save CR-II Keyboard All Printer Madels Save WYSE All Terminal Madels LON SPECIALIES DO LA CONTRACTOR AND LA CONTRACTOR AND LA COLO POR LA COLO POR DATASOUTH TALLY \$1165 SANYO DS-180 MT 160L w/Tractors Save MONITORS See Special Above DS-220 \$1475 MT 180L w/Tractors . Save AMDEK ZENITH All Madel Z-150 & Z-160 Save DIABLO Save Spirit 80 \$135 5745 620 . TOSHIBA 300 Amber \$150 Prices reflect 3% to 5% cash discount. 630 API \$1709 \$160 P1340 Parallel or Serial **\$755** Product shipped in factory cartons 630 ECS Save P1350 Parallel or Serial \$1455 Color 1+ \$275 with manufacturer's warranty. 630 ECS/IBM P1351 Parallel or Serial ZENITH All Monitor Models \$1470 Free shipping is an UPS ground TRANSTAR only. Prices & availability **EPSON** MODEMS 120 Parailel or Serial \$400 subject to change with-All Printer Madels 130 Parollel ar Serial HAYES out notice. Send cosh-INFORUNNER T315 \$455 ier's checkor money Smartmadem 300 Baud . \$205 \$255 **DISK DRIVES** order... all other Smartmadem 1200 Baud IDS Smartmadem 1200B \$435 chacks will RANA Prism 132 Calor . delay ship-\$220 US ROBOTICS JUKI **\$315** Elite II 5350 Possword 1200 Boud 212A Autodial weeks. \$435 6100

#### COMPUTERS and more. . .

is your place to buy for SELECTION, SERVICE and SAVINGS.

We know that your needs are not the same as everyone's, so we don't treat you "just like every one else." Your needs are special. That's why COMPUTERS and more. . . is your place to buy for. .

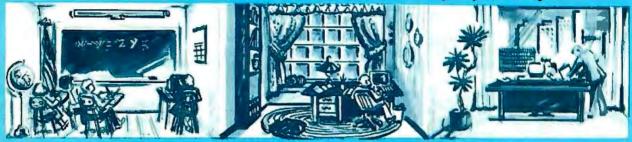

#### SCHOOL

| COMPU                        | TERS                                                |
|------------------------------|-----------------------------------------------------|
| IBM                          | EAGLE                                               |
| 64KPC w/2-320 drives 2295    | PC-XL , 3395                                        |
| PC XT w/256KRAM 4795         | Spirit II 2699                                      |
| PCJR 128K CALL               | CORONA                                              |
| APPLE                        |                                                     |
| The MacIntosh call           | DeskTop w/2 drives 2369<br>Portable w/2 drives 2195 |
| Apple Starter System 1299    | Fortable w/2 drives 2193                            |
| Apple Ile 899                | TELEVIDEO                                           |
| New Apple Products , call    | TS 1605 CALL                                        |
| FLORIDA COLUMN               | Teletote SALE                                       |
| COLUMBIA                     | Multi-User Systems CALL                             |
| 1600 1 w/1 year war 2495     | ZENITH                                              |
| 1600-1 Pack w/1 yr. war.2795 |                                                     |
| 1600-4 CPU only 3454         | 2150                                                |
| VP Portable 2349             | Z160 CALL NOW                                       |
| DEC                          | SHARP                                               |
| Rainbow 100 #295             | PC-5000 1529                                        |
| Rainbow 100 +, 4495          |                                                     |
| 1                            | NEC                                                 |
| KAYPRO                       | We sell and service all                             |
| Kavpro II 115                | Nec Micros                                          |
| Kaypro II + or 4+ CALL       | LEADING EDGE                                        |

Ace 1000 ...... 799 Ace OMS ,..., CALL For our complete selection call for our line cord and COMPAQ Compaq 2-drive 128K 2599 Compaq Plus ...... 3995 price list for all computers

**FRANKLIN** 

| ACCESSURIES             |                           |  |  |  |
|-------------------------|---------------------------|--|--|--|
| IBM                     |                           |  |  |  |
| Access 1-2-3 389        | R10-Plus 64K 269          |  |  |  |
| Keytronic 5150 189      | R10 64K + 1/0 cd 269      |  |  |  |
| Keytronic 5151 Page 219 | SR10 by STB , on sale     |  |  |  |
| Hercules Card 349       | Optical Mouse by Visi 199 |  |  |  |
| AST 6-Pack : 265        | Quadboard Ex 64K 319      |  |  |  |
| AST PC NetCALL          | Quadboard If 64K 249      |  |  |  |
| Plantronic Color Bd 369 | Quadvue 289               |  |  |  |
| 2.Plus by CCS 679       | Orchid Tech CALL          |  |  |  |
| Graphix Pius by STB 319 | 1200B w/Sft 429           |  |  |  |
| 256K cd by STB379       | Tecmar Access CALL        |  |  |  |

| AP                      | PLE              |
|-------------------------|------------------|
| 80 Col 64K for He 116   | 80 Col Card      |
| Par Interface 54        | 294 K by Synetex |
| Serial Card 79          | MicroModern Be w |
| Buffored Graneler + 150 | Kools Dad        |

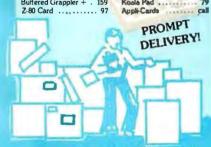

1 Year Warranty Avhilable
TO ORDER: Phone orders invited using Visa. MasterCard, or bank wire transfers. Visa, MC, service charge of 296. Mail orders may send charge card number (include expiration date), cashiers check, money order, or personal check (allow 10 business days for personal or company checks to clear). Please add 396 (\$5.00 minimum) for UPS shipping, handling, and insurance. All equipment is in factory cantons with manufacturer warranty. Opened products not returnable. Restocking fee for returned merchandise. Equipment subject to price change and availability. Retail prices differ from mail order prices. Calif. residents add 696 State Tax. Company and school P.O.'s accepted on approval. IBM & Apple are registered trademarks. INTERNATIONAL INQUIRIES WELCOMED TELEX 697/120. DATAMAX ATTN: DEPT. 322

TELEX 697120, DATAMAX ATTN: DEPT. 322

#### . . HOME DRINTERS

| PRIMIERS                   |                          |  |  |
|----------------------------|--------------------------|--|--|
| JUKI                       | TOSHIBA                  |  |  |
| 6100 18 cps 449            | P1351 P 1599             |  |  |
| Tractor                    | P 1351 S                 |  |  |
| Cut-Sheet Feeder 529       | P 1340 P 799             |  |  |
|                            | P 1340 S ******* 799     |  |  |
| EPSON                      |                          |  |  |
| Fx-100 CALL<br>Fx-80 CALL  | RITEMAN                  |  |  |
| LQ-1500 NEW                | Riteman Plus 329         |  |  |
| LQ-1300,**** NEW           | Riteman Blue 359         |  |  |
| ABATI                      | /12                      |  |  |
| LQ-20 Parallel 389         | MANN-TALLY               |  |  |
| LQ-20 Serial 429           | We carry all             |  |  |
| DAISYWRITER                | Mann-Tally Printers CALL |  |  |
| Daisy 2000 w/48 K Buf. 949 | SIEMANS                  |  |  |

| Tractor for 2000 119<br>Cut-Sheet Feeder 659 | PT 88 Ink Jet 75 Pt 89 Ink Jet 99 |
|----------------------------------------------|-----------------------------------|
| RICOH                                        | ANADEX                            |
| RP-1300 35 cos 979                           | 9500 B                            |

| -1600 45 cps Ser. 1395                         | 9000 B                 |
|------------------------------------------------|------------------------|
| -1200 20 cps L/Q . 689<br>actor-All Models 219 | STAR                   |
| actor-All Models 219                           | Power Type - New CAL   |
| TRANSTAR                                       | Delta 10 & 15 CAL      |
|                                                | Gemini 10x & 15x , CAL |
| anstar 120P ., 399                             | Radix 10 & 15 CAL      |

#### ..... 579 OKIDATA Transtar 130S ..... 579 Tran 130 Sheet Feeder 329 Call for our low sale prices on all OKI Printers

# SHIPPING

#### **PLOTTERS**

| AMDEK                                              |  |     |
|----------------------------------------------------|--|-----|
| Amplot-4 Color<br>Amplot II Digital<br>X-Y 6-Color |  | 899 |
|                                                    |  |     |

RP-13

RP

RP

2100

109

499

**ENTER** ret-P for Apple ....729 ret-P for IBM .....789 ret-P Model 100 ...519

#### HOUSTON-INST DMP-40-2 .... 959

C-ITOH Cx-4800 .....549 STROBE

M100 1-Pen . . 489 M260 8-Pen . . 779

#### **DISK DRIVES**

| Tandon 100-2                                |     |
|---------------------------------------------|-----|
| CDC for IBM (320 K)                         | 229 |
| SPECIAL NOTE TO OUR CUSTOME                 | R5: |
| Because Hard Disk Drive companies are       | re- |
| thinking their prices downward, please call |     |
| latest prices for: QUADRAM, TECMAR, I       |     |
| VONG, CORVUS, PEGASUS AND OTHERS            |     |
| VOING! COMVOO,! EDINOOD!                    |     |

#### ...OFFICE

#### SOFTWARE FOR JR.

| FOR PC & XT                 |
|-----------------------------|
| Easywriter 1 189            |
| Lotus 1-2-3 319             |
| Lotus Symphony call         |
| R:Base 4000 349             |
| DesQ, 339                   |
| MultiMate , call            |
| Volkswriter DeLux , 199     |
| Wordstar on sale!           |
| Home Accountant Plus 99     |
| Concurrent CP/M 86 239      |
| CP/M 86                     |
| Т.Г.М                       |
| Q-Base                      |
| Verse Form 4.444 279        |
| Ask Micro (ea package) .389 |
| Smartcom II 99              |
| Inview 219.                 |
| Micro Terminal 69           |
|                             |

MAC

MultiPlan .....139

Chart satesteres 99

\*\*\*\*\*\*\* 199

Friday dBase II

of software

| 9  | Home Acct. Jr.       | . 54           |
|----|----------------------|----------------|
| 9  | Tax Advantage Jr     |                |
| lt | Personal Development | 67             |
| 9  | Filewriter 2         | 119            |
| 9  | Rescue at Rigel      | 24             |
| 1  | Easywriter I Sys     |                |
| 9  | Kids on Keys Jr      |                |
| 1  | Creative Calc.       |                |
|    |                      |                |
|    | Creative Filer       | 2              |
|    | Pipes                |                |
|    | Save New York        |                |
| 9  | Save New Tork        | ٠-٦            |
| ,  |                      |                |
| Š  | APPLE                |                |
| í  |                      | 160            |
|    | Friday               |                |
|    | C Dex (each          |                |
| ,  | Quick Code           |                |
|    |                      |                |
|    | Micro Pro on s       |                |
|    | PFS: File            | 83             |
|    | PFS: File            | 83<br>83       |
|    | PFS: File            | 83<br>83<br>83 |

Letter Perfect w/Mail 99

#### dBase II .....call Tax Prepare '84 ... 179 Magic Window II ... 97 Callfor our free price list **MONITORS** AND TERMINALS

| 14112 1211               | THE TELES          |
|--------------------------|--------------------|
| Princeton Hx-12 464      | Zenith 131 319     |
| Princeton SR-12 on sale! | Zenith 135 487     |
| Princeton Max-12 179     | Zenith 122 109     |
| Taxan 420 467            | Amdek 310 A 159    |
| Taxan Amber 119          | Amdek Color II429  |
| Taxan Kx-122 459         | Amdek Color IV     |
| Quadram Quadchrome 499   | NEC 1216           |
| Quadram Color II 449     | 710                |
| TERM                     | INALS              |
| WYSE 300 989             | Televideo 914 539  |
| WYSE 100 689             | Televideo 924      |
| QUME 102A 534            | Televideo 910+ 549 |
| QUME 103A CALL           | Televideo 950 895  |
|                          |                    |

#### SERVICE

**EXTENDED WARRANTIES AND FAST REPAIR BY QUALIFIED** TECHNICIANS FOR OUR ENTIRE LINE. CALL FOR MORE INFO.

### COMPUTERS and more.

3620 30TH ST., SAN DIEGO, CA 92104

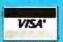

TO ORDER (619) 291-1442 TOLL FREE 1-800-433-9449

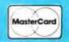

\* On All Pre-paid Cash Orders In Cont. U.S.

SE HABLA ESPANOL P.O.'S ACCEPTED ON APPROVAL

FORTH books and succeeding works should improve upon this early text. McCabe accomplishes that task.

#### A LOT TO OFFER

The language FORTH is made up of words contained in a vocabulary. These words represent specific programming operations and functions. The language is supplied with a set of core vocabulary words with which the programmer begins. As a programmer becomes proficient with the language, he normally develops extensions of the core to perform new and complex tasks. The purpose of a FORTH text is to examine and describe the function and use of each word. McCabe's job, therefore, is to describe each core word in complete detail, and he manages to do this admirably.

#### ORGANIZATION IS THE KEY

The author's greatest strengths are his organization of the subject matter, his

straightforward writing style, and his knowledge of the language. Organization is an important point since FORTH is based on a word vocabulary. Each new word introduced generally builds upon previous words. McCabe provides a logical progression of the FORTH vocabulary, emphasizing important words with exercises for the reader to try. In general, his exercises worked on my system using a FORTH-79 language. As each new word is introduced in the book. McCabe lets the reader know immediately on which standard the word is based. This is a real plus. A criticism of Brodie's Starting FORTH was that his book was based on PolyFORTH, a unique version of FORTH not in keeping with the proposed standards (more on that later); consequently, not all exercises would work properly, if at all. Several of Brodie's FORTH words are not available in the two most popular versions of the language, FIG-FORTH and FORTH-79.

#### DIFFICULTY WITH DETAIL

McCabe's weak point lies in the detail of complex subjects. For instance, the initial subjects in the beginning chapters-the stack, stack words, numeric operations, conditionals, and the likeare treated in careful detail but, as the book progresses. McCabe appears to be in a hurry to arrive at the end. I don't believe he spent as much time on the more complex aspects of FORTH as he did on the basics. This is unfortunate because it has been my experience that, in time, most users will master the operation of the stack and postfix notation, but some of the more elusive aspects of FORTH are a source of continual confusion. These include compilation, the vocabulary, array structures, floating-point math, multitasking, disk operation, and others.

Perhaps the most **diffic**ult aspect to understand in FORTH is the dictionary.

(continued)

# One good thing deserves another:

Excellent Hardware, Excellent Software, X'Int Diskettes.

Why settle for a diskette that doesn't measure up to the quality you're looking for in a total computer system?

Choose the diskette manufactured with added features and quality standards that make it the very best available. Choose the X'Int diskette that's backed by a lifetime warranty.

Find out for yourself. Demand the 51/4" diskette that will give you nothing less than excellent results.

Only at an X'Int dealer near you.

FLEXIBLE DISKETTES
We live up to our name.

X'Int Diskette Products, inc. 630 International Parkway Richardson, Texas 75081

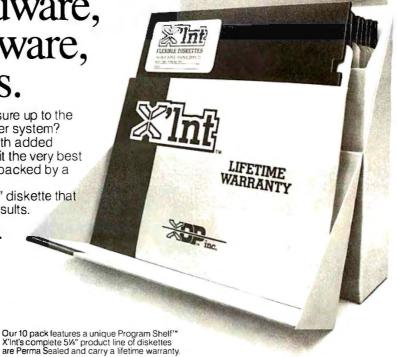

# Charlie...You're too expensive!

Now you can get an AMI-PC for just

\$1995\*

List price \$2295

American Micronics, Inc., is proud to introduce its total IBM-PC® compatible personal computer, the AMI-PC®

AMI-PC runs under DOS, 1.1, 2.0, 2.1, MS DOS, CP/M86® and p-System®

• AMI-PC system comes with 16 bit 8088 based CPU • 128K RAM Memory upgradeable to 256K • Two 320 K DS/DD Slimline Drives

• Floppy Disk Controller • Color/Graphic Adapter • Green Monitor

83 Key Detachable Keyboard with CAP and NUM Lock Indicators

• Two RS-232C Serial Ports and One Parallel Port.

Option: 5, 10, or 15 MB Hard Disk upgrades available.

- SIX MONTHS LIMITED WARRANTY
- 10 DAY MONEY-BACK GUARANTEE\*\*
- AFTER SALE TECHNICAL SUPPORT

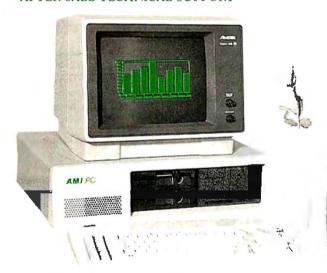

#### Partial List of softwares that run on AMI-PC

Air Traffic Controller AST-378 and AST-SNA Benchmark dBase II®

dBase II®
IBM® Cobol Compiler
IBM® Fortran Compiler

IBM® Microsoft Adventure IBM® Macro Assembler Lotus 1-2-3 Norton Utilities

Supercalc VisiCalc® Volkswriter WordStar

PFS Report

PFS Write

Easy Writer General Ledger Multiplan BPI Personal Acc. Perfect Writer Info Star

Please call or write for the dealer nearest you.

Prokey

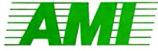

American Micronics, Inc.

17842 Irvine Blvd., Suite 122, Tustin, CA 92680, (714) 731-5201, (714) 559-1598, Telex 4722121

Dealers application accepted.

AIR TRAFFIC CONTROLLER is a registered trademark of Avant-Garde; AST-378 and AST-SNA are registered trademarks of AST Research; BENCHMARK is a registered trademark of Metasoft; FRIDAY & dBASE II are registered trademarks of Astron-Tate, Inc.; IBM\* Cobol Compiler, IBM\* FC, IBM\* Fortran Compiler, IBM\* Microsoft Adventure, IBM\* Macro Assembler, PC-DOS 1.1, PC-DOS 2.0, PC-DOS 2.1, are registered trademarks of IBM Corporation: LOTUS 1.2-3 is a registered trademark of Microsoft Adventure, IBM\* Microsoft Adventure, IBM\* Macro Assembler, PC-DOS 1.1, PC-DOS 2.0, PC-DOS 2.1, are registered trademarks of IBM Corporation: LOTUS 1.2-3 is a registered trademark of Microsoft Adventure, IBM\* Microsoft Adventure, IBM\* Macro Assembler, PC-DOS 1.1, PC-DOS 2.0, PC-DOS 2.1, are registered trademarks of IBM Corporation: LOTUS 1.2-3 is a registered trademark of Microsoft of The Norton Utilities; PROKEY is a registered trademark of Software Publishing, SUPERCALC is a registered trademark of The Norton Utilities; PROKEY is a registered trademark of Corpor, VOLLSVBITER is a registered trademark of Software publishing, SUPERCALC is a registered trademark of Corpor, VOLLSVBITER is a registered trademark of Microsoft; BPI is a registered trademark of Microsoft; BPI is a registered trademark of Microsoft; BPI is a registered trademark of BPI systems; AMI-PC is a registered trademark of Microsoft; BPI is a registered trademark of BPI systems; PERFECT WRITER is a registered trademark of Paid by the punchaser.

\*Special introductory price\*

©American Micronics, Inc. 1984

Circle 21 on inquiry card.

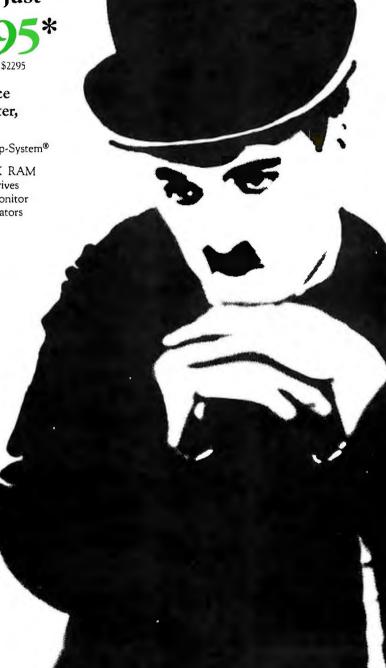

dictionary fields, and linking. While McCabe devotes an entire chapter to this complex and confusing subject, I feel he would have done well to double his effort here, leading the novice FORTH programmer through more clearly mapped examples of dictionary operation. The examples he provides appear correct, but the chapter must be read more than once to fully grasp the content.

Contrary to claims made by FORTH advocates, FORTH is not an easy language to learn, especially for those unfamiliar with computer hardware concepts—an absolute necessity with FORTH. Starting FORTH takes a more fundamental, almost simplistic, approach to the language, and thus Brodie's book is best for the beginner. For instance, because Brodie assumes his readers do not know what constitutes a byte of memory, he explains it in detail, complete with drawings. McCabe does not bother.

Make no mistake, while FORTH is much more difficult to learn than BASIC, once mastered it is far easier and quicker to program in than most other popular languages; this is especially true in input/output-intensive applications.

#### MANY STANDARDS

One last observation. FORTH is still in the evolutionary stages of development. (I feel it always will be, due to its nature.) It can rightly be described as a roll-your-own programming language, and while there are standards, there are more unofficial variations to these standards than computer systems. This makes the job of writing a complete, accurate book covering FORTH an almost impossible task, in my opinion. McCabe wisely avoids the politics of FORTH standards and simply notes the differences between the more popular versions, generally FIG-FORTH and FORTH-79.

It's obvious, however, which standard

McCabe believes in. His book convinced me that FIG-FORTH, not the original form of FORTH, is the only way to go. As new standards emerge (FORTH-83 is the latest), less and less flexibility is available to the programmer in terms of custom implementations.

I am only reviewing the first of two volumes. The second is simply a detailed glossary of FORTH and provides a quick, expanded reference source of the language. In Volume I, McCabe makes few references to Volume 2. Although the companion glossary is nice to have, I do not feel it is worth the retail cost.

Despite its flaws, FORTH Fundamentals-Volume I is a must for the serious FORTH programmer who requires an intimate understanding of the inner workings of this complex and versatile language. What is needed next is a FORTH applications book—McCabe just might be the one to do it.

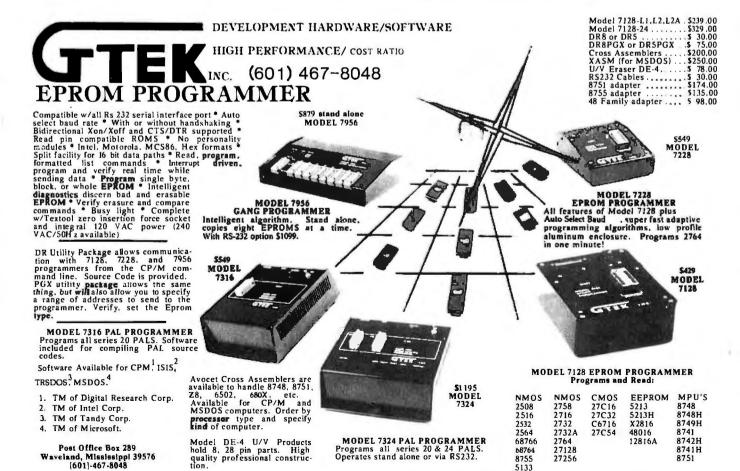

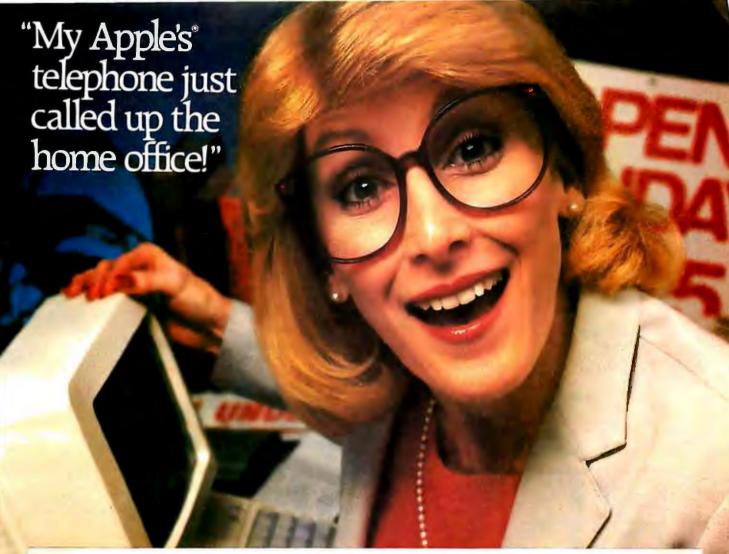

The exciting world of telecomputing. With a Hayes system, you just plug it in! Communicating is so easy with a complete telecomputing system from Hayes. Hayes Smartmodem 300™ is a direct-connect modem for the new Apple IIc. Hayes Micromodem IIe® installs easily in an expansion slot in the Apple II, IIe, III and Apple Plus. Packaged with Smartcom Ind

are from Hayes, the established telecomputing leader. Just plug in— and the world is your Apple! We connect you to all the right

places. Bulletin boards, databases, information services—naturally. And that's just the beginning. Let your Apple plan your travel itinerary, including flight numbers, hotel and rental car reservations. Watch it retrieve and analyze daily stock and options prices. Work at home and send reports to and from your office. You can even do your gift shopping by computer!

Would you care to see our menu? Make your selection. Really. With

Smartcom I, you just order up what you want to do. The program guides you along the way. You can create, list, name, send, receive, print or erase files right from the menu. From the very first time you use it, you'll find telecomputing with Hayes as easy as apple pie!

companion that you want a system that you want a system accommodating.

are complete

systems. Best of all, both systems

are complete

systems. Best of all, both systems

are complete

systems. Best of all, both systems We've got your number! We know is so versatile, accepting ProDOS.™ DOS 3.3, Pascal and CPM®operating systems. It provides you with a directory of all the files stored on your disk. And in combination with your Hayes modem, Smartcom I

> out your even being there. Your Apple's telephone goes anywhere the phone lines go. Hayes modems allow your Apple to commu-nicate with any Bell-103 type modem over ordinary telephone lines. You simply connect directly into a modular phone jack to perform both Touch-Tone® and pulse dialing. Hayes Smartmodem 300 and Micromodem

answers calls to your system, with-

He both transmit at 110 or 300 bits per second, in either half or full duplex.

Follow the leader. Over the years we've built our reputation as the telecomputing leader by developing quality products that set industry stan-dards. Now we invite you to see for yourself just how simple it is to add powerful, easy to use telecomputing capabilities to your Apple computer with a complete, ready-to-go system. from Hayes. Visit your Hayes dealer for a hands-on demonstration. And

get on line with the world. Hayes. We're here to help.

Hayes Microcomputer Products, Inc. 5923 Peachtree Industrial Blvd. Norcross, Georgia 30092, 404/441-1617.

Circle 146 on Inquiry card.

Smartmodern 300 and Smartcom I are trademarks and Micromodern IIe is a registered trademark of Hayes Microcomputer Products. Inc. Apple is a registered trademark and ProDOS is a trademark of Apple Computer. Inc. Touch Tone is a registered service mark of American Telephone and Telegraph. CPIM is a registered trademark of Digital Research. Inc. ©1984 Hayes Microcomputer Products. Inc.

# YOUDON'T HAVE TO REMODEL TO ADD ON.

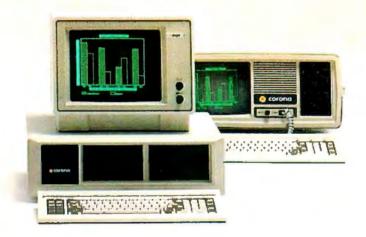

With some computers, the more you do, the more you have to add on.

A little memory expansion here. A graphics adapter there. Next thing you know, you need

an expansion chassis. And a loan from the bank.

Corona builds memory expansion (up to 512K) and high-resolution graphics right into the main board. That saves you money. And expansion slots. Plus, our 128K standard memory and IBM® compatibility let you run thousands of software packages right out of the box. The net result is a PC that grows on you. Painlessly.

The Corona PCs.

It's a matter of simple addition.

In North America, call 1-800-621-6746 for the Authorized Corona Dealer near you. In Holland, call 020-03240-18111. There are over 1,600 dealers worldwide. And their job is to help. Service by Xerox.

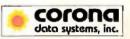

# THE CORONA PC

THE UNIX OPERATING SYSTEM Reviewed by Irene Pasternack

When I first looked at The UNIX Operating System by Kaare Christian, the only thing I could say was "Why another UNIX book?" I read this book in order to answer that question and discovered that, yes, there is an audience for the book.

Christian's book is well suited for the person with experience using another computer system who needs to learn about UNIX. It provides a conceptual overview rather than a tutorial for beginners. The first few chapters on history and fundamentals take up only 13 pages, so I actually read them instead of skipping them and missing some important concept. The second section, "Advanced UNIX System Topics," provides clear descriptions, examples, and relevant concepts on topics that any serious UNIX user needs to understand: shell programming, C, make, Source Code Control System, yacc and lex, system manager and programmers' utilities, and the UNIX kernel.

#### FOR SEVERAL LEVELS

The UNIX Operating System is also suitable for those who are learning UNIX as their first operating system but are beyond the basics. It fills in the concepts behind newly familiar commands and explains what your local system administrator or programmer is doing in a way a newcomer to computers can understand. It should be read after a class or practice with introductory books such as The UNIX Primer Plus by Mitchell Waite and Donald Martin (Howard W. Sams and Co., 1983) or A User Guide to the UNIX System by Jean Yates and Rebecca Thomas (Osborne/McGraw-Hill, 1982).

Appendixes include an abridged user's manual and a glossary of UNIX-specific terms. Christian does an excellent job of orienting you to what is relevant and what you should ignore, whether you are a novice, a programmer, or a system administrator.

The second chapter jumps into the UNIX system basics with a short warning to get you situated: "The UNIX System is harder to use than a toaster, but then it does more than a toaster. Learning the UNIX System is somewhat like learning a complex skill such as swimming or bicycle riding. At first none of your reflexes seem appropriate but eventually the skill is mastered."

People who consider themselves UNIX experts will probably remember this challenging phase of learning UNIX. The UNIX system, with all its built-in utilities and library functions, is an awe-some tool that requires patience and an understanding of computers before you can learn how to use it. This book is designed to show you the major capabilities of this tool, rather than to teach you how to use it.

The following chapter covers the shell. For those uninitiated in UNIX, the shell is the part of the system that interprets your commands and acts on them. For

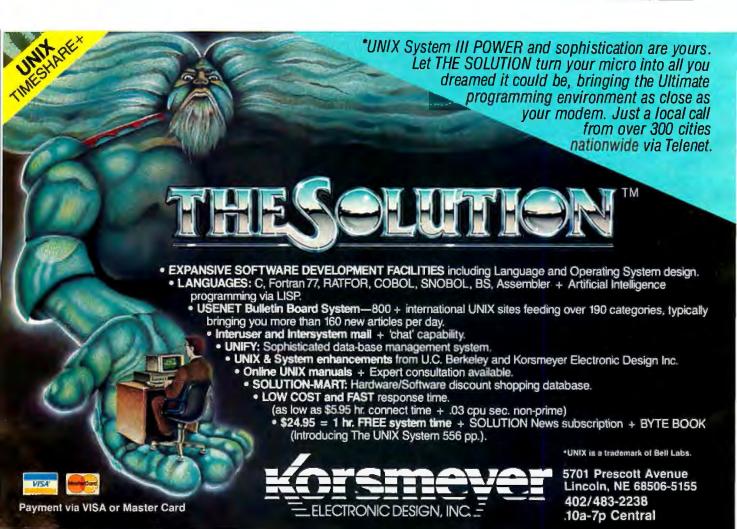

# There are a lot of powerful reasons to write software for HP systems.

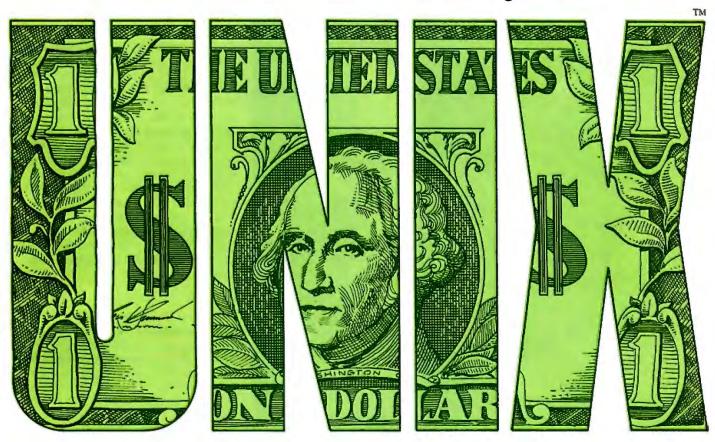

# You're looking at two of them.

An enhanced UNIX™ operating system. And the cash bonuses you'll earn when you sell your UNIX-compatible applications with an HP system.

Those are compelling reasons to participate in HP's special program for software companies.

We have a whole range of products that can run UNIX, from our popular line of MC 68000-based machines to our powerful 32-bit systems. And we'll be expanding that range all the time.

While we're giving you a wider choice of products for your programs, we're also making it even easier for you to write them.

We've developed an especially powerful version of the industry standard UNIX, called HP-UX. Its enhancements provide for graphics, data base management and networking, to name just a few.

When you team up with HP, you have our full service organization behind you. Our factory and field support teams are dedicated to problemsolving. So, if you or your customers have any questions about HP-UX, just give us a call. We're ready to help.

And we're ready to make your efforts very rewarding. When your customer buys an HP system because of your application, we'll give you a cash bonus of 30% of your software's sales price—up to 6% of the net HP system's price. Our only restriction is that, to qualify for the bonus, your software must sell for at least \$10,000.

There are lots of other good reasons to write HP-compatible software for UNIX or any of our other operating systems. To find out all about them, write to Hewlett-Packard, Attn: Gwen Miller, Dept. 57190,19447 Pruneridge Avenue, Cupertino, CA 95014. In Europe, contact Henk van Lammeren, Hewlett-Packard Nederlands B.V., Dept.57190,P.O. Box 529, 1180 AM Amstelveen, The Netherlands.

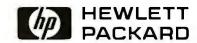

UNIX is a trademark of Bell Laboratories.

BD02315

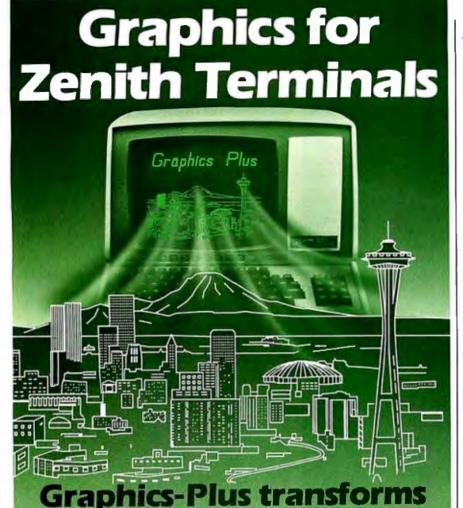

Z19 into super terminal

The GRAPHICS-PLUS enhancement board installs easily into your Zenith Z19 terminal to give you powerful graphics capability as well as expanded user features. For a small investment, your Z19 now rivals the horsepower of very expensive terminals.

You get Tektronix 4010 compatibility to run industry standard graphics software. In the text mode, you get DEC VT100 compatible 80 and 132 column formats and 24/49 line

## Northwest

Digital Systems P.O. Box 15288 Seattle, WA 98115 (206) 524-0014

\*Ask about GRAPHICS-PLUS for the Z-29

displays. Plus seven pages of offscreen scrolling memory. A "plain English" Set-up mode. Sixteen programmable function keys. And many more convenience features.

#### **Printer Port Option**

To capture your graphs and text on hardcopy, you will also want our printer interface board for popular dot matrix printers. Specify if you need serial or parallel compatibility.

#### **New Reduced Prices**

| ☐ EntermyOrder ☐ Sendliteratureonly | Quantiti |
|-------------------------------------|----------|
|                                     |          |
| ☐ GRAPHICS-PLUS(GP-19)board         | \$ 695   |
| ☐ Z19 Terminal with GP-19 installed | 1395     |
| ☐ Printer I/O board                 | 175      |
| ☐ Senai I/O ☐ Parallel I/O          |          |
|                                     | Total \$ |
| Name                                |          |
| Company                             |          |
| Address                             |          |
| GitySt                              | aleZip   |

example, a common action would be to load and execute a requested program. directing its input and output streams to specific files or to the terminal. The UNIX shell also has the capabilities of performing conditional commands. Because of this, it can essentially be used as an interpretive programming language. Christian discusses the shell's capabilities and presents many examples of ways it can be used.

The structure of the UNIX file system is presented from a user's point of view. Many of the utility programs that are presented include the text editor, a few basic utilities for handling your directory and files, finding out what's going on, and formatting text.

#### **ADVANCED TOPICS**

"Advanced UNIX System Topics" is the second part of the book and it will delight programmers and systems administrators without completely overwhelming more casual users. Topics covered include make and Source Code Control System, advanced shell use, security, C, programmer's utilities, yacc, lex, system manager's utilities, and the kernel. These topics are not usually covered in books on UNIX but are important for anyone intending to do serious work with UNIX. Each new topic is introduced with a description of why it is important and the concepts behind relevant commands. Examples show format, how to use the commands, and alternative ways to accomplish a goal.

Although I am a fairly sophisticated UNIX user, I found that conceptual holes in my knowledge were filled. A less experienced UNIX user, approaching these topics for the first time, found the concepts and explanations understandable. This is quite a feat considering the levels of complexity of yacc, lex, shell programming, the kernel, and C.

Christian's explanations of yacc and lex are good examples of the quality of the book for both novice and experienced users. For the novice, the concepts and need for recognizing a command language are explained and the commands are demystified. For the experienced user, enough information is provided to begin using lexical analysis and parsing for useful tasks.

I found the description of the UNIX kernel fascinating because it explains

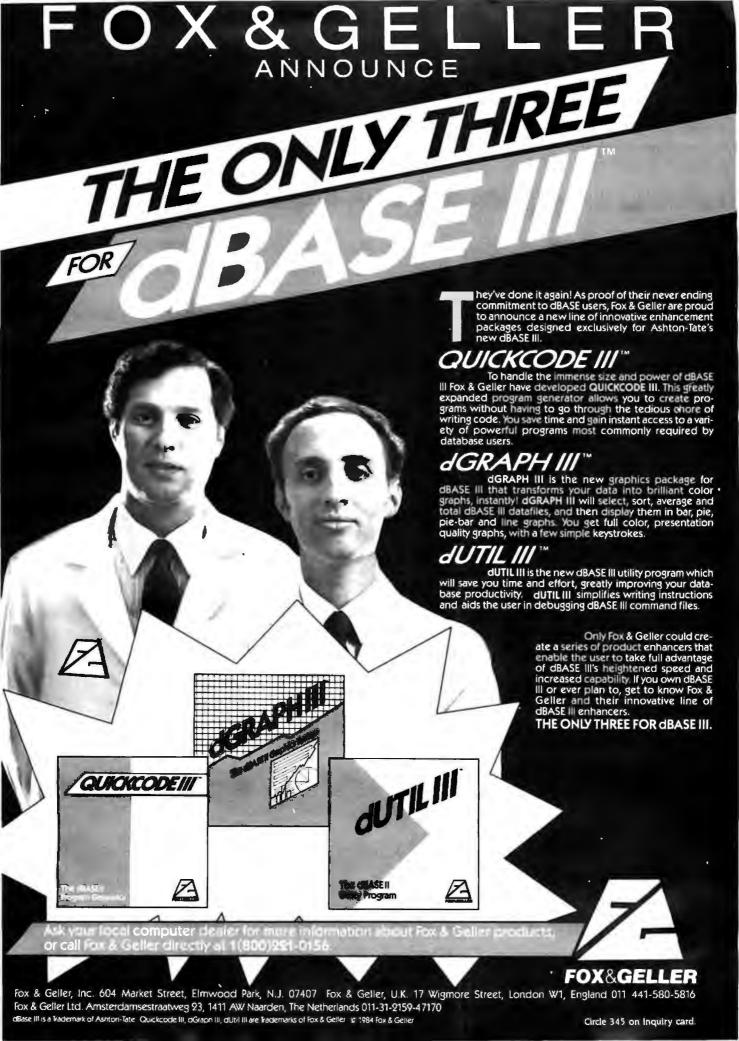

# less for Your Money

If you do word processing on your personal computer, you probably know that there are many programs for sale to help you with your spelling. But the biggest spelling error you'll ever make is paying too much for your spelling correction software. The Random House ProofReader gives you less for your money - less trouble, that is, and fewer spelling errors. The Random House Proof Reader is based on the world famous Random House Dictionary. It contains up to 80,000 words, depending on your disk capacity. You can add new words with the touch of a key. It shows you the error and the sentence it's in. It instantly suggests corrections. It even rechecks your corrections. And it costs half as much as other programs with far less power. The Random House Proof Reader is compatible with all CP/M 2.28 MS-DOS® and IBM Personal Computer® systems.

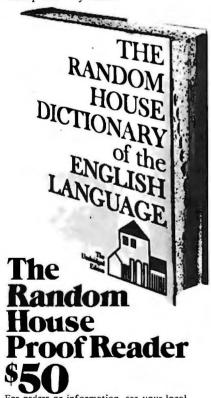

For orders or information, see your local dealer or call (617) 967-4541. Master card and VISA accepted. Or write Wang Electronic Publishing. One Industrial Ave., Lowell, MA 01851. Please enclose \$50 and specify your computer model, disk size and memory.

and memory and the House design are registered trademarks of Random House, Inc. CP/M is a registered trademark of Digital Research, Inc. IBM and IBM Personal Computer are registered trademarks of International Business Machines, Inc. MS-DOS is a registered trademark of Microsoft, Inc.

why UNIX works as it does. Because the user never interacts directly with the kernel, it is rarely covered in UNIX books. The kernel is the master behindthe-scenes organizer, scheduling processes, allocating disk storage and memory, and supervising data transmission between peripheral devices and the main processing unit. This section explains why you have to reboot and what happens inside the computer when you start up your system. It explains how processes are handled, relating the concepts of parent/child processes, multiuser timesharing, block and character I/O, all the way to the functioning of the kernel.

#### **ERRORS**

As with every book on UNIX that I've seen so far, there are a few technical errors. In the chapter called "Check File Systems," the command volcopy is explained as an alternative way to back up files on Version 7, but it is not available on the Version 7 I use. Christian also errs with the phrase, "only the system is allowed to write in directory files." Any users with write permission for a directory can write in the directory file. Occasionally, introductory paragraphs contain generalizations that are not completely accurate. For example: "Many UNIX Systems have several text editors, most of which resemble. . ." ed, is misleading. Most people use a screen rather than a line editor, and only one of the popular screen editors is related to the line editor, ed.

Altogether, The UNIX Operating System is a well-written and useful book for those who are switching to UNIX from other systems or who are familiar with UNIX basics. It contains conceptual information and a wide range of topics not found in other recently published books on the UNIX operating system.

ARTIFICIAL INTELLIGENCE APPLICATIONS FOR BUSINESS Reviewed by Hunter Alexander

rtificial intelligence (AI) interests people in business both as a tool for performing tasks that could not have been done before and as a new way of approaching old problems. Walter Reitman has edited the May 1983 proceedings of the New York University (NYU) Symposium relevant to this topic and

they are published in Artificial Intelligence Applications for Business.

According to one contributor, in 1978 Schlumberger Ltd. of New York City began recruiting and equipping an Al group. To date, it has spent more than \$21 million on researching improved techniques for locating gas and oil (the dipmeter project). Texas Instruments, Amoco, and Standard Oil of Ohio have similar programs. The fifteenth chapter. entitled "Market Trends in Artificial Intelligence," by Howard Austin, delves into this aggressive AI marketplace where. at present, large amounts of money are being spent, both by business and by the government. One knowledgeable Al businessman, Eamon Barret of Smart Systems Technology in McLean, Virginia, estimates that \$300 million will be spent on Al in 1984. The book contains many such facts arranged in useful charts showing who's who on Al, how much money has been invested in certain projects, which people to contact, and what telephone numbers to call. Other tables list all known AI investors and contacts and their telephone numbers.

The book by itself will not help business people in developing a program that will enhance the company's productivity. Rather it is designed to bring the business person up to the speed of the AI industry.

#### A SAMPLE PROGRAM

This book is divided into three parts: expert systems, natural language, and the future of the Al marketplace. Adrian Walker's chapter on "Databases, Expert Systems and Prolog," takes us inside IBM's San Jose research laboratory. He explains how Plantdoc, a naturallanguage system, diagnoses ailments that you enter about houseplants and then recommends remedies. Because Plantdoc is one of the easiest applications to explain, it serves as a good example of how people can enhance their businesses with increased service or productivity facilitated by an Al program. Although the program could be for home use, a customer can allegedly enter a plant store and describe a plant's symptoms, such as yellow leaves that are dropping off. The clerk then enters this information, the ailment is diagnosed, and the computer responds

# Gifford has a lock on multiuser CP/M 8-16.

#### It's 11:00 P.M. Do you know where your files are?

It's great when multiple local and off site users can run any 8- or 16-bit CP/M or MP/M™ program. It's even better when they can share expensive resources like printers, hard disks, and tape drives. Best of all is when they can share your most precious resource—data. Gifford has been delivering systems with all these features for over two years.

But sometimes data is sensitive. How do you keep people from taking more than their fair share?

#### Gifford adds a new dimension to CP/M security.

With our new security features, you can control what resources and data are shared.

Gifford's proprietary security enhancements include user login with encrypted passwords, control over access rights of modem users, secure electronic mail, and the ability to restrict users to specified terminals, programs, and directory areas. Plus, an audit log utility that keeps a permanent record of system activity. And you also get all the standard security features of Digital Research's MP/M-86.™

You select the level of security needed to get the best balance between file sharing and file safety.

#### Unleash productivity with Gifford's Virtual Terminals.

With our Virtual Terminals, each terminal on your system can monitor up to four different programs running concurrently. And at the touch of a key you can switch screens instantly from one program to another.

You could look up an address in dBASE II,™ jump over to SuperCalc™ to make some projections, then switch instantly to WordStar® to use this information to update a letter. If you forget what's on a screen, just touch a key to refresh your memory. You won't need to go through the distracting process of loading and unloading programs.

loading and unloading programs.

And since your Virtual Terminal can run any 8- or 16-bit CP/M or MP/M program, you can choose the best programs for your job from the biggest software library in the world. It's easier than 1, 2, 3!

#### The Gifford Security Blanket: Total Solutions.

Gifford delivers solutions. This means professional pre-sale consultation, expert system integration with 200 hour system burn-in, complete training, and full after sale support.

For example, our three user CompuPro® based system with a 21megabyte hard disk costs just \$9,990, and can be easily expanded for \$500 per user. This includes MP/M 8-16, SuperCalc, and dBASE II.

Other Gifford solutions include systems with hard disks that range from 5 to 300 megabytes, 4 and 9 track tape backup, printers, plotters, and modems. Single- and multiuser 8086, 68000, and Z-80 based systems are available for immediate delivery, with 80286 and 16032 systems on the way.

#### Two year warranty protection.

In the unlikely event that you encounter a hardware related problem, we'll replace any defective S-100 part within 24 hours FREE for two full years. But chances are, it can be solved on the Gifford service hotline or diagnosed via modem. All at no cost to you.

#### Lock in on Gifford Security today.

If total support, training, on site service, obsolescence-proof upgradeable S-100 bus architecture, and complete system security sound appealing, cut the coupon or give us a call. We'll send you a free brochure that tells the whole story. Once you get it you'll see why Gifford has a lock on multiuser CP/M 8-16.

Gifford Computer Systems is a Full Service CompuPro® Systems Center.

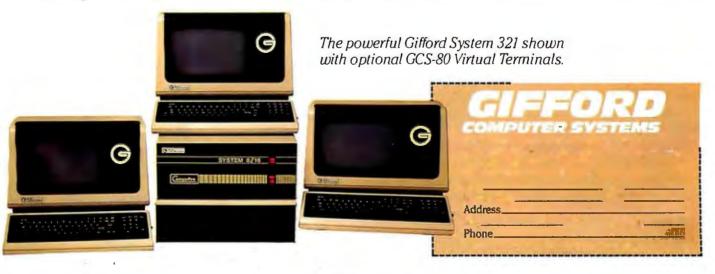

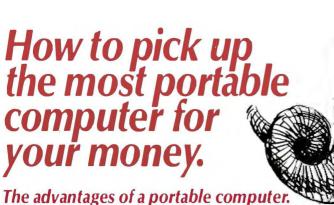

Personal computers.

No matter where you are or what you do, you can see how they're changing your world. If you've done any reading on the subject, you know that there are a dizzying array of personal computers on the market today, all with differing features, capabilities, sizes, and prices.

If you're planning to buy a personal computer, consider the advantages of a portable computer. Today, the portable computer can offer the same capabilities as a desk-top model, yet give you options that go far beyond your desk: If you work at home, a portable can free you of the cost of separate computers for your home and office. A portable computer can make any business trip infinitely more productive. And outside the office, a portable can also become an educational tool for your family.

The benefits of a portable computer go as far as you can take it.

#### Weigh the differences.

When looking at portable computers, keep in mind the three P's: power, price, and portability. Every portable computer design is the result of trade-offs between these three factors.

At one end of the spectrum you'll find small, inexpensive lap models with very limited capabilities, and at the other, relatively large and bulky portables with desk-top computer power, costing up to thousands of dollars more.

Within this broad range, however, exceptions do exist. Whatever your needs, remember: you're looking for the model with the most power and features at the lowest possible weight and price. A portable like the Visual Commuter.™

#### The Visual Commuter: two computers for the price of one.

Commuter is a breakthrough in portable computers. In only 16 pounds (half the weight of comparable portables), and for only \$1995, Commuter offers you the same features as a powerful desk-top computer: a 16-bit 8088 processor.

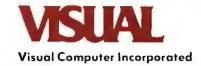

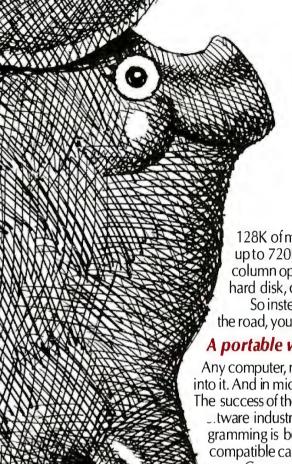

128K of memory expandable to 512K. Single or dual floppy disk drives with up to 720K of storage (roughly 360 typewritten pages). A full 16 line by 80 column optional flat panel display. And expansion capabilities for printers, hard disk, communications, and external monitors, including your TV set.

So instead of buying a desk-top computer for the office and a portable for the road, you can save yourself thousands by buying a Commuter.

#### A portable without IBM®PC compatibility is no bargain.

Any computer, no matter how advanced, is only as good as the software that goes into it. And in micro-computers, IBM PC compatible software sets the standard. The success of the IBM Personal Computer and the resulting IBM PC compatible \_.tware industry means that today's most innovative, powerful, and useful programming is being written expressly for the IBM PC. And only a truly IBM PC compatible can take advantage of it.

Commuter offers a level of IBM PC compatibility unsurpassed in a portable or desk-top computer. With the IBM PC compatible MS-DOS<sup>1™</sup> operating system and GW Basic. A full 83 key keyboard with a layout identical to the IBM PC. 51/4" floppy disks that are interchangeable with the IBM PC. Built-in IBM compatible color graphics and monochrome support. There's

even a portfor the IBM PC expansion chassis. And unlike many so-called IBM PC compatibles, Commuter can

run virtually all of the software written specifically for the IBM PC.

#### No computer makes \$1995 go farther.

For \$1995, Commuter not only gives you desk-top power and features, it does it in only 16 pounds. And at  $3\,1/2'' \times 18'' \times 15''$  with built-in handle and carrying case, you can take it anywhere you'd take a briefcase.

For more information on Commuter, call **1-800-847-8252** (in MA call **1-800-462-5554**), or write Visual Computer Incorporated, 135 Maple Street, Marlboro, MA 01752. Or visit your local Commuter dealer today.

Commuter. Whether you compare it to desk-top models or other portables, you just can't pick up more computer for your money.

# Commuter. It can take your business places it's never been.

Visual Computer Incorporated is a wholly owned subsidiary of Visual Technology Incorporated. COMMUTER is a trademark of Visual Computer Incorporated. IBM is a registered trademark of International Business. Machines Corporation. MS-DOS and GW Basic are trademarks of Microsoft Corporation.

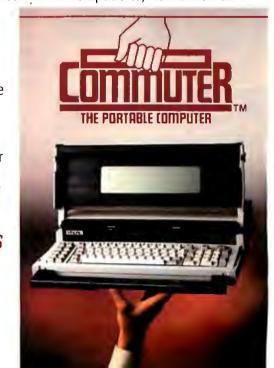

#### **BOOK REVIEWS**

#### **Heart of TEXAS** COMPUTER SYSTEMS

We carry the full line of TRS-80 computers, plus TCS upgrades. Call for our low discount prices.

Model 100 Briefcase size. CALL Model IV Portable: CALL Model 12, 16 at discount: CALL Model 12/16 Accessories/discount.

#### The TANDY-2000

Check out this terrific new computer from Tandy. It's beautifully designed and very versatile. Four times faster than the IBM-PC and has twice the floppy disk capacity. MSDOS compatible. It's a great machine and we have a great price. CALL!

#### **DISK EXPANSION**

M-III M-IV Controller, Pwr.Sup. Hdwr., Instruct. \$249 \$329 Kit 1, plus 1/40-trk. Tandon Dr. Kit 1, plus 2/40-trk. Tandon Dr. \$420 \$479 \$589 \$649 3a Kit 3 w/2 80 trk.drives (dual sided 40s)

Model IV needs 64K to operate. For 64K Kit, CALL

Quality disk drives--O.E. brand on IBM Available bare and in cabinets.

TM100-1: \$159 TM100-2: CALL

CALL US IF YOU FIND LOWER PRICES

#### 25% OFF LIST PRICE!

OMNINET - A high speed multi-user network that connects several computers for instant communication up to 4,000 feet away.

Save over \$1,000 on a 20 mg. Corvus Hard Disk system for IBM PC and other computers.

5mg. \$1649 10mg. \$2279 20mg. \$3049

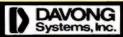

Single user or networking hard disk system for IBM & Apple. Lowest prices anywhere. Priced from \$1375.
10, 15, 21, 32 mg. & cartridge tape backup--CALL.

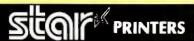

Fast, dependable, versatile, low price.

Gemini 10X 9in., 120cps, Friction/Tractor Gemini 15X 15in., 120cps, Friction/Tractor

#### DISKETTES \$1.70

CompuDisk, high quality mini floppy disks from \$1.70. Compare our prices. Disks come complete with hub rings, protective envelopes, write protect tabs, adhesive labels. Fully tested. Certified 100% Error Free. Guaranteed. SSDD or DSDD. Boxed or in Bulk. CALL.

#### Heart of TEXAS **COMPUTER SYSTEMS**

P.O.Box 1327 Arlington, TX 76004 Toll Free 1-800-433-5184 Texas 1-817-274-5625

VISA, MC, cashier's check, Money Order. No tax out of state. Texans add 5%. Prices subject to change.

with the appropriate remedy. On a less simplistic note, a similar procedure could be programmed for diagnosing what ails something as complex as a nuclear power plant, though we would certainly require a great deal of trust in the system and its information. Dr. Walker also tells how the Prolog language, used extensively in Al, provides powerful and practical means for integrating techniques in databases and expert systems. Digital Equipment Corporation, for example, has used expert systems to replace manuals and oldfashioned dumb databases. The corporation is presently automating manufacturing and assembly.

Other papers describe several applications that include knowledge-based systems, expert systems, natural-language interfaces, advisory systems, robotics, and intelligent database software.

This is no easy task. For a computer to interact with you it must be able to solve problems, answer questions, and recognize and respond to misconceptions. According to the authors of Chapter 12, Webber and Finin, there are four discernible types of user misconceptions: one, "that something exists"; two, "that something can participate in some relation"; three, a misconception about an object's type; and four, "that some event can occur." Further, there are times when even the user does not know how to answer or what information to supply. In these cases, the interactive process requires that the systems extract from the user the required data. "Without these capabilities," Webber and Finin claim, "interactive problemsolving systems will never be more than laboratory toys."

#### A CERTAIN FUTURE

Yet every discussion of AI should include some guesses about the future. The editor, Reitman, sees an increasing amount of Al software houses backed by venture capital from various sources. In the long run, Al is building and will continue to market software because certain professionals can benefit from it. "If there is a population of people who regularly buy knowledge or who could buy knowledge to avoid costly problems or who routinely perform tedious knowledge-based inference in their work, conjecture is that a commensurate knowledge system product would appeal to that market."

The opinions and stylistic problems in this book call for the reader to forgive these authors, because they are explorers of a new galaxy. Some of them will undoubtedly find more oil and copper, diagnose more diseases, invest wisely in the stock market, or maybe even win a space war.

#### AUDIENCE

This book would help someone setting up an artificial language department in a company, preparing to buy an Al product, and preparing to hire an AI consultant. A venture capitalist pondering an investment in Al would make a better transaction after reading this book. Someone planning to perform AI consulting, programming, or related work would do well to read Reitman. A professor teaching AI might hesitate to assign this book because of the price. but it will probably be on reserve in many libraries.

The contributors are all established experts. Reitman himself has drawn conclusions for readers to entertain about Al. He started 1983 teaching at NYU Graduate School of Business Administration. He organized or helped organize a conference on Al. The conference was a hit. Reitman got an offer he could not refuse. He now works for Bolt Beranek and Newman Inc., of Cambridge. Massachusetts, one of the more successfull AI firms and contractor for the Navy and DARPA (Defense Advanced Research Projects Agency).

Reitman considers that people considering incorporating AI in their firms encounter two obstacles. He has attempted to address the first with the symposium proceedings, namely, "figuring out what AI is." The second matter takes more grappling: determining how a firm should apply AI. Because no two firms are alike, each one must decide on its specific expectations, answering questions such as: Do you want to implement AI for marketing or productivity? Will you design your applications or rent them? How far do you want this new implementation to extend?

Reitman suggests the next steps after symposia are books and articles; seminars; consultants; product, service, and development firms; demonstrations; in-

#### **REPORT ON NEW PERIPHERAL HARDWARE:**

# CHOOSING A SERIAL INTERFACE FOR YOUR APPLE\*COMPUTER.

#### The "Second Serial Hardware Decision"...

Once you've selected the right serial printer or modem for your Apple\* system, your hardware decisions are over for a while. Right?

Wrong, of course! You still have to decide on an interface card. This "second serial hardware decision" is an important one—one made much simpler

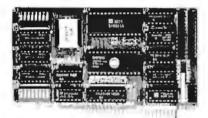

#### SERIALL Printer/Modem Interface

by SERIALL<sup>™</sup>, the new serial interface for Apple computers.

At a significantly lower cost than Apple's own serial card —\$159.00 vs \$195.00—SERIALL gives you a bunch more features. Practical, everyday features, not useless extras.

For one, SERIALL is the only interface that provides graphics capabilities for serial printers including Apple's new dot matrix Imagewriter™.

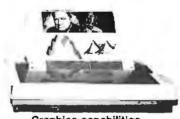

Graphics capabilities for serial printers

SERIALL also offers 27 easy commands for text formatting and screen dumps, making it the most intelligent serial interface you can use with an Apple.

Equally important, SERIALL gives you complete communications interfacing capability. You can use it for modems or in the special terminal mode for timesharing and talking to other computers.

In fact, SERIALL completely emulates the Apple serial card as a communications interface.

No additional software or hardware modification is required.

Finally, consider the quality. SERIALL's five-year warranty is proof that this interface is built to work long and hard. No other serial card is backed by a quarantee like this.

After comparing SERIALL feature-for-feature with other serial interface products, we think you'll agree—SERIALL truly is the Do-It-All serial card for Apple computers.

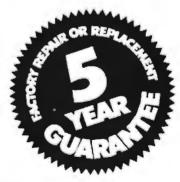

Available from Practical Peripherals—makers of MICROBUFFER™, PROCLOCK™, PRINTERFACE™, and GRAPHICARD™.

\*Apple and Imagewriter are registered trademarks of Apple Computers, Inc.

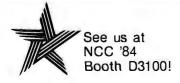

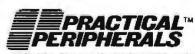

31245 La Baya Dr., Westlake Village, CA 9l362 • (818) 991-8200 • TWX 910-336-5431

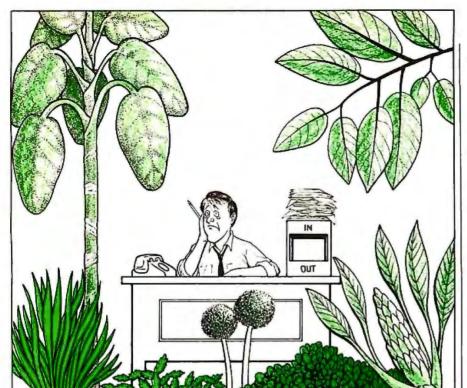

# A Jungle In There? Help Is Here: ETI's Office Management System

If your office has a way of getting overgrown with bulging files and paperwork, here at last is a clear cut way back to civilization.

The ETI Office Management System is an integrated office software program

that is easy to use and easy to adapt to

your needs. And at only \$99.95, you don't have to be a big game hunter to afford it.

Whether it's used for file management, word processing, forms design or generating reports, the ETI Office

Management System is easy to operate. By using the built-in prompts and instructional guides, anyone in the office can become productive in minutes, without overheating their pith helmet

And, the Office Management System grows with your needs. Its flexibility is limited only by the specific needs of your office.

To find out more about the flexible, easy-to-use and inexpensive ETI Office Management System, use our reply number or phone or write ETI.

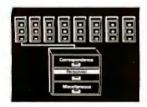

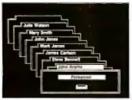

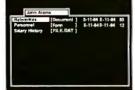

#### **ALSO FROM ETI**

Project Control System \$295.00 Personnel System \$95.00 Structured Development System \$49.95

Micro-Reminder 529.95

## MANAGEMENT SYSTEM

ETI • 5848 EXECUTIVE DRIVE LANSING, MI 48910 • (517) 887-2480

Requires IBM Personal Computer 128K of RAM, monochrome display one disk drive PC-DOS IBM and PC-DOS are trademarks of International Business Machine Price subject to change without notice

#### **BOOK REVIEWS**

house projects; cost; availability; and management style.

#### THE CONTROVERSY

"A rule-based approach may encourage a false sense of security in capturing expertise," we are told. This book both warns where the pitfalls are as well as brags about the successes of AI.

Coping with uncertainty is a concern shared by many. This book explains how some AI products have succeeded in coping better than any intuitive devices we have used in the past.

In the last chapter Reitman warns of the shortcomings of Al. Apparently, it has not yet lived up to the promise of its academic acolytes.

Questions about natural language and artificial intelligence seldom produce crisp answers. (To speculate, UFO reports began about the same time as Al research.) Some interesting results have been achieved; books come out; conferences are held. But people in business are left with the feeling that the shortage of substantial answers can be expensive. Other reports on AI can also be expensive, but this book is one of a kind and may help defer costly errors.

Michael O'Neill (2227 Dwight Way #4, Berkeley, CA 94704) is interested in mathematics, electronics, and music,

E. Francis Avila (POB 401, Auburn, CA 95603) is director of communications at Litton Engineering Labs in Grass Valley, California.

Irene Pasternack is managing director of Specialized Systems Consultants (POB 7, Northgate Station, Seattle, WA 98125) and teaches UNIX seminars. She is also Chairperson of the Seattle Area UNIX Users Group.

Hunter Alexander (4520 King St. #404, Alexandria, VA 22302, (703) 820-8304) is BYTE's Washington correspondent whose interest in AI is supplemented by past experience as a researcher in the Office of Naval Intelligence. He was also a consultant on defense and translator of technical Russian material.

BYTE is always looking for qualified book reviewers. Submit queries and proposals accompanied by a resume, writing samples, or a list of computer-related interests and expertise to Book Review Editor. POB: 372, Hancock, NH 03449.

# WE MADE IT POWERFUL. BUT WE KEPT IT SIMPLE.

Until now, IBM PC users looking for a data base manager had to make an unappetizing choice: Multifile systems so powerful they're difficult to use. Or single file systems so simple they can't be used to do much.

Until we cooked up Power-base.™

Power-base is the only multifile data base manager powerful enough to get the job done, yet simple enough to be mastered in one sitting. Even if you've never used a computer.

There are no languages to learn, no commands to memorize. To tell Power-base what you want, simply keep choosing from the menu which never goes away, yet never gets in the way. To make a change, simply make another choice. And the unique DataZOOM™ gives you the power to move rapidly from file to file, right to the piece of information you need.

<u>Software Digest</u> awarded Power-base the highest "overall evaluation" after testing twenty IBM PC data management programs for the March 1984 issue of <u>The Ratings Newsletter</u>. It's hard to make a simpler choice than Power-base.

Especially with a suggested retail price so easy to digest: \$395.

Get a taste of Power-base for yourself. For a

demonstration copy, send us \$10. It's refundable when you

purchase Power-base at your local participating ComputerLand or other authorized dealer.

Powerbase Systems, Inc., (Dept. A), 12 West 37th St., N.Y., NY 10018. (212) 947-3590.

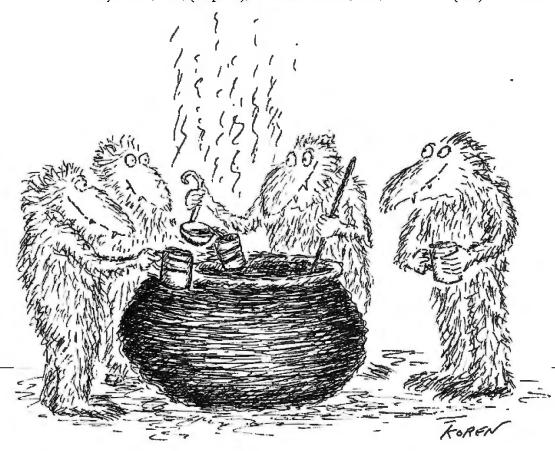

#### E·V·E·N·T Q·U·E·U·E

#### July 1984

- C, UNIX COURSES
  Courses in C Language and
  UNIX, Concord, MA, Somers
  Point, NJ, and College Park, MD.
  Three five-day courses are offered: "C Programming Workshop," "Advanced C Topics
  Seminar," and "UNIX Workshop." Contact Joan Hall, Plum
  Hall Inc., I Spruce Ave., Cardiff,
  NJ 08232, (609) 927-3770.

  Julu-August
- DATABASE SEMINARS
  SoftwareBanc Seminars, various
  sites in the U.S. and Canada.
  Such seminars as "Problem
  Solving with 1-2-3." "dBASE II."
  and "Exploring UNIX" are
  planned. Contact SoftwareBanc
  Inc., 66I Massachusetts Ave., Arlington, MA 02174, (800) 4512502; in Massachusetts. (617)
  641-1241. July—August
- DBM SEMINARS
  Digital Consulting Associates
  Classes and Seminars, various
  sites in the U.S. Seminars and
  classes on information centers,
  database administration, and
  other microcomputer topics.
  Contact Digital Consulting Associates Inc. 339 Salem St., Wakefield. MA 01880. (617) 246-4850.
  July-August
- ENGINEERING SUMMER CONFERENCES, Chrysler Center, North Campus, University of Michigan, Ann Arbor. Topics include aerospace, chemical electrical nuclear marine, metallurgical, mechanical/automotive, industrial, and computer, information, and control engineering. Fees range from \$450 to \$1000, depending on course length. Contact Engineering Summer Conferences, 200 Chrysler Center-North Campus, University of Michigan, Ann Arbor, MI 48109. (313) 764-8490. July-August
- WORKSHOPS FOR EDUCATORS, Compuworkshops Computer Seminars for Educators, various locations in California. Among the seminars offered are "Designing Educational Courseware." "Com-

- puter Literacy for Educators," and "How to Set Up a Computer-Based Education Program in Your School or District." Each course is \$50. Contact Compukids of Seal Beach, Rossmoor Shopping Center, 12385 Seal Beach Blvd., Seal Beach, CA 90740, (213) 430-7226: in West Los Angeles, (213) 473-8002; in Tarzana, (213) 343-4008: and in Rancho Bernardo/San Diego, (619) 451-1742. July—August
- DEC SEMINARS Technical and Management Seminars for Professionals, various sites in the U.S. Subject areas: system-performance management, networking, personal computing, applications design and programming, real-time applications design, and management development. On-site seminars can be arranged. Contact Educational Services, Seminar Programs BUO/E58, Digital Equipment Corp., 12 Crosby Dr., Bedford, MA 01730, (617) 276-4949. July-September
- EFFICIENT COMPUTING TECHNIQUES, Microcomputers: Techniques for Improving Your Computer Efficiency, Valley Inn and Tavern, Waterville Valley, NH. Four intensive two-day seminars: "Microcomputers: Programming in BASIC." "Introduction to VisiCalc," "Micro Database Applications," and "Engineering and Management Applications." Tuition is \$495, or \$679 with meals and lodging. Contact New Hampshire College, Resource Center, 2500 North River Rd., Manchester, NH 03104, (603) 668-2211, ext. 175. July-September
- MANAGERIAL SEMINARS Computer Competence Seminars, Boston University Metropolitan College, Boston, MA. A series of hands-on presentations tailored for managers who know little or nothing about computers and for those who wish to sharpen their computing skills. On the docket are "PCs for Improving Financial Analysis

- and Decision Support," "Personal Computers for Sales and Marketing Professionals," and many others. Fees range from \$225 to \$595. In-house programs can be organized. Contact Joan Merrick, University Seminar Center, Suite 415, 850 Boylston St., Chestnut Hill, MA 02167, (617) 738-5020. July—September
- RAINBOW SEMINARS
  All-Hands-On, Boston. MA.
  Chicago, IL, New York City, and
  San Francisco. CA. A series of
  applications seminars featuring
  the DEC Rainbow 100. Contact
  Carol Ericson, BUO/E50, Educational Services. Digital Equipment Corp., 12 Crosby Dr., Bedford, MA 01730, (617) 276-4572.
  July—September
- HIGH-TECH TUTORIALS
  Tutorial Short Courses from
  Hellman Associates, London,
  England, and various sites in
  the U.S. Among the courses offered are "VLSI Design." "Digita
  Control." and "Error Correction."
  Fees are generally \$895. Contact Hellman Associates Inc.,
  Suite 300, 299 California Ave.,
  Palo Alto, CA 94306, (415)
  328-4091. July—October
- PROFESSIONAL EDUCATION Seminars from the Institute for Professional Education. various sites in the U.S. Programs in statistics, management, simulation and modeling, personal computers, and computer science. Contact the Institute for Professional Education. POB 756, Arlington, VA 22216, (703) 527-8700. July—December
- NCC

The 1984 National Computer Conference—NCC, Convention Center, Las Vegas, NV. Professional-development seminars, more than 650 exhibits, and nearly 100 technical sessions. Contact the American Federation of Information Processing Societies Inc., 1899 Preston White Dr., Reston, VA 22091, (703) 620-8926. July 9–12

- FIBER-OPTIC METHODS
  Fiber and Integrated Optics, San
  Diego, CA. Course topics:
  single- and multimode fiber
  cabling, photo detectors, receiver and repeater technology,
  and optical-fiber sensors. The
  fee is \$875. Contact Continuing
  Engineering Education, George
  Washington University, Washington, DC 20052, [800] 424-9773;
  in the District of Columbia.
  (202) 676-6106. July 9-13
- SPECIAL EDUCATION INSTITUTE, Microcomputers in Special Education: Today's Challenge, Lesley College, Cambridge, MA. Subjects: Logo, software evaluation, administrative applications, and model programs. Technical expertise not required. Contact Joy Nikkel, Lesley College, 29 Everett St., Cambridge, MA 02238, (617) 868-9600. July 16–20
- SIMULATION CONFERENCE Summer Computer Simulation Conference—SCSC '84, Copley Plaza Hotel, Boston, MA. Technical sessions, papers, panel discussions. exhibits, and tutorials. Contact Charles Pratt, Simulation Councils Inc., POB 2228, La Jolla, CA 92038, (619) 459-3888. July 23-25
- SIGGRAPH ACM SIGGRAPH '84, Minneapolis, MN. Technical papers, panel discussions, a design show, film and video presentations, and nearly 30 courses. Contact SIGGRAPH '84 Conference Office, III East Wacker Dr. Chicago, IL 60601, (312) 644-6610, July 23-27
- INTERFACING TIPS FOR TEACHERS, Microcomputer-based Instrumentation for Schools, Middletown, OH. An introductory, hands-on workshop for college and secondary teachers. Contact Bill Rouse, 301 McGuffey Hall, Miami University, Oxford, OH 45056, (513) 529-2141. July 23-August 2

# DIMENSION. THE MOST POWERFUL, MOST COMPATIBLE PERSONAL COMPUTER YOU CAN BUY.

Introducing the capability the world has been waiting for. A single personal computer able to handle Apple, BM, TRS-80, UNIX and CP/M® based software.

The Dimension 68000 Professional Personal Computer does it all. It actually contains the microprocessors found in all of today's popular personal computers. And a dramatic innovation creates the environment that lets these systems function merely by plugging in the software.

Add to this the incredible power of a 32 bit MC68000 microprocessor with up to 16 megabytes of random access memory.

Dimension has the power of a mainframe at a personal computer price. It's obviously the best value you can find. For more information ask your dealer or call us at (214) 630-2562 for the name of your nearest dealer.

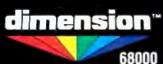

A product of Micro Craft Corporation 4747 Irving Blvd., Suite 241 Dallas, Texas 75247. © 1983

Circle 211 on inquiry card.

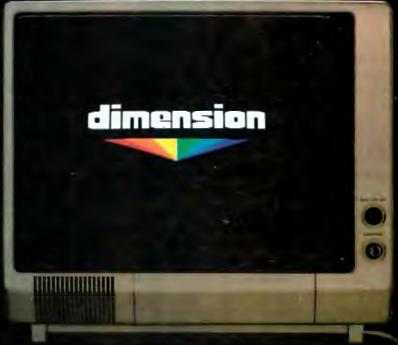

(CRT not included)

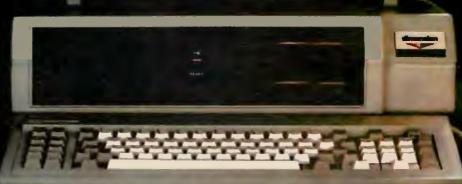

Apple is a registered trademark of Apple Computer, Inc.; IBM is a registered trademark of International Business Machines Corporation; TRS-80 is a registered trademark of Radio Shack, a Tandy Corporation company; UNIX is a trademark of Bell Laborato

Linc.; CP M is a registered trademark of Digital Research Corporation.

DEALER INQUIRIES INVITED

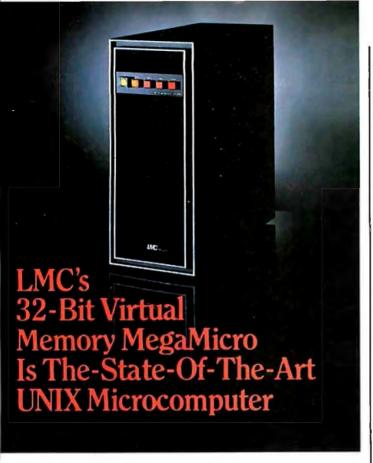

LMC's 32-bit MegaMicro provides mainframe or super-minicomputer performance at prices competitive with today's far less powerful 8- and 16-bit microcomputers. This is made possible by use of the next generation of logic chips—the National Semiconductor 16000-series. LMC MegaMicros incorporate: the NS16032 central processing unit which hastrue 32-bit internal logic and internal data path configured on the IEEE 796 multibus; demand-paged virtual memory implemented in hardware; and hardware 64-bit double-precision floating-point arithmetic.

The LMC MegaMicro is supplied with HCR's UNITY\* which is a full implementation of UNIX\*\* and includes the Berkeley 4.1 enhancements to take advantage of demand-paged virtual memory. Also included are C and FORTRAN. Typical multiuser systems with 33 megs. of fast (30 ms. average access time) winchester disk storage, a half meg. of RAM, virtual memory, hardware floating-point arithmetic, UNIX, C, and FORTRAN 77 are available for \$20,000 (and even less with quantity or OEM discounts).

· UNITY is a Trademark of Human Computing Resources.

"UNIX is a Trademark of Bell Laboratories.

#### LMC MegaMicros The Logical Alternative™

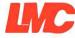

The Logical MicroComputer Company

4200 W. Diversey, Chicago, IL 60639 (312) 282.9667

MATHON

A member of The Marmon Group of companies

- HEATH/ZENITH USERS MEET International Heath/Zenith Users' Group Conference, Pheasant Run Resort, St. Charles, IL. Contact the Heath Users' Group, Hilltop Rd., St. Joseph, MI 49085, (616) 982-3463.
- MICROS IN EDUCATION
  Stanford Institute on Microcomputers in Education, Stanford
  University, Stanford, CA. An intensive session that provides the background necessary to serve as a school or district resource person. Hands-on programming, word processing, and administrative computing. Contact Stanford Institute on Microcomputers in Education, POB K, Stanford, CA 94305, (415) 322-4640. July 30-August 31
- WORKSTATION IN OFFICE EXPLAINED. Software and Hardware for Interactive Workstations, Washington, DC. Demonstrates how to solve business problems by using distributed information systems. The design, operations, components, and possible results of a communications workstation will be explored. Taition: \$695. Contact Continuing Engineering Education, George Washington University, Washington, DC 20052, (800) 424-9773; in the District of Columbia, (202) 676-6106. July 30-August I
- ROBOTICS STRATEGIES Robot Manipulators, Computer Vision, and Automated Assembly, Massachusetts Institute of Technology, Cambridge. This short course emphasizes ways of developing strategies for solving such robotic problems as sensing, spatial reasoning, and manipulation. Existing industrial robots and binary-vision systems will be covered. Contact the Director of the Summer Session, Room E19-356, MIT. Cambridge, MA 02139. July 30-August 3

#### August 1984

● SME CONFERENCES & EXPOS, Conferences and Expositions from the Society of Manufacturing Engineers, various sites in the U.S. and around the world. A calendar is available. Contact the Public Relations Department, Society of

Manufacturing Engineers. One SME Dr., POB 930, Dearborn, MI 48121, (313) 271-0777, August

- SCHOOL COMPUTER COORDINATORS, The Computer: Extension of the Human Mind, Center for Advanced Technology in Education, University of Oregon, Eugene. For individuals responsible for the use of computers and emerging technologies at the school and district levels. Pre- and postconference workshops. Registration is \$95. Contact Summer Conference Office, College of Education, University of Oregon, Eugene, OR 97403. August 1-3
- SHOW FOR TARHEELS Great Southern Computer Show, Civic Center, Charlotte, NC. Hardware, software, peripherals, and accessories for the home and office. Seminars and workshops. Contact Great Southern Computer Shows, POB 655, Jacksonville, FL 32201, (904) 356-1044. August 2–4
- HOME AND OFFICE
  The First Annual Tampa Bay
  Computer Show & Office Equipment Exposition, Curtis Hixon
  Convention Center, Tampa, FL.
  Hardware, software, accessories, and peripherals for industry and home. Contact CompuShows
  Inc., POB 3315, Annapolis, MD 21403, (800) 368-2066; in Annapolis, (301) 263-8044; in
  Baltimore, 269-7694; in the
  District of Columbia, 261-1047,
  August 2-5
- AI INVESTIGATED
  The National Conference on Artificial Intelligence, Performing
  Arts Center, University of Texas,
  Austin. Seminars, exhibits, and
  panel discussions. Registration
  for American Association for
  Artificial Intelligence (AAAI)
  members is \$100; nonmembers
  pay \$140. Contact Claudia C.
  Mazzetti, AAAI, 445 Burgess
  Dr., Menlo Park, CA 94025,
  (415) 328-3123. August 6-10
- COMPUTERS IN ENGINEER-ING, The 1984 ASME International Computers in Engineering Conference and Exhibit, Hilton Hotel, Las Vegas, NV. More than 60 panel discussions and paper sessions. Product exhibits, Contact American Society of Mechanical Engineers, 345 East (continued)

# Prescription: SemiDisk. ... just what the doctor ordered!

If you've been "patient" with slow disk drives for too long, SemiDisk will relieve your suffering.

#### Fast-acting.

The SemiDisk, a super-fast disk emulator, stores and retrieves data much faster than either a floppy or hard disk. This is especially useful with programs such as editors, assemblers, compilers, spelling checkers, and large capacity data base managers.

#### Easy to apply.

Installation is as easy as plugging the SemiDisk into an empty slot of your computer, booting up normally, and running the installation software provided. No assembly language programming is required.

# Comes in regular and extra-strength.

SemiDisk I is the standard model for S-100, for use with CP/M<sup>®</sup> 2.2. SemiDisk II is just as easy to use,

and offers extra speed and flexibility for custom S-100 applications. There are also SemiDisks for TRS-80 Model II, IBM PC, and Epson QX10.

#### Contains gentle buffers.

CP/M®80 installation software includes SemiSpool, which temporarily stores print data in the SemiDisk, and continuously feeds the printer as it becomes ready for data. This buffering action allows the computer to be ready for other uses immediately after issuing a print command, while the printer is printing.

### No blackouts: A cure for emulator amnesia.

The optional Battery Backup Unit (BBU) plugs into the SemiDisk, and supplies power even when the computer is off. It contains a battery which keeps the data alive during prolonged power outages of four hours or more.

#### Stops head-aches.

Unlike a hard disk, which can. 'crash' its head on the rapidly rotating disk surface, and a floppy, which grinds the disk constantly, the SemiDisk has no moving parts to break or wear out. No buzzing, clicking, grinding, or other noise. Just ultra-fast, silent data transfer.

#### Won't bruise your wallet.

And now the really good news! SemiDisk's price won't raise your blood pressure.

|                      | 512K   | <b>1Mbyte</b> |
|----------------------|--------|---------------|
| SemiDisk I, S-100    | \$995  | \$1795        |
| SemiDisk II, S-100   | \$1245 | \$2095        |
| SemiDisk, TRS-80 II  | \$995  | \$1795        |
| SemiDisk, IBM PC     | \$945  | \$1795        |
| SemiDisk, Epson OX10 | \$995  |               |

### SEMIDISK

SemiDisk Systems, Inc. P.O. Box GG, Beaverton, Oregon 97075 503-642-3100

To help you communicate more clearly. To make tough subjects easy. To make work go faster. To visualize, really visualize what you have in mind.

Pictures of your ideas. Produced by Mindset." A new breed of hardware that gives you the next generation of mouse-driven graphic

Intel's true 16-bit 80186 microprocessor. Two custom VLSI processors for high speed, high resolution bit-mapped graphics from 320 x 200 pixels in 16 colors. Runs Lumenal\* and other professional graphic design programs, IBM PC software, and the next generation of icon-based, mouse-driven, windowed software.

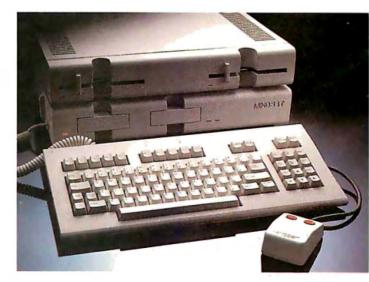

IBM is a registered trademark of International Business Machines Corporation. Lumena is a trademark of Time Arts.

power today. More impressive graphics than any we could show you on this page.

You can draw ideas. You can plot and rotate dimensional designs. Even change their perspective.

You can create charts, diagrams and layouts with brilliant clarity from Mindset's palette of 512 colors.

Mindset works, thinks and plays as fast as your mind. It runs IBM® PC software at blazing speed. Never puts your mind on hold.

Always goes with the idea flow.

Mindset's price? About one-third less than an IBM PC.

Bring us the programs you're using today. Try them on Mindset. Watch your ideas pop on the screen the way they come to your mind. Quickly. Completely. Your ideas never looked so good. So fast.

Call 1-800-447-4700 for your nearest Mindset dealer.

Mindset: The possibilities are endless.

Mindset Corporation, 617 North Mary, Sunnyvale, California 94086

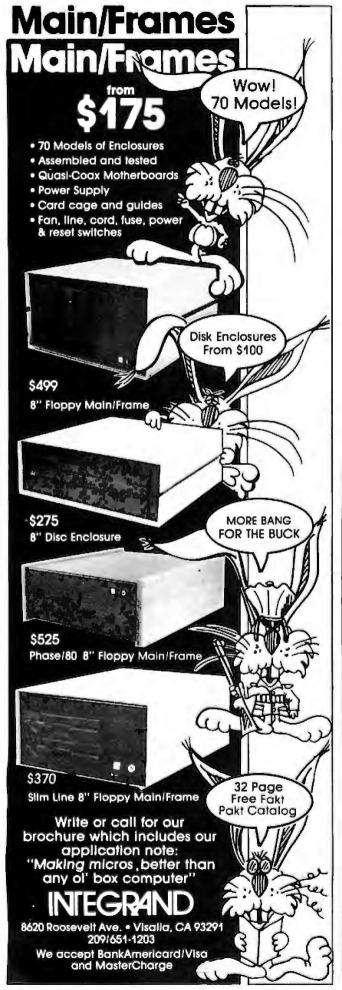

47th St., New York, NY 10017, (212) 705-7100. August 12-16

- MICROS & VOC EDUCATION Microcomputers and High Technology in Vocational Education Conference, Vocational Studies Center, University of Wisconsin. Madison. Concurrent sessions. formal classes, presentations, speeches, and videotaped programs. Preregistration fee is \$55, or \$65 at the door, Contact Dr. Judith Rodenstein, 964 Educational Sciences Building. University of Wisconsin, 1025 West Johnson St., Madison, WI 53706, (608) 263-4367. August 13-16
- COMPUTERS AND BIOLOGY The Fourth Annual Notre Dame Short Course Series: Computers in Biology, University of Notre Dame, Notre Dame, IN. Three concurrent short courses: "Computers in Bioeducation," "Microcomputers in Classroom and Laboratory," and "Computerized Data Analysis in Biological Research," Technical expertise is not required. Tuition is \$450. Contact Theodore J. Crovello, Biocomputing Short Course Coordinator, Department of Biology, University of Notre Dame, Notre Dame, IN 46556. (219) 239-7496. August 13-17
- COMPUTING IN SCHOOLS The Third Annual Harvard Institute on Computing in Schools, Harvard Graduate School of Education, Cambridge, MA, Designed for educators and administrators. Software demonstrations and group discussions will be featured. Prior computer experience not required. Contact Institute on Computing in Schools, Programs in Professional Education, Harvard Graduate School of Education, 339 Gutman Library, Cambridge, MA 02138, (617) 495-3572. August 13-17
- PROGRAM COMPUTER GAMES, Programming Games on Computers, Salzburg Inn. Stowe, VT. Presented by Monty Newborn and David Levy. computer-game experts, this course is designed to show you how to program a computer to play chess, bridge, othello, checkers, and blackjack. Ability to program in BASIC, FORTRAN, or Pascal is advised. The fee is \$550. Contact Dr. Monty

Newborn, 4874 Westmount Ave., Westmount, Quebec H3Y 1Y1. Canada, or call (514) 481-1766. August 13-17

- COMPUTERS, GRAPHICS, AND BUILDING, Computers/ Graphics in the Building Process-BP '84, Embarcadero Center, Hyatt Regency San Francisco, CA, Exhibit of equipment and services, tutorials, and technical sessions exploring the theme "The Building Process in Transition." Contact Conference Director, BP '84, Suite 333, 2033 M St. NW, Washington, DC 20036. (202) 775-9556. August 19-23
- ADA COURSE, Hands-On Programming in Ada, Washington, DC. Upon completion students will be able to design, code. and test Ada programs in an interactive environment. Enrollment is limited to individuals with programming experience in at least one high-level language. The fee is \$875, Contact Continuing Engineering Education, George Washington University, Washington, DC 20052, (800) 424-9773; in the District of Columbia, (202) 676-6106. August 20-24
- PROGRAM COMPUTER GAMES, Programming Games on Computers, Salzburg Inn, Stowe, VT. See August 13-17. August 20-24
- COMPUTERFEST/HAMFEST The Central Pennsylvania Repeater Association Eleventh Annual Hamfest/Computerfest. Hershey, PA. Indoor dealer and flea-market areas. Registration is \$3. Children and spouses free. Contact Timothy R. Fanus, WB3DNA, 6140 Chambers Hill Rd., Harrisburg, PA 17111, (717) 564-0897 (noon to 8 p.m.). August 26
- INFO CENTER CONFERENCE Information Center Conference and Exposition, Sheraton Boston and Hynes Auditorium, Boston, MA. More than 60 educational sessions on hardware, software, and organizational topics of interest to information-center managers will be featured. Contact Warren/ Weingarten Publications, 38 Chauncy St., Boston, MA 02111. (617) 542-0146. August 26-30

# Better Business BASIC.

Finally! A BASIC compiler that means business.

Microsoft® Business BASIC Compiler allows you to create professional applications for MS™DOS systems that are so fast your users will never know they were written in BASIC.

Because the compiler produces native code, your software will run three to ten times faster than the same interpreted programs.

But speed isn't everything. Microsoft's Business BASIC also has busi-

MCROSOFT ness savvy.

The High Performance Software Based on the de facto standard Microsoft BASIC, it includes a rich set of extensions:

Decimal floating point arithmetic (14-digit precision-BCD format) for extremely accurate dollars and cents calculations.

Two types of arrays provide maximum program flexibility: static arrays for speed, dynamic arrays for expandability.

Over twenty string handling functions provide sophisticated character manipulation capa-

bilities. Strings can be up to 32K bytes.

Multi-line functions and subprograms allow you to define routines with local or globally defined variables.

Separate module compilation means complex programs can be broken down into smaller units. Coupling multiple modules together permits creation of very large programs, up to one megabyte.

# Call 800-426-9400 to order the better Business BASIC. \$600\*

In Washington State, call 206-828-8088. Ask for operator A5, who will rush you your order, send you more information, or give you the name of your nearest dealer to see Microsoft Business BASIC in action.

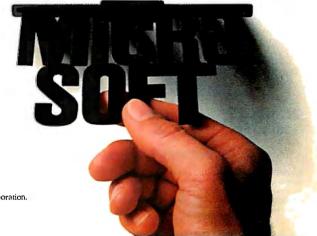

#### **EVENT QUEUE**

# LOOK NO FURTHER! we'll get you low prices and fast service, or else!

COMPUTERS

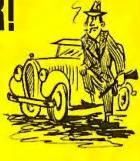

Circle 17 on inquiry card.

COMPUTER PRODUCTS

|                                                                                                    | HAYES Mach II Joystick99          |
|----------------------------------------------------------------------------------------------------|-----------------------------------|
| TAVA PC IBM Compatible, 128K,                                                                                                    | PROMETHIUS 1/2 Height Drives195   |
| 3-320K Drives, Parallel Port,                                                                                                    | WIZARD IPI Parallel Interface 75  |
| Monitor                                                                                                    | PROMETHIUS Versacard 149          |
| SANYO MBC 555 w/software 1049                                                                                                    | EPS Keyboard                      |
| SANYO MBC 555-2 w/software1420                                                                                                    | KENSINGTON Systemsaver 68         |
| IBM PC 64K, 2-320K Drives,                                                                                                    | COOL & TIME (fan, surge, clock)75 |
| Color Graphics Board,                                                                                                    | KOALA Pad93                       |
| DOS 2.1, Amdek 300G 2669                                                                                                    | PFS Filing System81               |
|                                                                                                    | PFS Report81                      |
| DISKETTES                                                                                                    | DBase II                          |
| SCOTCH 3M SSDD\$23                                                                                                    |                                   |
| MAXELL MD2 DSDD39                                                                                                    | Wordstar249                       |
| DDINITEDO                                                                                                    | Home AccountantSAVE               |
| PRINTERS                                                                                                    | Multiplan                         |
| C. ITOH 8510 P. 120 cps SAVE                                                                                                    | DB Master Version 4249            |
| EPSON FX80 160 cps\$495                                                                                                    | DB Utility 1 or 2                 |
| EPSON FX100 160 cps695                                                                                                    | Magic Window II109                |
| OKIDATA Microline 92 160 cps425                                                                                                    | Zaxxon                            |
| OKIDATA Microline 93 160 cps699                                                                                                    | Choplifter                        |
| BMC BX-80 Printer                                                                                                    | Zork I/II/III                     |
| GEMINI 10X 120 cps 275                                                                                                    | Wizardry39                        |
| GEMINI 15X 120 cps 409                                                                                                    | Sublogic Pinball27                |
| NEC 3550 35 cps L/QSAVE                                                                                                    | IBM PERIPHERALS                   |
| JUKI 6100 L/Q 18 cps445                                                                                                    |                                   |
| C. ITOH F-10 40 cps1075                                                                                                    | & SOFTWARE                        |
| and all the same of the same of the same o | TANDON TM100-2 360K\$219          |
| MODEMS                                                                                                    | PANASONIC 1/2 Height 360K         |
| HAYES Smartmodem 1200 482                                                                                                    | Drives                            |
| HAYES Smartmodem 1200B 425                                                                                                    | MICROSOFT Mouse 139               |
| HAYES Micromodem Ile 249                                                                                                    | QUADRAM Quadboard w/64K . 269     |
| ANCHOR A. Mark I 300 Baud 81                                                                                                    | QUADRAM Quadlink SAVE             |
| ANCHOR A. Mark XI 300/1200 269                                                                                                    | QUADRAM Quadcolor I 209           |
|                                                                                                    | 64K RAM Kit 200 ns55              |
| MONITORS                                                                                                    | AST 6-pack plus                   |
| TAXAN 12" Amber \$115                                                                                                    | STB w/64K clock, par, serial,     |
| GORILLA 12" Green85                                                                                                    | game                              |
| AMDEK 310A for IBM PC169                                                                                                    | HAYES Mach II Joystick 35         |
| AMDEK 300G 12" Green 135                                                                                                    | MAYNARD Int. 10MB Hard Disk999    |
| AMDEK 300A 12" Amber145                                                                                                    |                                   |
| AMDEK Color I 13"305                                                                                                    | rBASE                             |
| PRINCETON HX-12 RGB 495                                                                                                    | Home Accountant +SAVE             |
| BMC 13" Color                                                                                                    | Multimate                         |
|                                                                                                    | PFS Filing System89               |
| APPLE PERIPHERALS                                                                                                    | PFS Report ,                      |
| & SOFTWARE                                                                                                    | Lotus 1,2,3 319                   |
|                                                                                                    | DBase II                          |
| VIDEX Videoterm 80C                                                                                                    | Friday                            |
| w/softswitch , \$209                                                                                                    | Wordstar                          |
| VIDEX Ultraterm279                                                                                                    | Wordstar Propack w/Mailmrg,       |
| MICROSOFT 16K RAMcard 69                                                                                                    | Spellstar                         |
| MICROSOFT 280 Softcard 245                                                                                                    | Multiplan165                      |
| MICROSOFT Premium Pack 479                                                                                                    | Flight Simulator33                |
| MICROSOFT Premium Softcard                                                                                                    | Deadline                          |
| IE. ,,,345                                                                                                    | Zork I/II/III28                   |
|                                                                                                    |                                   |

| KRAFT & TG Joystick45                                                                                                    |
|----------------------------------------------------------------------------------------------------|
| HAYES Mach II Joystick                                                                                                    |
| PROMETHIUS 1/2 Height Drives195                                                                                                    |
| WIZARD IPI Parallel Interface 75                                                                                                    |
| PROMETHIUS Versacard 149                                                                                                    |
| EPS Keyboard                                                                                                    |
| KENSINGTON Systemsaver68                                                                                                    |
| COOL & TIME (fan, surge, clock)75                                                                                                    |
| KOALA Pad93                                                                                                    |
| PFS Filing System81                                                                                                    |
| PFS Report81                                                                                                    |
| DBase II                                                                                                    |
| Wordstar249                                                                                                    |
| Home AccountantSAVE                                                                                                    |
| Multiplan165                                                                                                    |
| DB Master Version 4 249                                                                                                    |
| DB Utility 1 or 2                                                                                                    |
| Magic Window II109                                                                                                    |
| Zaxxon                                                                                                    |
| Choplifter                                                                                                    |
| Zork I/II/III28                                                                                                    |
| Wizardry39                                                                                                    |
| Sublogic Pinball27                                                                                                    |
| IBM PERIPHERALS                                                                                                    |
| & SOFTWARE                                                                                                    |
| TANDON TM100-2 360K\$219                                                                                                    |
|                                                                                                    |
| PANASONIC 1/2 Height 360K                                                                                                    |
| PANASONIC 1/2 Height 360K                                                                                                    |
| PANASONIC 1/2 Height 360K                                                                                                    |
| PANASONIC 1/2 Height 360K           Drives                                                                                                    |
| PANASONIC 1/2 Height 360K Drives                                                                                                    |
| PANASONIC ½ Height 360K<br>Drives                                                                                                    |
| PANASONIC 1/2 Height 360K Drives                                                                                                    |
| PANASONIC ½ Height 360K           Drives         179           MICROSOFT Mouse         139           QUADRAM Quadboard w/64K         269           QUADRAM Quadcolor         SAVE           QUADRAM Quadcolor         209           64K RAM Kit 200 ns         55           AST 6-pack plus         279                    |
| PANASONIC ½ Height 360K           Drives         179           MICROSOFT Mouse         139           QUADRAM Quadboard w/64K         269           QUADRAM Quadcolor         SAVE           QUADRAM Quadcolor         209           64K RAM Kit 200 ns         55           AST 6-pack plus         279                    |
| PANASONIC 1/2 Height 360K Drives                                                                                                    |
| PANASONIC 1/2 Height 360K Drives                                                                                                    |
| PANASONIC ½ Height 360K           Drives         179           MICROSOFT Mouse         139           QUADRAM Quadboard w/64K .269         QUADRAM Quadlonk           QUADRAM Quadcolor I         209           64K RAM Kit 200 ns         55           AST 6-pack plus         279           STB w/64K clock, par, serial, |
| PANASONIC 1/2 Height 360K Drives                                                                                                    |
| PANASONIC 1/2 Height 360K Drives                                                                                                    |
| PANASONIC 1/2 Height 360K Drives                                                                                                    |
| PANASONIC 1/2 Height 360K Drives                                                                                                    |
| PANASONIC 1/2 Height 360K Drives                                                                                                    |
| PANASONIC 1/2 Height 360K Drives                                                                                                    |
| PANASONIC 1/2 Height 360K Drives                                                                                                    |
| PANASONIC 1/2 Height 360K Drives                                                                                                    |
| PANASONIC 1/2 Height 360K Drives                                                                                                    |
| PANASONIC 1/2 Height 360K Drives                                                                                                    |
| PANASONIC 1/2 Height 360K Drives                                                                                                    |
| PANASONIC 1/2 Height 360K Drives                                                                                                    |
| PANASONIC 1/2 Height 360K Drives                                                                                                    |

Hundreds of available items. Call for complete pricing information.

We do not charge for VISA or MASTERCARD.

(213) (818) **345-4422** 

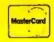

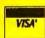

4847 La Montana Circle, Tarzana, CA 91356

All products are in factory sealed packages. We quarantee all items for 30 days. Within this period, defective merchandise returns must be accompanied by RMA number. All other returns will be subject to a 10% restocking fee. For prepaid orders there will be a 3% shipping charge; 5% for UPS Blue Label; \$5.00 minimum; all orders outside U.S. at 15% shipping. There will be an additional \$4.00 surcharge on C.O.D. orders. Cash or Cashiers. Check is required on C.O.D. orders. Calif. residents add 6.5% sales tax. Prices subject to change without notice.

 PCB TECHNICAL SEMINAR The 1984 Printed Circuit Fabrication Technical Seminar, Boston, MA. Contact Donna Esposito, PMS Industries, 625 Sims Industrial Blvd., Alpharetta, GA 30201, (404) 475-1818. August 27-29

#### EUROMICRO

The Tenth Annual Euromicro Symposium-Euromicro 84. Copenhagen, Denmark, One of the largest European computer events. Euromicro features speeches, tutorials, and technical sessions. Also featured will be the annual Euromouse contest in which robotic mice zip through a maze, racing against time and foreign competitors. Contact Euromicro, p/a TH Twente, Department INF, Room A306, POB 217, 7500 AE Enschede, The Netherlands; tel: (31) (53) 338799; Telex: 44200 THES. August 27-30

#### September 1984

- ERGONOMICS CONFERENCE World Conference on Ergonomics in Computer Systems, various sites throughout the U.S. and Europe. Ergonomic experts and computer professionals and users will exchange information and observations. Contact Computer Psychology Inc., 54 East Main St., POB 16, Mendham, NJ 07945, (201) 543-9009. In Europe, Telefonaktiebolaget LM Ericsson, LM Ericssons väg 4-8. S-12625 Stockholm, Sweden; tel: (8) 7190000. September-October
- SHOWS IN GERMANY Chip Microcomputer Weeks, various sites throughout West Germany. Microcomputer products, trends, and applications will be demonstrated. Sponsored by Chip. a leading German computer magazine. Contact Network GmbH, An der Friedenseiche 10, D-3050 Wunstorf 2. Bundesrepublik Deutschland (West Germany); tel: (0 50 33) 10 56: Telex: 92 45 45. In England, Network Events Ltd., Printers Mews. Market Hill, Buckingham MK18 IJX, England; tel: (02 80) 81 52 26: Telex: 83111 September-November
- INTEL WORKSHOPS Microcomputer Workshops,

various sites throughout the U.S. and Canada. Intel, the semiconductor memory manufacturer, is offering more than 20 workshops on microprocessor applications. A brochure is available. Contact Customer Training, Intel Corp., 27 Industrial Ave, Chelmsford, MA 01824-3688. (617) 256-1374. September-December

- IBM SYSTEMS SHOW The IBM System User Show. Olympia 2, London, England. Covers the full spectrum of IBM mainframes, minicomputers, and microcomputers. A focus on business. Contact EMAP International Exhibitions Ltd., 8 Herbal Hill, London ECIR 5JB, England; tel: 01 837 3699. September 3-5
- AI IN EUROPE The Sixth European Conference on Artificial Intelligence, Pisa, Italy. Covers programming languages, expert systems, natural-language processing. robotics, and computer vision. Tutorials. Contact the Programme Chairman, Institute of Educational Technology, Open University, Walton Hall, Milton Keynes MK7 6AA, England. In Italy, Stefano A. Cerri, Dipartmento di Informatica, Universita di Pisa, Corso Italia, 40, Pisa 56100. Italy: tel: Pisa 40862/3/4: Telex: CNUCE 500371. September 5-7
- SOFTWARE ONLY The Second Annual National Software Show, Convention Center, Anaheim, CA. An exposition and conference devoted solely to microcomputer software. Contact Raging Bear Productions Inc., Suite 175, 21 Tamal Vista Dr., Corte Madera, CA 94925. (800) 732-2300; in California, (415) 924-1194. September 5-7
- COMPUTER INTERFACING FOR SCIENCE, Personal Computer and STD Computer Interfacing for Scientific Instrument Automation, Washington, DC. A hands-on workshop costing \$395. Contact Dr. Linda Leffel, C.E.C., Virginia Polytechnic Institute and State University, Blacksburg, VA 24061, (703) 961-4848. September 6-8
- MOTION CONTROL SEMINAR, Electronic Motion Control Seminar, Boston, MA. (continued)

# Capable COBOL.

For over twenty years, COBOL has proved it can handle the most awesome data handling requirements of the business world.

And Microsoft® COBOL brings this power to the MS™DOS environment in an even more flexible version. It's the ideal choice for transporting and adapting the **thousands** of mainframe and minicomputer programs now on the market.

Microsoft COBOL was designed after the ANSI COBOL standard. Its quality and performance has been fully certified by the GSA.

Microsoft COBOL includes a complete set of file handling

MICROSOFT facilities including support for sequential, line sequential, relative and B+ tree indexed sequential (ISAM) files.

The advanced screen handling features, compatible with Data General, make it easy to create forms and menus for interactive user programs. Direct cursor positioning, highlighting, automatic format conversion, projected

fields, and automatic field skip are just some of the capabilities.

An interactive source code debugging tool allows you to step through your program in symbolic form. There is no need to wade through object code and addresses in memory to see what is going on. It's a complete development package.

Applications developed with the compiler can be distributed without a runtime support charge.

Like all Microsoft languages, the standard linking interface makes it easy to combine assembly language subroutines.

# Call 800-426-9400 to order the capable COBOL. \$700\*

In Washington State, call 206-828-8088. Ask for operator A5, who will rush you your order, send you more information, or give you the name of your nearest dealer to see Microsoft COBOL in action.

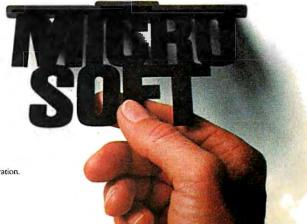

\*Price exclusive of handling and Washington State sales tax.

Microsoft is a registered trademark and MS is a trademark of Microsoft Corporation.

Data General is a registered trademark of Data General Corporation.

# Your System Deserves The Best! Key Tronic Keyboards.

To enhance the performance of your personal computer or computer terminal, ask your dealer for a plug-compatible Key Tronic keyboard.

Key Tronic Corporation is the world's largest independent manufacturer of computer keyboards.

Key Tronic keyboards are engineered for performance and reliability, and are backed by a 14-year tradition of manufacturing excellence. All Key Tronic plug-compatible keyboards feature:

- Familiar typewriter key locations and legends
- Low-profile design
- Solid-state capacitive switches
- Positive tactile feedback

Each production element, from printed circuit boards to keytops is generated inhouse to insure high quality.

So ask your computer dealer for a hands-on demonstration of a Key Tronic keyboard.

Call Toll Free 1-800-262-6006 for the retailer closest to you. (7 am-3 pm Pacific Time). Warranty information may be obtained by writing to the address below.

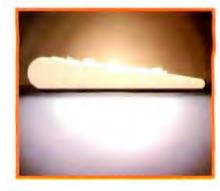

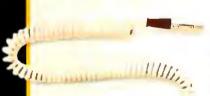

KB 5151 and 5151jr — The Professional Series
KB 5151 is plug-compatible with the IBM \* PC and XT.
KB 5151jr is plug-compatible with the IBM PCjr\*. Both are available in **DVORAK** and foreign layouts, and special models are made for the handicapped.
Suggested Retail Price: \$255.00

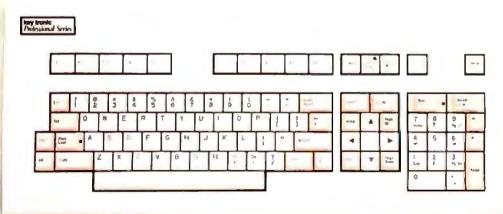

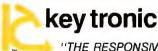

"THE RESPONSIVE KEYBOARD COMPANY"

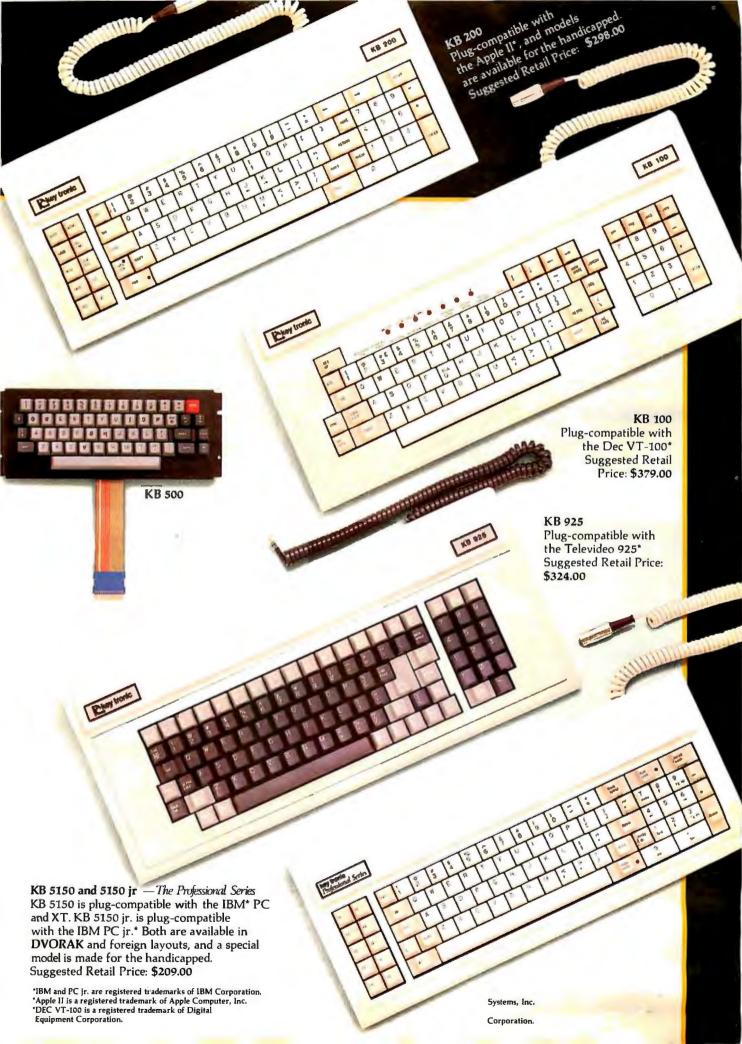

#### SUPER APPLE® COMPATIBLE SUPERIOR TO APPLE. COMPARE FEATURES **AMERICAN SUPER COMPUTERS Elite 4**

- 1. Dual CPU's 6502 & Z80, 64K RAM
- 2. Runs APPLE & CPM, detached keyboard
- 3. Numeric keypad, 90 key keyboard
- 4. No copyright problems, completely legal
- 5. SAVES YOU LOTS OF MONEY! ONLY \$499

Disk Drive \$199 - Controller \$49 - Monitor \$109 Complete System:

Computer + Controller + Drive + Monitor ONLY \$839

APPLE Is T.M. of APPLE Computers, Inc.

#### WE HAVE ALL APPLE CARDS - CALL! SAVE! Phone American Super Computers (919) 883-1105

| COMPLIERS                       |       | LEAMINALS              |        | PRINTERS LETTER DUALITY      | ť |      |
|---------------------------------|-------|------------------------|--------|------------------------------|---|------|
| Advanced Digital 28086Mhz       |       | Televideo 910          | \$ 419 | Super Quality - Super Price! |   |      |
| Super Six/128W/PSNET/I          | 5 565 | Televideo924           | 614    | Smith-Colona TP-1            | S | 746  |
| Super Slave-6/128               | 499   | Televidea 925          | 674    | TEC A10                      |   | 550  |
| Compupro 816C Demo (1 only)     | 5139  | Televideo 970          | 935    | NEC2010                      |   | 785  |
| Morrow D120                     | 2578  | Adds 3A+               | 442    | Televidao TP-720P            |   | 419  |
| Headstart VPU-128               | 1669  | Viewpoint Color        | 998    | Silver Reed 500P             |   | 442  |
| North Star Horizon or Advantage | 2798  | Zenith Z-29            | 655    |                              |   |      |
| BVI PC Copy of IBM PC           | 1895  | Visual 50              | 565    | PRINTERS DOT MATRIX          |   |      |
| Altos 586 20 5.User             | 5925  |                        |        | Profilemen                   |   | 383  |
| Televideo 800                   | 1267  | MONITORS               |        | Epson HX-80FT                |   | 420  |
| Televideo 808/20                | 4816  | BMC BM-12AUW           | 109    | Micropra m                   |   | 415  |
| Sanyo 550                       | 784   | BMC Amber              | 118    | Okidate 8D Per               | - | CALL |
|                                 |       | BMC Color              | 245    | Okidata92 Par                | ( | CALL |
| Polo 80188                      | CALL. | Amdek Color-I (1 Demp) | 164    | TallySpirit                  |   | 331  |
| Zenith ZF-151-21                | 2072  | Amdek Color-I (1 Demo) | 104    |                              |   |      |
| Eagla PC Spirit II              | CALL  |                        |        | Anadex 9500B                 |   | 946  |
| NECRC BOOLA                     | P 35  |                        |        |                              |   |      |

We Sell Entire Line Of Most Compaines Call For Latest Prices, Shipping & Availabilty Factory Warranties - WE BEAT PRICES!

WHICH COMPUTER IS BEST? - FREE BROCHURE

#### AMERICAN 4 COMPUTERS

4167 Kivett Dr., Jamestown, North Carolina 27282 Phone: (919) 883-1105 or (919) 889-4577

Prices & Specifications subject to change

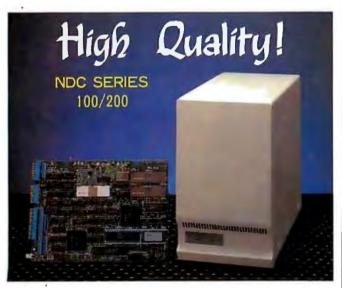

## 51/4" DISK CONTROLLER

#### **KEY FEATURES**

- Full sector buffering
- Logical sector addressing
- Multiple sector, cylinder operation
- 11 bit burst ECC
- Self-diagnostic capability
- Automatic sector alternation for the diffective sectors
- Automatic Error Retry
- Industry Standurd SASI I/F

#### National Computer Ltd.

LI ASON OFFICE IN CALIFORNIA PHONE:(408)734-1006 FAX:(408)744-0709

AKEBONO BLDG. 2-6-12 IWAMQTO-OHO CHIYODA-KU, TOKYO, JAPAN PHONE: (03)863-6705 TLX:J27542 FAX:(03)864-4581

#### **EVENT QUEUE**

Sponsored by the Electronic Motion Control Association. Contact EMCA Headquarters. Suite 1200, 230 North Michigan Ave., Chicago, IL 60601, (312) 372-9800. September 10-11

- ELECTRONICS SHOWS Midcon 84 and Mini/Micro Southwest 84. Dallas, TX, Concurrent conferences exploring practical applications and the state of the art of electronics, including computers, graphics, and networks, Contact Electronic Conventions Management, 8110 Airport Blvd., Los Angeles, CA 90045, (213) 772-2965. September 11-13
- UNIX EXPOSITION UNIX Systems Expo/84, Convention Center, Los Angeles, CA. Exhibits from more than 200 vendors of UNIX-related products and services, as well as presentations and panel discussions. Contact Computer Faire Inc., 181 Wells Ave. Newton. MA 02159, (617) 965-8350. September 11-14
- EUROPEAN COMPUTER GRAPHICS, Eurographics '84-The Fifth Annual European Computer Graphics Congress. Copenhagen, Denmark. A congress with an international lineup of speakers and product exhibits. Contact Kenness International, I Park Ave., New York, NY 10016, (800) 235-6400; in New York, (212) 684-2010. September 12-14
- SOFTWARE EXPO The Fifth Annual Software/Expo. Hyatt Regency, Chicago, IL. A conference and exposition. Contact Software/Expo, Suite 205, 2400 East Devon Ave., Des Plaines, IL 60018, (312) 299-3131, September 12-14
- TECHNOLOGY FOR DISABLED, Computer Technology for the Handicapped, Raddison South Hotel, Minneapolis, MN. A national conference and exhibit for special education, rehabilitation, and medical professionals. Presentations and workshops. Registration is \$150 before September 1; \$175 after. Admission to the exhibit floor only is \$3. Contact Closing the Gap. POB 68, Henderson, MN 56044. (612) 665-6573 or (612) 341-8299. September 13-16

- GULF COAST COMPUTING The Heart of Texas Computer Show, Bayfront Plaza, Corpus Christi. Seminars and displays. Contact Heart of Texas Computer Show, POB 12094, San Antonio, TX 78212, (512) 681-2248. September 14-16
- PEOPLE AND COMPUTERS The 1984 SME World Congress on Human Aspects of Automation, Hotel du Parc, Montreal, Quebec, Canada, Contact Society of Manufacturing Engineers. One SME Dr., POB 930, Dearborn, MI 48121, (312) 271-1500. ext. 369. September 16-19
- COMPUTERS AND MODERN WORLD, COMPCON Fall 84, Hyatt Regency Crystal City, Arlington, VA. Tutorials, panels. demonstrations, sessions, and papers will explore the theme 'Small Computer (R)Evolution." Contact COMPCON Fall 84. IEEE Computer Society, POB 639, Silver Spring, MD 20901, (301) 589-8142. September 16-20
- MEDICINE, BIOLOGY, ENGINEERING, The Thirty-Seventh Annual Conference on Engineering in Medicine and Biology, Los Angeles Hilton, Los Angeles, CA. Papers, short courses, and scientific and commercial exhibits will be featured. Contact The Alliance for Engineering in Medicine and Biology, Suite 402, 4405 East-West Highway, Bethesda, MD 20814. September 17-19
- ADA WORKSHOP Future Ada Environment Workshop, Miramar Hotel Bythe-Sea, Santa Barbara, CA. Workshops, addresses, presentations, working groups, and discussions. Registration: \$400 to \$700 depending on room choice. Contact ACM AdaTEC Future Ada Environment Workshop, TRW R2/1134, One Space Park, Redondo Beach, CA 90278, or register directly with Carolyn Gannon, GRC, POB 6770, Santa Barbara, CA 93160. September 17-20
- KENTUCKIANA EXHIBITION CompuFest '84, Commonwealth Convention Center, Louisville, KY, Computer consultant services and approximately 100 hardware, software, peripheral, and word-processing system vendors will display exhibits.

(continued)

# HOW: Choose From 3 Hard Disc Drive Systems That Convert Your IBM\* PC To Perform Like The PC XT!

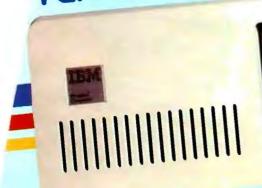

Our Winchester Hard Disc Drive Systems offer 10 Mega-bytes of formated capacity, are internally installed and use available power!

> 2.0 without any special software drivers and also run with other operating systems designed to make use of the XT hard drive system. All you need is the IBM\* DOS 2.0 Manual and you're

Each system is equipped with a low-power hard disc drive, ready to run! complete software, cable, a SandStar™ Card and Hard Disc Controller Module. SandStar™ is the first family of modular peripherals created for the IBM\* PC. Simple instructions for easy installation are included and all components are backed by an Unconditional One Year Parts and Labor Guarantee.

Maynard Electronics introduces three Winchester Hard Disc Drive Systems — the only drive systems to offer you 10 Megabytes of formatted capacity with complete internal installation! These systems offer the user countless benefits and features: capability of booting off the hard disc; additional functions while requiring only one card slot in your PC; and, use of available power, thereby preventing overheating problems which have affected other drives. Handling heavyweight data was All three systems are quality engineered and work with DOS never easier.

W5 Z

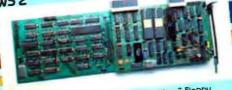

This System is equipped with the SandStar" Floppy or Drive Controller Card. The Card can control, in addition to Drive Controller Card. The Card can control, in addition to the Hard Disc Drive, two floppy drives mounted inside the Hard Disc Drive, two additional 5½" or 8" drives your PC and optionally two additional 5½" or 8" drives your PC and optionally two additional 5½" or 8" drives your PC and optionally the Eaves three system slots for mounted externally. This leaves three system slots for other expansion boards.

W53

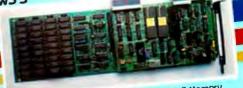

This System is equipped with the SandStar<sup>®</sup> Memory Card. In addition to controlling the Hard Disc Drive, the Memory Card allows you to add 64K bytes to 576K bytes of memory using only one card slot.

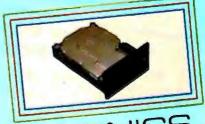

uie, you can agg up to three other pangptar jules while using only **one** card slot. The following dules are avaliable: Serial Port, Parallel Port, Clock endar, Game Adaptor, and Prototyping Module. and your PC to perform like the PC XT, one of our Winchester Hard prive Systems is right for you. And if you have already made the decision to install any of Maynard's SandStar Cards, the Star Hard Disc Controller Module may be purchased separately. RDER, CONTACT YOUR LOCAL DEALER OR DISTRIBUTOR.

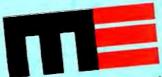

System is equipped with the SandStar Multi-tion Card. In addition to the Hard Disc Controller ule, you can add up to three other SandStar ule.

VS 1

400 East Semoran Blvd. Casselberry, Florida 32707 305/331-6402

We make modern times better.

MAYNARD ELECTRONICS

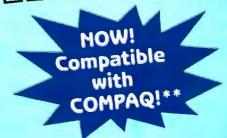

Circle 202 on inquiry card. "IBM is a trademark of the International Busi "COMPAQ is a tradem

#### **EVENT QUEUE**

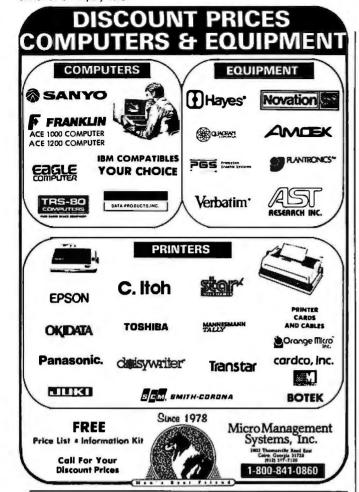

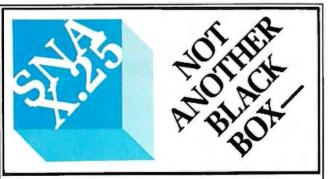

#### A Software Implementation within Your Product Hardware

If you manufacture a computer system or a computer based product, allow it to EMULATE/COMMUNICATE by installing one or more of Systems Strategies "C" Language based communication packages.

- 3270 SNA SDLC Emulation
- 3270 BSC Emulation
- 2780/3780/HASP Emulation X.25 Levels 1, 2, 3 Communication

You can purchase these "C" Language packages with source code and license to distribute in your hardware product. Each package is available either "Port it Yourself" with instruction manual and training or ported to your hardware by Systems Strategies' communications staff.

Systems Strategies/Advanced Technology Division Specialists in Data Communications Software

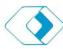

Systems Strategies Inc. 225 West 34th Street New York, New York 10001 (212) 279-8400

Technical sessions will be offered. A full day's worth of seminars costs \$15, Registration fee is \$2. Contact the Kentucky Society of CPAs, 310 West Liberty St., Louisville, KY 40202. (502) 589-9239. September 18-20

- PARISIAN COMPUTING The Thirty-Fifth SICOB-International Exhibition of Data Processing, Teleprocessing, Communication, Office Procedures, and Office Systems. CNIT, Paris-La Défense, Paris, France. Microprocessing and videotex will be major highlights of the exhibition. International visitors presenting their passports will have a special reception room. Some of the congresses and conferences will feature simultaneous interpretation in English and French. Contact International Trade Exhibitions in France, 8 West 40th St., New York, NY 10018, (212) 869-1720. September 19-28
- EDUCATIONAL CONFERENCE The First North Carolina Educational Microcomputer Conference, Benton Convention Center and Hvatt Hotel. Winston-Salem. Educational sessions, hands-on workshops, and product displays. A network of various computers will be set up, Contact Jeanette Gann, NC Regional Education Center, POB 21889, Greensboro, NC 27420, (919) 379-5764. September 20-21
- DOCUMENTATION METHODS How to Document a Computer System, Holiday Inn-Thomas Circle, Washington, DC, and Hyatt Cherry Hill, Cherry Hill, NJ. A series of documentation procedures will be presented. The fee is \$155. Contact Technical Communications Associates, Suite 210, 1250 Oakmead Parkway, Sunnyvale, CA 94086, (800) 227-3800, ext. 977; in California, (408) 737-2665, September 21 and September 24, respectively
- PACIFIC COAST FAIR The Fifth Annual Pacific Coast Computer Fair, Robson Square Media Centre, Vancouver, British Columbia, Canada. This event

features exhibits, user-group displays, and more than two dozen speakers. Workshops, presentations, and panels will discuss the Apple Macintosh, MS-DOS, software and hardware marketing, publishing, Modula-2, and graphics. Admission is \$4 per day. Contact Pacific Coast Computer Fair Association, POB 80866, South Burnaby, British Columbia V5H 3YI, Canada, (604) 581-6877. September 22-23

- GRAPHICS STANDARD COURSE. Introduction to GKS. Hyatt Regency Hotel, Austin, TX. A course on the Graphics Kernel System (GKS) standard. The fee is \$495. Contact Nova Graphics International Corp., 1015 Bee Cave Woods, Austin, TX 78746, (512) 327-9300. September 24-25
- ASIAN COMPUTER SHOW The Fifth South East Asia Regional Computer Conference and Exhibition and Hong Kong Computer 84, Hong Kong Exhibition Centre. China Resources Building, Wanchai, Hong Kong, Contact Cahners Exposition Group, 7315 Wisconsin Ave., POB 70007, Washington, DC 20088, (301) 657-3090. September 24-27
- COMPUTERS, COMMUNICA-TIONS, AND CONTROL Eurocon 84-The Sixth European Conference on Electrotechnics, Brighton, England. A conference that seeks to identify the impact of computerbased technology on communications and control. Contact Manager, Conference Services, Institution of Electrical Engineers, Savoy Place, London WC2R OBL, England; tel: 01-240 1871, ext. 222; Telex: 261176. September 26-28
- MID-ATLANTIC SHOW The Fifth Annual Mid-Atlantic Computer Show and Office Equipment Exposition, Convention Center, Washington, DC. Contact CompuShows Inc., POB 3315, Annapolis, MD 21403, (800) 368-2066; Annapolis, (301) 263-8044; Baltimore, 269-7694; District of Columbia, 261-1047. September 27-30.

IF YOU WANT your organization's public activities listed in BYTE's Event Queue. we need to know about them at least four months in advance. Send information about computer conferences, seminars, workshops, and courses to Event Queue, BYTE Publications, POB 379, Hancock, NH 03449.

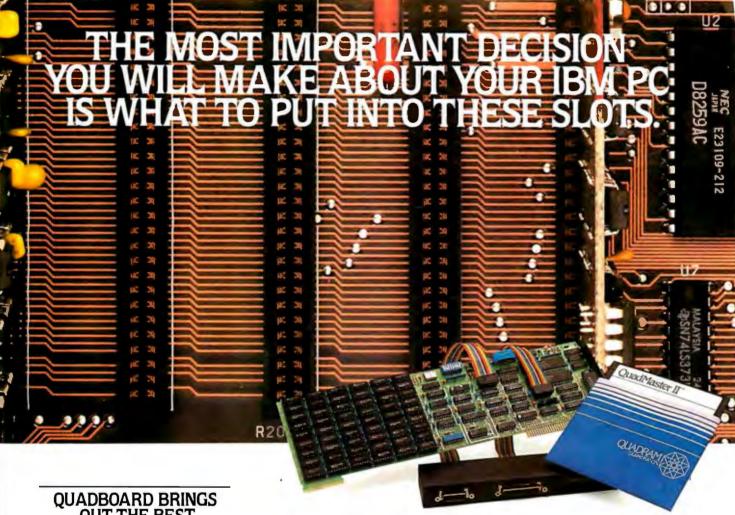

## OUT THE BEST.

Ouadboard, the multifunction board from EXPANDABLE TO Ouadram brings out the best. It's the board that's been around the longest. And just keeps on getting better.

#### THE PERFECT "10".

Quadboard doesn't waste space. It combines 10 of the most needed PC functions onto one board to leave lots of room for expansion. You get all this:

- 1. Memory expansion to 384K in increments of 64K with full parity checking standard.
- 2. A parallel port for printers and other parallel devices (addressable as LPT1 or LPT2)
- 3. A serial port (ŔS-232C adapter) for plotters, modems, letter quality printers and other serial devices.

4. A game port for joy sticks and paddles.

5. An I/O bracket to organize expansion port connectors.

- 6. A battery powered chronograph for an up-to-date internal clock/ calendar.
- 7. QuadRAM Drive\* to set up multiple RAM drives in memory.
- 8. MasterSpool\* for a software print buffer.
- 9. Qswap\* to swap printers without changing cables.
- 10. MasterCache\* a disk caching system that speeds up programs that frequently read data from a disk.

#### THE SOFTWARE MASTER.

Part of Quadboard's success is Quad-Master II, the best utility software package around. The one that's updated regularly to help you get more than ever out of your PC. No other combination can offer you more.

#### **OUADBO**ARI THE PERFECT DECISION

#### A QUALITY DECISION.

Ouadboard is the number one option board for the IBM PC. First in performance, dependability and reliability. It all adds up to Quality, from Quadram. A company you

can count on today. And tomorrow.

Before you fill another slot, consider Quadboard by Ouadram, It's QUADRAM QUALITY the best board for the job.

\*Included as part of QuadMaster II software.

© COPYRIGHT 1984 QUADRAM CORPORATION ALL RIGHTS RESERVED QUADBOARD IS A PEG. TRADEMARK OF QUADRAM CORPORATION.

IBM PC, and IBM PCXT are registered trademarks of International Business Machines Corporation.

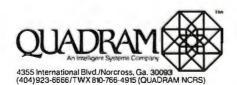

INTERNATIONAL OFFICES

INTERNATIONAL OFFICES
Interquadram Ltd, 442 Bath Road, Slough, England St.16BB
Tel 5286-63865 Tix, 847155 Auriema G Interquadram GmbH
Tel 5286-63865 Tix, 847155 Auriema G Interquadram St. 6107-3089
Tix 41770 Seva G Interquadram st.ar. L.41, Rue Ybry, 92522 Neurily
El 7591-420 Tix 630842 Iso Bur Chevoc Compuling 5681 Kilmal
Road, Mississauga, Ontano, Canada LSN-2XS Tel: 416-8217600

# The TeleVideo IBM PC The best hardware for

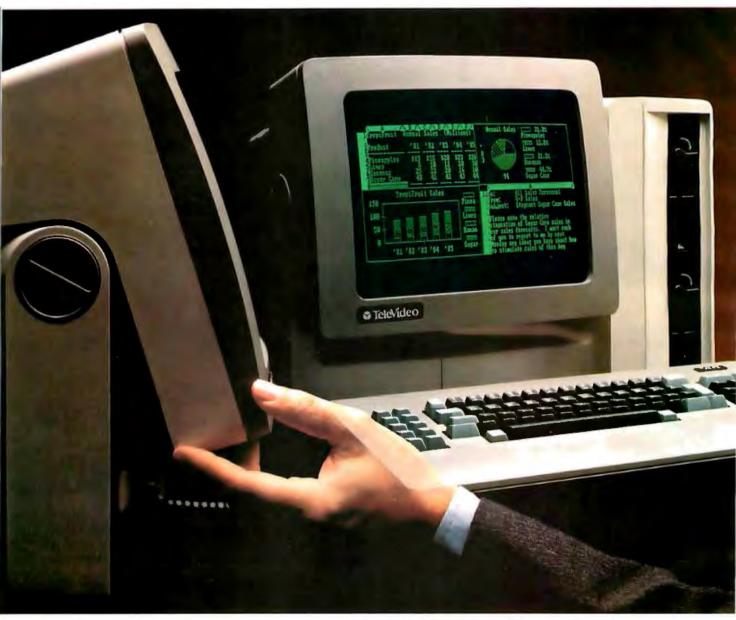

TeleVideo versus IBM. Make a few simple comparisons and you'll find there is no comparison.

#### **RUNS IBM SOFTWARE.**

With **the TeleVideo\*** IBM Compatible line—PC, XT and portable computers—you'll get the most out of all the most popular software written for the IBM\* PC—more than 3,000 programs.

Because every TeleVideo Personal Computer offers the highest level of IBM compatibility on the market

#### THE BEST HARDWARE FOR THE BEST PRICE.

| Features                                  | Tele-PC      | IBM PC          | Tele-XT | IBM XT          |
|-------------------------------------------|--------------|-----------------|---------|-----------------|
| Monitor                                   | YES          | OPTIONAL        | YES     | OPTIONAL        |
| Screen Size                               | 14"          | 12"             | 14"     | 12"             |
| Tilt Screen                               | YES          | NO              | YES     | NO              |
| Quiet Operation                           | YES (NO FAN) | NO              | YES     | NO              |
| Memory                                    | 128K         | 128K OPTION     | 256K    | 256K OPTION     |
| Graphics Display<br>(640 x 200 resolution | YES          | OPTIONAL        | YES     | OPTIONAL        |
| Printer Port                              | YES          | <b>OPTIONAL</b> | YES     | <b>OPTIONAL</b> |
| Communication Port                        | YES          | <b>OPTIONAL</b> | YES     | YES             |
| MS <sup>™</sup> -DOS/BASIC <sup>™</sup>   | YES          | OPTIONAL        | YES     | OPTIONAL        |
| System Expansion Slot                     | YES          | YES             | YES     | YES             |
| RCB and Video Port                        | YES          | OPTIONAL        | YES     | OPTIONAL        |
| Typical System Price                      | \$2995       | \$3843          | \$4995  | \$5754          |

# compatibles. the best software.

and has the standard—not optional—features you need to take full advantage of every job your software can do.

Study the chart at the left. It proves that TeleVideo—not IBM— offers the best hardware for the best price.

Note that TeleVideo's ergonomic superiority over IBM extends from fully sculpted keys and a comfortable palm rest to a 14-inch, no glare screen that tilts at a touch.

#### THE BEST MICROCHIPS.

What is perhaps most impressive about the TeleVideo IBM PC Compatible can be found deep within its circuitry. We use the same 8088 central processing unit that runs an IBM PC. But we also employ new VLSI (Very Large Scale Integration) microchips that are designed and built exclusively for TeleVideo.

These interface more

efficiently with the
powerful 8088 and yield
numerous benefits.

For example, our tiny custom chips do the work of many of the larger, more expensive circuit boards in an IBM PC. So we can offer a computer system that comes in one attractive, integrated case, is ready to run and occupies less desk space. A computer that edges out IBM's added-cost component system for reliability, ease of service and purchase simplicity.

Fewer circuit boards to cool also allowed us to eliminate the noisy, irritating fan IBM and most other PCs force you to put up with. And TeleVideo compatibles accept

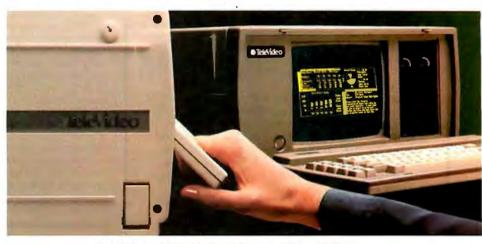

THE BEST PORTABLE FOR THE BEST PRICE.

| Features                   | TPC II | COMPAQ          |
|----------------------------|--------|-----------------|
| High Capacity Storage      | YES    | NO              |
| 2nd Disk Drive             | YES    | <b>OPTIONAL</b> |
| Quiet Operation (No Fan)   | YES    | NO              |
| Ergonomic Display          | YES    | NO              |
| Communication Port         | YES    | <b>OPTIONAL</b> |
| International Power Supply | YES    | NO              |
| MS <sup>™</sup> -DOS 2.11  | YES    | . NO            |
| Graphics Display           | YES    | YES             |
| Typical System Price       | \$2995 | \$3710          |

any IBM hardware options without modification.

#### THE BEST LINE.

But the Tele-PC is only one element of the TeleVideo IBM PC Compatible line.

The TeleVideo XT is the best hardware for users of popular IBM XT software who would appreciate an extra 10 megabytes of storage capacity along with the advantages listed on the preceding chart.

As the chart above demonstrates, our portable IBM compatible computer, the TPC II, is far and away better hardware than COMPAQ. Better hardware—standard—at a better price.

#### THE BEST MANUFACTURER.

The TeleVideo IBM PC Compatible line is made by the world leader in multi-user computer systems and the number one independent manufacturer of terminals.

Our compatibles are available at participating ComputerLand and Entré (call 800-HI-ENTRE) dealers or you may call 800-538-8725 for the dealer nearest you. In California, call 800-345-8008.

Before you invest, make a few simple comparisons. You'll find that TeleVideo—not IBM or COMPAQ—has the best hardware for the best software. At the best price.

IBM is a registered trademark of International Business Machinus. MS is a trademark of MicroSoft Corporation. CW Basic is a registered trademark of MicroSoft Corporation. COMPAQ is a trademark of COMPAQ of a trademark of COMPAQ is a trademark of COMPAQ of the Computer Corporation.

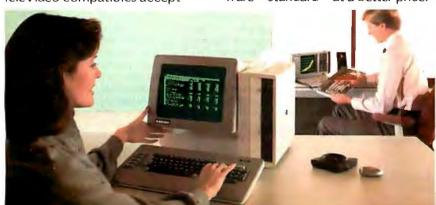

# TeleVideo Personal Computers Televideo Systems, Inc.

Circle 303 on inquiry card.

#### The BDS C Compiler . . .

#### "Performance: Excellent. Documentation: Excellent. Ease of Use: Excellent."

That's what Info World said when we introduced the BDS C Compiler four years ago. Today, the updated BDS Version 1.5 is even better.

First, the BDS is still the fastest CPM/80-C compiler available anywhere.

Next, the new revised user's guide comes complete with tutorials, hints, error messages and an easy-to-use index — the perfect manual for beginner

Plus, the following, all for one price: Upgraded file searching ability for all compiler/linkage system files. Enhanced file I/O mechanism that lets you manipulate files anywhere in your system. Support system for float and long via library functions. An interactive symbolic debugger. Dynamic overlays. Full source code for libraries and run-time package. Sample programs include utilities and games.

Don't waste another minute on a slow language processor. Order now.

Complete Package (two 8"SSDD disks, 181-page manual): \$150. Free shipping on prepaid orders inside USA. VISA/MC, C.O.D.'s, rush orders accepted. Call for information on other disk formats.

BDS C is designed for use with CP/M-80 operating systems, version 2,2 or higher, it is not currently available for CP/M-86 or MS- DOS

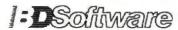

BD Software, Inc. P.O. Box 2368 Cambridge, MA 02238 (617) 576-3828

> STB Graphix Plus ......259

Quadboard ØK.......219
Hercules Graphics Card...369
Dbase II.............379

APPLE PRODUCTS Micro Sci A2 Drives......189

16K Ram..... System Saver Fan .....

.....269

...50 .69

Mega+

#### ONE STOP SHOP for SERVICE, SAVINGS, and SATISFACTION Call for July Specials !! IBM IBM PRODUCTS Tandon TM 100-2......219 Panasonic 320K ......179 Teac 558 320K ......189

| PRINTERS        | ı |
|-----------------|---|
| Dynax 15X419    | ı |
| Epson FX-100679 | ı |
| FX-80459        | ı |
| RX-80 FT 389    | ı |
| Gemini 10X259   | L |
| 15X             |   |
| NEC 35501829    | ı |
| 2030 Call       | L |
| Okidata 92P439  | ı |
| 93P747          | L |
| Prowriter349    | г |
| HP Ink Jet499   | ı |
|                 |   |

MONITORS

Zenith 123 12" Green.....95 122 12" Amber ....95 135 13" Color....459

MODEMS

VolksModem300baud ... 59

Mark X ..... 210 XII.

WESUPPORT THESE FINE SYSTEMS

Altos, Apple, Columbia, Compaq, Corona, DEC, Epson, IBM, KayPro, Sanyo, TeleVideo, Zenith, Zorba, and

#### PC 64K 2-Drives, Controller Color & Monochrome, Parallel Port \$2399 IBM XT

#### \$4295 Call for Special Deals 1 MONTH'S SPECIALS

| Juki 6100       | .\$419 |
|-----------------|--------|
| Gemini 10X      | .\$259 |
| Gemini 15X      | .\$379 |
| Word w/Mouse    | .\$269 |
| Slim Line Drive |        |
| Apole/IBM       | .6189  |

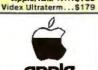

NEW ARRIVAL!! MACINTOSH...\$2995

//e 64K CPU, 2 Drives, Controller, 80-Col S SAVE S

Computer Price Club

Z-80 Card ...

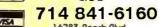

NO CLUB FEE PRICES SUBJECT TO CHANGE WITHOUT NOTICE CASH PRICE!

#### Readers Catch Bugs in Real-Time Article

The lengthy code accompanying Dr. David K. Broadwell's article "Real-Time Clocks and PC-DOS 2.0" (January, page 442) received considerable scrutiny from BYTE readers. One reader, Larry Waibel, caught a bug in the INIT (i.e., initialization) code at the end of Dr. Broadwell's system clock/driver program, which is based on the IBM PC macro-assembly language. In an attempt to pass to the operating system the end of the permanent part of his program with an offset of 0 and the breakpoint in the segment register. Dr. Broadwell added a few bytes to the segment

register. The result was that the program gobbled up 12K bytes of extra memory. The fix is shown here in listing 1.

Listing 2 shows you how to maneuver the INIT section to force it to a paragraph boundary and an offset of 0.

Another problem occurs because the operating system will try to verify its Write to the clock chip after the VERIFY-ON command is executed. This issues a command to output with verify to the driver. Bill Anderson suggests a fix: Remove the OUT\_VERIFY: label from the Error Return Stack and place it adjacent to OUTPUT.

Listing I. The excessive appetite of the INIT code section of Dr. Broadwell's program can be curbed with this patch.

MOV DX,OFFSET INIT MOV ES:BR\_ADDR\_0[BX],DX MOV ES:BR\_ADDR\_I[BXZ],CS make that the break address

:OFFSET OF END SEGMENT OF END

Listing 2. The INIT section can be forced to a paragraph boundary and an offset of O passed using these maneuvers.

CSEG SEGMENT PARA PUBLIC 'CODE'

START = \$ ; gives paragraph bound for ref

IF (\$-START) MOD 16 adjust to para boundary ORG (\$-START + 16 -((\$-START) MOD 16)

**ENDIF** 

INIT

PUSH CS POP AX

MOV DX.OFFSET INIT

MOV CL.4 SHR DXCI get bytes to here get ready for div by 16 convert to paragraphs plus current code segment

ADD AX.DX MOV ES:WORD PTR BR\_ADDR\_0|BX|,0

MOV ES:BR\_ADDR\_IJBXJ,AX

etc.

#### **Communications Failure**

An editing error resulted in an inaccurate description of the Frobco-Development System in May's What's New (page 514). It works in conjunction with the ColecoVision console to develop prototype software. Its cartridge adapter will operate on either the ColecoVision console or the Adam computer. Any program in the interface unit can be read, modified, and run through the

ColecoVision. The system allows users to access the Coleco-Vision's memory space and I/O channels, and the manual provides information and a disassembled listing of the Coleco-Vision's operating system. The 32K-byte interface box plugs into the ColecoVision and not the Adam. A Coleco cartridge, however, may play on either machine.

# WAIT REDUCTION MADE EASY.

You know how hard it is to wait for the printer to finish before using the computer again. It's wasteful! Counter productive!

The solution: simply install Microbuffer<sup>™</sup> printer buffer into the system, in seconds. And you can print and process simultaneously.

With one swift command, all printing data is dumped to the Microbuffer—it handles the printer and frees the computer for other functions.

Presto! Instant wait reduction.

### Microbuffer II and II+ for the Apple II, II+, and IIe computers.

Microbuffer II comes in either a serial or a parallel version with 16K or 32K of RAM. Microbuffer II+, available with 16K, 32K or 64K, has both serial and parallel capabilities, so you can control two different printers at once. The Microbuffer II+ has on board high resolution graphics routines for 37 popular printers, and all include expanded graphics capabilities and text formatting in addition to the inherent benefit of letting you use your computer while your printer is working.

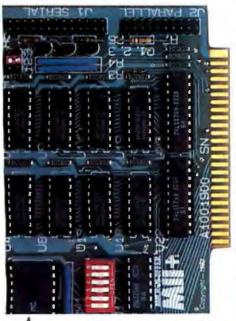

See us at NCC '84 Booth D3100!

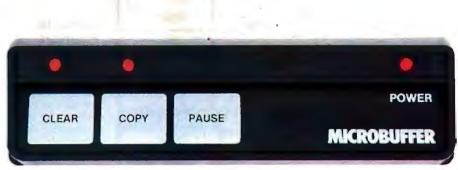

# Microbuffer In-line for virtually any computer/printer combination.

These are stand-alone units that install In-line between virtually any computer and printer.

Besides printer buffering, the In-line serial interface (MBIS) can be used to efficiently transmit data from the computer to almost any device using a serial RS-232C interface. The parallel Microbuffer In-line (MBIP) is built exclusively for parallel interfacing, and works exceptionally well in virtually any parallel computer and any parallel printer.

Each of the stand-alone models have controls for making multiple copies (up to 255). With the pause control, printing may be halted at any point and continued later—it will pick up right where it left off. Even while you are printing copies of a document, additional files can be sent to the buffer and they will be processed in turn. Both

MBS 32K/64K

come with either 32K or 64K of RAM, and are easily upgradable up to 256K for processing greater amounts of data.

#### Microbuffer/E for Epson printers.

Fully compatible with Epson MX, FX, RX, and IBM-PC series printers, these easy-to-install boards simply plug inside the printer.

For parallel interfaces, the Microbuffer models MBP-16K and MBP-64K are available.

For serial interfacing, Microbuffer models MBS-8K and MBS-32/64K are available. The MBS-8K supports both hardware and software (X-ON/X-OFF) handshaking; the MBS-32/64K supports three handshaking configurations (hardware, software X-ON/X-OFF and ETX/ACK).

#### SO WHAT ARE YOU WAITING FOR?

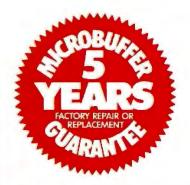

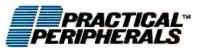

31245 La Baya Drive Westlake Village, CA 91362 USA (213) 991-8200 • TWX 910-336-5431

©1983 PRACTICAL PERIPHERALS

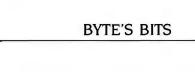

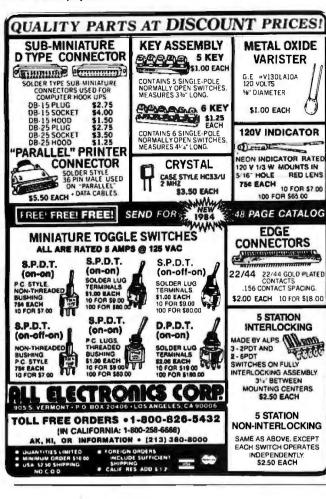

## THE PURCHASING AGENT

| COMPUTERS               |        | COMPUTERS                |       | PRINTERS                 |       |
|-------------------------|--------|--------------------------|-------|--------------------------|-------|
| Altos 586-20 w/o term.  | 5.725  | Zenith ZF-1 10-22        | 2,685 | Diablo 630 API           | 1.615 |
| 586-40 w/o term.        | 7,063  | ZW-110-32                | 4,176 | Fujitsu 830, 80 cps      | 2,140 |
| 986-40 w/o term.        | 8,403  | IBM PC Compatibles       |       | IDS Prism 132, włcoło:   | 1.548 |
| 68000-12                | 10.068 | ZF-151-22                | 2.565 | Juki6100                 | 487   |
| Compupre Godbout*       |        | ZFA-161-22               | 2,553 | NEC 2010                 | 718   |
| Sys. 816A RAM 17"       | 4.378  | ZW-151-2                 | 3.912 | 3550                     | 1,584 |
| Sys. 816A RAM 21*       | 4.489  |                          |       | 7710                     | 1.799 |
| Sys. 816AH*             | 6,283  | HARD DISKS               |       | Okidata                  | CALL  |
| Sys. 816C*              | 6,462  | Corvus 12 meg w/int      | 2.299 | Printronix P300          | 5,900 |
| Sys. 816CH*             | 8.324  | Davong, 5 meg Univ.      | 1.525 | Qantex 7065              | 1,575 |
| Sys. 816D               | 9.402  | 32 meg. Univ.            | 3.040 | Qume 11/40 wiinterface   | 1.399 |
| Svs. 816F (CPU 286)*    | 12.737 | lomega 10 meg            | 2.091 | Tally 160L, Witractor    | 569   |
| Completely Assemble     | ed     | Mountain Computer        | 2.00. | 180L, witractor          | 784   |
| M-Drive-H               | 1,100  | 10 meg internat          | 1.701 | Texas Instr. Ti810 basic | 1,323 |
| Pragmatic 20 meg., 8"   | 2,990  |                          | 3.484 | TI855                    | 842   |
| Pragmatic 40 meg., 8    | 4.686  | Taligrass 12 meg, w/tape |       | Toshiba P. 1340          | 79    |
| Columbia Sys., 2-320K   | 2.779  | 35 meg. w/tape           | 4.337 | P-1350                   | 1,499 |
| Sys., 12 meg.           | 4.119  | Control of the second    | -     | P-1351                   | 1,599 |
| Sys., portable          | 2,320  | IBM & PERIPHERAL         | S     | Transtar 120 P or S      | 40    |
| Molecular SM 8, 10 meg. | 4,900  | IBM PC64K mono, 2-360K   |       |                          |       |
| 16X, 30 meg.            | 12,593 |                          | CALL  | PLOTTERS                 |       |
| NEC APC-H03             | 2.999  | Keytronics 5150 keyboard |       | Hitachi HDG-2222         | 0 47/ |
| APC-H12 Graphics        | 618    | 5151 keyboard            |       |                          | 3.170 |
| Special Softpacks       | 747    | 5151 Keypuaru            | 239   | Houston Instr., DMP 29   |       |
| APC-H26, 10 meg.        | 2,172  | MODEMS                   |       | DMP40<br>DMP41           | 77    |
| 8201 portable           | 619    |                          |       | DMP 41                   | 2.321 |
| 8801Å, System           | CALL   | Hayes 1200               | 499   |                          | 2.321 |
| Northstar Advantage     |        | US Robotics Password     | 349   | Hi-Pad                   |       |
| w/Dual Floppies         | 2,249  | MONITORS                 |       | Strobe M 100             | 461   |
| w/5 mea.                | 3.299  |                          |       | TERRAINIA I O            |       |
| w/15 meg.               | 4,350  | Amdek Color IV A         | 1,007 | TERMINALS                |       |
| Onyx 80G1 MU 20, 256K   | 10.454 | Color IV T               | 767   | DEC VT100                | 1.529 |
| 8002 MU 20, 512K        | 14.338 | NEC 1410 RGB             | 780   | Freedom 200              | 580   |
| C5002A, 256K, 14M.      | 9,022  | Princeton RGB w/cable    | 485   | Hazeltine Esprit II      | 520   |
| Sanyo 555, w/2-160K     | 1,100  | DDINITEDO                |       | Qume QVT102A             | 542   |
| 555-2, w/2-320K         | 1.375  | PRINTERS                 |       | QVT103A                  | 861   |
| Tava                    | CALL   | Anadex 9625B, parallel   | 1.190 | Televideo 924            | 713   |
| Televideo TS-1605 PC    | 2,356  | Brother, DX-15P          | 439   | 925                      | 715   |
| TPC-1, port.            | 1,643  | Dataproducts B 300-4     | 5,921 | 950                      | 905   |
| TPC-2, port.            | 2.356  | Datasouth DS-220         | 1,568 | WyseWY-50                | 539   |

F.O.B. shipping point. Prices subject to change without notice.

B-84-7

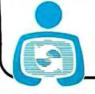

Since 1980

#### PURCHASING AGENT, INC.

**2444** Old Middlefield Way, Suite J Mountain View, CA 94043

(415) 964-8222

B-84-7

#### Search for Marketable Programs

Independent Software Evaluation Services has announced its Great Software Search for Atari and Commodore 64 computers. The purpose of the search is to find effective software that has not yet been marketed. Search winners are awarded \$1000 worth of hardware for their machine. Winning entries are also submitted to software publishers for evaluation and possible marketing.

The deadline for the Great Atari Software Search is July 31. The Great Commodore 64 Software Search runs through Halloween. Before submitting your program, obtain a Software Submission Package from Independent Software Evaluation Services, POB 27463, Minneapolis, MN 55427.

#### Microcomputer Software Directory for Administrators and Educators

The Guidance and Counseling Directory of Microcomputer Software Was developed by the Santa Clara County Office of Education for school administrators and educators. This directory describes and lists the required hardware and specifications for more than 100 computer programs. If you'd like more information about this directory, write to Janey H. Powers. Career/Vocational Education/ Guidance Department, Santa Clara County Office of Education, Mail Code 236, 100 Skyport Dr., San Jose, CA 95115.

# ANSI Seeks Comments on International Standards

The American National Standards Institute is seeking comments on a number of Draft International Standards (DISs) on information systems, which are currently being considered for approval by the International Organization for Standardization (ISO).

ISO DISs can be obtained from ANSI's International Sales Department. All orders must include titles, corresponding ISO Draft International Standard numbers, and remittance. Comments should be sent to Daniel W. Smith, American National Standards Institute, 1430 Broadway. New York, NY 10018. Comments will be collated and transmitted to the U.S. Technical Advisory Group that prepares the American position for ISO work on information systems. The following is a partial list of ISO DISs being considered.

- ISO/DIS 7069, Small Computerto-Computer Peripheral Bus Interface-Data Transfer Between Computer and Peripherals. Price: \$29. Forward comments by August 11, This DIS is designed to facilitate the compatibility and common use of equipment produced by different manufacturers as well as the interchangeability of such equipment between different systems. It contains the functional, electrical, and mechanical specifications that have to be met for full compatibility of all equipment in a computer at interconnection points.
- ISO/DIS 8278/1. Data Communications-Network Service Definition. Price: \$40. Forward comments by August 11. This is one standard in a series involving the Open Systems Interconnection (OSI) Basic Reference Model. It is designed to facilitate the convergence of capabilities offered by subnetwork providers. It specifies the characteristics of a conceptual Network Service and supplements the Reference Model in guiding the development of Network Layer protocols.

#### User-Supported Spreadsheet

Freecalc is a user-supported electronic-spreadsheet program for the IBM PC. It has 100 rows and columns and provides a number of basic formulas that help both novices and experts create a spreadsheet. Freecalc lets you point the cursor to the cells to be included in the formula, and it has an area for you to enter your own formulas.

Freecalc comes with three sample spreadsheets and a tutorial. It requires 128K bytes of RAM for PC-DOS 1.1 and 192K bytes of RAM for PC-DOS 2.0 and 2.1. It's available for \$35, or you can send a formatted blank disk to the author and make a **contribution** at a later date. Contact Steve Stilwell, Stilwell Software Products, 16403 North 43rd Dr., Glendale, AZ 85306.

## MEMORIES · SHOULD · ALL · -BE·MADE·LIKE·THIS-

All memories are good memories when they come from Cumana. Available for the Apple, Dragon, British Broadcasting Corporation and IBM personal computers, Cumana slimline disk drives are designed and manufactured to the highest standards to give outstanding performance and quiet operation.

Supplied with an extended 12 months warranty and fully assembled and tested before packaging, Cumana slimline drives are available in single and dual versions. All power and interface cables are supplied with the drives to enable you to plug in, switch on and go!

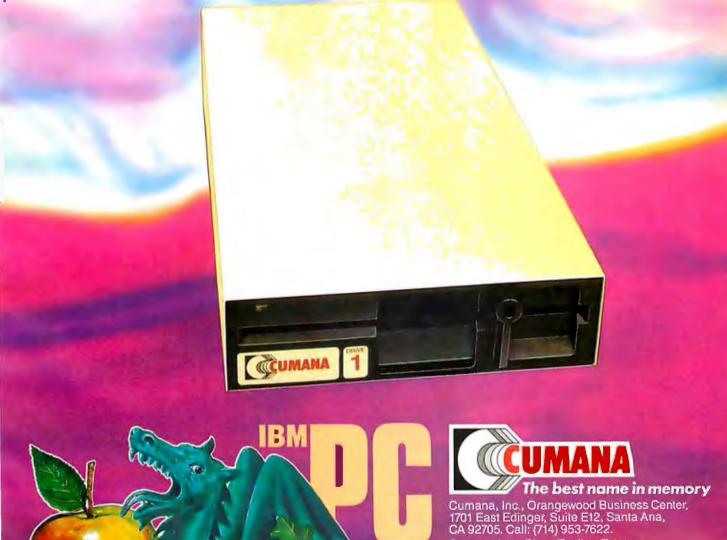

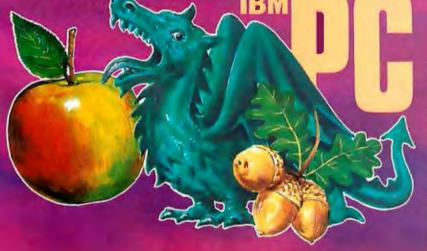

Cumana Ltd., Pines Trading Estate, Broad Street, Guildford, Surrey, England. Tel: (0483) 503121. Telex: 859380.

Apple is a registered trademark of Apple Computer, Inc. The Brilish Broadcasting Corporation Microcomputer is manufactured under licence by Acorn Computers Limited. Acorn is a registered trademark of Acorn Computers linternational PLC.

Dragon is a registered trademark of Dragon Data Ltd IBM is a registered trademark of International Business Machines Corporation.

Circle 95 on inquiry card.

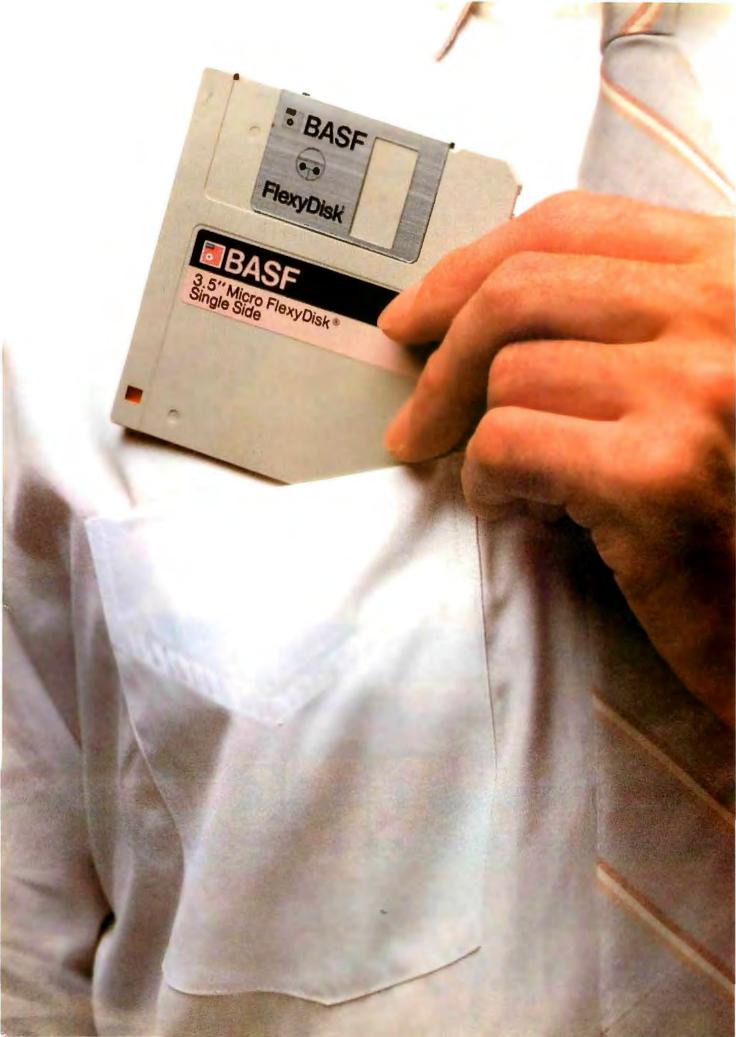

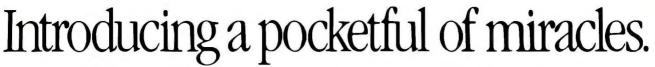

It's the new BASF Qualimetric <sup>™</sup> 3.5" Micro FlexyDisk. Its name is a lot bigger than its size, and a lot smaller than its capacity—one astounding megabyte. Our new Micro fits into more than shirt pockets. It fits into several of the hottest new small portable personal computers – like Apple <sup>™</sup> Computer's new Macintosh <sup>™</sup> and Lisa <sup>™</sup> 2 and Hewlett-Packard's HP-150 Touchscreen PC.

The Qualimetric part is what makes our Micro FlexyDisk different from the others that will inevitably follow. It indicates a new standard in design, production, inspection, and testing. This standard enables us to warranty the Micro for a lifetime.\* No more, no less. In addition, we certify that each bit of every byte on or between every track on each Micro FlexyDisk is 100% error-free. That's

\*Contact BASF for a copy of our warranty.

Circle 36 on inquiry card.

because we know, while each Micro Flexy Disk may only cost a couple of bucks, the hours and brain cells you put into it are priceless.

For those occasions when you need more than a pocketful of miracles, we provide a handy and virtually earthquake-proof 5-pack. It's sized to slip easily into your briefcase, handbag, or backpack.

For a plethora of technical details about our new on where to buy it, call toll-free. 1-800-343-4600.

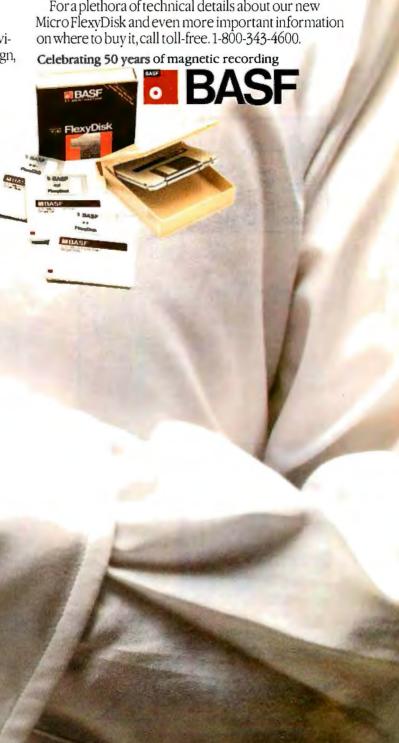

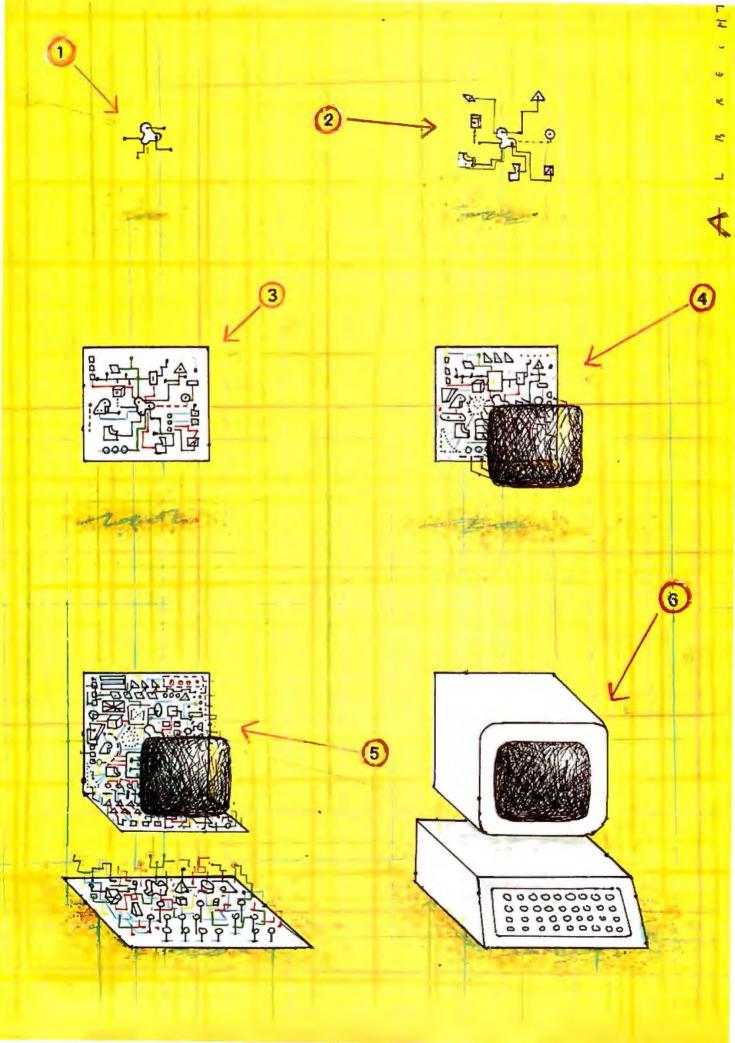

# Features

| SYMPHONY: A FULL-ORCHESTRA VERSION OF LOTUS 1-2-3 by Rik  adrnicek                                                        | 21 |
|----------------------------------------------------------------------------------------------------|----|
| A MUSICAL TELEPHONE BELL by Steve Ciarcia                                                                                 | 25 |
| THE WEST COAST FAIRE by Jerry Pournelle                                                                                   | 36 |
| An Ada Language Primer, Part 2: Tool Building in Ada by Sabina H. Saib                                                    | 39 |
| KERMIT: A FILE-TRANSFER PROTOCOL FOR<br>UNIVERSITIES, PART 2: STATES AND<br>TRANSITIONS, HEURISTIC RULES, AND<br>EXAMPLES |    |
| by Frank da Cruz and Bill Catchings1                                                                                      | 43 |

THIS SUMMER'S HOTTEST BATTLE won't be between rival baseball teams or even rival football leagues, but between the purveyors of integrated software. Lotus Development Corporation's Symphony takes on Ashton-Tate's Framework while Ovation Technologies' Ovation, Business Solutions' Jack2, Peachtree's Decision Manager, and many lesser contenders scramble to offer personal computer users more action. To find out what drives this important new technology, we begin examining window-based, multifunction software this month with a product preview of Symphony. Contributing Editor Rik Jadrnicek's examination of Lotus 1-2-3's heir apparent catalogs a list of impressive functions; a future review will assess whether the added capabilities encumber or enhance an already successful product.

This month's trip to Steve Ciarcia's Circuit Cellar finds BYTE's resident tinkerer putting together a sound circuit that can give your telephone a distinctive chime instead of a standard ring. As usual, Steve's work might be a springboard for other projects, such as adding music to a doorbell, dashboard, or digital alarm clock.

The BYTE Computer Show held in Chicago's McCormick Place in May gave Steve Ciarcia and Jerry Pournelle an opportunity to visit and talk with readers. The crowds around the BYTE booth indicated that one or the other of these popular editors was holding court. If you've not yet made it to a consumer-oriented computer show, you'll appreciate Pournelle's feature on the West Coast Computer Faire, held this past March in San Francisco. Jerry reports with his usual flair and eye for interesting products.

The first computer language invented by a committee, COBOL (Common Business Oriented Language), will be 25 years old next year. Labeled archaic by most programmers, COBOL applications nevertheless number in the tens of thousands and constitute the bulk of the nation's data-processing industry output. Will the newest committee-generated language, the Department of Defense's Ada, fulfill a similar legacy 25 years from now? Last month's beginning primer on Ada explored the language's modular, unitized structure and control statements. In this month's concluding installment, author Sabina H. Saib puts together an Ada toolbox of useful functions along with the source code (written in a microcomputer subset of Ada called Janus Ada) of all the examples illustrated in both parts of the series.

Kermit, the file-transfer protocol discussed last month in an Education theme article, is investigated further this month in the second of two installments. Last month's introduction examined how this protocol, developed at Columbia University, facilitates communication among micro-, mini-, and mainframe computers. Frank da Cruz and Bill Catchings discuss states, transitions, and heuristic rules and provide a sample sequence of packets from an actual file transfer.

Next month, we'll have a product preview of Framework and we begin a two-part examination of the new 16-bit version of the 6502 microprocessor as Steve Hendrix chronicles the specs of the 65816. Also, Senior 'lechnical Editor Gregg Williams discusses the use of software toolkits and David Hinnant reports on benchmarking UNIX systems.

-G. Michael Vose, Senior Technical Editor, Features

Rating Riguration Microcomputing May 1984

Microcomputing May 1984

Sereat Portionics May 1984

Computers and Electronics May 1984

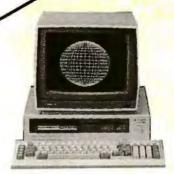

# We have the lowest prices for Sanyo 550's\*

\*Our prices this month are lower than any advertised in this magazine forthe Sonyo 550/550-2 series. Give us a call-we'll tell you the lowest advertised price and the page No., and our price will be at least \$10 less. To find out why the Sonyo 550 is the "hot" micro of 1984 ask for our new Sonyo brochure.

#### FREE LO PRINTER

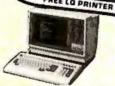

Specialsole on "4-digir" Sonyacomputers. All Include dual drives. Bostc. Wordstor. Colastror. Mail merge, Spellstor and Infostror. Plus prices include a Sonya 5000 letter quality printer (may be deduced for 2000 credit). The 1150's have dual 320% drives, the 1250's and 4050's feature 1.2 megobytes of formatted storage.

All Sonya systems have a full one year warranty on the main baard, 90 days on everything else, and con be serviced or over 50 service centers nationwide

| (quantities limiteo). |   |  |   |        |
|-----------------------|---|--|---|--------|
| 1150 w/CP/M           |   |  | , | \$1695 |
| 1250 w/CP/M           |   |  |   | \$2095 |
| 4050 W/CD/M A         | 4 |  |   | 60440  |

#### ALTOS

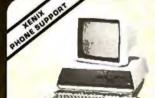

From the lowest-priced dual-floppy multi-user systems to true 16-bit 10 Mhz. multi-user systems. Local service available via TRW. We will configure, test and install your systems for an additional charge (coli for prices).

| 580-20  |  |  |  |  | a | \$3 | 629 |
|---------|--|--|--|--|---|-----|-----|
| 580-40  |  |  |  |  |   |     | 099 |
| 586-20  |  |  |  |  |   | \$5 | 925 |
| 586-40  |  |  |  |  |   | \$7 | 395 |
| 8000 Se |  |  |  |  |   |     |     |

#### Columbia

#### Now even lower prices!

Don't buy o clone alone when you con get one with MS-DOS. CP/M/85. Basico. Perfect WiterTM. Perfect SpelletTM. Perfect CalcTM. Perfect FiletTM. Fost Graphs. Home Acct Plus, Space Commanders. a tutorial and nationwide Bell and Howell service. (Prices for 1600 series include video cord and keyboard).

| V.P. |                | \$2249 | 1600-1        | \$2499 |
|------|----------------|--------|---------------|--------|
| Хпа  | 128K Installed | \$100  | 1600-4 (10mb) | \$3695 |

#### **TERMINALS**

# CHILITER !

VIEWPOINT .... \$449 Wyse 50 \$499
Also great prices on the Viewpoint 60.
Wyse, Televideo, Altos, Zenith and
Qumeterminals.

PLOTTERS HI DMP-29 . . . . \$1795 HI DMP-40 . . . . \$745 HI DMP-41

MODEMS Password 300/1200 ..... \$309 \$509 Hayes 1200 . . . . . . Mark XII \$249

#### NEC PC-8201A ..... \$449

#### PRINTERS

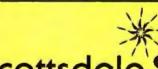

Scottsdale Systems Ltd.
617 N. Scottsdale Road, Suite B, Scottsdale, Arizona 85257

(602) 941-5856

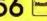

Call 8-5 Mon.-Fri. Closed July 1-8 for Summer Vacation

We participate in arbitration for business and customers through the Better **Business Bureou of Maricopa County** 

#### SERVICE/ORDERING

INTEGRATION. Prices listed are far new equipment in factory sealed boxes with manufacturer's

INTEGRATION: Prices listed are far new equipment in factory sealed boxes with manufactures warronty. We will pretest your equipment. Integrate your system. configure your software, provide special cables, etc. for on additional charge. Coli for prices.

ORDERING: MAIL ORDER ONLY. If you plan to visit us call for an appaintment. Prices listed are for cosh and include 3% cash discount. No C.O.D: or A.P.O.s. We sell on a Net 30 basis to Fortune 1200 companies and Universities. P.O.s add 2%/Viso, Mastercard add 3%. Az. residents add 6%. Prices subject to change, product subject to ovallability. Personal/Company checks rake 3 weeks to clear. 0.20% restocking fee for returned merchandise. Shipping is extra-products or ef.o.b. point of shipment. Software is sold only withsystems and is not warrontel of so sultability. Registered trademarks: Wordstar-MicroPra International: CP/M and MP/M Digital Research: Televideo-Televideo Systems. Inc.

Tally Spirit .... Tally 160/L ... Tally 180/L ... \$298 \$599 \$180 Off \$290 Off FREE Okidata 92 Okidata 93 Plug N' Play Gemini 10X FREE \$115 Off \$140 Off Gemini 15X Prism 132 

#### LETTER QUALITY Silver Reed 500 . . . \$409 Silver Reed 550 . . . \$529 Diablo 630 \$675 \$1595 \$995 \$449 DTC 380Z Juki 6100

#### **COLOR MONITORS**

#### OKIDATA

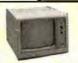

Now you can have twice the resolution of an Okidata 92 for about the same price. Buy on Okidata 82 at the retail price of \$349 and we'll install on OK-Writer enhancement for \$70. You'll have the perfect double duty printer with 120 c.ps. in droft mode and on 18x17 resolution in corespondence mode plus a serial part. Call for this Mornie. print sample. Okl 82 w/Ok-Writer . . . . . . .

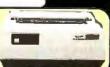

\$419

# SYMPHONY A FULL-ORCHESTRA VERSION OF LOTUS 1-2-3

#### BY RIK JADRNICEK

Photo 1: A threewindow display highlights Symphony's ability to depict a spreadsheet. document. and graph in color on the screen at the same time.

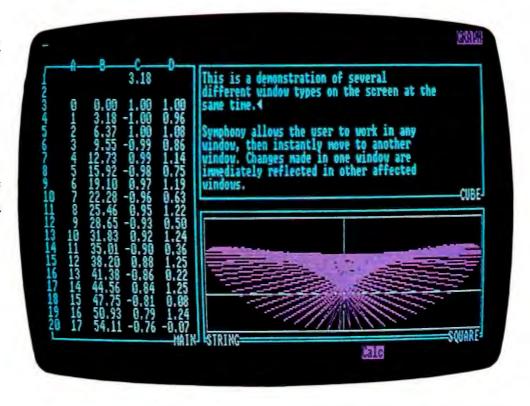

Editor's Note: The following is a BYTE product preview. It is not a review. We provide this advance look at this new product because we feel it is significant. A complete review will follow in a subsequent issue.

Symphony is a full-fledged integrated package created by Lotus Development Corporation. The name is an allusion to the original product's likeness to a chamber music group, while the new one's features are numerous and varied. It is priced at \$695 and current Lotus I-2-3 users can upgrade to Symphony for \$200.

I am an experienced Lotus I-2-3 user and I recently secluded myself in a room with a large pot of coffee, an IBM PC, and Symphony. Here is what I discovered.

In a nutshell, Symphony includes and improves upon the Lotus 1-2-3 spreadsheet, graphics, and database capabilities while adding new word-processing and data communications environments. All this is enhanced by powerful macro files and the Symphony command language.

#### THE MASTER ENVIRONMENT

A 256-column by 8192-row spreadsheet is the master environment for the SHEET (spread(continued)

Rik Jadrnicek is president of Micro Flow (POB 1147. Mill Valley, CA 94942), a microcomputing consulting firm. When he isn't writing or playing with micros, Rik likes sailing and traveling.

sheet), DOC (word processing), GRAPH (business graphics), COMM (data communications), and FORM (database) subenvironments of Symphony.

Like Lotus 1-2-3, the whole work environment is still memory-bound. With a 256K-byte IBM PC, Symphony showed 187,270 bytes free for modeling. I was able to fill 8 columns by 1925 rows with an 8-digit number (that's 29 single-spaced, typewritten, 8½ by 11 pages)—to take full advantage of Symphony, I would need more RAM (random-access read/write memory). (Lotus recommends a minimum of 320K bytes of RAM for Symphony,—Eds.)

You can create and name any number of windows overlooking this workspace. Each window can operate as one subenvironment (for example, as a spreadsheet). The same window can then be changed to another subenvironment. Within the same window you might start out typing a letter, then change that window environment to a spreadsheet to enter some formulas, then change back to the document environment to continue the letter.

Window names can be up to 15 characters long and include spaces. The layout of the windows can be as small as one character or as large as the screen. They can be freely moved around the screen and can be piled on top of each other like papers on a desktop, or even filed away for later use. While paging from one window to the next, you can zoom into the window of your choice, making it fill the monitor screen. You can even completely eliminate window borders or you can change them to solid lines to give your integrated model a customized appearance.

Since all the windows and subenvironments you create overlook one master environment, the entire scenario is interactive. At your option, any changes you make in one window will be reflected in the others. In fact, in the process of developing formulas you can move from window to window picking up variables. Different windows can be formatted independently, and you can restrict the area they look upon. It's easy to switch among various environments, share data among environments, and use several environments simultaneously, thus achieving a high level of integration.

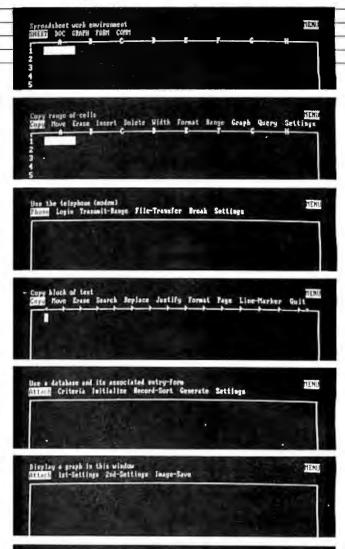

Photo 2: A full complement of Symphony menus, beginning with a start-up menu followed by spreadsheet, communications, word processing, database, graph, and a window-management menu.

correct window or use another window
File Print Configuration Application Settings New Exit DOS

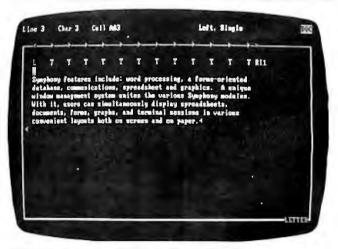

Photo 3: A text sample in a word-processing window.

#### SERVICES AND ENVIRONMENT MENUS

Most of the commands used with Symphony are divided into two groups: services and menus. Pressing the F10 key on the IBM PC will present a set of tiered menus for the current active environment. For example, if you are in a window with the spreadsheet environment active, pressing the F10 key will give you access to the commands pertaining only to spreadsheets. A window with the DOC environment active would display the command menu used for word processing. The menus are therefore less complex and more focused on the task at hand.

Pressing the F9 key on the IBM PC displays the service menu giving you access to the commands common to all windows. You can then manipulate windows or disk files and configure the printer or program defaults. Within the services menu, cells can be protected and the entire worksheet can be locked against the editing of protected cells. A user-defined password is needed to unlock the spreadsheet.

Special application utilities can be attached to Symphony from the services menu. One such application is the DOS (disk operating system) window. This enables you to return to DOS with two keystrokes. When you execute those two keystrokes, the screen blanks and the A > prompt appears. You can run DOS utilities or even another program, RAM permitting. Typing "exit" at the A> prompt takes you out of DOS and returns you to Symphony.

#### SETTING SHEETS

Symphony lets you create Setting sheets to hold default values for printer settings and characteristics of the various environment windows. For example, you can create and store a variety of Setting sheets, each describing a different printer or printout format. A catalog of the sheets is kept for your review and selection for different applications. Communications parameters. database designs, graph specifications, word-processor formats, and spreadsheet characteristics all have Setting sheets

The sheets are filled out by selecting options from menus similar to the command menus. When making the choices. the screen goes blank briefly and the Setting sheet reappears to reflect the changes. Each sheet created serves as a recap and can be dynamically updated, so you are seeing all values and changes as they are made. The use of Setting sheets further simplifies use of the program.

The special numeric pad keys have been put to good use in Symphony. All of them are used and the functions they perform are consistent from environment to environment. The scroll key actually warrants scrolling. In the document environment, it permits jumping 25 percent of a page in horizontal and vertical directions. In the spreadsheet environment, you can easily move to the end of data, column, or row. Lotus Development makes good use of the special keys on the IBM PC, especially the function keys (see figure 1). This,

#### Most commands are divided into two groups: services and menus.

coupled with the more focused menus of Symphony, speeds up the process of model building considerably and minimizes confusion.

#### THE SPREADSHEET ENVIRONMENT

The spreadsheet capabilities of Symphony are certainly not diluted. Lotus 1-2-3 is in full force and includes some new tricks. Global formats, recalculation order (including iteration count), title fixes, and global column widths are now conveniently displayed together in a Setting sheet. As you change the values, the full-screen Setting sheet changes dynamically-a real treat.

Remember that any window can become a spreadsheet environment and all windows are viewports onto the same master spreadsheet. When in the spreadsheet environment, only the menu items neccessary for spreadsheet development are presented. Copying, moving, and erasing cells, ranges, and blocks is a breeze. Direct access is given to spreadsheet-oriented graphics and database commands to develop the Setting sheets for those environments (see graphics and database environments).

(continued on page 372)

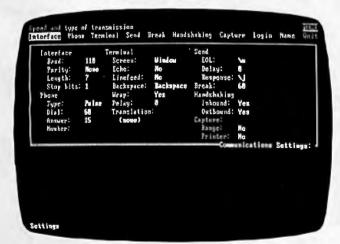

Photo 4: A Setting window for communications parameters.

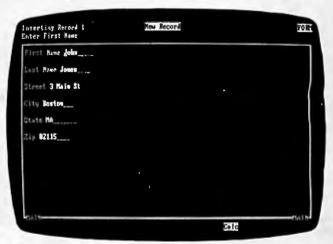

Photo 5: A Symphony database form.

# The lean, mean plotting machine from Houston Instrument

Houston Instrument's brand new servo driven DMP-51 is the fastest drum plotter we've designed to date. This superb plotter offers a pen speed of up to 22 inches/second; programmable accelerations, and a pen-on-paper resolution of 1/1000 of an inch! That means you'll turn out quality 17" x 22" and 22"x 34" drawings a lot faster, increasing your firm's productivity and profitability.

Now, for more good news. The DMP-51, priced at \$4,495\*, is as fast as other plotters costing three times more. At that price, you can afford to put a DMP-51 at individual drafting work stations.

This is the professional plotter that meets the needs—and the budgets—of all companies, large or small.

The DMP-51 is intelligent, too. The DMP-51 can execute complex graphics operations from the simplest commands. A mechanical/architectural version, the DMP-52, with its 18" x 24" and 24" x 36" paper size, is available for the same price from Houston Instrument.

So, watch our new plotter in action . . . it won't take much time to realize it's the best buy for your money. For the name, address and phone number of your nearest dealer or distributor, write Houston Instrument, 8500 Cameron Rd., Austin, Texas, 78753. You can also call 1-800-531-5205 or 1-512-835-0900 (Texas residents). In Europe, contact Houston Instrument Belgium NV, Rochesterlaan 6, 8240 Gistel, Belgium. Tel: 059-27-74-45. Tlx: 846-81399.

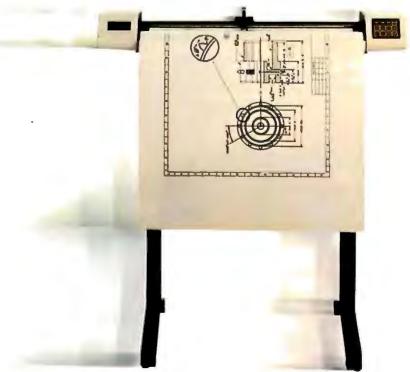

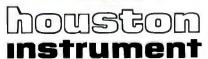

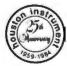

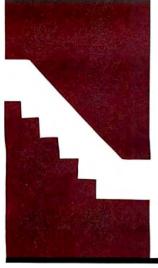

## C·I·A·R·C·I·A'S C·I·R·C·U·I·T C·E·L·L·A·R

# A Musical Telephone Bell

Personalizing the sound of your telephone

BY STEVE CIARCIA

bout a month ago, I was visiting an IC (integrated circuit) manufacturer that produces a line of communication and voice-synthesis chips, among others. I was there to get some firsthand information on some new chips that will be the heart of a low-cost Circuit Cellar voice-recognition project coming later this year.

The visit started like most business meetings I'm used to: it included a tour of the facility, discussions with the technical staff, and lunch. After returning from lunch, a group of us were standing in the corridor adjacent to a large divided office area deciding who should be part of the next meeting when a phone rang in the middle of the room. Everyone immediately stopped talking and looked toward their section of the office as the phone rang again.

They glanced at each other again as one said, "Is that my phone or yours?"

The consensus was, "It must be yours, it doesn't sound like mine."

I watched as all four started walking toward their offices. About halfway there, each one stopped dead and turned around. With a somewhat exasperated sigh, one of them said, "It was George's phone."

"It gets so frustrating. All the bells sound alike, and with the acoustics in here it's impossible to tell whose phone it is unless you're within 10 feet of it."

The others shared the same expression of annoyance as the discussion shifted from electronics-related topics to an area of more immediate concern: Why can't telephone manufacturers make different-sounding bells for phones? It would seem that in a freeenterprise system, adept at producing pet rocks and Cabbage Patch dolls, a custom telephone bell would be trivial.

While I didn't make any pledge to solve this problem, I recognized legitimate concerns and decided to intervene electronically. Therefore, projects on talking robots, automatic houses, and rainmaking machines will have to be put off for another month as I try to build a better mousetrap.

I hope that this month's project will solve the auditory confusion in an office or at least Copyright (c) 1984 Steven A. Ciarcia. All rights reserved.

add a little spice to an otherwise boring telephone. Rather than just ring, the Circuit Cellar Whimsi-Bell plays the first few bars of 25 preselected tunes. Instead of hearing an annoying metallic clamor, you can be greeted by the theme to Star Wars, or perhaps you would prefer the "William Tell Overture."

Cleverly disguised in this whimsical project is a discussion of the telephone system. My intention is to help you understand characteristics and specifications that govern the telephone products you purchase or the telephone interfaces you might build. It also sets the stage for future Circuit Cellar projects dealing with telephone lines.

Reading between the lines, however, you'll soon realize that the central theme is not musical phones but rather ring detection and auto-answering the phone by computer. It may seem like a trivial consideration, but the environment is hostile and connection restrictions abound. First, a little about the phone system.

#### THE STATUS QUO TELEPHONE

Essentially, the characteristics of the telephone have been unchanged for 90 years. It originally used a carbon microphone and electromagnetic earphone with a capacitively coupled electromagnetic ringer triggered from a hand-turned magneto. Today's Western Electric phones incorporate many of the same materials, and new electronic phones merely simulate their archaic predecessors. For example, the characteristic impedance of the early Edison phones was 600 ohms, and today's electronic units must still abide by this specification.

The design and use of telephone equipment are dominated by line resistance. When you wish to answer or initiate a telephone call, the only requirement is to place a load across the

Steve Ciarcia (pronounced "see-ARE-see-ah") is an electronics engineer and computer consultant with experience in process control, digital design, nuclear instrumentation, and product development. He is the author of several books about electronics. You can write to him at POB 582, Glastonbury, CT 06033.

phone lines (between tip and ring). The handset, or the data-access arrangement (DAA) in either your modem or your auto-dialer, will cause a DC current flow of approximately 25 to 30 milliamperes (mA). A current-sensing relay at the telephone company then signals the system that you are "off hook." If it is an outgoing call, you will receive a dial tone; if it is an incoming call, the ringing will stop and you will be connected to the incoming party.

The on-hook voltage between tip and ring of the telephone line is approximately 48 volts (V) DC. It is generally supplied by a battery from the telephone office and can range from 42.75 to 52.5 V. Tip and ring have nothing to do with the telephone ring itself; they refer to the plugs that the operators used to connect callers many years before automatic dial exchanges. The original system had large arrays of connection jacks with operators who would physically insert patch-cord jumpers between initiating and receiving calls. The two conductor patch cords made their electrical connection to the tip-and-ring portion of the plug. The tip connection was usually ground. (Anything designed for connection to the telephone line should not be polarity sensitive. Polarity is sometimes reversed, and 200-V test voltages are sometimes placed on the line.)

Once the line is captured, an off-hook situation exists and a dial tone will be heard in approximately a second. The dial tone actually consists of two tones: 350 Hz and 440 Hz. If you are contemplating building a computer-activated

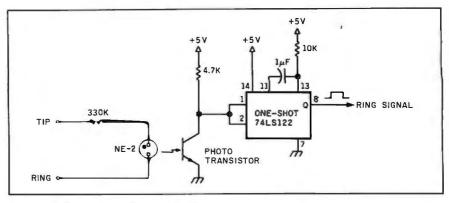

Figure 1: A simple ring-detector circuit.

automatic dialer, a tone decoder should be incorporated to signal the computer that dialing can commence. It will also signal you when the call has terminated if it was not initiated at your end. (If you want to get elaborate, the awful sound that the phone company blares at you to attract your attention when you forget to hang up a phone consists of four tones: 1400 Hz, 2060 Hz, 2450 Hz, and 2600 Hz. Pulsed at a rate of 5 Hz, it is called the receiver off-hook tone.)

#### DIALING

Most residential telephones in this country still use mechanical pulse dialers. When you turn and release the telephone dial, the current in the telephone line through the off-hook relay is interrupted by the number of times indicated on the dial position. These dial pulses are issued at approximately 10 pulses per second (pps)—some exchanges will accept up to 21 pps—with

about a 60/40 percent on-loff-hook duty cycle. Nine breaks in succession are interpreted as a "9" digit, and three breaks define a "3" digit.

The separation of digits is determined by the *interdigit time*. Any succession of pulses occurring more than 750 milliseconds (ms) after the last pulse are considered part of the next digit. For example, if you send five pulses at 10 pps, wait 200 ms and send three more pulses, the telephone company will interpret this as the single digit "8." If you had waited 750 ms between transmissions, they would have been interpreted as the two digits "5" and "3."

The latest innovation in the telephone system is 'Touch-Tone, the registered trademark for AT&T's dual-tone multifrequency (DTMF) communication. The pulses go only as far as the local exchange office. From there, and throughout the rest of the telephone system, DTMF tones are used to direct calls.

The advantages of DTMF are increased dialing speed and, more important, the ability to transmit data. DTMF tones are sent with a minimum duration of 50 ms and an interdigit time of 45 ms. A seven-digit number on a pulsedial system would take 11 seconds versus less than 1 second for DTMF.

I won't dwell on DTMF because it is covered in detail in my "Build a Touch Tone Decoder for Remote Control" on page 42 of the December 1981 BYTE.

#### THE BUSY AND RING SIGNALS

Again, if you intend to build an autodialer at some point, you should incorporate some means to recognize a busy signal. The busy signal consists of two tones, 440 Hz and 620 Hz, that are on for 0.5 second, then off for 0.5 second. Either the tones themselves can be recognized, or the unique 50/50 0.5-second duty cycle can be monitored.

When your telephone rings, it is the result of a high AC voltage being ap(continued)

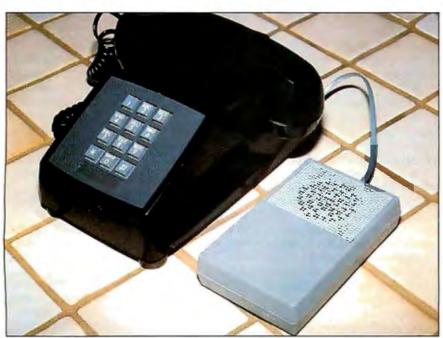

Photo 1: Whimsi-Bell attaches to the tip and ring wires in parallel with your phone.

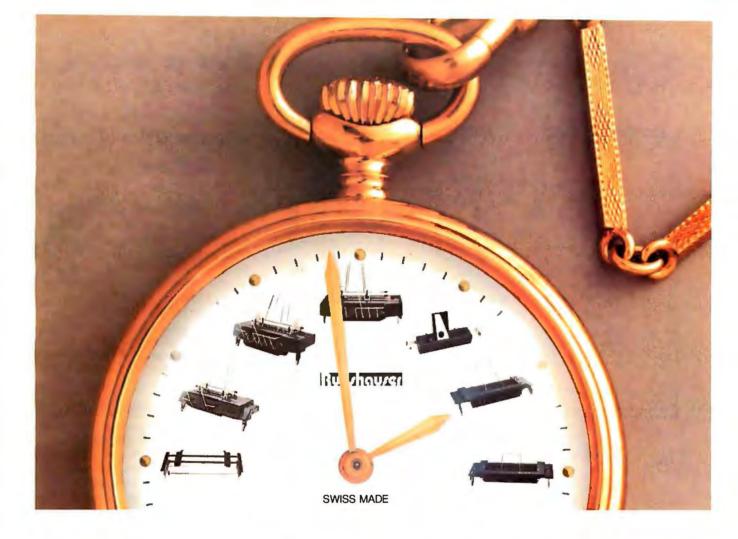

# Sheet Feeders By Rutishauser.

Swiss-Made Quality. Competitive Prices.

**R**utishauser. Remember the name. Our precision sheet feeders save you time. And Money. Rutishauser products are made to exacting standards of Swiss craftsmanship. Built to perform. Built to last. Time after time after time. Rutishauser. The very best in document and forms handling equipment ... electronic or mechanical...for word and data processing systems.

#### MECHANICAL SHEET FEEDER (2:00)

Automatic feeding. Simple and easy to install and load. No special software, switches, controls, or adjustments needed.

#### PROGRAMMABLE DOUBLE BIN FEEDER (11:00)

Flexible control and consistently reliable performance — with or without electronic commands. Operator programmable, with remote/local modes. Also reacts to mechanical or electrical bin selection.

#### BI-DIRECTIONAL FORMS TRACTOR (9:00)

Trouble-free handling for accurate continuous forms feeding. Fits any standard word/data processing printer.

#### SINGLE BIN SHEET FEEDER (3:00)

One of the most widely used single bin feeders in the world. Automatic. Compact. Lightweight. A powerful microprocessor controls paper position and insertion.

#### DOUBLE BIN SHEET FEEDER (12:00)

Interchangeable and software compatible with our demand sheet feeder model. Each sheet fed upon command. Ample capacity with room for 450 sheets.

#### **DEMAND SHEET FEEDER (10:00)**

Feeds sheets upon command by printer system. Accommodates virtually any size paper or type of form.

#### FRONT FEED DEVICE (1:00)

Programmed insertion of forms for complex applications. Handles preprinted forms, ledger cards and other single or multipart documents.

Rutishauser sheet feeders are available for leading letter-quality printers. Rutishauser. Swiss standards of lasting value. Call us at (214) 343-9154 (USA) or (00-41-1) 926 46 00 (International). Isn't it ... about time?

Rutishauser of America, Inc. 10345 Brockwood Rd. Dallas, Texas 75238

(An affiliate of Rutishauser Data AG.)

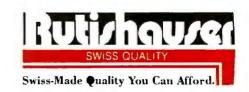

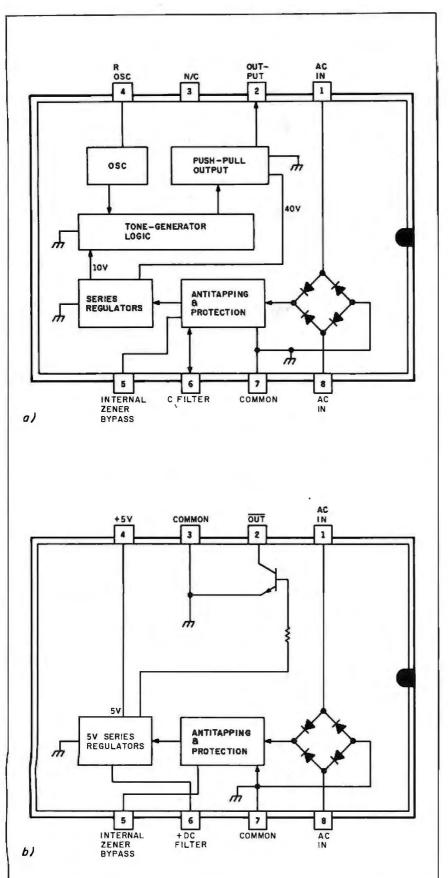

Figure 2: Texas Instruments CMOS ring-detector chips. (2a) Block diagram of the TCM1501A, TCM1505A, TCM1506A, and TCM1512A versions. (2b) Block diagram of the TCM1520A version.

If you are building a computer-activated automatic dialer, use a tone decoder to signal the computer.

plied to the telephone lines. The voltage is capacitively coupled to the electromagnetic bell. When you are initiating a call and you hear a ringing in the earpiece, you are not hearing the ringing voltage. Instead, you are hearing a pair of tones, 440 Hz and 480 Hz, used by the phone company for signaling. The on/off duty cycle depends on the exchange being dialed. When the ringing stops, it usually means the call has been completed or that you are irrevocably lost among the trunk lines.

#### RING DETECTION

The solution to the problem described earlier is a ring detector. Rather than try to change all the bells in an office, it is a relatively simple matter to monitor the telephone line in parallel with the existing phone (with its bell turned low or off) and generate a different sound corresponding to the incoming ring signal. This new sound can be a buzzer, a slightly different bell, or an entirely new electronic signaling device. The actual alerting mechanism is secondary. It is all triggered by a circuit called a ring detector.

The incoming ring is the highest nontest voltage encountered on the telephone line. The normal on-hook condition is a high-impedance state with approximately 50 V DC between tip and ring. When the phone rings (usually 2 seconds on and 4 seconds off), it is because an additional 86 V AC of ringing voltage has been superimposed on the line. This 20 Hz  $\pm 3$  Hz signal is passed through a capacitor to the telephone bell, causing it to ring. While 86 V AC is nominal, the ringing voltage can vary from 65 to 130 V AC, and the DC component can appear as much as 70 V negative.

Because the ringing voltage is so different from other telephone signals, a ring detector is simple in theory to construct. The simplest ring-detector circuit (shown in figure I) consists of a neon lamp and a phototransistor. Neon lamps such as the NE-2 have a turn-on threshold of about 65 V and therefore would respond only to the higher ringing

(continued)

Your financial records. Confidential plans. Personal correspondence. When you record it on Verbatim flexible disks, you always get back exactly what you recorded. That's because Verbatim disks are certified 100% error-free. And backed by a warranty to assure performance: Verex,™ 1 year; Datalife, 5 years, Optima Series, 17 years. No wonder one out of every four disks sold is made by Verbatim, making ours the world's best-selling disks.

For your nearest Verbatim dealer, call toll-free 800-538-1793. In California or outside the U.S., call collect (408) 737-7771.

Because Verbatim always handles your most sensitive information with the utmost discretion.

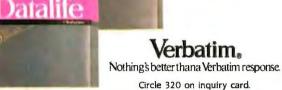

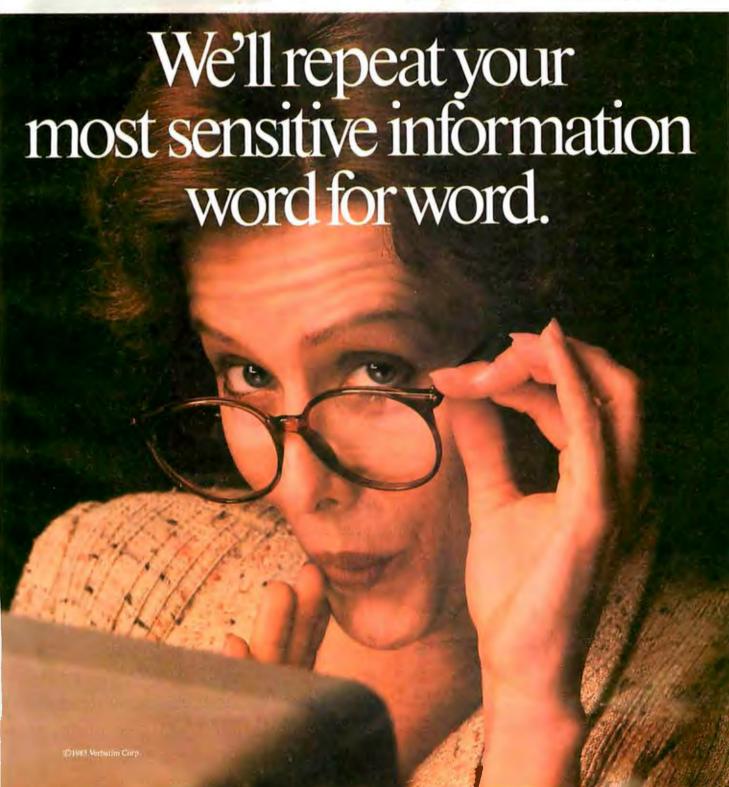

voltages. When the neon lamp lights, it in turn causes the transistor to conduct and triggers the one-shot.

Variations on this circuit employing LED (light-emitting diode) optoisolators and level-detection circuits are available. but a price is paid for simplicity. The telephone line is not an ideal environment and contains many aberrations that can lead to false triggering by crude ring detectors. Just the action of going on hook or off hook (also called tapping) generates local line transients that are sufficient to cause a neon bulb or LED to fire. We can add more components or compensate for these peculiarities in our communications software, but, fortunately, alternatives exist.

## SPECIALLY DESIGNED RING-DETECTOR CHIPS

Texas Instruments produces a line of CMOS (complementary metal-oxide semiconductor) ring-detector chips that offer all the necessary features. (See figures 2a and 2b.)

The normal installation of the ringdetector chip uses a capacitor and a 2.2K-ohm resistor connected between the detector and the line. The network formed by the DC-blocking capacitor. current-limiting resistor, and full-wave bridge rectifier supplies power to the IC from the phone lines. The rectified AC signal is filtered by a 10-microfarad ( $\mu$ F) capacitor attached between pins 6 and 7. The value of this capacitor determines the minimum input voltage and turn-on time of the ring detector. It is also used to suppress response to dial tapping (tapping is a false triggering of the bell due to transient-producing pulses on the phone line, usually from rotary-dial phones).

In use, he ring-detector IC stays in standby mode until the incoming (continued)

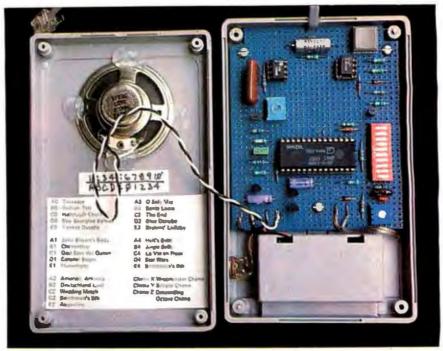

Photo 2: A view inside t Whimsi-Bell prototype. The doorbell synthesizer chip can play 25 different tunes.

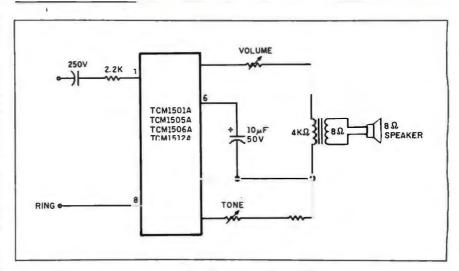

Figure 3: A typical ring detector using the TI ring-detector chip.

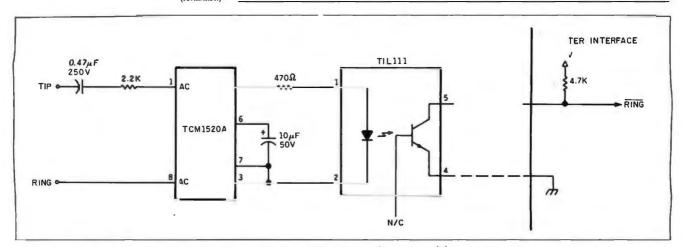

Figure 4: A two-chip ring-detection circuit that provides an optoisolated ring-detector signal for your computer.

voltage between pins 1 and 8 exceeds 8.9 V (remember, the off-hook condition is a DC voltage on the line, and the series DC-blocking capacitor prevents the ring detector from seeing this voltage). While in standby mode, the impedance is approximately 1 megohm.

When the voltage exceeds 8.9 V, the IC begins to conduct. This energy is not transferred to the load, however, until the input reaches 17 V. Should the input voltage continue to rise beyond a predetermined limit (a transient instead of a true bell signal), an internal high-current SCR (silicon-controlled rectifier)

is triggered. The excess energy is dissipated in the 2.2K-ohm series resistor.

Two versions of the ring detectors are supplied by Texas Instruments. Models TCMI 501A, TCMI 505A, TCMI 506A, and TCMI 512A are detector tone drivers intended for use as electronic alternatives to the standard electromagnetic telephone bell. These chips incorporate an oscillator and a power audio-generator section to drive a piezoelectric transducer or speaker. Figure 3 demonstrates a typical circuit.

The TCM1520A is a ring detector only. It has a +5-V output signifying the ring

signal rather than an audio output. The TCMI 520A is best utilized in autoanswer modems. Figure 4 demonstrates a two-chip circuit that provides an optoisolated ring-detection signal that can be connected to a computer. When a ring signal is **applied**, the 10- $\mu$ F capacitor charges until it passes the 17-V threshold. At that point, pin 4 outputs +5 V, which in turn drives the LED side of an optocoupler. The illuminated LED causes the transistor portion of the **optocoupler** to saturate, providing a low true signal to the computer. The computer, on recognizing a valid ring, gives

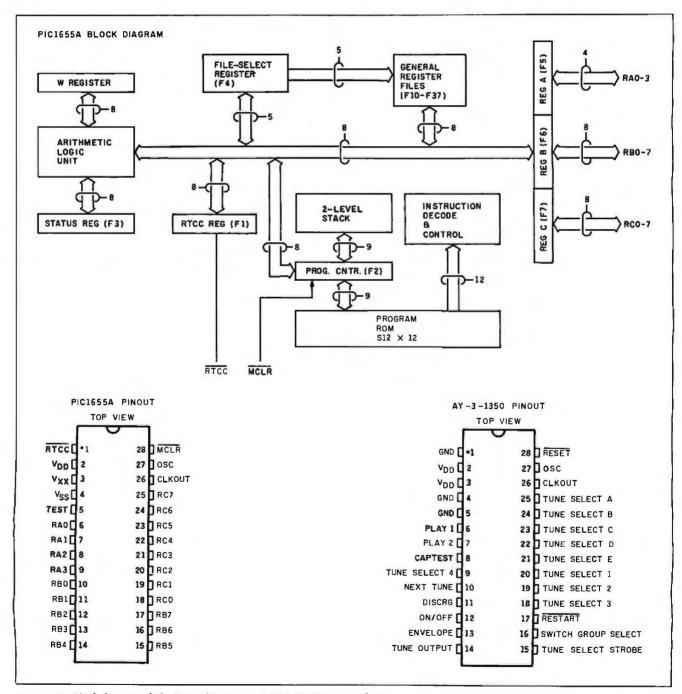

Figure 6: Block diagram of the General Instrument AY-3-1350 tone synthesizer.

an off-hook signal to the DAA or the modem to answer the phone.

#### BACK TO THE INITIAL PROBLEM

The office situation described earlier can be easily solved for one or two individuals with the one-chip circuit shown in figure 3. Here, a TCM1512A is used to drive a speaker. The circuit is connected in parallel to an existing phone that has had the bell disconnected or turned down. RI sets the frequency of the "bell"; R2 sets its volume. When the phone rings, a different kind of bell is heard.

Such a circuit might be useful in some applications. Beyond a few installed in a large room, however, the same confusion would arise. Instead, a more varied signaling device must be employed.

A variety of alternatives comes to mind. Once you've detected the ring, virtually any triggerable event can occur. Initially, I thought it might be cute to attach a voice synthesizer or other equally nonstandard signaling device. However, I'd rather reserve voice synthesizers for more serious purposes. Instead, in the name of cost-effectiveness and mass production, I opted for Whimsi-Bell.

#### WHIMSI-BELL

The Circuit Cellar Whimsi-Bell, shown in photos I and 2 and schematically diagramed in figure 5, combines a ring detector and a sophisticated microprocessor-controlled doorbell synthesizer. The phone is connected to the Whimsi-Bell through a Y-junction phone-line connector. When the phone rings, it plays the first few bars of one of 25 tunes or three chimes. The switch-selectable repertoire is listed in table I. The circuit also includes an optoisolated output so you can connect the device to a computer as well.

The heart of Whimsi-Bell is the General Instrument AY-3-1350 tone synthesizer, which is actually a PIC 1655A 8-bit microcomputer that has been specifically mask-programmed as an electronic doorbell chime. Block-diagramed in figure 6, the PIC 1655A includes thirty-two 8-bit RAM (random-access read/write memory) registers, 512 by 12 bits of program ROM (read-only memory), an on-board oscillator and real-time clock, and 20 I/O (input/output) lines on a single chip. The chip runs on +5 V.

The Whimsi-Bell is powered by a 9-V battery and consumes virtually no power until it is triggered by a ring-detect signal from IC2. This signal turns power on to ICI **through** O1. O1 is sus-

tained for the musical period regardless of the length of the ring by the on/off signal, ICI pin 12. The chip shuts itself off when it has concluded playing.

The ring-detect signal is attached to one of three points in the circuit (A, B, or C), depending upon the combination of tones you wish. All 25 tunes are accessible if the connection is to point A. The chimes are selected by opening all the selection switches and connecting the ring-detect input to one of the three input terminals. If A, it will play the Westminster chime; if B, it will play the simple chime; if C, it will play the descending-octave chime.

With the ring-detector connection at point A, where all 25 tunes are available, a particular tune is selected on the 10-position DIP (dual-inline package) switch SW1. SW1 positions I through 5 are assigned to selection codes A through E; SW1 positions 6 through 10 are assigned to selection codes 0 through 4. To select the Star Wars theme, D4, positions 4 and 10 would be closed (all others open). Every time the phone rings, that tune will be played.

The 25 tunes average nine notes each. The tunes are stored internally as a series of notes with a stop code following the last note in each tune. Each 8-bit note comprises a 5-bit pitch value and 3-bit duration. Two-and-a-half octaves of notes can be accommodated. with the durations ranging from a sixteenth note to a whole note. (I mention this only because the AY-3-1350 can be configured for external ROM should you care to play the entire "Star-Spangled Banner" when the phone rings. Contact General Instrument for an application note describing this procedure.)

There are two potentiometer adjustments. R10 varies the processor clock speed about I MHz to set the pitch. The other adjustment potentiometer, R12, varies the charging time on C7 to set the speed at which the notes are played.

The output of ICI is a combination of signals. The actual tune output comes from pin 14, while pin 13 serves as an envelope generator to control the volume. A three-transistor amplifier directly drives an 8-ohm speaker.

#### IN CONCLUSION

This month's project is a little less taxing than the 99-chip Trump Card from the last two months. Nonetheless, ring detection and the telephone system are important subjects for discussion.

While I don't think everyone is going to want a Whimsi-Bell attached to their phone, all the people who have heard

Table 1: Tunes and switch settings for the Whimsi-Bell.

|   | the Whimsi-Bell.     |                      |
|---|----------------------|----------------------|
|   | Switch Tune          | Switch Tune          |
| ı | A0 Toreador          | A3 O Sole Mio        |
| ١ | BO William Tell      | B3 Santa Lucia       |
| ı | CO Hallelujah Chorus | C3 The End           |
| ı | D0 Star-Spangled     | D3 Blue Danube       |
| ı | Banner               | E3 Brahm's Lullaby   |
| I | E0 Yankee Doodle     |                      |
| I | Al John Brown's Body | A4 Hell's Bells      |
| ı | Bl Clementine        | B4 Jingle Bells      |
| I | CI God Save the      | C4 La Vie en Rose    |
| I | Queen                | D4 Star Wars         |
| I | DI Colonel Bogey     | E4 Beethoven's Ninth |
| I | El Marseillaise      |                      |
| I | A2 America. America  |                      |
| ı | B2 Deutschland Leid  |                      |
| ı | C2 Wedding March     |                      |
| ı | D2 Beethoven's Fifth |                      |
| l | E2 Augustine         |                      |
| 1 |                      |                      |

my prototype have been amused enough to want one, if only as a unique conversation piece. More important, I'm encouraged by all the experimenters who have built one of the Circuit Cellar modem projects and see this as a means to add auto-answering.

#### **NEXT MONTH**

I'll be answering some of the questions I've been asked about my previous projects. In September, I'll present the Circuit Cellar AC Power Monitor. ■

Editor's Note: Steve often refers to previous Circuit Cellar Articles. Most of these past articles are available in reprint books from BYTE Books. McGraw-Hill Book Co., POB 400. Hightstown, NJ 08250.

Ciarcia's Circuit Cellar, Volume I covers articles that appeared in BYTE from September 1977 through November 1978. Volume II covers December 1978 through June 1980. Volume III covers July 1980 through December 1981. Volume IV covers January 1982 through June 1983.

To receive a complete list of Ciarcia's Circuit Cellar project kits, circle 100 on the readerservice inquiry card at the back of the magazine.

The following item is available from

The Micromint Inc.
561 Willow Ave.
Cedarhurst, NY 11516
(800) 645-3479 for orders
(203) 871-6170 for information

Whimsi-Bell kit. Includes printed-circuit board. ICs, and all discrete components, as described in figure 5. Case and battery are not included . . . . . . . . . . . . . . . . . \$49

Please include \$3 for shipping and handling in the continental United States, \$10 elsewhere. New York residents please include 7 percent sales tax.

# Only one company can show you so many And it isn't IBM.

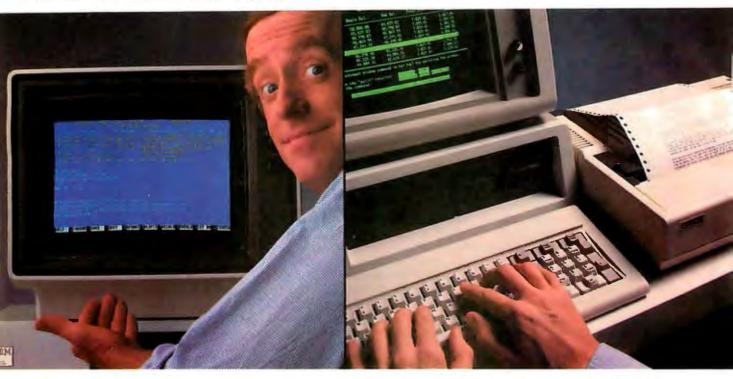

#### Monochrome text. Color graphics. Even a new super display adapter that provides the Best of Both, on one board.

# Connect your PC to peripherals like a modem or printer, with the added efficiency of print spooling.

IBM today sets the standard in personal computers.

But what happens when you want to expand your PC's capability to something beyond standard?

That's when you have to look beyond IBM. To the one company that offers the widest range of products to make your PC work more powerfully, more efficiently.

Persyst.

## Display adapters. Persyst introduces a significant technical advance.

Now Persyst redefines the basic utility of display adapters for IBM personal computers.

Our BoB™ super display adapter provides the sharpest text resolution ever as well as brilliant color graph-

ics—the Best of Both—on one board. Plus a unique option that lets you design and download custom programmable character sets.

Meanwhile, for great basic performance, we also offer PC/Monochrome™ and PC/Color Graphics™ display adapters engineered to deliver the same quality as IBM's own standard adapters.

Only Persyst offers you so much choice

#### Memory and multifunction boards. Persyst has the most flexible ways to expand your PC.

Here again, Persyst offers a unique array of products to expand your PC beyond the IBM standard.

Want the most capable one-slot multifunction packages available?

Choose either Time Spectrum™ with up to 512K, or Time Spectrum™ SB384 with up to 384K RAM. Other functions include a bidirectional parallel port and async serial ports to link your PC with printers, modems and instrumentation. Calendar clock. Game port. Plus, Wait-Less Printing™ print spooling and Insta-Drive™ RAM disk software.

Want to expand function without

adding memory?

Our Timeport™ gives you a calendar clock, bidirectional parallel port and two async serial ports, as well as capability for ROM and static

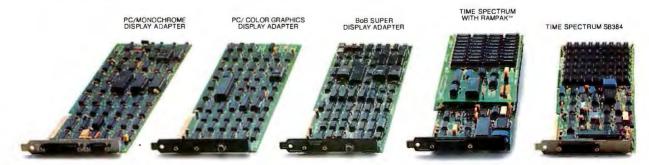

# ways to expand the power of your IBM PC.

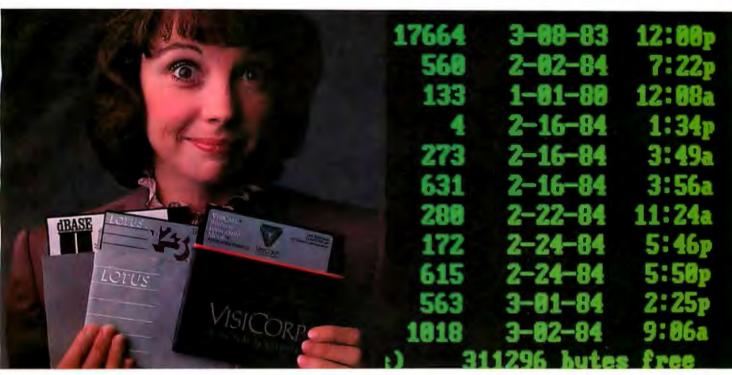

Memory expansion to let your PC utilize the most sophisticated software.

Productivity features like a calendar clock to date and time stamp your files automatically.

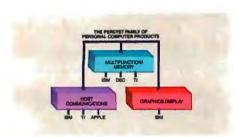

RAM. Uniport™ offers a calendar clock and bidirectional parallel port. And our Async Card™ provides two async serial ports.

You can even add synchronous communications to your PC with our Multiple Protocol Communications™ (MPC) controller.

#### Quality and documentation. Persyst support is built into every product.

All Persyst expansion products include one important extra benefit-Persyst quality.

Each board is fully burned in. Completely system tested. And backed by a limited one-year warranty\*

What's more, award-winning Persyst documentation makes using any Persyst product simple.

#### Expand all the way from an IBM desktop PC to an IBM intelligent workstation. You can only do it with Persyst.

Persyst is the only resource that offers display adapters. Multi-

TIME SPECTRUM FOR THE TI PC

function and memory boards. And micro to mainframe communications.

The most complete selection of innovative, technically advanced expansion products to meet your needs today. And tomorrow.

Persyst dealers are ready to serve you. For the one nearest you, call (714) 660-1010.

Persyst Products, Personal Systems Technology, 17862 Fitch, Irvine, CA 92714. Telephone: (714) 660-1010.

Telex: 467864.

# "You can only do it with Persyst."

IBM is a registered trademark of International Business Machines Corporation. Rainbow and DEC are registered trademarks of Digital Equipment Corporation. Ti is a registered trademark of Texas Instruments Corporation

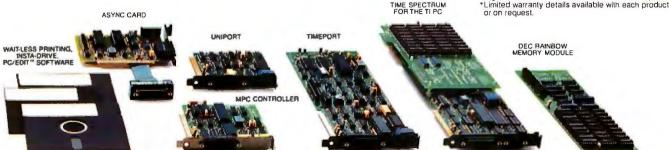

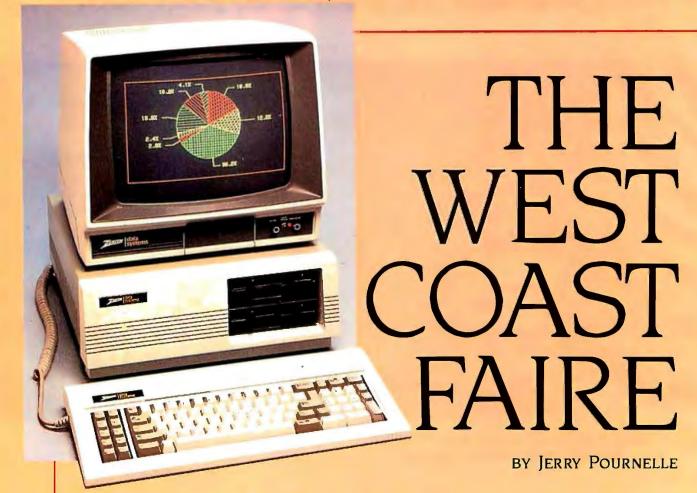

## The lord of the Manor visits his favorite computer show

he West Coast Computer Faire is my favorite computer show; how can a big publishing company like Prentice-Hall put it on the way Jim Warren did?

Of course it can't and it didn't, but in justice, Jim Warren wouldn't have been able to keep it up, either. For better or worse, the micro industry has changed. Oh, sure, there are still some pretty good products for sale in the little booths along the walls, but there were fewer than in the old days for the simple reason that the big outfits also have a lot of incredible new stuff, and it's a lot harder for a newcomer to compete.

This Faire was to be four days long, with Wednesday as set-up day. I went up Tuesday evening to spend some time with some of the BYTE editors. Wednesday morning I went down to the Faire office. The press room wasn't set up, but I hadn't expected it to be. I went to exhibitor registration and asked for a press badge.

They'd never heard of press badges. Hah, thought I. Changes. Warren always let us get in early. Set-up day is a good time for interviews and private demonstrations before the crowds arrive. These people don't understand that, Ruining the Faire, they are...

Someone sent for David Sudkin. He listened for a mo-

ment, said "Sure!" and produced a big red "TEM-PORARY" badge. End of problem. I wandered in to talk to people.

As usual, set-up day is a study in controlled chaos. The big companies like MicroPro, Apple, and IBM have professional set-up crews working with the local San Francisco exposition services people. The smaller outfits are on their own.

At least they used to be. This year the unionized exposition troops were greedier than usual. In the past they'd let a small booth owner carry his own stuff; this year they socked *everyone* for a couple of hundred bucks to let them unload their trucks. It's a good racket: \$200 to carry 10 boxes a hundred feet or so.

#### EATING THE SEED CORN

It's also a stupid racket, like eating the seed corn, because some of the smaller outfits won't come back. Indeed, all day Wednesday the talk among exhibitors was that it was time to get the Faire out of San Francisco and into a friendlier city. More than half the exhibitors I talked with swore they wouldn't be back next year.

There were a lot fewer, anyway. That is: there was a lot of space rented. Not quite as much as last year: no one was on the garbage-collection platform, and the

chair-storage area, otherwise known as the Black Hole of Calcutta, hadn't been rented, but everything else had been, including the two side halls that used to hold seminars and speeches.

Instead of lots of small exhibits, there were fewer, but much larger, setups. Three of the biggest were in a row: IBM, Apple, and Digital Equipment Corporation (DEC).

Wednesday ended with the traditional "after set-up" party thrown by Compute! magazine. As usual, there were more press people than exhibitors snarfing up the hors d'oeuvres and free beer. We also noted that there was no exhibitors' lounge: that location had been rented by Apple to let people get hands-on experience with Macintosh, or maybe it was IBM doing the same thing with PC and PCir. The party was in the concession area—and unlike last year, there were no chairs and tables, just food service counters, with booths across a narrow aisle from them. I pitied the people who had those booths.

When I left on Wednesday night, it was a scene of pure chaos. On Thursday morning, the miracle had happened again: everything was set up. I headed upstairs to the Workman and Associates booth for coffee.

No coffee. The union people had not only forced Barry to pay for work he hadn't needed, but they'd lost the box containing vital parts to the coffee maker. Mornings are not endurable without coffee; you might as well sack a city. Eventually I found some in the press room, but by then I was thoroughly prepared to make this my last Faire.

#### ENTER THE POPULACE

At 11:00 the doors opened and the crowds came in. There were quite a few people. Not as many as we had on the first day last year, but a respectable numberand this was, after all, Thursday, Last year the Faire was only three days and opened on Friday.

They were interested people, too. Fewer hackers—but a lot of customers. As I made my hurried cruise through the aisles, it seemed that more people were buying things. Barry Workman confirmed that when I got upstairs. There were a lot more serious customers.

All the presentations were well attended, too. The panels for hackers and hobbyists had plenty of those, but the panels for newcomers and users had crowds, too. The "All Star" speeches, which featured Bill Gates, Gary Kildall, Bill Godbout, Steve Wozniak, Adam Osborne, and, somehow inserted into this rarified atmosphere, me, were all crowded with attentive people who asked intelligent questions. This was a serious crowd.

By Thursday night it was pretty well confirmed: there were some glitches and justified complaints, but the new staff was trying hard to take care of the problems. This was a different Faire, but it was still a good one.

Barry Workman sells a line of CP/M software, including WRITE, my favorite text editor. He had more sales the first two days than he did during the entire Faire last year. Others report the same, and that's not just software vendors. The people at the Priority One booth had lots of business, and when they announced a big sale on CompuPro 40-megabyte hard disks (like mine), there was something approaching a feeding frenzy. Even vendors of computer furniture reported big sales.

I expect there are several reasons for this. The state of the economy didn't hurt, of course. More important, though, more people have microcomputers, so they're ready to buy software and accessories. Whatever the reason, they were buying, and by Saturday night I could tell the exhibitors by their satisfied smiles.

#### SOME HITS

There wasn't much new and exciting stuff. The best hardware wasn't at the Faire at all: Richard Ohran, of Modula Computers Inc., was on a panel about Modula-2 with me. He brought a couple of the U.S.-built modifications of Niklaus Wirth's Lilith computer, but they could only be seen in his hotel room. Naturally, I went. It's wonderful. It has fabulous graphics capability, better than Macintosh or even the (alas, late and lamented) Diser Modula Engine, except that the Modula Computer Lilith has a Winchester hard disk and a 51/4-inch floppy disk—much nicer than the goofy Honeywell-Bull "washing machine" hard-disk cartridge that came with the Diser.

The Modula-2 panel was interesting, if a bit frustrating. Panelists were Ohran, Tony Gorrengourt of Logitech, John M. Craig, formerly of Diser and now with Ohran's company, and Joel McCormick of Volition Systems. I'd been asked to be chairman; since I was going to the panel anyway, this gave me a good seat, although I didn't have much to say. We had a good crowd, every seat taken; there's a lot of interest in Modula-2.

Tony Gorrengourt led off with a neat presentation on the philosophy of Modula-2. Then John Craig described the U.S. version of the Lilith machine. Joel McCormick promised that Volition Systems would get the 68000 native code Modula-2 compiler finished Real Soon Now. Richard Ohran described the public-domain Modula Research Institute compiler (for the IBM PC), which is available for \$40. (Useful if you're interested in Modula-2; alas, not really in shape for doing much practical programming.)

We were also able to announce that in early March a group met in Zurich to form the International Modula Users' Association, and we even agreed on some standards for the language and library modules. With any luck, we won't have a proliferation of dialects and libraries the way things went for Pascal.

#### TURBO!

One very hot item was Borland International's Turbo Pascal, which was on a show special at \$46.95, not much under the standard \$49.95, but low enough to attract (continued on page 376)

Jerry Pournelle holds a doctorate in psychology and is a sciencefiction writer who also earns a comfortable living writing about computers present and future.

# Now...Draw On Your Imagination

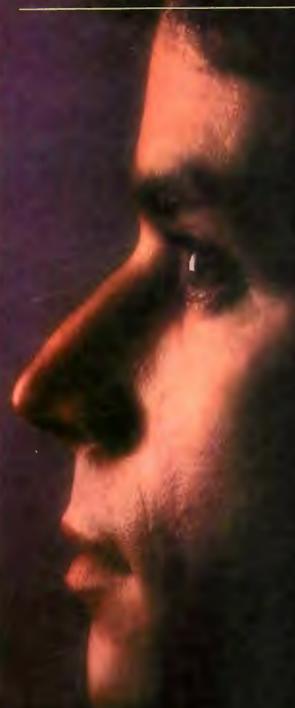

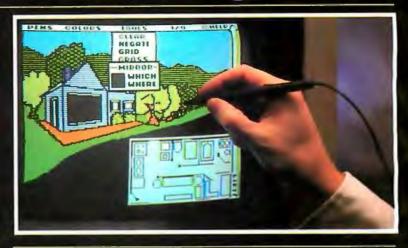

#### Introducing The Gibson Light Pen System.™

The link between mind and machine has arrived. Suddenly you're free...free to translate your every thought into professional quality computer graphics... just by touching your screen.

The Gibson Light Pen System software features icon menus that offer easy access to powerful graphics tools such as symbol libraries, geometric shapes, mirror-imaging, magnification and complete color and pattern editing. Even if you're not a graphic artist, you can design, diagram and draw with precision at high-speed, in high-resolution, and in full-color... right on your screen.

#### COMPLETE WITH FIVE SOFTWARE SYSTEMS TO MAXIMIZE YOUR CREATIVE OPTIONS.

The Gibson Light Pen System comes complete with all you need to draw, paint, design, score music and learn animation.

#### DRAW FREEHAND WITH PENPAINTER."

A full range of drawing tools, shapes, patterns and colors to draw or paint virtually anything on your screen.

#### DESIGN PRECISION DIAGRAMS WITH PENDESIGNER."

Turn your computer into your own graphic design studio. A complete selection of templates make perfect business and architectural diagrams, technical drawings and engineering schematics a snap.

#### CREATE COMPUTERIZED ANIMATION WITH PENANIMATOR."

All that you need to learn the basics of animation. Develop your own animation sequences, and bring your screen to life.

#### COMPOSE MUSIC WITH PENMUSICIAN."

Score computerized melodies with incredible ease at the touch of your pen.

#### CREATE YOUR OWN LIGHT PEN APPLICATIONS WITH THE PENTRAK LANGUAGE SYSTEM."

Take advantage of the software features, and customize your own light pen programs.

#### NOW AVAILABLE FOR THE APPLE II\* SERIES Coming soon for the IBM PC™ and PCjr.™

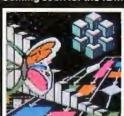

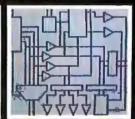

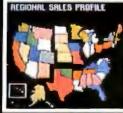

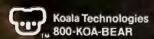

**The Gibson Light Pen System** 

Touch the Magic of Light

THIS IS THE SECOND PART of the two-part Ada language primer that began in last month's issue of BYTE. The first part was an introduction to the fundamental structures of Ada. In part 2, I'll cover more advanced programming techniques and explore Janus Ada, a partial Ada for microcomputers.

This primer is closely modeled on "A C Language Primer" by

James Joyce, published in BYTE in August and September of 1983.

One of the reasons Ada may become very popular is its ability to package subprograms. The packaging of functions and operators enables programmers to write clean, expressive programs. as in this example:

--copyc. ada -- Copy input to output with text\_io; use text \_\_io; procedure copy is c : character: begin loop get(c); put(c): if end\_of\_line then new\_line; end if; end loop; exception when end\_error = > null; end copy;

This program copies characters until an end-of-file condition is reached. end\_of\_file is one of many predefined functions available in the text\_io package. (See "An Ada Language Primer, Part I" for an introduction to Ada and the text\_io package.)

Such definitions make a program far more readable than using tests such as while c <> char\$(26) loop or other obscure means for end of file. By stating before the program that we want to access the package text\_io, we can use these predefined procedures and functions.

A proper Ada program is organized into packages that normally contain data, user-defined

types, and subprograms. There is also a main procedure, which may be called main or some name meaningful to the application. In our example, our main program's name is copy. As we saw in part 1 of this primer, one organizational scheme divides up an Ada program into subprograms that are called by the main program.

In part 2, we will cover the concept of tool building—code that can be used as general-purpose subprograms.

#### **STRINGS**

Ada contains a built-in procedure, in the package text\_io, to let an entire line of text read into the computer. To demonstrate the elegance of building tools from simpler subprograms, however, we will define such a program based on the primitive procedure get for characters. With this procedure, you can build a procedure that reads a line of input and package it as a procedure named get\_my\_line in a package named my\_package. Then you can use the procedure when-

ever the need arises. The next two examples develop a slightly modified version of the get\_line function found on page 26 of Kernighan and Ritchie's book The C Programming Language (Englewood Cliffs, NI: Prentice-Hall, 1978); also see "A C Language Primer, Part 2: Tool Building in C" by James Joyce (September 1983 BYTE).

The first example focuses on strings, which are defined as an array of characters in Ada. The program is written as a main program named get\_line.

--getline.ada --input and display a line with text\_io; use text\_io; procedure get\_line is limit : constant := 80; --A subtype index\_type is integer range 0..limit; index : index\_type := 0; : character: line : string (1..limit) --C := (others = > "); --D begin for i in 1..limit loop --E begin --set exception block get (c); index := i; line (index) := c; if end\_of\_line then --G index := i + 1;line (index) := ascii.cr; end if; exception -exit from loop when end of file when end\_error = > index := index + 1: line (index) := ascii.cr; exit: end; --for exception block

end loop; --line formed, display it for i in 1..index loop --H

put (line(i)); end loop:

end get\_line: The example begins by defining a compile time constant named limit. which is set to 80 in line A. This value is used in the definition of a subtype in line B and in the definition of an object in line C. Line B defines an integer subtype for variables that have values between 0 and limit. Such a variable is index, which is used to keep track of how many characters are read into the object named line.

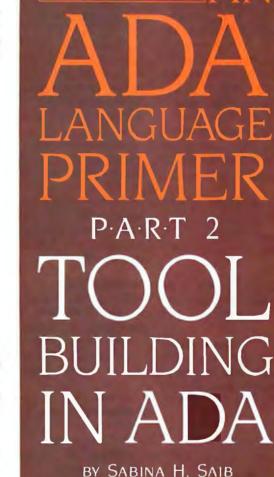

line is defined in line C as a string of length limit. It is initially set to all blanks by the assignment to (others = > ") in line D. This expression is called an *aggregate*. Aggregates are very useful in setting arrays (or parts of arrays) to some chosen value. This line also demonstrates the power of Ada initialization expressions.

The other declaration in this program is for the object named **c**, a character variable used in calls to the primitive procedure **get**.

The executable part of the program consists of two loops. One loop inputs the data character by character and the other loop displays the characters in a line. Line E defines a for loop, which has a loop parameter i that can step between 1 and limit. The loop has two conditions that can result in an early exit. In line F, a block is set up so that an end-of-file exception causes the loop to exit. In line G, a test is made if an end\_of\_line has been read. In either case, a carriage return is saved in the next character position. The example shows that there are also predefined character names for certain characters; for example, ascil.cr signifies a carriage return. In fact, all ASCII (American National Standard Code for Information Interchange) characters can be referred to by their symbolic values or by their designated names, such as If for line feed and del for delete.

In analyzing the first loop, it is apparent that there are three conditions that can stop the loop:

- •the loop parameter i has reached limit
- •an end-of-file marker has been read
- ·a carriage return has been read

Line H defines the for loop used to display the line by letting the loop parameter i take on the values between 1 and index. For each value of i, the character in line(i) is displayed with the primitive procedure put.

After writing a program such as the preceding example, you should take some time to rethink the problem. Where possible, it is better to avoid the exit statement: it adds paths to the program, resulting in an unstructured program. The example that follows is written in a better style and performs essentially the same function.

```
-- getline2.ada
--input and display a line
with text_io; use text_io;
procedure get_line is
  limit : constant := 80;
  subtype index_type is
                                                                --B
          integer range 0..limit;
  index : index_type := 0;
        : character := ";
  line : string (1..limit)
        := (others = > "):
                                                                --C
beain
 while index < limit and
        c /= ascii.cr and
        c /= ascii.eot loop
                                                                --D
  begin --set exception block
    get (c);
   index := index + 1;
   line (index) := c;
   if end_of_line then
      c := ascii.cr:
      index := index + 1;
      line (index) := ascii.cr:
    end if;
```

```
--set character when end of file
when end_error = >
    c := ascii.eot;
    index := index + 1;
    line (index) := ascii.cr;
    end; --for exception block
    end loop;
    --line formed, display it
    for i in 1..Index loop
        put (line(i));
    end loop;
end get_line;
```

The major difference between the two programs is the while loop for inputting the data. The while statement explicitly states all of the conditions for staying in the loop. This is preferable to searching for exit statements. If all conditions for staying in the loop are satisfied, the program increments the index variable, stores the character, and reads another character.

Another method uses a special character to designate the end of the string. This is done in the C language and could be done in Ada as well, but such conventions do not yet exist in Ada. The following example takes such an approach by using a carriage return to end the string. The example illustrates the use of strings as arguments to a subprogram. The code in the inner loops of the previous example are packaged in procedures named <code>get\_my\_line</code> and <code>put\_my\_line</code>.

```
--subprograms to input and display a line
with text_io; use text_io;
package my_package is
  limit: constant := 80;
  subtype index_type is
          integer range 0..limit;
  --to read a line into a string
  procedure get_my_line (line : ou't string;
        length : out index_type;
  --to display a line
  procedure put_my_line (line : in string);
end my_package;
package body my_package is
  --to read a line into a string
  procedure get_my_line (line : out string;
        length: out index_type) is
    index : index_type := 0;
          : character := ";
    begin
      line := (1..line'last = > ");
      while index < limit and
            c /= ascii.cr and
            c /= ascii.eot loop
      begin --set exception block
        get (c);
        index := index + 1;
        line (index) := c;
        if end_of_line then
          c := ascii.cr:
          index := index + 1:
          line (index) := ascii.cr;
        end if;
      exception
```

--mypackage.ada

exception

```
--set character when end of file
      when end error =>
        c := ascii.eot:
        index := index + 1;
        line (index) := ascii.cr;
    end; --for exception block
    end loop:
    length := index;
  end get_my_line;
  -to display a line
  procedure put_my_line (line : in string) is
    index : index_type := 1;
    while line (index) /= ascii.cr and
        index < limit loop
      put (fine(index));
      index := index + 1;
    end loop:
    new_line:
  end put_my_line;
end my_package;
with text_io, my_package;
use text_io, my_ package;
procedure main is
  my_string: string (1..limit);
  all_done : constant := 1;
  length
            : index_type := 0;
begin
  put (" Program to copy lines from input to output ");
  new_line;
  put (" Terminate program by entering just ");
  put (" a carriage return.");
  new_line;
  while length /= all_done loop
    get_my_line (my_string, length);
    put_my_line (my_string);
  end loop;
end main;
```

In packaging the subprograms, we first write a package spedication, which contains any types appropriate to the package and specifications for the subprograms contained in the package. Our package, named my\_package, has one type, the definition for index\_type; one constant, limit, to define the string length; and two subprograms. get\_my\_line is defined as a procedure with two parameters: one for the string and one for the length of the line. put\_my\_line is defined as a procedure with one parameter. We need not specify the length of the string passed as a parameter to each subprogram. We need only specify the type of the parameter as string and whether the subprogram uses it as an input or an output.

Simple parameters in Ada are passed not as addresses but as values. This protects against side effects in subprograms. Furthermore, parameters declared as "in" cannot be assigned a value in a subprogram. For efficiency, when an array is passed as a parameter, the address of the array may be passed instead of the value of the contents of the array.

To compile and execute the program on a VAX computer with the New York University (NYU) Ada/Ed compiler, we type \$ ada mypackage. After starting execution, the program prompts us with

Begin Ada execution

```
Program to copy lines from input to output Terminate program by entering just a carriage return.
```

If we type This is some normal data. followed by a carriage return or an end-of-file signal (which is normally Control-Z), we will see

```
>This is some normal data.
This is some normal data.
> ^Z

Execution complete
Execution time: 185 seconds
I-code statements executed: 718
```

\$

Two lines appear as a result of the program execution. The first echoes your input from the operating system. The second is from the combination of <code>get\_my\_line</code> and <code>put\_my\_line</code>. The input was terminated with a Control-Z, which appears as ^Z. The actual execution time shows that this is an experimental compiler not intended to execute "real" programs. This compiler was produced to demonstrate that an Ada compiler could be written with a reasonable amount of effort and to provide an early experimental compiler for researchers investigating Ada. Near the end of this article, there is a section that shows the time taken to execute the same program on an IBM Personal Computer using one of the partial compilers. This example provides a better indication of the time that can be expected with one of the early partial compilers.

#### **CASE STATEMENTS**

The last control structure we'll discuss is the *case statement*, which lets us use a multiway decision via an elegant construct. The following example of a simple, suggestive help system for NYU Ada/Ed offers an introduction to case statements.

```
-- case ada
-- Demonstrate case statement
with text_io; use text_io;
package help_package is
  --send instructions to display
  procedure greet;
 --receive response
 --filtering out tabs, blanks, and carriage returns
 procedure get_response (c : out character);
 --show help messages
 type help_topic_type is (ada_help, syntax_help,
    library_help, error_help);
  procedure help (help_topic : help_topic_type);
end help_package;
package body help_package is
  -- send instructions to display
  procedure greet is
    put (" On line help for Ada programmers ");
    new_line; new_line;
    put (" Type
                               For help about
                                                              ");
    new_line;
    put ("----
    new__line;
                                             (continued on page 386)
```

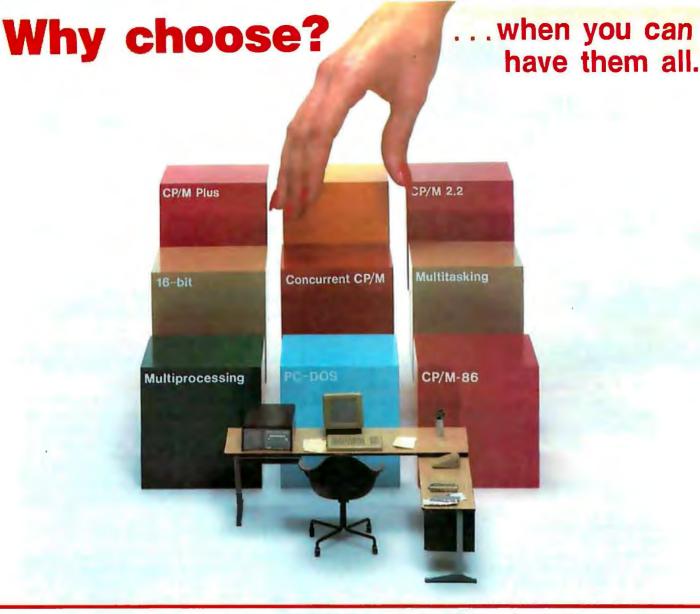

## Introducing Concurrent CP/M with PC Mode\* for DISCOVERY Multiprocessor Networks

Selecting the right blend of hardware and software for your computing needs can be a monumental challenge. Action Computer Enterprise, pioneer in the field of microcomputer multiprocessing, makes choosing easy. Scoring another innovative first, we have brought Concurrent CP/M with PC Mode to our full range of DISCOVERY Supermicros. This new multitasking enhancement to our already powerful multiprocessing operating system provides the capability to network multiple IBM PC

compatible workstations without sacrificing the ability to run your business in a true multi-user environment. And of course, the DISCOVERY can utilize the full complement of CP/M-80 and CP/M-86 based software including many fine multi-user applications.

If total flexibility is what your business needs, pick the system that offers all the choices... DISCOVERY.

Take Action Today!

Call Toll Free: 1-800-821-6596. (In California, it's 1-818-351-5451.)

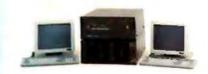

DISCOVERY... The Ultimate Solution.

DISCOVERY is a trademark of Action Computer Enterprises, Inc CP/M, CP/M Plus, CP/M-86 and Concurrent CP/M are trademarks or registered trademarks of Digital Research. Inc. IBM PC and PC-DOS are trademarks of IBM Corporation

#### **acc** Action Computer Enterprise

The Multiprocessing Company

Corporate Headquarters: 430 N. Halstead St., Pasadena, CA 91107 USA TWX 910-588-1201 ACTION PSD

In Europe: ACE (Europe), B.V., Paradijslaan 42, 5611 KP Eindhoven, The Netherlands Tel. (004) 045-2658 TLX: 51767 ACE E NL
In Asia: ACE (Asia), G/F, Lee Wah Mansion, 171-177 Hollywood Road, Hong Kong Tel. 5-441692 or 5-442310 TLX: 75332 PACIC HX

Serviced nationwide by Bell & Howell Company

Company

- IBM PC compatible
Circle 7 for Dealer inquiries. Circle 8 for End-User inquiries.

#### **KERMIT:**

# A FILE-TRANSFER PROTOCOL FOR UNIVERSITIES

## PART 2: STATES AND TRANSITIONS, HEURISTIC RULES, AND EXAMPLES

#### BY FRANK DA CRUZ AND BILL CATCHINGS

THE KERMIT file-transfer protocol was developed at Columbia University primarily for downloading files from mainframes to microcomputers, but it has evolved into a comprehensive communication system for transferring data between numerous types of computers. Kermit is inexpensive and reliable, uses RS-232C asynchronous serial communications to exchange packets of information, and has error checking for reliable transmission of files and information.

By defining a common subset of different computers' communication capabilities, Kermit sets up the minimum standards for communication between two systems. Numerous advanced features and options make Kermit powerful and flexible; many parameters can be changed, and it can even be set up as a simple network file server. Kermit is a portable protocol that is compatible with and has already been implemented on many operating systems and brands of computers.

In part I we covered the design considerations and specifications for the Kermit protocol, from the different ways systems handle files and information to

#### KERMIT OFF CAMPUS

Although best known in educational circles. Kermit is equally suited to use by corporations, government agencies, and other organizations using a variety of large and small computers.

the encoding, error detection, and layout for the packets of information. This concluding part presents the states and transitions that take place in the Send and Receive File modes, rules that improve the performance and reliability of Kermit, examples of packets and a transfer session, the user interface, and future developments for Kermit.

Frank da Cruz is the manager of systems integration at the Columbia University Center for Computing Activities (612 West 115th St.. New York, NY 10025) and is also planning the university's move toward personal computing in the coming years. Bill Catchings is the chief systems programmer of the file-transfer protocol and its principal designer.

#### PROTOCOL STATES AND TRANSITIONS

The Kermit protocol can be described as a set of states and a set of transitions that define, for a given event, what action to take and what new state to change to. The inherent simplicity of the design, particularly the requirement that each packet must be acknowledged, reduces the number of states and actions and the amount of state information that must be maintained to a minimum. Figure 1 shows a simplified version of a state diagram for Kermit receiving a file.

The receiver initially starts out in the Receive Init state and waits for the other side to send a Send Init packet. If any other packet is received or the Send Init does not arrive within the time-out interval, a NAK (negative acknowledge) is sent. Time-outs or NAKs can occur up to a threshold that, when exceeded for a particular packet, causes the protocol to assume that the connection has become unusable and to give up. After the Send Init arrives, the state becomes Receive File; Kermit waits for a File

Header packet containing the name of the file that is to come. When the File Header arrives, Kermit opens a new file using the name provided (perhaps transformed to suit local naming conventions or to avoid a name collision) and switches to the Receive Data state.

Kermit then receives the contents of the file. until an EOF (end of file) packet arrives. At that point, Kermit switches back to the Receive File state. If another file is to be sent, another File Header packet will follow, otherwise an EOT (end of transmission) packet will terminate the transfer. The distinction between EOF and EOT, plus the File Header itself, allows files to be sent in groups. EOF marks the end of a file; EOT marks the end of a group. This dis-

tinction also allows the two sides to disconnect cleanly: the EOF must be acknowledged before the sender will believe the file has been transmitted correctly; the EOT will follow, but if the ACK (acknowledge) sent in response to the EOT is lost, no harm will be done since both sides are terminating anyway.

For simplicity, some transitions are not shown in figure 1:

- If in any state a bad packet is received or a time-out occurs, a null transition back to the same state occurs, with a NAK for the expected packet.
- In any state an error may occur that can cause the transfer to terminate. For instance, the target disk

might fill up. The side that encountered the error sends an error packet containing an informative error message and quits. Upon receipt of the error packet, the other side displays the message on the screen (if it is in control of the screen) and also quits.

 Actions that are taken on each transition, such as opening a file when a File Header packet is received, are not shown; in particular, each packet successfully received is acknowledged with an ACK.

The state transitions for a sending Kermit are similar (see figure 2). In each state, instead of waiting for particular packet types, Kermit sends the appropriate packet and waits for an ACK. If the ACK does not arrive within the allotted time, or a NAK appears instead of an ACK, the same packet is retransmitted. A send operation begins with a Send Init packet, includes one or more files starting with a File Header, followed by one or more data packets and then an EOF. When all the specified files have been sent, an EOT packet closes the connection and terminates the operation.

Base-level Kermit provides that during any particular transaction the sender is the master and the receiver is the slave. These roles may be reversed in the next transaction; any Kermit implementation is capable of acting as either the master or slave. In addition, mainframe implementations may also be put in a kind of permanent slave, or server, mode in which all commands come in command packets from the master, or user, Kermit.

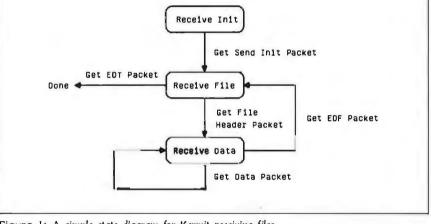

Figure 1: A simple state diagram for Kermit receiving files.

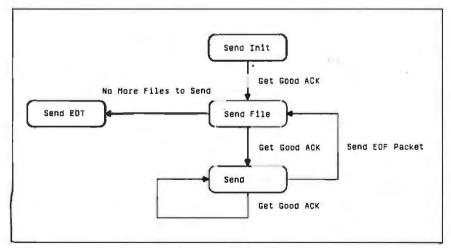

Figure 2: A simple state diagram for Kermit sending files.

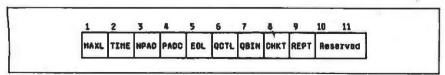

Figure 3: The setup parameters in the DATA field of the Send Init packet of the Kermit protocol.

#### INITIAL CONNECTION

To allow a diverse group of computers to communicate with one another, an exchange takes place during the initial connection in which the two sides configure each other. The sending Kermit includes setup parameters in its Send Init packet, and the receiving Kermit responds with an ACK packet containing the corresponding parameters as they apply to itself. The DATA field of the Send Init packet is shown in figure 3. The fields are as follows ("I" and "you" are used to distinguish the two sides). Fields are encoded printably using the char function (ASCII JAmerican National Standard Code for Information Interchange| value 32) unless indicated otherwise:

MAXL—The maximum-length packet I want to receive, a number up to 94. You respond with the maximum you

want me to send. This allows systems to adjust to each other's buffer sizes or to the condition of the transmission medium.

TIME—The number of seconds after which I want you to time me out while waiting for a packet from me. You respond with the amount of time I should wait for packets from you. This allows the two sides to accommodate different line speeds or other factors that could cause timing problems.

NPAD—The number of padding characters I want to precede each incoming packet; you respond in kind. Padding may be necessary for a half-duplex system that requires some time to change the direction of transmission.

PADC—The control character I need for padding, if any, modified by XOR with 64 to make it printable. You respond in kind. Normally the null character (NUL), some systems use the delete character (DEL). This field is ignored if the value NPAD is zero. EOL—The character I need to terminate an incoming packet, if any. You respond in kind. Most systems that require a line terminator for terminal input accept a carriage return for this purpose. (Can you see the catch-22 here?)

OCTL—The printable ASCII character I will use to quote control characters or prefix characters, normally #. You respond with the one you will use. OBIN—The printable ASCII character I want to use to quote (prefix) characters that have the eighth bit set, for transmitting binary files when one or both systems cannot use the parity bit for data. Since this kind of quoting increases both processor and transmission overhead, it is normally to be avoided.

CHKT—Check type, the method for detecting errors. I for single-character checksum (the normal method), 2 for two-character checksum, 3 for three-character CRC-CCITT. If your response agrees, the designated method will be used; otherwise, the single-character checksum will be used. Other check types may also be added.

REPT—The prefix character I will use to indicate a repeated character. This can be any printable character other than blank (which denotes no repeat count prefix), but ~ is recommended. If you don't respond identically, repeat counts will not be done. Groups of four or more identical characters may be transmitted more

efficiently using a repeat count, although an individual implementation may wish to set a higher threshold.

CAPAS—An extendable bit mask encoded printably, to indicate whether certain advanced capabilities, such as file-attribute packets, are supported.

Reserved Fields—The next four fields are reserved for future use. Those wishing to add their own parameters to the initial connection exchange should start at the fifth field after the capability mask in order to remain compatible with other Kermit programs.

Naturally, the three prefix characters must be distinct and should be chosen to be uncommonly used printable characters to minimize further overhead from having to prefix them when they are found in the data.

The trailing fields in the DATA field may be omitted, in which case they will assume appropriate defaults. Defaults for intermediate fields can be selected by setting those fields to blanks. Every parameter has an appropriate default. In fact, the entire DATA field of the Send Init packet or its ACK may be left empty to accept all defaults. The more exotic parameters are at the end and reflect more recent developments in the Kermit protocol; earlier implementations can still communicate with newer ones, since there will not be agreement to use these options. The Send Init mechanism preserves compatibility from the earliest Kermit to the most recent.

There is no protracted negotiation; everything must be settled in a single exchange. Some parameters, however, are outside the scope of this exchange and must be set even before the first packet is sent. For instance, if the receiving computer can read only characters with odd parity, but the sending computer sends them with even parity, the Send Init packet will never arrive successfully. In cases like this, the user may have to issue some preliminary commands to inform one or both Kermit programs about the vagaries of the other system. Another example is the packet terminator (EOL) mentioned above—if the receiving Kermit requires one that the sending Kermit doesn't know about, the Send Init will never get through.

For these reasons, most implementations of Kermit provide SET commands for all the parameters listed above and some others as well.

During initial connection, an exchange takes place between the computers using Kermit in which the two sides configure each other.

#### RULES AND HEURISTICS

During a file transfer, one Kermit sends information packets-file headers, data, and so forth-and the other Kermit sends only ACKs or NAKs in response. The most important rule in the Kermit protocol is wait for a response before sending the next packet. This prevents buffer overruns and allows participation by halfduplex systems. Of course, Kermit should not wait forever: a time-out should occur after a few seconds if the expected packet has not arrived. Upon time-out, a sending Kermit retransmits the current packet; a receiving Kermit reacknowledges the current packet or negatively acknowledges the expected one.

Some interesting heuristics are used in Kermit to boost efficiency and improve error recovery. A number of important rules take care of the cases when packets are lost in transmission. The first can be stated as a NAK for the next packet implies an ACK for the current packet. A NAK with packet number n+1 means the receiving Kermit got packet n, sent an ACK that was never received, and, not knowing that the ACK didn't get through (since we don't acknowledge an ACK), is now waiting for packet n+1, which was never sent. In this case, we simply send packet n+1. An important exception is when the missing ACK is for a Send Init packet; do you see why? The next rule, acknowledge and discard redundant packets, handles the situation where the same packet arrives again. The sending Kermit timed out waiting for an ACK that was sent but lost and retransmitted the packet. The receiver must discard the redundant data and acknowledge the packet again; to do otherwise could have undesirable effects, such as adding the same data to a file twice or opening the same file multiple times. Note that the situation resulting from a lost ACK depends upon which side times out

Kermit must handle another situation arising from possible lost packets: nega(continued on page 400)

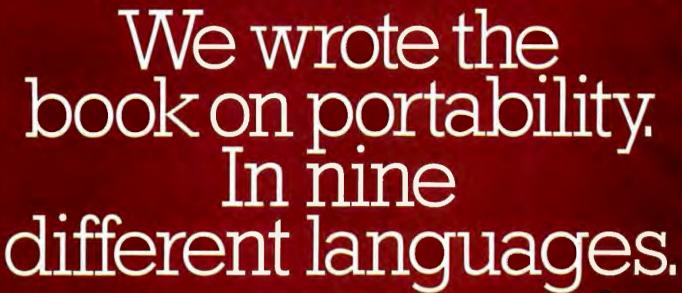

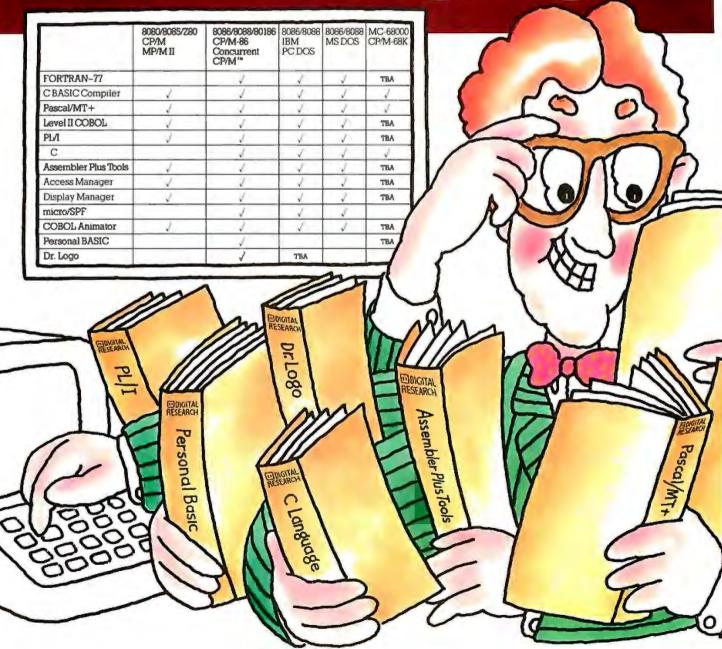

To every software developer who'd written off portability as an impossible dream, Digital Research humbly announces a few monumental breakthroughs.

We not only offer languages that are portable from 8 to 16 to the 32-bit chips of the future, they're portable across all popular operating systems, too. What's more, we supply the broadest range of quality languages and development tools available today. And will tomorrow.

So rest assured. Whether you design applications at a major corporation, plan to become a major corporation or just qualify as a hobbyist, you only have to write it once.

Simply pick the Digital Research language that's right for you. From Personal BASIC™to Digital Research FORTRAN-77.™ The newest member of our remarkable family.

To complement languages, we offer a complete workshop of development tools. Our Display Manager™and Access Manager™ simplify the design of screen displays and data bases. So you spend less time and effort.

If you write in COBOL, our Animator™source level debugger will get your software running in record time.

> And for programmers skilled with IBM mainframe SPF, we offer micro/SPF.™ An editor that helps turn your invaluable experience into valuable new software applications.

At Digital Research, we work as hard for you after the sale as we do to get the sale. With backup like quality documentation, software updates and a phone line to our technical support team.

With so much productivity and service to draw

on, it's small wonder IBM chose our languages for its IBM®PC, XT and the new IBM 3270/PC.

For more information. or the name of the Digital

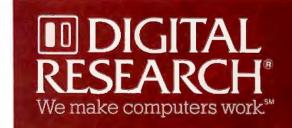

Research retailer nearest you, call 800-227-1617, ext. 400. In California, 800-772-3545, ext. 400. Or call your IBM representative directly.

micro/SPF is a trademark of Phaser Systems, Inc. Animator and Level II Cobol are trademarks of Micro Focus, Ltd. IBM is a registered trademark of International Business Machines Corporation. The Digital Research logo and products are either trademarks or registered trademarks of Digital Research Inc. © 1984 Digital Research Inc. All rights reserved

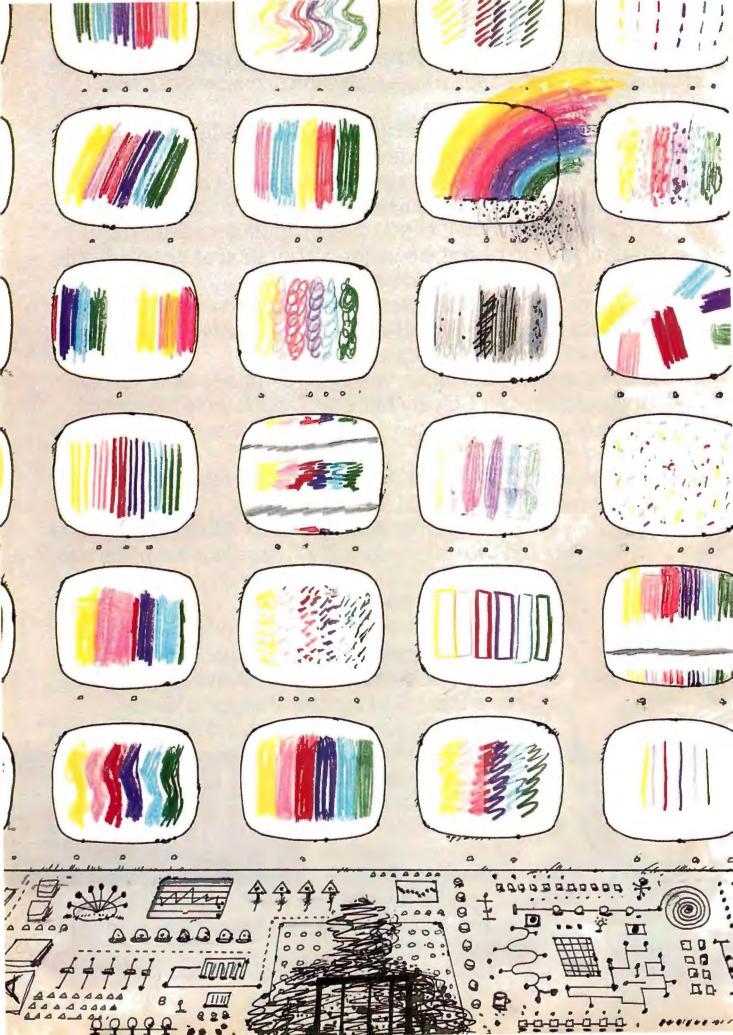

## Video

| ELECTRONIC ENCYCLOPEDIAS by Peter R. Cook | 151 |
|-------------------------------------------|-----|
| TELEVISIONS AS MONITORS by Ken Coach      | 171 |
| COMPUTER CONTROL OF A VIDEO RECORDER      |     |
| by Cy Tymony                              | 179 |
| VIDEODISCS AND COMPUTERS  by Stan Jarvis  | 187 |
| CONTROLLING VIDEODISCS WITH MICH          | ROS |
| by Rod Daynes and Steve Holder            | 207 |

COMPUTERS AND VIDEO appear to offer an endless variety of combinations, as this month's cover by Robert Tinney depicts. With an increase in higher-power communication satellites that require smaller, less-expensive user antennas and electronics, and with the melding of television receivers and microprocessors, we might look ahead to the day when worldwide person-to-person visual as well as aural communication is based on personal computers and not on a direct descendant of Mr. Bell's original invention. "Bulletin Boards in Space," described by John Markoff in the May BYTE West Coast column (page 88), may give way to worldwide electronic conferencing and conventioning by adding television cameras to the growing list of common personal computer user options.

Many videotex, work-alike, and other interactive cable-television-based systems already exist. With the proliferation of coaxial-cable interconnection and its high-speed data-transmission capabilities, more and more homes and businesses could be linked via computer-controlled video instead of the restricted-bandwidth, audio-frequency-based systems now in use.

Shopping via computer is already a reality in some areas. With television- or presentation-level graphics, perhaps complicated and expensive encoding schemes could become unnecessary because you might be able to view the person to whom your message is directed. And as Rich Malloy, our product-review editor, stated in the July 1983 BYTE in his introduction to the Videotex theme, the printing presses might stop and BYTE could be delivered to you electronically.

Though with us for over a generation, until recently hardware costs made computer and video interactivity limited and expensive. In recent years, dramatic advances in digital electronics and large-scale integration (LSI) have made personal computers, videocassette recorders (VCRs), and videodiscs available to anyone with a down-to-earth application or interest in learning. In this issue, we present articles on a wide range of topics related to computers and video.

Peter R. Cook's article, "Electronic Encyclopedias," explores something that all of the major encyclopedia publishers have talked about for several years; how to develop an "intelligent encyclopedia" that uses natural means of accessing and using knowledge. Included with this article is contributing editor Mark Dahmke's look at "An Ideal Video Peripheral," a glimpse at how personal computers and videodiscs might communicate more efficiently.

In "Televisions as Monitors." Ken Coach describes some of the characteristics common to the new generation of television receivers that can double as microcomputer video monitors.

If you already have an inexpensive VCR with limited or no programming capabilities or are considering purchasing one. Cy 'lymony's "Computer Control of a Video Recorder" should be particulary interesting. This construction project enables you to use your micro as a programmable control center for your VCR.

Stan Jarvis's "Videodiscs and Computers" takes a look at the videodisc industry, its evolution, and the myriad of companies and equipment facing personal computer owners.

As an example of what you can do with a CAV (frame-addressable) videodisc, Rod Daynes and Steve Holder designed a game around a generic version in "Controlling Videodiscs with Micros." They used the videodisc support commands available in the Sony SMC-70 computer.

-Gene Smarte, Managing Editor

### THE END TO THE FLOPPY SHUFFLE...

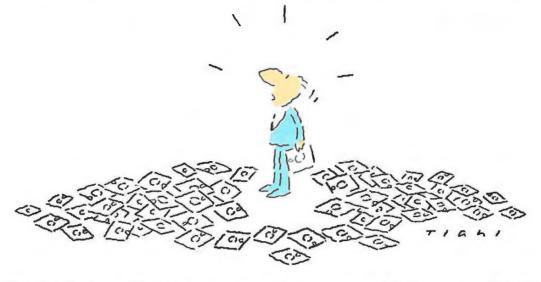

### BEGINS WITH THE ROSE.

OSICOM'S NEW WINCHESTER SYSTEM FOR YOUR IBM\*PC.

If you're still shuffling stacks of floppies everytime you sit down at your PC, you've probably outgrown your system. We know the problem, and we have the answer. The ROSE. The Rose is the affordable new hard disk system from Osicom. Designed to give you 10 megabytes of storage, The Rose allows you to access programs and information without the floppy shuffle. Even data access time is cut to milliseconds—so you'll have less time to wait, more time to work. And no software changes or special commands are needed, because The Rose is fully compatible with your IBM PC. You can even install The Rose in 3 easy steps (system includes PC adaptor, drive and cables). And as an added bonus The Rose will give you 64KB of RAM free.

So if you're looking for quality, performance and durability at a price that makes upgrading your IBM PC downright practical—The Rose is your answer. And Osicom stands behind The Rose with the best warranty of any comparable system on the market.

For product and dealer information, call us toll free. (800) 922-0881.
In New Jersey call (201) 540-0144.

#### Compare and Choose

| FUNCTION                  | ROSE                             | OTHERS                          |
|---------------------------|----------------------------------|---------------------------------|
| Compatibility with IBM PC | Total                            | Most require special software   |
| Capacily                  | Up to 2 drives of 140 MB ea,     | Low performance of low capacity |
| Installation              | Easy 1,2,3,<br>procedure         | ?                               |
| Boot                      | Can Boot<br>from Rose            | Most require a floppy           |
| Expandibility             | Upgrade to other Osicom products | Buy another system              |
| Memory                    | 64KB<br>of RAM                   | None                            |
| Economy                   | Starts at<br>\$1195              | Start-at<br>\$1295 or more      |
| Warranty                  | 1 year                           | Most offer only 90 days         |
| Support                   | Toll free number, expert advice  | ?                               |

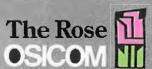

## ELECTRONIC ENCYCLOPEDIAS

BY PETER R. COOK

#### Interactive video technologies help explore "the realm of worthwhile knowledge"

ENCYCLOPEDIAS EVOKE special memories for most people. When you were a child, you probably did research for essays and class projects, looked for "naughty" words and pictures, struggled through dull facts about dead people, or discovered fascinating facts in articles from "Aardvark" to "Zygote." Later on, maybe you used an encyclopedia to solve crossword puzzles, to help a child with homework, or to look up the location of a vacation spot or an unfamiliar country mentioned in the news.

Now there is a whole new range of associations that most people wouldn't normally connect with an encyclopedia: on-line databases, videotex systems, and laser videodiscs—new interactive technologies that, at first glance, might appear to be the very antithesis of the traditional printed encyclopedia. But major electronic publishing companies are beginning to create a new generation of encyclopedias, powerful informational/educational tools that can interact through, and with, all of these new media.

As part of a long-range development plan, Grolier is creating a massive encyclopedic database of text and audiovisual materials that can be accessed and manipulated using interactive technologies. The two major components of this plan, the text database and the audiovisual database, currently are be-

ing developed along separate but convergent tracks—one utilizes on-line or videotex technology, the other utilizes videodisc technology.

In this article, I will review both development tracks, observing from the publisher's point of view how information is enhanced by delivery via new interactive technologies. But let's begin with a look at encyclopedias delivered via a traditional interactive medium—the book. Though new technologies should not slavishly imitate those that preceded them, there is much to be gained by using the book metaphor for building the foundation of an information tool that utilizes the full power of interactive video technologies.

According to an entry in the Academic American Encyclopedia (AAE), a printed general encyclopedia "attempts to present the entire realm of worthwhile knowledge: the humanities and literature; fine, applied, and performing arts; science and technology; history and

Peter R. Cook is vice president of creative services for Grolier Electronic Publishing Inc. (95 Madison Ave., New York, NY 10016). He is responsible for coordinating the development of that firm's Multi-Component Electronic Encyclopedia, which is intended to combine videodisc and videotex technology. Cook spent five years at Arete Publishing Co., producing the Academic American Encyclopedia.

social sciences; critical issues such as bioethics and civil rights; and select data on significant places and persons."

Mechanics and economics tend to limit the size of a printed encyclopedia's "realm of worthwhile knowledge"; of necessity, the information itself is synthesized and summarized. Distillation and outlining of knowledge, along with broad coverage, make a general encyclopedia—whether it be in I, 20, or 30 volumes—a useful reference tool.

The reference characteristics of encyclopedias are what brought about their rather unnatural, usually alphabetical, information structure. There is no inherent logic in grouping "Aardvark" with "Alvar Aalto" and "Hank Aaron," although such curious juxtapositions often create wonderfully serendipitous discoveries. Diverse subjects are thrown together for no reason other than the fact that an alphabetical, dictionary-like organization improves access to information. Some encyclopedias still cling to the earlier thematic approach in which related information is grouped together. Thematic groupings make it possible for information to be viewed in a broader context, but highly specific facts are harder to locate.

Alphabetical encyclopedias compensate for the seemingly arbitrary arrangement of their articles by using in-

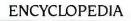

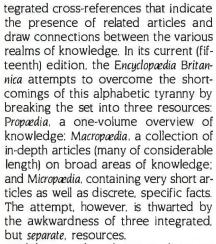

While encyclopedias may have to struggle with the drawbacks of their own unique organizations, they also exhibit the positive characteristics of the printed book. Books are physical entities, portable random-access devices. Their organization is universally recognized: pages, chapters, tables of contents, prefaces, introductions, indexes, bibliographies, etc. They are the framework of written language. Other characteristics inherent in books let you browse through them easily and give you a sense of scale and place. You know how to navigate in a book.

But the book also has its limitations. It is a fixed medium; once printed, it cannot be changed. The only way for a user to update a printed encyclopedia is to buy a new one, write notes in the margin, or purchase the yearbook that most encyclopedia publishers issue annually to maintain the currency of existing sets. The information is also fixed in that it cannot be dynamically rearranged for the user's convenience. Comparing all the articles on dinosaurs, for example, might require accessing more than a dozen volumes. Information access is also limited by the specificity of the article titles and by the quality of the index-nonindexed information is almost the equivalent of no information. Finally, no matter how descriptive the text or how informative the illustrations, no printed encyclopedia can capture the power of a place, person, or event more vividly than an audiovisual medium. Yet the printed encyclopedia is, and will continue to be, a highly valued information resource for most people.

(continued)

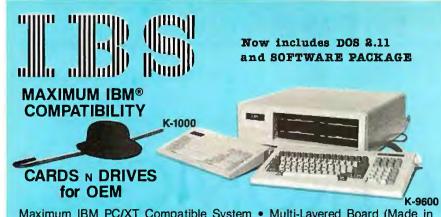

Maximum IBM PC/XT Compatible System • Multi-Layered Board (Made in U.S.A., 1 Year Warranty) •256K RAM Expandable to 640K • 96 Key detachable keyboard • 2 TEAC DS/DD Slim Drives • Drive Controller • Color Graphics Card Monochrome Monitor
 2 Serial Ports
 Printer Port
 Operates under MS-DOS 1.1, 2.0, 2.11, 3.1, CP/M-86, and p-System • Runs LOTUS 1-2-3, Flight Simulation, and thousands more . CALL FOR DEALERS IN YOUR LOCAL

## \*MICRO SCIENCE® Slim Line \$60

Hard Disk 10M Byte

\*Auto-Boot Controller & Cables

**Dealers Only** In Large Quantity

714-630-6361 • 630-6362 • TELEX: 783197

2732 E. MIRALOMA AVE. • ANAHEIM, CA. 92806 IBM is a trademark of IBM Corporation. Qunix is a trademark of Quantum Software.

MS DOS is a trademark of Microsoft Corporation. CPM is Digital Research's trademark.

#### Powerful Z80 emulation, priced well within your grasp. That's NICE.™

NICE may be only 3" square and 1/2" thick, but it hands you full speed, real-time emulation for the Z80-over 50 emulation functions, software breakpoints, all memory addresses and all I/O ports.

Just plug NICE directly into the target Z80 socket and any R\$232 terminal

for system development, troubleshooting, debugging or testing ... at frome, in the lab or in the field.

And NICE hands you all this performance, portability and versatility for only \$498\*... the best emulator price/performance ratio on the market, hands down. Call in your order today using your VISA or Mastercard num-

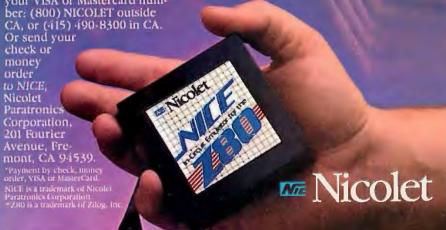

### Tek's best-selling 60 MHz scopes: Now 25 ways better for not a penny more!

Now Tek has improved its 2213/2215 scopes with brighter displays. Greater accuracy. And more sensitive triggering. At no increase in price.

The 60 MHz 2213 and dual time base 2215 have been the most popular scopes in Tektronix

history. Now, Tek introduces an "A" Series update with more than 25 specification and feature enhancements—things you have asked for such as single sweep—all included at no added cost.

the most ktronix

1-800-426-2200 bad for scop the leaders i

Tektronix 2215A ##

2215A a prime candidate for tasks like TV trouble-shooting and testing, where fast sweeps are typical.

New features include 10 MHz bandwidth limit switch, separate A/B dual intensity controls (2215A only), and poweron light: additions customers have suggested for

| Specification enhancement   | The Manager                                |                                         |
|-----------------------------|--------------------------------------------|-----------------------------------------|
| CRT brightness              |                                            |                                         |
| Vertical accuracy           | 3%, 0° to 50°C                             | 3%, +20° to 30°C                        |
| Chop rate                   | 500 kHz                                    | 250 kHz                                 |
| Input capacitance           | 20 pF                                      | 30 pF                                   |
| CMRR                        | 10 to 1 at 25 MHz                          | 10 to 1 at 10 MHz                       |
| Channel isolation           | 100:1 at 25 MHz                            | Not specified                           |
| A Trigger sensitivity (int) | 0.3 div at 5 MHz                           | 0.4 div at 2 MHz                        |
| TV triggering               | 1.0 div compos. sync                       | 2.0 div compos. sync                    |
| Sweep accuracy (in 10X)     | 4%, 15° to 35°C                            | 5%, 20° to 30°C                         |
| Delay jitter                | 20,000 to 1 (2215A)<br>10,000 to 1 (2213A) | 10,000 to 1 (2215)<br>5,000 to 1 (2213) |
| Holdoff Range               | 10:1                                       | 4:1                                     |

giving these scopes the final measure of convenience.

Triggering, sweep accuracy, CMRR and many more major specifications are better than ever.

Check the performance chart: not bad for scopes already considered the leaders in their class!

The price: still \$1200\* for the 2213A, \$1450\* for the 2215A. Or, step up to the 100 MHz 2235 for just \$1650\*! You can order, obtain literature, or get expert technical advice, through Tek's National Marketig Center.

Direct orders
"nclude operator manuals,
wo 10X probes,

15-day return policy, world-wide service backup and comprehensive 3-year warranty.

Talk to our technical experts.

Call toll-free: 800-426-2200, Ext. 197

In Oregon, call collect: (503) 627-9000, Ext. 197

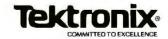

Now consider an electronic encyclopedia that uses the full power of new interactive media and is designed to meet the needs of a new generation of users.

#### **ELECTRONIC REFERENCE WORK**

In 1982, Grolier acquired the rights to the Academic American Encuclopedia, a new 20-volume general-reference work designed for use in homes and schools. Containing approximately 30,000 articles and 9 million words, the AAE is characterized by its currency and its short entry format (its articles have an average length of approximately 300 words). For us it had the additional virtue of being typeset entirely with computerized equipment, and thus it could be converted for on-line dissemination.

The electronic edition of the AAE has been in existence for two years and is currently available to over 250,000 online and videotex subscribers through existing information utilities. These include services such as CompuServe. Dow Jones News/Retrieval, BRS, Dialog,

ENTERING A LEAD

You are now entering a Gateway, a link between UIENTROH and a computer in Philadelphia

When you aftempt a command not supported in the gateway. you will receive the message "HIGT AURILIBLE IN GRIEWAY" at the top of your screen.

The HELP key is always there if you need it

THORD

OFFICE THEIX

and Vu/Text. We also distribute through NAPLPS (North American Presentation-Level-Protocol Syntax, or "naplips") graphics-based systems: Viewtron. Keycom, and Times Mirror's Gateway (which uses Telidon graphics, a forerunner of NAPLPS). Users accessing the encyclopedia remain customers of the information utility, which in turn pays Grolier a royalty.

The encyclopedia's inherent data structure has to be adapted to the display characteristics and access protocols of individual systems. Because these system requirements have a considerable effect on how the user interacts with the encyclopedia, it is worth reviewing some samples at length, beginning with the less complex, and consequently less powerful, systems.

#### VIEWTRON: AN ASCII/NAPLPS Hybrid

Viewtron, operated by Viewdata Corp. of America (a Knight-Ridder subsidiary), is the first commercial videotex service to use NAPLPS color graphics, which

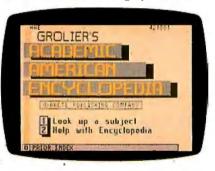

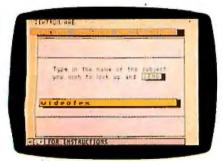

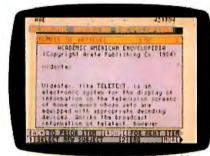

Photo 1: A Viewtron subscriber selects the Academic American Encyclopedia (AAE) from one of the many submenus that list the several hundred topic areas available through the service and is then linked via a communications "gateway" (1a) to the AAE database (1b), housed on the computer of Vu/Text in Philadelphia. The user types in a search term—in this case "videotex"—(1c) and the system searches for an encyclopedia article with that title. In photo 1d, the system displays the first screen of information. While the user is accessing information from the AAE, the screen display is in a dual mode: a static NAPLPS color border surrounding an active "window" for the encyclopedia's ASCII text.

can be accessed only by AT&T's Sceptre terminal. This regional service is now available in just three Florida counties: if successful, however, the service will become available in major cities around the country.

Viewtron is a relatively simple menudriven system that stores most of its databases on preexisting frames. However, because the AAE is a large database (by videotex standards), it is actually accessed through a communications gateway. The AAE text is housed on computers at Vu/Text (another Knight-Ridder subsidiary) in Philadelphia; the computers are linked by dedicated line to the Viewtron host in Miami. A user accessing the system is connected via the gateway as soon as he selects the AAE from a menu (see photos la through Id). The videotex terminal "paints" the appropriate NAPLPS frame. but it has an active window for displaying the ASCII (American National Standard Code for Information Interchange) text from the Vu/Text gateway. The user is then prompted to type in a search term, which is matched against the AAE's 30,000 article titles. If an exact match exists, the system displays the first 15 lines of the article and the user can "page" through the rest at his own pace. If the search term is too broad, a number of articles are selected. For example, if just "Lincoln" is entered for information on Abraham Lincoln, the system locates all articles with the word "Lincoln" in the title, including "Lincoln, Nebraska" and "Lincoln Center for the Performing Arts." The first article is displayed with the qualifier "I of n larticles]," and the subscriber can then use the system's "browse" function to scan the first frame of each article.

#### ASCII (Non-Graphic) VIDEOTEX SERVICES

Dow Iones News/Retrieval and Compu-Serve are both consumer-oriented information utilities that primarily use keyword and menu-driven access. A subscriber logging onto Dow Jones News/ Retrieval is guided to the AAE via names and enters a search term or query that is matched against article headings. If the search term is in more than one heading, the system generates a menu, listing all of the articles, and the user selects from this (see figures 1a (continued)

## When it comes to superior performance, we study our lines very carefully.

Superior printer performance is not a fluke. It evolves from analyzing printed line after printed line. Taking the time to test and retest. After 30 years of manufacturing precision parts, we know that there are no shortcuts.

And so we took the Gemini-10X and methodically put it through its 120 cps pace. We achieved a print head life of over 100 million characters with an extremely precise dot alignment creating each crisp character.

So far so good.

Next, sophisticated performance demanded versatility. A wide choice of character sets, a buffer expandable to 8K, and the ability to interface with all popular personal computers. We added macro

instruction, giving Gemini-10X the capability to perform up to 16 operations with one command. We included as standard a paper feed system that has a friction and fully adjustable tractor feed. Then we even built in the dexterity to print graphics and text on the same line.

Done.

And, of course, staying the best means constant reviewing and fine-tuning. Keeping the Gemini easy to find, easy to afford and so reliable it can be warranted for up to twice as long as its major competitors.

Only the most careful engineering has built the new hard-working Gemini-10X. You'll applaud its performance.

#### THE POWER BEHIND THE PRINTED WORD.

Computer Peripherals Division 2803 N.W. 12th Street, Dallas/Ft. Worth Airport, TX 75261

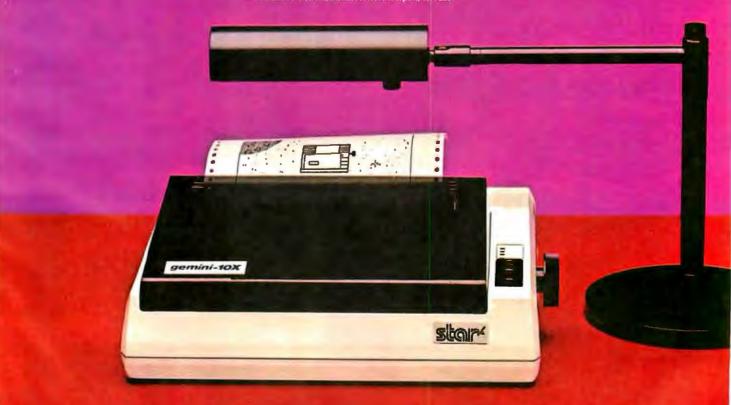

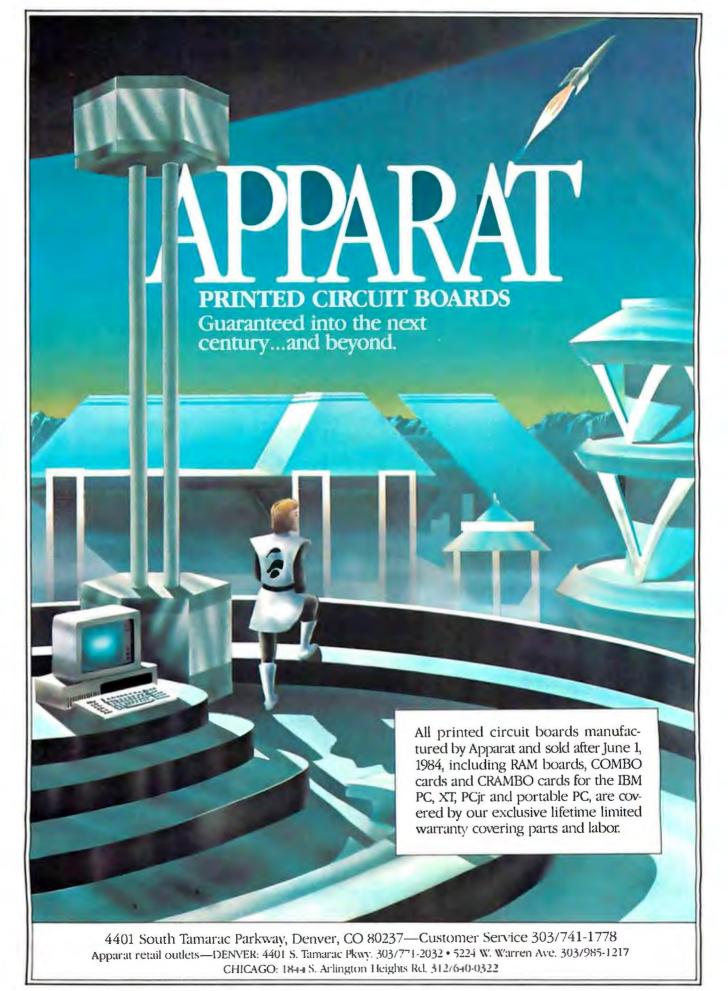

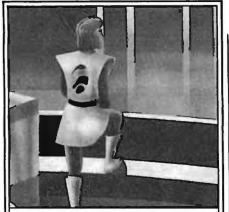

#### Imagine your PC with Apparat add-ons. Imagine where it could take you.

Special values from the hard disk experts. For example, imagine your IBM PCor Portable PC with hard disk capability. Apparat's external Hard Disk Subsystem is completely compatible, running DOS 2.0 or 2.1 without modification or device drivers. And now you can get more capacity-22 and 33 MB formatted configurations—for less money. 22 MB for \$2,295, 33 MB for \$2,995. Apparat also offers internal or external 10 MB drives at similarly low prices.

XT owners-trade in your 10 MB drive for a larger Apparat hard disk drive. Our 22 MB drive is \$1,299, but you pay just \$899 with a trade-in of your existing 10 MB drive. Our 33 MB drive is just \$1,799, but you pay just \$1,399 when you trade in your existing 10 MB drive. Call the Apparat ordering hotline for trade-in details and shipping instructions.

TEAC or Panasonic floppies. These half-height floppies are perfect for your PC, PPC, or XT. Call for trade-in prices on

full-height floppies.

New 28 pin EPROM programmer. Now Apparat has a new Prom Blaster for the PC, XT, PPC and PCjr to program most 28 pin EPROMS (including the 2764, 128, 256), in addition to our original Prom Blaster that programs most 24 pin EPROMS ...each \$129. We also make an EPROM cartridge for the PCjr to accept your newly programmed EPROMS.

**PPC and PCjr.** Apparat has developed new products for the IBM Portable PC. Now available is a 256K RAM card and a Combo card (P & S). Both fit the PPC short slots. New for the PCjr is a 128K RAM card and a Combo ir card (P & clk). Both fit the

side attachment.

Other Apparat add-ons. RAM cards for the PC and XT-64K \$189, expandable to 512K. COMBO II card for the PC and XT, 5 functions on one card—\$189. CRAMBO card for the PC piggybacks COMBO II on 64K RAM card-\$359.64K internal PRINT SPOOLER with parallel interface \$299. Stand-alone at \$319.

Warranty, All Apparat manufactured P.C. boards sold after June 1, 1984 covered by our exclusive lifetime limited warranty

covering parts and labor.

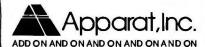

ORDERING AND DEALER **INFORMATION** 

800/525-7674

Prices subject to change without notice.

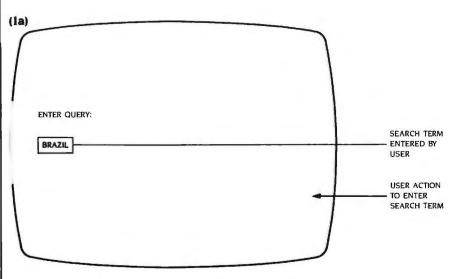

Figure 1a: A subscriber to Dow Jones News/Retrieval can access information in the encyclopedia by typing in his search term or query. In this case, the search term is "Brazil."

through Ie). If the selected article is long, an additional menu (or series of menus) is shown, providing a numbered outline of the contents. Thus, the user can select the most appropriate section without having to page through the entire article.

Dow Jones News/Retrieval also lists the number of pages or screens of text in each article and lets the viewer know which page he is viewing (2 of 14, etc.). CompuServe gives each page an individual number, which can be used in conjunction with the GO command to go directly to the page, bypassing the intermediate menu stages. As useful as these features are, menu-driven systems are limited. Access is through the article title only, which doesn't open up the full potential of an electronic encyclopedia.

#### FREE TEXT DATABASES

Two much more powerful on-line database systems are BRS and Dialog. Considerably more expensive than the consumer databases. BRS and Dialog use free text search procedures in which every word in the database is indexed and therefore can be searched.

When accessing via BRS, a search term or query is entered using the required command language. However, if the search term is not properly qualified, the system may locate far too many occurrences to be helpful. For example, a search for "Einstein" produced several

hundred "hits" (occurrences) of the word in 69 articles throughout the encyclopedia (see figures 2a through 2c) But the search can be narrowed down by using Boolean operators such as and, which combines two search terms in the same article; same, which combines two terms in the same paragraph; with, which combines them in the same sentence; and adj, which requires the two terms be directly adjacent. If what I really want to find out about Einstein is when he moved to Princeton, I would phrase the search as: "Einstein same Princeton," which means I'm looking for the paragraphs in which both of the words appear. This narrows the hits down to just two paragraphs, which can be quickly displayed. These paragraphs tell me that Einstein moved to Princeton in 1933 and that he died there in 1955.

This simple example doesn't really illustrate the full retrieval capabilities of free text systems. They can be powerful tools in the hands of an experienced researcher or librarian. On the other hand, their complex command syntax and Boolean search logic make them too complex for easy access by most untrained users.

In an effort to broaden the appeal and usage of their services, BRS and Dialog have both introduced easier-to-use and less expensive off-peak services: BRS After Dark and Knowledge Index, respectively. Communications software is

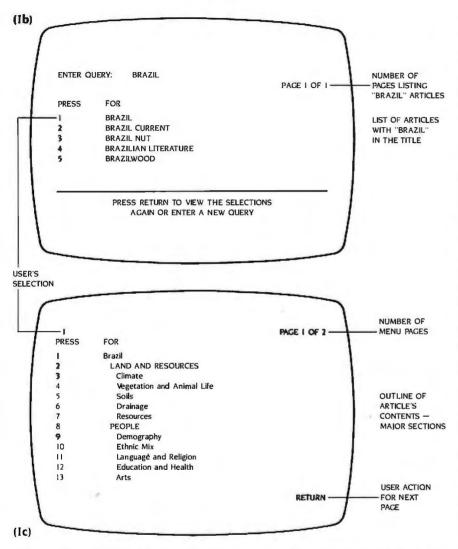

Figures 1b and 1c: In the top screen, the system generated a menu listing all the articles with "Brazil" in the title. The bottom screen shows that the article on the country of Brazil (selection #1 on the top screen) was selected and the first page of an outline of the article's major sections is displayed.

also being introduced; Sci-Mate and In-Search simplify command procedures and enable the user to develop a search strategy before going on line. Such efforts are the first steps in what will undoubtedly be a series of software products aimed at making these information utilities (including Dow Jones News/Retrieval and CompuServe) more powerful and easier to use.

Earlier I used the printed book as an example of a medium with which we are manifestly familiar; the reason for our familiarity is that the structure and conventions of books have been evolving for centuries. On-line databases have been in use for little more than a decade, and it is only in the last two or three years that large numbers of untrained users have started accessing them. Consequently, the learning curve for everyone-system operators, information providers, and end users-is particularly steep. There is still much to be learned about how users interact with electronic information utilities, what kinds of displays are best, what accessing protocols and commands are most effective and easy to learn, and what information is most appropriate.

#### ENLARGING THE DATABASE

The electronic edition of the AAE is already quite different from its printed parent. Updated twice a year instead of annually, it has no physical growth limitations, unlike the printed work. We intend to use this essentially unlimited capacity for growth: to respond directly to users' needs; to reflect areas of strong current interest; to broaden the

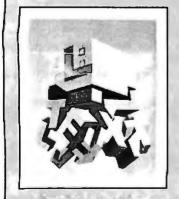

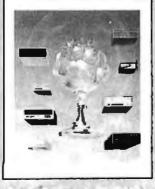

#### **BYTE COVERS**

nts shown at left are beautiful Collector Edition Byte Covers, limited to 750 prints each, and signed and numbered by the Tinney. Each print is 18 "" in., and is accompanied ficate of Authenticity. To order, use the coupon below. MasterCard orders may call 1-504-272-7266.

| ease send Through the rap Door prints (\$35),                             | Visa       | ☐ MasterCard               |
|---------------------------------------------------------------------------|------------|----------------------------|
| reaking the Sound Barrier                                                 |            |                            |
| ints (\$35), or sets of both prints                                       | Name:      | _                          |
| 155). I have included \$3 per order shipping and handling (\$8 overseas). | Address: _ |                            |
|                                                                           | City:      |                            |
| I have enclosed check or money order.                                     | State:     | Zip:                       |
| 1 Please send me your color brochure.                                     |            |                            |
| obert Tinney Graphics - 1864 N                                            | I. Pamel   | a Dr Baton Rouge, LA 70815 |

### THE MI-286 DUAL CPU BOARD IS AT LEAST TWICE AS FAST AS COMPUPRO'S 8085/88... AND IT'S A DIRECT REPLACEMENT!

The 20-second revolution. It only takes about 20 seconds to bring your S-100 system up to its ultimate speed/ power potential. Just pull out the old fashioned 8085/88 board and plug the MI-286 in its place. That's all there is to it. You're off and running with more power than ever before.

The 80286 and Z-80H. The MI-286 is the first dual-CPU board using the new, high speed Intel 80286 coupled with a Z-80H. It is designed for use with a variety of operating systems, including MP/M 8-16. It will support all your current 8086/88 and Z-80/8085 software. It can accommodate an optional 80287 math co-processor. In short, it gives you the best of both worlds.

Add more users. The MI-286. It improves throughput so dramatically you can add those extra users you've always wanted. It carries S-100 technology to its logical limit. And it only costs \$1395!\*

Upgrade your S-100. The MI-286 is only one of Macrotech's products designed to maximize the performance of your S-100 system. The MAX Dynamic Memory gives you up to 1 Mbyte of memory for your system memory

> and virtual disk applications. ADIT lets you control up to 16 different terminals, modems or printers from a single slot in your S-100 bus. And our static board is the S-100 world's first 1/2 Mbyte static memory.

Call or write us today, and find out how easy it is to upgrade your S-100 system.

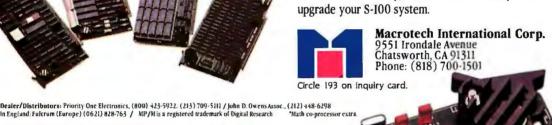

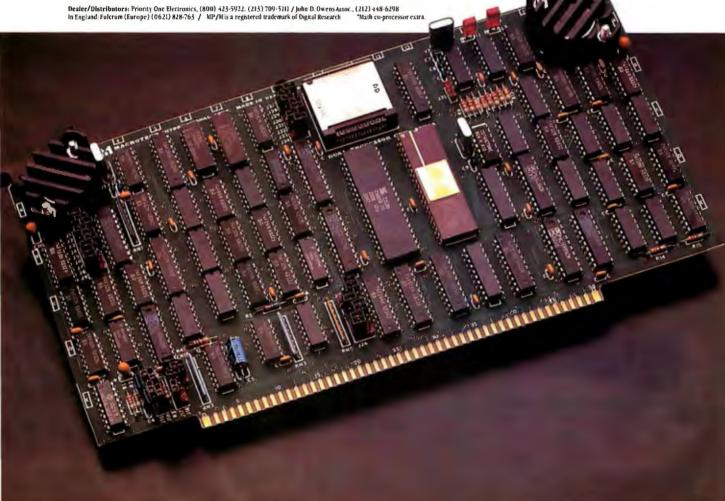

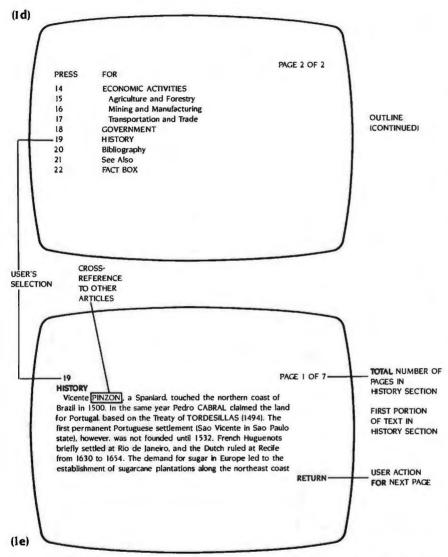

Figures 1d and 1e: In the top screen, the outline started in figure 1c is continued. In the bottom screen, the user has chosen #19, the history section, and the first "page" is displayed.

database so it is more appropriate to different age and interest levels; and to develop satellite databases designed to interact with the encyclopedia.

Responding to users' needs: An electronic encyclopedia has a unique advantage over its print counterpart because it is possible to "capture" such key parts of the information transaction as search terms and usage time. Analyzing the captured data can reveal shortcomings, whether in the form of inadequate article headings or missing information. Such data also reveals areas of high and low interest—a useful guide for database growth.

Reflecting areas of strong current interest. Printed encyclopedias contain little information of transitory interest. It will be a long time before the Britannica has an article on Michael Jackson. This isn't necessarily because encyclopedia editors disdain popular culture. The physical limitations of the printed work make it difficult and costly to inse t large numbers of new articles each year. Space has to be found for each new article, usually at the expense of other articles. Further, an article of fleeting interest may create a difficult hole to fill when its importance diminishes.

This is not the case with an electronic edition, in which articles can be added to and deleted from the database with considerable ease. For example, coverage of the Olympic Games and athletes can grow in anticipation of this **year's** meeting in Los Angeles. Next year the coverage can be reduced. An electronic encyclopedia can be a truly responsive, dynamic reference work.

Advanced feature display controllers for IBM-PC / XT and compatible systems Features include NEC7220, programmable resolution to 1024X1024, slave controllers. transparent mode allows monochrome adapter and ULTRA-RES on same monitor. DMA compatible, light pen, externally powerable. Monitor protection circuits. Video outputs are TTL direct drive or

(continued)

#### **ULTRA-RES™ GRAPHICS**

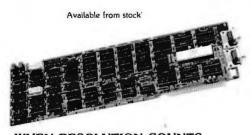

WHEN RESOLUTION COUNTS

C.S.D. Incorperated P.O. Box 253 SUDBURY, MA 01776

analog. Software drivers

(617) 443-2750

ULTRA-RES Trademark CSD Inc IBM-PC Trademark IBM

Prices from \$995

ULTRA-RES, a family of graphic controllers for IBM-PC / XT and S-100 systems

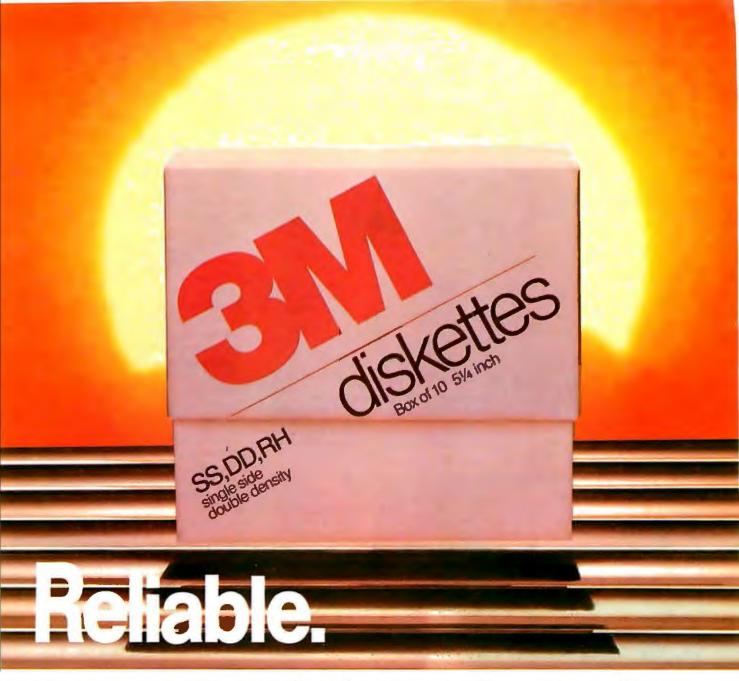

#### You can count on 3M diskettes. Day after day.

Just like the sun, you can rely on 3M diskettes every day. At 3M, reliability is built into every diskette. We've been in the computer media business for over 30 years. And we've never settled in. We're constantly improving and perfecting our product line, from computer tape and data cartridges to floppy disks.

3M diskettes are made at 3M. That way, we have complete control over the entire manufacturing process. And you can have complete confidence in the reliability of every 3M diskette you buy.

Look in the Yellow Pages under Computer Supplies and Parts for the 3M distributor nearest you. In Canada, write 3M Canada, Inc., London, Ontario. If it's worth remembering, it's worth 3M diskettes.

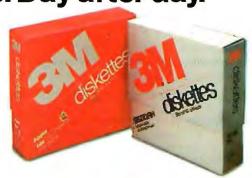

Circle 310 on inquiry card.

3M hears you...

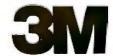

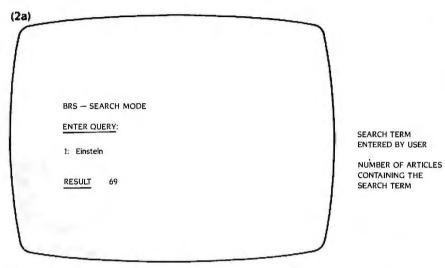

Figure 2a: On powerful on-line database systems such as BRS, every word in the encyclopedia is indexed and therefore can be searched. Here, the search term "Einstein" was located in 69 articles.

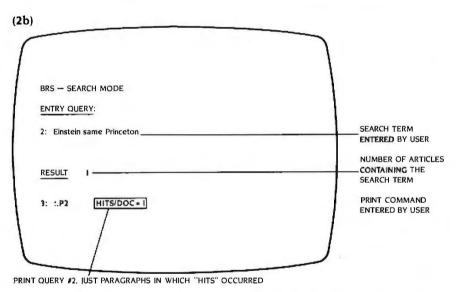

Figure 2b: Because of the large number of articles, the search was narrowed by using the Boolean operator "same." The new search term, "Einstein same Princeton," located only one article in which both words appear in the same paragraph.

Expanding for a broader audience: In its present form, the AAE spans a wide range of age and interest levels. As stated in its preface, the AAE is "for students from junior high school, high school, or college and for the inquisitive adult." By expanding that base to include young children and advanced scholars, the resulting database will be several times larger than the printed encyclopedia and will be capable of responding appropriately to the user's age and

Satellite databases: Grolier has recently completed the first of a series of satellite database products designed to interact with, and be enhanced by, the electronic encyclopedia. Whiz-Quiz is a menu-driven educational game that directs the player to the AAE to find out more about a topic. We believe that children in particular will be compelled by this mechanism to explore the encyclopedia.

#### THE USER INTERFACE

Regardless of what shape or direction a database takes, the key to its use and value is the user interface. The user interacts with the electronic encyclopedia on several distinct levels:

entry level: logging onto a system and getting to the database search level: entering a search term to locate a specific article (or group of articles) retrieval level: once the relevant article is located, finding and retrieving the required information manipulation level: getting the information in the form of a printout, writing words down directly from the screen, or simply remembering the facts

exit level: leaving the database

The first and last levels are entirely the province of the system's operator and, in any event, are not an obstacle to most users. The search and retrieval levels, however, are areas of major concern because that is where the user works most closely with the system. The information-manipulation level will become increasingly important as software is written to take full advantage of encyclopedic databases.

The best way to analyze potential improvements at the search level is to return to the book metaphor. As an access device, a book is very forgiving. When you look something up in an index, you usually don't need to know the exact spelling to locate it. Likewise, you sometimes use a dictionary because you can't spell a word but have no problem locating it.

Databases are not so forgiving. A misspelled search term, no matter how close to the correct word, cannot be used to locate the required article. Some systems attempt to overcome this by providing a function called truncation. On Dow Jones News/Retrieval, for example, all you have to enter for an article on Zbigniew Brzezinski is "BRZ"-a nice feature, but not the complete solution. The problem isn't just misspelling; children in particular tend to use plurals for certain common nouns: cats, dogs, trees, dinosaurs, etc. This is not a problem in a printed reference work; however, when entered on a videotex system, the search terms will fail to match

#### LOMAS DATA PRODUCTS PRESENTS:

## H : (U ( ) ) H : ( E ( )

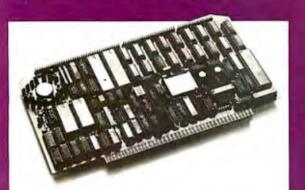

#### THUNDER 186 offers the following standard features:

- 8 Mhz 80186 processor
- Floppy disk controller (controls both 51/4" and 8" drives simultaneously)
- Two RS232 ports with hand shaking
- Centronics compatible parallel
- 256K bytes of RAM
- Full IEEE-696 COMPLIANCE
- One year warranty

THUNDER 186 provides the earth shanking performance you have come to expect from LOMAS DATA PRODUCTS, THUNDER 186 is a complete SIXTEEN BIT SINGLE BOARD COMPUTER on a standard size \$100 bus board. THUNDER's low price includes Concurrent CP/M-86\* version 3.1. This allows the user to run PC-DOS\*\*\*\* programs, as well as, CP/M-86\* programs on the same system. And, for those users that prefer, MS-DOS\*\*\* is also available.

#### TEST: THUNDER 186 BENCHMARK.

In our April '84 advertisement, we compared the benchmarks of our other advanced CPU products, against the COMPUPRO CPU86/87 10 Mhz. The test consisted of assembling the example BIOS (BIOS. A86) distributed with standard CP/M-86. The operating system used was CP/M-86. Now, we put THUNDER 186 to the same test . . .

|                                        | LIGHTNING ONE-<br>10 MHZ | COMPUPRO CPU86/87<br>10 MHZ | LIGHTNING 286-<br>6 MHZ | THUNDER 166<br>8 MHZ |
|----------------------------------------|--------------------------|-----------------------------|-------------------------|----------------------|
| ASSEMBLY-TIME (SEC.)                   | 47                       | 55                          | 41                      | 48                   |
| RATIO TO 10 MHZ<br>LIGHTNING ONE       | 1.00                     | 1.17                        | .88                     | 1.02                 |
| BOARD SET COST<br>LIST PRICE AS TESTED | \$2545.00                | \$3040.00                   | \$3290.00               | \$1595.00            |
| COST PERFORMANCE                       | \$2545.00                | \$3556,80                   | \$2895.20               | \$1629.00            |
| RATIO                                  | 1.00                     | 1.40                        | 1.14                    | .64                  |
|                                        |                          |                             |                         |                      |

#### RESULT: THUNDER 186 THE LEADER.

The benchmark comparisons clearly make THUNDER 186 the leader in the 16 bit price/performance race. Other THUNDER 186 advantages are too numerous to mention here. CALL US, and we'll be glad to discuss the other advantages with you

#### \$100 bus board products & support for the system integrator ...

#### ■ LIGHTNING ONE \*\*\* 8086/8088 CPU

8086 or 8088, with 8087 and 8089 coprocessors. Up to 10 MHZ operation ...... PRICES start at \$425.00

#### **■ HAZITALL SYSTEM SUPPORT BOARD**

2 serial, 2 parallel ports, battery protected clock calendar, Hard disk controller host interface ..... PRICE \$325.00

#### ■ LDP 128/256K DYNAMIC RAM

Advanced dynamic RAM with LSI controller for failsafe operation, parity ..... PRICE 128K-\$495.00, 256K-\$795.00

#### ■ RAM67 HIGH PERFORMANCE STATIC RAM

High speed (100ns) low power CMOS static RAM. 128K bytes, extended addressing ...... PRICE \$995.00

#### ■ LDP72 FLOPPY DISK CONTROLLER

Single/double density, single/double sided disks, both 8" and 5 1/4" inch drives simultaneously .... PRICE \$275.00

#### ■ LIGHTNING 286—80286 CPU BOARD

Offers 4 times the performance of a 5MHZ 8086 CPU while maintaining software compatibility. . . . . . PRICE \$1395.00

#### ■ OCTAPORT 8 PORT SERIAL BOARD

8 serial ports 0 to 19200 baud operation real time clock interrupt. Ideal for multi-user systems such as MP/M-86.\* . . .

PRICE \$395.00

All of LDP boards are fully tested to exacting standards and carry a one year warranty. We specialize in 16-bit products & support the four major operating systems for 16-bit processors: CP/M-86\*, MP/M-86, CONCURRENT CP/M-86\*, and MS-DOS (PC-DOS).

Dealer inquiries invited.

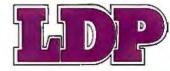

LOMAS DATA PRODUCTS, INC. 

66 Hopkinton Road, Westboro, MA 01581 (617) 366-6434 Telex: 4996272

<sup>\*</sup>CP/M-86, MP/M-86 and CONCURRENT CP/M-86 are trademarks of Digital Research.
\*\*MS-DOS is a trademark of Microsoft
\*\*Lichining One is a trademark of Lomas Data Products, Inc.
\*\*\*PC-DOS Die a trademark of IBM

#### More speed, more memory workspace from the people who lifted the 64K limit.

In 1981, we introduced our famous Saturn RAM card to boost the Apple's memory by 32K. Now, there are 64K and 128K versions for added power.

Increased RAM lets you run bigger programs, and our VisiCalc® expansion software provides a dramatic expansion of workspace memory. Also, the extra memory can work as a pseudo disk for instant access. (No more 20-second searches!) The Saturn RAM board is a super aid for advanced word processing, data base management, spread sheet, and accounting applications. And perfect with PASCAL, CP/M®, and BASIC.

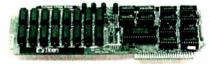

Use our easily installed cards in combination—and get a whopping 220K of VisiCalc workspace on the Apple IIe. Or sensational enhancements on Apple II, II+, Franklin, Basis and most Apple compatibles. We even have software that increases your Apple's memory in BASIC programming up to 4 megabytes!

This kind of performance requires sophisticated bank switching and supporting software that we originated, proved, and improved. Buy from the leader!

Let us help you expand your Apple's productivity. For information on our RAM boards and other Titan microcomputer products, see your computer dealer or contact: Titan Technologies, Inc., P.O. Box 8050, Ann Arbor, MI 48107; Telephone (313) 973-8422.

Sales and Marketing by The MARKETING RESOURCE GROUP, Costa Mesa, CA.

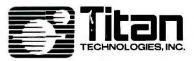

Apple is a registered trademark of Apple Computer, Inc. VisiCalc is a registered trademark of VisiCorp, Inc. CP/M is a registered trademark of Digital Research, Inc.

#### **ENCYCLOPEDIA**

TI Einstein, Albert

I of 14. The German-American physicist Albert Einstein, b. Ulm, Germany, Mar. 14, 1879, d. Princeton, N.J., Apr. 18, 1955, contributed more than any other scientist to the 20th-century vision of physical reality. In the wake of World War I. Einstein's theories-especially his theory of relativity-seemed to many people to point to a pure quality of human thought, one far removed from the war and its aftermath. Seldom has a scientist received such public attention for having cultivated the fruit of pure learning.

4 of 14. By 1909, Einstein was recognized throughout German-speaking Europe as a leading scientific thinker. In quick succession he held professorships at the German University of Prague and at the Zurich Polytechnic. In 1914 he advanced to the most prestigious and best-paying post that a theoretical physicist could hold in central Europe: professor at the Kaiser Wilhelm Gesellschaft in Berlin. Although Einstein held a cross-appointment at the University of Berlin, from this time on he never again taught regular university courses. Einstein remained on the staff at Berlin until 1933, from which time until his death (1955) he held an analogous research position at the Institute for Advanced Study in Princeton, N.J.

END OF DOCUMENTS IN LIST

ARTICLE TITLE

ARTICLE CONTAINS 14 PARAGRAPHS: ONLY PARACRAPHS I AND 4 CONTAIN "EINSTEIN" AND "PRINCETON"

Figure 2c: Having located the one article in which both "Einstein" and "Princeton" appear in the same paragraph, a string of print commands displays the text of that paragraph on the screen.

the exact article titles, which are singular.

First-time users, especially children, make repeated errors when entering search terms. Analysis of the search terms for one of the videotex services reveals that about one-third of all terms failed to locate an article. In approximately 90 percent of those cases, the information existed but errors (misspellings, use of plurals, incorrect positioning of names) prevented the user from finding it, at least on the first try.

Clearly, the unforgiving nature of search-term entry on videotex systems is a frustrating inadequacy that can be improved by the system operators. At the same time, the information provider has a responsibility. Other aids to access are required. Current videotex systems allow only keyword access to article headings. There is no on-line index, and today's videotex systems do not have the full text-indexing capabilities of BRS and Dialog. Clearly, the specific entry headings need to be broadened so that the same information is available via several different search terms. An on-line index would broaden access still further, especially when combined with a thesaurus function.

Free text systems are not restricted to keyword access. Rather, the user can focus his search language to a highly specific degree, examining the body of knowledge with precision. The price of that precision is a high degree of practice and skill.

In the long term, both keyword and free text access to large databases probably will give way to search languages with a high degree of artificial intelligence (AI). At present, when you search for information in an encyclopedia, particularly on videotex systems, you have to think about its likely location. You cannot interrogate the database, but this is exactly what you should be able to do, posing such questions as: Who wrote The Grapes of Wrath? How many Nobel Prize winners went to Harvard? Where do icebergs come from?

Answers to all these questions can be found eventually with current systems, but a fully developed database incorporating AI search techniques would take you directly to the sources.

Having located an article, the user begins to read it. The "window" into the encyclopedia's massive database is a television or monitor. The text display (depending on the service and the enduser's hardware) varies from 16 lines by 32 characters per line (approximately 85 words) to 25 lines by 80 characters per

## You don't need a computer to talk to another computer.

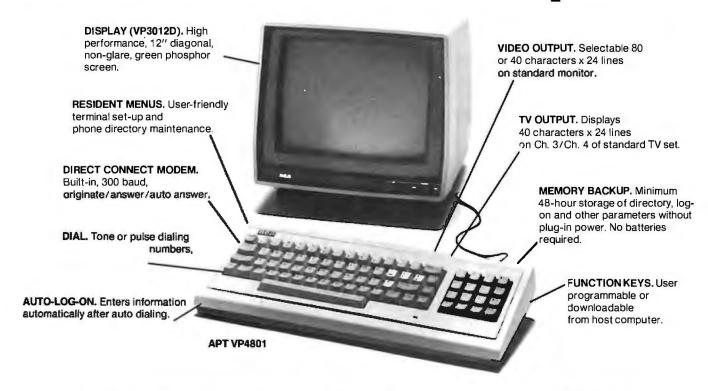

## The new RCA APT (All Purpose Terminal) expands your data communications capabilities for a lot less money.

For business, professional and personal data communications, you'll find more user-friendly features and greater communications capabilities in the RCA APT than in other terminals selling for up to three times the price.

The new APT terminals are ideally suited to multi-data base time sharing and dedicated, direct computer-connected applications. They feature menu-controlled operation and a programmable "personality" to match specific communications requirements for your data bases.

A single keypress can dial a stored number, send the log-on sequence on the host computer, and return terminal control to the user. Password protection prevents unauthorized access to designated numbers. APT can also be used as an autodialer for voice communications.

#### **OTHER FEATURES**

RS232C port for direct computer connections at data rates to 9600 baud, or for connecting high speed modems and other accessories. Parallel printer port for hard copy. Numeric keypad, can dial phone numbers not in terminal directory. Built-in speaker with adjustable volume control for audio monitoring of phone line. Smooth scroll display. Automatic screen blanking to reduce possibility of burn. Briefcase size: 17" x 7" x 2". Weight: under 4 lbs.

Quite simply, matching features with price, there is no other professional quality terminal available today that can do as much at such low cost.

APT terminals list for \$498, in your choice of full stroke or membrane keyboard versions. Either style is also available with a display monitor for \$697 list. The data display monitor alone, VP3012D, \$199 list.

For more information—or to order—call 800-722-0094. In Penna., call 717-295-6922. Or write for fully descriptive brochure to RCA Data Communications Products, New Holland Avenue, Lancaster, PA 17604. OEM and dealer pricing available. The new RCA APT. Expansive. Not expensive.

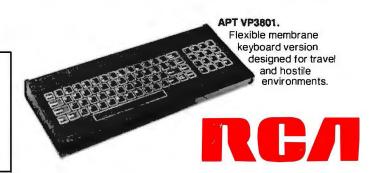

### An Ideal Video Peripheral

#### BY MARK DAHMKE

s a software consultant, my major complaint with most of the popular videodisc players is that they communicate with computers very poorly. Typically, the videodisc player is treated as a printer or a plotter; the user has to deal with commands that may or may not be ASCII (American National Standard Code for Information Interchange) format and may or may not be logical and consistent.

The Discovision (now Pioneer) model 7820 had a command set that looked like a selection of random numbers. The codes to send the numerals 0 through 9 were: 3F, 0F, 8F, 4F, 2F, AF, 6F, IF, 9F, and 5F, in that order. In addition, the 7820 had an IEEE-488 external interface that wasn't compatible with most microcomputers. In an attempted remedy, Discovision built a serial converter box to change the IEEE-488 protocol to and from RS-232C levels. What they came up with was a protocol converter with a 1-byte buffer that could easily be overrun, erasing the last command before it could get to the player.

Even if the translation and protocol conversion problems are ironed out eventually, a programmer is still faced with a stiff challenge in trying to get the status and frame number back from the player. Some players won't give out this information at all. Ones that do return strangely encoded bytes that take many instructions to untangle. On some players the frame number comes back as a 2-byte integer, on another it comes back as four ASCII digits in hexadecimal, and on still another it shows up as five-decimal ASCII digits. Any software expected to run on more than one model of videodisc player ount for all of these differences.

diagram, you will see that it isn't. It is wired so that reading the port returns only what was last sent.

Newer videodisc players operate at floppy-disk and, in some cases, hard-disk speeds. Some have worst-case access times of 2 to 3 seconds. Within a year or two, I expect to see write-once, multiple-read videodiscs with interfaces to let them be used as archives. (Some current videodiscs can hold gigabytes of data.) For this to work, however, the interface

will have to be smart enough to recover the stored data and fast enough to return it to main memory at magnetic-disk speeds. This technique can work, as shown by the fact that it is already being used in several hard-disk backup systems for videotape recording equipment. In these disk-to-tape systems, the data from the disk is recorded redundantly in the scan lines of a National Television System Committee (NTSC) signal, which is then recorded on videotape. While this prac-

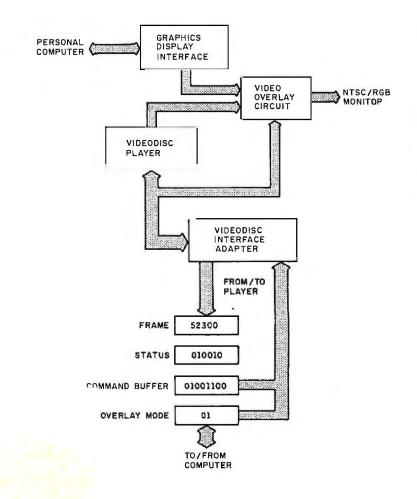

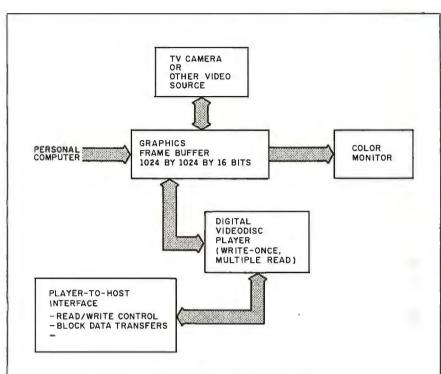

Figure 2: A second-generation interface built around digital television.

tice could easily be transferred to videodisc hardware, much of the videodisc would be wasted and not used to its full potential. The developing direct-digital recording techniques will remedy this problem by maximizing use of the disc recording surface.

Loading software into a personal computer from a videodisc as if it were a floppy disk would greatly enhance educational applications. For example, audiovisual and computer-graphics course material (all orchestrated by an authoring language) could be combined and loaded into a personal computer from the first part of a videodisc while just the audiovisual portion is stored separately on the remainder of the videodisc. A development system would consist of the videodisc player and other end-product hardware, but the graphics and curriculum-specific data, or "courseware," would be developed on attached floppydisk or hard-disk systems.

Figure I shows one possible hardware configuration for a first-generation intelligent player. The main feature of the design is the videodisc interface adapter. which would plug into an expansion slot on the microcomputer. The interface adapter gives the programmer tight control over the timing of the player and also controls the video overlay circuit.

As digital television and audio reproduction become affordable and popular (I estimate that this will take five to seven years), we'll be able to define the formats that will let personal computers store and retrieve video images and sound. We'll be able to create high-resolution computer graphics and synthesized music on personal computers and write it onto a write-once videodisc peripheral. We'll then be able to play it back through digital television sets. Alternately, digital television images could be recorded from TV sets onto a videodisc and then retrieved, displayed, or processed on personal computers.

Figure 2 shows a second-generation interface built around digital television. As 32-bit processors become faster, and memory bandwidth greater, it will be possible to directly manipulate highresolution images that come from the videodisc or are created directly by the microcomputer. The video output from the TV camera can be routed to a digital television for viewing, or the output can be held in the graphics frame buffer for further modification and processing.

Mark Dahmke, a contributing editor for BYTE. is a software consultant and heads MCD Consulting Inc. He can be contacted at POB 80266. Lincoln, NE 68501.

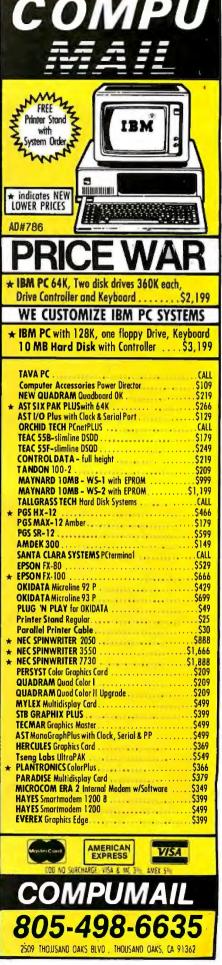

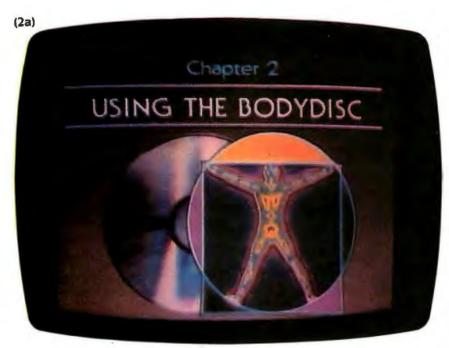

Photo. 2a: The "Bodydisc" is an experimental project designed to test the feasibility of delivering encyclopedia information via a laser disc. The disc incorporates several user aids and orientation features, such as this chapter on how to use the disc.

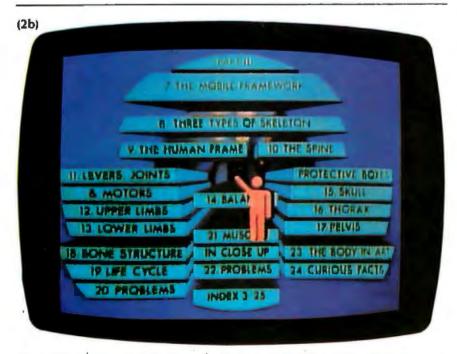

Photo 2b: Another orientation feature of the "Bodydisc" is the inclusion of several strategically placed "You Are Here" screens.

line (approximately 330 words). By contrast, the printed AAE contains 1500 words per page, and pages can be viewed two at a time. Clearly, current video-display technologies are capable

of only the most myopic view of a large text database, which is why it is all the more important to be able to rapidly shift the view, to be able to browse and move around in an article quickly and easily.

But there is a need for other orientation tools, such as sequential numbering of article pages (which Dow Jones News/Retrieval has) as well as individual numbering of pages (which Compuserve has).

A recent study of a group of eighth-graders' use of the videotex AAE produced some interesting findings. While the students searched for articles and moved around in them with varying degrees of proficiency, they confined their activities to *finding* information rather than using it. They actually read and manipulated the information later as printouts, which could be studied at leisure, marked up, and incorporated into their research projects. In fact, I suspect that many of our users who have access to a printer do their serious reading in ink-on-paper form.

This doesn't mean that no one reads text from the screen. Graphics-oriented videotex systems, such as Viewtron, are based on the assumption that subscribers will read from the screen. This is fine for news summaries. But the real utility of an electronic encyclopedia won't be realized until people can access, manipulate, and reorganize significant amounts of information electronically using such powerful information tools as word processors, database managers, and graphics programs.

#### ELECTRONIC KNOWLEDGE LAND

Grolier is working on some of the refinements I have been describing. We believe that, having freed encyclopedia information from the artificial constraints of the alphabet and the physical constraints of the book, we should be able to reshape and reorganize that information. We want to put it to new uses. We want to create a reference tool that can interact with other information tools. Additionally, we're trying to build a conceptual framework-an outline of knowledge-for intellectual pursuit and stimulation. At present, this new "knowledge land" is largely uncharted, although major landmarks are known. We hope that videotex systems will have the navigational tools to explore it fully. and that software producers will have

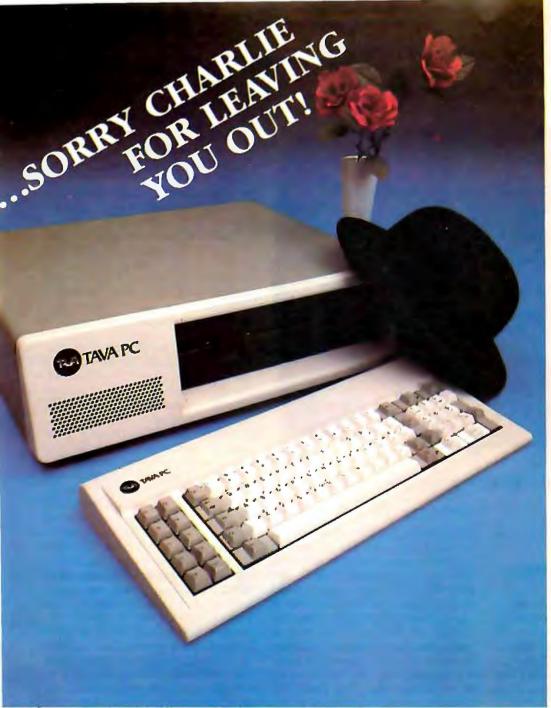

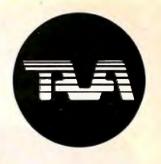

FEATURES
INCLUDE:
16 Bit CPU
With 128K RAM Memory
Expandable to 256K,
Two 320KB Slimline
Disk Drives,
Floppy Disk Controller,
Monochrome Monitor and
Adapter, Parallel and
Serial I/O's.

BEST OF ALL!
TEN DAYS FREE TRIAL!
ALL YOU PAY IS
SHIPPING!

FOR MORE DETAILS
CALL OR WRITE
TO: TAVA CORPORATION
16861 Armstrong,
Irvine, California 92714
714/261-0200
Headquarters/Telex: 181667
Answer Back COMPDSHACK IRIN

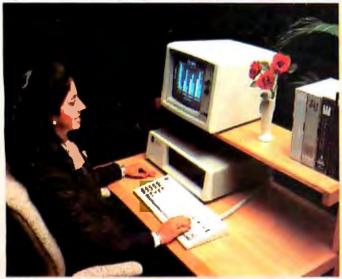

#### ©TAWA CORPORATION 1983 †California residents add 6% sales tax. UBASE II is a registered trademark of ASHTONTATE. Inc. LOTUS 1-2-3 is a registered trademark of Lotus Development

## IBM® COMPATIBILITY AFFORDABLE PRICE TAVA PC

THE SMART COMPUTER USER WANTS REAL VALUE WITH IBM COMPATIBILITY! Circle 200 cm

Circle 299 on inquiry card.

THE TAVA PC. The ultimate Personal Computer. It gives you IBM PC® Compatibility at a fraction of the cost. Choosing a personal computer is a difficult decision. But, when your decision is a TAVA PC, it's not hard at all! The TAVA PC runs under DOS 1.1, 2.0, CP/M86®, and p-System®. You can choose from a large library of all the most popular IBM PC software products such as dBasell®, Lotus 1-2-3®, Visicalc® and thousands more.

CP/M86 is a registered trademark of Digital Research, Inc. UCSDp is a registered trademark of Softech Microsystems IBM PC is a registered trademark of IBM Corp. Visicale is a registered trademark of Visicorp

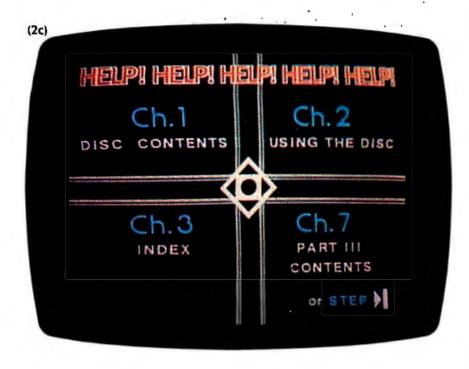

Photo 2c: This photo shows one of the Help screens on the "Bodydisc." The user can get additional assistance when needed.

created the manipulation tools to exploit it fully.

#### A VIDEODISC ENCYCLOPEDIA

The videodisc is another interactive medium that we believe is applicable to encyclopedia information. The ability to randomly access any frame, combined with the disc's dense storage capacity (54.000 frames per side on a laser disc) and its inherent audiovisual properties, make it a particularly powerful publishing medium.

As part of a joint venture with Long-

man, a British publisher, Grolier recently produced a pilot disc. The pilot was developed as a test vehicle to determine how the organization, content, and audiovisual treatment of encyclopedia material might best be accomplished.

Long before the pilot went into production, we had concluded that we would need a lot of discs to encompass all the information contained in a general encyclopedia. This led us to ask ourselves how each disc should be organized so that it could be both a stand-alone information resource and a

part of an integrated series. We decided to organize each disc around a specific theme or subject area. The pilot is part of what will eventually be a two-sided disc devoted to the human body (see photos 2a through 2c).

Each thematic videodisc will be a self-contained information resource. The discs will not attempt to be the equivalent of a printed reference work. Rather, each disc will "illuminate" knowledge areas, conveying through audiovisual means only the essence of a subject.

Designed for use with a standard consumer laser videodisc player under normal keypad control, the discs will become considerably more versatile resources under microcomputer control. While the number of combined microcomputer/videodisc applications has increased substantially in the last two years—applications that include training, point of purchase, education, and games—there are few truly "generic" discs for which software can be written.

Grolier is developing two electronic databases, one in text form and one in audiovisual form. These two databases are being developed separately so that each can take advantage of the separately developing markets for on-line/videotex and videodisc products. But both databases will ultimately be brought together (although whether through telecommunications or local mass storage is yet to be determined). The result should be an innovative informational/educational resource: an encyclopedia that is appropriate to the media and appropriate to the times.

| TOTAL    | Postage | TOTAL     | STYLE: A-B-C QUAN. | CITY:ST     | ADDRESS: | P.O. Box 5236 •<br>SHIP TO: | MAKE CHECKS            | White 50/50 Adult Domestic To order fill out size & style, shirt, 2.50 postage & handlin Check or money order only. |                              |   | STYLE B-MENTAL GIAN<br>BLACK-RED IMPRINT | *****<br>******************************** | A Belleve in PC Made                            | presenting PC |
|----------|---------|-----------|--------------------|-------------|----------|-----------------------------|------------------------|----------------------------------------------------------------------------------------------------|------------------------------|---|------------------------------------------|-------------------------------------------|-------------------------------------------------|---------------|
| ENCLOSED |         | @9.95 ea. | . SIZE: S-M-L-XL   | STATE: ZIP: | AGE:     | 6 • Pgh., PA. 15206         | CHECKS PAYABLE/SEND TO | xmestic T-shirts,<br>i style, Enclose 9.95 per<br>handling per order,<br>r only.                                    | YLE C-PC POWER LT BLUE-BLACK | 族 |                                          |                                           | STYLE A-PC MAGIC<br>BLUE/GREEN-BLACK<br>IMPRINT | Humor T-      |

# TELEVISIONS AS MONITORS

BY KEN COACH

## An introduction to a new generation of television receivers that double as monitors

SOME HOME COMPUTERS will operate quite nicely with just a normal television set, as you probably know if you've usurped the family TV or dug out the old black-and-white set from the basement. But sooner or later, you'll probably want to upgrade to a monitor. If you are using your computer for word processing or 80-column applications, a television set just can't give you the same resolution that a monitor can.

If you are interested in using your computer only to display text or data, you'll need a monochrome monitor for an 80-column screen. You can choose green, amber, or black-on-white video displays to help reduce eyestrain.

If you use your computer for more varied tasks, however, and if you are interested in other television peripherals, such as a videocassette recorder (VCR) or videodisc, you probably will be considering an upgraded color system.

#### COMPUTER RESOLUTION

Resolution begins in your computer's ROM (read-only memory) and depends on how large a dot matrix the ROM character generator uses to produce letters or graphics. The matrix can vary from 35 dots, which produces a character 5 dots wide by 7 dots high, up to a matrix that contains more than 300 dots. The more dots, the higher the resolution and the more clearly defined

the characters. One of the most common arrays is a 63-dot matrix (7 by 9).

When the matrix for each character is displayed on a TV or monitor, its sharpness can depend on the following factors:

Bandwidth is the rate at which the screen is redrawn (or refreshed). It is measured in millions of cycles a second (MHz). Television sets normally have a bandwidth of about 4.5 MHz, while monitors can have bandwidths as high as 50 MHz. In fact, the actual bandwidth of most TV receivers is not more than about 3.8 MHz, which is adequate for the evening news but not really good enough for a computer display.

As a rule, you can expect to get about 80 horizontal lines of resolution for every MHz of bandwidth. Remember that a TV screen has 525 lines but that the viewed image amounts to only 343 lines.

TV producers make sure most of the action takes place in the center of the screen because TV manufacturers have a built-in "overscan" that compensates for the deterioration of some of your

Ken Coach has been a newspaper and TV journalist for 14 years. A cofounder of Orcavision Computer Software, he is now an independent computer writer and consultant. He can be reached at 228 East 13th St., #21, New York, NY 10003.

set's parts, which might make the picture smaller than the screen. Unfortunately, that further reduces the number of lines available for computer use.

Resolution can also depend on the way a TV or monitor interlaces its picture. The 525 horizontal lines on a TV screen (called the raster) are ideally broken down so that each "frame" on the screen is made up of two scans of 262½ lines each. In order for that to work, each of the two fields must be perfectly interlaced so that the lines of one fall exactly between the lines of the other. Thirty frames are drawn on the screen each second, and each one has two fields.

Not all TVs can accommodate an interlaced 525-line raster (nor can all computers, for that matter), so many units use a 260-line noninterlaced raster that lowers the quality of resolution.

A monitor with a high number of scan lines would still be limited by, for example, an Atari computer that sends out 191 visible scan lines.

If you use a 35-dot matrix (5 by 7), it will take at least 7 scan lines to draw the character. When you add space between lines and perhaps an underline option, it can take 10 or 12 lines to draw the character. That means that a 260-line raster can display only about 20

lines of characters on the screen.

Color convergence is yet another aspect that can affect resolution. Convergence is the degree of accuracy with which each of the three color guns shoot the electron beam onto the screen. If you look closely at the screen and detect little color halos or rings around some characters, the convergence needs adjustment.

The other contributor to resolution is dot pitch, the space between the red, green, and blue phosphor dots on the screen.

Dot pitch is measured in millimeters (mm), and the smaller the pitch, the more dots are on the screen and the better the resolution. A high-resolution color monitor may have a dot pitch under 0.50 mm, but the dot pitch of an ordinary TV can be as much as twice that.

High resolution is obviously alluring, but don't be seduced by it. Make sure your computer can produce the resolution to take full advantage of the monitor you have in mind; otherwise, you may be throwing away money.

#### RGB vs. Composite

The letters "RGB" are kicked around quite a lot when people discuss monitors these days. They mean, of course, "red, green, blue," the basic colors that all TV sets use to produce a color picture.

The color signal standard known as "composite" video as defined by the National Television System Committee (NTSC) allows for the transmission of red, green, and blue together as one signal that is then split with a device known as a "comb filter." In early TV sets, the signal coming in was "chopped" and alternately diverted to red, green, or blue phosphor dots.

Some composite sets, such as the Sony Trinitron, use three separate electron guns to shoot the separate red, green, and blue signals, which is a great improvement, but there is still just one composite signal coming into the set. With an RGB monitor, however, each of the three colors has its own signal to control the electrons hitting the video screen. The result is a sharper image and more clearly defined color intensities.

Two types of RGB systems are currently in use: analog and digital. The analog

signal is delivered directly to the video gun, illuminating the phosphor screen dots in sync with the raster-scan pattern. This produces an almost unlimited variation in colors and brightness levels.

A digital RGB system is more restricted in its color range. Instead of sending the actual signal, a digital system works through a microprocessor and sends the instructions for the color scan

To date, most home computers must be adapted to work with an RGB monitor. However, some computers, such as the IBM PCjr, are equipped with builtin RGB capability. As a result, some monitors and TVs are being produced with both composite and RGB inputs to allow the use of either system.

#### MONITORS VS. TELEVISIONS

Since monitors seem to do less than television receivers, you might wonder why they cost more. The reason is that a monitor is actually designed to do more than a normal TV set: it has been developed specifically to display signals from your computer or video recorder or videodisc player. In fact, some units let you integrate functions from one of those media to another. You can use your computer, for example, as a character generator to produce text that can be superimposed on a VCR image.

Monitors are likely to have a much greater bandwidth than receivers, which means better resolution. They are generally built to more exacting specifications, since there is not the automatic loss of quality inherent when a video signal is broadcast.

Another advantage is that monitors often have controls that TV sets lack or controls in more convenient locations for frequent adjustments. Some new color composite video monitors, for example, have color-kill switches to produce a monochrome display to make text reading easier or a reverse-video switch to produce a black-on-white display.

Brightness and contrast controls on monitors are generally located at the front of the unit, and some monitors have centering controls to adjust the picture.

Some new monitors, following the lead of the stereo industry, are being billed as "component" televisions. In fact, component TV will probably start

to take off when stereo TV broadcasting becomes more widespread.

Several manufacturers are working on stereo TV tuner/receivers that will be out late this year. Another approach is a TV tuner that would use a standard home stereo system to amplify the stereo signals.

Teletext and videotex services providing everything from banking to televised catalog shopping at home are expected to increase in the next few years as well. That will increase demand for higher-quality home monitors.

While an RGB monitor provides the best resolution and can operate with some computers, video players, and cable systems, composite video is still an option.

Picking up standard broadcast signals still requires a composite video system. As a result, many monitors are being made with the option of RGB or composite video to allow for a wider variety of use.

#### **FUTURE TECHNOLOGY**

One of the problems with any computer-related technology is that you can't tell if it will be obsolete within a year or two. Just as the mouse seems ready to change some of the basic concepts of home computing, a new technology will radically change our expectations for a computer monitor. Manufacturers of a flat-screen TV technology, for example, are about two years away from making serious inroads in the computer field. Although some portable computers have come out with flat displays, they provide only a few lines rather than a full screen.

One approach, the liquid-crystal display (LCD), works on the principle of varying the electric current applied to crystals, which makes them either clear or opaque. An LCD depends on light being reflected back from the crystals. It does not produce light on its own and therefore can be used only in a well-lit area.

A different sort of flat-screen application, the electroluminescent display, consists of a layer of zinc sulfide and manganese between two glass panels that have extremely thin, closely spaced wires imbedded in them. An electric current can produce pixels where a horizontal and vertical wire intersect.

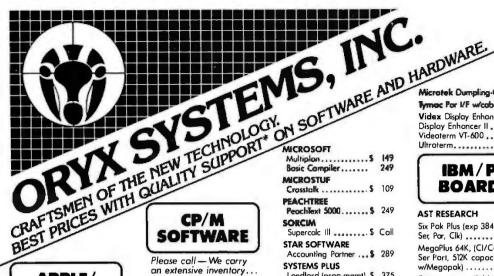

#### APPLE/ **FRANKLIN**

| ASHION-IAIE                            |                |
|----------------------------------------|----------------|
| d-8ase II\$                            | 389            |
| BEAGLE BROS. Apple Mechonic\$ DOS Bass | 22<br>17<br>22 |
| BRODERBUND Bank Street Writer\$        | 45             |
| CDEX Each Prog \$                      | 45             |
| CENTRAL POINT Copy II +\$              | 34             |
| CONTINENTAL SOFTWARE\$                 | Coll           |
| DOW JONES\$                            | Call           |
|                                        | _              |

| Krell Logo \$ |          |
|---------------|----------|
|               | 75<br>99 |

| WCROPRO Wordstor (Sp. w/CP/M Cord, 70 cal., 64K)\$ | 329 |
|----------------------------------------------------|-----|
| MCROSOFT                                           |     |
| Multiplan (DOS) \$                                 | 139 |
| Cobol-80                                           | 499 |
| Fortran-80                                         | 145 |
| Tosc Campiler                                      | 119 |
| A.L.D.S                                            | 79  |
|                                                    |     |

| PEACHTREE\$          | Col |
|----------------------|-----|
| PFS: Series, each \$ |     |
| CVETTAGE BLUE (200 ) |     |

#### SYSTEMS PLUS (Z80 req.) Londlord ......\$ 375 VISICORP ..... \$ Call

#### **ENERTRONICS**

Energrophics (3-D CAD symbol generator, cursor drowing, computer pro-gromming, statistics/ surface drawing, electrical circuit/mechanical/architectural design) ... \$ 265

#### IRM /DC

| IDM/PC                 | _J   |
|------------------------|------|
| ALPHA SOFTWARE         |      |
| Doto Base Mgr. II \$   | 179  |
| Apple-IBM Connection   | 169  |
| AUTODESK               |      |
| Autacod.,\$            | Coll |
| CENTRAL POINT          |      |
| Copy II PC \$          | 34   |
| DIGITAL RESEARCH       |      |
| Concurrent CP/M 86,.\$ | 225  |
| DR Laga\$              | Call |
| DOW JONES              |      |
| Morket Analyzer \$     | 215  |
| Morket Monoger         | 189  |
| ECO-SOFT               |      |
| Microstat\$            | Call |
| GRAPHIC/MOSAIC         |      |
| SOFTWARE               |      |
| Super Chortmon II \$   | 299  |
| Super Chortmon IV      | 199  |
| LIFETREE               |      |
| Volkswriter Deluxe\$   | 179  |
| MDBS, INC.             |      |
| Knowledge Man\$        | 329  |
| MICROPRO               |      |
| Wordstor\$             | 265  |
| Infostor\$             | 265  |
| Pok (WS/MW/SS/INDX) \$ | Coll |
| MICRORIM               | 000  |
|                        |      |

SYSTEMS PLUS

Runtime Basic

Londlord (prop mgmt) \$ 375

d-Bose II .....\$ 479 Fridoy.,..... Cantinental Saftware

Home Accountant . . \$ Microsoft

Microsoft Basic . . . . \$ Multiplan ..... Software Publishing PFS; File-Report . ea \$ Davana Disk Drives . \$ Coll Kensington Microware Swivel.....\$ Surge Suppressor... Madem ....

Maxell 31/2" diskettes \$ Coll Memorex diskettes .\$

**DISPLAY CARDS** 

Fredericks/Plantronics Colorplus . . . \$ Call

Paradise/USI

Display Card

Hercules

Amdek MAI Card...\$ 420

Grophics Boord . . . . \$ 359

Tecmar Graphic Moster .... \$ 499

(clr/monochrome) ...\$ 399

APPLE/

FRANKLIN

**BOARDS** 

ALS CP/M Cord ..... \$ 279

CCS 7710 Asynch Ser..\$ 119

East Side Wild Cord II \$ 117

Microsoft 16K Romcord \$ 69 Softward 219

335

ALS Z-Cord II .....

Premium Saftcard (IIE) .

75

45 399

49

(reg'd for obove) . . . . ... and many more. MACINTOSH CORNER Ashton-Tate

| Please call — We carry |
|------------------------|
| an extensive inventory |
| COMPUVIEW              |
| DIGITAL RESEARCH       |
| ASHTON-TATE            |
| HUMAN SOFT             |
| FOX & GELLER           |
| SOFTWARE BANC          |
| ANDERSON-BELL          |
| TYLOG SYSTEMS          |
| LEXISOFT               |
| MICROPRO               |
| PEACHTREE              |
| MICROSOFT              |
| MICROSTUF              |
| NORTHWEST ANALYTICAL   |
| OASIS                  |
| ORGANIC SOFTWARE       |
| PRO/TEM SOFTWARE       |
| SORCIM                 |
| SUPERSOFT              |

| IDM/14                 |      |
|------------------------|------|
| ALPHA SOFTWARE         |      |
| Doto Base Mgr. II \$   | 179  |
| Apple-IBM Connection   | 169  |
| AUTODESK               |      |
| Autacod\$              | Coll |
| CENTRAL POINT          |      |
| Copy II PC \$          | 34   |
| DIGITAL RESEARCH       |      |
| Cancurrent CP/M 86,.\$ | 225  |
| DR Laga\$              | Call |
| DOW JONES              |      |
| Morket Analyzer \$     | 215  |
| Morket Monoger         | 189  |
| ECO-SOFT               |      |
| Microstat \$           | Call |
| GRAPHIC/MOSAIC         |      |
| SOFTWARE               |      |
| Super Chortmon II \$   | 299  |
| Super Chartman IV      | 199  |
| LIFETREE               |      |
| Volkswriter Deluxe\$   | 179  |
| MDBS, INC.             |      |
| Knowledge Man\$        | 329  |
| MICROPRO               |      |
| Wordstor\$             | 265  |
| Infostor \$            |      |
| Pok (WS/MWSS/INDX) \$  | Coll |
| MICRORIM               |      |
| R-Bose\$               | 299  |

#### Microtek Dumpling-GX \$ Tymac Par I/F w/cable . S Videx Display Enhancer \$ Display Enhancer II .... Videaterm VT-600

#### IBM/PC BOARDS

Ultraterm.....

89

79

99

179

| AST RESEARCH                                                       |            |
|--------------------------------------------------------------------|------------|
| Six Pak Plus (exp 384K,<br>Ser, Par, Clk)\$                        | 279        |
| MegaPlus 64K, (CI/Cal,<br>Ser Part, 512K capacity<br>w/Megapak) \$ | 269        |
| Extra parts available for Megaplus and I/O Plus II (Game, P/S)\$   | 40         |
| Megopak 256K upgrade for Megoplus\$                                | Call       |
| I/O Plus II (CI/Cal<br>and Ser Port)                               | 115        |
| MAYNARD ELECTRONICS\$                                              | Call       |
| QUADRAM \$                                                         | Call       |
| TECMAR \$                                                          | Call       |
| XEDEX/MICROLOG                                                     |            |
| Baby Blue II                                                       | 325<br>525 |
| We offer the follow                                                |            |
| ing complete system                                                |            |
| w/ full support on a technical line.                               | our        |
| > Franklin 1000 & 12                                               | 200        |
| > Corona                                                           |            |
| > NEC APC & 880                                                    | 0          |

#### **MONITORS**

Columbio

Televideo

Hyperion

| Amdek                   |       |
|-------------------------|-------|
| 300A Am.,,,,,,          | 149   |
| Calar II +              | 425   |
| NEC JB1201 - 12" Gr\$   | Call  |
| JB1260-12" Gr           | 119   |
| JC1216-RGB Clr          | 435   |
| PGS HX 12" RGB CIr\$    | Call  |
| Mox 12\$                | Call  |
| Sanya B112 12" HR Gr \$ | Call  |
| SONY                    |       |
| Profeel 12" \$ Co       | all l |
| Profeel 19" , \$ Co     |       |
| Profeel 25" \$ Co       | oll J |
| Towns                   | _     |

| 11016E1 23 C            | J., |
|-------------------------|-----|
| Taxan                   |     |
| KG 12N-UY 12" HR Am \$  | 139 |
| KG 12N-12" HR Gr        | 132 |
| RGB Vision 1 12" LR Clr | 323 |
| RGB Vision 3 12" HR Clr | 459 |

#### USI 1200A 12" HR Am .\$ 159

#### MODEMS

| Hayes                   |      |
|-------------------------|------|
| Smartmadem 300\$        | Call |
| Smartmadem 1200\$       | Cali |
| Novation                |      |
| Apple-Cat II\$          | 259  |
| PC Cat (w/Crosstalk) \$ | Call |
| US Robotics             |      |
| Auta-Dial 300/1200 \$   | 459  |
| Passward                | 325  |
|                         |      |

#### DISK DRIVES

| CDC 1800\$                                                         | 229                              |
|--------------------------------------------------------------------|----------------------------------|
| Corono 5 MB Hard Carana 10 MB Hard                                 |                                  |
| Davang 10/15/20 MB \$                                              |                                  |
| Tandon TM-100-2\$                                                  | 209                              |
| HALF HIGHS                                                         |                                  |
| Matsushita\$ Panasanic Shugart Super 5 (Apple)\$ Teac w/brackets\$ | 199<br>199<br>225<br>Call<br>210 |

#### **PRINTERS**

| IDS/Data Praducts Prism B0 (w/4 aptions) \$1 |      |
|----------------------------------------------|------|
| MicraPrism\$                                 | Call |
| Mannesmann Tally                             |      |
| MT160L\$                                     | 569  |
| MT1BOL\$                                     | 810  |
| Spirit                                       |      |
| NEC 3550\$1                                  | ,650 |
| Siemens Ink Jet\$                            | Call |
| Star Micronics\$                             | Call |
| Teletex T1014 \$                             | 499  |
| Transtar                                     |      |
| T-130 P/S\$                                  | 665  |
| T-315 P Dot Matrix                           | 489  |
| T-120 P/S                                    | 475  |
|                                              |      |

#### JULY SPECIALS PANASONIC -

CT160 monitor (Dual mode, direct-etched non-glare 10" screen, built-in audio, clr. comp. grophics or b/w dato display),......\$ 249

OKIDATA - 93 Parallel (Print text, charts, grophs and illustrations on voriety of forms. Stondord roller ploten occommo-dotes friction & troctor feed forms up to 16" wide. Lang life head. . . . \$ 699

Check May, 1984 BYTE ad for more products, or call toll free!

#### ORDER TOLL FREE — OUTSIDE WISCONSIN — 1-800-826-1589

Micratek Dumpling-16, \$ 169

#### Please:

- ▶ Wisconsin residents odd 5% for soles tox.
- ▶ Add \$4.00 for shipping, hondling and insurance for software.
- ▶ For multiple items, hordwore or occessories odd 21/2% for shipping, handling and insurance.
- ▶ 14% discount for cosh payments.
- ► Foreign odd 15% handling & shipping for prepayment. (Int'l money order.) Prices ore subject to change without natice.
- All items subject to availability.

#### We Welcome:

- ▶ Viso, MosterCharge & American Express. (Na charge for credit cords.)
- Carparate, government and educational accounts. (For additional discounting, please ask for special occounts desk.)
- ► COD (Add \$2.00 per shipment. Cosh or certified check required.)
- ► Checks. (Allow 1-2 weeks for clearing.)

\*For technical information, order status and in Wisconsin, please call 715-848-1374.

Working Hours: Mondoy-Fridoy 8:30-6:00 Soturdoy 10:00-2:00 ● Centrol Time

ORYX SYSTEMS, INC. CRAFTSMEN OF THE NEW TECHNOLOGY

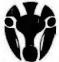

425 First Street P.O. Box 1961 Wausau, WI 54401

Int'l Telex: 260181 ORYX SYS WAU

So far, flat-screen displays are being used mainly for text. Their major disadvantages are limited resolution and high cost, problems manufacturers are working to solve.

Still another approach involves redesigning the video display rather than finding a replacement for it. The Sony Watchman was a significant development in the miniaturization of a screen, but more significant to computer applications may be the recently released pocket television from Sinclair Research in England.

The Sinclair pocket TV is not presently suitable for computer applications because of its size, but the technology holds promise for the future.

The Sinclair TV uses a cathode-ray tube with an electron gun on the side rather than the rear, as in conventional TV picture tubes. The company is now working on a color version of the pocket-size TV and is also developing larger flat-screen technology. The socalled "picture frame" display that's thin enough to hang on a wall may have great potential for computer applications

#### A MONITOR SAMPLING

It would take a good-size book to compare the many monitors and television sets on the market today. Even a straight listing of specifications is deceiving, since our perception of color is highly subjective.

The best approach when shopping around is to look at as many different monitors as possible, preferably hooked up to your own computer or one like it. Monitor size, features, and price range are all personal decisions. What follows is a sampling of some of the monitors that are presently available.

#### **PANASONIC**

Panasonic has split itself into two companies: an industrial division aimed at business and high-end computer monitor use and a consumer division that makes televisions for the home (including computer, VCR, and cable use).

The newest product from the industrial division is the DT-H103 monitor. which became available in April at a suggested price of \$750. The 10-inch (diagonal) display is meant to be a desktop monitor for IBM, Apple III, NEC, or Panasonic's own "Sr. Partner" computers.

The DT-H103 uses a high-resolution screen and can be used with either composite or RGB input. The monitor also has a reverse-video switch that allows black-on-white word processing and a centering lever to adjust the picture.

Picture quality is exceptional, and the monitor is appropriate for any massmarket computer now available. The 80character, 25-line screen has a resolution of 760 by 570 pixels. An etched screen virtually eliminates reflected glare.

Some people will probably find the 10-inch screen too small for comfort. The company plans to release a 14-inch version this summer, but it will not have quite as good resolution. Panasonic officials say that increasing picture quality is expensive and that, since the demand is still not that high, the cost of an equivalent 14-inch unit would be prohibitive.

For someone with an inexpensive home computer, Panasonic offers a more modest monitor for about \$400. Though this unit has only a 40 by 25 character display, one feature will be welcomed by anyone who has tried to use a word-processing program on the Commodore 64—a color-kill switch that makes for a sharp black-and-white display for easier text reading.

For a complete home TV/VCR/computer system package, Panasonic's consumer division offers the Omni series. These sets are intended to compete with Sony's Profeel product line. The most interesting unit in the series is the CTF-1465R, which will retail for about \$680. It has a built-in TV tuner as well as VCR, cable, computer and even IBM interface connections. You can choose between composite and RGB signals. It also has remote control, an on-screen clock, and even a timer to turn off the late show after you nod off.

Meant as a multiuse receiver monitor. it has a very good picture with a 0.42 mm dot pitch and more than 350 lines of horizontal resolution in the composite mode.

You might prefer to wait until the 1495 monitor is released this summer. Although that unit is essentially the same as the CTF-1465R without a tuner, it also has the ability to display teletext and videotex.

#### SONY

Any discussion of top-of-the-line monitors for the home market must include the Sony Profeel series. Over the years, Sony has built a reputation of trustworthiness that results in many people buying its products without even considering anything else. Sony products have been among the best since the company's Trinitron series popularized a single-gun approach to composite video

The latest models in the KX monitor series take advantage of the Trinitron technology and add both analog and digital RGB capability. In addition, the company has released an interface accessory so that the monitors can be used with an IBM PC.

The monitors, called "component TVs," are designed to provide access to computers, videodisc players, VCRs. cable TVs, and future stereo broadcasts.

Without tuner, interface, or stereo speakers, the 19-inch model costs about \$850 and the 25-inch set costs about

The 19-inch monitor has an excellent picture with more than 350 lines of horizontal resolution on its composite input and more than 450 lines on the RGB input. The monitor will accept digital and analog RGB signals, which makes it capable of accepting teletext or videotex signals.

The unit has a built-in stereo amplifier with 5 watts per channel stereo output for external speakers. Picture contrast adjusts automatically to compensate for changes in the video signal.

The monitor is a good all-purpose unit for someone who might want it to display a spreadsheet program one day and the latest VCR program the next. If your taste is more to the VCR and videogames, though, you might prefer the 25-inch monitor. A larger screen, however, can be hard on the eyes if you plan to do a lot of programming or word processing.

#### TEKNIKA

One Japanese monitor manufacturer preparing to increase its impact on the American market is Teknika. The company presold all of its initial stock of the MJ-22, which is a 13-inch RGB/composite monitor.

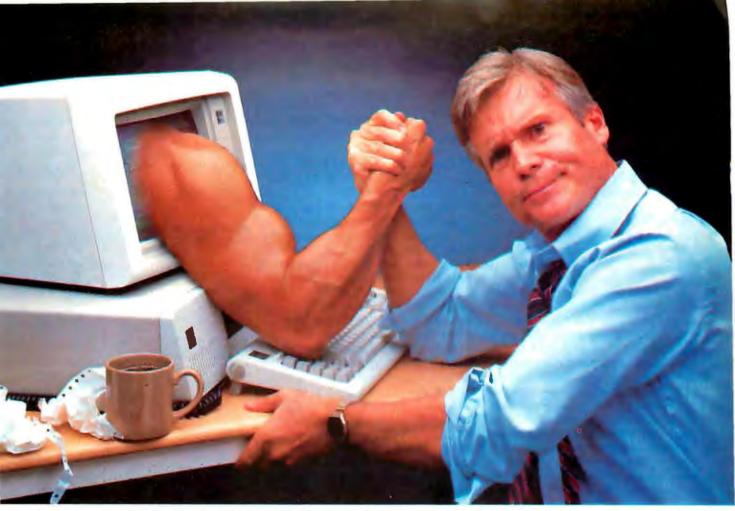

### STOP STRUGGLING WITH SPREADSHEETS! THERE'S AN EASIER WAY TO DO YOUR BUSINESS PLANNING: PROFIN.

If you don't have days, or even hours, to do projections with a spreadsheet, consider this:

There is now a highly specialized software tool expressly for the business person who needs the answers more than the workout.

### TIME-CONSUMING WORK ALREADY DONE FOR YOU

If you want to do forecasts and budgets, return on equity, discounted cashflows, net present values, capital expenditure analysis, interest calculations, depreciation comparisons or taxation scheduling without setting up the mathematical calculations or laying out a spreadsheet, you need Profin.

Profin is an easy-to-use (menu driven) program which leads you through your business analysis step by step. You simply answer the questions as they appear on the screen.

### REPORTS AUTOMATICALLY LAID OUT

Once you've completed entry, you'll be able to see any or all of the following reports laid out for you:

- income statements
- interest schedules
- capital expenditures
- tax schedules
- returns on equity
- · discounted cashflows

· and balance sheets.

You can then make any changes to any of the information already entered and look at revised reports.

And you can automatically load your Profin reports onto a Multiplan, VisiCalc, SuperCalc or Lotus 1-2-3 screen (or any other spreadsheet that reads D.I.F. files) to carry out further manipulations.

### SPECIALIZED HELP FOR BUSY PEOPLE

Think of it this way: spreadsheets are great for the hobbyist who gains satisfaction from hours in front of the screen. But if you're a business person with little computer experience and even less spare time, you need the specialized tool: Profin.

Available under \$300 for CP/M-80, MS-DOS, and IBM PC-DOS from your local retailer.

Also available: PLANFIN. For sales, marketing and other executives who just want simple forecasts and budg-

ets, Planfin gives you operating income statements plus net income and discounted cashflow reports in less than 15 minutes. Under \$200.

City/State/Zity

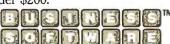

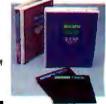

| ☐ Please send me more information about how Profin and  | 1 |
|---------------------------------------------------------|---|
| Planfin beat the spreadsheets for budgets and forecasts |   |

| Name    |   |
|---------|---|
| Address | - |

Computer Brand Owned or Planned to Buy\_

Mail to: Business Software, Inc. 12021 Wilshire Blvd., #194 Los Angeles, CA 90025

The first of a series of monitors that Teknika plans to release, the MJ-22 is priced at \$539. It has a 0.50 mm dot pitch and 320 lines of resolution in the composite mode. The Teknika monitor is compatible with IBM and Apple RGB boards and with virtually all home computers in the composite mode. For its price, the Teknika is an excellent monitor and probably more than adequate for most home computer users.

By the end of this year, the company will release a high-end monitor with greater resolution and a 0.31 mm dot pitch. That unit, the MJ-40, will have a suggested retail price of \$650.

Although other companies deny it, Teknika officials predict that monitor prices will come down as consumer interest in the product grows and production increases. The other factor, of course, is pressure from competitors to lower prices or improve quality. Happily for anyone who may be in the market for a monitor, Teknika may be starting to apply that pressure.

### NEC

Anyone who has already considered purchasing a high-quality monitor is familiar with NEC. Recently, the company brought out two new monitors in what it calls its "91" series.

The CM-1991A and CM-2591A are, respectively, a 19-inch RGB monitor that sells for \$850 and a 25-inch RGB monitor for \$1100.

These monitors can be used with either analog or digital RGB signals. They have a dot pitch of 0.70 mm with 370 lines of horizontal resolution and are designed to be compatible with a number of computers, including the IBM PC. A built-in intensity control allows the monitors to take advantage of the color potential of the IBM PC.

In addition, the circuitry will let users combine a video source with characters or graphics created by their PCs. This could be used, for example, to create titles and superimpose them onto a VCR recording.

NEC also has a 13-inch receiver with RGB capabilities. It carries a suggested list price of \$599 and has a dot pitch of 0.50 mm with 330 lines of horizontal resolution. The CT-1305A offers the same control functions as the more expensive units and wireless remote control.

### **PROTON**

Proton's 600M, a composite monitor. proves that a high-quality color monitor doesn't have to be RGB.

The 19-inch color unit boasts better quality than conventional component TV. According to company specs, the 600M has large filter capacitors and a stable power supply that reduces fluctuations in the DC voltage. The result is a truer black that produces better color. The Proton also claims to have less overscan, about 5 percent compared to 20 percent on other models.

Of interest to computer users is the Proton's linearity and convergence. The 600M has more windings than is usual on the wire coil deflection yoke. That means stronger, more precise magnetic control can be used to deflect the electron beams for straighter lines near the perimeters of the picture tube. The same yoke design helps convergence. and the company says color fringing is eliminated.

The 600M has a horizontal resolution of 370 lines. Company officials are quick to point out that it also has a video frequency response of about 4.7 MHz. Broadcast video generally drops off at about 4.2 MHz.

The 600M retails for about \$650, and, although it has no special controls or connections for computer use, it would fit well to a component system containing a computer. Proton also makes a tuner and a monitor/receiver.

For those who simply must have RGB, Proton recently released the 602M for \$1050. It is identical in performance to the 600M but is a 25-inch color monitor. In addition to an RGB input, the 602M has a more powerful stereo amplifier, separate video/audio inputs, and a video output.

### AND MORE

Presently, 20 or so manufacturers make color monitors for computer use, and even more will soon enter the market. A monitor is one of the fastest selling computer peripherals, and increased competition may mean lower prices and new technological developments.

Some other representative manufacturers of RGB and composite color monitors include Amdek, Conrac, Electrohome, Sakata, Sanyo, Taxan, USI, and Zenith.

### Where to buy Toshiba's **P1351 and P1340 printers:**

| EASTERN                                                          |                                                    |
|------------------------------------------------------------------|----------------------------------------------------|
| CYBER/SOURCE<br>Southfield, MI<br>Columbus, OH<br>Pittsburgh, PA | (313) 353-8660<br>(614) 451-9559<br>(412) 323-6265 |
| DIGITAL ENTRY SYSTEMS<br>Waltham, MA                             | (617) 899-6111                                     |
| GENERAL BUSINESS COMPUTERS, INC.<br>Cherry Hill, NJ              | (609) 424-6500                                     |
| MICROAMERICA<br>Framingham, MA                                   | (800) 343-4411<br>InMA (617) 877-8500              |
| MONROE DISTRIBUTING COMPANY<br>Cleveland, OH                     | (216) 781-4600                                     |
| R & D/CAMELOT ASSOCIATES, INC.<br>Northampton, MA                | (413) 253-7378                                     |
| ROBEC DISTRIBUTORS Montgomeryville, PA                           | (215) 368-9300                                     |
| CENTRAL/SOUTHERN                                                 |                                                    |
| B & W DISTRIBUTORS                                               | (314) 569,2450                                     |

| B & W DISTRIBUTORS<br>St. Louis, MO                                             | (314) 569-2450                                                       |
|---------------------------------------------------------------------------------|----------------------------------------------------------------------|
| COMPU SHOP<br>Richardson, TX                                                    | (214) 783-1252                                                       |
| CRYSTAL COMPUTERS, INC.<br>Lenexa, KS<br>St. Louis, MO                          | (800) 541-3030<br>(913) 541-1711<br>(314) 434-2667                   |
| CYBER/SOURCE<br>Atlanta, GA<br>Chicago. IL<br>Indianapolis, IN<br>Nashville, TN | (404) 422-2029<br>(312) 789-3366<br>(317) 845-3461<br>(615) 255-4030 |
| EASTERN COMPUTERS<br>Virginia Beach, VA                                         | (804) 340-2496                                                       |

KALTRONICS DISTRIBUTORS, INC. (312) 291-1220 (800) 323-6827 In IL (800) 942-4690 (813) 623-6526 In FL (800) 282-3385 (800) 241-8566 In GA (404) 441-0515 MICROAMERICA Schaumburg, IL Tampa, FL Norcross GA Rockville, MD (800) 638-6621 In MD (800) 492-2949 MICROUNITED, INC.

(312) 771-1550 ONE STOP MICROPRODUCTS South Bend, IN (219) 277-4972 PRICE ELECTRONICS CORPORATION (312) 998-6400 SYCOM DISTRIBUTING COMPANY (404) 441-3451 (800) 241-8579 SYSPRINT, INC. Sarasota, FL (813) 924-8278

TEK-AIDS INDUSTRIES INC. (312) 870-7400 or (800) 323-4138 ZAMOISKI COMPANY Baltimore, MD (301) 644-2900

BYTE INDUSTRIES, INC. (415) 783-8272 or (800) FOR BYTE COMPUTER RESOURCES (303) 771-8930

**WESTERN** 

CYBER/SOURCE (303) 744-2461 (713) 956-1423 CYPRESS DISTRIBUTING COMPANY, INC. San Jose, CA (408) 297-9800

GRIFFIN COMPUTER SALES, INC. Carrollton, TX (214) 446-6701 MICROAMERICA Carson, CA Richardson, TX (800) 421-1485 InCA (800) 262-4212 (800) 527-3261 In TX (800) 442-5847

MICROWARE DISTRIBUTORS, INC. Aloha, OR Bellevue, WA (503) 642-7679 (206) 451-8586 P.G.I. CORPORATION Tempe, AZ (602) 967-1421 or (800) 528-1415 PREMIER SOURCE DISTRIBUTING (714) 261-2011 Irvine, CA

SMC INTECHSYSTEMS CORP. (214) 446-9055 Carroliton, TX SYSPRINT, INC. Richardson, TX (214) 669-3666

CANADA IRWIN ELECTRONICS Etobicoke, Ontario

Circle 312 on inquiry card.

(416) 533-2777 In Ontario/Quebec (800) 268-1701 Outside Ontario/Quebec (800) 268-1732

### OR THESE TOSHIBA AMERICA, INC. **REGIONAL OFFICES:**

EASTERN CENTRAL/SOUTHERN WESTERN (201) 326-9777 (314) 991-0751 (714) 250-0151

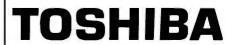

# Two ways to show off your IBM PC.

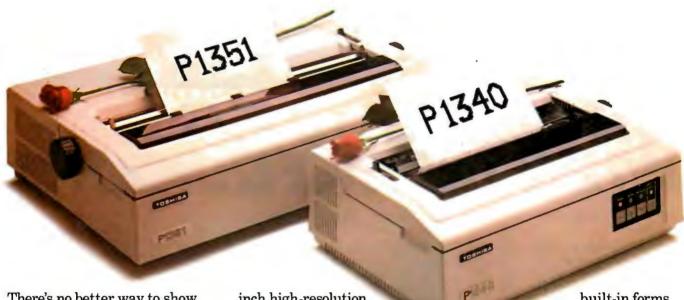

There's no better way to show off your IBM PC - or any other micro - than with the new line of Toshiba printers. They offer stateof-the-art features, high reliability and low price.

### P1351

The new Toshiba P1351 printer has a unique high-density 24-pin dot-matrix print head. It lets you print crisp, clean letter copy at 100 cps. draft copy at 192 cps. And with the software-selectable downloading fonts, you get to pick from a variety of type styles.

The P1351 has more stuff to show. Like 180 x 180 dots-per-

inch high-resolution graphics, 132-columnwidth platen (great for spreadsheets and Lotus™1-2-3™ data processing and graphics), Qume SPRINT 5™ emulation, and a choice of either a forms tractor or automatic sheet feeder.

### P1340

For considerably less, the new P1340 gives you just a little less. But it still has the same highdensity 24-pin dot-matrix print head, the 180 x 180 dots-per-inch graphics resolution, and the Qume SPRINT 5 emulation. In addition to true proportional spacing and a

built-in forms tractor. Whichever printer you choose, nationwide service within 24 hours by Western Union technicians is available.

So the choice is yours. But when you choose Toshiba, you know you're putting on the best show possible.

For more information, call one of the distributors listed on the adjacent page.

IBM PC to P1340 and P1351 graphics utilizes Paper Screen and the IBM PC with color graphics adapter. IBM PC is a trademark of International Business Machines. Lotus and 1-2-3 are trademarks of Lotus Development Corporation. SPRINT 5 is a trademark of Qume Corporation. © 1984 Tbshiba America, Inc.

In Touch with Tomorrow

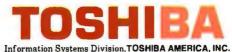

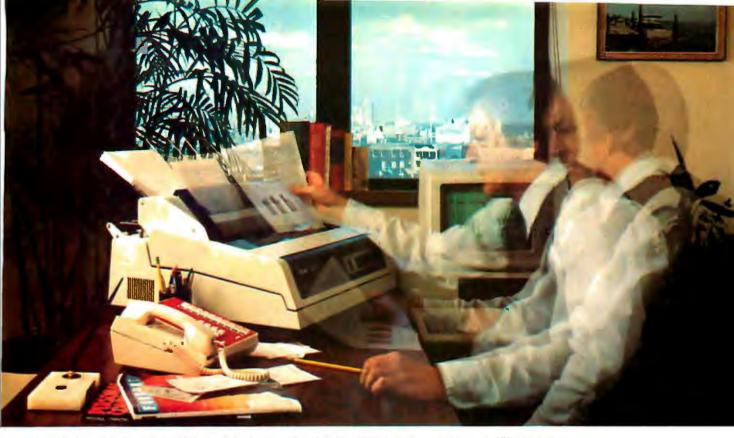

# THE PRINTER TO PICK WHEN THE PACE QUICKENS.

It's happening all over the PC and micro worlds.

You're getting hit with a ton of increased throughput requirements. Your applications are generating a deluge of paper. You need more printer speed. A lot more.

You're also looking for more professional-looking presentations so you need better print quality. A lot better.

Who's got the best of both worlds for you?

Okidata's Pacemark 2350 and 2410 dot matrix printers.

They'll not only help you *keep* pace with your world, they'll help you set new and exciting ones. In print speed. In print quality. And in vastly increased compatibility and capability.

Take throughput. The 2350 and 2410 can quickly get you out of the waiting game to where you're *really* cranking it out. And with flexibility, too: up to 5 pages per minute.

But wait. Cranking *what* out, you may ask? A single, restrictive printing mode? No way. The 2410 can give you DP, draft,

and a correspondence quality that truly rivals the daisywheel.

And the 2350 and 2410 can both print at up to 350 cps. While producing 120 to 420 lines a minute for you. With bidirectional printing and short line seeking logic. And both high speed horizontal and vertical slew.

### PC COMPATIBILITY. SOFTWARE COMPATIBILITY.

The 2350 and 2410 use industry standard interfaces making them hardware compatible with most mini and microsystems on the market today. In addition, they are supported on the menus of most of the important software being offered to microsystem users like Visicalc, Lotus 1, 2, 3, DBASE 2, Peachtree 500 and General Ledger, Multi-Mate WP, Wordstar, etcetera, etcetera.

But wait, there's more. Like an outstanding all points addressable graphics capability with 144 x 144 dots per inch resolution.

Two color printing for highlighting. Down line loadable font sets for flexibility. Subscripts and superscripts so your scientific and technical usage won't bog down. Six-part forms handling. The capability to print 132 columns on eight-inch paper using 17.1 characters per inch to save paper costs and make output easier to handle.

And—so that you can depend on getting all that good stuff, all the time—a mean time between failure of 2200 hours. A mean time to repair of only 30 minutes. An average printhead life of 200,000,000 characters. And an industry low warranty claim rate of less than 2%.

No doubt about it, the quicker the pace at your place, the more you need Pacemark from our place. For more information, call toll free 1-800-OKIDATA. In New Jersey, 609-235-2600. Or write OKIDATA, Mt. Laurel, NJ 08054.

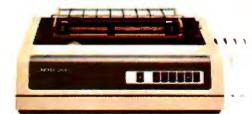

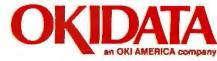

# COMPUTER CONTROL OF A VIDEO RECORDER

BY CY TYMONY

Extend the capabilities of a VCR with any sound-generating computer

SHORTLY AFTER I acquired a VCR (videocassette recorder), a Realistic Model 10 with one-event programmability, I became frustrated playing the morning "programming game." Should I record this show or that show? I felt somewhat limited having only one programming option, especially when I compared the capabilities of more expensive systems that can be programmed for multiple events on different channels. I decided I would control my VCR with my TRS-80 Color Computer.

This project is designed for VCRs that have varactor tuners. You can recognize this type of recorder by the way you change its channels. If you turn a dial to select a channel, then your VCR has a dial (or turret) tuner. If you use softtouch control switches, a keyboard control, or an up/down-counter control, then your VCR has a varactor tuner. For our purpose of controlling a VCR's functioning via a computer, the varactortuned unit is required because it uses an electrical signal instead of physically moving switches to select channels. (For more information on VCR tuning techniques, see references 1 and 2.)

### INTERFACE HARDWARE

By connecting external switches in parallel to the VCR's record, stop, and channel-selection switches (as shown in figure 1), you can control the VCR's functions with LM567 tone decoder ICs (integrated circuits). If your VCR has a remote control, then you can wire the switches to the remote control's switch contacts. The circuit shown in figure 2 uses the sound output from a TRS-80 Color Computer to activate the tone decoders, which turn on reed relays wired in parallel to the VCR's control switches. (Table 1 contains a list of parts you'll need to build the circuit.) The tone decoders and the reed relays provide total electrical isolation between the computer and the VCR. The tone decoders can be set to respond to any frequency from 0.01 Hz to 500 kHz. (For more information on 567 tone decoders, see Cy Tymony (POB 2387, Beverly Hills, CA 90213) attended the University of Wisconsin and works as a technical writer. His latest book, 99 Fun-to-Make Electronic Projects, was published by Tab Books. He is currently developing projects for low-cost computer-controlled video editing and special effects.

reference 3.)

Inside the 567 tone decoder IC, a current-controlled oscillator operates at a frequency set by the values of the potentiometer connected between pins 5 and 6 and the value of the capacitor connected to pin 6 and ground. The input signal (in this case the computer's sound output) and the internal oscillator are fed to two phase detectors. When the internal oscillator frequency is within about 14 percent of the input signal, the output pin 8 sinks up to 100 milliamps to ground.

To tune the 567s, write a short program to make your computer produce a tone, and tune one of the tone decoders to this signal. Check the leads of all the other tone decoders used in the circuit to make sure they do not turn on to this tone. Repeat this procedure until every tone decoder in the circuit will turn on only to its own individual sound from the computer, For very low frequency tones under 800 Hz, the tone decoder may take a full second to lock on to a signal. Be sure that the duration of the sound command in your program is long enough for the tone decoder to

lock on the signal and actuate the reed relay.

The tone decoder is fine-tuned by adjusting the potentiometer connected between pins 5 and 6. For high-frequency operation, you may substitute another value for the capacitor connected to pin 6 and ground; also, see the data sheet that comes with the 567 tone decoder IC for more information.

The reed relay uses a small reed switch that is surrounded by a coil of wire. When current is applied to the coil, the contacts in the reed switch close, which completes the circuit. Because there is no direct connection between the coil and the contact switch, complete electrical isolation is obtained. A power supply for this project is shown in figure 3. Table 2 lists the parts you'll need.

If your computer has an external sound output, then send the signal to the tone decoders with a 10- $\mu$ F (microfarad) bypass capacitor. If the computer's sound output is not externally available, you can tap the signal just before it enters the computer's RF (radio-frequency) modulator, if it has one. If the power level of the sound output is too low, you can increase it by using an LM386 amplifier IC to build it up to a usable level (see figure 4).

### THE CONTROL PROGRAM

The control program, shown in listing 1, keeps track of time. When the "start" time matches the "present" time, the computer produces a tone that selects the programmed channel and also produces another tone that momentarily closes the record switch contacts to start the VCR recording the event. When the "end" time matches the present time, the computer closes the stop switch contacts with another tone. When in counting mode, most personal computers are between 1 and 5 percent accurate within a 24-hour period. This is good enough if you set the start and end times a few minutes before and after the scheduled times of the programs you want to record.

Lines 5 to 75 request input data about the event to be recorded (channel, start time, end time). Line 80 requests present time to start the computer clock. Line 90 produces a one-second delay for the clock. (This is based on the TRS-80 Color Computer's internal clock

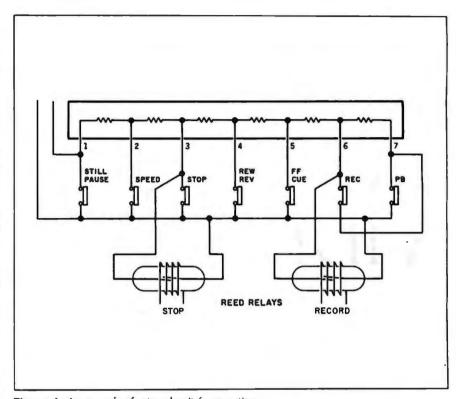

Figure 1: An example of external switch connection.

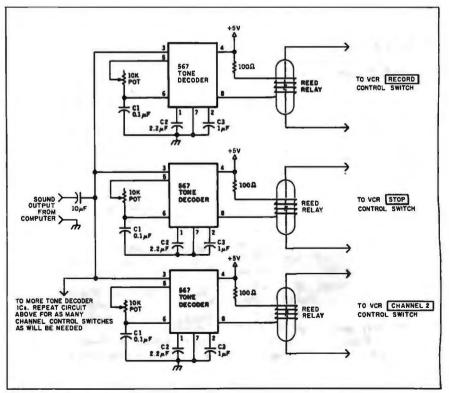

Figure 2: The computer-VCR interface circuit.

Table 1: The parts needed to build the computer-VCR interface. The number of parts required depends on the number of channels you need to select.

| <u>Part</u>                     | Radio Shack Catalog Number |   |  |
|---------------------------------|----------------------------|---|--|
| 567 tone decoder IC (as many as |                            |   |  |
| needed)                         | 276-1721                   |   |  |
| 25k-ohm potentiometer           | 271-335                    |   |  |
| I-F capacitor                   | 272-996                    |   |  |
| 2.2-F capacitor                 | 272-135                    |   |  |
| 10-F capacitor                  | 272-1013                   |   |  |
| 16-pin DIP jumper ribbon cable  | 276-197 <i>(</i>           | • |  |
| Reed relays                     | 275-232                    |   |  |
| Perfboard                       | 276-1394                   |   |  |
| IC sockets                      | 276-1995                   |   |  |

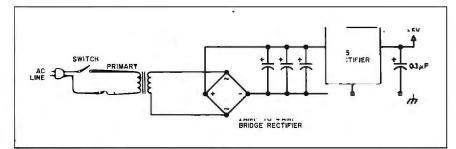

Figure 3: The regulated power-supply circuit.

Table 2: Power-supply parts list.

Part Radio Shack Catalog Number

3-amp transformer 273-1511
Full-wave bridge rectifier 276-1171
7805 5-volt regulator 276-1770
1000- $\mu$ F capacitor 272-1018
Fuse holder 270-739
Fuse (capacity depends on number of components)

Perfboard 276-1394 Cabinet 270-224 AC cord 278-1255

Note: A ready-made power supply is available from Radio Shack (22-127). You will still have to use the 7805 5-volt regulator to drop the power down to a constant 5 volts.

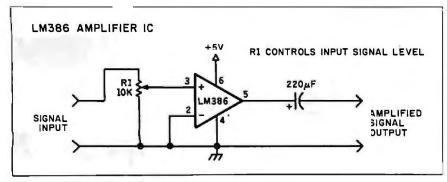

Figure 4: The sound-amplifier circuit.

speed. Other computers would use a different delay sequence, which you can find through experimentation.) Line 100 compares the start time of event one with the present time; if they match, the computer selects a channel by adding the channel number to 100 and producing a tone. It also produces a different tone to actuate the record switch on the VCR. Line 110 compares the end time of event one with the present time; if they match, it produces a tone to actuate the stop switch on the VCR. Lines 130 to 180 are reserved for more event data. Lines 181 to 300 reset the clock.

### COUNTER-TUNER VCR PROCEDURE

With this method, a reed relay is wired in parallel to the channel "up" switch on the VCR. A tone decoder IC is connected to the reed relay that can be turned on by a unique tone from the computer's sound output.

The computer selects the first event's channel by producing the number of tones needed to reach the desired channel. For example, if the VCR is set on channel 2 when it is first turned on, and the first event to be recorded is on channel 5, then the computer produces three tones with pauses of one-half second between the tones. For the next event, the computer sounds the number of tones equal to the difference between the present channel and the desired channel.

The program for selection of channel 5 could be:

IF AB=H AND AC=M THEN SOUND 100,1: FOR I=1 TO 190: NEXT I: SOUND 100,1: FOR E=1 TO 190: NEXT E; SOUND 100,1: SOUND 150.1

### KEYBOARD-TUNER VCR PROCEDURE

With this method, every number on the keyboard has a reed relay wired in parallel to it. A tone decoder IC is connected to each reed relay that can be turned on by a unique tone from the computer's sound output.

The computer produces two different tones (one-half second apart) that represent a channel selection. To program channel 4, the computer sounds a tone for tone decoder 0, pauses for one-half

(continued)

# **MEGABYTES FOR MICROBUCKS**

In a field where so-called "breakthroughs" are proclaimed nearly every day, SORD's new M68 is the genuine article. Incredible memory, processing speed and software flexibility at simply unbelievable prices. Ideal for your business, scientific and engineering applications.

### **DUAL PROCESSOR ARCHITECTURE**

Not just any two processors. either. The state-of-the-art MC68000™ 16-bit main CPU runs at a blinding 10 MHz. A Z80A<sup>TM</sup> CPU runs thousands of 8-bit applications, and the AMP9511 Arithmetic Processina Unit can make them faster than ever before.

### A MAINFRAME'S **WORTH OF MEMORY**

The base M68 model starts with 256K of parity-checked RAM and is expandable up to 3.2 megabytes, The M68-1M starts with a megabyte and can be expanded to an incredible four megabytes with available plugin boards. Even large mainframes don't enjoy such power. Think of the number-crunching you can do with four megabytes on your desk.

### **ADVANCED GRAPHICS**

High resolution graphics are standard on all M68's, 640 x 400 pixels in either monochrome or up to 16 colors, with a detailed 8 x 16 character grid for easy readability hour after hour, even in color. Special LSI circuitry and the super fast CPU make high speed drawing a reality.

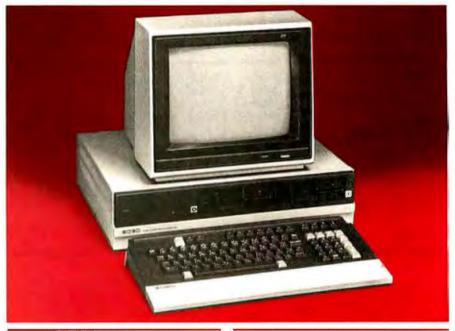

### **EXPANDABILITY PLUS**

M68's are now available with high-capacity 51/4-inch disks: 8-inch floppy disk and hard disk drives available this fall. Two serial ports, a Centronics-compatible printer port, a light pen port and a GPIB/IEEE-488 port are standard.

### SOFTWARE VERSATILITY

The M68 can run more software than any machine in its class. Operating system choices include CP/M-68K,™ RDOS, UCSD P-system,™ CP/M-80,™ KDOS and the PIPS software system that has revolutionized Japanese management and is now used by Citibank and other major corporations in over 45 countries. Choose from C, FORTRAN, Pascal, COBOL, BASIC and more. Supports mainframe communications links, graphics, and a wealth of applications software.

### **MIND-BOGGLING PRICING**

If this kind of power sounds expensive, guess again. M68 systems start at less than \$5,000, and even four megabyte systems start at approximately \$13,000! Each 1MB plug-in board is \$2395, available separately as required.

### **FIND OUT MORE NOW**

SORD may be the new guy in the U.S. market, but they're bia news around the world, SORD, Japan's fastest growing company, and one of Japan's laraest manufacturers of business microcomputers, is an international leader in both hardware and software.

### **GET STARTED NOW**

Find out how you can benefit from the most powerful desktop systems available.

1-800-223-1796

IN NEW YORK: (212) 206-4045

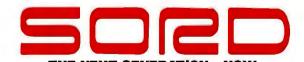

SORD COMPUTER OF AMERICA, 723 West 7 Street, Los Angeles, CA 90017 645 Fifth Avenue, New York, NY 10022

CPM-Regrid trademark of Digital Research UCSD Pascal: Regrid trademark-Univ. of Colif. at San Diego MC68000-Regrid trademark, Motorola Corp. 280A-Regrid trademark. Zilog, Inc.

Listing I: The VCR control program.

5 PRINT "CHANNEL":: INPUT AA

10 PRINT "START TIME H.M.S";: INPUT AB.AC.AD

15 PRINT "END TIME H.M.S";: INPUT AE,AF,AG

20 REM LINES 25 TO 75 ARE RESERVED FOR MORE EVENT DATA

80 PRINT "PRESENT TIME H,M,S":: INPUT H,M,S

90 PRINT H.M.S: FOR T= 1 TO 800: NEXT T : S= S+1

100 IF AB = H AND AC = M AND AD = S THEN SOUND (AA+100).1: SOUND 150,1

110 IF AE = H AND AF = M AND AG = S THEN SOUND 200.1

130 REM LINES 130 TO 180 ARE RESERVED FOR MORE EVENT DATA

181 IF S> 59 THEN GOSUB 200

182 IF M> 59 THEN GOSUB 250

183 IF H > 23 THEN GOSUB 300

184 GOTO 90

200 S = 0 : M = M+1 : RETURN

250 M = 0 : H = H+1 : RETURN

300 H = 0 : RETURN

second, and then sounds a tone for tone decoder 4 (04).

The program for channel selection would be as follows:

IF AB=H AND AC=M THEN SOUND 80,1: FOR Z=1 TO 390: NEXT Z: SOUND 90.1: SOUND 150.1

### OTHER INTERFACING METHODS

Sound output is just one of the many possible interfacing techniques that can be used to control a VCR with a micro-

computer. You can use a parallel port, a serial port, or a cassette output port to relay data to an interface device. Since the computer's only function is to count the time and momentarily send an output signal, even a portable or a pocket computer can be used to control a VCR with a phototransistor placed near its liquid-crystal display to sense screen changes.

You'll probably want to obtain an inexpensive personal computer for this purpose; many are available, including the Timex/Sinclair 1000, the Texas Instruments 99/4A, the TRS-80 MC-10, and the Commodore VIC-20. (For more information on interfacing microcomputers to control external devices, see references 6 and 7.) After using the interface for a few days, the biggest problem you will be confronted with will probably be obtaining enough videotape to satisfy your programming needs.

### REFERENCES

- I. Spillane, John. TV Field and Bench Servicer's Handbook. Blue Ridge Summit, PA: Tab Books, 1979. 2. Goodman, Robert. Maintaining and Repairing Videocassette Recorders. Blue Ridge Summit, PA: Tab Books, 1983.
- 3. Mims, Forrest. 103 Projects for Electronics Experimenters. Blue Ridge Summit, PA: Tab Books, 1981.
- 4. Radio Shack Semiconductor Reference Guide. Fort Worth, TX: Tandy Corporation, 1983.
- 5. Barden, William. TRS-80 Models I, III, and Color Computer Interfacing Projects. Indianapolis, IN: Howard W. Sams and Co., 1982.
- Carr, Joseph. Microcomputer Interfacing Handbook: A/D and D/A. Blue Ridge Summit, PA: Tab Books, 1980.
- 7. Wolfe, Gordon. Computer Peripherals That You Can Build. Blue Ridge Summit, PA: Tab Books, 1982.

### **ACKNOWLEDGMENT**

The author wishes to extend special thanks to Mario Gonzales for his contribution to this project.

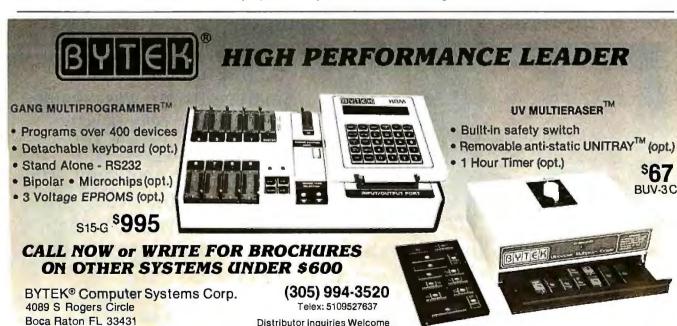

At long last, there is the business mind with the business system, effortlessly. Software so totally different and uniquely intelligent that it can create and carry through complex projects by itself. Extraordinary software with the capacity to adapt to a range of users' obilities and any total and the state of users' obilities.

to adapt to a range of users' abilities, and grow in sophistication as their needs expand.

Introducing Smart Software from Innovative Software. There's never been a software system like it before. Nor is there anything else

like it today.

That's because no other software has the capability to complete and repeat complex projects—from start to finish—on its own. Not by memorizing keystrokes (like a macro), but by adjusting to your project changes; and open-endedly performing dedicated applications.

Entire projects—spreadsheet to data base to graphics to word processing—can be completed without supervision; freeing your time for running your business, rather than running your business software.

In addition, Smart Software puts to rest, once and for all, the ease-of-use versus power dilemma, because this unprecedented soft-

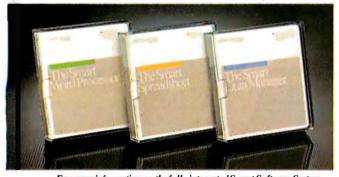

For more information on the fully-integrated Smart Software System, call 800-GET-SMART or visit your local computer dealer for a demonstration.

ware is as workable for beginners, as it is powerful for experts.

Smart Software was created to work for you, relentlessly. Structured to integrate with its smart mates, automatically. And designed to communicate with not-so-smart software, brilliantly.

The one-of-a-kind Smart Software System. Undoubtedly the most productive tool ever conceived for the business mind.

# software that links

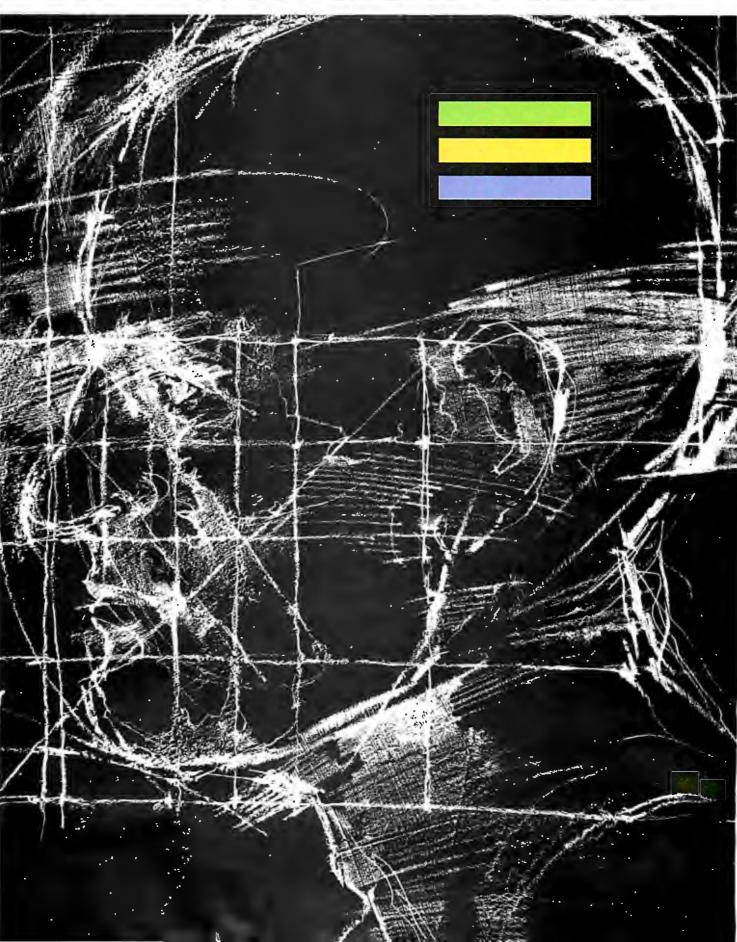

# Thinking of buying a modem? You owe it

# Inside Outside

to yourself to check out the Qubie' 212A modems.

Just a few years ago, computers needed big air-conditioned rooms to operate in, balefuls of money to buy, and a team of wizards to keep them running. The constant march of technological progress has given more and more powerful machines which cost less and less. Desktop computers more powerful than the early mainframe computers are the result of the evolution. The Qubie' modems represent the latest extension of this progress. Because up until now, a 212A compatible modem cost at least \$500. Through the use of four low-cost, state of the art microprocessors, we can now offer two versions of our full featured 212A modem at prices the competition sells 300 baud modems for.

### In The Beginning

In September of 1983 we introduced the first 212A modem card for the IBM PC available for under \$300. The PC212A/1200 is a complete communications package including PC-TALK III software, modular phone cable, card edge guide, and instruction manual. The modem is an auto-dial, auto-answer type, which uses all the Hayes software commands so it can be used with any of the popular software packages including Crosstalk," and Smartcom™ We picked the best software package we could find based on it's ease of use and features, PC-TALK III. Our modem includes features the old industry standard missed out on. Like being able to fit in one slot in a Portable PC or PC/XT.

Or an optional connector to use the modem's serial port when not using the modem. Of course the topper is the \$299 price, hundreds less than the competition.

### **Now Available Outside**

Our standalone modem, the 212E/1200 can be used with any computer or terminal with a RS-232C serial port. You can use any Hayes compatible communications software on anything from an Apple to a Zenith. Many owners of IBM PC's are using it because they lack available expansion slots, or have more than one computer they want to use their modem with.

It's attractive gold anodized case houses seven status lights (who says low prices means a shortage of features). It fits comfortably under a standard telephone. It is also a 212A compatible auto-dial, autoanswer modem which supports all Hayes software commands. Even the switch settings are the same, so any software giving recommended switch settings for a Hayes modem can be used, without knowing what the switches do. There is a volume control knob for easy adjustment of the speaker's output. Included in the package is modular phone cable, a cable to hook it to your computer or terminal, and instruction manual. Choose the communications package right for your needs, and you're ready to go!

### **Four Hearts**

The heart of the Qubie' modems are four digital signal microprocessors.

Two handle sending, and two do the receiving. Rather than attempt to filter all but the relevant tones used for modem communications, the

PC212A/1200 Includes: Modem Card, PC-TALK III software, card edge guide, modular phone cable, quick reference card, and instruction manual. \$299

Optional external serial port connector \$20.

212E/1200 Includes: Standalone modem with cable (specify male or female), modular phone cable, and instruction manual. \$329.

QUBIE'
212A/1200E HS AA CD OH RD SD TR MR

microprocessors measure the tones digitally. This allows them to overcome line noise and static better than analog filter based modems

### Why Buy From Qubie'

Because you will get a product as good or better than any available, pay less for it, and get factory direct help if you need it. If at any time during the one year warranty period your modem should require service, we will fix it or replace it within 48 hours. Notice also there are no hidden charges in our prices. No extra for freight, insurance, credit cards, or COD fees. In a hurry? UPS 2nd day air service is just \$5 extra. If you are like many who say, "Nah, it's too good to be true," just apply the acid test and find out. Then you will be asking yourself, "Why should I pay what these modems used to cost?"

### The Acid Test

Qubie' gives you a 30 day satisfaction guarantee on your modem. If you are not completely satisfied we will refund the entire amount of your purchase including the postage to return it. If you can, get anyone selling another modem to give you the same guarantee. Buy both, and return the one you don't like. We know which one you will keep.

IBM is a trademark of International Business Machines Corporational Crosstalk is a registered trademark of Microstut Inc.
PC-Talk III is a registered trademark of The Headlands Press Inc.

### Order Today, Shipped Tomorrow!

All prices include UPS surface freight and insurance. Add \$5 for two day air service. For fastest delivery send certified check or credit card. **Personal** checks take 18 days to clear. Calif. residents add 6% sales tax. Corporations and Institutions call for purchase order details.

(800) 821-4479

Toll Free Outside California

(805) 987-9741

Incido California

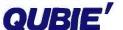

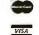

4809 Calle Alto Camarillo, Ca. 93010

Tempo House, 15 Falcon Road, London SW11 2PH, United Kingdom

# VIDEODISCS AND COMPUTERS

BY STAN JARVIS

# Hardware, formats, and interfacing

THE EMERGENCE OF the home videodisc player as a storage medium for images has focused the attention of businesspeople and programmers alike on the advantages of linking realistic video with computer graphics and programs.

The videodisc itself is not new; its history begins in the early 1880s when Paul Gipkow received the first videodisc patents in Germany. About this time, Alexander Graham Bell produced optically recorded 12-inch audiodiscs using a solar-powered ink-jet modulating device in Washington, DC. Bell licensed his audio-recording patents to Thomas Edison, who introduced waxcylinder audio players. They were soon replaced in the marketplace by 12-inch audiodiscs developed by Deutsche Grammophone. Edison later founded Westrex to develop talking movies, matching the running length of a reel of movie film to a 12-inch audiodisc spun at 331/3 revolutions per minute (rpm).

England's John Logie Baird created a mechanical scanned video system in the late 1920s. The Baird television used 12-inch pressed-wax audiodiscs containing video test signals to assist in its daily adjustment. The **British** Broadcasting Corporation (BBC) provided an even greater advance a few years later with the introduction of an electronic scanning television system, replacing Baird's technology.

By 1940, German radio stations were using innovative magnetic audio-recording technology. In the United States, Ampex Corporation used parts carried into the country after World War II to develop its first magnetic-tape audio recorders. Later, Ampex turned its attention to developing the first successful videotape recorders, and Westrex developed the first stereo records.

The modern videodisc is a hybrid, the result of crossing a number of technologies. Special recognition is due 3M Corporation, which funded the first working videodisc players in the early 1960s. The company used silver-halide media read optically with a lightbulb illuminating source. Initially, the company's signal-pickup system decoded considerable "noise" (or interference) from adjacent video tracks. However. because there is little difference between consecutive movie frames (except for the movement of people or objects). 3M reasoned that image noise would seem reduced by spinning a videodisc at an even number of frames per revolution, or 1800 rpm. The company's patent on this concept in the

Stan Jarvis (POB 151044, Salt Lake City, UT 84115) is president of ISW Inc. He holds a bachelor's degree in product development and an M.B.A., and he uses an Otrona.

early 1960s immediately prompted industry leaders to view the videodisc as a potential video-image storage peripheral for a computer system.

The forces behind the development of video are distinct from influences that led to modern personal computers. Characteristics such as scan rates, interlace, and data formats were all established long before the emergence of popular cathode-ray-tube computer systems. Video data can be sourced from broadcast transmissions, videotape, videodiscs, or from digital frame buffers. One need only consider the amount of RAM (random-access read/ write memory) allocated to a typical screen control function in a personal computer to appreciate the difference between video requirements (in excess of 300K bytes for a single frame buffer) and computer display requirements. Developers of video systems usually avoid the need for massive amounts of screen memory by refreshing the cathode-ray tube directly from the video source's incoming data stream. Practical relationships between videodisc players and computers have been driven by two forces, broadcast applications and nonbroadcast interactive-video uses.

Broadcast television applications are annually introduced to eager buyers at the SMPTE (Society of Motion Picture

(continued)

### Printed On An Epson Printer By The ${\mathcal Fancy} \ {\mathcal Font}^{\! \, {\mathfrak s}}$ System

Letter Quality

Say goodbye to correspondence quality and hello to Fancy Font's high-resolution, proportionally spaced, letter quality. Font provides fonts in sizes from 8 to 40 points, styles include Roman, Bold, Italic, Script, Old English, and more. All this on low-cost Epson (MX, RX, FX) and Gemini 10X printers Fancy  $\mathscr{F}_{ont}$  is an easy-to-use  $ext{software}$  package for CP/M and IBM PC compatible systems; no special hardware or installation is required.

### Create Your Own Characters

You can use over 30 font sets in the Fancy Font package and furthermore, can create any new characters or logos you like, up to 1 inch by 1 inch. A database of over 1500 characters is included that makes it possible to print foreign languages and mathematical notations

### Font Style Samples

Sans Serif Script Old English

A =  $\int_0^1 \sqrt{a^2 - x^2} dx$ 

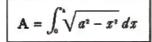

InfoWorld

Software Report Card

0002

0000

Fancy Font

Performance

Ease of Use

Documentation

Ф Ψ Ω № С б д ж ± ÷ ≠ ≦ ≧ ф @ § Ω о • # 4 Ь

### **Numerous Applications**

Fancy Font customers, numbering in the thousands, are

constantly discovering new applications.

- Business and personal letters Custom forms, invoices, labels, signs
- Foreign Languages
- Mathematical Notation, Greek
- Super- and Sub-scripts
- View Graphs
- Custom Letterheads
- Resumés
- Articles for publication
- Newsletters, brochures
- Complete manuals
- Advertisements
- Invitations, place cards

Copyright, 1983 by Popular Computing, Inc. a subsidiary of CW Communications, Inc. Reprinted from Info World, 5/2/83.

Error Handling 🔲 🗆 🖂

| Highlight:     | IBM and CP/N                              | / order now - (800) 351-                                                              | 0500 - M/C Visa                                 |
|----------------|-------------------------------------------|---------------------------------------------------------------------------------------|-------------------------------------------------|
| "The qua       | lily of print                             | SoftCraft, Inc., 222 State St. Suite<br> (We've moved from California)                | 400, Madison, WI 53703<br>phone: (608) 257-3300 |
| is excelle     | nt, and the                               | Fancy Font System                                                                     | \$180.00                                        |
| variety o      | f lype slyles                             | Fancy Font Demo Disk<br>  Calif. and Wis, residents add sale                          |                                                 |
| and sizes      | is even beller."                          | Outside US add \$10 (only \$2 for                                                     | demo) postage                                   |
|                | , InfoWorld, 5/2/83                       | Diskette Format:                                                                      | Osborne OKaypro                                 |
| Gemini 10X, Il | Bpson FX, MX, RX,<br>BM Graphics Printer, | BM FC <sup>2</sup> Victor 9000 <sup>2</sup> Is \$750 applicable towards purchase of f | Apple CP/M <sup>3</sup> Fancy Font              |
|                | unner, Tl 855/850,<br>C8023 (IBMPC only)  | PCDOS/MSDOS systems require 128H                                                      |                                                 |

(This ad was printed on an Epson MX-80 printer. Call for an actual sample.)

and Television Engineers) and NAB (National Association of Broadcasters) shows. These are the video equivalents of the annual National Computer Convention. An excellent recent example of state-of-the-art commercial equipment is the VSP (Video Sequence Processor) from Picture Element Ltd. PEL's new offering can accept video signals from any of the international standard video formats and process signals recorded in 525-line and 625-line interlaced rasters, or even proposed 1125-line formats. It outputs finished video signals in the selected formats. Further, it can process computer-developed images such as 512-by 512-pixel, or 1024-by 1024-pixel resolutions and output them to standard video. It can also record and play up to 8 minutes of video in real time, slow motion, or one frame at a time.

Another broadcast device of potential interest is the Cox CVPI00 Computer Video Processor. This \$13,000 device accepts a wide range of computer video formats, different scanning rates and logic pulses and outputs standard NTSC (National Television System Committee) video. Shintron has a similar product to interface home computers to NTSC video outputs.

In nonbroadcast applications, computer/video developments have been driven by the interactive requirements of video recorders and players used as a video signal source. A few years ago, small computer/video systems tended to be home built or one of a kind. Today, many companies market excellent products that feature integrated computer/video capabilities.

### INTERACTIVE TRAINING AND EDUCATIONAL SYSTEMS

Instruction and training is a widely accepted application and a strong impetus for integrating computers and video equipment. Many early CAI (computeraided instruction) projects failed to reach their expected potential because they lacked audio and realistic video images. Some educators and developers concluded that the addition of videodisc peripherals to CAI programs could improve the success rates of users. This has proven to be the case.

Training systems incorporating videodiscs are usually categorized in levels. Level 1 systems are the simplest, con-

(continued)

# Micro Age®

### "THEY GAVE US THE COMPETITIVE EDGE!"

"Since opening our Orland Park store in 1981, we've doubled our square footage and are opening a second store in Oak Lawn; it's MicroAge's 100th store. MicroAge showed us how to develop a professional atmosphere, build a knowledgeable sales force, and provide the technical assistance needed to reach small to mid-size businesses in the Chicago suburbs."

"MicroAge is the franchise organization you like to have supporting you because they maintain high professional standards. With MicroAge, we've gained the type of reputation that brings referrals from satisfied customers."

"If we had to do it all over again, we'd do it with MicroAge!"

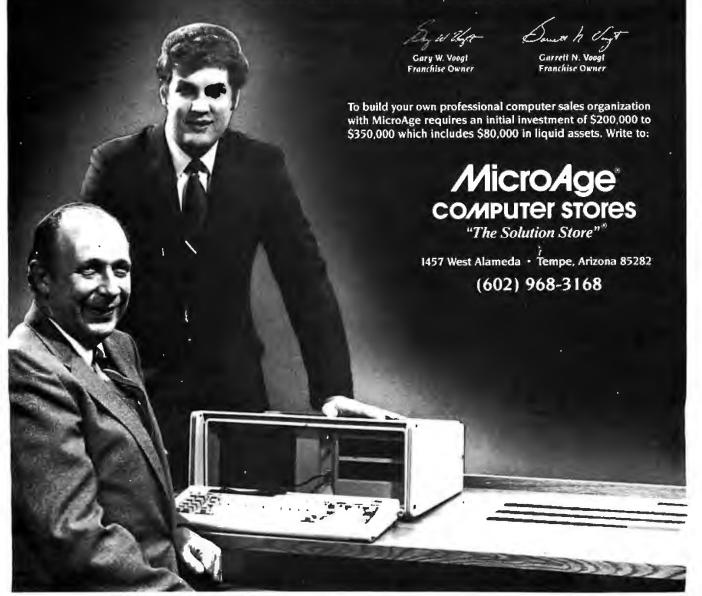

sisting of a video player and a monitor. The player may just as easily be a videocassette player, if the material is to proceed linearly with user intervention. Home videodisc players have internal microprocessors to handle drive housekeeping functions. All except the leastexpensive players have sufficient power to accept commands for search, auto stop, chapter stop, and still-image display through either the player's keypad or via a CAT (computer-aided testing) plug. CAT is used to test machines under computer control at the end of the manufacturing process.

Table I lists four videodisc formats available today ranked in order of popularity. The majority of all videodisc

drives are of the CED format (capacitance electronic disc), but only top-of-the-line players have ports and capabilities needed for computer connection. Currently, the LV (laser video) format is the easiest to work with because of the number of player brands and videodisc-pressing sources now available.

The VHD (video high-density) format is a technically neat compromise, able to play NTSC or PAL (Phase Alternate Line) from the same disc, but currently it is not available in the U.S. Panasonic's OMDR (optical memory disc recorder) allows you to record your own videodiscs. Blanks run several hundred dollars each. The not-vet-available (and unlisted) McDonnell-Douglas format will have a player, recorder, and duplicator, using a photographic film medium. Readily available Level 1 players include Pioneer-manufactured machines sold under the Pioneer, Sony, Magnavox, and Sylvania brand names.

Level 2 systems consist of a videodisc player and a controller, either internal or external. Control data can be decoded from a videodisc with a limited command set to handle most of the requirements. Level 2 systems are best limited to simple, dedicated applications, although this is a constantly changing area. For example, printers have been driven by Pioneer industrial players. The Sony player can drive a still-frame audio adapter.

Level 3 systems consist of a computer, videodisc player, video monitor, and any number of related peripherals. At a minimum, the computer controls the sequence of image strings from the videodisc player based on input from the user and control data stored on the videodisc, floppy disk, or other magnetic storage device.

Applications increasingly require computer-generated graphics to overlay a videodisc image. The **earliest** Level 3 systems, Apple or TRS-80-driven units using home-brew interfaces, demonstrated how difficult good-quality video overlay could be (see the text box "The Difficulty of Computer-Graphic/Video Overlay" on page 192).

Since that time, a number of video computer systems have shown significant improvement.

Terak is a specialized manufacturer whose equipment is often found in uni-

(continued)

Table 1: Videodisc formats available today.

**Platter Pressers** 

Laser Video

|      | Speed | Capacity in | NTSC   | Speed | Capacity in | PAL    | Techi      | nology     |
|------|-------|-------------|--------|-------|-------------|--------|------------|------------|
| Type | RPM   | minutes     | images | RPM   | minutes     | images | pickup     | disc       |
| CED  | 450   | 60          | 27,000 | 375   | 75          | 27,000 | Capacitive | Crooved    |
| LV   | 1,800 | 30          | 54,000 | 1,500 | 30          | 45,000 | Optical    | Reflective |
| VHD  | 900   | 60          | 54,000 | 750   | 60          | 45,000 | Capacitive | Grooveles  |
| OMDR | 1.800 | 13          | 22,000 |       |             |        | Optical    | Recordable |

Table 2: A list of manufacturers and contact numbers for many of the products mentioned.

Anaheim, CA

| Pioneer              | (201) | 573-1122 | New York, NY       |
|----------------------|-------|----------|--------------------|
| Sony                 | (201) | 930-6432 | Park Ridge, NJ     |
| Technidisc           | (313) | 352-5353 | Troy, M1           |
| 3M                   | (612) | 733-3906 | St. Paul, MN       |
| Players              |       |          |                    |
| Hitachi              | (312) | 981-8989 | Chicago, IL        |
| Panasonic            | (201) | 348-7000 | Secaucus, NJ       |
| Philips              | (212) | 697-3600 | New York, NY       |
| Pioneer              | (201) | 573-1122 | Montvale, NJ       |
| Sony                 | (201) | 930-6432 | Park Ridge, NJ     |
| VHD                  | (714) | 660-9294 | Irvine, CA         |
| Videodisc Recorders  |       |          |                    |
| Dover Instruments    | (617) | 366-1456 | Westborough, MA    |
| Optical Disc Corp.   | (714) | 522-2370 | Cerritos, CA       |
| Panasonic            | (201) | 348-7000 | Secaucus, NJ       |
| Hardware and Systems | 5     |          |                    |
| Bell & Howell        | (312) | 328-5175 | Chicago, IL        |
| Compuvision          | (212) | 532-9113 | Santa Cruz, CA     |
| Digital Controls     | (404) | 441-3332 | Norcross, GA       |
| DEC                  | (617) | 276-4111 | Bedford, MA        |
| Digital Techniques   | (617) | 273-3495 | Burlington, MA     |
| Hazeltine            | (703) | 827-2300 | McLean, VA         |
| IEV                  | (801) | 531-0757 | Salt Lake City, UT |
| Micro Ed             |       | 642-7633 | Eden Prairie, MN   |
| NCR                  |       | 323-9250 | Lake Mary, FL      |
| New Media Graphics   |       | 272-8844 | Burlington, MA     |
| Sony                 |       | 930-6432 | Park Ridge, NJ     |
| Terak                |       | 998-4800 | Scottsdale, AZ     |
| Video Vision         |       | 377-0302 | Madison, NJ        |
| Visage               | (617) | 655-1503 | Natick, MA         |
|                      |       |          |                    |

(714) 630-6700

### Information Sources and Conferences

Nebraska Videodisc Symposium, August 27-30, Lincoln, NE (402) 472-3611 Optical Memory News, POB 14817, San Francisco, CA 94114, (415) 621-6220 SALT 6th Annual Interactive Videodisc Conference, August 22-24, Washington, DC, (703) 347-0055

Videodisc Monitor, POB 26, Falls Church, VA 22046, (703) 241-1799

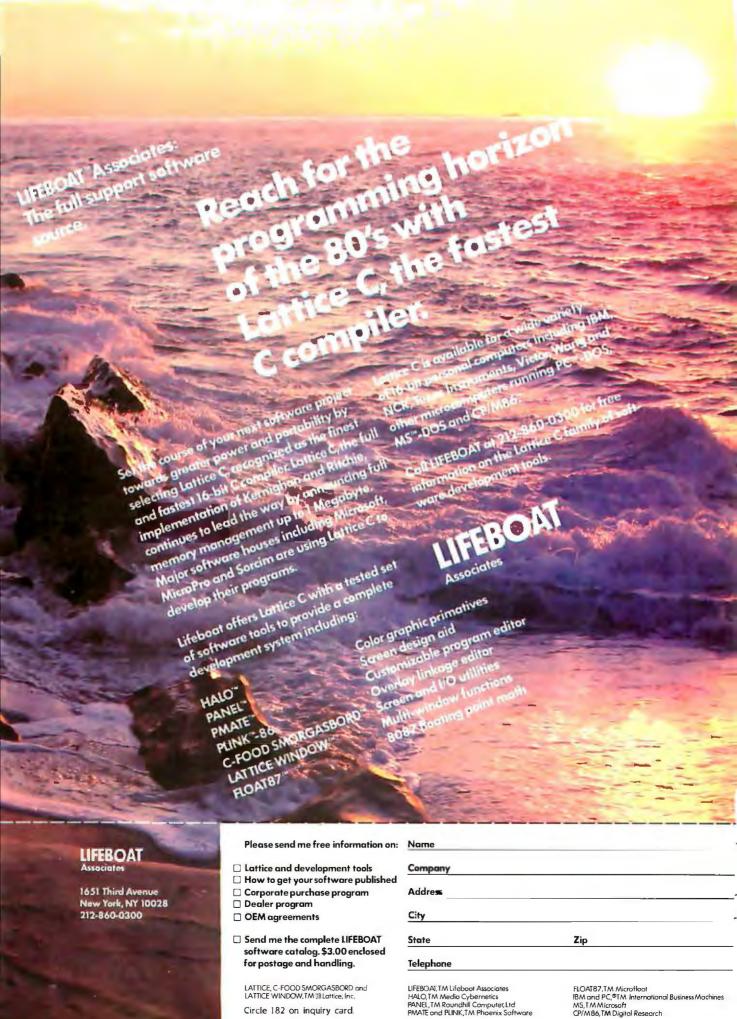

Circle 182 on inquiry card.

versities and in industry. (Table 2 lists the phone numbers and addresses of companies mentioned in this article.) Terak offers a PDP 11-23-based processor, 512K bytes of RAM, and a 10-megabyte Winchester hard disk integrated with a videodisc player. The graphic system provides 256 simultaneous colors, 640by 480-pixel resolution, and full video overlay. The Terak color computer costs less than \$20,000.

The DEC IVIS (Interactive Video Information System) was announced last spring, based on Digital's top-of-the-line PRO-350 personal workstation. The IVIS includes most of the PRO-350 features

such as a PDP 11-23 processor, up to 512K bytes of RAM, a 10-megabyte Winchester hard disk, and a VR241 RGB (red-green-blue) color monitor. The IVIS module attaches to the back of a PRO-350 chassis and accepts analog video signals from a Sony disc player. These signals are converted to RGB for display, with overlays capable of 960-pixel by 240-line resolution with up to eight simultaneous colors. Options include a mouse, joysticks, and a graphics pad. An IVIS system costs \$18,600 with a membrane touch panel on the RGB monitor, and \$16.600 without the panel.

overall resolution can be more easily optimized, eliminating the need to reconvert to NTSC. This is a case of adapting video to conform to the computer rather than adapting the computer to video. Early systems, such as TICCIT (Timesharing Interactive Computer Controlled Instructional Television-sponsored by the National Science Foundation) used standard analog television monitors, conforming the computer to

RGB works well in the IVIS. The display

is jitter-free and impressive. The RGB

display approach is preferred by other

manufacturers including Terak because

the requirements of NTSC.

NCR (National Cash Register) introduced its first video/computer at the semiannual SALT (Society for Applied Learning Technology) conference on interactive systems. NCR has replaced the standard monochrome tube for an RGB color monitor in one of its personal office computers. Unlike the IVIS, the videodisc interface controller and RGB graphics-overlay boards are contained internally in the slots for expansion cards. The first model shown uses a Pioneer player and will retail for about \$8000. A lower-priced IBM PC-compatible model, scheduled for a summer introduction, will receive the same video treatment. That model's price is targeted at \$6500. This may indicate the start of a trend among office-computer manufacturers, where the video-enhanced models may be sold to a corporation as trainers for all the users of regular machines. Other companies are believed to be completing similar modifications, including Zenith. Some expect the forthcoming IBM "Vision Machine"

to be a similar device. Next year Sony should introduce its own videodisc recorder and a single box system with digital data decoding from the videodisc. Sony's VIPS (Visual Information Processing System) is based on the SMC-70 video-support microcomputer which controls its videodisc player(s), U-Matic, or Beta-format VCRs (videocassette recorders). The SMC-70 uses a 4-MHz Z80 with an optional 8086 Supercharger. Factory options include two types of graphicimage superimposers, still-frame audio. control of multiple players, touchscreen monitors, and a range of analog/RGB monitors. The VIPS has several graphic

Converting NTSC signals directly to

# The Difficulty of Computer-Graphic/ Video Overlay

o combine two NTSC signals to form a composite, both must be phase locked in the vertical, horizontal, and chroma, lest the image roll, flicker, or change color with time. Video sourced from videodiscs is usually more stable and accurate than that which comes from videotape, yet the signals still leave a great deal to be desired. There may be dropouts in the norizontal sync. vertical sync, or during the video. Some players turn off the video when they jump to relock on the start of the spiral at the end of each still frame.

Either the player can be locked to the overlay system or the system can be locke ' ayer. Sync locking often emple phase looped systems to nal horizontal and vertical generat Locking the player and sync p system e vertical and horizontal velv straightforward comsyncs is pared t to the chroma for two

First, as the size of single pixels on an overlay may be close to the same size as the chroma s rier, it is essential that a pixel clock not drift in relation to chroma lest its position or color change. For example, a single video line may contain about 256 color pixels. Out of some 50 usable microseconds per video line, each pixel's width would be about 200

nanoseconds, or a pixel frequency near 5 MHz. The 3.579545-MHz chroma sub carrier frequency has a period of 279 nanoseconds, close to the pixe frequency.

Second, NTSC specifies that the phase of the chroma signal will rotate 180 degrees every line and every black-andwhite field (horizontal scanning frequency is 2/455th burst frequency or 227.5 cycles/line). With an odd number of lines (525) in every frame, the chroma will be out of phase 180 degrees with the chroma at the rising edge of the subsequent video frame. Because in every frame the phase rotates as well, it takes four fields for the chroma pulse to come back to zero-phase relationship. This presents little trouble when overlaying video-motion segments, or, for that matter, still-frame images from VHD or CED capacitance discs. (They record still-frame images as four and eight fields, respectively.) However, it is a problem when overlaying still frames from 1800 rpm videodiscs where a single two-field image is repeated continuously, so that chroma is out of phase 180 degrees every other frame. This problem can be resolved under master-computer control so that the overlay knows whether the disc is doing a still-frame or video-motion

(continued)

# the sudden obsolescence Announcing of the floppy disk.

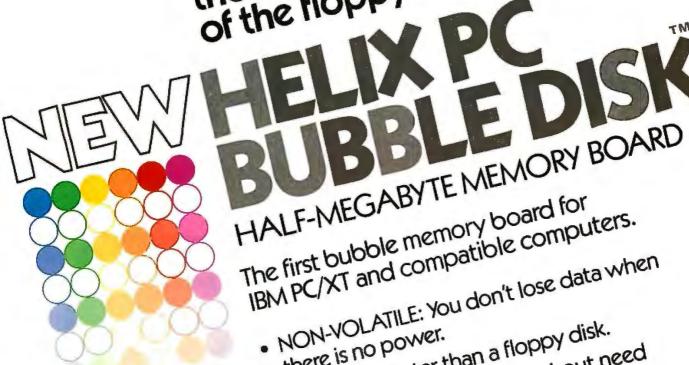

- - Eight times faster than a floppy disk.
    - · For fixed or portable use without need
    - Impervious to dust, dirt, humidity, cold
      - as reliable in the North Sea, the Sahara, a Space Station, as in your office. · Mean time between failure (MTBF)
        - Rugged enough to withstand vibration
          - and shock up to 200Gs. For complete details contact:

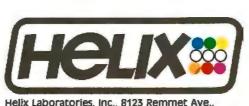

Helix Laboratories, Inc., 8123 Remmet Ave. Canoga Park, CA 91304 (818) 710-0300-outside California, 800-468-0004 Dealer Inquiries Welcome

TM

# Prentice-Hall speaks an IBM language other publishers have forgotten. English.

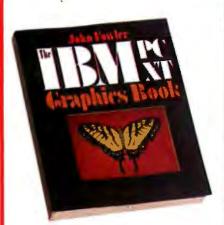

THE IBM PC/XT GRAPHICS BOOK by John Fowler, Ph.D. An example-packed IBM BASIC graphics tutorial. Covers both simple and advanced concepts for business and pleasure. \$16.95

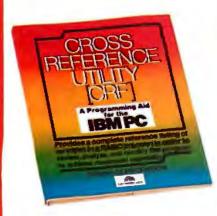

CROSS REFERENCE UTILITY (CRF): A Programming Aid for the IBM PC by The Sumar Corporation. Provides a complete reference listing of variables in a BASIC program in order to review, analyze, and modify programs for maximum capability. \$29.95

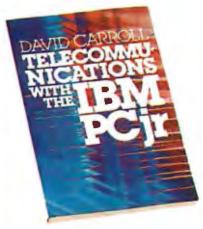

TELECOMMUNICATIONS WITH THE IBM PCjr by David W. Carroll. How to use the new IBM PCjr as a home communications terminal for gaining access to data-bases, sending and receiving electronic mail, and communicating with other computers all over the world. \$15.95

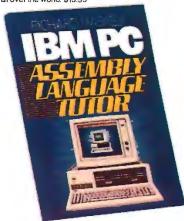

IBM PC 8088 ASSEMBLY LANGUAGE TUTOR by Richard Haskell. Part of the leading series in assembly language tutorials, this edition covers 8088 arithmetic, branching instructions, graphics, addressing modes, and much more. Enables mid-level users to maximize machine patency. \$34.05

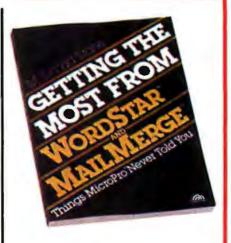

GETTING THE MOST FROM WORDSTAR \*AND MAILMERGE \*Things Micropro Never Told You by M. David Stone. Exciting new ways to take full advantage of these two highly popular word-processing programs. \$14.95

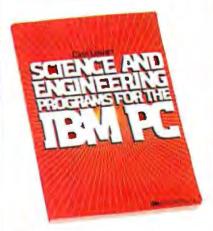

SCIENCE AND ENGINEERING PROGRAMS FOR THE IBM PC by Cass Lewart. With comprehensive prompting and error trapping, these programs cover problems in electrical engineering statistics, queuing theory, reliability, curve fitting, along with many other related technical disciplines. Book/disk available. \$9.95

### PRENTICE-HALL BOOKWARE"/THE LEADER IN COMPUTER PUBLISHING

For more information about our computer books and software, write to us at the address **below.** Dealer inquiries welcome. Prentice-Hall, General Publishing Division, Englewood Cliffs, N.J. 07632

194 BYTE • JULY 1984 Circle 251 on inquiry card.

<sup>\*</sup> We guarantee that all our guides are easy to read and simple to apply without the aid of a reference library, a computer salesperson, or a niece who just graduated from M.I.T.

modes including a 400- by 240-pixel, eight-color overlay onto video. Costs for single systems run \$4000 to \$8000. depending on options.

Japan Victor, the leading developer of the VHS (Video Home System) VCR format and the VHD videodisc format, sells an integrated system aimed at the home user. The system consists of a video microcomputer, an RGB graphicoverlay interface, a VHD videodisc player, and an analog/RGB monitor. (Analog/RGB monitors are being offered for home and business by most Japanese TV manufacturers.) The company's HC-6 personal computer runs MSX Microsoft BASIC with a Z80 processor and 32K bytes of RAM. Program data is sourced from either audiocassettes or ROM (read-only memory) cartridges. Options include a printer, modem, joysticks, and other peripherals. The HC-6 provides a 16-color text and graphic overlay at a resolution of 256 by 192 pixels, with up to 32 sprite planes. The visual performance is impressive, especially considering its retail price is well under \$2000.

Similar MSX systems are offered by other VHD-format manufacturers in Japan, and by Sony for use with Beta VCRs. I especially like Sharp's inclusion of television channel and audio controls in the keyboard unit of its X-7 model. Even though the manufacturers project dramatic price reductions for these integrated home-video computers next vear, it's unlikely that MSX systems will be introduced in the U.S. because none of the companies that manufacture them have strong home computer marketing channels.

### COMPONENTS AND INTERFACES

In addition to integrated solutions offered by major manufacturers, boards are available that allow you to hook up videodisc players to almost any computer. These boards enable you to overlay computer signals over video as well. Over a dozen companies sell boards to connect Pioneer home videodisc players to Apple IIs. A similar number offer IBM boards. Here's a representative sample.

Starting again at the high end, New Media Graphics' \$9850 GraphOver 9500 features a 768- by 480- by 4-bit display window, control, and switching for two video players, and both RGB and NTSC output. Software routines provide pan, step zoom, and split screens. A 6809 display processor is used, together with an NEC 7220 graphics generator. This device connects to any computer with an RS-232C interface.

Visage is releasing its first product for the IBM PC-the VDC-1000 videodisc controller card. The \$1150 card features 15-color still and animated graphics with up to 32 sprites at a time. Four planes of overlays provide resolution of 190 by 256 pixels. The board also reads data

(continued)

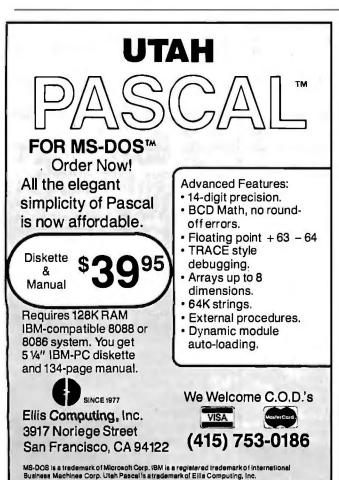

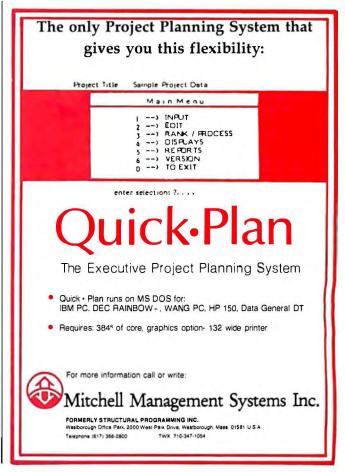

Circle 289 on Inquiry card.

### VE MORE THAN EVER

3M Scotch® DISKETTES

AND OTHER COMPUTER NEEDS!

LIFETIME WARRANTY! 3M BULK DISKETTES AT TREMENDOUS SAVINGS!

These are genuine 3M diskettes with a lifetime warranty. But they are bulk packed in cartons of 50 with separate white Tyvec envelopes. No identification labels, write protect tabs or cartons are provided! A great buy for volume users.

514" SSDD 51/4" DSDD

51/4" SSDD-96TPI .........

\$2.20

51/4" DSDD-96TPI .... \$2.75

All have reinforced hub SOFT SECTOR ONLY!

(for IBM, APPLE, KAYPRO, DEC and about 99% of all computers.) Must be ordered in multiples of 50!

### **BOXED 3M DISKETTES** WITH ALL THE TRIMMINGS!

Factory-fresh 3M packaging with envelopes, 3M logo labels, ID labels and write-protect tabs,

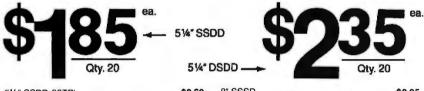

\$2.60 8" SSSD \$2.05 8" SSDD \$2.50 8" DSDD

Minimum order of 20 diskettes. Additional diskettes in multiples of 10.

### 3M HEADCLEANING KITS

Stop swearing and start cleaning. This non-abrasive cleaning kit has everything you need for thirty applications.

\$23.00 + \$1.50 Shpng

SAVE MONEY WITH A CLEAN COMPUTER! INTRODUCING MINI-VAC

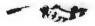

Most computer malfunctions are caused by dust. MINI-VAC is ideal for cleaning keyboards, screens, drives and printers. (Great for photo equipment, too!) Equipped with an easy-empty bag, two directional wands and two fine-brush nozzles. Don't compute without it. (Requires 9-volt battery which is not included.)
\$21.95 +\$3.00 Shpng.

### AT LAST: A DISK DRIVE DIAGNOSTICS SYSTEM THAT WORKS!

The Dymek Recording Interchange Diagnostic (RID) is a professional, but easy to use, drive diagnostic disk. It tests drive speed, radial position, hysteresis, write function, erase crosstalk, signal-to-noise and clamping, in short, it's a professional's system that will help you keep your machine in prime condition...and avoid the evils of data loss.

\$29.95 + \$1.50 Shona

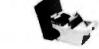

### **MEDIA-MATE 50:** A REVOLUTION IN DISKETTE STORAGE

Every once in a while, someone takes the simple...and makes it elegant. This unit holds 50 5%" diskettes, has grooves for easy stacking, nipples to keep diskettes from slipping in the case and several other features. We like it. \$10.95 + \$2.00 Shpng.

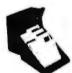

### **DISKETTE 70 STORAGE:** STILL A GREAT BUY

Dust-free storage for 70 51/4" diskettes. Six dividers included.

An excellent value,

\$14.95 + \$3.00 Shpng.

### PRINTER RIBBONS AT BARGAIN PRICES.

| EPSON MX-70/80     |      |      | \$3.58 + .25 Shpng.   |
|--------------------|------|------|-----------------------|
| EPSON MX-100       |      |      | . \$6.99 + .25 Shpng. |
| Okidata Micro 84   |      | <br> | \$3.66 + .25 Shpng.   |
| Diablo 630 Mylar   | ***  |      | \$2.60 + .25 Shpng.   |
| Diablo 630 Nylon . | 1.00 |      | \$2.93 + .25 Shpng.   |

### THE END TO RS-232 CABLE PROBLEMS: SMARTCABLE

CABLE PROBLEMS: SMATI CABLE
Now interfacing almost any two RS-232 devices is
simple and quick. Just plug in SMARTCABLE and flip
two switches. The logic of both devices is figured out
immediately and you can get to work.

\$79.95 + \$1.50 Shpng.

Shipping: 514" DISKETTES—Add \$3.00 per 100 or fewer diskettes. 8" DISKETTES—Add \$4.00 per 100 or fewer diskettes. OTHER THEMS: Add shipping charges as shown in addition to diskette shipping charges. Payment: VISA and Mes

WE WILL BEAT ANY NATIONALLY ADVERTISED PRICE ON THE SAME PRODUCTS AND QUANTITIES!

Nationwide: 1-800-621-6827 Illinois: 1-312-944-2788 Hours: 9AM - 5PM Central Time Minimum Order: \$35.00

WORLD!, Inc. 30 EAST HURON STREET CHICAGO, ILLINOIS 60611

Authorized Distributor Information Processing Products

### **VIDEODISCS**

that has been encoded on the videodisc. Visage is a well-financed start-up company with good field support.

IEV is another recent start-up, founded by engineering managers from a broadcast television charactergenerator company. IEV introduced a series of video boards for the IBM PC including a \$400 video-overlay board. The board accepts NTSC composite video from tape or disc sources and RGB from one of two companion bitmapped graphics boards. The baseboard provides a 16-color 640- by 400-pixel overlay for \$750.

For some time, the lowest-price videodisc interface solution consisted of a year's subscription to BYTE and parts to duplicate Steve Ciarcia's Circuit Cellar interface, all for around \$100. No commercially available interface is under the three-digit figure in the U.S., but some are coming close.

Micro-Ed has an interface connecting a Commodore 64 to Pioneer-manufactured consumer laser video players for \$199. Video Vision Associates offers its VAI-135 interface to connect the same videodisc players to Apple II and IIe computers for \$125. Neither offers video overlays. Coleco is rumored to have a videodisc interface for Adam in the works for home disc games.

Level 4 systems are at the esoteric end of interactive video. They are characterized by complexity, additional image post-processing, multichannel (up to 32) audio, windowing, digital-screen assembly, etc. Few are driven by single microcomputers. The cost of the videodisc hardware is rather insignificant to the overall price of Level 4 systems. Power and capabilities constantly change, so many features of developing Level 4 systems may be found in smaller systems in the near future.

### COMMERCIAL AND POINT-OF-PURCHASE SYSTEMS

Whereas most of the training video/ computer applications tend to be used in companies or organizations, commercial uses are finding a broader audience. One emerging application is the pointof-purchase (POP) information presentation in retail stores.

POP computers and peripherals are similar to Level 2 and 3 training systems. A menu is presented on screen or on (continued)

# owerful CP/M° Software.

For Apple, Osborne, Kaypro, Rainbow, NEC, Epson, Heath, Xerox and others.

# **NEVADA**

**NEVADA** 

When we introduced Nevada COBOL in 1979, it was loaded with This newest addition to the 8-bit Nevada product line has many innovations. Today's, Edition 2.1 is even better! advanced features: ☐ 14-digit precision, BCD Math, no round-off errors with decimal ☐ Extremely Compact. You can compile and execute up to 2500 statements in 32K RAM, 4000 statements in 48K, etc. arithmetic for business and floating point + 63 - 64 for scientific. ☐ A very nice TRACE style debugging. ☐ It's based upon the ANSI-74 standards with level 2 features such as compound conditionals and full CALL CANCEL. Arrays up to 8 dimensions and 64K strings. ☐ You get a diskette, 165-page manual with lots of examples and 16 ☐ External procedures and functions with dynamic auto-loading. complete COBOL source code programs. One-step compile, no assembly or link required. □ No limits on size of procedure, nesting levels, recursion. Also available: COBOL Application Packages, Book 1 \$9,95 □ Requires 60K RAM and one disk drive with at least 90K storage. ☐ You get a 184-page manual and diskette rev. 4.1. **NEVADA NEVADA** 

level features. ☐ IF . . THEN . . ELSE constructs. ☐ A very nice TRACE style debugging. □ 150 English language error messages. ☐ You get a diskette, including an 8080 assembler and Nevada FORTRAN rev 3.2, 214-page manual and five sample programs. Requires 48K RAM.

☐ FORTRAN IV based upon ANSI-66 standards with some 1977

# 

| ☐ This interpreter has a built-in full-screen editor.☐ Single- and Multi-line functions. |
|------------------------------------------------------------------------------------------|
| □ BCD Math—no round-off errors.                                                          |
| ☐ Full Matrix operations.                                                                |
| ☐ Requires 48K RAM.                                                                      |
| ☐ You get 220-page manual and diskette rev. 2.5.                                         |

### NEVADA **EDIT**

☐ A full-screen video display text editor rev. 3.1 designed specifically to create COBOL, PASCAL and FORTRAN programs.

### NEVADA PILO

FRIT PASCAL

□ BASIC □ PILOT

☐ See review in January 1983 MICROCOMPUTING. ☐ You get a diskette rev. 6.1, 131-page manual and ten useful sample programs.

Please send me: Software Packages

FORTRAN

| - occ the review in may 1900 micros                                                   | companing.                                                                        |
|---------------------------------------------------------------------------------------|-----------------------------------------------------------------------------------|
| This is a limited time offer, so or                                                   | der yours today!                                                                  |
| ELLIS COMPUTING,<br>3917 Noriega Street                                               | , INC.                                                                            |
| SINCE 1977 San Francisco, CA 94122                                                    | Phone (415) 753-0186                                                              |
| The CP/M Operating System, an 8080, 8085<br>RAM are required, unless stated otherwise |                                                                                   |
| Diskette format:                                                                      | 45070.                                                                            |
| □ 8" SSSD (Standard CP/M IBM 3740)<br>5¼" Diskette for:                               |                                                                                   |
| ☐ Apple CP/M                                                                          | ☐ North Star Double Density                                                       |
| ☐ DEC VT 180<br>☐ DEC Rainbow                                                         | <ul> <li>□ North Star Single Density</li> <li>□ Osborne Single Density</li> </ul> |
| ☐ Epson QX-10                                                                         | ☐ Sanyo 1000, 1050                                                                |
| ☐ Heath Hard Sector (Z-89)☐ Heath Soft Sector (Z-90, Z-100)☐                          | ☐ Superbrain DD DOS<br>3.X (512 byte sec)                                         |
| I ☐ IBM-PC (Requires Z-80, CP/M-80 card)                                              | ☐ Televideo                                                                       |
| I ☐ Kaypro Double Density (NCR)                                                       | ☐ TRS-80 Model I Base<br>0 mapper                                                 |
|                                                                                       | o mappe                                                                           |

Satisfaction is guaranteed—or your money back. If for any reason you're not completely satisfied, just return the package—in good condition with the sealed diskette unopened - within 30 days and

☐ NEC PC 8001

we'll refund your money.

☐ Xerox 820 Single Density

|                                                                          |                       | ges @ \$39.95 each Total |
|--------------------------------------------------------------------------|-----------------------|--------------------------|
|                                                                          |                       | kage @ \$9.95 each Total |
| California deliveries ad                                                 | dd 6% or 6.5% sales   | tax                      |
| Outside North America<br>shipping. (Postage pai<br>Checks must be in U.S | id within North Ameri | ca.)                     |
| ☐ Check enclosed                                                         | □ COD if COD a        |                          |
| ☐ MasterCard                                                             | ☐ VISA                | TOTAL                    |
| Card #                                                                   |                       | Exp                      |
| Signature                                                                | *                     |                          |
| Ship to: Name                                                            |                       |                          |
| Street                                                                   |                       |                          |
| City/St/Zip                                                              |                       |                          |
|                                                                          |                       |                          |

CP/M is a registered trademark of Digital Research, Inc. Microsoft is a registered trademark of Microsoft Corp. TRS-B0 is a registered trademark of Tandy Corp. Apple II is a trademark of Apple Computer Inc. Osborne is a registered trademark of Osborne Computer Corp. Xerox 820 is a trademark of Xerox Corp. Kaypro is a trademark of Non-linear Sys. Heath/Zenthi is a trademark of Heath Corp. IBM is egistered trademark of International Business Machines, Corp. Nevada BASIC, Nevada COBOL, Nevada FOR-TRAN, Nevada PILOT, Nevada EDIT, Nevada PASCAL, and Ellis Computing are trademarks of Ellis Computing, Inc. 9 1984 Ellis Computing, Inc.

Circle 128 on inquiry card. IULY 1984 . BYTE 197

Sonu should introduce its own videodisc recorder next year, and a single-box system with digital-data decoding from the videodisc

a printed graphic panel. Viewers punch in the required digit(s) causing the videodisc drive to branch to a motion segment. At its conclusion, either another menu is presented for your selection or the program defaults to the starting menu.

Such systems are satisfactory, but more interesting things are possible when you add computer control. By Video, a Nolan Bushnell start-up, is sampling a kiosk with a videodisc player, touchscreen monitor, keyboard, and credit-card reader. The objective is to use interactive-video catalogs for shopping that is not assisted by human operators. Digital Techniques has introduced its similar Touchcom II intelligent POP/information terminal with options including a videodisc player and credit-card reader. A number of others are about to emerge as well.

Another market niche that rapidly is being filled with offerings is POP in computer stores. Compuvision introduced a POP system at the last COMDEX trade show using an RCA interactive player driven by a Commodore 64 hidden within a stand-up cabinet. Compuvision charges advertisers, whose product information the video player holds, for customers' viewing time in computer stores where the Compuvision machines are located. With expected usage fees, the machines are essentially free to the retailer. The computer keeps track of how often each "commercial" is selected by a customer and periodically transmits this information via modem to substantiate advertiser charges. Being a subsidiary of Softsel, a major software distributor, is a big plus for Compuvision.

Digital Controls has another approach. This company, a manufacturer

of countertop video-arcade games, has been producing integrated training systems with its own Apple interface cards for several years. Digital Controls essentially swapped out the coin mechanism from its 6809-based game machine, added a keypad, and is marketing it as the Learning Center. It creates videodisc training courses for popular software packages, as well as monthly POP demonstration videodiscs for a wide variety of products. Retailers can easily program out products not offered in their stores. Digital Controls claims retailers can pay for the Learning Center in under three months by selling time to train customers to use new software products.

### LOCAL VIDEO RECORDING FOR COMPUTER SYSTEMS

One appeal of the integrated video/ computer system is the practicality of creating custom video material. This is simple with videocassette integrations. because videocassette recording equipment is widely available. Discs present more of a problem. One can make custom laser videodiscs at Sonv. 3M. Pioneer, Technidisc, Laser Video, Hitachi, or Sonopress. Expect to pay a \$2000 to \$3000 master cost plus a perdisc price of \$20 or more in low volume. In higher quantities you may pay less than \$10 apiece. Most factories require all video material to be submitted on 1-inch videotape.

If you need more confidentiality or security in making discs, or if you need only one disc, there are a number of alternatives. The Panasonic OMDR format uses recordable, preformatted, 20-centimeter diameter, optical discs. Two disc formats are available: 15,000 tracks for the lower-end recorder/ players, and 22,000 tracks for the newest machine that also records in motion with stereo audio. The 15,000-track machines record one frame at a time and have variable playback speeds up to 30 frames per second, but they offer no audio. Panasonic's new \$3000 player is being introduced to accompany the recorder/players priced from \$20,000 to \$30,000.

Other Japanese companies are developing videodisc recorders that are compatible with existing laser videodisc players, but none will introduce products in the U.S. before 1985.

Optical Disc Corporation (ODC) has announced a recorder using its own proprietary, unformatted recordable media. Recorded discs can be played on existing laser videodisc players. The ODC recorder has a base price of about \$160,000. ODC is a start-up founded by former associates of DiscoVision.

Dover Instruments sells its Mastermaker for roughly the same price. It can be configured for any format including compact discs. Dover has supplied similar equipment or air-bearing turntables to most of the optical-disc manufacturers in the world.

Note that all the above are for making single masters only. (You can make copies on the OMDR using a recorder and a player for direct transfers.) If you expect to buy a recorder and go into business making any kind of discs, be aware that there are no real sources to sell you duplication equipment. Technically, making masters is easy when compared to the complexity and cost

of making copies.

Vertically recorded magnetic videodiscs may be offered at affordable prices before optical-videodisc recorders. One of my Japanese associates showed me a paper comparing the vertical-recording head design and performance of Sony, Matsushita, Sharp, and other videodisc recorders. All the manufacturers reported current data densities four times greater than current optical videodisc densities and claimed to be interested in standardization of recording format. Whether that means a useful floppy videodisc is imminent is speculative.

### INTERACTIVE VIDEO COMPUTER SOFTWARE

Video-enhanced computer systems need good software to take advantage of the user interaction and possible visual capabilities. As with hardware, there has been a noticeable improvement in educational, training, and exhibition software.

Authoring systems deal with the mechanical requirements of running courseware on computers. Author software deals with display creation, response acceptance, analysis of constructed response, and conditional branching. More sophisticated authoring systems deal with broader areas of

# Announcing the Only 97 Function Key Detached Keyboard for Your Apple II/Apple II Plus

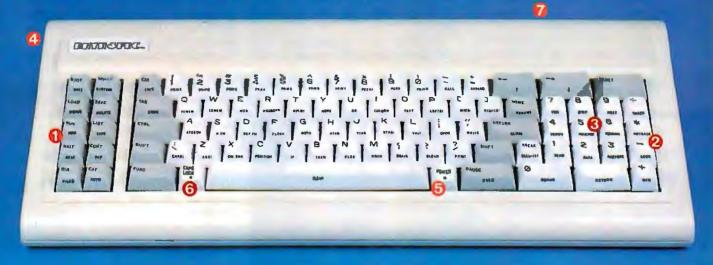

### **Enhance and Upgrade Your** Apple II/Apple II Plus

The new detached keyboard from DATA SPEC™ offers you a convenient, cost-effective upgrade for your Apple II/Apple Il Plus. Experience more versatility than ever before with 97 effortless pre-programmed functions. Functions include basic keywords, operating system commands, CP/M commands and much more. 0 20 of the most used functions are conveniently located on a separate keypad for handy access. And all four mathematical functions 2 sit next to a 10-key numeric pad 6 for added ease-of-use. Eliminate the need to enter commands manually. Find your programming time cut by 50% or more.

### State-of-the-Art Design Keeps You in the Forefront

The new, sleek low-profile design on the DATA SPEC detached keyboard includes a convenient 3-position tilt adjustment 4 to correspond to your ergonomic needs. Familiar "posi-touch", quality typewriter style keys give you "room to

work". Separate LED power-on and "cap" lock 6 indicators add to your visual comfort. In addition, a handy 10 foot coiled cable 7 lets you move your keyboard without the burden

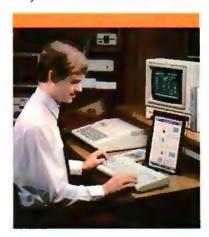

of relocating your computer. And, durability is never compromised in this scientifically formatted design.

### You Can Depend On DATA SPEC

The APL-KB-825 detached extension keyboard is brought to you by DATA SPEC, from Alliance Research Corporation where quality, service and reliability have been our primary concerns. See the 97 Function Keyboard at a DATA SPEC dealer in your area, or contact us today for a retailer near you.

- Suggested List Price: \$299.95
- Warranty-One Year, Parts/Labor
- Watch for our Apple lie and IBM PC Detached Keyboards Available Soon.
- Dealer and Distributor Inquiries Welcome.

Apple is a trademark of Apple Computer, Inc. CP/M is a trademark of Digital Research IBM is a trademark of International Business Machines Corporation

The Family of High Integrity Computer Support Products 18215 Parthenia Street • Northridge, CA 91325 (818) 993-1202

critical concepts and variables, curriculum design, production, and revision. Authoring software can be categorized in levels on the basis of power and sophistication.

Authoring Level 0 includes software that simply controls the operation of the delivery hardware. Usually written in machine language or general-purpose language like BASIC or Pascal, this level is useful for single, unique applications where speed of delivery or size of produced code are the overriding factors.

Authoring Level 1 languages have commands and facilities expressly designed to support interactive video, but they require that you understand design

philosophy and programming languages. Examples of Level 1 authoring systems include the powerful Tutor language used in Plato. Originally designed in the early 1970s for Control Data Corporation's CDC 6000-series mainframes, succeeding versions have been developed for a number of other computers. The Simpler system running on Modcomp equipment and DEC's recently announced DAL language for use on its VAX are direct descendants of the original Tutor language. Other examples include Coursewriter, used on the early IBM 1500 and now adapted for microcomputers and variations of the Pilot language that are used on home computers.

Authoring Level 2 provides a selection of elements or templates from which nonprogrammer authors can create lesson content. Some Level 2 authoring systems such as SMS support the structure of the courseware as well as the content. The earliest example of a Level 2 system was TICCIT, which merged video segments into instructional presentations. Other examples of the template approach are the Bell and Howell Pass system (for Apple II), Hazeltine's MicroTICCIT, and many others.

Authoring Level 3 is the most sophisticated type. Its metalanguage defines generic instructional elements that are grouped into sets of tools. It augments the instructional support available at Level 2 for nontechnical authors, where a specialist can design general instructional environments that are compatible with the hardware on which the produced courseware is to execute.

Most known authoring systems restrict users to a specific set of instructional components, yet it is not cer ain that these will be acceptable to the client or author who must use them. Level 3 systems provide a completely general facility so users can create their own instructional elements, if desired, to augment those supplied by the manufacturer.

An example of a Level 3 system is CDS (Courseware Design System). CDS. originally designed by Dr. James Schuyler in 1973-1975, provides a basic Level I language similar in many ways to Tutor, but additionally allows a lesson written in CDS to create or spawn another lesson. Electronic Information

(continued)

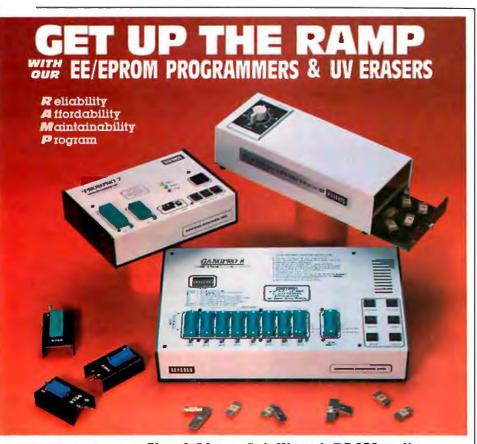

Choose from our Stand Alone, Intelligent, RS-232 units. COMPATIBLE WITH ANY COMPUTER OR TERMINAL.

### GANGPRO-8 . . . . . . . . \$995.00

High throughput. Gang 8 EPROMS with the fast Algorithm. Optional 512K butter. Programs ALL 24 pin & 28 pin EPROMS. Other units to gang 24 EPROMS.

### PROMPRO-8 . . . . . . . . . \$689.00

Powerful commands, easy communications, 128/256K buffer. Alpha Display, Simulation and Keypad option. Programs ALL EPROMS & MPU's.

### PROMPRO-7 ..... \$489.00

32K RAM buffer, ideal for programming 8748, 8749, other Intel MPU's and 16K-128K EPROMS.

BIPOLAR & PAL Programmers...Call!

### **UV ERASERS**

ECONOMY MODEL QUV-T8/1....\$49.95 Erases over 15 EPROMS, Plastic case.

INDUSTRIAL QUV-T8/2N . . . . . . . \$68.95

Metal case, UV indicator, tray, erases over 15 EPROMS in 15 minutes.

INDUSTRIAL QUV-T8/2T.... With 60 minute timerand safety switch.

INDUSTRIAL QUV-T8/Z......\$124.95
Fast Eraser. 15 EPROMS in 7 minutes. 30 EPROMS in 15 minutes

PRODUCTION UNIT......\$

Model: ULTRA-LITE". Erases 50 EPROMS in . \$149.95

TOLL FREE 1-800-EE1-EPROM (331-7766) · FLORIDA (3O5) 974-O967

### AVAILABLE SOFTWARE DRIVERS

I IBM PC 2. APPLE II 3. Intel-MDS 4 CPM 5 TEXTRONIXBOOD 6 COMMODORE64 7 TRS-80 COLOR & FLEX

### LOGICAL DEVICES, INC.

DEPT. 6, 1321-E N.W. 65th PLACE - FT. LAUDERDALE, FL 33309 DISTRIBUTORS INQUIRY WELCOME

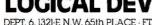

Finally, there is a full line of quality printers available to meet a variety of needs. And all from a single manufacturer... FUJITSU. From dependable dot

matrix printing to advanced thermal print-

ing, you can't buy more performance for the price. Quality That's Built In: Fujitsu quality is built into every printer manufactured. That quality translates into high reliability (MTBF), versatile print capability, low maintenance, low noise,

and high speeds. And Fujitsu printers are serviced by TRW, a nationwide service organization. A Complete Printer Line: Fujitsu's dot matrix printer, with its 24 wire head, offers letter quality printing at 80 CPS. With its ability to also produce draft quality, correspondence quality and high resolution graphics, the Fujitsu DPL24 leads dot matrix technology.

In daisy technology, Fujitsu's SP830 is the fastest letter quality printer in the industry at 80 CPS. Fujitsu's SP320 daisywheel printer also provides cost effective letter

(713) 681-0200, (918) 622-8740.

quality printing at medium speeds.

Fujitsu offers thermal printing with its TTP16 printer. The low-cost printer accepts a wide variety of papers and operates quietly at less than 50 dBA.

Call Us Today: Contact Fujitsu America, Inc., at 408-946-8777 for the printer

distributor nearest you.

DISTRIBUTORS: Algoram Computer Products (415) 969-4533, (714) 535-3630, (206) 453-1136, (916) 481-3466; Allen Edwards Associates, Inc. (213) 328-9770, (714) 552-7850, (619) 273-4771, (805) 498-5413; Four Corners Technology (602) 998-4440, (505) 821-5185; Gentry Associates, Inc. (305) 859-7450, (305) 791-8405, (813) 886-0720, (404) 998-2828, (504) 367-3975, (205) 534-9771, (919) 227-3636, (803) 772-6786, (901) 683-8072, (615) 584-0281; Hopkins Associates, Inc. (215) 828-7191. (201)

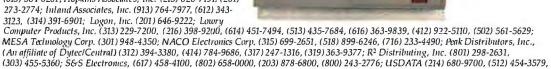

### Peripheral Products Division

Quality Lives

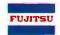

# "Thoughtware, How Can I Become A More Effective Leader?"

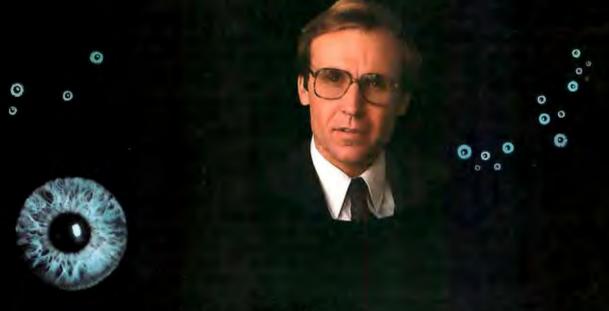

Thoughtware is new, easy-to-use software that will help you see and understand how to become a better manager. It's a unique series of personal, computer-based management diagnostic and training programs.

How can you become a more effective leader? Thoughtware Program 2.1, "Leading Effectively," will tell you. This four part program has been designed to help managers improve their effectiveness as leaders. It gives you an opportunity to assess your own management style and to compare your results to the self-assessments of other managers.

Unit I defines leadership and discusses its three key elements—style, situation and strategy. It stresses the importance of matching the leadership style to the situation and of getting and giving feedback.

*Unit 2* is designed to improve your leadership style

and increase your ability to perform more effectively. You will see the difference between the kinds of power you exert and the importance of using your influence to affect the behavior of others. You'll also learn about three factors affecting your leadership style: the assumptions you make about people, the degree to which you are task- or people-oriented, and the attitudes you have about the competence of those you supervise.

*Únit 3* asks you to analyze a leadership situation

you currently face in order to determine what style Thoughtware is a registered trademark of the Institute for Management Improvement.

ity to perYou will of leadership is appropriate for your particular situation.

*Unit 4* offers guidance on how to use eight effective leadership conditions.

To take advantage of the incredible new technology that is Thoughtware, see the adjacent column.

Thoughtware Programs run on the following: IBM® PC and compatibles with color graphics card.
Apple® II Plus and IIe.

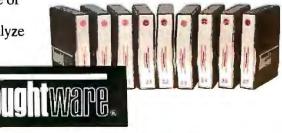

Expanding The Universe Of Learning.

It's a new way to learn, a logical and innovative approach to management training. It will revolutionize management training now, and in the future. Thoughtware utilizes the latest research in management development from leaders in the field, and has been tested nationally.

For individuals and their organizations, the educational, economic and operational benefits of Thoughtware's computer-based learning programs are enormous. But Thoughtware isn't just the future.

### Thoughtware Is The Present.

Some of the corporations and organizations who have purchased Thoughtware's Assessing Personal Management Skills Program include:

American Express American Mgt. Assoc. IRS Apple Computer AT&T Avon Bankers Life Blue Cross & Blue Shield Bank of Boston Bureau of the Census Chevron USA Ciba-Geigy Citibank City of Dallas Crown Zellerbach Dow Jones Dun & Bradstreet Du Pont Ernst & Whinney Exxon Federal Reserve Bank Fireman's Fund General Electric General Foods Georgia-Pacific Gov't of Canada Gulf Oil Corporation Hewlett Packard Horn & Hardart Hughes Aircraft Co. Husky Oil

Ingersoll-Rand Johns Hopkins Univ. Levi Strauss Marriott Marsh & McLennan Mass. Mutual McGraw-Hill MCI U.S. Navy NCR NYU Owens-Illinois Owens-Corning Fiberglas Royal Cup Coffee Sentry Insurance Singapore Embassy Stone & Webster St. Regis Paper Tampax The Nestle Co. The Rouse Co. 3M Corporation TRW Univ. of Illinois United Parcel Service United Way Univ. of Mass Westmoreland Coal Westinghouse Corp.

And hundreds more. What they've learned, you can now discover.

You can reap the benefits of Thoughtware by visiting your local IBM Product Center, computer dealer, or call toll-free 1-800-THT-WARE for the dealer nearest you. Or write:

Thoughtware Inc. Suite S, 2699 So. Bayshore Dr. Coconut Grove, Florida 33133.

Thoughtware Programs include:
1.1 Assessing Personal Management
Skills (\$350)
2.3 Defining Goals And Objectives (\$450)
2.6 Managing Time Effectively (\$450)

Table 3: Videodisc players available in the U.S. that include computer interface capability.

| Brand<br>and model | Unit<br>price | Worst case<br>access time | Computer port type | special features                |
|--------------------|---------------|---------------------------|--------------------|---------------------------------|
| Hitachi            |               |                           |                    |                                 |
| 8500               | \$1200        | 6                         | RS-232C            |                                 |
| 9500               | \$1600        | 3                         | RS-232C            | external sync and subcarrier    |
| Magnavox           |               |                           |                    |                                 |
| 8010               | \$800         | 17                        | CAT plug           | home model                      |
| Philips            |               | 7                         |                    |                                 |
| VP 832             | \$1400        | 5                         | RS-232C            | 250-frame instant jump          |
| Pioneer            |               |                           |                    |                                 |
| LD 1100            | \$800         | 17                        | CAT plug           | home, top loader                |
| LD 700             | \$800         | 12                        | serial 8-pin DIN   | home; front loader              |
| LD V1000           | \$1200        | 3                         | parallel 24-pin    | 100-frame instant jump          |
| LD V4000           | \$900         | 12                        | serial 8-pin DIN   | industrial, front load          |
| PR 8210            | \$950         | 17                        | CAT miniplug       | low end industrial              |
| LD V6000           | \$1600        | 3                         | RS-232C            | built-in microcomputer          |
| Sony               |               |                           |                    |                                 |
| LDP 1000A          | \$2500        | 3                         | RS-232C            | ext. sync and subcarrier        |
| Lasermax           | \$800         | 12                        | serial             | home front loader               |
| Sylvania           |               |                           |                    |                                 |
| VP 7200            | \$800         | 17                        | CAT plug           | home model                      |
| Panasonic          |               |                           |                    |                                 |
| TQ 2020            | \$18,900      | 0.5                       | RS-232C            | still video recorder            |
| TQ 2021            | \$18.900      | 0.5                       | RS-232C            | high-resolution black and white |
| TO 2022            | 624.000       | 0.5                       | DC 222C            | recorder                        |
| TQ 2022<br>TQ 2023 | \$24,900      | 0.5                       | RS-232C<br>RS-232C | videodisc recorder              |
|                    | \$34.900      | 0.5                       |                    | records motion and stereo       |
| TQ 2024            | \$2985        | 0.5                       | RS-232C            | player only                     |

Systems Inc. currently develops microcomputer versions of CDS. CDS is unique in that courseware written on one manufacturer's hardware may also be delivered on other equipment as well. Sony recently announced CDS for its VIPS. IBM. Zenith, Terak, and Macintosh versions are expected soon.

### CONCLUSION

The interface between computer and video systems has come a long way over the last few years. There is a positive trend toward greater product commitment from traditional corporations, and better-quality products from well-financed new companies. (Table 3 lists videodisc players available in the U.S. that have computer-interface capability.) In this article I've tried to present imple range of the developments in a sarea.

Upcoming developments will include improved performance or less-expensive versions of currently available products. This indicates an expanding market in the future. Further ahead are new areas of technological developments such as vertical-magnetic recording. Some labs are working on solid-

state, nonrotating videodiscs (not that farfetched when you consider that the marks on current videodiscs are about the size of the smallest elements in current silicon chips).

Another hotbed of development is multilayer optics used to bend and reflect X rays. Because X rays have shorter wavelengths than visible light, some envision vastly more compact memory devices, including videodiscs. Yet if any of these technological developments reach fruition by the end of the decade. their impact probably will be invisible to the user. The one near-term area of development that could be appreciated by users is the advent of high-resolution video hardware such as 1125-line HDTV (high-definition television). Users who have wanted more RAM in their computers can relate to those who want more resolution in their video.

There has yet to emerge a product that might have the same dynamic effect on the videodisc market that VisiCalc had on the microcomputer market. Yet it is fair to conclude that the quality and range of today's video/computer offerings can satisfy most of today's applications.

| Fact No. **Place Price of Sect No. **Place Price of Sect No. **Place Price Of Sect No. **Place Price Of Sect No. **Place P | MICROPROCESSOR COMPONENTS                                                                                                    | <b>Digitalker</b> ™                                                                                                    |
|----------------------------------------------------------------------------------------------------|----------------------------------------------------------------------------------------------------|----------------------------------------------------------------------------------------------------|
| SN7400N   14   25   SN7472N   88   29   SN74150N   16   59   SN74150N   16   59   SN74150N   16   60   SN74150N   16   60   SN74150N   16   SN74150N   16   SN74150N   16   SN74150N   16   SN74150N   16   SN74150N   16   SN74150N   16   SN74150N   16   SN74150N   16   SN74150N   16   SN74150N   16   SN74150N   16   SN74150N   16   SN74150N   16   SN74150N   16   SN74150N   16   SN741   | Piet Na.   Piet Na.      | DT1050 — Applications: Teaching aids, appliances, clocks, automotive, telecommunications, language translations, etc.  The DT1050 is astandard DIGITAL KER kit encoded with 137 separate and useful words, 2 tones, and 5 different silence durations. The words and tones have been assigned discrete addresses, making it possible to output single words or words concalenated into phrases or even sentences. The "voice" output of the DT1050 is a highly intelligible male voice. Fernale and children's voices can be synthesized. The vocabulary is chosen so that it is applicable to many products and markets.                                                                                                    |
| Sh7412N   14   49   Sh7429N   14   39   Sh7412N   15   89   Sh7414N   14   39   Sh7429N   14   39   Sh7414N   15   80   Sh7414N   14   59   Sh7414N   14   59   Sh7429N   14   39   Sh7414N   16   80   Sh7429N   14   39   Sh7417SN   15   69   Sh7414N   14   25   Sh7429N   14   89   Sh7417SN   16   69   Sh7427N   14   69   Sh7427N   15   70   Sh742N   14   99   Sh7429N   16   99   Sh7427N   16   70   Sh742N   16   70   Sh742N      | Bobb   40   CPU   50-bit/My   2495   2495   2495   2495   2495   2495   2495   2495   2495   2495   2495   2495   2495   2495   2495   2495   2495   2495   2495   2495   2495   2495   2495   2495   2495   2495   2495   2495   2495   2495   2495   2495   2495   2495   2495   2495   2495   2495   2495   2495   2495   2495   2495   2495   2495   2495   2495   2495   2495   2495   2495   2495   2495   2495   2495   2495   2495   2495   2495   2495   2495   2495   2495   2495   2495   2495   2495   2495   2495   2495   2495   2495   2495   2495   2495   2495   2495   2495   2495   2495   2495   2495   2495   2495   2495   2495   2495   2495   2495   2495   2495   2495   2495   2495   2495   2495   2495   2495   2495   2495   2495   2495   2495   2495   2495   2495   2495   2495   2495   2495   2495   2495   2495   2495   2495   2495   2495   2495   2495   2495   2495   2495   2495   2495   2495   2495   2495   2495   2495   2495   2495   2495   2495   2495   2495   2495   2495   2495   2495   2495   2495   2495   2495   2495   2495   2495   2495   2495   2495   2495   2495   2495   2495   2495   2495   2495   2495   2495   2495   2495   2495   2495   2495   2495   2495   2495   2495   2495   2495   2495   2495   2495   2495   2495   2495   2495   2495   2495   2495   2495   2495   2495   2495   2495   2495   2495   2495   2495   2495   2495   2495   2495   2495   2495   2495   2495   2495   2495   2495   2495   2495   2495   2495   2495   2495   2495   2495   2495   2495   2495   2495   2495   2495   2495   2495   2495   2495   2495   2495   2495   2495   2495   2495   2495   2495   2495   2495   2495   2495   2495   2495   2495   2495   2495   2495   2495   2495   2495   2495   2495   2495   2495   2495   2495   2495   2495   2495   2495   2495   2495   2495   2495   2495   2495   2495   2495   2495   2495   2495   2495   2495   2495   2495   2495   2495   2495   2495   2495   2495   2495   2495   2495   2495   2495   2495   2495   2495   2495   2495   2495   2495   2495   2495   2495   2495   2495   2495   2495      | The DT1650 consists of a Speech Processor Chip, MM54104 (40-pin) and two (2) Speech ROMs MMS2164SSR1 and MM52164SSR1 ASR(24-pin) along with a Master Word list and a recommended schematic diagram on the application sheet.  DT1050 Digitalker <sup>TM</sup> \$34.95 ea.  MM54104 Processor Chip \$14.95 ea.  DT1057 - Expands the DT1050 vocabulary from 137 to over 260 wards. Includes 2 ROMs and speecs.  Part No. DT1057 \$24.95 ea.                                                                                                    |
| SH7428H 14 59   SH7419H 16 39   SH7419H 16 8H SH7428H 14 55   SH7419H 24 55   SH7419H 24 55   SH7419H 24 55   SH7419H 24 55   SH7419H 24 55   SH7419H 24 55   SH7419H 16 8H SH7428H 16 25   SH7419H 16 8H SH7428H 16 25   SH7419H 16 8H SH7428H 14 25   SH7419H 16 8H SH7428H 14 25   SH7419H 16 8H SH7428H 14 25   SH7419H 16 8H SH7428H 14 25   SH7419H 14 8H SH7448H 16 8H SH7428H 14 25   SH7419H 16 8H SH7428H 14 25   SH7419H 16 8H SH7428H 14 25   SH7419H 16 8H SH7428H 14 25   SH7428H 16 25   SH7428H 16 25   SH7438H 16 25   SH7428H 16 25   SH7428H 16 25   SH7438H 16 25   SH7438H 16 25   SH7438H 16 25   SH7438H 16 25   SH7438H 16 25   SH7448H 16 25   SH7448H 16 25   SH7448H 26 25   SH7448H 26 25   SH74   | 289A CT                                                                                                    | Particular   Particular   Par   |
| SH7446N   16 69   SH7447N   16 1-89   SH7426N   16 2 19   SH7426N   16 2 19   SH7426N   17   SH7426N   17   SH7426N   17   SH7426N   17   SH7426N   17   SH7426N   17   SH7426N   17   SH7426N   18 19   SH7436N   18 19   SH7436N   | 2800.8   40     Counter/Inter & Parallel (*Pullut   2995   *45200   16   2561   (80ns) 93410   1.95   (80ns) 93411   1.95   (80ns) 93411   1.95   1.95   1.95   1.95   1.95   1.95   1.95   1.95   1.95   1.95   1.95   1.95   1.95   1.95   1.95   1.95   1.95   1.95   1.95   1.95   1.95   1.95   1.95   1.95   1.95   1.95   1.95   1.95   1.95   1.95   1.95   1.95   1.95   1.95   1.95   1.95   1.95   1.95   1.95   1.95   1.95   1.95   1.95   1.95   1.95   1.95   1.95   1.95   1.95   1.95   1.95   1.95   1.95   1.95   1.95   1.95   1.95   1.95   1.95   1.95   1.95   1.95   1.95   1.95   1.95   1.95   1.95   1.95   1.95   1.95   1.95   1.95   1.95   1.95   1.95   1.95   1.95   1.95   1.95   1.95   1.95   1.95   1.95   1.95   1.95   1.95   1.95   1.95   1.95   1.95   1.95   1.95   1.95   1.95   1.95   1.95   1.95   1.95   1.95   1.95   1.95   1.95   1.95   1.95   1.95   1.95   1.95   1.95   1.95   1.95   1.95   1.95   1.95   1.95   1.95   1.95   1.95   1.95   1.95   1.95   1.95   1.95   1.95   1.95   1.95   1.95   1.95   1.95   1.95   1.95   1.95   1.95   1.95   1.95   1.95   1.95   1.95                                                                                                    | 2705CFVK1   24   Stowastic Kno. XTL   1495                                                                                                    |
| 74LS04                                                                                                    | Machael Annie   Carrell Annie   Carrell Anni     | 72564V/Kir   40   5 Funcion Counter Chip, XII.   7495                                                                                                    |
| 74LS32 14 39 74LSS51 66 99 74LSS73 20 1 69 74LSS74 70 1 69 774LS351 14 39 74LSS75 16 69 74LSS75 16 69 74LSS75 16 69 74LSS75 16 69 74LSS75 16 69 74LSS75 16 69 74LSS75 16 69 74LSS75 16 69 74LSS75 16 69 74LSS75 16 69 74LSS75 16 69 74LSS75 16 69 74LSS75 16 69 74LSS75 16 69 74LSS75 16 12 69 74LSS75 16 12 69 74LSS75 16 16 19 74LSS75 16 10 19 74LSS75 16 10 10 10 10 10 10 10 10 10 10 10 10 10                                                                                                    | P09224   6   Clock Generator Direct   2   25   745337   6   2564   P0,000   0   (6300-1)   1.95                                                                                                    | 7-44C59 14 75 744C192 8 1.39 74AC4092 14 59 74AC4092 14 79 74AC4092 14 133 74AC4097 18 2.49 74AC79 74AC79 14 13 2.49 74AC79 14 13 2.49 74AC79 14 13 2.49 74AC79 14 13 2.49 74AC79 14 13 2.49 74AC79 14 13 2.49 74AC79 14 13 2.49 74AC409 15 13 2.49 74AC409 15 13 2.49 74AC409 15 13 2.49 74AC409 15 13 2.49 74AC409 15 13 2.49 74AC409 15 13 2.49 74AC409 15 13 2.49 74AC409 15 13 2.49 74AC409 15 13 2.49 74AC409 15 13 2.49 74AC409 15 13 2.49 74AC409 15 15 2.49 74AC409 15 15 2.49 74AC409 15 2.49 74AC409 15 2.49  |
| 74500 14 35 74517 Hb 89 611597 20 1-89 74500 14 35 74517 Hb 75 745243 14 22 249 74502 14 35 74514 14 55 745251 16 119 74506 14 45 74513 16 50 745257 16 119 74506 14 45 74513 16 50 745257 16 119 74506 14 45 74513 16 50 745257 16 119 74509 14 39 745135 16 69 745256 16 119 74509 14 39 745135 16 89 745260 14 119 74510 14 35 74513 16 89 745260 14 119 74511 14 35 74513 16 89 74526 16 19 74511 14 35 74513 16 89 74526 16 19 74511 14 35 74510 16 89 74526 16 19 74511 14 35 74510 16 89 74528 16 195 74530 14 39 74515 16 99 74528 20 2-49 74530 14 35 74515 16 99 745373 20 249 74530 14 35 74515 16 99 745371 60 2-49 74530 14 35 74515 16 99 745371 60 2-49 74530 14 35 74515 16 99 745371 60 2-49 74530 14 35 74515 16 99 745371 60 2-49 74530 14 35 74515 16 99 745371 60 2-49 74530 14 35 74515 16 99 745371 20 2-59 74531 14 48 74518 16 99 745471 20 5.55                                                                                                    | Mode   Mode        | PACCOD   14   35   74.65                                                                                                    |
| 7:5538 14 89 745160 16 2.49 745427 20 4.95 7:5530 14 39 745174 16 1.19 745473 20 4.95 7:5551 14 35 745174 16 1.19 745473 20 4.95 74555 14 3.5 745187 16 1.19 745475 24 4.95 74564 14 3.9 745188 16 1.49 745570 16 2.95 74574 14 55 745185 16 1.49 745570 16 2.95 74585 16 2.49 745186 14 149 745570 16 2.95 74686 18 55 745186 14 149 745571 18 4.95 74588 18 55 745240 28 2.25 745940 20 2.49 745513 18 55 745240 28 2.25 745940 20 2.49 745513 18 55 745541 28 2.25 745940 20 2.49                                                                                                    | COF-COTAN   A                                                                                                    | TLOTCP   TO   TLOTCP   TO   TLOTCP   TO   TLOTCP   TO   TLOTCP   TLOTCP     |
| CANODEN 14 1.30 CANODEN 14 19 CANODEN 1 75 CANODEN 14 1.30 CANODEN 14 1.10 CANODEN 15 11 10 CANODEN 14 1.30 CANODEN 15 1.10 CANODEN 16 1.30 CANODEN 16 2.50 CANODEN 16 2.50 CANODEN 16 2.50 CANODEN 16 2.50 CANODEN 16 2.50 CANODEN 16 1.50 CANODEN 16 1.50 CA | 14 pin LP 17 16 14 15 15 16 16 16 16 16 17 16 16 16 17 16 16 17 16 16 17 16 16 17 16 16 17 16 16 17 16 16 17 16 16 17 16 17 17 16 17 16 17 16 17 16 17 16 17 16 17 16 17 16 17 16 17 16 17 16 17 16 17 16 17 16 17 16 17 16 17 16 17 16 17 16 17 16 17 16 17 17 17 17 17 17 17 17 17 17 17 17 17                                                                                                    | MSGBK   125                                                                                                    |
| CHAPTER   14   28   COA040   16   119   COA506   16   119   COA0507   14   19   COA507   14   19   COA507   14   19   COA507   14   19   COA507   14   19   COA507   14   19   COA506   14   19   COA506   14   19   COA006   14   19   COA006   14   19   COA006   15   19   COA007   16   19   COA007   16   10   COA007   16   10   COA007   16   10   COA007    | SOLDERTAIL (GOLD)   STANDARD   1-9   10-9-up   10-9-up     | MAZQDK-5                                                                                                    |
| C04007 16 1.19 C04055 16 99 C04528 16 1.49 C04008 16 99 C04056 16 2.95 C04529 16 1.69 C04009 16 1.95 C04090 16 1.95 C04060 16 1.95 C04060 16 1.49 C04060 16 1.49 C04566 16 1.39 C04060 16 1.95 C04060 16 1.95 C04060 16 1.95 C04060 16 1.95 C04060 16 1.95 C04060 16 1.95 C04060 16 1.95 C04060 16 1.95 C04060 16 1.95 C04060 16 1.95 C04060 16 1.95 C04060 16 1.95 C04060 16 1.95 C04060 16 1.95 C04060 16 1.95 C04060 16 1.95 C04060 16 1.95 C04070 16 1.95 C04070 16 1.95 C04070 16  | \$10.00 Minimum Order — U.S. Funds Only California Residents Add 6 1/3% Sales Tax Shipping — Add 5% plus \$1.50 insurance Send S.A.S.E. for Monthly Sales Flyer  Was Grater Live Trends: Wintfamode  Was Grater Live Trends: Wintfamode  Was Grater Live | LXXXIII 8 3.95 MESS/FW 8 2.95 LX6995CFV 8 1.19 (MX342 1.19 LX696CFV 8 1.19 (MX342 1.19 LX696CFV 8 1.19 LX696CFV 8 1.19 (MX342 1.19 LX696CFV 8 1.19 LX696CFV 8 1.19 (MX342 1.19 LX696CFV 8 1.19 LX696CFV 8 1.19 |
| Code30                                                                                                    | 1355 SHOREWAY ROAD, BELMONT, CA 94002<br>7/84 PHONE ORDERS WELCOME — (415) 592-8097 Telex: 176043                                                                                                    | DJS401724                                                                                                    |

### KEYBOARDS

### 4-Digit Fluorescent Alarm Clock Kit

### **RS232 ADAPTER FOR** VIC-20 AND COMMODORE 64

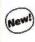

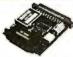

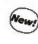

The JE232CM allows connection of standard RS232 inters, modems, etc. to your VIC-20 and C-64. A 4-pole vitch allows the inversion of the 4 control lines. Complete installation and operation instructions included.

Plugs into User Port • Provides Standard R\$232 signal levels · Uses 6 signals (Transmit, Receive, Clear to Send. Request to Send, Data Terminal Ready, Data Set Ready

JE232CM . . . . . . . . . . . . . . . . . . \$39.95

### VOICE SYNTHESIZER FOR APPLE AND COMMODORE

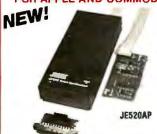

JE520CM

• Over 250 word vocabulary-affixes allow the formation of more than 500 words • Built-in amplifier, speaker, volume control, and audio jack • Recreates a clear, natural male voice • Plug-in user ready with documentation and sample software • Case size:  $7^1 {\cal K}^{-1} \perp \times 3^1 {\cal K}^{-1} W \times 1 - 3/8^m H$ 

APPLICATIONS: • Security Warning • Telecommunication • Handicap Aid • Instrumentation • Games

The JE520 VOICE SYNTHESIZER will plug right into your computer and allow you to enhance almost any applica-tion. Utilizing National Semiconductor's DIGITALKER™ Speech Processor IC (with four custom memory chips), the JE520 compresses natural speech into digital memory, including the original inflections and emphases. The result is an extremely clear, natural vocalization.

Part No. Description JE520CM For Commodore 64 & VIC-20 ....\$114.95 JE520AP For Apple II, II+, and I/e .....\$149.95

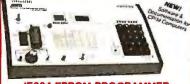

### JE664 EPROM PROGRAMMER 8K to 64K EPROMS - 24 & 28 Pin Packages

SR to 64R EPROMS — 24 & 28 PIN Packages Complete Self-Consider A Requires No Additional Systems for Operation - Programs and validates EPROMs - Checks for properly crased EPROMs - Emulates PROMs or EPROMs - 1922C Composite richtage for editing and program loading - Loads Salm - 1974M by Self-Consider Changes are designed on the PROMS - Consider EPROMS - 1974M by Self-Consider Changes EPROMS - 1974M - 1974M - 19

The JE664 EPROM Programmer emulates and programs various 8-Bit Word EPROMs in 64K-Bit memorycapacity. Data canbe entered into the JE664's internal 8K x 8-BitRAM The EEBE EPROM Programme emulates and purpourms environment of the AB BRIRAM militime ways: 1) from a ROMA or Employer. Data can be entered file X. 6. BRIRAM militime ways: 1) from a ROMA or EPROM. (2) from an extensi computer was the optional .EE656 SR3220 SIG. (3) from the price keyboard. The LEG64 SRAW and yet excessed for emulation purposes from the pure's test stocket on an esternal microprocessor. In programmeng and emulation, the REG64 allows for examination, change and violation of purposi more control file. (EEGE4 SRAW see ABDE organ and violation of purposi more control file.) EEGE4 SRAW earlier programmed douckly trail "it see no yet an esternal programment of the REG64 stocket on AB ADDRESS in convenient hexadecomal (alphanumenc) forms, A "OSPA V EPROA DATA" of ADDRESS in convenient hexadecomal (alphanumenc) loring. A "OSPA V EPROA DATA" button changes the DATA reacost from RAM word for EFGMA word and sidely skylly will not hexadecomal and theratycolor. The front panelle studies as convenient operating guide. The JE664 reparament in Calculation of the REG64 ADDRESS of the REG64 ADDRESS of the REG64 ADDRESS of the REG64 ADDRESS in convenient hexadecomal and theratycolor. The front panelle studies as convenient operating guide. The JE664 reparament in Calculation of the REG64 ADDRESS of the REG64 ADDRESS of the REG64 ADDRESS of the REG64 ADDRESS of the REG64 ADDRESS in Convenient page and the REG64 ADDRESS in convenient page and the REG64 ADDRESS in convenient page and the REG64 ADDRESS in convenient page and the REG64 ADDRESS in convenient page and the REG64 ADDRESS in convenient page and the REG64 ADDRESS in convenient page and the REG64 ADDRESS in convenient page and the REG64 ADDRESS in convenient page and the REG64 ADDRESS in convenient page and the REG64 ADDRESS in the REG64 ADDRESS in the REG64 ADDRESS in the REG64 ADDRESS in the REG64 ADDRESS in the REG64 ADDRESS in the REG64 ADDRESS in the REG64 ADDRESS in the REG64 ADDRESS in the REG64 ADDRESS in the REG64 ADDRESS in the REG64 ADDRESS in the

JE664-A EPROM Programmer.....\$995.00 Assembled & Tested (Includes JM16A Module)

JEBSS — RS232C INTERFACE OPTION — The RS232C interface Opinol employments compute access to the JEBSS FAM. This shows the computer to manipulate, sales and talknessed PSRM data and another DESRM data and sales methods. As sample properties large supposed in MESIC OPM Computes about metal allowings or orderfol a datast besolves are footner computers with an RS222 peris 9202 and a Bell sales, deep large view and an RS222 peris 9202 and a Bell sales deep large view and an RS222 peris 9202 and a Bell sales deep large view and a RS222 peris 9202 and a Bell sales deep large view and a RS222 peris 9202 and a Bell sales deep large view and a RS222 peris 9202 and a Bell sales deep large view and a RS22 peris 9202 and a Bell sales deep large view and a RS22 peris 9202 and a Bell sales deep large view and a RS22 peris 9202 and a Bell sales deep large view and a RS22 peris 9202 and a Bell sales view and a RS22 peris 9202 and a Bell sales view and a RS22 peris 9202 and a Bell sales view and a RS22 peris 9202 and a Bell sales view and a RS22 peris 9202 and a Bell sales view and a RS22 peris 9202 and a Bell sales view and a Bell sales view a

FOR A LIMITED TIME A SAMPLE OF SOFTWARE WRITTEN IN BASIC FOR THE TRS-80\* MODEL I. LEVEL II COMPUTER WILL ALSO BE PROVIDED.

JE664-ARS EPROM Prog. w/JE665 Option. . . . . \$1195.00 Assembled & Tested (Includes JM16A Module)

EPROM JUMPER MODULES — The JE664's JUMPER MODULE (Prosonalty Module) is a plug-in Module that pre-sets the JE664's for the proper programming pulses to the EPROM and configures the EPROM socketconnections for that particular EPROM.

| White Galley | (PRIM           | Pregramming  | CPAN MINISTRALIA        | PROD   |
|--------------|-----------------|--------------|-------------------------|--------|
| Jane         | Andé 2100       |              | AND REMOSE REP. UNIT TO | 147    |
| N.P          | to suffer to    | 256          | AVD, Hoarry, Mostek     | 1111   |
| 10-40        | THE PERSON      | the way with | Service II              | 3-150  |
| apres        | 1864/1330       | day          | Marrie 7 Hoyes In       | \$1455 |
| and by Ny.   | med to          |              | White Anna              | \$14.0 |
| MUN          | , F124          | , fa         | Fuptsu, Intel           | \$1975 |
| 200.00       | AND MEMORY SEND |              | W. T                    | \$40   |
| parag        | 276.0           | 379          | mail 6 projects (this   | 31476  |
| 400.00       | The Mark        | 360          | *                       | 277700 |

### HI-TEK 14-KEY NUMERIC KEYPAD

keypad for many home and business computer applications switching - Mounted on P.C. board - Size S\*L x 3\*W x 115\*H or Grey - Weight 1 to - Spec as Col

K-14

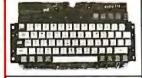

### MICRO SWITCH ASCII Encoded Keyboards

 Large selection of keyboards - Hall effect switching - Some have parallel interfaces - Some have senal interfaces - All have status LEDs and a minimum of 68 keys · Some with numeric keypad capabilities, cursor controls, or both · Styles may vary · Weight: 2 lbs. · No specs available

KB-MISC. .... \$9.95

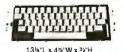

### Mitsumi 54-Key Unencoded Matrix All-Purpose Keyboard

-SPST keyswitches · 20 pin ribbon cable connec-tion · Lowprofile keys · Features: cursor controls, control, caps (lock), function, enter and shiff keys · Color (keycaps): grey · Wt. 1 lb. · Pinout included KB54.....\$14.95

16-9/16 L # 65 W # 15 H

### 76-Key Serial ASCII Keyboard

### Nationally Known Manufacturer!

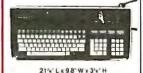

45"Lx55"Wx15"W

interface cable with 9-pin sub-miniature connector
7 LED function displays • Security lock • N-key roffover · Automatic key repeat function · Color: (case): white w/black panel—(key caps): grey and blue · Weight: 6½ lbs. · Data included.

KB139.....\$59.95

### 68-Key Keyboard with Numeric

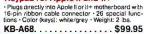

Simple serial interface · SPST mechanical switch-ing · Operates in upper and lower case · Five user function keys:F1-F5 · Six finger edge card connec-tion · Color (keys): tan · Weight: 2 lbs. · Data incl. KB76. . . . . . . . . . . . . . \$29.95

### 106-KEY 8-BIT SERIAL ASCII KEYBOARD

• The terminals were designed to be daisy chained around a central host computer and used as indi-vidual work stations • Hall effect switching • numeric and cursor keypad • 10 user definable keys • 50°

### Keypad for Apple II and II+

KB-A68. . . . . . . . . . . . . . \$99.95

### OWER SUPPLIES

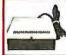

New!

### TRANSACTION TECHNOLOGY, INC. 5VDC @ 1 AMP Regulated Power Supply

· Output: +5VDC @ 1.0 amp (also +30VDC regulated) · Input: 115VAC, 60Hz · Two-tone (black/beige) self-enclosed case · 6 foot. 3-conductor black power cord · Size: 64\*L x 7\*W x 24\*H · Weight: 3 lbs.

PS51194

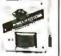

### Power/Mate Corp. REGULATED POWER SUPPLY

Input: 105-125/210-250 VAC at 47-63 Hz - Line regulation: ±0.05% - Three mounting surfaces - Overvollage protection - UL recognized - CSA certified

| Part No. | Output        | Size                  | weight | Price   |
|----------|---------------|-----------------------|--------|---------|
| EMA5/6B  | 5V@3A/6V@2.5A | 476"L x 4"W x 216"H   | 2 lbs. | \$29.95 |
| EMA5/6C  | 5V@6A/6V@5A   | 556"L x 476"W x 276"H | 4 lbs. | \$39.95 |

New!

### ASTEC SWITCHING REGULATED POWER SUPPLY

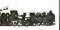

Apple III Power Supply - Multiple outputs for bench top uses and other applications - Input: 115VpC, 50-60 Hz @ 3.0 amps - Output: +5VpC @ 1.0 amp, +12VpC @ 1.0 amp, -12VpC @ 1.0 amp, +24VpC @ 2.5 amp, -24VpC @ 2.5 amp
 Size: 15" L x 3³x" W x 2²x" H - Weight: 2²x lbs.

POWER SUPPLY +5VDC @ 7.6 AMP. 12VDC @ 1.5 AMP. SWITCHING.

Input 115VAC, 50-60Hz @ 3 amp/230VAC, 50Hz @ 1.6 amp. Fan volt/power supply
select switches (1.5/250/AG) - Output 5VDC @ 7.6 amp. 12VDC @ 1.5 amp. 8 footblack
power cord - Size: 11\*2\*L x 13V x 3\*X\*P. Weight: 6 lbs.

PS94VOS.....\$39.95

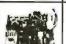

KEPCO/TDK 4-OUTPUT SWITCHING POWER SUPPLY
Ideal for disk drive needs of CRT terminals, microcomputers and
video garmes - Input: 115/230VAC 50/60Hz - Output: +5V@ 5 Amp, +12V@
18 Amp, +12V@ 2 Amp, -12V @ 0.5 Amp - UL recognized - CSA certifled
- Size: 73\*L x 6-3/16\*W x 14\*H - Weight: 2 lbx.

MRM 174KF......\$59.95

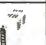

### 4-CHANNEL SWITCHING POWER SUPPLY

FCS-604A.....\$69.95 each

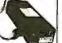

### Switching Power Supply for APPLE II, II+ & IIe"

Can drive four floppy disk drives and up to eight expansion cards
Short circuit and overload protection - Fits inside Apple computer
- Fully regulated +5V @ 5A, +12V @ 1.5A, -5V @ .5A, -12V @ .5A
- Direct plug-in power cord included • Size: 9\*s\*L x 3\*s\*W x 2\*s\*H
- Weight: 2 lbs. KHP4007.....\$79.95

\$10.00 Minimum Order — U.S. Funds Only California Residenta Add 6½ % Sales Tax Shipping — Add 5% plus \$1.50 Insurance Send S.A.S.E. for Monthly Sales Flyer!

Spec Sheets — 30c mach Send \$1,00 Postage for your FREE 1984 JAMECO CATALOG Prices Subject to Change

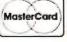

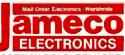

VISA

1355 SHOREWAY ROAD, BELMONT, CA 94002 7/84 PHONE ORDERS WELCOME — (415) 592-8097 Telex: 176043

### 8888 30.00

NEW!

- Bright 4 digit 0.5" high display + 10 m The JE750 Clock Kit is a versatile 12-hour digital clock with 24-hour alarm. The clock has a bright 0.5" high blue-green fluorescent display. The display will automatically dim with changing light conditions. The 24-hour alarm allows the user to disable the alarm and immediat-

ely re-enable the alarm to activate 24 hours later. The kit includes all documentation, components, case and wall transformer. Size: 6%"L x 314"W x 134"D. JE750 Alarm Clock Kit......\$29.95

### **DISK DRIVES AND SUPPLIES**

### 5¼" APPLE™ **Direct Plug-In** Compatible Disk Drive Uses Shugart SA390 mechanics • 143M ormalted storage • 35 tracks — compatible with Apple controller • Complete with connec

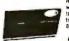

torand cable — [ust plug into your disk con-troiler card • Size: 6"L × 31/2"W × 8-9/16"0 • Weighl; 4% lbs. ADD-514...\$195.95

Microcomputer

+5VDC @ 6 Amps +12VDC @ 4 Amps 12VDC @ 0.5 Amps

### Power Inc. Regulated Power Supply

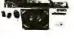

Perfect for computer or disk drive systems · Supply has AMP connectors for direct connec-tion to two 51° disk drives · Cooling fan · Input: 100/115/ 200/230/V6, 47-63Hz · Output (above) · Weight: 9 lbs.

1314"L x 614"W x 5"H CP167.....\$59.95

### ☐ INDUSTRIES Protect Yoursell... **DATASHIELD®**

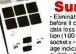

ığ.

• Eliminates voltage spikes and EMI-RFI noise before it can damage your equipment or cause data loss • 6 month warranty • Power dissipation (100 microseconds): 1,000,000 watts • 6 sockets • 6 foot power cord • Normal line voltage indicator light • Brown out/black out reset switch • Weight: 2 lbs.

Model 100. . \$69.95

Protect Yourself...

### **DATASHIELD®** Back-Up **Power Source**

Provides up to 30 minutes of continuous 120 VAC 60Hz power to your computer system (load dependent) when you have a black out or voltage say - Outlour rating: 200 watts - Sx month warranty - Weight: 24 lbs.

Model 200 (PC200). . . . . . . . . . . \$349.95

### IBM MEMORY EXPANSION KIT COMPAQ COMPATIBILITY

### SAVE HUNDREDS OF \$\$\$ BY UPGRADING MEMORY BOARDS YOURSELF!

Most of the popular memory beards allow you to add an additional 64K, 128K, 192K, or 256K. The IBM64K KIt will populate these boards in 64K Pyte Increments. The kit is simple to install — just insert the nine 64K RAM chips in the provided sockets and set the two groups of switches. Directions are included.

IBM64K (Nine 200ns 64K RAMs) ..... \$49.95

### TRS-80 MEMORY EXPANSION KIT

TRS-80 to 16K, 32K, or 48K

Model 1 = From 4K to 16K Requires (1) One Kit
Model 3 = From 4K to 48K Requires (3) Three Kits From 4K to 16K Requires (1) One Kit

"Model 1 equipped with Expansion Board up to 48K Two Kits Required — One Kit Required for each 16K of Expansion —

TRS-16K3 \*200ms for Color & Model III TRS-16K4 \*250ns for Model I, . . . \$10.95

### TRS 80 Color 32K or 64K Conversion Kit

Easy to install kits comes complete with 8 aa. 4164-2 (200ns) 64K dynamic RAMs and conversion documentation. Converts 778-80 color computers with D. E. IF. F and NC cricruit boards to 32K. Also converts 178-80 color computer 116 64K. Flex DOS or OS-9 required to utilize full 64K RAM on all computers.

TRS-64K2. \$44.95

### UV-EPROM Eraser

8 Chips — 51 Minutes

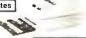

1 Chip — 37 Minutes Erases 2708, 2716, 2732, 2764, 2516, 2532, 2564, Erases up to 8 Chips within51 minutes (1 chip in 37 minutes). Meinteins constentes posure distance of one linch. Special conductive roam liner eliminates static build-up. Built-in selecty lock to prevent UV exposure. Compact — only 9,00° x 3.70° x 2.80°. Complete with holding tray for 8 chips.

DE-4 UV-EPROM Eraser ... \$79.95 UVS-11EL Replacement Bulb ..\$16.95

# COHERENT™ IS SUPERIOR TO UNIX\* AND IT'S AVAILABLE TODAY ON THE IBM PC.

Mark Williams Company hasn't just taken a mini-computer operating system, like UNIX, and ported it to the PC. We wrote COHERENT ourselves. We were able to bring UNIX capability to the PC with the PC in mind, making it the most efficient personal computer work station available at an unbelievable price.

For the first time you get a multi-user, multitasking operating system on your IBM PC. Because COHERENT is UNIX-compatible, UNIX software will run on the PC under COHERENT.

The software system includes a C-compiler and over 100 utilities, all for \$500. Similar environments cost thousands more.

COHERENT on the IBM PC requires a hard disk and 256K memory. It's available on the IBM XT, and Tecmar, Davong and Corvus hard disks.

Available now. For additional information, call or write,

Mark Williams Company 1430 West Wrightwood, Chicago, Illinois 60614 312/472-6659

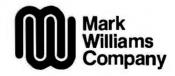

# CONTROLLING VIDEODISCS WITH MICROS

BY ROD DAYNES AND STEVE HOLDER

# A programming example in BASIC for the Sony SMC-70

SUPPOSE YOU WANT to control a laser videodisc player with a personal computer, perhaps to create a game. And suppose you happen to have a constant angular velocity (CAV) version of an adventure movie (there are some good candidates available in this category). [Editor's Note: In any instance in which you use a copyrighted videodisc you may have to obtain a license from the copyright owner.] This article will give you a few pointers on what to look for and how to get started. In addition, a sample listing is included to demonstrate a few strategies for actually coding your creation.

Listing I is written for Sony's SMC-70 (system monitor controller) system, which includes Sony's Z80A-based computer with two 3.5-inch microfloppy disk drives, CP/M (R) operating system, an overlay (SMI-7073 RGB |red-green-blue| Superimposer), and an RGB/NTSC (National Television System Committee) monitor (PVM 1270Q), serially interfaced to the Sony LDP-1000A videodisc player. You can also use the LDP-1000, version 1.7 and newer versions.

The listing was written in Sony's Disk BASIC, which links a videodisc utility called "VX.PAC" (video extension package). VX.PAC includes all of the video-

disc control commands designed specifically for the LDP-1000A disc player (an updated version of the utility just released also includes controls for Sony's still-frame audio unit and touchscreen). Sony also has a cache disk (disk emulator), which we did not have with our system.

VX.PAC has all of the commands you would expect for controlling a disc player. They include: LDPINIT; call videodisc intitialize; LDPOUT, call videodisc commands out; LDPDSEG, call videodisc define segment (a segment can be one frame long); LDPXSEG, call videodisc execute segment; LDPSSEG, call videodisc start playing segment; LDPSRCH, call videodisc search; LDPFRM, call videodisc frame;

Rod Daynes is vice president and principal of Interactive Technologies Corporation of San Diego, California. He is interested in videodiscbased games and simulations and is author of "The Videodisc Interfacing Primer." June 1982 BYTE, page 48.

Steve Holder is a programmer and author of two books, Elements of BASIC and Elements of COBOL.

Both authors may be contacted through ITC at 1131 G Street, San Diego, CA 92101.

LDPSTART, call videodisc start; LDPWAIT, call videodisc wait; LDPEND, call videodisc end; LDPSTAT, call videodisc status; and LDPDISCID, call videodisc identification.

Commands for controlling the superimposer (overlay) include: INTSET, call interlace mode set; ASW, call audio switch; and VSW, call video switch.

You control the graphics display (which supports Sony's graphics package in the superimpose mode) by invoking: GLOAD, call graphic load; SLFONT, call select font; and TEXT, call text.

Particularly useful commands resident in the VX.PAC utility are: LDPEND, which holds the execution of a program until a particular video sequence has been completed; LDPFRM, a frame status request that can be used for timed waits; LDPSTAT, which reads all kinds of status from the LDP-1000 (or LDP-1000A) videodisc player; and LDPWAIT, which holds execution of the BASIC program until the disc frame number comes up.

A nice feature of the SMC-70 is that it is totally integrated with the LDP-1000A player, which is entirely capable of dealing with commands. You can

(continued)

tell the player to do something, e.g., play to the end of a sequence, and go on about your business. You do not have to keep your eye on it all the time.

### BEFORE YOU BEGIN

First of all, a CAV laser disc is required. Superior to constant linear velocity (CLV) laser discs for interactive video, CAV discs are frame addressable. Thus, they can use all the inherent functions of a laser disc, including fast frame accurate access, freeze frame, variable motion control, and frame step. In addition, they can handle data dumps from the second audio track, from the vertical interval, and from horizontally nested data. CLV discs, on the other hand, are not frame addressable, which eliminates the possibility for any meaningful external control.

However, CAV movie discs are harder to come by and more expensive. This is because CAV discs can only store about 30 minutes of linear footage per side. CLV discs can store roughly 60 minutes per side.

With CLV discs, less raw material is needed and movies can be pressed in less time, thus they are considered more economical by mastering facilities and distributors.

Until recently, CLV movie discs were a source of frustration for computer hobbyists and film buffs. Fortunately, several significant new releases are now available in both CLV and CAV formats, with more on the way.

Creating an interactive program from an existing movie can be almost impossible because some of the desired sequences are not on the disc. One development strategy is to let the program (game) grow naturally from the movie itself. After you decide on an objective (to "get the waiter to notice you," for example), take some time to separately catalog the desired edits, both the "ins" and the "outs". Next, determine which of these edits can be reassembled into entirely new scenes. Flowchart these segments so you can visualize all the various outcomes. After that you can write your program.

Be aware that the pacing and style of your program is just as important in an interactive mode as it is in a linear mode. Do not become a slave to the logic of your flowcharts. Long search times and short choppy sequences can be deadly. So become a film editor and try several alternatives before you commit yourself to a particular strategy. The operative word here is "orchestrate."

### THE DEMONSTRATION PROGRAM

There are nine modules in the demonstration program (eight programs and one subset). This is due to restricted memory space. When one program has been completed successfully, the computer calls the next program via the CHAIN statement, passing variable values, such as the score. We structured the programs so that any one of them could be run separately. For example, you can begin the program in the middle if you implement the command RUN "TURN2." Or you can skip the title sequence and use RUN "FIRSTSEQ."

Since we divided the demonstration into separate programs, we faced the problem of writing the same set of subroutines in every program, with the exception of the TITLE program, which did not use any of the subroutines. To solve this redundancy/overhead problem, we wrote the subroutines as a separate file. This file is called "SUBSET" Each program merges the SUBSET file as needed. (Note: In order to be merged, SUBSET must be saved in ASCII format.) In other words, once you go through the title sequence the first time, lines 1-145 of the TITLE program are filed away and play no further part in the game. After the first run, if your hero meets with a grim demise, one of your choices is to pop into the SUBSET file that does all of the preliminary setup to take you through the first (continued)

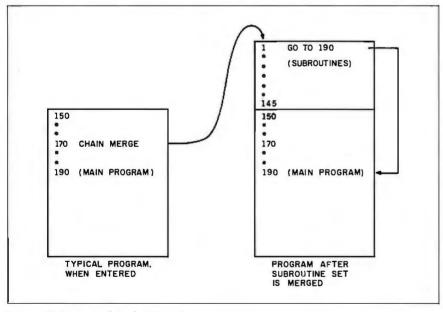

Figure 1: Merging the subroutine set.

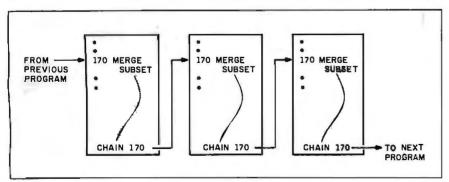

Figure 2: Chaining the demonstration modules.

## Pascal-2

### PROVING GROUNDS

Pascal-2 Performs in Medical Neuroscience Lab at Scripps Clinic and Research Foundation. Division of Preclinical Neuroscience and Endocrinology.

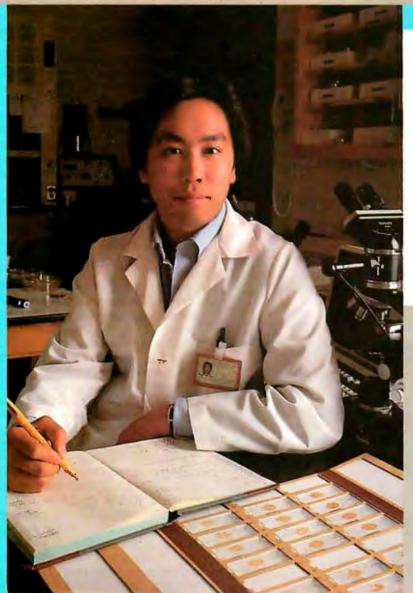

ascal-2 is the language of our computerized imaging system. We hope to increase scientific objectivity, reduce labor costs during neuroanatomical analysis, and increase the quality of scientific research. Pascal-2 is the language of choice.

**Dr. Warren G. Young**Biosystems Analyst
Scripps Clinic and
Research Foundation
La Jolla, California

r. Young and his colleagues are investigating clinical disorders in the neural system. Pascal-2 is instrumental in maintaining a data base for the geometric attributes of neural cells.

Why is Pascal-2 Dr. Young's choice in software? "Structured programming, excellent records and file constructs, efficient coding, fast program execution, good documentation and customer support are some of the reasons why we chose Pascal-2".

To see how Pascal-2 meets your application needs call

1-800-874-8501.

# Oregon Software

2340 S.W. Canyon Road Portland, Oregon 97201 (503) 226-7760

The Pascal-2 system is available on Digital's PDP, VAX and Professional Computer systems running on the RSTS, RT-11, RSX and Unix Operating Systems.

Digital, PDP, VAX, RSTS, RT-11 and RSX are trademarks of Digital Equipment Corporation. Unix is a trademark of Bell Laboratories. Pascal-2 is a trademark of Oregon Software.

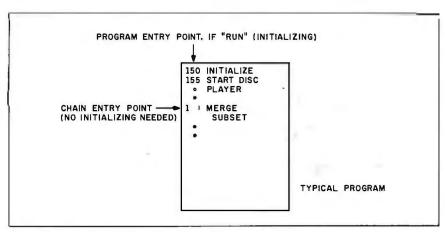

Figure 3: Two program entry points.

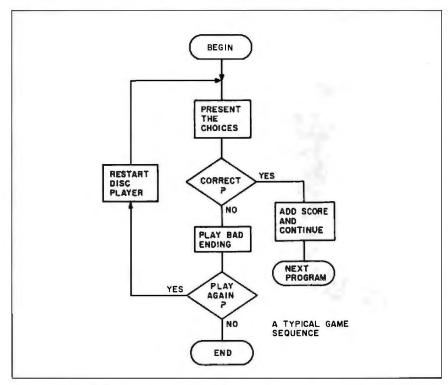

Figure 4: A typical game sequence, the third program entry point.

"play" sequence again.

The CHAIN/V/M statement (chain, variables, merge) merges the SUBSET file, preserving the value of all variables, then starts executing at the beginning of the newly merged program. The CHAIN/V/M statement is line 170 in every program other than TITLE. Since the same SUBSET file is merged into seven different programs, they had to be somewhat standardized. The lines in the SUBSET file are numbered 1-145, and every program is numbered from line 150 upward. In this way, no linenumber conflict occurs when the two files are merged. The main body of every program begins at line 190, and the first instruction in the SUBSET file is GOTO 190, effectively continuing the program after the merge (see figure 1). Each program enters the next one at line 170, where the SUBSET file is merged with the newly called program (see figure 2).

Since each action sequence was written as a separate program, we had to allow for the possibility that one of them might be inadvertently run without the benefit of the original initialization. Therefore, the first lines of each program (lines 150–165) initialize arrays. screen, and disc player before the subset is merged. If the program is RUN instead of being merged, it will not crash (see figure 3).

Using scenes played from the videodisc, each program presents a problem (or two) that you must solve or overcome. If correct, you are rewarded with points and the game continues. If incorrect, play is interrupted with an appropriate "bad ending" scene played from the disc (whenever possible). You are then given the choice of quitting or trying again.

To preserve your score to this point, if you choose to try again, we chain the program back to itself. This presents the third entry point at line 155, reinitializing the disc player to repeat the scene (see figure 4).

To take advantage of the sound track (audio is defeated in the still and variable motion modes) and to maintain the feel of the original film, we let the motion run continuously wherever possible. This has the effect of luring you into the adventure. But you have to stay on your toes. Quick decisions, which can take you by surprise, are demanded at various points. You may be watching a sequence and suddenly there is a closeup of a waiter approaching and the chair being pulled back. You must make a choice: (1) drop your spoon, (2) use your fork, or (3) duck. The correct choice is to use your fork, which is acknowledged by a flashing score in the upper right corner as the disc continues to play. If you: (I) do not respond in time, or (2) choose the wrong option. the computer turns the NTSC video off and searches the disc for a short sequence with the sound of a sniff. Simultaneously, in the RGB mode, IGNORED is printed. After a short pause, the text is erased and another graphic appears while the disc searches for an appropriate reaction shot. The RGB is turned off, the NTSC is turned on, the motion sequence of the reaction shot is played. and at the completion of the motion sequence, an overlay is turned on that asks you if you would care to play again (see figure 5).

(continued)

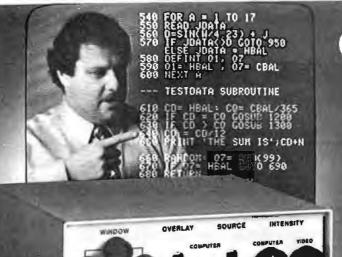

## Cost Breakthrough!

NOW YOU CAN MIX CAMERA VIDEO WITH YOUR PERSONAL COMPUTER DISPLAY FOR ONLY \$375.00!

Think of what you could do with this capability right now...mix live or recorded instruction with program code; computer graphics with camera video; provide a moving cursor over a live image for all types of medical and industrial uses; even tape the results on any home or professional type video recorder...the applications are only limited by your imagination.

#### **FULL WINDOW CONTROL**

The C-77<sup>TM</sup> Video Combiner features full window control, allowing you to place any size window anywhere you wish on the screen. It also allows a choice of combined or super'ed images inside the window...allowing the moving-cursor-over-camera-image and other useful, exciting effects.

### APPLICATIONS IN EDUCATION, MEDICINE, INDUSTRY, ETC.

Almost any video training session can be greatly enhanced with the C-77." You can use it to scroll computer text alongside alive or taped presentation of the function, procedure or lesson being taught. Or you can prepare programming lessons in which the teacher appears right on the students' monitors, next to the code lines, giving instruction. As the lesson progresses the window may be enlarged to full screen for blackboard chalk-talks or other demonstrations, and then reduced to nothing to allow the students to use what they've just learned "on their own."

Medical CAT-scans and other video-displayed medical imaging can now have computer-accurate grids super'ed over them for precise, repeatable location of lesions and other areas of interest. The **moving** cursor offers substantial benefits here too, especially for training sessions, as does the valuable text-scroll ability **mentioned** above.

Industrial imaging can also be enhanced via grids, cursors and text scroll, with substantial benefits accruing to training, research & development and CAD/CAM applications. Plus, the fexcitement and vitality that the C-77™ can lend to sales presentations will pay for the unit many times over in the form of increased sales!

#### RAPID SOLUTIONS... FROM RAPITECH

565 Fifth Avenue, New York, N.Y. 10017

The C-77™ Video Combiner lets you display camera video together with computer output, on your computer's composite monitor or television receiver.

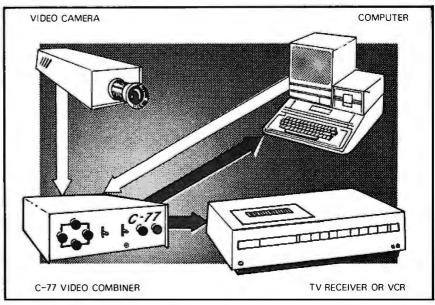

Other applications in video, art, HamTV, trade show displays and commercial communications are being discovered daily. You can be one of the discoverers, if you take advantage of our no risk, ten day free trial. The price? Well, up to now, this kind of video mixing capability normally required a table full of gear costing thousands of dollars...but thanks to Rapitech's advances in LSI technology and miniaturization, the C-77™ comes in a mini-box chassis (only 6" x 61/2" x 2") with a mini price tag. Complete with all necessary cables and software allowing use as a character generator, it lists for only \$375.00 for the C-77™ standard model; \$399.00 for the C-77RF modulated RF video model which works with any TV receiver. And these prices include

IBM is a registered trademark of IBM Corp.
APPLE is a registered trademark of Apple Corp.
ATARI is a registered trademark of Atari Corp.
De aler Inquiries invited

handling & shipping via UPS within the continental U.S.!

Order now via our 24-hour, toll-free ordering hot line. Dial1-800-227-3800 ext. 7700, and have your Visa or Mastercard ready. Or order by mail to the address below, enclosing check or money order with your letter. (Checks accepted upon clearance; NY residents add sales tax.)

Utility software on diskette for IBM PC, Apple or Atari is included, as well as printed listing upon request if you have another computer. Both units require camera with external sync. capability, (cameras with lens available — order #SGM1348 @\$385.00 plustaxfor NY residents). IBM owners please note: requires IBM, TECMAR or comparable graphics board.

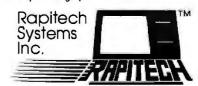

#### **GET ORGANIZED**

With Our New Line Of Quality Products

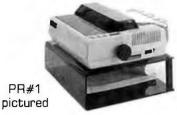

PR#1 16 x 13 x 4 .. \$29.95 PR#2 24 x 13 x 4 .. \$39.95

Both made of 1/4 inch smoked acrylic, featuring a bottom feed slot and non-skid feet. (other sizes available]

Sturdy Acrylic Copy Holder

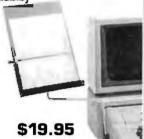

Office Quality **Gas Operated Ergonomic** Computer Ch

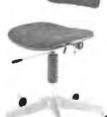

vailable in ue ₽d ımel own grev narcoal

Retails for \$179.95

MIDAMERICA Priced At only \$99.95 add \$45.95 for arms

#### **MIDAMERICA** WHOLESALERS, INC. COMPUTER ACCESSORIES

8135 215th St. VISA Lakeville, MN 55044

MN residents add 6% sales tax. Dealer inquiries invited. Add \$2.50 shipping for each item. CALL FOR COMPETI-

TIVE DISKETTE PRICES.

TO PLACE ORDERS CALL ANYTIME 1-800-328-2977

MN residents 612-469-4666

#### VIDEODISC CONTROL

Listing I: The following action sequences, with appropriately chosen sound effects, dialogue, and screen prompts, show the personal computer's great range as a videodisc game creator and controller. Program 1, the "subset" file, is automatically invoked whenever your hero meets with a bad end. It returns you to the main program, gives you your score, and asks you whether or not you want to continue.

#### Program 1:

|    | IINTSET (1,0): GOTO 190: ' Enter main program after merging |                        |
|----|-------------------------------------------------------------|------------------------|
|    | 5 '                                                         |                        |
|    | O ' "SUBSET"                                                |                        |
|    | Standard Routines Merged to Each Module                     |                        |
| _  | 0 EVAL INKEY\$                                              | 'TIMED WAIT            |
|    | 5LDPFRM (F#): A\$= INKEY\$                                  | 'Subroutine            |
|    | 0 IF A\$= "" THEN IF F# < LIMIT GOTO 25                     | '(Uses LIMIT)          |
|    | 5 RETURN                                                    |                        |
|    | 0 '                                                         |                        |
|    |                                                             | 'FLASHSCORE            |
|    | 0 CCOLOR 4,2.2: LOCATE(31.0): PRINT SCORE:                  | 'Subroutine            |
| -  | 5 CCOLOR 6.0,0: RETURN                                      | '(Uses SCORE)          |
|    | 0 '                                                         |                        |
|    | 5 GCLEAR 8: SCORE = SCORE + POINTS                          | 'SCORE                 |
|    | 0 GOSUB 45: 'FLASHSCORE                                     | 'Subroutine            |
|    | 5 FOR K% = I TO 4: BEEP: PAUSE 2: NEXT K%: PAUSE 30         | '(Uses POINTS)         |
|    | 0 CCOLOR 4,2: LOCATE(31,0): PRINT SCORE                     |                        |
|    | 5 CCOLOR 6,0,0: RETURN                                      |                        |
|    | 0 '                                                         |                        |
| 9  | 5 LOCATE (20 - LEN(MSG\$)/2, 20)                            | BAD END                |
| 10 | 0 CCOLOR 6: PRINT MSG\$                                     | 'Routine               |
| 10 | 5 LOCATE (12,22): PRINT "PLAY AGAIN? (Y/N)"                 | :(Uses MSG\$,          |
| 11 | GOSUB 45: EVAL INKEY\$                                      | ' PRGM\$)              |
| 11 | 5 A\$ = INKEY\$: IF A\$ = "" THEN 115 "                     |                        |
| 12 | O CCLEAR: IF AS= "Y" OR AS= "y" THEN CHAIN /V PRGMS.155     | 'Restart module,       |
| 12 | 5VSW(0): CONSOLE 80: GCLEAR 8: GCOLOR ., 8: CCLEAR          | 'or reset screen.      |
| 13 | 0 DELETE 1-145: END                                         | 'Deleting enables main |
|    |                                                             | module to be rerun.    |
| 13 | 5 '                                                         |                        |
|    | 0VSW(0): CONSOLE 80: GCLEAR 8: GCOLOR 8: CCLEAR             | ERROR                  |
| 14 | 5 PRINT "ERROR "; ERR; " ON LINE "; ERL; GOTO 130           | 'Routine               |
|    |                                                             |                        |
|    |                                                             |                        |

| nmands.                |
|------------------------|
| 'Screen red.           |
| 'Set raster interlace  |
| 'Start disc            |
| Load overlay font.     |
| 'Set up screen.        |
| 'Wait for title.       |
| 'First in black,       |
| then overlay white     |
| for drop shadow.       |
|                        |
| 'Wait, erase, wait.    |
| 5(32)                  |
| <b>P</b> *             |
| 'Mask and overlay.     |
| ės .                   |
| \$(32)                 |
| 'Superimposed.         |
|                        |
| 'Wait original timing. |
| (32)                   |
| ba .                   |
|                        |
| - 14                   |
| \$(32)                 |
| (continued)            |
|                        |

## THE FORTH SOURCE™

| MVF                                            | -FORTH                                                                                                    | FORTH DISKS   |                                                                                                    |     |  |  |  |  |  |  |  |
|------------------------------------------------|----------------------------------------------------------------------------------------------------|---------------|----------------------------------------------------------------------------------------------------|-----|--|--|--|--|--|--|--|
| Stable - Iransportable - Public Domain - Tools |                                                                                                    |               | FORTH with editor, assembler, and manual.                                                                               |     |  |  |  |  |  |  |  |
|                                                | need two primary features in a software development pac<br>ble operating system and the ability to move programs                                                                   |               | APPLE by MM, 83 \$100  Z80 by LM, 83 \$100                                                                              |     |  |  |  |  |  |  |  |
|                                                | kly to a variety of computers. MVP-FORTH gives you                                                                                                    |               | ☐ APPLE by Kuntze \$90 ☐ 8086/88 by LM. 83 ★ \$100                                                                      |     |  |  |  |  |  |  |  |
| feat                                           | ures and many extras. This public domain product include:                                                                                                    | s an editor,  |                                                                                                    |     |  |  |  |  |  |  |  |
|                                                | RTH assembler, tools, utilities and the vocabulary for the bilk "Starting FORTH". The Programmer's Kit provides a                                                                  |               | CP/M® by MM, 83 \$100 UIC FORTH by HES, VIC20                                                                           |     |  |  |  |  |  |  |  |
|                                                | RTH for a number of computers, Other MVP-FORTH pro                                                                                                    |               | ☐ HP-85 by Lange \$90 cartridge \$50 ☐ HP-75 by Cassady \$150 ☐ C64 by HES Commodore 64                                 |     |  |  |  |  |  |  |  |
|                                                | plify the development of your applications.                                                                                                    |               | BM-PC® by LM, 83 \$100 cartridge \$60                                                                                   |     |  |  |  |  |  |  |  |
| MV                                             | P Books - A Series                                                                                                    |               | NOVA by CCI 8" DS/DD\$175 Timex by HW \$25                                                                              |     |  |  |  |  |  |  |  |
|                                                | Volume 1, All about FORTH by Haydon. MVP-FORTH                                                                                                    |               | Enhanced FORTH with: F-Floating Point, G-Graphics, T-Tutoria                                                            | ıl, |  |  |  |  |  |  |  |
|                                                | glossary with cross references to fig-FORTH, Starting FC and FORTH-79 Standard. 2 <sup>nd</sup> Ed.                                                                                | )RTH<br>\$25  | S-Stand Alone, M-Math Chip Support, MT-Multi-Tasking, X-Othe Extras, 79-FORTH-79, 83-FORTH-83.                          |     |  |  |  |  |  |  |  |
|                                                | <b>Volume 2, MVP-FORTH Assembly Source Code.</b> Include CP/M®, IBM-PC®, and APPLE® listing for kernel                                                                             | es<br>\$20    | APPLE by MM, ☐ C54 by ParSec. MVP, F, 79, F, G, & 83 \$180 € G & X \$96                                                 |     |  |  |  |  |  |  |  |
|                                                | Volume 3, Floating Point Glossary by Springer                                                                                                    | \$10          | ☐ ATARI by PNS, F,G, & X. \$90 ☐ FDOS for Atari FORTH's \$40                                                            |     |  |  |  |  |  |  |  |
|                                                | Volume 4, Expert System with source code by Park                                                                                                    | \$25          | CP/M by MM, F & 83 \$140 Extensions for LM Specify IBM, Z80, or 8086                                                    |     |  |  |  |  |  |  |  |
|                                                | Volume 5, File Management System with interrupt secur                                                                                                    |               | ☐ Apple, GraFORTH by I \$75 ☐ Software Floating                                                                         |     |  |  |  |  |  |  |  |
|                                                | Moreton                                                                                                    | \$25          | ☐ Multi-Tasking FORTH by SL, Point \$100                                                                                |     |  |  |  |  |  |  |  |
| MV                                             | P-FORTH Software - A Transportable FORTH                                                                                                    |               | CP/M, X & 79 \$395                                                                                                    |     |  |  |  |  |  |  |  |
|                                                | MVP-FORTH Programmer's Kit including disk, documer tation, Volumes 1 & 2 of MVP-FORTH Series (All About                                                                            | 1-            | □ <b>TRS-80/i or III</b> by MMS<br>F. X, & 79 \$130 (ISMF-C of Bodo) \$100<br>(280 or 8086) \$100                       |     |  |  |  |  |  |  |  |
|                                                | FORTH, 2 <sup>nd</sup> Ed. & Assembly Source Code), and Starting                                                                                                    |               | ☐ Timex by FD, tape G,X, ☐ Color Graphics                                                                               |     |  |  |  |  |  |  |  |
|                                                | FORTH. Specify CP/M, CP/M 86, CP/M+, A                                                                                                    |               | & 79 \$45 (IBM-PC) \$100<br>□ Data Base                                                                                 |     |  |  |  |  |  |  |  |
|                                                | <ul><li>□ IBM PC,</li><li>□ M\$-DOS,</li><li>□ Osborne,</li><li>□ Kaypro,</li><li>□ H89/</li><li>□ Z100,</li><li>□ TI-PC,</li><li>□ MicroDecisions,</li><li>□ Northstar,</li></ul> | Z89,          | ☐ Victor 9000 by DE;G,X \$150 ☐ Data Base Management \$200                                                              |     |  |  |  |  |  |  |  |
| 1                                              | ☐ Compupro, ☐ Cromenco, ☐ DEC Rainbow, ☐ NEC 8                                                                                                    |               | ☐ fig-FORTH Programming Aids for decompiling, callfinding,                                                              |     |  |  |  |  |  |  |  |
| Age.                                           | ☐ TRS-80/100                                                                                                    | \$150         | and translating. CP/M, IBM-PC, Z80, or Apple \$200                                                                      | )   |  |  |  |  |  |  |  |
|                                                | MVP-FORTH Cross Complier for CP/M Programmer's K<br>Generates headerless code for ROM or target CPU                                                                                | it.<br>\$300  | FORTH MANUALS, GUIDES & DOCUMENTS                                                                                       |     |  |  |  |  |  |  |  |
|                                                | MVP-FORTH Meta Complier for CP/M Programmer's kit                                                                                                    |               | ☐ ALL ABOUT FORTH by ☐ 1980 FORML Proc. \$25                                                                            |     |  |  |  |  |  |  |  |
|                                                | for applications on CP/M based computer. Includes public                                                                                                    | С             | Haydon. See above. \$25                                                                                                 |     |  |  |  |  |  |  |  |
|                                                | domain source                                                                                                    | \$150         | Derick & Baker \$25                                                                                                    |     |  |  |  |  |  |  |  |
|                                                | MVP-FORTH Fast Floating Point Includes 9511 math ch                                                                                                    |               | The Complete FORTH by Proc. \$25                                                                                        |     |  |  |  |  |  |  |  |
|                                                | board with disks, documentation and enhanced virtual M<br>FORTH for Apple II, II+, and IIe.                                                                                        | IVP-<br>\$450 | Winfield \$16   1982 Rochester FORTH                                                                                    |     |  |  |  |  |  |  |  |
|                                                | MVP-FORTH Programming Aids for CP/M, iBM or APPI                                                                                                    |               | ☐ Understanding FORTH by Proc. \$25 Reymann \$3 ☐ 1983 Rochester FORTH                                                  |     |  |  |  |  |  |  |  |
| _                                              | Programmer's Kit. Extremely useful tool for decompiling,                                                                                                    |               | Reymann \$3 \( \to \) 1983 Rochester FORTH  FORTH Fundamentals, Proc. \$25                                              |     |  |  |  |  |  |  |  |
|                                                | callfinding, and translating.                                                                                                    | \$200         | Vbl. I by McCabe \$16 □ A Bibliography of FORTH                                                                         |     |  |  |  |  |  |  |  |
|                                                | MVP-FORTH PADS (Professional Application Develope                                                                                                    |               | FORTH Fundamentals,  References, 1st. Ed. \$15                                                                          | )   |  |  |  |  |  |  |  |
|                                                | <b>System)</b> for IBM PC, XT or PCjr or Apple II, II+ or IIe. A integrated system for customizing your FORTH program                                                              |               | Vol. II by McCabe \$13                                                                                                  |     |  |  |  |  |  |  |  |
|                                                | applications. The editor includes a bi-directional string se                                                                                                    |               | FORTH 10018, Vol. 1 by Vol. 1, No. 1 \$20                                                                               |     |  |  |  |  |  |  |  |
|                                                | and is a word processor specially designed for fast                                                                                                    | t of          | Perioring FORTH by                                                                                                    |     |  |  |  |  |  |  |  |
|                                                | development. PADS has almost triple the compile speed most FORTH's and provides fast debugging techniques.                                                                         |               | Chirlian \$17 A FORTH Primer \$25                                                                                       |     |  |  |  |  |  |  |  |
|                                                | Minimum size target systems are easy with or without h                                                                                                    | eads.         | ☐ FORTH Encyclopedia Languages \$23                                                                                     | ı   |  |  |  |  |  |  |  |
|                                                | Virtual overlays can be compiled in object code. PADS i<br>true professional development system. Specify                                                                           | s a           | Pocket Guide \$7                                                                                                    |     |  |  |  |  |  |  |  |
|                                                | Computer.                                                                                                    | \$500         | □ And So FORTH by Huang. A Cassady \$30 college level text. \$25 □ Systems Guide to fig.                                | 1   |  |  |  |  |  |  |  |
| JEW -                                          | MVP-FORTH Floating Point & Matrix Math for IBM or                                                                                                    |               | □ FORTH Programming by FORTH \$25                                                                                       | ,   |  |  |  |  |  |  |  |
| •                                              | Apple                                                                                                    | \$85          | Scanlon \$17 Invitation to FORTH \$20                                                                                   |     |  |  |  |  |  |  |  |
| HEN 🗆                                          | MVP-FORTH Graphics Extension for IBM or Apple                                                                                                    | \$65          | ☐ FORTH on the ATARI by E. ☐ PDP=11 User Man \$20                                                                       |     |  |  |  |  |  |  |  |
| HEN -                                          | MVP-FORTH MS-DOS file interface for IBM PC PADS                                                                                                    | \$80          | Floegel \$8                                                                                                    | ,   |  |  |  |  |  |  |  |
| HEN -                                          | MVP-FORTH Expert System for development of knowledge                                                                                                    | edge-         | Best instructional manual                                                                                               | 5   |  |  |  |  |  |  |  |
|                                                | based programs for Apple, IBM, or CP/M.                                                                                                    | \$100         | available. (soft cover) \$18                                                                                            |     |  |  |  |  |  |  |  |
|                                                | TH CROSS COMPILERS Allow extending, modifying and                                                                                                    |               | ☐ Starting FORTH (hard Conversion \$10 cover) \$23 ☐ Tiny Pascal fig-FORTH \$10                                         |     |  |  |  |  |  |  |  |
| for                                            | speed and memory savings, can also produce ROMa                                                                                                    | able code.    | cover) \$23 \(\subseteq\ \text{Tiny Pascal fig-FORTH}\ \\$10 \\ \tag{68000 fig-Forth with}\ \tag{NOVA fig-FORTH by CCI} |     |  |  |  |  |  |  |  |
|                                                | cify CP/M, 8086, 68000, IBM, Z80, or Apple II, II+                                                                                                    | \$300         | assembler \$20 Source Listing \$25                                                                                      |     |  |  |  |  |  |  |  |
| FOR                                            | TH COMPUTER                                                                                                    |               | ☐ Jupiter ACE Manual by ☐ NOVA by CCI User's                                                                            |     |  |  |  |  |  |  |  |
|                                                | Jupiter Ace                                                                                                    | \$150         | Vickers \$15 Manual \$25                                                                                                |     |  |  |  |  |  |  |  |
|                                                | ring information: Check, Money Order (payable to MOUNTAIN VII                                                                                                    |               | ☐ Installation Manual for fig-FORTH, \$15 Source Listings of fig-FORTH, for specific CPU's and computers. The           |     |  |  |  |  |  |  |  |
|                                                | , VISA, MasterCard, American Express. COD's \$5 extra. Minimum<br>illing or unpaid PO's. California residents add sales tax. Shipping                                              |               | Installation Manual is required for implementation.                                                                     |     |  |  |  |  |  |  |  |
| inclu                                          | ded in price. Foreign orders, pay in US funds on US bank, include                                                                                                    | for handling  | ☐ 1802 ☐ 6502 ☐ 6800 ☐ AlphaMicro                                                                                       |     |  |  |  |  |  |  |  |
|                                                | shipping by Air: \$5 for each item under \$25, \$10 for each item between and \$20 for each item over \$100. All prices and products subject to                                    |               | □ 8080 □ 8086/88 □ 9900 □ APPLE II                                                                                      |     |  |  |  |  |  |  |  |
| witho                                          | frawal without notice. Single system and/or single user license                                                                                                    |               | □ PACE □ 6809 □ NOVA □ PDP-11/LSI-11                                                                                    |     |  |  |  |  |  |  |  |
| requi                                          | red on some products.                                                                                                    |               | ☐ 68000 ☐ Eclipse ☐ VAX ☐ Z80 ☐ IBM                                                                                     | _   |  |  |  |  |  |  |  |
|                                                | MOLINITAIN                                                                                                    | VIE           | EW PRESS, INC.                                                                                                    |     |  |  |  |  |  |  |  |
|                                                | INICOLALIALIA                                                                                                    | AIC           | LW FRESS, INC.                                                                                                    |     |  |  |  |  |  |  |  |
|                                                | PO BOX 4656 MOU                                                                                                    | NTAIN V       | VIEW, CA 94040 (415) 961-4103                                                                                           |     |  |  |  |  |  |  |  |

JULY 1984 . BYTE 213

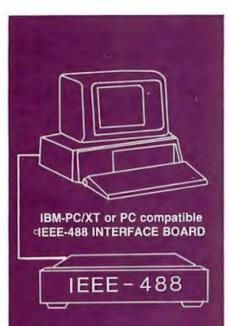

- Implements the entire IEEE-488 standard — transfer commands and data, perform serial and parallel polling.
- A resident firmware interpreter simplifies programming and accepts any ASCII string or code including Tektronix Standard Codes and Formats and IEEE-488 command mnemonics. Interpreter routines support BASIC, PASCAL, C and other languages.
- Supports the PrtSc (print screen)
   key, and all BASIC print statements
   for IEEE-488 printers and devices.
- Small size see BYTE 11/83, p. 314
- Accepts a standard IEEE-488 cable.
- Uses only 16 bytes of RAM and no I/O ports.
- A 116 page Reference Manual provides a tutorial and programming examples for digitizing, interactive bus control, bus diagnostics, and many other applications.
- \$395 complete. There are no extra software or cabling charges.

# CEC CAPITAL EQUIPMENT CORP.

10 Evergreen Avenue Burlington, MA. 01803 (617) 273-1818

19M is a trademark of International Business Mackines Con

#### VIDEODISC CONTROL

| 140 LOCATE(3.15) :PRINT SPACE\$(34) :LOCATE(3.16) :PRINT SPACE\$(145 LOCATE(3.17) :PRINT SPACE\$(34)              | 34)<br>'Larger mask need here.            |
|----------------------------------------------------------------------------------------------------|-------------------------------------------|
| 150 LOCATE(3,18) :PRINT " PRODUCED BY                                                                             | H H                                       |
| 155 LOCATE(3.19) :PRINT SPACES(34) 160 LOCATE(3.20) :PRINT " INTERACTIVE TECHNOLOGIES                             | . "                                       |
| 165 LOCATE(3,21) :PRINT SPACES(34) :LOCATE(3,22) :PRINT SPACES(                                                   |                                           |
| 170 LOCATE(3,23) :PRINT SPACES(34) :LOCATE(3,24) :PRINT SPACES(                                                   |                                           |
| 175 CCOLOR 7.0,0:LDPWAIT(I007<br>180 GCLEAR: CCLEAR: CCOLOR 4,1                                                   | 'Get ready to clear. 'Go.                 |
| 185 FOR K% = 15 TO 22:LOCATE(3.K%) :PRINT SPACES(34) :NEXT                                                        | :Mask, then print                         |
| 190 LOCATE(6.17): PRINT "THE OBJECT" 195LDPWAIT(1008)                                                             | 'first line.<br>'Wait for sound.          |
| 200 LOCATE(15,19) :PRINT "GET THE WAITER TO NOTICE YOU"                                                           | 'Second line.                             |
| 205 _LDPWAIT(1009)                                                                                                | 'Wait for scene change. 'Smaller mask.    |
| 210 FOR K%= I6 TO 22:LOCATE(4,K%) :PRINT SPACES(32): NEXT 215 LOCATE(6,17) :PRINT "YOU ONLY HAVE ONE SHOT AT IT." | Smaller mask.                             |
| 220LDPWAIT(I0I0)                                                                                                  | 'Wait for music.                          |
| 225 LOCATE(12.19) :PRINT "A WRONG DECISION" 230LDPWAIT(1011)                                                      | 'Second line. 'Wait for music.            |
| 235 LOCATE(5,21) :PRINT "AND IT'S ALL OVER FOR YOU. PAL!"                                                         | wait for music.                           |
| 240LDPWAIT(I0I2)                                                                                                  | Wait scene change.                        |
| 245 FOR K%= 16 TO 22:LOCATE(3,K%) :PRINT SPACES(34):NEXT 250 LOCATE(5,17) :PRINT "YOU CAN EARN MUCH NEEDED POINTS | 'Remask.                                  |
| 255 _LDPWAIT(1013)                                                                                                | Wait scene change.                        |
| 260 LOCATE(5,19) :PRINT "WITH YOUR POWERS OF OBSERVATION"                                                         |                                           |
| 265LDPWAIT(I014): LOCATE(I0.21) 270 PRINT "AND QUICK REACTIONS."                                                  | 'Wait for sound.                          |
| 275LDPWAIT(1015)                                                                                                  | 'Wait for next credit.                    |
| 280VSW(3): CCOLOR 6,0,0: CCLEAR 285 CHAIN /V "FIRSTSEQ", 170                                                      | We're done.                               |
| 20) CHAIN IV FIRSTSEQ. 170                                                                                        | Warm entry. First<br>Sequence.            |
| Program 3:                                                                                                    |                                           |
| 150 DIM FONT%(1600): CONSOLE 40: CURSOR OFF                                                                       | 'Cold start (if RUN).                     |
| 155 GCOLOR8: GCLEAR 8: CCOLOR 6.0.0: CCLEAR                                                                       | Restart entry point                       |
| 160LDPINIT:LDPOUT (&H51):INTSET(1,0)                                                                              | '(see line 120,<br>"SUBSET")              |
| 165_LDPSTART (1016, 1017)                                                                                         | 308321 )                                  |
| 170 CHAIN /V/M "SUBSET"                                                                                           | Warm start entry point                    |
| 175<br>180 ' "FIRSTSEQ"                                                                                           | 'After chain/merge, 'execution begins at  |
| 185 '                                                                                                    | first instruction,                        |
| 190VSW(3): ON ERROR GOTO 140                                                                                      | '(line 1, "SUBSET"); a                    |
| 195SLFONT(FONT%(0),"SSER70") 200TEXT(0.135,"QUICK!", FONT%(0),6,6,1)                                              | jump to line 190. This prints off         |
| 205TEXT(5,150,"1 = DROP SPOON", FONT%(0),6.6,1)                                                                   | 'screen. We wait                          |
| 210TEXT(5,165,"2 = USE FORK", FONT%(0),6,6,1)<br>215TEXT(5,180."3 = BELCH", FONT%(0),6,6,1)                       | for the right moment, then                |
| 220 _LDPWAIT(I018) :BEEP:VSW(2)                                                                                   | raise the curtain.                        |
| 225 LIMIT = (1019): GOSUB 20: 'TIMED WAIT                                                                         | Answer quick!                             |
| 230 IF AS = "2" THEN 285<br>235 GCOLOR ,,I: GCLEAR I                                                              | 'Right answer? 'Screen blue (masked).     |
| 240LDPSTART(1020.1021)                                                                                            | 'Let's hear gunshot                       |
| 245TEXT(105,80,"CLATTER", FONT%(0),4,5,10,4:                                                                      | timed with graphic.                       |
| 250 PAUSE 5:GCLEAR 1<br>255TEXT(70,120,"AARRRGGHH", FONT%(0),4.5.3.3)                                             | 'Notes: screen is<br>'masked when gcolor, |
| 260LDPSTART(I022,I023)                                                                                            | 'gclear not = 8.                          |
| 265 PAUSE 1: GCLEAR 8: GCOLOR "8<br>270 MSG\$ = "TOO BAD. YOU LOSE."                                              | 'Pause for disc access.' 'He falls down.  |
| 275 PRGMS = "FIRSTSEO": GOTO 95                                                                                   | BAD END                                   |
| 280 '                                                                                                    | W W                                       |
| 285 POINTS = 375: GOSUB 65<br>290 CHAIN /V "TURNI", 170                                                           | 'Yes. You score. 'Warm entry, next        |
|                                                                                                    | module                                    |
| Program 4:                                                                                                    | Cold a set                                |
| 150 DIM FONT%(1600): CONSOLE 40: CURSOR OFF<br>155 GCOLOR "8: GCLEAR 8: CCOLOR 6,0,0: CCLEAR                      | 'Cold s art. 'Restart entry point.        |
| 160 _LDPINIT: _LDPOUT (&H51): _INTSET(I,0)                                                                        | 'Out byte turns off                       |
| 165 _LDPSTART (1024, 1025)                                                                                        | 'disc index display. (continued)          |
|                                                                                                    | (continuea)                               |

# ARE YOU TIRED OF FLOPPY EXCUSES?

"EXCUSE ME, I REALLY HATE TO BOTHER YOU AT A TIME LIKE THIS BUT THIS DISK IS COMPLETELY FULL

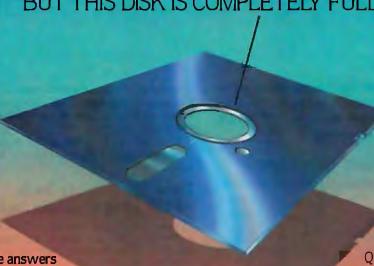

#### QuadDisk has all the answers

Quadram presents QuadDisk, the Winchester hard disk system that lets you leave all those floppy disks—and their excuses—behind. QuadDisk does everything that floppies do, only better. And faster.

A lot of storage in a little space

For starters, QuadDisk will take care of your storage problems in more ways than one. QuadDisk comes in 5, 10, 16, 22 and 65 megabyte capacities for all the

on-line storage space Removable Cartridge you need. That's anywhere from about 20 to 225 floppies worth of information. Or up to 36,000 pages of material—and then some.

What's even more amazing is that this powerful hard disk drive simply slips into your second 51/4" floppy drive space to become an integral part of your system.

Ready when you are

It takes just minutes to install and OuadDisk is there to stay. QuadDisk is always there when vou need it. And it works fast. QuadDisk accesses information faster than a floppy. And can perform up to 9 tasks at once.

It comes complete with its own software. And a file utility that quides you when you want to run and manipulate files and programs. There's nothing hard

about using this hard disk system. Just follow the simple commands on the screen.

Safety first

QuadDisk protects your work like no floppy can.

And for added data security, there's QuadDisk with removable cartridges for up to 5MB on-line mass storage and virtually unlimited off-line storage capacity. Just pop one in when you're ready. Pop it out when you're done.

Quadram Quality

You'll find that QuadDisk is backed by reliable Quadram

Quality. It's the mark of dependability and performance from the leader in microcomputer enhancements.

Visit your local computer retailer. today and ask to see QuadDisk in you compare

action. When QUADRAM QUALITY

it to the floppies, there's no excuse not to buy QuadDisk.

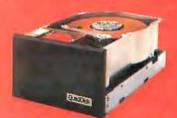

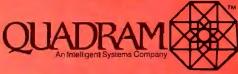

4355 International Blvd. Norcross, GA 30093 (404) 923-6666/TWX 810-766-4915 (QUADRAM NCRS)

©Copyright 1984 Quadram Corporation. All rights reserved.

Circle 258 on inquiry card.

# How HP business graphics

Enhance your reputation for being more professional, persuasive, credible and effective than your competition with the new HP 7475A Business Professional's Plotter.

#### Make a first impression that lasts

The vital importance of graphics to today's business professional cannot be overstated. In survey after survey, statistics prove graphics can help you spot trends and relationships quickly, analyze data accurately, and communicate your ideas with more clarity and power than in any other way. Even more important, graphics can actually increase personal and company productivity. And create a first impression of quality and professionalism that lasts and lasts.

## Graphics: the end to meetings that go nowhere

In a fascinating research project conducted by The University of Pennsylvania, 123 MBA candidates were involved in a study designed to test the effectiveness of business graphics in meeting situations. The results were startling. In the group where visual aids were used:

- Meetings were shorter: The study showed a 28% reduction in meeting length when transparencies were used.
- Group consensus was faster: Agreement was reached by 79% of the group using transparencies, compared with only 8% among the control group using no visual aids.
- The decision process was accelerated: 64% of study participants said they made their business decisions *immediately after the visual presentation*. When overheads were not used, the control group said they delayed decision-making until some time after the group

discussion following the presentation.

Presenters with visual aids were perceived as being more professional, persuasive, credible and effective than those not using visual aids.

Now, with the new HP 7475A Business Professional's Plotter, your meetings can have immediate and productive results like these.

## How the quality look of HP graphics can help

The way you present your information can be equally as important as the actual information you're presenting. And that's where the new HP 7475A Business Professional's Plotter lets your professionalism shine through.

## Standards unsurpassed in the plotter business

The technical standards of the HP 7475A have no equal for producing quality graphics. With a resolution of one-thousandth-of-aninch, curved lines are smooth, not jagged, and straight lines are consistently straight. Its exceptional repeatability (the ability of a pen to return precisely to a given point) assures that intersecting lines and circular shapes will meet exactly. The result is high-quality charts and graphs you'll be proud to present.

#### Why 6 pens when experts say 4 will do?

Graphics industry experts maintain that good graphics contain four colors per chart. But Hewlett-Packard goes the experts two better by providing a six-pen carousel, so you can store and usepens of different widths—thick pens for bold headings and thin pens for details. And with six pens, you won't have to waste valuable time changing them. That's important when "the boss wants to see your presentation in twenty minutes!"

With the HP 7475A, you also get automatic pen capping to prevent pens from drying out between uses, and special "pen damping" (gently lowering the pen to the paper or

transparency) to increase pen life and ensure better line quality... use after use after use. You also get a **rainbow** of 10 colors to choose from, in two line widths.

## Your choice: 2 paper sizes and today's most popular graphics software packages

While most professional business applications will be satisfied with standard 8½ x 11" paper or transparencies, the HP 7475A adds the

# can be the key to your success.

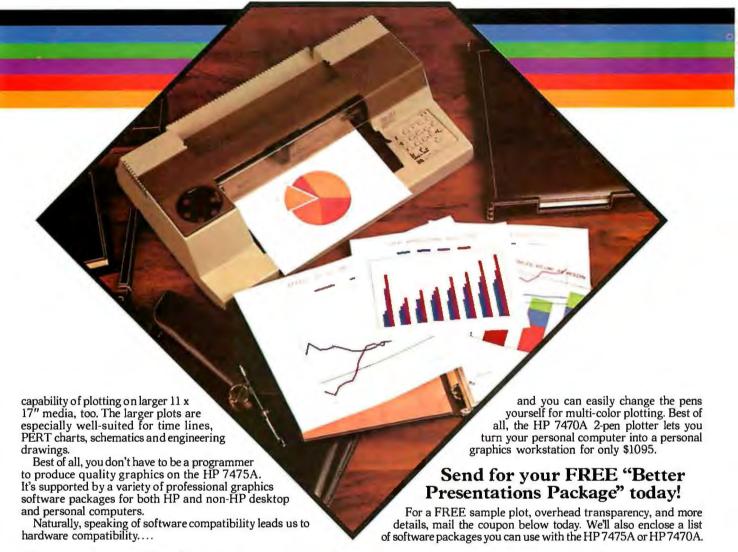

## Compatible with almost any personal computer in the marketplace today

With two interfaces available, the HP 7475A quickly "makes friends" with most models of today's most popular personal computers, including IBM,<sup>®</sup> Apple,<sup>™</sup> Compaq,<sup>™</sup> Osborne<sup>®</sup> and Commodore<sup>™</sup> --as well as a host of HP computers.

#### The cost? Surprisingly affordable

The new HP 7475A Business Professional's Plotter is an amazingly affordable \$1895. When you consider that a typical fee for a single five-color transparency from a graphics service is \$50—and that the same transparency can be prepared for about \$1 in materials on the HP 7475A—the return on your investment is almost immediate.

#### Another choice: HP's low-cost, high performance Personal Computer Plotter

For the "business on a budget," you may also want a look at our 2-pen Personal Computer Plotter, the 7470A. Its low cost (only \$1095) is as remarkable as the quality of its plots. With many of the same features as the new HP 7475A, the HP 7470A plots on a single paper size (8½ x 11"). It stores and caps two pens,

For the name of your nearest Hewlett-Packard dealer call toll-free 800-547-3400.

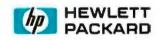

1101303

| YES! I'm ready to gain a reputation for being more profes sional, persuasive, credible and effective than my competition Please send me your FREE "Better Presentations Package," so I can learn more about the new HP 7475A Business Profes sional's Plotter and the HP 7470A Personal Computer Plotter. I understand I will receive this valuable package without cost or obligation. |   |  |  |  |  |  |
|----------------------------------------------------------------------------------------------------|---|--|--|--|--|--|
| Title                                                                                                    |   |  |  |  |  |  |
| Company                                                                                                    | _ |  |  |  |  |  |
| Address                                                                                                    |   |  |  |  |  |  |
| City/State & Zip                                                                                                    | _ |  |  |  |  |  |
| Phone Number ()                                                                                                    | _ |  |  |  |  |  |
| My computer is                                                                                                    |   |  |  |  |  |  |
| Send to: Hewlett-Packard<br>16399 W. Bernardo Drive, San Diego, CA 92127<br>Attn: Marketing Communications 11303 BT7                                                                                                    |   |  |  |  |  |  |

#### VIDEODISC CONTROL

# DeSmet The fastest 8088 C Compiler available

#### **FULL DEVELOPMENT PACKAGE**

- C Compiler
- Assembler
- · Linker and Librarian
- · Full-Screen Editor
- · Newsletter for bugs/updates

#### SYMBOLIC DEBUGGER

- · Monitor and change variables by name using C expressions
- · Multi-Screen support for debugging PC graphics and interactive systems
- · Optionally display C source during execution
- . Breakpoint by Function and Line #

#### COMPLETE IMPLEMENTATION

- . Both 1.0 and 2.0 DOS support
- Everything in K&R (incl. STDIO)
- Intel assembler mnemonics
- Both 8087 and Software Floating Point

#### **OUTSTANDING PERFORMANCE**

Sieve Benchmark

COMPILE 4 Sec. RAM -

22 Sec FDISK

LINK 6 Sec. RAM -

34 Sec. FDISK

RUN 12 Sec.

SIZE 8192 bytes

#### DeSmet C Development Package \$159

| To Or | der Specify:         |   |
|-------|----------------------|---|
| Mach  | ne                   | _ |
| 08    | ☐ MS-DOS ☐ CP/M-86   |   |
| Disk  | □ 8" □ 5¼ SS □ 5¼ DS | S |

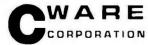

P.O. BOX 710097 San Jose, CA 95171-0097 (408) 736-6905

California residents add sales tax. Shipping U.S. no charge, Canada add \$5, elsewhere add \$15. Checks must be on a US Bank and in US Dollars.

| 170 CHAIN /V/M "SUBSET" 175 '                                                             | 'Warm start entry point.                                                                                                    |
|-------------------------------------------------------------------------------------------|----------------------------------------------------------------------------------------------------|
| 180 ' "TURNI"<br>185 '                                                                    | '_ is abbrev. for 'call'.                                                                                                    |
| 190VSW(3): ON ERROR GOTO 140<br>195SLFONT(FONT%(0),"SSER70")                              | 'VideoSWitch(3) = disc<br>'video only.                                                                                                    |
| 200TEXT(100,20,"1 = GO STRAIGHT", FONT%(0),6.6,1)                                         | Print off screen                                                                                                    |
| 205TEXT(5,180,"2 = TURN RIGHT",FONT%(0),6,6,1)                                            | 'and wait.                                                                                                    |
| 210 CCLEAR:LDPWAIT(I026);VSW(2); BEEP                                                     | 'Overlay on.                                                                                                    |
| 215 LIMIT = 1027: GOSUB 20: 'TIMED WAIT                                                   | 'Choose fast.                                                                                                    |
| 220 IF A\$= "2" THEN 265<br>225 GCOLOR .4:GCLEAR 4                                        | 'Choice correct?                                                                                                    |
| 230LDPSTART (1028, 1029)                                                                  | 'Screen red.<br>'No. You lose.                                                                                                    |
| 235 GCLEAR 8: GCOLOR "8:LDPWAIT(1030)                                                     | Wait for effect.                                                                                                    |
| 240 LOCATE(2,19)                                                                          |                                                                                                    |
| 245 PRINT "YOUR WAITER REFUSES TO SEAT YOU."                                              | He's arrogant.                                                                                                    |
| 250 PAUSE 20: PRGMS = "TURNI"                                                             | Pass this program's                                                                                                    |
| 255 MCCC _ "NOW YOU MUST DAY A BRIDE", COTO 05                                            | name                                                                                                    |
| 255 MSG\$= "NOW YOU MUST PAY A BRIBE": GOTO 95<br>260 '                                   | 'so it can be restarted.                                                                                                    |
| 265 GCLEAR 8: POINTS = 490: GOSUB 65                                                      | 'Yes. You score!                                                                                                    |
| 270 CHAIN /V "TURN2", 170                                                                 | Warm entry, next                                                                                                    |
|                                                                                           | module                                                                                                    |
| Program 5:                                                                                |                                                                                                    |
| 150 DIM FONT%(1600); CONSOLE 40: CURSOR OFF                                               | 'Cold start.                                                                                                    |
| 155 GCOLOR "8: GCLEAR 8: CCOLOR 6,0,0: CCLEAR                                             | 'Restart entry point.                                                                                                    |
| 160LDPINIT:LDPOUT (&H51):INTSET(I,0)                                                      |                                                                                                    |
| 165LDPSTART (1037, 1032)                                                                  | Warn start active soint                                                                                                    |
| 170 CHAIN /V/M "SUBSET"                                                                   | 'Warm start entry point. 'SelectFONT reads file                                                                                                    |
| 180 ' "TURN2"                                                                             | of graphic data into                                                                                                    |
| 185 '                                                                                     | 1600 element array.                                                                                                    |
| 190VSW(3): ON ERROR GOTO 140                                                              |                                                                                                    |
| 195SLFONT(FONT%(0),"SSER70")                                                              |                                                                                                    |
| 200TEXT(10,10,"1 = GO STRAIGHT",FONT%(0),6.6.1)                                           | 'Off screen.                                                                                                    |
| 205TEXT(I0.180,"2 = TURN RIGHT", FONT%(0),6.6.1)<br>210 CCLEAR;LPDWAIT(I033);VSW(2); BEEP | 'Overlay on.                                                                                                    |
| 215 LIMIT = 1034: GOSUB 20: 'TIMED WAIT                                                   | 'Answer quick!                                                                                                    |
| 220 IF A\$= "I" THEN 255                                                                  | 'Right way?                                                                                                    |
| 225 GCOLOR "6: GCLEAR 6:LDPSTART(I035,I036)                                               | Oops. Wrong way.                                                                                                    |
| 230TEXT(40.100,"DON'T STEP IN THE".FONT%(0),4.4.1)                                        |                                                                                                    |
| 235 PAUSE 11: GCLEAR 8: GCOLOR "8                                                         | 'Pause for timing.                                                                                                    |
| 240TEXT(I20.100,"GRAVY",FONT%(0),6,6,1)<br>245 MSG\$= "DIDN'T MAKE IT!": PRGM\$ = "TURN2" |                                                                                                    |
| 250 GOTO 95                                                                               | BAD END                                                                                                    |
| 255 POINTS = 615: GOSUB 65: PAUSE 10: CCLEAR                                              | 'You score!                                                                                                    |
| 260 ' STICKY BUNS                                                                         |                                                                                                    |
| 265VSW(3):TEXT(0,120,"HURRY!", FONT%(0),6,6,1)                                            | 'Next test.                                                                                                    |
| 270TEXT(0.135,"PICK ONE!", FONT%(0).6.6.1)                                                | ****                                                                                                    |
| 275 LOCATE(0,19): PRINT "I = NAPKIN" 280 PRINT "2 = SHIRT": PRINT "3 = FINGER BOWL"       | List of tools.                                                                                                    |
| 285 PRINT "4 = PANTS": PRINT "5 = HAIR"                                                   |                                                                                                    |
| 290LDPWAIT(1037):VSW(2): LIMIT = 1038: GOSUB 20                                           | TIMED WAIT                                                                                                    |
| 295 GCLEAR 8: CCLEAR: IF A\$ = "3" THEN 350                                               | 'Right one?                                                                                                    |
| 300LDPWAIT(I039):LDPOUT(&H4F): BEEP                                                       | 'Freeze.                                                                                                    |
| 305 LOCATE(10,18): PRINT "OH NO! STICKY BUNS!!"                                           | 'No. Ouch!                                                                                                    |
| 310 PAUSE 30: PRINT : BEEP: BEEP 315 PRINT "WHEW! HE SURVIVES BUT HE DRAWS FLIES"         |                                                                                                    |
| 320 LOCATE(IO,2I): PRINT "YOU LOSE 290 POINTS."                                           | 'Lose points                                                                                                    |
| 325 PAUSE 30: POINTS = (-290): GOSUB 65                                                   | 'but game                                                                                                    |
| 330 PAUSE 20: CCLEAR: GCOLOR "I: GCLEAR I                                                 | 'continues.                                                                                                    |
| 335 _LDPSTART([040,[041])                                                                 |                                                                                                    |
| 340 GCLEAR 8: GCOLOR ,.8: GOTO 375<br>345 '                                               |                                                                                                    |
| 350 LOCATE (2,22): CCOLOR 6:LDPWAIT(1042)                                                 | 'Right tool.                                                                                                    |
| 355 PRINT "THE NAPKIN MAKES STICKY BUNS HARMLESS."                                        | Mant took                                                                                                    |
| 360 POINTS = 960: GOSUB 65: PAUSE 20: CCLEAR                                              |                                                                                                    |
| 365LDPWAIT(I043)                                                                          | Wait next sequence.                                                                                                    |
| 370 Simon says                                                                            | Un about at the control of the control of the contr |
| 375 'LOCATE(14,20): PRINT "PRESS ANY KEY"                                                 | 'Instructions.<br>(continued)                                                                                                    |
|                                                                                           | ,                                                                                                    |
|                                                                                           |                                                                                                    |

# compulro...

for Performance, Quality and Reliability

Anyone can sell you a box full of hardware. But is it too much computer? Too little? Will it run the appropriate software? What about service? If you need the right answers both before and after the sale, call your nearest Full Service CompuPro System Center. For product information, see pgs. 264-5.

#### ALABAMA

Birmingham **CPC Computers** (205) 879-5976

#### ARIZONA Scottsdale S-100

(602) 991-7870

#### CALIFORNIA

Bakersfield Creative Computing (805) 835-1118

Berkeley American Computers & Engineers (415) 849-0177 Track Computer Center (415) 845-6366

#### Burlingame Mentzer Computer

Systems (415) 340-9363 Canyon Country Creative Computing (805) 251-9877

#### Chatsworth

Priority One Electronics (818) 709-6789

#### Hayward **Best Computers** (415) 886-4732

Irvine Priority One Electronics

#### (714) 660-1411 Los Angeles

American Computers & Engineers (213) 477-6751 Gifford Computer Systems (213) 477-3921

#### Mountain View

(415) 969-4969 Dakland

#### Track Computer Center (415) 444-8725

Pacific Palisades System Interface Consultants

#### (213) 454-2100 Pasadena

Omni Unlimited (818) 795-6664 Petaluma Advanced Information

#### Management (707) 763-7283 Pleasanton

Best Computers (415) 463-2233

#### Sacramento Logic Systems (916) 922-3377

San Leandro Gifford Computer

#### Systems (415) 895-0798 San Rafael

Computer House (415) 453-0865

#### Santa Barbara Data Bank (805) 962-8489

Santa Cruz Cochlin Computer Systems (408) 429-6728

#### Santa Maria Data Bank

(805) 922-1333 Santa Rosa Matrix Computers

#### (707) 542-0571 Simi Valley

Micro Power Unlimited (805) 584-6789 Sunnyvale Pragmatic Designs Inc.

#### (408) 736-8670 COLORADO

Lakewood Rocky Mountain Microsystems (303) 232-4545

#### **FLORIDA**

Gainesville Online Computing (904) 372-1712 Orlando Data/Office (305) 629-6776 Satellite Beach Binary Magic, Inc. (305) 777-7080

#### Tampa Micro-Computer Technology (813) 985-0919

West Palm Beach Steve's Computer Works, Inc. (305) 683-5900

#### HAWAII

Kahului Maui Capacity Plus Computers (808) 871-7984

#### ILL INDIS

Athens Computers Plus (217) 636-8491 La Grange Park Small Business Systems, Inc. (312) 579-3311

#### Skokie Lillipute Computer

Mart, Inc. (312) 674-1383

#### INDIANA Terre Haute

General Software, Inc. (812) 234-9421

#### KANSAS

Ellinwood Genesys Systems, Inc. (316) 564-3636

#### MARYLAND

Bethesda JR Systems (301) 657-3598

#### **MASSACHUSETTS**

**Boston** New England Electronic Exch. (617) 491-3000 **Chestnut Hill** Key Micro Systems (617) 738-7306

#### MISSISSIPPI

**Pascagoula** Automated Accountants (601) 769-2937

#### MISSOURI Kansas City

BBRL (816) 753-5900

#### **NEW YORK Amherst**

Gifford Computer Systems (716) 833-4758

#### Deer Park

Datapro Systems, Inc. (516) 595-1311 New York Park Plaza Computer

#### Center, Inc. (212) 759-5820 Park Plaza Computer Center Inc. (212) 505-8200

Park Plaza Computer Center, Inc. (212) 344-5151

Park Plaza Computer Center, Inc. (212) 595-5353

Staten Island John D. Owens Assoc. (212) 448-6283

#### NORTH CAROLINA

Greensboro General Semantics Computers (919) 378-1500

#### **OREGON**

Portland Microwest Computer Products (503) 238-6274

#### **PENNSYLVANIA**

Philadelphia Forefront Technology (215) 386-1500

#### Reading Fraser Business Equipment (215) 378-0101

**RHODE ISLAND** Coventry Key Micro Systems (401) 828-7270

#### **TEXAS**

Austin CPA Systems, Inc. (512) 458-9281 Informa, Inc. (512) 459-4216 Omegax Systems (512) 476-6069 Dallas Dator Systems (214) 521-0915

#### Ft. Worth Dataworth Computer Systems

(817) 877-4041 Houston Gifford Computer Systems

(713) 680-1944 Informa, Inc.

(713) 861-7612 San Antonio RFCanon, Inc.

(512) 657-0444 Seguin

#### CPA Systems, Inc. (512) 379-0660

VIRGINIA Woodbridge Office Networks Corp. (703) 690-3312

#### WASHINGTON

Bellevue North Ridge Computer Systems (206) 453-0596 Seattle

#### American Computers & Engineers

(206) 583-0130 WISCONSIN Madison Beam International

#### (608) 233-2326 Milwaukee Byte Shop of Milwaukee (414) 281-7004

#### **AUSTRALIA** Bankstown

Automation Statham Pty., Ltd. (02) 709-4144

#### CANADA

Cogultiam, B.C. CSC System Center, Ltd. (604) 941-0622 Vancouver, B.C. Dynacomp Business " Computers, Ltd. (604) 872-7737

#### THE PHILIPPINES

Quezon City Corona International, 78-34-71

#### UNITED KINGDOM

Swansea Comcen Technology, Ltd. (0792) 796000

# ompuPro.

A GODBOUT COMPANY 3506 Breakwater Court, Hayward, CA 94545

WEST OF MISSISSIPPI EAST - ½ UPS CHARGES

> **CALL FREE** 1-800-841-2748

#### **COMPUTERS**

| ALTOS 580-20      | . \$3645 |
|-------------------|----------|
| ALTOS 586-20      | . \$5565 |
|                   | \$CALL   |
| APPLE LOOK-A-LIKE | \$CALL   |
| SANYO 550-555     | \$CALL   |
| TELEVIDEO         |          |
| 803 \$1769 1603   | . \$2019 |
| PORTABLE          | \$CALL   |
| NORTHSTAR         |          |
| ADVANTAGE         | . \$2135 |
|                   |          |

#### PRINTERS

| ABATI                          |
|--------------------------------|
| BROTHER HR15P                  |
| DAISYWRIRER 48K                |
| DATASOUTH DS220 \$1575         |
| GEMINI                         |
| JUKI 6100                      |
| OKIDATA (LOW PRICES) \$CALL    |
| QUME 1140+                     |
| QUME 1155+                     |
| CITOH                          |
| 8510 , \$339    1550 , \$539   |
| F10-40C PS .\$970 F1055 \$1299 |
| DIABLO                         |
| 620 \$799 630 \$1689           |
| NEC                            |

#### 3550 . . . \$1535 7710 . . . . \$1655 TERMINALS - MONITORS

3510 . . . . . \$1235 2030 , . . . . . \$659

| ALTOS II , , , |    |   |   |   |   |   |   |   |    |     | .\$875 |
|----------------|----|---|---|---|---|---|---|---|----|-----|--------|
| QUME 102G      |    |   |   |   |   |   |   |   |    |     | .\$529 |
| TELEVIDEO 914, |    |   |   |   |   |   |   |   | 4  |     | \$540  |
| TELEVIDEO 924. |    |   |   | · |   | 4 |   | 4 |    |     | \$689  |
| TELEVIDEO 950. |    |   |   |   |   |   |   |   |    |     | .\$905 |
| TELEVIDEO 970. |    | - |   |   | k |   | u | ÷ | ų. | 34. | .\$965 |
| AMDEK 300G     |    |   |   |   |   |   |   |   |    |     | \$129  |
| AMDEK 300A     |    |   |   |   |   |   |   |   |    |     | \$145  |
| AMDEK COLOR I  |    | - | • | • | - | • | - |   |    |     | \$275  |
| AMDEK COLOR I  | 1+ | • | - |   |   | 7 |   |   |    |     | \$429  |
| B.M.C. GREEN   |    | Ċ |   | Ĭ | - | • |   |   |    | Ĺ   | . \$89 |
| B.M.C. COLOR   |    |   | Ī | ĺ |   | Ì |   |   |    |     | \$235  |
| PRINSTON HX12  |    | Ĺ |   | _ |   |   |   |   | ٠  |     | .\$489 |

#### **DISK DRIVES - MODEMS**

| INDUS APPLE \$259            |
|------------------------------|
| MICRO SCI A2 \$229           |
| ATARI 1050                   |
| INDUS ATARI                  |
| RANA 1000 \$310              |
| PROMODEM                     |
| HAYS SMART MODEM             |
| SMARTMODEM 1200 \$475        |
| SMARTMODEM 1200B \$415       |
| MICROMODEM    E              |
| RIXON 212A                   |
| U.S. ROBOTICS PASSWORD JS325 |

COMPUTER SYSTEMS 13422 N. CAVECREEK RD.

PHOENIX, AZ. 85022 OTHER INFORMATION: 602-867-9897

KITCHEN."

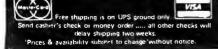

#### VIDEODISC CONTROL

| 380 | LOCATE(9,21): PRINT "WHEN NAME SAYS 'STOP;"                                                  |                            |
|-----|----------------------------------------------------------------------------------------------|----------------------------|
|     | LIMIT = 1044: GOSUB 20: _LDPOUT(&H4F): CCLEAR                                                | TIMED WAIT                 |
| 390 | IF F# > 1045 THEN 445:                                                                       | Too slow.                  |
|     | IF F# < 1046 THEN 455:                                                                       | 'Too fast,                 |
| 400 | SPD = INT((F# - 1047)/3)                                                                     | 'Reaction speed = ?        |
| 405 | ON SPD GOTO 415, 420, 425, 430                                                               | 'Select score.             |
|     | A\$ = "EXCELLENT": POINTS = 2440: GOTO 435                                                   | '(F# = frame #,            |
|     | A\$ = "GREAT": POINTS = 2170: GOTO 435                                                       | from LDPFRM                |
|     | A\$ = "VERY GOOD": POINTS = 1950: GOTO 435                                                   | 'command in TIMED          |
|     | A\$ = "GOOD": POINTS = 1640: GOTO 435                                                        | 'WAIT subroutine.)         |
|     | A\$ = "O.K.": POINTS = 100                                                                   |                            |
|     | LOCATE(2,20): PRINT A\$; "REACTION. SCORE "; POINTS; " Po                                    | OINTS."                    |
|     | COTO 465                                                                                     |                            |
|     | LOCATE(6,22): PRINT "TOO SLOW!" YOU LOSE 200 POINTS."                                        |                            |
|     | POINTS = (-200): COTO 465                                                                    | CCP.                       |
|     | LOCATE(6,22): PRINT "YOU OVER-REACTED. LOSE 200 POINT POINTS = (-500)                        | 5:                         |
|     | GOSUB 65: PAUSE 20:LDPOUT(&H3A): CCLEAR                                                      | 'Play forward.             |
|     | _LDPWAIT(1048): _LDPOUT(&H4A): LOCATE(4,20)                                                  | 'Wait, then freeze.        |
|     | PRINT "POOR GUY. HE DIDN'T GET DESSERT!"                                                     | Wait, then neeze.          |
|     | PAUSE 25: LOCATE(11,21): PRINT "YOU MAY NOT, EITHER!"                                        |                            |
|     | PAUSE 25: GCOLOR ,, I: GCLEAR I                                                              |                            |
|     | CHAIN /V "GRAVY", 170                                                                        | Warm entry, next           |
| 470 | CITAIN TO CICIO 1 1 10                                                                       | module.                    |
| Dro | tram 6:                                                                                      | module.                    |
|     | gram 6:                                                                                      |                            |
|     | DIM FONT%(1600): CONSOLE 40: CURSOR OFF                                                      | 'Cold start.               |
|     | GCOLOR ,, I: GCLEAR 1: CCOLOR 6,0,0: CCLEAR                                                  | Restart entry point.       |
|     | LDPINIT:LDPOUT (&H5I):INTSET(I,0)                                                            |                            |
| 165 |                                                                                              |                            |
|     | LDPSRCH(1049) :CHAIN /V/M "SUBSET"                                                           | 'Warm start entry point.   |
| 175 |                                                                                              | 0.01 (0.00)                |
| 180 |                                                                                              | 'VideoSWitch(2) = super-   |
| 185 |                                                                                              | 'imposer + computer        |
|     | VSW(2): ON ERROR GOTO 140: CCLEAR                                                            | 'screen overlayed on       |
|     | SLFONT(FONT%(0),"SSER70") PAUSE 5: GCLEAR 8: GCOLOR "8: LOCATE(3,22)                         | 'videodisc.                |
|     | PRINT "YOU'LL HAVE TO AVOID THIS GRAVY STAIN."                                               | 'Over still frame.         |
|     | PAUSE 50: CCLEAR: GCOLOR "1: GCLEAR I                                                        | Over still frame.          |
|     | _LPDSRCH(1050): PAUSE 5                                                                      | 'Next still frame.         |
|     | GCLEAR 8: CGOLOR "8: LOCATE(7.18)                                                            | Trace Jell Tractic.        |
|     | PRINT "A LADLE STICKS OUT OF THE GRAVY."                                                     |                            |
|     | PAUSE 25: LOCATE(12,19): PRINT "CAN YOU AVOID IT?"                                           |                            |
|     | PAUSE 35: IF SCORE > 2100 THEN 295                                                           | 'Minimum score to qualify. |
| 240 | Low score, little chance.                                                                    | •                          |
| 245 | LOCATE(11,21): PRINT "YOU HAVE NO CHOICE."                                                   |                            |
| 250 | LOCATE(2,22): PRINT "PRESS ANY KEY AND TAKE YOUR CH                                          | ANCES."                    |
| 255 | CH = INT(SCORE/49 + .5); LOCATE(3.23)                                                        | 'Chance = % of 4900 pts.   |
| 260 | PRINT "(YOU HAVE A OUT OF 100 CHANCE)";                                                      |                            |
|     | LOCATE(15,23): PRINT CH;                                                                     |                            |
|     | EVAL INKEY\$                                                                                 |                            |
|     | A\$ = INKEY\$: IF A\$ = "" THEN 275                                                          | Wait until ready.          |
|     | RANDOMIZE: K = RND(Q): CCLEAR                                                                | 'Pick random #.            |
|     | IF K ( SCORE/4900 THEN 565 ELSE 485                                                          | 'High score, good odds.    |
| 290 | •                                                                                            |                            |
|     | CCLEAR: LOCATE(0.16)                                                                         |                            |
|     | PRINT "YOU'VE SCORED WELL SO FAR."                                                           |                            |
|     | PRINT "THE MAITRE'D SMILES ON YOU AND WILL." PRINT "GUARANTEE YOUR PASSAGE AROUND THE GRAVY, | IF"                        |
|     | PRINT "YOU AGREE TO ANSWER A RANDOM QUESTION."                                               | ir .                       |
|     | PRINT "IF NOT, YOU TAKE YOUR CHANCES."                                                       |                            |
|     | PRINT "IF YOU AGREE AND ANSWER WRONG"                                                        |                            |
|     | PRINT "IT'S DEATH! YOU WANT THE QUESTION? (Y/N)"                                             |                            |
|     | EVAL INKEY\$                                                                                 |                            |
|     | A\$ = INKEY\$: IF A\$ = "" THEN 340                                                          |                            |
|     | IF A\$ = "N" OR A\$ = "n" THEN CCLEAR: GOTO 250                                              | 'Trust the odds?           |
|     | IF A\$ <> "Y" AND A\$ <> "y" THEN 340                                                        | Yes or No only.            |
|     | RANDOMIZE: $Q = IRND(7)$                                                                     | Pick random question.      |
| 360 | ON Q GOTO 375, 385, 395, 405, 415, 425, 435                                                  | 'Go get Q & A.             |
| 365 | Q\$ = "NAME THE WAITER WHO SEATED YOU IN THE                                                 |                            |
|     | VITCUEN"                                                                                     | Cause mamorial land anti-  |

'Save memory: load only

(continued)

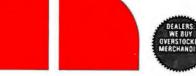

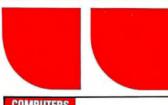

| COMPUTERS                                                                                  |                                                            |
|--------------------------------------------------------------------------------------------|------------------------------------------------------------|
| ALTOS<br>586-20 (8086, 512K,<br>Hard Disk & 1 Floppy<br>986-40 (9 Users, 42 MI<br>COLUMBIA | 5 Users, XENIX/RT, 20 M<br>() SCa<br>B)                    |
| 1600-1 (128K, 2 Drives)<br>1600-4 (10 MB Hard Di<br>1600-VP (Portable)                     | \$Ca<br>\$K)\$Ca<br>\$Ca                                   |
|                                                                                            |                                                            |
| COMPUPRO All Models<br>Corona Desktop & Po                                                 |                                                            |
| EAGLE<br>PC-Plus 2/PC-Plus XL.                                                             | \$Ca                                                       |
| Spirit-2 (Portable, 128K                                                                   | , 2 Drives) \$229                                          |
| Spirit-XL (128K, 10 MB)<br>FRANKLIN                                                        |                                                            |
|                                                                                            | DOS, MS-DDS, CP/M \$Ca                                     |
| ACE PRO PLUS System                                                                        | /Z80B, 2 Drives, WordSta                                   |
| MailMerge, ACE Calc                                                                        |                                                            |
| INTERTEC                                                                                   | 7                                                          |
| HeadStart VPU 512 (Z8)                                                                     |                                                            |
| HeadStart VPU 1000 (1                                                                      | MB RAM) SCa                                                |
| NEC                                                                                        |                                                            |
| PC-8201A (w/16K RAM)                                                                       | (, 2 Drives, 12" Monitor                                   |
| PC-8801A (Z80A, 64)                                                                        | (, 2 Drives, 12" Monito:<br>e, Multiplan, NBASIC)   \$119! |
| PC-8801-16 (Optional 80                                                                    |                                                            |
| PC-8881 (Optional Dual                                                                     |                                                            |
| SANYO                                                                                      |                                                            |
| MBC 550 (8088, 12                                                                          | 8K, 1 SSDD Drive (160K)                                    |
| WordStar, CalcStar, E<br>MBC 555 (550 Plus                                                 | EasyWriter) \$Ca<br>1 Add. Drive, EasyWriter I             |
| EasyMailer II, EasyFi                                                                      |                                                            |
| Double-Sided Drive Sys                                                                     |                                                            |
| SEEQUA Chameleon (IB<br>SWP Micro Computer<br>Co-Power-88 Board (80                        | Products                                                   |
| For KAYPRO 2, 4 & 10                                                                       |                                                            |
| For MORROW DESIGNS                                                                         | Micro Decision. , SCa                                      |
| TAVA IBM Look-Alike (1<br>TELEVIDEO                                                        | 28K, 2 Drives) \$194                                       |
| 1605 (8088, 128K, 2 Dr                                                                     |                                                            |
| TPC-II (Portable Version TITAN TECHNOLOGIES                                                |                                                            |
|                                                                                            |                                                            |

#### FOR IBM-PC AST RESEARCH INC.

TITAN TECHNOLOGIES

QX-PC (8088 w/ 192K) For EPSON QX-10. VISUAL Commuter (IBM Compatible Portable) \$Call

| MEGAPAK 256K Module.                                                      | \$289 |
|---------------------------------------------------------------------------|-------|
| SIX PACK PLUS (64K, Ser/Par, Clk)                                         | \$279 |
| CDMBD PLUS (64K, Ser/Par, Clk)                                            | \$279 |
| I/O PLUS II (Serial Port, Clock/Cal)                                      | \$125 |
| ** OPTIONS **                                                             |       |
| Each 64K increment is \$60.                                               |       |
| Serial/Parallel/Game Port                                                 | \$45  |
| QUADRAM                                                                   |       |
| EXPANDED QUADBDARD (S, P, Clock, Game)                                    |       |
| 64K \$279 384K                                                            | \$529 |
| QUAD 512+ (Serial Port, Maximum 512K)                                     |       |
| 64K \$239 512K                                                            | \$599 |
| QUADCDLOR I (Video Board)                                                 | \$209 |
| QUADLINK (6502 w/ 64K)                                                    | \$489 |
| MICROFAZER                                                                |       |
| Parallel/Parallel                                                         |       |
| 16K . \$139 64K . \$185 128K .<br>Serial/Serial, Serial/Parl, Parl/Serial | \$239 |
|                                                                           |       |

8K . . \$145 16K . . \$155 64K . . \$209 AMDEK MAI Board (128K (540 x 400)) . . . \$409 CCS SuperVision (132 Column) . . . . . \$499 HERCULES Graphics Board (720 x 348) . . \$349

MEGA PLUS II (64K, Ser & Cik) . . . . . \$269

| INTEL 8087 Math Co-Processor           | \$249   |
|----------------------------------------|---------|
| KEYTRONIC IBM Keyboard (5150)          | \$189   |
| MA SYSTEMS PC Peacock (RGB & Com       | posite, |
| Parallel Port)                         | \$279   |
| MICROLOG Baby Blue II (Z80B, 64K, Par  | allel & |
| Serial Ports, Clock/Calendar).         | \$539   |
| PERSYST Color Graphics Board           | \$219   |
| PLANTRONICS ColorPlus .                | SCall   |
| RANA 5 MB Disk Drive w/ Controller     | \$Call  |
| STB SYSTEMS Graphix Plus.              | \$349   |
| TANDON TM 100-2 (DSDD Disk Drive)      | \$209   |
| TEAC FD-55B (DSDD Thinline Drive)      | \$185   |
| TECMAR Graphics Master (640 x 400 RGB) | \$519   |
| The Captain (w/ DK)                    | \$259   |
| 1st Mate (w/ DK)                       | \$229   |

#### ALS CP/M Card .

| MEG OF FIRE OUT O 1 4 4 4 4 4 4 7 7 7 7 7 7 7 7 7 7 7 7 7 | QZU3         |
|-----------------------------------------------------------|--------------|
| Smarterm II (80 Column Card)                              | \$135        |
| DIGITAL RESEARCH CP/M Gold Card                           | \$349        |
| FOURTH DIMENSION 16K RAM Card                             | \$49         |
| 80 Column Card w/ 64K (lie Dnly)                          | \$159        |
| Super Drive (143K)                                        | \$219        |
| INTERACT. STRU. PKASD Universal.                          | \$125        |
| Shuffle Buffer (32K)                                      | \$225        |
| KOALA TECH. Koala Pad                                     | \$85         |
| MICROSOFT Premium Softcard (IIe)                          | \$289        |
| Softcard (Apple/Franklin)                                 | \$229        |
| MICROTEK Dumpling-16.                                     | \$149        |
| RV-611C (Parallel Interface)                              | \$59         |
| ORANGE MICRO Grappler+                                    | \$119        |
| Buffered Grappler+ (16K)                                  | \$169        |
| PROMETHEUS Graphitti.                                     | \$89         |
| RANA Elite I                                              | \$235        |
| Elite II/Elite III                                        | <b>SCall</b> |

| TO SHALL THE THE |        | Witness Street, or other Designation of the last of the last of th |        |
|------------------|--------|----------------------------------------------------------------------------------------------------|--------|
| 21 MB            | \$2645 | 32 MB                                                                                                    | \$3245 |
| 10 MB            |        |                                                                                                    | \$2225 |
| DAVONG (Univers  |        |                                                                                                    |        |
| Omnidrive (New!) |        |                                                                                                    | \$Cal  |
|                  |        | The Bank                                                                                                    | \$1749 |
|                  |        | Printer Server.                                                                                                    | \$789  |
| 12 MB            |        | Disk Server                                                                                                    | \$789  |
| 6 MB             | \$1649 | External Mirror .                                                                                                    | \$639  |
| CORVUS           |        |                                                                                                    |        |
|                  |        |                                                                                                    |        |

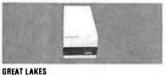

| 10 MB External (w/ Controller) . \$1218 23 MB External (w/ Controller) . \$1799  DCS 10 MB w/ 5 MB Cartridge Back-Up . \$2995 20 MB w/ 5 MB Cartridge Back-Up . \$3495  TALLGRASS 12 MB External w/ Tape Back-Up . \$3199 12 MB External w/ Tape Back-Up . \$3199 13 MB External w/ Tape Back-Up . \$3199 14 MDON TM 5112 (10 MB External) . \$1595  TECMAR  Remov. Cartridge Winchester in PC (5 MB) \$1479 10 MB w/ 5 MB Cartridge in Chassis . \$2999 UNIVATION 11 MB w/ 192K For DEC . \$1995 XCOMP 16 MB External (For IBM, Apple, Kaypro & Morrow Designs) . \$1749 | 10 MB Internal For IBM                   | \$1059  |
|----------------------------------------------------------------------------------------------------|------------------------------------------|---------|
| OCS 1 0 MB w/ 5 MB Cartridge Back-Up\$2995 20 MB w/ 5 MB Cartridge Back-Up\$3495 TALLGRASS 12 MB External w/ Tape Back-Up\$3199 TANDON TM 5112 (10 MB External).\$1595 TECMAR Remov. Cartridge Winchester in PC (5 MB) 10 MB w/ 5 MB Cartridge in Chassis\$2999 UNIVATION 11 MB w/ 192K For DEC\$1995 XCOMP 16 MB External (For IBM, Apple, Kaypro &                                                                                                    | 10 MB External (w/ Controller)           | \$1219  |
| 10 MB w/ 5 MB Cartridge Back-Up. \$2995 20 MB w/ 5 MB Cartridge Back-Up. \$3495 TALLGRASS 12 MB External w/ Tape Back-Up. \$2798 20 MB External w/ Tape Back-Up. \$3199 TANDON TM 5112 (10 MB External) \$1595 TECMAR Remov. Cartridge Winchester in PC (5 MB) \$1479 10 MB w/ 5 MB Cartridge in Chassis \$2999 UNIVATION 11 MB w/ 192K For DEC. \$1995 XCOMP 16 MB External (For IBM, Apple, Kaypro &                                                                                                    | 23 MB External (w/ Controller)           | \$1799  |
| 20 MB w/ 5 MB Cartridge Back-Up. \$3495 TALLGRASS 12 MB External w/ Tape Back-Up. \$2799 20 MB External w/ Tape Back-Up. \$3199 TANDON TM 5112 (10 MB External) \$1595 TECMAR Remov. Cartridge Winchester in PC (5 MB) \$1479 10 MB w/ 5 MB Cartridge in Chassis \$2999 UNIVATION 11 MB w/ 192K For DEC. \$1995 XCOMP 16 MB External (For IBM, Apple, Kaypro &                                                                                                    | acs                                      |         |
| TALLGRASS  12 MB External w/ Tape Back-Up \$2799  20 MB External w/ Tape Back-Up \$3199  TANDON TM 5112 (10 MB External) 31595  TECMAR  Remov. Cartridge Winchester in PC (5 MB) 10 MB w/ 5 MB Cartridge in Chassis \$2999  UNIVATION 11 MB w/ 192K For DEC                                                                                                    | 10 MB w/ 5 MB Cartridge Back-Up          | \$2995  |
| 12 MB External w/ Tape Back-Up                                                                                                    | 20 MB w/ 5 MB Cartridge Back-Up.         | \$3495  |
| 20 MB External w/ Tape Back-Up. \$3199 TANDON TM 5112 (10 MB External) \$1595 TECMAR Remov. Cartridge Winchester in PC (5 MB) \$1479 10 MB w/ 5 MB Cartridge in Chassis . \$2999 UNIVATION 11 MB w/ 192K For DEC . \$1995 XCOMP 16 MB External (For IBM, Apple, Kaypro &                                                                                                    | TALLGRASS                                |         |
| TANDON TM 5112 (10 MB External)       \$1595         TECMAR       Remov. Cartridge Winchester in PC (5 MB)       \$1479         10 MB w/ 5 MB Cartridge in Chassis       \$2999         UNIVATION 11 MB w/ 192K For DEC       \$1995         XCOMP 16 MB External (For IBM, Apple, Kaypro &                                                                                                    |                                          | \$2799  |
| TECMAR Remov. Cartridge Winchester in PC (5 MB) \$1479 10 MB w/ 5 MB Cartridge in Chassis \$2999 UNIVATION 11 MB w/ 192K For DEC \$1995 XCOMP 16 MB External (For IBM, Apple, Kaypro &                                                                                                    |                                          | \$3199  |
| Remov. Cartridge Winchester in PC (5 MB)   10 MB w/ 5 MB Cartridge in Chassis                                                                                                    | TANDON TM 5112 (10 MB External)          | \$1595  |
| 10 MB w/ 5 MB Cartridge in Chassis \$2999<br>UNIVATION 11 MB w/ 192K For DEC \$1995<br>XCOMP 16 MB External (For IBM, Apple, Kaypro &                                                                                                    | TECMAR                                   |         |
| UNIVATION 11 MB w/ 192K For DEC \$1995<br>XCOMP 16 MB External (For IBM, Apple, Kaypro &                                                                                                    | Remov. Cartridge Winchester in PC (5 MB) | \$1479  |
| XCOMP 16 MB External (For IBM, Apple, Kaypro &                                                                                                    | 10 MB w/ 5 MB Cartridge in Chassis       | \$2999  |
|                                                                                                    | UNIVATION 11 MB w/ 192K For DEC          | \$1995  |
| Morrow Designs) \$1749                                                                                                    | XCOMP 16 MB External (For IBM, Apple, Ka | aypro & |
|                                                                                                    | Morrow Designs)                          | \$1749  |

#### DOT MATRIX PRINTERS

| ANAGEX<br>DP 9625B (60 CF<br>DP 6500 (500 CF | S NLQ)   | Carriage)                      |      | , . |   | \$119<br>\$237       |
|----------------------------------------------|----------|--------------------------------|------|-----|---|----------------------|
| C-ITOH Prowrite<br>OATASOUTH DS-             | r I 8510 | AP                             |      |     |   | \$32<br>\$Ca         |
| EPSON<br>LQ-1500<br>RX-80                    | \$279    | RX-100 .<br>RX-80 F.<br>FX-100 | /T . |     |   | \$51<br>\$33<br>\$69 |
|                                              |          |                                | J    | Ų   | Ø | 18                   |
| E                                            | 200      |                                | B    |     |   |                      |

| BY                              |        |
|---------------------------------|--------|
| _ "                             |        |
| FLORIDA DATA (600 CPS, 4 Fonts) | \$2995 |
| INFO RUNNER Riteman Plus        | \$299  |
| MANNESMANN TALLY                |        |
|                                 | \$799  |
| MT 160L \$599 MT 180L           | 9/93   |

| NEC                    |               |               |
|------------------------|---------------|---------------|
| P2 Pinwriter (180 CPS, | 10" Carriage) | \$649         |
| P3 Pinwriter (180 CPS, | 15" Carriage) | \$879         |
| DKIDATA                |               |               |
| ML 92 \$Cal            | ML 93         | <b>\$Call</b> |
| ML 84(P) \$Cal         | l Pacemark    | <b>SCall</b>  |
| PANASONIC KX-P1090     |               | \$299         |
| SMITH CORONA D-200     | 1             | \$459         |
| STAR MICRONICS         |               |               |
| Gemini 10X. \$289      | Gemini 15X    | \$389         |
| Delta 10 , \$409       | Delta 15      | \$549         |
| Radix 10 \$589         |               | \$699         |
| TEXAS INSTRUMENTS      |               |               |
| 850 RD \$489           | 9 855 RO      | \$759         |
| TOSHIBA                |               |               |
| P1340 \$789            | 9 P1350/1351  | <b>SCall</b>  |
| TRANSTAR T315 Color    | Printer.      | \$459         |

#### LETTER QUALITY PRINTERS

| BROTHER/DYNAX                      |        |
|------------------------------------|--------|
| DX-15 (13 CPS, Diablo Compat.)     | \$449  |
| HR-25 (23 CPS, 3K Buffer)          | \$749  |
| COMREX ComRiter II (5K Buffer)     | \$459  |
| DAISYWRITER                        | *      |
| 2000 EXP (25 CPS, 48K Buffer)      | \$985  |
| DIABLD                             |        |
| 620 R-105 \$Call 630 ECS/IBM       | \$1995 |
| 630 ECS/API E-109                  | \$2195 |
| JUKI 6100 (17 CPS, Diablo Compat.) | SCall  |
| NEC                                |        |
| 2010 \$699 2015                    | \$699  |
| 2030 \$699 2050                    | \$829  |
| 3510 \$1295 3515                   | \$1295 |
| 3530 \$1295 3550                   | \$1615 |
| 7710 \$1749 7730                   | \$1749 |
| OLYMPIA                            |        |
| Compact RD \$459 Compact 2         | \$429  |
| OUME Sprint 1140/1155 \$1299       |        |
| LetterPro 20P.                     | \$Call |
| SILVER-REED                        |        |
| EXP 500(P) . \$419 EXP 500 (S)     | \$449  |
| EXP 550(P) \$519 EXP 770(P)        | \$899  |
| STAR MICRONICS PowerType.          | SCall  |
| TRANSTAR T120/T130 \$41            |        |
|                                    | 40.0   |

#### PLOTTERS

| AMBEK                                                                                                    |         |             |        |
|----------------------------------------------------------------------------------------------------|---------|-------------|--------|
| DXY-100                                                                                                    | \$609   | Amplot II   | \$899  |
| ENTER COMPUT                                                                                                    | ERS     |             |        |
| Sweet-P                                                                                                    | \$Call  | Six Shooter | \$Call |
| HOUSTON INSTR                                                                                                    | RUMENT  | rs          |        |
| DMP-40                                                                                                    | \$779   | DMP-29      | \$1849 |
| OMP-41                                                                                                    | \$2399  | DMP-42      | \$2399 |
| MANNESMANN                                                                                                    | TALLY ! | Pixy-3      | \$599  |
| ROLAND                                                                                                    |         |             |        |
| DXY-101                                                                                                    | \$559   | DXY-800     | \$739  |
| STROBE                                                                                                    |         |             |        |
| Model 200                                                                                                    | \$529   | Model 260   | \$689  |
| THE RESIDENCE OF THE PARTY OF THE PARTY OF T | _       |             |        |

#### MONITORS

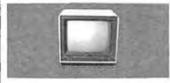

| AMDEK                                |               |
|--------------------------------------|---------------|
| Video 300/300A/310A                  | \$135/145/165 |
| Color I + SCall Color II+            | \$419         |
| Color III + \$379 Color IV           | 3719          |
| GENTECH 9"/12" Green.                |               |
| PRINCETON GRAPHICS HX-12             | . \$489       |
| SR-12 (690 x 480).                   | \$639         |
| Max-12 (12" Amber, TTL).             | \$189         |
| QUADRAM Quadscreen (17," 968 x 512)  | \$1595        |
| ROLAND                               |               |
| MB-122G \$169 MB-122A                | \$175         |
| CB-141 \$289 CC-ies                  | \$579         |
| SAKATA SC-100/SC-300                 | \$265/\$Call  |
| TAXAN                                |               |
| KG-12N \$119 KG-12N/UY.              | \$129         |
| 210 (380 x 262) \$269 420 (640 x 26) | 2) . \$459    |
| USI Pi-2/Pi-3                        |               |

#### TERMINALS

| ı | <b>ESPRIT</b> |         |        |            |     |       |             |
|---|---------------|---------|--------|------------|-----|-------|-------------|
|   | Esprit  .     |         | \$Call | Esprit II. |     |       | <b>SCal</b> |
|   | Esprit III    |         | \$Call | ESP-6310   |     |       | \$589       |
|   | LIBERTY       | Freedom | 110/20 | 00 00      |     | <br>ì | \$Cal       |
|   |               |         |        |            | • • | <br>• | Ψ.          |

|     |      |   |   | , |             | , |   | \$<br>5 | 49 | /\$559 |
|-----|------|---|---|---|-------------|---|---|---------|----|--------|
|     |      |   |   |   |             |   |   |         |    | /\$649 |
|     |      |   | 4 |   |             |   |   |         |    | \$Call |
| . , |      |   |   | · | į           |   | × | i       |    | \$Call |
| . , |      |   |   |   |             |   |   |         |    | \$429  |
| ١.  |      | 4 | ٠ |   |             |   |   |         |    | \$538  |
|     | <br> |   |   |   | , .<br><br> |   |   | <br>    |    |        |

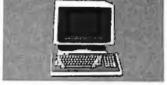

| VISUAL 50/55 .    |        |        |   | \$55 | 9/5689 |
|-------------------|--------|--------|---|------|--------|
| WYSE              |        |        |   |      |        |
| WY-50             | \$539  | WY-75  | j |      | \$625  |
| WY-100.           | \$659  | WY-30  | 0 | )    | \$995  |
| ZENITH<br>Z-29    | \$659  | ZTX-10 | ) |      | \$329  |
| ZTX-11 (w/ 300 Ba | ud Mod | Jem).  |   |      | \$399  |

#### MODEMS

| ANCHOR Mark VI (IBM) . , \$189 Mark XII | \$26 |
|-----------------------------------------|------|
|                                         | 600  |
| Micromodem lle (w/ SmartCom l)          | \$23 |
| Smartmodem 300/1200.                    | \$Ca |
| Smartmodem 1200B (IBM)                  | \$43 |
| NOVATION                                |      |
| Access 1-2-3                            | \$41 |
| J-Cat (Auto Orig/Answer, 300 Baud).     | \$10 |
|                                         |      |
| Apple Cat II (300 Baud)                 | \$22 |
| 212 Apple Cat II (1200 Baud)            | \$40 |
| 103 Smart Cat (300 Baud) . ,            | \$16 |
| 103/212 Smart Cat (1200 Baud).          | \$39 |
| TRANSEND (Formerly SSM)                 | 400  |
| Modemcard w/ Source (For Apple)         | \$23 |
| PC Modem Card 300 (For IBM).            | \$27 |
| U.S. ROBOTICS                           | 921  |
|                                         |      |
| Password (1200 Baud)                    | \$31 |
| Auto Dial 212A                          | \$45 |
| COETHIARE                               |      |

#### SOFTWARE

| BUSINESS SOLUTIONS Jack 2        | \$349 |
|----------------------------------|-------|
| LOTUS 1-2-3.                     | \$32  |
| MBSI, STAR Accounting Software   | \$Cal |
| MICROPRO WordStar Pro Pack (IBM) | \$39  |
| MICRORIM R:Base 4000             | \$31  |
| PS WordPlus-PC w/ BDSS. , , , ,  | \$34  |
| SATELLITE SOFTWARE WordPerfect   | \$28  |
| SOFTWORD SYSTEMS Multimate       | \$319 |
| SORCIM SuperCalc 3               | \$239 |
| MISCELLANEOUS                    |       |

| SIMOFE. SIMEN NISI      | VELLE  | . 0          |       |         |
|-------------------------|--------|--------------|-------|---------|
| 3M                      | \$25   | Dysan        |       | <br>\$2 |
| Maxell                  | \$29   | Verbatim.    |       | <br>\$2 |
| <b>OOUBLE-SIDED DIS</b> | KETT   | ES           |       |         |
| 3M                      | \$31   | Dysan        |       | <br>\$3 |
| Maxell                  | \$38   | Verbatim.    |       | \$3     |
| CARD CO Card?+ G        |        |              |       | \$6     |
| HOUSTON INSTRU          | MENT   | S            |       |         |
| OT-11 Digitizer (1-Bu   | tton C | ursor)       |       | \$699   |
| DT-114 Digitizer (4-E   | Button | Cursor)      |       | \$779   |
| <b>ORANGE MICRO Gr</b>  | applei | CD (For C-   | 64).  | \$10    |
| QUAORAM Quadjet         | (Ink . | let Printer) |       | \$789   |
| RANA 1000 Disk Dri      | ve w/  | DOS (For A   | tari) | \$309   |

#### CUSTOMER SERVICE

401-273-2420

#### **ORDERS ONLY**

150 Broadway, Suite 2212, N.Y., NY 10038

Money Order, Cashier's Ck, Personal Ck (3 Weeks To Clear), Add 3% MC/VISA, 5% AMEX Charge, Add 2% On COD Orders, APO Orders Add 6%, Add 3% For Net Terms, All Returned Non-Delective Merchandise Are Subject To 20% Restocking Charge, GenTech Reserves the Right to Change Advertised Prices.

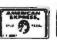

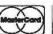

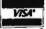

Circle 137 on inquiry card.

#### VIDEODISC CONTROL

| 370 A\$ = "CARBUNCLE": GOTO 445                                                                                                    | 'Q & A needed.                                                                                                    |
|----------------------------------------------------------------------------------------------------|----------------------------------------------------------------------------------------------------|
| 375 Q\$ = "NAME THE WAITER WHO BROUGHT YOU OUT."                                                                                                    |                                                                                                    |
| 380 A\$ = "INGEMAR": GOTO 445                                                                                                    |                                                                                                    |
| 385 Q\$ = "WHO GOT TO THE TABLE FIRST?"                                                                                                    |                                                                                                    |
| 390 A\$ = "MOOKY": GOTO 445                                                                                                    |                                                                                                    |
| 395 Q\$ = "NAME THE KITCHEN DWELLERS."                                                                                                    |                                                                                                    |
| 400 A\$ = "FRED": GOTO 445                                                                                                    |                                                                                                    |
| 405 Q\$ = "STAND-UP COMIC?"                                                                                                    |                                                                                                    |
| 410 A\$ = "RASPUTIN": GOTO 445<br>415 Q\$ = "WHAT IS THE SOUND OF ONE HAND CLAPPING?"                                                                                                    |                                                                                                    |
| 420 AS = "YES"; GOTO 445                                                                                                    |                                                                                                    |
| 425 Q\$ = "WHAT GOES WITH CORNED BEEF?"                                                                                                    |                                                                                                    |
| 430 A\$ = "CABBAGE": GOTO 445                                                                                                    |                                                                                                    |
| 435 Q\$ = "CAN YOU KISS THE OUTSIDE OF YOUR ELBOW?"                                                                                                    |                                                                                                    |
| 440 A\$ = "NOT DURING DINNER": GOTO 445                                                                                                    |                                                                                                    |
| 445 CCLEAR; LOCATE(0.i): PRINT Q\$                                                                                                    | Print question.                                                                                                    |
| 450 PRINT "(UPPER CASE ONLY, PLEASE.)"                                                                                                    |                                                                                                    |
| 455 INPUT /L, RESP\$: CCLEAR: Q\$ = " "                                                                                                    | (Release memory.)                                                                                                    |
| 460TEXT(40,80, "YOUR ANSWER IS".FONT%(0),6,0,3.1): F                                                                                                    |                                                                                                    |
| 465 FOR K% = I TO LEN(RESPS) - LEN(AS) + I                                                                                                    | 'Search resp for right ans.                                                                                                    |
| 470 IF MID\$(RESP\$,K%,LEN(A\$))= A\$ THEN A\$ = "RIGHT": C                                                                                                    | 'Didn't find it.                                                                                                    |
| 475 NEXT K%: A\$ = "WRONG"  480 ' Doesn't quite get around                                                                                                    | Dian t rina it.                                                                                                    |
| 485 GCLEAR 8:LDPSTART(1051.1052)                                                                                                    | 'Start him across.                                                                                                    |
| 490 _LDPWAIT(1053): _LDPOUT(&H3C): D = 1                                                                                                    | 'Slow motion.                                                                                                    |
| 495 FOR K% = 5 TO   STEP - 1; PAUSE K% • 6                                                                                                    | Decaying loop.                                                                                                    |
| 500 _LDPOUT(&H44 + D • &H8)                                                                                                    | 'Fwd or reverse                                                                                                    |
| 505 D = D * $(-1)$ : NEXT K%                                                                                                    | 'depending on D's sign.                                                                                                    |
| 510 PAUSE 3: GCOLOR "4: GCLEAR 4: CCOLOR 6                                                                                                    | 'Screen turns red.                                                                                                    |
| 515 MSG\$ = "AAAIIIYYYEEEEE"; C% = 19 + IRND(2)                                                                                                    |                                                                                                    |
| 520 FOR L% = 1 TO 14                                                                                                    |                                                                                                    |
| 525 LOCATE(C%,L% + 5); PRINT MID\$(MSG\$,L%,I)                                                                                                    | Print msg in random                                                                                                    |
| 530 $C\% = C\% - I + IRND(2)$ : PAUSE 1: NEXT L%                                                                                                    | pattern down screen.                                                                                                    |
| 535LDPSTART(1054,1055,1056)                                                                                                    | Slow motion of                                                                                                    |
| 540 PAUSE 3: CCLEAR: GCLEAR 8: GCOLOR "8 545 IF AS = "WRONG" THENTEXT(I10,I40,"WRONG!",FONT                                                                                                    | 'silverware falling.                                                                                                    |
| 74) IF A3 = WRONG I DENIEAI(IIU,140, WRONG: FON)                                                                                                    |                                                                                                    |
|                                                                                                    | 1%(0),4,4,1)                                                                                                    |
| 550 PAUSE 20: MSG\$ = "THAT'S IT FOR YOU, PAL!"                                                                                                    |                                                                                                    |
| 550 PAUSE 20: MSG\$ = "THAT'S IT FOR YOU, PAL!" 555 PRGM\$ = "GRAVY": GCLEAR 8: GOTO 95                                                                                                    | 'BAD END                                                                                                    |
| 550 PAUSE 20: MSG\$ = "THAT'S IT FOR YOU, PAL!" 555 PRGM\$ = "GRAVY": GCLEAR 8: GOTO 95 560 '  Gets by                                                                                                    |                                                                                                    |
| 550 PAUSE 20: MSG\$ = "THAT'S IT FOR YOU, PAL!" 555 PRGM\$ = "GRAVY": GCLEAR 8: GOTO 95 560 '                                                                                                    |                                                                                                    |
| 550 PAUSE 20: MSG\$ = "THAT'S IT FOR YOU, PAL!" 555 PRGM\$ = "GRAVY": GCLEAR 8: GOTO 95 560 '  Gets by                                                                                                    | 'BAD END  'Wait until he's around.                                                                                                    |
| 550 PAUSE 20: MSG\$ = "THAT'S IT FOR YOU, PAL!" 555 PRGM\$ = "GRAVY": GCLEAR 8: GOTO 95 560 '                                                                                                    | 'BAD END  'Wait until he's around.                                                                                                    |
| 550 PAUSE 20: MSG\$ = "THAT'S IT FOR YOU, PAL!"  555 PRGM\$ = "GRAVY": GCLEAR 8: GOTO 95  560 '   Gets by  565LDPSTART(1057,1058)  570 GCLEAR 8: GCOLOR "8:LDPWAIT(1059)  575 IF A \$ = "RIGHT" THENTEXT(90,150,"CORRECT!",FONT                                         | 'BAD END  'Wait until he's around.  '%(0).4.4.1)                                                                                                    |
| 550 PAUSE 20: MSG\$ = "THAT'S IT FOR YOU, PAL!"  555 PRGM\$ = "GRAVY": GCLEAR 8: GOTO 95  560 '   Gets by  565LDPSTART(1057,1058)  570 GCLEAR 8: GCOLOR "8:LDPWAIT(1059)  575 IF A \$ = "RIGHT" THENTEXT(90,150,"CORRECT!",FONT  580 PAUSE 20: POINTS = SCORE: GOSUB 65 | 'Wait until he's around. '%(0).4.4.1) 'Double the score.                                                                                                    |
| 550 PAUSE 20: MSG\$ = "THAT'S IT FOR YOU, PAL!"  555 PRGM\$ = "GRAVY": GCLEAR 8: GOTO 95  560 '                                                                                                    | 'Walt until he's around. '%(0).4.4.1) 'Double the score. 'Next challenge.                                                                                                    |
| 550 PAUSE 20: MSG\$ = "THAT'S IT FOR YOU, PAL!"  555 PRGM\$ = "GRAVY": GCLEAR 8: GOTO 95  560 '                                                                                                    | 'Walt until he's around.  'W(0),4,4,1)  'Double the score.  'Next challenge.  'Cold start.                                                                                                    |
| 550 PAUSE 20: MSG\$ = "THAT'S IT FOR YOU, PAL!"  555 PRGM\$ = "GRAVY": GCLEAR 8: GOTO 95  560 '                                                                                                    | 'Walt until he's around. '%(0).4.4.1) 'Double the score. 'Next challenge.                                                                                                    |
| 550 PAUSE 20: MSG\$ = "THAT'S IT FOR YOU, PAL!"  555 PRGM\$ = "GRAVY": GCLEAR 8: GOTO 95  560 '                                                                                                    | 'Walt until he's around. '%(0).4.4.1) 'Double the score. 'Next challenge. 'Cold start.                                                                                                    |
| 550 PAUSE 20: MSG\$ = "THAT'S IT FOR YOU, PAL!"  555 PRGM\$ = "GRAVY": GCLEAR 8: GOTO 95  560 '                                                                                                    | 'Walt until he's around. '%(0).4.4.1) 'Double the score. 'Next challenge. 'Cold start.                                                                                                    |
| 550 PAUSE 20: MSG\$ = "THAT'S IT FOR YOU, PAL!"  555 PRGM\$ = "GRAVY": GCLEAR 8: GOTO 95  560 '                                                                                                    | 'Wait until he's around. '%(0).4.4.1) 'Double the score. 'Next challenge.  'Cold start. 'Restart entry point.                                                                                                    |
| 550 PAUSE 20: MSG\$ = "THAT'S IT FOR YOU, PAL!"  555 PRGM\$ = "GRAVY": GCLEAR 8: GOTO 95  560 '                                                                                                    | 'Wait until he's around. '%(0).4.4.1) 'Double the score. 'Next challenge.  'Cold start. 'Restart entry point.                                                                                                    |
| 550 PAUSE 20: MSG\$ = "THAT'S IT FOR YOU, PAL!"  555 PRGM\$ = "GRAVY": GCLEAR 8: GOTO 95  560 '                                                                                                    | 'Wait until he's around. '%(0).4.4.1) 'Double the score. 'Next challenge.  'Cold start. 'Restart entry point.  'Warm start entry point.                                                                                                    |
| 550 PAUSE 20: MSG\$ = "THAT'S IT FOR YOU, PAL!"  555 PRGM\$ = "GRAVY": GCLEAR 8: GOTO 95  560 '                                                                                                    | 'Wait until he's around. '%(0).4.4.1) 'Double the score. 'Next challenge.  'Cold start. 'Restart entry point.                                                                                                    |
| 550 PAUSE 20: MSG\$ = "THAT'S IT FOR YOU, PAL!"  555 PRGM\$ = "GRAVY": GCLEAR 8: GOTO 95  560 '                                                                                                    | 'Wait until he's around. '%(0).4.4.1) 'Double the score. 'Next challenge.  'Cold start. Restart entry point.  'Warm start entry point.                                                                                                    |
| 550 PAUSE 20: MSG\$ = "THAT'S IT FOR YOU, PAL!"  555 PRGM\$ = "GRAVY": GCLEAR 8: GOTO 95  560 '                                                                                                    | 'Wait until he's around. '%(0).4.4.1) 'Double the score. 'Next challenge.  'Cold start. 'Restart entry point.  'Warm start entry point.                                                                                                    |
| 550 PAUSE 20: MSG\$ = "THAT'S IT FOR YOU, PAL!"  555 PRGM\$ = "GRAVY": GCLEAR 8: GOTO 95  560 '                                                                                                    | 'Wait until he's around. '%(0).4.4.1) 'Double the score. 'Next challenge.  'Cold start. Restart entry point.  'Warm start entry point.                                                                                                    |
| 550 PAUSE 20: MSG\$ = "THAT'S IT FOR YOU, PAL!"  555 PRGM\$ = "GRAVY": GCLEAR 8: GOTO 95  560 '                                                                                                    | 'Wait until he's around. '%(0).4.4.1) 'Double the score. 'Next challenge.  'Cold start. Restart entry point.  'Warm start entry point.                                                                                                    |
| 550 PAUSE 20: MSG\$ = "THAT'S IT FOR YOU, PAL!"  555 PRGM\$ = "GRAVY": GCLEAR 8: GOTO 95  560 '                                                                                                    | 'Wait until he's around. '%(0).4.4.1) 'Double the score. 'Next challenge.  'Cold start. Restart entry point.  'Warm start entry point.                                                                                                    |
| 550 PAUSE 20: MSG\$ = "THAT'S IT FOR YOU, PAL!"  555 PRGM\$ = "GRAVY": GCLEAR 8: GOTO 95  560 '                                                                                                    | 'Wait until he's around.  '%(0),4,4,1)  'Double the score. 'Next challenge.  'Cold start. 'Restart entry point.  'Warm start entry point.  'Print off screen. 'Three choices.                                                                             |
| 550 PAUSE 20: MSG\$ = "THAT'S IT FOR YOU, PAL!"  555 PRGM\$ = "GRAVY": GCLEAR 8: GOTO 95  560 '                                                                                                    | 'Wait until he's around. '%(0).4.4.1) 'Double the score. 'Next challenge.  'Cold start. Restart entry point.  'Warm start entry point.                                                                                                    |
| 550 PAUSE 20: MSG\$ = "THAT'S IT FOR YOU, PAL!"  555 PRGM\$ = "GRAVY": GCLEAR 8: GOTO 95  560 '                                                                                                    | 'Wait until he's around. '%(0).4.4.1) 'Double the score. 'Next challenge.  'Cold start. 'Restart entry point.  'Warm start entry point.  'Print off screen. 'Three choices.                                                                               |
| 550 PAUSE 20: MSG\$ = "THAT'S IT FOR YOU, PAL!"  555 PRGM\$ = "GRAVY": GCLEAR 8: GOTO 95  560                                                                                                    | 'Wait until he's around. '%(0).4.4.1) 'Double the score. 'Next challenge.  'Cold start. 'Restart entry point.  'Warm start entry point.  'Print off screen. 'Three choices.                                                                               |
| 550 PAUSE 20: MSG\$ = "THAT'S IT FOR YOU, PAL!"  555 PRGM\$ = "GRAVY": GCLEAR 8: GOTO 95  560                                                                                                    | 'Wait until he's around. '%(0).4.4.1) 'Double the score. 'Next challenge.  'Cold start. 'Restart entry point.  'Warm start entry point.  'Print off screen. 'Three choices. 'Show choices. 'Don't wait long. 'Not right: screen red. 'What's your choice, |
| 550 PAUSE 20: MSG\$ = "THAT'S IT FOR YOU, PAL!"  555 PRGM\$ = "GRAVY": GCLEAR 8: GOTO 95  560 '                                                                                                    | 'Wait until he's around. '%(0).4.4.1) 'Double the score. 'Next challenge.  'Cold start. 'Restart entry point.  'Warm start entry point.  'Print off screen. 'Three choices. 'Show choices. 'Don't wait long. 'Not right: screen red.                      |
| 550 PAUSE 20: MSG\$ = "THAT'S IT FOR YOU, PAL!"  555 PRGM\$ = "GRAVY": GCLEAR 8: GOTO 95  560 '                                                                                                    | 'Wait until he's around. '%(0).4.4.1) 'Double the score. 'Next challenge.  'Cold start. 'Restart entry point.  'Warm start entry point.  'Print off screen. 'Three choices. 'Show choices. 'Don't wait long. 'Not right: screen red. 'What's your choice, |
| 550 PAUSE 20: MSG\$ = "THAT'S IT FOR YOU, PAL!"  555 PRGM\$ = "GRAYY": GCLEAR 8: GOTO 95  560                                                                                                    | 'Wait until he's around. '%(0).4.4.1) 'Double the score. 'Next challenge.  'Cold start. 'Restart entry point.  'Warm start entry point.  'Print off screen. 'Three choices. 'Show choices. 'Don't wait long. 'Not right: screen red. 'What's your choice, |
| 550 PAUSE 20: MSG\$ = "THAT'S IT FOR YOU, PAL!"  555 PRGM\$ = "GRAVY": GCLEAR 8: GOTO 95  560 '                                                                                                    | 'Wait until he's around. '%(0).4.4.1) 'Double the score. 'Next challenge.  'Cold start. 'Restart entry point.  'Warm start entry point.  'Print off screen. 'Three choices. 'Show choices. 'Don't wait long. 'Not right: screen red. 'What's your choice, |

# Enter CompuServe's Electronic Mall™ and shop at your convenience in these exciting departments.

The Micro Mart
The General Store
The Travel Agent
The Book Bazaar
The Record Emporium
The Photo Booth
The Software Shop
The Financial Market
The Magazine Kiosk
The Gardening Shed
The Newsstand

Amdek

# A sample of the companies participating in CompuServe's Electronic Mall includes:

American Airlines American Express AST Research Bank of America Bantam Big T Automotive Buick CBS Publishing CDEX Colonial Penn Commodore Computer World Digital Equipment dilithium Press 800 Software 47th Street photo Grolier Harvard Business Review Heath **Heinold Commodities** Hertz E.F. Hutton Inmac Innovative Software Knapp Press Magazine Entree Magazine Supply House Manufacturer's Hanover Trust Max Ule McGraw-Hill Metropolitan Life Microsoft Miracle Computing Misco Newsnet Novation Official Airline Guide Pan American Electronics Peachtree Software Practical Peripherals Program Store Professional Color Labs RCA Record Clubs Record World Sears Select Information Exchange Sim Computer Products Simon and Schuster Small Computer Book Club Software Advisor Stark Brothers Supersoft Vanguard VisiCorp Waldenbooks Woman's Day Books Ziff-Davis

Merchants and manufacturers who want to participate in the Electronic Mall" may contact: Stephen A. Swanson, L.M. Berry & Co., P.O. Box 6000, Dayton, OH 45401, (513) 296-2015.

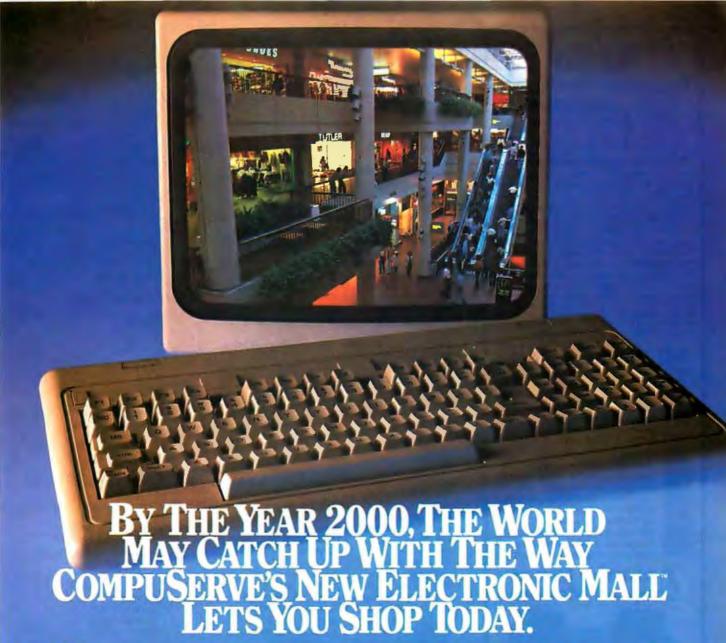

# Introducing the first computer shopping service that brings you convenience, savings and enjoyment.

Here's your chance to expand the practical uses of your personal computer.

Sign up for CompuServe and shop in our new Electronic Mall. It's easy to use. It tells you more about the products you're buying. It lets you order faster. And it's totally unique.

# CompuServe's new Electronic Mall\* offers you all these shopping innovations.

 It's enormous! So it gives you in-depth information on thousands of goods and services, and lets you buy even hard-to-find merchandise. – Its unique "Feedback" service lets you ask the merchants themselves specific questions. – It's incredibly efficient in ordering the products and services you want.  Its special discount opportunities make it economical purchase after purchase. – And its name-brand merchants assure you of top-quality merchandise.

### Make the CompuServe Electronic Mall 15-Minute Comparison Test.

What you can do in 15 minutes shopping the Electronic Mall way.

- Call up on your computer screen full descriptions of the latest in computer printers, for instance.
- Pick one and enter the order command.
- Check complete descriptions of places to stay on your next vacation.
- Pick several and request travel brochures.
- Accessa department store catalog and pick out a wine rack, tools, toys... any thing!
- Place your order.
   What you cando in 15 minutes shopping the old way.
- Round up the family and get in the car.

# The Electronic Mall, a valuable addition to the vast world of CompuServe.

CompuServe's Consumer Information Service brings you shopping information, entertainment, personal communications and more.

You can access CompuServe with almost any computer and modem, terminal or communicating word processor.

To receive your illustrated guide to CompuServe and learn how to subscribe, call or contact...

## **CompuServe**

Consumer information Service P.O. Box 20212 5000 Arlington Centre Blvd. Columbus, OH 43220

800-848-8199

In Ohio call 614-457-0602

Circle 65 on inquiry card.

#### Multi-function RS-232 Transfer Switches

MFJ-1240 **79** 95 Choice of 8 models

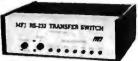

Multi-function RS-232 transfer switches let you switch your computer among printers, modems, terminals, any RS-232 peripherals; monitor data/line failure, protect data lines from surges, and use as null modem for less cost than a switch alone.

Switches 10 lines (2, 3, 4, 5, 6, 8, 11, 15, 17, 20). LED data/line indicators monitor lines 2, 3, 4, 5, 6, 8, 20. Metal oxide varistors protect data lines 2, 3 from voltage spikes and surges. Push button reverses transmit-receive lines (2, 3). PC board eliminates wiring, crosstalk, line interference. Connects any one input to any one output.

| Model<br>MFJ-1240 | Price<br>\$79.95 | In<br>1 |   | Model<br>MFJ-1244      | Price<br>\$139.95 | ln<br>3 | Out |
|-------------------|------------------|---------|---|------------------------|-------------------|---------|-----|
| MFJ-1241          | \$99.95          | 2       | 2 | MFJ-1245               | \$169.95          | 3       | 5   |
| MFJ-1242          | \$119.95         | 2       | 3 | MFJ-1246               | \$199.95          | 5       | 5   |
| MFJ-1243          | \$119.95         | 1       |   | MFJ-1247<br>switches 2 |                   | 1       | 2   |

AC Power Centers
MFJ-1108 MFJ-1108, \$99.95, Add conven-

bounce, equipment data loss, head bounce, equipment damage. Relay latches power off during power transients. Multi-filters isolate equipment, eliminate interaction, noise, hash. MOVs suppress spikes, surges. 3 isolated, switched socketpairs. One unswitched for clock, etc. Lighted power, reset switch. Pop-out fuse. 3 wire, 6 ft. cord. 15A, 125V, 1875 watts. Aluminum case. Black. 18x2¾x2 in. MFJ-1107, \$79.95. Like 1108 less relay. 8 sockets, 2 unswitched. MFJ-1109, \$129.95. Like 1107 but intelligent. Switch on device plugged into control socket and everything else turns on. Others available.

# **Acoustic/Direct Coupled Modem**

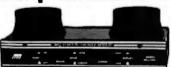

Use with any phone anywhere

\* 129 95

MFJ-1233 Acoustic/Direct Coupled 300 baud modem. Versatile. Use with virtually any phone, anywhere. Use battery or 110 VAC. Direct connect mode: Plug between handset and base. Use with single or multi-line phones. Acoustic coupled mode: Use with pinones without modular plugs. Quality muffs give good acoustic coupling, isolates external noise for reliable data transfer. Originate/answer. Self test. Carrier detect, ON LEDs. RS-232, TTL compatible. Reliable single chip modem. Crystal controlled. Aluminum cabinet. 9x1½x4 in. Other models available.

Order from MFJ and try it. If not delighted, return within 30 days for refund (less shipping).

One year unconditional guarantee.
Order yours today. Call toll free 800-647-1800.
Charge VISA, MC. Or mail check, money order.
Add \$4.00 each for shipping and handling.

CALL TOLL FREE . . . 800-647-1800 Call 601-323-5869 in MS, outside continental USA.

ME ENTERPRISES INCORPORATED

921 Louisville Road, Starkville, MS 39759

#### VIDEODISC CONTROL

| 275 GCLEAR 8: GCOLOR ,,8:LDPWAIT(1066)                                                          | Maneuver                               |
|-------------------------------------------------------------------------------------------------|----------------------------------------|
| 280TEXT(65,120,"CRUNCH!",FONT%(0),4,0,10,3)                                                     |                                        |
| 285 MSG\$ = "SORRY, NAME. WRONG WAY!"                                                           |                                        |
| 290 PRGM\$ = "TURN3": GOTO 95                                                                   | BAD END                                |
| 295 '                                                                                           |                                        |
| 300TEXT(60,100,"GO STRAIGHT??",FONT%(0),6,0,3,1)                                                | 'Due between tables                    |
| 305LDPSTART(1067, 1068): PAUSE 2 310 GCLEAR 8: GCOLOR8:LDPWAIT(1069)                            | 'Run between tables.                   |
| 315 GCOLOR "4: GCLEAR 4                                                                         |                                        |
| 320LDPSTART([070,[071])                                                                         | 'Jump the gravy.                       |
| 325TEXT(45,100,"RUN, NAME, RUN!".FONT%(0),6,0,3,1)                                              |                                        |
| 330 PAUSE 14: GCLEAR 8: GCOLOR ,,8                                                              | 'Music behind graphic.                 |
| 335LDPWAIT(I072): MSG\$ = "THIS IS THE CHECK, NAME!"                                            |                                        |
| 340 PRGM\$ = "TURN3": GOTO 95<br>345 '                                                          | BAD END                                |
| 350 GCLEAR 8: POINTS = 3490: GOSUB 65: CCLEAR                                                   |                                        |
| 355LDPWAIT(1073)                                                                                |                                        |
| 360 LOCATE(15,20): CCOLOR 4,2,2: PRINT " WARNING "                                              | 'Print flashing.                       |
| 365 LOCATE(6,21): CCOLOR 4,2,0                                                                  |                                        |
| 370 PRINT "TAKE POSITIVE ACTION OR DIE!"                                                        |                                        |
| 375 LOCATE(9,22); PRINT "TYPE YOUR RESPONSE NOW:"                                               | MINIEDITOR:                            |
| 380 CCOLOR 4,0,0: C% = 15: L% = 23<br>385 RESP\$ = "": EVAL INKEY\$: CURSOR ON                  | 'Set col & line.<br>'Initialize.       |
| 390 _LDPFRM(F#): IF F# > 1074 THEN 450                                                          | 'is time up?                           |
| 395 LOCATE(C%,L%): A\$ = INKEY\$: IF A\$ = " " THEN 390                                         | 'Key pressed?                          |
| 400 IF A\$ = CHR\$(13) THEN 450                                                                 | 'Return key?                           |
| 405 IF A\$ < > CHR\$(I50) OR LEN(RESP\$) = 0 THEN 425                                           | Left arrow key?                        |
| 410 RESP\$ = LEFT\$(RESP\$, LEN(RESP\$) - 1): C% = C% - 1                                       | then back up,                          |
| 415 IF C% < 0 THEN C% = 39: L% = L% - 1<br>420 LOCATE(C%, L%): PRINT '''; GOTO 390              | ' update cursor, ' erase character.    |
| 425 IF AS < CHR\$(32) OR A\$ > CHR\$(122) THEN 390                                              | 'Valid character?                      |
| 430 IF LEN(RESP\$) > 60 THEN 390                                                                | '60 character limit?                   |
| 435 RESP\$ = RESP\$ + A\$: LOCATE(C%, L%): PRINT A\$                                            | 'Add character typed,                  |
| 440 C% = C% + 1: IF C% > 39 THEN C% = 0: L% = L% +                                              |                                        |
| 445 GOTO 390                                                                                    | Check the time.                        |
| 450 CURSOR OFF : CCLEAR                                                                         | 'Time's up.                            |
| 455 FOR K% = 1 TO LEN(RESP\$) - 4<br>460 IF MID\$(RESP\$,K%,5) = "FLOOR" THEN 510               | 'Search response<br>'for right answer. |
| 462 IF MID\$(RESP\$,K%,5) = "floor" THEN 510                                                    | lower case, too.                       |
| 465 NEXT K%:LDPWAIT(1075)                                                                       | 'Must be wrong.                        |
| 470 GCOLOR "4: GCLEAR 4:LDPSTART(1075,1076)                                                     | 'New threat!                           |
| 475 PAUSE I: GCLEAR 8: GCOLOR "8                                                                | H 1                                    |
| 480 PAUSE 5: GCOLOR "4: GCLEAR 4:LDPSRCH(1078) 485 PAUSE 5: GCLEAR 8: GCOLOR "8                 | 'Looks grim.                           |
| 490TEXT(100,120,"LOST HAT CHECK STUB!";FONT%(0),4,0,5                                           | ,2) 'It's all over.                    |
| 495 MSG\$ = "TOO BAD, NAME.": PRGM\$ = "TURN3"                                                  | ,z, it's an over.                      |
| 500 SCORE = SCORE - 3490; GOTO 95                                                               | 'Can't keep points if                  |
| 505 '                                                                                           | restarting this module.                |
| 510LDPWAIT(I079)                                                                                |                                        |
| 515TEXT(I15,170,"WISE!",FONT%(0),4,0,3,1)                                                       |                                        |
| 520 PAUSE 30: CCLEAR: GCLEAR 8<br>525 CHAIN /V "WYSTEP", 170                                    | 'What's next?                          |
| 222 CHARTY WISHER, ITO                                                                          | ALIMIT 31 HCVT;                        |
| Program 8:                                                                                      |                                        |
| 150 DIM FONT%(1600): CONSOLE 40: CURSOR OFF                                                     | 'Cold start.                           |
| 155 GCOLOR "8: GCLEAR 8: CCOLOR 6,0,0: CCLEAR                                                   | Restart entry point.                   |
| 160 _LDPINIT: _LDPOUT (&H51): _INTSET(1.0)                                                      | -                                      |
| 165LDPSTART(1080,1081)                                                                          |                                        |
| 170 CHAIN /V/M "SUBSET"<br>175 '                                                                | Warm start entry point.                |
| 180 ' "WYSTEP"                                                                                  |                                        |
| 185 '                                                                                           |                                        |
| 190VSW(3): ON ERROR GOTO 140                                                                    |                                        |
| 195SLFONT(FONT%(0), "SSER70")                                                                   |                                        |
| 200TEXT(20,180,"1 = WATCH YOUR STEP".FONT%(0),6,6,1)                                            |                                        |
| 205 _LDPWAIT(1082):VSW(2): BEEP                                                                 | Only one choice.                       |
| 210LDPWAIT(I083): LIMIT = 1084: GOSUB 20                                                        | 'Question is 'when'.                   |
| 215 IF AC _ "!" THEN 220 FLCE LDDWAIT(1095)                                                     | Deceased of sinks since                |
| 215 IF A\$ = "1" THEN 230 ELSELDPWA!T(1085) 220 MSG\$ = "YOU DID'NT WATCH YOUR STEP.": GOTO 280 | 'Pressed at right time?                |

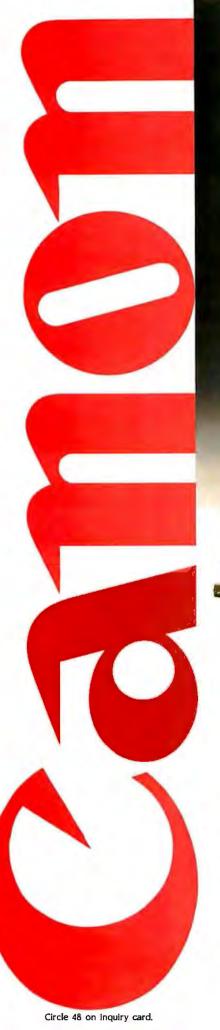

# Two more great reasons to buy the Canon AS-100 Microcomputer.

Incredibly low price.
 Free software.

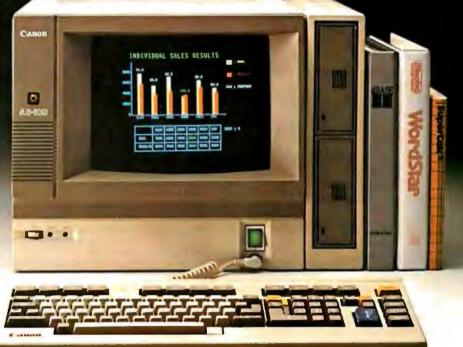

Now there's even more incentive to buy Canon's AS-100 Microcomputer.

Because not only will you get one of the most advanced, small business micro-computers you can buy, but with a price that's now dramatically reduced, you'll also get value that's just as far ahead of its time. Plus free business management programs.

That's an unprecedented saving on this elegantly compact, yet powerful microcomputer.

It has a high-speed, 16-bit microprocessor with standard 128K-bytes RAM expandable to 512K bytes.

A high-resolution, color display system for easy-to-read figures, charts and graphs (monochrome green display if you prefer).

The convenience and versatility of a lightweight keyboard that's adjustable for maximum comfort. Plus external storage capacity that includes 5½-inch mini or 8-inch floppy disks, with hard disk drive

also available.

And if all this isn't reason enough, the AS-100 now comes fully equipped with a choice of popular business software packages. Software such as WordStar\* for word processing, CalcStar\* and SuperCalc 2\*\*\* for spreadsheet analysis and dBase II\*\*, InfoStar\* and Friday!\*\* for data base management. There's also a choice of Canon's exclusive software—Canowriter† and Canobrain II†.

Terrific savings and a choice of software packages.

Two more great reasons to buy the only microcomputer that comes with the assurance, reliability and technological quality of Canon.

The Canon AS-100.

For more Information: Call 1-800-323-1717, Ext. 302. (In Illinois call 1-800-942-8881, Ext. 302.) Or Write Canon U.S.A., Inc., Systems Division, P.O. Box CN 11250 Trenton, N.J. 08638.

\*InfoStar, CalcStar and WordStar are trademarks of MicroPro. \*\*Friday! is a trademark and dBase II is a registered trademark of Ashton-Tate.
\*\*\*SuperCalc 2 is a trademark of Sorcim. †Canowriter and Canobrain II are trademarks of Canon, Inc.

Available through Canon authorized dealers. Offer good through October 31, 1984. © 1984 Canon U.S.A., inc.

Canon Systems Division

#### VIDEODISC CONTROL

### ERG/68000 MINI-SYSTEMS

☐ Full IEEE 696/S100 Compatibility

#### HARDWARE OPTIONS

■ 8MHz, 10 MHz, or 12 MHz
68000/68010 CPU
■ 68451 Memory Management
■ Hardware Floating Point
■ Multiple Port Intelligent I/0
■ 64K/128K Static RAM (70 nsec)
■ 256K/512K/1MB Dynamic RAM (150 nsec)

Graphics-Digital Graphics
CAT-1600

DMA Disk Interface
SMD Disk Interface

¼" or ½" Tape Backup 5¼" or 8" Floppy Disk Drives

5MB-474MB Hard Disk Drives 7/10/20 Slot Back Plane

20 or 30A Power Supply
Desk Top or Rack Mount Encl.

#### **SOFTWARE OPTIONS**

☐ 68KFORTH¹ Systems Language
☐ CP/M-68K²O/S with C, 68K-BASIC¹,
68KFORTH¹, FORTRAN 77, EM80
Emulator, Whitesmiths' C, PASCAL
IDRIS³ O/S with C, PASCAL,
FORTRAN 77, 68K-BASIC¹, CIS
COBOL⁴, INFORMIX⁵ Relational
DBMS

UNIX<sup>6</sup> SYS V O/S with C, PASCAL, FORTRAN 77, BASIC, RM COBOL<sup>7</sup>, ADA<sup>8</sup>, INFORMIX<sup>5</sup>, Relational DBMS ∨ED 68K Screen Editor

Motorola's MACSBUG and FFP
Package

Trademark ¹ERG, ²Digital Research,
³Whitesmiths, ⁴Micro Focus, ¹RDS,
Inc., ⁴Bell Labs, ²Ryan McFarland,
⁴U.S. DoD

30 Day Delivery - OEM Discounts

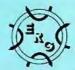

since 1974

Empirical Research Group, Inc. P.O. Box 1176 Milton, WA 98354 (206) 872-7665

| 230 SCORE = SCORE + 12380: GOSUB 45                                                                     |                                                  |
|----------------------------------------------------------------------------------------------------|--------------------------------------------------|
| 235 LIMIT = 1086: GOSUB 20: GCLEAR 8                                                                    | 'Don't hold key down.                            |
| 240 IF A\$ = "1" THEN 260                                                                               | It's a trap.                                     |
| 245 MSG\$ = "TOUGH LUCK, NAME."<br>250 SCORE = SCORE - 12380: GOTO 280                                  | 'Can't keep points if                            |
| 255 '                                                                                                   | restarting this module.                          |
| 260 LOCATE(9,20): PRINT "YOU'RE NOW IN A POSITION"                                                      |                                                  |
| 265 LOCATE(12,21): PRINT "TO WIN THIS GAME ,"                                                           |                                                  |
| 270 CHAIN /V "WEIGHT", 170                                                                              | 'One more test.                                  |
| 275 ' STREET SCENE                                                                                      |                                                  |
| 280 GCOLOR ,,4: GCLEAR 4: CCLEAR                                                                        |                                                  |
| 285LDPSTART(I087, 1088)<br>288 PAUSE I: GCLEAR 8: GCOLOR ,,8                                            | 'Wait for disc access.                           |
| 290 PAUSE 2; GCOLOR "4: GCLEAR 4: PAUSE 1                                                               | 'Show, then mask picture,                        |
| 295 _LDPSRCH(1089): PAUSE 2: GCLEAR 8: GCOLOR ,,8                                                       | but play the sound.                              |
| 300TEXT(105,130,"TAXI!";FONT%(0),4,0,5,2)                                                               | 'Grim scene.                                     |
| 305 PRGM\$ = "WYSTEP": GOTO 95                                                                          | BAD END                                          |
| Program 9:                                                                                              |                                                  |
| 150 DIM FONT%(1600): CONSOLE 40: CURSOR OFF                                                             | Cold start.                                      |
| 155 GCOLOR "8: GCLEAR 8; CCOLOR 6,0,0: CCLEAR                                                           | Restart entry point.                             |
| 160 _LDPINIT: _LDPOUT (&H51): _INTSET(1,0)                                                              |                                                  |
| 165LDPSTART(1090,1091)                                                                                  | When start outer saint                           |
| 170 CHAIN N/M "SUBSET"                                                                                  | 'Warm start entry point.                         |
| 180 ' "FARE"                                                                                            |                                                  |
| 185                                                                                                    |                                                  |
| 190VSW(2): ON ERROR GOTO 140                                                                            |                                                  |
| 195INTSET(I,0):SLFONT(FONT%(0),"SSER70")                                                                |                                                  |
| 200 CCLEAR: LOCATE (6,20?                                                                               |                                                  |
| 202 PRINT "JUST ANSWER THIS ONE QUESTION"                                                               |                                                  |
| 205LDPWAIT(I092): CCLEAR:LDPTWAIT(14077) 210 LOCATE(1,20)                                               |                                                  |
| 212 PRINT "WHAT IS THE FARE FOR THE FIRST 1/16 MILE?"                                                   |                                                  |
| 215 LOCATE(0,22)                                                                                        |                                                  |
| 217 PRINT "YOU HAVE 20 SECONDS TO TYPE YOUR ANSWER."                                                    |                                                  |
| 220 C% = 18: T = 15: EVAL INKEY\$: CURSOR ON                                                            | MINHEDITOR.                                      |
| 225LDPFRM(F#): IF F# > 1093 THEN 290                                                                    | 'Time up?                                        |
| 230 NT = (1094 - F#)\32<br>232 IF T = NT THEN 245 ELSE T = NT                                           | 'New time remaining. 'Different from last time?  |
| 235 CURSOR OFF : CCOLOR 4, 2                                                                            | Then print new                                   |
| 240 LOCATE(9,22): PRINT SPACES(-(T < 10))(T;                                                            | 'time, flashing.                                 |
| 242 CCOLOR 6,0: CURSOR ON                                                                               |                                                  |
| 245 LOCATE(C%,23): A\$ = INKEY\$: IF A\$ = "" THEN 225                                                  | Key press?                                       |
| 250 IF A\$ = CHR\$(13) THEN 290                                                                         | 'Return key?                                     |
| 255 IF A\$ < > CHR\$(150) OR LEN(W\$) = 0 THEN 270                                                      | 'Backing up?<br>'Take character away             |
| 260 W\$ = LEFT\$(W\$) - 1): C% = C% - 1<br>265 LOCATE(C%,23): PRINT ""; GOTO 225                        | and erase it.                                    |
| 270 IF A\$ < CHR\$(32) OR A\$ > CHR\$(122) THEN 225                                                     | 'Valid character?                                |
| 275 IF LEN(W\$) > 20 THEN 225                                                                           | '20 character limit?                             |
| 280 W\$ = W\$ + A\$: LOCATE( $C\%.23$ ): PRINT A\$:                                                     | Add character typed.                             |
| 285 C% = C% + 1: GOTO 225                                                                               | 'update cursor, check                            |
| 200 CCLEAR CURCOR OFF . LADWARTHOOF                                                                     | time.<br>'Time's up.                             |
| 290 CCLEAR: CURSOR OFF:LDPWAIT(1095) 295 FOR K% = 30 TO 70 STEP 20: PAUSE 10                            | 'No right answer.                                |
| 300 _TEXT(165 + K%/2, K%,"WRONG!",FONT%(0),4,0,5,2)                                                     | 140 Hgilt allswei.                               |
| 305 NEXT K%; _LDPWAIT(I096): GCLEAR 8                                                                   | Pothole gaping ahead.                            |
| 310 LOCATE(5,24): PRINT "P = PLAY AGAIN E = END";                                                       |                                                  |
| 315LDPFRM(F#): IF F# > 1097 THEN 325                                                                    | You can watch til end                            |
| 320 A\$ = INKEY\$: IF A\$ = "" THEN 315                                                                 | of segment or take                               |
| 325 GCOLOR ,,1: GCLEAR 1: CCLEAR:VSW(0) 330 IF A\$ <> "" THENLDPSTART(1098,1099)                        | 'shortcut out (P or E).                          |
| 335 _TEXT(50,40,"BETTER LUCK",FONT%(0),6,0,5,1)                                                         | 'Music behind graphic. '(Actually, any key leads |
| 340TEXT(65,60,"NEXT TIME.";FONT%(0),6,0,5,1)                                                            | 'to this final frame.)                           |
| 345TEXT(30,100,"TO PLAY AGAIN".FONT%(0),6,0,5,1)                                                        |                                                  |
| 350TEXT(70,120,"TYPE",FONT%(0),6,0,5,1)                                                                 |                                                  |
| 355TEXT(150,120,"BIG DINNER.".FONT%(0),4,6,5,1)                                                         | 10) (1)                                          |
| 358 GOSUB 45                                                                                            | 'Show final score                                |
| 360 CCOLOR 4: LOCATE(18,22): INPUT /L, RESP\$ 365 F RESP\$ = "BIG DINNER" OR RESP\$ = "big dinner" THEN | RUN "FIRSTSEG"                                   |
| 370 GOTO 125                                                                                            | 'Reset screen and end.                           |

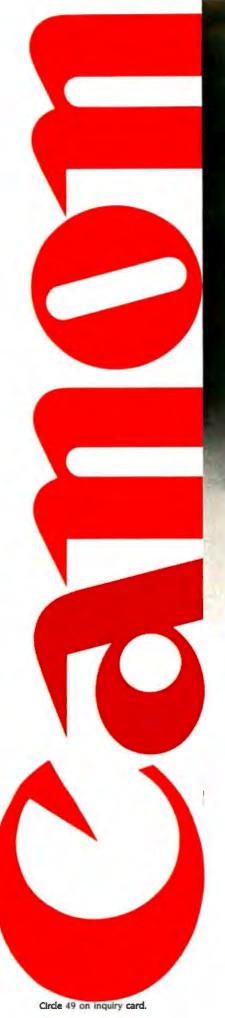

# Now you don't have to sacrifice print quality for speed. The Canon Impact Matrix Series Printers.

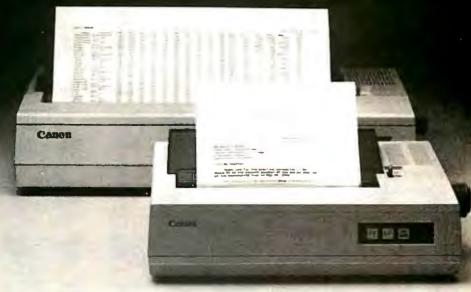

High speed and high quality in one functional, compact unit. That's what Canon's Impact Matrix Printers offer you.

They print hard copy at a rapid 160 characters per second. While in the double pass mode you get an impressive, high-density 23 X18 dot matrix that gives near letter quality printing suitable for word processing.

Canon's unique technology has also dramatically reduced bothersome clatter down to a muted noise level of less than 60dB.

Even at high speed.

And that, unlike many other impact matrix printers, makes them a pleasure to work with.

Plus there's limitless flexibility with the optional down-loading function that lets you print © 1984 Canon USA. Inc.

whatever character fonts your host computer can create. As well as a choice of four different character styles (all printable on the same line) that you can enlarge or condense.

The Impact Matrix Series
Printers give you a convenient
choice of special paper widths—the
PW-1080A for 80-character
column printout and the PW-1156A
for 156-character column.

Exceptional quality and high speed.

The Canon® Impact Matrix Series Printers give you the best of both worlds.

Formore information: Call 1-800-323-1717, Ext. 300. (In Illinois call 1-800-942-8881, Ext. 300.) Write Canon U.S.A., Inc., Printer Division, P.O. Box CN 11250, Trenton, N.J. 08638.

**Canon Printer Division** 

The combination of the overlay and RGB graphics makes it possible to add new elements to an existing program.

All of this happens very quickly, and without a "glitch." That is, the combination of the overlay and RGB graphics makes it possible to add new elements to an existing program, weaving them into the action so everything seems normal.

In writing these programs, we discovered that timing was critical. In some instances, we changed the sequence of the disc player and screen commands so that videodisc scenes, graphics, and screen-clearing functions coincided.

We found that the best way to lock in the timing was to use LDPWAIT. The LDPWAIT command suspends program execution until the computer spots the specified videodisc frame. In some cases, we detected as much as one-tenth of a second lag between the appearance of the desired frame and the execution of the command following LDPWAIT. So we "fudged" (prerolled) the frame numbers as needed to improve the timing.

We had to use the Sony Disk BASIC PAUSE statement several times as a fudge factor. PAUSE 10 is approximately one second.

We might add that in the GRAVY program, we developed a random-question generation sequence with our own (slightly ridiculous) questions and answers from lines 365–440. If you do not like ours you can add your own as long as you do not exceed 40 characters per line.

There are several other examples of how to use a personal computer to reformat an existing disc. Without going into further detail here, we suggest you refer to the listing for additional examples.

Conceptually, there is nothing new about using an existing disc to create a game. The exciting part is that two years ago integrated systems and soft-

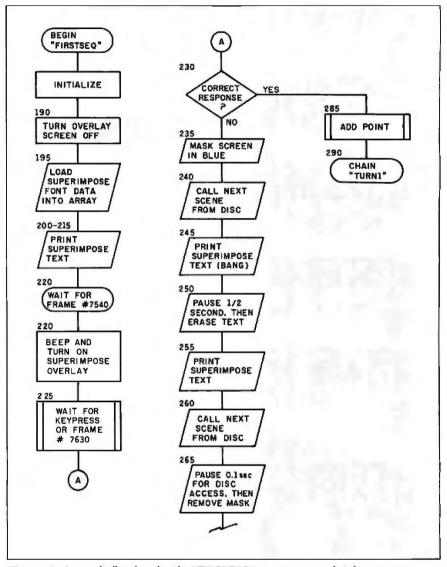

Figure 5: A sample flowchart for the "FIRSTSEO" program, one of eight programs in the listing.

ware support for them were generally unavailable. Today, systems like the SMC-70 are widely available. More importantly, with the kind of software that is also available, you do not need to be an expert to write a program like this. Everything you need is likely to be found in the manual that accompanies the videodisc interface.

For those of you with IBM PCs, Visage (12 Michigan Drive, Natick, MA 01760) has just released a universal videodisc controller card, the VDC-1000, which can run with either the consumer or industrial players. At the time of this writing the card was not yet available, thus

we had no chance to use it for this game. But we are impressed with the purported features. Some of them include: graphics overlay on any NTSC signal; 15 available colors (including "transparent"); full-sprite animation; data dump from disc to PC memory; frame status; and a keyed-to-frame (TM) feature that links graphics and animation to the video.

For those of you with Apple IIs and Iles, Video Associates Labs (3933 Steck Ave., Suite B109, Austin, TX 78759) has a similar overlay system that has been well received, particularly by the broadcast and industrial video businesses.

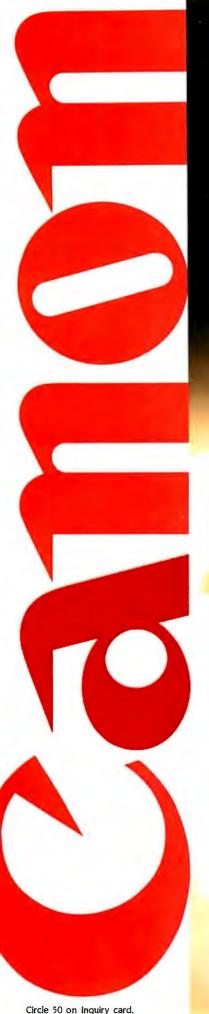

What's more incredible about Canon's color ink-jet printer?
The quality... or the price?

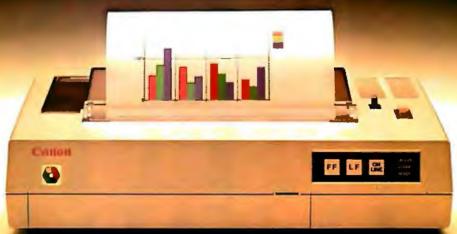

Take a look at the beautiful clarity of the Canon\*PJ-1080A's color ink-jet printing. Then discover that Canon's color printer actually costs well under a thousand dollars. You'll be hard-pressed to decide which is more amazing.

What makes the quality so incredible? Features like:

- The advanced drop-on-demand printing system. Canon's patented ink-jet technology gives a sharp 640 dot-per-line scan mode, for dazzling high-resolution color and exceptionally clean, crisp printouts.
- Whisper-quiet operation of less than 50dB and an impressive speed of 37 c.p.s.
- A choice of seven bold colors for bright, imaginative graphics.
- A special dual-ink cartridge system that gives cleaner

© 1984 Canon U.S.A., Inc.

- resolution on blacks and saves you money, because when black is used up only the black cartridge need be replaced.
- The ability to print high-fidelity characters and images on transparencies for overhead projection.
- Compatibility with most computers you can buy.
   And how much does all this cost?
   Far less than a thousand dollars.
   So what's more incredible about

the PJ-1080A color ink-jet printer?
There's only one way you'll really be able to find out.

And that's to buy one and decide for yourself.

For more information: Call 1-800-323-1717, Ext. 300. (In Illinois call 1-800-942-8881, Ext. 300.) Or Write Canon U.S.A., Inc., Printer Division, P.O. Box CN 11250, Trenton, N.J. 08638.

**Canon Printer Division** 

# H()W RUN W()RI)

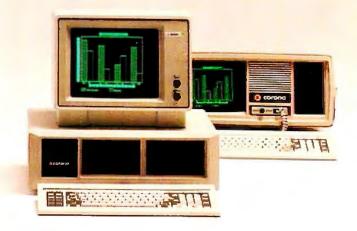

Without software you're nowhere.

MultiMate

GW BASIC

MS-DOS

That's why the Corona PC runs virtually everything. Word Star. dBASE II.2 Lotus 1-2-33\* Thousands of packages in all. But we didn't stop there.

We give you 60% better graphics than IBM® (640x325 pixels). So your pie charts look tastier. We doubled the memory: 128K memory expandable to 512K on the main board. For power that won't quit. And we bundle software. For instant

productivity right out of the box. All at a price about 20% less than IBM's.

The Corona PC. Once you can run the world, running your business looks easy. In North America, call 1-800-621-6746 for the Authorized Corona Dealer near you. corona In Holland, call 020-03240-18111. There are over 1600 dealers worldwide. And their job is to help. Service by Xerox.

Circle 86 on inquiry card. JULY 1984 . BYTE 231

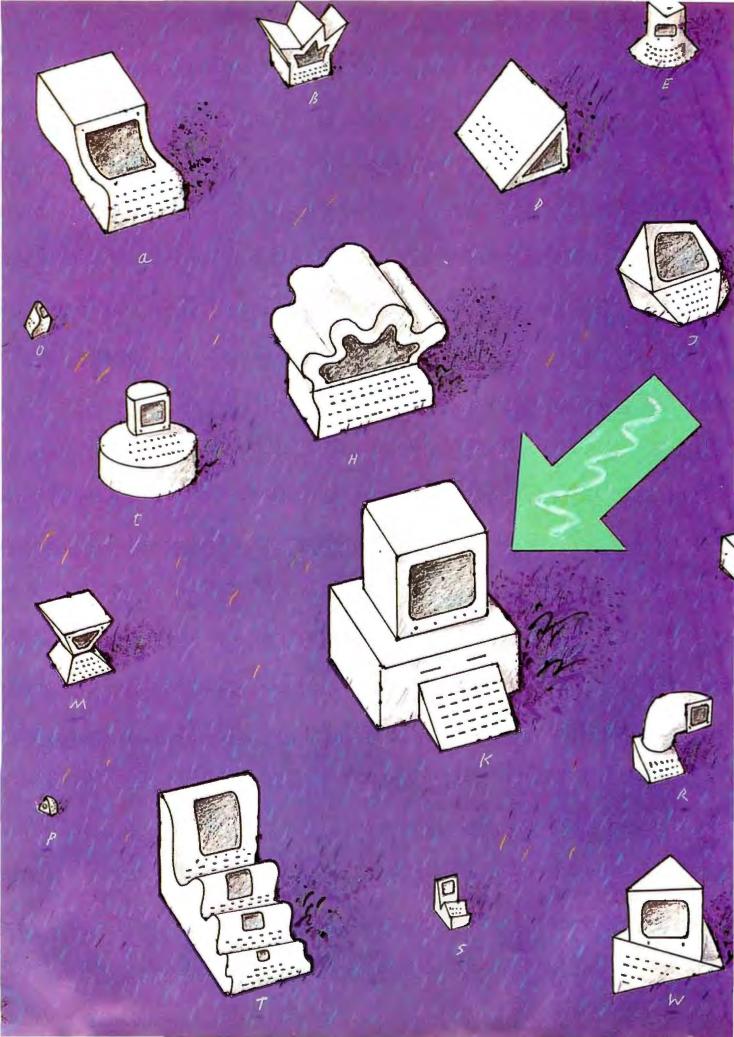

# Reviews

| THE SAGE II AND SAGE IV COMPUTERS<br>by Allen Munro                  | 235   |
|----------------------------------------------------------------------|-------|
| THE COMPAO PWS<br>by Mark Dahmke                                     | 247   |
| XENIX FOR THE IBM PC XT<br>by Steven H. Barry and Randall Jacobson . | . 255 |
| TURBO PASCAL  by Tom Wadlow                                          | . 267 |
| LISP FOR THE IBM PERSONAL COMPUT<br>by Jordan Bortz and John Diamant | _     |
| THE SMITH-CORONA L-1000 PRINTER by Richard S. Shuford                | . 293 |
| REVIEW FEEDBACK                                                      | . 301 |

#### REVIEWER'S NOTEBOOK

Business Solutions Inc., a software house located on Long Island, has been sponsoring contests for integrated software packages running on the IBM PC. Guess whose product usually wins? Business Solutions' Jack2, a descendant of its Apple II product called The Incredible Jack, has been the subject of some impressive claims.

For the most part, the claims about this \$495 program seem to stand up to scrutiny. Jack2 is a database-management program that can handle spreadsheet calculations, word processing, and graphics. All of these functions can be integrated fairly easily. For example, a letter, or database report, can include several different "blocks." One block could be a single record from a database; another block might be a small spreadsheet; a third, a bar graph. When one item of information changes, the spreadsheet and bar graph can change automatically. All this power is fairly easy to set up, too.

Jack2 has two problems, though. If you take any one of its four capabilities—database management, spreadsheet, word processing, or graphics—and look at it by itself, none is close to being as good as single-function programs such as pfs:Write or Multiplan. And second. the program runs on the p-System, not on PC-DOS. This means that you're going to have trouble transferring information from your spreadsheets, word processors, and databases running on MS-DOS. Business Solutions has announced the availability of a utility program that can transfer data from and to PC-DOS files, but we have not received it yet. A review of Jack2 will appear here soon.

Someday we'll have supersophisticated debugging programs that will allow us to customize our software exactly the way we want it. That day may not come too soon, but for now we are fortunate to have keyboard modification programs such as ProKey. The latest version of ProKey (version 3.0) for the IBM PC sells for \$130 and allows you to substitute any combination of keystrokes for almost any key on the IBM keyboard. For example, in Word-Star, you can change the Delete and Backspace keys into *real* Delete and Backspace keys. Or one keystroke can be used to insert your return address into a letter. And in spread-sheet programs, ProKey's "macro" key sequences are easier to use than those of Lotus's 1-2-3.

And that's not all. Another program in the ProKey package called Layout lets you easily change the layout of the IBM keyboard. For example, you can change the dreaded Backslash key into a Shift key, just like it's supposed to be, or you can set up a Dvorak keyboard. One problem, though, is that while most of the ProKey programs run on most of the IBM compatible systems, the Layout program is one of the few programs I've found that seems to run only on the IBM.

This month Allen Munro looks at the Sage II and IV, a 68000-based family of machines that has received some good notices elsewhere in this magazine.

Mark Dahmke looks at the Compaq Plus, the hard-disk version of the successful portable IBM clone.

Speaking of the IBM PC, we ran an article last year about a 68000 board for the PC produced by a company called Sritek ("Modular Architecture." by Sudha Kavuru, June 1983, page 194). Since this board comes with the XENIX operating system, we had Steven H. Barry and Randall Jacobson, our UNIX experts, report on it.

One product that has received tremendous raves all over the industry is Turbo Pascal, a powerful, easy-to-use version of Pascal for the IBM PC and CP/M-based machines. Tom Wadlow checks out whether the praise is deserved.

While we're on the subject of languages, we have Jordan Bortz and John Diamant reviewing two LISP systems: muLISP and IQLISP. Messrs. Bortz and Diamant examine how much intelligence—artificial or otherwise—went into these products.

And Richard Shuford takes a look at the Smith-Corona L-1000, a descendant of the TP-I, the first really affordable daisy-wheel printer. Richard reports on whether things have gotten better at Smith-Corona since the TP-I came on the market.

-Rich Malloy, Product-Review Editor

# \$675 GETS YOU THE WORKS.

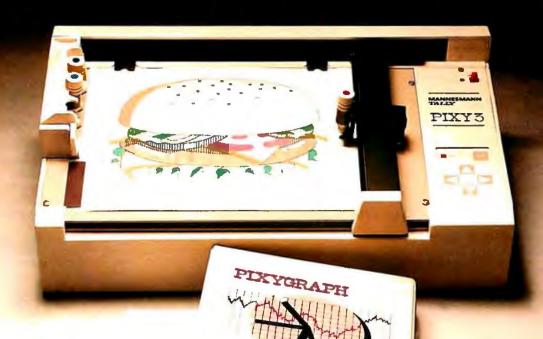

F or about half the price of anything like it, now there's a complete plotting system with all you need for creative and professional graphics.

Everything's included: The Pixy microplotter, its dedicated

Pixygraph software, paper, mylar film for overheads, two 8-color pen sets and a concise, easy-to-follow manual.

Even if you've never used a plotter before, it's never been easier to turn numerical data into pie charts, bar comparisons and area graphs. Or use your imagination to create unique designs.

Just connect Pixy to your IBM®-PC, Apple® or IBM compatible computer and you'll be turning out colorful graphics in no time.

Everything shown is specially offered at

the one low suggested retail price for a limited time only. So if you've ever wanted to make your point with graphics, the

right time is right now.

See your Mannesmann Tally dealer today or call toll-free for more information: 800-447-4700.

MANNESMANN
TALLY

In Illinois, 800-322-4400

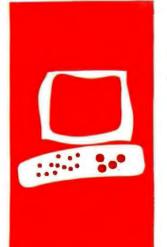

#### S·Y·S·T·E·M R·E·V·I·E·W

# The Sage II and Sage IV Computers

The Sage computers display the power of the p-System

BY ALLEN MUNRO

ome personal computer users like to claim that they have no need for greater computing power. They say that a Z80-based system with 64K bytes of RAM (random-access read/write memory) can handle all the tasks that most people would ever want to do on a computer. With all due respect, such users are letting their current systems set the limits of their imaginations.

Those who adopt a personal computer that uses the powerful 32-/16-bit Motorola MC68000 chip (32-bit internal data bus, 16-bit external data bus), such as the Sage II or Sage IV, are likely to discover new computing potential that they will soon decide they would rather not live without.

Does it make sense to put more than one user on a microcomputer? Probably so, if you are paying for the system but won't actually be using it. Probably not, if you want to use it yourself.

The Sage II and Sage IV let you go either way. The 68000 was originally designed as a minicomputer chip and can support multiple-or single-user systems. The standard operating system on the Sage is the UCSD p-System, a single-user computer system. Sage lets you optionally install a multiuser version of the operating system, in which multiple users have access to copies of the p-System, each in his or her own memory partition.

#### **HARDWARE**

The two Sage computer models are virtually identical machines from the viewpoint of the applications software and operating system. Sage Computer Technology offers a finely graded series of systems solutions ranging from a single floppy-disk Sage II with 256K bytes of RAM through a variety of dual floppy-disk Sage II systems, to a Sage IV system with one floppy disk, a 40-megabyte Winchester hard disk, and I megabyte of RAM.

The crucial difference between a Sage II and a Sage IV system is that a Sage II can be expanded up to 512K bytes of RAM and has only floppy-disk drives, while a Sage IV can have up to I megabyte of RAM and has at least one hard-disk drive. A Sage II has two serial ports, one for the terminal and another

for a modem or serial printer, and one parallel port. A Sage IV has these peripheral interfaces plus an IEEE 488 instrumentation bus and four serial interfaces for the connection of terminals in a multiple-user mode.

Both the Sage II and the Sage IV can be used as single-user or multiuser machines. The Sage II can support two users (with the modem port configured for a second terminal) and the Sage IV can support up to six users. As many as 15 tasks can be run, which means you can run some extra programs that don't require a terminal, such as printing. Running either machine in a multiuser mode requires the installation of the Sage multiuser environment, a task likely to daunt anyone unfamiliar with the p-System or microcomputer systems in general.

When the Sage II first arrived, I was impressed that the computer arrived in a packaging box not much larger than the one used for an Apple IIe. I was even more impressed when I opened the box and found that almost all the space was taken up by foam padding and documentation. The Sage II itself is smaller than an Apple IIe. Here is a computer with 512K bytes of memory installed, two dual-sided 5¼-inch 80-track disk drives, each with a 640K-byte capacity, and the whole thing weighs only 16 pounds. (The Sage IV weighs 20 pounds.)

The Sage has no bit-mapped graphics capaability built in. It communicates to the user through a separate terminal, connected through an RS-232C serial port. If your applications require graphics, you can purchase a terminal with graphics capability. Sage's approach to graphics has the advantage that only those users who require the capability must pay for it. It also makes it possible for users to select exactly the graphics resolution and color they require and can afford. It has the disadvantage that there will be few applications available off the shelf for any particu-

(continued)

Allen Munro is assistant director of the Behavioral Technology Laboratories at the University of Southern California, 1845 South Elena Ave., Redondo Beach, CA 90277.

lar combination of Sage plus graphics terminal. In fact, Sage's approach to graphics is probably reasonable only for those who are prepared to program their application themselves.

The Sage printer port supports Centronics-type parallel-printer interfaces. I had no trouble using my Epson MX-80 to print from the Sage, either by using the file-manipulation utility (the Filer) to transfer text to the printer, or from my own programs. To use any printer with the available applications, find out whether the printer is supported by the software vendor, and, if so, how the correct printer parameters can be installed for that software.

I had some trouble when I decided to hook up the Sage II to an NEC Spinwriter Model 5525 with a serial interface. Thanks to many previous experiences trying to get RS-232C devices to communicate, and to the use of a Carroll breakout box (the RS-232 Line Tester, available from Carroll Touch Technology, 1212 Hagan St., Champaign, IL 61820), a friend and I were able to drive the printer from the Sage's modem port after about two hours of

The fact that it took time to complete this hookup is not a criticism of Sage in particular. There simply are not enough constraints on how manufacturers can implement the RS-232C standard to assure compatibility.

Neither of the Sage computers is particularly noisy. Both have fans that seem to do a good job getting the warm air out of the beige-and-black cabinets that house the computers, and they aren't loud enough to interfere with normal conversation. You just notice the sound if you happen to think of it. The harddisk-equipped Sage IV made a highpitched whine for the first 20 hours of operation, but it's been quiet since then.

Both Sages seem to be reliable. When

the Sage IV first arrived, it had a dead hard-disk drive. The carton looked as though it had been handled pretty roughly, and Winchester drives just aren't built to be abused. A call to the Sage service department was promptly answered by someone who suggested some simple tests. Sure enough, there was something wrong with the drive. The Sage service department sent me the replacement unit at the same time I sent the defective unit to them.

The new Sage IV arrived in fine working order. The Winchester disk comes formatted and had been set up with all the necessary volumes (virtual disks) and floppy disks for p-System use. The system is set up to boot from the hard disk, but a simple back-panel switch setting change makes it possible to boot from a floppy disk, if you'd rather.

#### PERFORMANCE

The only really reliable way to compare the performance of two computer systems is to actually use them. Benchmark programs are too narrowly focused to fully reflect system performance in the real world.

That caveat stated, four benchmarks are reported in table I. Although any single benchmark should be taken with a grain of salt, a group of benchmarks may reveal a consistent trend. For comparison, the benchmark results for the IBM PC XT and the Apple IIe are presented here as well.

Virtually the same operating systems were used for all of the tests. Three of the benchmarks-the Pascal version of the Sieve of Eratosthenes, the floatingpoint benchmark, and the disk-transfer rate test-were performed using versions of the UCSD p-System. Both the Sage and the IBM PC XT ran under version IV.I of the p-System. The Sage's p-System was produced by SofTech Microsystems; the IBM's came from Net-

work Consulting Inc. (NCI). The Apple IIe ran under Apple Pascal version 1.1, an implementation of UCSD Pascal version II.O. (A version IV p-System is available from SofTech Microsystems for the Apple, but it is not widely used because it costs more and runs significantly more slowly.)

The Modula Sieve test for all three machines was done with the Modula operating system from Volition Systems of Del Mar, California. Volition uses a modified version of the UCSD Pascal Operating System, version II, as the basis for its operating system in support of Modula-2.

The first benchmark presented in table I is the Sieve, written in Pascal, as presented by Jim Gilbreath and Garv Gilbreath in "Eratosthenes Revisited: Once More through the Sieve" (January 1983 BYTE, page 283). This classic benchmark tests a computer system's speed at performing loops. As the results show, the IBM PC XT takes almost 2.5 times as long as the Sage machines, and the Apple IIe takes over 6.8 times as long.

The Modula version of the Sieve is also taken from the Gilbreaths' article. Here, running under a slightly different operating sytem, the Sage performs more than 3.5 times as fast as the IBM PC XT, and almost 6.7 times as fast as the Apple. This particular benchmark may actually be the fairest comparison of the speeds of the three machines because all were performed using the same operating system, based on UCSD Pascal version II.

This operating system may be a bit faster than SofTech's version IV.I. The Modula operating system includes a Pascal compiler as well as the Modula-2 compiler. When the Pascal version of the Sieve benchmark was compiled on the Sage in this operating system, it ran in 69.3 seconds, a little faster than it did under version IV.1.

The third set of benchmark figures in table I is the result of a Pascal floatingpoint benchmark adapted from a similar program written in C. The original program appeared in "Comparing C Compilers for CP/M-86" by Jerry Houston, Jim Brodrick, and Les Kent (August 1983) BYTE, page 82). The Pascal version used for this comparison appears in listing 1.

Here the IBM PC XT took about 1.9 (continued)

Table 1: Speed (in seconds) for four benchmarks, using UCSD Pascal.

|                       | Sage II/IV | IBM PC XT | Apple IIe |   |  |
|-----------------------|------------|-----------|-----------|---|--|
| Pascal Sleve          | 74.8       | 184.6     | 512.1     |   |  |
| Modula Sleve          | 66.7       | 246.0     | 444.6     |   |  |
| Pascal Floating Point | 73.6       | 139.4     | 506.8     | • |  |
| Pascal Disk Transfer  |            |           |           |   |  |
| Floppy disk           | 42.9       | 44.6      | 53.5      |   |  |
| Hard disk             | 7.9        | 8.7       | 75.6      |   |  |
| RAM disk              | 0.6        | 2.1       |           |   |  |
|                       |            |           |           |   |  |

#### AT A GLANCE

#### Name

Sage II

#### Manufacturer

Sage Computer Technology 4905 Corporate Way Reno, Nevada 89502 (702) 322-6868

#### Components

Size: 4 by 12.5 by 17 inches Processor: MC68000, 8-MHz Memory: 256K bytes standard 512K bytes max Mass Storage: half-height floppy disk, double-sided 40-track (IBM PC compatible) 80-track (640K bytes each) Interfaces: parallel, serial, modem

#### Software

Operating system: UCSD p-System Included software: Word/7 Text Processing System Teletalker Communications

#### **Optional Hardware**

Sage Terminal (Qume 102). other terminals RAM expansion units to above maximums

#### **Optional Software**

Pascal compiler, Timberline spreadsheet. 68000 assembly language. and over 200 commercial application packages from a variety of software vendors.

#### **Operating Systems**

10 available, including CP/M-68K, IDRIS, Modula

#### **Prices**

I floppy-disk drive, 256K bytes RAM \$3200

#### **Options**

additional floppy-disk \$700 drive additional 256K bytes RAM (to I megabyte on \$500 Sage IV) Sage terminal (Oume) \$590

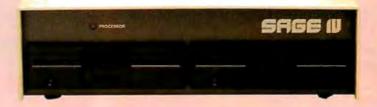

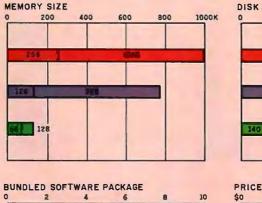

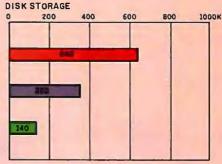

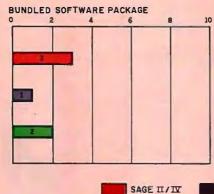

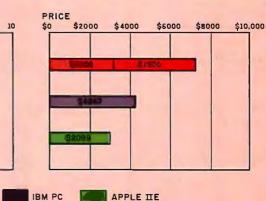

The memory graph shows the standard and optional memory available for the computers under comparison. The graph of disk-storage capacity shows the highest capacity of a single floppy-disk drive for each system. The bundled software packages graph shows the number of software packages included with each system. The price graph shows the list price of a system with two highcapacity floppy disk drives, a monochrome monitor, graphics and color-display capability, a printer port and a serial port, 256K bytes of memory (64K bytes for 8-bit systems), the standard operating system for each system, and the standard BASIC interpreter for each system.

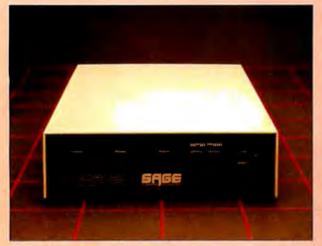

The rear panel of the Sage II/IV.

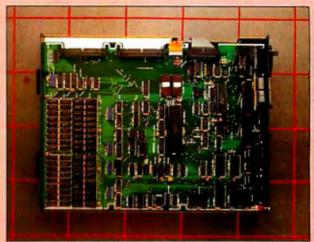

Top view of the Sage II/IV with the cover removed.

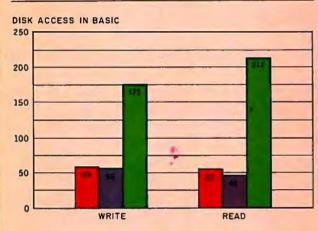

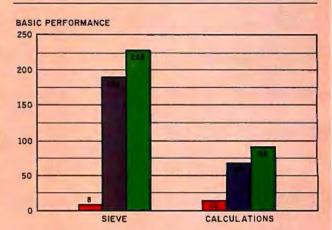

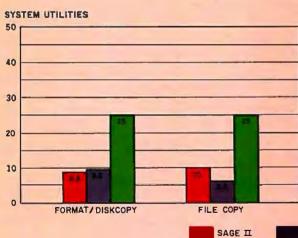

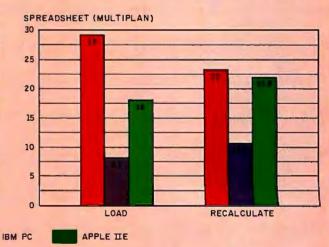

The graphs for disk access in BASIC show how long it takes to write a 64K-byte sequential text file to a blank floppy disk and how long it takes to read this file. (See the June BYTE, page 334.) The Sieve graph shows how long it takes to run one iteration of the Sieve of Eratosthenes prime-number benchmark. The calculation graph shows how long it takes to do 10,000 multiplication and division operations using single-precision numbers. The system utilities graphs show how long it takes to format and copy a disk (adjusted time for 40K bytes of disk data) and to transfer a 40K-byte file using the system utilities. The spreadsheet graph shows how long the computers take to load and recalculate a 25-by 25-cell spreadsheet where each cell equals 1.001 times the cell to its left.

All Sage benchmarks were executed on a Sage IV computer with an 8-MHz 68000 microprocessor, 512K bytes of memory, and two 514-inch disk drives containing 640K bytes each. The operating system was the UCSD p-System version IV.13.

\*Note that a BASIC interpreter is not available for the Sage II/IV. The BASIC tests were executed using the Softech p-System BASIC Compiler, version IV b5-4. The compiled code was then interpreted by the p-System. The BASIC calculation test was run using 64-bit real arithmetic.

The format/disk-copy operation on the Sage involves three separate operations: format, zero directory, mirror-image copy. The Timberline spreadsheet, version 1.0, was used for the Sage spreadsheet tests.

times longer than the Sage and the Apple IIe took about 6.9 times longer.

Finally, I wrote a simple program, shown in listing 2, to test the disktransfer rates of the three machines. The program opens a file for reading and another file for writing and then repeatedly reads 25K bytes (50 blocks in the p-System) and writes 25K bytes to the same device. The time it took all three computers to perform this action of a floppy disk was remarkably similar. The Sage was only slightly faster than the IBM PC XT, and only 1.25 times as fast as the Apple. Hard-disk speeds were also similar for the Sage and the IBM, but the Apple's Corvus II-megabyte hard disk was much slower-even slower than the Apple's floppy disks. This result was puzzling. I knew that the Corvus made working with disk-intensive programs a lot faster on the Apple. Why did the benchmark show exactly the opposite result? The answer, of course, is that disk-transfer speed is not an important part of disk performance for most personal computer applications. Disk-access time usually is much more important.

The last line of data for the disk-transfer benchmark compares the Sage and the IBM when a RAM disk (virtual disk in semiconductor memory) is used. Here the Sage again enjoys a 3 to I speed advantage. This result probably reflects the superiority of the MC68000's memory-addressing method over the 8086 family's.

#### SOFTWARE

The Sage II and IV, with the operating system and available applications software, are very much p-System machines. The UCSD p-System is provided with both computers. Also available are Pascal and FORTRAN compilers and a 68000 assembly language that produces linkable assembly code. This means that computation-intensive portions of programs can be written in assembly for speed, while the bulk of the programs are written in Pascal for readability and compactness.

A number of typical p-System utilities are included, such as a cross-reference program and a teletalk utility for transferring files over the RS-232C interface to another p-System computer. The most important utility is a BIOS (basic input/output system) manipulation util-

```
Listing I: A simple floating-point benchmark.
program fobench:
const constl = 3.141597;
      const2 = 1783.9032;
      count = 10000;
var a, b, c: real:
   i: integer;
begin
  a := constl:
  b := const2:
  for i := 1 to count do
    begin
      c := a * b;
      c:= c/a:
      c := a * b:
      c := c / a;
      c := a * b;
      c := c / a:
      c := a * b;
      c := c / a;
      c := a * b:
      c := c / a:
      c := a * b;
      c := c/a:
      c := a * b;
       c:= c/a;
    end:
  writeln ('Done', count)
```

```
Listing 2: A disk-transfer speed benchmark.
program testdisk;
  var fromblocks, toblocks, numblocks, i: integer;
      infile, outfile: file;
     anarray: packed array [0..25599] of char; (* 50 blocks worth *)
begin
  writeln ('test disk')
 from blocks := 0; toblocks := 0;
 reset (infile, 'test text'):
  rewrite (outfile, 'test.data');
  for i := 1 to 10 do
  begin
      numblocks := blockread (infile,anarray,50,0);
      fromblocks := fromblocks + numblocks;
      numblocks : = blockwrite (outfile,anarray, 50,0);
      toblocks := toblocks + numblocks
  end:
  close (outfile, lock):
  writeln (fromblocks,' blocks read; ',toblocks,' blocks written,')
```

ity called SAGE4UTIL. This program is the one that lets you change features such as bps (bits per second) rate and number of stop bits for the RS-232C interface or treat one of the floppy-disk drives as an IBM PC-format drive.

Also included is Word7, a word-processing program. Word7 creates and accesses p-System files of type text. The files are not given the 'TEXT" suffix that other p-System text editors assign to the names of files they access and create.

Instead, Word7 appends a "/D" to the name of the document. It is simple to use the Filer utility to change the names of files between the "/D" and "TEXT" versions, making it possible to work on the same files.

Unlike other p-System editors, such as the standard editor and Volition's Advanced System Editor, Word7 provides filing and printing functions from within the program. Word7 is not as mode-

(continued)

# Put great deals together with LetterPro.

Introducing the professional-quality printer for small business.

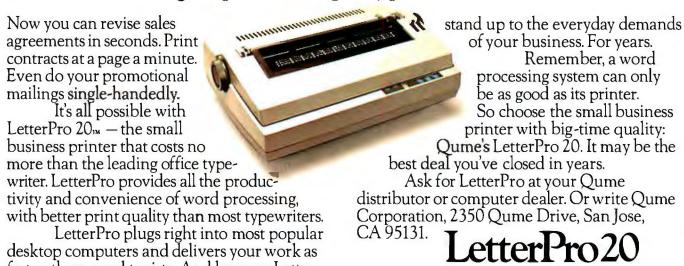

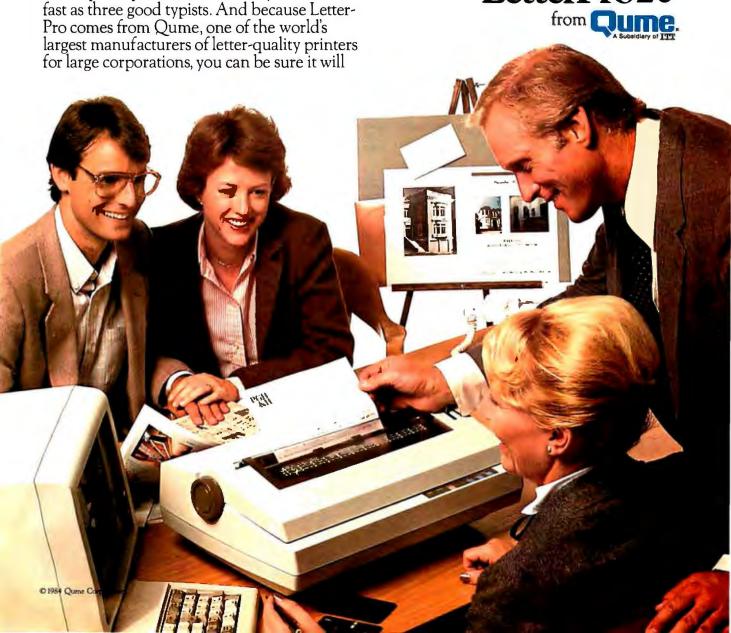

# For your best investment in printers. Call your nearest Qume distributor today.

United States:

American Calculator & Computer (205) 933-2344—AL
Almac Electronics (206) 643-9092—WA
Anacomp (206) 881-1113—CA, UT, WA
Anthem Systems (415) 342-9182—CA
Bohlig & Associates (612) 922-7011—MN
Butler Associates (617) 964-5270—CT, MA
Byte Industries

Byte Industries (800) 972-5948 (CA Only) (800) 227-2070 (Outside CA) David Jamison Carlyle

(213) 410-9250—CA, CO, HI, IL, NJ, TX Computers & Peripherals Int.

Computers & Peripherals Int. (315) 476-6664—NY

The Datastore (609) 779-0200—NJ Equipment Resources (404) 955-0313—GA

Future Information Systems (212) 732-3905 — NYC Gentry Associates

Gentry Associates (305) 859-7450—FL, GA, LA, NC, SC, TN Inland Associates (913) 764-7977—KS

InterACT Computer Systems (704) 254-1949—FL, GA, NC

Kierulff Electronics (800) 338-8811—AZ, CA, CO, CT, FL, GA, MA MD, MN, MO, NO, NJ, OH, OK, TX, UT, WA, WI

MA/COM-Alanthus Data (301) 770-1150—MD MicroAmerica Distributing

(800) 431-7660 (MA Only) (800) 343-4411(Outside MA)—CA, MA, TX

Midwest Microcomputers (419) 782-1115—OH National Computers Syndicate

(312) 459-6400—IL, MN Pacific Mountain States (800) 272-3222—CA, WA

PAR Associates (308) 371-4140—CO, UT PCA Microsystems (512) 654-4711—TX

PCS, Inc. (214) 247-9946—TX

Pioneer Electronics (301) 921-0660—AL, FL, GA, MD, NC, PA

Polygon Industries (504) 834-7658—LA Printer Warehouse (213) 829-5493—(CA Only)

Printer Warehouse (213) 829-5493—(CA Only) (800) 245-9812—(Outside CA)

R.C. Data(408) 946-3800—CA

Rudor Communications (212) 245-5509—NYC Schweber

(800) 645-3040—AL, CA, CT, FL, GA, IA, IL, MA, MD, MI, MN, NJ, NY, OH, OK, PA, TX, WI Southern Microcomputer

(305) 621-4237 — FL Tek-Aids Industries (312) 870-7400 — IL, PA, TX

Terminal Rentals (714) 832-2414—CA Terminals Unlimited

(800) 336-0423—24 Locations Tricom (516) 483-9700—NY Unico (512) 451-0251—TX

Western New York Computer (716) 381-4120—NY

Canada:

Abacus Data Services (416) 677-9555—Ontario Datamex (416) 781-9135—Ontario, Quebec DataTech Systems (604) 479-7117—Alberta, BC, Ontario Data Terminal Mart (416) 677-0184—Alberta, BC, Nova Scotia, Ontario, Quebec

Future Electronics (416) 697-7710—Alberta, BC, Ontario, Quebec Micro Distributing (604) 941-0622—BC Printerm Data (416) 977-1711—Ontario

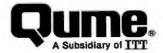

Table 2: A comparison of Word7 on the Sage IV with WordStar 3.3 on the IBM PC. The tests measure (1) how long it takes to load a 4000-word document from a floppy disk, (2) how long it takes to save the document to a floppy disk, (3) how long it takes to find the last word in the document, and (4) how long it takes to scroll through the document to the end.

| Test              | Sage IV | IBM PC       |
|-------------------|---------|--------------|
| Software          | Word7   | WordStar 3.3 |
| I. Document load  | 7.7     | 9.9          |
| 2. Document save  | 13.1    | 24.2         |
| 3. Search         | 7.2     | 10.5         |
| 4. Scroll forward | 58.5    | 41.2         |

oriented as other p-System editors, although it does have two basic modes, one for insertion and the other for exchanging or overstriking text, much like word-processing programs such as WordStar. Rather than presenting a one-line menu of available options, as the standard editors do, Word7 requires that the user know which keyboard function keys to use to accomplish tasks like deletion or centering of text.

Both the modeless and mode-type editors have adherents. There may be some advantage to a system such as Sage's that allows users to share the same text files even though they use different editors.

Table 2 shows a comparison of Word7 running on a Sage IV with WordStar running on an IBM PC. As you can see, Word7 is somewhat faster at loading a document and searching, quite a bit faster at saving a document, and somewhat slower at scrolling forward. It should be noted that the Sage IV was equipped with a 640K-byte floppy-disk drive, while the IBM PC had two 320K-byte floppy-disk drives, 512K bytes of RAM. a monochrome monitor and adapter, and DOS 2.0.

#### CONFIGURATION

The Sage is an excellent p-System development machine because it is faster than any other widely available p-System computer. Furthermore, its floppy-disk drives can be configured to read a large number of disk formats in addition to its own 1280-block (640K-byte) 80-track format. Other formats the Sage can read include IBM PC disks in several formats (double- and single-sided, standard 8-sector, or Network Consulting Inc.'s 10-sector) and the SofTech Microcomputing "universal"

medium—280-block disks in IBM PC format. Although Sage does not recommend that its 80-track drives be used for writing to 40-track disks, I found I could ignore the warning messages and safely transfer data from Sage disks to disks that had been formatted on an IBM PC in the standard 640-block (320K-byte) format. To do this, I simply chose the option in the Sage configuration utility program called SAGE4UTIL that let me make on-line changes to the system's BIOS.

The Sage can directly write to the disks of most p-System computer systems that use 51/4-inch floppy disks.

The Sage computers can directly write to the disks of most p-System computer systems that use 5¼-inch floppy disks. For those systems with disks that a Sage computer cannot write to directly, a standard utility program is provided for transfer of files over RS-232C lines.

Not every novice computer user would find it easy to configure a Sage system after unpacking it. In the best of all possible worlds, your friendly and competent computer dealer would be right there beside you, configuring the computer and giving you detailed training on its use. But in the real world, the computer dealer is all too likely to hand over the boxes and wish you luck. When a computer uses a built-in bit-mapped graphics display, it doesn't have to be

(continued)

# Postscript

hortly after this review was prepared, Sage released a new set of documentation for the Sage II and IV and unbundled (or rebundled) its software. The new manuals and packaging go a long way toward eliminating my concern for novice users who might buy a Sage, and make the Sage a good choice for computer users who need extra power or want an inexpensive multiuser system.

Currently, both Sage computers are shipped with the UCSD p-System, communications software, utilities, Word7 word-processing software, two manuals, and a book about using the UCSD p-System.

The new documentation is more attractively packaged than before. Each of the 6- by 8½-inch binders is separately boxed, in the same manner that IBM PC manuals are. The layout of text in the manuals is attractive, with examples from the screen shown against a light green background. Line drawings are used sparingly and with good effect.

The star among the included manuals is Getting Started. which is going to save new Sage owners a lot of time and aggravation. Getting Started helps you set up the computer and terminal. It tells you how to power up, boot, and back up the system disks, as well as how to execute a demonstration program. The manual also contains primers on the p-System and its disk-file management program, the Filer.

Chapter topics in *Getting Started* include: electronic information services, including Sage's own SageMail: configuring the sys-

tem for use on nonstandard terminals; setting up the system for use with a variety of printers; using the configuration control program; and setting up the system for multiple users. There is no question that novice Sage users are much better off with this new manual.

The same binder that contains Getting Started holds the manual for Word7. Another binder contains the p-System manual, which describes the Filer program and the standard p-System editor. In addition, it describes utility programs for printing files created with the standard editor, reducing a program's start-up time, maintaining the p-System code library, setting up the system for new terminals, and recovering lost files.

Also included is the 500-page Sage Technical Manual. which contains everything anyone might want to know about the Sage hardware and low-level operating system features.

Among the new, optional binders are The p-System Program Development Manual and manuals for the 68000 assembly language and the Sage debugging tool.

Software that is now available separately for the Sage II and IV includes Pascal and FORTRAN compilers and several spreadsheet programs.

Finally, the standard document set includes a copy of Personal Computing with the UCSD p-System, by Mark Overgaard and Stan Stringfellow (Prentice-Hall). Overgaard has been one of the principal forces behind the UCSD p-System since its inception, so this book is likely to contain a great deal of worthwhile information.

set up for use with a separate terminal. The Sage, however, does use an external terminal (or up to five of them if the multiuser system is employed), and it has to be configured to treat the terminals of different manufacturers correctly.

Configuring the terminal involves several steps. First, the terminal and the computer must be set to the same communication parameters, such as bps rate. The terminals I received from Sage for use with the machines were set for 9600 bps, while the terminal ports on the Sage were configured for 19,200 bps. To make the serial communications

ports compatible, I had to look up tables in two different documents to find the correct switch settings. Compatibility is not a matter of bps rate alone; it concerns the number of stop bits, parity, and length of characters as well. To find out how the terminal's switches should be set, I had to find the information in the documentation of the terminal and also in the Sage manual.

The second part of configuring the system concerns making the necessary software modifications to customize the operating system for your terminal. This requires transferring some files and changing file names to get the appro-

priate set of terminal parameters to load when the system boots. If you are using a terminal other than one of those for which Sage provides preconfigured files, you will have to first write a new cursor-positioning procedure (GOTOXY) and bind it into the operating system. Then you will have to run a program that lets you customize the terminal parameters. This program sets up a system file that records, for example, which ASCII (American National Standard Code for Information Interchange) character moves the cursor up a line.

The novice user is going to find it takes time and patience to make an unusual terminal work properly with the Sage. Fortunately, Sage does provide the required files for the terminals it sells with the system, as well as many other common terminals. When the Sage II arrived, it came with a terminal labeled Sage. A search of the preconfigured terminal parameter files did not reveal any Sage terminal information. Turning over the keyboard, I found a Liberty Electronics label that identified the terminal as a renamed Freedom 100. The set of terminal-parameter files included one called FIOO, and that proved to be the one I needed.

Even if the correct files are on your disk, there is no clearly labeled set of instructions describing how to perform the setup. When I began this review, Sage was waiting delivery of new documentation that is said to solve all of the novice user's configuration problems (see the text box "Postscript" on this page for a description of the new documentation), but I would suggest that prospective Sage purchasers who are not familiar with the p-System make sure that they have access to someone who is

#### THE VERDICT

The Sage II and Sage IV computers are wonderful systems for p-System developers and serious p-System users. Sage is trying to appeal to a wider user base by making important types of business-software packages available and through improved user documentation.

If you are committed to the p-System, get one of these machines. If you aren't, but you're in the market for a system that has demonstrated powerful performance, you should check out the Sage II or IV. ■

# PURE POWER CONTROL CENTER

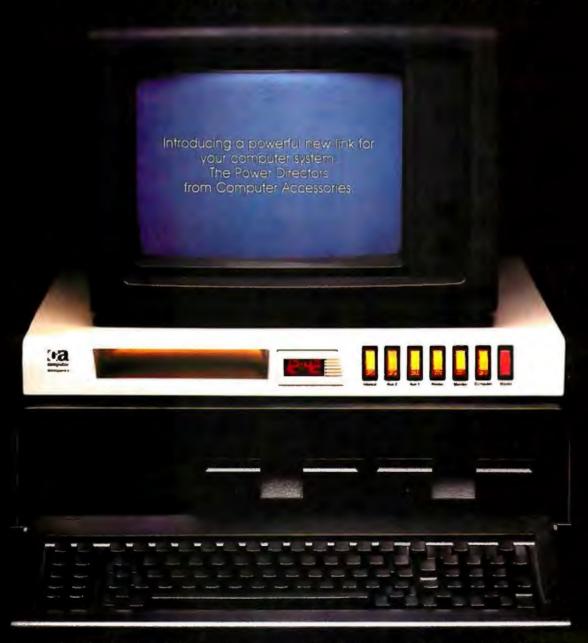

Power Directors incorporate UL approved TranZorb\*\* semiconductor technology and exceed the 1983 IEEE-587 Guide for surge voltages in low voltage AC power circuits. So you can protect your computer system from line surges and noise, giving it the pure power it needs. Voltage age spikes are stopped in less than a nanosecond, EMI/RFI line noise is filtered out, and current

overloads are prevented. Now your system can be truly integrated with

central power control like the Model P12 shown above. Instead of a haphazard maze of power lines and extension cords, each component plugs into the fully shielded Power Director. You can turn on each component individually, or power up the entire system with a single switch.

Look for the full line of Power Directors wherever personal computers are sold. "TranZorb is a product of General Semiconductor Industries of Tempe, Arizona.

computer

Computer Accessories Corporation. 7696 Formula Place, San Diego, CA 92121 (619) 695-3773

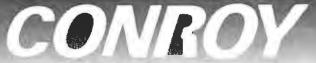

ALL MAIL: Conroy-LaPointe, Inc. 12060 SW Garden Place, Portland, OR 97223 SHOWROOMS AT: PORTLAND, OR and SEATTLE, WA - BOTH OPEN M-SAT 10-6

#### HARDWARE for your APPLE

APPLE 16. STARTER SYSTEM BY APPLE CALL

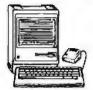

APPLE MACINTOSH
LIMITED WARRANTY is 100% Parts & Labor for 90 days by us.

| D | ISK | DR | I۷ | ES |
|---|-----|----|----|----|

Amdisk I, 3" Micro Floppy, 143K \$ 299 \$ 249 \* CENTRAL PT., Filer, Utility& Annie DOS S 20 S 15

 1/2 HIGH
 ALPS, A40, Belt Drive, 163K
 \$ 299
 \$ 199

 DRIVES
 TEAC, T40, Direct Drive, 163K
 \$ 349
 \$ 219

 TEAC, T80, Double Sided, 326K
 \$ 449
 \$ 329

 Controller Card by ComX
 \$ 110
 \$ 59

Elite 1, 163K, 40 Track Elite 2, 326K, 80 Track Elite 3, 652K, 160 Track Elite Controller

#### RAM EXPANSION

\* Corn%,80col. +64K RAM,for IIe, 1 Yr,Why \$199 \$99 \* RAM Card, 1 Yr, Why, (II+) 16K \$1779 \$39 \* Milcraoch, RAM Card (II+) 16K \$100 \$690 \* Than/Saturn RAM Card (II+) 32K \$249 \$169 RAM Card (II+) 12KK \$599 \$399 RAM Card (II+) 12KK \$599 \$399

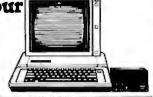

|   | I The state of |       |   |
|---|----------------|-------|---|
| V | IDEO           | CARDS | ì |

SPECIAL \$ 179 yr. wty. \$ 199 \$ 279 \$ 379 \$ 179 \$ 119 \$ 199 \$ 99 \$ 279 \$ 189 \$ 379 \$ 279 \$ 35 \$ 25 \$ 149 \$ 99 \$ 39 \$ 29 \* ALS, Smarterm II(+ or e) SPECIA
\* CornX, 80col. +64K RAM(IIe) 1 yr. wty.
\* Videox, VideoTerm 80 col. (+ or e) Litra Term (+ or e) Soft Video Switch (II+) Sort video Switch (II+) Enhancer II (II+) Function Strip (II+) We Have Full Videx Line. Call. Up to 35% off

| M | IC ( | CEL | AB | TE C | TITO                                    | 7  |
|---|------|-----|----|------|-----------------------------------------|----|
| м | IJ   | 755 |    | AE C | ,,,,,,,,,,,,,,,,,,,,,,,,,,,,,,,,,,,,,,, | Э. |

|   | MISCELLANEO                               | JO     |       |
|---|-------------------------------------------|--------|-------|
|   |                                           | \$ 399 | \$26  |
|   |                                           | \$ 169 | \$10  |
|   | ASTAR, RF Modulator, to use TV            | \$ 35  | \$ 2  |
| * | CCS, Serial Interface 7710 (Set BAUD)     | \$ 150 | \$ 95 |
|   | Chalkboard, Power Pad                     | \$ 100 | \$ 75 |
| * | Enstalde, Wild Card (copier, II+ only)SPL | \$ 110 |       |
|   | Wild Card 2 (copier, + or e)              | \$ 140 | \$ 95 |
|   | Konsington, System Saver                  | \$ 90  | \$ 6  |
|   | Key Tronic, KB200 key board (II+)         | \$ 298 | \$219 |
|   | Koala, Touch Tablet w/Micro Illustrator   | \$ 125 | \$ 8  |
|   | Kraft, Joystick (Ap II/II+)               | \$ 65  | \$ 4  |
|   | Paddie(Ap II/II+)                         | \$ 50  | \$ 39 |
|   | M&R, Sup R fan (+or e)                    | \$ 50  | \$ 39 |
|   | Microsoft, Z80 Softcard (+ or e)          | \$ 345 | \$34  |
| * |                                           | \$ 465 | \$46  |
| * | 280 Softcard Premium (II+)                | \$ 695 | \$479 |
| * | Z80 Softcard Premium(IIe)                 | \$ 495 | \$339 |
|   | MicroTek, Dumpling 64, Buffer             | \$ 349 | \$269 |
| * | Orange Micro, Grappier Plus (e or +)      | \$149  | \$115 |
|   | 16K Buffer Board for Grappler Plus        | \$175  | \$119 |
|   | Buffered Grappier Plus, 16K               | \$245  | \$179 |
|   | Paymar, Lower Case Chip, Rev. 7 (II+)     | \$ 50  | \$ 35 |
| * | PCPI, Applicard, 14 features 6Mhz         |        | \$27  |
|   | RH Electronics, Super Fan II              | \$ 75  | \$ 59 |
| × | Titan/Saturn, Accelerator II              | \$ 599 | \$399 |
|   | Transend/SSM, AlOll, Serial/Para L/F      | \$ 225 | \$169 |
|   | TG Products, Game Paddles (II+)           | \$ 40  | \$ 2  |
|   | Joystick (II+)                            | \$ 60  | \$ 45 |
|   | Videx, PSIO I/F Card                      | \$229  | \$169 |
|   | WICO, Mouse, Complete                     | \$179  | \$119 |
|   |                                           |        |       |

#### COETWARE for your APPIE

| SUPIWARE                                                                              | IC       | ) I V            | OUT APPLE                                                              |                |       |
|---------------------------------------------------------------------------------------|----------|------------------|------------------------------------------------------------------------|----------------|-------|
| <b>BUSINESS &amp; TRAIN</b>                                                           | II. (e   | *                | VisiCorp, Visicalc Enhanced (IIe)                                      | \$ 250         | \$179 |
|                                                                                       |          |                  | Visicalc Advanced (ile)                                                | \$ 295         | \$210 |
| Applied Soft Tech., Versaform                                                         | \$ 150   | \$ 259           |                                                                        | \$ 250         | \$179 |
| Artsci, Magic Window I!  Ashton-Tate, dBase II (Reg CP/M 80)                          | \$ 700   | \$ 375           | UTILITY & SYST                                                         | EM             |       |
| Friday (Requires CP/M 80)                                                             | \$ 295   | \$199            | Bearde, Apple Mechanic or Diskquik, ea                                 | \$ 30          | \$ 22 |
|                                                                                       |          | \$ 269           | Double-Take or GPLE, each                                              | \$ 35          | \$ 25 |
| BPI Systems, GL, AR, AP, PR or INV, each<br>Broderbund, Bank St. Writer or Spell, ea. | \$ 333   | \$ 45            | Typefaces (Reg. Ap. Mechanic)                                          | \$ 20          | \$ 15 |
| Continental, GL.AR.AP or PR. each                                                     | \$ 250   | \$165            | DOSS Boss or Utility City, each                                        | \$ 30          | \$ 22 |
| Home Accountant                                                                       |          | \$ 49            | Tip Disk #1                                                            | \$ 20          | \$ 15 |
| Tax Advantage                                                                         | \$ 75    | \$ 47            | Pronto DOSS                                                            | \$ 30          | \$ 20 |
| CDEX, for Visicalc, Multiplan or Supercalc                                            |          | \$ 40            | Alpha Plot                                                             | \$ 40          | \$ 27 |
|                                                                                       | \$ 350   | \$ 275           | Central Point, Filer, DOS 33 & Util,                                   | \$ 20          | \$ 15 |
| Dow Jones, Market Analyzer                                                            |          |                  | * Copy II Plus (bit copier)                                            | \$ 40          | \$ 30 |
| Market Manager                                                                        | \$ 300   | \$ 235<br>\$ 525 | Elmstein, Compiler Applesoil BASIC                                     | \$ 129         | \$ 8  |
| Market Microscope                                                                     |          |                  | Ecoron, Graphics Dump                                                  | \$ 15          | \$ 9  |
| Fox & Geller, Quickcode or dGraph, ea.                                                |          | \$ 185           | Hayes, Terminal Prog (SM or MM,ea.)                                    | \$ 100         | \$ 65 |
| d Utility (for dBase II)                                                              | \$ 99    | \$ 66            | * Insoft, GraFORTH II by Paul Lutus                                    | \$ 90          | \$ 65 |
| Hayden, Pie Writer (Specify 80 col. bd) Howard Soft, Tax Preparer, 1984               | \$ 150   | \$ 99            | Microsoft, ALDS                                                        | \$ 125         | \$ 8  |
|                                                                                       |          | \$185            | Fostran 90                                                             |                |       |
| LJK, Letter Perfect w/Mail Merge                                                      | \$ 150   | \$ 99            | COMPLETE MICROSOFT LINE IN                                             | (STOC          | 3 13  |
| Micro Pro, (all require Z80-CP/M Card)                                                |          |                  |                                                                        | \$ 100         | \$ 75 |
| WordStar w/applicard &CP/M SPECIAL                                                    |          | \$295            | Penguin, Complete GraphicsSystem II                                    | \$ 70          | \$ 5  |
| infoStarw/applicard &CP/M SPECIAL                                                     |          | \$295            | Graphics Magician                                                      | \$ 60          | \$ 4  |
| WordStar™ + TrainingManual SPECIAL                                                    | \$ 495   | \$ 239           | Phoenix, Zoom Grafix                                                   | \$ 40          | \$ 3  |
| SpeliStar" or MailMerge", ea. SPECIAL                                                 | \$ 250   | \$ 129           | Quality, Bag of Incks                                                  | \$ 40          | \$ 2  |
| WordStar Professional, 4 Pak SPECIAL                                                  |          | \$ 355           | Terrapin, Lpeo                                                         | \$ 150         | \$ 8  |
| Options Pak, SS/MM/SI SPECIAL                                                         |          | \$ 155           | Utilico, Essembal Data Duplicator III                                  | \$ 80          | 5 4   |
| Microsoft, Multi-Plan, Apple DOS                                                      |          | \$ 129           |                                                                        |                |       |
| Osborne/ComX, (Disk and Book)(Stat.                                                   | Bus. & N |                  | HOME & EDUCATION                                                       |                |       |
| SomeCommon Basic Programs(75ea.)                                                      |          | \$ 49            | Atari, Centipede, Packtan or Donkey K.ea.                              | \$ 35          | \$ 28 |
| PracticalBasic Programs (40ea.)                                                       | \$ 100   | \$ 49            | Beagle Bros., Beagle Bag                                               | \$ 30          | \$ 22 |
| Pancheres, Requires CP/M & MBasic, 64                                                 | K        |                  | Bluechip, Millionaire                                                  | \$ 60          | \$ 40 |
| Series 40 GL & AR & AP, all 3                                                         | \$ 395   | \$ 239           | Brodierbund, Chopifter or Lode Runner,ea.                              | \$ 35          | \$ 2  |
| Perfect, Perfect Writer/Spell-2 pak(CP/M)                                             | \$ 399   | \$ 249           |                                                                        | \$ 60          | \$ 40 |
| Perfect Filer or Perfect Calc.ea (CP/M)                                               | \$ 249   | \$ 149           | Apple Panic                                                            | \$ 30          | \$ 21 |
| Perfect Writer/Spel/Filer/Calc(4)                                                     | \$ 969   | \$499            | BudgeCo., Pinball Constr. Set                                          | \$ 40          | \$ 2  |
| Paartsoft, Personal Pearl                                                             | \$ 295   | \$195            | ★ Continental, Home Accountant                                         | \$ 75          | \$ 45 |
| Quark, Word Juggler & Lexicheck (Ile)                                                 | \$ 189   | \$ 139           | Datasoft, Aztec or Zaxxon, each                                        | \$ 40          | \$ 2  |
| Sensible, Sen, Speller or Bookends, ea.                                               | \$ 125   | \$ 85            | Edu-Ware, (Large Inventory)                                            |                | Cal   |
| Sterra/On-Line, ScreenWriter Pro. 2 Pak                                               |          | \$ 135           | Hayden, Sargon II (Chess)                                              | \$ 35          | \$ 25 |
| ScreenWriter II                                                                       | \$ 130   | \$ 89            | Sargon III (Chess)                                                     | \$ 50          | \$ 3  |
| The Dictionary NEW!                                                                   | \$ 100   | \$ 69            | Infocom, Zork I,II,III, or Starcross, each                             |                | \$ 2  |
| Gen. Manager II-NEW!                                                                  |          | \$ 155           | * Insoft, 3 Game Pak, Zarg/                                            |                | -     |
| Homeword                                                                              | \$ 50    |                  |                                                                        | \$ 82          | \$ 21 |
| Silicon Valley, Word Handler                                                          | \$ 60    | \$ 34<br>\$ 39   | Koala, Full line in stock, CALL                                        | <b>♥</b> 02    | Cal   |
| List Handler                                                                          | \$ 50    | \$ 35            | Learning Co., (Large inventory)                                        |                | Cal   |
| Handler Pak (Word, List & Spell)                                                      | \$ 130   | \$ 89            | Micro Lab, Miner 2049er                                                | \$ 40          | \$ 27 |
| Software Publishing, PFS: File                                                        | \$ 125   | \$ 89<br>\$ 84   | Microsoft, Typing Tutor                                                | \$ 25          | \$ 1  |
| (specify +or e) PFS: Report                                                           | \$ 125   | \$ 84            | Monogram, Dollars and Sense                                            | \$ 100         | \$ 69 |
|                                                                                       | \$ 125   | \$ 84            | Origin Ultima III                                                      |                | \$ 40 |
| PFS: Graph                                                                            | \$ 125   | \$ 84            | Ovigin, Ultima III Scarborough /Lightning, Mastertype                  | \$ 60<br>\$ 40 | 3 2   |
| PFS: Write (Ile)                                                                      |          |                  |                                                                        | \$ 60          | \$ 2  |
| Stoneware, DB Master Version 4.0                                                      | \$ 350   | \$ 229           | Sierra/On-Line, Ultima II                                              |                |       |
| DB Utility I or II                                                                    | \$ 129   | \$ 87            | Sir-Tech, Waardry                                                      | \$ 50          | \$ 39 |
| VisiCorp, Visicalc 3.3 (II+1                                                          | \$ 250   | \$ 169           | Spinnaker, Kindercomp (others in stock) Sub Logic, Flight Simulator II | \$ 30          | \$ 20 |
|                                                                                       |          |                  | Sub Logic, Flight Simulator II                                         | \$ 50          | \$ 37 |

LIST OUR
PROCE PROCE

#### PRINTER COMBO SALE

#### ONE TIME, QUANTITY LIMITED **\* OKIDATA MICROLINE 80**

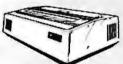

80 cps. Pin /friction feed, 80 col., 132 col. compressed 96ASCII, Graphics, Parallel List Price \$299, Call for our low price

COMBO A for Apple or IBM—\$549 cave \$450 ML80 + dBase II

COMBO B for Apple or IBM — \$494 save \$500 ML80 + WordStar + Mail Merge + SpellStar + Star Index

COMBO C for Apple II+/e—\$474 save \$520 ML80 + Applicard (CP/M + 13 Features) + WordStar or InfoStar

COMBO D
for (BM-PC— \$397 cave \$550)
ML80 + 50 Generik ~DS/DD diskettes + Bank Street Writer
+ Home Accountant Plus + 3 Insoft Trix educational games.

COMBO E for Apple II +/e—\$291 save \$420 ML80 + 50 Generik TSS/SD diskettes + Bank Street Writer + Insoft 3 game pak + Home Accountant

**★**MEANS A BEST BUY

#### DISKETTES

OUR AMDEK, 3"Diskettes, Pac-10 Filipe

CDC, 100ea SS/DD, 407 [Apple, 18M] \$ 550
10ea SS/DD, 407 [Apple, 18M] \$ 550
10ea SS/DD, 407 [Apple, 18M] \$ 750
10ea OS/DD, 407 [APPL, 18M] \$ 750
DYSAN, 10ea DO/SD (Apple, 19M, 14/7) \$ 75
DYSAN, 10ea DO/SD (Apple, 19M, 14/7) \$ 55
MAXELL, 10each, MD1, SS/DD \$ 55
VERBATIM, 10each, MD2, DS/DD \$ 49
10 each, MD3, DS/DD \$ 84 \$ 49 \$ 239 \$ 26 \$ 295 \$ 35 \$ 29 \$ 43 \$ 29 \$ 39 \$ 25 \$ 35

GENERIK" DISKETTES -AS LOWAS \$1

| 10ea SS/S0, 35Track (Apple, Atari) | \$ 42 \$ 17 | 100ea SS/S0, 35Track (Apple, Atari) | \$ 415 \$ 130 | 100ea SS/S0, 35 Track (Apple, Atari) | \$ 415 \$ 130 | 100ea DS/S0, 35 Track (Apple, Atari) | \$ 425 \$ 935 | 10ea DS/S0, 48TPI (IBM, H/P) | \$ 63 \$ 25 | 1000 | 1000 | 1000 | 1000 | 1000 | 1000 | 1000 | 1000 | 1000 | 1000 | 1000 | 1000 | 1000 | 1000 | 1000 | 1000 | 1000 | 1000 | 1000 | 1000 | 1000 | 1000 | 1000 | 1000 | 1000 | 1000 | 1000 | 1000 | 1000 | 1000 | 1000 | 1000 | 1000 | 1000 | 1000 | 1000 | 1000 | 1000 | 1000 | 1000 | 1000 | 1000 | 1000 | 1000 | 1000 | 1000 | 1000 | 1000 | 1000 | 1000 | 1000 | 1000 | 1000 | 1000 | 1000 | 1000 | 1000 | 1000 | 1000 | 1000 | 1000 | 1000 | 1000 | 1000 | 1000 | 1000 | 1000 | 1000 | 1000 | 1000 | 1000 | 1000 | 1000 | 1000 | 1000 | 1000 | 1000 | 1000 | 1000 | 1000 | 1000 | 1000 | 1000 | 1000 | 1000 | 1000 | 1000 | 1000 | 1000 | 1000 | 1000 | 1000 | 1000 | 1000 | 1000 | 1000 | 1000 | 1000 | 1000 | 1000 | 1000 | 1000 | 1000 | 1000 | 1000 | 1000 | 1000 | 1000 | 1000 | 1000 | 1000 | 1000 | 1000 | 1000 | 1000 | 1000 | 1000 | 1000 | 1000 | 1000 | 1000 | 1000 | 1000 | 1000 | 1000 | 1000 | 1000 | 1000 | 1000 | 1000 | 1000 | 1000 | 1000 | 1000 | 1000 | 1000 | 1000 | 1000 | 1000 | 1000 | 1000 | 1000 | 1000 | 1000 | 1000 | 1000 | 1000 | 1000 | 1000 | 1000 | 1000 | 1000 | 1000 | 1000 | 1000 | 1000 | 1000 | 1000 | 1000 | 1000 | 1000 | 1000 | 1000 | 1000 | 1000 | 1000 | 1000 | 1000 | 1000 | 1000 | 1000 | 1000 | 1000 | 1000 | 1000 | 1000 | 1000 | 1000 | 1000 | 1000 | 1000 | 1000 | 1000 | 1000 | 1000 | 1000 | 1000 | 1000 | 1000 | 1000 | 1000 | 1000 | 1000 | 1000 | 1000 | 1000 | 1000 | 1000 | 1000 | 1000 | 1000 | 1000 | 1000 | 1000 | 1000 | 1000 | 1000 | 1000 | 1000 | 1000 | 1000 | 1000 | 1000 | 1000 | 1000 | 1000 | 1000 | 1000 | 1000 | 1000 | 1000 | 1000 | 1000 | 1000 | 1000 | 1000 | 1000 | 1000 | 1000 | 1000 | 1000 | 1000 | 1000 | 1000 | 1000 | 1000 | 1000 | 1000 | 1000 | 1000 | 1000 | 1000 | 1000 | 1000 | 1000 | 1000 | 1000 | 1000 | 1000 | 1000 | 1000 | 1000 | 1000 | 1000 | 1000 | 1000 | 10

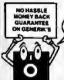

**GENERIK™** DISKETTES

Each at 1000 quantity. SS/SD \$1.00 Each DS/DD\$1.40 Each 1983 by Com X Com

for the ATARI RANA 1000 Drive, 320K \$ 449 \$ 369 KOALA, Pad w/Micro Illus. \$ 100 \$ 75

#### MODEMS AND ACCESSORIES

ANCHOR. Sgnalman MKI (RS232)
Sgnalman Mark XII
HAYES. IBM-PC Smartmodern 12008
IBM-PC Smartmod II Software
Micromodern III Software
Micromodern III (S10 State)
Stack Chronograph (RS-232)
Stack Shrantmodern 300(RS-232)
Smartmodern 1200 (RS-232)
IBM-PC to Modern Cabble
NOVATION, ACCESS 1-2-3
(PC 12008 + Crasstalk XVI)
Apple Cat II 300 BAUD
212 Apple Cat, 1200 BAUD
Cat PRICE PRICE
\$ 99 \$ 75
\$ 399 \$ 265
\$ 599 \$ 419
\$ 149 \$ 109
\$ 329 \$ 223
\$ 249 \$ 218
\$ 289 \$ 225
\$ 699 \$ 535
\$ 39 \$ 29 \$ 595 \$ 389 \$ 725 \$ 189 \$ 149 \$ 399 \$ 249 \$ 559 \$ 139 \$ 104 \$ 579 \$ 415 J-Cat 212 Auto Cat \$ 695 \$ 595 212 Auto Cat
103/212 Smart Cat
TRANSEND/SSM,
Transend 1 for Apple II
ModemCard for the Apple II
Transmodem 1200 \$ 89 **\$ 69** \$ 299 **\$ 259** \$ 695 **\$ 559** 

SOFTWARE-SEE APPLE OR IBM UTILITY SOFTWARE SECTIONS MONITORS AND ACCESSORIES

| The control of the control of the \* AMDEK, 12" Green, #300G \* 12" Amber, #300A \* 12" Amber, #310A for IBM-PC

PLOTTERS

AMDEX Amplot II, 6 pen, 10x14 Bed \$1099 \$ 899

#### PRINTERS AND ACCESSORIES DOT MATRIX: \$ 399

DOT MATRIX:

EPSON, RX89, 100 cps
FX80, 160 cps
FX80, 160 cps
FX100, 160 cps
MX100F/1, 80 cps, w/Graftrax+
Apple II Graphics Dump
MANNESMANN 161, 80 co. 160 cps
TALLY, 180, 132 co. 160 cps
TALLY, 180, 132 co. 160 cps
Wildata, 82 do. 1, 120 cps, para.
83, 132 col., 120 cps, para.
92, 80 col. 160 cps, para.
93, 135 col., 160 cps, para.
93, 135 col., 160 cps, para.
93, 135 col., 160 cps, para.
93, 135 col., 160 cps, para.
93, 135 col., 160 cps, para.
93, 135 col., 160 cps, para.
93, 135 col., 160 cps, para.
93, 135 col., 160 cps, para.
94, 101 Pacemark, 350 cps, para.
94, 101 Pacemark, 350 cps, para.
94, 101 Pacemark, 350 cps, para.
94, 101 Pacemark, 350 cps, para.
95, 101 Cps, para.
95, 101 Cps, para.
95, 101 Cps, para.
96, 101 Cps, para.
97, 102 cps, para.
97, 102 cps, para.
98, 102 cps, para.
98, 102 cps, para.
98, 103 cps, para.
98, 103 cps, para.
98, 103 cps, para.
98, 103 cps, para.
98, 104 cps, para.
98, 105 cps, para.
98, 105 cps, para.
98, 105 cps, para.
98, 105 cps, para.
98, 105 cps, para.
98, 105 cps, para.
98, 105 cps, para.
98, 105 cps, para.
98, 105 cps, para.
98, 105 cps, para.
98, 105 cps, para.
98, 105 cps, para.
98, 105 cps, para.
98, 105 cps, para.
98, 105 cps, para.
98, 105 cps, para.
98, 105 cps, para.
98, 105 cps, para.
98, 105 cps, para.
98, 105 cps, para.
98, 105 cps, para.
98, 105 cps, para.
98, 105 cps, para.
98, 105 cps, para.
98, 105 cps, para.
98, 105 cps, para.
98, 105 cps, para.
98, 105 cps, para.
98, 105 cps, para.
98, 105 cps, para.
98, 105 cps, para.
98, 105 cps, para.
98, 105 cps, para.
98, 105 cps, para.
98, 105 cps, para.
98, 105 cps, para.
98, 105 cps, para.
98, 105 cps, para.
98, 105 cps, para.
98, 105 cps, para.
98, 105 cps, para.
98, 105 cps, para.
98, 105 cps, para.
98, 105 cps, para.
98, 105 cps, para.
98, 105 cps, para.
98, 105 cps, para.
98, 105 cps, para.
98, 105 cps, para.
98, 105 cps, para.
98, 105 cps, para.
98, 105 cps, para.
98, 105 cps, para.
98, 105 cps, para.
98, 105 cps, para.
98, 105 cps, para.
98, 105 cps, para.
98, 105 cps, para.
98, 105 cps, para.
98, 105 299 495 689 495 9 568 778 699 895 995 15 798 1098 399 349 749 599 999 2695 299 319 \$ 999 \$ 2695 \$ 2995 \$ 165 \$ 349 \$ 349 \$2395 \$119 \$259 \$259 Cal

LETTER QUALITY:

AMDEK, 5040, 40cps, Para. & Ser.

TTX, 1014, 13cps, Para.&Ser., Pin&Fric. \$ 649 \$ 399

PRINTER INTERFACES and BUFFERS:

\*\*RIN TER IN TERFACES and BUFFERS:

IBM-PCIte Spon or Star Micro. Cable \$ 60 \$ 35

Apple I/F & Cable for Epson or Gemini \$ 95 \$ 59

\*\*QUADRAM.\*\*

Microflazer, w/Copy, PP, 84, MMP8 w/PS \$ 189 \$ 139

Microflazer, w/Copy, PP, 128, MMP64 w/PS \$ 319 \$ 239

Microflazer, XCopy, PP, 128, W/PS \$ 485 \$ 345

Microflazer, Snapon, 84, PP, Epson w/PS \$ 179 \$ 145

Microflazer, Snapon, 64, PP, Epson w/PS \$ 319 \$ 235

Microflazer, Snapon, 64, PP, Epson w/PS \$ 319 \$ 235

Microflazer, Snapon, 64, PP, Epson w/PS \$ 309 \$ 235

Microflazer, Snapon, 64, PP, Epson w/PS \$ 309 \$ 235

Microflazer, Snapon, 64, PP, Epson w/PS \$ 309 \$ 235

Microflazer, Snapon, 64, PP, Epson w/PS \$ 309 \$ 235

Microflazer, Snapon, 64, PP, Epson w/PS \$ 309 \$ 235

Microflazer, Snapon, 64, PP, Epson w/PS \$ 309 \$ 235

Microflazer, Snapon, 64, PP, Epson w/PS \$ 309 \$ 235

Microflazer, Snapon, 64, PP, Epson w/PS \$ 309 \$ 235

Microflazer, Snapon, 64, PP, Epson w/PS \$ 309 \$ 235

Microflazer, Snapon, 64, PP, Epson w/PS \$ 309 \$ 235

Microflazer, Snapon, 64, PP, Epson w/PS \$ 309 \$ 235

Microflazer, Snapon, 64, PP, Epson w/PS \$ 309 \$ 235

Microflazer, Snapon, 64, PP, Epson w/PS \$ 309 \$ 235

Microflazer, Snapon, 64, PP, Epson w/PS \$ 309 \$ 235

Microflazer, Snapon, 64, PP, Epson w/PS \$ 309 \$ 235

Microflazer, Snapon, 64, PP, Epson w/PS \$ 309 \$ 235

Microflazer, Snapon, 64, PP, Epson w/PS \$ 309 \$ 235

Microflazer, Snapon, 64, PP, Epson w/PS \$ 309 \$ 235

Microflazer, Snapon, 64, PP, Epson w/PS \$ 309 \$ 235

Microflazer, Snapon, 64, PP, Epson w/PS \$ 309 \$ 235

Microflazer, Snapon, 64, PP, Epson w/PS \$ 309 \$ 235

Microflazer, Snapon, 64, PP, Epson w/PS \$ 309 \$ 235

Microflazer, Snapon, 64, PP, Epson w/PS \$ 309 \$ 235

Microflazer, Snapon, 64, PP, Epson w/PS \$ 309 \$ 235

Microflazer, Snapon, 64, PP, Epson w/PS \$ 309 \$ 235

Microflazer, Snapon, 64, PP, Epson w/PS \$ 309 \$ 235

Microflazer, Snapon, 64, PP, Epson w/PS \$ 309 \$ 235

Microflazer, Snapon, 64, PP, Epson w/PS \$ 309 \$ 235

Microflazer, Snapon, 64, PP, Epson w/PS \$ 309 \$ 235

Microflazer, Snapon \$ 250 \$ 250 \$ 250 \$ 250 \$ 250 \$

NEW! \$ 325 \$ 275 \$ 195 \$ 149 22K \$ 275 \$ 219 41CX, Calculator NEW! 41C, Calculator 41CV, Calculator w/22K

HYPERION, Portable Computer

ORDERING INFORMATION AND TERMS: MALLO: 12050 SW Garden Piece, Partisand, 03: 97222—Includes Interplanean number and double-checkyour figures for SIEH)
Checks allow 20 days to clear. No COD. Prices reflect a 3% scath doscount on ADD 3% to barbow prices for VISA or Mr. Fer u.S. Malleman, and 2% to Sameranean control thecks, we immediately honor, Personal or other Company
is standard so add 3% [150 minimum] more for UPS Believ or SiEH and 12% insight and 15% for Mr. Fer u.S. Mallemand, and 2% to Sameranean and handling (SIEH) by UPS UPS ground
is standard so add 3% [150 minimum] more for UPS Believ or SiEH and 12% insight and 15% for FPO Fer for Fer ferman, Realth and Candad, UPS is a nome series curry, all others are Plastal so Cull, write,
or specify Postals foreign orders except Canada for SIEH and 218% [250 minimum] for SIEH and 15% foreign orders received. And the price of the price or specify Postals (150 minimum) for SIEH and specifications subject to errors or change without
notices or call to verify. All goods are new yield of 15% [250 changes with better the price of the price or price price or price price or price price or 150 changes without
prepared residence—only Orders occurred with matallicians 150 chi changes with better of the 150 chindren price or price price or price price pri

OUR REFERENCES: We have been in computers and electronics since 1958 a computer dealer since 1978 and in computer mail order since 1960 Banks; list interstate Bank, 503-6434678 We belong to the Chamber of Committee, 1903 229, 9411, and Operat Marketing Association, or call Dunn and Bradstreet if you are a subscribe. Econopilator, Tastakin, and General "are trademarks of Com/Corporation.

CASH & CARRY OUTLETS:
Deer-the-counter sales only, Open Monday through Finday, 10:00
until 6:00 Saturdey, 10:00 until 6:00
PORTLAND, OBEGON—NEW LOCATION: At Park 217, Tigard at
intersection of 217 and 99W. Coming from Portland on 99W. Lake
intersection of 217 and 99W. Coming from Portland on 99W. Lake
intersection of 217 and 99W. Coming from Portland on 99W. Lake
intersection of 217 and 99W. Coming from Portland on 99W. Lake
intersection of 217 and 99W. Coming from Portland on 99W. Lake
10.11 Sept. 10.11 Sept. 10.11 641-4736, in Loehmann's Plaza near Factoria Square, SE of 405 & 90 and at SE 38th & Richards.

Formerly Computer Exchange

DEALERS **WE BUY EXCESS NVENTORIES** 

LOW PRICES TO PROFESSIONALS WHO KNOW WHAT THEY WANT AND KNOW HOW TO USE IT!

## SUPPLY CENTER for IBM-PC or XT 256KIRM-PC or XT 320/360K Disk Drives by CDC 90 Day Limited Warranty By Us Call for Details

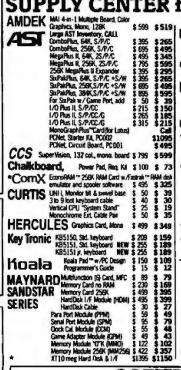

| MICROSOFT SystemCard 256K<br>SystemCard 64K<br>Mouse                                                                                                    | \$            | 625<br>395<br>195                                                                 | \$     | 469<br>295<br>145                                                                 |
|----------------------------------------------------------------------------------------------------|---------------|-----------------------------------------------------------------------------------|--------|-----------------------------------------------------------------------------------|
| MOUSE SYSTEMS, PC Nouse w/tolkware                                                                                                    | \$            | 295                                                                               | \$     | 195                                                                               |
| PLANTRONICS                                                                                                    |               |                                                                                   |        |                                                                                   |
| Color Board & Colormagic, 16 color, w/Para<br>Color Board & Draitsman, 16 color, w/Para                                                                                                    | \$            | 559<br>559                                                                        | \$     | 395<br>395                                                                        |
| QUADRAM                                                                                                    |               |                                                                                   |        |                                                                                   |
| Guadina Cuadina MEMEST VERSION Quadboard, no RAM, erpand to 384K Quadboard 64K, erpand to 384K Quadboard 256K, erpand to 384K Quadboard 256K, erpand to 384K Quadboard II, no RAM, expand to 256K Quadboard II, no RAM, expand to 256K Quadboard II, 256K, 25/CC Quadboard II, 256K, 25/CC Quadboard II, 256K, 25/CC Quad 512 × 256K plus serial port Quad 512 × 256K plus serial port Quad 512 × 512K plus serial port Quadboard II, board, use with Quadboard II, board, use with Quadboard II, board, use with Quadboard II, board, use with Quadboard II, board, use with Quadboard III, board, use with Quadboard III, board, use With Quadboard III, board, use with Quadboard III, board, use | ************* | 690<br>295<br>395<br>675<br>295<br>395<br>595<br>395<br>595<br>325<br>595<br>2275 | 5      | 485<br>215<br>279<br>525<br>625<br>215<br>265<br>420<br>625<br>215<br>199<br>Call |
| Quadchrome, 12" RGB Monitor Quadscreen, 17" 968 x 512 Monitor                                                                                                    |               | 795<br>1995                                                                       |        | 499<br>1595                                                                       |
| Tecmar Gaphics Master Ist MATE, 64K, S/P/CC Ist MATE, 256K, S/P/CC Captain, 64K,S/P/CC Captain, 364K,S/P/CC Wave, 256K (short brid) Bosum, S/P/Clephart brid)                                                                                                    | ******        | 695<br>389<br>589<br>424<br>795<br>499<br>195                                     | ****** | 545<br>275<br>399<br>324<br>595<br>369<br>145                                     |
| Titan Accelerator PC (8086 + 128K)                                                                                                    | \$            | 995                                                                               | \$     | 750                                                                               |
| TG PRODUCTS. Joystick                                                                                                    | \$            | 60                                                                                | \$     | 40                                                                                |
| WICO, IBM-PC Mouse                                                                                                    | \$            | 100                                                                               | \$     | 69                                                                                |

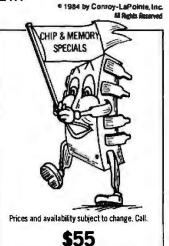

★ 9 Each, 64K, 200 ns, MEMORY CHIP KIT 90 Day Warranty by us

\$325 \$295Two or more.

**★ ComX EconoRAM™ 256K BOARD** Fully Compatible 1 Year Limited Warranty by ComX With Fastrak RAM Disk Emulator and Spooler Software Works on DOS 1.1, 2.0 or 2.1

\* MEANS A BEST BUY

# NO DIN DRIVES AND ACCESSORIES ලව CONTROL

3984, Service Mark of Conroy-LaPointe, Inc.

-products for the PC Jr.

| DATA                                                                                                    | OR                                                                                               | Ter                                |      |                       |           |             |
|----------------------------------------------------------------------------------------------------|--------------------------------------------------------------------------------------------------|------------------------------------|------|-----------------------|-----------|-------------|
| 320K/360<br>With Details                                                                                                    |                                                                                                  |                                    |      |                       |           |             |
| Day Limited Warr                                                                                                    |                                                                                                  |                                    |      |                       |           |             |
| Same as now installed by IBM                                                                                                    | \$19                                                                                             | 9 FUI                              | )9 F | EIG<br>or C           | HT<br>Me. |             |
| DC HALF                                                                                                    | \$18                                                                                             | 19 HE                              | :IG  | HT                    |           |             |
|                                                                                                    | K                                                                                                |                                    |      |                       |           |             |
| ndisk V, 1½ height, i<br>ble, Amdisk III to II                                                                                                    | BM-PC inte                                                                                       | rface                              | \$   | 329                   | \$        | 249<br>Call |
| C, KHi Dual                                                                                                    | Drive Inst                                                                                       | ali Kit                            | \$   | 30                    | \$        | 16          |
| mχ                                                                                                    |                                                                                                  |                                    |      |                       |           | - 0         |
| Disk Drive Power                                                                                                    |                                                                                                  |                                    | \$   | 8                     | \$        | 6           |
| ernal 10 meg Hard<br>(same as PC to XT                                                                                                    |                                                                                                  |                                    | 21   | 395                   | 1         | 895         |
| YNARD                                                                                                    |                                                                                                  |                                    |      |                       |           |             |
| ppy Drive Control (                                                                                                    |                                                                                                  |                                    |      |                       |           |             |
| DC HALF  CONTROL  CONTROL  CON | \$18<br>K<br>Internal, 32<br>BM-PC inter<br>I Drive Instal<br>Cable<br>I Disk & I/I<br>by Maynar | 9 HE<br>0/360K<br>rface<br>all Kit | 3    | 329<br>30<br>8<br>395 | \$ :      | 24:<br>Ca   |

PC to XT 10 meg CONVERSION KIT from MAYNARD Internal 10meg Hard Disk & I/F Card \$1395 \$ 11

LUNYEKSILUM KII TROTH MAT NAKU DINTERNAI Doney Hard Disk & I/F Card \$1395 \$1150 Quality engineered to work with DOS 2.0/2.1. Completely IBM XI compatible. All you need is your DOS Manual. Easy to install. Includes 10 Megabyte Hard Disk, Sandstar WSI Multifunction Card and Hard Disk Controller Module. Card will accept up to three Sandstar Modules. Other configurations available.

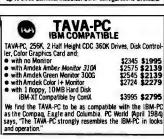

| S                                                                | OF               | T                |
|------------------------------------------------------------------|------------------|------------------|
| <b>BUSINESS &amp; TRAI</b>                                       | NING             |                  |
| ALPHA, Database Manager II                                       | \$ 295           | \$185            |
| ASHTON-TATE                                                      | •                |                  |
|                                                                  | N \$695          | Call             |
|                                                                  | \$700            | \$375            |
| dBase II User's Guide (Book)                                     | \$ 30            | \$ 20            |
| Everyman's DB Primer (Book)                                      | \$ 15            | \$ 12            |
| The Financial Planner<br>Friday                                  | \$ 700           | \$395<br>\$199   |
| APPLIED SOFT, TECH., Versaform                                   | \$ 295<br>\$ 389 | \$265            |
| ASK MICRO, GLAR, AP, INVor PR, eac                               |                  | \$295            |
| ATI. Training Programs — Wide line in stoc                       |                  | Call             |
| * BRODERBUND, Bank Street Writer                                 | \$ 80            | \$ 56            |
| BPI, Gen'l Acctg AR, AP or PR, each                              | \$ 595           | \$395            |
| CDEX, Training for (Large inventory)                             | \$ 70            | \$ 47            |
| CHANG LABS, Micro Plan                                           | \$ 495           | \$335            |
| * CONTINENTAL, Home Accountant                                   | \$ 150           | \$ 89            |
| Tax Advantage                                                    | \$ 70            | \$ 45            |
| FCM (Filing, Cataloging, Mailing)                                | \$ 125           | \$ 89            |
| Property Management                                              | \$495            |                  |
| DOW JONES, Market Analyzer                                       | \$ 350           | \$279            |
| Market Manager                                                   | \$ 300           | \$239            |
| Market Microscope                                                | \$ 700           | \$525            |
| FOX & GELLER,                                                    |                  |                  |
| Quickcode, dGraph, Grafox or Oz, each                            |                  | \$ 195           |
| HAYDEN, IBM Pie Writer                                           | \$ 99<br>\$ 200  | \$ 59            |
| Pie Speller or Sargon III.eacl                                   |                  | \$ 135<br>\$ 34  |
| HOWARDSOFT.                                                      | 1 9 30           | 3 34             |
| Tax Preparer, 1984-for 1983 year                                 | \$ 295           | \$220            |
| HUMAN EDGE, Management or Sales, B                               | \$ 250           | \$ 169           |
| IUS, EasyWriter II System                                        | \$ 350           | \$ 259           |
| EasySpeller II                                                   | \$ 100           | \$ 68            |
| Business System: GL+AR+AP                                        | \$1495           | \$ 995           |
| GLARAP, OE or INV, each                                          | \$ 595<br>\$ 250 | \$ 395           |
| * INSOFT, Data Design(easy to use DBMS)                          | \$ 250           | \$125            |
| GraFORTH (animated 3D graphic                                    |                  | \$ 95            |
| LIFETREE, Volkswriter                                            | \$ 285           | \$ 195           |
| <b>★ LOTUS.</b> 1-2-3                                            | \$ 495           | \$ 309           |
| QUE, Using 1-2-3 (Book)                                          | \$ 15            | \$ 12            |
| MICRO LAB, Tax Manager for 1983                                  | \$ 250           |                  |
| MiCROPRO, WordStar® SPECIA<br>MailMerge™ SPECIA                  |                  |                  |
| Mailwerge SPECIA                                                 | L \$ 250         | \$129            |
| CorrectStar ** NEW SPECIA  * WordStar Professional, 4 Pak SPECIA | F 5 130          | \$ 125           |
| Options Pak, SS/MM/SI SPECIA                                     |                  | \$ 355<br>\$ 155 |
|                                                                  | L \$ 195         | \$109            |
|                                                                  | L \$ 495         | \$ 259           |
| * MICRORIM, Ribase, Series 4000                                  | \$ 495           | \$299            |
| MICROSOFT, Multiplan                                             | \$ 195           | \$129            |
| Word                                                             | \$ 375           | \$ 259           |
| Word with Mouse                                                  | \$ 475           | \$ 325           |
| Financial Statement                                              | \$ 100<br>\$ 150 | \$ 69            |
| Budget                                                           |                  |                  |

| BUSINESS & TRAIL                                 |                  | 3              |
|--------------------------------------------------|------------------|----------------|
|                                                  | LIST             | PRIC           |
| MONOGRAM, Dollars & Sense                        | \$ 165           | \$ 11          |
| MULTIMATE, Multimate                             | \$ 495           | \$29           |
| OPEN SYS, GLARAP, PR, INV or PO, each            | \$ 695           | \$ 42          |
| * OSBORNE/COMX, (Book & Business, S              | tatistics        |                |
| & Math Programs on DS/DO Disks)                  |                  |                |
| Some Common Basic Programs(70 ea.)               | \$ 100           | \$ 6           |
| Practical Basic Programs (40each)                | \$ 100           | \$ 6           |
| PBL, Personal Investor L1                        | \$ 145           | \$ 9           |
| PEACHTREE, Peach Pak (GLAR&AP) Peach Text 5000   | \$ 395<br>\$ 395 | \$ 23          |
| PEARLSOFT, Personal Pearl                        | \$ 225           | \$23           |
| DEMS & MISI                                      | \$ 295           | \$ 19          |
| * PERFECT, Perfect Writer"                       | \$ 349           | \$21           |
| Writer & Speller, 2 Pak                          | \$ 399           | \$ 24          |
| Perfect Filer™ or Perfect Calc, each             | \$ 249           | \$14           |
| Perfect Writer, Speller, Filer, Calc (4)         | \$ 699           | \$49           |
| SATELLITE, Word Perfect                          | \$ 495           | \$ 25          |
| SOFTWARE ARTS, TK! Solver                        | \$ 399           | \$ 29          |
| SOFTWARE PUBLISHING, PFSFile                     | \$ 140           | \$ 9           |
| PFS:Report                                       | \$ 125           | \$ 8           |
| PFS:White                                        | \$ 140           | \$ 9           |
| PFS:Graph SORCIM, SuperCalc 2                    | \$ 140<br>\$ 295 | \$ 9           |
| SuperCalc 3                                      | \$ 395           | \$ 19<br>\$ 26 |
| SSI/SATELLITE Wor Perfect                        | \$ 495           | \$ 37          |
| Personal WordPerfect                             | \$ 195           | \$ 14          |
| STC/SOFTEC, The Creator                          | \$ 300           | \$ 19          |
| STONEWARE, Advanced DB, Master                   | \$ 595           | \$ 39          |
| SYNAPSE, File Manager                            | \$ 100           | \$ 6           |
| SYNERGISTIC, Data Reporter                       | \$ 250           | \$16           |
| T/MAKER, T/Maker III                             | \$ 275           | \$ 16          |
| VISICORP, VisiCalc IV                            | \$ 250           | \$17           |
| Symphony, avail. July /Aug NEW                   |                  | Ca             |
| VisiFile or VisiSchedule                         | \$ 300           | \$ 21          |
| Desktop Plan I<br>VisiWord with VisiSpell (128K) | \$ 300<br>\$ 375 | \$21<br>\$26   |

TROC C. . TELE DC

#### **UTILITY & SYSTEM**

1983 CL SOFTWARE AWARD:
"Copy II PC by Central Point Software is still one of the best software buys of available. It will copy more copy protected software and faster than any other backup system. Unlike other copiers it makes an exact duplicate of your original and it does 10/0% verification of copy. Documentation is excellent.

CENTRAL POINT, COPY IP C. Backup \$ 40 \$ 30
 COMX, Fastrak™ RAM/Disk emulator and printer spooler program. Works on any PC/DUSversion or RAM/Card. Menu Driven \$ 100 \$ 59

| or al                                                                                                    |                                                                                                    |                                                                                                    |
|----------------------------------------------------------------------------------------------------|----------------------------------------------------------------------------------------------------|----------------------------------------------------------------------------------------------------|
| UTILITY & SYST                                                                                                    | EM                                                                                                    |                                                                                                    |
| DIGITAL RESEARCH.                                                                                                    |                                                                                                    |                                                                                                    |
| Concurrent CP /M-86**                                                                                                    | \$ 350                                                                                                    | \$ 225                                                                                                    |
| Concurrent CP/M-86" w/ windows                                                                                                    |                                                                                                    | Call                                                                                                    |
| CP/M-86**                                                                                                    | \$ 60                                                                                                    | \$ 40                                                                                                    |
| CBASIC 86TH<br>CBASIC Compiler (CP/M-86 or MSDOS,ea)                                                                                                    | \$ 200<br>\$ 600                                                                                                    | \$ 135                                                                                                    |
| Pascal/MT+ (CP/M-8Q)                                                                                                    | \$ 400                                                                                                    | 1 269                                                                                                    |
| Pascal/MT+ (MSDOS)                                                                                                    | \$ 600                                                                                                    | 1 399                                                                                                    |
| PL/1 (MSDOSor CP/M-86, each)                                                                                                    | \$ 750                                                                                                    | \$ 499                                                                                                    |
| Access Mngr.(MSDOS or CP/M-86 each)                                                                                                    | \$ 400                                                                                                    | \$ 269                                                                                                    |
| Display Mngr (MSDOS or CP/M-86 each)                                                                                                    | \$ 500                                                                                                    | \$ 339                                                                                                    |
| Speed Prog. Pkg. (CP/M-86)                                                                                                    | \$ 200                                                                                                    | \$ 135                                                                                                    |
| CIS COBOL-86                                                                                                    | \$ 850                                                                                                    | \$ 525                                                                                                    |
| DR LOGO-86 HAYES, Smartcom II (Data Com.)                                                                                                    | \$ 100<br>\$ 119                                                                                                    | \$ 69                                                                                                    |
| INSOFT, GraFORTH(animated 3D graph)                                                                                                    |                                                                                                    | 1 95                                                                                                    |
| MICROSTUF, Orosztak XVI Data Corn.)                                                                                                    | \$ 195                                                                                                    | 1 129                                                                                                    |
| MICROSOFT, muMath/muSimp                                                                                                    | \$ 300                                                                                                    | 1199                                                                                                    |
| Business BASIC Comp.                                                                                                    | \$ 600                                                                                                    | 1 399                                                                                                    |
| Pascal Compiler                                                                                                    | \$ 300                                                                                                    | \$ 199                                                                                                    |
| C Compiler                                                                                                    | \$ 500                                                                                                    | \$ 329                                                                                                    |
| BASIC Compiler                                                                                                    | \$ 395                                                                                                    | \$ 269                                                                                                    |
| FORTRAN Compiler                                                                                                    | \$ 350                                                                                                    | \$ 250                                                                                                    |
| COBOL Compiler                                                                                                    | \$ 700                                                                                                    | \$ 469                                                                                                    |
| NORTON, Utilities 2.0, 14 programs<br>ROSESOFT, Prokey                                                                                                    | \$ 80<br>\$ 130                                                                                                    | \$ 65                                                                                                    |
| HOME & EDUCATI                                                                                                    |                                                                                                    |                                                                                                    |
|                                                                                                    |                                                                                                    | \$ 25                                                                                                    |
| STADI Combinado Dankina os Dankin anak                                                                                                    |                                                                                                    |                                                                                                    |
| ATARI, Certipede, PacMan or Donkey, each                                                                                                    |                                                                                                    |                                                                                                    |
| EPYX/Auto. Sim., Temple of Apshai                                                                                                    | \$ 40                                                                                                    | \$ 25                                                                                                    |
| EPYX/Auto. Sirn., Temple of Apshai ARMONK. Executive Suite                                                                                                    | \$ 40                                                                                                    | \$ 27                                                                                                    |
| EPYX/Auto. Sirm., Temple of Apshai  ARMONK, Executive Suite BLUE CHIP, Millionaire or Tycoon, each BPI SYSTEMS, Personal Accounting                                                                                                    | \$ 40<br>\$ 40<br>\$ 60<br>\$ 195                                                                                                    | \$ 25<br>\$ 27<br>\$ 36                                                                                                    |
| EPYX/Auto. Sirm., Temple of Apshai  ARMONK, Executive Suite BLUE CHIP, Millionaire or Tycoon, each BPI SYSTEMS, Personal Accounting  BROOERBUND, Apple Panic Color)                                                                                                    | \$ 40<br>\$ 40<br>\$ 60<br>\$ 195<br>\$ 30                                                                                                    | \$ 25<br>\$ 27<br>\$ 36<br>\$ 135<br>\$ 15                                                                                                    |
| EPYX/Auto. Sirm., Temple of Apshai<br>*ARMONK, Executive Suite<br>BLUE CHIP, Millionaire or Tycoon, each<br>BPI SYSTEMS, Personal Accounting<br>*BROOERBUND, Apple Panic Color)<br>Lode Runner or Septentine, each                                                                                                    | \$ 40<br>\$ 40<br>\$ 60<br>\$ 195<br>\$ 30<br>\$ 35                                                                                                    | 25<br>27<br>36<br>31<br>35<br>31<br>31                                                                                                    |
| EPYX/Auto. Sim., Temple of Apshai<br>*ARMONK, Executive Suite<br>BLUE CHP, Millionaire or Tycoon, each<br>BPI SYSTEMS, Personal Accounting<br>*BROOERBUND, Apple Panic, Color)<br>Lode Runner or Serpentine, each<br>COMPREMEN., PC Tutor (1.1 or 2.0, ea.)                                                                                                    | \$ 40<br>\$ 40<br>\$ 60<br>\$ 195<br>\$ 30<br>\$ 35<br>\$ 60                                                                                                    | 3 27<br>3 35<br>3 15<br>3 15<br>3 40                                                                                                    |
| EPYX/Auto, Sirm., Temple of Apshai<br>* ARMONK, Executive Surte<br>BLUE CHIP, Millionaire or Tycoon, each<br>BPISYSTEMS, Personal Accounting<br>* BROOERBUND, Apple Panic Goody<br>Lode Runner or Serpentine, each<br>COMPREMEN., PC Tutor (1.1 or 2.0 e.a.)<br>CONTINENT AL, Home Accountant (IN)                                                                                                    | \$ 40<br>\$ 60<br>\$ 195<br>\$ 30<br>\$ 35<br>\$ 60<br>\$ 150                                                                                                    | \$ 27<br>\$ 37<br>\$ 13<br>\$ 15<br>\$ 24<br>\$ 40                                                                                                    |
| EPYX/Auto. Sim., Temple of Apshai *ARMONK, Executive Suare BLUE CHEP, Millionaire or Tycoon, each BPI SYSTEMS, Personal Accounting *BROCERBUND, Apple Panic (Color) Lode Runner or Serpentine, each COMPREMEN, PC Turb(1) or 20, each COMPREMEN, PC Turb(1) or 20, each COMPREMEN, PC Turb(1) or 20, each COMPREMEN, PC Turb(1) or 20, each COMPREMEN, PC Turb(1) or 20, each COMPREMEN, PC Turb(1) or 20, each COMPREMEN, PC Turb Reader III                                                                                                    | \$ 40<br>\$ 60<br>\$ 195<br>\$ 35<br>\$ 60<br>\$ 150<br>\$ 75                                                                                                    | \$ 27<br>\$ 36<br>\$ 135<br>\$ 145<br>\$ 46<br>\$ 46                                                                                                    |
| EPYX/Auto. Sirn., Temple of Apshai<br>ARMONK, Executive Surte<br>BLUE CHIP. Milionaire or Tycoon, each<br>BPI SYSTEMS, Personal Accounting<br>BROOERBUND, Apple Panic, Goody<br>Lode Runner or Serpentine, each<br>COMPREHEN., PC Tutor (1.1 or 2.0, ea.)<br>CONTINENT AL, Home Accountain Plus<br>DAVIDSON. The Speed Reader II<br>DIFOCOM, Deadline or Suspended, each                                                                                                    | \$ 40<br>\$ 60<br>\$ 195<br>\$ 30<br>\$ 35<br>\$ 60<br>\$ 150<br>\$ 75<br>\$ 50                                                                                                    | \$ 27<br>\$ 36<br>\$ 135<br>\$ 15<br>\$ 24<br>\$ 46<br>\$ 45                                                                                                   |
| EPYX/Auto. Sim., Temple of Apshai<br>*ARMONK, Executive Suite BLUE CHIP, Milionaire or Tycoon, each<br>BH'S YSTEMS, Personal Accounting<br>*BROOERBUND, Apple Panic (Color)<br>Lode Runner or Serpentine, each<br>COMPRENEN, PC Turk (1) or 20, each<br>CONTINIENT AL, Home Accountain Plus<br>DAVIDSON, The Speed Reader II<br>INFOCOM, Deadline or Suspended, each<br>Zork I or Zork II or Zork III, each fill, each                                                                                                    | \$ 40<br>\$ 40<br>\$ 60<br>\$ 195<br>\$ 35<br>\$ 36<br>\$ 150<br>\$ 75<br>\$ 30<br>\$ 150<br>\$ 150<br>\$ | \$ 25<br>\$ 27<br>\$ 35<br>\$ 15<br>\$ 24<br>\$ 46<br>\$ 35<br>\$ 35<br>\$ 35<br>\$ 35<br>\$ 35<br>\$ 35<br>\$ 35<br>\$ 35                                     |
| EPYX/Auto. Sirn., Temple of Apshai<br>ARMONK, Executive Surte<br>BLUE CHIP. Milionaire or Tycoon, each<br>BPI SYSTEMS, Personal Accounting<br>BROOERBUND, Apple Panic, Goody<br>Lode Runner or Serpentine, each<br>COMPREHEN., PC Tutor (1.1 or 2.0, ea.)<br>CONTINENT AL, Home Accountain Plus<br>DAVIDSON. The Speed Reader II<br>DIFOCOM, Deadline or Suspended, each                                                                                                    | \$ 40<br>\$ 40<br>\$ 195<br>\$ 195<br>\$ 35<br>\$ 150<br>\$ 75<br>\$ 40<br>\$ 35                                                                                                    | \$ 27<br>\$ 33<br>\$ 13<br>\$ 15<br>\$ 24<br>\$ 46<br>\$ 46<br>\$ 31<br>\$ 27<br>\$ 25<br>\$ 27<br>\$ 27<br>\$ 27<br>\$ 27<br>\$ 27<br>\$ 27<br>\$ 27<br>\$ 27 |
| EPYX/Auto. Sirn., Temple of Apshai<br>ARMONK, Executive Surte<br>BLUE CHIP, Millionaire or Tycoon, each<br>BPI SYSTEMS, Personal Accounting<br>BRODERBUND, Apple Panic (Color)<br>Lode Runner or Serpentine, each<br>COMPREHEN, PC Tutor(1.1 or 20, each<br>COMPREHEN, PC Tutor(1.1 or 20, each<br>CONTINENT ALL Home Accountant Plus<br>DAVIDSON. The Speed Peader II<br>INFOCOM, Deadline or Suspended, each<br>Zork to Zork it or Zork III, each<br>INSOFT, Mystix Wordtrus or Quotix, each<br>MICROSOFT, Flight Simulator                                                                                                    | \$ 40<br>\$ 40<br>\$ 60<br>\$ 195<br>\$ 35<br>\$ 35<br>\$ 150<br>\$ 75<br>\$ 50<br>\$ 35                                                                                                    | \$ 25<br>\$ 27<br>\$ 39<br>\$ 139<br>\$ 140<br>\$ 40<br>\$ 40<br>\$ 33<br>\$ 27<br>\$ 28<br>\$ 28                                                              |
| EPYX/Auto. Sim., Temple of Apshai  ARMONK, Executive Suite BLUE CHIP, Millionaire or Tycoon, each  BH'S YSTEMS, Person Accounting  BROOERBUND, Apple Panic (Odor)  Lode Runner or Serpentina  COMPRENEN., PC Trubr(I.l.e, each  COMPRENEN., PC Trubr(I.l.e, each  COMPRENEN., PC Trubr(I.l.e)  COMPRENEN., PC Trubr(I.l.e)  COMPRENEN., PC Trubr(I.l.e)  COMPRENEN., PC Trubr(I.l.e)  COMPRENEN., PC Trubr(I.l.e)  COMPRENEN., PC Trubr(I.l.e)  ACCOUNTINENT AIL HOME ACCOUNTAINT  INFOCOM, Deadline or Suspended, each  Zork I or Zork III et Zork III.e)  Zork I or Zork III et Zork III.e)  AMICROLAB, Miner 2049  MICROLAB, Miner 2049  MICROSOFT, Fight Simulator  MONOGRAM, Dollars & Sense | \$ 40<br>\$ 60<br>\$ 195<br>\$ 30<br>\$ 150<br>\$ 75<br>\$ 50<br>\$ 35<br>\$ 35<br>\$ 35<br>\$ 35<br>\$ 35<br>\$ 35<br>\$ 35<br>\$ 35                                                                                                    | \$ 27<br>\$ 36<br>\$ 135<br>\$ 15<br>\$ 24<br>\$ 46<br>\$ 33<br>\$ 27<br>\$ 26<br>\$ 26<br>\$ 33<br>\$ 110                                                     |
| EPYX/Auto. Sirn., Temple of Apshai<br>ARMONK, Executive Surte<br>BLUE CHIP, Millionaire or Tycoon, each<br>BPI SYSTEMS, Personal Accounting<br>BROOERBUND, Apple Panic (Color)<br>Lode Runner or Serpentine, each<br>COMPREHEN, PC Turb(1) or 20, each<br>COMPREHEN, PC Turb(1) or 20, each<br>CONTINIENTAL Home Accountant Plus<br>DAVIDSON. The Speed Reader II<br>INFOCOM, Deadline or Suspended, each<br>2 ork 1 or 2 ork III or 2 ork III, each<br>INSOPT. Mystix Wordtrus or Quotix, each<br>MICRO LAB, Miner 2049<br>MICRO SOFT, Flight Simulator                                                                                                    | \$ 40<br>\$ 60<br>\$ 195<br>\$ 30<br>\$ 35<br>\$ 60<br>\$ 150<br>\$ 75<br>\$ 40<br>\$ 50                                                                                                    | \$ 25<br>\$ 27<br>\$ 39<br>\$ 139<br>\$ 19                                                                                                    |

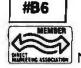

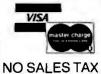

NATIONAL ORDER DESK TOLL FREE (800) 547-1289

Order Desk Hours: 6AM to 6PM PST

Oregon TOLL FREE (800) 451-5151 Portland: 620-9877

Hot Line For Information On Your Order (503) 620-9878

| FR       | REE      | GI     | FT      |
|----------|----------|--------|---------|
| four ord | er forms | malifi | PS VINI |

gift with your order. Get on our mailing list now for order forms, and our new newslette and sales specials announcement. Our COUPON

|    | MAL TO: | 12060 SW G | arden Place, | Portland, | OR  | 9722 |
|----|---------|------------|--------------|-----------|-----|------|
| æ  | NAME    |            |              |           |     |      |
| er | ADDRESS | _          |              |           |     |      |
|    | CITY    |            | s            | TATE      | ZIP |      |

Master type
SOFTWORD SYSTEMS Multimate
SPINNAKER, Snooper Troops (1 or 2)
Story Machine or Face Maker
STRATEGIC, The Warp Factor
SUBLOGIC, Night Mission Pinball
40 3 27

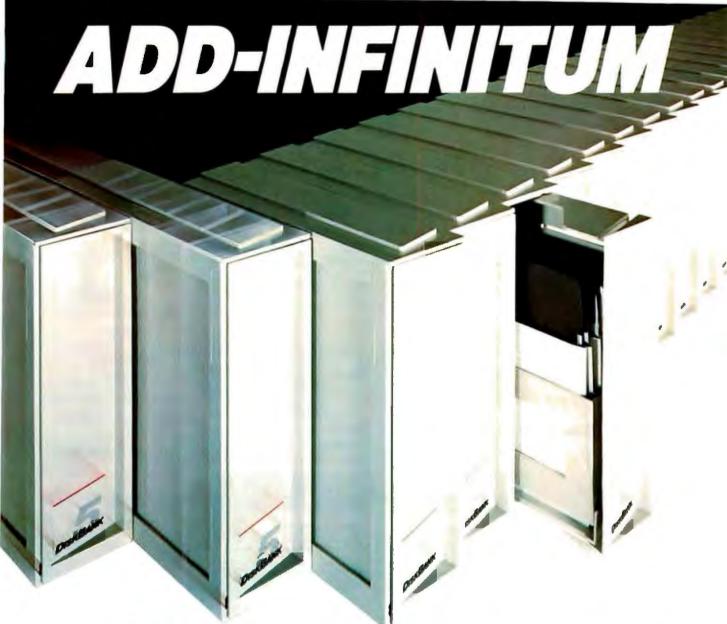

# Add Diskette Storage When You Need It With The DiskBank System.

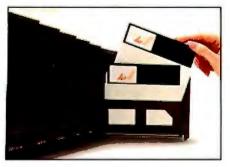

No matter how large or small your diskette filing and storage requirements may be, the DiskBank System by Amaray is the most revolutionary, versatile and cost-effective approach available today

Its unique modular interlocking design allows you to add new modules as your storage needs expand. Each impact-resistant module conveniently organizes up to 10 diskettes in a safe, dust-free environment. When you need a diskette, simply open the DiskBank drawer and slide it out. Diskettes automatically come forward allowing you to select the one you need.

In addition, the System is portable. DiskBank modules are designed to go with you anywhere. Simply slide out the modules you need, put them in your briefcase, and go.

Available in three media for-

Available in three mat sizes, System 3 for 3½"-3½" diskettes, System 5 for 5½"diskettes, and System 8 for 8" diskettes, Disk Bank System may be purchased individually or in money-saving volume packs.

Why settle for less? Give your valuable diskettes the protection they deserve. Buy a Bank. Buy a DiskBank. The DiskBank System.

## **DISKBANK**

**AMARAY** 

**AMARAY CORPORATION** 

2251 Grant Road, Los Altos, CA 94022 (415) 968-2840 Telex 171627 Amaray-Ltos

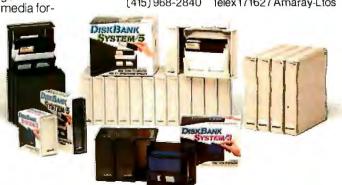

Circle 18 on inquiry card.

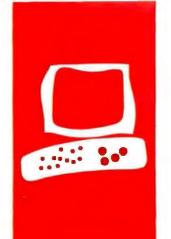

# S·Y·S·T·E·M R·E·V·I·E·W

# The Compaq Plus

transportable
computer
with fixed
disk

BY MARK DAHMKE

he original Compaq portable computer met its designer's goals of portability and IBM compatibility. The Compaq improved on the original IBM Personal Computer (PC) design by incorporating both the monochrome- and color-monitor adapters into one circuit card, and by designing a 120-watt power supply that would meet the needs of any future additions, such as a fixed disk. See my review of the Compaq (January 1983 BYTE, page 30) for more details.

At the time of my visit to Compaq in October 1982, one of the principals of the corporation explained that features like the heavy-duty power supply were added to make it easier to upgrade the unit to fixed-disk operation, but that other problems such as mechanical shock might make it impossible to put a fixed disk in a portable computer.

I am pleased to report on the company's new product, the Compaq Plus, which comes with a shock-mounted 10-megabyte fixed disk.

The Compaq Plus is identical to the original Compaq in every respect, except for the addition of the fixed disk in the right-hand disk drive location. It has a 9-inch green-phosphor display and a Key Tronic keyboard with the same key layout as the IBM PC. And like the original Compaq, the Plus can display true grays and high-quality text, features that are lacking on most graphics adapter cards for the IBM PC. MS-DOS (version 2.02) and Microsoft BASIC are included just as on the Compaq. The fixed-disk controller card occupies one adapter slot, leaving only two for user-installed hardware, such as memory or serial port addons. The Compag Plus also comes with both the monochrome- and color-display adapters and a parallel printer port as standard features.

# SOFTWARE

The MS-DOS 2.02 operating system is the same that is supplied with the IBM PC, so in theory, all DOS (disk operating system) functions should be identical. The only difference in the system software is the BIOS (basic input/output system) ROM (read-only memory) that was written by Compaq to duplicate the functions of the IBM PC's BIOS code. The

Compaq company seems to have accomplished the goal of maintaining functional compatibility without copying any of IBM's proprietary software. Over the past year I have done extensive assembly-language programming on both the IBM PC and the Compaq and can personally attest to the fact that the BIOS of the Compaq is written in an entirely different manner, yet performs all of the functions of the IBM BIOS.

Adding the fixed disk to the existing Compaq hardware required three steps: designing shock mountings that can be used to protect the fixed disk in a portable (and sometimes hostile) environment; designing a disk-controller card that emulates the functions of the IBM design in such a way that software functionality is maintained; and writing the software device drivers that allow the DOS to record and retrieve information from the fixed disk hardware.

At least two of these three steps are performed by any company that decides to build an add-on fixed disk to the IBM PC or any other computer. The important item to note is that below the operating-system level (the BIOS or other device-driver software), compatibility with application software should not be an issue. The purpose of an operating system is to isolate the user and the application program from the hardware.

In the case of floppy disks, the designers must pay close attention to the software and the hardware design to insure disk compatibility with other computers. However, a fixed disk (as the name implies) cannot be removed from its chassis and does not need to be compatible with any other hardware, at least at the circuit board level. This means that it doesn't matter how the information is stored on the surface of the fixed disk itself because only the hardware that wrote the information will ever read it back.

The exception to this rule occurs when you (continued)

Mark Dahmke (POB 80266, Lincoln, NE 68501) owns and operates a computer consulting business that specializes in computer graphics, operating systems, and videodisc hardware and software.

# My Programs Always Compile the *FirsTime*™

# Yours can too!

FirsTime is an intelligent editor that knows the rules of the language being programmed. It checks your statements as you enter them, and if it spots a mistake, it identifies it. FirsTime then positions the cursor over the error so you can correct it easily. FirsTime will identify all syntax errors, undefined variables, and even statements with mismatched variable types. In fact, any program developed with the FirsTime editor will compile on the first try.

Unprecedented

FirsTime has many unique features found in no other editor. These powerful capabilities include a zoom command that allows you to examine the structure of your program, automatic program formatting, and block transforms.

If you wish, you can work even faster by automatically generating program structures with a single key-stroke. This feature is especially useful to those learning a new language, or to those who often switch between different languages.

Other Features: Full screen editing, horizontal scrolling, function keys labeled on screen, help screens, inserts, deletes, appends, searches, and global replacing.

Programmers enjoy using FirsTime, because its powerful features allow them to concentrate on the program logic without having to worry about coding details. Debugging is reduced dramatically, and deadlines are more easily met.

The Spruce FirsTime editor is immediately available for PASCAL (\$245) and C (\$295) on the IBM Personal Computer and its compatibles. A demonstration disk is available for \$25. (N.J. residents please add 6% sales tax.)

For programs that compile the *FirsTime*.

To order, or for more information,

# Spruce

Technology Corporation
110 Whispering Pines Drive

Lincroft, N.J. 07738 (201) 741-8188 or (201) 663-0063

Dealer enquiries welcome. Custom versions for computer manufacturers and language developers are available.

FirstTime is a trademark of Spruce Technology Corporation.

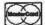

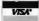

Compag's new manuals are bound in book form so it is not possible to add inserts or revisions as was the case with 3-ring binders.

intend to run several different operating systems on the same fixed disk. The FDISK utility on the DOS disk enables you to partition or allocate the fixed disk to several different operating systems such as CP/M-86, Concurrent CP/M-86, or UCSD Pascal. The first sector of the fixed disk may contain the "boot record," which holds the machine code to load the selected operating system into memory. At the end of the boot record is a partition table that contains the starting and ending "cylinder" address of each of up to four partitions. The implementation of the boot record is the same for the Compag as for the IBM PC.

As a test of the compatibility of the Compaq Plus, I installed and executed several programs that I have developed for the IBM PC that are written in FOR-TRAN 77 with extensive assembly-language support for special DOS functions that could not be performed from within FORTRAN. The DOS functions included disk file access, directory access, and direct BIOS calls to read and write characters on the monochrome and color adapter card. All of the code performed as anticipated. After thorough investigation, I can find no DOS- or BIOS-level functions that could create compatibility problems when used with a fixed disk.

Most IBM PC software should run on the Compaq Plus, and Compaq Computer Corporation supplies a list of commercially available software that has been tested on its computer. Regardless of what computer you buy, it is always wise to test the software you intend to use with the computer before writing a check.

# DOCUMENTATION

The Compaq Plus (as well as the standard Compaq) comes with three

manuals: Operations Guide, BASIC 2.0 Reference Guide, and the MS-DOS 2.0 Reference Guide. They are very similar to what IBM supplies with the PC. I am pleased that Compaq is now supplying information on how to open the cabinet, install add-on cards, and set the memory-size switches. The new manual even shows how to remove the processor card to install additional memory (to upgrade the processor board from 128K bytes to 256K bytes). Instructions on adding the 8087 coprocessor are also included.

As someone who is interested in operating systems, I am somewhat concerned that both Compaq and IBM have decided to move the DOS programmer's sections to a separate manual that doesn't come with the computer. While I can understand that the list of DOS function calls and other technical programmer-level information is becoming voluminous with the latest release of MS-DOS/PC-DOS, they could at least include the other manual with the system so programmers don't have to pay extra for information that previously came with the machine.

The descriptions of the individual DOS commands (i.e., ERASE, RENAME, TYPE, CHKDSK) are adequate but not exceptional. It appears that Compaq attempted to write more helpful manuals, but sometimes the wording and imagery are clumsy or difficult to follow.

The new manuals are bound in book form so it is not possible to add inserts or revisions as was the case with threering binders. Compaq has also done away with the IBM-style slipcovers. The advantage of the new manuals is that they are slightly easier to handle than the comparable IBM manuals.

Quick-reference cards are included with all three manuals. The Operations Guide card includes the following topics: system reset, key-click volume adjust, print-screen procedure, installation of fixed-disk partitions, changing the logged disk drive, keyboard layout, and use of special function keys. The MS-DOS card includes batch commands, configuration commands, all utility commands and options, display options, and graphics commands. The BASIC quick-reference guide includes all BASIC commands and options.

Compaq's reference cards are much more informative than the IBM DOS

(continued)

# AT A GLANCE

### Name

The Compaq Plus

### Manufacturer

Compaq Computer Corporation 20333 FM 149 Houston, TX 77070 (713) 370-7040

### Components

Size: width 20 inches, depth 15.3 inches, height 8.5 inches Weight: 28 pounds Processor: Intel 8088 16-/8-bit microprocessor and socket for addition of the 8087 math coprocessor

### Memory

128K bytes of RAM, expandable to 256K bytes on the processor board, expandable to 640K bytes with an add-on card

# Display

9-inch high-resolution video display: 25 lines by 80 characters; IBM PC-compatible high-resolution graphics with RGB color monitor connection; adjustable viewing angle; composite video connector; optional RF modulator

# Keyboard

detachable 83-key IBM PCcompatible layout on a 6foot coiled cord, adjustable typing angle

# Storage

360K-byte double-sided 5¼-inch floppy-disk drive; 10-megabyte fixed disk

# Expansion

Two IBM PC-compatible expansion slots; parallel printer interface included

# Software

MS-DOS 2.02 and Microsoft BASIC 2.0 included; FDISK fixed-disk management utility and diagnostics; MS-LINK linker program; runs most IBM PC-compatible programs

### Price

\$4995 for the basic system with 128K bytes of RAM, one floppy disk, and the 10-megabyte fixed disk

# Warranty

90-day limited

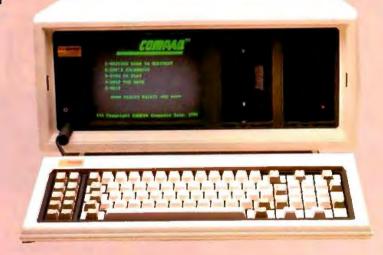

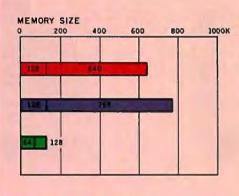

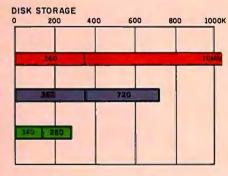

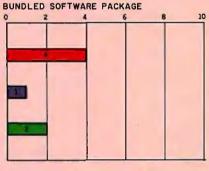

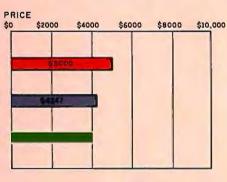

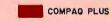

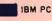

APPLE IIE

The Memory graph shows the standard and optional memory available for the computers under comparison. The graph of disk storage capacity shows the highest capacity of a single floppy-disk drive for each system. For the Compaq Plus, the 10-megabyte fixed-disk storage capacity also is shown. The bundled software packages graph shows the number of software packages included with each system. The price graph shows the Compaq Plus list

price compared to systems with two highcapacity floppy-disk drives, a monochrome monitor, graphics and color-display capability, a printer port and a serial port, 256K bytes of memory (64K bytes for 8-bit systems), the standard operating system for each system, and the standard BASIC interpreter for each system. For details of the Compaq Plus specifications, see the configuration details in the At a Glance listing.

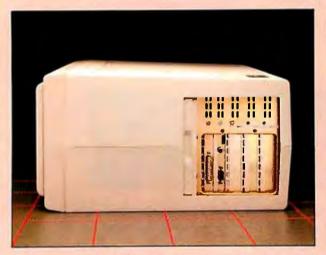

Sliding panel on right side covers serial port, video connectors, and three blank expansion slots.

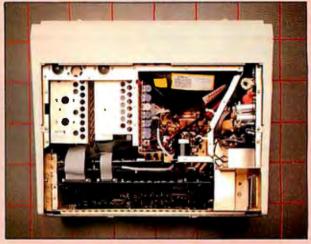

Top view reveals fixed disk (upper left), with floppy disk to its right. Power supply is at right, expansion slots at bottom.

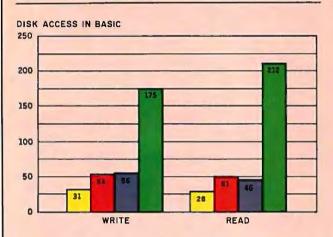

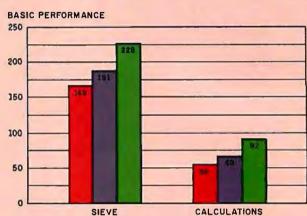

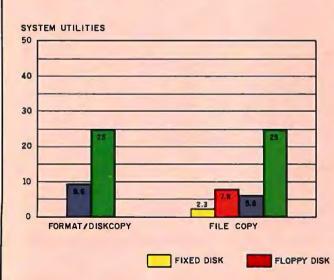

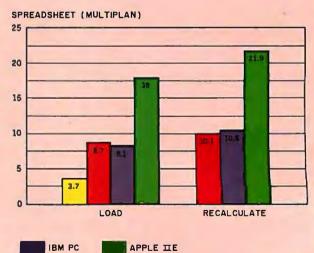

The graphs for disk access in BASIC show how long it takes to write a 64K-byte sequential text file to a blank floppy disk and how long it takes to read this file. (For the program listings see "The Chameleon Plus," by Rich Krajewski, June BYTE, page 327) The Sieve graph shows how long it takes to run one iteration of the Sieve of Eratosthenes prime-number benchmark. The calculation graph shows how long it takes to do 10,000 multiplication and division operations using single-precision numbers. The system utilities graphs show how long it took to format and copy a disk (adjusted time for 40K bytes of

disk data) and to transfer a 40K-byte file using the system utilities. The spreadsheet graph shows how long the computers took to load and recalculate a 25- by 25-cell spreadsheet where each cell equals 1.001 times the cell to its left. The spreadsheet program used was Microsoft's MultiPlan.

These performance graphs include both floppy- and fixed-disk results where applicable. A format/disk-copy test was not performed on the Compaq Plus's single floppy-disk drive because the test is designed for a two-drive system.

# The company claims that the Compaq Plus can be dropped off a tabletop and will not be harmed.

reference card that simply lists the DOS commands and options without explaining what the options are for. The only misleading material I could find was in the Operations Guide card where the MS-DOS keyboard was listed as allowing the use of the PgUp, PgDn, Up, Down, Home, and other keys that MS-DOS does not respond to. These keys can only be used in BASIC or other programs, but the MS-DOS command mode does not make use of them. EDLIN, the MS-DOS line-oriented text editor, does use some of these keys, but the quick-reference guide doesn't make this clear and a first-time user easily could be confused.

# TRANSPORTABILITY

Can a fixed disk stand up to the punishment of transportability? Compaq has gone to great lengths to make certain that the fixed disk will not receive any severe shocks while being moved from place to place. The company claims that the computer can be dropped off a tabletop and will not be harmed. While I didn't perform this drastic test of its claims, I did format the fixed disk and carry the unit around with me, giving it what I thought would be average treatment in daily life. Because a friend of mine owns a standard Compag and I have borrowed it from time to time to work on software for him, I had a pretty good idea of what the Compaq Plus fixed disk should be able to withstand in normal use. Every test of the fixed disk (using the included diagnostic program) has shown no damaged sectors or lost information. Unless you plan to use the Compaq Plus while on an African safari, it should live up to its manufacturer's claims.

# IN CONCLUSION

The Compaq Plus is an excellent transportable computer and its fixed disk operates reliably under normal conditions in daily life.

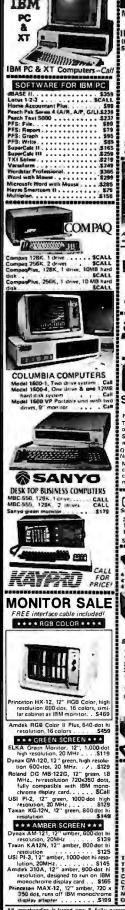

MegaPlus III Cards OUADMASTER II - 9-Function memory expansion card for IBM PC Add Multi-Tasking to your IBM-PC and XT now! AddRam Elite (paratlel & serial ports) RONIC ColorPlus -Offers more colors in hi resolution plus parallel port \$375 R GRAPHIC MASTER — Multi-function graphics board for both RGB color

QUADLINK — An Apple emulator card enables the IBM PC to run Apple II softwa No diskette reformatting necessary. S4 MULTIGRAPH Monochrome & Color Display Adapter — 720x350 line mon chrome graphics, Lotus 1-2-3 compatible, Capable of running software designed for

RAM CHIPS

TAPE BACKUP

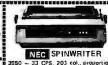

C. ITOH F-10

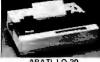

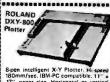

RX-80F/T, same as RX-80 but in friction feed

STAR GEMINI

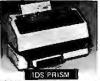

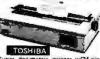

cours (paralle) lar to 1351 tiul s MANNESMAN TALLY

OKIDATA

ML-82A, 120 CPS, 80 col, pin & friction feed, serial & parallel . S319 ML-83A, 120 CPS, 136 col., tracto & friction feed, parallel/serial \$595

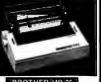

BROTHER HR-35

# EASTERN ENTERPRISES, INC.

Mass Merchandising Since 1969
2937 S. VAIL AVE., LOS ANGELES, CALIF. 90040

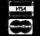

TOLL-FREE (ORDERS ONLY) (800)392-7081

Calif., Alaska, Hawaii & all info Call

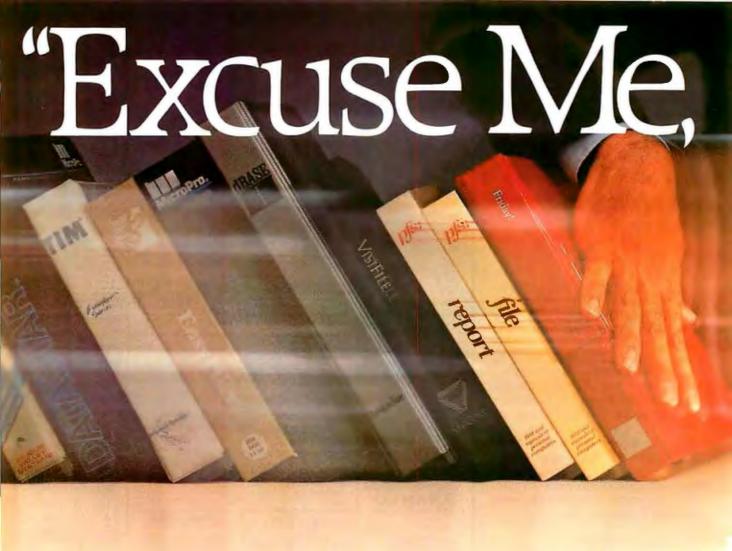

Make Way For Hayes'Please.

An advanced, easy-to-use data management system for the IBM® PC and compatibles.

Want to get your paperwork out of a clumsy file cabinet and onto your PC's screen, where you can manage it better? Frustrated with data base software that's either too limited or too difficult to use? Hayes offers you a simple word of kindness.

Please.<sup>™</sup> A powerful, yet easy-to-use, system for organizing and managing your information. Please is flexible enough to store any data you enter, and it'll return data to you in exactly the form you need. Please does

more.
It does
it all
faster.
And it's
sure to
please!

"The menu, Please?"

Menus list all your options
and tell you exactly which
keys to press for every
Please feature.

That's to be expected. As the telecompung leader. Hayes built its reputation on quality design, relia-

bility and customer support.
Now these same standards have been applied to a new data management system that is going to instantly change the way you

do business!

Say you're looking for an efficient

way to maintain sales data. Please leads you every step of the way in creating a sales database that might include

names, addresses, dates and figures. These categories are called "fields" in database lingo, and they're the very heart of your database structure.

Want last month's total in a particular region? Press a few keys and it's yours! A few more keystrokes and you'll know who's moving product, and what's your biggest seller.

Please will supply you with labels for a mailing to selected customers. It can send customer information to your word processor for a promotional letter. And it can receive data from your spreadsheet program. Please will even look up a name and company for you, your Hayes Smartmodem\* will dial the phone number. and you're ready to talk!

Taking this same sales database, you might also want to define special

'Make it snappy, Please!''

Need a report fast? You and

Please can put together a Quick

List in a matter of seconds.

fields for a custom Output Plan. With a defined field for "COM-MISSIONS DUE," Please can automa-

tically compute each salesman's commissions, and print them out in a report of your own design. All this and more, just for saying "Please!"

And if you ever change your mind and want to change the structure of your database, please feel free. Stepby-step instructions show you how.

You have the same flexibility with any database you and *Please* design. You can store up to 16 million records and 200 custom Output Plans for each database! More than you're likely ever to require. But isn't it nice

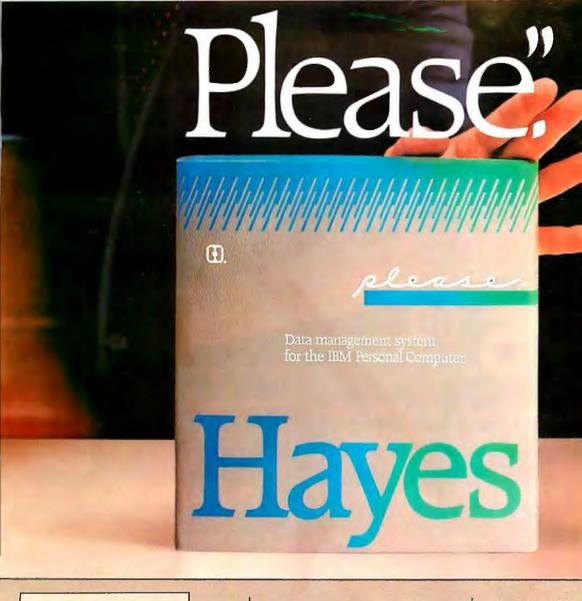

"Put it here, Please" Design a special screen format to position data in a particular place.

knowing all that storage power is there?

Merge these, Please!"

Combine data from one

database into another, with-

out changing your original.

Just in case you ever need it?

Now you might think that a data management system that does all this must be difficult to use. Right? Rest assured. Please works hard so you don't have to. An easy-to-follow sample disk shows you everything

you need to know to create your first database. Three Please menus show you which keys to press to access every fea-

ture. And whenever you need it, Please provides on-screen HELP messages, tailored to a specific task. So you needn't waste time reading through a list of unrelated instructions on your screen. Or stop what you're doing to consult a manual. In no time at all, and with no assistance at all, you'll be a Please database pro!

Everything about *Please* is designed to save you time and effort. So what could make data management even easier? Please Application Templates, that's what!

To help you get up-and-running immediately, we've developed a series of practical, pre-designed templates. You'll appreciate their welf-thought-out structure, and "fillin-the-blank" ease. Choose several! For business and personal use.

Including Mailing List, for storing names and addresses and producing mailing lists. Contacts, for man-

aging facts and figures about your sales contacts. Applicants, for following applicants throughout the interviewing process. Appointments, for maintaining your calendar and tracking all of your business expenses. Household Records, a complete home management system. And more! Your dealer has details!

Buy Please now! Get a FREE Mailing List template from your dealer.

Second FREE template of your choice, direct from Hayest

Help yourself. Please And take advantage of these two valuable offers. See your dealer right

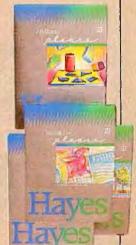

Hayes Microcomputer Products, Inc., 5923 Peachtree Industrial Blvd., Norcross, Georgia 30092, 404/441-1617.

Circle 147 on inquiry card.

IBM is a registered trademark of International Business Machines Corporation. © 1984 Hayes Microcomputer Products. Inc.

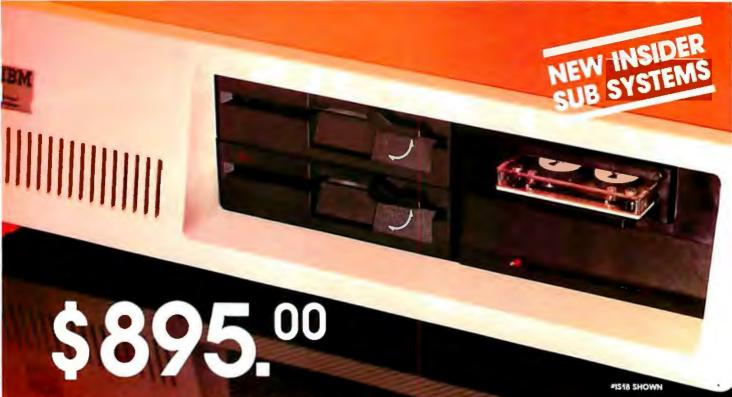

1800

- **10 Mega-Byte Winchester**
- Hard Disk Controller

# UPGRADES FOR YOUR IBM' PC /PC COMPATIBLES

\$ 995.00

- **IS01** 10 Mega-byte Winchester 1541 Half-high tape drive Modular hard disk controller Half-high floppy drive \$1095.00 40 Mega-byte Winchester **IS02** 10 Mega-byte Winchester Hard disk controller Floppy/Hard disk controller \$1295.00 XT-Power Supply \$3795.00 IS16 Half-high tape drive ISPS \$ 290.00 XT-Power Supply
- 1517 Half-high tape drive Half-high floppy drive
  - XT-Power Supply \$1265.00
- 1518 Half-high tape drive Half-high 10 Mega-byte Winchester Hard disk controller XT-Power Supply \$2095.00

XT-Power Supply

- 1520 20 Mega-byte Winchester Hard disk controller \$1595.00
- **IS21** Half-high tape drive Half-high 20 Mega-byte Winchester Hard disk controller
- XT-Power Supply \$2495.00 1540 40 Mega-byte Winchester Hard disk controller XT-Power supply \$2895.00

# TAPE FOR YOUR IBM'XT

XT01 • Half-high tape drive Half-high floppy drive \$ 995.00

Micro Design International Inc. has been serving the computer industry for over 71/2 years, call us today for our complete catalog or to place your order.

# TO ORDER CALL COLLECT (305) 677-8333

Master Card/Visa/Check/or Money Order

# MICRO DESIGN INTERNATIONAL INC.

"Your internal solution" 6586 University Blvd. Suite 7 Winter Park, Florida 32792

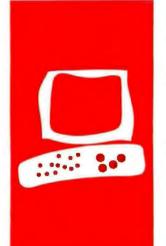

# H·A·R·D·W·A·R·E R·E·V·I·E·W

# **XENIX** for the IBM PC XT

Sritek's 68000-based XENIX system

BY STEVEN H. BARRY AND RANDALL IACOBSON

s Sritek hardware in an IBM chassis really a supersystem? The Sritek Company is a small firm from Cleveland, Ohio, that manufacturers an add-in memory/microprocessor card for the IBM PC. Its advertisements claim that this add-in card provides the ultimate in performance for the price.

In this review we will look at Sritek's 68000based multiuser XENIX system for the IBM PC XT. This consists of Sritek's VersaCard (256K bytes of memory) equipped with an extra 256K bytes of memory and Sritek's 68000 MicroCard. As for software, we will look at Microsoft's complete XENIX system, including the Software Development package, the Text Processing package, and the Multi-User package. The complete system we tested costs \$2995. A basic single-user system with only 256K bytes of memory is available for \$1995.

We will discuss how an early sample of this system worked, compare it with the Radio Shack and Fortune versions of UNIX that we have reviewed, and discuss the advantages and disadvantages of the three-way IBM-Sritek-Microsoft marriage on an IBM PC XT. First, let's point out that the add-ins being tested here are really used best in an IBM PC XT hard-disk system, not in the standard PC. The manuals get very conservative about using XENIX on a floppy-only configuration. The system is a fantastic performer, but, in the XENIX software version 2.3A, released in July 1983, it is definitely not one for UNIX novices.

Sritek's implementation of XENIX, and the 68000 coprocessor to run it, is based on a software-partitioned hard disk. This partition allows PC-DOS (the IBM operating system) and XENIX to coexist on the same device. Limited data-file interchange is available now, but more is promised in the future—along with an MS-DOS (the generic version of PC-DOS) emulator for XENIX. When this becomes available, the user's investment in IBM-style software will be compatible with the XENIX/ 68000 purchase. Now, however, there is no such compatibility.

### HARDWARE INSTALLATION

The Sritek hardware is based on a Motorola 68000 processor running at 8 MHz. The pro-

cessor card, or MicroCard, is mounted on a Sritek VersaCard that has 256K bytes of dualported memory, a connector for an additional piggyback 256K-byte memory board, and a connector for the proprietary SRIBUS. The SRIBUS connector is used to interface one of the several Sritek MicroCard processor boards (e.g., National 16032, Zilog Z80, Intel 80286, Intel 8086).

Sritek assumes you have 128K bytes, 192K bytes, or a full 256K bytes of memory mounted on the IBM PC XT motherboard. In the current version of the IBM motherboard. any memory over 256K bytes must be located on expansion boards in the IBM chassis. All of this expansion-board memory must be disabled to use the Sritek memory. This is a disadvantage for owners who have multifunction boards that also supply inexpensive memory. On the other hand, Sritek's memory is available for use by PC-DOS if you set the IBM motherboard switches to reflect the total amount of memory in the system (IBM plus Sritek). We did not test this aspect of the Sritek hardware. Another disadvantage, according to Sritek, is that the IBM power-up memory diagnostics will take a long time to run through the extra memory. The hardware we tested was a complete 68000 system that implemented 512K bytes of Sritek memory (in a 128K-byte IBM chassis). The 68000 processor uses Sritek memory when it is installed and in control of the system (running XENIX or one of the other operating systems offered by Sritek). Sritek says it may be used by the IBM PC XT's 8088 processor as an expansion memory for PC-DOS when the 68000 is not in control of the system. In the dual-processor mode, the 68000 runs its operating system (e.g., Microsoft's XENIX, the University of

Steven H. Barry is a senior scientist with Systems Research Laboratories Inc., (Eastern Division, 7320-C Parkway Dr., Hanover, MD 21076). He holds a Ph.D. from the University of Rochester and an M.A. from California State University, Los Angeles.

Randall Jacobson is a software manager for Systems Research Laboratories. He was educated at the University of Maryland.

# AT A GLANCE

Name

Sritek VersaCard/MicroCard

Manufacturer

Sritek 10230 Brecksville Rd. Cleveland, OH 44141 (216) 526-9433

**Price** 

Single user, \$1995 Multiuser, \$2995

Processor

Motorola 68000

Memory

256K bytes expandable to 512K

Hardware Needed

IBM PC XT

Software Supplied

Microsoft XENIX

**Audience** 

Knowledgeable end users

California at San Diego's pseudocode p-System, Digital Research's CP/M-68K, and Ryan-McFarland's RM/COS while the XT's 8088 processor is used as an I/O (input/output) processor and the IBM memory is used as an I/O buffer.

The Sritek memory is based on 64K-byte chips and is ported to allow access by either the 8088 or the 68000 processor under control of the XENIX operating system by means of an arbitration scheme. The 68000 has a paged memory-management hardware system that allows access to 2 megabytes (MB) of physical memory and supports program relocation. Relocation is essential to a multiuser, multitask operating system such as XENIX. It allows programs and data to be mapped into the available chunks of physical memory.

The alternative (placing programs at predetermined contiguous places) would cause excessive program-execution delays. A program that had to be loaded at location *x* and was 8400 bytes long, for example, would have to wait until location *x* and the next 8399 bytes were vacated. Even if the first program were transferred to disk periodically, the heavy disk I/O would cause unacceptably low performance during "simultaneous" program runs.

All of this is avoided with a memorymanagement capability. The Sritek memory-management hardware allocates memory in IK-byte chunks and allows processes (i.e., programs) to be as big as 512K bytes.

Because Sritek's XENIX operating system (OS) and PC-DOS coexist in separate disk partitions, both are available to the user. A future XENIX release will reportedly allow you to execute a PC-DOS program on the IBM 8088 processor under XENIX. Sritek XENIX software also allows the console terminal to be used as a three-way split-screen terminal.

Based on their performance and our visual inspection, the Sritek boards we tested were all well designed and executed. However, they were early releases and did not include the usual metal mounting bracket found on IBMcompatible hardware, nor was a cardguide included. Thus, the heavy, twoboard-thick assembled unit was held in the IBM bus by the mechanical properties of the bus connector alone—a "bad show" We called Sritek to confirm that current shipments include these necessary accessories. Due to the double thickness of the complete Sritek assembly, you need two empty adjacent card slots to install it. The XT has more space than the PC, so this requirement is not as bad as it might have been, even though card slots are very scarce cornmodities in the IBM chassis. You hate to lose one whole slot due to bulky cards. The hardware installation was

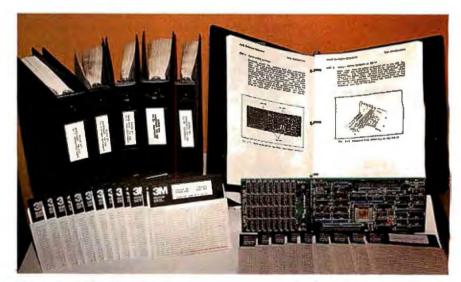

Photo I: Sritek's 68000-based multiuser XENIX system for the IBM PC XT with Versa-Card, extra memory, and MicroCard, and system software for development, text processing, and multiuser support.

easy and the documentation was fairly complete, although it was plagued by idiosyncratic writing and devoid of formatting features that could ease the installer's job.

The hardware installation was the easiest part of the Sritek test. The card was preassembled and the switches were preset at the factory. We rearranged the cards already on the IBM bus to make room for the slot wasted by the double-thick Sritek module. We then cannibalized another IBM PC for a double-sided floppy drive. The one supplied by IBM was only a single-sided drive and Sritek supplies the software on 20 double-sided disks. Still, things went well and the machine booted quite serenely after the major surgery.

# COLD START

The first steps after the actual installation of the hardware are to verify that the hardware is not interfering with the IBM PC XT and that the Sritek board actually works. The first of these is done by booting the IBM in PC-DOS (version 2.0) in the usual manner. That is, a PC-DOS floppy disk is inserted in the drive. or the floppy-disk drive door is left open so that the ROM (read-only memory) defaults to the 10-MB hard disk (if it has been formatted and PC-DOS installed). The monitor (an IBM color unit in this case) is turned ON and then the main power of the XT is turned ON. The usual lengthy wait ensues while the boot ROMs lead the machine through the memory check and hardware diagnostic routines. Finally, the OS comes up.

On this "loaner" system, the color/ graphics adapter was being handled as a 40-column device due, probably, to the presence of IBM's medium-resolution color monitor. Sritek's XENIX handles the screen as an 80-column device, and PC-DOS must preset this mode before XENIX is started. Thus, after power-up in PC-DOS and the usual date and time entries, the proper thing to do is type "mode 80 < return >". This causes the system to handle the videodisplay terminal as an 80-column device (pretty uncomfortable on this type of color video-display terminal). The 80column mode also can be set as a power-up default setting. Sritek explicitly recommends the 80-column switch setting on the IBM motherboard for in-

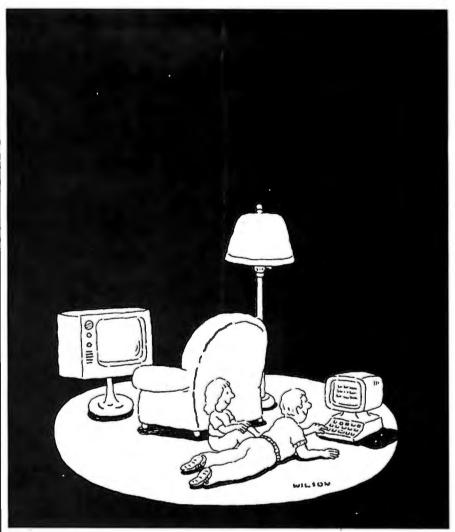

# Complacency or curiosity?

Move your children away from the passive nature of TV and turn them on to the excitement and fun of interactive learning with Dow Jones News/Retrieval.

You probably thought Dow Jones News/Retrieval only provided business and financial information. Wrong. We've got something of value for the whole family.

With our 20-volume, 30,000 article Academic American Encyclopedia, Dow Jones News/Retrieval will pique your children's curiosity about the world and help them develop new skills. The information they need for school is easy to access, always up-to-date, always ready. And kids love to use it!

There are timely news reports

from Washington, our nation and the world. You also get current schedules and rates from the Official Airline Guide; Comp-U-Store, a convenient shop-at-home service; Cineman Movie Reviews; sports highlights, weather reports and MCI Mail—the new electronic mail service that lets you send letters to anyone, anywhere, even if he or she doesn't own a terminal.

Overall, you'll find a wide variety of high-quality data bases accessible quickly and easily with most personal computers.

To get your children involved, excited and turned on to the fun of learning, turn them on to Dow Jones News/Retrieval.

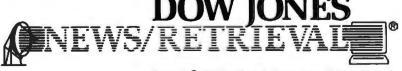

Copyright © 1984 Dow Jones & Company, Inc. All Rights Reserved. Dow Jones News/Retrieval® is a registered trademark of Dow Jones & Company, Inc.

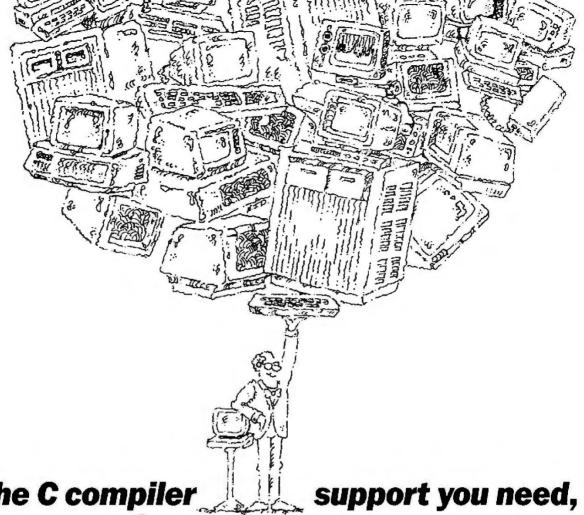

# All the C compiler from one place.

|                              | CROSS TO: |          |                     |         |  |
|------------------------------|-----------|----------|---------------------|---------|--|
| HOST:                        | CP/M-80   | CP/M-68K | MS/PCDOS<br>CP/M-86 | P/OS-11 |  |
| IBM370                       |           |          |                     |         |  |
| VAX VMS                      |           |          |                     |         |  |
| VAX UNIX<br>(4.1 BSD)        |           |          |                     |         |  |
| PDP-11 UNIX<br>(V6, V7, III) |           | j.       |                     |         |  |
| IDRIS/R11                    |           |          |                     |         |  |
| RT-11                        |           |          |                     |         |  |
| RSX-11M/M+                   |           |          |                     |         |  |
| MC68000 UNIX<br>(UNIPLUS+)   |           |          |                     |         |  |
| IDRIS/S68K                   |           |          |                     |         |  |
| MS/PCDOS                     |           |          |                     |         |  |
| CP/M-86                      |           |          |                     |         |  |

- C and Pascal for 6 machine architectures: PDP-11, 8080, 68000, 8086, VAX, 370
- Full C language implementation
- All of the most popular operating systems supported
- Optional cross support for: CP/M-80, CP/M-68K, CP/M-86, MS/PCDOS, P/OS-11
- Field-proven reliability since 1979
- New UNIX-compatible library for non-UNIX operating systems

HOST ONLY:

CP/M-80\*, CP/M-68K, VERSAdos, P/OS-11 (\*2.1 Cross Compilers are Available)

Circle 326 on inquiry card,

# Whitesmiths, Ltd.

97 Lowell Road, Concord, MA 01742, (617) 369-8499, Telex 750246 SOFTWARE CNCM

It is visually interesting, like modern art, but not much like anything you've seen before.

stallations with the color graphics card, but it is easy to miss this recommendation in the current manuals.

After a successful PC-DOS boot, the Sritek "BRINGUP" floppy is exchanged for the PC-DOS disk and the SRITEST diagnostic is run. Everything ran fine in our case, and the manual said to skip the sections on installation for other manufacturers' hard-disk configurations.

The OS Configuration Procedures section of the technical manual occupies about 13 pages out of 130 (less appendixes). The following ominous note appears at the end of the first page: . .You should be willing to follow the directions carefully. Note: Follow the stepby-step procedure given in the next several pages to avoid mistakes. Do not skip any steps as it will result in an improper XENIX configuration." The whole process (hardware, software, and disk surgery) took about three hours. The procedure looked simple: insert a couple of disk partitions, follow a detailed example, and then let the Sritek batch file (really a "shell script") do the rest. First, a copy is made of the Sritek BRINGUP disk. Then the PC-DOS partition is removed from the hard disk if it had been installed previously (a backup is made of the current hard disk contents before the partition is removed). You are asked to decide on the amount of space on the hard disk to be allocated for XENIX (at least 7 MB) and whether you want a DOS partition. We chose 8 MB for XENIX and 2 MB for PC-DOS.

When you think about it, a 10-MB disk is pretty small—at least for a UNIX system. UNIX is large. The "kernel" is usually between 60K bytes and 128K bytes, and the utilities, on-line manuals, games, useful programs, required system files, and commands take several megabytes of disk space. Its size is the result of it being a very powerful operating system and also the consequence of having about 200 very useful utility programs in a completely developed system.

Other operating systems are smaller, but the consequences become obvious when a common UNIX-style facility is needed and not available. Thus, we have doubts about using a 10-MB disk for even one OS, let alone two, when one of them is UNIX.

### ANTICIPATE

The SRIFDISK utility on the BRINGUP disk was used to install the two disk partitions we chose. This was where I should have noted the instruction to jot down the number of sectors for XENIX. Because the instruction appears as part of the example, or perhaps because we were having an off night and didn't read the screen message completely, we didn't record the number. This wasn't a disaster—just a little uncomfortable until we decided what to do to recover. Otherwise, partitioning the disk was not difficult.

At step 5 of the instructions, things begin to get interesting. The "BOOT-ABLE" program is run from the BRING-UP disk. This installs a bootstrap loader in the Sritek memory for use by the 68000. Then BRINGUP is typed. Here was where the number of sectors (blocks) was needed. The instruction manual does not warn you that you will be asked for this information at this point. After calculating the theoretically correct answer and entering edit, a long series of commands was executed in a batch-type environment. The result is that the XENIX kernel, bootstrap, swapper, and a portion of the "root" file system were installed within the 8-MB XENIX partition on the hard disk. Following this step, you are instructed to insert each of nine disks that contain the rest of the files to be installed in the "root" (i.e., the XENIX system's) file system.

UNIX allows disk media to be divided into several named sections, called file systems. Sritek's implementation of XENIX uses two of these—the system's information is put in the root file system, while the user's information is put into a user-file system. An unexpected question is displayed at this point: "/dev/usr contains data. Overwrite? (y/n)'—the documentation has no guidance for you (the question is not even mentioned in the documentation). We guessed "y" on the grounds that we were doing a new thing on top of the PC-DOS data. We got

lucky—the system picked up on the prepared script shown in the manual. After the nine "root" TAR (tape archive) disks are fed in, you are asked to feed the 10 user-file TAR disks to the system. Loading disks takes about 55 minutes (think about the implications of this for making backups of the hard disk). After this is done, you are finally ready to log into XENIX.

# Bringing Up, Backing Up, and Backing Out

The backup copy of the BRINGUP disk is inserted in the floppy-disk drive, the IBM software Reset key-sequence is pressed (Ctrl-Alt-Del) and then the XT uses the AUTOEXEC.BAT file on the disk to execute the sequence of commands that invokes XENIX. All goes wellunless you have expanded on the Sritek instructions as we had. We decided not to set the hardware switches to indicate 80-column mode for the color monitor. Reading 80-column text is uncomfortable for us on a medium-resolution color monitor. We were given no modal choice by the XENIX OS since it only provides an 80-column terminal handler that thinks it is talking to a Televideo 925 terminal. Nevertheless, we wanted 40column displays in PC-DOS (40-column displays have other disadvantages). Thus, when we executed the IBM software Reset key-sequence, the display was automatically reset to 40-column mode as indicated by the hardware switches. The software, however, was expecting 80-column mode. So, while the XENIX bootstrap procedure went along just as planned, we found ourselves looking at an unreadable display. We were victims of our own attempt to preserve our display options. Forty-column hardware and a Televideo handler program yield an interesting pattern of unreadable dots repeated, more or less, in each of the four quadrants on the screen. It is visually interesting, like modern art, but not much like anything you've seen before. The solution was to return to PC-DOS and reset the 80-column mode.

However, we first had to get into XENIX to shut it down in an orderly way. UNIX users learn quickly that one does not just turn off a UNIX machine. The result, often, is a corrupted file system.

(continued)

# No UNIX novice should attempt to learn the XENIX system while logged in as the superuser.

Now, this was not likely since the system was, according to the Sritek manual, at a log-in message. However, this was a new system and was installed with a manual already shown to have a few quirks. We were not happy about possibly losing several hours' work. Some people would think of this as a potential adventure. We just thought of it as a lot of potential messing around. There are no instructions of any worth in the installation manual on how to log into XENIX. You are told to do so, period.

A careful reading of three separate portions of the Microsoft XENIX manuals may tip you off, but maybe not if you're a XENIX novice. So the problem was, "How do we log into XENIX and provide for an orderly shutdown when we can't see what the system's doing?" Well, we "lucked out" again. Reasoning that XENIX should be standard across machines, we used the same startup and shutdown sequences as in the Radio Shack TRS-80 model 16B XENIX review we wrote last summer. Voilà! We were back in control without major consequences. However, we don't recommend this as a general practice. For one thing, randomly pressing keys in a UNIX system is a lot like looking into a strange tank of fluid with a match for light. In some cases nothing happens. In others, the results are quite explosive. In this case, however, all we had to do was type Ctrl-D (to allow the system to start up in "normal" modereally multiuser mode), enter the date and time in YYMMDDHHMM format, and type "root" (the system managers' account) in response to the invisible "login:" invitation. Then, after the system invisibly gave us the "superuser" command prompt (a "#"), we typed "haltsys" to run the program that brought things to an orderly stop. This is another area where Sritek should have provided an explicit set of instructions. Even a careful reading of the Sritek and Microsoft XENIX manuals

does not yield a clear, concise explanation, in one place, of how to start the system from "cold," how to log in for the first time, and how to establish less dangerous accounts than "root." The system is, as it comes from Sritek, easiest to log in on as "root," Root is, of course, the superuser (manager), who can read and write any file, can use any available command, and is responsible for system maintenance. No UNIX novice should attempt to learn the system while logged in as the superuser. In extreme cases, whole file systems can be lost irretrievably or critical system files or utilities can be damaged beyond use. In less drastic cases, files can be made inaccessible to regular system users.

Again, the problem is that the manuals are not very clear about getting into XENIX. In fact, the manuals don't even explain that typing <RETURN > at the first log-in prompt activates XENIX in single-user mode. Having made it into multiuser XENIX through information gleaned from another manufacturer's product, our next step was to shut it down so we could decide what to do about the display. We typed "haltsys" and halted the system.

Having extricated ourself from the 40column syndrome, we created a small AUTOEXEC.BAT file to set mode 80 and boot into XENIX. Our AUTOEXEC.BAT does this by using the XENIX.EXE utility provided on the BRINGUP disk. This strategy avoids the Ctrl-Alt-Del sequence that, in PC-DOS, resets the screen to 40-column mode and began all the trouble we just described. The procedure works well and the normal XENIX start-up screens are seen during the boot process. From there on, it is fairly normal XENIX. A lot of commands and programs that are extra with other companies' XENIX systems (e.g., Radio Shack) are included with Sritek's implementation at a cost of \$495 for the software. These include the C language, a host of development utilities, and the usual multiuser capabilities (although you supply your own hardware I/O ports). The software is all there to support a heavy development environment. It's just that the documentation is not up to the job.

Sritek reports that a number of flaws reported in this review have been corrected since we received our unit last summer.

First, the IBM can have more than 256K bytes of RAM (random-access read/write memory). But **Sritek** recommends that when you first bring up the XENIX system, you remove all but the first 256K bytes of memory. When the XENIX system is running correctly, you supposedly can replace your expansion memory boards up to 512K bytes of memory. A 64K-byte "widow" starting at 9000 hexadecimal must be left open to allow the 8088 to access the memory on the 68000 board.

# **DOCUMENTATION**

Technical manuals have been the neglected stepchildren of the microcomputer industry. Sritek's manuals (including Microsoft's manuals) are actually examples of high quality, compared with most put out by the industry. In particular, the manuals are full of such advice as: "Ground yourself thoroughly before you touch any component on the board. (CAUTION: The MOS IC Imetal-oxide semiconductor integrated circuits| components on the board are sensitive to static discharge. Static can damage MOS ICs.)" However, better organization is needed. The caution should have appeared before the instruction to unpack the boards. Complete instructions on ways to ground yourself safely should have followed. Then, and only then, should the user be instructed to unpack the boards. All of these should have been set off from installation instructions by clear document formatting conventions.

Warnings (possibility of injury), cautions (possibility of equipment damage), and notes (things to watch out for to assure proper installation) should each be formatted in a distinctive style. Doing so would draw the user's eye before attempting an improper action. The Sritek technical reference manual constantly refers to the IBM DOS manual for required details of procedures (e.g., making backup files before installing the XENIX software). Such actions, even if they are PC-DOS actions, should be explicitly described in the Sritek manual in each of the places where the material is relevant. Similarly, the manuals should not refer to earlier sections for instructions. Sritek illustrations are placed near their text references, but the quality of reproduction and the use of photos instead of drawings make them nearly

useless. In the sections on software installation, the manual fails to adequately distinguish between what is placed on the screen by the computer and what is required of the installer.

Cautions and notes (not labeled as such) routinely come after the text describing the action they are meant to modify. A few cautionary messages appear on the screen buried in text, rather than in the manuals. Screen formatting of information and instructions that belong in cautionary messages is lacking. For example, at one place in the installation instructions you are asked (in a long message on the screen) to record the number of disk blocks available to XENIX. This number is used later. The message is easy to miss. We missed it and it cost us several minutes of reading and calculation to reconstruct the number that we should have recorded.

Finally, the installation manual fails to follow an actual live installation sequence. There are several places where unexpected questions appear, where the sequence of events is not quite as stated in the manual, or where a full explanation of the range of possible user actions is missing. There are other places where known bugs in the IBM PC-DOS software should have been explained and the way to fix them presented. These comments on the Sritek manual cover only some of the issues that make a manual easy or hard, helpful or not. The point is that, while it is certainly possible to use much of the available documentation, a lot can be done to make it easier and faster (without necessarily shortchanging the user on valuable technical detail). The benefit to the user is less chance of dangerous, costly, or annoying foul-ups. We can all do with fewer of those.

The XENIX manuals are similar to the standard AT&T documents supplied by Western Electric in their version 7 release of UNIX, with some additional material to cover enhancements. A few changes, mostly cosmetic, have been made. The documents are fine for an experienced UNIX user but terrible for a newcomer. Commands and programs are documented in a peculiarly terse and unnecessarily technical style guaranteed to confuse even experienced users of other systems. UNIX hackers who begrudge every extra character in a document love this stuff. In

fairness, Sritek told us that the system is intended for use by system houses and by knowledgeable end users, and that the manuals were not the best and most current because, just as it was about to spend a bundle to typeset the real stuff, AT&T announced that the new System V manuals, which were to be available soon, would be great. We find it hard to have much patience with this when a bunch of users are getting some pretty raw stuff until "soon" rolls around.

Sritek has indicated that it has also upgraded the documentation since our review. It has added several addenda on such topics as how to log on to XENIX, how to access printers, and so forth. Information on the major device number has also been added to the manual.

# LEGACY

UNIX is a great operating system, but it is hard to learn on your own without some good tutorial manuals. UNIX development began at a time (in the 1960s) when the only inexpensive and reliable terminal around was the Teletype model 33. This device was slow (10 characters per second) and the keys required several pounds of pressure to actuate. Thus, the user-system interaction is extremely terse. Users wanted to type as few characters as possible and were just as happy to have the result of a command be blissful silence. We are left with that legacy in the standard user interface for UNIX, the one Microsoft uses in this version of the OS (Sritek says that the Microsoft "visual shell' is not far off). We think a company should compensate by including one of the three good commercially available introductions to UNIX in its \$500 software package when its own introductory material is unsatisfactory.

A more serious omission, however, was that the copy of XENIX we reviewed was undeveloped. Even Microsoft's (nontutorial) manuals were inaccurate in several critical details. Several important files for UNIX are placed in atypical (for UNIX) parts of the file system, while the manual calmly quotes AT&T chapter and verse on where they should be. The line-printer (serial or parallel) driver is not configured, and the usual UNIX-style procedures won't work. This, in turn, is due to insufficient information in the Sritek technical manual (the major device number is missing) about the oddly named or misplaced files. These are all indications that Microsoft rushed XENIX out the door. We hope that the long-awaited XENIX version 3.0 will arrive from Microsoft and most of these criticisms will be answered. Note that the Radio Shack version of XENIX we tested several months ago was much cleaner, much better documented, and much easier (still not easy) for a new UNIX user to grasp. All without waiting for AT&T's System V manuals. Also, this Microsoft XENIX was missing many

(continued)

Table 1: The machine tested had a 512K-byte memory and an 8-MHz 68000 chip. Each test was run twice, with the lowest time recorded. Entries in the Real column represent total elapsed time; entries in the User column represent time in the user process; and entries in the System column represent kernel time. Times are given in seconds

| Function         | Command                              | Real | User | Sys |  |
|------------------|--------------------------------------|------|------|-----|--|
| compile sieve    | cc -0 sieve.c -o sieve               | 27.0 | 3.3  | 5.4 |  |
| execute sieve    | sieve                                | 1.0  | 0.5  | 0.1 |  |
| simultaneous sie | eves sieve&sieve&sieve&time sieve    | 1.0  | 0.5  | 0.1 |  |
| compile termina  | cc -O terminal.c -o terminal         | 29.0 | 3.9  | 5.4 |  |
| one terminal     | terminal I                           | 19.0 | 0.4  | 5.0 |  |
| two terminals    | terminal 2                           |      |      |     |  |
| three terminals  | terminal 3                           |      |      |     |  |
| compile disk     | cc -O disk.c -o disk                 | 30.0 | 4.0  | 5.6 |  |
| one file         | disk I                               | 2.0  | 1.2  | 0.3 |  |
| two files        | disk 2                               | 5.0  | 2.3  | 0.6 |  |
| four files       | disk 4                               | 12.0 | 4.9  | 1.1 |  |
| eight files      | disk 8                               | 18.0 | 11.1 | 2.3 |  |
| simultaneous so  | orts sort f1 >fls&sort f2 > f2s&sort |      |      |     |  |
|                  | f3 > f3s&time sort f4 > f4s          | 41.0 | 4.7  | 1,7 |  |
| multifile sort   | sort fl f2 f3 f4 > sorted, file      | 67.0 | 24.5 | 9.1 |  |

Truly knowledgeable end users will have a fine time with the add-in memory and processor cards.

mature XENIX niceties. Installing a new user is a matter of editing several files as "root" instead of running a simple utility and typing the new user's name and password. Several other utilities that make life easier were also missing.

# **PERFORMANCE**

Whatever Sritek lacks in glossy presentation, good manuals, and mature XENIX implementation, it is certainly not lacking in system performance. This system is clearly the fastest numbercrunching UNIX-style microcomputer implementation we have ever tested. The MC68000 chip was only running at 8 MHz (10 MHz is a planned option) on our board, yet the benchmark times we found were outstanding. Other UNIX or XENIX systems using 6-MHz 68000s (e.g., Radio Shack TRS-80 model 16B and the Fortune 32:16 System 20-not an XP model) were several hundred percent slower on the sieve.c computebound benchmark reviewed in the Gilbreath and Gilbreath article and the Barry and Jacobson article (see references). These other systems are not particularly slow (they're right about where you would expect them to be, given their clock speed)—the Sritek is just very quick. The benchmark is shown in table I. This is the same benchmark we used for the Radio Shack test. The compile time is longer for the Radio Shack (33 seconds) than for the Sritek (27 seconds), while the Fortune compiled sieve.c fastest of all (20 seconds). These long compile times occur because the process is primarily disk-bound. All three systems have relatively slow stepper-motor-type Winchester disks (average access time about 90 milliseconds or so). Note, however, that the Sritek and the Radio Shack both have separate I/O processors with their buffer memory (a Z80 and 64K bytes in Radio Shack's), but both require more compile time than the Fortune. On execution time for the benchmark program called Sieve of Eratosthenes, a compute-bound algorithm for finding 1899 prime numbers (see references). the Sritek used only one-tenth the time needed by the Radio Shack and did nearly as well against the Fortune. When four simultaneous sieves were executed, the execution time for the last one was the same as for a single sieve. The Radio Shack performance was nearly proportional (380 percent longer). The results are so good that we wonder if the XENIX time utility was really working (although the other times-compile, terminal I/O, disk, and sort-were also quick, but reasonable). In fact, two other sieve benchmarks we've seen, from other sources using Sritek hardware and XENIX software, have very different (and longer) execution times. According to our figures, the Sritek evidently uses the 8088 and its memory to good advantage in I/O-intensive situations but really shines in compute-bound tasks. This conclusion is valid for all of the diverse times that have been reported for the sieve benchmark on this product.

# CONCLUSIONS

The Sritek add-in board provides a highperformance boost for the IBM PC XT in XENIX. The documentation is relatively poor, even in the realm of relatively poor UNIX documentation. Sritek does not have a national distribution or dealer network-all repair work is on a return-to-factory basis, and the installed base is not large. The full 512K-byte Sritek system will cost \$2,995 over what's already invested in the IBM PC XT system. All that money (about \$9,000 total) for a nearly raw system and the disadvantages of a multivendor maintenance situation is a little too much. For that kind of money, there are several good vendors out there with fine systems that are fully supported by both dealers and a national service organization. True, these systems are much slower at compute-bound tasks, but they often match, or exceed, Sritek's abilities on typical I/O-intensive business tasks.

We were not able to test any of the application program library mentioned in the technical reference manual. It is worth noting, however, that some good UNIX application software is on the

market (usually bundled with or available on a major manufacturer's hardware package) and that more will be out soon. Sritek mentions the usual business standards-a spreadsheet, a word processor, a database manager, a full accounting system, etc.-in its technical reference manual's specifications list. These packages seem to be drawn from those available in the general UNIX/ XENIX market. It is not clear what level of support a business user would have from Sritek on such third-party software. Our guess is that if a bug cropped up you would go to the software vendor and hope that it was not due to some subtle interaction between the IBM hardware, the Sritek hardware, the Microsoft OS, and your application package. Sritek's intended marketadvanced users and systems housesshould be able to handle these problems, but not quickly nor easily.

In summary, we can recommend the Sritek add-in memory and MC68000 processor cards as outstanding technical products. Truly knowledgeable end users will have a fine time with this hardware. The XENIX software and documentation can be expected to improve substantially in the near future: in fact. since our review Sritek has started offering Pascal and C compilers and the Unify database-manager program. Once some other hurdles are jumped (with little help from the current documentation), the operating environment is comfortably UNIX, version 7, with the Microsoft enhancements described in our Radio Shack article (see references). The product may gain broader appeal with better documentation, more mature OS software, easily available applications software with integrated support on the Sritek system, a strong dealer network, and national support. Sritek reports that the System V version of UNIX will be available this summer, along with a board based on the 68010 chip with enhanced memory-management capabilities. ■

### REFERENCES

Barry, Steven H. "The Fortune 32:16 Business Computer." BYTE, May 1983, page 82. Barry, Steven H. and Randall Jacobson. "The TRS-80 Model 16B with XENIX." BYTE, January 1984, page 288.

Gilbreath, Jim and Gary Gilbreath. "Eratosthenes Revisted: Once More through the Sieve." BYTE, January 1983, page 283.

# Don't buy Omninet just because it's the #1 network.

# Buy it because it's the best buy.

At under \$500 per node, OMNINET has the lowest cost per station of any local area network.

Because an OMNINET Network uses simple, twisted pair wire. Which means that cabling costs one fifth of the coaxial alternatives, with none of the installation headaches.

Result? OMNINET is both easier and less expensive to install. Or expand.

Buy the system for unmatched flexibility. From Apples to Zeniths, **OMNINET** handles more types of micros than any other network. So keep the DEC's in Data Processing and the PC's in Purchasing; OMNINET makes for great working relationships.

work. So keep
C's in Data Procand the PC's in
sing; OMNINET
es for great workag relationships.
And starting with

options like electronic mail, your
people can choose from over 500
different programs according to
their needs. Not their network's

right in.

What's more, CORVUS

can handle all your

hardware needs. From 6 to 45MB hard disks through 200MB Random Access backup at an amazing 811 per megabyte Both, with OMNINE servers built

ODNALS CONVAIS OMNINET Network

Printer

Buy the OMNINET Network for the most expandability.

If you're just starting a network, consider OMNISHARE™ Software. It lets your regular PC's or PC-compatibles make full use of the disk space on an IBM PC XT.™

When you want to draw on the resources of your central computer, you'll want Corvus' SNA Gateway. It lets your network's micros tap into your main frame's information.

Whether you have 2 computers or 2,000, OMNINET can get the most out of them.

# Buy us for our experience.

We pioneered local area networking for micros. And we're constantly working on better ways to

give you the system you need, with the versatility you want, at a price that makes sense.

With the result that
3 out of every 5 locally-networked
micros in the world are connected
to a CORVUS network.\*

59%

Give us a call at 800-4-CORVUS to find out more.

Because when it's all said and done, one of the best arguments for going with an OMNINET Network is really very simple.

Buy it for your peace of mind.

# **CÖRVUS**

The Networking Company.

\*59% of all locally-networked micros operate in a CORVUS network, according to InfoCorp. CORVUS, THE NETWORKING COMPANY, OMNINET and OMNISHARE are trademarks of CORVUS SYSTEMS INC. IBM PC and PC XT are trademarks of international Business. Machines. APPLE is a trademark of APPLE COMPUTER INC. DEC is a trademark of OF DIGITAL EQUIPMENT CORPORATION. Zenith is a trademark of Zenith Corporation. Ti is a trademark of Texas Instruments.

Circle 87 on inquiry card.

# THE ESSENTIALS

# CompuPro Disk Subsystems

When it comes to answering your data storage needs, CompuPro has the essential components. Like our Floppy and Hard Disk Subsystems with Disk 3<sup>TM</sup> and Disk 1A<sup>TM</sup> controllers. They're the IEEE 696/S-100 products that will keep you and your system on the cutting edge of computing for years to come. Each reflects the most advanced technology available. And that's what you've come to expect from CompuPro. Because we've built our reputation on quality components like these for more than a decade.

**DISK 1** A<sup>™</sup> Our high-performance floppy disk controller handles any combination of up to four 8" or 51/4" drives. The Disk 1A is perfectly suited for the highest level single or multi-user microcomputer system. It features state-of-the-art LSI architecture, high-speed DMA interface, and complete compatibility with CP/M-80<sup>™</sup>, CP/M-86°, CP/M-68K<sup>™</sup>, CP/M®-16<sup>™</sup>, MP/M™8-16<sup>™</sup>, and Concurrent CP/M™8-16™ operating systems.

DISK 3<sup>™</sup> Our hard disk controller, which supports as many as four 5½ Winchester drives, achieves new levels of performance for multi-tasking systems. The Disk 3's many features include transfer of each disk sector using high speed 'burst mode' DMA, and a channel processor for independent seeking, reading and writing, as well as the capability to transfer large blocks of data between disk and memory with a single command. Compatible with the same operating systems as Disk 1A.

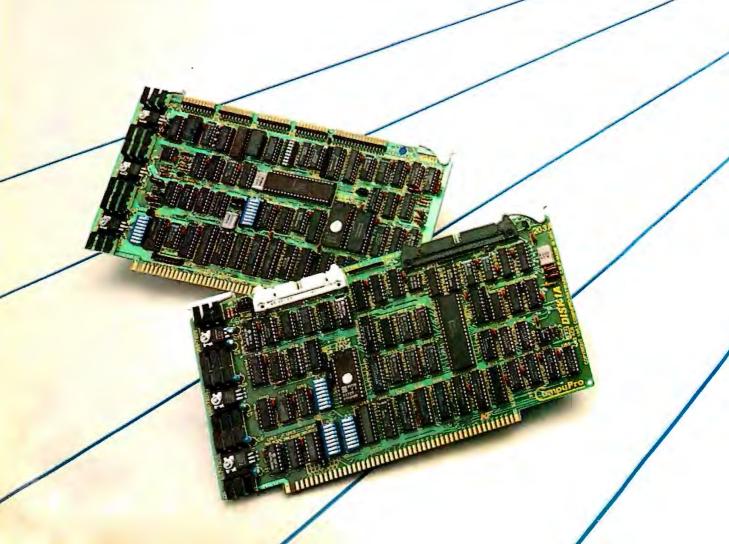

# OF DATA STORAGE

# FLOPPY/ HARD DISK SUBSYSTEMS:

Here's the essential peripheral for your microcomputer. Choose from a wide range of models
to obtain the perfect disk subsystem for your application. We offer combinations of 20, 40 or 80Mb
hard disks, with either a single 8" floppy drive or two
51/4" floppy drives to give you maximum flexibility in a
single unit. Or you can have a unit containing two hard
disks or two floppy drives. It's all up to you. Hard disks are
manufactured by Quantum, and double-sided, double-density
floppy drives by Qume and Mitsubishi . . . all are assembled in our
famous disk enclosure. These packages can also be purchased without controllers and software for those upgrading their current system.

You can learn even more about making the most of your microcomputer by sending for our free catalog. In it, you'll find components and systems that can improve the way you work. And why CompuPro is essential to you.

# The Essential Computer™

For Dealer Locations, see pg. 219.

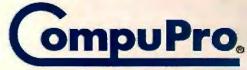

A GODBOUT COMPANY

3506 Breakwater Court, Hayward, CA 94545

(415) 786-0909 Circle 64 on inquiry card.

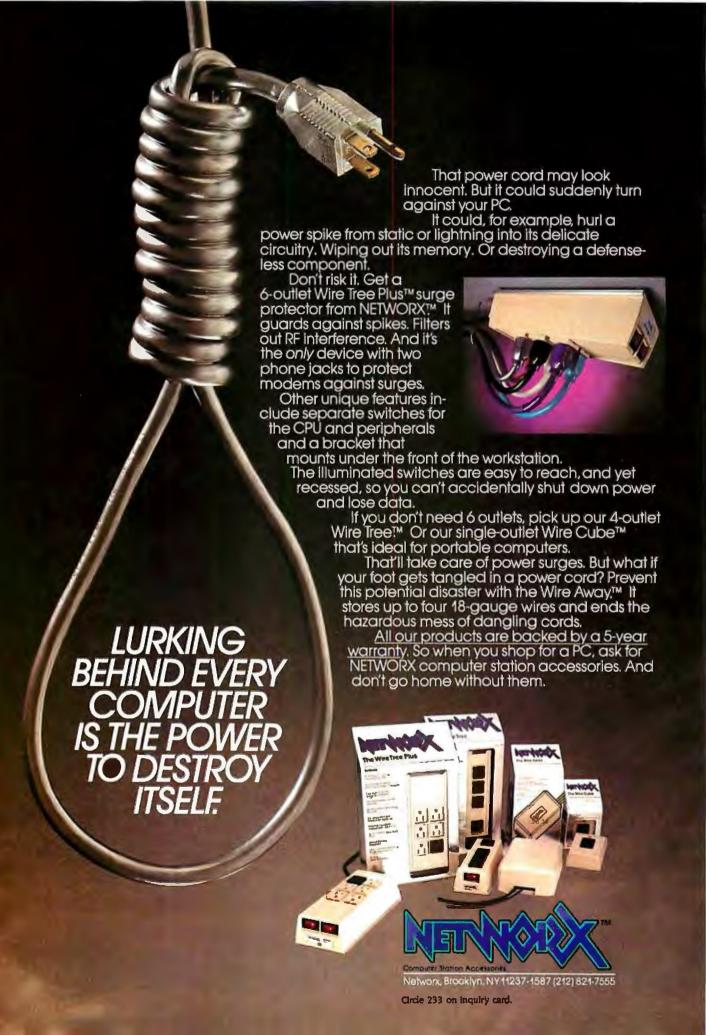

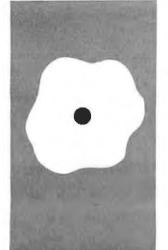

# S·O·F·T·W·A·R·E R·E·V·I·E·W

# Turbo Pascal

A highperformance, low-cost compiler

BY TOM WADLOW

orland International's Turbo Pascal is a new language compiler that claims to combine the benefits of structured programming in Pascal, the interactive convenience of an interpreted language like BASIC, and the speed of a compiled language. All this is included in a package that retails for an amazingly low \$49.95.

Since Pascal is a compiled language, using it on a personal computer usually means you spend a lot of time cycling between compiler and editor, often shuffling disks in the process. What Borland International has done, however, is provide a souped-up compiler and a programming environment to use it in. The result is a high-level language that can be used for some kinds of serious program development but is easy and fast enough to be used for writing small applications as well. In other words, you shouldn't throw away that BASIC disk, but it will probably gather a lot of dust between uses.

In this review, I'll examine both versions of Turbo Pascal (CP/M and PC-DOS), describe its major features, and compare it to other "professional" compilers. (See also the text boxes "Turbo Pascal on CP/M" on page 268 and "Turbo Pascal on the IBM PC" on page 270.)

# THE ENVIRONMENT

When you begin to run 'lurbo Pascal, the Turbo Main Menu comes up. From the menu you can select the files you will work with and the fashion in which they will be handled, and you can view some information about the resources at your disposal. Entering a single letter will execute one of the menu commands, but each menu item is displayed as a word or phrase, with the key letter highlighted on the screen.

From this menu you can edit or compile a program, change working drives, view a directory of the disk (or a subset of that directory), or change the parameters of compilation.

# THE EDITOR

Turbo comes equipped with a built-in screen editor that is helpful when making small changes in a program. As supplied by Borland, the Turbo editor commands resemble a

subset of the WordStar word processor's command set. However, the editor can be configured during installation to look like, more or less, a wide variety of popular editors. I successfully configured the Turbo editor to accept a Mince-like set of commands, but it took several tries to get everything to behave properly.

This editor is very convenient. Errors occurring during program compilation automatically will put you back into the editing mode, with the cursor positioned on the line of code that caused the error. When you are executing a program that has been compiled into memory, some run-time errors such as a divideby-0 will also drop you into the editor. This makes changing and recompiling fairly effortless compared to the traditional way of developing code on small systems.

The Turbo editor is not suitable for massive amounts of editing. There are several activities where the editor's inefficiencies will outweigh its convenience, and you will probably need to use another utility program. One example is the FIND and REPLACE functions, used for string substitution. A number of options are available to restrict or extend the type of searching and replacement that is done. However, for each iteration of the search, the program appears to start from the beginning of the file. This means that the replacement of each occurrence of a common string will take a long time.

Another strange feature of this editor is the definition of tabs. Most text editors have fixed or definable tab stops across a line. Many people are accustomed to formatting source code by indenting lines with the Tab key. The tabs in Turbo are a bit of a surprise, though. Tabs are set anew on each new line. This is done by automatically placing a tab stop at the start of each and every word on the previous line. Thus, a tab just after a carriage return will align the next line with the start of the previous line. There is some sense to this method, but I

(continued)

Tom Wadlow is an engineer and freelance writer living in the San Francisco Bay area. He can be reached at POB 2755, Livermore, CA 94550.

# Turbo Pascal on CP/M

BY AL PIERCE

urbo Pascal allows in-line machine code and supports the full range of CP/M BDOS and BIOS functions as well as allowing user-written I/O drivers. Interrupts may be used but the programmer is responsible for preserving any registers used by the interrupt routines. Care must be taken because the standard I/O operations used by Turbo routines are not reentrant. This means that they will not work properly when called from within an interrupt handler. Likewise, the BDOS functions and most BIOS calls cannot be used. Interrupt enable and disable may be handled by the use of in-line statements.

In addition to the information on these features, the manual also contains system memory-management information. This includes memory maps of the system during the various compile and execute phases as well as the HEAP and STACKs. The operating-system specifics are covered in a thorough and concise manner with the programmer in mind. Ex-

amples pertaining to the use of each feature are given, many of which are short procedures that may be used as learning tools. I wouldn't have minded a bit more detail in some areas, such as the EXECUTE function, but on the whole I found it to be a good piece of documentation.

I found Turbo Pascal for CP/M to be an excellent product. The user interface is well done and the inclusion of terminal control functions is a nice touch. The ability to invoke other COM files from the main menu removes the tedium of switching back and forth to the operating system to copy files or check the directory. I only wish the Control-P printer toggle had been left intact but one can't have everything. Borland International deserves praise for this high-value product.

Al Pierce (POB 2755, Livermore, CA 94550) is an electronics technologist at the Lawrence Livermore National Laboratories.

found that the tabs did not do what I wanted more often than they did. There is, unfortunately, no way to perform traditional tab alignment.

The editor has several other features that may be a help or a hindrance to you, such as the software toggle for auto-indent and insert/overwrite, but the use of these is more a matter of personal choice than anything else. The fact that there is a convenient editor outweighs the small errors or design oversights that it may contain.

# THE COMPILER

The compiler can be directed to compile directly into memory, where the program can then be executed, or you may compile onto the disk. The memory option is fast and useful for development. Compiling onto disk can be done in one of two ways. An executable file (i.e., a COM file under MS-DOS) can be created, which can then be run directly from the operating system. You

can also create special chain files (CHN), which are used only by Turbo programs and will be explained later.

The Turbo compiler is fast, but slightly peculiar. Turbo is not exactly the Jensen and Wirth definition of Pascal. If you are a Pascal purist, you may be irritated by the differences, especially if you bought it to run "standard" Pascal. But permit me a brief editorial comment: There is no such thing as standard Pascal. Yes, lots of people advertise that they sell it. I know about the lensen and Wirth book that supposedly defines it. But standard Pascal doesn't really exist, because real Jensen and Wirth Pascal is not worth much as a programming language. It was never intended to be a development language, just a teaching tool. The real measure of Pascal compatibility is the similarity of dialects. For example, almost every Pascal worth using has defined a default clause for the CASE statement. This is not in the standard. When you compare

You can compile directly into memory, where the program can then be executed, or you can compile onto the disk.

Turbo Pascal to other versions of the language, you should examine Borland's extensions to the language and see if they are similar to your favorite version of Pascal.

I would describe Turbo as a Pascal-like language. The basic structure of Pascal is present, but in those places where changes are usually made, namely the CASE default clause, strings, I/O (input/output), structured constants, etc., the variations on a theme are often striking. Turbo is not really Pascal. But it's very useful.

# DATA STRUCTURE

Turbo has all the standard types: integer, real, Boolean, and char. An integer is a 16-bit signed number. There are no long integer or unsigned integer types. There are also several new basic types:

- byte—essentially an 8-bit, unsigned integer
- strings—yet another implementation of strings in Pascal. These are done pretty well, though. A string is declared with its maximum length. Thus a string[80] can be less than or equal to 80 characters in length. A string[1] is essentially equivalent to type char.

There are also a **whole** slew of builtin routines to deal with strings such as:

DELETE—delete a substring INSERT—insert a substring STR—convert integer to string VAL—convert string to integer or real COPY—return a substring CONCAT—concatenate two strings LENGTH—determine string length POS—search for a substring

In addition, adding **strings** can be done with the plus (+), which is the same as CONCAT.

Turbo also allows enumerated types, as in other Pascals. The difference in

Turbo comes with predefined data structures that enable you to perform the equivalent of BASIC's PEEK and POKE

them lies with their I/O. In J&W Pascal, the code:

program test(output);

foo: (alpha, beta, gamma); begin foo:=beta: writeln(output,foo); end.

should cause the text "BETA" to be written through output. In Turbo, this causes a compile error.

A new twist in Pascal data structures is the Turbo typed constant. This is a means of creating constants of any previously defined type, including arrays, strings, and records, even variant records. This capability is often found in more advanced programming languages than Pascal, and it is often useful. A typed constant might look like the one in listing I. In this fashion, specialCommands becomes a read-only variable of type commandTable. Because you can do this for essentially any type, there are many possibilities for saving time and code-space initializing data structures.

Turbo comes with predefined data structures that map onto memory and I/O ports, so that you can perform the equivalent of BASIC's PEEK and POKE if you are so inclined. This is sometimes described as "being able to feel the bits between your toes."

# FILE I/O

Borland has overhauled file I/O for Turbo Pascal. The way a file is referenced is by means of a file variable. The first operation on any file variable must be an ASSIGN, which binds the DOS name for a file to that file variable. Other operations that are only performed on file variables are:

(continued)

# A Second Opinion

# Comments on Turbo Pascal

BY MARK BRIDGER

ince purchasing Turbo Pascal several weeks ago I have put it through its paces intensively: writing new programs and transferring old ones developed using Microsoft Pascal. I am teaching Pascal at Northeastern University this quarter and I write frequent illustrative programs to hand out to my students. It is truly a pleasure to create them using the Turbo editor and compile them to check for errors. What used to take several minutes of whirring disk drives now takes a few seconds; executable code files of 20K to 30K bytes are now reduced to IOK to 12K bytes. With this kind of performance, the difference in convenience between a compiled and an interpreted language is virtually nil.

In addition to schoolwork, I have developed several long scientific graphics programs. One of these, a surface drawing package, is about 2000 lines of source code. Making even minor changes in this program has hitherto been a time-consuming activity-even with 300K bytes of RAM disk. Thus, I was particularly anxious to see if it could be adapted to Turbo easily.

The first change was the graphics procedures: these were originally written in Pascal and assembly language and linked to the main body of the program. I first tried to use Turbo's "external" directive to call the machine-language routines. Unfortunately, this didn't work. The documentation of external procedure calls in the manual is confusing and contains several obvious errors. I tried many different rewrites of my assembly code to access the variables and return to Pascal: all to no avail. I could, it seems, call the routine, but I couldn't get back.

Finally I gave up and called Borland International for help. I eventually spoke to Mr. Phillippe Kahn, the president of the company. He discouraged me from trying this link-up and suggested that I either use the INLINE method of accessing machine code or, better yet, do the graphics interrupts directly by using the INTR procedure. This procedure turned out to be ideal. You simply create a record REGISTERS (whose fields are the names of the 8088 registers), assign values to the appropriate fields, and then call INT(num, REGISTERS) where num is the number interrupt desired. It works like a charm, completely eliminating the entire machine-language linking.

Turbo does have a few quirks that require getting used to. For one, the input is not buffered the way that I'm used to in other Pascals. You can't look ahead by accessing INPUT. EOLN works a bit differently; you can't use IF NOT EOLN READLN(x) ELSE READLN to skip over a read with a return. However, you can get around this quite elegantly by reading input into a string and using the powerful string-handling routines. One of these, VAL, converts a string of digits into a real or integer—handy for bullet-proofing I/O. Also, strings are limited to 256 characters; it would be nice to have a full 64K bytes to use the string handling for large-scale byte manipulation.

Turbo has some truly wonderful memory-accessing tools such as the MEM array (all of memory becomes an array of bytes), the SEG and OFS functions, and the PTR function that allows you to create a pointer to any (absolute) memory address. If Turbo became the standard we might not have to program in C to play

Turbo is, without doubt, the best software value I have ever purchased. And, for the whipped cream on top, the latest version of Turbo contains access to all of the IBM PC's graphics modes, a linedrawing algorithm, multiple windowing, sound, and, for a small amount extra, 8087 support.

Mark Bridger (21 Champa St., Newton Upper Falls, MA 22164) is an associate professor of mathematics at Northeastern University in Boston, Massachusetts.

REWRITE-open a file for writing RESET-open a file for reading READ—read a component of the file WRITE-write a component to the file

SEEK-move to a location in file FLUSH-update the file CLOSE-stop using a file ERASE-erase a file from disk RENAME-give the file a different name

EOF-detect end of file FILEPOS-return position in file FILESIZE-return size of file

In addition, there are the usual variations for text files, such as READLN, WRITELN, and EOLN.

Conspicuously absent are the Pascal GET and PUT functions. Borland has eliminated them from Turbo, and for good reason, as I know of no other concept (with the possible exception of pointers) in Pascal that has caused as much classroom confusion as GET and PUT. The Turbo READ and WRITE routines are sufficient to deal with the problems that GET and PUT were intended to solve

# LANGUAGE OPERATIONS

The first thing I look for in a new implementation of Pascal is the CASE statement. As I have said before, the default clause (i.e., the statement that is executed when the selector of the CASE

does not match any of the explicitly defined clauses) is a useful thing to have in a language. But there seem to be as many ways of implementing a default clause as there are designers of versions of Pascal. Borland has created yet another way-one that I don't care for much. An example of the Turbo CASE statement from the Turbo manual is shown in listing 2.

Notice that there is no BEGIN-END block surrounding the statements after the ELSE. Also notice that a semicolon precedes the ELSE. These irregularities are without precedent in the rest of the Pascal grammar, I think that Borland tried to make a CASE-ELSE that resembled the IF-THEN-ELSE statement. Unfortunately, what the company has done is create a statement that does not follow the grammatical conventions of the rest of Pascal.

This is not to complain that the ELSE is bad because it is nonstandard. My complaint is that the grammar of CASE-ELSE has a different flavor from anything else in Pascal. Turbo's typed constants are not standard, but they follow from the way types, variables, and constants are defined. This is a violation of standards but not a violation of spirit. The way the ELSE is defined for the CASE is a violation of both.

# PROCEDURES AND FUNCTIONS

Pascal is known as a strongly typed lan-

Listing I: An example of a tuped constant.

commandTable = array [1..5] of string[8]

specialCommands: commandTable = ('RUN', 'STOP', 'LIST', 'COMPILE', 'QUIT');

Listing 2: An example of the Turbo CASE statement from the Turbo manual

case Year of Min.. 1939: begin

> Time := PreWorldWar2; write('The world at peace..');

1946..Max: begin

Time := PostWorldWar2: write('Building a new world.');

Time := WorldWar2; write('We are at war'); end:

guage, which means that the compiler tries hard to assure that the user declares exactly what kind of object each variable and parameter is and then enforces those decisions all the way through the program. Thus, if you declare a variable to be of type REAL, you cannot assign to it an INTEGER value.

Sometimes it is necessary to convert between types, however, and the standard Pascal solution has been to "wirein" several conversion functions to the compiler and hope that they cover all possible cases. Examples of these converters might be FLOAT, which converts INTEGER to REAL, and TRUNC, which converts REAL to INTEGER.

In standard Pascal, it is not possible, save by exploiting holes in the language definition, to write your own FLOAT or TRUNC, They are "magic" routines provided by the author of the compiler. In Turbo, however, you can write conversion routines. Borland has provided a set of extensions to Pascal that allow you to relax type checking in a structured way. This permits you to do, in a consistent fashion, many of those things that Pascal programmers have been doing for years, by "cheating."

For example, imagine writing a routine to concatenate two strings. Ideally, it

# Turbo Pascal on the IBM PC

ith one small exception, the differences between Turbo on the IBM PC and Turbo on CP/M are all improvements. Most of the problems encountered with the CP/M version of Turbo have been corrected on the IBM PC version. There does not seem to be any difference between the execution of a program that has been compiled into memory and a program compiled into a COM file. There are a few restrictions. however. For example, it is not possible to use the CHAIN and EXECUTE routines from a memory-compiled program. These restrictions are well documented.

The editor on the IBM PC version of Turbo comes preinstalled, so little configuration is necessary. You must choose the display mode that the program will run (monochrome or one of the color display modes). If you wish, the installation program can be used to reconfigure the editor commands to taste.

The one missing feature in IBM Turbo is the EXECUTE command. The Turbo Main Menu lists a command that is advertised to execute a COM file directly. Unfortunately, this option has not yet been implemented for PC-DOS, as a message tells you when you try it.

# AT A GLANCE

# Name

Turbo Pascal

### Use

Pascal compiler and development environment for MS-DOS and CP/M-80

# Manufacturer

Borland International 4807 Scotts Valley Dr. Scotts Valley, CA 95066

### Size

Compiler and editor take approximately 35K bytes on MS-DOS

# **Features**

Built-in screen editor and fast compilation to memory or disk; many language additions and special routines for performing systems programming

### Documentation

A soft-bound 254-page manual, giving many examples and detailed explanations, is included

# **Price** \$49.95

# **Comments**

A good development environment for small applications; similar to, but better than BASIC for many programs; not very compatible with other Pascal compilers

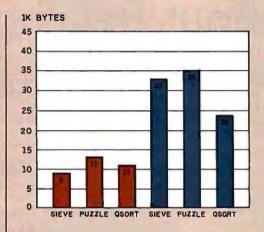

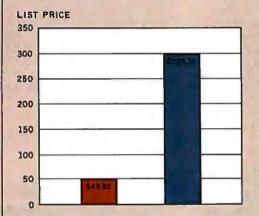

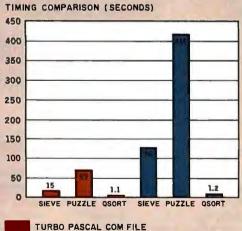

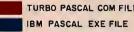

A comparison of Turbo Pascal and IBM Pascal running under PC-DOS on the IBM PC. Three programs, the Sieve, Puzzle, and Osort (listings 3-5), are compared in terms of program size (top) and execution time (bottom). See the text box entitled "A Word About Benchmarks" for further details.

# Sage II and IV 5495

Sage TM Sage Computer Technology Apple TM Apple Computer, Inc. IBM TM IBM Corp.

# A Word About Benchmarks

he comparison of any two compilers is a tricky thing. There are many variables and no one benchmarking program can cover all the bases. In addition, there are some intangibles, such as the convenience of use or the presence or absence of certain features, that may make one compiler "better" than another, even though the benchmarks may say otherwise.

Some notes on methodology: When making the measurements whose results are shown here. AI Pierce and I tried to measure what was important and discount what was not. For example, the measurements of compile speed were made from the issuing of the COMPILE command until the command prompt was displayed again. Thus, when compiling to COM files, the speed of the disk drives was an important factor. However, when executing a COM file, we measured from an initial message, discounting the time it took the operating system to load and start the program. The reasoning behind this was that the interesting part of the execution was the algorithm being tested and not the operating-system load routine. In addition, all measurements were done at least three times and the listed results are the average of those three (or more) runs. All times greater than 2 seconds are rounded to the nearest half-second. The results are shown in tables 1 and 2.

Compile times for IBM Pascal are not shown because the method of compilation was so drastically different (involving two separate programs and a linking phase to produce an executable program) that it would have been meaningless to try and compute a time for this process. Suffice to say that, in all cases, the process ran to several minutes for any of the three programs. In addition, it should be noted that IBM Pascal produces EXE files, a format that is slower to load and considerably larger, but more flexible, for large address space programs.

Two of the programs, Sieve (see listing 3) and Puzzle (see listing 4), are fairly well known as benchmarks for compilers. The third, Qsort (see listing 5), performs a Quick Sort on a worst-case array of 100 real numbers. This set of benchmarks is certainly not intended to fully measure the difference in performance for al features, but rather to give an indication of overall performance

Also, the anomaly of the Puzzle benchmark, whose compile to a COM file is shorter (even with disk I/O) than a compile to memory, is not a mistake but actual measured performance. We did it eight times just to be sure.

Finally, just for the sake of a general comparison, a version of the Sieve benchmark was run under IBM BASICA. It took 33 minutes to complete.

Table 1: Benchmark results for Turbo Pascal running under PC-DOS 2.0. The benchmark programs were compiled on an IBM PC with 320K bytes of memory and two double-sided double-density disk drives. Compilation and execute times are shown in seconds; file sizes are to the nearest 1K bute.

| Time for:          | Sieve | Puzzle | Osort |  |
|--------------------|-------|--------|-------|--|
| Turbo Pascal       |       |        |       |  |
| Compile to memory  | 0.8   | 5.7    | 3.4   |  |
| Compile to COMFILE | 2.0   | 3.6    | 4.0   |  |
| Execute in memory  | 15.0  | 69.0   | 1.3   |  |
| Execute COM file   | 15.0  | 69.0   | 1.1   |  |
| IBM Pascal         |       |        |       |  |
| Execute EXE file   | 76.0  | 416.0  | 1.2   |  |
|                    |       |        |       |  |

| File Sizes:    |        |        |        |
|----------------|--------|--------|--------|
| Turbo COM file | 9,000  | 13,000 | 11.000 |
| IBM EXE file   | 33,000 | 35,000 | 24,000 |

Table 2: Turbo Pascal benchmark results for CP/M 2.2. The computer system used had a Z80A processor running at 4 Mhz with no wait states, and two double-density 8-inch disk drives with a 3 millisecond step rate.

| Time for:           | Sieve | Puzzle | Osort  |
|---------------------|-------|--------|--------|
| Compile to memory   | 0.5   | 3.0    | 2.0    |
| Compile to COM FILE | 5.0   | 12.0   | 9.0    |
| Execute in memory   | 23.0  | 77.0   | 1.0    |
| Execute COM file    | 25.0  | 77.0   | 1.0    |
| File sizes:         |       |        |        |
| COM                 | 8,000 | 12,000 | 10,000 |

should work just as well for two strings of type string[5] as for two of type string[80]. In standard Pascal you would need to write a separate routine for each size of string used. In Turbo, you could easily write one routine to handle all of them.

There are dangers in doing this, though, There is no way of limiting type independence to a certain set of types. Thus, some unpredictable things could happen if you pass the wrong things to a type-independent routine. Relaxation

of type checking is not the default case in Turbo, so casual errors will probably be detected,

Incidentally, it is not only possible to write conversion routines in Turbo, but in the case of FLOAT, it is mandatory. Turbo comes equipped with a TRUNC, but not a FLOAT. Thus, there is no built-in way of converting integers to reals.

# EXTERNAL ROUTINES

One important feature that Turbo lacks is the ability to create libraries of exter-

nal routines. This facility of separate compilation allows you to build a store-house of procedures and functions whose code can be shared by many programs. In addition, the ability to compile and test portions of a program separately helps to speed up the development cycle of new applications.

Because Turbo compiles directly into executable files **and** no external linking is done, it is not possible to separately compile modules from a single applica-

(continued)

# Sentinel Color Diskettes.

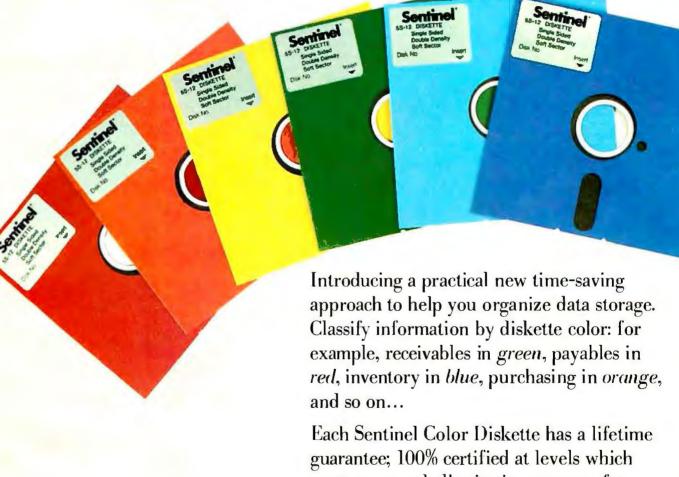

meet or exceed all criteria necessary for accurate, error-free read/write operations.

Phone toll-free for the name of the dealer nearest you: 1-800-323-5005 (in Massachusetts 1-800-323-5001).

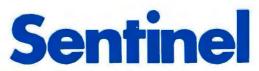

**TECHNOLOGIES** 

One Sentinel Plaza, Hyannis, MA 02601.

Circle 278 on inquiry card.

```
Listing 3: The Sieve of Eratosthenes prime-number program. It
                                                                               function place (i : pieceType; j : position) : position;
                                                                               labe 1;
originally appeared in "Eratosthenes Revisited: Once More
                                                                               var
through the Sieve." by Jim Gilbreath and Gary Gilbreath,
                                                                                 k: position;
January 1983 BYTE, page 283.
                                                                               begin
                                                                                 for k := 0 to pieceMaxlil do
                                                                                   if p[l,k] then puzzlelj+kl := true;
const
  size = 8190:
                                                                                 pieceCount[class]i]] := pieceCount[class]i]]—1;
                                                                                 for k := j to size do
  flags: array [0..size] of boolean;
                                                                                   if not puzzlelkl then begin
  I.prime,k,count.iter : integer;
                                                                                     place := k;
                                                                                     goto I;
writeln('10 iterations.');
                                                                                   end;
for iter:= 1 to 10 do
                                                                                 writeln('Puzzle filled.');
  begin
                                                                                 place := 0;
  count := 0;
                                                                               1:
  for i := 0 to size do
                                                                               end:
    flags[i] := true;
                                                                               procedure remove (i : pieceType; j : position);
  for i := 0 to size do
                                                                               var k : position:
    If flagslil then
                                                                               begin
      begin
                                                                                 for k := 0 to pieceMax[i] do
      prime := 1 + 1 + 3;
                                                                                   if pli,ki then puzzle[j+ki := false;
      (* writeln(prime); *)
                                                                                 pleceCount[class]i]| := pieceCount[class]i|| + 1;
      k := i + prime;
                                                                               end:
      while k <= size do
                                                                               function trial (j : position) : boolean:
        begin
                                                                               label 1:
        flags|k| := false:
                                                                               var
        k := k + prime;
                                                                                 i : pieceType;
        end;
                                                                                 k : position;
      count := count + 1:
                                                                               begin
                                                                                 for I := 0 to typeMax do
      end;
                                                                                   If pleceCount[class[i]] <> 0 then
  end:
writeln(count, ' primes.');
                                                                                     If fit (i, j) then begin
end.
                                                                                       k := place (i. j):
                                                                                       If trial(k) or (k = 0) then begin
                                                                                         writeln ('Piece ', i+ i, ' at ', k+ i);
Listing 4: The Puzzle program, written by Forest Baskett,
                                                                                         trial := true:
solves a simple puzzle.
                                                                                        goto 1;
                                                                                       end else remove (i, i):
                                                                                     end;
program puzzle:
                                                                                 trial := false;
(* A compute-bound program from Forest Baskett *)
                                                                               1: kount := kount + 1;
(* This program solves a simple puzzle, and has been run on a very
                                                                               end:
    wide variety of machines *)
                                                                               begin
                                                                                 writeIn('Beginning PUZZLE'):
const
                                                                                 for m := 0 to size do puzzlelm] := true;
  size
            = 511;
                                                                                 for 1 := 1 to 5 do for j := 1 to 5 do for k := 1 to 5 do
  classMax = 3:
                                                                                   puzz|e|i+d\cdot(j+d\cdot k)| := false;
  typeMax = 12;
                                                                                 for I := 0 to typeMax do for m := 0 to size do p[i, m] := false:
            = 8;
                                                                                 for i := 0 to 3 do for j := 0 to 1 do for k := 0 to 0 do
type
                                                                                   p[0.i+d*(j+d*k)] := true;
  pieceClass = 0..classMax;
                                                                                 class[0] := 0;
  pieceType = 0..typeMax;
                                                                                 pieceMax[0] := 3+d \cdot l + d \cdot d \cdot 0:
              = 0..slze;
                                                                                 for i := 0 to i do for j := 0 to 0 do for k := 0 to 3 do
var
                                                                                   p[i,i+d*(j+d*k)] := true:
  pieceCount : array [pieceClass] of 0..13;
                                                                                 class||] := 0;
               : array [pieceType] of pieceClass;
                                                                                 pieceMax[1] := 1+d*+d*d*3;
  pieceMax
              : array [pieceType] of position;
                                                                                 for i := 0 to 0 do for j := 0 to 3 do for k := 0 to 1 do
  puzzle
               : array [position] of boolean;
                                                                                   p[2.i+d\cdot(j+d\cdot k)] := true;
               : array [pieceType, position] of boolean;
                                                                                 class[2] := 0;
 m.n
               : position;
                                                                                 pieceMax[2] := 0+d*3+d*d*1:
               : 0..13:
                                                                                 for i := 0 to i do for j := 0 to 3 do for k := 0 to 0 do
                                                                                   p|3.i+d\cdot(j+d\cdot k)| := true;
 kount
               : Integer;
function fit (i : pieceType; j : position) : boolean;
                                                                                 class]3] := 0;
label 1;
                                                                                 pieceMax[3] := 1 + d \cdot 3 + d \cdot d \cdot 0;
                                                                                 for i := 0 to 3 do for j := 0 to 0 do for k := 0 to 1 do
  k: position;
                                                                                   p[4.i+d\cdot(j+d\cdot k)] := true;
begin fit := false; for k := 0 to pieceMax[i] do
                                                                                 ciass|4| := 0:
 if pli.k] then if puzzlelj+k] then goto 1:
                                                                                 pieceMax(4) := 3+d\cdot0+d\cdot d\cdot 1:
fit := true;
                                                                                 for i := 0 to 0 do for j := 0 to 1 do for k := 0 to 3 do
                                                                                  p[5.i+d \cdot (j+d \cdot k)] := true;
end:
                                                                                 class[5] := 0;
```

```
pieceMax[5] := 0+d*I+d*d*3:
                                                                              last: integer:
 for i := 0 to 2 do for j := 0 to 0 do for k := 0 to 0 do
                                                                            procedure swap(var a, b : real);
   p[6,i+d*(j+d*k)] := true:
                                                                             (* Exchange the values of A and B *)
 class[6] := [:
                                                                            var
 pieceMax[6] := 2+d*0+d*d*0;
                                                                             t : real:
                                                                                                                           (* Temporary variable *)
 for i := 0 to 0 do for j := 0 to 2 do for k := 0 to 0 do
                                                                            begin
  p[7,i+d*(j+d*k)] := true;
                                                                            t := a:
 class]7] := 1;
                                                                            a := b:
 pieceMax[7] := 0+d\cdot 2+d\cdot d\cdot 0;
                                                                            b := t:
 for i := 0 to 0 do for j := 0 to 0 do for k := 0 to 2 do
                                                                            end:
  p[8,i+d*(j+d*k)] := true;
                                                                            procedure printArray(top : integer);
                                                                              (* Display the current contents of the array *)
 class[8] := 1:
 pieceMax[8] := 0+d*0+d*d*2;
                                                                              (* Since this isn't the interesting part of the benchmark, this quick
 for i := 0 to 1 do for j := 0 to 1 do for k := 0 to 0 do
                                                                                and dirty print routine take advantage of the 80 column screen
  p[9,i+d*(j+d*k)] := true;
                                                                                with wraparound. Here is where you would put the more
                                                                                sophisticated output routine in a usable sort routine. *)
 class[9] := 2:
 pieceMax[9] := I + d \cdot I + d \cdot d \cdot 0:
                                                                            var
 for i := 0 to 1 do for j := 0 to 0 do for k := 0 to 1 do
                                                                             i: integer;
   p[10.1+d*(i+d*k)] := true:
                                                                            begin
                                                                            \{for i := 0 to top \}
                                                                                                           (* Commented out during benchmarks *)
 class[10] := 2;
 pieceMax[10] := 1+d*0+d*d*1;
                                                                            do
 for i := 0 to 0 do for j := 0 to 1 do for k := 0 to 1 do
                                                                              write(numbers|i|:8:2):
                                                                            writeln:
   p[l] l \cdot i + d \cdot (j + d \cdot k)] := true
                                                                            writeln:}
 class[11] := 2;
                                                                            writeln('-MARK-'):
 pieceMax[11] := 0+d*1+d*d*1;
                                                                                                                      (* Used during benchmarks *)
 for i := 0 to 1 do for j := 0 to 1 do for k := 0 to 1 do
                                                                            end:
   p[12,i+d*(j+d*k)] := true;
                                                                            procedure getArray(var top: integer):
 class[12] := 3:
                                                                              (* Fill array from input *)
                                                                              (* In a real sort program, this would get the array to be sorted from
 pieceMax[12] := 1+d \cdot 1+d \cdot d \cdot 1:
 pieceCount[0] := 13:
                                                                                the standard input or a file or whatever. For the purposes of this
 pieceCount]11 := 3;
                                                                                benchmark, we will initialize the array with a predeclared array
                                                                                that is the worst case of a sort: an array in reverse order. Note
 pieceCount(2) := 1;
 pieceCount[3] := 1;
                                                                                the use of TURBO typed constants. *)
 m := i+d*(1+d*1);
                                                                                const
                                                                                  worstCase: standardArray =
 kount := 0;
 if fit(0, m) then n := place(0, m) else writeln('Error.');
                                                                                  (100.0, 99.0, 98.0, 97.0, 96.0, 95.0, 94.0, 93.0, 92.0, 91.0,
 if trial(n) then writeln('Success in ', kount, ' trials.')
                                                                                    90.0, 89.0, 88.0, 87.0, 86.0, 85.0, 84.0, 83.0, 82.0, 81.0,
 else writeln('Failure.');
                                                                                    80.0, 79.0, 78.0, 77.0, 76.0, 75.0, 74.0, 73.0, 72.0, 71.0,
end.
                                                                                    70.0, 69.0, 68.0, 67.0, 66.0, 65.0, 64.0, 63.0, 62.0, 61.0,
                                                                                    60.0, 59.0, 58.0, 57.0, 56.0, 55.0, 54.0, 53.0, 52.0, 51.0,
                                                                                    50.0, 49.0, 48.0, 47.0, 46.0, 45.0, 44.0, 43.0, 42.0, 41.0,
Listing 5: The QuickSort program sorts a numeric array.
                                                                                    40.0, 39.0, 38.0, 37.0, 36.0, 35.0, 34.0, 33.0, 32.0, 31.0,
                                                                                    30.0, 29.0, 28.0, 27.0, 26.0, 25.0, 24.0, 23.0, 22.0, 21.0,
                                                                                    20.0, 19.0, 18.0, 17.0, 16.0, 15.0, 14.0, 13.0, 12.0, 11.0,
program QuickSort(input,output);
                                                                                    10.0, 9.0, 8.0, 7.0, 6.0, 5.0, 4.0, 3.0, 2.0, 1.0,
(* Sort a numeric array using a quicksort algorithm.
                                                                                     0.01:
Adapted from volume 3, 'Art of Computer Programming' by D.Knuth *)
                                                                            begin (* getArray *)
(* Several things have been done to this QuickSort to use it as
                                                                            top := 100;
   a benchmark.
                                                                            numbers := worstCase:
- The numbers to be sorted are REALS, which are a harder case than
                                                                            printArray(top);
  16-bit INTEGERS.
                                                                            end; (* getArray *)
- The input array is hard-wired in. In TURBO this is done by using a
                                                                            procedure bubbleSort(start.top: integer; var subArray; standardArray);
 typed constant. In the version used to benchmark IBM Pascal, the
                                                                              (* Bubblesort procedure, sorts array from start to top inclusive *)
  array is initialized at run-time. Since TURBO does not have an
                                                                            var
  INTEGER to REAL conversion routine as IBM Pascal does, the two
                                                                              index: integer;
  could not be coded identically. However, the benchmark clocking is
                                                                              switched: boolean; begin (* bubbleSort *) repeat
  done between the two -MARK-s, and initialization occurs before the
                                                                              begin
  first mark, so the difference due to Initialization methods should be
                                                                              switched := false:
                                                                              for index := start to top-1
  minimal. The input array is the worst case reverse order.
  For the actual bench-mark, the body of printArray is commented out
                                                                              do
  and replaced by a single writeln('-MARK-');. The reason for this is to
                                                                                begin
  permit more accurate measurements of the code speed rather than
                                                                                if subArray[index] > subArray[index+1]
  confuse the eye of the benchmarker. Benchmarks are taken between
                                                                                then
  the MARKs, so as to exclude program loading times. *)
                                                                                  begin
(* global identifiers *)
                                                                                  swap(subArray|index|,subArray(index+1|):
                                                                                  switched := true:
const
                                                                                  end:
  max = 100:
                                               (* maximum array size *)
                                                                                end:
  standardArray = array [0..max] of real:
                                                                              end
                                                                            until switched = false:
```

end:

(\* array containing the numbers to be

numbers: standardArray;

sorted \*)

(continued)

```
procedure findMedian(start,top: integer; var subArray: standardArray);
 I* Find a good median value in array and place it at beginning of
                                                                               begin
    section to be sorted *)
                                                                               if swapUp = true
                                                                                                            (* scan downward from partition top *)
var
                                                                                                         (* and exchange if smaller than median *)
 middle: integer;
                                                                                 begin
                                                                                 while (numbers[e] >= numbers[m]) and (e > m)
 sorted: standardArray;
begin (* findMedian *)
middle := (start+top)div 2:
                                                                                  e := e - 1:
sorted[1] := subArray[start];
                                                                                 if e > m
sorted[2] := subArray[top];
sorted(3) := subArravImiddle(:
                                                                                  begin
bubbleSort(1,3,sorted);
                                                                                  swap(numbers]el,numberslm]);
if sorted[2] = subArray[middle]
                                                                                  end:
then
 swap(subArray[start],subArray[middle])
                                                                                swapUp := false;
                                                                                 end
else
 if sorted[2] = subArray[top]
                                                                               else
                                                                                                             (* scan upward from partition start *)
                                                                                 begin
 then
                                                                                                           (* and exchange if larger than median *)
                                                                                 while (numbers|s) <= numbers|m|) and (s<m)
   swap(subArray|start|,subArray[top|);
end: (* findMedian *)
procedure sortSection(start,top; integer);
                                                                                  S := S+1:
   * Sort a section of the main array, and then divide it into two
                                                                                 if s < m
    partitions to be sorted *)
                                                                                 then
var
                                                                                  begin
  swapUp: boolean;
                                                                                   swap(numbers(s),numbers(m));
 s.e,m: integer;
                                                                                   m := s
begin (* sortSection *)
                                                                                  end:
if top-start < 6
                                                                                 swapUp := true;
                                I* sort small sections with bubbleSort *)
                                                                                 end:
 bubbleSort(start.top.numbers)
                                                                               end:
else
                                                                             sortSection(start.m-1);
                                                                                                                    (* sort lower half of partition *)
                                                                                                                   (* sort upper half of partition *)
                                                                             sortSection(m+1,top);
  findMedian(start,top,numbers);
                                                                             end:
 swapUp := true;
                                                                            end; I* sortSection *)
                                     (* start scanning from array top *)
                                                                           begin
                                                                                                                      (* QuickSort main program *)
 s := start:
                                           (* lower comparision limit *)
                                                                            getArray(last);
  e := top;
                                           I* upper comparision limit *)
                                                                           sortSection(0.last):
  m := start:
                                      (* location of comparison value *)
                                                                           printArray(last)
  while e > s
                                                                            end.
                                                                                                                     (* QuickSort main program *)
```

tion. Borland has sacrificed separate compilation for speed of development, a trade that large applications developers won't care for, but I suspect that many casual users won't mind much.

There is a simple, fairly crude way of calling external routines, provided you know their address in memory, but it does not answer the problems raised above. Turbo provides two routines, EXECUTE and CHAIN, which can be used to run other p ograms.

EXECUTE will pass control to any program that you could run from the operating-system prompt. When that program terminates, control returns to the operating system, not the program that performed the EXECUTE.

CHAIN passes control to a specially compiled Turbo program. A normally compiled Turbo program contains the built-in Turbo library of standard routines. When you compile a chain program, this library is not included, making the code on disk a lot smaller. When

# Turbo has a means of directly calling the operating-system service routines.

a program is run through CHAIN, the library, which is already resident in memory, is kept but the application program is replaced by the chain program. When that program terminates, control returns to the operating system.

It is also possible to include external source files during compilation. By doing this, two programs could share the same source code, though not the same compiled code.

### OTHER TURBO FEATURES

Turbo contains a primitive facility for writing in-line machine code. The IN-

LINE statement accepts a series of numbers and places them directly into the code being compiled. Using this feature it is possible to write interrupt handlers or optimize specific routines for speed. Again, this is a nonstandard but useful feature.

Turbo also comes equipped with a means of directly calling the operating-system service routines. This lets you write applications that can manipulate the environment provided by your operating system. A good example of this might be a directory listing program.

# DOCUMENTATION

Included in the Turbo package is a 254-page, softcover manual that is the documentation for Turbo Pascal. Almost everything that you **might.need to** know about Turbo is in the manual, and I found it useful to run Turbo, compiling into memory, and then read the manual. Going through the book page by page,

continued)

# THE MOST IMPORTANT DATA SAVING DEVICE YOU'LL BUY.

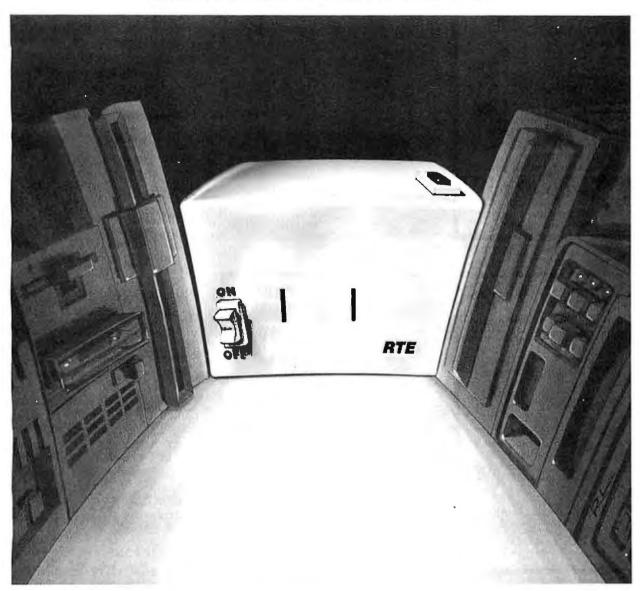

It's not a disk drive or a cassette recorder, and it can't store a single kilobyte. But it could save an entire disk full of data, or a week of work.

Because this is the Personal Conditioner™ from RTE—an inexpensive version of the RTE Line Conditioners big computer systems use.

By now you probably know that a noisy AC line can make your computer lose data, drop entire files, even shut down completely.

But did you know that typical line protection devices just filter out the highest surges and worst glitches? That means potentially harmful noise often passes right through. And none of them do anything at all about undervoltages, so a brownout can put you out of operation.

So if you're serious about saving data, you need an RTE Personal Conditioner™. It's much more than a surge suppressor or noise filter. It actually creates the smooth power your computer needs. Even if your AC power drops as low as 96 volts, the RTE Personal Conditioner™ will

keep supplying 120 volts of clean power.

You can add a Personal Conditioner™ to your system for less than \$200. Sure, you can save a few dollars by getting something less effective. But which would you rather save—a little money, or your data?

For the name of your local computer dealer carrying the Personal Conditioner™ call Toll Free 800-854-2658. In California, (619) 291-4211. RTE DELTEC Corporation.

RTEDELTEC

Formerly Gould Inc., Power Conversion Division

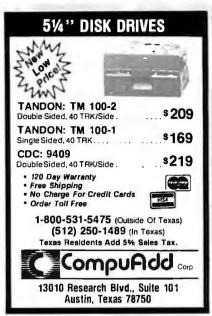

Circle 62 on inquiry card.

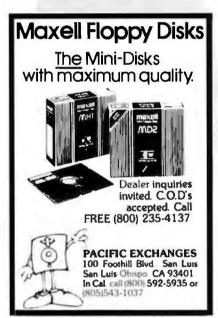

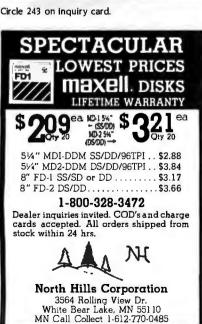

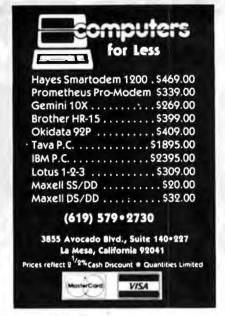

Circle 77 on Inquiry card.

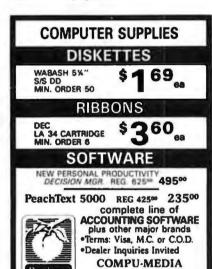

SUPPLIES, INC. 159 Main St. S.I.N.Y. 10307 CALL TOLL FREE 1-800-248-2418

in N.Y. State 212-967-1700

Circle 330 on inquiry card.

Peachtree Software

AUTHORIZED

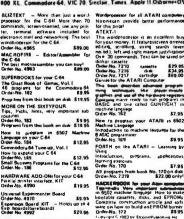

ler and Ontributor inquiries are invited OMP PUBLISHING, INC. PAYMENY, Check, VISA, MC, CA residents adll 6.5% wire tax. Outputs USA: add 15% for Miliping. In Singapore context teles RS 22456 In Germany context teles 526973

it is easy to try out the examples while running Turbo or to write small test programs to see what a particular function does. The manual is well written, as com-

puter documentation goes. The first few pages have a flowchart of the manual structure and an explanation of the

Turbo is well written. fun to use at times, and fast enough to make up for its few shortcomings.

typography used. As far as I read, these standards were adhered to all the way through the book.

Typography is important in documentation and Borland has made good use of it in its manual. Normal text is printed in a sans serif font that is easy to read. Programming examples are all indented and shown in a typewriterstyle font. Reserved words are shown in boldface, while identifiers are emphasized in the text by italics. These conventions make it simple to scan a page of the manual and pick out the points of interest.

# Conclusions

Turbo Pascal will be compared to JRT Pascal and "professional" Pascal compilers. Both comparisons are somewhat unfair. Turbo most certainly is not a toy compiler, to be used until the real thing comes along. It is also not a good compiler for developing massive applications. (See the text box "A Second Opinion: Comments on Turbo Pascal" on page 269 for another author's estimation.) The real comparison that should be made is Turbo versus BASIC. There is very little need for a BASIC when you have Turbo Pascal. It is well written, fun to use at times, and fast enough to make up for its few shortcomings. (See the "At a Glance" page and the text box "A Word About Benchmarks" on page 272 for more information on Turbo Pascal.) It is easily worth its price, even if you use it to develop code that will be compiled on a "professional" compiler. But even by itself it is a bargain that shouldn't be passed up.

, CA 91766 |714| 623-8314,Ttx.: 298191

# **ENGINEERS**

# Some Of The Most Provocative **Telecommunications Engineering** Of The 80's Will Be Done Right Here With Hayes In Atlanta.

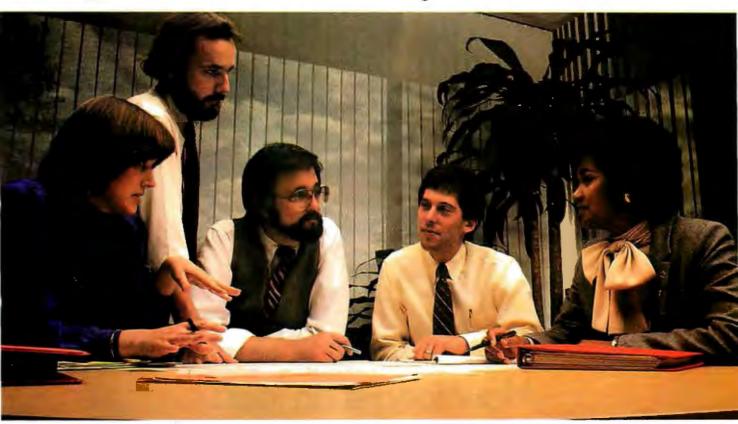

There's an energy level here at Hayes that fuels our confidence. An enthusiasm few engineering environments encourage or support. A unique blend of engineering and technological talents drawn together to move telecommunications technology further along. The projects... The programs and the confidence to roll our sleeves up — ask the questions that must be asked—and search out the answers.

If you're taking a closer look at your career, perhaps it's time to take an in-depth look at Hayes. There's a future in it.

- RESEARCH ENGINEER
- RELIABILITY/ TESTABILITY ENGINEER
- PROJECT MANAGER
   SENIOR SOFTWARE **ENGINEER** 
  - PRODUCT ENGINEER
  - SOFTWARE DEVEL-OPMENT PROGRAM-MERS/ANALYSTS

Interested, qualified candidates should forward a confidential resume to: Hayes Microcomputer Products, Inc., Dept. IS-684, 5923 Peachtree Industrial Blvd., Norcross, GA 30092. An Equal Opportunity Employer M/F.

# Opportunity for the here and now.

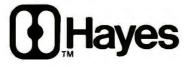

Hayes Microcomputer Products Inc.

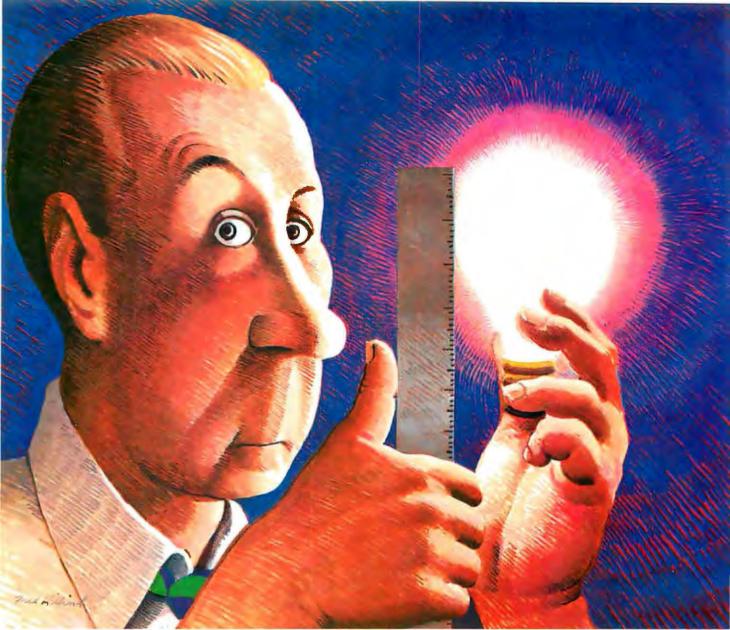

©1984 Cosmos Inc.

# How long is an idea?

With Revelation by Cosmos, it won't matter. Our variable length structure lets you think long or short without worrying about needing disk space you don't have, or squandering space you can't afford. Think of it. Relational Data Base Management Software that saves up to 40% of your PC's disk space.

As a powerful, enhanced version of the PICK<sup>™</sup> Operating System, Revelation uses plain English to create files, menus, entry screens, process information and generate reports. Plus, you can build,

customize and update your data base application without being an experienced programmer.

When you introduce your IBM® PC or compatible to Revelation, you'll see it change into a friendly brute that can communicate with other computers. Also featured is a hybrid full-structured programming language with an interactive debugging tool for serious development work.

Besides bringing the power, speed and flexibility of a minicomputer to your PC, Revelation works with MS/DOS<sup>™</sup> so you can use all the popular microcomputer software packages with the applications you develop.

Indeed, Revelation is easy to get along with. A veritable gentle giant. But, you need to know more before you decide to buy what may become your most valuable business tool. So call us at (206) 824-9942 and let us arrange for you to see what we've got here.

MS/DOS™ of Microsoft Corp, IBM PC Registered TM of International Business Machines Corp. PICK Operating System™ of PICK SYSTEMS.

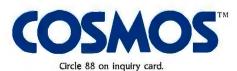

Cosmos Inc. 19530 Pacific Highway S.

Seattle, WA 98188, (206) 824-9942

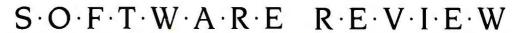

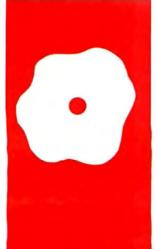

# LISP for the IBM Personal Computer

IQLISP and muLISP—two versions of a list-based language

BY JORDAN BORTZ AND JOHN DIAMANT eople who own an IBM Personal Computer (PC) are probably glad that many of the greatest programming languages ever written are available for that machine. Now LISP (a list processing language) has joined that group, and LISP is to artificial intelligence as C is to systems programming. Many important applications, including theorem proving, natural language processing, symbolic mathematics, and knowledge-based expert systems, can be done most easily using a list-based language such as LISP.

Some of the better-known LISP programs include MACSYMA, a symbolic calculus program from MIT; Eliza, a simulation of a psychiatrist; and MYCIN, which diagnoses diseases.

LISP has traditionally required large amounts of memory and a fast processor. Most microcomputers are unable to run it. Further, most microcomputer owners are unaware of LISP's power. In this article, we will review two LISP systems for the IBM PC: muLISP from The Soft Warehouse and IOLISP from Integral Quality. To help readers who are unfamiliar with LISP, this article will be divided into two parts: an introduction to LISP and a comparison of these two products.

# A BRIEF HISTORY

LISP was developed by John McCarthy from a powerful but hard-to-use language called IPL. McCarthy's LISP language quickly became popular, and people began modifying it for their own purposes. As a result, LISP is anything but a standardized language. At present, three major LISP dialects have emerged as de facto standards: MacLISP, InterLISP, and UCILISP. There is now a project at Carnegie-Mellon University to standardize a new version of LISP, known as Common LISP. Common LISP will be discussed more fully in the section on scoping rules.

# AN OVERVIEW

As its name implies, LISP is centered around the notion of a list. A list is a sequence of atoms, other lists, or both. An atom has a single value and can hold a number, character string, or list. Atoms and lists make up symbolic expressions, also known as S-expressions or SEXPRs. As a

result, there is no distinction between programs and data as far as LISP is concerned. This means that LISP can write programs for itself to execute. This also means that you will be typing lots of parentheses, since they act as list delimiters. An example can show how all of these elements combine.

First, we assign to the atom 'L' the list (THIS IS A LIST):

(SETQ L'(THIS IS A LIST))

SETQ binds the list (THIS IS A LIST) to the atom L. The single close quote (alternatively, the word QUOTE) is very important. It tells the LISP expression evaluator not to go to work on anything that follows. This is crucial; without it, LISP would think that THIS is a function and IS A LIST are its arguments. (The double quote is not interchangeable. It is used as a way of enclosing atom names so that they include technically illegal spaces.)

The two biggest list-manipulation commands are CAR and CDR (pronounced could-er). CAR returns the first SEXPR in a list, and CDR returns a list of everything but the first SEXPR. Unfortunately, the names CAR and CDR are horribly non-mnemonic. They originally stood for Contents of Address Register and Contents of Data Register, respectively, on the IBM 7040. The only reason for preserving these names instead of calling them FIRST and BUTFIRST is that you can get a composite called the CADR of X, which is the CAR of the CDR of X. This provides a valuable shorthand; it's easier to say (CADDR X) instead of (CAR(CDR (Continued))

Jordan Bortz is a recent graduate of Sycamore High School. He is currently designing relational database systems for Envisioneering Ltd. Bortz is interested in artificial intelligence and turtle graphics. He can be contacted at Envisioneering Ltd., 555 Metro Place North, Suite 300, Dublin, OH 43017.

John Diamant is currently majoring in computer engineering at Case Western Reserve University. He is interested in artificial intelligence and program verification. Diamant may be contacted at 6608 Michael Dr., Cincinnati, OH 45243 or at Michelson 330, 11896 Carlton Rd., Cleveland Heights, OH 44106.

```
Listing 1: An example of some simple LISP commands.
-> (SEIQ L '(JOHN (AND JORDAN) HACK LISP))
(JOHN (AND JORDAN) HACK LISP)
                                  setq returns the list it's
                                  :assigning
                                  to L as its function
                                  return value.
-> (CAR L)
IOHN
-> (CDR L)
                                  ; pronounced halfway
                                  : between kidder
                                  ; and could-her
((AND JORDAN) HACK LISP)
-> (CAR(CDR L))
(AND JORDAN)
-> (CAADR L)
                                  : same as (CAR (CAR (CDR L)))
AND
-> (SETQ L '(A))
(A)
-> 1.
(A)
-> 'L
-> (CDR L)
NIL
```

(CDR X))). Listing I contains some more examples. User input is on the lines that begin with the prompt ->. The LISP interpreter's responses are on the line below it. Figure I describes listing I in graphic form.

Listing I also shows an important atom in LISP: NIL. We tried to take the CDR of a list with only one value, so LISP returned NIL, the "empty list." NIL can also be represented as (). The other special atom is T. T and NIL are the LISP counterparts of true and false.

LISP assumes (unless told otherwise by the quoting mechanism) that the first atom in a list is a function to be evaluated and the rest of the list contains the arguments to the function. Once again, examples are clearer than rigorous definitions.

A predicate is a function that returns T or NIL depending on whether its argument is true or not. The predicate called ZEROP (pronounced zero-pea) asks if its argument is equal to 0. Another predicate is EQUAL, and it tests equality.

```
-> (ZEROP 0)
T
```

```
-> (ZEROP 69)
NIL
-> (EQUAL 5 (PLUS 2 3))
```

In addition to providing functions for taking lists apart (CAR and CDR), LISP also contains functions for putting them together, notably CONS (list CONStructor), APPEND, and LIST.

```
-> (CONS 'THIS '(IS A LIST))
(THIS IS A LIST)
```

-> (APPEND '(THIS IS) '(A LIST)) (THIS IS A LIST)

Earlier in this article, we mentioned the fact that with LISP there is no distinction between data and programs. The following example demonstrates this and hints at how LISP can be used to simplify algebraic expressions. EVAL is the LISP expression evaluator; it is the opposite of the QUOTE function. EVAL can be called just like any other function. As a matter of fact, the driver loop for LISP (similar to a UNIX shell) in its simplest form is:

(PRINT(EVAL(READ)))

```
-> (SETO FOO '(1 2))
(1 2)
-> (SETO BAR (CONS 'PLUS FOO))
(PLUS I 2)
-> (EVAL BAR)
3
```

# LISP AND RECURSION

Before we discuss defining functions in LISP, let's first delve into recursion. Recursion uses the definition in the definition. For example, we could define a factorial of n as n times the factorial of n-1. Of course, since this recursion could go on forever, we have to define a termination condition—something that ends the recursion. For the factorial, we define the factorial of 0 to be 1. Mathematically, we could express this definition as follows:

$$\begin{cases}
 x = 0 : 1 \\
 x > 0 : x \times f(x - 1)
\end{cases}$$

Let's pictorially trace through this function:

$$f(3) = 3 \times f(2)$$

$$f(2) = 2 \times f(1)$$

$$f(1) = 1 \times f(0)$$

$$f(0) = 1$$

$$f(1) = 1 \times 1$$

$$f(2) = 2 \times 1$$

$$f(3) = 3 \times 2 = 6$$

This example may seem artificial. Simplifying algebraic expressions offers a better use. An expression may contain many subexpressions that need to be simplified. To accomplish this, we can write a function called SIMP, which operates on all the subexpressions in the expression it is given and assigns a simpler coded designation to each subexpression. The expressions can be stored as a list of lists, and we can use CAR and CDR to traverse them. This all sounds good, but before we can write something like that, we have to write something easy like the factorial function. Here it is:

```
(DEFUN FACT (X)
(COND
((ZEROP X ) 1)
(T (TIMES X (FACT (SUBI X))))))
```

COND is the general-purpose IF... THEN...ELSE statement of LISP. Its general form is:

#### AT A GLANCE

Name

muLISP-83 4.05

Type

Programming language

Manufacturer

The Soft Warehouse POB 11174 Honolulu, HI 96828 (808) 734-5801

Microsoft Inc. 10700 Northrup Way Bellevue, WA 98004 (206) 838-8080

Price

\$250

Format '

514-inch floppy disk, single- or double-sided

**Operating System** 

MS-DOS 1.25 or 2.0 PC-DOS 1.1 or 2.0

Computer System

Any MS-DOS-based computer with 128K memory

**Documentation** 

150 pages

**Audience** 

People interested in artificial intelligence or symbolic mathematics

Name

IQLISP

Type

Programming language

Manufacturer

Integral Quality POB 31970 Seattle, WA 98103 (206) 525-2985

Price

\$175

**Format** 

5%-inch floppy disk, single- or double-sided

**Operating System** 

PC-DOS 1.1 or 2.0

**Computer System** 

IBM PC or compatible unit with at least 128K bytes of memory (256K for PC-DOS 2.0)

**Documentation** 

300 pages

Audlence

People interested in artificial intelligence or symbolic mathematics

(COND

(< test 1 > ... < result 1 > )

(< test 2> ... < result 2> )

(< test n> ... < result n> ))

If <condition i> is true, COND evaluates < result i> and returns it. Otherwise, it attempts < test i+1>. Since T is always true, the expression following it is evaluated "if all else fails."

A function returns the value of the expression following the parameter list; in

this case, the value returned by COND is returned to the function's caller. A simple function that subtracts 1 from any number is provided below:

(DEFUN SUBI (X) (DIFFERENCE X 1))

Earlier, we said that every atom can have a value, a function, and a property list associated with (bound to) it. The following examples show the use of a property list.

--> (GET 'JORDAN 'LAST-NAME) NIL --> (PUT 'JORDAN 'LAST-NAME 'BORTZ)
BORTZ

--> (GET 'JORDAN 'LAST-NAME) BORTZ

LISP has several predefined data types: infinite-length integers, floating-point math, character strings, lists, and arrays. As we will discuss later, the two LISPs we are studying do not implement all of the above data types.

#### IQLISP VERSUS MULISP

The two LISP systems we are comparing are muLISP-83, from The Soft Warehouse, and IQLISP, from Integral Quality. muLISP-83, derived from earlier muLISPs that ran under CP/M-80, runs under any generic MS-DOS computer. It has terminal definition files to select which type of terminal is attached to the computer, enabling running of the muSTAR editor regardless of hardware, If there is no definition for your terminal, you can write your own. IQLISP, on the other hand, runs only on the IBM PC and comparable machines. Unfortunately, there is no clear-cut winner between the two LISPs.

Since LISP is interactive in nature, you spend most of your time under the LISP system. This is unlike a compiler-based environment where you edit the program with your favorite editor and compile it. You can effectively do this with these LISP systems also, but it is more efficient to make changes as you go along, i.e., changing your functions with the built-in LISP editors and testing and debugging them with test data. For that reason, the better the function trace facilities, editor, and debugger, the better for you.

As in any programming language, much of your time is spent editing. In this regard, muLISP wins out. It provides a WordStar-like editor that is screen oriented, and that also helps in matching parentheses by automatically indenting your current line. If the line is indented incorrectly, you know that you have mismatched the parentheses.

IQLISP's editor, on the other hand, is a LISP structure editor; all commands are in relation to an SEXPR's location in the list structure—not its location on the screen. Some people prefer structure editors, but we have found screen-

LISP is relatively easy to debug because it's interpreted. Both muLISP and IQLISP have good debugging systems.

oriented editors to be more useful.

#### **ERROR CHECKING**

Since programming is very prone to errors, much of the time not spent editing is spent debugging your programs. LISP is relatively easy to debug because of its interpreted nature, but some systems facilitate debugging better than others.

Thanks to a new package for muLISP, both LISPs now have good debugging systems. They both give you roughly the same features, with the exception that IQLISP's debugging system is more oriented toward windows and cursor/control keys. At an error condition, you can ignore the error, escape back to the main read-eval-print loop, or substitute a new value for the expression that LISP was trying to evaluate.

Both LISPs provide good BREAK, TRACE, and BACKTRACE facilities. TRACE enables you to watch the arguments passed to, and the value returned from, whatever function you desire. BREAK causes the system to pause when it invokes the function you have chosen. A BACKTRACE has the system keep track of a TRACE for you and lets you step backward through it.

To facilitate faster execution, muLISP does not do much error checking on its built-in functions. For instance, atoms not bound to anything return themselves—they should cause an error, and they do in IOLISP. This means that if you accidentally misspell a variable in muLISP, you might get strange and undesirable results that are hard to trace. IOLISP, however, complains about the atom being unbound. Similarly, muLISP lets you take the CAR and CDR of atoms, which IOLISP forbids.

IQLISP provides function-key support and windows. Function-key support means you can program the function keys to do whatever you wish. IQLISP's windows are not "true windows": if you put window A over window B and then remove A, B's contents will not reappear.

#### DATA TYPES

IQLISP also wins out in this category. Integral Quality's system provides all the data types previously mentioned, plus another data type, the short integer. The interpreter automatically stores integers between -32768 and 32767 in shortinteger format, thereby saving space. IQLISP also provides floating-point math in two fashions. One is loaded in the software floating-point package and the other is provided through the 8087. Since we don't own an 8087 chip, we could not test this. IQLISP provides a good repertoire of trigonometric functions. muLISP, on the other hand, does not support arrays or floating-point math. Floating-point math will be provided in the next version of muLISP, but that may not be until November.

#### SPEED AND SPACE

While IOLISP needs at least 256K bytes of memory, muLISP runs comfortably in 128K bytes. The reason is twofold. IOLISP stores its programs in ASCII (American National Standard Code for Information Interchange) code, whereas muLISP stores them in a token-type format known as distilled code (D-Code). Distilled code is three times denser than ASCII code, and program execution is 20 percent faster.

As can be seen from the benchmarks (see the text box on page 288), muLISP is considerably faster than IQLISP. Also, IQLISP ran out of space faster when running the factorial program. This resulted in a garbage collection (GC). LISP produces a GC when it exhausts all of its free memory and attempts to reclaim wasted portions of it. One of the reasons IQLISP requires so much memory is that it uses 4-byte pointers while muLISP uses 3-byte pointers. This enables IQLISP to address more memory; however, unless you have more than 500K bytes, you will have less to work with because of the high 4-byte-pointer overhead. Furthermore, IQLISP pushes more information onto the stack, thereby limiting recursion. If you are going to use LISP for a real-time application, speed can be crucial. For this reason, and because of a greater availability of compatibility packages, we prefer muLISP to IQLISP.

### EXTRA FUNCTIONS AND EXAMPLES

With both IOLISP and muLISP, the user is provided with the commented source code to all LISP functions that are nonintrinsically defined. This includes the editor. With muLISP, however, the user is provided with much more, muLISP comes with a tutorial package that leads the user through many of the muLISP functions and demonstrates graphics and methods of implementing features not included with muLISP. In addition, muLISP includes the Doctor program, an implementation of Eliza; Hanoi, a Tower of Hanoi puzzle solver: Animal, in which the computer tries to guess the animal you are thinking of; and Metamind, in which you and the computer play the game of Master Mind. In addition, muLISP provides an InterLISP and a MacLISP compatibility package.

#### COMPATIBILITY

By virtue of its nature, almost any feature that exists in one kind of LISP can be simulated in another. The price you pay, however, is speed. MacLISP and Inter-LISP are two of the three major LISPs for mainframe computers. To help convert from mainframe to PC, muLISP provides two compatibility packages that simulate many features of MacLISP and InterLISP.

One of the muLISP compatibility packages attempts to simulate macros. (IQLISP's macros are real.) It is beyond the scope of this article to describe the differences between "real" and "simulated" macros, but the distinction is important for transportability. The fact that the compatibility packages are included with muLISP is a definite plus. Unfortunately, the functions implemented in the two mainframe LISPs are not documented in the muLISP manual, but they are heavily documented in the source code. Although you can print out the source code to make your own (continued)

Table 1: LISP load times.

| Version                        | Time<br>(seconds) |
|--------------------------------|-------------------|
| IQLISP                         | 5.0               |
| IQLISP with development system | 37.5              |
| muLISP                         | 2.5               |
| muLiSP with muStar             | 9.0               |

PC-DocuMate<sub>T.M.</sub>

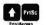

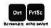

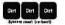

### t Your Computer's Commands In Their Place. On Your Keyboard. And For Only \$14.95.

Now, you can command new computer Durable and guaranteed, PC-DocuMate productivity. Discover how much easier your personal computer is to use when the commands are at your fingertips. PC-DocuMate™ keyboard templates can save you time and frustration. You can recall needed commands, options and formats. Quickly.

Professionally designed and comprehensive. Each PC-DocuMate template has been designed by a software expert. Commands are logically and functionally organized so you can get the most from your software. And our templates are comprehensive reference aids which use both sides to document a product or a system. Completely.

templates are silk-screened onto durable, non-glare plastic to our exacting specifications. Each template is printed on both sides and color-coordinated to complement your PC. And your satisfaction is guaranteed. Fully. Or your money back.

Save time and enjoy greater productivity. Order your PC-DocuMate without delay.

Lower prices for better design. With PC-DocuMates, you get two-sided templates for less than a single-sided template from other manufacturers. And you get a better designed template. Order direct or ask your local dealer.

#### PC-DocuMates now available... **IBM PC/XT & COMPAQ — \$14.95**

DOS/BASIC 2.0 & 2.1 • DOS/BASIC 1.1 • Lotus 1-2-3 • WordStar • dBASE II • MultiMate 3.20 • VisiCalc Multiplan 1.00 or 1.06 • Volkswriter Deluxe • SuperCalc3 • PeachText5000 • EasyWriter II • Turbo Pascal • WordPerfect • Do-It-Yourself

#### COMMODORE 64 — \$12.95

BASIC & more • Calc Result • EasyScript • Quick Brown Fox • Do-It-Yourself (CBM 64 templates are printed on one side only.)

IBM PCjr. - \$12,95

DOS/BASIC 2.1 • MultiMate • dBASE II • Do-It-Yourself

**APPLE IIe — \$14.95** 

WordStar • VisiCalc • dBASE II • AppleWriter II • Quickfile • Do-It-Yourself

If your favorite software package is not shown here, you can order our "Do-It-Yourseif" template (which includes a special pen and eraser) and develop your own custom keyboard template.

Our Guarantee. Use your template for 20 days. If you are not completely satisfied return it to us (undamaged) for a full refund.

HOW TO ORDER: Send personal check, money order or MasterCard/VISA credit card information. Please add \$1.50 for shipping and handling per order; foreign orders must add \$5.00 per unit (except Canada). US funds only. Sorry, but no COD's, NC residents add 4% sales tax. Corporate quantity discounts available. Dealer inquiries invited. And for faster service on credit card orders...

Call Toll Free 1-800-762-7874

(In North Carolina) 919-787-7703

Circle 295 on inquiry card.

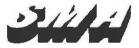

SYSTEMS MANAGEMENT ASSOCIATES

3700 Computer Drive, Dept. Y-1 Raleigh, North Carolina 27609

The loftowing trademarks are acknowledged... IBM Corp.: IBM, IBM PC/XT & PCjr; Ashton-Tate; dBASE II; Information Unlimited Software, Inc.: EasyWriter II; Lotus Development Corp.: Lotus 1-2-3; SoftWord Systems, Inc.: Multiplane; MicroSoft Corp.: Multiplane; PeachTree Software, Inc.: PeachTree Software, Inc.: PeachTree Software, ware International, Inc.: WordPerfect. PC-DocuMate is a trademark of Systems Management Associates. SMA 1984

Both packages let you write your own assembly-language interfaces. IQLISP has an interface to the DOS DEBUG facility.

manual, the functions are not in alphabetical order and are therefore hard to find. It would be better if The Soft Warehouse added a section to its muLISP manual summarizing function usage. IQLISP provides a function package called HELP.LSP that interactively gives you a synopsis of a function's syntax. This is a nice feature, but it takes a long time to load and consumes valuable memory.

#### SCOPING

For those of you who will be transporting software from other machines, we will explain binding (or scoping). The two major types of binding are dynamic and lexical. Lexical binding is the type seen most often in other languages, such as Pascal and C. It binds a variable according to its location in the program (lexical location). Dynamic binding, on the other hand, binds according to when the function is invoked.

(DEFUN PLUGH (FROBOZZ) (XYZZY FROBOZZ))

(DEFUN XYZZY (KRUFT) (PRINT FROBOZZ))

If the scoping is lexical, FROBOZZ is undefined in XYZZY because it is local to PLUGH (just as in C). In dynamic scoping, FROBOZZ is still defined because FROBOZZ was bound by the invocation of the function PLUGH, and PLUGH invoked XYZZY. Instead of having just local and global variables, it is possible to have an infinite number of levels of variable declarations depending on what was invoked first.

On the one hand, dynamic scoping is a more powerful facility because some things simply cannot be simulated with lexical scoping. On the other hand, functions that act differently depending on where they are invoked violate the principles of lambda calculus (the theory

upon which LISP is based). In fact, under dynamic scoping, if the name of a formal parameter of a function is the same as one already defined by a function invoking it, the result could be wrong. Most of the major LISP interpreters use dynamic scoping (FranzLISP, MacLISP, UCI-LISP, and InterLISP). Be aware, however, that this is not necessarily true of LISP compilers. For instance, Liszt, the FranzLISP compiler, assumes lexical scoping unless told explicitly otherwise. Common LISP attempts to implement both dynamic and lexical scoping. What this boils down to is that programs that run under one scoping will not necessarily run under a LISP with a different type of scoping. Both IQLISP and muLISP are dynamically scoped, but the type of scoping is an important consideration when looking at other LISP systems.

#### DOCUMENTATION

The documentation that comes with IQLISP is very complete and goes to great lengths to explain the internals of the interpreter. Unfortunately, its indexes are hard to find, which makes it difficult. at best, to use as a reference. The muLISP manual, on the other hand, has a good index and is a handy reference. However, it does not explain the internals of the interpreter as completely as the IQLISP manual. It also neglects to document the compatibility packages.

#### I/O AND MS-DOS INTERFACES

Both IQLISP and muLISP support cursor positioning and simple graphics, such as plotting points and drawing lines. muLISP supports random-access file I/O (input/output); IQLISP supports only sequential access. Both muLISP and IQLISP support the MKDIR, CHDIR, and RMDIR commands in MS-DOS version 2.0, although they both will run under DOS 1.1.

Only muLISP supports the EXEC call. With EXEC, you can spawn a new shell (command.com), run DOS (disk operating system) as a subprocess of LISP, and then return to LISP with your workspace intact. This lets you go into an editor, modify your code, and then read it back in. It also lets you just go to DOS to print a file. This is a very powerful feature that more applications should take advantage of. Although IQLISP doesn't support the EXEC call, it provides functions to create directories, delete files, and the like.

#### OTHER FEATURES

Both IQLISP and muLISP let you write your own assembly-language interfaces. IQLISP has an interface to the DOS DEBUG facility, which should aid in debugging assembly-language functions. (We did not test this.) It may be important if you must write many assembly-language functions. However, since IQLISP is so slow, you may have to code in assembly language more often in IQLISP than in muLISP.

Both versions enable you to create SYS files. A SYS file is a snapshot of the computer's LISP workspace. You can stop wherever you are and continue later. More important, a SYS file can be used as a storage area for all of your most commonly used functions. Loading a SYS file is several orders of magnitude faster than reloading the source code

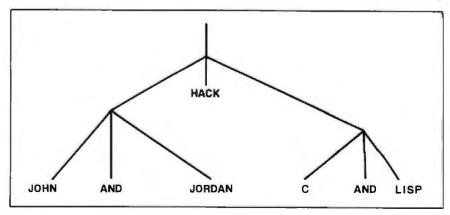

Figure 1: A list can be visualized as a tree; the terminal nodes are atoms, the nonterminal nodes are lists. The tree shown represents listing 1.

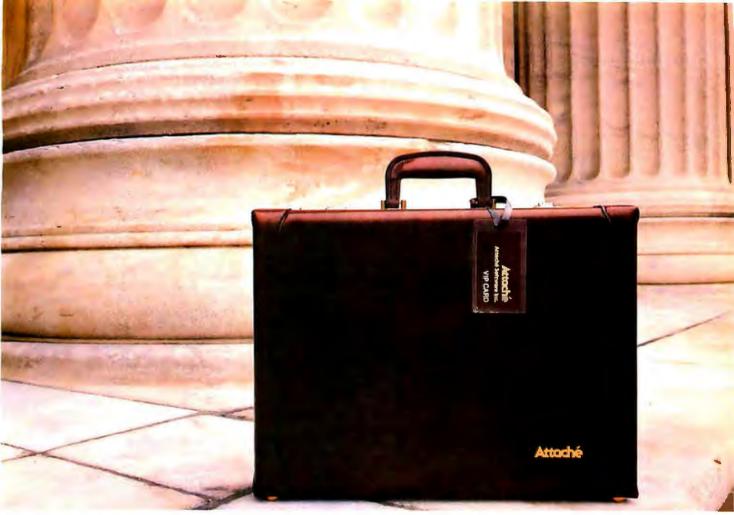

## Presenting a marvelous case for packing-up all your accounting software cares and woes.

Attache Accounting Software has been flawlessly designed to provide you with effective financial solutions.

**Thoroughly Tested** 

Developed for small to large companies, Attache Accounting Software has been extensively tested in the United States and Australia and is acknowledged to be bullet-proof. Yet, for all its power and versatility, it is easy to install and easy to use.

**Programmed For Growth** 

Amazingly flexible, it is sensibly designed with "tum-on/tum-off" options to help meet your company's expanding needs.

Attache modules can be purchased separately or as an integrated system. Modules include: Accounts Receivable, Invoicing/

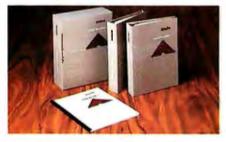

Sales Analysis, Inventory, Accounts Payable, General Ledger, and Payroll.

Software To Go

Everything you require to run your accounting system is packaged inside our attractive Attache Case.

CPA Support

Recognized by le ing microcomputer manufacturer: the ultimate in accounting software, Attache has also eamed the recommendation and support of major CPA firms.

**End User Training** 

"Hands-on" instruction is available from a nationwide network of community colleges.

For more details, visit your nearest Attache Software dealer or write: Attache Software Inc., 4251 Plymouth Road, Ann Arbor, Michigan 48105. (313) 663-1166.

Attaché
Accounting
software
that carries you
far into the future.

Circle 33 on inquiry card.

## Benchmarking IQLISP and muLISP

ne of our main benchmark procedures is a factorial program, both iterative and recursive (see listings 2 and 3 and tables 2 and 3). The recursive algorithm does about as much calculating as function invoking and is thus a good measure of overall performance. IQLISP was consistently slower by about 40 percent. We tried the iterative solution on IQLISP to see if the function invocation was slowing it down significantly (as the iterative solution avoids the overhead of reinvoking the function). In fact, it turned out that the recursive solution was faster, indicating that either the iterative constructs are inefficient or IQLISP has been optimized for recursion. We also learned that IQLISP has a very slow garbage collector, as was apparent from the wild time fluctuations for different runs of the same tests. When memory runs out (after a couple tests of the functions), the garbage collector is invoked and slows down the function that is running. In addition, we ran up against the limit of IQLISP's stack. IQLISP pushes more information onto the stack with each recursion, which reduces the stack's effective size.

The next test we attempted was a program to compute up to the seventeenth term in the Fibonacci series recursively (see table 5). The series is defined as follows:

$$F(x) = I$$
 for  $x < 2$   
 $F(x) = F(x-1) + F(x-2)$  for  $x > 2$ 

This recursive algorithm is highly inefficient and takes considerable time even for low numbers in a series. Nevertheless, it is a good test of how much overhead function calling takes, because the function does very little computing or list manipulating. The time tests indicate that IQLISP again is slower, this time by a whopping 200 percent, leading us to believe that muLISP is much more efficient than IQLISP at function calling. The third test we performed was based on the Sieve of Era-

tosthenes (see table 3 and listings 4 through 8). We attempted an iterative and a recursive solution in both LISPs. Since muLISP does not have arrays, they were simulated with lists—i.e., (1 2 3) represents the array having three elements; the first element is 1, and so forth. Due to the extensive amount of list manipulation, the Sieve benchmark shows which LISP handles list processing more efficiently. The tests were performed with an array size of 500, which yielded reasonable times for muLISP (on the order of I minute), but wouldn't even execute on IQLISP (memory ran out after about 3 minutes and the command prompt was redisplayed without the function running to completion). Each prime was calculated at about a rate of one every 5 seconds, indicating that if the program would have finished, it would have taken about 5 x 167 seconds, or 835 seconds. Apparently IQLISP is much slower than muLISP (by an order of magnitude) in list processing. However, IQLISP beats muLISP in the iterative Sieve because IQLISP provides arrays.

It is important to realize that even the faster LISP is considerably slower than an efficient compiled language like C, or even a not-so-efficient interpreted language like BASIC. The Sieve benchmark took one-twenty-fifth of the time in C (Computer Innovations' C-86) and one-eighth of the time in BASIC (of course, this was with simulated arrays). Comparable performance was shown when we compared the Fibonacci benchmark in C with the LISP versions. This type of performance is not surprising considering all the overhead necessary to support a LISP environment (garbage collection and pointer manipulation).

Overall, it seems that muLISP is quite a bit faster than IQLISP. However, IQLISP has 8087 support, which helps a great deal. Since we did not have an 8087 available, we could not test its performance; however, for most applications, muLISP would still probably be faster than IQLISP with an 8087.

Listing 2: A listing of the benchmark in table 2. Note that two slightly different programs had to be used for each LISP system.

```
FOR IQLISP:
(DEFUN FACT (LAMBDA (X)
(COND
((LT X 2) 1)
(T (* X (FACT (SUBI X)))))))

FOR MULISP:
(DEFUN FACT(X)
(COND
((LESSP X 2) 1)
(T (TIMES X (FACT (SUBI X))))))
```

Listing 3: The listing for the benchmark summarized in table 3. The program ran on both systems unmodified. Note that REV is a slow version of the function called REVERSE and that APP is a slow version of APPEND. They provide a good test of the speed of recursion of the two LISPs.

```
(DEFUN REV (LAMBDA (X)
(COND
((NULL X) NIL)
(T (APP (REV (CDR X)) (LIST (CAR X)))) } ))
(DEFUN APP (LAMBDA (X Y)
(COND
((NULL X) Y)
(T (APP (REV (CDR (REV X))) (CONS (CAR (REV X)) Y))) ))
(APP '(A B C D E F G ) '(A B C D E F G)
```

```
Listing 4: A recursive version of the Sieve of Eratosthenes written in
                                                                    Listing 6: A recursive version of the Sieve of Eratosthenes written in
muLISP.
                                                                    JOLISP.
                                                                    (DEFUN PRIMES (LAMBDA (MAX)
 (PUTD 'DEFUN '(NLAMBDA (NAM$ EXP$) (PUTD NAM$ EXP$) NAM$))
 (DEFUN PRIMES (LAMBDA (MAX "%" Local Var: "%" NUMBERS COUNT)
                                                                           (NUMBERS (REVERSE (LISTNUMS MAX))
    (SETQ NUMBERS (REVERSE (LISTNUMS MAX)))
                                                                           COUNT O
    (SETQ COUNT 0)
                                                                        (PRIME-AUX NUMBERS)
    (PRIME-AUX NUMBERS)
                                                                        COUNT III
    COUNT ))
                                                                    (DEFUN PRIME-AUX (LAMBDA (NUMBERS)
 (DEFUN PRIME-AUX (LAMBDA (NUMBERS "%" Local Var: "%" PRIME)
                                                                        (LET (PRIME NIL)
                                                                        (COND
    (COND
    ((NULL NUMBERS) NIL)
                                                                           ((NULL NUMBERS) NIL)
    ((NULL (CAR NUMBERS))
                                                                           ((NULL (CAR NUMBERS))
      (PRIME-AUX (CDR NUMBERS)) )
                                                                              (PRIME-AUX (CDR NUMBERS)) )
    (T (SETO PRIME (PLUS 3 (CAR NUMBERS)) (CAR NUMBERS)))
                                                                           (T (SETO PRIME (+ 3 (+ (CAR NUMBERS) (CAR NUMBERS))))
      (SETQ COUNT (ADDI COUNT))
                                                                              (SETQ COUNT (ADDI COUNT))
       (ELIMINATE PRIME NUMBERS PRIME)
                                                                              (ELIMINATE PRIME NUMBERS PRIME)
                                                                              (PRIME-AUX(CDR NUMBERS))) ) )))
       (PRIME-AUX(CDR NUMBERS))) ))
 (DEFUN ELIMINATE (LAMBDA (NUM NUMBERS FLAG)
                                                                    (DEFUN ELIMINATE (LAMBDA (NUN NUMBERS FLAG)
                                                                        COND
    ICOND
      ((NULL NUMBERS) NIL)
                                                                           ((NULL NUMBERS) NIL)
                                                                           ((ZEROP FLAG)
      ((ZEROP FLAG)
                                                                              (RPLACA NUMBERS NIL)
       (RPLACA NUMBERS NIL)
                                                                               (ELIMINATE NUM (CDR NUMBERS) (SUBI NUM)) )
       (ELIMINATE NUM (CDR NUMBERS) (SUBI NUM)) )
      (T (ELIMINATE NUM (CDR NUMBERS) (SUBI FLAG))) ))
                                                                           (T (ELIMINATE NUM (CDR NUMBERS) (SUBI FLAG))) ))
                                                                    (DEFUN LISTNUMS (LAMBDA (NUM) >
 (DEFUN LISTNUMS (LAMBDA (NUM)
                                                                        (COND
      ((NOT (ZEROP NUM))
                                                                           ((NOT (ZEROP NUM))
        (CONS NUM (LISTNUMS (SUBI NUM))) )
                                                                              (CONS NUM (LISTNUMS (SUBI NUM))) )
                                                                           (T (LIST NUM)) ) ))
      (T (LIST NUM)) )))
                                                                    Listing 7: An iterative version of the Sieve of Eratosthenes written in
Listing 5: An iterative version of the Sieve of Eratosthenes written in
muLISP.
                                                                     IQLISP.
(PUTD 'DEFUN '(NLAMBDA (NAM$ EXP$) (PUTD NAM$ EXP$) NAM$))
                                                                     (DEFUN PRIMES2 (LAMBDA (MAX)
                                                                      (LET
(DEFUN PRIMES2 (LAMBDA (MAX "%" Local Var: "%" NUMBERS J K
                                                                        (J MAX
PRIME
                                                                        K NIL
COUNT)
                                                                        PRIME NIL
   (SETQ J MAX)
                                                                        COUNT 0)
   (SETQ NUMBERS NIL)
                                                                        (SETO NUMBERS (ARRAY I (+ 1 MAX)))
   (SETQ COUNT 0)
                                                                        (FOR J FROM 0 TO MAX
                                                                          (STORE (NUMBERS I) II)
      ((EQUAL I - I))
                                                                        (FOR J FROM 0 TO MAX
      (SETQ NUMBERS (CONS J NUMBERS))
                                                                          (COND ((EQUAL (NUMBERS J) I)
      (SETQ J (SUBI J)) )
                                                                                 (SETQ PRIME (+ 3 |+ 1 J)))
   (SETQ J NUMBERS)
                                                                                 (SETQ COUNT (ADDI COUNT))
   (LOOP
                                                                                 (FOR K FROM (+ J PRIME) TO MAX BY PRIME
      ((NULL J))
                                                                                    STORE (NUMBERS K) 0))))
      (SETQ K J)
                                                                     COUNTIN
       (SETQ PRIME (PLUS 3 (CAR J) (CAR J)))
       (SETQ COUNT (ADDI COUNT))
                                                                     Listing 8: The iterative Sieve program in BASIC.
       (LOOP
          ((NULL K))
          (SETO K (CDR K))
                                                                     10 \text{ SIZE} = 500
          (SETQ PRIME (SUBI PRIME))
                                                                     20 DIM FLAGISIZE + 1]
          (COND
                                                                    30 \text{ FOR } J = 0 \text{ TO SIZE}
             (IZEROP PRIME)
                                                                     40 FLAGIJI= J
                 (RPLACA K NIL)
                                                                    50 NEXT I
                 (SETO PRIME (PLUS 3 (CAR J) (CAR J))) ) )
                                                                     60 \text{ COUNT} = 0
       (SETQ J (CDR J))
                                                                     70 FOR J= 0 TO SIZE
       (LOOP
                                                                     80 IF FLAG[J] = 1 THEN PRIME = J + J + 3:COUNT = COUNT +
          ((OR
                                                                        1:FOR K = J + PRIME TO SIZE STEP PRIME:FLAGIK| = 0:NEXT K
              MULL B
                                                                     90 NEXT I
              (NOT (NULL (CAR J))) ))
                                                                     100 PRINT COUNT:" PRIMES"
          (SETQ J (CDR J)) ) )
                                                                                                                          (continued)
    COUNT ))
```

#### Every option you'll ever need.

You're looking at ULTRAFRAME™ a powerful 8/16 bit multiprocessor you can configure to handle any application.

Ît's the one system that can tackle your toughest jobs today with the capacity to grow up to 32 users or tasks — within the same chassis.

Get 5" & 8" Winchester drives from 10-120MB (formatted). Also, 14" models from 145MB to 1,160MB. And backup systems appropriate to any system you design.

## The super micro that almost configures itself.

Our version of TurboDOS™ is extremely easy to integrate thanks to the IBS TURBO-INTEGRATOR™ — a menu-driven utility that will help you

TurboDOS™ is a registered trademark of Software

2000.

get the right system configuration into your customers hands in record time.

Save yourself hours of valuable time with the TURBO-INTEGRATOR, the fastest way to configure for peripherals and design multiuser system

#### FRONT

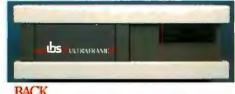

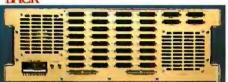

security. Generate user-friendly shells with the IBS MenuMaster-T™

#### The industry's longest warranty.

We've built the ULTRAFRAME to last — and backed it with a full three year warranty. Plus, we give a level of old-fashioned factory support you won't get from anyone else. And onsite maintenance is available nationwide through 45 service centers.

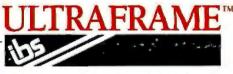

#### INDEPENDENT BUSINESS SYSTEMS

ULTRAFRAME and TURBO-INTEGRATOR

are trademarks of IBS, Inc.

Call collect (415) 443-3131 TWX: 910-386-6003 IBSNET 5915 Graham Court, Livermore, CA 94550

# A feast for OEM's and system integrators.

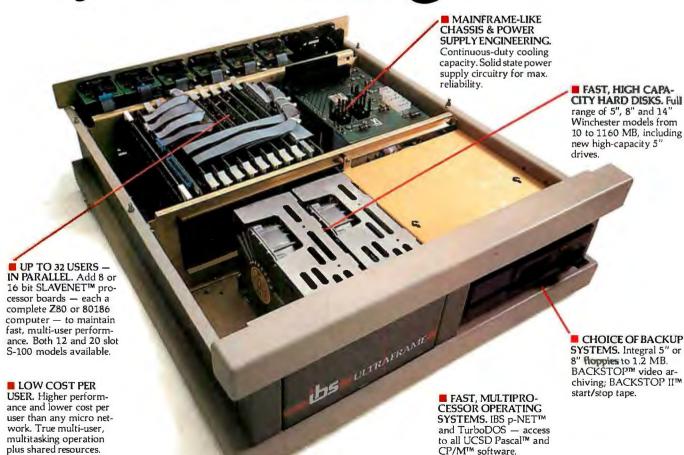

MenuMaster is a registered trademark of Borland

International.

Listing 9: The Fibonacci benchmark program written in C.

```
Table 3: The results of running benchmark 2 shown in listing 3.
```

| #include <studio.h></studio.h> |                                          |
|--------------------------------|------------------------------------------|
| main(argc, argv<br>int argc;   | /• calculates fibonacci of parameters •/ |
| char ** argv;                  |                                          |
| {                              |                                          |
| printf("%d",fib(ato            | i(argv[l]))):                            |
| }                              |                                          |
| fib(x) /* fibonae              | cci */                                   |
| if $(x < 2)$                   |                                          |
| return 1;                      |                                          |
| else                           |                                          |
| return (fib(x -                | 1) + fib(x - 2);                         |
| }                              |                                          |

```
Time
Version
                     (seconds)
IOLISP
                      240.0
muLISP
                       30.6
```

Program

CI C-86

Table 4: The times it took to run the Sieve of Eratosthenes benchmark with an array size of 500.

Time

(seconds)

Listing 10: The Fibonacci program in muLISP.

```
(DEFUN FIB (X)
   (COND
       ((LESSP X 2) 1)
       (T (PLUS (FIB (SUBI X)) (FIB (DIFFERENCE X 2)))) ) )
```

BASIC muLISP 80.0 IQLISP 30.0

Iterative Algorithm

Listing 11: The Fibonacci program in IQLISP.

```
(DEFUN FIB (X)
   COND
       ((LT X 2) 1)
       (T (+ (FIB (SUBI X)) (FIB (- X 2))))))
```

4 (more than 2 of which are spent loading the program from disk) 120 would be about 835 seconds if it didn't run out of space

Recursive Algorithm

Table 2: The results of running benchmark 1 as shown in listing 2. The asterisk indicates that the test could not be run because of a lack of floating-point math or because it would take too long to execute.

Table 5: The times it took to run the Fibonacci series up to the seventeenth term recursively.

| Version                    |           | Time<br>(seconds) |            | Program | Time<br>(seconds)                     |
|----------------------------|-----------|-------------------|------------|---------|---------------------------------------|
|                            | (FACT 30) | (FACT 30.3333)    | (FACT 500) | CI C-86 | 4.0 (more than 2.0 of which are spent |
| IQLISP                     | .25       | •                 | 19.0       |         | loading the program from disk)        |
| IQLISP with floating-point | 1.35      | 13.0              | •          | muLISP  | 8.5                                   |
| muLISP                     | .25       |                   | 14.5       | IQLISP  | 23.0                                  |

each time. muLISP goes one step further and lets you create a new LISP .com file instead of just the SYS file.

muLISP has the advantage that the programs you create with it are transportable to 8-bit machines. However, to retain this advantage, your code must not exceed a 64K-byte workspace.

#### CONCLUSIONS

Each of the LISP systems has its own advantages. muLISP is faster, has a better editor, and comes with tutorials and two compatibility packages. IQLISP has better debugging, floating-point math, and more error-checking capabilities. IQLISP also has a friendlier environment and a lower price, but it lacks compatibility packages and is quite a bit slower than muLISP. Overall, we prefer muLISP because of its speed and because of its MacLISP compatibility package.

It may be easier for new LISP users to learn under muLISP because of its tutorial system and the MacLISP compatibility mode. One of the best LISP books on the market, LISP, by Patrick H. Winston and Berthold K. Horn (Reading, MA: Addison-Wesley, 1981), assumes a MacLISP environment.

We recommend that you carefully weigh the things you consider most important before choosing a system. Both versions we've discussed are adequate for learning LISP, but muLISP's speed gives it the edge for doing some types of useful work.

#### **ACKNOWLEDGMENTS**

The authors would like to thank AI Rich from The Soft Warehouse and Robert Rorschach from Integral Quality for providing review copies of their LISP systems. We thank Mr. Rich for adding some more "safety valves" to his LISP system so we couldn't accidentally lose our work. Ralph Hyre and Jon Christenson commented on early versions of the article. We are grateful to Mr. Christenson for the use of his computer when the electricity went out.

## THE 8087 IS IN STOCK!

Micro Ware is the world's leading retailer of 8087s. We also have the most accurate statistics on chip reliability. They are: .01% infant mortality, .00% adult mortality and .02% 8088 incompatibility. As for ease of installation, we have never had a customer return a chip because of bent pins. We are so confident that you will be able to successfully install and use the chip that we offer a 180-day warranty with every chip we sell. That's 90 days more than anyone else!

To support the 8087 we stock the largest selection of of 8087 software anywhere. This includes: three FORTRANs, three PASCALs, APL, Intel's ASM86, PL/M-86, several Cs, 87BASIC, 87MACRO and MATRIX-PAK. For real time or multi-user applications we offer RTOS" - our implementation of Intel's iRMX executive. Our new products include a professional debugger with 8087 support, an interface library which enables MS Fortran users to call the IBM Basic

Compiler Library, and a translator that converts object modules into readable assembly language files. If you have a question about which computer, language, compiler, operating system or application package is best suited to your problem, we can answer it Just call:

Information and Orders-617-746-7341 University, Corporate and Government Buyers-617-746-7364

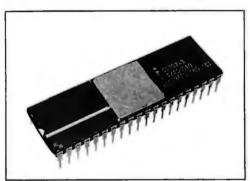

# 8087 Support from

87FORTRAN/RTOS" - our adaptation of the Intel Fortran-86 Compiler generates in line 8087 code using all 8087 data types including 80-bit reals and 64-bit intergers. The compiler uses the Intel large memory model, allowing code/data structures of a full megabyte, and supports overlays. Includes RTOS and support for one year ..... \$1350

87PASCAL/RTOS™ is Intel's ISO-Standard Pascal with 8087-8088 exceptions. These make it possible to use all the 8087 data types directly, while generating modules in one of the three Intel Memory Models. Includes RTOS and support for one year ..... \$1350

RTOS DEVELOPMENT PACKAGE includes 87FORTRAN, 87PASCAL, PL/M-86, Utilities, TX Screen Editor and RTOS... \$2500

#### **REAL TIME MULTI-TASKING/ MULTI-USER EXECUTIVE**

RTOS is a Micro Ware configured version of iRMX-86. Includes ASM-86, LINK-86, LOC-86, LIB-86, and the ROM Hex Loader . . . . . \$600 \$600

MWS-286" Configured to your specifications, our computer runs RTOS-286 or XENIX. Includes one Intel compiler, seven slot multibus chassis, hard disk, streaming tape backup and Intel Service Contract. Six to twenty times faster than your PC ...... CALL

Micro Ware not only provides quality products but also the support to make them work Our users receive newsletters, free software updates, and have access to a hotline for 8087 related advice. Micro Ware is your complete clearing house for 8087 related products. We sell the chips, compilers and applications fordable prices. Call for

you complete catalogue.

#### PC TECH JOURNAL REVIEW:

"The Micro Ware package is preferable ... it executes the basic operations more rapidly and Micro Ware provides a free update service.

87BASIC™ includes patches to the IBM Basic Compiler and both runtime libraries for USER TRANSPARENT and COMPLETE 8087 support. Provides super fast performance for all numeric operations including trigono-

87BASIC/INLINE<sup>TO</sup> generates inline 8087 code! Converts the IBM Basic Compiler output into an assembly language source listing which allows the user to make additional refinements to his program. Real expression evaluations run five times faster than in

87 MACRO" - our complete 8087 software development package. It contains a "Preprocessor," source code for a set of 8087 macros, and an object library of numeric functions including transcendentals, trigonometrics, hyperbolics, encoding, decoding and conversions.....

87DEBUG" - a professional debugger with 8087 support, a sophisticated screen-oriented macro command processor, and trace features which include the ability to skip tracing through branches to calls and software and hardware interrupts. Breakpoints can be set in code or on guarded addresses in RAM .......\$150

FOR→BAS™ - a library of interface routines which allow MS Fortran programs to call the IBM Basic Compiler library and access features such as the RANDOM NUMBER GENERATOR, SOUND, PLAY, DRAW and  8087-3 CHIP ..... \$175 including DIAGNOSTICS and 180-day warranty

64K RAM Upgrade.....\$47.50

87/88GUIDE - an excellent tutorial on writing 8087 code and interfacing it with compilers. Full of code that runs!

MATRIXPAK\* manages a MEGABYTE! Written in assembly language, our runtime package accurately manipulates large matrices at very fast speeds. Includes matrix inversion and the solution of simultaneous linear equations. Callable from MS Fortran 3.2, 87MACRO, 87BASIC, and RTOS..... each \$150

MICROSOFT FORTRAN 3.2 or PASCAL 3.2 - These IEEE compatible compilers support double precision and the 8087..... each \$259

MICROSOFT C COMPILER includes Lattice C and the MS Librarian.....\$350

| SCO XENIX. THIMICH OSCIFT              | \$595       |
|----------------------------------------|-------------|
| Unisource VENIX/86 The VenturGorm Inc. | 000         |
| Unisource VENTAGO                      | , , , , 800 |
| FLOAT87 for MS or LATTICE C            | , 125       |
| SuperSoft Fortran 66                   | 299         |
| Computer Innovations C86               | 245         |
|                                        |             |
| STSC APL★PLUS/PC                       | 500         |
| TURBO PASCAL                           | 45          |
| TURBO PASCAL with 8087 Support         |             |
| HALO GRAPHICS                          |             |
| ODADIMATIO                             | CALL        |
| GRAPHMATIC                             |             |
| ENERGRAPHICS                           | 295         |
| Professional BASIC                     |             |
| Kidger Optical Design Program          |             |
| COSMOS REVELATION                      |             |
| COSINOS REVELATION                     | 650         |
| SuperCalc III with 8087 Support        | CALL        |
| MAYNARD WS1 HARD DISK                  |             |
| MAYNARD WS2 HARD DISK                  | 1170        |
| 256K RAM CHIPS                         | CALL        |
|                                        |             |
| MAYNARD ELECTRONICS Boards             | ÇALL        |

#### NO CHARGE FOR CREDIT CARDS ALL ITEMS IN STOCK

IBM PC is a registered trademark of IBM Corp. 8087. iRMX-86. LINK-86. FORTRAN-86. ASM-86. LOC-86. PL/M-86 and LIB-86 are trademarks of Intel Corp. 87FORTRAN/RTOS. 87PASCAL/RTOS. 87BASIC. 87MACRO: FASTPAK. MATRIXPAK. 87/88GUIDE, RTOS, 87BASIC+ and Microway are trademarks of Micro Ware, Inc.

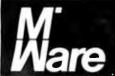

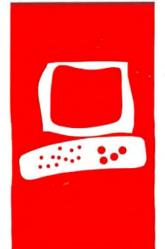

#### H·A·R·D·W·A·R·E R·E·V·I·E·W

## The Smith-Corona L-1000 Printer

A daisy-wheel unit for lightduty word processing or high-quality program listings

RICHARD S. SHUFORD

he Smith-Corona division of SCM Corporation, long known as a manufacturer of typewriters, created quite a stir when it announced its TP-I daisy-wheel computer printer in early 1982. Previously, no formed-character impact printers had been available at a list price of less than \$1500; the TP-I retailed for \$895 (see "The Microprocessor's Tenth Birthday" by Chris Morgan, March 1982 BYTE, page 6). Since then, many other manufacturers, most sporting addresses on the western side of the Pacific Ocean, have jumped into the formed-character printer market. The competition inspired product improvements. Smith-Corona first responded with an upgraded machine called the TP-11. A further improvement on the same basic design was marketed for a short time as the TP-Il Plus; it featured bidirectional printing and three character pitches. In its latest incarnation, the TP-II Plus has been given a redesigned case and has been renamed the L-1000.

The L-1000 is fairly small as daisy-wheel printers go, taking up less room on a desktop than an average electric typewriter. At 21 pounds (9.4 kg), the L-1000 weighs about half again as much as a typical dot-matrix printer. It does not exactly have a multitude of fancy features: it lacks proportional spacing, singlepass double-striking, and the ability to print super- and subscript characters and graphics. But, in addition to the previously mentioned bidirectional printing and selectable pitch, it does have single-pass underlining and uses a standard print wheel with a character set suitable for computer-program printing as well as word processing.

The L-1000 prints slowly. Smith-Corona rates its speed at 12 cps (characters per second). but the measured speed in a representative Shannon-text benchmark test was slightly less: 11.2 cps. The L-1000 can skip relatively quickly across blank spaces, so sparse documents would show slightly better results.

The L-1000 is also noisy; you wouldn't want to hold a telephone conversation nearby during printing. But most other daisy-wheel printers are also loud enough to be an annoyance.

#### EXTERNAL CONTROLS

The front panel of the printer contains a power-on light and three rocker switches. One switch selects the printing pitch of 10, 12, or 15 characters per inch (cpi); the second selects the paper-handling mode (top-of-form or "normal"); and the third actuates formfeeds (or linefeeds) or selects the self-test mode. On the back of the case are the rocker power switch. the power connection, a 36-pin female Centronics-type parallel input/output (I/O) connector, and a female DB-25S serial RS-232C I/O connector. Behind a removable louver in the back are two sets of DIP (dual-inline pin) switches for selecting some printer control parameters that are infrequently changed: these parameters include the serial data rate. polarity of the serial handshaking signal, the response to carriage-return and linefeed characters, the use of different print-wheel character sets, and the length of the paper (either the North American II inches or the Deutsche Industrie Norm 29.7 centimeters).

Using the printing-pitch switch is simple enough-just set it to match the currently installed print wheel. The switch controlling the paper-handling mode requires explanation. The top-of-form mode is of use chiefly with continuous fanfolded paper, enabling the printer to automatically provide four-line top and bottom margins on 11-inch sheets (or fiveline on 29.7-centimeter sheets). The other choice is called "normal" mode, in which vertical movement of the paper occurs only in increments of one line; a formfeed character causes the same behavior you'd expect from a linefeed character.

The normal mode is intended for use when you are feeding single sheets by hand. But even with continuous-form paper I had to use normal mode most of the time because the word-processing programs I use (The Final-Word and SuperWriter) keep track of the print position and do not expect the printer to skip lines by itself. (Few word-processing programs

Richard S. Shuford is BYTE's special projects editor. He can be contacted at POB 372, Hancock, NH 03449 or through Source account TCG847.

expect to receive much help from the printer in page formatting. You must be able to turn off the printer's formatting features to prevent strange results from two kinds of formatting being applied at once.)

The labeling on the mode switch is confusing. To get the normal mode you flip the switch to the position marked "CLEAR" and "-" (minus sign). The switch position for top-of-form mode is marked "SET" and "+" (plus sign). Neither label is self-explanatory.

sign). Neither label is self-explanatory. The third front-panel switch, marked "Form Feed/Self Test," is a momentary-contact type. Its function is changed by the paper-handling mode. In top-of-form mode, pressing the switch causes the paper to advance to the top of the next form; in normal mode, the paper is fed by only one line. This function does not automatically repeat; when using the normal mode with continuous paper, I sometimes had to press the third rocker switch 50 times or so to get the page out.

#### PROGRAMMABLE CONTROLS

The L-1000's special print functions, as with most computer printers, are invoked mostly by means of programmed control sequences it receives along with the printable characters. The functions include changing pitch, setting the left, top, and bottom margins, setting up to 16 tab stops, and underscoring. All the special commands except one begin with the ASCII (American National Standard Code for Information Interchange) Escape character; the functions and their control sequences are shown in table 1. The exception to using the Escape character is the marginrelease function, which disables for just one line the left margin set on the printer. A bare CAN (cancel) control character invokes the margin release.

The printer responds to a few other nonprinting ASCII control characters: the backspace (BS) character causes the print mechanism to back up, the horizontal-tab (HT) character causes the printer to quickly skip to the next tab stop, and the formfeed (FF) character causes a formfeed (but not in normal mode). The L-1000 contains no bell or buzzer, so BEL does nothing. When the printer is controlling receipt of characters from the computer via software

Table 1: Command codes used to invoke functions of the L-1000.

| Command Code | Function                                          |
|--------------|---------------------------------------------------|
| ESC US FF    | set printing pitch at 10 cpi                      |
| ESC US LF    | set pitch at 12 cpi                               |
| ESC US BS    | set pitch at 15 cpi                               |
| ESC C        | set top and bottom margins to edges of sheet      |
| ESC E        | begin underscoring all characters                 |
| ESC FF n     | set page length at n lines                        |
| ESC L        | set bottom margin                                 |
| ESC R        | stop underscoring                                 |
| ESC S        | set page length and margins at DIP-switch default |
| ESC T        | set top margin                                    |
| ESC Z        | begin underscoring alphabetic characters          |
| ESC 9        | set left margin                                   |
| ESC 1        | set tab stop at current location                  |
| ESC 8        | clear tab stop at current location                |
| ESC 2        | clear all tab stops                               |
| ESC /        | begin bidirectional printing (default)            |
| ESC \        | stop bidirectional printing                       |
| HT           | move right to next tab stop                       |
| CAN          | margin release for printing current line          |

#### Abbreviations

ESC—Escape character
US—unit-separator character
FF—formfeed character
LF—linefeed character
BS—backspace character
HT—horizontal tab character
CAN—cancel character

Table 2: A comparison of printing speeds of three daisy-wheel printers. Printing was done bidirectionally; all times are in seconds.

| Test                        | Smith-Corona<br>L-1000 | Diablo<br>630 | Juki<br>6100 |
|-----------------------------|------------------------|---------------|--------------|
| 80-column<br>Shannon text   | 51.0                   | 15.2          | 33.9         |
| 60-column<br>Shannon text   | 51.4                   | 15.3          | 33.7         |
| First-order<br>English      | 87.3                   | 27.8          | 58.8         |
| Fourth-order<br>Shakespeare | 71.7                   | 22.4          | 48.8         |
| First-order<br>UNIX manual  | 84.0                   | 22.3          | 58.1         |
| Spreadsheet<br>simulation   | 95.8                   | 28.6          | 68.6         |

handshaking, it sends the DCI (X/ON) and DC3 (X/OFF) control characters to start and stop the flow of data.

The printer can be instructed via DIP-switch settings to recognize the linefeed character as a "newline" character and perform both a carriage return and a linefeed operation upon its receipt. Or the DIP switches can tell the printer to perform a linefeed automatically after every carriage return. The L-1000 comes from the factory set up to require ex-

plicit return and linefeed characters.

The L-1000's relative lack of special features can be considered an advantage in one way. Users of some printers capable of many functions commonly become frustrated trying to find commercially available software that can use all the cute tricks. For example, an owner of a Diablo 630 discovers that WordStar cannot issue commands for true proportional spacing, which the

#### AT A GLANCE

#### Name

Smith-Corona L-1000

#### Type

Daisy-wheel printer

#### Manufacturer

Smith-Corona 65 Locust Ave. New Canaan, CT 06840 (203) 972-1471

#### Price

\$545

#### **Optional Equipment**

Tractor feed, \$149 Extra print wheels

#### **Documentation**

28-page booklet

#### Advertised Print Speed

12 cps

#### Warranty

90 days

#### Audience

People who want a low-cost formed-character printer for light-duty work

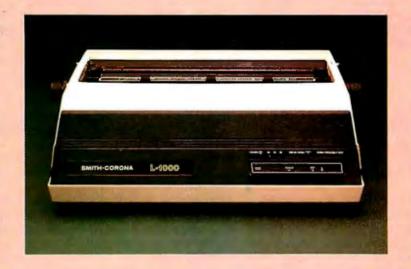

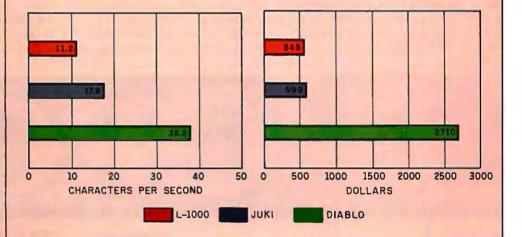

This is the L-1000 (Pica 10). This is the L-This is the L-1000 (Pica 10). This is the L-This is the Juki 6100. This is the Juki 6100 This is the Diablo 630. This is the Diablo 6

The Smith-Corona L-1000 printer is compared with the Juki 6100 printer (using a Courier 10 daisy wheel) and the Diablo 630 (using a Courier Legal 10 daisy wheel). The 1-1000 is using the ASCII Tempo 10/12 and the Pica 10 print wheels. The pitch for all printers is 10 characters per inch. The

prices shown do not include tractor-feed mechanisms. The print speeds were determined by timing how long it took the printers to run the 60-column Shannon test (573 characters; see "The Art of Benchmarking Printers" by Sergio Mello-Grand, page 193 in the February BYTE).

630 is certainly capable of. People who buy the L-I 000 will at least not have that particular difficulty.

The L1000 is new enough that few prewritten programs explicitly support it. Software written to use the Smith-Corona TP-I will probably work with the new model if the L-1000's default mode of bidirectional printing does not get in the way. The only means of turning this feature off is by sending the ESC\ (Escape-backslash) command, the ease of which depends on the application.

#### ROUTINE USE

The printing and paper-handling mechanisms reflect their typewriter heritage. If you've used a typewriter, you should have no trouble loading single sheets of paper into this printer. It has the familiar paper bail, guide, release, and platen knobs. The carriage accepts sheets 13 inches wide. It is difficult to print on the first inch of sheet-fed paper because the top edge must be tucked

under the paper bail for proper feeding. (This limitation is shared by many other printers and typewriters.) But small Rolodex cards can be inserted and printed on with little trouble.

The line-space selector can set the paper-feed linkage to print 6 lines per inch (lpi), 41/2 lpi, or 3 lpi. This seems to be an heirloom from typewriter technology; I suspect that the 6-lpi setting will be appropriate in nearly all computer applications.

The optional tractor-feed attachment was not available for this review, but I tried printing on continuous fanfolded paper loaded into the unassisted friction-feed platen. It worked surprisingly well as long as I straightened the paper every 20 pages or so. However, Smith-Corona does not recommend operating the printer in this manner.

The L-1000 uses a ribbon contained in a rectangular cassette, which I found quite easy to remove and replace. A multistrike Mylar-film ribbon is standard equipment, but fabric and single-strike film ribbons are available. An impression control can vary the force with which the print hammer strikes the print wheel.

Smith-Corona provides an adequate selection of optional print wheels for printing text in English and several other European languages; the L-1000's wheels have 93 character positions and are identified by a red ring. Because the handling knobs on the print wheels have sharp edges and removing the print wheel requires a fair amount of force, the process is slightly painful. The ribbon must be removed to change the print wheel. The front of the printer's case flips up on a hinge for access to the ribbon and print mechanism.

#### ANNOYANCES

A few things about the 1.-1000 annoy me. Often when first turned on, it fails to print the very first character sent to it. And the initialization routine it goes

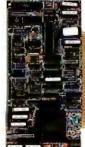

#### CPU 8/16

- Dual processors: 4MHz NSC800 (executes) full Z80 instruction set) and 8MHz Intel 8088.
- Onboard floppy controller with 24-bit DMA. Runs up to four 5¼" or 8" floppies in any combination at the same time.
- 8K PROM monitor.
- 2 serial ports
- (software selectable up to 19.2K Baud.)
- Interrupt controller with 8 vectored interrupts.
- Real time clock interrupt.
- \$895 (Manual only: \$25)

#### 256K STATIC RAM/ TIME OF DAY

- · Employs fully static CMOS memory chips.
- Accepts either 8-bit or 16-bit bus requests.
- Includes battery-backed-up time-of-day clock and calendar.
- IEEE-696/S-100 compatible.
- \$1850 (Manual only: \$25)

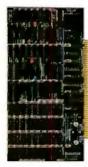

### 256K/512K/1MB/2MB DYNAMIC RAM

- Configurable as either dynamic RAM or as disk drive emulator.
- Accepts either 8-bit or 16-bit bus requests.
- Uses 256K chips for 1MB or 2MB configurations.
- 150ns. RAM chips.
- IEEE-696/S-100 compatible.
- Low as \$850 (Manual only: \$25)

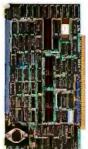

#### SBC-300

- Single board computer able to perform as permanent bus master or slave processor. • Z80\* CPU: 4 or 6MHz.
- 64K of dual-ported RAM with parity.
- 2 to 16K bytes of PROM.
- System memory addressing to 16MB.
- Serial, parallel and counter/timer I/O.
- SASI port.
- Dual programmable serial full-duplex channels. Supports CP/M\* Plus, MP/M\* and TURBODOS\*
- \$740 (Manual only: \$25)

through at power-up always performs a linefeed, throwing the paper registration off by one line. I observed some strange behavior in the bidirectional-printing logic, which sometimes brought the print mechanism back to the left margin only to tab it back to where it just came

I don't care for the type font of the standard print wheel, ASCII Tempo 10/12, although it certainly does contain almost all the special characters you need for printing computer programs. (Oddly, it lacks the accent grave.) The ASCII Tempo characters are rather square, as though they are meant to imitate the output of a dot-matrix printer. and the slashed zero seems out of place in formal correspondence. Smith-Corona suggests that the print wheel can be used at either 10 or 12 cpi (thus the "IO/I2"), but I think ASCII Tempo text looks sparse at 10 cpi.

Like many printers, the L-1000's RS-232C serial interface is set up in the DTE (data-terminal equipment) configuration, receiving data on pin 3 and transmitting on pin 2. This is fine if you want to connect the printer to a modem, but it's not so fine if you want to connect it directly to a computer: most computers also receive on pin 3 and transmit on pin 2. You have to make or buy a special cable that crosses the connections between pins 2 and 3. The L-1000 uses both pin 4 (ready to send) and pin 20 (data terminal ready) of the RS-232C line to transmit its printer-busy status to the host computer. The printer comes from the factory set at 1200 bps (bits per second), with 8-bit data characters, even parity, and I stop bit; 7-bit data characters are more common.

#### CONCLUSIONS

The current list price of the L-1000 is \$545, with the tractor-feed option an extra \$149, but considerable discounts are available. (Some dealers would rather include the discount as part of

a complete system deal.)

Should you buy the L-1000? Maybe, if its limitations don't bother you, and if you can buy it at a good discount. But at \$545 its price/performance ratio is somewhat below that of other printers now on the market.

If you decide to buy the 1-1000, make sure that you can obtain a properly wired serial cable. And check the dealer's supply of print wheels for fonts other than ASCII Tempo 10/12, unless you like square characters.

The Smith-Corona L-1000 is not packed with fancy features, but it performs the basic printing functions most people require. The tractor-feed option and the computer-type standard character set is satisfactory for printing program listings and for other technical uses. The L-1000 is most at home in light-duty applications, printing individually prepared letters and other short documents on single sheets of paper fed by hand.

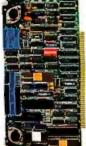

- Offers simultaneous control of up to three 5¼" Winchester drives (up to 16 heads) and four 5½" and 8" floppy drives.
- · Floppy drives may be single- or doublesided, single- or double-density.
- Data transfers under DMA or programmed I/O control.
- Phase lock loop data separator.
- 20-bit single and 4-bit double burst detection span on 256 byte sectors.
- \$895 (Manual only: \$25)

10 HARD DISK SUBSYSTEM

2 serial, 1 parallel port (IBM-PC\* compatible).
Supports up to four 5¼" Winchester drives.

ECC/CRC plus PLL data separator.

Full sector buffering.
 Incl. CP/M 80\* and

CP/M 86\* BIOS.
• Optional 20 MB disk w/pwr. supply & fan.

Supports Octagon, Compupro, Northstar etc. \$2295 (Contr. board

only: \$595. Manual \$25)

These are just some of the boards Syntech Data Systems has to offer. All IEEE-696/S-100 compatible. From the most powerful multi-processing CPU board you can buy to the most sophisticated hard disk subsystem available. Of course, all our CPU boards support Concurrent 3.1,\* UNIX,\* PC-DOS/MS-DOS and CP/M 86\* In our complete menu of S-100 products you'll find everything it takes to make a winner. We've combined two companies, Octagon and S/D Systems, so you can put together unbeatable systems from the single most knowledgeable source in the industry. Call us at 214/340-0303. Telex us at 6829016. Or write to the address below for complete information on even more products. We have everything you've hungered for.

\*Manufacturers' trademarks

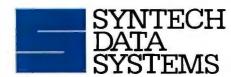

Something New In S-100

10111 Miller Road, Dallas, Texas 75238

## SuperSoft. Language Library

For PC DOS, MS DOS, CP/M-86, and others

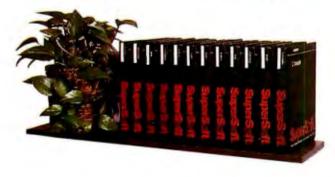

A programmer's most important software tool is the language compiler or interpreter he uses. He has to depend on it to work and work well.

At SuperSoft, we believe it. That's why we offer three fine compilers: SuperSoft FORTRAN, SuperSoft BASIC, and SuperSoft C, that answer the programmer's need for rock solid, dependable performance on 16 bit systems.

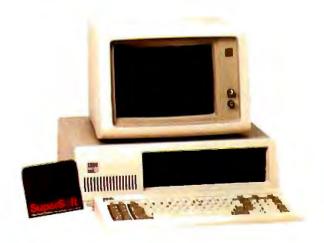

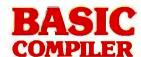

## Compatible with Microsoft BASIC

The SuperSoft BASIC compiler, available under CP/M-86 and MS DOS, is compatible with Microsoft\* BASIC and follows the ANSI standard.

## Greater accuracy with BCD math routines

If you have used other languages without BCD math, you know how disconcerting decimal round off errors can be. For example:

| With IBM PC* With SuperS BASIC BASIC with BCD math |             |
|----------------------------------------------------|-------------|
| 10 A=.99                                           | 10 A=.99    |
| 20 PRINT A                                         | 20 PRINT A  |
| 30 END                                             | 30 END      |
| Output: .9899999                                   | Output: .99 |

As you can see, SuperSoft BASIC with BCD provides greater assurance in applications where accuracy is critical.

SuperSoft's BASIC is a true native code compiler, not an intermediate code interpreter. It is a superset of standard BASIC, supporting numerous extensions to the language. Important features include:

- Four variable types: Integer, String, and Single and Double Precision Floating Point (13 digit)
- Full PRINT USING for formatted output
- Long variable names
- Error trapping
- Matrices with up to 32 dimensions
- Boolean operators OR, AND, NOT, XOR, EQV, IMP
- Supports random and sequential disk files with a complete set of file manipulation statements
- IEEE floating point available soon as an option
- No run time license fee

Requires: 128K memory BASIC compiler: \$300.00

## For CP/M-86, MS DOS, and PC DOS

\*SuperSoft BASIC is compatible with Microsoft BASIC interpreter and IBM PC BASIC. Due to version differences and inherent differences in compilers and interpreters some minor variations may be found. Machine dependent commands may not be supported. The vast majority of programs will run with no changes.

### **FORTRAN**

SuperSoft FORTRAN is the answer to the growing need for a high quality FORTRAN compiler running under CP/M-86 and IBM PC DOS. It has major advantages over other FORTRAN compilers for the 8086. For example, consider the benchmark program used to test the IBM FORTRAN in InfoWorld, p. 44, Oct. 25, 1982. (While the differential listed will not be the same for all benchmark programs, we feel it is a good indication of the quality of our compiler.) Results are as follows:

IBM FORTRAN: SuperSoft FORTRAN 38.0 Seconds 2.8 Seconds

In its first release SuperSoft FORTRAN offers the following outstanding features:

- 1. Full ANSI 66 standard FORTRAN with important extensions
- Standard data types, double precision, varying string length, complex numbers
- 3. Free format input and free format string output
- 4. Compact object code and run time support
- 5. Special functions include string functions, dynamic allocation, time/date, and video access
- Debug support: subscript checking, good runtime messages
- 7. Full IEEE floating point
- 8. Full 8087 support available as option (\$50.00).
- Ratfor preprocessor available as option (\$100.00).

#### Program developers:

SuperSoft's family of FORTRAN compilers means you can write your programs once and they will run under CP/M-80, CP/M-86, and MS DOS. This lets you get your applications running fast no matter what the environment.

#### SuperSoft FORTRAN: available NOW and working great!

Requires:

128K with CP/M-86 or MS DOS.

32K with CP/M-80

FORTRAN:

\$425.00 (in each environment)

8087 Support:

\$ 50.00

Ratfor:

\$100.00

#### For CP/M-86°, MS DOS, IBM PC DOS, and CP/M-80°

In conjunction with SuperSoft, SuperSoft FORTRAN was developed by Small Systems Services, Urbana, IL, a leader in FORTRAN development.

Japanese Distributor:
ASR Corporation International, TBL Building, 7th Floor,
1-19-9 Toranomon, Minato-Ku, Tokyo 105, Japan
Tel. (03)-5025550, Telex: 222-5650 ASRTYO J

Tel. (103)-5025050. Telex. 222-3030 AG. 11.1.

suropean Distributor:
SuperSott International Ltd. 51 The Pantiles.
Tunbridge Wells, Kent, England TN2 5TE
Tel 0892-45433. Telex: 95441 Micro-G

## C Compiler

In 1982 SuperSoft helped C programmers around the world move their applications from 8 to 16 bit operating systems with the first C compiler under CP/M-86.® PC DOS, and MS DOS.

Today there are several C compilers on the market, and you can look at them all. But if you want a C that's fully portable, syntactically compatible with UNIX version 7 C, rigorously tested, fast in both compilation and execution. packed with more library functions than any other, and produces a very highly optimized assembly code...then you'll find only one. The SuperSoft C compiler.

#### **Professional Quality**

SuperSoft started working on C over three years ago, and the work has never stopped. While others were struggling to put in features, SuperSoft was refining and polishing...adding the quality professionals depend on.

#### Thoroughly Tested

SuperSoft C has been tested with hundred of commercial application programs. And all this testing has paid off...with a compiler that's highly reliable in every phase of operation.

#### **Portable**

SuperSoft C is now available in most operating systems environments. Since we don't sell operating systems, we can support them all. And as new operating systems become popular, SuperSoft C will be there.

#### **Packed with Library Functions**

SuperSoft now has the most complete set of library functions available. All provided with source code.

#### Thorough User Manual

The new user manual is extensive—jammed with thorough explanations to help you every step of the way. And our technical hotline can help answer any additional questions.

SuperSoft C: \$350.00

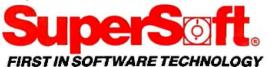

P.O.Box 1628 Champaign, IL 61820

(217) 359-2112 Telex 270365

Aicrosoft is a trademark of Microsoft Corporation IBM PC is a trademark of International Business Machines Corporation CP/M and CP/M-86 are registered trademarks of Digital Research UNIX is a trademark of Bell Laboratories

Circle 292 on inquiry card.

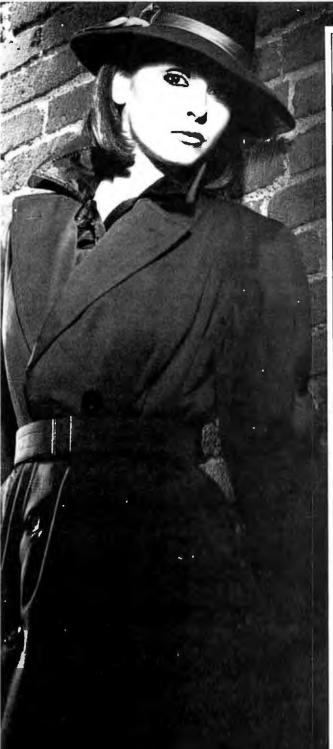

Advancing the technology of data security

## Introducing Data Sentry.® Computer security so advanced, even Mata Hari couldn't hack it.

Your most confidential files may be easy prey for the advances of an artful hacker.

That's why Lockheed used its years of experience with high-technology systems to create Data Sentry.

#### Protection for sensitive data

Its own internal computer gives you the telecommunications features of an intelligent modem. But unlike other modems, Data Sentry is smart enough to keep your secrets from the most persistent computer intruders.

Data Sentry puts an electronic wall around both large and small computers. And because its protection is external to your CPU, it can eliminate the expense of internal security software. It blocks the inquiries of wouldbe Mata Haris with a sophisticated security sequence.

#### Security for every situation

First, Data Sentry requests the phone number of a caller desiring access to your computer. Then it hangs up the phone and searches its list of authorized phone numbers. If the caller's number is authorized, Data Sentry dials the caller back and requests entry of a password. If the correct password isn't supplied within three tries, Data

Sentry disconnects and will not return further calls from that phone number.

Data Sentry also lets users select other lower levels of security if desired, including callback to any number with entry of password. And an option, Remote-ON, lets you turn your computer's power on and off from a remote terminal after security has been cleared.

#### Versatile and confidential

Data Sentry logs all attempted contacts for audit trails and analysis of users. Its security set-up is locally controlled by a master password that is accessible only to authorized personnel. And its design includes high-reliability components, the latest LSI circuitry, plus Autodial 300/1200 baud full-duplex communications, with auto ranging for incoming data.

Data Sentry will deal with your toughest security problems.

And it'll never fall for just a pretty face.
For a list of your nearest Data Sentry distributors, call toll-free 1-800-443-0100, Ext. 471. Or write:
Lockheed GETEX,
Suite 945, 1100 Circle 75

Parkway, Atlanta, Georgia 30339.

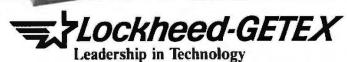

Circle 184 on inquiry card.

#### $R \cdot E \cdot V \cdot I \cdot E \cdot W$ $F \cdot E \cdot E \cdot D \cdot B \cdot A \cdot C \cdot K$

#### STATISTICS REFIGURED

"Statistical Software for Microcomputers" by James Carpenter, Dennis Deloria, and David Morganstein (April, page 234) was excellent. Thoughtful, competitive reviews like this are one of the main reasons I subscribe to BYTE. The authors should be commended.

BARRY GORDON, M.D., PH.D. 4340 Roland Springs Dr. Baltimore, MD 21210

Thank you for including three of Dynacomp's packages in your recent survey, "Statistical Software for Microcomputers." We congratulate the authors on their time-consuming analysis.

On the whole we found what was said about Dynacomp's products to be fair and technically objective. **However.** Dynacomp has received several calls from owners of these and other products who think that the review was unfair. In each case their objections related to what was not said in the review. I will briefly relay the comments we have heard.

- I. The review states that the Dynacomp documentation is brief (only about 14 pages), whereas the competitive products have manuals of 100 pages or more. Out of context this apparently reads (it didn't to us) as a negative comment. However, the authors stated that they had no problems at all running the Dynacomp programs, whereas they did with some of the other products tested. The connection perhaps should have been made that the Dynacomp manuals served their purpose well and led to flawless program performance.
- 2. The review accurately states that the three Dynacomp products examined are limited in capability. There is absolutely no error here. Dynacomp feels that if you want to do nonlinear regression you should not be forced into buying a more comprehensive package costing ten times as much in order to use the one feature you want. The customers who called us pointed out that this was one of the strong features of the Dynacomp product selection.
- 3. Another complaint we heard was that none of the other 13 packages carried by **Dynacomp** were mentioned. Collectively, these cover almost all the features of the competitive products mentioned in the review and offer additional capabilities (e.g., sample planning, principal components, and others). They range in price from \$19.95 to \$249.95. The three Dynacomp packages reviewed were in the \$20 to \$30 range.

I realize it would be unfair to include all

of Dynacomp's statistics packages in a comparative review because Dynacomp would then dominate the list.

Having been in the position of a reviewer in the past, I appreciate the difficulty (sometimes impossibility) in presenting a balanced evaluation given the limitations of available magazine space. BYTE has high standards in this respect, and its reviews are generally very professionally done. All I offer in this note is a condensation of some customer responses.

DR. F. R. RUCKDESCHEL Dynacomp Inc. 1427 Monroe Ave. Rochester, NY 14618

The article "Statistical Software for Microcomputers" in your April issue provides a much needed service to the large community of professional data analysts.

Although we appreciate the reviewers' determination that our product. Statpro, is "far and away the most comprehensive package." we would like to respond to several inaccuracies concerning both Statpro and our company.

The Statpro IBM-PC version is available for sale at this time while our PC XT version will be released in August 1984. We also have both an Apple II and Apple III version of Statpro available, the latter of which operates in either a floppy- or hard-disk environment.

Lastly, our correct company name is Wadsworth Professional Software Inc. Interested readers can contact us at (800) 322-2208 for further product information including a Statpro demonstration package.

RICHARD J. DUNFEY Wadsworth Professional Software Inc. 20 Park Plaza Boston, MA 02116

#### MORE THAN MICRO-LOGIC

We were interested by Rich Krajewski's objective review of Micro-Logic in April. It especially interested us because we sent a similar product to BYTE approximately two and a half years ago, and it only received coverage on page 441 in the Software Received section of the March 1982 issue.

Speaking from a biased point of view, we feel that we have a better product at a better price, the CDS Circuit Design System. Here is a partial list of the convenient features of CDS:

- Boolean minimization of up to seven variables
- User-oriented documentation with index, bibliography, and transparent overlays

- User-defined devices and graphics
- Complete on-screen circuit documentation
- On-screen circuit simulation
- Fast and easy interdevice connections
- Circuit cascading with virtual (disk drive) memory
- A price of only \$149

We feel that in order to do justice to your readers you should review other similar simulation/design packages.

TODD K. MOON Smart Software POB 1292 Orem. UT 84057

I read with great interest Rich Krajewski's software review. "Micro-Logic." in the April issue of BYTE (page 224). We have a somewhat similar product called Hard that differs from Micro-Logic mainly in the following aspects.

Hard costs \$45 rather than \$475. It is extremely easy to learn and use: in fact, it has been designed for education. It runs on any CP/M-based system and does not require graphics since its input is via a simple hardware description language. This does not preclude output comparable to that of Micro-Logic. And though it is, overall, slightly less sophisticated than Micro-Logic, it has a few extra features, such as simulation of random noise.

DR. IVAN TOMEK Modular Systems POB 1456 Wolfville, Nova Scotia BOP 1XO. Canada

#### OVER THE RAINBOW-AGAIN

David Suits's review of the Rainbow 100 is probably the most comprehensive description of this machine that I have read to date.

I can only reinforce his comments concerning the difficulty and expense of obtaining technical documentation, such as the BIOS listings, from DEC. However, a number of users groups are now springing up, and many provide basic technical libraries to their members.

Contrary to what is suggested in the review. the 96-track-per-inch format of the Rainbow disk drives gives the Rainbow hardware the ability to read virtually any single-sided, soft-sectored format. In fact, an inexpensive program called Media Master from MDG & Associates of Moorpark, California. allows the Rainbow to both read and write in over twenty different formats in both CP/M and MS-DOS.

More problematic is the VT-100/VT-102 screen (continued)

handling. While Mark Siegel's article, "Toward Standard Video Terminals: ANSI X3.64 Device Control" (April, page 365), praises the ANSI standard, much CP/M software continues to be written for the Lear Siegler ADM-3 (or other proprietary screen formats) and hence is not easily transportable. As ANSI X3.64 gains its rightful acceptance, the virtue of the DEC Rainbow's VT-100 implementation will be truly appreciated.

For more of a flavor of the level of technical involvement of many Rainbow users, BYTE readers are encouraged to drop in on the Rainbow subarea of the VAXsig (special interest group) on CompuServe.

WILLIAM LEE ROBERTS Fort Street Investment Corp. Suite 2000 425 California St. San Francisco, CA 94104

I am surprised. In spite of recent controversies over reviews versus previews, BYTE has always maintained a reputation of technical accuracy and objectivity. The benchmark report in "The Rainbow 100" (April, page 170) contains several errors and at least one missing piece of information.

The major error is one that I am sure many others caught—the comparison of execution time for the prime-number program using integer variables on the Rainbow versus use of floating-point (real) variables on the Victor 9000 and IBM PC. David Suits reports that he changed to use of integer variables because "using real variables, MBASIC-86 gave . . . an OUT OF MEMORY error when thel tried to dimension the 7001 element array" in the program. How much memory was in his test system? Was it the same as in the Victor and IBM systems previously tested? Though Professor Suits notes that he "use[d] integer variables to conserve memory," why even proceed in this direction? Without considering the differential overhead in arithmetic operations for integer and real numbers, the fact that integers take up less memory indicates that a system has to do less work when dealing with them.

Professor Suits does not profess to be a com-

puter professional. To the contrary, his review is from the point of view of the average intelligent user of the system. But where was the review editor? I support the idea of using external reviewers, especially those who can contribute reactions from the user viewpoint. However, if this tact is taken, your editorial staff should take extra care in checking the information provided and the results of comparative tests. Here is a case of not only comparing performance using two different data types, but also comparing across operating systems (CP/M-80/86 versus MS-DOS) and versions of BASIC (MBASIC versus IBM-BASIC), I am glad that Professor Suits sensibly made only the general conclusion that the systems "seem fairly evenly matched."

By the way, the time for the prime-number program on a Rainbow 100 using floating-point variables is about 205 seconds, about 10 percent higher than the 183.5 seconds recorded when using integers.

One further point: it is the Delete key that acts like an old-style rub-out key in BASIC: the Backspace key performs as might be expected from other microcomputers. The catch is that, keeping with DEC standards, the Delete key is the normal correction key at the operating system level and in many other applications. It is easy to agree with David Suits that this is disappointing and confusing.

In closing, I simply request that the usual high standards observed in articles by your technical staff also be enforced for contributed reviews. If comparisons are going to be made between systems, make sure that the tests are equivalent and that any other information important to interpretation is provided.

LAWRENCE IONES 211 Northview Road Ithaca, NY 14850

The purpose of our system review benchmark tests is not to compare operating systems or microprocessors, but to compare complete systems. We wanted to compare the DEC Rainbow as we received it (that is, with 64K bytes of RAM, its standard operating system [CP/M-86]. and its BASIC interpreter) with the IBM PC and

Victor 9000 as we received them (that is, with 64K and 128K bytes of RAM, respectively, and their standard operating systems (MS-DOS) and BASIC interpreters). We used a group of simple tests. Our reviewer found that one, the Sieve of Eratosthenes prime-number program, would not run on the Rainbow. The reviewer modified the program to allow it to run on the Rainbow. He accurately reported his procedure and his results.-Rich Mallov

Finally, I've found a review of the DEC Rainbow. My father bought one of these machines several months ago, and ever since. I have been trying to do some serious programming with it. Since the documentation that came with the machine lacked any information concerning the BIOS or any aspects of architecture, the possibility of my doing any sort of "fancy" programming was limited.

After finding out that the DEC technical package had a price of \$275 on it, I decided to wait for the BYTE review hoping that some useful information might appear in that. As it turns out, Dr. Suits ran into the same problem I did. Refusing to believe that DEC would try to prevent programmers from obtaining information by pricing it out of the market, I decided to make a few phone calls.

The magic number turned out to be the DEC Part Number Information Line. They were able to give me the following part numbers: AA-X355A-TV. The MS-DOS Programmer's Reference Guide, and AA-X432A-TV, The Rainbow BIOS Listing. A quick call directly to DEC and I found out the prices: \$21.00 for the reference manual and \$14.00 for the BIOS listing.

I just ordered them today, so I don't know what exactly is in the reference guide, but according to the description in the MS-DOS Advanced Users Guide, the programmer's guide has information on architecture, device drivers, system calls, and interrupts. So the information crisis is apparently not as bad as it seems, and once again I am the proud user of a DEC Rainbow.

> MARK D. ESSWEIN 1730 Court Petit McLean, VA 22101 ■

Your IBM Model 50, 60, 65, 75, 85 or 95 Electronic Typewriter can be an RS232 PRINTER or TERMINAL using our Model 5060 Interface. Our Model 300 Interface can even connect your IBM Electronic typewriter directly into a phone connector to send or receive ELECTRONIC MAIL!.

Both Versions can be easily installed and require NO modifications to the typewriter.

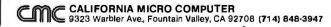

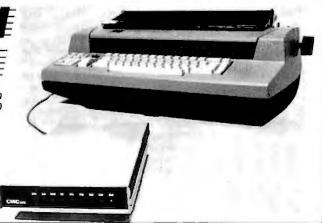

## Kernel

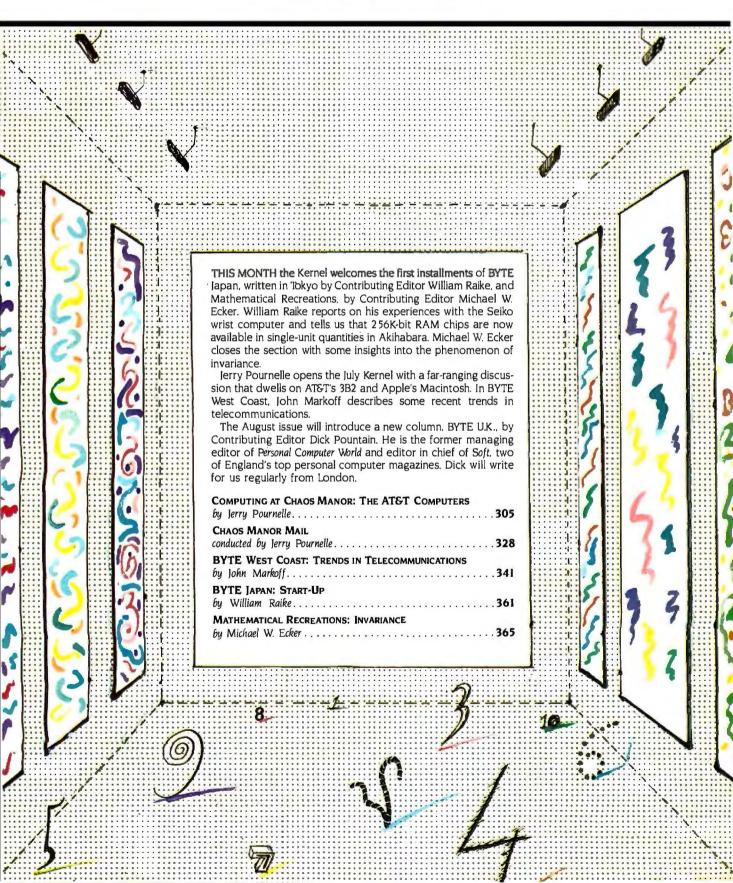

# Self-dFENSE for EDP managers.

The micro invasion has begun. And, chances are, you've now got a lot of different people in a lot of different departments using a lot of different micros.

Now there's a way for you to control and maximize the benefits of all the different micros in your domain.

#### Fight back with dBASE II.®

dBASE II is the relational database management system from Ashton-Tate that enables you to manage your microbased corporate data resources with the high level of consistency and sophistication you've enjoyed with mainframe and minicomputer systems.

Armed with dBASE II and the dBASE II RunTime™ program development module, you can write programs which will enable micro users in each department to "do their own thing" while creating complete database consistency throughout the company.

dBASE II is a powerful, flexible way for you to effectively manage the micro proliferation.

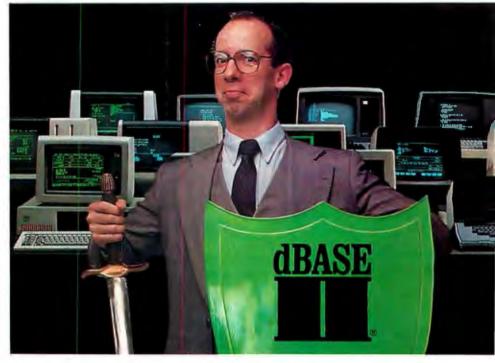

#### Help is here.

If you'd like to know more about how dBASE II and RunTime can help you win the micro management battle, contact Ashton-Tate today. 10150 West Jefferson Boulevard, Culver City, CA 90230. (800) 437-4329, ext. 212. In Colorado (303) 799-4900. In the U.K. (0908) 568866.

## ASHTON-TATE ■™

dBASE II is a registered trademark and RunTime is a trademark of Ashton-Tate. Suggested retail price for dBASE II is \$700. @Ashton-Tate 1984

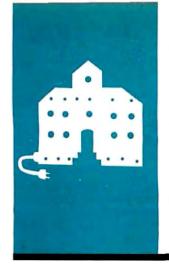

### C·O·M·P·U·T·I·N·G A·T C·H·A·O·S M·A·N·O·R

## The AT&T Computers

3B2/300 Computer
AT&T/IBM PC Link
Sage Computers
Macintosh
The Creator
PBASIC
Eureka!
Z-100 RAM Disk
Z80/iAPX286 Board
CompuPro 8/16
Printer Optimizer
Ouickon
Disk Maker I
Calendar/I
Infocom Games

BY JERRY POURNELLE

ve just come back from COMDEX Winter in the Los Angeles Exposition Center, where I got to play with the new AT&T computers.

Like. Wow!

When AT&T announced a computer line, there was a bit of panic on Wall Street; after the prices were announced, the excitement died away. Too expensive. Who's worried about a computer line whose lowest-cost item is a \$9950 desktop? How can that affect the micro world? That's what many Wall Street analysts said, anyway.

Dream on.

I don't own any computer stock—the conflict of interest is obvious—but if I did, I'd give that analysis a lot of thought. People, that AT&T desktop computer is one hell of a machine.

True: just now, as I saw it, with little application software, it's not much of a threat to anyone; but give it time, and there'll be a different story. The AT&T 3B2/300 desktop provides an awful lot of bang for the buck. If I seriously wanted into the software business, I'd buy a 3B2 development system and get to work polishing up my skills in the C programming language; and I'd expect to get rich from it.

AT&T quotes a four-week delivery time on the 3B2/300. With half a megabyte of memory (plus 32K bytes of ROM |read-only memory| for bootstrapping and housekeeping), it costs \$9950 "with standard industry discounts available." What you get is the basic machine built around the WE 32000 microprocessor chip, one 51/4-inch floppy disk, a Quantum 10-megabyte hard disk, two RS-232C ports, the UNIX System V operating system extended with a number of popular UNIX utilities such as YALOE and YACC (Yet Another Line-Oriented Editor and Yet Another Compiler-Compiler), and the Vi editor from Berkeley UNIX.

The WE 32000 chip is a true 32-bit microprocessor; it corresponds somewhat to the National Semiconductor 32032 or the Motorola 68020. It's also capable of 8- and 16-bit operations. Moreover, AT&T is committed to heavy-duty silicon support of the system: at the moment, the WE 32000 system

has an external memory-management unit (MMU) and other external support chips. The whole system is designed to interface with UNIX. AT&T plans in the future to combine the microprocessor, MMU, and other support into a single chip, thus increasing both speed and reliability; AT&T's people say the new chips will be upward compatible with the present 32000 systems.

As I write this, memory for the 3B2 is \$2400 per megabyte. AT&T makes 256K-bit memory chips and bundles them in clusters to make I-megabyte boards no larger than a paper-back book. Alas, I didn't think to photograph one of the boards next to one of my paper-backs to illustrate the point, but a megabyte contains about 166,000 English words: the AT&T memory board could hold all the words in one of my novels and have room to spare.

You'd undoubtedly want a full megabyte of memory for a development system, and indeed, to handle full UNIX you'll probably need two; so the base price for a real-world development system is more like \$14,500. We'd also want to upgrade the disk to at least 40 megabytes: that's \$2000 more. Finally, AT&T will sell you a wonderful terminal with a bit-mapped screen and its own WE 32000 processor to run it; that's an additional \$5000, so our development system costs \$22,000; hardly cheap.

However: we now have all we need. For an additional \$500 per user (less if we want to use less expensive terminals), we can add up to 15 more users. The system is full multitasking, multiuser UNIX: we can let each of our terminals run more than one job. I saw 20 simultaneous jobs running on the **3B2/3**00, and that didn't seem to slow it down much.

#### THE DEATH STAR CONNECTION

One of the strangest sights I ever saw was the AT&T "Death Star" logo on an IBM PC; but there it was. You can use the PC as a terminal for the 3B2/300. AT&T, in conjunction with

(continued)

Jerry Pournelle holds a doctorate in psychology and is a science-fiction writer who also earns a comfortable living writing about computers present and future.

## **EMPLOYMENT OPPORTUNITIES**

RB Robot Corporation in seeking designers and developers of peripherals and software programs for the RB5X Intelligent Robot. Please send resume and receive full information on royalties and fees to:

RB ROBOT CORPORATION 18301 W. 10th Ave., Suite 310 Golden, Colorado 80401 Attention: Deborah Waldo

## New EMPLOYMENT OPPORTUNITIES Section

BYTE will feature a special section for recruitment advertising in all future issues.

BYTE is the perfect place to look for those High Technology professionals you need—over 400,000 paid subscribers.

Or, if you're looking for a new position, this is the place to feature a **Position Wanted** ad.

The cost for any display ad in this new EMPLOYMENT OPPORTUNITIES section is only \$356 per inch. For quotes on all EMPLOYMENT OPPORTUNITIES ads, or any additional information on recruitment advertising, call our special recruitment telephone sales at 212/512-2556.

Or send in your order to:

BYTE
Recruitment Advertising
Center
P.O. Box 900
New York, NY 10020

Locus, a small but highly competent Santa Monica software house, has worked out the hardware and software to network the 3B2 with the PC. What we saw running at COMDEX used a 3-Com Ethernet board in the PC and the regular 3B2 Ethernet board; but the software will work just as well with Omninet or (at lower speed, of course) with a straight RS-232C connection. That means we could connect up a Corvus Concept or any other machine that supports Omninet; or, if we want to write the interface driver, any machine with an RS-232C interface.

This gives the 3B2 a lot of flexibility. Even with all terminals and the networking and throwing in a good printer, we're under \$30,000 for a 10-user system with full UNIX.

There's more, though.

#### **OPENING WINDOWS**

What I saw running on that 3B2 wasn't any ordinary UNIX: this UNIX had windows and a mouse, and while it didn't yet have icons, it had nearly all the capabilities you expect from Apple's Lisa, only this was loaded down with multiple users and was still fast. Yet more: using that marvelous bit-mapped screen you can run programs under the debugger and see the program output in one window, the debugger in another, and the source code in a third-while having one or two other application programs running along in still more windows. The debugger lets you insert breakpoints, step the program along line by line through the source code, and get the contents of the registers; i.e., it offers all the features you'd expect from a good debugging utility. I'm told it's an outgrowth of the BLIT windowing UNIX prototype, but it has a lot more capability.

The debugging system takes advantage of the speed and power of the WE 32000 in the terminal. Windowing is managed about the way you'd expect, with pull-down menus and the ability to change window size and shape and shuffle the windows to put the one you like on top; all this is done with the mouse in much the same way that Wirth's Modula-2 operating system works. I suppose I shouldn't be surprised, since most of these concepts have previously appeared at the Xerox Palo Alto Research Center (PARC); the

whole micro community **owes Xerox** a vote of thanks for acting as the software R&D center for the industry. I can't imagine why Xerox doesn't market some of the goodies that have been developed, instead of exporting them to competitors, but these discoveries sure helped us all.

In any event, if there's something more powerful than the 3B2/300 for software development at anything like the cost, I haven't seen it.

The 3B2/300 weighs about 30 pounds and is roughly the same size and shape as an IBM PC XT. Its innards are certainly no more complex than an XT's. If the introductory quantity one price is \$9950, what will the quantity one hundred price be a year from now? Ditto with memory: that \$2400/megabyte is quantity one today; I expect it to fall by half within two years.

### Do They Know the Territory?

Every publication from computer magazines to the Wall Street Journal has speculated that AT&T knows a lot about computers but not a lot about marketing. How could The Phone Company learn that? This is, after all, the hated Ma Bell . . .

So, naturally, when I got a chance to interview John Scanlon, AT&T's vice-president of the Technology Division, even though it wasn't very original of me, I figured I'd get that one out of the way. "Great R&D," said I, "but can AT&T handle marketing?"

"We seem to have done a good job of creating a demand for UNIX," he said.

Which is true enough. Moreover, I notice that even IBM is **supporting UNIX**, both directly and through Intel, which is developing UNIX for the Intel iAPX 286 chip.

"We already have UNIX for our machines. Just turn on the switch: it comes up in UNIX, with most of the features and utilities that programmers want. Who else can offer that at our prices?"

Maybe some others, particularly if you count UNIX clones such as UNOS from Charles River Data Systems, thought I, but I didn't want to argue with him.

"And we're not through. Right now a full UNIX system really needs 2 megabytes, but we're getting it smaller. We're 90 percent to getting UNIX tamed. After

(continued)

306

## THE FILE CONNECTION 8" DISKETTE SYSTEM FOR THE IBM PC

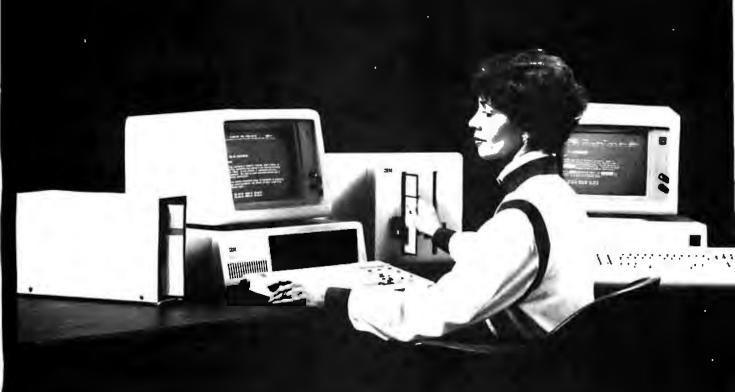

Our "FILE CONNECTION" programs provide 8" diskette file exchange between the IBM PC and most Micro-Mini-Main Frame computer systems.

Our "WORD CONNECTION" programs provide 8" diskette text document exchange between the IBM PC and many word processing systems.

Our "DISPLAYWRITER CONNECTION" programs transform documents from Textpack, Wordstar, Multimate, etc. to the new DisplayWrite 2 format.

In addition to our hardware and program products, we also provide a conversion service for customer supplied diskettes. Please contact us for information about the hundreds of 51/4" and 8" diskette formats and systems which we currently support.

FLAGSTAFF ENGINEERING / 2820 West Darleen / Flagstaff, AZ 86001 Telephone 602-774-5188 / Telex 705609 FLAG-ENG-UD

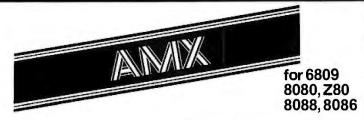

#### Real-Time Multitasking Executive

- ROMable (< 3K)
- No royalties
- Source code included
- Language interfaces
- Low interrupt overhead
- Inter-task messages

#### Options:

- · C, Pascal, PL/M, Fortran i/f
- Extended memory (> 64K)
- Configuration Builder Utility
- Resource (semaphore) Manager
- Buffer Manager
- Integer Math Library
- Real-Time C Library

**AMX** (for 8080) \$800 U.S. manual only \$ 75 U.S.

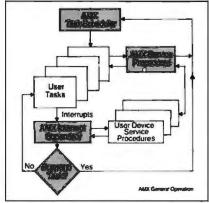

AMX, Real-Time C areTM of KADAK Products Ltd.
Z80 is TM of Zilog Corp.

#### KADAK Products Ltd.

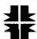

206–1847 W. Broadway Avenue Vancouver, B.C., Canada V6J 1Y5 Telephone: (604) 734-2796 Telex: 04-55670

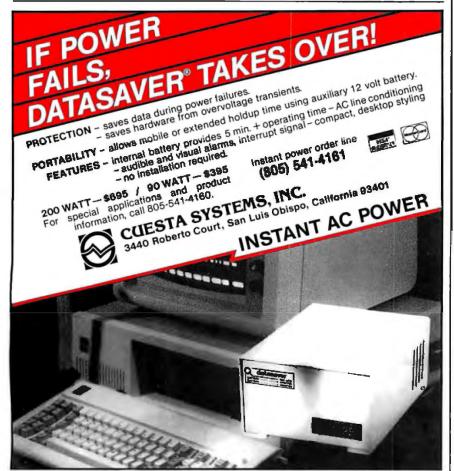

all, we've used UNIX inside Bell for years to provide turnkey systems for our internal use. We do accounting, telephone control, and billing, and we can develop new UNIX shells for each application."

There's a lot to that. If some outside company had been supplying Ma Bell with office computers for accounting, billing, word processing, and all the mundane tasks one uses computers for, we'd think it a highly experienced company. AT&T has in fact been using a lot of its own equipment for years; it just didn't show elsewhere. The company's got more user-service experience than has usually been realized.

"But," I asked, "have you really tamed UNIX? It takes a UNIX wizard to keep the system going—at least it does everywhere I know."

"We have to get the size down," Scanlon told me. "At \$4800 for 2 megabytes—and you need that now—UNIX is too expensive for the mass market. But we'll get it there, and when we do, we'll get it matched to silicon. Maybe in a few years we'll have UNIX on a chip."

Ridiculous, thought I.

Then I remembered where I was.

I was sitting in a carpeted office that looked much like an expensive executive suite. I'd reached it by going through expensively furnished lounge and reception areas. Of course; AT&T can afford lavish offices—except this wasn't any lavish office. This was in a bay of the Los Angeles Exposition Center. AT&T not only had the largest exhibit area I've ever seen at any computer show: the company had taken an even larger area, closed it to the public, and lavishly furnished it for the convenience of dealers, executives, and the press.

Out in the exhibit area were about 100—and I do not say this for exaggeration—young men and women in dark suits, the most neatly uniformed and well-groomed corps of show people in my memory. Many were extremely polite, with plenty of social skills, but they knew nothing whatever about computers.

If throwing money—or people—at a problem will solve it, AT&T will never have any difficulties. Of course, that doesn't often work—

But then it began to sink in. Along (continued)

## IBM PC/XT COMPATIBLE

#### 10MB and 20MB WINCHESTER

#### 256KB to 512KB MEMORY

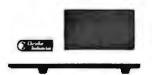

Chrislin's 10MB & 20MB Hard Disks come with host interface adapter, controller, winchester drive, power supply and cable.

Enhance your system with a CHRISLIN HARD DISK SUBSYSTEM and MEMORY

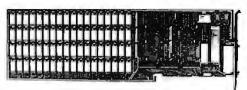

Each Chrislin memory comes with an RS232C (serial) port, RAM disk emulator and 256KB-512KB of parity memory.

"DEALER INQUIRIES INVITED"

## DEC LSI-11 COMPATIBLE

#### 10MB to 140MB Q-BUS WINCHESTER

Each winchester comes with 2MB dual drive, double density (8") floppy backup. All systems include controller and cabling.

#### **EMULATION RL02**

10MB Winchester/Floppy (8") \$4495 20MB Winchester/Floppy (8") \$4995 40MB Winchester/Floppy (8") \$5995

#### **EMULATION RK06/RK07**

42MB Winchester/Floppy (8") \$6995 70MB Winchester/Floppy (8") \$7195 140MB Winchester/Floppy (8") \$8195 Call for pricing on RM02 emulation and / or tape backup.

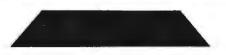

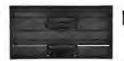

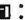

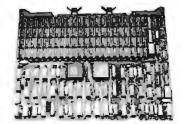

#### 256KB to 4MB Q-BUS MEMORIES

#### **UP TO 4MB QUAD**

- Control status register
- On board parity
- Block mode DMA

SINGLE QTY. PRICE: 1MB \$1975

#### **UP TO 2MB QUAD EDC**

- Error detecting & correcting
- Block mode DMA
- Battery back-up mode
- SINGLE QTY. PRICE: 512K \$1495

#### **UP TO 1 MB DUAL**

- Control Status Register (CSR)
- On board parity generator checker
- Battery back-up mode
- SINGLE QTY. PRICE: 256KB \$525

## MICRO COMPUTER CI-MICRO-11 SYSTEM FEATURES

- 11/23 PLUS CPU board which includes two serial lines diagnostics and boot or 11/73 CPU
- 22 bit addressing backplane and power supply
- 256KB 4MB of parity memory (Block Move, CSR)
- RD51, 10MB, 20MB or 40MB 5½" (13.3cm) mini winchester disk or a subsystem from 10-140MB
- RX50 1.6 MB 5¼" (13.3cm) dual mini-floppy disk or 2 MB RX02 floppy
- An eight slot quad LSI-11 BUS backplane

#### STANDARD CONFIGURATION

LS111/23 CPU, 256KB memory, 20MB winchester, 800KB dual floppy, 2 serial I/O, bootstrap, power supply, 4 x 8 backplane all in a rack mountable chassis. \$6850

"OFFERING QUALITY WITH AFFORRDABLE PRICING"

See us at NCC '84, Booths D3530 and D3532

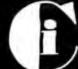

## Chrislin Industries,

31352 Via Colinas • Westlake Village, CA 91362 Telephone: 818-991-2254 • TWX 910-494-1253 CHRISLIN WKVG

RL02, RK06, RK07, QBUS, LSI, DEC are Trademarks of Digital Equipment Corporation. IBM is a Trademark of International Business Machines.

## The Unshippable Sage

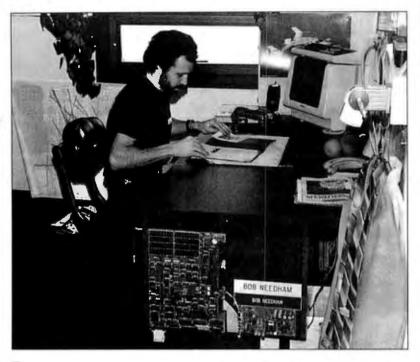

In my judgment, Sage computers have about the same place in the world of the Motorola 68000 and follow-ons that CompuPro's boat anchor has in the Intel 8086 and beyond world: they're very probably the best systems you can get for software development; they certainly have a lot of bang for the buck.

The Sage is also useful as a generalpurpose computer: there's getting to be a lot of good software. including engineering applications stuff, for 68000 systems. Sage uses a number of Sage computers internally for everything from accounting to new systems design; and therein hangs a tale.

When I visited Sage at the Reno headquarters I was shown through the whole plant, including the inner offices where new research is done. Sage's people use quite a lot of modern equipment, including some fascinating stuff for computer-assisted drafting and for chip design. I also saw the oddest computer I've ever seen in my life. I mean, I've seen plenty of desktop computers, but I never saw one bolted to the side of a desk before; yet there was a perfectly good Sage II in that situation (see photo 2). It was running, too. None of the Sage crew seemed to think that was odd at all. They were used to it. Finally, I had to ask.

It turns out that in the early days of Sage, when they first began to ship machines, they got more orders than they could fill; so that whenever Bob Needham, one of the cofounders (with Rod Coleman), would get a machine to help him with advanced system design, someone would see it and ship it off to a paying customer. Eventually Bob decided that enough was enough and bolted a new Sage II, sans case and fan, onto the side of his desk. The disk drives and power supply were in a drawer.

No one has shipped that one ...

with all the well-scrubbed young women in stockings and heels and pinstripe suits and little neckties, and the young men in similar plumage—in among those were mixed real working software engineers and even a sprinkling of true wizards from Bell Labs. As a matter of

fact, it was easy to spot the real hackers: the programmers all read BYTE and knew exactly who I was, while the pressrelations people had never heard of me but tried to pretend that they had.

I don't have to ask if Bell Labs understands transistors. For reasons too complicated to explain, I have framed on my wall a dollar bill signed by Dr. William Shockley: it's a tiny part of the Nobel prize he received for inventing the transistor while he was at Bell Labs.

The Phone Company never did lack for scientists and engineers. AT&T won't have problems in that department. This is one of the few companies that plan for decades ahead.

#### IF THAT'S NOT ENOUGH

AT&T also has some brilliant management, beginning with Jack Scanlon, who understands this business pretty darned well. We sat in a lavish office suite surrounded by the trappings of corporate power: but Scanlon talks like any true hacker. He reminded me of a lot of the sharper micro people I know: there was that same breadth of knowledge about the field, familiarity with every intimate detail of his own product, obvious pride in the company's achievements.

He gets particularly excited about what can be done with silicon and the next generation of chips. "Every year we can double the number of transistors we can put on a chip. The guys who design those chips have to do something with all those transistors. We're seeing a whole new renaissance of silicon architecture. The difference between hardware and software is vanishing . . ."

And more. On software and computer languages: "Language is the wrong way to look at it. Move back a few steps. Watch that guy at his desk. What does he want the machine to do? He knows he can do more than one thing at a time. He has to worry about a lot of things at once. What I want is fundamental building blocks he can throw together fast. This guy wants spelling and maybe a spreadsheet, another fellow needs a database. Once we know the concepts, we don't have to worry about languages. We can even put them in silicon.

"Obviously, we're going to support the popular languages, C, and Pascal, and Ada, and Modula-2, but the real goal is to see what people want the machines to do for them."

That sounds a lot like marketing smarts to me.

Sure: AT&T will make marketing mistakes. The people there are used to figuring out what they think people (continued)

## Introducing the Most Powerful **Business Software Ever!**

TRS-80™ (Model I, II, III, or 16) • APPLE™ • IBM™ • OSBORNE™ • CP/M™ • XEROX™

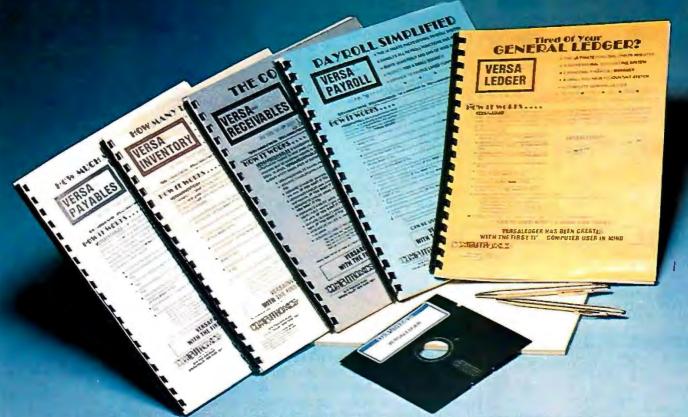

## The Versabusiness™ Series

Each VERSABUSINESS module can be purchased and used independently, or can be linked in any combination to form a complete, coordinated business system.

#### VersaReceivables"

VERSARCEIVABLES" is a complete menu-driven accounts receivable, invoicing, and monthly statement-generating system. It keeps track of all information related to who owes you or your company money, and can provide automatic billing for past due accounts. VERSARCEIVABLES" prints all necessary statements, invoices, and summary reports and can be linked with VERSALEDGER II" and VERSAINVENTORY".

VERSAPAYABLES"

\$99.95

VERSAPAYABLES" is designed to keep track of current and aged payables, keeping you in touch with all information regarding how much money your company owes, and to whom. VERSAPAYABLES" maintains a complete record on each vendor, prints checks, check registers, vouchers, transaction reports, aged payables reports, vendor reports, and more. With VERSAPAYABLES", you can even let your computer automatically select which vouchers are to be paid.

VERSAPAYROLL\*\* is a powerful and sophisticated, but easy to use payroll system that keeps track of all government-required payroll information. Complete employee records are maintained, and all necessary payroll calculations are performed automatically, with totals displayed on screen for operator approval. A payroll can be run totally, automatically, or the operator can intervene to prevent a check from being printed, or to alter information on it. If desired, totals may be posted to the VERSALEDGER IT\* system.

VERSAINVENTORY" \$99.95

VERSAINVENTORY" is a complete inventory control system that gives you instant access to data on any item. VERSAINVENTORY" keeps track of all information related to what items are in stock, out of stock, on backorder, etc., stores sales and pricing data, alerts you when are item (alls below a present reorder point, and allows you to enter and print invoices directly or to link with the VERSAIRCETVABLES" system. VERSAINVENTORY" prints all needed inventory listings, reports of items below reorder point, inventory value reports, period and year-to-date sales reports, price lists, inventory checklists, etc.

50 N. PASCACK ROAD, SPRING VALLEY, N.Y. 10977

#### Versaledger II\*

VERSALEDGER II™ is a complete accounting system that grows as your business grows. VERSALEDGER II™ can be used as a simple personal checkbook register, expanded to a small business bookkeeping system or developed into a large

expanded to a strain obstances oconverging system of developed into a corporate general ledger system without any additional software.
 VERSALEDGER II<sup>TM</sup> gives you almost unlimited storage capacity (300 to 10,000 entries per month, depending on the system),
 stores all check and general ledger information forever,

· prints tractor-feed checks,

handles multiple checkbooks and general ledgers,

prints 17 customized accounting reports including check registers, balance sheets, income statements, transaction reports, account

VERSALEDGER II" comes with a professionally-written 160 page manual designed for first-time users. The VERSALEDGER II" manual will help you become quickly familiar with VERSALEDGER II", using complete sample data files supplied on diskette and more than 50 pages of sample printouts.

#### SATISFACTION GUARANTEED!

Every VERSABUSINESS" module is guaranteed to outperform all other competitive systems, and at a fraction of their cost. If you are not satisfied with any VERSABUSINESS" module, you may return it within 30 days for a refund. Manuals for any VERSABUSINESS" module may be purchased for \$25 each, credited foward a later purchase of that module.

#### To Order:

#### Write or call Toll-free (800) 431-2818 (N.Y.S. residents call 914-425-1535)

- add \$3 for shipping in UPS areas
- \* add \$5 to CANADA or MEXICO
- \* add \$4 for C.O.D. or non-UPS areas
- \* add proper postage elsewhere

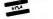

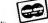

DEALER INQUIRIES WELCOME

All prices and specifications subject to change / Delivery subject to availability.

\* TRS-80 is a trademark of the Radio Shack Division of Tandy Corp. • \*APPLE is a trademark of Apple Corp. • \*IBM is a trademark of IBM Corp. • \*OSBORNE is a trademark of Osborne Corp. • \*CP/M is a trademark of Digital Research • \*XEROX is a trademark of Xerox Corp.

#### CHAOS MANOR

### magnum p.c.

#### 800-544-4354

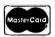

GA Residents 404) 441-3112

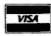

4056 WETHERBURN WAY, SUITE 205, ATLANTA, GA 30092

| PRINTERS                                          |   |
|---------------------------------------------------|---|
| RITEMAN 3" TALL - LIKE EPSON BUT FASTERBEST PRICE |   |
| C. ITOH F10-40 CPS - LETTER QUALITY1169           |   |
| 55 CPSSAVI                                        | E |
| OKIDATA ALL MODELSCALI                            | L |
| NEC SPINWRITERSCALI                               | L |
| EPSON MX, FX, RXCALI                              | L |
| TOSHIBA P1350CALI                                 |   |
| SILVER-REED SAVI                                  | Ε |
| MICROFAZER PRINT SPOOLERCALI                      | L |
| DICK DRIVES                                       | ı |

| DISK DUIVES              |      |
|--------------------------|------|
| TANDON TM100-2           | CALL |
| 10 MEG HARD              | 1395 |
| QUADDISK 6 MEG REMOVABLE | CALL |
| TECMAR 5 MEG REMOVABLE   | CALL |
| IDEADISK 5 MEG REMOVABLE | CALL |
| MICRO SCI XL (FOR APPLE) | 187  |
| DAVONG CALL CFX          | CALL |
| POADDC                   |      |

| BOARDS                               |
|--------------------------------------|
| QUADRAM ALL PRODUCTSCALL             |
| AST LATEST BOARDSCALL                |
| IRMA 3278 EMULATORBEST PRICE         |
| QUADLINK EMULATE APPLE ON IBM-PCCALL |
| TECMAR ALL PRODUCTSCALL              |
| IDEASSOCIATES ALL PRODUCTSCALL       |
| MA SYSTEMS PC PEACOCKCALL            |
| IMAGE TECHNOLOGY FUNCTION PAKCALL    |
| MONITORS                             |

| MONITORS                                 |    |
|------------------------------------------|----|
| TAXAN 105 AMBER / 100 GREEN109/1         | 04 |
| 420 IBM RGB LOOK ALIKECA                 | LL |
| RGB-III SUPER HI RESCA                   | LL |
| AMOEK 310 DIRECT IBM PLUG IN - A OR G CA |    |
| 300 AMBER / GREEN154/1                   |    |
| QUADRAM QUADCHROMECA                     | LL |
|                                          |    |

| MODEMS                                  |        |
|-----------------------------------------|--------|
| NOVATION - ACCESS 1-2-3 W/CROSSTALK XVI | CALL   |
| SMART CAT 300/1200                      | CALL   |
| J-CAT 300                               |        |
| APPLE-CAT 300/1200                      | CALL   |
| HAYES SMART MODEM 300/120021            | 2/499  |
| 1200B                                   | CALL   |
| ANCHOR VOLKSMODEM                       | CALL   |
| SIGNALMAN MARK VII/XII                  | CALL   |
| IDEA   DEACOMM 1200                     | CALL   |
| IDEANET                                 | . CALL |
|                                         |        |

| SOFT               | NARE               |  |
|--------------------|--------------------|--|
| MICROSOFT WORDCALL | PEACHTEXT 5000 229 |  |
| D-BASE418          | SUPERCALC 3253     |  |
| WDRDSTAR CALL      | EASYWRITERCALL     |  |
| FRIDAY 194         |                    |  |
| LOTUS 1-2-3SAVE    |                    |  |
| GRAPH WRITERCALL   |                    |  |
| ACCECCODIEC        |                    |  |

| ACCESSOR                    | ES           |
|-----------------------------|--------------|
| STANDBY POWER SYSTEMS       | BEST PRICE   |
| SWITCH BOXES PARALLEL & SEF | RIALSAVE     |
| CHIPS 64K                   |              |
| COMPUCHART PLOTTER TRAN     | SPARENCIES & |
| PAPER                       |              |
| KOALA PAD W/GRAPHICS ILLUS  | TRATORCALL   |
| KOALAWARE FOR IBM           | BEST PRICE   |
| COMPUSERVE STARTER KIT      | 32           |

| DISKI          | ETTES    |        |
|----------------|----------|--------|
|                | CASE 100 | BOX 10 |
| VERBATIM SS/DD | 180      | 24     |
| DS/DD          | 300      | 36     |
| MAXELL SS/DD   | 220      | 27     |
| DS/DD          | 330      | 39     |

AVAILIBLITY AND PRICES SUBJECT TO CHANGE

APPROVED CORPORATE ACCOUNTS WELCOMED

need and providing it whether it's wanted or not. It will take considerable effort to modify that attitude.

Consider: here AT&T spent more than I've ever seen any company spend at any computer show: this to bring products to a dinky little COMDEX that I wouldn't have bothered to go across town to see if AT&T hadn't been there. The press corps was the smallest for any show I've been to since the 70s. Having brought the 3B2 to the tiniest pond available, AT&T still didn't have a good mechanism for getting people to a press conference. The COMDEX staff were even telling people it had been canceled: if I didn't have a nasty, suspicious nature so that I checked with AT&T myself, I'd have missed it.

Just before COMDEX, I received three phone calls, two letters, and a telegram reminding me that I could have an interview with John Scanlon. When I discovered I was missing the press conference—it was in the Bonaventure Hotel, a mile from the show—an AT&T expediting officer put me in a cab to get me there. AT&T sure paid attention to press relations: but with what result? Apple spent far less to get Macintosh on the cover of every magazine in the country. I've yet to see real coverage of the AT&T market entry.

On the other hand, AT&T can afford to make mistakes. When I said that at AT&T's lavish press luncheon, some of the computer press people said, "Yeah, and they got started early."

Maybe; but that 3B2 is one heck of a machine. It's state of the art, and it's available now. Of course, it's not a retail system. AT&T intends just now to sell to system developers and value adders who'll package it into full systems that will inevitably cost quite a lot. Retailers needn't worry just yet.

However: where else can you get a UNIX development system that you can also use for your general-purpose computing at that price? And certainly The Phone Company knows how to build rugged, reliable equipment. I wonder what the 3B2/300 will cost next year?

Of course, we haven't heard the last from the micro world either. AT&T's machines are still positioned for maximum effect in the minicomputer world, and if AT&T has a year of development time to impact micros, so do first-class microcomputer outfits like Sage and

CompuPro. The race isn't anywhere near decided.

Whatever happens, the micro industry had better think hard about AT&T's impact, which will be as big as IBM's. AT&T is big, is here to stay—and has got some damned impressive machinery.

Update: AT&T has also got some real marketing problems. It took me two days to find out the licensing fees for UNIX System V on 68000 systems, and when I finally did, I found the fee structure is set for minicomputers: the company doesn't know how to handle thousands of sales.

In fact, I found myself conducting a telephone seminar on the micro market. Maybe the people there learned something. More next time.

#### **BIG MAC**

I've been sitting here bringing up Mac-Write, and while swapping disks back and forth on my Macintosh. I thought about the contrast with the AT&T system and UNIX. It takes a couple of minutes to get the Macintosh ready to run a simple text editor; for me that's far too big a waste of time, especially when the only editor available is MacWrite.

In other words: I'm nowhere near as impressed with the Macintosh as everyone else seems to be.

I know I'm in trouble for saying that. I've already experienced what happens when one is less than enthusiastic about Macintosh: the Mactribesmen descend in force with fire and sword. You must overlook all the Mac's faults, for after all, they're only temporary. **Everything** will be fixed . . .

If IBM or AT&T had come out with a machine that had a single disk drive, no Control or Escape keys, nonstandard interface between keyboard and system, proprietary operating system, limited memory, closed architecture with no possible access to the machine's innards, disk formats totally incompatible with anything else in the micro community, no languages except Microsoft BASIC (and plenty of bugs in that), and absolutely no application software, the micro community would have screamed bloody murder. Apple has done precisely that, and everyone applauds.

I'm sorry, but I don't. As I write this, the Macintosh is a wonderful toy; but it's not very much more.

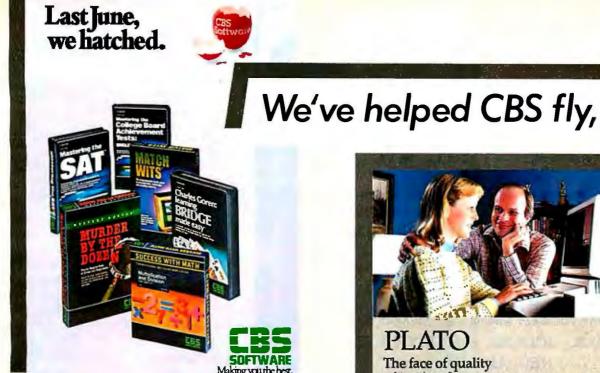

CBS Software A Unit of CBS Inc.

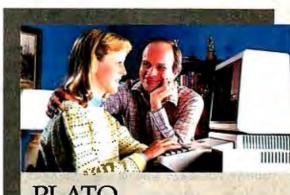

PLATO

The face of quality educational courseware.

Plato® courseware educate,

Plato is a registered trademark of Control Data Publishing

Thoughtware. and Thoughtware® expand Expanding The Universe Of Learning. the universe of learning.

#### If you don't know us, you probably should.

The world's leading producers of quality software trust their software duplication to us. We're Allenbach Industries. We created the diskette duplication industry. So it is no surprise that the most respected names in software turn to us for their duplicating needs. We understand that your reputation lives or dies with every package sold. So does ours. That's why every step of the duplication process — from copy protection to labeling to package design and assembly — is supported by a complete staff of professionals. When your product leaves our facility, whether it be a duplicated diskette or the entire market-ready package, it's ready for your name.

Give us a call at (800) 854-1515\* and discover how we can help you fly.

\*In California, call collect (619) 438-2258.

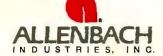

Thoughtware is a registered trademark of the Institute for Management Improvement

ENBACH 2101 Las Palmas Drive • Carlsbad, California 92008 • 619-438-2258 • 800-854-1515

IN DUSTRIES, IN C. We Setthe Standard in Software Duplication

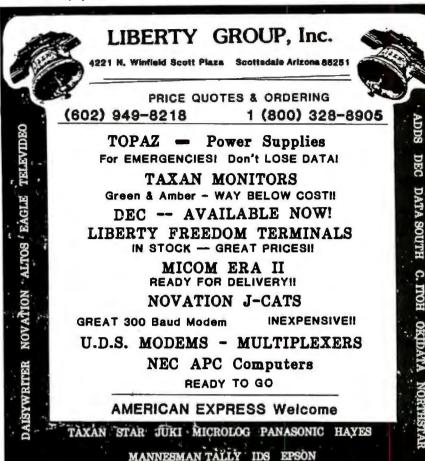

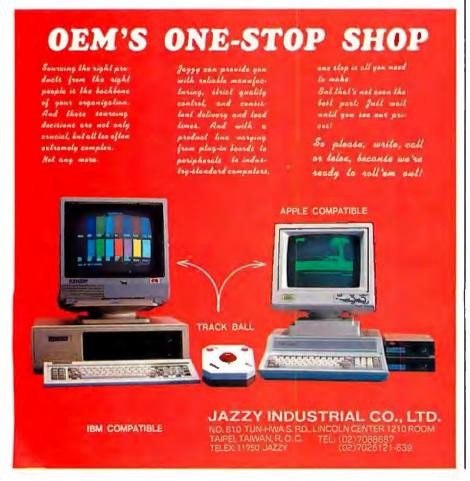

Now, it certainly is fascinating, I know no one who has a Mac who wants to sell it. When it was my turn with the Mac that Dr. Hyson and I own between us, he parted with it reluctantly, and I can certainly see why. The machine is fun.

It just isn't very useful because there's no application software. Indeed, there's less than we thought, because Microsoft's Multiplan, which we bought with the Mac, is no longer being delivered; the dealers have just been told to take it off the shelf. We have not vet been told why or what Microsoft will do about our copy (which we paid full retail for, as we did with the Mac itself).

#### THE CREATOR

In fact, the only application software for Mac that's actually on the market is Bruce Tonkin's The Creator database. The Creator is a kind of personal filing system, and there are versions for nearly every microcomputer I know of. The data files created by it can be transferred among all these systemsexcept, of course, for the Macintosh, which sits in lonely isolation.

For the price-\$35 postpaid, 30-day money-back guarantee-The Creator is one of the best values in micro land. I recommend it for nearly any machine; but especially for the Macintosh, since it lets you do something useful with the

The Macintosh version of The Creator is written in Microsoft BASIC. It doesn't use the Macmouse, because MacMicrosoftBASIC is too full of bugs to allow that. Instead, Bruce takes all input from the keyboard and formats it himself; of necessity, he has to treat the Mac as a glass Teletype, ignoring all its splendid Macfeatures such as Quickdraw, because there's no way to get at them.

Tonkin writes many of his programs in his PBASIC, which is a preprocessor for Microsoft BASIC that works somewhat as the RATFOR precompiler works for standard FORTRAN. PBASIC lets you do structured code and handles most of the housekeeping for you. I've reviewed it before, and I still recommend it; Bruce has written some impressive software in PBASIC. The output of the PBASIC "compiler" is legal Microsoft BASIC; you can then truly compile that with Microsoft's BASCOM to get tight, fast code that's very portable.

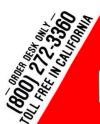

## "WHY PAY MORE" COMPARE THESE PRICES

## **MC-P APPLICATIONS**

## Brings Software & Hardware At Unbeatable Prices

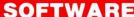

| SOFTWAR                                       | Ξ              |                |
|-----------------------------------------------|----------------|----------------|
| APPLIED SOFTWARE TECHNOLO                     |                | OUR            |
| VersaForm                                     | \$389          | \$269          |
| dBASE II                                      | <b>700</b> 295 | <b>295</b> 175 |
| Friday                                        |                | 285            |
| CONTINENTAL Property Management               |                | 327            |
| FOX & GELLER Quick Code Quick Code DutilPac   | 295            | 174<br>195     |
| FUNK SOFTWARE SidewaysHOWARD SOFT             | 60             | 45             |
| Real Estate Analyzer II Apple                 | 199            | 135<br>89      |
| LATTICE C Compiler                            | 500            | 325            |
| LIFETREE Volkswriter Deluxe                   |                | 175            |
| LIVING VIDEOTEXT Think Tank                   | 195            | 125            |
| METASOFT Benchmark                            | 499            | 295            |
| MICROSTUFF Crosstalk                          | 195            | 129            |
| MICROPRO Spell Star                           | 250            | 162            |
| Word Star w/Applicard                         | 495            | 349            |
| Mail Merge                                    | 250            | 155            |
| Super Sort                                    | 250            | 135            |
| Calc Star                                     | 145<br>495     | 86<br>320      |
| Info Star                                     |                | 325            |
| MICRORIM<br>R Base 4000                       |                | 325            |
| MICROSOFT Flight Simulator (IBM)              | 50             | 35             |
| Flight Simulator (Apple) Sublogic             |                | 29<br>159      |
| Multitool Word W/Mouse                        | 475            | 295            |
| Pascal Compiler                               | 350            | 245            |
| C Compiler PBL CORPORATION                    | 500            | 325            |
| Personal Investor PETER NORTON                | 145            | 98             |
| Peter Norton Utility PEACHTREE                | 80             | 55             |
| Peach Pack (AR, AP, GL)  ROSESOFT Prokey      |                | 249<br>95      |
| SOFTWARE DIMENSIONS                           |                |                |
| Accounting Plus<br>GL, AR, AP, PR, INV - Each | 495            | 295            |
| SOFTWARE PRODUCTS INTERNA                     | TION           | AL             |
| Open Access SATELLITE SOFTWARE                | 575            | 369            |
| Word Perfect                                  | 495            | 325            |
| Pfs: File                                     |                |                |
| Apple                                         | 125            |                |
| IBM                                           |                | 79<br>79       |
| Pfs: Report SOFTWORD SYSTEM                   |                |                |
| Multimate                                     | 495<br>295     |                |
| SuperCalc III                                 | 395            | 275            |
| STATE OF THE ART (FM Series)                  | 500            |                |
| GL/AP/AR/INV/PR-Each                          |                | 375            |
| SYNPSE File Manager                           | 150            | 97             |
| WOLF Move-It                                  | 199            | 125            |
| VISICORP                                      | 050            | 175            |
| Visicale IV                                   |                | 175<br>187     |
| Visifile (Apple) Visifile (IBM)               |                |                |
| VisiSchedule                                  | 300            | 195            |
| VisiWord w/free VisiSpell                     | 375            | 285            |
| Visitrend/Plot                                | 300            | 195            |

#### Monthly Specials

Tandon TM 100-2 \$20500 AST SIX PAK (64K) \$26500 AMDEK 310A \$16900 MULTIMATE \$27500 IRMA 3270 \$104500 OPEN ACCESS \$36900 LOTUS 1-2-3

Value Paks
PLANTRONIC +
PRINCETON GRAPHIC
\$86900
R:BASE 4000 +

\$29900

MULTITOOL WORD W/MOUSE \$58500

LOTUS 1-2-3 + HERCULES CARD \$66900

ORDER STATUS & TECHNICAL SUPPORT — CALL (408) 293-3360

Call for Hardware & Software Prices Not Listed This Ad

Used PC's & Apples Bought & Sold

#### **HARDWARE**

| HAVES MISSISSIAN PROPERTY AND PROPERTY AND P | LIST         | OUR                      |
|----------------------------------------------------------------------------------------------------|--------------|--------------------------|
| HAYES MICROCOMPUTER PRODU<br>Hayes 300 Baud<br>Smart Modem 1200B<br>Smart Modem 1200                                                                                                    | \$289<br>599 | \$199<br>429<br>495      |
| ADVANCED LOGIC SYSTEM (App<br>Z-Card<br>Printer Mate (Parallel)<br>CP/M Card (W/ CP/M 3.0)                                                                                                    | 169<br>99    | 115<br>55<br>315         |
| MPC PERIPHERALS (Apple) Parallel Interface Card (w/Cable)                                                                                                    | 90           | 68                       |
| MOUSE SYSTEMS PC Mouse w/Software                                                                                                    | 295          | 219                      |
| NOVATION Apple - Cat II 212 Auto Cat Smart-Cat 103/121 Smart-Cat 103                                                                                                    | 695<br>595   | 275<br>595<br>445<br>187 |
| PEGASUS Hard Disk 10 mgb (internal)                                                                                                    | ***          | 1195                     |
| PERSONAL COMPUTER PRODUC<br>Applicard 6 Mhz                                                                                                    |              | 280                      |
| KRAFT & TG Joystick<br>IBM<br>Apple                                                                                                    |              | 35<br>35                 |
| STB Color Graphix Card TALL GRASS Hard Disk 10 mgb                                                                                                    |              | 375<br>2995              |
| TEAC Half Height VERBATIM DISC S/S D/D 10 Pk.                                                                                                    | 49           | 199<br>24                |
| D/S D/D 10 Pk.  AMDEK MAI BOARD                                                                                                    | 71<br>599    | 38<br><b>43</b> 5        |
| ELECTRONICS PROTECTION DEVI                                                                                                    | 100,000      | 435                      |
| Orange Peach                                                                                                    | 140<br>98    | 94<br>64                 |
| QUADRAM Quadboard II 64K Quadcolor I Quadlink                                                                                                    |              | 285<br>219<br>525        |
| MEMORY CHIP SET<br>(64K/9 chips)                                                                                                    | 95           | 45                       |
| PRINTERS NEC 7730 RO Parallel Qume 1140 Plus                                                                                                    |              |                          |
| MONITORS Amdek 12" 310A Princeton RGB Hi Res                                                                                                    | 230<br>795   | 169<br>485               |

International
Dealer Inquiries
Welcomed

Circle 203 on inquiry card.

#### MC-P APPLICATIONS, Inc.

1630 Oakland Road, Suite D114
San Jose, CA 95131, USA Phone (408) 293-3360
Telex: 821396 MCPA UD

HOURS: 8:30 a.m. to 5:30 p.m. — Mon. - Sat. Call for Prices in Australia at 02-929-8468

TERMS: All prices subject to change. Cashier's check/MO/Bank Transfer. Allow time for company or personal checks to clear. Prices reflect cash prepaid discount. VISA/MASTER CARD/COD/PO's 3%. California residents add sales tax. SHIPPING: \$4 per item for UPS surface (\$8 for Blue Label); Monitors \$20, Printers \$25, within continental USA.

Alas, though, it won't work on the

Macintosh, because MacWrite won't let

you build large enough source-code files to make it worth porting PBASIC

I've lived in Hollywood for some years,

and I've grown familiar with the typical

Tinseltown deal. A producer goes to a

star and says: "I've got a great script and

your favorite director. Sure would like

to have you in the picture." Then he

goes to the director. "I've got a star and

a script, and the star sure wants you--"

Then to the writer; and finally to the money people. When it's all finished,

everything he's said is retroactively true.

like hotcakes because of all that wonderful application software. Now you

can't do much with software on the Mac. because there's too little memory,

and it takes anywhere from 5 to as many

as 40 disk swaps to copy a Macdisk; but it's all right, because there will be a second disk drive, and a hard disk, and other excellent hardware after-market add-ons to fit on the Mac's "virtual slot":

and after that the software will be easy to write. Software houses are going to work very hard to write application software for the Mac because there's such

a huge market, since Apple's selling an

awful lot of Macs. Hardware houses will

do Macadd-ons because there's so

It can certainly be made into retroac-

tive truth. By the time this comes out,

I expect it will be. Some of those Holly-

wood deals fall flat, though: it all

depends on how quickly they can be

put together before everyone in the in-

dustry catches on. Meanwhile, right now

the Mac is mostly useful for people with

special requirements, such as advertis-

ing layouts with text or producing

much software. Etc.

memos with graphics. It sure is fun, though.

Similarly: Macintosh is going to sell

over to the Mac.

FOR THE REST OF US?

XENO-DISK

Say goodbye to the Tower of Babel with...

The disk production system for your PC!

Read, write, format and duplicate 70 disk formats on your IBM-PC or compatible under MS-DOS. Developed from our popular Xeno-Copy™ utilities. Now supports popular 8" and 96 TPI formats.

XENO-DISK......\$379.50

Also available:

- · XENO COPY™ . Read and transfer 70 formats to PC/MS-DOS (one way transfer)
- Read and write 70 formats (bi-directional file transfer)
- Supports 8," 96 TPI, parameter input for other formats. Included in XENO-DISK.

#### RUN CP/M-80 PROGRAMS ON YOUR PC . . . . \$99.50!

80MATE<sup>™</sup>, our CP/M emulator, will run almost any CP/M-80 program under MS-DOS. No need for expensive co-processor boards!

See your dealer or call for information.

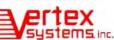

Dept. B, 7950 W. Fourth Street Los Angeles, CA 90048 (213) 938-0857

## Business as Usual?

Business as usual these days means a computer that's up and "humming." But if your computer were stolen or damaged, you wouldn't have business as usual.

YOU'D HAVE TROUBLE!

You can get fast replacement for your entire system and be back in business in a hurry by protecting your computer with SAFEWARE Personal Computer Insurance. It's the only coverage designed specifically for personal computers used for business

- in your office, shop or home.

SAFEWARE protects ALL hardware, ALL purchased somware and ALL media against theft, damage or any other kind of loss, regardless of use, after a low \$50 deductible.

(Not without your computer it wouldn't be.) Fast, courteous claims handling prevents your losing valuable business computing time.

Find the premium price for the coverage you need listed in the table below, available for as low as \$35 per year: Fill in the coupon today. Your coverage will begin as soon as your coupon application is received. Or for even faster coverage, call our toll free

*1-800-848-3469* 

(In Ohio call 1-614/262-0559) Phones open 8 a.m. to 8 p.m., Monday through Saturday

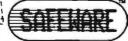

#### Total Hardware, Media & Annual Software System Value Up to \$ 2,000 \$ 35 \$ 2.001-\$ 5.000 \$ 60 \$ 5,001-\$ 8,000 \$ 75 \$ 8,001-\$11,000 \$ 90 \$11,001-\$14,000 \$105

Coverage diff ox in Texas.

Call tall-free for rates on higher coverage. System value \$\_ It is an underwriting requirement that you insure your system for its full value.

Mail to: SAFEWARE, P.O. Box 02211. Columbus, OH 43202 

| <i>Bejore</i> | I'm out of ousiness,         |
|---------------|------------------------------|
|               | SAFEWARE Insurance Coverage. |
| Martin        |                              |

Zin. Cny. \_\_ Check Englosed @VISA @MasterCard Exp. Date.

mT

#### CATALOGING

For some years now I've used Ward Christensen's public-domain diskcatalog program. Lately, though, I've been importuned to try a new one called Eureka! from Mendocino Software. Eureka! has a number of advantages, including the capability to include lots of comments in your disk catalog.

# Have we got an ear-full for you.

Votrax voice synthesizers let your computer talk to you in a world of sound.

Now your ears ore as important as your eyes when working with your computer. With a **Votrax** voice synthesizer your computer talks, and it talks to you in a world of sound you never thought **possible**.

**Votrax** was one of the first pioneers in the field. The **Votrax** SC-01A speech chip is state of the art, the one many other manufacturers

use in their own equipment.

What it means to you is unporalleled speech capability. **Votrax** voice synthesizers pronounce words by using their basic building blocks rather than utilizing a vocabulary of a few hundred words. It assures you of an unlimited vocabulary. And an unlimited range of sounds: from jet planes to an advanced musical range.

Best of all, **Votrax** speech synthesizers are "smart," requiring no computer memory for operation. Your computing capacity stays free for other tasks. Small in size yet surprisingly economical, **Votrax** voice synthesizers are sophisticated pieces of equipment that hook-up in seconds.

Mix speech or sound, program sound frequencies or amplitude levels, or compose your own music with either the Votrax Type 'N Talk TM or Personal Speech System.

Ideal for business, school, handicapped use or the home, **Votrax** voice synthesizers put a world of sound in your computer.

See your local computer retailer or call toll free for more product, warranty or ordering information: 1-800-521-1350 (in Michigan call 313-588-0341). Dealer inquiries welcome.

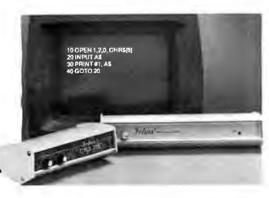

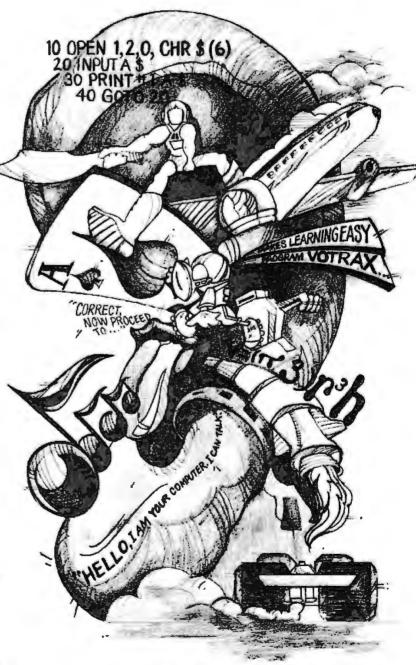

1394 Rankin • Troy, Michigan • 48083-4074

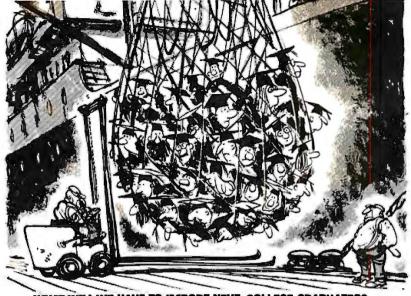

#### **what will we** have to import next, college graduates?

Ever since World War I, most of the rest of the world has come to the United States for the latest in technology. Now there's a real danger that the pendulum is swinging the other way. We're importing know-how in many fields instead of exporting it.

Unfortunately this situation will get progressively worse. Unless we

protect American colleges from inflation. For our colleges and universities supply most of the important basic research upon which technological progress is built.

So please give generously. If we keep the intellectual balance of trade in our favor the industrial balance most certainly will follow.

## HELP PRESERVE AMERICAN KNOW-HOW. GIVE TO THE COLLEGE OF YOUR CHOICE.

EQUACE TO FRANCISE AND TO EDUCATION OF THE STATE AND THE STATE AND THE S

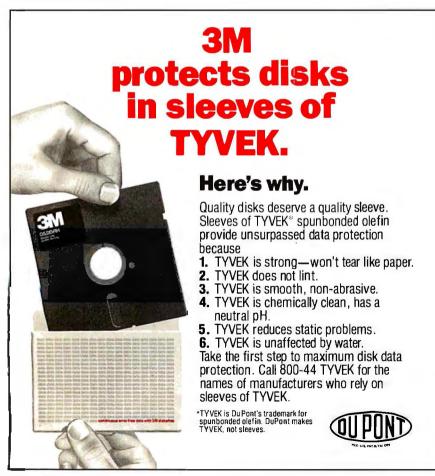

so that you can figure out that "NASTYLETTXT" was sent to your mother-in-law rather than your lawyer, or whatever. It also lets you date things.

Until recently, though, I couldn't get Eureka! to work with my big CompuPro System 8/16, nor would it catalog the system's hard disk. The Mendocino people kept trying, though, and eventually sent their stuff to Tony Pietsch; and as of an hour ago Noor Singh delivered a copy with the note that this time it works.

It's about time I changed over, and the ability to add comments and dates makes Eureka! nearly irresistible. Full discussion next month, or Real Soon Now if too much flows into Chaos Manor in the next few weeks; meanwhile, Mendocino Software deserves some applause for plugging away until their people could **make** Eureka! work on my system. Thanks.

#### RAM DISK FOR THE Z-100

Some weeks ago I got a letter from David James at the University of Kansas. Zenith offered the faculty and students at UK one of those deals you can't refuse, a Z-100 at a **really** good price, and Mr. James bought one with a lot of memory. When he went looking for a RAM-disk program, though, he couldn't find one.

I had my assistants send copies of his letter to half a dozen places known for their RAM disks. We got only two answers.

Zenith recommends Standard Data of Fort Lauderdale, Florida. I've not used this company's boards, which come in 256K-byte sizes, but I suppose the hardware and software must work or Zenith's people wouldn't have sent me Standard's address in reply to my inquiry.

I'd suppose that CompuPro's M-Drivel H boards could be made to work, since they're IEEE-696 (S-100) standard; but I've never heard of an installation program that would get M-Drive/H running under Z-DOS. Someone would have to hack up a BIOS (basic inputoutput system) for that, and I don't know of anyone who's done it.

One other source I know of is Macrotech out in the San Fernando Valley, which has a full 1-megabyte board for the Z-100. It's been going for six months now with RAM-disk software.

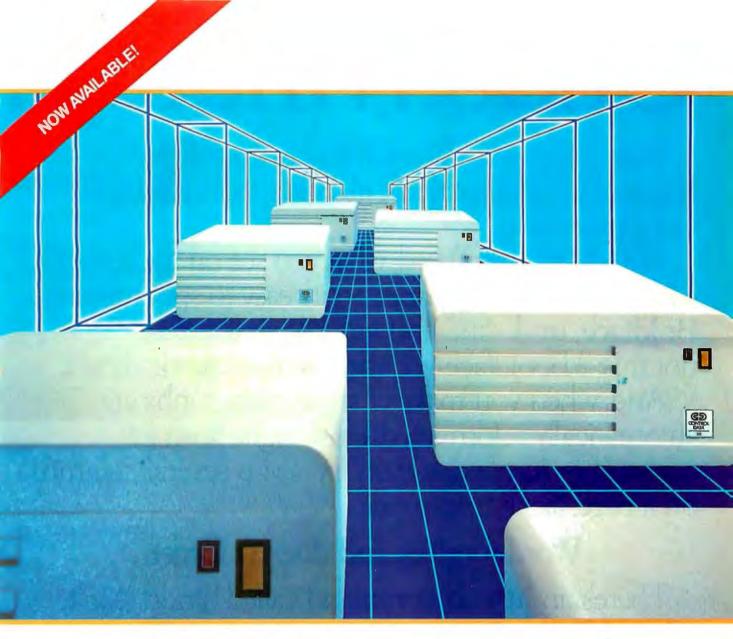

# StorageMaster. Fixed Disk builds stronger PCs three ways.

If you own an IBM PC, the new StorageMaster 500 Series Fixed Drives from Control Data give you three great advantages.

 Larger capacity than IBM's fixed disk drive. The StorageMaster 518 offers

HOMOLULUL

up to 18 megabytes of storage; the StorageMaster 530 capacity of 30 megabytes is the equivalent of 15,000 double-spaced typewritten pages.

 You can boot\* (start up) from StorageMaster 500 Drives-no need to boot up from a flexible disk as with other drives.

More byte for the buck. Dollar for dollar, StorageMaster gives you more bytes of storage than IBM's fixed disk drive.

There's more. The 500 Series Drives have an average seek time of only 45 milliseconds-about twice as fast as most other drives. They store your information in a sealed, contamination-free environment. They require no cleaning or preventive

maintenance. And they

come ready to plug into your PC\*

Look for the 500 Series Drives at your local computer store. Or give us a toll-free call at 800/232-6789 (in Minnesota, call 612/ 921-4400, ext. 41) and well tell you where you can find our whole family of StorageMaster products.

\*This capability requires the use of a StorageMaster 301 Controller.

Circle 83 on inquiry card,

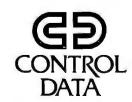

# Undo.Windows.

New Microsoft® Word. It makes your IBM Personal Computer think it's better than a \$10,000 word processor.

With Microsoft Word, what you see on the screen is what you get on the paper. So it's easy to spot mistakes. **Boldface**, <u>underline</u>, and *italics* look like this, not this: ^Bboldface ^B, ^Sunderline ^S, ^Iitalics ^I.

And, when you make changes, paragraphs are automatically reformatted. Flush right, flush left, centered or justified. It even gives you several columns on a page, like a newspaper.

## Word forgives and doesn't forget.

There's an "uh-oh" command called Undo. Make a mistake? Or just want to experiment? Hit Undo.

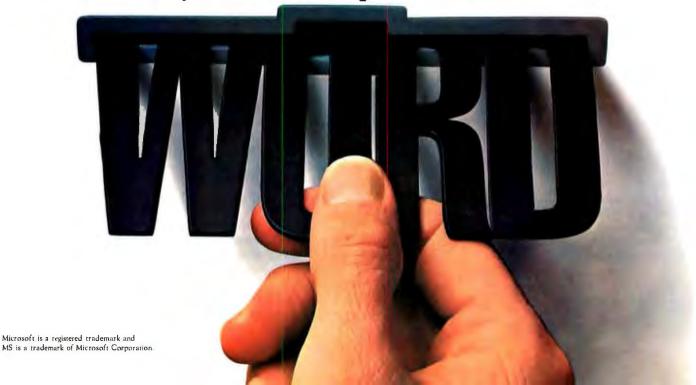

# Mouse. Finally.

Word undoes your last change and remembers things

the way they were.

Word does windows. Up to eight, to be exact. So you can transfer or edit between eight different documents. Or between eight different pieces of the same document.

Word travels fast.

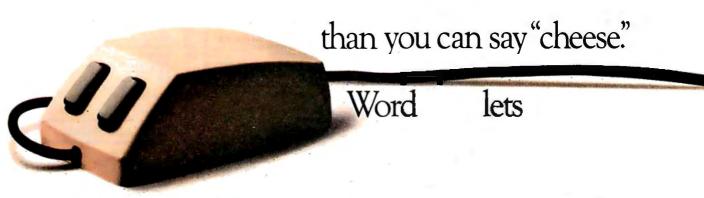

memos, files and letters.

It's not surprising that Microsoft has a way with Word. We designed the MS-DOS operating system that tells the IBM® PC how to think. And we pioneered the first microcomputer BASIC, the language spoken by nine out of ten micros worldwide.

For a few final words, call 1-800-426-9400 (in Washington State call 206-828-8088) for a free Word brochure and the name of your nearest Microsoft dealer. The High Performance Software

TOLL FREE ORDERS ONLY! 800-631-0962

INSIDE CALIFORNIA 800-521-6162 Customer Service HOTLI

(408) 293-33

## NTEEDtheLOW

OUR PRICE GUARANTEE - It's Simple! We'll beat any ad in this magazine - same terms - call TOLL FREE for details!

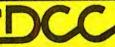

IBM XT

.. SCal

only \$4299

#### DISCOUNT COMPUTER CENTERS

OUR CUSTOMER SATISFACTION GUARANTEE: If for any reason your DCC purchase falls to meet manufacturers specifications within 30 days of purchase, please return it to us for a full refund or exchange of your choice! Sorry, software excluded due to copyright laws.

LOTUS Symphony \$449
Place your order today and save!!! 1-2-3 \$296

IBM PC-2 only \$2099 256K, 2-360 Kb 1/2 Hidrives with 2 IBM 360 Kb drives 256 K, 10 mg hard disk 1-360 Kb drive

**GEMINI 10X** 160 cps, full graphics \$475 **EPSON FX80** 

### COMPUTERS

| ADM PC & XT                                                                                                    |              |
|----------------------------------------------------------------------------------------------------|--------------|
| COLUMBIA COLO.                                                                                                    | ial above!!! |
| VP Portable - 256K                                                                                                    | our WOOABill |
| 1600-1 2 -                                                                                                    |              |
| 1600-4 Hard Disk                                                                                                    | diculousiy   |
| VISION THE DISK                                                                                                    | - Atmetts    |
| VISION 128K Portable pi                                                                                                    | Base calls   |
| The state of the state of the s | MEMORY       |
|                                                                                                    | or sacrabili |

**PRINTERS** 

## MONITORS

| THE REAL PROPERTY. | NOCHROME                                                                                                    |                                                                                                    |
|--------------------|----------------------------------------------------------------------------------------------------|----------------------------------------------------------------------------------------------------|
|                    |                                                                                                    |                                                                                                    |
| LOSEDEV.           | 300G                                                                                                    | The state of the state of the s |
| 300A               | Annual Control of the last of the last of  | The state of the last of the last of the l |
| 310A               | THE PERSON NAMED IN COLUMN TWO IS NOT THE PERSON NAMED IN COLUMN TWO IS NOT THE PERSON NAMED IN COLUMN TWO IS NAMED IN COLUMN TWO IS NAMED IN COLUMN TWO IS NAMED IN COLUMN TWO IS NAMED IN COLUMN TWO IS NAMED IN COLUMN TWO IS NAMED IN COLUMN TWO IS NAMED IN COLUMN TWO IS NAMED IN COLUMN TWO IS NAMED IN COLUMN TWO IS NAMED IN COLUMN TWO IS NAMED IN COLUMN TWO IS NAMED IN COLUMN TWO IS NAMED IN COLUMN TWO IS NAM | Bearing the Parket of the Parket of the Park |
| TAXAN 11           | In Con-                                                                                                    | -                                                                                                    |
| 12" Ass            | GREEN BER                                                                                                    | Terramental Marie Marie  |
| 420 DC4            | Section of the latest desired to the latest desired to the latest  | 14                                                                                                    |
| PRINCETO           | N HX-12<br>2 - 12" GREEN                                                                                                    | 11                                                                                                    |
| 7EMESTU            | W HX-12                                                                                                    | 42                                                                                                    |
| CEMIN 15           | 2 - 12" GREEN                                                                                                    | -                                                                                                    |
| 12" AMBI           | ER CONTRACTOR                                                                                                    | 100                                                                                                    |
| 124 MON            | O-IBM                                                                                                    | 109                                                                                                    |
| 133 AGB            | Constitution of the last of the last of th | 139                                                                                                    |
| 135 RGB/C          | OMP                                                                                                    | 169                                                                                                    |
|                    | And and a second second second second                                                                                                    | 449                                                                                                    |
|                    |                                                                                                    | 475                                                                                                    |
| (                  | MODEMS                                                                                                    |                                                                                                    |
|                    | MODEMS                                                                                                    | 1                                                                                                    |
| IAVEG and          |                                                                                                    |                                                                                                    |
|                    |                                                                                                    |                                                                                                    |
| 1290               |                                                                                                    | 460                                                                                                    |
|                    |                                                                                                    |                                                                                                    |

| BOARDS - IBM                                                                                                    | 7              |
|----------------------------------------------------------------------------------------------------|----------------|
| AST SIX BARPHICS                                                                                                    | 7              |
| STB RIO WALK                                                                                                    |                |
| GRAPHIX PLUS OTHERS OUADRAM QUADBOARD W/64K QUADBOARD I QUADLINK                                                                                                    | - SC           |
|                                                                                                    |                |
| MA SYSTEM OF THE STATE OF THE STATE OF THE S | - 310<br>- 210 |
| TECMAR GRAPHICS MASTER EVEREX ALL BOARDS                                                                                                    | - 359<br>- 239 |

|     | _               |                                                                                                    |                         |
|-----|-----------------|----------------------------------------------------------------------------------------------------|-------------------------|
|     | Women           | "ISM WORDPROOF                                                                                                    |                         |
|     | DEPUNUSTAR      | TIBM WORDPROCESSORS                                                                                                    | 400                     |
|     | PTS WRITE       | THE PACK                                                                                                    |                         |
| S   | MULTIMATE       | The state of the state of the s | the name of Persons and |
| 2   | WORD WALO       | PRO PACK HOCESSORS                                                                                                    | -                       |
| y   | VOI VCHIDA      | USE                                                                                                    | Address of the last     |
| 1   | . AFVOMHILE     | USE<br>R DELUXE                                                                                                    | -                       |
|     | dit             | R DELUXE "BM DATA BASE"                                                                                                    | -                       |
|     | GBASE II        | TOM DATA BASE                                                                                                    | -                       |
|     | PFS FILE        | STATE OF THE PERSON NAMED AND POST OF THE PERSON NAMED IN COLUMN NAMED IN COLUMN NAMED IN COLU |                         |
|     | CONDOR          | BM DATA BASE***                                                                                                    | 3                       |
|     | R-RACE AND      | The state of the state of the s |                         |
|     | EDIDAY          | THE REAL PROPERTY AND ADDRESS OF THE PERSON NAMED IN COLUMN TWO                                                                                                    | 14                      |
|     | - SHIPM A       |                                                                                                    | -                       |
|     | 000             | **BM MSC***                                                                                                    | 73                      |
|     | CHOSSTALK       | IDM MISCH                                                                                                    | 181                     |
|     | COPY II PC      |                                                                                                    |                         |
|     |                 |                                                                                                    |                         |
| - 0 | BOKEY           | ECT MGR                                                                                                    | 76                      |
| i   | MADUATE J.D     | The state of the state of the s | 46                      |
| ż   | MAYARD PROJE    | FCT MCD                                                                                                    | 40                      |
|     | LEWAYS          | TO MUH                                                                                                    | - CO                    |
|     |                 |                                                                                                    |                         |
| P   | S REPORT        | J                                                                                                    | 49                      |
| D   | DW MANER        | The state of the state of the s | 55                      |
| -   | ACUES           | The same of the same of the sa | . An                    |
|     | Million Box     | TRU CALL                                                                                                    | 240                     |
| Ľ   | WHIT SIMULATION | S BM GAMES                                                                                                    | - 443                   |
| L   | WALL            | The supplemental supplemental s |                         |
| ů.  | BALL<br>DGGER   | IBM GAMES                                                                                                    | <b>—</b> 34             |
|     |                 |                                                                                                    |                         |

#### 475 939 2410 GEMINI 10-X 15-X C-ITOM PROWRITER BROTHER DAISY WHEEL 284 HR-15 HR-25 HR-35 JUKI 6100 440 DIABLO 620 449

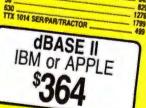

| 1200B<br>MICRO | ALCON CO.  |                                                                                                    |
|----------------|------------|----------------------------------------------------------------------------------------------------|
| ANCHOR         | MARK XII   | The second second secon |
|                | DRIVES     |                                                                                                    |
| M 360KB        | to reprint |                                                                                                    |

| IBM 360KB          |                                                                                                    |            |
|--------------------|----------------------------------------------------------------------------------------------------|------------|
| PANASCHUO 2 360KB  | Designation of the second second seco | 225        |
| TEAC 19 HI-360KB   | (8)                                                                                                    | 188        |
| HUGART IN HI-360KB | NAME AND ADDRESS OF TAXABLE PARTY.                                                                                                    | 159<br>189 |
| TARI INDUS GT      | DISK W.CONTROLLERS.                                                                                                    | 779        |
|                    | 1                                                                                                    | 40         |

| AST    |      |      | _ |
|--------|------|------|---|
| SIX PA | K ±  |      |   |
| W/64K  | Only | \$24 | 0 |
|        | Orny | 24   | y |

|             | BOARDS - APP       | IF  |
|-------------|--------------------|-----|
| ORAN        | IGE MICRO GRAPPLER |     |
| MICRO       | MAX GRAPHMAX       | 115 |
| <b>WCRO</b> | SOET OUR WIENK     | 139 |
| SOFT        | CARD PREMIUM PAK   | 199 |
|             | THE REAL PROPERTY. | 239 |
|             | IBM SOFTWARE       |     |
| TUS 1.      | 2-3                |     |

|             | " " " ANE                                                                                                    |     |
|-------------|----------------------------------------------------------------------------------------------------|-----|
| LOTUS 1-2-3 |                                                                                                    |     |
| SYMPHOUS    | Service of the Assessment of the Assessment of t |     |
| SUPERCALC S | The same of the same of the sa | 2   |
| MULTIPLAN   | -                                                                                                    | 445 |
| -           | The same of the same of the sa | A.C |
| 111.0       | ***************************************                                                                                                    | 20  |
| 14/00       |                                                                                                    |     |

#### WORDSTAR Professional pack +

- Wordstar
- · Correct star
- Star index • Mail merge

|            | ACCES                                     | SORIES                                                                                                    | 1      |
|------------|-------------------------------------------|----------------------------------------------------------------------------------------------------|--------|
| BAK RAM d  | hips 200ns                                |                                                                                                    | J      |
| VERBATIM O | CRACET SOARD                              | 5151 NEW                                                                                                    | 46<br> |
| DISK MINDS | EGES                                      | Name and Address of the Owner, where the Owner, where the Owner, which is the Owner, which is | 21     |
| TI POWER A | ECTOR Commi                               | gard                                                                                                    | _ ×    |
| INGERPRINT | ACK-UP 200 W<br>ACK-UP 300 W<br>S - EPSON |                                                                                                    | _ 329  |
| _          |                                           |                                                                                                    | 48     |

HERCULES **GRAPHICS** CARD

established mail order/retail distribution network

BUYER FRIENDLY TERMS! • DELIVERY Most orders delivered within 10 days or less. Add 3% (15° min) for UPS shipping, handling, insurance. Calif. residents add 6.5% sales tax. 2" day UPS available at extra charge. • PAYMENT Visa, MrC, cashiers checks, money orders, personal checks accepted. (Allow 10 business days for personal/company checks to clear). We never charge extra for credit cards! C.O.D.'s welcome (20% pip deposit) with cash, certified check or money order. • WARRANTY All items shipped are new, include FACTORY WARRANTY and are GUARANTEED TO WORK, DCC is an AUTHORIZED DEALER and SERVICE CENTER for most major-brands. • RETURNS Must be accompanied by RMA number (supplied by DEALER) and may be subject to a 20% restocking fee. Prices and availability subject to change without notice. All items limited to stock on hand. • Mail order prices not valid at retail outlets due to regional pricing restrictions. Minimum order 150°.

FREE - VISA/MC!)

1213 LINCOLN AVE • SAN JOSE, CA 95125 • (408) 293-3350 1243 W. EL CAMINO • SUNNYVALE, CA 94081 • (415) 465-4494

VISIT OUR DISCOUNT SHOWROOMS!

BYTE . IULY 1984

Late addition: we have one. It works fine. More next month.

#### EAT YOUR HEART OUT

Macrotech had an impressive board running at COMDEX Winter: an 8-bit Z80 coupled with an Intel iAPX286 chip for 16-/32-bit processing.

It was installed in a CompuPro boatanchor box much like mine. I admitted that I was impressed. To make sure there were no misunderstandings, Macrotech's people opened the box to show me that the board was wire-wrapped; a production model will be available sometime this summer or fall.

The rest of the boards in the box were CompuPro. They claim that sometime before next fall's COMDEX they'll come over here, open my Dual Processor, remove the CompuPro 8085/8088 board, and insert a Macrotech board; after which my system will continue to operate on CP/M-8/16 as before, except that it will be faster, will be able to run Z80 as well as 8080 software, and will accept iAPX286 commands. We'll see; my CP/M-8/16 isn't the common variety, since Tony Pietsch did some work with the command processor, and enabled interrupts, and generally did a spit-andpolish job. On the other hand, I never throw anything away: I can certainly boot up the old standard CP/M-8/16 if I have to.

#### PRINTER OPTIMIZER

Last month I mentioned Applied Creative Technology's Printer Optimizer, which is a box full of memory that sits between the Golem (CompuPro 8/16) and the NEC 7710 Spinwriter. Shortly after that, ACT recalled the machine in order to add even more memory to it.

And I discovered that I was hooked. No sooner was the little jewel gone than I missed it terribly. It's amazing how you can get used to the idea that printing is something that happens nearly instantaneously (well, at 9600 bps, which is the speed at which the computer ships data into the Optimizer). Waiting for the machine to print at normal speed (1200 bps) was just no fun at all.

Ten days later it came back. The first time it showed up I'd had Alex install it, but he wouldn't be back from UCSD for a couple of days, and I wanted the **Optimizer** now; so I **tackled** the installation myself.

I am no hardware genius. Like most Americans of my generation, I learned to solder and install electrical switches and such, but when I was in school electronics meant vacuum tubes and hookup wire; not only didn't we have transistors, but printed-circuit boards were pretty rare. Thus, while I'm not afraid of the innards of my computers, I do tend to think of hardware jobs with a distinct sense of unease, not to say dismay. There was nothing for it, though; if I wanted my Optimizer—and I sure did—I was going to have to do it myself.

It turned out to be simple. Not as simple as it would have been had I wanted to connect it to a Centronics parallel port instead of through an RS-232C serial port, but simple enough. The ACT instructions are quite clear, with plenty of diagrams and examples and a good explanation of the theory of what's going on. It took me considerably less than an hour to hook things up, and mirabile dictu, everything worked first time.

Now, with 256K bytes of memory in the Optimizer, I can pack a great part of an entire novel into it. I can do that as one long file, or as a series of linked files, or even one file at a time if I want to fiddle with the last part while the beginning is printing out.

The Optimizer even has a way to program it so that the files aren't necessarily printed in the order you put them in: there's a way to shunt stuff off, as on a railway siding, so that something else can be printed first. It's not a feature I use very often, but it can be convenient, as for example when you don't have the fanfold tractor on because you want to print single sheets, but there's a convenient opportunity to load in a file that will need fanfold.

If you don't have a printer buffer, you don't know what you're missing. They come in a variety of styles with various features, and I haven't much experience with any of them except the ACT Optimizer. I sure love this one, and it's hard to imagine one easier to use. Given the wide variety of protocols and stop bits and other such stuff (the RS-232C, meaning Revised Standard-232C, is anything but standard; there are a bewildering complexity of ways to hook serial ports to computers), it would be difficult to write better hookup instructions.

Recommended.

#### SPEEDING UP YOUR PC

Another gadget I'd just got installed last month was the Quickon from Security Micro Systems. This little gizmo installs rather simply in your IBM PC; when it's all aboard, all you'll see is a small switch on the back.

Throw the switch one way, and the PC behaves normally. Throw it the other way, and the memory tests are disabled: the PC comes on nearly instantly. Now, I don't think you ought permanently to disable the memory tests; but I sure don't much care to wait for all that every time I have to turn the PC off to escape from some hang-up—and with no true hardware reset on the machine, that happens more often than I like.

We've had the Quickon working for five weeks now, with zero trouble; and Jim Baen reports that he's had his almost a year. If you like waiting for the PC, you won't need this, but if you're as impatient as I am you'll find it nearly indispensable.

## DISK MAKER

New Generation Systems is a public benefactor.

Our Kaypro 4 will, courtesy of a program called Uniform—itself a lifesaver—read a number of 5¼-inch disk formats, but there are machines it has never heard of. However, when we get a disk that the Kaypro can't read, we no longer despair; we take it to the Disk Maker I.

I first heard about the Disk Maker at CP/M East when I stopped to talk with Leor Zolman. Leor was, naturally, demonstrating BDS C, the blindingly fast 8-bit C compiler he wrote while he was still an undergraduate at MIT; but he'd been so impressed by the Disk Maker that, although he owned no part of the company that makes it, he had one to show off at his BDS booth.

That was a pretty good recommendation by itself. I have considerable confidence in Leor's judgment. He introduced me to the box's inventor, and we arranged to get one shipped to Chaos Manor. The result has been as advertised. Disk Maker can read almost any conceivable 5¼-inch disk format.

The machine consists of one or two disk drives—mine has two, one 48 tracks per inch (tpi) like the IBM PC, the other 96 tpi like the Eagle 1600 series—and an S-100-bus disk-controller card. You

(continued)

| ITEMS DISCUSSED                                                                                        |                                                                                                    |                                                                                                    |
|----------------------------------------------------------------------------------------------------|----------------------------------------------------------------------------------------------------|----------------------------------------------------------------------------------------------------|
| AT&T/IBM PC Interface NA<br>Locus<br>3330 Ocean Park Blvd.<br>Santa Monica, CA 90405<br>(213) 452-2435 | Eureka!                                                                                                    | RAM Disk for Z-100\$995<br>Standard Data Corp.<br>1500 NW 62nd St., Suite 508<br>Fort Lauderdale, FL 33309<br>(800) 327-5567                                               |
| Calendar/1                                                                                             | Macintosh                                                                                                   | RAM Disk for Z-100#896Z \$2250<br>Z80/286 Processor<br>BoardMI 286 \$1395<br>Macrotech International Corp.<br>9551 Irondale Ave.<br>Chatsworth, CA 91311<br>(818) 700-1501 |
| CompuPro 3506 Breakwater Court Hayward, CA 94545 (415) 786-0909  Disk Maker I                          | The Creator                                                                                                 | Sage II                                                                                                    |
| 1800 Michael Faraday Dr., 1965-204<br>Reston, VA 22090<br>(703) 471-5598                               | Applied Creative Technology Inc.<br>2156 West Northwest Unit Suite 202<br>Dallas TY 75220<br>(214) 556-2916 | 3B2/300 Computer\$9950<br>AT&T<br>222 Broadway<br>New York, NY 10038                                                                                                    |
| Enchanter                                                                                              | Ouickon                                                                                                    | (212) 669-2584                                                                                                    |

can install the Disk Maker card in your S-100 system and forget it's there until you need it; then, when you get a disk with a strange format, fire up the Disk Maker. Chances are very good that it will be able to read it, and you can use PIP to move files to and from your normal system's disks.

We have the Disk Maker installed in Zorro, the Zenith Z-100, who also runs 8-inch disks in addition to his normal 5¼-inch disks; thus, we can move files from any 5¼-inch format to 8-inch IBM standard, after which they can be brought in for Zeke and the Golem.

The Disk Maker will format disks, too; about 50 formats are supported. It's thus nearly ideal for a small software house that tries to support a wide spectrum of customers.

It's easy to install, easy to use, and darned near unique. If you need one, you need it bad.

#### RAVING ABOUT CALENDAR/1

Peter Flynn, our new assistant, sees a lot of software; alas, more than I do, since so much flows through Chaos

Manor that I have to let Peter and Alex screen it unless it's something I'm particularly interested in. Thus, he doesn't give many rave reviews.

Here's one item he liked a lot.

"Calendar/I puts date-related information into a calendar format. It is easy to use. The manual is good and organized in a straightforward manner. The preface states that the manual **assumes** you know how to use the various CP/M functions such as PIP and COPY and that you have and can use a text editor that can produce plain text files 'with no embedded control **characters**.'

"The text editor is used to create one or more files that are the sources for the date-related information. This is the best approach I have ever seen for a calendar program; it is easy to input large numbers of notices, and it's very easy to update and modify into different calendars. This is by far the most useful and versatile program of its type I have ever seen. It is much better than the scheduler in Valdocs.

"Calendars are composed of notices that are stored in calendar files. Each calendar file is composed of dates followed by notices pertaining to that date. The calendar files, which you create on a word processor, look like this:

%This is a comment. @ 8/10/84 Meeting with Fred at 7:15 AM 7/29 First Moon Landing, 1969 8/10 Sally's Birthday

"The order of the dates does not matter, and you can enter the same date more than once. They can be organized under headings such as birthdays, meetings, notices, and social events. Under each date is a **notice** or group of notices. They will be printed in the box for the corresponding date on the calendar. Lines beginning with % are comments and are ignored by the Calendar/ I program.

"A new calendar file can be for a month, a year, or many years. If a date

(continued)

## WHOLESALE +8% PRICING **OUR 400 PAGE CATALOG OF 20,000 COMPUTER PRODUCTS**

12 TO 21 DAY SOFTWARE RENTALS, AT 20%<sup>†</sup> FOR NETWORK MEMBERS ONLY!

Listed below are just a few of the over 20,000 products available at our EVERYDAY LOW PRICES! All software below is priced in IBM-PC format. The NETWORK carries software for IBM, Apple, CP/M, Kaypro and over 50 other popular systems.

GAMES & EDUCATIONAL SOFTWARE
(Please add\$1 shipping and handling for each title ordered from halo

Sierra On-Line Frogger

Avant-Garde Air Traffic Controller

| Bluebush Chess (Your Toughest Opponen                                                                                      | (1) 34.00         | j• _                    | Sierra On-Line Crossfire                                                                                                    | 1                                       | 8.00°          |
|----------------------------------------------------------------------------------------------------|-------------------|-------------------------|----------------------------------------------------------------------------------------------------|-----------------------------------------|----------------|
| Broderbund Lode Runner                                                                                                    | 19.75             | 5*                      | Sub Logic Night Mission Pinball<br>Spinnaker Alphabet Zoo                                                                                                    | 2                                       | 4.00°          |
| CBS Goren-Bridge Made Easy<br>Epyx Temple of Apshai                                                                        | 48.00             | )*                      | Spinnaker Alphabet Zoo                                                                                                    | 1                                       | 7.00°          |
| Epyx Temple of Apshar                                                                                                    | 21.97             |                         | Spinnaker Delta Drawing                                                                                                    | 2                                       | 9.00*          |
| Intocom Zork I. II. or III<br>Infocom Deadline, Witness or Suspended                                                       | 21.50<br>27.00    |                         | Spinnaker FaceMaker<br>Spinnaker Hey Diddle Diddle                                                                                                    | 2                                       | 0.00°<br>7.00° |
| Microsoft Flight Simulator                                                                                                 | 27.00             | 0.0                     | Spinnaker KinderComp                                                                                                    | 4                                       | 7.00*          |
| Microsoft Flight Simulator<br>Orion JBird (QBert Look Alike)                                                               | 22.00             | 0.                      | Spinnaker Rhymes & Riddles                                                                                                    |                                         | 7.00°          |
| Orion PCMan (Great Pac Man)                                                                                                | 21.00             | 0*                      | Spinnaker Story Machine<br>Spinnaker Most Amazing Thing                                                                                                    | 2                                       | 0.00*          |
| Scarborough Mastertype                                                                                                    | 27.00             | D*                      | Spinnaker Most Amazing Thing                                                                                                    | 2                                       | 3.00*          |
| Screenplay Asylum (works with mono card                                                                                    | 100) 15.50        | 0.                      | Virtual Combinatics Micro Cookbook                                                                                                    | 2                                       | 1.00*          |
|                                                                                                    |                   |                         |                                                                                                    |                                         |                |
| /Please add \$2 E0 eb                                                                                                    | JSINE             | SS SC                   | OFTWARE                                                                                                    |                                         |                |
| (ricase add \$2.30 sin                                                                                                    | Wholes            | ale                     | for each title ordered from below.)                                                                                                    | Who                                     | plesale        |
| ATI How to use MultiMate                                                                                                   | \$44.00           | D*                      | Microsoft Multiplan                                                                                                    | 10                                      | 5.00°          |
| TI How to use Microsoft: Word                                                                                              | 44.00             | 3.                      | Microstuff Crosstalk XVI<br>Monogram Dollars & Sense                                                                                                    | 9                                       | 3.00           |
| ATI How to use Lotus 1-2-3                                                                                                 | 44.00             | )°                      | Monogram Dollars & Sense                                                                                                    | 8:                                      | 5.00"          |
| Ashton-Tate Friday!<br>Central Point Copy II PC                                                                            | 158.00<br>23.00   | 0.                      | Multimate Systems Multimate V3.2<br>Oasis The Word Plus                                                                                                    | 25                                      | 0.00           |
| Conceptual Instruments Desk Organizer                                                                                      | 150.00            | 0-                      | Peter Norton Norton Utilities                                                                                                    |                                         | 8.00*          |
| Digital Research CP/M-86                                                                                                   | 30.00             | D*                      | Rosesoft Prokey Version 3                                                                                                    |                                         | 4.00           |
| Digital Research PL/I Compiler                                                                                             | 399.00            | 0.                      | Catallita Callware MardDarlact                                                                                                    | 21                                      | 0.00*          |
| unk Software Sideways                                                                                                    | 36.00             | 0.                      | Softcraft Fancy Fonts                                                                                                    | 12                                      | 5.00           |
| larvard Harvard Project Manager                                                                                            | 215.00            | 0.                      | Software Publishing PFS: Write Software Publishing PFS: Write                                                                                                    | 7                                       | 4.00*          |
| layes Smartcom II                                                                                                    | 68.0              | 0.                      | Software Publishing PFS: Write                                                                                                    | 7                                       | 4.00           |
| otus Development Lotus 1-2-3                                                                                               | CALL              |                         | Software Publishing PFS: Graph                                                                                                    | 7                                       | 4.00°          |
| WicroRim RBase 4000                                                                                                    | 260.00            | 0.                      | Sorcim Supercate 3                                                                                                    | 19                                      | 8.00*          |
| Aicrosoft C Compiler<br>Aicrosoft Word with Mouse—Latest Version                                                           | 275.00            | 0.                      | SPI Open Access<br>Verbatim Disk Drive Analyzer                                                                                                    | 33                                      | 5.00°          |
| NICTOSOT WORD WITH MOUSE—Latest Version                                                                                    | 7 280.00          | U-                      | Verbatim Disk Drive Analyzer                                                                                                    | •                                       | 5.00           |
|                                                                                                    | HA                | RDW                     | ARE                                                                                                    |                                         |                |
|                                                                                                    | _                 | dling cha               | rges found in italics next to price.)                                                                                                    |                                         |                |
| COMPLETE SYSTEM                                                                                                    |                   |                         | MULTIFUNCTION CA                                                                                                    | RDS                                     |                |
| Apple Macintosh                                                                                                    | CALL              |                         | Apparat 512K Memory Board with OK                                                                                                    | 85.00°                                  | (2.50          |
| Apple Apple //c<br>Apple Apple //e                                                                                         | CALL              |                         | Apparat Combo II w/ser/par/game/                                                                                                    | 123.00°                                 | (2.50          |
| Apple Apple //e                                                                                                    | CALL              |                         | clock/slwr                                                                                                    | 205 001                                 | 12 50          |
| Columbia Desktop & Portable Systems<br>Eagle Desktop PC and Spirit Portables                                               | CALL              |                         | AST Six-Pack Plus with OK<br>AST MegaPlus II with OK                                                                                                    | 205.00°<br>205.00°                      | (2.50          |
| BM PC 2 DSDD Floppy Drives/Color 2,                                                                                        | 157.00° (48       | וחח                     | AST I/O Plus II                                                                                                    | 105.00°                                 | (2.50          |
| Card/Mono Monitor                                                                                                    | 137.00 (40        | 1.00)                   | AST Serial/Parallel/Game Port                                                                                                    | 33.00°                                  | (1.00          |
| BM Hard Disk 1 Floppy/10Mb Hard 2.                                                                                         | 902.00° (62       | 100.9                   | options for any AST Card                                                                                                    | 00.00                                   | 11.00          |
| Disk/128K/Color Card/Mono Monitor                                                                                          | 102.00            |                         | Quadram Improved Quad board                                                                                                    | 197.00                                  | (2.50          |
| Disk/128K/Color Card/Mono Monitor<br>Sanyo MBC 550 "Lowest Cost MS-                                                        | 710.00* (15       |                         | 384K with OK                                                                                                    |                                         |                |
| DOS System"                                                                                                    |                   |                         | Quadram Quadlink (Run Apple Code                                                                                                    | 405.00°                                 | (2.50          |
| Tava Complete IBM compatable 1,                                                                                            | 710.00° (36       | 5.95)                   | on IBM)                                                                                                    |                                         |                |
| (128K/Color Card/Mon/2 drives<br>Texas Instruments Professional                                                            | CALL              |                         | Tecmar Captain Multifunction Card<br>with O/K                                                                                                    | 200.00*                                 | (2.50          |
|                                                                                                    |                   |                         | PRINTERS                                                                                                    |                                         |                |
| DISK DRIVES & CONTROL Cogito 1/2HILow Power 10MB                                                                           | 820.00° (18       | 000                     | Comrex/Brother CR-II 13CPS LO Printe                                                                                                    | 200 000                                 | 10.67          |
| Winchester W/IBM Controller                                                                                                | 020.00 (70        | 1.00)                   | Comrex/Brother Typewriter Keyboard                                                                                                    | 150.00°                                 | (3.25          |
| RM Floory Disk Controller                                                                                                  | 150.00* /2        | 2.501                   | tor CR-II                                                                                                    |                                         |                |
| Maynard WS-1 10MB Internal Hard                                                                                            | 860.00° (18       | 3.00)                   | Comrex/Brother Cut Sheet Feeder                                                                                                    | 180.00*                                 | (3.89          |
| Disk with Sandstar Multi Function Card                                                                                     |                   |                         | Ior CR-II                                                                                                    |                                         |                |
| Maynard WS-2 same as WS-1 but with                                                                                         | 960.00° (20       | ).75)                   | Epson AX-80                                                                                                    | 267.00°                                 | (6.00          |
| Sandstar Floppy Controller (uses 1 slot)<br>laynard Floppy Controller/Serial Port<br>lanasonic Half Height DSDD Drive Pair |                   |                         | Epson FX-80                                                                                                    | 415.00°                                 | (9.25          |
| laynard Floppy Controller/Serial Port                                                                                      | 185.00° (2        | 2.50)                   | Epson FX-100                                                                                                    | 600.00                                  | 114.3          |
| ume Half Height DSDD Drive Pair                                                                                            | 300.00° (6        | 3.92)                   | Epson LO1500                                                                                                    | CALL                                    | 11 0           |
| (Same as used on IBM Portable)                                                                                             | 320.00- 1/        | .007                    | NEC 2050 20CDS Letter Quality Printer                                                                                                    | 785 00*                                 | (16.53         |
| Tandon TM100-2 Full Height DSDD Drive                                                                                      | 179 000 //        | 4.001                   | NEC 3550 33CPS Letter Quality Printer                                                                                                    | 1 480 000                               | /31.54         |
| Tallgrass 20MB External Hard Disk 2,                                                                                       | 800.00° (46       | 6.00)                   | Epson IBM-Io-EPSON Parallel Cable<br>NEC 2050 20CPS Letter Quality Printer<br>NEC 3550 33CPS Letter Quality Printer<br>Okidata ML92P 160CPS 80 Col Printer<br>Okidata ML92P 160COS Wide Platen | 395 00*                                 | (8.54          |
| with Tape Backup                                                                                                    | 140               | J.LUJ                   | Okidata MI 93P 160COS Wide Platen                                                                                                    | 655.00°                                 | (15.00         |
| Teac FD55-B Half Height DSDD Drive Pair                                                                                    | 300.00* (7        | 7.00)                   | Okidata ML93P 160COS Wide Platen<br>Okidata IBM-to-Okidata Parallel Cable<br>Qume Sprint 11/45 45CPS Letter Quality                                                                            | 655.00°<br>20.75°                       | (1.00          |
| MEMORY CHIPS                                                                                                    |                   |                         | Qume Sprint 11/45 45CPS Letter Quality                                                                                                    | 1155.00°                                | (24.00         |
| MEMORT CHIPS                                                                                                    |                   |                         | Dume IHM Cable and Interface (required)                                                                                                    | 72.00°<br>716.00°                       | (1.00          |
| All Chips guaranteed for life                                                                                              | 43.20" (1         | 1 001                   | Texas Instruments 855 DP/LQ w/Tractor<br>Toshiba P-1351 160/100 CPS Dralt/                                                                                                    | 716.00*                                 | (15.50         |
| All chips guaranteed for life<br>54K Memory Upgrade Kits (9 Chips)<br>54K Dynamic Ram Chips (Each)                         | 4.80° (7          | 1.00)                   | Toshiba P-1351 160/100 CPS Draft/                                                                                                    | 1,425.00°                               | (32.00         |
|                                                                                                    | -1.00             |                         | LQ Printer                                                                                                    |                                         |                |
| MODEMS                                                                                                    |                   |                         | VIDEO CARDS                                                                                                    |                                         |                |
| Anchor MarkXIILOWEST PRICE 1200BPS                                                                                         | 230.00° (5        | 5.00)                   | Hercules Monochrome Graphics Card                                                                                                    | 300.00°                                 | (2.50          |
| HAYES COMPATABLE EXTERNAL MO                                                                                               | 180.00° (3        | 2 601                   | Hercules Color Card with Parallel Port                                                                                                    | CALL                                    |                |
| Hayes Smartmodem 300<br>Hayes Smartmodem 1200B with                                                                        |                   | 3.60)<br>2.50)          | Persyst Monochrome Display Card                                                                                                    | 206.00*                                 | (2.50          |
| Smartcom II                                                                                                    | 200.00 [2         |                         | Quadram Quedcolor I Color Card                                                                                                    | 175.00°<br>240.00°                      | (2.50          |
| Hayes Smartmodem 12008 without                                                                                             | 299.00° (2        | 2.50)                   | STB Graphix Plus<br>STB Clock Option for Graphix Plus                                                                                                    | 30.00*                                  | (2.50          |
| software                                                                                                    |                   |                         |                                                                                                    |                                         |                |
| Rixon R212A Stand Alone 1200BPS                                                                                            | 335.00° (8        | 3.50)                   | ACCESSORIES AND SU                                                                                                    | PPLIES                                  |                |
| U.S. Robotics Password (Compact<br>1200BPS Extended)                                                                       | 290.00" (6        | 6.50)                   | Brand Name DSDD Diskettes                                                                                                    | 20.00°                                  | (1.00          |
|                                                                                                    |                   |                         | Guaranteed for Life!!                                                                                                    | 64.004                                  | 1201           |
| MONITORS                                                                                                    |                   |                         | Curtis PC Pedestal II  Keytronic KB5151 Deluxe IBM Keyboard WP Printer Paper 2600 Sheets Microfine Perfs (Invisible when forn)                                                                 | 34.00°                                  | 14.00          |
| Amdek Video 300G Composite Green                                                                                           | 110.00* (         | 3.00)                   | WP Printer Paper 2600 Sheets                                                                                                    | 17.00*                                  | (10.00         |
| Amdek Video 300A Composite Amber                                                                                           | 120.00° (         | 3.00)<br>3.00)<br>3.00) | Microfine Perfs (Invisible when forn)                                                                                                    |                                         |                |
| Amdek Video 310A IBM Type Amber                                                                                            | 130.00* (         | 3.00)                   |                                                                                                    |                                         |                |
| Amdek Color II+ RGB Color<br>Princeton HX-12 RGB Monitor                                                                   | 362.00" (6        | 6.00)                   |                                                                                                    |                                         |                |
| Princeton HX-12 HGB Monitor                                                                                                | CALL              |                         | *DC NETWORK Members nowing M/                                                                                                    | hove the                                |                |
|                                                                                                    |                   |                         | *PC NETWORK Members pay just 8% at                                                                                                    | DOLD ING                                | 304            |
| Princeton MAX-12 IBM Mono                                                                                                  | CALL              |                         | wholesale price plus chinning All price                                                                                                    |                                         |                |
| Princeton MAX-12 IBM Mono Princeton SR-12 Ultra High Res RGB Tevan 210 Combo RGB/Composite                                 | CALL<br>245 00° 4 | 6001                    | wholesale price, plus shipping. All prices                                                                                                    | s reflect a                             | _2             |
| Princeton MAX-12 IBM Mono Princeton SR-12 Ultra High Res RGB Texan 210 Combo RGB/Composite                                 | 245.00° (         | 6.00)                   | wholesale price, plus shipping. All price cash discount. Wholesale prices fluctuat prices in this issue have been prepared to                                                                  | s reflect a<br>e rapidly-<br>50 davs in | -all           |
| Princeton MAX-12 IBM Mono Princeton SR-12 Ultra High Res RGB Texan 210 Combo RGB/Composite                                 | 245.00° (6        | 6.00)<br>9.30)<br>2.50) | wholesale price, plus shipping. All price cash discount. Wholesale prices fluctuat prices in this issue have been prepared advance. Please call for latest prices. Mi                          | 50 days in                              | -all           |

For as little as \$8 per year you can join the thousands of value wise buyers who have saved more than \$8,000,000 on 25,000 orders in just the last six months and received these 15 unique benefits:

- Wholesale + 8% Pricing
- Our 400 Page Catalog—Over 20000 Products
- In-stock Delivery On Popular Products
- · Experienced Sales Consultants
- · Add-on Quantity Discounts
- · Free Technical Support
- 12-21 Day Business Software Rentals (optional)
- 12-21 Day Game Software Rentals (optional)
- Special Savings Newsletters "The Printout"
- Discount Book Library—Over 1000 Titles
- Membership Referral Bonus
- · Corporate Accounts
- Software Publishing Assistance
- · Membership Refund Guarantee
- 10 Day Hardware Return Policy

#### CALL 1-800-621-S-A-V-E

In Illinois call (312) 280-0002

Your Membership Validation Number: B381

You can validate your membership number and, if you wish, place your first money-saving order over the phone by using your VISA, MASTERCARD or AMERICAN EXPRESS. Our knowledgeable service consultants are on duty Mon-Fri 8 AM to 7 PM, SAT 9 AM to 5 PM CST.

PERSONAL COMPUTER NETWORK 320 West Ohio Chicago, Illinois 60610

Call now...Join the PC NETWORK and start saving today!

|  | PC NET | WORK . | MEMBERSHIP | APPLICATION |
|--|--------|--------|------------|-------------|
|--|--------|--------|------------|-------------|

| в     |                                                                                                    |                                     |
|-------|----------------------------------------------------------------------------------------------------|-------------------------------------|
| BELLE | catalog featuring thousands of com<br>DEALER WHOLESALE PRICES. I w<br>PRINTOUT", a special up-date on n<br>those in my wholesale catalog, and | ill also periodically receive "THE  |
| ļ     | services available to Members.                                                                                                    | 381                                 |
| i     | l am under no obligation to buy any guaranteed. Please check (                                                                                | boxes that apply:                   |
| ı     | Basic Membership                                                                                                    | Special V.I.P. Membership*          |
| ı     | □ One-year membership for \$8 □                                                                                                    | One-year membership for \$15        |
| ۱     | ☐ Two-year membership for                                                                                                    | Two-year membership for \$25        |
| ļ     | \$15 (SAVE \$1)                                                                                                    | (SAVE \$5)                          |
| ł     | ☐ Business Software Rental ☐                                                                                                    | BOTH Business and Game              |
| i     | Library for \$25 add'l. per                                                                                                    | Software Rental Libraries for \$30  |
| i     | year-with 12 day rentals                                                                                                    | add'l. per year-with 21 day rentals |
|       |                                                                                                    |                                     |

| Bill Hily Credit Card. | - AIGW     | □ Master Caru | □ American Express |
|------------------------|------------|---------------|--------------------|
| Account<br>Number.     |            |               |                    |
| Exp. Date              |            |               |                    |
| mo.                    |            |               |                    |
| ☐ Check or money or    | der enclos | ed for \$     |                    |
| Name                   |            |               |                    |
| Address                |            |               | Apt, No            |
| City                   |            | State         | Zıp                |
| Telephone ( )          |            |               |                    |

Library for \$10 add'l per year on limited quantity merchandise specials

My computer(s) is: ☐ IBM PC ☐ Apple II ☐ TRS-80 ☐ Kaypro ☐ Other \_

Copyright @1984, PC NETWORK INC.

☐ Games Software Rental

†RENT BEFORE YOU BUY—Members are eligible to join The NETWORK's Business and Game Software Rental Libraries and evaluate products for a full 12 (Regular) or 21 (VIP) days to see if it meets your needs. And The NETWORK's rental charges are farless than other software rental services—JUST 20% OF THE MEMBER WHOLESALE PRICE.

(Signature required to validate membership)

\*VIP members receive advance notice

#### **C SOFTWARE** DEVELOPMENT

#### **MSDOS**

FULL C COMPILER PER K&R Inline 8087 or Assembler Floating Point

•Full 1MB Addressing for Code or Data

Transcendental Functions

MSDOS 1.1/2.0 LIBRARY SUPPORT

Program Chaining Using Exec

•Environment Available to Main

c-window™ C SOURCE CODE DEBUGGER

 Variable Display & Alteration Using C Expression

COMBINED PACKAGE-\$199

Call or write:

c-systems P.O. Box 3253 Fullerton, CA 92634 714-637-5362

TM c-systems

#### Videodisc Interface

#### LaserLink<sub>™</sub> 100

Controls all videodisc player functions

Switches video source between computer and videodisc player

Compatible with Apple, Atari & Commodore computers Interfaces to most videodisc players

Introductory Price

## \$99.95 July Only Software Available

For information call/write:

Orenda, Inc.

3754 Overland Ave., L.A., CA 90034 (213) 202-0770 Dealer Inquiries Invited

Circle 353 on inquiry card.

#### TOP QUALITY APPLE COMPATIBLE PERIPHERALS

THOROUGHLY TESTED AND WARRANTED FOR 120 DAYS

Cooling Fan \$22 Z-80 Card \$33 16K Ram 80 Column Card \$55 \$28 Eprom Writer \$42 RS 232 Card \$36 Parallel Switching Printer Card \$35 Power Supply \$46 \$55 Computer Case \$45 Keyboard

PACE AP-50 Disk Drive (Shugart SA 390 Mehanism) \$140

THE ABOVE PRICES ARE FOR DEALERS, QUANTITY 25+, COD. FOB NAPERVILLE. IL 60540 END USER INQUIRIES ALSO WELCOME

#### PACE SYSTEMS, INC.

24 W 500 MAPLE AVE., NAPERVILLE, IL 60540 (312) 355-9722

#### **FREE SOFTWARE**

RENT THE PUBLIC DOMAIN!

User Group Software isn't copyrighted, so no fees to pay! 1000's of CP/M and IBM software programs in .COM and source code to copy yourself! Games, business, utilities! All FREE!

CP/M USERS GROUP LIBRARY Volumes 1-92, 46 disks rental - \$45

SIG/M USERS GROUP LIBRARY Volumes 1–90, 46 disks rental—\$40 Volumes 91–162, 30 disks rental—\$45 SPECIALI Rent all SIG/M volumes for \$80

MOST FORMATS AVAILABLE! SPECIFY. IBM PC-SIG (PC-DOS) LIBRARY Volumes 1-135, 5 %" disks \$135

Public Domain User Group Catalog Disk \$5 pp. (CP/M only) (payment in advance, please) Rental is for 7 days after receipt, 3 days grace to return. Use credit card, no disk deposit.

Shipping, handling & insurance—\$7.50 per library. (819) 941-0925 information, (619) 727-1015 anytime order machine Have your credit card readyl Public Domain Software Center

P.J.S. Co. 1062 Taylor St Vista, CA 92083 AM.FY VISA

Circle 354 on inquiry card.

#### Need Low Cost I/O?

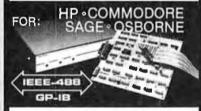

The 6450 General Purpose Paratlel Interface will connect to your computer via the IEEE-488 Bus

8 Input Bits, 8 Output Bits, Clear and Trig-ger pulses, a Service Request Interrupt,

All IEEE-488 Functions are supported. The 6450 also allows connecting Centronics type printers to the IEEE-488 Bus. Two versions are available: PC board and complete unit. Prices start at \$249. Application notes describing interfacing to A/D convertors, UARTs, and multiple byte data are

Call or Write for Details

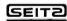

SEIT2 SeitzTechnical Products, Inc. PO Box 76, New London, PA 19360 (215) 255-5111

Circle 355 on inquiry card.

Double Your 5¼" disk storage capacity without adding a drive.

Get twice as much from your H88 or H89 microcomputer. Our FDC-880H floppy disk controller, in conjunction with your 5\" drives, for example, expands memory capacity from 256 bytes to 512 bytes per sector.

And it handles single and doublesided, single and double-density, 8" and 54" drives - simultaneously

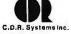

Controlled Data Recording Systems Inc. 7210 Clairmont Mesa Blvd., San Diego, CA 92111 (619) 560-1272

Circle 52 on inquiry card.

#### CHAOS MANOR

ends in a year, such as 5/16/84, then it will be printed only in that year; if only a month and day are given, it prints the notice for every year. (Years can range between 1583 and 9999; if only two digits are given, the twentieth century is presumed.)

Calendar files can be separated or combined: you can have a file of birthdays and another of meetings, print a calendar for each, and combine those with others to make one master calendar. Calendar/I comes with a number of prewritten calendar files, including holidays and historical dates of interest.

'Calendars can be printed on screen or the printer. You specify the length and width. If a notice won't fit, what will fit is printed, an asterisk is added, and the balance is printed as a note on an overflow page. The layout's good considering the space you have to work with.

There are a number of other control features, all well documented.

'Calendar/I is useful for scheduling work; many people can be given identical copies for job control; it is also useful for travel scheduling."

We expect to make a lot of use of Calendar/I here at Chaos Manor. It's a wellconceived and useful program.

#### OUT OF SPACE AGAIN . . .

There's a ton of stuff on my list, and I'm out of space. At least let me mention the Infocom games, such as Sorcerer and Enchanter and the like. Not only do we at Chaos Manor love them, but I notice that my partner Larry Niven is hooked. For those few who don't know. Infocom games are script driven: there's no fancy graphics, no arcade action; only text adventures.

This kind of game grew out of the original Crowther and Woods Adventure of the Colossal Cave. The original Infocom implementers worked on Zork while at MIT; they later developed other software for role-playing games. Some of the work they've done parsing and interpreting English is remarkable.

Enough. My taxes are due, after which I'm on the road for two weeks; meanwhile, I just opened a letter from Judy-Lynne Del Rey, my long-suffering editor at Ballantine Books; she's expecting Larry and me to turn in Footfall Right Away: the letter said only, "Nag! Nag! Nag!"

I think that was a hint.

# Great Lakes offers you add-on storage and tape back-up at an

unforgettably attractive price So you're about to outgrow the storage capacity of your IBM PC™ or compatible computer? And now you're biting your nails over the cost of adding more bytes.

No need! Consider the eminently memorable combination price of the Great Lakes Superior 10™ hard disk subsystem and the Great Lakes Quartermaster 23™ tape back-up module.

The Superior 10—\$1495 Not only is our \$1495 price considerably lower than the nearest 10-megabyte competitor, but we offer the best dollar-per-megabyte ratio for the 23mb and 40mb subsystems as well. The ratios? 10mb at \$149 per mb; 23mb at \$98 per mb (retail \$2249); 40mb at \$70 per mb (retail \$2795).

Quartermaster 23 — \$995

This optional 23mb tape back-up module is simple to use and efficient as well. Take, for example, our remarkable Selecta-File™ feature. This ¼-inch tape drive module allows you to back up and restore data using selective file-by-file data transfer (or full streaming). And it masters all this for just \$43 per megabyte.

Complete and ready-to-use

When you buy a Superior hard disk subsystem, everything is there, ready to operate at high speed. This includes: high quality fixed hard disk, controller board, software that runs on DOS 1.1 and 2.0 (CP/M 86™ and other operating systems available), host adaptor board, integral power supply. cables, external custom chassis with additional space for our tape back-up, and documentation.

Our line is expansive, not expensive

Need even more storage for your IBM PC or compatible? We offer hard disk subsystems including 65, 110 and 140mb —all designed for superb quality at the very lowest possible prices. And we stand behind all our products with our 90-day warranty. That's because our quality lives up to our first name.

Available at leading dealers everywhere

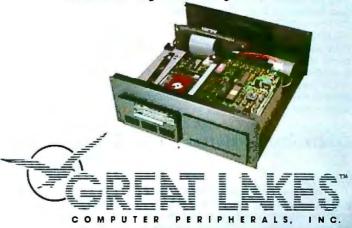

We live up to our first name 2200 W. Higgins Road, Hoffman Estates, IL 60195 1-800-323-6836/1-312-884-7272

\*IBM PC is a trademark of International Business Machines Corporation. "Superior (10 through 140), Quartermaster 23, and Selecta-File are trademarks of Great Lakes Computer Peripherals, Inc. Circle 337 on inquiry card. CP/M 86 is a trademark of Digital Research, Inc.

## C·H·A·O·S M·A·N·O·R M·A·I·L

#### LICENSING AGREEMENTS

Dear lerry.

Because you occasionally address software licenses and their idiosyncrasies in your column, I thought you might be interested in my company's experience with one software manufacturer—Sunburst Software.

In August 1983 we ordered an accounting package as ported to a Charles River Data Systems Universe computer. The software had a myriad of problems, not the least of which was inaccurate addition of account balances. After many frustrating months we requested a refund of our purchase price. Sunburst declined our refund on the grounds that its license did not guarantee "suitability." I would like to see the accounting environment in which 2 plus 2 equaling 5 was suitable.

Incidentally, we think the CRDS Universe is a lot of lightning in a little box. We were running multitasking benchmarks and wanted to keep the processor working hard in the background while we tested throughput in the foreground. To exercise the processor, we were using the C version of BYTE's Sieve of Eratosthenes prime-number program, but we discovered that finding the primes between I and 10,000 ten times required so little time as to be insignificant. Instead, we had the CRDS pick out the primes up to 200,000 ten times, which it does in less than 100 seconds real time. Not bad.

RALPH TILNEY Austin, TX

Firms that give refunds on software report they don't have very many requests for same; possibly because such outfits take a bit more care?

My son Alex is a real fan of the Charles River Data Systems machines. They're a little out of the normal BYTE reader's price range, though.

I don't think the "BYTE Benchmark" is of much use any longer, though; aren't most compilers designed to optimize the Sieve of Eratosthenes? That's one reason I like "my" matrix benchmark; it's processor intensive and does "normal" arithmetic operations in tight loops.—letry

#### **ELECTROSTATIC PRINTERS**

Dear Jerry.

I enjoyed your comments on the nonavailability of low-cost laser printers for the micro-computer industry (March, page 354). Having just completed a search for low-cost, high-speed

printers, I can add some information. I am only a consultant, however, so I do not underwrite any of these products.

As regards the Canon LPB-PC, although it is true that this device can sell for about \$4000 to an end user, the fact is that Canon has elected to sell the device through dealers and systems integrators who have to add the proper interface. The companies that market it have decided that the biggest market is for complex graphics printing where special typefaces and pictures are being drawn. By the time the user pays for the interface, it is a \$10,000 printer. When I spoke to Imagen, it wasn't interested in developing an interface to emulate a daisy-wheel printer (or similar interface).

My client wanted to replace 60 dot-matrix printers with these Canon units, but no one seems to think that the plain printer market is very big. Why can't the printer manufacturers understand that most of the printing being done is straight alphanumerics with serial interfaces? Our reason for wanting the Canon system was that since the entire printing mechanism is in the cartridge, we could have an operator replace it instead of calling an engineer. If replacing the cartridge cures the problem, we save a \$150 service call. The cartridge is presently \$40, with projections to drop to \$20 with competition.

You should refer to this market as electrostatic printers because they do not always use lasers. The Philips Elpho-20 uses a cathode-ray tube to transfer a blue image to the drum through a lens. This printer does 20 pages per minute and sells for \$10,000 to the end user. Philips claims that the red lasersused in other printers are the hardest colors to sensitize the drum. The drum is most sensitive in blue, so it uses a CRT beamed through a lens. This technique increases the life of the drum and eliminates the moving mirror used to scan the laser across the drum.

I enjoy reading your column each month. Please keep up the good work.

Bob Noakes San Francisco, CA

Eventually someone will become wise, if not with the Canon then with a Xerox or other brand; there are just too many computer users who've tired of having a machine gun in the same room with them. The laser—or electrostatic—printer is obviously part of the wave of the future, and one day we'll be able to replace both the office copier and the printer with one device

Until then I'll have to limp along with my Spinwriter for submission copy and the Printmate for fast dot-matrix copy. Thanks for the kind words.—Jerry

#### ILLEGAL COPYING

Dear Jerry,

We at H & H Scientific have recently introduced our Stock Option Analysis Program (SOAP) for the IBM PC and are using a new method to deter illegal copying that might interest your readers.

Whereas the Apple version of SOAP had been copy protected, the IBM version of SOAP is issued in an unprotected format and can be copied subject to the terms of our standard licensing agreement. However, in order to use the Dow Jones News/Retrieval Service and thus take full advantage of all the features of SOAP, the original program disk must be returned to us to have the purchaser's Dow Jones password encrypted onto the disk. This becomes a permanent part of the program disk and any copies will carry the password.

We think that few purchasers will be willing to give a copy of a program containing their password to a friend and thus risk incurring even modest usage charges by their friends. In effect, the user's password is held hostage (by the user) to guarantee the security of the personal program.

We think this will prove to be an effective deterrent to the problem of illegal copying and at the same time will give the legitimate user the maximum flexibility in selecting the optimum hardware environment, i.e., using SOAP with a hard disk, electronic disk, or combination thereof.

HERSCH PILLOFF Fort Washington, MD

You have a novel approach to the piracy problem. I can see one difficulty: many users are likely to be wary of giving anyone, including software vendors, their passwords.—Jerry

#### Turbo Caution

Dear Jerry,

I am sure that the nitpickers will find problems with Turbo Pascal, but the program compiled your matrix program from the October 1982 BYTE with no complaints. The execution time was about 20 seconds. The compilation time was about 6 seconds. These times look very respectable to me.

I caution anyone installing this language to carefully check the definitions for the available terminals. The definitions supplied for the Osborne I were incorrect in two places. How-

# FRONTRUNKER

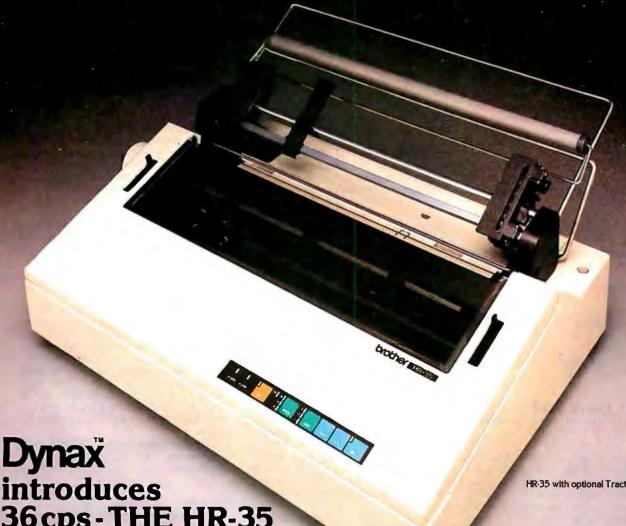

introduces 36cps-THE HR-35 **Daisy Wheel Printer** 

Always a step ahead of the competition, the HR-35, with letter-quality print speed of 36cps, offers the best price/performance ratio in its class. Add the optional Tractor Feeder and Auto Cut Sheet Feeder and you have the best value on the world market today.

Dynax has always been the frontrunner. The HR-35 is the frontrunner. And it's backed by the Dynax reputation

for quality and service response.

We're Confident!

Circle 117 on inquiry card.

vnax, Inc.

HR-35 with optional Tractor Feeder

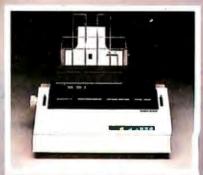

HR-35 with optional Auto Cut Sheet Feeder

Manufactured by brother. ever, the Installation Appendix clearly states what is required to install a terminal. Thirty terminals are listed.

The two required changes were in the cursor positioning code: Borland International had the X and Y positioning order reversed, and the Erase to End Of Line code was actually Insert Character code. With these two changes, all test programs compiled and ran correctly. The spreadsheet demonstration program operated correctly and provided some useful examples of procedures that can be applied to other programs.

For the price, I believe that this is an adequate implementation of Pascal for the beginning user. I hope that Borland continues to provide a quality product.

LEO F. HOOD West Lawn, PA

I have many good reports about Turbo Pascal, and those are certainly respectable times for an Osborne I. I'm all for Borland: I hope other software companies decide to lower their prices, too.

Borland has an updated version of Turbo, you can get it by sending the original disk and \$29.95 (or buying a new copy, of course). It's worth the trade: the update has overlays and is very fast. There's source code for some nice utilities, too.—Jerry

#### CAN THE EAGLE FLY?

Dear Jerry.

I write for two reasons. A couple of months ago you mentioned 'Turbo Pascal, and I thought I would let you know what I think of it. What do I think? It's all right. However, floating point is slow. Slower than IBM Pascal by a factor of 8 to 10 is what my tests have shown. Integer arithmetic in Turbo is also slower than IBM Pascal's but only by about one-and-one-half times.

On the other hand, Turbo's screen I/O seems to be faster. Turbo also has some nifty screenmanipulation commands, but any shot at source-code portability is then lost. I see Turbo

as a nice development compiler because it compiles so quickly. As long as you are sure to write in plain Pascal, Turbo can be used for development and debugging. The source can then be compiled with the IBM compiler for the final product.

My other reason for writing is this: I actually own an Eagle PC-2, not an IBM PC. The PC-2, unlike the I600 series, strives to emulate the IBM as much as it can. It does an acceptable job in my opinion, but things could be better. As you have observed, the documentation stinks. Trying to find out anything from the dealer is difficult, especially since he stopped carrying Eagle products. Calling Eagle in Los Gatos can be a frustrating experience. "Call your dealer," is what you get. Sigh. Do you know of a users group for the Eagle PC? I would appreciate any tidbit of information you might have.

PETER KLINE Providence, RI

Dear Jerry.

You often refer to your Eagle 1600-series system with a great deal of enthusiasm, and I have visited the local dealer for a first look. However, Tom Wadlow ("The Eagle PC." March, page 236) is rather lukewarm in his praise. I can only assume that he must base his judgment on a rather short exposure to the Eagle, whereas you have had yours for some time. Do you have any comments?

I would buy a 5- or 10-megabyte hard disk with backup tape but might prefer Microsoft's Word or Rocky Mountain's NewWord/Merge-Print to the Eaglewriter. possibly with SoftCraft's Fancy Font system. The latter looks fantastic, and I have called for the promised "actual example." I only wish that I could get my system with the Corvus monitor that I have seen and like a lot.

ARNE R. LINDGREN Culver City, CA

Sigh. I have mixed emotions about recommending Eagle computers. It's a good machine, but it sure has lousy documents.

Eagle's new documentation specialist keeps calling me to ask what I'd like to see in the up-

dates; I keep hoping the company will get them done and ship retrofits. I love that Eagle, but I have to warn people: if you don't know a good bit about computers, be sure the updated documents are out before buying one of the 1600-series machines. I've had no complaints about the Eagle from experienced computer people, but there have been wails from beginners, all with problems that would have been trivial had there been better technical documentation.

In the middle of the rush to new documents, Eagle was hit by an IBM lawsuit requiring it to stop selling machines until it changed the ROM chips; as I write this, Eagle has announced that's done and it's shipping machines again, but its stock has fallen to a critically low value.

That's what delayed the update to DOS 2.0 as well. I received a test version of the 2.0 update, but then I was warned not to use it: I should wait for a later version. It's been a couple of months, and the upgrade hasn't come. Without DOS 2.0 with its tree structure, a lot of the value of the hard disk is lost. Eagle promises the new one Real Soon Now.

It's a real pity: Eagle has some of the best PC hardware around, and the 1600 compiles Turbo Pascal like nothing you have ever, ever seen. (It's fairly speedy with MT+, too, compared to the IBM PC.) By the time you read this, Eagle swears it will have better documents, updated software, and will have survived its cash flow crunch. I sure hope so. I like the machines, but I have to be a bit less than wholehearted in recommending them until Eagle gets its act together.

As of April, Eagle seems to be making real progress; but check with your dealer before buying.—lerry

#### NEVADA COBOL

Dear Jerry,

John DaMassa asked about the \$29.95 Nevada compilers and utilities in your March "User to User" column. I teach programming courses and use my Z80-equipped Apple II+ (continued)

## DATA TRANSFER PROBLEMS?

Your Simple Solution is REFORMATTER® Diskette Conversion Software

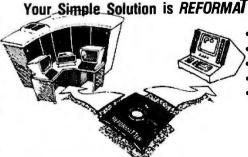

- Avoids serial communication protocols.
- Needs only one system to transfer data.
- Converts source code and data files.
- Allows 2-way transfer.
- · Quick, reliable, and inexpensive.

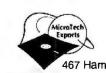

**VERSIONS** Reads/Writes Runs On CP/M ►IBM 3740 CP/M ► DEC RT-11 CP/M-86 → IBM 3740 CROMIX →DEC RT-11 DEC RT-11 CP/M MS-DOS → IBM 3740 TRSDOS II\* ◀ ► CP/M TRSDOS II -→DEC RT-11 PRICE: \*\$249 \$350

Requires 8" floppy drive.

(415) 324-9114 TWX: 910-370-7457 467 Hamilton Avenue, Suite 2, Palo Alto, Calif. 94301

## ALL AT ONCE!

## AND NEVER A "LOCKED OUT" USER!

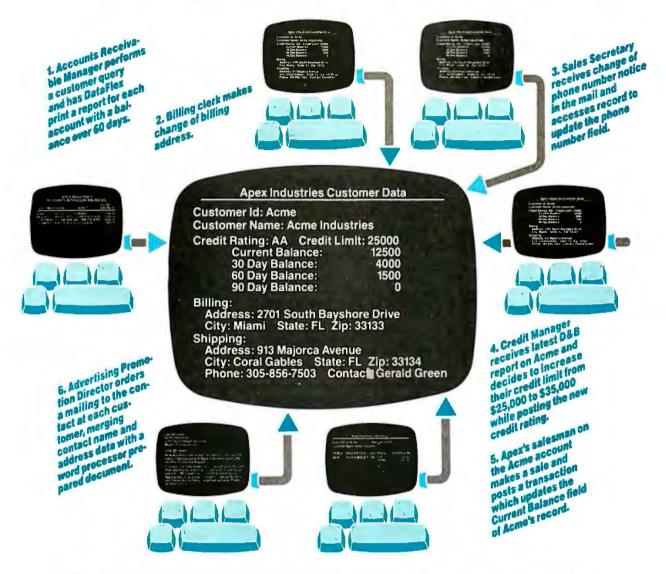

DataFlex is the only application development database which **automatically** gives you true multi-user capabilities. Other systems can lock you out of records or entire files for the full time they are being used by someone else. DataFlex, however, locks only the data being changed, and **only** during the micro-seconds it takes to actually write it to the file! The updated record is then immediately available. The number of users who can access, and change, records at the same time is limited only by the number of terminals on your system or network. Call or write today for all the details on DataFlex...

the true multiuser database.

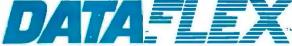

DATA ACCESS CORPORATION 8525 SW 129 Terrace, Miami, FL 33156 (305) 238-0012 Telex 469021 DATA ACCESS CI

### AUTHORIZED INTERNATIONAL DISTRIBUTORS

#### HOLLAND

ADINFO 020-644605

#### **AUSTRALIA**

Australian Business Solutions 03-699-8377

Australian Microcomputer Solutions 052-22-2099

Intelligence (Aust) Pty. Ltd. 02-267-1711

#### **ENGLAND**

Equinox Computers 01-729-4460

#### SWEDEN

Offensivt Datorstoed AB 030-006-2626

#### JAPAN

SOFTEC 04808 (5) 6565

Compalible with CP/M-80, MSDOS networks, MP/M-86, Novell Sharenet, PC-Net, DMS Hi-net, Tur oDOS multi-user, Molecular N-Star, Televideo MmmOST, Action DPC/OS, IBM PC w/Corvus, OMNINET, 3Com EtherSeries and Micromation M/NET.

MSDOS is a trademark of Microsoft. CP/M and MP/M are trademarks of Digital Research.

for demonstrations and examples. I bought the Nevada COBOL compiler about a year ago and have since added Nevada EDIT. FORTRAN, and PILOT to my program library. I also have JRT Pascal for comparison. I feel that I got my money's worth, but that's only one measure. For my purposes. I was also concerned about short-comings of these packages and how they compared with standard language specifications and other implementations.

The COBOL compiler is a subset of the 1974 ANSI standard. It doesn't include some highlevel modules described in the standard, such as the Table Handling and Sort features; some minicomputer COBOL compilers also don't have these. The language nucleus is complete. and subroutines in COBOL as well as assembly language are allowed. Documentation consists of a reference manual that adequately describes the language and how to get started. The user who doesn't know the language should buy a good textbook, such as Tyler Welburn's Structured COBOL. The negatives are minor: nonstandard 4-digit line numbers and minimal implementations of some I/O statements. For arithmetic, I'd much prefer the COM-PUTE statement to the ADD. SUBTRACT, MUL-TIPLY, and DIVIDE verbs that are included.

The FORTRAN compiler would be the greatest bargain in microcomputer software if it were

based on the 1977 FORTRAN standard. It is a very good FORTRAN IV implementation and does include the IF...THEN...ELSE statement from the 1977 standard. A good selection of built-in functions are included, plus a number of subroutines that interface with CP/M. The compiler doesn't include character class data, which is another desirable 1977 feature. The 8-bit implementation can cause surprises: single-precision and double-precision variables have exactly the same number of significant digits. The manual is a complete and well-written reference. If you're not familiar with the language, you'll also need a good textbook.

Nevada EDIT may not be the best program editor around, but it's probably the best fullscreen editor in the low-priced field. It's compatible with any editable CP/M file type. I use it with IRT Pascal files as well as Nevada COBOL and FORTRAN. Since it's a full-screen editor, the user can edit lines in place and move anywhere on the screen. On the negative side, the control codes are rather clumsy. A number of editing commands require two steps: Control-V followed by another command code. I haven't been able to get a couple of the control codes to work. Some control codes must be changed to suit specific hardware environments (such as the Apple with CP/M) by using a configuration routine that comes with the editor.

You'll note that I haven't said anything about benchmark results. As a computer science teacher, I'm more interested in completeness of features than in object-code efficiency. Besides: have you ever tried to write the Sieve of Eratosthenes in COBOL?

JIM ARCHIBALD

Geneseo, NY

Dear Jerry.

I have tried Nevada COBOL. and the experience was dismal. I would not recommend the product to anyone. It is a pseudocompiler, creating p-code that is then interpreted by the Nevada run-time program. I bought it because I am a COBOL programmer on IBM mainframes and wanted to see how this microcomputer compiler stacked up. I performed a number of tests and was severely disappointed.

The Sieve of Eratosthenes benchmark took 7 minutes to run (one iteration) as opposed to 4 minutes in Microsoft BASIC and 3.6 seconds in Pascal MT+. Since one reason you put up with the tedium of compiling is to get faster code, Nevada COBOL seemed a dismal failure in this department.

I wrote a simple file-to-file transfer and discovered that it transferred all but the last line of the file. A bug is revealed in the way it detects (continued)

## ALF COPY SERVICE

1315F Nelson Street

**Denver. CO 80215** 

(303) 234-087

#### FAST • RELIABLE • LOW COST

If you produce software, ALF's disk copying service is the quick, convenient answer to your duplication needs. Most orders are shipped in less than a week. Every disk we copy is verified bit by bit and guaranteed 100% flawless.

We can copy virtually any soft-sectored mini format. Standard formats: Apple II (including nibble-copy proof, double-boot, and fast load), Apple III, Atari, IBM PC, Kaypro, NEC PC8000, Osborne, TRS-80 I and III, Zenith Z-90 and Z-100, and more. Copy protection is available for most formats.

Our "no frills" pricing means you don't have to buy extras you don't need—set-up charges start at \$10, and copying charges are 30¢ to 40¢ per side. (See blank disk prices at right. Minimum, 50 copies.) Quantity discounts available for large orders.

Of course, we have the frills too: label application, 3-hole vinyl pages, printing of labels and sleeves, shrink packaging, heat sealing, and much more. We can put your product in a customized package—vinyl folder or IBM-style binder/slip case—for a low price in small or large quantities.

ALF is one of the oldest and most trusted names in the duplication business. ALF designs and manufactures copying machines that other copying services and software publishers around the world rely on every day. Our complete understanding of duplication technology assures you of the finest reproduction available.

We're eager to solve your duplication and packaging problems whether you want one service or a total package. Give us a call today!

#### **BLANK DISKS**

ALF buys large quantities of disks for our disk copying service — and we can pass our savings on to you. If you're buying hundreds of disks, ALF is your ideal source for top quality disks at a reasonable price. We buy our disks in bulk packages, avoiding the expense of fancy printing and labeling.

The disks listed below are 5 1/4", soft sector, double density, unlabeled, with hub reinforcement ring. Other disks are available, call for details.

#### SINGLE SIDED

 MEMOREX NASHUA
 \$160 per 100

 VERBATIM
 \$160 per 100

## MEMOREX \$185 per 100 VERBATIM \$195 per 100 OTHER BRANDS AVAILABLE.

Without sleeves: add \$2.50 shipping per 100.

With tyvek sleeves: add \$7 plus \$2.50 shipping per 100.

Packed in boxes of 10 with tyvek sleeves: add \$15 plus \$3.00 shipping per 100.

## **COMPUTER HUT**

COMPARE OUR SERVICE & PRICE!

#### SPECIAL OF THE MONTH

IBM-PC & XT & PORTABLE, CALL FOR PRICE

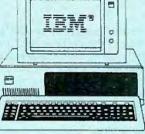

| 111  | IDIVE  |  |
|------|--------|--|
| DISK | DRIVES |  |

| Tandon TM100-2 DS/DD     | \$199  |
|--------------------------|--------|
| MATSUSHITA JA 551        | 179    |
| TEAC. FD-55B Slimline    | 189    |
| SHUGART SA-455 half-high | DEST   |
| AMDEK half-high          | BEST   |
| HIT ACHI half-high       | PRICES |

#### **MAYNARD ELECTRONICS**

| Floppy Disk Controller | \$103 |
|------------------------|-------|
| FDC w/Par. Port        | \$219 |
| FDC w/Ser Port         | \$239 |
| SANDSTAR SERIES        | CALL  |
| QUADRAM                |       |

| Source F.               |       |
|-------------------------|-------|
| Quadboard-PP,SP,C/C,Mem | + s/w |
| Expandable to 384K      | CALL  |
| Quad 512 + SP,Mem w/64K | \$249 |
| Ouadadas                | CALL  |

| Quadcolor                   | CALL    |
|-----------------------------|---------|
| AST RESEARCH                |         |
| MegaPlus II 4-Funct 64K+s/w | \$279   |
| 6-Pack 5-Funct 64K + s/w    | \$279   |
| I/O Plus                    | . \$129 |
| ATA                         |         |

| I/O Plus         |       |
|------------------|-------|
| MICROLOG         |       |
| Baby Blue        | \$359 |
| Baby Blue II 64K |       |

#### GRAPHICS BOARDS

| TECMAR<br>Graphics 720 × 400 16 colors | \$509 |
|----------------------------------------|-------|
| HERCULES                               |       |

| HENCULES                   |          |
|----------------------------|----------|
| Hi Res Mono Graphics 720 x | 348\$349 |
| Color Graphics w/Par Port  | CALL     |
| DOM DOON WITE              |          |

| COLODDILLO    | 640 000     |
|---------------|-------------|
| COLORPLUS     | 040 X 200,  |
|               |             |
| 4000010000000 | w Doub Lake |

| 16-0 | Color w/ | Par Poi |  | <br>\$389 |
|------|----------|---------|--|-----------|
| 84 4 | CVCTE    | 244     |  |           |

| MA SYSTEMS            |  |
|-----------------------|--|
| PC Peacock w/Par Port |  |

| PC Peacock w/Par Port | \$249 |
|-----------------------|-------|
| PARADISE              |       |

| Multidisplay |   |   |   |   |   |   |   |   |   |   |   |   |   |   |   |   | \$395 |
|--------------|---|---|---|---|---|---|---|---|---|---|---|---|---|---|---|---|-------|
| ACT          | · | Ī | • | i | Ì | Ī | Ĭ | Ì | ĺ | ì | Ī | Ì | Ì | Ì | Ì | i |       |

| ASI           |  |  |  |  |  |   |    |   |
|---------------|--|--|--|--|--|---|----|---|
| MonoGraphPlus |  |  |  |  |  | C | 4L | L |

#### HARD DISK - IBM-PC & XT

| MOUNTAIN — External Syst. |
|---------------------------|
| 10MB\$1799 20MB\$2549     |
| 27M Tape back up\$1649    |
| MAYNARD WS1/WS2/WS3CALL   |
| TALLGRASS CALL            |

| _ | _ | -  | -  |    |   | _ |
|---|---|----|----|----|---|---|
|   | D | DI | AI | TE | D | C |
|   | _ | nı | 14 | 1  | n | 3 |

| EPSON |      |       |        |
|-------|------|-------|--------|
| FX80  | CALL | FX100 | . CALL |

### brother

| HR-15 Par | \$419 | Ser \$439  |
|-----------|-------|------------|
| HR-25     | \$699 | HR-35 CALL |

| DYNAX     |       |     |             |
|-----------|-------|-----|-------------|
| DX-15 Par | \$419 | Ser | <br>. \$439 |

| C-ITOH            |        |
|-------------------|--------|
| STARWRITER A-10   | CALL   |
| STARWRITER F-10 P | \$1095 |

| Star MICH  | ONICS |      |      |
|------------|-------|------|------|
| Gemini 10X | \$280 | 15 V | 6200 |

#### **OKIDATA**

| 84P | CALL   | 84S | CALL   |
|-----|--------|-----|--------|
| 92P | BEST   | 92S | BEST   |
| 93P | PRICES | 938 | PRICES |

| NEC  |        |      |        |
|------|--------|------|--------|
|      | \$1375 | 7710 | \$1895 |
| 3530 | \$1375 | 7720 | \$2495 |
| 3550 | \$1695 | 7730 | \$1895 |

| TOSHIBA |            |
|---------|------------|
| P1351   | <br>\$1575 |
| P1340   |            |

2050 . . . . . \$895 2030 . . . . . \$749

| DAISYWRITER       |       |
|-------------------|-------|
| 2000 w/48K Buffer | \$995 |
| IDS               | CALL  |

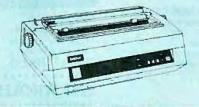

#### MODEMS

## Hayes

| Smartmodem 1200  | \$489 |
|------------------|-------|
| Smartmodem 1200B | \$419 |
| NOVATION, ANCHOR | CALL  |

#### **COMPUTERS**

| COLUMBIA            | CALL |
|---------------------|------|
| DATA PRODUCTS, INC. | CALL |
| TAVA PC             | CALL |
| COMPAQ°             | CALL |

#### **MONITORS**

#### AMDEK

| Video 300G \$145 300A.   | \$155         |
|--------------------------|---------------|
| Video 310A               | \$179         |
| PGS                      |               |
| HX12 Hi Res RGB monitor. | BEST          |
|                          | <b>PRICES</b> |
| MAX-12 Hi Res Mono.      |               |
| SR-12 Super Hi Res RGB   |               |

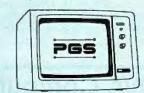

#### SOFTWARE FOR IBM-PC

| LOTUS                      | . CALL  |
|----------------------------|---------|
| Word Perfect\$279 WordStar | \$275   |
| DBase III CALL VisiCalc    | . \$189 |
| Multiplan \$175 Multimate  | . \$299 |
| MICROSOFT Word             | . \$269 |
| FRAMEWORK                  | CALL    |
| AND LOTS MORE              |         |

#### CANADIAN **COMPUTER HUT**

AUTHORIZED DEALER

MICROCONTEXT INC. 5253 AVE DU PARC MONTREAL QUE H2V4P2.

(514) 279-7291

Published Prices are for U.S.A. Only Please call for Canadian Prices

#### ANY PRODUCT NOT LISTED? CALL

## COMPUTER HUT ORDERS & INFORMATION \*ORDER-LINE ONLY

OF NEW ENGLAND INC. 101 Elm St., Nashua, NH 03060 (603)889-0666

(800) 525-5012

All products usually instock for immediate shipment and carry full manufacturers' warranty. Price subject to change — this aid prepared two months in advance. You get the lowest price. We honor personal checks — allow 10 days to clear. COD up to \$300 add 2%. Visa, MasterCard add 2%. For shipping & insurance add 2% or \$5.00 min. for small items and \$10 min for monitors, printers, etc. We accept company checks and P.O.'s from Fortune 1000 Companies.

an "at end" condition.

I wrote a program to test the way it handled arithmetic with the various COBOL numeric data types and discovered a bug in handling IF-tests. The code in question follows:

IF AMT-4 IS GREATER THAN AMT-5 DIVIDE AMT-5 INTO AMT-4 GIVING AMT-6 ROUNDED FLSF

DIVIDE AMT-4 INTO AMT-5 GIVING AMT-6 ROUNDED

When AMT-4 was 5 and AMT-5 was 25, the result returned in AMT-6 was 5, which is correct. When AMT-4 was 25 and AMT-5 was 5, however, the result returned in AMT-6 was 0.20. No matter what values I assigned to AMT-4 and AMT-5, it was always the instruction after the ELSE that executed.

I called these bugs to the attention of Ellis Computing and sent source code and all, but Ellis never responded. May I respectfully suggest that you amend your remarks, at least regarding the COBOL package?

> WILLIAM MEACHAM Austin, TX

Thanks for the reports. My problem is that I'm not about to evaluate Nevada COBOL; it's not a language I do anything with, and I'm not about to learn it. I can only report what I'm told.

Of course, I don't recommend COBOL in the first place. Edsger Dijkstra, the Netherlands computer philosopher, once said that teaching COBOL ought to be regarded as a criminal offense. I don't necessarily agree, but I know people who do. As to writing the Sieve of Eratosthenes in COBOL, I'd rather have an appendectomy if it's all the same with you.-Jerry shelf-life expectancy of most software is too short for there to be much to protect. The company making the software may go out of business before piracy eats into its profits.

I am trying to buy several copies of my favorite word-processing program because it is being taken off the market, and I don't want to learn a new system or transcribe files. I am going to get four separate copies and hope.

> EDWARD SWAIM Austin, TX

#### COPY PROTECTION

Dear Jerry.

I fully support your stand against copy protection in software. It is bad for a number of reasons, and you have done a great deal for users in putting them forward. Some additional reasons need exposition.

One of the most significant things that copy protection does to software is that it alters the nature of the product. If I buy a piece of software, it is mine to keep as long as I own my system-provided it is not protected. If it is protected, then I have bought an entirely different product, a perishable one.

Copy protection also makes little sense economically to the manufacturer because the

I hadn't thought of it that way, but you're right: copy protection makes a perishable good out of a durable good. I do have some sympathy for publishers, but I think the only real solution to software piracy is for the customer base to become sufficiently large. Then publishers can make a profit selling at such low prices that it isn't worth pirating the software.

Of course, high price plus piracy is the equivalent of a low average price, except that the publisher has fewer legitimate customers to support.-lerry

Dear Jerry.

I've been reading with considerable interest your views on copy protection of software. Until (continued)

### NOVA Computer Inc.

780 Trimble Rd. Suites 605/304

Tel:(408)946-2541

(A Subsidiary of ELECTRADE CORP.)

San Jose, CA 95131

TELEX: 171608 "ELECTRADE"

#### IWANTED

DISTRICT SALES REPS., DISTRIBUTORS AND LOCAL DEALERS

( End-user inquiries are also welcome! )

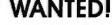

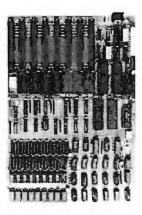

#### NOVA PC/XT MAIN BOARD \$39500 Quantity Price

#### FEATURES

- 8088 16 bit Micro-Processor w/8087 \* 128K D RAM on board (expandable 128K D RAM on control to 256K) with parity

  \* 64K EPROM
- · 4 channel DMA
- \* 8 channel interrupt \* 8 I/O slots
  \* External sound \* External reset
- \* Run with any TTL or HCT, no 748 series required
- NOVA BIOS supports double & quad density floppy disk & hard disk

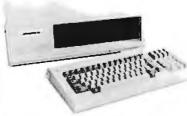

#### NOVA PC/XT 64K BASIC SYSTEM \$69500 Quantity Price

#### FEATURES

- Fully IBM compatible
- \* 64K on board (Expandable to 256K)
- 96-key detachable keyboard
- \* 100 watt switching power supply w/fan (130 watt Optional)

#### NOVA PC 128K SYSTEM

- \* 128K on board
- \* 2-360KB floppy disks
- NOVA DYNA-ADAPTOR
- \* Color graphic or monochrome board
- . Monochrome monitor \$149500 Quantity Price

#### NOVA XT 128K SYSTEM

- \* 128K on board
  - \* 1-360KB floppy disk
  - NOVA DYNA-ADAPTOR
  - 1-10MB hard disk · Hard disk controller
    - \* Color graphic or monochrome board
    - \* Monochrome monitor

#### \$229500 Quantity Price

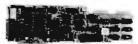

#### NOVA DYNA-ADAPTOR

- \* Controller for 4 internal floppy disks
- 1 serial port
- \* 1 parallel port
- · 1 game port

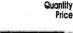

#### Data Technology Hard Disk Controller

- · Control 2 51/4" hard disks
- · Selectable sector size
- Supports IBM BIOS & DOS
- \$25000 Quantity

\$18500

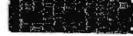

#### NOVA COLOR GRAPHIC BOARD \$16500

- \* Fully IBM compatible **Quantity Price**
- Operates in B/W or 16-color mode
- Two operating modes (Alphanumeric & Graphic) Four video interface (Composite, RGB,
- RF modulator & Light Pen)

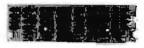

#### NOVA MONOCHROME CARD

\$16500 Quantity Price \* Fully IBM compatible

4K Bytes memory

Two video interface (Composite &

IBM monochrome)

#### BEST WHOLESALE PRICES IN THE WORLD

Quantity Order Each Month 25 50 100 & up Shugart SA4SS DS/DD 360KB floppy disk \$137.80 \$140. CALL Tandon TM100-2 DS/DD 360KB floppy disk \$160. \$187.80 CALL Shugart SA712 10MB slimline hard disk \$500. \$488.00 CALL \$138. \$132.80 Apple compatible disk drive IBM compatible 65W power supply W/fan CALL \$ 90.00 IBM compatible 100W power supply W/fan \$138. \$130.00 CALL IBM compatible 130W power supply W/fan \$188. \$180.00 CALL

\*IBM is a trademark of IBM Corp.

\*Apple is a trademark of Apple Computer, Inc.

"My IBM" PC XT" writes monthly billings and statements to Maxwell & Sons' 1,893 customers, and tells me who owes what." When you work with a lot of

information, you can't afford to re-enter every file when your hard disk fails. And no hard disk is fail-safe.

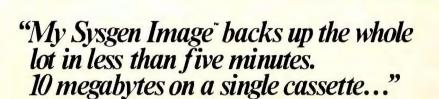

The Sysgen Image backs up the hard disk in your IBM PC XT. So you can protect your files in minutes-instead of spending hours re-entering them.

"For just \$995. That's cheap insurance. It lets me sleep at night."

The Sysgen Image for just \$995. It's the most affordable insurance you can buy for your two most important assets: Your information. And your time.

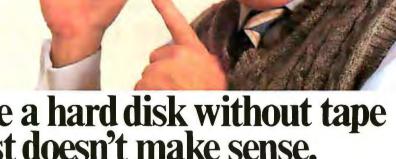

## Because a hard disk without tape just doesn't make sense. Sysgen.

HIMMINIM

Sysgen products for the IBM® PC, PC XT, and other personal computers: Economical, 10- and 20-Megabyte hard disk systems with tape back-up. Or 10-Megabyte

tape back-up for the IBM PC XT.

Go to your local computer dealer. Ask for a demonstration of Sysgen back-up systems. And find out how to make sense of your storage.

47853 Warm Springs Blvd., Fremont, CA 94539 (415) 490-6770 Telex 4990843 Circle 294 on inquiry card.

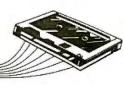

recently, however, it was of only passing interest to me, having purchased an Osborne Executive, which has no such silly schemes. The Executive was then sold, a Macintosh bought, and along with it a copy of Multiplan.

Multiplan has a ridiculous copy-protection scheme. Microsoft supplies one master disk that it says the user can copy to save wear and tear on the master. However, in order to be able to use the copy, the user first has to insert the master disk, which apparently has a code that tells the copy it's okay to start working. Then you eject the master, put in the copy, and you're free to continue. As long as you don't turn off the power after inserting the master, the copy can still be used, no matter how many other applications you use in between.

This is my first exposure to copy protection, and I'm angry. Now I have to worry about two application disks instead of one, and if the one master disk is damaged, I'm out of luck until I can get a replacement. What really strips my threads is that a friend just bought a Model 4P from Tandy, also with Multiplan, and there's no copy protection at all on his version of the

So what gives? Does Microsoft feel that Macintosh owners are more prone to a little unauthorized profit than Tandy owners? Is this what I have to look forward to from Microsoft? It could at least provide two masters, à la Lotus 1-2-3. Anyway, I wrote Microsoft, asking for a second master, but I haven't gotten an answer yet. If this is common to the rest of its Macintosh programs, I think I'll hold off buying Word and make do with short letters using MacWrite. I'll let you know what happens; maybe Microsoft will listen to you.

RICHARD B. THOMAS Tacoma, WA

I have terribly mixed Macfeelings about the Macintosh. At the moment there's so little software for it, and because there's only one drive. it's so hard to copy a disk (about 40 disk swaps for a complete copy, and God help you if you get confused in the middle of doing it) that I can't think the machine more than a pretty expensive toy; certainly it's not much use in husiness

Of course, that could change when a second drive becomes available (I wonder at what price?) and all this software is actually published. Alas, if the Microsoft copy protection becomes standard for all business software. Macintosh will remain Macuseless for business; I sure wouldn't bet my career that one of those small disks was eternal.-Jerry

#### PROBLEMS WITH OTRONA

I bought an Otrona Attache last year, partly because of your enthusiastic comments. Indeed, it is a fine 8-bit machine, probably the best CP/M machine available. Several months ago, I had the machine upgraded to become "IBM compatible."

Otrona claims that the machine will run nearly all IBM programs, but many programs will not run. It seems to be impossible to tell whether a program will work or not, as Otrona apparently hasn't tested many of them. For example, I have tried to find a good word processor. Microsoft Word will not run; PC-Write will not run; Multimate appears to run, but parts are exceedingly slow; WordStar will run but again very slow, much slower than the CP/M version.

BASIC is the most common language used with IBM computers, and it comes with PC-DOS and most versions of MS-DOS. No BASIC comes with the Otrona MS-DOS, and IBM and Compaq versions will not run. Furthermore, compiled BASIC programs will not run on the Otrona. Otrona says that it will have a BASIC interpreter "soon"; I haven't been able to find out what it will cost.

The Otrona 8:16 is not very IBM compatible. As an upgrade for existing Attache owners, the MS-DOS system has marginal value, although frustration should be considered part of the

Getting any answers out of Otrona is difficult. The company answers few letters, and I no longer can get hold of anyone there by phone.

Another quick point. The Turbo Pascal compiler is fantastic. The IBM version does run on the Otrona, and it is fast and easy to use. And the price is reasonable.

> HARVEY MOTULSKY La Iolla, CA

Adeline, our Otrona, recently returned from the "upgrade"; I wish I hadn't sent her in Something was done to the screen intensity and contrast, so that the software brightness controls will no longer eliminate flash lines and such. In addition, as you say, many IBM PC programs will not run, and some are slower than the corresponding programs on the Z80.

I do not recommend the 8086 conversion for the Otrona. On the other hand, it remains the BMW of the 8-bit small machines. We have the large amber screen, which we like a lot, and the hard disk. With those additions, the Otrona is an excellent base station: leave them behind and you have a true portable. There is, after all, a lot of Z80 software (including my favorite editor, WRITE). The Otrona Attache is still the machine I carry on all my trips.-Jerry

#### AGAIN. OTRONA

Your continuing fondness for your Otrona Attache, along with my positive first impressions (continued)

## a message to our subscribers

From time to time we make the BYTE subscriber list available to other companies who wish to send our subscribers material about their products. We take great care to screen these companies, choosing only those who are reputable, and whose products, services, or information we feel would be of interest to you. Direct mail is an efficient medium for presenting the latest personal computer goods and services to our subscribers.

Many BYTE subscribers appreciate this controlled use of our mailing list, and look forward to finding information of interest to them in the mail. Used are our subscribers' names and addresses only (no other information we may have is ever given).

While we believe the distribution of this information is of benefit to our subscribers, we firmly respect the wishes of any subscriber who does not want to receive such promotional literature. Should you wish to restrict the use of your name, simply send your request to the following address.

> **BYTE Publications Inc** Attn: Circulation Department 70 Main St Peterborough NH 03458

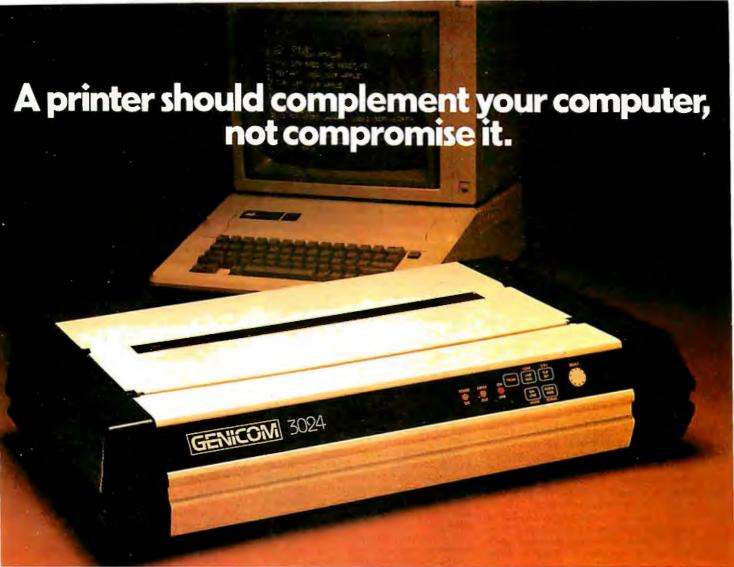

It's a simple fact that your small computer can compute a lot faster than your printer can print. A problem that becomes even more frustrating in business, when your computer is tied up with your printer while you're ready to move on to other work.

Of course, the only thing more frustrating than waiting on a slow printer is waiting on a printer that's down. Unfortunately, chances are the initial printer you purchased with your computer system just isn't designed to work on continuous cycle high volume printing.

More than likely, you've already experienced one, if not both of these frustrations. But now, you can turn printer frustration into printing satisfaction with the new Genicom 3014, 3024, 3184, 3304 or 3404. Professional printers for personal computers...price/performance matched for small business systems.

Designed and built to increase productivity and maximize the value of your personal computer, the range of 3000 PC printers offers 160-400 cps draft, 80-200 cps memo, and 32-100 cps NLQ printing...performance for both high productivity and high quality printing.

The 3014/3024 models print 132 columns. The 3184, 3304

and 3404 models give you a full 136 column width, and offer color printing as well.

Each printer is easy to use, lightweight, functionally styled and attractive. And you can choose options from pedestals and paper racks to document inserters, sheet feeders and 8K character buffer expansion, plus more.

Genicom 3000 PC printers feature switch selectable hardware, dual connectors and dual parallel or serial interfaces. Plus the 3014 and 3024 emulate popular protocols for both Epson MX with GRAFTRAX-PLUS™ and Okidata Microline 84 Step 2™, while the 3184, 3304 and 3404 emulate popular protocols for Epson MX with GRAFTRAX-PLUS™. So your current system is most likely already capable of working with these Genicom printers without modi-

Most important, the Genicom 3000 PC printers are quality-built, highly durable printers designed for rapid, continuous duty cycle printing.

So why wait? And wait. And wait. Geta Genicom 3000 PC printer now.

Genicom Corporation, One General Electric Drive, Dept. C411, Waynesboro, VA 22980. In Virginia, call 1-703-949-1170.

The New Printer Company.

For the solution to your printing needs call

TOLL FREE 1-800-437-7468

In Virginia, call 1-703-949-1170.

See us at NCC Booth 3308

JULY 1984 . BYTE 337

of the machine at a show when it was first introduced some years back, made it an easy choice when it was time to replace my \$-100 system with something more portable (I write everywhere). 16-bit (and the 8:16 meant I could cling to the 8-bit software I love while making a transition to the 16-bit world), and at least as reliable.

I was disappointed and returned the machine. Here's why.

The Attache keyboard has a nasty characteristic that makes it impossible for the machine to register any keypress while another key is still down or partially depressed.

At first glance this may not seem a problem, and certainly it hasn't affected your affinity for the machine. But I'm a fast typist, and though I learned on manual equipment, I've been using

ectric or electronic keyboards since 1961. Electronic keyboards with n-key rollover allow you to go into really high gear when typing familiar combinations such as "iton" and "ing." In the fastest execution of "ition." it's likely that the left-hand "it" will still be down while the right hand hits the "i." And because "io" can be typed with a rolling motion of the right hand, it's likely the "i" will still be down while the "o" is struck.

Furthermore, the machine's every-key-autorepeat feature interacts with this one-key-at-atime characteristic. If when typing "tion," you leave the "t" down, it will start to repeat even though another key has been struck,

For me, the effect is that the machine forced me to type as though it were a manual typewriter. It defeats the library of macros my hands have learned over years of typing. No other nonmanual keyboard I've used has these problems. Unfortunately, not every writer looking for a machine with the Attache's specifications will buy one on terms allowing its return, and even those who do may not discover until too late that the typos they're experiencing are happening because the keyboard wants to retrain them to type as though on a manual, it's a design flaw that potential buyers should know about before they buy. If, knowing of it, they try the machine and find they're unbothered, the machine is otherwise quite marvelous.

DICK LUTZ Ocala, FL

You know, I thought you'd been sold a lemon when I got your letter; I simply didn't believe that Adeline had that flaw until I took her out of the case and fired her up.

You're right. You must release each key before pressing the next.

The funny part is that I'd probably have condemned the machine out of hand if I'd known that before I started to use it; but the fact is that I've done tens of thousands of words on my Attache, and I never noticed the "problem" until you called attention to it. For that matter, my colleague Norman Spinrad had no trouble with the Otrona, and neither does Larry Niven; and we're all touch-typists.

It's obviously software, and I expect a real Otrona wizard could rewrite the BIOS to change this feature; I wonder why Otrona doesn't offer some options? Alas, it has promised me the

source code to the BIOS for months. but I still don't have it. Maybe I'll get it Real Soon Now, and I can look for a way to change the keyboard response.

Thanks.—Jerry

#### WILL I WAIT FOREVER?

Dear Jerry

As a regular reader of your column, I have come to appreciate the point of view you advocate—on the side of the user of computer hardware and software. I fully agree with your stand on software protection, on the quality (or lack thereof) of most microcomputer documentation, and on the general chaos in the industry. But I do have a complaint.

Primarily on your recommendation. I sent a check to Workman Associates asking for a copy of WRITE for my Otrona. I've been using Word-Star for some time but wanted something a little more free-form when writing something longer than a memo. WRITE seemed just the thing. I sent the order in early December 1983 and have yet to receive a voluntary response.

In the middle of January I called Workman to inquire about my order. A pleasant woman assured me that it had the order. She said that Tony Pietsch was finishing up the latest bugs, the documentation was being updated, and shipments for the Otrona would resume in 10 days.

That sounded reasonable. I looked forward to having WRITE with me when I took my Otrona on a three-week trip to Dallas. When it didn't arrive, I decided that I would look forward to spending some time with it when I returned. Now I'm just hoping I get the package before you get around to reading this letter.

This reminds me of your cases about the extremely long delays in shipments of JRT Pascal. True enough. Workman has not yet cashed my check; JRT cashed it immediately. But I ordered Vedit at the same time that I ordered WRITE. I received Vedit in less than a week. Incidentally, I am delighted with it, both the CP/M version and the MS-DOS version, both of which run on the Otrona.

I wonder if perhaps this is not another case of promoting a product before its time. I assume the people at Workman are your friends (why else would they write an editor just for you?). And I am sure they're very good at what they do. I'm in the software industry myself, and I know the pressure to get the product out before it's ready. You might, however, consider applying your own published standards to products in which you have a specific interest.

By the way, I'm writing this letter using the VM/CMS XEDIT editor, formatted using Water-loo Script, I was going to use my Otrona with a different editor, but . . .

Ted Brewster New Market, MD

What should I say? At the time I wrote the review, I had a version of WRITE on my Otrona. It worked fine, but there was indeed a later version in the works, and Barry didn't want to ship the old one when the new one was coming Real Soon.

Then when it was finished, it took Noor Singh some time to do the Otrona installation; Workman has WRITE going on about 100 different machines now, but alas, the only Otrona available was mine, and I had it with me on a trip.

WRITE 1.78 is done now and works fine; I use that version on all my machines. It has a wonderful update: even if you reset the machine, you can recover your text.

Indeed, the Workman family are friends, and my son works there as well, so I am not unbiased; but I dothink they live up to fairly high standards. Workman's policy is not to cash checks until he can ship the product; that way, anyone can cancel an order without having tied up any money. He isn't making venture capitalists out of his customers. Alas, this time it took considerably longer than anyone expected.

I checked: your copy has been shipped. I hope you'll like it. I certainly do.

Glad you liked Vedit, too. I've never tried the MS-DOS version on the Otrona. Thanks for letting me know it works.—Jerry

#### COMPUPRO DOINGS

Dear Jerry,

You should razz Bill Godbout about Compu-Pro's new easy-as-pie manuals.

As Jan Wilson, our local computer genius, puts it, "This stuff defines a new standard for the term 'computer unfriendly."

You'll be sick when you add the hard disk. The 8-inch Fujitsu we are running (Pragmatic) has a transfer rate of roughly a million bytes/sec and is so fast we might as well not even have bought our three M-Drive/H boards.

Is there a CompuPro users group?

WILLIAM F. BURKE Baton Rouge, LA

Let me repeat Pournelle's First Law: If You Don't Know What You're Doing, Deal With Someone Who Does. CompuPro equipment bought through a Systems Center will always be thoroughly integrated and do everything you expect. In your case, there being no nearby Systems Center, you may need a local wizard; fortunately, you seem to have found one.

I do razz Bill God bout about manuals all the time. Think of the improvement: before I started on him. the folks at CompuPro used to put out a single sheet with each board, and their idea of support was to read the spec sheet over the phone! Fortunately, that has all ceased. I do agree the systems integration manuals for the boat anchor (S-100 box) could be improved.

I agree about the hard disk: I seldom use my M-Drive/H any more, except for big jobs like posting my books from journals. Last time. It took over an hour with the hard disk versus 10 minutes with the M-Drive/H, so there's still some reason to keep the memory-drive boards.

The address of the CompuPro users group is CPRO Users Group, POB 1474. Woodbridge, VA 22193.....]erry ■

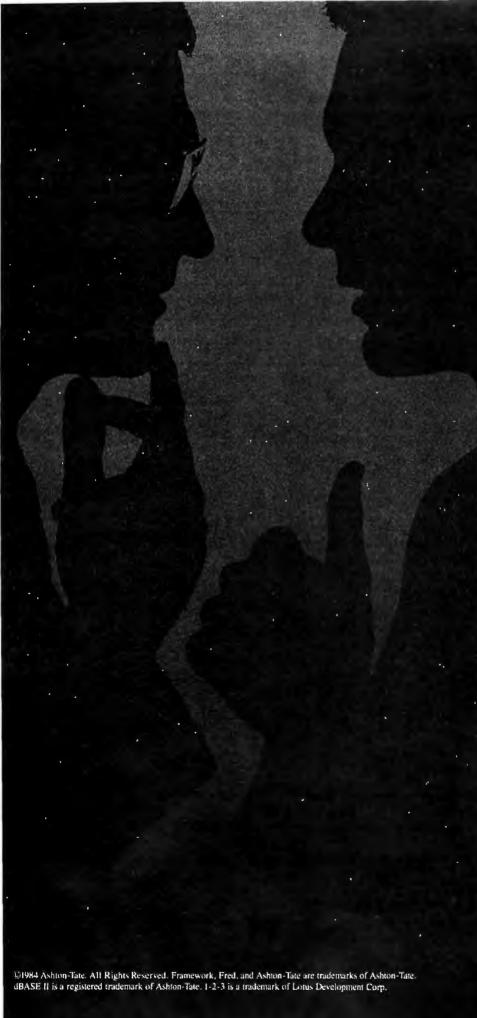

# What if your PC suddenly became faster, smarter and easier to use?

You're going to be hearing a lot about our new productivity software, Framework!" You'll see business magazine ads and even TV commercials. But those aren't for you. They're directed at the first time PC buyers.

Right here is where you'll get the inside story on Framework.

Framework introduces a new generation of software. It's the logical step beyond spreadsheet-based integrated software like 1-2-3."

Framework is for thinkers. It's an idea processor that's equally comfortable with words and numbers. Novices can learn Framework's unique outlining feature, word processing, spreadsheet, graphics, and database in a matter of hours. But' what's really in Framework for you?

You can run PC DOS compatible programs like dBASE II<sup>®</sup> or 1-2-3 within Framework. You can write macros easier and faster than ever.

Framework has a full applications language named Fred,™ which is going to make it the hottest ticket for third-party developers since dBASE II.

And you can ignore all of Framework's friendly menus and HELP features for beginners, because Framework works even better and faster with power commands.

The more you know about software, the more amazed you're going to be when you see Framework.

## ASHTON TATE

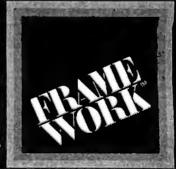

Framework. For Thinkers.

(213) 204-5570

Circle 31 on inquiry card.

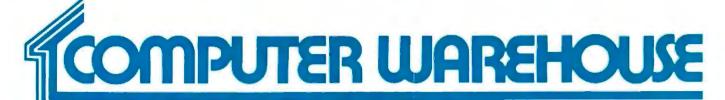

## CALL TOLL FREE

| PRINTERS                                                    |                  |
|-------------------------------------------------------------|------------------|
| Blue Chip                                                   |                  |
| M120/10 W/Commodore Interface M120/15 W/Commodore Interface | \$279<br>\$349   |
| C-Itoh                                                      |                  |
| A10-20                                                      | \$459<br>\$015   |
| F-10 Parallel or Serial 55 CPS Serial or Parallel           | \$1199           |
| 8510 Parallel (Prowriter)                                   | S439             |
| 8510 SCP                                                    | \$509            |
| 8510 BPI Computer International                             | 3309             |
| Daisywriter 2000 W/48K ,                                    | . \$985          |
| Comrex<br>CR-2 Parallel or Serial                           | 5439             |
| CR-2 Keyboard                                               | S150             |
| Datasouth                                                   | C44EE            |
| DS180                                                       | 51469            |
| Diablo                                                      |                  |
| 620                                                         | .S1699           |
| 630 ECS                                                     | Call             |
| Series 36 .                                                 | . S1995          |
| Epson                                                       |                  |
| All Models                                                  | Call             |
| Riteman                                                     | . 5249           |
| IDS                                                         |                  |
| Microprism 480                                              | \$375<br>.\$1499 |
| Juki                                                        |                  |
| 6100                                                        | Call             |
| NEC<br>2010 *** *** ** ** ** ** **                          | S645             |
| 2015                                                        | S645             |
| 2030                                                        | 5645<br>5789     |
| 2050                                                        | 51219            |
| 3530                                                        | \$1219           |
| 3550<br>7710                                                | S1519<br>S1649   |
| 7715 , ,                                                    | \$1649           |
| Okidata                                                     | . \$1649         |
| All Printer Models ,                                        | Call             |
| Panasonic                                                   |                  |
| 1090 -, , , , , , , , , , , , , , , , , , ,                 |                  |
| 1092                                                        |                  |
| Qume<br>Letter Pro 20 Parallel or Serial                    | 5620             |
| 11/40 W/Interface                                           | \$1369           |
| 11/55 W/Interface                                           | .\$1569          |
| EXP400                                                      | Call             |
| EXP500 Parallel                                             | 5385             |
| EXP500 Serial                                               | \$479            |
| EXP550 Serial                                               | . S494<br>Call   |
| Star Micronics                                              | · ouii           |
| All Printer Models                                          | Call             |
| Tally<br>MT 160L                                            | 9550             |
| MT 180L .                                                   | \$779            |
| Spirit 80                                                   | \$289            |
| P1340 Parallel or Serial.                                   | \$749            |
| P1350 Parallel or Serial                                    | S1445            |
| Transtar                                                    |                  |
| 120 Parallel or Serial                                      | . S395           |
| 120 Parallel or Serial                                      | 5449             |
|                                                             |                  |

#### **MODEMS**

| Haves                       |       |
|-----------------------------|-------|
| Smartmodem 300 Baud         | .5199 |
| Smartmodem 1200 Baud . , ,  |       |
| Smartmodem 1200B Baud (IBM) | 5430  |
| Micromodem IIE (Apple)      | .S235 |
| US Robotics                 |       |
| 212 A Autodial              | 5420  |
| Password 1200,              | .5310 |
| BM PC Modem .               | 5320  |
|                             |       |

#### **SANYO \* EPSON SYSTEMS**

DUAL DRIVE SYSTEMS SANYO COMPUTER \* EPSON RX-80

SANYO CRT-36 HI-RES GREEN MONITOR • WordStar • CalcStar • Mailmerge • InfoStar • SpellStar • MS-DOS (2.11) • Sanyo Basic

555 System with \$1499 Dual 160K Drives

555-2 System with \$1799 Dual 320K Drives

SINGLE DRIVE SYSTEMS SANYO COMPUTER \* EPSON RX-80

SANYO CRT-36 HI-RES GREEN MONITOR • WordStar • CalcStar • MS-DOS (2.11)

Sanyo Basic

550-2 System with \$1399 Single 320K Drive

550 System with \$1199 Single 160K Drive

| VIDEO TERMIN                              | PIALS  |
|-------------------------------------------|--------|
| ADDS                                      | ALS    |
|                                           | 0475   |
| A-2 Green .                               |        |
| A-3<br>Viewpoint 60                       | ,S475  |
| Viewpoint 90                              |        |
|                                           | 1      |
| Altos                                     |        |
| Smart II.                                 | , 5849 |
| Hazeltine                                 |        |
| Esprit1                                   |        |
| Esprit II.                                |        |
| Esprit III ,                              |        |
| Esprit III Color                          |        |
| ESP 6310                                  |        |
| Qume                                      |        |
| QVT 102 Green                             |        |
| QVT 102 Amber                             | \$545  |
| QVT 103 Green                             |        |
| QVT 103 Amber                             |        |
| OVT 108 Green                             |        |
| QVT 108 Amber                             | \$639  |
| Televideo                                 |        |
| 910                                       | S445   |
| 910+                                      |        |
| 914 .                                     |        |
| 924                                       | 5639   |
| 925 , , , , , , , , , , , , , , , , , , , | \$700  |
| 950                                       | \$909  |
| 970                                       |        |
| 800A (User Station)                       |        |
| Personal Terminal                         | \$385  |
| Wyse                                      |        |
| 50                                        | S495   |
| 75                                        | \$565  |
| 100 W/14 Inch Screen.                     |        |
| 300                                       |        |
| Zenith                                    |        |
| Z-29                                      | 5644   |
| 2-23.,. ,, ,, ,,                          | _,5044 |
|                                           |        |

#### MONITORS

| Amdek                      |        |
|----------------------------|--------|
| 300Green                   | S 130  |
| 300Amber                   | S145   |
| 310 Amber                  | \$160  |
| Color 1+                   | \$270  |
| Princeton Graphic          |        |
| HX-12 ,                    | \$499  |
| Sanyo                      |        |
| CRT-36                     | Call   |
| CRT-70                     | , Call |
| Taxan                      |        |
| 12" Amber                  | \$125  |
| Zenith                     |        |
| ZVM-122 Amber .            | \$95   |
| ZVM-123 Green              | S95    |
| ZVM-124                    | \$129  |
| ZVM-133Color/RGB           | S410   |
| ZVM-135 Color/RGB W/Audio. | \$459  |
| DISK DRIVES                |        |
| Rana                       |        |
|                            | C04E   |
| Elite I                    | 5215   |
| Elite III                  | \$440  |

| Controller (W/Drive Only)  1000 W/DQS for Atari | \$65         |
|-------------------------------------------------|--------------|
| DISKETTES                                       |              |
| Maxell MD-1 (Oty100) MD-2 (Oty 100)             | S185<br>S275 |
| <b>Scotch</b> 5½ SS/DD (Qty 100)                |              |
| Elephant 5% SS/DD(Oty 100) 5% DS/DD (Oty 100)   |              |
|                                                 |              |

#### COMPUTERS

| Altos                          |          |
|--------------------------------|----------|
| All Computer Models            | Call     |
| Eagle                          |          |
| PC+2 W/Eagle Monitor & Adapter |          |
| Spirit 2 Portable              | Call     |
| Spirit XL Portable             | ,Call    |
| NEC                            |          |
| PC-8201 Computer               | S465     |
| PC-8201A-90BatteryPack.        | . 517    |
| PC-8206A32KRam                 |          |
| PC-8271A-01 AC Adapter .       |          |
| PC-8271A-02 AC Adapter         |          |
| PC-8281A Recorder              | , 309    |
| Sanyo                          |          |
| MBC-550 System                 |          |
| MBC-555 System                 | 51499    |
| MBC-550-2 System               | 51700    |
| 1150 System W/5000 Printer     |          |
| Televideo                      | .0.000   |
| 802H                           | C420E    |
| 803.                           |          |
| 803H                           |          |
| 806/20                         | 54640    |
| TPC-1                          | .\$1539  |
| Zenith                         |          |
| 7-100 Low Profile              | S2650    |
| Z-100 Ali-In-Qne-Amber 128K    | .52800   |
| Z-100All-In-OneGreen 192K ,    | . \$2919 |
| Z-150 Single Drive             | Cali     |
| Z-150 Dual Drive               |          |
| Z-150 W/10 Megabyte            | Call     |

#### COMMODORE

| 64               | , |   | ,  |   |   |    |   |    |    | , |   |   |   |  |     |   |   | Ş    | 27 | 27 | • |
|------------------|---|---|----|---|---|----|---|----|----|---|---|---|---|--|-----|---|---|------|----|----|---|
| 1541 Disk Drive  |   |   |    |   |   |    |   |    |    |   | b |   |   |  | . 4 |   | , | Ş,   | 23 | 19 | ı |
| 1702 Monitor     | 1 | ÷ |    | 1 |   | *  |   |    |    |   | n | 4 | r |  |     |   |   | Ş    | 23 | 9  |   |
| 1526 Printer     | 4 |   |    |   | 4 |    |   |    |    |   |   |   |   |  |     |   |   | Ş.   | 27 | 4  |   |
| 1530 Datasette ( | 0 | n | ły | 1 | W | 11 | 6 | 64 | 1) |   |   | , |   |  |     | , |   | <br> | Ş٤ | U  |   |

Z-150 W/10 Megabyte Z-160 Single Drive

Z-160 Dual Drive .

#### QUADRAM

| Quadlink. |             |         |          | \$449 |
|-----------|-------------|---------|----------|-------|
| Quadboard | 256K (Expa  | ands to | 0 384K)  | 5449  |
| Quadboard | II 256K (Ex | pands   | to 384K) | \$449 |
|           |             |         |          |       |

Order Line: 1-800-528-1054 Order Processing & Other Information: 602-954-6109

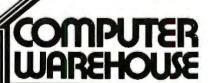

2222 E. Indian School Rd. Phoenix, Arizona 85016

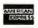

Store Hours: Mon-Fri 10-5:30 Saturday 9-1 Order Line Hours: Mon-Fri 8:30 - 5:30 Saturday 9-1

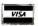

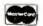

Prices reflect 3% to 5% cash discount. Product shipped in factory cartons with manufacturer's warranty. Please add \$8.00 per order for UPS shipping. Prices & availability subject to change without notice. Send cashier's check or money order...all other checks will delay shipping two weeks.

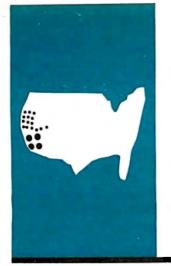

## B·Y·T·E W·E·S·T C·O·A·S·T

# Trends in Telecommunications

On-line search software and faster modems for PCs

BY JOHN MARKOFF

ow that the personal computer (PC) has won the battle for office desktop space, software developers are turning their attention toward programs that combine the storage capacity of mainframe computers with the local processing power of PCs. Although mainframes offer PC users access to huge on-line databases of specialized information, how to get to the information and bring it to the PC in a usable form is another question entirely.

In recent months, a new class of PC software has emerged that facilitates the redistribution of tasks between mainframes and PCs. It is called "on-line search" or "database-access" software, and these programs give us a glimpse of how radically PCs will alter the traditional mainframe database-access model based on one central processor and hundreds of remote dumb terminals.

In contrast, on-line search software uses the processing power of the PC to mediate between the researcher and the mainframe database and can offer potentially both a simpler user interface for novices and a more powerful searching tool for experts.

During the past decade there has been an explosion of new sources of electronic information. Several mainframe electronic-information providers such as The Source, Compuserve, and Newsnet have designed their systems specifically for novice users, but most on-line database services require special training to be used effectively. These include databases such as Dialog Information Retrieval Service, Nexis and Lexis, and Data Resources Incorporated.

The high cost of on-line information is also a deterrent to new users. Some databases on Dialog cost more than \$100 an hour. This has meant that users generally must undergo extensive training to learn how to develop search strategies to minimize connect time.

#### REDUCING COSTS

PC-based on-line search software will be beneficial to database users because it will simplify complex user interfaces now found on many mainframe databases and it will permit extensive off-line preprocessing of searches, thereby reducing the cost of information retrieval.

On-line search software introduced to date can be placed in two distinct categories. The first category is composed of programs that are "loosely coupled" to a specific mainframe database. These programs are extensions of intelligent communications software programs and generally permit automatic log-on, query, and downloading from a host mainframe computer.

The second category includes software that has been "tightly coupled" to one or more particular databases. By tailoring programs for interaction with a host computer, software designers are able to create user interfaces that require little knowledge on the part of the user of either micro-to-mainframe communications or the formal database query process.

The emergence of new communication network standards and standards in the on-line information industry will tighten this coupling to the point where the relationship between the mainframe database system and PC software will approximate the current relationship between operating systems and application programs.

Dialog. a subsidiary of the Lockheed Corporation, is the largest collection of public online databases. It has more than 75 million records of information including articles from over 60,000 journals. These records are contained in more than 200 separate databases ranging form biographic databases such as American Men & Women of Science to statistical databases such as U.S. Exports.

Most Dialog reference records are currently available as abstracts that require you to go to a library to obtain the entire article or source (articles can be ordered on line for an extra fee). However, there is a trend toward making the full text of documents available on line. One Dialog database provider, Information Access Corporation, recently introduced two such databases, called Magazine ASAP and Trade & Industry ASAP, that will cover

continued

John Markoff is a BYTE senior technical editor. He can be contacted at 1000 Elwell Court, Palo Alto, CA 94303.

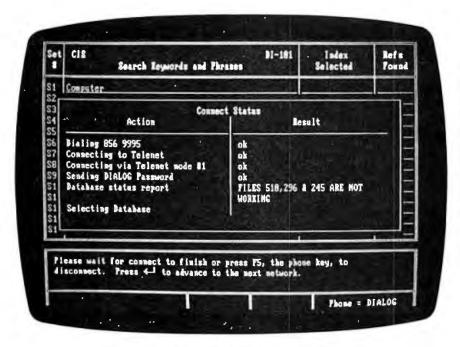

Photo 1: After installing the proper Dialog password and Telenet, Tumnet, or Uninet network phone numbers, In-Search will automatically connect to Dialog and execute a search in a selected database. Dialing and automatic log-on are done by pressing the F5 function key on the IBM PC. During the dialing and log-on sequence, In-Search opens a window on the display to show current connect status information. If one network dial-up is busy. In-Search will automatically try other network numbers if they have been installed.

If a search has been prepared in the query editor. In-Search will automatically execute the search after it is connected to Dialog.

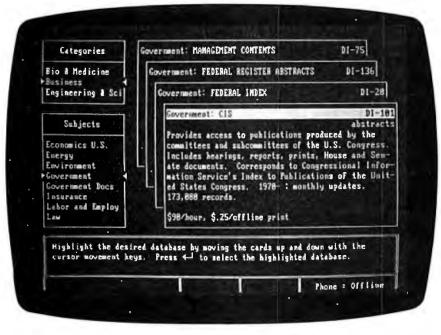

Photo 2: This is the initial In-Search display shown when you first enter the program. The category and subject windows on the left side of the screen aid in focusing a search. The file-card windows in the center of the screen give a brief overview of each of the more than 200 databases available in Dialog. When the designed database is highlighted, you can search it by entering the query editor and preparing a search request while either on line or off line. More detailed on-line information is available on any database. The window at the bottom of the screen serves as a context-sensitive command menu.

120 different popular magazines and publications ranging from Scientific American to Playboy.

#### IN-SEARCH

In-Search is an example of an on-line search program that has been tightly coupled with the Dialog databases.

In-Search, initially designed to be used on the IBM PC or PC XT, was introduced recently by the Menlo Corporation of Santa Clara, California. This

program costs \$399. It differs from other database-communication programs both in its scope (the program and its assorted reference files occupy more than one megabyte of disk space) and in the sophistication of its user interface, which offers a window-based display environment and "unhooks" the control of the database query process from the Dialog mainframe computer. "Unhooking" means that you're able to prepare your query in a screen-oriented

editor while either on or off line. The process takes place with little interaction with the Dialog mainframe computer.

If the query has been prepared off line, you can log on to Dialog and have the query sent automatically. When Dialog responds with abstracts, they appear specially formatted in an overlapping window display.

Here, again, the user interaction is not

(continued)

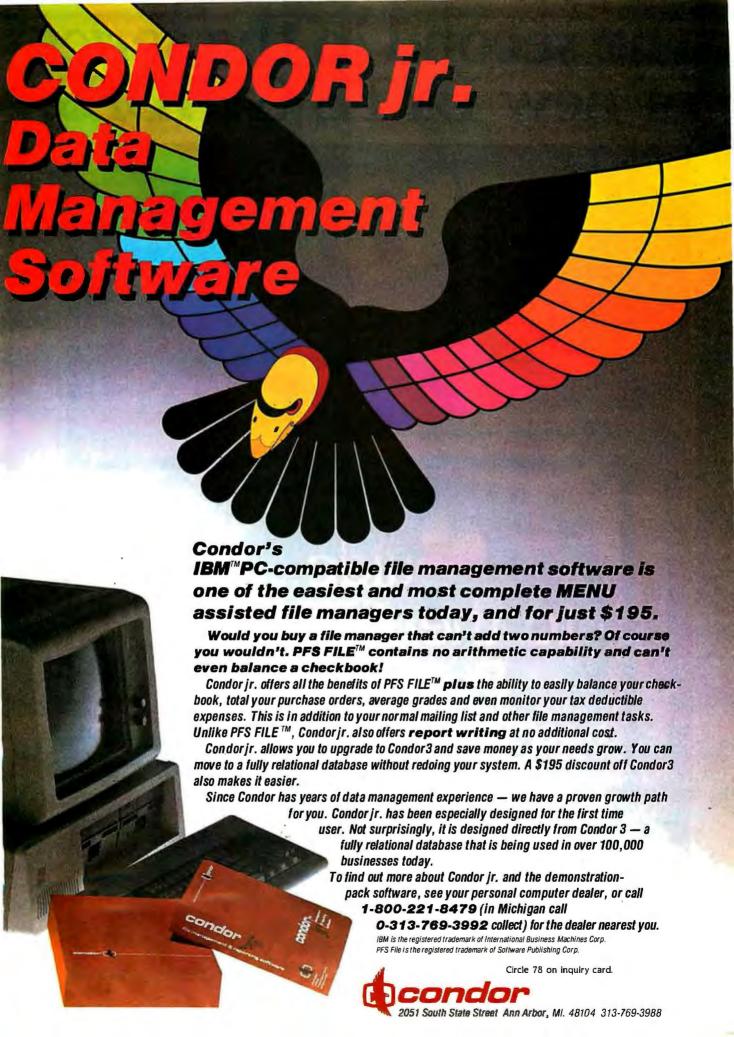

# The second in the series of new BYTE GUIDES.

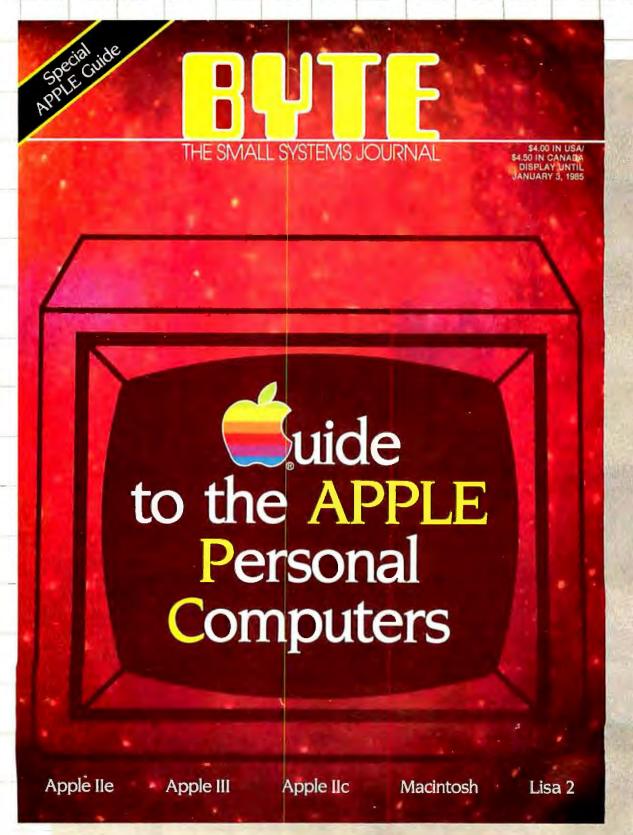

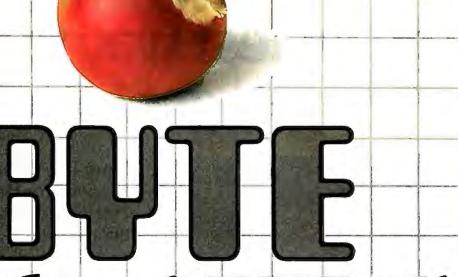

## on the APPLE!

This is not a regular edition of BYTE.
The BYTE GUIDE to the Apple Personal
Computers is your opportunity for exposure to the most select micro audience.

Apple owners and users read BYTE more than any other micro publication. They rely on BYTE for objective reporting and state-of-the-art analysis of the entire family of Apple micros and compatibles.

438,000 paid BYTE readers influence purchasing decisions for hundreds of millions of dollars in micro products. And they are buying Apple:

- 36%-of our subscribers who own micros own Apple PCs for business and personal use.
- 28% of our subscribers who plan to buy personal computers plan to buy Apple for business and personal use.

Every month BYTE draws over 500,000 inquiries to advertised products. The only way to reach this responsive, influential and well-salaried audience is to showcase your product in the BYTE GUIDE to the Apple Personal Computers.

To reserve your advertising space, call your local BYTE advertising salesperson or Pete Huestis, Adv. Sales Mgr., at (603) 924-9281.

Closing date for space reservations: 8/21/84.
On-sale date: 10/24/84.

# BYTE GUIDES. The One Source.

## On TWA, the fastest way to fly free just got faster.

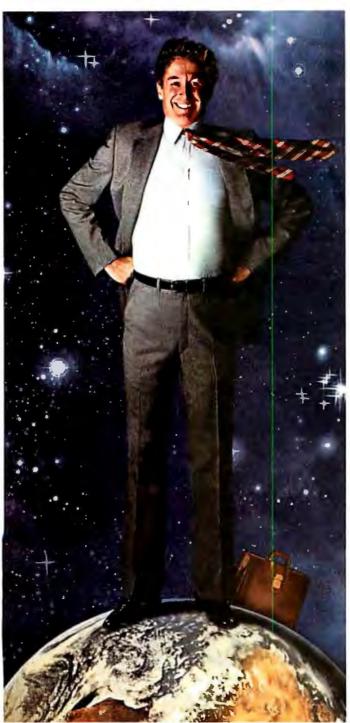

Now TWA rewards Frequent Flyers with Bonus Miles from Hertz and Marriott. So it's even easier to earn free tickets to almost anywhere on earth.

TWA makes the world seem a little smaller. Because now, every time you take off in a

Hertz car or land in a Marriott hotel, you can earn 500 Bonus Miles (1,000 overseas) as long as it's within 24 hours of your arrival on a TWA flight.
Of course, TWA already offers Bonus
Miles when you stay at

Hilton International. And all tho can make a world of difference.

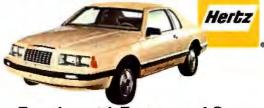

Together with Eastern and Qantas, we give you the world.

TWA also counts the miles you fly on Eastern\* and Qantas. That's why TWA's Frequent Flight Bonus\*\* program is the fastest way\*\* to earn free tickets to almost anywhere. Like the Caribbean, Mexico, South America. Or any of 17 TWA cities in Europe and the Middle East.

In fact, you can even earn a free trip around the world.

And you can start earning awards with as little as 10,000 miles.

So call TWA and sign up with the fastest frequent flyer program anywhere.

<sup>\*\*</sup>Together TWA and Eastern have more flights and fly more people within the U.S. and across the Atlantic than any other airline.

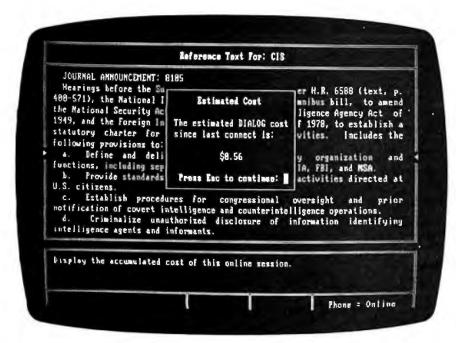

Photo 3: At any time during a search session, In-Search will extract information on the cost of the current search from Dialog. When you first log on to Dialog, you are automatically placed in the Educational Resources Information Center (ERIC) database. This database is priced at \$25 an hour, less expensive than many other databases in Dialog, which occasionally are priced in excess of \$100 an hour. Dialog automatically places you in a more expensive database only during the time actually spent searching and downloading information from that database. Currently, In-Search does not supply you with information on the total cost at the conclusion of each session.

| Set        | CIS Search Resports and Phrases                                                                                         | Index<br>Selected               | Refs<br>Found |
|------------|----------------------------------------------------------------------------------------------------|---------------------------------|---------------|
| 1          | Computer -                                                                                                    |                                 | 1386          |
| 12         | Privacy                                                                                                    |                                 | 1566          |
| \$3        | Surveillance                                                                                                    |                                 | 1113          |
| 3          | MSA                                                                                                    |                                 | 165           |
| 35         | Tapping                                                                                                    |                                 | 17            |
| 86         | S1 AND S2 AND S3                                                                                                    |                                 | 16            |
| 57         | S3 AND S4                                                                                                    |                                 | 3             |
| 93         | \$4 AND \$5                                                                                                    |                                 | _             |
| 59         |                                                                                                    |                                 | _             |
| 310        |                                                                                                    |                                 | -             |
| S11<br>S12 |                                                                                                    |                                 | -             |
| 31Z<br>313 |                                                                                                    | -                               | -             |
|            |                                                                                                    |                                 | -             |
| 3          |                                                                                                    |                                 |               |
| 21         | ter keywords and phrases to search the selected data of the press the command key, F9, and then the 41 he help key, F1. | base. Tor stri<br>key. For hely | press         |
| u          | he help key, F1.                                                                                                    |                                 |               |

Photo 4: An example of a Dialog database search. The current database is the Congressional Information Service (CIS) that provides access to abstracts of publications produced by the committees and subcommittees of the U.S. Congress. This display screen is the query editor. You can enter keywords or phrases on each line. Lines S6 through S8 are examples of how In-Search will direct a particular search to locate references that contain several words or phrases. After determining how many references exist, In-Search will retrieve them from Dialog and format them for display or output to a printer. When they are displayed on the screen, an overlapping window appears over the query editor for text display.

dependent on the control of a remote mainframe computer. If you wish to interrupt the flow of information from the Dialog mainframe, you can do so simply by paging backward or forward through the information in much the same way that you can scroll through a text document in word-processing software. Because information from Dialog can be captured in a buffer (In-Search tailors the size of the buffer to the available memory level of an indi-

vidual computer) on your PC, it's possible to selectively mark records for later printing. You also can store retrievals to disk as ASCII (American National Standard Code for Information Interchange) text that can be edited by a word processor or called up for viewing by In-Search.

In designing the In-Search user interface, Menlo Corporation has attempted to take concepts from other popular types of PC software. For example,

when working in the query editor, you can edit and change lines of text exactly as though you were working with a document text editor. In-Search has even supplied users with the option of the familiar WordStar command-key sequences for cursor control and word and character deletions (the cursor-control keypad is functional as well). The basic In-Search display also contains a menu of command options that are ar-

(continued)

## KNOWLEDGE SYSTEMS INC.

Information Processing Components, Selected for Performance and Value.

### FREE SHIPPING — NO EXTRA CHARGE FOR MASTER CARD AND VISA PREPAID PRICES INCLUDE SHIPPING AND INSURANCE, UPS Ground Continental USA only

| 300A<br>300G<br>310A                                  | 143<br>133<br>175       |
|-------------------------------------------------------|-------------------------|
| 12" Green<br>12" Amber                                |                         |
| RGB III<br>RGB 420                                    | 446<br>534              |
| PGS HX1<br>MAX 12<br>SR 12                            | 196                     |
| Pi 2 12" Green<br>Pi 3 12" Amber                      | 125<br>142              |
| 8112 Hi/Res .                                         | 195                     |
| JB 1201<br>JB 1205<br>JC 1410                         | 162<br>172<br>817       |
|                                                       |                         |
|                                                       |                         |
| Password Autodial 212A                                | 307<br>460              |
| Access 1,2,3<br>Apple Cat II                          | 454<br>277              |
| Promethe Promodem 1200                                | , 78                    |
| PC212A<br>P212A                                       |                         |
|                                                       |                         |
| 6-Pack<br>Combo · · · · · · · · · · · · · · · · · · · | 225<br>225<br>225<br>55 |
| Color Plus                                            | 375                     |
| Hercules Com Hercules Graphics Card                   | 350                     |
|                                                       | 477                     |
| Koala Graphic Tablet                                  | Call                    |
| Dual Display                                          | Call                    |
| Number 9 144RY144R                                    | Calt                    |

| Prowriter 1550SPC 180 cps co New CX4800 plotter New A10 18 cps Daisy Wheel Starwriter F10 40 cps Daisy Wheel Printmaster F10 55 cps Daisy Wheel I We Know How to Make Your Prowriter IBM Compatible Okidata 92p 160 cps 93p 160 cps 18M Printer Rc 2350 350 cps 2410 St icronics Gemini 10X 120 cps Gemini 15X 120 cps Delta 10 160 cps Delta 10 160 cps Delta 15 160 cps NEC 3550 40 cps 7710 55 cps  Brother HRI 16 cps HR25 23 cps HR35 34 cps Dynax DX15 14 cps Keyboard  Prism 132 color Prism 80 color 1 315 color  For Tandon TM100-2 Teac 558 ½ Height Pan/Shug ½ Height CDC For A                                                                                                    |     |
|----------------------------------------------------------------------------------------------------|-----|
| Prowriter 8510P Prowriter 8510SP Prowriter 8510SPC Prowriter 8510SPC Prowriter 1550SPC Prowriter 1550SPC Prowriter 160 cps Prowriter 160 cpc Printmaster F10 55 cps Daisy Wheel Printmaster F10 55 cps Daisy Wheel Printmaster F10 55 cps Daisy Wheel Printmaster F10 55 cps Daisy Wheel Printmaster F10 55 cps Daisy Wheel Printmaster F10 50 cps Prowriter 18M Compatible  Okidata Printer Rc Printer Rc Printer Printer Rc Printer Rc Printer R |     |
| Prowriter 8510SPC 180 cps col Prowriter 1550P 120 cps Prowriter 1550SP 180 cps Prowriter 1550SPC 180 cps co New CX4800 plotter New A10 18 cps Daisy Wheel Starwriter F10 40 cps Daisy Wheel Printmaster F10 55 cps Daisy Wheel 1  We Know How to Make Your Prowriter IBM Compatible  Okidata  92p 160 cps 93p 160 cps 18M Printer Rc 2350 350 cps 2410  St icronics Gemini 10X 120 cps Gemini 15X 120 cps Gemini 15X 120 cps Delta 10 160 cps Delta 10 160 cps Delta 15 160 cps  NEC  3550 40 cps 77710 55 cps 1  Brother  HRI 16 cps HR25 23 cps HR35 34 cps  Dynax  DX15 14 cps Keyboard  Prism 132 color Prism 80 color 1  315 color  For For For For For For                                                                                                    | 340 |
| Prowriter 8510SPC 180 cps col Prowriter 1550P 120 cps Prowriter 1550SP 180 cps Prowriter 1550SPC 180 cps co New CX4800 plotter New A10 18 cps Daisy Wheel Starwriter F10 40 cps Daisy Wheel Printmaster F10 55 cps Daisy Wheel 1  We Know How to Make Your Prowriter IBM Compatible  Okidata 92p 160 cps 93p 160 cps 18M Printer Rc 2350 350 cps 2410  St icronics Gemini 10X 120 cps Gemini 15X 120 cps Gemini 15X 120 cps Delta 10 160 cps Delta 10 160 cps Delta 15 160 cps  NEC 3550 40 cps 7710 55 cps 1  Brother HRI 16 cps HR25 23 cps HR35 34 cps Dynax  DX15 14 cps Keyboard  Prism 132 color Prism 80 color 1  315 color  For For For For For For For For                                                                                                    | 477 |
| Prowriter 1550P 120 cps Prowriter 1550SP 180 cps Prowriter 1550SP 180 cps Prowriter 1550SPC 180 cps co New CX4800 plotter New A10 18 cps Daisy Wheel Starwriter F10 40 cps Daisy Wheel Printmaster F10 55 cps Daisy Wheel We Know How to Make Your Prowriter IBM Compatible  Okidata  92p 160 cps 93p 160 cps 160 cps 18M Printer Rc 2350 350 cps 2410  St icronics Gemini 10X 120 cps Gemini 15X 120 cps Delta 10 160 cps Delta 15 160 cps Delta 15 160 cps NEC  3550 40 cps 7710 55 cps 1  Brother HRI 16 cps HR25 23 cps HR35 34 cps Dynax DX15 14 cps Keyboard  Prism 132 color Prism 80 color 1  315 color  Fol Tandon TM100-2 Teac 55B ½ Height Pan/Shug ½ Height. CDC  For A                                                                                                    | 552 |
| Prowriter 1550SPC 180 cps Prowriter 1550SPC 180 cps co New CX4800 plotter New A10 18 cps Daisy Wheel Starwriter F10 40 cps Daisy Wheel Printmaster F10 55 cps Daisy Wheel We Know How to Make Your Prowriter IBM Compatible  Okidata 92p 160 cps 1BM Printer Rc 2350 350 cps 2410  St icronics Gemini 10X 120 cps Gemini 15X 120 cps Delta 10 160 cps Delta 15 160 cps Delta 15 160 cps NEC  3550 40 cps NEC 3550 40 cps 17710 55 cps 1 Brother HRI 16 cps HR25 23 cps HR35 34 cps  Dynax  DX15 14 cps Keyboard  Prism 132 color Prism 80 color 1 315 color  Fol Tandon TM100-2 Teac 55B ½ Height Pan/Shug ½ Height CDC For A                                                                                                    | 552 |
| New CX4800 plotter New A10 18 cps Daisy Wheel New A10 18 cps Daisy Wheel Printmaster F10 55 cps Daisy Wheel Printmaster F10 55 cps Daisy Wheel We Know How to Make Your Prowriter IBM Compatible  Okidata 92p 160 cps 93p 160 cps 18M Printer Rc 2350 350 cps 2410  St icronics Gemini 10X 120 cps Gemini 15X 120 cps Delta 10 160 cps Delta 10 160 cps Delta 15 160 cps  NEC 3550 40 cps 7710 55 cps 1  Brother HRI 16 cps HR25 23 cps HR35 34 cps Dynax DX15 14 cps Keyboard  Prism 132 color Prism 80 color 1  7 315 color  Fol Tandon TM100-2 Teac 55B ½ Height Pan/Shug ½ Height. CDC  For A                                                                                                    | 685 |
| New CX4800 plotter New A10 18 cps Daisy Wheel New A10 18 cps Daisy Wheel Printmaster F10 55 cps Daisy Wheel Printmaster F10 55 cps Daisy Wheel We Know How to Make Your Prowriter IBM Compatible  Okidata 92p 160 cps 93p 160 cps 18M Printer Rc 2350 350 cps 2410  St icronics Gemini 10X 120 cps Gemini 15X 120 cps Delta 10 160 cps Delta 10 160 cps Delta 15 160 cps  NEC 3550 40 cps 7710 55 cps 1  Brother HRI 16 cps HR25 23 cps HR35 34 cps Dynax DX15 14 cps Keyboard  Prism 132 color Prism 80 color 1  7 315 color  Fol Tandon TM100-2 Teac 55B ½ Height Pan/Shug ½ Height. CDC  For A                                                                                                    | 777 |
| New A10 18 cps Daisy Wheel Starwriter F10 40 cps Daisy Wheel Printmaster F10 55 cps Daisy Wheel We Know How to Make Your Prowriter IBM Compatible  Okidata  92p 160 cps 33p 160 cps IBM Printer Rc 2350 350 cps 2410  St icronics  Gemini 10X 120 cps Gemini 15X 120 cps Delta 10 160 cps Delta 15 160 cps Delta 15 160 cps  NEC  3550 40 cps 7710 55 cps 17710 55 cps 18 Brother HRI 16 cps HR25 23 cps HR35 34 cps Dynax  DX15 14 cps Keyboard  Prism 132 color Prism 80 color 1 315 color  Fol Tandon TM100-2 Teac 55B ½ Height Pan/Shug ½ Height. CDC  For A                                                                                                    | 518 |
| Starwriter F10 40 cps Daisy Wheel Printmaster F10 55 cps Daisy Wheel 1                                                                                                    | 510 |
| Printmaster F10 55 cps Daisy Wheel 1                                                                                                    | 915 |
| We Know How to Make Your Prowriter IBM Compatible  Okidata 92p                                                                                                    | 265 |
| Vour Prowriter IBM Compatible  Okidata 92p 160 cps 1BM Printer Rc 2350 350 cps 2410 2 icronics  Gemini 10X 120 cps Gemini 15X 120 cps Delta 10 160 cps Delta 15 160 cps Delta 15 160 cps NEC 3550 40 cps 16 7710 55 cps 1  Brother HRI 16 cps HR25 23 cps HR35 34 cps HR35 34 cps Dynax DX15 14 cps Keyboard  Prism 132 color 1 Prism 80 color 1  315 color 1  Tandon TM100-2 Teac 55B ½ Height Pan/Shug ½ Height. CDC For A                                                                                                    |     |
| 92p 160 cps 93p 160 cps 93p 160 cps 18M Printer Rc 2350 350 cps 62410 25                                                                                                    |     |
| 92p 160 cps 93p 160 cps 93p 160 cps 18M Printer Rc 2350 350 cps 62410 25                                                                                                    |     |
| St icronics  Gemini 10X 120 cps Gemini 15X 120 cps Delta 10 160 cps Delta 15 160 cps  NEC  3550 40 cps 1  7710 55 cps 1  Brother  HRI 16 cps HR25 23 cps HR35 34 cps Dynax  DX15 14 cps Keyboard  Prism 132 color Prism 80 color 1  315 color  Tandon TM100-2 Teac 55B ½ Height Pan/Shug ½ Height. CDC  For A                                                                                                    | 427 |
| St icronics  Gemini 10X 120 cps Gemini 15X 120 cps Delta 10 160 cps Delta 15 160 cps  NEC  3550 40 cps 1  7710 55 cps 1  Brother  HRI 16 cps HR25 23 cps HR35 34 cps Dynax  DX15 14 cps Keyboard  Prism 132 color Prism 80 color 1  315 color  Tandon TM100-2 Teac 55B ½ Height Pan/Shug ½ Height. CDC  For A                                                                                                    | 705 |
| 2350 350 cps 2410  St icronics  Gemini 10X 120 cps Gemini 15X 120 cps Delta 10 160 cps Delta 15 160 cps  NEC  3550 40 cps 16 7710 55 cps 1  Brother  HRI 16 cps HR25 23 cps HR35 34 cps  Dynax  DX15 14 cps Keyboard  Prism 132 color Prism 80 color 1  315 color 1  Tandon TM100-2 Teac 55B ½ Height Pan/Shug ½ Height. CDC  For A                                                                                                    | 45  |
| St   icronics   St   icronics   St   icronics   Cemini 10X   120 cps   Cemini 15X   120 cps   Delta 10   160 cps   Delta 15   160 cps   NEC   3550   40 cps   17710   55 cps   1                                                                                                    | 000 |
| St   icronics                                                                                                    |     |
| Gemini 10X                                                                                                    | JOU |
| Delta 10 160 cps Delta 15 160 cps  NEC  3550 40 cps 16710 55 cps 1  Brother  HRI 16 cps HR25 23 cps HR35 34 cps  Dynax  DX15 14 cps  Keyboard 14 cps  Folor 18 cps  Feletex  1014 12 cps  sman T  Chick Pan/Shug ½ Height Pan/Shug ½ Height CDC  For A                                                                                                    |     |
| Delta 10 160 cps Delta 15 160 cps  NEC  3550 40 cps 16710 55 cps 1  Brother  HRI 16 cps HR25 23 cps HR35 34 cps  Dynax  DX15 14 cps  Keyboard 14 cps  Folor 18 cps  Feletex  1014 12 cps  sman T  Chick Pan/Shug ½ Height Pan/Shug ½ Height CDC  For A                                                                                                    | 285 |
| Delta 10 160 cps Delta 15 160 cps  NEC  3550 40 cps 16710 55 cps 1  Brother  HRI 16 cps HR25 23 cps HR35 34 cps  Dynax  DX15 14 cps  Keyboard 14 cps  Folor 18 cps  Feletex  1014 12 cps  sman T  chick  Folor 150 Tandon TM100-2 Teac 55B ½ Height Pan/Shug ½ Height. CDC  For A                                                                                                    | 423 |
| NEC 3550                                                                                                    | 448 |
| NEC 3550                                                                                                    | 633 |
| 3550 40 cps 17710 55 cps 1  Brother  HRI 16 cps 18725 23 cps 18735 34 cps 279 cps 1974 20 cps 1975 20 cps 1975 20  |     |
| ## Brother  HRI                                                                                                    | 698 |
| Brother  HRI 16 cps  HR25 23 cps  HR35 34 cps  Dynax  DX15 14 cps  Keyboard 1  Prism 132 color 1  Prism 80 color 1  315 color 1  315 color 1  Fol Tandon TM100-2 Teac 55B ½ Height Pan/Shug ½ Height. CDC For A                                                                                                    | 899 |
| HRI 16 cps HR25 23 cps HR35 34 cps  Dynax  DX15 14 cps Keyboard  Prism 132 color 1 Prism 80 color 1  315 color 1  315 color 1  Tandon TM100-2 Teac 55B ½ Height Pan/Shug ½ Height. CDC  For A                                                                                                    |     |
| HR25 23 cps HR35 34 cps  Dynax  DX15 14 cps Keyboard 1  Prism 132 color 1  Prism 80 color 1  315 color 1  315 color 1  S50 Substituting 15 ps Feletex 1014 12 cps Sman T  Color Sman T  Color Sman T   |     |
| Dynax Dynax Dynax DX15 14 cps Keyboard  Prism 132 color Prism 80 color 1 315 color  1 315 color    juki   6100                                                                                                    | 569 |
| Dynax DX15                                                                                                    |     |
| DX15                                                                                                    | 935 |
| DX15                                                                                                    |     |
| Foi Tandon TM100-2 Tandon TM100-2 Tear 55B ¼ Height Pan/Shug ½ Height. CDC For A                                                                                                    | 477 |
| Prism 132 color 1 Prism 80 color 1  1 315 color .  550 500                                                                                                    | 149 |
| Foi Tandon TM100-2 Teac 55B ½ Height Pan/Shug ½ Height. CDC  Tandon Tolor  For A                                                                                                    |     |
| Foi Tandon TM100-2 Teac 55B ½ Height Pan/Shug ½ Height. CDC  Tandon Tolor  For A                                                                                                    | E25 |
| 7 315 color .  550 500                                                                                                    | 770 |
| Juki   6100   18 cps   Feletex   12 cps   sman T   Sman T   12 cps   sman T   14   15 cps   sman T   15 cps   sman T   16 cps   sman T   16 cps   sman T   17 cps   sman T   18 cps   sman T   18 cps   sman T     | 417 |
| Juki                                                                                                    |     |
| Juki 6100 18 cps Feletex 1014 12 cps sman T  Sman T  For Tandon TM100-2 Teac 55B ½ Height Pan/Shug ½ Height. CDC For A                                                                                                    | 450 |
| Juki 6100 18 cps Feletex 1014 12 cps sman T  Sman T  For Tandon TM100-2 Teac 55B ½ Height Pan/Shug ½ Height. CDC For A                                                                                                    |     |
| Juki 6100 18 cps Feletex 1014 12 cps sman T  Sman T  For Tandon TM100-2 Teac 55B ½ Height Pan/Shug ½ Height. CDC For A                                                                                                    | 595 |
| For A                                                                                                    | 431 |
| For A  For A  For A  For A  For A  For A  For A  For A                                                                                                    | 131 |
| Foi Tandon TM100-2 Teac 55B ½ Height Pan/Shug ½ Height                                                                                                    |     |
| For A                                                                                                    | 450 |
| For A                                                                                                    |     |
| For A                                                                                                    | 455 |
| Foi<br>Tandon TM100-2<br>Teac 55B ½ Height<br>Pan/Shug ½ Height<br>CDC                                                                                                    |     |
| For Tandon TM100-2 Teac 55B ½ Height Pan/Shug ½ Height CDC For A                                                                                                    | 316 |
| Tandon TM100-2<br>Teac 55B ½ Height<br>Pan/Shug ½ Height<br>CDC For A                                                                                                    |     |
| Tandon TM100-2<br>Teac 55B 1/3 Height<br>Pan/Shug 1/2 Height<br>CDC For A                                                                                                    |     |
| Tandon TM100-2<br>Teac 55B 1/3 Height<br>Pan/Shug 1/2 Height<br>CDC For A                                                                                                    |     |
| Tandon TM100-2<br>Teac 55B 1/3 Height<br>Pan/Shug 1/2 Height<br>CDC For A                                                                                                    |     |
| Tandon TM100-2<br>Teac 55B 1/3 Height<br>Pan/Shug 1/2 Height<br>CDC For A                                                                                                    |     |
| Teac 55B ½ Height Pan/Shug ½ Height CDC For A                                                                                                    |     |
| Pan/Shug ½ Height<br>CDCFor A                                                                                                    | 180 |
| For A                                                                                                    | 175 |
| For A                                                                                                    | 165 |
|                                                                                                    | 220 |
|                                                                                                    |     |
| Super 5 1/2 Height .                                                                                                    | 203 |
|                                                                                                    | 242 |
|                                                                                                    | 213 |
|                                                                                                    | 48  |
|                                                                                                    | 255 |
|                                                                                                    | 325 |
| ,                                                                                                    |     |
| Hard Disks                                                                                                    | all |

#### HAVE IT YOUR WAY

18 Slot Chassis 125 Watt Power IBM Compatible CPU

TIME SPECTRUM \_.\_\_

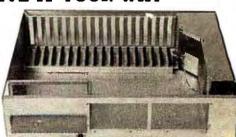

#### **IMP SYSTEM — \$1,300**

The S-100 Concept for IBM Compatible Systems

You want a computer. You like the flexibility and options of the IBM PC. EXCEPT there are some things that you want your way. YOU:

- Don't like the funny keyboard.
  Want ½ height drives so you can add a hard disk later.
  Want a powerful supply that is adequate for disk expansion
- Want more than three additional slots.
- Want a faster or different CPU.
- Want higher resolution graphics.
- Want Dvorak or other keyboard layout.

List Our

| CRAMBO 359 BIG BLUE 600 EASIBOARD + 15 Maynard Sandstar PC GT 80186 8MHz Scion Halo-Intlgr PROTIUM Keytronics Keyboard QWERTY Keytronics Keyboard DVORAK | Call<br>350<br>230<br>Call<br>1595<br>150<br>1195<br>169                             | dE<br>Fri<br>Tk<br>So      |
|----------------------------------------------------------------------------------------------------|--------------------------------------------------------------------------------------|----------------------------|
| Keytronics Keyboard 5151 Lotus 1-2-3 users, you need this keyl                                                                                           | . 255<br>board.                                                                      | Su                         |
|                                                                                                    |                                                                                      | M.<br>Sp                   |
| Franklin C Columbia TAVA PC Eagle I Eagle II Eagle IV Eagle PC-2 Eagle 1630 Eagle 1640                                                                   | 1709<br>2600<br>1900<br>1650<br>2050<br>2270<br>3500<br>2730<br>3400<br>5270<br>6400 | Pr<br>Re<br>Re<br>Fo<br>Sr |
|                                                                                                    |                                                                                      | RF                         |
| 914<br>925<br>950                                                                                                    | 563<br>717<br>914                                                                    |                            |
| 50                                                                                                    | 569                                                                                  | Q<br>"                     |
|                                                                                                    |                                                                                      |                            |

|   | dBase I                                                                                                    | 389        |
|---|----------------------------------------------------------------------------------------------------|------------|
|   | Friday                                                                                                    | 184        |
|   | (                                                                                                    |            |
|   | TK Solver                                                                                                    | 215        |
|   | Solver Pac                                                                                                    | 88         |
|   | Seasoned Syste                                                                                                    |            |
|   | Sure Stroke Dvorak Tutor                                                                                                    | . 48       |
|   | Sorcim                                                                                                    | , 40       |
|   | Super Calc III                                                                                                    | 189        |
|   |                                                                                                    | 10.5       |
|   | M                                                                                                    |            |
| 1 | Wordstar                                                                                                    | 258        |
| ı | Mail Merg                                                                                                    | 131<br>131 |
| 7 | Spellstar<br>Pro Pack                                                                                                    |            |
|   | 110 Tack                                                                                                    | 7/3        |
|   | Realworld GI                                                                                                    | 533        |
|   | Realworld AR                                                                                                    | 533        |
|   | ATI                                                                                                    |            |
|   | For Most Software Programs                                                                                                    | 69         |
|   | The state of the state of the s | 0)         |
|   | Hayes<br>Smart Com                                                                                                    | 72         |
|   | Smart Com                                                                                                    | 72         |
|   |                                                                                                    |            |
|   | Crosstalk                                                                                                    | 134        |
|   | Micro Rim                                                                                                    |            |
| J | RRace                                                                                                    | 344        |
|   | K.1.212                                                                                                    | 344        |
|   |                                                                                                    |            |
|   |                                                                                                    |            |
|   | QNX System 5                                                                                                    |            |
|   | "C"                                                                                                    | Ca         |
|   | C                                                                                                    | Ca         |
|   |                                                                                                    |            |
|   | Circle 174 on inquiry card                                                                                                    | -          |

## **OLYMPIC SPECIALS**

## PROMETHEUS Promodem 1200 \$365

## Megabyte Floppy TEAC 55F \$195

For those who need more drive space & have less than infinite resources. These drives will run off your already existing controller, up to four drives. Use J Format so you can read standard density diskettes and use to back up your small hard disk.

J Format ..... \$60

#### 384 K IMP SYSTEMS Configured 18 Slot 125 Watt Supply

Parallel serial clock game port, Hercules graphics card, 2 ea. ½ high drives, Maynard sand star controller, Keytronics 5151 keyboard, Amdek monitor, amber

\$2995

Installed 10 MB Hard disk ...... \$1100

#### KEYTRONICS 5151 \$199

Spread Sheet, Data Base, Touch Typists and Star Ship operators, you need this keyboard to avoid the deadly Terminal Numlock syndrome.

New Dvorak 5151 ...... \$199 Sure Stroke. Dvorak tutor .... \$48

Apple "rime a real-historiant" KB200 .... \$240

#### TSENG LABS 132 X 44 VIDEO

 ULTRAPAK
 \$585

 ULTRAPAK RAM 64K
 \$200

 ULTRAPAKDisk Controller
 \$187

Combines the features of a multi function card with that of a super spread sheet video card 132 X 44, with serial parrell ports & clock, either RAM module or floppy controller.

#### **DATASHIELD UPS**

UNITERRUPTABLE POWER SUPPLY Some know that it takes much less than a nuclear bomb to ruin your whole day. Blackouts, brownouts, surges, spikes and line noise name a few.

200 Watt for 5 minutes, 50% Load for 20 minutes

#### \$310

300 Watt for 5 minutes, 50% load for 20 minutes

\$420

## dimension\*\*

### AUTHORIZED DEALER

YES! We have them in stock Local Sales

Runs almost anything now and will run 68000, CPM 68K, UNIX and 'C' in the future.

## SPACE TABLETS and ADVANCED SPACE GRAPHICS SYSTEMS

Interactive 3-D Graphic design for micros. Plugs into your game port to give the most productive design. An aid for architects, designers, inventors, space habitat engineers, and other leading edge technonogists.

## APSTEK MULTI FUNCITION CARD

Parallel Port ● Serial Port ● Clock
 Calendar ● Game Port ● Print Spooler
 & Diagnostics ● Up to 38K

64K .....\$275

#### ALLOY TAPE BACK-UP 17 MEGABYTES

Using a 3M data cassette. File oriented back up system allows infinite back up for any sized drive.

\$1680

External drive and controller.

#### **SURGE FREE**

Surge protectors with noise suppression.

**SF 600 M**.....\$26 6 outlets direct plug into wall socket.

#### **HARD DISKS**

**33 Megabytes formatted ... \$2280** External drive with controller & cable.

15 Megabytes formatted ..... \$1440 External drive with controller & cable

## STARWRITER C ITOH F 10-40 \$915

#### QNX

NEW: Multi-user systems for IBM PC. Up to 16 users per system.

\$580

## VERBATIM DATALIFE

Single Side, Double Density

100.....\$225

#### 8 Serial Ports on a Single Card. Control Systems 8 Port IO ... \$690

Take 1 IBM PC add 1 ONX operating system 1-2 of these cards and stir for a mulit-user system of up to 16 users.

## **TAVA**

#### STANDARD SYSTEMS

256K RAM, 2 each 320K Drives and Controller, Hi-Res Monitor & Video Card, 2 Serial and 1 Parallel ports. COLOR: add \$100.

\$2001

## NUDE

256K CPU

\$1175

#### I WISH

Same as the Standard. PLUS 10 MB Hard Disk and 10 MB Tape back-up. COLOR: add \$100.

\$4001

California Residents add 6.5% States Sales Tax

Shipping extra for outside USA, FPO and APO

Please include an address reachable by UPS, no P.O. boxes, and your phone number where you can be reached during the day. (213) 344-4455

Knowledge Systems Inc. 19707 Ventura Blvd. Woodland Hills CA 91364

#### **ORDERING TERMS**

Prepaid: Money Orders, Cashier's Checks, Certified Checks, Bank Wire Transfers, Master Card, Visa, AMEX (add 3% for AMEX) and Personal Checks (allow 15 banking days for all personal checks). Please include Valid Driver's License # and Major Credit Card for Identification.

ranged similarly to those provided by electronic spreadsheet programs. By pressing a function key, you can enter a command mode and select a command that will cause In-Search either to send a particular command to the Dialog system or to retrieve information from its own local database.

Although it is possible to first prepare a particular search strategy off line and then retrieve references quickly to minimize connect-time charges, In-Search is based on a different, more interactive philosophy of on-line database use.

Menlo's president, Lloyd Kreuzer, argues that In-Search is designed to function in a highly interactive manner. This sets it apart from other PC frontend software packages that assume you know what you want before going on line.

In contrast, Kreuzer believes that the most effective way to use a database like Dialog is to be able to alter a search strategy depending on the nature of the

data revealed on a search, "Interactive searching is less precise and therefore more likely to turn up things," he says. "The keyboard is never dead and [in fact| it is uncoupled from the Dialog

When using In-Search on a fixed disk, the program provides local on-line detailed information on each individual database. This information, traditionally provided as printed textual documentation by Dialog (on forms called "blue sheets"), allows you to obtain information on the scope of an individual database as well as information on specific database indexes that aid in refining searches.

In-Search also supplies you with local context-sensitive on-line help both for using Dialog and In-Search. If you have an IBM PC without a fixed disk, you must insert one of four separate floppy disks that represent major database categories: arts, education, and social sciences; biology and medicine; business, government, and news; and engineering, mathematics, and physical science. On a fixed-disk PC, these files are directly accessible by the program and in the future it may be possible for the Menlo Corporation to use Dialog to download updates both to the on-line reference sheets and to the In-Search program itself.

The search process begins with selection of a database to search in. The first In-Search display shows three windows. Two small windows on the left side of the screen allow you to select one of the four major categories and to select further specific subject areas within each category. After you select category and subject you can select a specific database. At this point you are placed in the query editor (In-Search calls this the Search Keywords and Phrases screen) to formalize a search.

After In-Search sends the query to Dialog, the references yielded by each

(continued)

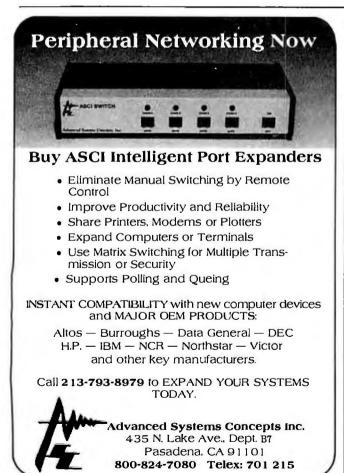

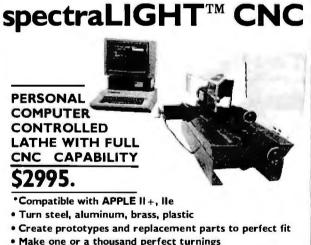

- · Make one or a thousand perfect turnings
- Update and automate your small machining operations
- Fully train new CNC operators

Swing over bed is 3.5", with 8" between centers. Ball bearing spindle and precision gib slides give positioning precision to under ± .0005". Program the lathe in conventional CNC code, with linear and circular interpolation and store up to 200 different patterns on one diskette. With the most popular personal computer you can get:

#### ATHE AUTOMATION FOR \$1995. Call (603) 625-8600.

\*IBM PC COMPATIBILITY SEPT. 1, 1984

#### IGHT MACHINES CORPORATION

649 East Industrial Drive, Manchester, NH 03103

# A few smart reasons to buv our smart modem:

| Features                                                | Ven-Tel<br>1200 PLUS | ayes  |
|---------------------------------------------------------|----------------------|-------|
| 1200 and 300 baud, auto-dial, auto-answer               | Yes                  | Yes   |
| Compatible with "AT" command set                        | Yes                  | Yes   |
| Can be used with CROSSTALK-XVI or Smartcom II software  | Yes                  | Yes   |
| Regulated DC power pack for cool, reliable operation    | Yes                  | No    |
| Eight indicator lights to display modem status          | Yes                  | Yes   |
| Speaker to monitor call progress                        | Yes                  | Yes   |
| Attractive, compact aluminum case                       | Yes                  | Yes   |
| Two built-in phone connectors                           | Yes                  | No    |
| Compatible with The Source and Dow Jones News Retrieval | Yes                  | Yes   |
| Unattended remote test capability                       | Yes                  | No    |
| Phone cable included                                    | Yes                  | Yes   |
| Availability                                            | Now                  |       |
| Price                                                   | \$499                | \$699 |

The Ven-Tel 1200 PLUS offers high speed, reliable telecommunications for your personal computer or terminal. Whether you use information services or transfer data from computer to computer, the Ven-Tel 1200 PLUS is the best product around. *F* illable at leading computer dealers and d ributors nationwide.

Also from Ven-Tel: internal modems for the IBM and HP-150 Personal Computer with all of the features of the 1200 PLUS.

You choose. The Ven-Tel 00 PLUS – the smartest choice in modems.

#### Ven-Tel Inc.

2342 Walsh Avenue Santa Clara, CA 95051 (408) 727-5721

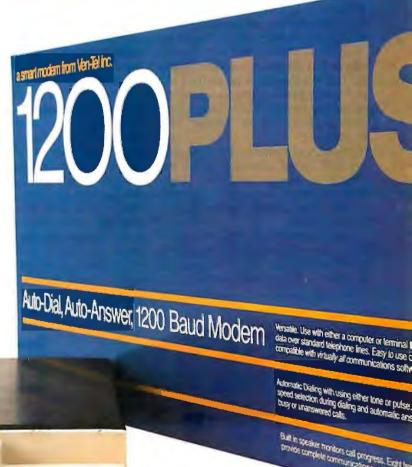

Microstul:

search are displayed in a separate window referred to as a reference text display. Any search words that you entered in the query editor appear as highlighted text as they are scrolled on the reference text screen.

At the same time, information on modem status is given in a small window in the lower-right corner of the display. When Dialog is sending records, the window indicates Phone-Working. The status changes to Phone-Online after the records have been retrieved or when you interrupt the retrieval process.

For a simple search to answer the question "Are there any books currently available that describe bicycle tours of the California wine-growing region?" You would first select the Books in Print database and then enter the words "bicvcle," "wine," and "California" in the query editor. You enter each of these words on a separate line. The first three lines of the editor are labeled SI, S2, and S3. On line S4, you enter the phrase "SI AND S2 AND S3" to insure that any reference in Books in Print that contains the first three words in its abstract will be located. (Running this query with In-Search located one book: Grape Expeditions: Bicycle Tours of the California Wine Country.)

In-Search documents the AND, OR, and NOT logical operators, which are subsets of Dialog's complete range. However, expert users can implement all the other search operators that Dialog permits.

Effective searching of the Dialog database, even with In-Search, is frequently complicated. Since Dialog is generally a collection of document abstracts, it is heavily indexed, and it is important to understand the structure of the indexes to conduct a complete search.

A Dialog database is broken into records that are composed of fields. A typical record might include fields such as title, author, journal, abstract, descriptors, and identifiers. (Descriptors and identifiers are standard and nonstandard terms used by the database publisher to identify the subject matter of a record.) Each field is indexed either as a word index or as a phrase index.

In-Search gives you on-line access to specific indexes for each database. You can select an index for any term or phrase entered on the query editor screen. You also can send the Dialog database an "Expand" command that shows a listing of indexed words around the particular search word for a particular field in the database. This often will aid in narrowing down the focus of a search. (It is possible to search only one Dialog database at a time, however, some preselection is possible by searching the subject index first with a special command.)

The importance of indexed searching was exemplified when I searched for my last name in The Computer Database. No references were found; however, when the author index was specified, Dialog located 106 references.

Possibly the most intriguing aspect of this new class of software is the change that it portends in the realm of microcomputer-to-mainframe communications. The analogy that casts the mainframe database in the role of an operating system, linked simultaneously to many remote application programs,

brings many possibilities into view. In this model, interaction between microcomputers and mainframe computers would be similar to program calls to an operating system.

Menlo's Kreuzer has called upon online database providers to develop an open-architecture, machine-to-machine interface standard that would permit third-party software developers to create a new generation of applications programs.

"(What is needed is) a universal set of calls to create an open standard for the on-line community that will let us, or anyone, write applications programs," he says. "The information industry literally will explode once we have a machine interface to all the data."

Such an architecture would move in a philosophically different direction than the one currently being followed by some on-line information providers who have been setting up systems based on hierarchical "user-friendly" menus for novice users.

Instead, Kreuzer is aiming at fundamentally changing the division of labor between mainframes and PCs. While it is logical that the data searching and sorting algorithms will remain on the mainframe computer, the PC can be expected to handle the user interface, on-line help, and preprocessing of the search request more efficiently.

#### FURTHER BENEFITS

Tighter coupling of the communications process between mainframe host and remote PC potentially can yield other dividends as well. Higher data-commu-

(continued)

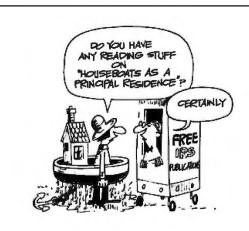

#### Good reading

Order free IRS Publications on deductions, exemptions, tax credits, depreciation—over 90 topics in all. Available by using the handy order form in your tax package.

A public service message from the Internal Revenue Service.

#### THE LIBRARY OF

## **COMDUTER AND INFORMATION SCIEN**

the oldest, largest and most respected book club for the computer professional

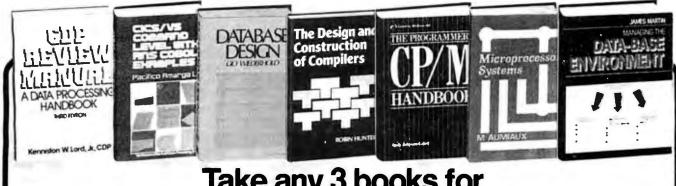

Take any 3 books for only \$1.00 each (values to \$89.85)

You simply agree to buy 3 more books—at handsome discounts—within the next 12 months.

(Publishers' Prices shown.)

37377. CDP REVIEW MANUAL: A Data Processing Handbook. Third Edition. Kenniston W. Lord, Jr. Indepth coverage of equipment, management, mathematical and the state of the state of the state ics and statistics, and more. Softbound.

37970. CICS/VS COMMAND LEVEL WITH ANS COBOL EXAMPLES. Pacifico A. Lim. An excellent guide to on-line (teleprocessing) concepts. \$29.95

41618-2. DATABASE DESIGN. Second Edition. Gio Wiederhold. Completely revised edition of the comprehensive and authoritative work. Counts as 2 choices. \$32.00

42013. THE DESIGN AND CONSTRUCTION OF COMPILERS. Rohin Ituner. Lexical analysis, storage allocation, code generation, syntax analysis, symbol table handling, and more. \$27.50

42036. THE DESIGN OF COMPLEX INFORMA-TION SYSTEMS. Grayve M. Booth. Hard-won design techniques and methods. \$29.95

49428-2.FUNDAMENTALS OF INTERACTIVE COMPUTER GRAPHICS. Foley and Van Dam. The representation of 3D shapes, shading models, intensity and color, creating realistic synthetic images, and more. Counts as 2 choices. \$36.95

49476. FUNDAMENTALS OF PROGRAMMING LANGUAGES. Ellis Horowitz. What they are, how they perform, and how superior language designs will arise in the future. \$23.95

62614. MICROBOOK: Database Management for the Apple II. *Ted Lewis*. Fully-worked out programs written in Pascal, with samplescreens. Softbound. \$19.95

64728. 1984 PROGRAMMER'S MARKET. Edited by Brad McGchee. More than 500 listings of software publishers who use freeunce material. Softbound. \$16.95

70723. THE PROGRAMMER'S CP/M HANDBOOK. Andy Johnson-Laird. A technically-oriented guide for the small computer user. \$27.95

42000-2. DESIGN. AND STRATEGY FOR DISTRIB-UTED DATA PROCESSING. James Martin. The basics, potentials and impact of DDP decisions. Counts as 2 choices. \$37.50

40430, CONTROLLING SOFTWARE PROJECTS: Management, Measurement & Estimation. Tom De \$28.50

40072-2. COMPUTER VISION, Ballard and Brown. From image scanning to frame theory. Includes: optical flow, templates and image geometry, and more. Counts as 2 choices. \$39.95

70748. PROGRAMMING A PERSONAL COM-PUTER. P. Hansen. The fundamentals of the Edison System. Softbound. \$18.95

73625. REAL-TIME SOFTWARE. Robert L. Glass A compendium of outstanding articles on real-time de-\$24.95

88012-2. WRITINGS OF THE REVOLUTION: Selected Readings on Software Engineering. Edited by Edward Yourdon. A collection of 25 hard-to-find articles. Softbound, Counts as 2 choices.

32152. ADA FOR PROGRAMMERS. Olsen and Whitehill. A practical working guide.

43965. 8086/8088 16-BIT MICROPROCESSOR PRIMER. Morgan and Waite. Featuring Intel's 8088 as used in the IBM Personal Computer. Softbound. \$18.95 51923. A GUIDE FOR SOFTWARE ENTREPRENEURS. A. L. Frank. \$29.00

52 00. HIGH LEVEL COBOL PROGRAMMING. Weinberg et al. The classic handbook, Softbound edition. \$24.95

53860. HOW TO SOLVE IT BY COMPUTER, R. G.

54447. THE IBM COBOL ENVIRONMENT: Robert T. Grauer. A guide to the most widely used commercial language. \$21.95 language.

54565. THE ICON PROGRAMMING LANGUAGE, R. and M. Griswold. A general-purpose language with unique abilities to handle nonnumeric data. \$18.95

55098. INFORMATION SYSTEMS IN THE 80's: Products. Markets. and Vendors, Ulric Weil. \$29.95 Products, Markets, and Vendors. Ulric Weil. 55350. INFORMATION INTEGRITY: A Structure For Its Definition and Management. Hal B. Becker. \$26.95

### EXTRAORDINARY

**VALUE!** 

ENCYCLOPEDIA OF COMPUTER SCIENCE AND ENGINEERING. Second Edition. Ralston and Reilly, Eds. Thoroughly revised, updated and reorganized, 550 articles, Over 1,670 pages on virtually every aspect of the computer sciences. More than 750 illustrations. Counts as 3 choices. \$87.50

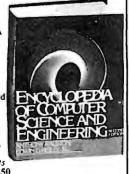

#### 4 Good Reasons to Join

1. The Finest Books. Of the hundreds and hundreds of books submitted to us each year, only the very finest are selected and offered. Moreover, our books are always of equal quality to publishers' editions never economy edi-

equal quanty to publishers' editions never economy editions.

2. Big Savings. In addition to getting either the Encyclopedia of Computer Science and Engineering for \$3.00 or 3 books for only \$1.00 each when you join, you keep saving substantially—up to 30% and occasionally even more. (For example, your total savings as a trial member—including the introductory offer—can easily be over 50%. That's like getting every other book free?

3. Bonus Books. Also, you will immediately become eligible to participate in our Bonus Book Plan, with savings up to 70% off the publishers' prices.

to 70% off the publishers' prices.

4. Convenient Service. At 3-4 week intervals (16 times por 4. Convenient Service. At 3-4 week intervals (lo times per year) you will receive the Book Club News, describing the Main Selection and Alternate Selections, together with a dated reply card. If you want the Main Selection, do nothing and it will be sent to you automatically. If you prefer another selection, or no book at all, simply indicate your choice on the card, and return it by the date specified. You will have at least 10 days to decide. If, because of late mail delivery of the News, you should receive a book you do not want we appropriet entry nostage. want, we guarantee return postage.

55845. INTERACTIVE COMPUTER GRAPHICS. Wilfgang K. Giloi. Comprehensive, practical guide for generating effective graphic displays, picture representation and transformation, and more. \$28.95

tion and transformation, and more.

58104. LEGAL CARE FOR YOUR SOFTWARE: A Step-by-Step Guide for Computer Software Writers. Daniel Remer. Copyrights, trademarks, and more. Soft-bound.

\$19.95

58811. LOGICAL CONSTRUCTION OF SYSTEMS.

Jean-Dominique Warnier. Every aspect of system design. \$22.95

59937-2. MANAGEMENT OF COMPUTER OPERA-TIONS. Israel Borovits. How to develop, implement, and monitor data processing policies. Counts as 2 choices.

60326-2. MANAGING THE DATA-BASE ENVIRON-MENT. James Martin. "The computer industry's most widely read author, best attended lecturer and foremost authority on the social and commercial impact of computers."—Computer World. Counts as 2 choices. \$35.00

R2558. TECHNIQUES OF PROGRAM AND SYSTEM MAINTENANCE. G. Parikh. How to keep our systems running. \$24.95

86596. OFFICE AUTOMATION & WORD PRO-CESSING GUIDE. *Tony Webster*. An overview of the "electronic office." Softbound. \$19.95

49353. FUNDAMENTALS OF DATA STRUCTURES IN PASCAL. Horowitz and Sahni. Evaluation of algorithm and data structure development. \$26.95 ithm and data structure development.

60365. MANAGING SYSTEMS MAINTENANCE. William E. Perry. A down-to-earth handbook with easy-to-follow forms, check lists, and charts. Softbound. \$29.50

62638, MICROPROCESSOR SYSTEMS, M. Aumiaux. How to make reliable evaluations, define overall structure, evaluate characteristics, and more.

67042. PASCAL FOR PROGRAMMERS. Lecarme 67042. PASCAL FOR FROOR AND A sample and Nebut. Packed with examples, diagrams, and sample \$22.95

69923. PRACTICAL ASPECTS OF DATA COMMUNICATIONS. Paul Kreager. Practical information culled from on-the-job situations. \$29.95

70206. PRINCIPLES OF DATABASE SYSTEMS. Second Edition. Jeffrey D. Ullman. \$24.95

70684. PROGRAM DESIGN CONCEPTS WITH AP-PLICATIONS IN COBOL. Philippakis and Kazmier. Packed with sample programs, and basic techniques.

70747. PROGRAMMING IN MODULA-2. Second Edition. Niklaus Wirth. "A worthy successor to Pascal."—BYTE. \$16.95

Pascal."—BYTE.

77651. SELECTED WRITINGS ON COMPUTING.
Fedsger W. Dijkstra. Articles and papers by a founding father of modern programming.

\$28.00

80823. STRUCTURED COMPUTER ORGANIZATION. Second Edition. Andrew S. Tanenbaum. Computer architecture and its design.

\$28.95

80820-2. A STRUCTURED APPROACH TO SYSTEMS TESTING. William E. Perry. How to deliver accurate, reliable, and user-satisfactorysoftware. Counts as 2 choices.

\$34.50

If the reply card has been removed, please write to: The Library of Computer and Information Sciences Dept. 7-CD6, Riverside, N.J. 08075 to obtain membership information and an application. In-Search uses a significant amount of data compression on the large on-line reference files that are stored on the PC to reduce their size by almost 40 percent.

nications speeds is one obvious possibility. In-Search already uses a significant amount of data compression on the large on-line reference files that are stored on the PC to reduce their size by almost 40 percent. There are a series of simple strategies for increasing the data-communications bandwidth as well. If the applications program can be coupled more tightly to the host computer, it is possible to employ a variety of data-compression strategies to go beyond the current 1200-bps (bit-persecond) limitation over phone lines.

Post-processing is another significant area. While In-Search currently formats only downloaded information and stores it to disk or outputs it to a printer, several other on-line search programs permit later manipulation of information as well. SciMate, from the Institute for Scientific Information (ISI) in Philadelphia, is an on-line search program that is priced at \$880 and designed for IBM PC, Apple II, and CP/M computers. It provides for automatic logon and query of four different database

systems and includes a local database manager that makes it possible to store downloaded information. The database component of SciMate is called Personal Data Manager. It will take advantage of the record and field structure of information from a host computer or permit you to create your own structure for a local database. Although there are limitations on field and record size. Personal Data Manager permits you to link records to store longer textual documents. You also can move files to wordprocessing programs or merge locally created notes or documents into the database.

In a smaller fashion, Informatics General Corporation and VisiCorp have developed two complementary programs, Answer/DB and VisiAnswer, that permit the transfer of quantitative data from a corporate mainframe computer to an IBM PC where it can then be loaded into a VisiCalc spreadsheet program for local analysis.

#### FASTER MODEMS FOR PCS

Today there are a series of barriers confronting high-speed PC data communications. Most of these barriers fall within the realm of the voice-grade telecommunication network and into existing modem technologies designed to send data over this network.

Yet, while digital technologies are promising dramatically higher communication speeds, a series of new modem designs is being introduced that will bring PC-to-PC data rates up to 9600 bps and, with additional data compres-

sion, may push speeds higher.

The new technology wasn't originally developed for personal computer users, but rather for digital-facsimile transmission systems. Now that the technology has been moved to PCs, it raises a number of possibilities, including using facsimile machines as remote inputoutput devices for PCs.

Gamma Technology, a Palo Alto, California, data-communications corporation, recently introduced the FAXT-96, a half-duplex 9600-bps synchronous modem board for the IBM PC and PC XT

Priced initially at \$1995 and designed to be used with a synchronous adapter card, the FAXT-96 plugs directly into a card slot in an IBM PC or PC compatible and permits 9600-bps communication over ordinary dial-up telephone lines. The modem includes auto-dial, auto-answer, and multiple-speed features. It connects directly to a phone line and to a synchronous adapter.

The use of dial-up 9600-bps communications is new. It has been made possible because of improvements in modem technology and improvements in the method of encoding digital data on bandwidth-limited voice-grade lines. Control of the FAXT-96 is handled in software from a "master control panel" screen on the IBM PC.

Previous high-speed synchronous modems have been stand-alone units that have been intended for either remote-terminal or micro-to-mainframe communication. The Gamma Technology modem differs in that, although it can be used as a high-speed micro-

(continued)

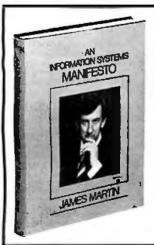

## McGraw-Hill Bookstore

Provides end users, DP staff, and senior and top management with a strategy and direction on how to change and manage the dramatically changing environment of information systems and data processing.

## An Information Systems MANIFESTO

by James Martin

The first part of this book describes action which must be taken to improve the use of computers, for example, by placing the end user in the driver's seat and by automating the process of automation.

The second part examines the future, particularly the Japanese and the essential need for entrepreneurs. 300 pp. \$37.95

| 12   | cGraw-Hill Bookstore<br>221 Ave. of the Americas<br>.Y., N.Y. 10020                            |
|------|------------------------------------------------------------------------------------------------|
| Jn   | lease send me copies of An<br>Itormation Systems MANIFESTO by James<br>lartin at \$37.95 each. |
| CI   | heck, money order or credit card only.                                                         |
| B    | ankAmer Amer Exp Master Chg                                                                    |
| A    | cct. NoExpires                                                                                 |
| Į Na | ame                                                                                            |
| A    | ddress                                                                                         |
| Ci   | tyStateZip                                                                                     |
| Ada  | d applicable sales tax, plus \$2.50 postage and handling,                                      |

# Professional Software for the Software Professional

DMA products operate on the full range of Z80, 8086, 8088 processors, including the IBM-PC

# Here's what you can do!

### **Application Creation**

FORMULA IITM

**The Application Creator** 

The first and only Application Creator—a do-it-your-self concept for office automation. FORMULA II lets you define your files, forms, menus, and reports—FORMULA I then creates your program. FORMULA II includes a Database manager with an English Query language and

### Communications ASCOM™

ASCOM<sup>TM</sup> is the most versatile asynchronous communication package for microcomputers on the market. It features interactive, menu-driven, and batch operations; supports auto-answer and auto-dial modems; includes most popular protocols; provides network simulation; and many other options.Xerox Corporation, NCR, Monroe Systems for Business, and the big 8 accounting firms use ASCOM<sup>TM</sup>.

SYNC COMTM-A

package that will be configurable for a variety of systems and includes a flexible interface to the operating system. 2780/3780/3270 protocols available on microcomputers with appropriate hardware.

**TERMCOM™**—A configurable terminal emulator allowing any personal computer to emulate most conversational and selected block mode terminals with asynchronous communications. Available December 1983.

### Utilities EM80/86TM

This software emulator lets you use eight bit software on sixteen bit microcomputers without hardware modifications.

The 8086 O.S. Converter™

CP to MS—Permits execution of Digital Research's CP/M-86 programs under Microsoft's MSDOS (or PCDOS).

MS to CP—Permits execution of MSDOS programs under CP/M-86.

UT-86™

This package of user-friendly utilities for the IBM Personal Computer and similar systems includes copying, directory sorting, patching, and a general purpose file print utility.

### **Coming Soon**

**DMA."C"™**—A "C" language compiler which will generate either Z80 or 8086 assembly language code. Due to a unique optimization routine which is based upon a functional "P-code" model, the efficiency of DMA."C" will far exceed that of existing compilers.

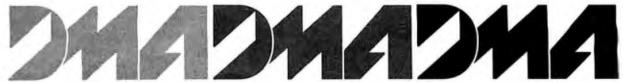

we speak your language we speak your language we speak your language

DYNAMIC MICROPROCESSOR ASSOCIATES, INC. 545 FIFTH AVENUE, NY, NY 10017

Dealer Inquiries only • (212) 687-7115

to-mainframe communications link, a software package also is being offered that permits error-checked PC-to-PC file transmission at 9600 bps.

The shift from asynchronous to synchronous transmission protocols at higher data rates frees the communication process from the start-stop bit overhead, a difference that automatically yields about a 20 percent increase in transmission efficiency.

The significance of higher data communications rates has grown with the deregulation of the communications industry because communication costs are expected to rise. Gamma Technology is claiming that an eightfold increase in data rate (from 1200 bps to 9600 bps) will save several thousand dollars a year if 160K bytes of information are transmitted daily across the United States. Savings would be even greater if data were transmitted overseas.

The FAXT-96 can be programmed to

meet several international modem standards set by the CCITT (International Consultant Committee for Telegraph and Telephone). The standards include CCITT V.29 at 9600, 7200, and 4800 bps and CCITT V.27 at 4800 and 2400 bps. Until now, U.S. modem signaling standards have been dominated by AT&T-developed standards. That's changing, both because of the global need for communications and because AT&T has less influence in an area of deregulation.

There are some limitations. Because sending data at 9600 bps is pressing to the limit what currently is possible with voice-grade lines, poor line quality can make it impossible to send data at that speed. To cope with line-quality problems, the Gamma Technology modem automatically tests line quality during an initial handshaking phase and then sets transmission speed at the highest data rate the line will support, ranging from 9600 bps down to 2400 bps. The line test is done by having one system send

a known signal to the receiving system. The receiving system knows what it is supposed to get and can make adjustments to make the closest fit.

A recent study by Xerox of facsimilesystem performance showed that the same modem technology that Gamma is using would support 9600-bps data transmission worldwide approximately 75 percent of the time over voice-grade lines. Over domestic long-distance lines the 7200-bps rate had to be selected only 27 percent of the time.

In addition to cutting communications costs, higher-speed data communications opens up new applications. Facsimile-to-PC connections would make the transmission of the textual information possible for bit-mapped display on the IBM PC. At 9600 bps the facsimile-transmission time for an 8½-by II-inch piece of paper is 30 seconds. Another possibility is for the transmission of specialized database information that includes diagrams or other images. ■

# back issues for sale

|       | 1976   | 1977    | 1978   | 1979   | 1980   | 1981   | 1982   | 1983   | 1984   |
|-------|--------|---------|--------|--------|--------|--------|--------|--------|--------|
| Jan.  |        |         |        | \$2.75 | \$3.25 | \$3.25 |        | \$3.70 | \$4.25 |
| Feb.  |        |         | \$2.75 | \$2.75 | \$3.25 | \$3.25 |        | \$3.70 | \$4.25 |
| March |        |         | \$2,75 |        | \$3.25 |        | \$3.70 | \$3.70 | \$4.25 |
| April |        |         | \$2.75 | \$2.75 | \$3.25 | \$3.25 | \$3.70 | \$3.70 | \$4.25 |
| May   |        | \$2.00  | \$2.75 | \$2.75 | \$3.25 |        | \$3.70 | \$3.70 | \$4.25 |
| June  |        | \$2.00  | \$2.75 | \$2.75 | \$3.25 |        | \$3.70 | s 3.70 | \$4.25 |
| July  | \$2.00 | \$2.00  | \$2.75 | \$2.75 | \$3.25 |        | \$3.70 | \$4.25 |        |
| Aug.  |        | \$ 2.00 | \$2.75 | \$2.75 |        | \$3.25 | \$3.70 | \$4.25 |        |
| Sept. |        | \$2.75  | \$2.75 | s2.75  | \$3.25 |        | s 3.70 | \$4.25 |        |
| Oct.  |        |         | s 2.75 | s 2.75 | \$3.25 | \$3.25 | \$3.70 | \$4.25 |        |
| Nov.  |        |         |        | \$3.25 |        | \$3.25 | \$3.70 | \$4.25 |        |
| Dec.  |        | \$2.75  | \$2.75 | \$3.25 | \$3.25 | \$3.25 | \$3.70 | \$4.25 |        |

Circle and send requests with payments to: BYTE Back Issues P.O. Box 328 Hancock, NH 03449 Prices include postage in the US. Please add \$.50 per copy for Canada and Mexico; and \$2.00 per copy to foreign countries (surface delivery).

### ☐ Check enclosed

Payments from foreign countries must be made in US funds payable at a US bank.

☐ VISA

☐ Master Card

Card

Exp

Signature \_\_\_\_\_

Please allow 4 weeks for domestic delivery and 12 weeks for foreign delivery.

NAME \_

ADDRESS

CITY

STATE

ZIP

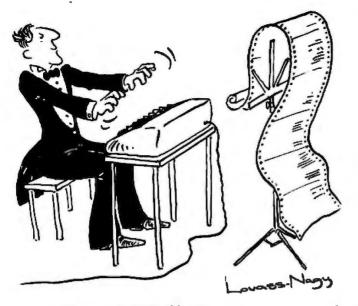

Before Johann Sebastian Bach developed a new method of tuning, you had to change instruments practically every time you wanted to change keys. Very difficult.

Before Avocet introduced its family of cross-assemblers, developing micro-processor software was much the same. You needed a separate development system for practically every type of processor, Very difficult and very expensive.

But with Avocet's cross-assemblers, a single computer can develop software for virtually any microprocessor! Does that put us in a league with Bach? You decide.

# The Well-Tempered Cross-Assembler

### **Development Tools That Work**

Avocet cross-assemblers are fast, reliable and user-proven in over 3 years of actual use. AskNASA, IBM, XEROX or the hundreds of other organizations that use them. Every time you see a new microprocessor-based product, there's a good chance it was developed with Avocet crossassemblers.

Avocet cross-assemblers are easy to use. They run on any computer with CP/M\* and process assembly language for the most popular microprocessor families.

51/4" disk formats available at no extra cost include Osborne, Xerox, H-P, IBM PC, Kaypro, North Star, Zenith, Televideo, Otrona, DEC.

### Turn Your Computer Into A Complete Development System

Of course, there's more. Avocet has the tools you need from start to finish to enter. assemble and test your software and finally cast it in EPROM:

Text Editor VEDIT -- full-screen text editor by CompuView. Makes source code entry a snap. Full-screen text editing, plus TECO-like macro facility for repetitive tasks. Pre-configured for over 40 terminals and personal computers as well as in userconfigurable form.

| CP/M-80 version                   | \$150 |
|-----------------------------------|-------|
| CP/M-86 or MDOS version           | \$195 |
| (when ordered with any Avocet pro | duct) |

EPROM Programmer -- Model 7128 EPROM Programmer by GTek programs most EPROMS without the need for personality modules. Self-contained power supply ... accepts ASCII commands and data from any computer through RS 232 serial interface. Cross-assembler hex object files can be down-loaded directly. Commands include verify and read, as well as partial programming.

PROM types supported: 2508, 2758, 2516, 2716, 2532, 2732, 2732A, 27C32, MCM8766, 2564, 2764, 27C64, 27128, 8748, 8741, 8749, 8742, 8751, 8755, plus Seeq and Xicor EEPROMS.

| Avocet<br>Cross-assembler | Target<br>Microprocessor | CP/M-80<br>Version | CP/M-86<br>IBM PC, MSDOS**<br>Versions |
|---------------------------|--------------------------|--------------------|----------------------------------------|
| XASMZ80                   | Z-80                     |                    |                                        |
| XASM85                    | 8085                     | 1                  |                                        |
| XASM05                    | 6805                     |                    |                                        |
| XASM09                    | 6809                     |                    |                                        |
| XASM18                    | 1802                     |                    | \$250.00                               |
| XASM48                    | 8048/8041                |                    | each                                   |
| XASM51                    | 8051                     | \$200.00           |                                        |
| XASM65                    | 6502                     | each               |                                        |
| XASM68                    | 6800/01                  |                    |                                        |
| XASMZ8                    | Z8                       |                    |                                        |
| XASMF8                    | F8/3870                  |                    | \$300.00                               |
| XASM400                   | COP400                   |                    | each                                   |
| XASM75                    | NEC 7500                 | NEC 7500 \$500.00  |                                        |
| Coming soon: X            | ASM68K68000              |                    |                                        |

Upgrade kits will be available for new PROM types as they are introduced.)

| Programmer                       | \$4 | 129 |
|----------------------------------|-----|-----|
| Options include:                 |     |     |
| Software Driver Package          |     |     |
| enhanced features, no installati | on  |     |
| required.                        |     |     |
| CP/M-80 Version                  | .\$ | 75  |
| IBM PC Version                   | \$  | 95  |
| RS 232 Cable                     |     |     |
| 8748 family socket adaptor       | \$  | 98  |
| 8751 family socket adaptor       | \$1 | 74  |
| 8755 family socket adaptor       |     |     |

G7228 Programmer by GTek -- baud to 2400 ... superfast, adaptive programming algorithms ... programs 2764 in one minute.

Ask us about Gangand PAL programmers.

**HEXTRAN Universal HEX File Con**verter -- Converts to and from Intel, Motorola, MOS Technology, Mostek, RCA, Fairchild, Tektronix, Texas Instruments and Binary formats.

Converter, each version . . . . . . \$250

### Call Us

If you're thinking about development systems, call us for some straight talk. If we don't have what you need, we'll help you find out who does. If you like, we'll even talk about Bach.

CALL TOLL FREE 1-800-448-8500 (In the U.S. except Alaska and Hawaii)

VISA and Mastercard accepted. All popular disc formats now available -- please specify. Prices do not include shipping and handling -- call for exact quotes. OEM INQUIRIES INVITED:

\*Trademark of Digital Research "Trademark of Microsoft

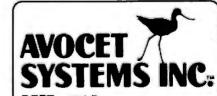

**DEPT.** 784-B **804 SOUTH STATE STREET DOVER, DELAWARE 19901** 302-734-0151 TELEX 467210

# STRICTLY BUSINESS AT A DISCOUNT

1/2 HT. DISK DRIVES TOP NAMES RGEST SUPPLY . DEALER INQUIRIES INVITED

## networking/protocol conversion

| PC Turbo by ORCHID IBM                                                                                       |
|----------------------------------------------------------------------------------------------------|
| 80186 Co-processor Board • Speeds Up PC 5 Times                                                              |
| PC Blossom IBM 64-386K Multifunction Board W/Opt. PCnet Interface                                            |
| IRMA "STILL A BEAUTY" IRMA REPLACES 3278'S WITH PC'S /IRMALINE                                               |
| BLUE LYNX 5251/3276 EMULATOR                                                                                 |
| PCterminal LO-COST Terminal W/Built-in LAN & Processors  - Serial and Parallel Ports - Four Extra Open Slots |

### printers

\$1055/\$1455

. Best Price!

AMDEK AMPLOT II Supports LOTUS 1-2-3 Houst. Inst. Plotters & Digitizer CALL!

| DOT MATRIX                                                                                                    |                    |
|----------------------------------------------------------------------------------------------------|--------------------|
| EPSON FX 80 & 100(160 cps)                                                                                                    | <b>Best Price!</b> |
| EPSON RX 80 & 100                                                                                                    | <b>Best Price!</b> |
| EPSON LQ 1500 NEW! Letter Quality in a Dot Matrix                                                                                                    | <b>Best Price!</b> |
| Mannesman Tally Spirit 80 RAYDEX Series New Low Cost High Quality Dot Marks by Star Micronics Prism Color (200) cps) Color Graphics OKIDATA 92&93 Opt IBM Proms | \$289              |
| RAYDEX Series New Low Cost High Quality Dot Matrix by Star Micronics                                                                                            | CALL!              |
| Prism Color (200) cps) Color Graphics                                                                                                    | <sup>8</sup> 1495  |
| OKIDATA 92&93 Opt IBM Proms 160 cps                                                                                                    | <b>Best Price!</b> |
| OKIDATA ML84 200 cps                                                                                                    | <b>Best Price!</b> |
| OKIDATA 2410 Pacemark (350 cps)                                                                                                    |                    |
| TOSHIBA P-1351 & 1340                                                                                                    | <b>Best Price!</b> |
| <b>GEMINI 10X &amp; 15X</b>                                                                                                    | \$279/\$399        |
| T.I. 855 <sub>24</sub> wire pin head                                                                                                    | <b>Best Price!</b> |
| NEC P2 & P3 <sub>180 cps</sub>                                                                                                    |                    |
| DIABLO P38(400 CPS)                                                                                                    |                    |
| LETTER QUALITY                                                                                                    |                    |
| NEC SPINWRITERS 2050, 3550 & 7730                                                                                                    | <b>Best Price</b>  |
| DIABLO 620, 630                                                                                                    |                    |
| DIABLO 630 ECS                                                                                                    |                    |

### LO Feeders Great Cut Sheet Feeders for NEC 3550 & CITCH SterWriter, Diablo NOW AVAILABLE micro modems

C-ITOH Sterwriter (40 cps) Printmester (55 cps)

QUME SPRINT 11/40 PLUS SPRINT 11/55 PLUS . . .

| THOI G THOUGHTO                                                                                 |                    |
|-------------------------------------------------------------------------------------------------|--------------------|
| HAYES SMARTMODEM 300, 1200 8 1200 8 1200 8 1200 8                                               | , <sup>8</sup> 205 |
| Ventel 1200 BAUD WiCrossTalk, Helf Card Internal Modern for IBM Portable                        |                    |
| HAYES MicroModem Ile w/SmartCom1                                                                |                    |
| Access 1-2-3 Novation's PC 12008. Crosstalk XVI. Cables plus "Great Bug" • Full 2 Year Warranty |                    |
| RIXON 1200 4800 BAUO • IBM PC Compatible                                                        |                    |
| Signalman Mark XII 300 1200 Oirect Connect                                                      | . <b>3259</b>      |

SNA & BISYNC • 3780, 5251, 3274 FORTE DATA IBM 3278/3279 Emulator w/SIIIG, Plus Graphics Capability

Industry's Best Buy=10 Meg/F, luto Boot=Runs W/Dut Ext. Power

| Peripherals I I U Internal or External                            | instaliation       |
|-------------------------------------------------------------------|--------------------|
| SYSGEN 10 & 20 MEGIF WIStreamer Tape                              |                    |
| IOMEGA Bernoulli Box • 10 MEG Removable Cartridges • Double Orive | <sup>\$</sup> 2695 |
| DAVONG 10 MEG/F Available • Ext                                   |                    |
| SYSGEN IMAGE Streamer Tape Back Up For Your IBM XT                | . CALL!            |

ALL NAME BRANDS AVAILABLE NDW! BEST PRICES!!
IF YOU DON'T SEE IT-

| multi-cards                                                              |                       |
|--------------------------------------------------------------------------|-----------------------|
| #1-384K 64-384K • Clock Ser & Par Pts Ram Disk • Spooler • Opt Game Pt B | est Price!            |
| #1 MultiCard Max: B Func (64-512K) B                                     | est Price!            |
| #1 I/O Card Ser. Clk. Spooler Ram Disk B                                 | est Price!            |
| QUADBOARD New Version 64-384K                                            | 279/ <sup>8</sup> 549 |
| CAPTAIN 64-384K                                                          | <sup>8</sup> 269      |
| SEATTLE RAM + 3 0 256K • Ser • Par Flash Oisk • Clk • Spooler .          | \$179                 |
| J-RAM II 512K Multifunction                                              | CALL!                 |
| PROFIT Systems 64-512K RAM Plus & Elite                                  | 299/8680              |
| BABY BLUE II 64-256K-ZBOB-Par-2 Ser-Clk RAM disk-Spooler-Extra Software  | est Price!            |
| PC Blossom ORCHIO'S 6-Pak Clone with Optional PCnet Piggy Back           | ariting AI \$275      |
| MAYNARD SANDSTAR Floppy & Hard Disk Controller Cards B                   | est Price!            |

# graphic cards

| HERCULES Monochrome Graphics Supports LOTUS 1.2.3                                                  | CALL!   |
|----------------------------------------------------------------------------------------------------|---------|
| PLANTRONICS Color + Biplaner, Super HiRes With Color Magic                                         | CALL!   |
| Graphics Master Graphics Supporting Lotus . Low                                                    | Price!  |
| QUADCOLOR I & II                                                                                   | CALL!   |
| Paradise Sys. Color Graphics Monochrome                                                            | . \$379 |
| STB Graphix Plus Color & Mono Graphics • Par Port RAM Olsk • Spooler • Lite Pen Port • Opt Clk Cal | CALL!   |
| Multigraph 132 Col in Mono W Graphics 720h x 350v Color Graphics to 640h x 400v + Opt Par Port     | . \$375 |

| Grappier  Parallel Interface                 | CALL!   |
|----------------------------------------------|---------|
| Quadram eRAM80 6 BO COI 64K RAM Car          | CALL!   |
| Microtek Apple Dumpling & Parallel Interface | . CALL! |
| Premium Softcard Ile                         | CALL    |

| Infoscope New Data Base!! CALL!                                                                                                    |
|----------------------------------------------------------------------------------------------------|
| IIIIUSCUPG Critically Acclaimed! UALL!                                                                                                    |
| OPEN ACCESSSpreadsheet. 3D Graphics, Word  Spreadsheet. 3D Graphics, Word  Spreadsheet. 3D Graphics, Word  Spreadsheet. 3D Graphics, Word  Spreadsheet. 3D Graphics, Word |
| JACK 2 <sup>IBM</sup> Integrated Word Processing Spread Sheet, Data Base Management Chart on One Screen <b>*325</b>                                                       |
| Decision Manager BM Software by Peachtree CALL!                                                                                                    |
| KEY II 1-2-3 IBM Outstanding Utility for LOTUS \$159                                                                                                    |
| MultiPlan Microsoft's Super Spreadsheet CALL!                                                                                                    |
| SuperCalc <sup>3</sup> IBM now has Superior Graphics than Lotus <b>\$225</b> Lattice C-CompilerIBM One Meg RAM on PC <b>\$299</b>                                         |
| MICROSOFT COMPILERS CALL!                                                                                                    |
| DIGITAL RESEARCH COMPILERS . CALL!                                                                                                    |
| Norton Utilities A Must for Every IBM PC                                                                                                    |
| Prokey 3.0 IBM Adds Muscle to Your Keyboard by RoseSoft 895                                                                                                    |
| CROSSTALK XVI Software from MICROSTUF CALL!                                                                                                    |
| SMARTCOM II IEM Communications Software from Hayes 889                                                                                                    |
| Dow Jones Call for Price on Mkt, Microscope . 8249/8219                                                                                                    |
| IUS IBM A.R., A.P., G.L., Inventory, Order Entry, Payroll Starting at \$299                                                                                               |
| Peachtree Accounting 19th Peachtree Software. CALL!                                                                                                    |
| Open Systems IN A.R., A.P., G.L., Payroli, Job Cost Inventory, Order Processing CALL!                                                                                     |
| Multilink Author User, Multi Tasking Package Supports Up to 8 Oumb Terminals off IBM PC  1 Utility that Inverts Printout                                                  |
| Sideways IBM Utility that Inverts Printout for Longer Spreadsheets                                                                                                    |
| ATI Training : SM Software Tutorials                                                                                                    |
| BPS Business Graphics IBM SMC 8149                                                                                                    |
| Chart-Master/Sign-Master CALL!                                                                                                    |
| "CAD Systems" Best Selection Available of CALL!                                                                                                    |
| PC Paint Brush IBM Amazing Mouse Drive Graphics W/Screen Oump Utility 899                                                                                                 |
| IBM chips                                                                                                    |
| INTEL 8087 High Speed Math CALL!                                                                                                    |
| 64K RAMCHIPS *55/*159                                                                                                    |
| (64K-9 ChipiUpgrade Kit) (192K 27 ChipiUpgrade Kit) CALL FOR QUOTE ON QUANTITY CHIP PURCHASES                                                                             |
| IEM& monitors                                                                                                    |
| PGS-MAX 12 Amber • Runs off IBM Mono Card • 720h x 350v Best Price                                                                                                    |
| PGS SR-12 690 x 480 • Non-Interlaced Mode Best Price                                                                                                    |
| PGS-HX 12 Hi Res 69D Dot RGB Best Price                                                                                                    |
| QUADCHROME HI RES RGB Best Price                                                                                                    |
| AMDEK Color II +                                                                                                    |
| AMDEK Color IV <sub>720001</sub>                                                                                                    |
| AMDEK 310A Amber 12" Improved  AMDEK 310A Alternate to IBM Green Screen                                                                                                   |
| Micro Mart is a registered trademark of Micro Mart Inc.                                                                                                    |

Micro Mart is a registered trademark of Micro Mart Inc.

|                                                                                                    | a. C               |
|----------------------------------------------------------------------------------------------------|--------------------|
| HARVARD PROJECT MANAGER HEW                                                                                                    | CALL!              |
| R:base 4000 or 6000 Report Writer & Clout                                                                                                    | at 9329            |
| Power-base IBM Relational & Hierarchical Data Models                                                                                                    | CALL!              |
| Knowledge Manie M. Highly Acclaimed Data Base                                                                                                    | <sup>8</sup> 295   |
| dBasell Sest Selling Data Base                                                                                                    | · 2389             |
| dBase III Ashton Tate's Newest Best Selling Data Base                                                                                                    | CALL!              |
| PFS Write, File, Report, Graph, Solutions, Access                                                                                                    | \$99               |
| MultiMate: 3.2 "WANG" Style Word Processor With Spelling Checker                                                                                                    | . <b>*279</b>      |
| Microsoft Word Processor • Use Up to 8 Windows                                                                                                    | CALL!              |
| VOLKSWRITER DELUXE::::                                                                                                    | . <sup>8</sup> 189 |
| WordStar ProPak CorrectStar, MailMerge,                                                                                                    |                    |
| DayFlo Super New Oata Base                                                                                                    | CALL!              |
| DayFlosuper New Oata Base                                                                                                    | . \$299            |
| Easy Writer II IBM System Includes Speller & Mailer                                                                                                    | . <sup>8</sup> 219 |
| Peach Text 5000:3M                                                                                                    | . *179             |
| FRIDAY! Ashton Tate                                                                                                    | . \$195            |
| QUICKCODE/dGraph/dUtil50% OF                                                                                                    | CALL!              |
| Copyll PC                                                                                                    |                    |
| Habadex New Style Data Base C. C.                                                                                                    |                    |
| Microsoft Chart Graphics For MacIntosh C                                                                                                    |                    |
| and the second second s | ALL!               |
| and the second second s |                    |

## IIM& miscellaneous

Microsoft Basic New for MacIntosh . . . CALL!

| Keytronics 5151 New CALL!                                                                                        |  |
|----------------------------------------------------------------------------------------------------|--|
| Keytronics 5151 Improved                                                                                         |  |
| CURTIS Monitor Pedestal  Keyboard Extension Cable, Monitor Extension Cable CALL!                                 |  |
| MICROFAZER (BK 128K) Stack Spooler Starting At \$139                                                             |  |
| BACK UP Power Supply 200 & 425 Watts CALL                                                                        |  |
| MICRO MART Diskettes 7 Year Warranty Box of 10 \$24                                                              |  |
| ISOBAR Surge Protectors • With Great Filtering Via Isolated  Starting • 4 & 8 Plug · · · · · · · · · Starting At |  |

# ORDERS ONLY 1-800-241-8149

# MICRO MARI

TECHNOLOGY CORPORATE CAMPUS 3159 Campus Drive • Norcross, GA 30071

For information Technical Support Telex 1-404-449-8089 1-404-446-3836 880497

Circle 217 on inquiry card.

The Micromint. Supporting the varied projects that appear in Steve Ciarcia's monthly article in BYTE Magazine, "Ciarcia's Circuit Cellar." Offering a wide range of computers and peripherals designed to meet the exacting demands the hobbyist as well as worldwide corporate clients. range of computers and peripherals designed to meet the exacting demands of

# TERM-MITE ST SMART TERMINAL BOARD

As leatured to Charcia's Circuit Cellar BYTE Magazine, January & February 1984

All you need to build a Smail Video Terminal equivalent to the types advertised for \$1,000.00 or more is a Term-Mite ST circuit board, scanned or parallel keyboard, video monitor and power supply

- Uses brand new Nat'l Semi NS455A Terminal Processor.
- 24 lines by 80 characters, 25th reverse-video
- Upper & lowercase. Line (block) graphics.
- · Selectable datarate, parity & display options. · Reverse video, half intensity, double height & width, underlined, blinking and/or blank character.
- Separate sync or composite video output. Self Test. Term-Mite ST Video Display Terminal Board BCC22 Assembled & Tested .....\$284. BCC23 Complete Kit . . . . .

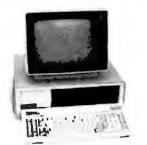

As featured on the cover of BYTE Magazine. Also featured in Ciarcia's Circuit Cellar November, December 1982 & January 1983

The Computer With A Split Personality.

- -Use it as an IBM PC look alike that directly boots PC DOS 1,1 and accepts all expansion boards designed for the IBM PC.
- -Use it as a powerful 8088 single board computer for all your OEM applications. Just add serial terminal, disk drive and power supply. Directly boots CP/M-86.

Buy the MPX-16 in the form that best meets your needs or budget. As a bare board, as a wave soldered board that contains all components less ICs, as an assembled and tested circuit board or as a complete

- Directly boots PC DOS 1,1 and CP/M-86.
- . Most IBM PC software executes with no modifications.
- IBM PC bus compatible + 9 expansion slots
- Intel 8088 16-bit microprocessor
- · Optional Intel 8087 math coprocessor
- 256K bytes on board memory.
- Up to one megabyte of system memory Up to 64K bytes of system ROM/EPROM.
- 2 RS-232C Serial & 3 Parallel I/O ports.
- Disk controller ter 5i4" or 8" drives.
- Sixteen levels of vectored interrupts.

| MPA-10 CITCUIT DUAIN ASSEMBLEU         |          |
|----------------------------------------|----------|
| W/64K RAM                              | \$1,20u. |
| DEM 100 quantity price                 | 900.     |
| MPX-16 Circuit Board Asembled          |          |
| w/256K RAM                             | 1,400.   |
| MPX-16 Semi-Kit (wave soldered circuit |          |
| board w/all components) Less ICs       | 595.     |
| Complete Kit of ICs w/256K RAM         | 595.     |
| MPX-16 Unpopulated (bare) PC Board     | 300.     |
| CP/M-86 Operating System + Manuals     | 80.      |
| MPX-16 Switching Power Supply          | 300.     |

50.

300.

Tandon TM 100-2 Double Sided/Density Drive..... IBM PC Keyboard Interface Adapter . . . . .

Shipping & handling additional on all MPX-16 orders.

IBM PC is a trademark of International Business Machines Inc.

CP.M-86 is a trademark of Digital Research Inc. 28 is a trademark of Zilog Inc Circle 218 on iriquiry card.

### Z8 BASIC SYSTEM CONTROLLER NI NEW!!!

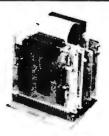

As featured in Ciarcia's Circuit Cellar. BYTE Magazine, July & August 1981

The Z8 Basic System Controller is an updated version of our popular BCC01. The price has been reduced and features added. The entire computer is 4" by 41/2" and includes a tiny BASIC interpreter, up to 6K bytes of RAM and EPROM, one RS-232C serial port with switchable baud rates and two parallel ports. BASIC or machine language programming is accomplished simply by connecting a CRT terminal. Programs can be transferred to 2732 EPROMs with an optional PROM programmer for auto start applications. Addiional Z8 peripheral boards include memory exoan-SUIL SELIALATIO DALATIEL I/O, LEAL LITTLE CLOCK, ALL A/O Converter and an EPROM programmer.

- Uses Zilog Z8 single chip microprocessor.
- Data and address buses available for 124K memory.
- Can be battery operated.
- Cross assemblers for various computers.

3CC11 Assembled & Tested . . . . . . . . . . . . . . . . . . \$149. **New Low Price** 

### Z8 MEMORY. I/O EXPANSION. CASSETTE INTERFACE

- 8K bytes of additional RAM or EPROM
- Three additional 8 bit parallel ports
- Cassette interface—300 baud K C. Standard
- Software real time clock
- 8CC03 w/4K RAM Assembled & Tested ..... \$150. 8CC04 w/8K RAM Assembled & Tested ..... 180.

### **Z8 EPROM PROGRAMMER**

- programs from RAM to 2716 or 2732 EPROM. · Comes with programming & utility routines on
- Requires BCC03 Z8 Expansion Board for operation.

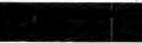

- Uses Analog Devices 7581 IC. 8-channel 8-bit
- Adds process control capability to the Z8 syste
- Over 1,000 conversions per channel per secon
- Adds additional HS-232U and opto-isolated 20 ma. current loop serial port to the Z8 System
- Runs at 75 to 19,200 baud in all protocols.
- Comes with listings of sample serial I/O routines. BCCO8 Assembled & Tested ...... \$160.

### **Z8 16K MEMORY EXPANSION** BOARD

Add up to 16K of additional memory, RAM o EPROM, to your Z8 System Controller in any multiple

Accepts 2016, 6116, 2716, or 2732 memory types. Four 16K cards may be installed on the 28 System bringing the total memory to 64K.

3CC14 Assembled & Tested w/BK RAM .....\$120. CC16 Assembled & Tested w/16K RAM . . . . 155.

### COMING SOON! FORTH LANGUAGE VERSION OF THE Z8

With the new 28 with on ooaro 4K FUH I H you can program high speed control functions in a few simple high level language commands. Perfect for data reduction, process control and high speed control

8CC20 ZBF FORTH Microprocessor chip ..., \$150. **BCC21 ZBF FORTH System Controller** (This board is a BCC11 with a BCC20

installed) Assembled & Tested . . . . . . . . . . . . . . . . 280.

Fmm Micm Resi IBM PC, APPLE, CP/M 2.2 B"..... \$ 75. Fmm Allen Ashi TRS-80 Model I, CP/M 2.2 B'

### **Z8 FIVE SLOT MOTHER BOARD**

- Expand your 28 BASIC System with minimum
- Contains five slots complete w 44 pin connectors

## TRIPLE VOLTAGE POWER SUPPLIES

| +5V @ 300 ma. +/ - 12V @ 25 ma.      |      |
|--------------------------------------|------|
| UPS01 Assembled & Tested             | \$35 |
| UPS02 Complete Kit                   | 27   |
| +5V @ 1 Amp. + 12V @ .5 Amp 12V @ 50 | ma.  |
| UPS03 Assembled & Tested             | 60   |
| UPS04 Complete Kit                   |      |

### SPEECH SYNTHESIZERS

MICROVOX TEXT-TO-SPEECH SYNTHESIZER

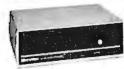

As featured in Ciarcia's Circuit Cellar BYTE Magazine September, October 1982.

Microvox is a second generation professional voice quality text-to-speech synthesizer that is easily interlaced to any computer, modern, RS-232C serial or parallel output device and provides speech of unbelievable clarity

- Unlimited vocabulary.
- 64 programmable inflection levels.
- · 6K text-to-speech algorithm
- · Full ASCII character set recognition and echo. RS232C and parallel output.
- 1000 character buffer, 3000 optional. Adjustable baud rates (75-9600).
- · Spelling output mode
- . 7 octave music and sound effects
- On board audio amplifier & power supply.
- X-On/X-Dff handshaking.

MV02 Complete Kit with 1K buffe ...... 219

The SC-01A Speech Synthesizer is a completely selfcontained solid state device that phonetically synthesizes continuous speech of unlimited vocabulary. Used in our Microvox and Sweet-Talker.

SCOTA Quanlity 1-99 ... \$44. ea. 100+ ... 32. ea. 1000 + ... 24. ea.

### MICRO D-CAM DIGITAL TV CAMERA

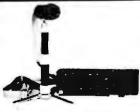

BY I E Magazine, September & October 1983 GIVE YOUR COMPUTER THE DIMENSION OF SIGHT

- Interprets, enhances and stores images.
- 256 × 128 digital \*mage sensor.
   Plug-in boards for the IBM-PC, APPLE II + or e. · Software includes utilities for auto exposure.
- multi-level greyscale, screen dump and image enhancement
- Includes interface card, 4 foot extension cable. cantera assembly, manual, and software on

| C01 I8M PC Assembled &  | Tester |   |   |  | 4 |   | \$299 |
|-------------------------|--------|---|---|--|---|---|-------|
| CO2 IBM PC Complete Kit |        | * |   |  |   | 4 | 264   |
| CO3 APPLE II Assembled  |        |   | P |  |   |   | 299   |
| CO4 APPLE II Complete K |        |   |   |  |   |   | 264   |

### 300 BAUD ANSWER/ ORIGINATE MODEM KIT

D

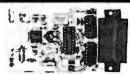

As featured in Ciarcia's Circuit Cellar SYTE Magazine, March 1983

Vicromint's latest 300 Baud Modern Kit is crystal controlled, uses the TI TMS99532 IC, contains just 25 parts and requires no calibration or adjustments. Jse with acoustic coupler or in direct connect mode MD05 Transformer for Direct Co 

### E-Z COLOR GRAPHIC INTERFACE WITH SPRITES

**VPLE II E-Z Color plus** Editor on 3,3 disk EZ01 Assembled & Test .....\$150. APPLETIE-Z Color Plus Allows the use of a single monitor or TV set.
 EZ11 Assembled & Tested w/Graphics Editor . \$200. KRELL LOGO for E-Z Color and E-Z Color Plus Supports Sprite Graphics EZ21 Krell LDGD w/full documentation . . . . . \$89 Animation Software for E-Z Color Plus Draw with Sprites using Joystick or Koala Pad.

· Animate Sprites from your own BASIC program EZ21 Animation Software .....

S100 E-Z Color Graphics Board

• With sound generator & joystick interface MBASIC Graphics Editor on 8" diskette.

Willow

1-800-645-3479

. S49.

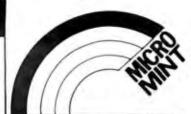

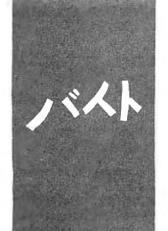

## B·Y·T·E J·A·P·A·N

# Start-Up

Wrist computer
Akihabara
RAM chips
Counting words

BY WILLIAM RAIKE

his is my first column as BYTE's Tokyo correspondent. In the coming months I'll be bringing you news about developments in personal computers in Japan, an idea of what kinds of hardware and software are on the market here (and, for you software entrepreneurs, what isn't), and periodic stories about what people use their computers for. When computer shows happen, you'll read about them; when there is interesting hardware progress to be reported on, you'll hear about that, too, And living here in Japan, 10,000 miles or so from Peterborough, offers a unique perspective on the computer explosion in the United States; you'll read my fearless observations and predictions about that as well. If you would like to contact me, I can be reached at BYTE, POB 372, Hancock, NH 03449.

### SEIKO'S WRIST COMPUTER

For this month's new product preview, I discovered the wrist computer system from Seiko. I couldn't resist it: I went right out and bought one. Not really a "wristwatch computer," this item is actually a system of components. The watch itself, or more properly. the "wrist unit," besides being a normal-size digital watch with alarm and stopwatch features, contains storage space for 2000 characters organized into two pages, or "memos," of 1000 characters each. The watch also has a liquid-crystal display (LCD) with four lines of 10 characters each. Each character is 5 by 7 dots. Buttons (it has only four) at the bottom of the dark-brown bezel allow you to select either Memo A or Memo B and scroll upward or downward, in addition to using the conventional watch, alarm, and stopwatch functions. You can begin scrolling at either the beginning or end of a memo and proceed either one line at a time or, by holding a scrolling button down, four lines at a time.

The legibility of the display is quite good. The characters are typewriter-size (about 12 per inch), except the time-display digits, which are one-and-a-half characters high for better readability. It has no light; after all, the case has to hold five CMOS (complementary metal-oxide semiconductor) LSI (large-scale integra-

tion) chips and one bipolar IC (integrated circuit) in addition to the display and a battery. The display has no shadows and the viewing angle is sufficiently wide. Display contrast, remarkably, is adjustable via a separate keyboard unit.

Data entry is accomplished with the separate keyboard unit, which is about the size of a Hershey bar and weighs a little over 2 ounces. The left side contains a square indentation into which you press the watch either to store data in it or to use the watch as a display for the calculator function. It has a OWERTY-style keyboard with 50 keys, plus a Return key and space bar, 4 cursor keys, 4 mode-selection keys, and 2 Shift keys. In the units sold here in Japan, the second Shift key enables each character key to enter a katakana character (one of the two sets of Japanese phonetic characters—the other is hiragana) in addition to upper- and lowercase alphanumeric entry. One feature I found slightly annoying was that the normal mode is uppercase instead of lowercase, with no shift-lock function. Other than that, the watch and kevboard units work like a charm and are easy to learn and operate.

In order to store data in the watch, you snap the watch into the keyboard unit and press the Transmit button on the watch; then select a memo page by pressing either the Memo A or Memo B key on the keyboard. You enter data (or do editing) simply by positioning the cursor and typing the desired text. When you press the Transmit button again, the process ends. The watch becomes a display for the calculator function by pressing CAL instead of Memo A or Memo B and then using the numeric keys and arithmetic operation keys on

(continued)

William Raike, who holds a Ph.D. in applied mathematics from Northwestern University, has taught operations research and computer Science in Austin. Texas, and Monterey, California. He holds a patent on a voice Scrambler and was formerly an officer of Cryptext Corporation in the United States. In 1980, he went to Japan looking for 64K-bit RAMs. He has been there ever since as a technical translator and a software developer.

they keyboard; using the CAL function has no effect on the data stored in the watch.

You may wonder how data is transferred between the watch and the keyboard, particularly because they have absolutely no connectors. The answer: a combination of electromagnetic coupling and serial transmission at 2048 bits per second.

In addition to the wristwatch and keyboard units, other devices are available: a "controller," which is the size of a small desk calculator and contains a small printer, and an interface adapter for interfacing between the watch and a personal computer.

The controller, according to the instruction manual, is programmable in Microsoft BASIC (using the wristwatch as its display), in addition to duplicating the data entry and calculator functions of the small keyboard unit. ROM (read-only memory) packs for games are also available. Unfortunately, the controller that was demonstrated to me was not working properly, so it was impossible to correctly evaluate it.

One of the Japanese computer magazines has reported briefly on the interface adapter, but dealers will only say that it will be available "Any Day Now." |Editor's Note: "Any Day Now" is the Japanese equivalent of Jerry Pournelle's "Real Soon Now."

Being the first on your block to own one of these is sure to elicit oohs and aahs from your friends; no doubt there are multifarious uses for the thing. The amazing thing to me is not the technology; it's that the combined price for the watch and keyboard unit is less than \$100.

### **AKIHABARA**

A whole city district in Tokyo, called Akihabara, is the center of the consumer-electronics explosion. In future columns, I'll report on the goings-on there in the personal computer field and on new products. Upcoming topics will include the latest on two 16-bit machines from Sharp and Fujitsu, and some features of the upcoming Japanese-language personal word processors now appearing on the market.

### TECHNOLOGY FRONTIER

The personal computer market in the next few years will be deeply affected

not only by the new generation of 32-bit microprocessors, whose development is being pioneered in the United States, but also by advances in memory technology, such as the 256K-bit RAM (random-access read/write memory) chips now available in sample quantities from Japanese suppliers. And prototypes of 1-megabit RAM chips exist. Over the longer term, Tokyo-area university research groups are already pressing for development of a 100-megabit RAM by the 1990s.

In the immediate future, and of direct relevance to large computer systems, are extremely high-speed memory packages. Hitachi has just announced a bipolar memory module **that**, although low-capacity, has an access time of 4.5 nanoseconds. Hitachi claims that the density of circuit integration in the new module is the highest in the world.

Six bipolar LSI chips are bonded to a multilayer silicon substrate in a total area of one square centimeter to provide 6K bits of memory. The IO8-pin quad package has a hefty heat sink because power consumption is approximately 6 watts. But Hitachi says the basic technology can be used to develop modules for other IC families, including CMOS.

### C ACROSS THE SEA

Computers have been a part of my life for more than 20 years now. While more computing power is on my desk now than used to be available in the whole room it took to hold the IBM 704 that first grabbed my interest. I still have a sense of wonder about these quiet beasts. And I still get enthusiastic about developing a new piece of software that helps me or another user, sophisticated or not, get some job done more easily, quickly, or conveniently. So this column will contain descriptions and listings of programs that do that, along with programming hints that may help you write better programs.

Besides being a columnist, I do technical translation and free-lance software development, and sometimes consulting. That means I get to use my computer as a word processor nearly every day for between 20 and 60 pages of text. With that kind of motivation, I have good reasons for developing programs that help me get more out of my word processor. I use WordStar; while it may

not be everything the heart could desire, it does just about everything a word processor should do, and simple postprocessor programs can do a lot to make it (or any word processor) more useful.

One example is something as elementary as word counting. Translations (and other documents) are often paid for on a per-word basis. Believe it or not, many translation agencies in Tokyo employ people to count words, manually, in each document they handle. (But you lose a sense of amazement at such things in Tokyo, where every major department store hires "greeters" to cheerfully and respectfully meet everyone coming into the store with a bow and a smile.)

Word counting is simple, even though WordStar imposes certain additional tasks, like ignoring "dot commands" (lines that begin with a period, used for document formatting) and coping with bytes that have the high-order bit set and therefore don't look like the characters they're supposed to be. (On your system, if you use CP/M to TYPE a Word-Star document file, you'll probably see all kinds of graphics characters where the last letter in a word should be; on mine, I get katakana characters.) Written in C, the program shown in listing I is a straightforward software tool that does the job and also provides a foundation for more ambitious programs for processing WordStar files.

If you haven't yet gotten up the energy (or courage, or whatever) to start using the C language, you really should. It's an easy language to learn if you have some experience with at least one other programming language (even BASIC. to which it is not very similar).

C has replaced assembly language for perhaps 90 percent of my programming work. Programs get written faster and debugged faster, and they're portable (mostly). Most important, they're readable and maintainable.

Lots of C compilers are available these days (see the August 1983 BYTE), but I have only good things to say about C/80 from The Software Toolworks. The compiler-plus-assembler package sells for less than \$50; the optional Mathpak, which implements the float and long data types, is about \$30 extra and nice to have. The compiler can also generate code suitable for a relocating assem-

```
Listing 1: A program in C to count words in WordStar files.
#define FOF -1
#define MAXLEN 4000
#include TPRINTF.C
main () /* Count words in input. */
        /* For use with WordStar. Ignores hi bits set. */
        /* Ignores lines beginning with periods. (Dot commands.) */
         char •wntr
1
         char lineIMAXLENI;
         int wl, nw;
         nw = 0
         while (getline(line, MAXLEN) != 0)
                if (dotcmd(line)) continue;
                for (wptr = line; (wI = getword(&wptr)) != -1;)
                       if (wl) nw++;
         printf("%d/n", nw);
dotcmd(ptr) /* Returns I if char at ptr is '.', 0 otherwise. */
         return (*ptr == '.' ? 1 : 0 );
getword(ptradd) /* Searches for a word starting at *ptradd */
/ This function returns - 1 if no word is found ./
/* (e.g., end of line), 0 if word is to be ignored, */
/* and a positive integer which is the length of */
/* the word otherwise */
char •ptradd[]:
         char *ptr: int len;
         ptr = *ptradd; /* *ptradd is a pointer (ptr); *ptr is a char */
         len = 0
         while (isspace(*ptr)) ptr++:
         •ptradd = ptr;
         if (*ptr == '/0' return - I)
         while (!isspace(*ptr) && *ptr != '/0') ptr++:
         len = ptr - •ptradd;
            if (len == 1)
                {if (!isalpha(**ptradd) && !isdigit(**ptradd)) len = 0;
         *ptradd = ptr;
         return len;
getline(s.lim) /* Gets a string (including newline) from std. input. */
             /* 0 terminated. Returns the length of the string. */
              / Zaps hi bits to 0 in all bytes •/
char *s: int lim:
         char •t:
         t = 5
         while (-- lim > 0 && ((*t = getchar()) != '/n') && *t != EOF)
                 •t++ &= '/177'; /•zap hi bit•/
         if (*t == '/n') t++;
         • t = '/0';
         return t - s:
 isspace(c)
              /* Checks only for blanks and newlines, not tabs */
 char c;
 /• if (c == ') return 1; if (c == '/n') return 1; return 0; •/
 #asm
          LXI
                  H.2
          DAD
         MOV
                 A.M
         LXI
                  H,I
         CPI
         RZ
         CPI
                  OAH
         RZ
          DCR
 #endasm
  #include stdlib.c
```

bler, if you wish, and comes closer than other more expensive C compilers to the full C standard. And the dealer is extremely helpful and responsive to inquiries, which means a lot when you're as far away as I am.

The word-counting program in listing I was compiled using The Software Toolworks C/80 compiler. In C, #include is a preprocessor directive that tells the compiler to insert a particular file from the disk into the source file at that point. This particular compiler requires the file TPRINTF.C or a similar file to be included when formatted output (e.g., a printf() statement) is used, such as for displaying the result (the word count) on the console. The #include STDLIB.C function at the end of the program includes the standard library routines, such as isalpha() and isdigit(), within the source file prior to compilation. (The library routines are preceded by #ifneed compiler directives, so that only the library routines that are actually required are compiled; this feature is useful when using the absolute assembler supplied with C/80 instead of a relocating assembler and linker.)

The structure of the main routine is as simple as it is short; successive text lines are read into a character array called line[], using the getline() function. If the line begins with a period (i.e., is a Word-Star dot command), it is ignored and another line is read. The line is then scanned for individual words with the getword() function.

The getword() function does what its name implies; starting at the position in line|| that is pointed to by the pointer wptr. it scans subsequent characters in the line, advances wptr to point to the blank or newline character following the first word, and returns the length of the word as its value. (A "word" here is simply any contiguous sequence of characters terminated by a blank or newline character.) The function returns a value of 1 if no word is found, meaning that the end of theline has been encountered. A value of 0 is returned if the word is to be ignored; in this version, getword() ignores any word only one character long that is not a letter or a digit (i.e., any isolated punctuation).

The getline() function uses getchar() to read a line of characters from the

(continued)

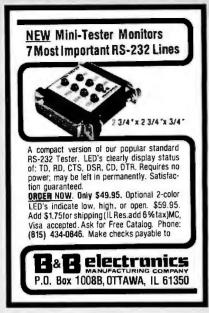

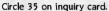

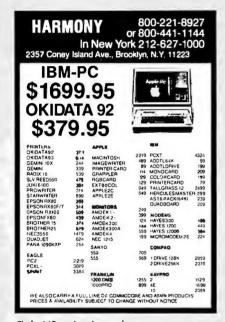

Circle 145 on inquiry card.

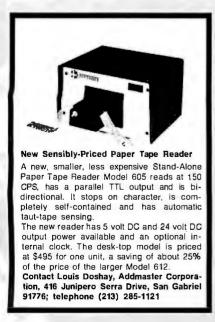

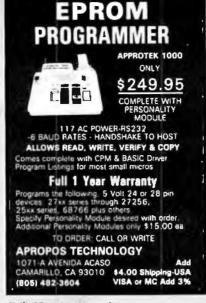

Circle 27 on inquiry card.

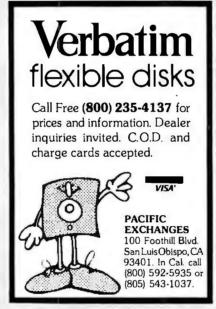

Circle 243 on Inquiry card.

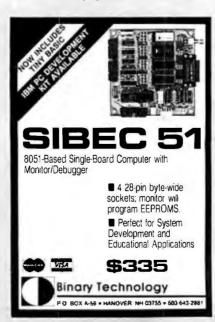

Circle 41 on inquiry card.

"standard input" into the array called line II. It differs from the usual C function with the same name (and probably ought to have been called something different, like getWSIn) in that an AND operation is performed with each character and a mask (octal 177 or hexadecimal 7F) whose high-order bit is 0, in order to set the high bit in the character to 0. This task is accomplished in C with the statement \*t++ &=  $^177$ . which is a compact way to write both  $*t = *t & \177'$  and t = t + 1. The local variable t is a pointer to the current character, so that \*t is the current character itself. Reading stops when either the end of the line (a newline character) or the end of file is encountered. and the line is terminated with a zero byte, as is normal in C. (In C, strings are simply arrays of characters that are explicitly terminated with a zero byte.) The function returns the length of the line, or a value of 0 if no characters were read, in which case the end of file is indicated.

The isspace() function. normally present in the standard C library, is coded here in assembly language both to illustrate how easy it is to include in-line assembly language in a C/80 program and for efficiency reasons.

Reflecting the origin of the C language, all programs written in C/80 accomplish I/O (input/output) redirection. This capability means that a C program such as this one, which reads its input from the "standard input" and outputs to the "standard output" (normally the console), can obtain its input from a file instead, simply by indicating the filename in the command line when the program is run. Thus, if the program shown in listing 1 is compiled and assembled to produce a program called WCOUNT.COM (to be run under CP/M). for example, it can be used to count words in a WordStar file called TEXT by typing WCOUNT < TEXT followed by a carriage return.

### COMING UP

In future issues, look for a C program that allows you to implement "pipes," UNIX-style, and multiple-command lines under CP/M; dealing with the file directory yourself instead of using the operating system's DIR command; yet another sort program; more postprocessors for WordStar; and more.

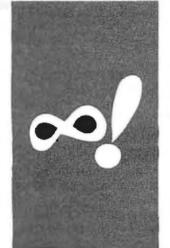

## M·A·T·H·E·M·A·T·I·C·A·L R·E·C·R·E·A·T·I·O·N·S

# Invariance

A computer card trick and a look at number narcissism

BY MICHAEL W. ECKER

elcome to the world of mathematical recreation. The theme this month is invariance. In point of fact, there are several tricks in mathematics based on some kind of invariance. Some tricks, such as casting out nines, may be more familiar to you than others. Let's look at some of the lesser known ones.

### A COMPUTER CARD TRICK

One of my personal favorites is one that you may have seen commercially available with special card decks. One player mentally picks a positive integer, say, from 0 to 63. The other player—the "guesser"—then shows six cards, each containing some of these 64 numbers, and asks whether the chosen number appears on each card. The first player indicates "yes" or "no." At the conclusion, the guesser is able to tell which of the 64 numbers was selected.

You might enjoy trying this game with your computer instead, letting it ask you the questions and give you the feedback. While I could have written the program (see listing 1) without the data statements, I would have given away all too quickly how this trick works. Figure I shows how the "cards" are presented. Because I work with a TRS-80 Model III and also a Sanyo MBC-555 (an IBM PC compatible), those of you with other compatible machines can probably run the programs I provide as is. If you have another machine, you will need to make some modifications to clear the screen, display a printout, and so on. In this case. CLS clears the screen, and the PRINT statements use commas afterward to keep the numbers in columns, the leftmost edges of which are 16 characters apart. You may replace the commas with tab statements to accommodate smaller or larger screens, or use semicolons and then print blanks.

Why does the trick work, mathematically speaking? If you analyze the program, you'll see that this program presents the cards, or screens, and adds a power of two if and only if the player replies "yes" (Y). Essentially, you are exploiting the following mathematical principle: Every positive integer can be represented in one and only one way as a sum of powers of two in which each power of two

is used at most once. This concept may be considered the underpinning for base two, which in itself is interesting and certainly related to computers.

To illustrate, let's take the number 25. It can be represented as such a sum (with the restriction stated—each power of two used at most once) as 1+8+16, and in no other way, apart from the order of specifying 1, 8, and 16. Let's call this breakdown into a sum of powers of two the base-two decomposition. Now look at the cards again (see figure I). Note that all the numbers on the first screen (a), which corresponds to card I, require a I in their base-two decomposition. Note that 24, for instance, doesn't appear on the first screen precisely because its decomposition, 8+16, doesn't require or allow a 1 in it. For 25, you answer "ves," and the program adds 1 (2 to the power 0). It does not do this for 24.

This process repeats with the second card of choices (b). All the integers on it require a 2 in their representation. Because 25 does not require or allow a 2, the number 25 does not appear. You would answer "no" (N) for this screen if you chose 25. In a similar vein, all numbers in the third screen (c) contain a 4 in their base-two representation. Those in the fourth (d) contain 8, the ones in the fifth (e) have 16, and in the sixth (f), 32.

If you determine which screens contain 25, you will note that it is precisely the ones corresponding to 1, 8, and 16. The program adds them together to reform the original 25. Furthermore, this pattern is easy to read, as the appropriate powers of two are precisely the first numbers (in the upper left) of each card.

An alternate way of viewing the screens is to treat each "yes" response as a 1 and each "no" as a 0. Now look at the yes/no sequence as zeros and ones, but in reverse order. For 25, corresponding to 32, 16, 8, 4, 2, and 1, we have 011001. Because we generally omit leading zeros, this truncates to 11001, which is the base-two representation of 25.

(continued)

Dr. Michael W. Ecker is a mathematics professor at Pennsylvania State University, Worthington Scranton Campus.

```
(Ia)
          11 13 15
      17
         19 21
                 23
      25
         27 29
                 31
         35 37
                 39
      33
      41
         43 45
                 47
      49
         51 53
                 55
         59 61
      57
                 63
DOES YOUR NUMBER APPEAR ON SCREEN (Y or N)?
          3
             6
(Ib)
                 15
      10
          11 14
         19 22
                 23
      18
      26
         27 30
                31
      34
         35
             38
                 39
      42 43 46
                 47
      50 51 54
                 55
         59 62
                 63
DOES YOUR NUMBER APPEAR ON SCREEN (Y or N)?
(lc)
         13 14 15
      12
      20
         21 22
                 23
      36
         37 38
                39
      44 45 46
                47
      52 53 54
                 55
      60 61 62 63
DOES YOUR NUMBER APPEAR ON SCREEN (Y or N)?
(Id)
             10
         13 14
                 15
      24
         25 26
                 27
      28
         29 30
                31
         41 42
                 43
         45 46
      44
                 47
      56
         57 58
                 59
DOES YOUR NUMBER APPEAR ON SCREEN (Y or N)?
(1e)
      16
          17 18
                 19
      20
          21
             22
                 23
         25 26
      24
                 27
      28
         29 30
                 31
      48
         49 50
                 51
      52
         53 54
                55
      56
         57 58
                 59
         61
             62
                 63
DOES YOUR NUMBER APPEAR ON SCREEN (Y or N)?
(If)
      36
         37 38
                 39
      40
          41 42
                 43
      44
          45 46
                 47
      48
         49 50
                 51
      52
         53 54
                 55
          57 58
                 59
          61 62 63
DOES YOUR NUMBER APPEAR ON SCREEN (Y or N)?
```

Figure 1: (a through f) Sequence of screen displays generated using the program in listing 1.

### NUMBER NARCISSISM

Numerical curiosities can be fascinating. For instance, if you write the fraction <sup>1</sup>%<sub>4</sub> and incorrectly cancel the sixes—most assuredly nonsensical—you get ¼, which just happens to be correct. Another example would be <sup>1</sup>%<sub>5</sub> with the nines going out.

If you write the fraction 1%4 and incorrectly cancel the sixes, you get ¼, which just happens to be correct.

I want to focus on a different question though. Suppose you take a positive integer-greater than I to avoid trivialities—and cube each digit. Take, for instance, the number 123. The cubes of the digits are 1, 8, and 27, respectively, for a sum of 36. Hmm . . . nothing exciting there. Now try it with 153. The digit cubes are 1, 125, and 27, for a sum of ... 153, the original number! Now that's interesting. Mathematicians call such numbers narcissistic (of order 3, or power 3). Some books also call them Armstrong numbers. Two books that describe this phenomenon and are worth taking a look at are by Donald D. Spencer, Sixty Challenging Problems with BASIC Solutions (Hasbrouck Heights, NJ: Hayden Book Co., 1979) and Computers in Number Theory (Rockville, MD: Computer Science Press, 1982).

The program in listing 2 grinds out narcissistic numbers. Note the iterated multiplication used instead of exponentiation. In this way, you accommodate the vagaries of computer and calculator arithmetic and avoid the consequent errors that sometimes appear. Another solution might be to declare integer variables, which might also speed things up compared to using floating-point real numbers. Also note the use of string functions. You may have to adapt this program to suit your machine. For in-

```
I CLEAR 1000
5 DIM A(6,32)
20 CLS
30 PRINT "
                   PLEASE THINK OF A WHOLE NUMBER FROM 0 to 63"
40 PRINT: FOR Z=1 TO 1000:NEXT Z:REM TIME STALLER
45 PRINT:PRINT:PRINT
                   PRESS < ENTER > WHEN YOU ARE READY TO CONTINUE"
   PRINT '
   PRINT:INPUT X$
60
70 CLS
80 FOR J=1 TO 6
90 FOR K= I TO 32
100 READ A(I,K)
105 IF A(J.K) < 10 THEN PRINT " ";
110
    PRINT A(J,K).
120 NEXT K
125 PRINT:PRINT:PRINT
130
    INPUT "DOES YOUR NUMBER APPEAR ON SCREEN (Y or N)";N$
140 IF N$="Y" THEN S=S+2[(J-I):REM "[" IS EXPONENTIATION
150 IF N$< >"N" AND N$< >"Y" THEN 130
153
    N$="
155 CLS
160 NEXT |
170
    CLS
173 For Z= I to 300:NEXT Z
175
    PRINT "
                    OKAY, CONCENTRATE VERY HARD NOW. . , "
180
    PRINT "
                    I AM READING YOUR MIND. . ."
    FOR Z=1 TO 700:NEXT
183
185
    PRINT:PRINT
186
    FOR K=1 TO 2
    PRINT"
                ":STRING$(57," = ")
188
189
    PRINT
190
    NEXT K
193 FOR Z= 1 TO 300:NEXT Z'
194 PRINT"
                   AHA! YOU PICKED THE NUMBER"::PRINT S
    FOR Z=1 TO 2500:NEXT
198 PRINT:PRINT
200 DATA 1,3,5,7,9,11,13,15,17,19,21,23,25,27,29,31,33,35
210 DATA 37,39,41,43,45,47,49,51,53,55,57,59,61,63
230 DATA 2.3.6.7.10.11.14.15.18.19.22.23.26.27.30.31.34.35
240 DATA 38,39,42,43,46,47,50,51,54,55,58,59,62,63
260 DATA 4,5,6,7,12,13,14,15,20,21,22,23,28,29,30,31,36,37
290 DATA 8.9.10.11.12.13.14.15.24.25.26.27.28.29.30.31.40.41
300 DATA 42,43,44,45,46,47,56,57,58,59,60,61,62,63
320 DATA 16,17,18,19,20,21,22,23,24,25,26,27,28,29,30,31,48,49
330 DATA 50,51,52,53,54,55,56,57,58,59,60,61,62,63
350 DATA 32,33,34,35,36,37,38,39,40,41,42,43,44,45,46,47,48,49
360 DATA 50,51,52,53,54,55,56,57,58,59,60,61,62,63
```

Listing 1: BASIC program for a computer card trick.

stance, Texas Instruments computers use SEGS in place of MIDS. You can circumvent this translation if you are willing to settle for only looking up to a prespecified level, such as 1000, as shown in listing 3, or by judicious and clever use of the INT function. You also can investigate **higher-order** narcissism using powers greater than 3.

By the way, 153 has another interesting property. Start with any number that is a multiple of 3, say, the 123 we used earlier. Take the sum of the cubes of the digits; in this case, 1+8+27=36. Now

iterate the procedure with 36 to get the sum of the cubes of its digits: 27+216=243. Repeating with 243 gives 99, which in turn gives 1458, then 702, then 351, then 153. Once you hit 153, because it is narcissistic of order 3, you keep getting 153. Hence, no matter with which multiple of 3 you initialize the algorithm, you keep getting pulled inexorably to 153. Try this with other multiples of 3 to see this "black-hole" effect using the program in listing 4.

To gain a glimmer of insight into why (continued)

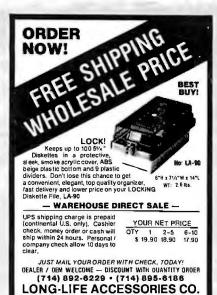

P.O. BOX 2925 • SEAL BEACH, CA 90740

Circle 190 on inquiry-card.

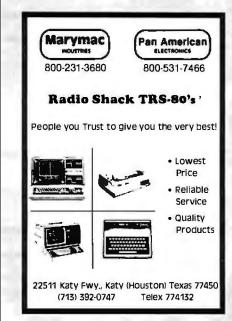

Circle 200 on inquiry card.

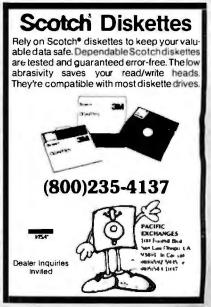

Circle 243 on inquiry card.

### Listing 2: Narcissistic-number-generating program using iterated multiplication.

```
IN CLS
INPUT "HOW LOW DO YOU WISH TO TEST FROM":MIN
IS INPUT "HOW HIGH DO YOU WISH TO TEST UP TO":MAX
OFOR N=MIN TO MAX
NS=STRS(N)
FOR L=2 TO LEN(NS):REM START AT 2 DUE TO UNDERSTOOD +
D(L)=VAL(MIDS(NS,L,I))
C(L)=D(L)*D(L)*D(L)*D(L)
SUM=SUM+C(L)
NEXT
NEXT
FOR MINING THEN PRINT "A NARCISSISTIC NUMBER IS":N
```

100 SUM=0

**NEXT H** 

200 DIM A(15)

110 NEXT

Listing 3: Simplified narcissistic-number-generating program for numbers to 1000.

```
20 FOR H=0 TO 9
30 FOR T=0 TO 9
40 FOR U=0 TO 9
50 N=100*H+10*T+U
60 IF N=H*H*H+T*T*T+U*U*U THEN PRINT N: "IS NARCISSISTIC"
70 NEXT U
80 NEXT T
```

Listing 4: Regardless of which multiple-of-three number you select, this algorithm always produces the number 153, as explained in the text.

```
210 CLS
220 PRINT "IN THIS TRICK, I WILL ASK YOU TO GIVE ME A WHOLE NUMBER"
230 PRINT "WHICH IS A MULTIPLE OF 3. THE COMPUTER WILL THEN TAKE EACH"
240 PRINT "OF THE DIGITS AND CALCULATE THE CUBE OF EACH DIGIT."
250 PRINT:PRINT "THEN THE SUM OF THESE WILL BE DISPLAYED, THE PROCESS WILL"
260 PRINT "THEN BE REPEATED WITH THAT NUMBER, AS NEEDED, UNTIL"
270 PRINT "WE START GETTING THE SAME NUMBER. AMAZINGLY, THIS"
280 PRINT "MUST ALWAYS HAPPEN, AND ONE ALWAYS GETS THE SAME ANSWER!"
290 PRINT:INPUT "PRESS < ENTER > TO CONTINUE":XX
300 CLS:INPUT "GIVE ME A WHOLE NUMBER WHICH IS A MULTIPLE OF 3":N
310 PRINT
320 NS=STRS(N):L=LEN(NS)
330 IF ABS(N-INT(N)) > .00001 THEN PRINT "A WHOLE NUMBER PLEASE!":FOR Z=1 TO
    700:NEXT:GOTO 300
    IF ABS(N/3 - INT(N/3)) > .01 THEN PRINT "A MULTIPLE OF 3 PLEASE!":FOR Z= I TO
    700:NEXT:GOTO 300
350 S=0
360 FOR I= I TO L
370 A(I) = (VAL(MIDS(NS,I.I))):A(I) = A(I)*A(I)*A(I)
380 S=S+A(I)
400 PRINT "THE SUM OF THE CUBES OF THE DIGITS OF LAST NUMBER IS":S
410 IF S=N THEN PRINT:PRINT "PROCESS IS COMPLETE."
415 IF S=N THEN PRINT "TO START AGAIN, HIT <ENTER>":INPUT XS:GOTO 300
```

we get this interesting property, note that a number of four digits or more will have the sum of the cubes of its digits being smaller than itself. Hence, iteration continually "pulls down" large numbers into a small range of numbers, namely those with at most four digits. Then, for numbers from 1 to 9999, consider the number obtained by taking the sum of the cubes of the digits, repeated

It just so happens that if you start with a multiple of 3, the first number you hit that begins a cycle is 153.

as needed. You eventually hit all or some of the numbers and so must get a cycle. For instance, starting with 55, you get 250, then 133, then 55 again, at which point you will keep getting the 55-250-133-55 ... cycle. If you hit one of the narcissistic numbers, the cycle is of length one and keeps looping you back to that same narcissistic number the very next step. In either case, every number may be perceived as leading eventually to the beginning of exactly one such cycle. It just so happens that if you start with a multiple of 3, the first number you hit that is the beginning of some cycle is the number 153. Said in another way, all the multiples of 3 feed into the one cycle ... 153-153 ... I am not aware, offhand, of a more profound explanation for this phenomenon. (An uncanny coincidence was that this article's original manuscript was 153 lines long.)

We plan more installments of "Mathematical Recreations" on a rotating basis with other **Kernel articles. Your comments**, questions, suggestions, improvements, superior programs, and *the* like, as well as your indications of interest in this feature, will be most appreciated. Please write to BYTE or me, Dr. Michael W. Ecker, c/o BYTE, 70 Main St., Peterborough, NH, 03458. Tell us what you think. ■

420 IF S <>N THEN N=S:S=0:GOTO 320

## Announcing 4 New Collector Edition

# BYTE COVERS

The 4 Byte covers shown below are the newest additions to the Collector Edition Byte Cover series. Each full color print is 11" x 14", including a 1 1/2" border, and is part of an edition strictly limited to 500 prints. Each print is a faithful reproduction of the original Byte painting, printed on museum quality acid free paper, and is personally inspected, signed and numbered by the artist, Robert Tinney. A Certificate of Authenticity accompanies each print.

Collector Edition Prints are carefully packaged flat to avoid bending, and are shipped first class within one week of receipt of order. The price of each print is \$25. All 4 prints are available as a set (Set 21-24) for only \$80.

Other Collector Edition Byte Covers are also available from Robert Tinney Graphics. For a color brochure, or to order one or more of the prints shown, please check the appropriate box in the coupon below.

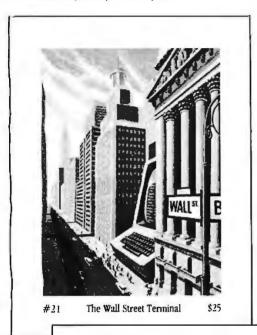

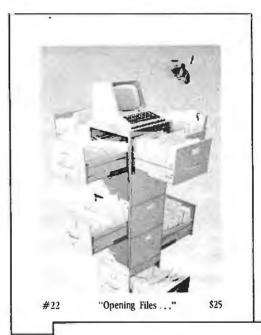

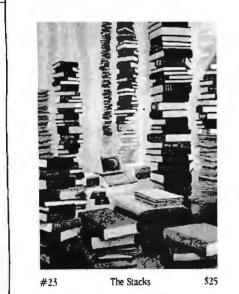

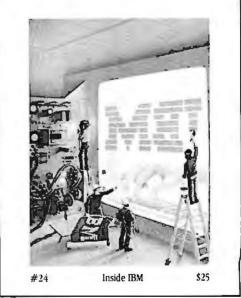

| Please send me the following Prints (\$25), or Sets (\$80)  QTY. TITLE & PRINT NO. AMOUNT |                                                            | Mail this coupon to: robert tinney graphics 1864 N. Pamela Drive |
|-------------------------------------------------------------------------------------------|------------------------------------------------------------|------------------------------------------------------------------|
| postage & handling \$3.00 (Overseas \$8.00)                                               | Exp. Date: SHIP MY PRINTS (OR BROCHURE) TO: Name: Address: | Baton Flouge, LA<br>70815                                        |
| Please send me your color brochure.                                                       | City: Zip:                                                 | or for more information  CALL 1-504-272-7266                     |

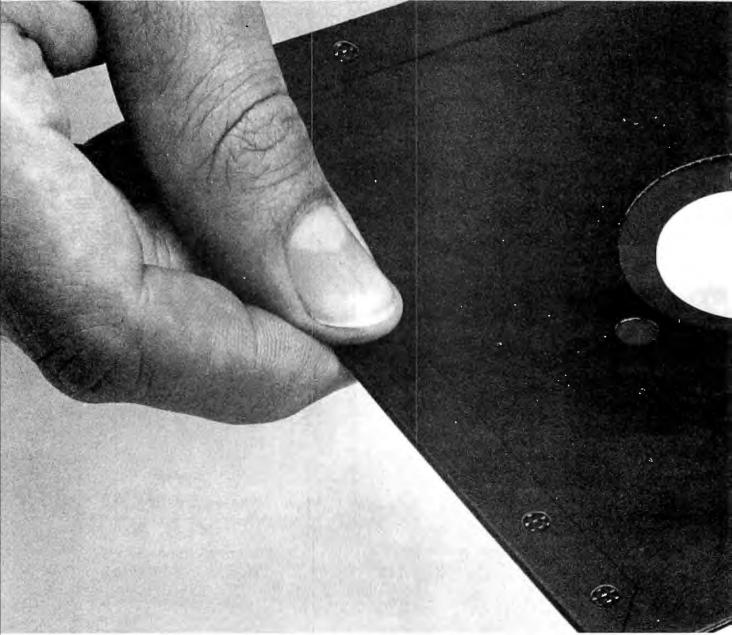

# This one sloppy floppy can

### THE SLOPPY FLOPPY

Most companies seal their discs with a spot here, a spot there. Leaving most of each seam not sealed at all.

Sooner or later, the seams might do what comes naturally: they bulge. Warp. Pucker. Open up.

You can prove it to yourself. Just take a floppy and twist it.

See those wide open spaces?

That's sloppy. And dangerous. Because if you put a sloppy floppy into your disc drive, it can jam the drive. Lose your data. Or ruin the drive head. And there goes \$400.

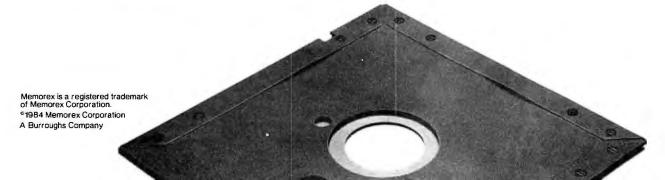

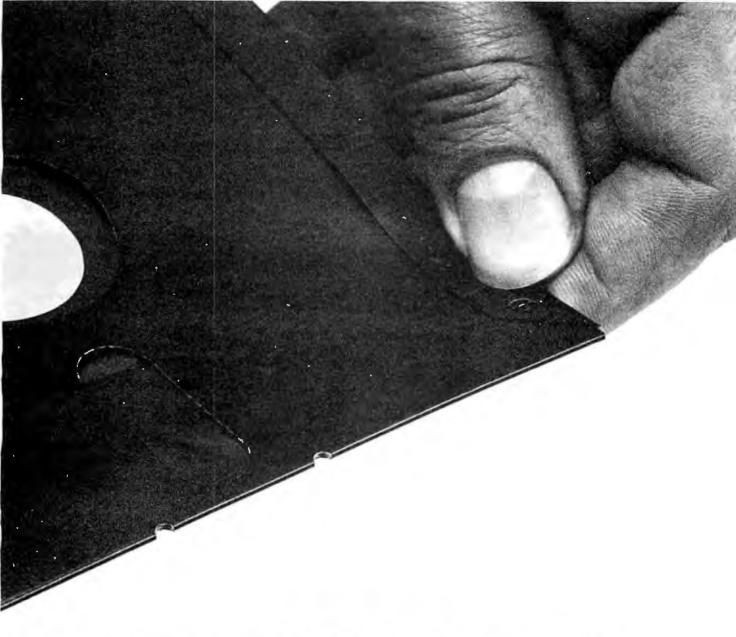

# ruin your \$400 disc drive.

### THE MEMOREX® SOLID-SEAM BONDED FLOPPY

Memorex seals its floppy discs with a process it developed, called Solid-Seam Bonding.

Solid-Seam Bonding seals shut every inch of every seam of every Memorex floppy disc. Tight as a drum. That makes the Memorex floppy stiffer. Stronger. And your data safer.

You can prove it yourself. Just take a Memorex floppy and twist it. You'll see no wide open spaces

No wide open spaces that can jam your drive. Lose your data. Or ruin your drive

Which could you \$400. So why risk it:

Protect your drive. And your data. Ask for Memorex floppy discs, with Solid-Seam Bonding.

It's always better to be safe than sloppy.

For more information on the full line of Memorex quality computer media products, including computer tape, call toll-free: 800-222-1150. In Alaska and Hawaii call collect: 408-987-2961

en it matters, make it Memorex.™

**MEMOREX** 

Circle 205 on inquiry card.

(continued from page 123)

Are you ready for string arithmetic? Symphony includes some long-awaited string functions (see listing 1).

A valuable indexing function has been added enabling use of subscripted variables. The @INDEX(RANGE,COL,ROW) returns the value in RANGE at the COL and ROW specified. With this command, you can set up a matrix of values and easily access one particular value by specifying two variables (for example, age and salary). A RANGE-TRANSPOSE command is included that serves to switch rows and columns as it copies.

All the other features of Lotus 1-2-3 are alive and well in Symphony. All models developed with Lotus 1-2-3 are compatible with Symphony.

### THE DATABASE ENVIRONMENT

Symphony provides you with a formsoriented database with rows as records and columns as fields. A data-entry form, including error checks, can be created in the process of defining the database. You can create a custom database from scratch or use single command and default values. The latter and easier way is to specify the field headings down a column. One command and several keystrokes later you have a form ready for data entry. Symphony prepares a Setting sheet describing the database, which you can later edit. The database environment is fully integrated with the other four Symphony work environments.

A database form can be attached to a window using the FORM environment for easy data entry. For error checking, you can require that each entry be a number, label, date, or time of day. You might have each entry pass a test before Symphony stores it.

All the database features of Lotus 1-2-3 are present. Records can be sorted ascending or descending quickly using three keys. Numerical or string calculations can be performed using individual records or the entire database. You can even add new records to the database by receiving them from a remote computer over the telephone.

As with Lotus 1-2-3, you still need to

specify criteria and output ranges for record selection. Statistical analyses can be performed on entire databases or on groups of records found in a search. The functions include average, count, max, min, standard deviation, sum, and variance of items in a range.

Graphs can be created using raw data in the database or using the results of statistical analysis. A variety of printouts can be made from databases including standard reports, invoices, mailing labels, and form letters-ves, you can get the database and word processor working together.

### THE GRAPHICS ENVIRONMENT

If pictures are worth a thousand words. Symphony is not ignoring the fact. An impressive variety of printers and plotters are supported and a strong configuration program lets you make good use of them. However, as with Lotus 1-2-3, you still need to dump pictures to disk and exit to a separate utility to plot them.

All the graphics capability of Lotus 1-2-3 is present. Seven color graphs can be defined in Setting sheets, which, like the other environments, can be freely viewed, edited, and stored in a Setting catalog for later use. You can even browse through the catalog of defined graphs. Both spreadsheet and database numbers can be graphed.

The graphs can be attached to GRAPH environment windows where they become automatically updated during data editing at your option. You can then manipulate the size and position of the graph windows on the screen. They can be freely paged through and stored away at your discretion-there's great potential here for a slide show that uses macro files. Any active graph window can be expanded to full screen at any time using the Zoom command.

### THE WORD-PROCESSING ENVIRONMENT

In Symphony you can write, edit, format, and print a document without leaving the word-processing environment. You can create a document window. then blow it up to full-screen size by pressing the Zoom key. The top border of the screen will be marked by margin and tab indicators-and behold, you have a word processor.

Listing 1: String functions included in Symphony.

@ASCIL (STRING)

@CHR(X) @FIND(STRI,STR2,x) @LEFT(STRING,x) @LENGTH(STRING) @LOWER(STRING) @MID(STRING,x,y) @PROPER(STRING) @REPEAT(STRING.x) @REPLACE(STRI,OFFSET,x,STR2)

@RIGHTISTRING.x) @STRING(x,y)

@TRIM(STRING) @UPPER(STRING) @VALUE(NUM\_STRING) @DATEVALUE(DATESTRING) @TIMEVALUE(TIMESTRING) @ISSTRING(TEST)

Returns ASCII (American National Standard Code for Information interchange) code for the first character in STRING

Returns ASCII character represented by number x Returns start of STRI in STR2 starting at character x Returns x leftmost characters in STRING

Returns length of STRING Changes STRING to lowercase

Creates string from x to y characters of STRING

Changes STRING to initial caps Adds STRING to itself x times

Deletes x characters from OFFSET in STR1: replaces with STR2

Returns x rightmost characters in STRING Converts number x to string in fixed format with y decimal places

Removes leading/trailing blanks from STRING

Changes STRING to uppercase

Converts NUM\_STRING to numeric value

Serial number of DATESTRING Serial number of TIMESTRING TRUE if TEST is a string

NOTES: 1) x,u, and OFFSET are single-cell numeric values

(cell address/range name of single cell, or a

2) STRING, STR1, STR2 are single-cell strings (cell address/range name of single cell, or string enclosed in double quotes)

3) NUM STRING is a single-cell numeric label (i.e., number being used as a label)

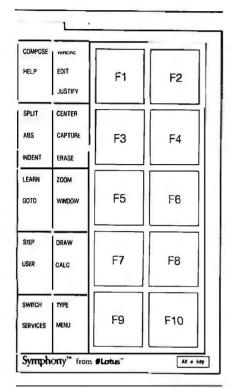

Figure 1: The Symphony function-key template.

Standard word-processing commands are available. Word-wrap is the default, but optional. Paragraphs only or the entire text can be justified right, left, or centered. You can move by character, word, line, paragraph, page, or markers inserted in the text. Ranges can be specified for Move, Erase, and Copy commands much like the spreadsheet. This is a very powerful feature.

Search and replace of word and phrases is supported with lowercase ignored and multiple replace and skip. Page breaks can be inserted in a document with a single keystroke. Individual lines or whole sections of the text can be independently formatted and the format definitions saved for later use.

The word processor appears adequate for generating reports. It is available to any window. Calculated spreadsheet cells can even be mixed in with text created with the word-processing environment.

## THE COMMUNICATIONS ENVIRONMENT

The communications (COMM) environment lets you transfer files to and from

another computer via hardwire connection or modem. You can even capture data during a communications session and send it to disk as an ASCII print file or send it to the worksheet to be edited in the document environment. Data can also be downloaded and inserted into spreadsheet models. The communications features available rival those of specialized communications software, especially considering the macro capability of Symphony to fully automate communications and integrate with other environments in the same program.

As with the other environments, Setting sheets can be created to configure Symphony for each computer system you want to call, and any setting can be loaded automatically with a model. A variety of configuration options are available.

For each Setting sheet you can specify the bits-per-second rate, parity, word length, and stop bits. The phone you use can be pulse or rotary dial with the called phone number specified for autodialing. Auto-log-in sequences can be defined in a log-in Setting sheet.

You can set the screen width for receiving data, set duplex, and even control character-set translation during a terminal session. To aid in talking to temperamental systems, the software gives you control over end-of-line characters to send, characters to handshake on, and delays after each line is transmitted. These features come in handy when trying to communicate with a variety of systems.

You can set the break-key duration and allow or disallow suspension of output for inbound and/or outbound transmissions. In the Install program, I noticed the default error-checking protocol used was XMODEM. This is a popular protocol. Error checking is imperative for the integrity of data transfer. After all, you want to be confident that all those numbers and formulas got through error-free. A missing 0 or character in a formula can be devastating.

## THE PROGRAMMING LANGUAGE

Strong features of Symphony are its macros, command language, and Learn facility. You can teach Symphony to perform tasks automatically. Macros (sometimes called script files or command

files) consist of a column of label entries and/or string-valued formulas. The range of cells holding the macro can then be given an English name. Pressing one key and entering the English name executes all the commands in the macro.

The Learn feature of Symphony lets you switch ON a Learn key that remembers subsequent keystrokes and stores them automatically in a user-specified range within a column. Toggling the Learn feature OFF ends the macro, which can then be invoked to execute the same sequence of keystrokes. These macros can remember simple labels or headings to a complex sequence of events you would normally enter from the keyboard.

In addition to remembering and executing your keystrokes, a command language is available to extend the macro capability. You can declare argument types, create macro subroutines, pass arguments to subroutines, pause for operator entry, create menus, conditionally branch, iterate, and use GOTO. In short, you can program seriously with Symphony.

### SUMMARY AND CONCLUSION

Lotus has taken the time to research and develop a good user interface to a very complex and powerful program. Although there is a bit of a learning curve using Symphony, the Help files respond precisely to the task you are performing and are designed better than ever. An on-line tutorial is also provided. The Symphony manuals include a glossary of terms.

Use of windows, the focused menu structure and Setting sheets all help to minimize confusion. Creative use of macro files and the command language can serve to further minimize user confusion. The ability to password-lock the worksheet ties everything up in a nice secure knot and prevents unpleasant overwrites and tampering with valuable formulas.

The potential Symphony provides for turnkey model building is profound—I must admit, now I'm less of a skeptic toward integrated software. I don't think much power was lost through integration. The program will vastly improve the quality of modeling on microcomputers. Now, excuse me while I don my tuxedo and slip away to spend a few weeks with Symphony.

# To communicate voice the ordinary modem

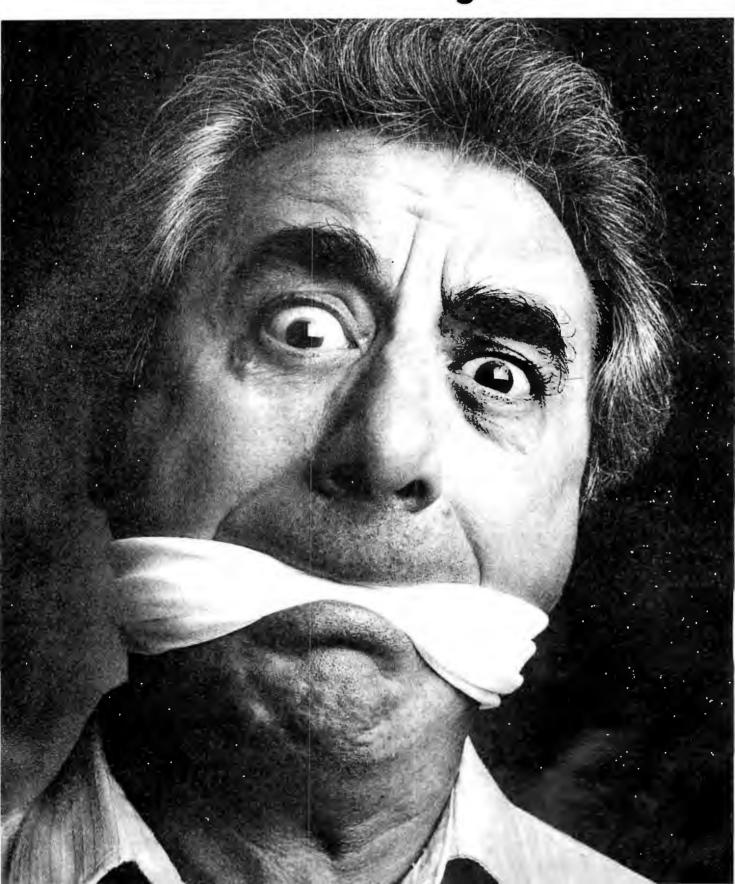

# and data simultaneously, leaves a lot to be desired.

# Introducing the Tel-A-Modem. Now you and your personal computer can talk on the same phone at the same time.

Let's say, for example, certain data you were transmitting via your personal computer to a remote computer user needed some verbal explanation to go along with it. With the ordinary modem it couldn't be done. Not simultaneously.

You'd have to first call the user to inform them that data was coming. Hang up. Redial in order to connect modems. Transmit the data. Hang up. And then call back with your explanation. If you had additional input to transmit and discuss, you'd have to begin the whole process again. Talk about frustration.

Code-A-Phone's solution to this problem is the Tel-A-Modem. An innovative twoline desk telephone integrated with an intelligent modem capable of transmitting voice and data simultaneously.

Of course, the genius of Tel-A-Modem doesn't end with its unique communication capabilities and state-of-the-art convenience.

Specially designed for use with RS-232C compatible computers and terminals, it offers a full spectrum of both telephone and modem cost effective features, including: single button selector for voice or data on either line; fullduplex mode; automatic answer/origi-

Circle 55 on inquiry card.

nate modes; 300 and 1200 baud data transmission rates; automatic selection of baud rates; switch dialing for tone-dial or pulse-dial systems; memory autodial; and modem status LEDs.

So much for words.

For more information and the name of your nearest Tel-A-Modem dealer, call 1-800-547. 4683. That is, just as soon as your computer gets off the phone.

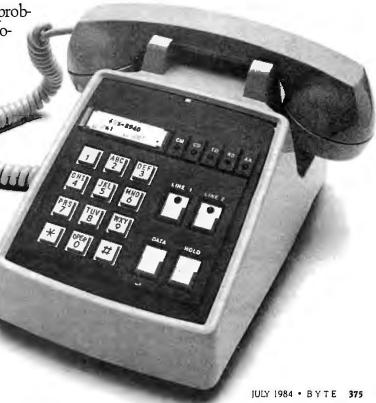

(continued from page 137)

crowds. Borland's president, Phillippe Kahn, was there to demonstrate his product and to talk with anyone who'd listen. He's planning a whole line of products, all to be sold at under \$70. Unlike most software publishers, Kahn tries to see how much he can include in his packages. For example, the PC version of Turbo Pascal comes with a nifty spreadsheet program—complete with source code. The source contains a number of screen-handling procedures I'd have been willing to pay separately for

I'm pleased to say Turbo was selling like mad. In case anyone has any lingering doubts, let me repeat: Turbo PaScal is as good a Pascal compiler as can be found on the micro market regardless of price. The new Turbo 2.0 for the PC has overlays, allowing you to write big programs. The integrated editor is a feature found only in really expensive compiler systems. Turbo Pascal is, as I write this, the only Pascal compiler that will work with the IBM PCjr. Not even IBM Pascal will do that! Besides, Turbo is much better than the Pascal IBM sells.

Incidentally, Phillippe Kahn tells me that he tried to get IBM to market Turbo, but IBM wouldn't do it unless he raised the price to at least \$200. For reasons he doesn't understand, he hasn't been able to find anyone at Apple who'll talk to him at all about getting it out on the Macintosh. (Borland doesn't yet have a Macintosh Turbo. Pity.)

Turbo Pascal is an example of where I see this industry heading: an excellent product, well documented and well supported, sold at a fair price.

### BLAISE

One reason many of us like Pascal as a programming language is that you can build up a whole raft of utilities—a box of software tools, if you like—and make use of them in many different programs.

Blaise Computing—I suppose the name is derived from Blaise Pascal?—offers a set of functions and procedures for writing programs in either Microsoft or IBM Pascal. They include both string handling and screen handling. There's a distinct possibility that using these could save a lot of time; it would depend on just how well done the tools are

They don't support Turbo, alas, but

source code comes with the tools, so it shouldn't be that hard to adapt. I haven't actually looked at what they offer, so I can't tell how **much** they go beyond the routines given in Peter Norton's book.

### FRIENDS AND BOOKS

One reason I like the West Coast Faire is that I meet a lot of old friends and make new ones. This year I met Doug Clapp, who has been, uh, kind enough to mention me in his columns. Clapp's book Macintosh! Complete was, I think, the first one on the Macintosh to be published: alas, it reads as if it were rushed into print, and most of what's in it is either elementary or full of goshwow! breathless awe of the machine. It wouldn't be a bad beginning book, except for the price, which is pretty steep for what's actually covered.

A better Macintosh book is Carv Lu's The Apple Macintosh Book, which goes into heavy technical detail but also covers a lot of elementary essentials. Like Clapp's book, it assumes there's going to be a lot of software for the Mac and that many of its problems will be solved. If you have to get your book out the same month that the computer appears, you'll always have this problem, of course. Eventually there will be books written by people who have used the mature system; until then. Lu's is certainly the best reference I've seen, and I recommend it to anyone who either has a Mac or is thinking of getting one. Alas, Clapp has a really bad case of Macworship; you won't get an objective assessment from his book.

Robert Tinney, the genius who does the BYTE covers, was at the BYTE booth with Susan, his wife. He was selling posters made from his old covers, and doing a pretty good business. He also took some photographs of me; he'll be doing the cover to my collection of columns and reminiscences that comes out this October from Jim Baen Associates.

While I was talking with Robert and Susan, I met Peter Norton, whose Inside the IBM PC is just plain excellent. The book gives lots of examples, in BASIC, Pascal, and even assembly language, but it's written in a clear and intelligent style that neither talks down to the reader nor leaves out important information. Highly recommended for anyone with a PC or close PC clone.

Infoworld. as usual, held a big blowout party; this year it was in City Hall. I ran into John Dvorak there and couldn't resist asking him to rate the party, but he wouldn't do it. Adam Osborne was also there. He'd just announced his new software development and publishing venture. He seemed happy enough. Alas. I couldn't stay long; the party featured a rock band and was held under the City Hall dome. Great acoustics if you want to be deafened...

### DIMENSION

One of the most interesting hardware items was Micro Craft's Dimension 68000 "Professional Personal Computer." At CP/M East in Boston these folks had only one copy of the machine in their booth: now there were half a dozen, and they were selling them right there at the show; I noticed a couple of software companies buying, and Chris Rutkowski's Rising Star, which is overhauling the Epson QX-10 software, seemed decidedly interested.

The Dimension is supposed to run software written for nearly any 8-bit or 16-bit machine, including Apple, IBM PC, Kaypro, TRS-80, UNIX, and Osborne. The idea is that Dimension owners won't have to worry about software compatibility; one machine runs everything.

I've had no chance to examine the machine, so I merely report the company's claims. Micro Craft had one set up with transparent cover, and it looked well constructed, but that kind of inspection isn't worth much. It's certainly an intriguing concept.

### THE BIG MAC

The most spectacular display at the Faire was Apple's giant-size model of a Macintosh. This big Mac is large enough to walk into! The Screen is a projection image of a nearby normal size Macintosh, so that crowds of people can watch Macdemonstrations, and it certainly drew the crowd.

There were also several dozen Macintosh computers **upstairs**: **those** interested could make an appointment to go play with one for half an hour. Many people took Apple up on the offer, and they all seemed to come away with smiles. There's no doubting it: the Macintosh is *fun*. I haven't seen so much excitement since the very earliest days.

In spite of all the Macexcitement, there was essentially zero applications software for the Mac. No one had any hardware to hang on the Mac's I/O port (called a "virtual slot" in Macsales literature). There was a MacForth to be available Real Soon Now, and the FORTH people had a second disk drive-without a case-attached to the Mac. They'd apparently cobbled that up themselves; Apple wasn't supplying second drives. Or perhaps they were blessed.

Macintosh comes with Macwrite, a limited text editor, and Macpaint graphics-support packages. Apple expects outsiders to develop software for the machine. So far there isn't much. Except for Microsoft's Multiplan-which is copy protected on the Macintosh although the IBM PC version is not; presumably Macintosh users are less honest than IBM customers?—I saw only one other applications program for the Mac.

That was at the Workman and Associates booth: Bruce Tonkin, software author, shared Barry's booth. Bruce writes really complex programs in Microsoft BASIC (MBASIC). Actually, he writes in P-BASIC, which is a structured BASIC precompiler that compiles to, of all things, legal MBASIC. The P-BASIC compiler is written in Microsoft BASIC. so it wasn't very difficult for Bruce to get it onto the Mac.

He used it to write a highly complex database program called the Creator for the Macintosh. Guy Kawasaki, Apple's Macproject head, was quite impressed when he saw it running. It's a good program, not up to dBASE II, but good enough for a lot of serious business work, and it's fast (even in interpretive Microsoft BASIC).

That was all we found for the Mac. The machine has some limits, especially for serious business users. Lack of applications software is one major difficulty. A full discussion of this machine and what it means to the micro world will take more space than I have here and appears in this month's column.

### MORE NETWORKS

Bill Godbout's CompuPro company was proudly showing off the four-user Shirley; you'll recall CompuPro had a mock-up of it at the last Faire. Shirley puts four computers in a single box and internally networks them; each user has a central processor and memory banks.

The CompuPro folks announced that they'll be using Datapoint's Arcnet system to tie their multiuser machines together. This includes not only the Shirley machine (officially known as the "10") but also the new machine based on the iAPX20286 chip. The 286s are pretty expensive just now, but they are available to software developers.

CompuPro also had Concurrent CP/M 3.0 running on an 8/16 8085/8088 Dual Processor system much like mine. With

(continued)

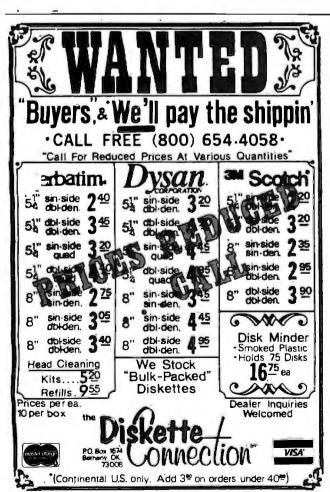

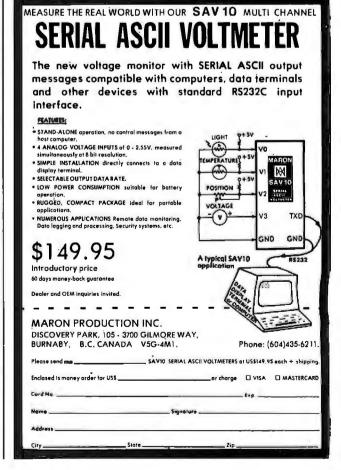

four users and eight tasks, it worked, all right, but it was pretty slow. I'm much looking forward to getting Concurrent CP/M with windows running here, but I'll never put multiusers on a single microprocessor. One user, at least one central processor; that's the rule (mine, anyway).

### OVER THE RAINBOW

Digital Equipment Corporation had a large booth just next to Apple, but the people there seemed to have trouble generating any excitement.

DEC is a company that has learned fast. When the people at DEC first brought out their Rainbow PC, they seemed determined to isolate their users from the rest of the micro world. The Rainbow wouldn't even format its own disks! You had to buy them preformatted.

No more. Rainbow now reads lots of disk formats and runs all manner of outside software; DEC never tires of bragging about just how much. Like the Fujitsu, the DEC Rainbow has both 8-bit Z80 and 16-bit 8088 microprocessors and can run CP/M-80, CP/M-86, and MS-DOS software. It's a pretty machine, with a good display—and very nearly the same wretched keyboard as the IBM PC. Since the IBM designers have said in interviews that they just sort of "made up" the IBM PC keyboard, I wonder why DEC's salespeople insist theirs is some kind of European standard?

The Rainbow deserves more attention than it got; being next to the over-crowded Big Mac display must have been pretty grim for the DEC booth people.

### Corvus

As I've reported in previous columns, we have a Corvus Concept computer. It implements Corvus's Omninet system, which lets us link up an Apple, IBM PC, Zenith Z-100, TI PC, and CompuPro S-100 bus system so that they can all share the Concept's large hard disk.

The only person I "know" at Corvus is a software engineer named David Ramsey, and I've never actually met him: we've corresponded and talked many times on the phone. When I spotted the Corvus booth at the Faire, I headed right for it. A rather pretty young lady with blue eyes was the only person visible.

"Is David Ramsey here?" I asked.

She didn't hesitate a second. "Oh, no. We don't let him come to the Faire. We keep him chained to his desk."

Alex was later told the same thing. This makes me more anxious than ever to meet him.

Corvus has made some changes in its system. For example, our Concept's hard-disk unit is very large, about 1½ times as wide as an 8-inch disk drive and a little taller. This size is a hangover from the days when they shipped 8-inch hard-disk drives some years ago, since the drive inside is a 40-megabyte 5½-inch drive. Corvus showed off a new hard-disk drive at the Faire. It's only a little larger than the 5½-inch hard disk it contains.

The new model has the Omninet interface built in-ours has a separate unit, about 11/2 times as high as a halfheight 514-inch disk drive, to connect it to the Omninet. Believe me, the amount of space taken by these drives is large, so I was happy to see these improvements. Mr. Ramsev swears he's coming down to Chaos Manor to oversee installation of the new and improved system, run twisted pairs of Omninet wires around, and in general improve on communications here. I'm much impressed by the Corvus; I keep hoping the company will mate that big bit-mapped screen to the Modula operating system, but Corvus says it has something even better, or at least as good, which Ramsey will show us when he comes. I'm prepared to be impressed.

I just hope they take the chains off before they let him come.

### PC-WRITE

PC-Write is a full-screen text editor that makes use of many special features of the IBM PC. I haven't tested PC-Write, but I've seen enough of it to know it's a pretty good editor—especially for the price. You can get it for \$10, or even for free.

PC-Write is distributed as "Shareware." What this means is that you can buy a copy from the publisher for \$10, but that's not the principal means of distribution. Anyone who has a copy is encouraged to give copies to all his friends. The program and its documents are all on disk, so this is quite feasible.

People who get the program and like it are requested to send \$75 to Quick-

soft, the program's publisher. When you send in the money, you get a printed copy of the document—a marginal improvement over what's on the disk—and an "official registration number." Put the registration number into your copy. Now, when you give copies away, if anyone you've given it to sends in the \$75, you'll get a \$25 sales commission.

Quicksoft's Bob Wallace says the company's not doing too badly. A number of people have liked the program enough to register it. He's meanwhile writing new programs to distribute this way.

I don't know whether the "shareware" concept will catch on. I encourage the trend.

### TUTSIM

One program I'm likely to use often has the odd name of Tutsim and comes with a picture of an Egyptian pharaoh. I presume he's King Tut. I have a copy, and when I get a chance I'll wring it out; meanwhile, I saw it work at the Faire, and it was impressive.

Tutsim solves differential equations. It does this by turning your computer into a kind of analog device: that is, you can simulate the various kinds of operational amplifiers some of us older types remember from days long ago. Once you have the analog model set up, Tutsim solves the equations and produces the graphical results.

This probably makes little sense to some readers. Don't worry about it. I'll have a lot more in upcoming columns. Tutsim looks to be a very practical engineer's toolbox, and anyone who has to work with, or teach, differential equations should write Applied i for more information. It might be exactly what you're looking for; certainly it was one of the most unusual items I saw at the Faire.

### RANA SYSTEMS

I don't recall Rana Systems being at the Faire before, but I may simply have missed it. Since the last show, I've met Fran Mulvania, Rana's director of communications, and we have installed Rana systems, so I tend to notice the company more.

Anyway, the Rana folks were out in force this year with a variety of products. Their flagship item remains the 2.5-megabyte floppy disk that so im-

pressed me last year at NCC. They also make a full line of disk drives for Atari and Apple computers. I've used them, and they're faster and more reliable than the ones Apple and Atari supply.

Rana's monster floppy-disk controller goes into a standard IBM PC slot. It can control standard floppy disks as well as 2.5-megabyte drives (good for an over-crowded PC). I've been using 1.1-megabyte 8-inch floppy disks for some time now, and every time I have to work with smaller disks I miss the big storage capacity. It would be a weird experience to have 5¼-inch disks with a greater capacity than my 8-inch disks!

Rana will shortly have the 2.5-megabyte disks for Apple IIe systems as well. We expect to get one pretty soon. Full report then.

### **OSBORNE**

Suddenly a lot of people were wearing buttons that said "Osborne is back!" However, if you read the fine print it wasn't so certain.

The people at Osborne had a booth, not as large as the ones they had in the salad days, but large enough and complete with balloons. (Interestingly enough, Kaypro, which is the entry-level system I most often recommend, was in the booth Osborne occupied last year.) The Osborne people had videotapes of Adam Osborne himself telling how wonderful the Osborne computer is. They even had a bunch of computers that looked like the old Executive, until you got close to them.

What they didn't have was order books. No computers were for sale, and no price for the new Osborne PC has been established. This Osborne is different enough from the ill-starred Executive to warrant calling it a new machine. They say it is definitely PC compatible: I saw it run Flight Simulator, which is the program people often use to test PC compatibility. Otherwise, the machine looked a lot like the older Executive.

There are a lot of differences, though. There's an RGB (red-green-blue) color board adapter, an expansion chassis, and a socket for the 8087 math chip.

At last year's Faire, Osborne had patches with the big "barred O" symbol and the words "Osborne—teaching others to be humble." There weren't any of those patches this year.

### ZENITH'S FRIENDS

As usual, Zenith took one of the largest booth areas of the Faire. It doesn't look all that big, because the folks at Zenith always invite certain people to share it with them. For example, Jim Hudson, whose 8087 math board greatly increases 8086 machine capabilities, was there. Jim was showing off his 8087 boards for the Z-100 and the CompuPro. The Z-100 board is especially ingenious: it's an S-100 board with 256K bytes of RAM (random-access read/write memory) and the 8087 both aboard. The 8088 goes on his board, and a header plugs into the motherboard where the 8088 went; the memory connects to the S-100 connector and gets all the decoding and so on there. The Hudson board has a lot of bang for the buck.

Walt Bilofsky's Software Toolworks also shared quarters with Zenith. The Toolworks has changed a bit. Instead of Insta-press flyers, Walt has a big color catalog printed on slick paper. The logo of the blacksmith forging a floppy disk on an anvil is gone, too. For nostalgia buffs, he still distributes software in Ziploc sandwich bags though.

The Software Toolworks used to specialize in Heath/Zenith software, and the company still has a lot for those machines, but most of what I got from Walt this trip is for the IBM PC. I'll report in a later column; meanwhile, those who don't know about the Toolworks ought to get a catalog. Bilofsky sells good stuff at remarkably low prices.

The MPI printer people were also in the Zenith area. Zenith now sells MPI printers. So does Heath in its catalog. The printers say "Zenith" on the outside, but the catalog lists them as MPIs. Pretty honest. I've written about the line before: we have four MPI printers, and we're happy with them all.

### HEATH/ZENITH'S NEW Z-150

The Zenith Z-150 ZPC is its entry into the IBM-compatible arena, and it's an impressive one, so much so that my first thought is that this is probably the PC clone to buy if you want one. We'll be getting one shortly—full report then. It sure has a lot of nice features.

The Z-150 is a desktop, smaller than the IBM. It seems to run everything that the IBM will, right out of the box. We watched Bruce Tonkin put his MyWord word-processing program in the Zenith and run every feature. Rachel Klau, a programmer for Heath, said that people came by through the entire show and ran all their favorite IBM programs without fuss, muss, or bother. While she was saying this, a group of people came over and ran their newfangled 2-D structural modeling program on it. They all applauded when it ran and went away saving that it worked better than on the IBM PC. After Rachel had relaxed (they were still batting 1.000 on IBM compatibility), she told me that the Z-150 was designed from the start to run Microsoft's Flight Simulator, which is in some ways the very best test of IBM compatibility.

It's certainly the only IBM compatible that you can build yourself. If you're skillful with tools and soldering iron, you could save yourself a lot of money. The folks at Zenith showed a prototype of their "portable" (33 pounds!). Alex says it's one of the funkiest machines ever built. It's portable in about the same sense that a 19-inch TV with a handle is portable—with great care you can get it from room to room. To be fair, the Compaq weighs 32 pounds and the IBM portable 30.

Both the table model and the "portable" have eight IBM-type slots and an 8087 socket, and both run at the same speed as the IBM PC. Given the company's quest for absolute compatibility, that's no surprise, but there is no speed-up switch or anything to let the Z-150 cut loose on its own, and that's a bit sad. Still, the machines seem to run absolutely everything that people tried, including MS-BASCOM (Bruce wrote My-Word in BASCOM). The Z-150 uses two half-height 5¼-inch drives.

You can get it with a hard disk, which takes the place of one of the floppy disks. Since it's a full-height hard-disk drive, it sticks down into the cabinet below where the lower half-height drive would normally go. Very slick. The detached keyboard doesn't have quite as nice a touch as the Z-100's keyboard, but it's better than most. The keyboard has moved all the "wrong" position keys on the IBM PC to more reasonable places. It has lighted LEDs (lightemitting diodes) for Caps-Lock, Num-Lock, and Shift-Lock keys.

This is definitely a "Heath/Zenith" (continued)

machine, in that order. It was developed in St. Joseph. Michigan (Heath's head-quarters) by Heath employees. The Zenith Z-100 was developed by Zenith, though of course Heath is famous for its kit versions of computers—including the Z-150 ZPCs. Kit versions usually bear the Heath name and fully assembled ones the Zenith name.

The Z-150's main claim to fame is its color board. It seems 100 percent compatible with IBM color programs and is by far the best PC clone color board I've ever seen. If the folks at Zenith want to sell this board to IBM owners, they'll make a mint. Unlike the IBM, which blinks horribly every time a line is scrolled, Zenith's has (settable!) smooth scrolling that looks good with both graphics and text. In addition, I heard rumors of high-resolution color boards in development. Don't be surprised if the first one looks a great deal like the Z-100's color palette.

One other twist: there's a built-in debugging tracer in ROM that you can access at any time. It shows you what

code is being run, what's on the stack, and what's in the registers. You can get to it as long as the machine is listening for interrupts; if not, you'll have to turn it off and on. The lack of a real reset switch, one that *always* works, is the major blemish on an otherwise nearly perfect machine.

Incidentally, don't expect Zenith to suddenly phase out the Z-100 in favor of the Z-150. This is the same Heath that will sell you a knob for a 25-year-old kit. tuner out of its warehouse stock. If the company's reputation won't convince you, the sales of the Z-100 should: GSA, the Army, Navy, Air Force, and UPI have all bought more than 5000 each of these machines. It's likely to be the machine at the Air Force Academy. The Z-150 is to get Zenith an entry into the market of PC clones, not because Zenith wants to dump the Z-100. A small company looking for a machine to develop PC software on could do a lot worse than buy the H-150 kit.

Speaking of the Navy, I talked to two sailors, one from the Enterprise, the other

in an LHA helicopter carrier (or Large Hotel. Afloat). Both had Z-100s onboard—there are 23 on the Enterprise. Both complained that the power supplies tended to burn out on the Z-100s because of the spikes in shipboard power. Otherwise, they are extremely happy with their Z-100s. Considering that most big shipboard navigation and fire-control computers have just been upgraded to 64K-byte core (!) memory, I can see why! It isn't generally known, but the BB New Jersey still uses big mechanical analog integrators for fire control. A Z-100 with a good power filter would be a lot more machine....

### BOTTOM LINES

There was a great deal more to see, including a Japanese import color system using a light pen to do in 265 shades of color what Macpaint does in black and white. The FORTH people handed me a thick stack of books and program disks that are supposed to produce the brand of FORTH described in Leo

# IBM's "Channel Arrangement"

mnot much impressed with the IBM PCjr, so I would have ignored the IBM booth, but the folks there had big signs proclaiming their new "network." This looked interesting, and I sent my son Alex off to investigate. Here's his report:

"IBM showed off a new product to tie the PC. PC XT, PCir, and Portable PC together. It's not a network. It's a 'channel arrangement. I'm not sure what that is. I can tell you what it is not: a real network. With a raw communication speed of 375K bits per second (bps) and only 64 users maximum, it's not going to compete with Ethernet, Omninet, or Arcnet. To compare, Arcnet and Omninet run at about I million bps and Ethernet at about 10 million bps. Those are raw speeds, not equal to the amount of data that can really be sent. Nonetheless, I think the low speed alone means it won't do well, even with the IBM name on it.

"Data is carried on a 75-ohm coaxial (TV) cable. You put a Tee in for every station; that Tee cable can be about 16 feet (5 meters) long. The distance between the farthest stations can be only 1000 meters at most, so IBM's 'channel arrangement' is good only for pretty local communications to start with.

"There are some other problems. IBM doesn't even support all of its own machines: I specifically asked, and no, the company doesn't support the PC XT/370 on this net. Nope, no way to hook up to its own mainframes or non-PCs. Only 10 megabytes can be shared on line; the folks at IBM don't even support multiple hard disks! They said you cannot put a second XT hard drive on the channel.

"There's no true file sharing or record locking (goodbye. shared databases). No DMA (direct memory access), which means that each byte must go through a register (rather than being transferred directly into the receiving machine's memory). This omission is ostensibly because the PCjr doesn't support DMA. (I think that last point is a nail in the coffin of both the jr and the channel arrangement.)

'The IBM employees I talked with stressed how you could run the PCjr with

no disk drives by doing an 'IPL'-an old IBM mainframe term meaning Initial Program Load-from the net, making the PCjr a diskless workstation. Perhaps they are attempting to crack the school market with this? This might work if it didn't require a hard disk, but in fact the 'channel arrangement' does require one. I could see a bunch of PCjrs being fed by a single PC XT, but I see no cost savings over PCirs with a disk. First, you must buy IBM's board and software (\$400 in quantity), then you must buy a central PC XT (\$5000 and up). A PCjr's extra memory and disk drive are only \$600; that's an awful lot of PCjrs to buy to get a cost savings-and there's very little school software for the PCjr right now.

But: IBM knows all these things. Rumors have it that this isn't IBM's network, but merely an aberration (er, stopgap) to fill in at the moment. All those deficiencies lead me to believe that the folks at IBM are using their customers as paying test sites to de-kink their ideas of what a network should be:"

-Alex Pournelle

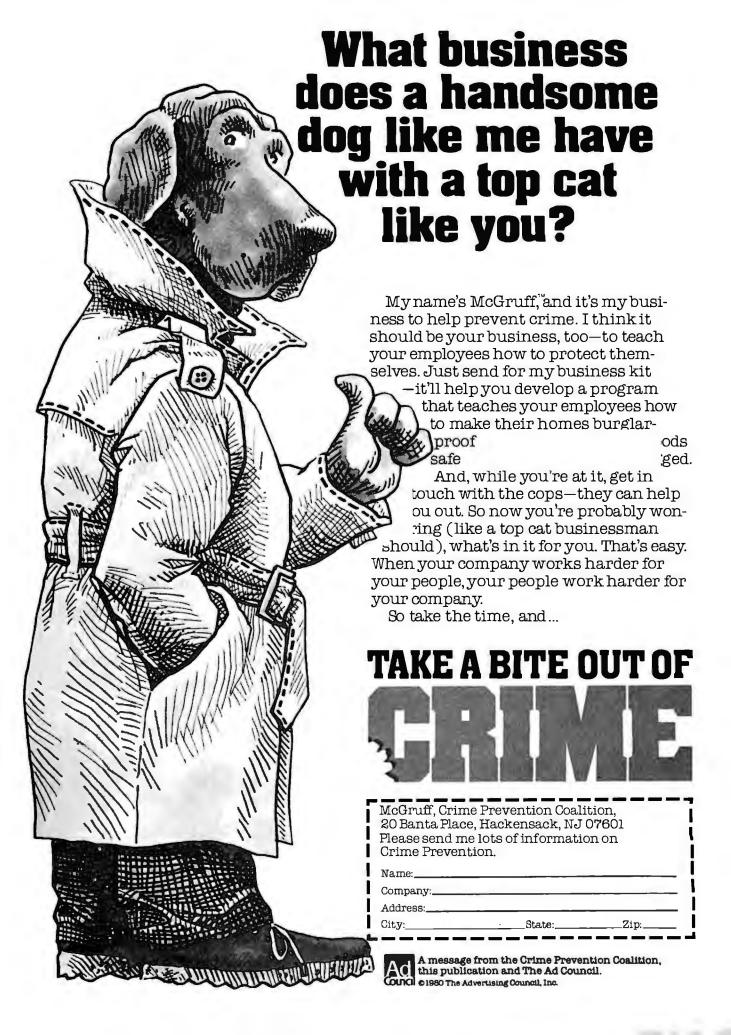

### PRODUCTS REVIEWED

Apple Computer . . . . . . . . Macintosh Computer

20525 Mariani Ave. Cupertino, CA 95014 (408) 996-1010

Palo Alto, CA 94306 (415) 325-4800

Blaise Company......Blaise Pascal utilities

1609 Acton St. Berkeley, CA 94702 (415) 524-6603

Borland International.....Turbo Pascal

4807 Scotts Valley Dr. Scotts Valley, CA 95066 (800) 227-2400

CompuPro . . . . . . . . CompuPro 10 multiuser

3506 Breakwater Court computers

Hayward, CA 94545 (415) 786-0909

Corvus Systems......Concept and Omninet network

2029 O'Toole Ave. San Jose. CA 95131 (408) 946-7700

Digital Equipment Corp....Rainbow Computer

146 Main St. Maynard, MA 01754 (617) 897-5111

Hudson and Associates....8087 Math Board

Box 2957

Santa Clara, CA 95055-2957

(408) 554-1316

IBM ..... Channel Arrangement

1615 South Congress Del Rey Beach, FL 33432 (305) 998-2000

Micro Craft Corp...... Dimension 68000 Computer

9995 Monroe Dr. Dallas, TX 75220 (214) 350-6008

Modula Computers.....American Lilith Computers

950 North University Ave.

Provo, UT 84604 (801) 377-3598 Modula Research Institute...Public-domain Modula 950 North University Ave. compiler

Provo, UT 84604 (801) 377-3598

Osborne Computers.....Computers

26538 Danti Court Hayward, CA 94545 (800) 227-1617

Quicksort . . . . . PC-Write

219 First North #224 Seattle. WA 98109 (206) 282-0452

Rana Systems...........Disk drives

21300 Superior St. Chatsworth, CA 91403 (213) 709-5484

Software Toolworks......Many IBM PC and 15233 Ventura Blvd., Zenith Z-100 programs

Suite 1118

Sherman Oaks, CA 91403

(818) 986-4885

Tinney, Robert......BYTE cover posters

1864 N. Pamela Dr. Baton Rouge, LA 70815 (504) 272-7266

Workman and Associates..., WRITE

Pasadena, CA 91106 (818) 796-4401

Zenith Data Systems.....Zenith Computers

1000 Milwaukee Ave. Glenview, IL 60025 (312) 391-8865

**BOOKS REVIEWED** 

Clapp, Douglas. Macintosh! Complete North Hollywood, CA: Softalk Books, 1984. \$19.95

Lu, Cary. The Apple Macintosh Book Bellevue, WA: Microsoft Books, 1984. \$18.95

Norton, Peter. Inside the IBM PC Bowie, MD: Brady, 1983. \$19.95

Brodie's excellent introduction, Starting FORTH. MicroPro has a new 16-bit spelling-correction system called CorrectStar. It has more features than The Word Plus, which I use at present, and I liked it quite a lot; I'll go into more

detail on that in my next column.

There were a lot of good speeches and seminars, all well organized. Despite a few glitches, the new Faire management team kept things running far more smoothly than I would have

believed they could. Final attendance was a bit over 40,000, down from the 48,000 of last year, but good enough, especially since so many people bought merchandise.

It's still my favorite computer show.

If they can make it here, they'll make it anywhere.

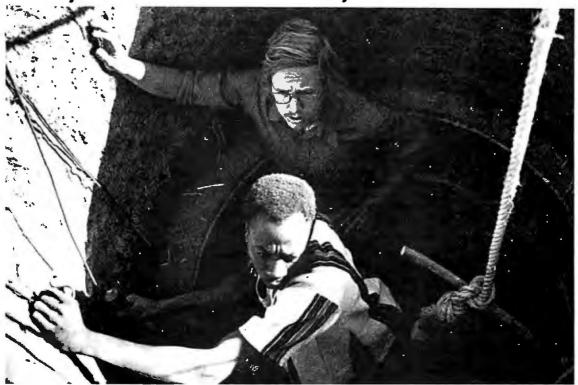

When's the last time you saw "digging a well" or "installing bio-gas digesters" on someone's résumé? Working in the Peace Corps is not your average everyday job. But it sure has trained volunteers to cope with the unexpected—including any company's everyday problems, once the volunteers have come home.

Whatever it takes to be Peace Corps volunteers, it's a way of working that develops a resourcefulness and a degree

of self-reliance that volunteers use long after they've come home. Anyplace they work. On any job they're given. And they all have a unique understanding of different cultures in developing countries.

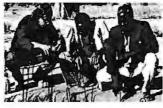

Hire a former Peace Corps volunteer, and put that experience to work on your "toughest job." Call Peace Corps toll-free, 800-424-8580 (ext. 76) to tell them about job possibilities for returned volunteers. Or if you know of those who might like to volunteer, use the same phone number (ext. 93) to put their experience to work where it can do a world of good.

# Peace Corps The toughest job you'll ever love.

# Byte Book Club

DATABASE DESIGN. By G. Wiederhold. 2nd Ed., 704 pp. The expanded second edition of this widely acclaimed book presents the methods, the criteria for choices between alternatives, and the principles and concepts that are relevant to the practice of database design.

701/326B (Counts as 2 of your 3 books)

MICROCOMPUTER GRAPH-ICS AND PROGRAMMING TECHNIQUES. By H. Katzan, Jr. 240 pp., 100 illus, and tables. Here's a stimulating introduction to computer graphics for small com-puters, It covers all the advances to date in color coding and computer graphics technology and-best of -it's written for information professionals who can't draw! Includes actual graphics programs worth hundreds of dollars! 582576-7 \$22.50

COMPUTER PERIPHERALS FOR MINICOMPUTERS, MI-CROPROCESSORS, AND PER-SONAL COMPUTERS By C L Hohenstein

(Counts as 2 of your 3 books)

PROGRAMMING LAN-GUAGES: DESIGN AND IM-PLEMENTATION. By T. W. Pratt, 2nd Ed., 624 pp., 93 illus. This book identifies and discusses the key concepts in programming languages . . . explains their hands-on implementation . . . and covers semantic structures, run-time representations, and the effect of syntax on language structures. 582879-0B \$29.95

(Counts as 2 of your 3 books)

PROGRAMMING WITH ADA: An Introduction By Means of Graduated Examples By P. Wegner

789/24XB \$25.00 (Counts as 2 of your 3 books)

OPERATING SYSTEMS RV H. Lorin & H M Dietel 582354-3B \$25.95

(Counts as 2 of your 3 books)

CP/M® BIBLE: THE AUTHORITATIVE REFERENCE GUIDE TO CP/M®. By M. Waite and J. Angermeyer. 429 pp., illus. This all-inclusive, easy-to-use reference offers a complete description of all the built-in commands. transient commands, and operating procedures you need to make your particular version of CP/M work harder-and more efficiently—for you. 582917-7B

ASSEMBLERS, COMPILERS, AND PROGRAM TRANSLA-TION By P. Calingaert

582110-9R \$25.95 (Counts as 2 of your 3 books)

THE BUSINESS GUIDE TO SMALL COMPUTERS By L. Cal-

DATA STRUCTURES AND

PROGRAM DESIGN By R. L.

PAIRING PERSONAL COM-

AN INTRODUCTION TO VISI-

CALC® MATRIXING FOR AP-

PLE® AND IBM®. By H. Anbar-

lian. 252 pp., illus., softcover. Enables you to use VisiCalc ma-

trixes-also known as templates and

(Counts as 2 of your 3 books) TROUBLESHOOTING & RE-

PUTERS By A. Margolis

\$28.95

\$21.95

INTERFACE PROJECTS FOR THE TRS-80 By R. C. Hallgren

models-to put your Apple or IBM personal computer to productive use almost immediately. It describes the actual process of developing matrixes for such applications as expense vouchers, price/ earnings ratios, payrolls, stock portfolios, and more. (Counts as 2 of your 3 books) 016/054

mus

096/627

Kruse 583036-1B

582890-1

\$18.95 582466-3

# POWERF TOOLS! POWERFU **SAVINGS!**

New Members take any \$4 3 books for only

**Values up to \$79.50** 

APPLE PASCAL GAMES By D. Herget & J. T. Kalash 582521-X \$19.95

MATHEMATICS FOR THE ANALYSIS OF ALGO-RITHMS. By D. H. Greene and D. E. Knuth. 107 pp. Gives you a clear picture of both the structure and the power of algorithms—and their intimate relationship to the world of the computer programmer. \$10.00 582707-7

THE BOWKER BANTAN 1984 **COMPLETE SOURCEBOOK OF** PERSONAL COMPUTING. By

R. R. Bowker Co. 700 pp., illus. This dynamic reference provides seven product directories that cover hardware (with full specs and prices), peripheral hardware, software, books, magazines, computer association publications (many of them free!), and consumer data-

582915-0 \$24.95

REAL-TIME COMPUTING With Applications to Data Acquisition and Control. Edited by D. A. Mellichamp, 552 pp., 260 illus. This comprehensive guide helps you specify the type of realtime computing system you need, start it up, and keep it running start it up, and productively. \$39.50 (Counts as 2 or your 3 books)

GUIDE TO THE IBM PER-SONAL COMPUTER: Features DOS 2.0 and BASIC 2.0 for the IBM PC and XT. By W. Sikenowiz. 352 pp., illus. Going far beyond the manufacturer's manuals, this guide gives you the invaluable hands-on experience necessary to make the most of your machine. 574/847

LEARNING WITH LOGO By D.

\$14.95 685/703

COMPUTER PROGRAMMING FOR GRAPHICAL DIS-PLAYS. By D. L. Ryan. 337 pp., 148 illus., outsized 11 x 8½ format, softbound. Let this easy-to-follow guide show you how to produce displays with a variety of applications-from animation to engineering drawings and documents. It describes and illustrates how to produce program . . . how to select and use such devices as pen plotters, joysticks, and light pens...and how to use simple graphic entities. 582931-2B \$26.95 (Counts as 2 of your 3 books)

INTRODUCTION TO THE UCSD p-SYSTEM". By C. W. Grant and J. Butah. 330 pp., illus. This book takes you through the whole process of implementing the UCSD p-System—and gives you hands-on programming experience 582767-0 \$24.95

MICROPROCESSOR AND MI-CROCOMPUTER DATA DI-GEST. By W. H. Buchsbaum and G. Weissenberg. 336 pp., 199 diagrams. Containing all the detailed technical data for every microprocessor integrated circuit that is currently listed as a "stan-dard," off-the-shelf item, this book presents the critical pin configurations, voltages, operating parameters, descriptions of each IC. 582835-98 \$29.95

(Counts as 2 of your 3 books)

BASIC: Getting Started. By W. S. Davis. 152 pp., illus., softbound. Step by step, this manual guides you through your first programs until you're "over the hump" and feel comfortable with the computer. It takes you from defining the problem through branching and looping right up to arrays and data state-\$6.95

582355-1

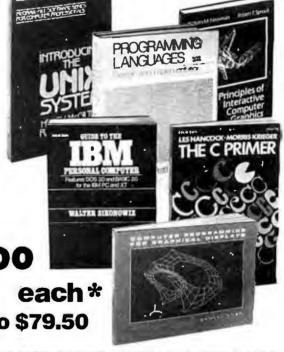

## **ANNOUNCING: The Most Important Computer Handbook**

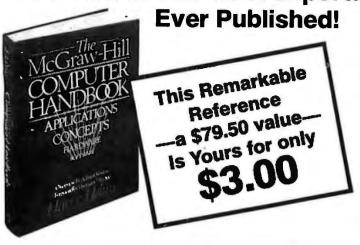

The McGRAW-HILL COMPUTER HANDBOOK. 992 pp., 475 illus., edited by Harry L. Helms, with over 24 world-reknown contributors, is by far the most useful and comprehensive reference yet designed for today's computer user. Crammed with easy to get at information, ranging from design concepts to programming techniques, from data bases to interfacing, networking, speech synthesis and recognition to mention just a few of hundreds of entries, this one volume reference does it all-in language and presentation everyone can understand. Invaluable for home, office, and school use, The Computer Handbook "can be helpful to users in solving many mysteries, while opening new doors for exploration and serving as a continuing reference," writes Thomas C. Bartee of Harvard University.

279/721A

\$79.50

(Counts as 3 of your 3 books)

\* 3 books for only \$1.00 each . . . if you join now for a trial period and agree to purchase three more books—at handsome discounts—during your first year of membership. (Publishers' prices shown)

SYSTEMS PROGRAMMING FOR SMALL COMPUTERS. By D. H. Marcellus. 432 pp., 154 illus. From designing a user-interface dialogue to give instructions right up to parsing TINY BASIC, the author shows you how to make your machine more responsive to your needs. Coverage ranges from ROM monitors, assembler languages, and text editors to some larger microcomputer systems with hard disks and multi-tasking capabilities. 582937-1B

\$26.95 (Counts as 2 of your 3 books)

THE SMALL COMPUTER CONNECTION: Networks for the Home and Office. By N. L. Shapiro. 256 pp: Shows you how to use existing hardware and software to link your small computer to other computers-large and smalland to a vast universe of databases. 564/124 \$15.95

**ELECTRONICS ENGINEERS'** HANDBOOK, 2/e By D. G. Fink & D. Christiansen 209/812A (Counts as 3 of your 3 books)

Z80 USERS MANUAL. By J. Carr. 326 pp., with diagrams, charts, and tables. Takes you through every opportunity the ZAP can offer! It covers Z80 pin definitions, CPU control signals, support chips, interfacing peripherals, and much more. 582336-5

\$21.95

INTRODUCING THE UNIX SYSTEM. By H. McGilton & R. Morgan. 256 pp., 50 illus. soft. This book helps you over the initial hurdles of learning this new and powerful computertool-even if you havenever used the Unix system or penetrated any of its literature. 450/013 \$18.95

HANDS-ON BASIC For the IBM® Personal Computer By H. Peckham. 308 pp., spiralbound, softcover, Learn BASIC programming right at the computer! Step by step, this manual gives you hands-on experience with BASIC through a series of guided activities. Each of the 12 chapters requires at least one hour at the computer and at least one hour studying the text. 491/78X

HANDS-ON BASIC FOR THE Atari 400/800/12XL By H. Peckham \$22.00

491/941

THE C PRIMER. By L. Hancock & M. Kreider. 256 pp., 25 illus., softbound. This is the only book on the market that describes the C language clearly and simply from the novice's point of view.

259/81X \$16.95 **FLECTRONICS DICTIONARY** 

4/e By J. Markus 404/313B (Counts as 2 of your 3 books)

APPLE PASCAL: A Hands-On Approach. By A. Luehrmann and H. Peckham, 426 pp., spiralbound. Finally-a how-to-use-PASCAL book for Apple computer users that makes a complete language as easy as (forgive us!) applesauce. Takes you from "total ignorance" all the way up to a very impressive competence in the use of that rather complex language, PASCAL.

designers! Now, as before, it is utterly comprehensive and up to the minute in its coverage. \$36.95 463/387B

(Counts as 2 of your 3 books)

PRINCIPLES OF INTERACTIVE COMPUTER GRAPH-

ICS. By W. M. Newman and R. Sproull. 2nd Ed., 544 pp., illus. Now in a revised, updated Second Edi-

tion, this volume has long been THE

standard source of information for

### Consider these Byte Books as well! -

MICROCOMPUTER ERATING SYSTEMS By M. Dahmke

150/710 \$16.95

TRS-80 GRAPHICS FOR THE MODEL I MODEL III By D. Kater & S.

Thomas 333/033 \$14.95

THREADED INTERPRE-TIVE LANGUAGES By R. G. Loeliger

383/60X \$22,95

THE BRAINS OF MEN AND MACHINES By E. W. Kent 341/230

BASIC SCIENTIFIC SUB-ROUTINES, Vol. II By Dr.

F. R. Ruckdeschel \$26.95 542/023B (Counts as 2 of your 3 books)

CIARCIA'S CIRCUIT CEL-LAR, Vol. 2 By S. Ciarcia 109/63X \$18.95

**BYTE BOOK OF PASCAL** By B. W. Liffick

789/673B \$27.50 (Counts as 2 of your 3 books)

BASIC SCIENTIFIC SUB-ROUTINES, Vol. 1 By Dr. F. R. Ruckdeschel

542/015B (Co its as 2 of your 3 books) CIARCIA'S CIRCUIT CEL-LAR, Vol. III By S. Ciarcia

\$15.95 MICROCOMPUTER DISK TECHNIQUES By P. Swan-

son 625/824 \$15.95

**BUILD YOUR OWN 2-80** COMPUTER By S. Ciarcia 109/621 \$18.95

### Why YOU should join the Byte Book Club™ now!

- Best and newest books from ALL publishers! Books are selected from a wide range of publishers by expert editors and consultants to give you continuing access to the best and latest books in your field.
- Big savings! Build your library and save money too! Savings range up to 30% or more off publishers' list prices—usually 20% to 25%.
- Bonus books! You will immediately begin to participate in our Bonus Book Plan that allows you savings up to 70% off the publishers' prices of many professional and general interest books!
- **Convenience!** 14-16 times a year (about once every 3-4 weeks) you receive the Club Bulletin FREE. It fully describes the Main Selection

and alternate selections. A dated Reply Card is included. If you want the Main Selection, you simply do nothing—it will be shipped automatically. If you want an alternate selection—or no book at all—you simply indicate it on the Reply Card and return it by the date specified. You will have at least 10 days to decide. If, because of late delivery of the Bulletin you receive a Main Selection you do not want, you may return it for credit at the Club's expense.

As a Club member you agree only to the purchase of three additional books during your first year of membership. Membership may be discontinued by either you or the Club at any time after you have purchased the three additional books.

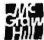

Fill out the card and mail today! If the card is missing, write to:

BYTE BOOK CLUB, P.O. Box 582, Hightstown, New Jersey 08520

(continued from page 141)

# Ada Compilers for Microcomputers

ne of the partial Ada compilers, called Janus Ada, is sold by R&R Software for Z80- and 8088-based machines. I have the 8088 version that operates under MS-DOS. Although the developers of Janus Ada have not developed a full Ada compiler to date, they plan to do so with this compiler. As it stands, the compiler is a powerful tool that can be used to learn some of the features of Ada, but remember that it is not a true implementation of Ada.

To see how a partial compiler differs from a full compiler, I submitted the examples from parts 1 and 2 of this primer to the Janus Ada compiler. In order for these examples to run, I had to make some modifications. In most cases the changes were cosmetic, but in one major aspect the changes were significant because Janus Ada does not support subprograms that can be separately compiled. Each subprogram must be placed in a package and compiled as a package. In Janus Ada, the concept of the main program is more like that of a main package; that is, what Ada's designers considered to be the initialization part of a package becomes the main program. This is not such a bad way to start; it would have been far worse if Janus Ada had only a single procedure as the main program. As it is, Janus Ada supports separate compilation of package specifications and package bodies. A package can also contain several subprograms; all the examples that follow contain only one subprogram per package, however.

The smallest Janus Ada program is

-tiny.pkg
-package name must be same
-as file name in Janus
-smallest Janus Ada program
package body tiny is
--main program
begin
-do nothing in main program
nult;
end tiny;

To invoke the compiler, the source program was placed on disk B and the compiler on disk A. The command was given on disk A as A>janus b:tiny.

Only a compiler writer could understand the information presented, but the message provides a warm feeling that something is going on. Finally this message is displayed:

Thank You For Using JANUS/Ada

After this, the linker disk is put in disk A, and you type the command A>jlink b:tiny, which causes the program to be linked and stored on disk B as tiny.com. To execute the program, give the command A>B:tiny.

I strongly recommend that the compiler (or at least its scratch files) be put on an electronic disk to speed up the process. If the linker can be left in disk A, it's convenient to create a batch file to make a command sequence that compiles, links, and executes.

The other significant difference is that the name of a package has to match the name of the file where the package is stored. Under MS-DOS, this limits package names to eight characters.

The smallest Janus Ada program with a subprogram is

- example.lib
- -- Smallest Ada program with
- a subprogram in a package
- --Specification in Janus Ada -is in .lib file package example is --subprogram specification procedure do\_\_nothing; end example;
- -- example.pkg
- -- Smallest Ada program with
- -- a subprogram in a package package body example is
- -subprogram implementation procedure do\_nothing is

begin null:

end do\_\_nothing; end example;

- -- small.pkg
- Main program with example;
- -main program uses subprograms in package package body small is -main program
- -use must be in declaration part use example;

--executable part of main program begin do\_\_nothing; end small:

This program is split across three files: example.lib for the package specification of the subprogram, example.pkg for the package body of the subprogram, and small.pkg for the main program.

Altogether, the packages do not appear very different from standard Ada. Requiring that separate units be in separate files is probably not a bad idea for small computers. It isolates changes to small units of code and keeps compilation times shorter.

Both of the programs to display a message look very much like standard Ada and both display the correct message. Note that Janus Ada does not use the text\_io package. Instead, various forms of get and put are built into the compiler.

- -- hello1.pkg
- -- Greet the world
- Introduce output in Ada package body hello1 is begin put ("Hello, world!");

new\_line;

new\_iine; end hello1;

This version of the program also displays Hello, world!

- -- hello2.pkg
- Greet the world
- In another version

package body hello2 is

begin

put ("Hello");

put (","); put (" "); put ("world");

put ("!");

new\_line; end hello2:

Janus Ada requires that all variables be declared and have predefined types. The main difference between the following program and the standard Ada example is that the input and output routines do not require instantiation.

(continued)

```
put (" a
                                           the Ada compiler "):
   new_line;
   put (" s
                                    the Ada syntax checker ");
   new_line;
   put (" I
                                    the Ada library manager "):
   new line:
   put
            (" Your request? ");
   new_line;
 end greet;
 --receive response
 --filtering out tabs, blanks, and carriage returns
 procedure get_response (c : out character) is
 begin
   C := ":
   while c = " or c = ascii.ht loop
     get (c);
   end loop;
 exception
   when end_error = >
       c := ascii.eot:
 end get_response:
 procedure help (help_topic : help_topic_type) is
 begin
   case help_topic is
     when ada_help = >
           put (" The ADA command compiles and executes
           the program.");
           new_line;
     when syntax_help =>
           put (" The ADAP command parses an Ada
           program.");
           new_line;
     when library_help = >
           put (" The /LIBFILE=[file] option uses a library.");
           new__line:
     when error_help = >
           put (" Did not understand that. Please rerun the
           program.");
           new_line;
   end case:
 end help:
end help_package;
with help_package; use help_package
procedure main is
 c : character;
begin
  greet;
  qet_response (c);
  case c is
    when ascii.eot = > null;
    when 'a' 'A'
                  = > help (ada_help)
    when 's' |'S'
                  = > help (syntax_help);
    when 'l'|'L'
                  = > help (library_help);
   when others = > help (error_help);
  end case:
end main;
```

First, we establish a package that contains three procedures:

### Curtom

Pustems

1616 W. Jefferson, Joliet, L. 60435

AIMC, prepay, check or mo b weeks to clearbefore shipm orders under \$50.00. 15% in ital UPS unless otherwise spe Cashiers Check, OUR produc Tull ONE YEAN parts and labor wranty excludin printers and terminals which carry the full OEM factor IV. PRICES SUBJECT TO CHANGE WITHOUT NOTICE

### CCS 2300 System, A & T . . \$1349.00

★ Includes CP/M<sup>®</sup> 2.2
 ★ 2300 Mainframe 10 Stot M/B ★ 2422 Disk Controller
 ★ 2810 Z-B0A CPU @ 4MHz
 ★ Complete A+T 2 PAR

### CCS Add On Boards

+ 2710 4 Port Serial RS-232 ★ 2719 2 Semal — 2 Parallel Centronics

\* 2810 CPU Z-80 at 4 MHz in Slock ★ 2422 Disk Controller with CP/M 2 2

★ 2066 64K Dynamic Memory

6 Ft. Centronics

6 Ft. RS232

### Octy-455.00

\$245.00

Onty- 199,00

Only-299.00

Only-280.00

219.00

DISK DRIVE SPECIALS Stemens 100-8 SS/DD Shugarl 851R DS/DO 1.2 Meg Shugarl 851R DS/DD 1.2 Meg Chum Edatria-8 DS/DD MtSubshi FollHerghtDS MtSubshi FinilineDS/DD 1/4" MtSubshi96TP LOS/DD 1/4" Tandon DS/DD 96TP:

\$164.50 + 457 00 + - 330 00 + 479 00 + 445 00 + 465 00 + 295.00 + 369 00 +

Any Configuration . . . . . . \$25.00

### WINCHESTER HARD DISK " SPECIALS

5-1/4 Miniscribe Hard Disk 5 Meg \$689 10 Meg \$849 8 " Quantum 20 Meg 2-Platt \$2:250.0 8 " Quantum 40 Meg 4-Platt 3,450.0 8 " Quantum 40 Meg 4-Platt 3,450.0

6 Ft. - 50 Pin Data Cable 2-Card Edge 1-Dual Row . . . . . . . \$33.00 

SOFTWARE

\*REPORT MANAGER\*

\*ENERGRAPHICS\*

AMERICAN INTEGRITY

\*SPELBINDER\*
\*MICRO PRO\*

Call for Fantastic Prices!

### Any Configuration . . . . . . 25.00 THE IBM \* COMPATIBLE

### 16 BIT COMPUTER 5 Expansion Ports

\*100 Watt, Fan Cooled Power Supply \*Intel 8088, 16 Bit, 4.77 MHz. Optional 8087 Math Co-Pressor

\*RAM 64KB to 512 KB

BASIC UNIT \$995.00

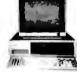

### XPC

ASK FOR OTHER CABLE ASSEMBLIES

ORDER TOLL FREE 1-800-435-9357 Illinois Residents Call (815) 485-0006

**DUAL DRIVE SUBSYSTEMS** 

HORIZONTAL OR VERTICAL

ONE YEAR P+L WARRANTY On Shugart and Mitsubishi Subsystems

On Shugart and Milaubiah Subayatema

Wheel Madaha Sofid Assem - Nece 2 4 Meg

within Shugart 8018 55/00 Assem - Tested 2 4 Meg

within Shugart 85/1805/00 Assem - Tested 2 4 Meg

within Shugart 85/1805/00 Assem - Tested 2 4 Meg

within Shugart 12/8 55/00 Assem - Tested 2 4 Meg

within Shugart 12/8 55/00 Assem - Tested 2 4 Meg

attention (Shugart 12/8 55/00 Assem - Tested 2 4 Meg

to Shugart 16/8 55/00 Assem - Tested 2 4 Meg

to Shugart 16/8 55/00 Assem - Tested 2 4 Meg

to Shugart 16/8 55/00 Assem - Tested 2 4 Meg

to Shugart 16/8 55/00 Assem - Tested 2 4 Meg

to Shugart 16/8 55/00 Assem - Tested 2 4 Meg

to Shugart 16/8 55/00 Assem - Tested 2 4 Meg

to Shugart 16/8 55/00 Assem - Tested 2 4 Meg

to Shugart 16/8 55/00 Assem - Tested 2 4 Meg

to Shugart 16/8 55/00 Assem - Tested 2 4 Meg

to Shugart 16/8 55/00 Assem - Tested 2 4 Meg

to Shugart 16/8 55/00 Assem - Tested 2 4 Meg

to Shugart 16/8 55/00 Assem - Tested 2 4 Meg

to Shugart 16/8 55/00 Assem - Tested 2 4 Meg

to Shugart 16/8 55/00 Assem - Tested 2 4 Meg

to Shugart 16/8 55/00 Assem - Tested 2 4 Meg

to Shugart 16/8 55/00 Assem - Tested 2 4 Meg

to Shugart 16/8 55/00 Assem - Tested 2 4 Meg

to Shugart 16/8 55/00 Assem - Tested 2 4 Meg

to Shugart 16/8 55/00 Assem - Tested 2 4 Meg

to Shugart 16/8 55/00 Assem - Tested 2 4 Meg

to Shugart 16/8 55/00 Assem - Tested 2 Meg

to Shugart 16/8 55/00 Assem - Tested 2 4 Meg

to Shugart 16/8 55/00 Assem - Tested 2 4 Meg

to Shugart 16/8 55/00 Assem - Tested 2 4 Meg

to Shugart 16/8 55/00 Assem - Tested 2 4 Meg

to Shugart 16/8 55/00 Assem - Tested 2 4 Meg

to Shugart 16/8 55/00 Assem - Tested 2 4 Meg

to Shugart 16/8 55/00 Assem - Tested 2 Meg

to Shugart 16/8 55/00 Assem - Tested 2 4 Meg

to Shugart 16/8 55/00 Assem - Tested 2 4 Meg

to Shugart 16/8 55/00 Assem - Tested 2 4 Meg

to Shugart 16/8 55/00 Assem - Tested 2 4 Meg

to Shugart 16/8 55/00 Assem - Tested 2 4 Meg

to Shugart 16/8 55/00 Assem - Tested 2 4 Meg

to Shugart 16/8 55/00 Assem - Tested 2 4 Meg

to Shugart 16/8 55/00 Assem - Tested 2 4 Meg

to Shugart 1

5/4" Sahaysines — Cabinet — Provid Sapply — Drives -w/two 487P1 55/00 includes all cables Assem + Tested w/two 487P1 DS/00 includes all cables Assem + Tested w/two 967P1 DS/00 includes all cables Assem + Tested

\*83 Key Low Profile Detachable Keyboard 20 Key Type Head Buffering, 10 Functional (Keys) 10 Digit Numeric Pad

\*2 DS/DD Floppy Drives Hard Disk Add-On Optional

\*RS232 Port, Parallel Port \*3270 Emulator

> COMPLETE SYSTEM

\$1,995.00

CUSTOMER SERVICE NUMBER (815) 485-0006

### **PRINTERS**

MS-DOS.....\$65.00

### \$599 10 ....\$599 10 .... FX 100 .... 750 10X RX80FT \*GEMINI\* \*OKIDATA\* \$299 82A. \$995 279 92A 499 93A

### \*MANNESMAN TALLY\* MT160 ... \$660 MT180 ... \$995 SPIRIT ... \$375

\*RROTHER\* HR25 ,
130 Cut Sheet . . 240 Keyboard ,
"JUKI 6100" PRINTEK 920" \*PRINTEK 920\* (Letter Quality)

5-100-4 \$1,995.00 4 Stot S-100 Bus Ten Separate Power Supplys w Incuides CP/MT 2.2 and Man we All Cables Provided r XORS-100 BrdSet (above) \* Dimensionsonly 9" x 9" x 18" 7"

### S-100-12 \$1,450.00

Wriththe X ORS-100 MOD
12 Stot Motherboard and
Card Cage
+8% = 30.8 • ±16 y = 64. All Cates Provided

Power to Runsot of 4 Drives

\*\*Comprete Manual Set\*

### IBM\* Add On Boards:

CP/M 86 .....\$65.00

|                        |        |                  | _       |
|------------------------|--------|------------------|---------|
| OUADBOARD, 15, 1P, 64K | 515400 |                  |         |
| AST 1/OPLUS C.S.P      | 18000  | + GRAPHICS       | 85000   |
| AST I/O PI US C.S      | 14500  | VIDEOBRO. 44x132 |         |
| AST 6-PAK, C.S.P.64K   |        |                  | \$87500 |

### APPLE\* Add On Boards:

| 7114-01 Rom/Rom    | \$115.00 | 7712-01 Ser Synch .  | . \$115.00 |
|--------------------|----------|----------------------|------------|
| 7424-01 Clock      | 95.00    | 7730-84 PME          | 85.01      |
| 7440-01 Timer .    | 85.00    | 7729-01 PrilCentrn   | 70.00      |
| 7470-01 A/DCony .  | 95.00    | 7811-01 ArthPrc-DSK  | 360.00     |
| 7710-01Ser (Prnt)  | 99.00    | 7811-02 Arth Prc-ROM | 360.00     |
| 7710-02 Ser (Modm) | 99.00    |                      |            |
|                    |          |                      |            |

### XOR BOARD SETS

| CPU .   |    | , |  |   |   |   |   | , | , |   |   |   |  |  |   |   | \$255 |
|---------|----|---|--|---|---|---|---|---|---|---|---|---|--|--|---|---|-------|
| USK ÇUN | Ι. |   |  |   | - |   |   |   |   | 4 | L |   |  |  | ı |   | 2/3   |
| 64K BOA | RD |   |  | E | , | , | - | • | , |   |   | 7 |  |  | ÷ | , | 249   |
|         |    |   |  |   |   |   |   |   |   |   |   |   |  |  |   |   |       |

### ADVANCED DIGITAL

The First Complete S-100 System on a Single Board \*Super Quad 64K, DSK CNT, 2S, 2P@ 4MH2 . . . 64 \*Super 6-64 64K, DSK CNT, 2S, 2P@ 6MHz 71

```
begin
                                                 end while1:
-var1.pkg
-Introduce variables
                                                                                                   while not end_of_file(standard_input())
package body var1 is
                                                   The second program is another version
                                                                                                   loop
                                                 of the while loop construct using the succ
  -declaration for integer variable
                                                 operation to perform incrementing of the
                                                                                                     get(c);
  age: integer;
                                                 control variable.
                                                                                                     put(c);
begin
                                                                                                   end loop;
                                                 -white2.pkg
  age := 40;
                                                 -The while construct
                                                                                                 end copy1;
                                                 package body while2 is
  put ("This year Sam is ");
  put (age,2);
                                                                                                 The io and util packages brought into this
                                                   subtype count_type is integer range 1..5;
                                                                                                 program have the end_of_file and
  put(" years old. ");
                                                   count : count_type;
  new_line;
                                                                                                 end_of_line functions. Other useful input
                                                                                                 and output functions and procedures in
                                                 begin
end var1;
                                                                                                 these two packages are provided with the
                                                                                                 Ianus Ada compiler.
                                                   count := 1;
Janus Ada also has subtypes so that the
                                                                                                   The if statement is no different from
                                                   while count < = 4 loop
second version of the program appears as
                                                                                                 standard Ada, as can be seen in the follow-
                                                     put (count * 10, 2);
                                                                                                 ing examples.
                                                     new_line;
-var2.pkg
                                                     count :=
-Introduce variables and subtypes
                                                                                                 - if1.pkg
                                                       count_type'succ(count);
                                                                                                 - Illustrate the if
package body var2 is
                                                   end loop;
                                                                                                 - and else statements
  subtype age_type is integer range 0..99;
                                                 end while2:
  -declaration for age_type variable
                                                                                                 package body if1 is
                                                                                                   answer: character;
  age : age_type;
                                                   The following program demonstrates the
                                                                                                 begin
                                                 for loop construct.
begin
                                                                                                   put (" Do you like Ada so far? ");
                                                 -for1.pkg
  age := 40;
                                                                                                   new_line;
                                                 -The for construct
                                                                                                   put (" Type y for yes, or n for no: ");
                                                 package body for1 is
  put ("This year Sam is ");
                                                                                                   new__line;
  put (age,2);
  put(" years old. ");
                                                                                                   get (answer);
  new__line;
                                                   for count in 1..4 loop
                                                                                                   if answer = 'y' or answer = 'Y' then
                                                     put (count * 10, 2);
end var2;
                                                                                                     put (" Glad to hear it!");
                                                     new__line;
                                                                                                    else
                                                   end loop;
  The control structures for Janus Ada are
                                                                                                     put (" Hope it changes.");
faithful to standard Ada. The following ex-
                                                                                                   end if:
                                                 end fort;
amples required only minor changes. Since
                                                                                                 end if1;
each was a separate program, it was merely
a matter of making each into a package
                                                   In Janus Ada, get and put do differ in the
                                                                                                   The only major difference in the next ex-
body and eliminating the text_io setups.
                                                 semantics for how input and output are
                                                                                                 ample is the fact that the program was in
 The first program demonstrates the while
                                                 performed. get reads the end-of-line char-
                                                                                                 three files because of the separate package
loop construct.
                                                 acter, which makes the copy program
                                                                                                 for greet.
                                                 easier to understand. The strange con-
-while1.ada
                                                 struction end_of_file(standard_input()) is
                                                                                                 -greeting.lib
                                                 left over from a version of Ada before it
-The while construct
                                                                                                 -greeting for elsif example
package body while1 is
                                                 became standardized. I was not able to use
                                                 Control-Z as an end-of-file, but Control-C
                                                                                                 package greeting is
 subtype count_type is integer range 1..5;
                                                 stopped the program. Janus Ada does not
                                                                                                   procedure greet;
                                                 have exceptions, so the other version of the
 count : count_type;
                                                                                                 end greeting;
                                                 program is not possible.
                                                                                                 -greeting.pkg
                                                                                                 - greeting for elsif example
begin
                                                 -copy1.ada
                                                                                                 package body greeting is
                                                 -Copy input to output
  count := 1;
                                                                                                   procedure greet is
  while count < = 4 loop
                                                 with io,util;
                                                                                                   begin
    put (count + 10, 2);
                                                 package body copy1 is
                                                                                                     put (" Do you like Ada so far?");
                                                   use io,util;
    new_line;
                                                                                                      new_line;
    count := count + 1;
                                                                                                      put (" Type y for yes, or n for no: ");
  end loop;
                                                   c : character;
                                                                                                                                  (continued)
```

388

### ADA PRIMER

greet, get\_response, and help. The procedure greet presents information on the display as to what the program does in response to user inputs. This is always a good practice, even for more complex programs.

The procedure **get\_response** contains some additional code to make it more user-friendly. Some users of interactive programs type a space (or even an enter or carriage-return symbol) before entering a response, just as someone about to give a talk may blow into the microphone before speaking. Ada refers to the *tab* character as **ascii.ht** (ht stands for horizontal tab). Since the carriage-return symbol is not returned by **get**, there is no test for the carriage return. The *exception* is used to **denote the** end of a transmission (**ascii.eot**).

After returning from <code>get\_response</code>, the value of the character <code>c</code> is tested in a case statement. If it is an <code>end\_of\_file</code>, the program exits from the case statement doing nothing, and then it exits the program at the bottom of the procedure. This is the usual way of terminating an Ada program. The other calls result in the display of some of Ada's on-line help features or display a message to the user. Although you could use a <code>put</code> at the point of the call to the <code>help</code> procedure, the example illustrates the use of the case statement calling another program.

The case statement evaluates the expression following the keyword case. The expression must evaluate to one of the enumerated types, such as character. After evaluation, the statement transfers to the **when** clause that matches the case value, resuming execution with the statement following the symbol = >: For example, if c contains an a or an A, it matches the first case, and the call will be to display the help information for the Ada compiler. The bar symbol (|) can be read as an **or** between values such as a or A. If none of the **when** clauses that contain character values match the value in c, then the **others** clause is taken.

Ada requires that a when clause be listed for each possible value of the expression in the case statement or that a when others clause be used. This is to help prevent a common programming mistake called missing logic.

### POINTERS

Pointers, often a source of difficult bugs in programs, are sometimes considered mysterious or tricky. Ada eliminates many of the problems associated with pointers by providing protection against some of the common bugs arising from the misuse of pointers. Ada does not even call its pointers by the name pointers. Instead it calls them access types. Nevertheless, variables of an access type contain addresses as their value just as integer type variables contain integers as legal values. The following example is a version of the Hello, world program (from part 1) rewritten to introduce access types.

--access.ada
--To introduce access types with text\_io; use text\_io; procedure main is

type message\_access is access string;

message : message\_access;

begin

(continued)

--A

--B

### - COMPETITIVE EDGE -

P.O. Box 556 • Plymouth, MI 48187 • 313-451-0665

### LOMAS DATA PRODUCTS INC.

| ı                                                                         |                                                                                                    |  |  |  |  |  |  |
|---------------------------------------------------------------------------|----------------------------------------------------------------------------------------------------|--|--|--|--|--|--|
|                                                                           | NEW LOWER PRICES           THUNDER 186TM, 256K, CCP/M-86TM         \$1179         LIGHTNING 286TM         \$1032           286/287         \$1450         LDP72         204         HAZITALL         254           RAM 67TM         725         LDP128K DRAM         369         LDP256K DRAM         596           DCTAPORT         292         S-100 PC SYSTEM         2695         S-100 PC W/286         3370                                                                                                    |  |  |  |  |  |  |
| ı                                                                         | CompuPro® Components                                                                                                    |  |  |  |  |  |  |
|                                                                           | CPU 286TM A&T         \$1053         DISK 1ATM A&T         459         DISK 3TM A&T         525           CPU 85/88TM         327         CPU ZTM A&T         215         12 SLOT MB         121           CPU 68KTM A&T         425         CPU 68K CSC         525         20 SLOT MB         183           MP/M® 4-16TM         399         ENCLOSURE 2D         599         ENCLOSURE 2 RACK         635           INTERFACER 3-8TM         459         SYS SUPPT 1TM         297         RAM 17TM A&T         329           RAM 22TM A&T         1155         RAM 21TM A&T         657         16TM A&T         359 |  |  |  |  |  |  |
| TELETEK Components           SYSTEMASTER® SINGLE BDARD COMPUTER ZBOA, 64K |                                                                                                    |  |  |  |  |  |  |
| ı                                                                         | COMPLETE SYSTEMS                                                                                                    |  |  |  |  |  |  |
| ı                                                                         | FASTEST 286/Z80B SYSTEM, 1024K RAM, 1-8" FLOPPY                                                                                                    |  |  |  |  |  |  |
| LDP286 CPU, 256K STATIC, LDP72, HAZITALL, CCP/M-86                        |                                                                                                    |  |  |  |  |  |  |
| ı                                                                         | THUNDER 186TM, 2-5" DRIVES, 4 SLOT CABINET, 256K                                                                                                    |  |  |  |  |  |  |
|                                                                           | LIGHTNING 1 (8086), 256K DRAM, LDP72, HAZITALL,                                                                                                    |  |  |  |  |  |  |
|                                                                           | 85/88, DISK 1, I/O4, RAM 17, ENCLOSURE 2D, 2-8" 2.4MB                                                                                                    |  |  |  |  |  |  |

IBM P.C. .....\$1995

85/88, DISK 1, I/O4, RAM 22, E2D, MP/M-8-16, 2-8", SS1

SYSTEM INCLIDES CPU W/64K, CONTROLLER, 1 DS/100 DRIVE COLUMBIA 1600-1...\$2595

Inclides CPU V/128K, Controller, 2 OS/OD Drives Color Caro Keyroard and Integrated Sdetware Packa

SYMPHONY \$495 !!!
UPGRADE FOR LOTUS 123 OWNERS . . \$149

ETTER QUALITY 24 PIN PRINTHEAD DOT MATRIX PRINTER

EPSON FX-80...\$519

BROTHER HR-25....\$698

OUR HOTTEST LETTER QUALITY DAISYMEEL PRINTER

SOFTWARE, HARDWARE, WE HAVE IT ALL!!

WE CARRY ALMOST EVERY LINE AVAILABLE

TO PLACE ORDERS OR FOR OUR CATALOG

CALL 1(800)841-6414

P.O. BOX 1048 SLC, UT 84110

PRICES FOR PREPAID ORDERS ONLY & SUBJECT TO CHANCE HINIHUM SHIPPING \$4.00 WE ACCEPT VISA & MASTERCARD

# WHILE EVERYONE IS TALKING ABOUT INTERACTIVE VIDEO YOU COULD BE LEARNING ABOUT IT.

Now you can take an active interest in interactive video thanks to Sony's unique introductory workshop. An affordable oneday seminar that's offered throughout the country.

Taught by the creators of interactive, you will receive intensive instruction in the latest uses of training, point-of-sales and communications innovations,

spanning both video disc and computer technology.

To find out when this workshop will be in your area or to make reservations, call Sony Video Utilization Services at the number below.

1-800-662-SONY

In California, (213)462-1984. Visa/MasterCard accepted. © 1984 Sony Corp. of America. Sony is a registered trademark of Sony Corp.

SONY.

# MORE POWER... MORE SPEED...

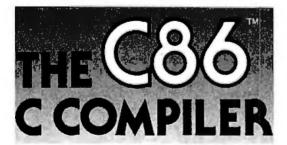

C86, the leading C compiler for PC-DOS and MS-DOS is better than ever. 50% faster execution, highest portability, floating point math, strong support, and much more. Still only \$395.

FOR MORE INFORMATION OR TO ORDER CALL: 800-922-0169

Technical Support: (201) 542-5920

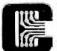

### COMPUTER INNOVATIONS

980 Shrewsbury Avenue, Suite B Tinton Falls, NJ 07724

C86 is a trademark of Computer Innovations, Inc. MS-DOS is a trademark of Microsoft. PC-DOS is a trademark of International Business Machines.

### ADA PRIMER

| message := new string'(" Hello, world! "); | C |
|--------------------------------------------|---|
| put (message.all);                         | D |
| end main;                                  |   |

The declaration in line A states that message\_access is an access type that can point to strings. Then in line B, a declaration is made that message is an access variable; hence, message can point to a string. In line C, the message pointer is assigned to the string created by the new string' (" Hello, world!"). To picture this operation, consider it as represented in figure I. Line D then displays the message with message.all, which indicates that everything pointed to by message is to be used.

```
--message.ada
-- Copy from access string to string
with text_io; use text_io;
procedure main is
  type message_access is access string;
  small: constant := 20;
  original: message_access:
  copy : string (1..small);
procedure string_copy
      (from_string: message_access;
      to_string : out string) is
  begin
    to_string := (1..to_string'length = > ");
    for i in from_string.all'range loop
      to_string(i) := from_string.all(i);
    end loop:
  end string_copy;
  original := new string'(" This will repeat. ");
  string_copy (original, copy);
  put (original.all);
                                                               --D
  put (copy);
                                                               --E
end main:
```

The string\_copy procedure shows that strings can be operated on by pointers and can be stored in arrays. In fact, the string type is predefined in Ada to be type string is array (positive range <>) of character;

In line A, the procedure sets to\_string to all blanks with an aggregate expression. It specifies that as many blanks as designated in the aggregate are to be assigned to to\_string. In line B, a for loop is set to address every element in the string by the use of the 'range attribute. The loop parameter i picks out the individual characters in line C, transferring them from the string pointed to by original into the string copy.

In the body of the main program, original is set to point to a string. Then the procedure string\_copy is called. Finally, in lines D and E, the original and the copy are displayed.

The following example performs the same operations without a loop. In Ada, assignment statements between strings of the same length are possible.

--message2.ada
--Copy from access string to string with text\_io; use text\_io;

#### ADA PRIMER

```
procedure main is
  type message_access is access string;
  small: constant:= 20:
  original: message_access;
         : string (1..small);
  CODY
  procedure string_copy
         (from_string: message_access;
        to_string: out string) is
    length: integer;
  begin
    length := to_string'length:
                                                              --B
    to_string := (1..length = > ");
                                                              --C
    length := from_string.all'length;
    to_string (1..length) := from_string.all;
  end string_copy;
begin
  original := new string'(" This will repeat. ");
  string_copy (original, copy);
  put (original.all);
  put (copy);
end main:
```

The assignments in lines A and B blank out the copy string. The length of the destination string is determined in line C. The assignment in line D copies the entire string in a single assignment statement to the copy string. Of course, Ada will detect an error if the original string is longer than the space set aside for the copy. We can test the lengths of the two strings to prevent an error.

Let us now look at the program weekday, in which a function returns a character string given an integer. In line A, day\_type is declared to be an array that is 8 long, having the index values 0 to 7. Note that indices can start with 0. 1, or any other enumeration value. Each element in the array saves a string. It could also save a pointer to a string but, in this example, it is better to work directly with the strings.

```
--weekday.ada
--return name of weekday
with text_io; use text_io;
procedure main is
  type day_type is
    array (integer range 0..7)
        of string (1..9);
  day : day_type :=
        ("Oppsday
         "Monday
         "Tuesday
         "Wednesday"
         "Thursday
                                                        (continued)
```

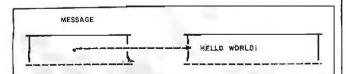

Figure 1: A pictorial representation of the "Hello, world!" program on page 389.

# ENHANCE WordStar P-r-o-p-o-r-t-i-o-n-a-l Spacing on WordStar

You are reading text printed by WordStar in proportional spacing, providing a professional, easy to read, typeset appearance, direct from the print command on any version of WordStar. Also print two or more columns on a page, underline spaces between words, and much more. Works with most letter quality printers (Diablo, Qume, NEC, Juki, Brother, C. Itoh, Silver Reed, others).

"The best and least expensive method of dramatically improving the appearance of any WordStar text" - LIST Disk version (CP/M, MS/PC-DOS) automatically modifies WordStar \$75 including manual. Manual only (100 pages - with full details for implementing PS using Install) \$25. No technical skill is needed. Text can be right justified. Printer does not require PS logic. Prices include shipping in U.S. NYS add tax. Okay! My check is enclosed for \$\_\_\_\_\_ (or charge my VISA/MC

acct # \_\_\_\_\_\_exp \_\_\_\_\_\_).

#### Writing Consultants

Suite 238, 11 Creek Bend Drive - Fairport, NY 14450 1-800-828-6293 (in NYS 1-716-377-0130) phones open 24 hours - dealers please call or write

The Little Board®

## **Quantity One...**

The world's simplest and least expensive single board computer

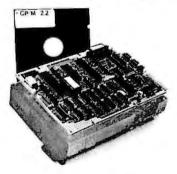

\*Substantial Quantity discounts available:

- 4mHz Z80A<sup>†</sup> CPU, 64K RAM
   Two RS232 serial ports
- Mini floppy controller
- · Parallel printer port
- On-board -12V converter
- Only 5.75 × 7.75 inches
- Power Requirement: +5VDC @ .75A; +12VDC @ .05A
- Screws directly onto a mini floppy drive

COMPUTERS. INCORPORATED

All this ... and CP/M<sup>††</sup> 2.2 also!

67 East Evelyn Ave. • Mountain View, CA 94041 • (415) 962-0230

```
new_line:
                                                  -Illustrate the if and exit statements
                                                                                                   tion that defines the subprogram, and
   end greet;
                                                  with io, util, greets;
                                                                                                   copies.pkg for the main program that calls
 end greeting;
                                                  package body exit1 is
                                                                                                   the subprogram copy.
                                                                                                    The subprogram copy_in_out actually
                                                    use io, util, greets;
 -elsif1.pkg
                                                    c: character;
                                                                                                   makes more sense than in the full Ada ex-
 - Illustrate use of elsif
                                                                                                   ample, which needs special handling to
                                                    greet; -display a greeting to the user
 with greeting;
                                                                                                   store the carriage return and seems to re-
 package body elsif1 is
                                                    while not end_of_file(Standard_input())
                                                                                                   quire an exception to handle the end-of-
 - Illustrate use of if
                                                    loop
                                                                                                   file. A simple while loop continues until an
 - and elsif and else
                                                                                                  end-of-file condition is reached.
   use greeting;
                                                      if c = 'e' then
                                                        put(" ^-You guessed it! Congratula-
                                                                                                   --copy.lib
  answer : character;
                                                        tions! ");
                                                                                                   -- Copy input to output
                                                        new_line;
                                                                                                   package copy is
 begin
                                                                                                     procedure copy_in_out;
                                                        exit;
   -greet the user
                                                      end if:
                                                                                                   end copy;
                                                    end loop;
  greet;
  get (answer);
                                                  end exit1:
                                                                                                   -copy.pkg
                                                                                                   -Copy input to output
  if answer = 'y' or answer = 'Y' then
                                                                                                   with io, util;
    put (" Glad to hear it! ");
                                                   The other version of the exit example
                                                                                                   package body copy is
    new__line;
                                                 program uses the same packages as
                                                                                                     procedure copy_in_out is
   elsif answer = 'n' or answer = 'N' then put
                                                 before.
                                                                                                       use io, util;
    (" Sorry to hear that. Hope it changes. ");
                                                                                                       c: character;
                                                 -exit2.pkg
                                                                                                     begin
  else
                                                 -Show how to eliminate
                                                                                                       while not end_of_file(standard_input())
    put(" I don't understand ");
                                                 -an exit statement
                                                                                                       loop
    put (answer);
                                                                                                         get(c);
    put(" . ");
                                                 with greets, io, util;
                                                                                                        put(c);
    new_line;
                                                 package body exit2 is
                                                                                                       end loop;
  end if;
                                                   use greets, io, util;
                                                                                                     end copy_in_out;
                                                    --initialize c to blank
                                                                                                   end copy;
end elsif1;
                                                    c: character := ' ';
                                                 begin
                                                                                                   -copies.pkg
  The exit statement is also the same as in
                                                                                                   _main program to call copy_in_out
                                                 -display a greeting to the user
standard Ada. The version that follows
                                                                                                   with copy:
makes use of the end_of_file construct to
                                                    while c /= 'e' and not end_of_file
                                                                                                   package body copies is
exit the program. I am not sure if Control-
                                                    (standard_input()) loop
                                                                                                    use copy;
C is the right end-of-file command, but it
                                                      get(c);
                                                                                                   begin
gets you out of the program.
                                                      if c = 'e' then
                                                                                                     copy__in__out;
                                                       put(" ^--You guessed it! Congratula-
                                                                                                   end copies;
-greets.lib
                                                        tions! ");
-greeting specification
                                                       new__line;
                                                                                                     The following set of packages reads in
package greets is
                                                                                                   a line until it reads either an end-of-file
                                                     end if;
  procedure greet;
                                                   end loop;
                                                                                                   marker or a carriage return. The line read
                                                                                                   in is then displayed. The main program is
end greets;
                                                 end exit2;
                                                                                                   in lines.pkg; the subprograms are get_my_
-greets.pkg
                                                                                                   line and put_my_line, packaged in myline..
                                                   This version of Janus Ada does not Sup-
-greeting implementation
                                                 port exceptions or aggregates and requires
package body greets is
                                                 the use of packages for the main program
                                                                                                  --myline.lib
  procedure greet is
                                                 and for any subprograms. This is an ap-
                                                                                                  -- read a line and display a line
  begin
                                                 propriate structure for subprograms that
    put(" If you type a certain letter ");
                                                 in most cases should be placed in pack-
                                                                                                  package myline is
    new_line;
                                                 ages.
    put(" I'll congratulate you for guessing
                                                   The following program copies characters
                                                                                                    limit: constant:= 80;
                                                 until an end-of-file marker is reached.
    it. ");
    new_line:
                                                                                                    type string_type is array (1..limit)
                                                 end_of_file is defined in a package named
    put(" If you get bored, type control-c
                                                 io: the input and output functions get and
                                                                                                    of character:
      instead. ");
                                                 put are built into the compiler. The
                                                                                                    subtype index_type is integer range 0..limit;
    new_line;
                                                 standard_input function is in the package
  end greet;
                                                 util. The program is in three files: copy.lib
                                                                                                    procedure get_my_line (line : out
end greets;
                                                                                                    string_type;
                                                 for the package specification that names
                                                 the subprogram in a procedure specifica-
                                                                                                          length : out index_type);
-exit1.pkg
                                                 tion, copy.pkg for the package implementa-
                                                                                                                                     (continued)
```

#### ADA PRIMER

```
"Friday
         "Saturday "
         "Sunday
 function weekday (number: integer)
        return string is
   d: string (1..9);
 begin
    if number < 1 or number > 7 then
      d := \text{day } (0);
    else
      d := day (number);
    end if;
   return d:
  end weekday:
begin
  put (" I was born on a " & weekday(4));
end main:
```

In line B, the variable day is declared to be of type day\_type; all eight elements of the array are set by an aggregate. Day (0) is "Oppsday" and day (7) is "Sunday".

The function weekday inputs an integer number and returns a string. If the value of the parameter falls between I and 7, the returned value is the string that names the appropriate day. If the number falls outside the bounds, the value for "Oppsday" is returned.

The main program causes the program to display I was born on a Thursday. The & in the put statement is an operator that joins the two strings together.

If you don't mind giving up lowercase letters in your output, Ada has a way of displaying strings directly from integers.

```
-weekday2.ada
-display weekday value using image attribute
with text_io; use text_io;
procedure main is
  type day_type is
    (Monday, Tuesday, Wednesday, Thursday,
    Friday, Saturday, Sunday);
 week_day: day_type;
                                                           --B
begin
  week_day := day_type'val(3);
                                                           --C
  put (" I was born on a " &
                                                           --D
      day_type'image(week_day));
end main;
```

Line A defines day\_type to have a set of 7 values, Monday through Sunday. Line B defines week\_day to be of the type day\_type. This enables week\_day to take on any of the seven names of the days of the week.

In line C, week\_day is set to an attribute of the type day\_type. This attribute, 'val. returns the name of the value in the specified position. In this case, the value of 3 yields Thursday. Line D displays the result that combines the message string with another useful attribute of day\_type. This attribute, 'image, returns a string representing the name of week\_day s ) it can be displayed. The output from this program is I w on a THURSDAY.

Note that image provides only an uppercase representa-(continued)

#### MANAGEMENT SOFTWARE FROM WILEY

#### BY SOFTWARE PROJECTIONS, INC.

#### Project Planning and Scheduling

#### THE PROJECT MANAGER

Critical Path Analysis on the IBM PC

51/4" disk with documentation for IBM PC or PC/XT with 128K memory. \$495.00 (0 471-88196-1) (0 471-80364-2) \$30.00

Demodisk:

SLIDE-PRO Transparencies

51/4" disk with documentation for the IBM PC or PC/XT with 96K memory. (0 471-80554-8) \$125.00

3-D Color Computer Graphics

--C

#### **GRAPH-PRO**

51/4" disk with documentation for IBM PC or PC/XT with 192K niemory. \$295.00 (0 471-80711-7) Demo package for Graph-Pro and Slide-Pro: (0 471-80716-8) \$30.00

Call TOLL FREE 1 800-526-5368 TO ORDER YOUR DEMONSTRATION DISK. Order Code #5-1175

For further information, call (212) 850-6009 or write to:

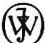

WILEY PROFESSIONAL SOFTWARE Attn: Peter Clifton JOHN WILEY & SONS, Inc. 605 Third Avenue, New York, NY 10158

## **DUMP/RESTORE-XT** Help You Avoid Disaster!

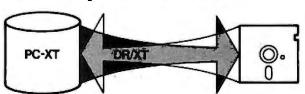

When's the last time you backed up your hard disk? Are you flirting with disaster? The School of Hard Knocks proves that when you're least expecting it, head crashes, electrical outages, and system failures occur when sufficient backups have not been made.

Up until now, you've had to buy add-on hardware to accomplish this necessary task, outlaying hundreds of dollars. But now, there's DUMP/ RESTORE-XTI Using your own floppy disk drive and our backup program, you can backup your hard disk in about 30 minutes\*.

DUMP/RESTORE-XT spans diskettes, tool So, if diskette runs out of room, don't panic... just insert another diskette and press to continue. Full positive and negative wildcard selections are supported.

DUMP/RESTORE-XT is modeled after FAST DUMP/RESTORE, which was designed for CP/M systems. We have or er 1,500 copies of this program in use world-wide. Our track record s eaks for itself. Our hundreds of satisfied users speak for us.

\*Depending on volume of data.

Suggested retail: \$90. MasterCard and Visa accepted. Dealer inquiries

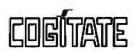

24000 Telegraph Road Southfield, Michigan 48034 USA (313) 352-2345

```
procedure put_my_line (line : in
  string_type;
         length: in index_type);
end myline:
-myline.pkg
with io, util;
package body myline is
  use io, util;
  procedure get_my_line (line : out
  string_type;
         length : out index_type) is
    c : character;
  begin
    for i in 1..limit loop
       get (c);
       line (i) := c;
       length := i:
    exit when end_of_line (standard_
    input());
    exit when end of file (standard
    input());
    end loop:
  end get_my_line;
  procedure put_my_line (line : in
  string_type;
         length: in index_type) is
  begin
    for i in 1..length loop
       put (line(i));
    end loop:
    new_line:
  end put_my_line;
end myline:
-lines.pkg
-line functions test
with myline;
package body lines is
  use myline;
  my_line : string_type;
  my_length: index_type;
begin
  get_my_line ( my_line, my_length );
  put_my_fine ( my_line, my_length );
end lines:
  In compiling this program, the compiler
```

In compiling this program, the compiler was invoked as A>janus b:myline.lib to first compile the package specification for the myline package. Then the compiler was invoked a second time with A>janus b:myline.pkg to compile the package body for the myline package. The third invocation of the compiler, A>janus b:lines.pkg, compiled the main program. After the message Thank You For Using JANUS/Ada. the command A>jlink b: lines caused the program to be linked and stored on disk B as

```
lines.com. The program was executed with the command sequence
```

A>time A>b:lines This is some normal data. A>time

to give some indication of the time taken to load and execute the program (including the time taken to type the sentence). It took less than 20 seconds, most of which was spent loading the program and typing the message. The program appeared to operate instantaneously, as it should for such a simple program.

The example that shows the case statement was also rewritten in Janus Ada. It could filter out blanks only. When I tried to establish a loop with end\_of\_line, I had to type the character I wanted twice. It appeared that the end\_of\_line function swallowed a character. Otherwise, the program is not much different than the full Ada version

```
-- Demonstrate case statement
with io, util;
package help is
  -send instructions to display
  use io. util:
  -make up for missing ascii character
  package
  eof : constant character :=
                 character'val(26);
  procedure greet;
  -- receive response
  --filtering out tabs, blanks, and
  -- carriage returns
  procedure get_response (c : out character);
  -show help messages
  type help_topic_type is (ada_help,
    syntax_help, library_help, error_help);
  procedure get_help (help_topic :
    help_topic_type);
end help:
-help.pkg
with io, util;
package body help is
  use io. util:
  -send instructions to display
  procedure greet is
  begin
    put (" On line help for Ada
    programmers ");
   new_line; new_line;
put (" Type For he
new_line;
                   For help about ");
   put (* -
    new_line;
```

the Ada compiler ");

put (" a

```
new_line;
    put (" s
                   the Ada syntax checker "):
    new_line:
    put (" 1
                   the Ada library manager ");
    new__line:
    put (" Your request? ");
    new__line;
  end greet:
  -receive response
  -filtering out blanks
  procedure get response (c : out character) is
  begin
    C := ' ':
    while c = ' 'loop
        if end_of_file (standard_input())
        then
          c := eof;
          exit;
        end if:
      end loop:
    end get_response;
    procedure get_help (help_topic : help_
      topic_type) is
    begin
      case help_topic is
        when ada_help = >
           put (" The ADA command com-
           piles and executes the program.");
           new_line;
        when syntax_help = >
           put (" The ADAP command parses
           an Ada program. ");
           new__line;
        when library_help = >
           put (" The /LIBFILE=[file] option
           uses a library. ");
           new_line:
        when error_help = >
           put (" Did not understand that.
           Please rerun the program.");
           new line:
      end case:
    end get_help:
  end help:
--main.pkg
with help:
package body main is
  use help;
  c : character;
begin
  greet:
  get_response (c);
  case c is
    when eof
                   => null:
    when 'a' A'
                   = > get_help (ada_help);
    when 's' S'
                  = > get_help (syntax_
                  help):
    when 'l''L'
                  = > get_help (library_
                  help);
    when others
                  = > get_help (error_help);
  end case:
end main:
```

Janus Ada also has access types, as demonstrated in the following program. The main difference between this program and the full Ada version is the Janus compiler won't allow allocation of an object at the same time as setting the object. This restriction is very common in partial compilers. As a result, it requi two statements. whereas one is sufficient in full Ada. Another difference not obvious in this program is that strings in Janus Ada are not fixed-length strings but variable-lengtn strings. In the previous examples, I declared a type called g, which is more like a true string. ild not use the type in this example and set it to a string literal, so I used Janus strings.

--point.pkg
--To introduce access type
package body point is
type message\_a tring;
message := new string;
message.all := " Hello, world! ";
put (message.all);

It's possible to gain access to included characters in a string pointed to be an access type veriable through such notation as from\_string.all(i). However, with Janus's dynamic strings, it is not possible to refer to an element of the string until it is there, ience, I did just the second version of the program, which eliminates the for loop. Since the string\_copy: approgram is just

to\_string := fr itring.all; end string\_copy;

put (original.all); put (copy); end message:

The original version of the weekday program uses aggregates to initialize the array day. These were changed to assignment statements that assigned the elements of the array individually. The second version of the full Ada program uses the image attribute, and the third version uses an exception ha quivale versions could not be wri anus Ada because these features are not part of Janus Ada.

```
-week.pkc
-return
package body week is
  type day_type is
    array (integer range 0..7) of
        string (9);
  day : day_type;
  unction weekday (number : integer)
                      return string is
    a : string(9);
  pegin
    if number < 1 or r
      a: day (0);
    else
      d := day (number);
    end if:
    return d.
  end weekday;
begin
```

day(3): adnesdaday(4): iursday day(5): iday day(6):— aturday day(7):= "{ unday "; unday "; unday "; unday "; end week;

lanus Ada provides for records, as shown

the following program. It makes you ap-

The missing 'range attribute requires that the loop be changed if the number of items in the list is increased. The output from the program is the same with the full-Ada program.

```
--list.pkg
--Show an array of records package body list is
```

type list-type is

```
record
      name : string (12):
      number: string (12);
    end record;
 type phone_fist_type is
    array (1..3) of list_type;
 phones : phone_list_type;
begin
  phones(1).name :
                       'Sabina
  phones(1).number := "805-964-7724";
  phones(2).name := "Weather
  phones(2).number := "805-962-6878";
  phones(3).name := "Time
  phones(3).number := "805-966-0611";
 for i in 1..3 loop
```

These Ada, while resemblar how close that ful Ada.

end loop

end list;

violation

tion of the name. If you use a value outside the range 0 to 6, Ada causes an error, called an *exception*, to occur. You can refine this example by handling the exception.

-weekday3.ada

--display weekday value using image attribute

```
--contains exception handler
with text_io; use text_io;
procedure main is
type day_type is
```

(Monday, Tuesday, Wednesday, Thursday, Friday, Saturday,

(continued)

#### U S C Proudly introduces Our New "PROFESSIONAL COMPUTER CHASSIS/ POWER SUPPLY" for IBM PC/XT & Compatibles

Designed to enable easy, straight-forward conversion of IBM PC/XT & compatibles board-level products into complete microcomputer-based systems meeting specific performance and installation requirements.

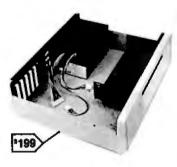

Features:

- · More than just another pretty face
- Sturdy to withstand the vigors of use in the intended environment.
- Good RF attenuation to eliminate interference with adjacent electronic equipment.
- High efficient switching night efficient switching power supply, with all DC cables-plug right in.
   Built in fan, 2 additional AC sockets plus card
- racks with plastic guides.
- Assembled & Tested
- Professional PC-Chassis (65W).....\$199.00 Professional XT-Chassis (130W).....\$259.00

Dealers & OEM inquiries invited.

## **US** Components

1055 Sunnyvale - Saratoga Rd. Sunnyvale, CA 94086 TEL (408) 730-1399

Midwest Distributor: Macrotron Systems Inc. 8147 Delmar Bivd. St. Louis, MO 63130 (314) 721-3356

Terms: Prepaid check or money order, Mastercard or Visa. Shipping Charges: U.S. FREE, Canada \$2.00, COD \$5.00 (No COD's to Canada)

IBM PC™Compatible

**\$SANYO** 

Business Computer System

#### STANDARD FEATURES:

- MS DOS
- 16 Bit 8088 CPU
- SANYO BASIC
- 128K Internal Memory
- Centronics Printer Port Color Graphic Capabilities
- Diagnostics, Utilities, Speaker
- & Joystick Port

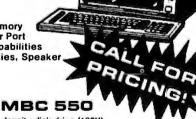

1 single sided/double density disk drive (160K) WordStar & CalcStar Included

\$999.00

#### **MBC 555**

- 2 single sided/double density disk drives (320K)
  128K memory expandable to 256K
  WordStar, CalcStar, DataStar, InfoStar, & MailMerge Included

Also available in double sided drives

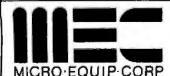

MICRO EQUIPMENT CORPORATION

245 West Wieuca Rd. Suite 210

Atlanta, Ga. 30342

404/843-3128

#### ADA PRIMER

```
Sunday);
 week_day : day_type;
beain
 week__day := day__type'val(3);
 put (" I was born on a " &
        day_type'image(week_day));
 exception
 when others = >
        put (" Opps, something was wrong! ");
end main:
```

The program, down to the exception in line A, is the same as before. If something goes wrong, the statement following the => causes the message Opps, something was wrong! to be displayed.

#### RECORDS

Ada records are very much like Pascal records. In the example that follows, line A defines list\_type to be a record with two fields: name and number. Each record is a string. Both name and number are 12 characters long.

Line B defines a type that is an array of three records. Line C defines an object that can be used to store up to three names and numbers. The object is initialized with an aggregate giving the three names and numbers.

The main program simply lists the information stored in the record. The for loop in line D uses a valuable attribute of arrays 'range. If the array was changed to 25 or 100 instead of 3. the loop would not need to be changed.

The put statements in lines E and F show how individual elements in the array, and then individual fields in the record. are referred to with a dot notation.

```
--Show an array of records
with text_io: use text_io:
procedure main is
  type list_type is
    record
       name : string (1..12);
       number: string (1..12);
    end record;
  type phone_list_type is
    array (1..3) of list_type;
                                                               --B
  phones : phone_list_type :=
         (("Sabina Saib ", "805-964-7724"),
                        ". "805-962-6878"),
          "Weather
                        ", "805-966-0611"));
         ("Time
begin
  for i in phones'range loop
    put (phones(i).name);
    put (phones(i).number);
    new_line:
  end loop:
end main;
```

When run, the preceding program displays:

Begin Ada execution

Sabina Saib 805-964-7724

Weather Time 805-962-6878 805-966-0611

Execution complete
Execution time: 12 seconds
I-code statements executed: 44

#### GOING FURTHER IN ADA

Although you have seen some complete Ada examples and should be able to write your own Ada programs, you can learn much more about the language from the numerous text-books on the language. Some of these texts are listed in the bibliography.

You will also need access to an Ada compiler. The most comprehensive compilers are on large machines, such as the NYU Ada/Ed on VAX 11/780 computers. There are also some promising microcomputer compilers, such as Janus Ada from R&R Software (see the text box beginning on page 386). Whatever compiler you use, try some of the simple examples from this article and then add your own applications with help from a textbook.

Eventually you will want to have your own Ada Language Reference Manual, available from the U.S. Government Printing Office, as well as from several commercial publishers. Be sure to get the 1983 ANSI standard version of the manual instead of a preliminary version.

#### BIBLIOGRAPHY

Barnes, John, Programming in Ada. Reading, MA: Addison-Wesley, 1983, Booch, Grady. Software Engineering with Ada. Reading, MA: Addison-Wesley, 1983.

Buhr, R. I. A. System Design with Ada. Englewood Cliffs, NJ: Prentice-Hall, 1984.

Cherry, George. Parallel Programming ANSI Standard Ada. Englewood Cliffs, NJ: Prentice-Hall, 1984.

Downes, V. A. Programming Embedded Systems with Ada, Englewood Cliffs, NJ: Prentice-Hall, 1984.

Gehani, Narain, Ada: An Advanced Introduction. Englewood Cliffs, NJ: Prentice-Hall. 1984.

Gehani, Narain. Ada: Concurrent Programming. Englewood Cliffs, NJ: Prentice-Hall, 1984.

Habermann, A. Nico, and Dewayne Perry, Ada for Experienced Programmers. Reading, MA: Addison-Wesley, 1984.

Hibbard, P., Studies in Ada Style. New York, Springer-Verlag, 1983.

Leathrum, J. Ada Software Designer's Primer. Englewood Cliffs, NJ: Prentice-Hall, 1984.

Lewis, William. Problem-Solving Designer's Primer. Englewood Cliffs, NJ: Prentice-Hall, 1984.

McDermid, John A., and Knut Ripken. Life Cycle Support in the Ada Environment. New Rochelle, NY: Cambridge University Press, 1984.

McGettrick, A.D. Program Verification Using Ada. New Rochelle, NY: Cambridge University Press, 1982.

Olsen, Eric, Ada for Programmers. Englewood Cliffs, NJ: Prentice-Hall, 1984. Pyle, Ian. Ada Programming Language. Englewood Cliffs, NJ: Prentice-Hall, 1982.

Saib, Sabina, and Robert Fritz. The Ada Programming Language: A Tutorial. Los Alamitos, CA: IEEE Computer Society Press, 1983.

Saxon, James, and Robert Fritz. Beginning Programming with Ada. Englewood Cliffs, NJ: Prentice-Hall. 1983.

Stratford-Collins, M. J. Ada: Programmer's Conversion Course. New York: Wiley, 1982.

Wiener, Richard, and Richard Sincovec, Programming in Ada. New York: Wiley, 1982

Young, S. J. An Introduction to Ada. New York: Wiley, 1982.

# Could you pass this Red Cross swimming test?

#### SWIM:

- 1. Breaststroke 100 Yds.
- 2. Sidestroke 100 Yds.
- 3. Crawl stroke 100 Yds.
- 4. Back crawl 50 Yds.
- 5. On back (legs only) 50 Yds.
- 6. Turns (on front, back, side).
- 7. Surface dive underwater swim 20 Ft.
- 8. Disrobe—float with clothes—5 mins.
- 9. Long shallow dive.
- 10. Running front dive.
- 11. 10-minute swim.

Anybody who's taken a Red Cross swim course knows how tough it can be. There's a good reason.

We believe drowning is a serious business.

Last year alone, we taught 2,589,203 Americans not to drown—in the seven different swim courses we offer all across the country. (Incidentally, most of the teaching—as with almost everything American Red Cross does—is done by dedicated volunteers.)

A good many of the youngsters not only are learning to keep *themselves* safe. Thousands upon thousands of them are learning to become lifesavers.

And the life they save - may be your own.

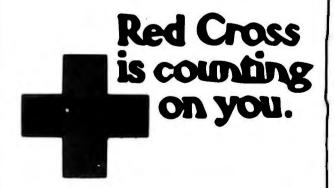

A Public Service of This Magazine & The Advertising Council

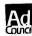

# add

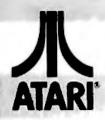

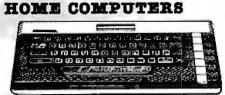

| 600XL         | \$149    |
|---------------|----------|
| 800XL         | \$229    |
| WHILE SHIPPLY | T. A STS |

| A155.00                              | 1200XL                    | CALL      |
|--------------------------------------|---------------------------|-----------|
| 850 Interface\$159.00                | 1450XL                    | CALL      |
| 1010 Recorder                        |                           |           |
| 1020 Color Printer\$219.00           | CX30 Pedgles              |           |
| 1028 Dot Matrix Printer\$299.00      | CX40 Joystick             | \$7.99    |
| 1027 Letter Quality Printer.\$269.00 | 4011 Star Raiders         | .,\$31.99 |
| 1030 Direct Connect Modem\$99.99     | 4022 Pac Man              | \$31.99   |
| 1050 Disk Drive\$349.00              | 4025 Defender             | \$31.99   |
| 1064 Memory Module                   | 8026 Dig Dug              | \$31,99   |
| 'Touch Tablet/Software\$64.99        | 8031 Donkey Kong          | \$35.99   |
| Light Pen/Software\$72.99            | 8034 Pole Position        | \$37.99   |
| CX22 Track Ball\$39.99               | 8040 Donkey Kong Jr       | \$33.99   |
| 7097 Atari 1040,                     | 8043 Ms Racman            | \$37.99   |
| 4018 Pilot (Home)                    | 8044 Joust,               | \$37.99   |
| 408 Pilot (Educ.)\$99.99             | 8045 Pen to               |           |
| 8036 Atari Pilot\$77.99              | 8052 Moon Patrol          | \$33.99   |
| 8049 VisiCalc\$149.99                | 4003 Assembler            | \$44.99   |
| 488 Communicator II                  | 8126 Microsoft Basic I or | II\$64.99 |
|                                      |                           |           |

#### DISK DRIVES FOR ATARI

|      | PERCOM          | R.A.D.    | <b>a.</b> |
|------|-----------------|-----------|-----------|
| AT 8 | 38-S1\$279.0    | 00 1000   | \$299.00  |
| AT 8 | 18 SL PD        | O TRAI    | £ .       |
| i k  | 10 ST PD 1289 ( | LART OC   | \$389.00  |
| GT 1 | rige            | O ATDA    |           |
|      | WENO            | RV ROARDS |           |

|       | ATARI        |       | APPLE/FRANKLIN | 1        |
|-------|--------------|-------|----------------|----------|
| Axlon | 32K\$59.99   | Axlon | 128K           | \$299.00 |
| Axlon | 48K\$99.99   | Axlon | 320K           | \$849.00 |
| Axlon | 128K\$299.00 |       |                |          |
|       |              |       |                |          |

| ALIEN V | OICE BOX |
|---------|----------|
| \$19.00 | \$149.90 |

| DISKET                      | TES                              |
|-----------------------------|----------------------------------|
| MAXELL                      | ELEPHANT                         |
| 514" MD-1\$24.99            | 5 1/4 " S8/SD\$18.49             |
| 5 '4" MD-2\$34.99           | 51/4" SS/DD\$21.99               |
| 8" FD-1\$39.99              | 51/4" D8/DD\$26.99               |
| 8" FD-2\$49.99              | DISK HOLDERS                     |
| VERRATINE.                  | ENDOVATIVE CONCEPTS              |
| 544" 58/DDValue Life\$22,99 | Flip-n-File 10\$3.99             |
| 5%" DS/DD Value Dife\$29.99 | Flip-л-File 60\$17.99            |
|                             | Flip-n-File 50 w/lock\$24.99     |
| The Disk Read Cleaner       | Flip-n-File (460/800 ROM)\$17.99 |
|                             |                                  |

## CONTROLLERS & JOYSTICKS

| AHALL                      |
|----------------------------|
| Joystick\$41.99            |
| Atari Single Fire\$12.99   |
| Atari Smitch Hitter\$15.99 |
| Apple Paddles              |
| IBM Paddles\$34.99         |
| IBM Joystick\$46.99        |
|                            |
|                            |

| Koala |              |                       |
|-------|--------------|-----------------------|
| ITA!  | (BOM)\$79.99 | IBM\$99.99            |
|       |              | Apple/Franklin\$85.99 |

| AXIOM PRINTERS                         |                   |  |  |
|----------------------------------------|-------------------|--|--|
| AT-100 Atari Interface Printer\$239.00 | MANNESMAN TALLY   |  |  |
| GP-100 Parallel Interface\$199.00      | 160L\$589.00      |  |  |
| GP-550 Atari Bidirectional\$319.00     | 180L\$799.00      |  |  |
| GP-700 Atari Color Printer\$489.00     | Spirit 80\$309.00 |  |  |
| GP.550 Parallel Printer \$260.00       | NEC               |  |  |

| BMC                      |
|--------------------------|
| 401 Letter Quality       |
| BX-80 Dot Matrix\$269.00 |
| C.ITOH                   |
| Gorilla Banana\$209.00   |

| C.ITOH          |           |  |
|-----------------|-----------|--|
| Gorilla Banana  | .\$209.00 |  |
| Prowriter 8510P | .\$379.00 |  |
| Prowriter 1550P | .\$599.00 |  |
| A10 (18 cps)    | .\$569.00 |  |
| Hot Dot Matrix  | CALL      |  |
| F10-40          |           |  |
| F10-55          | \$1349.00 |  |

|        | ~ ~ .       |                      |
|--------|-------------|----------------------|
| ComWr  | iter II Let | ter Quality \$499.00 |
|        | DI.         | ABLO                 |
| 620 Le | tter Quali  | ty\$949.00           |
|        |             | ty\$1749.00          |
|        | DAIST       | WRITER               |
|        |             | 8000.00              |

| OOO Terrer Anguiry            | degree degrees with the same |
|-------------------------------|------------------------------|
| DAISYWRITER                   | 770 Letter Quality\$899.00   |
| 2000\$999.00 '                | STAR                         |
| Tractor Feed\$109.00          | Gemini 10X\$299.00           |
| EPSON                         | Gemini 15X\$399.00           |
| RX-80, RX-80FT, RX-100CALL    | Serial Board                 |
| FX-80, FX-100                 | Radix 10\$599.00             |
| LQ 1500 CALL                  | Radix 15\$699.00             |
| •                             | TOSHIBA                      |
| Prism 80For ConfigurationCALL | 1340\$869.00                 |

| LQ 1500 CALL                                                   | TOSHIBA. \$699.00 |
|----------------------------------------------------------------|-------------------|
| Prism 80For ConfigurationCALL<br>Prism 32For ConfigurationCALL | 1340              |
| TIVET                                                          | TRANSTAR          |
| 6100\$499.00                                                   | 120P\$469.00      |

#### 130P ......\$649.00 315 Color ......\$459.00 MODEMS

| ANCHOR                  |              |
|-------------------------|--------------|
| Volksmodem              | \$59.99      |
| Mark IL Serial          | \$79.99      |
| Mark VII (Auto AnslAuto | Dial)\$99.99 |
| Mark XII (1200 Baud)    | \$299.99     |
| Mark TRS-80             |              |
| 9 Volt Power Supply     |              |
| HAYES                   |              |
| Smartmodem 300          | \$209.00     |
| Smartmodem 1200         | \$499.00     |
| Smartmodem 1200B ,      | \$449.00     |
| Micromodem IIe          |              |
| Micromodem 100          | \$299.00     |
| Smart Com II            | \$89.99      |
| Chronograph             | \$199.00     |
|                         |              |

|    | O -Otto President transference to the contract to the contract |          |
|----|----------------------------------------------------------------------------------------------------|----------|
| 9  | Cat                                                                                                    | \$139.00 |
| 9  | Smart Cat 103                                                                                                    | \$129.00 |
| 9  | Smart Cat 103/212                                                                                                    |          |
| 9  | AutoCat                                                                                                    | \$219.00 |
| 9  | 212 AutoCat                                                                                                    | \$549.00 |
|    | Apple Cat II                                                                                                    | \$249.00 |
| 00 | 212 Apple Cat                                                                                                    | \$449,00 |
| 00 | Apple Cat 212 Upgrade                                                                                                    | \$259.00 |
| 00 | PC Cat Access 1 2 3                                                                                                    | \$399.00 |
| 00 | ZENITH                                                                                                    |          |
| 00 | ZT-1                                                                                                    | \$339.00 |
| 9  | ZT-10                                                                                                    | \$309.00 |
| 00 | ZT-11                                                                                                    | \$369.00 |
|    |                                                                                                    |          |

#### MONITORS

| 300 Green                     | . \$149.00 |
|-------------------------------|------------|
| 300 Amber                     | .\$159.00  |
| 310 Amber                     | \$169.00   |
| Color 1                       | \$279.00   |
| Color 1 Plus                  | \$299.00   |
| Color 2 Plus                  | .\$419.00  |
| Color 3                       | \$349.00   |
| Color 4T IBM                  | \$699.00   |
| BMC                           |            |
| 1201 (12" Green)              | \$88.99    |
| 1201 Plus (12" Green Hi-Res). | \$98.99    |
| 9191 Plus                     | \$249,00   |
| GORILLA                       |            |
| 12" Green                     | \$88.99    |
| 12" Amber                     | \$95.99    |
| WEC                           |            |

AMDEK

|     |      | GORILLA | 1        |
|-----|------|---------|----------|
| 12" | Gree | n,,n    | \$88.99  |
| 12" | Amt  | er      | \$95.99  |
|     |      | NEC     |          |
| JB  | 1860 | Green   | \$109.00 |
| JB  | 1201 | Green   | \$149.99 |
| JB  | 1205 | Amber   | \$159.99 |
| JΒ  | 1215 | Color   | \$259.00 |
| JC  | 1216 | RGB     | \$429.00 |
| JC  | 1460 | Color   | \$359.00 |

MAX-12 Amber .....\$199.00 

SRT-2 RGB.....\$649.00

| DALALA                |          |
|-----------------------|----------|
| SC-100 Color          | \$269.00 |
| SG-1000 Green         | \$129.00 |
| SA-1000 Amber         | \$139.00 |
| TAXAN                 |          |
| 210 Color RGB         | \$299.00 |
| 400 Med-Res RGB       | \$319.00 |
| 415 Hi-Res RGB        | \$439.00 |
| 420 Hi-Res RGB (IBM)  | \$489.00 |
| 100 12" Green,        | \$125.00 |
| 105 12" Amber         | \$135.00 |
| USI                   |          |
| Pi 1, 9" Green        | \$99.99  |
| Pi 2, 12" Green       | \$119.99 |
| Pi 3, 12" Amber       | \$129.99 |
| Pt 4, 9" Amber        | \$119.99 |
| 1400 Color            | \$269.99 |
| QUADRAM               |          |
| Quadchrome 8400 Color | \$519.00 |
| ZENITH                |          |
| ZVM122 Amber          | \$99.99  |
| ZVM123 Green          |          |

ZVM124 IBM-Amber.....\$149.00 ZVM 131 Color......\$309.00 ZVM 133 RGB.....\$429.00

ZVM 135 RGB/Composite......\$469.00

SA'KATA

NOVATION J-Cat.....\$99.99

8023 Dot Matrix .....\$389.00 8025 Dot Matrix.....\$669.00 Ø10/15/30 .....\$749.00 3510/15/30 .....\$1369.00 7710/15/30 \$1799.00 OKIDATA Compact RO.....\$509.00 ESW 3000.....\$1449.00 TP-1000.....\$449.00 SILVER REED 

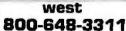

In NV call (702)588-5654, Dept. 100 Order Status Number: 588-5654 P.O.Box 6689 Stateline, MV 89449

#### canada Ontario/Quebec 800-268-3974 Other Provinces800-268-4559

In Toronto call (416)828-0866,Dept. 100 Order Status Number: 828-0866 2505 Dunwin Drive, Unit 3B Mississauga, Ontario, Canada LSL1Tl

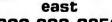

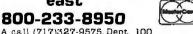

In PA call (717)327-9575. Dept. 100 Order Status Number: 327-9576 Customer Service Number: 327-1460 477 E. 3rd St., Williamsport, PA 17701

We risk no deposit on 6.0. If. orders and no waiting period for certified checks or money orders. Add 3% (minimum \$5) shipping and handling on all orders. Larger shipments may require additional charges. NV and PA residents add sales tax. All items subject to availability and price change. Call today for our catalog.

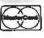

## oest rices

APPLE/FRANKLIN DISK DRIVES MICRO-SCI

| A2             | \$219.00 |
|----------------|----------|
| A40            | \$299.00 |
| A70            | \$319.00 |
| C2 Controller  | \$79.99  |
| C47 Controller | \$89.99  |
| RANA           |          |
| Elite 1        | \$279.00 |
| Elite 2,       | \$389.00 |
| Elite 3        | \$569.00 |
|                |          |

| APPLE IIe STARTER PACE                  |
|-----------------------------------------|
| 64K Apple IIe, Disk Drive & Controller, |
| 80 Column Card. Monitor II & DOS 3.3    |
| COMPLETECALL                            |
| Call on all other Apple Madela          |

| 80 Col | umn  | Card. M | Ionitor I | & DOS 3.3 |
|--------|------|---------|-----------|-----------|
|        |      |         |           | CALL      |
| Call   | on a | ll othe | or Apple  | Models    |
|        |      |         |           |           |
|        |      |         |           |           |
|        |      |         |           |           |

| MBC  | 880         | CALL      |
|------|-------------|-----------|
| MBC  | 5 555       | CALL      |
| MBC  | 8 8 8 8     | CALL      |
| MBC  | 1100        |           |
| MBC  | 1150        | \$1899.00 |
| MBC  | 1200        | \$1849.00 |
| MBC  | 1250        | 89099.00  |
| PR 5 | 500 Printer | \$899.00  |

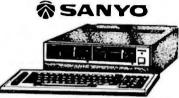

seconomica (1):

ACE 1000 Color Computer ...... CALL

ACE PRO PLUS System......CALL ACE 1200 Office Mgmt. System.CALL ACE PORTABLES......CALL

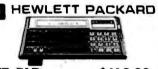

| HP 71B | \$419.99 |
|--------|----------|
| 41CV   | \$189.99 |
| 41CX   | \$249.99 |

| HP 11C                   | \$62.99   |
|--------------------------|-----------|
| HP 12C                   | \$92.99   |
| HP 15C                   | \$92.99   |
| HP 16C                   | \$92.99   |
| HP 75D                   | .\$879.99 |
| HPIL Module              | \$98.99   |
| HPIL Cassette or Printer | .\$359.99 |
| Card Reader              | .\$143.99 |
| Extended Function Module | \$63.99   |
| Time Module              | \$63.99   |
|                          |           |
|                          |           |

NEC

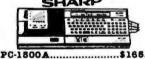

| PC-12  | 50A                 | \$88.99     |
|--------|---------------------|-------------|
| CE-125 | Printer/Cassette    | \$128.99    |
| CE-150 | Color Printer/Casse | tte\$171.99 |
| CE-155 | 8K RAM              | 893.99      |
| CE-161 | 16K RAM             | \$134.99    |

| C-1250A\$88.99                                                                         | NEC                                                                                                    |
|----------------------------------------------------------------------------------------|----------------------------------------------------------------------------------------------------|
| E-125 Printer/Cassette\$128.99<br>E-150 Color Printer/Cassette\$171.99<br>E-155 8K RAM | PC-8221A Thermal Printer\$149.99<br>PC-8281A Data Recorder\$98.99<br>PC-8201-06 8K RAM Chips\$105.00<br>PC-8206A 32K RAM Cartridge\$329.00 |
| C commodere                                                                            |                                                                                                    |

| <b>C</b>                   |           |
|----------------------------|-----------|
| (I commodo                 | re        |
| CBM 6038                   | \$699     |
| CBM 8096                   | \$869.00  |
| СВМ 9000                   |           |
| B128-80                    | \$769.00  |
| 8Q32 to 9000 Upgrade       | \$499.00  |
| 2031 LP Disk Drive         |           |
| 8050 Disk Drive            |           |
| 8250 D sk Drive            |           |
| 4023 Printer               |           |
| 8023 Printer               |           |
| 6400 Printer               | 1399.00   |
| Z-RAM                      |           |
| Silicon Office             | \$699.00  |
| The Manager                | .\$199.00 |
| SoftROM                    |           |
| VisiGalc                   | \$159.00  |
| PROPESSIONAL SOFTW         | ARE       |
| Word Pro 2 Plus            | \$159.00  |
| Word Pro 3 Plus            |           |
| Word Pro 4 Plus/5 Pluseach | .\$279.00 |
| InfoPro                    | \$179.00  |
| Administrator              | \$399.00  |
| Power ,                    | \$79.99   |
|                            |           |

| I C CONTILL I II CI III CI I I I I I I I CI |           |
|---------------------------------------------|-----------|
| PC-8281A Data Recorder                      | \$99.99   |
| PC-8201-06 8K RAM Chips                     | .\$105.00 |
| PC-8206A 32K RAM Cartridge                  | \$329.00  |
|                                             |           |
|                                             |           |
| SK-64Portable                               | \$859     |
| CBM 64                                      | \$199     |
| C1541 Disk Drive                            | \$249.00  |
| C1530 Datasette                             | \$69.99   |
| C1520 Color Printer Plotter                 | \$129.00  |
| M-801 Dot Matrix Printer                    | \$219.00  |
| C1526 Dot Matrix/Serial                     | \$299.00  |
| C1702 Color Monitor                         | \$289.00  |
| Cl311 Joystick                              |           |
| C1312 Paddles                               |           |
| C1600 VIC Modens                            |           |
| C1650 Auto Mdoem                            |           |
| Logo 64                                     |           |
| Pilot 64                                    |           |
| Word Pro 64 Plus                            |           |
| Calc Result 64                              |           |
| Calc Result Easy                            |           |
| Codewriter '64                              |           |
| MCS 801 Color Printer                       |           |
| DDG NOI Dates Batatas                       |           |

| DPS 1101 Daisy Printer     | .\$459.00 |
|----------------------------|-----------|
| Magic Voice Speech Module  | \$54.99   |
| Desk Organizer Lock        | \$49.99   |
| Vidtex Telecommunications. | \$34.95   |
| MSD                        |           |
| SD1 Disk Drive             | \$349.00  |
| SD2 Disk Drive             | \$599.00  |
|                            | 7         |

| NEC | 2050     |          |
|-----|----------|----------|
| NEC | 3550,    | \$1669.0 |
|     | PERCOMIT | AWDOW    |

#### DISK DRIVES 514" 320K Floppy......\$219.00 5 Meg Hard w/Controller. ...\$1049.00 10 Meg Hard w/Controller ..\$1349.00 20 Meg Hard w/Controller ..\$1899.00

| ATOTOOTE                     |          |
|------------------------------|----------|
| VisiCalc IV                  | \$159.00 |
| VisiWord +                   | \$249.00 |
| Visi-on Application Manager. | \$79.99  |
| Visi-on Calc                 | \$269.00 |
| Visi-on Graph                | \$179.00 |
| Visi-on Word                 | \$249.99 |
| Optical Mouse                | \$189.99 |
|                              |          |

| person, modeoummini |               |
|---------------------|---------------|
| AST RESE            | ARCH          |
| ix Pak Plus         | from\$279.00  |
| ombo Plus II        | froin\$279.00 |
| lega Plus           | from\$309.00  |
| 0 Plus              | from\$139.00  |
| OTTABB              | A 34          |

| Quadlink\$479.00                |
|---------------------------------|
| Quadboardas low as\$289.00      |
| Quad 512 Plusas low as\$249.00  |
| Quadcoloras low as\$219.00      |
| Chronograph\$89,99              |
| Parallel Interface Board\$89.99 |
| SAK DAM Chine Kit \$59.99       |

| WordStar   | Professional | Pack\$389.00 |
|------------|--------------|--------------|
| InfoStar   |              | \$299.00     |
| SpellStar. |              |              |
| CalcStar   |              | \$99.99      |
|            | MICROSTI     | JF           |
| Crosstalk. |              | \$105.00     |
|            | MICE 0801    | T            |
|            |              |              |

| Crosstalk\$105.00     |
|-----------------------|
| MICHOSOFT             |
| MultiPlan\$159.00     |
| ASRTON-TATE           |
| dBASE II\$359.90      |
| dBASE III\$449.00     |
| Friday \$185.00       |
| ius                   |
| EasyWriter II\$249.00 |
| EasySpeller\$119.00   |
| EasyFiler\$229.00     |
| CONTINUESTAL SOFTWARE |

| 200, 2 1101 1111111111111111111111111111 |
|------------------------------------------|
| CONTINENTAL SOFTWARE                     |
| 1st Class Mail/Form Letter \$79.99       |
| Home Accountant Plus \$88.99             |
| LOTUS                                    |
| Symphony\$549.00                         |
| 1-2-3 \$339.00                           |
| PROFESSIONAL SOFTWARE                    |
| PC Plus/The Boss\$329.00                 |
| SYNAPSE                                  |
| File Manager                             |

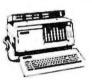

PC COMPATIBLE 16 BIT

Z-150 PC

Call for price and configurations

SOFTWARE

|                       | C-64     | Atari    | IBM      | Apple    |
|-----------------------|----------|----------|----------|----------|
| Electronic Arts       |          |          |          |          |
| One on One            | \$29.99  | \$29.99  | \$29.99  | \$29.99  |
| Music Construction    | \$29.99  | \$29.99  | \$29.99  | \$29.99  |
| Pinball Construction  | \$29.99  | \$29.99  | \$29.99  | \$29.99  |
| Cut & Paste           | \$39.99  | \$39 99  | \$39 99  | \$39.99  |
| Hard Hat Mack         | \$27.99  | \$27.99  | \$27.99  | \$27.99  |
| InfoCom               |          |          |          |          |
| Witness               | \$29.99  | \$29.99  | \$2999   | \$2999   |
| Infidel               | \$29.99  | \$29.99  | \$29.99  | \$29.99  |
| Deadline              | \$29.99  | \$29.99  | \$29 99  | \$29.99  |
| Planetfall            | \$29.99  | \$29,99  | \$29.99  | \$29.99  |
| Enchanter             | \$29.99  | \$29.99  | \$29.99  | \$29.99  |
| Zorkl.2.3 ea          | \$27.99  | \$27.99  | \$27.99  | \$27.99  |
| Suspended             | \$29.99  | \$29.99  | \$29.99  | \$29.99  |
| Sorcerer              | \$29.99  | \$29.99  | \$29.99  | \$29.99  |
| AtariSoft             |          |          |          |          |
| Joust                 | \$35.99  | N/A      | \$28.99  | \$28.99  |
| Moon Patrol           | \$35 99  | N/A      | \$28.99  | \$28.99  |
| Ms PacMan             | \$35 99  | N/A      | \$28.99  | \$28.99  |
| PacMan                | \$35 99  | N/A      | \$28.99  | \$28.99  |
| Donkey Kong           | \$35 99  | N·A      | \$28.99  | \$28.99  |
| Pole Position         | \$35 99  | N/A      | \$28 99  | \$28.99  |
| Spinnaker             |          |          |          |          |
| Aerobics              | \$28.99  | \$28.99  | \$28.99  | \$28,99  |
| Trans                 | \$24.99  | \$24.99  | \$24.99  | \$24.99  |
| Adventure Creature    | \$24.99  | \$24.99  | \$24.99  | \$24.99  |
| Aegean Voyage         | \$24.99  | \$24.99  | \$24.99  | \$24.99  |
| Snooper Troops 1,2 ea | \$28.99  | \$28.99  | \$28.99  | \$28.99  |
| Traction Fever        | \$22.99  | \$22.99  | \$22.99  | \$22 99  |
| Alphabet Zoo          | \$22.99  | \$22.99  | \$22 99  | \$22.99  |
| in Search of          | \$24.99  | \$24.99  | \$24.99  | \$24.99  |
| Facemaker             | \$22.99  | \$22.99  | \$22.99  | \$22.99  |
| Kinder Comp           | \$17 99  | \$17.99  | \$17.99  | \$17.99  |
| Dynatech              |          |          |          |          |
| Code Writer           | \$79.99  | \$79.99  | \$175.99 | \$155,99 |
| VisiCorp              |          |          |          |          |
| VisiCalo              | \$159.99 | \$149.99 | \$159.99 | \$189.99 |
| VisiCalc Advanced     | NA       | N/A      | NA       | \$269.99 |
| pfs:                  |          |          |          |          |
| Write                 | N:A      | N A      | \$89 99  | \$89.99  |
| Graph                 | N/A      | N/A      | \$89 99  | \$79.99  |
| Report                | N/A      | N.A      | \$79.99  | \$79.99  |
| File                  | N/A      | N/A      | \$63.99  | \$79.99  |

Solutions. as low as ·Call on Titles

west

800-648-3311 In NV call (702)588-5654, Dept. 100 Order Status Number: 588-5654

P.O.Box 6889 Stateline, NV 89449

canada Ontario/Quebec 800-268-3974 Other Provinces800-268-4559

In Toronto call (416)828-0866 Dept. 100 Order Status Number: 828-0866 2505 Dunwin Drive, Unit 3B Mississauga, Ontario, Canada L5L1T1 east

In PA call (717)327-9575, Dept. 100 Order Status Number: 327-9576 Customer Service Number: 327:1450 477 E. 3rd St., Williamsport, PA 17701

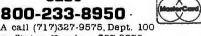

CANADIAN ORDERS: All prices are subject to shipping, tax and currency fluctuations. Call for exact pricing in Ganada. INTERNATIONAL ORDERS: All orders placed with U.S. offices for delivery outside the Continental United States must be pre-paid by certified check only. Include 3% (minimum \$5) shipping and handling. EDUCATIONAL DISCOUNTS: Additional discounts are available to qualified Educational Institutions. APO & FPO: Add 3% (minimum \$5) shipping and handling. IULY 1984 • BYTE 399

(continued from page 145)

tively acknowledge the expected command. The potential problem occurs in either the Receive Init state or when a Kermit server is waiting for a command. In either case, Kermit won't know whether communication has begun if the other side's initial packet was lost. Kermit can't assume the other side will time out and retransmit, so it must check periodically by sending a NAK for packet zero. If Kermit gets no response, it assumes nothing has happened yet and goes back to sleep for a while.

But sending periodic NAKs opens the door to the buffering problem. Some systems ouffer input for a device; when a program isn't looking for input, some or all the input is saved by the computer for future requests. This can cause problems when talking to a Kermit server or sending a file to a Kermit in rective wait. If some time has elapsed since activating the remote Kermit sending the file and escaping back and starting up the local Kermit, a number of NAKs may have accumulated in the local Kermit's input buffer, so clear the input buffer at the beginning of a transfer.

If the input buffer is not cleared, the local Kermit will think the remote side is having trouble receiving the first packet. In an effort to get the packet through, it will be sent again; this repeats for every NAK waiting in the input buffer. By the time the first ACK is finally encountered in the buffer, a number of duplicat first packet will

have been sent out. If this number exceeds the NAK threshold, the connection will be broken. If not, however, the second packet will be retransmitted once for each of the extra ACKs the remote Kermit correctly sent for the duplicate first packets. This can continue throughout the file transfer, causing each packet to be sent many times. So, clear the input buffer after reading each packet. Any computer that buffers its input should clear its input buffer before the transler and after each packet that arrives successfully. But since not all systems provide a clear-buffer function, we may add our last rule: discard redundant ACKs.

In the situation just described, the first packet would be sent out multiple times, once for each buffered NAK. Upon receipt of the first ACK, the second packet would go out, but the next response would be another ACK for the first packet; by the last rule, Kermit would simply take in the redundant ACK, ignore it, and look for the next ACK, until it got the desired one, in violation of the spirit of the first rule.

If we allowed ourselves to violate the first rule, we could add another rule, an ACK for packet n also acknowledges all previous packets, as is done in some network protocols, allowing data packets to be sent in a continuous stream. Kermit cannot use this rule for many reasons: sequence-number wraparound, buffer overflows, and locking out half-duplex systems (how can you negatively acknowledge a bad packet if you can't get

control of the line?). Thus, if we violate the first rule, it must be only in a very minor way.

#### AN EXAMPLE

A sequence of packets from a real file transfer is shown in listing 1. Each packet starts with Control-A, shown as A. In the first packet, we see following the Control-A the packet length ")" (41 less 32, or 9) followed by the packet type, S (Send Init), and then by the appropriate parameter declarations: maximum packet length is H (72 - 32 = 40). time-out is "(" (40 - 32 = 8), number of padding characters is 0 (space = 32 -32 = 0), the padding character is 0, endof-line is "-" (45 - 32 = 13, the ASCII value of a carriage return), the controlquote character is "#", and the remaining fields are omitted, defaulting to appropriate values. The final character is the single-character checksum, computed as follows (all numbers and computations are in octal, and "sp" represents a space):

```
) sp S H ( sp

51 + 40 + 123 + 110 + 50 + 40 +

@ - #

100 + 55 + 43 = 674

674 + (674/300) = 676

676 AND 77 = 76;

char(76) = 76 + 40 = 136 = "^"
```

The receiver acknowledges with its own parameters, which are the same. Then comes the file header, the file, EOF, and EOT. One data packet was corrupted by a burst of "%" characters, negatively acknowledged, and retransmitted.

#### **PERFORMANCE**

For text files (documents or program source), assuming an average line length of 40 characters with lines separated by a carriage return/linefeed pair, the only control characters normally found in the text file, we see about 5 percent overhead for prefixing of control characters. Assuming no line terminators for packets (although one or both sides may require them), no retransmissions or time-outs, and no time wasted for the line to turn around between packet and response, for an average packet length p, using a singlecharacter checksum, the Kermit protocol overhead consists of five controlfield characters in the data packet, five characters in the acknowledgment

```
Listing 1: A sequence of packets from an actual file transfer. Comments are on the
```

^A) SH( @-#^ Send Init A) YH( @-#% ACK for Send Init A+!FMOON.DOC2 File header ACK for file header AE'D No celestial body has required J First data packet ACK for first data packet A#"Y@ AE#Das m%%%uch labor for the study of its# Second data packet, bad NAK for second data packet ^AE#Das much labor for the study of its# Second data packet again A##YA ACK for second data packet AE\$D#M#Imotion as the moon. Since ClaA A#SYB (many packets omitted here)

AD"Dout 300 terms are sufficient.#M#IU

Last data packet ACK for last data packet EOF ACK for EOF EOT ACK for EOT

A#"Y@

A##ZB

A##YA

A#SB+

A#SYB

packet, and 0.05p for control-character quoting.

This gives 10/p + 0.05 overhead. A packet length of 40 gives 30 percent overhead. If p is 96 (the maximum), there is about 15 percent. These figures will vary with the average line length and the frequency of other control characters (like tabs and formfeeds) in the file and will go up with immediate retransmissions—and way up with delayed retransmissions. For binary files, the quoting overhead will be higher. But transmission overhead can also go down dramatically if prefix encoding is used for repeated characters, depending on the nature of the data (binary data containing many zeros, highly indented or columnar data, or program text will tend to benefit). Each file transfer also gets a fixed overhead for the preliminary (Send Init, File Header) and terminating (EOF, EOT) packets.

If the mainframe end of a connection is heavily loaded, it may take considerable time to digest and process incoming characters before replying. On halfduplex mainframes, a pause may occur between sending and receiving, even if the load is light; this might be used to advantage by preparing the next packet in advance while waiting for the current ACK. Another problem may occur on heavily loaded mainframes—undesirable time-outs. Time-outs are intended to detect lost packets. A heavily loaded system may take longer than the timeout interval to send a packet. For this reason, mainframe Kermits should take the requested time-out interval only as a minimum and should adjust it for each packet based on the current system load, up to a reasonable maximum.

A noisy line has a greater likelihood of corrupted packets and therefore of retransmission overhead. Performance can be improved by reducing the packet length (and thus the corruption probability of any particular packet) and the amount of time required to retransmit it. A Kermit program can unilaterally adjust the packet length according to the number of retransmissions that are occurring. Short packets cut down on retransmission overhead; long packets cut down on character overhead.

#### THE USER INTERFACE

Kermit was designed from a mainframe perspective. Like many mainframe pro-

grams, Kermit issues a prompt, the user types a command, Kermit executes the command and issues another prompt, and so on until the user exits from the program. Much care is devoted to the command parser, even on microcomputer versions. The goal is to provide English-like commands composed of sequences of keywords or operands, with abbreviations possible for any keyword in any field down to the minimum unique length and with "?" help available at any point in a command. Not all implementations need follow this model, but most do.

The basic commands are SEND and RECEIVE. These allow most Kermits to exchange files. Operands can be the name of a single file or a file-group designator (e.g., with wildcards) to transmit multiple files in a single operation. Although some systems may not provide wildcard file processing, the Kermit protocol allows it.

The CONNECT command provides the mechanism for logging in and typing commands at the remote host, which is necessary in order to start the Kermit on that side. The CONNECT facility provides character-at-a-time transmission, parity selection, remote or local echoing, and the ability to send any character, including the escape character that must be used to get back to the local Kermit. However, no error detection or correction occurs during CONNECT, just as none normally occurs between an ordinary terminal and a host.

When two systems are dissimilar, a SET command is provided to allow them to accommodate each other's peculiarities, for instance, SET PARITY ODD to add odd parity to all outbound characters or SET LOCAL-ECHO to do local echoing when connected as a terminal to a half-duplex system. The SET command must sometimes be used to supply information to the target system on how to store an incoming file with respect to block size, byte size, record format, and record length.

Most Kermit implementations take special care to reassure the user during file transfer. The names of the files being transferred are shown, and a dynamic display is made of the packet traffic, showing successful transmission of packets as well as time-outs and re-

(continued)

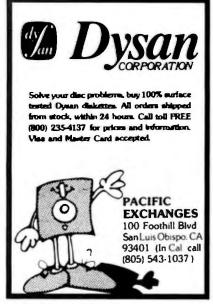

Circle 243 on inquiry card.

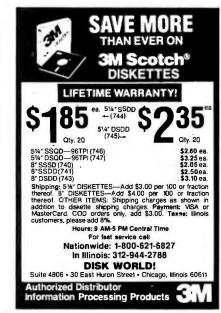

Circle 109 on inquiry card.

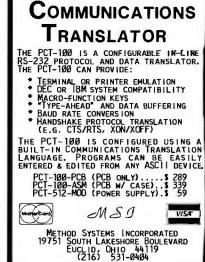

PROGRAMMABLE

transmissions. Messages are issued when the user connects to the remote system or escapes back from it, and Kermit prompts identify the implementation. Helpful error messages are displayed when necessary; these may emanate from either the local or the remote system. The final disposition of the transfer is clearly stated: complete or failed.

The actions required of the Kermit user depend upon the degree to which the Kermit programs involved have implemented the specification. Minimal implementations require that the user connect to the remote host, start Kermit there, issue a SEND (or RECEIVE) command, escape back to the local machine, and issue the complementary RE-CEIVE (or SEND) command. All this must be done for each transfer. More advanced implementations allow the remote side to run as a server and to take all its instructions in special command packets from the local Kermit: all the user

has to do on the remote end is make the initial connection to start the server. The server will even log itself out upon command from the local Kermit. A minimal server can process commands to send files, receive files, and shut down.

See listing 2 for an example of a session in which the user of an IBM PC transfers files from a DECSYSTEM-20. The actions shown are required for minimal Kermit implementations.

The session is somewhat simpler when the remote Kermit is being run as a server. The user must still use CON-NECT, log in, and start Kermit on the remote end but need never again use CONNECT to issue subsequent SEND, RECEIVE, EXIT, or LOGOUT commands, even though many transactions may take place. All actions can be initiated from the PC.

#### ADVANCED FEATURES

An optional feature of the Kermit protocol is a special packet designed to ex-

press the attributes of a file in a compact and generic manner. The receiver may either attempt to use the attributes to store the incoming file, or archive them for later use. Attributes include not only file characteristics but also the intended disposition-store, print, submit for batch processing, send as mail, etc. Other optional features include mechanisms for gracefully interrupting, delaying, or suspending operations in progress; alternate forms of packet-data encoding; filename conversion; local file management; raw-data transmission and capture; command-macro definition; etc.

Although Kermit was never intended to fulfill the role of a general-purpose network server, its design has made it simple to add new functions. A Kermit server can accept commands in packets from a remote Kermit. The basic commands are for sending or fetching files and for shutting down the server. Other commands may require the display of text at the user's terminal, which is controlled by the local Kermit. For example, a directory listing could be requested; the resulting text is sent back to the local Kermit exactly as if a file were being transferred, except the destination is the user's screen rather than a disk file. With this ability in place, it is possible to implement all sorts of commands. for instance, to delete a file, show who's logged in, inquire about disk space, verify access to a directory, submit batch jobs, send messages, and so forth.

The ability of the Kermit server to perform host functions can be added very simply under certain operating systems. For instance, under UNIX, Kermit can "fork" a shell with commands to perform any function possible under UNIX. redirecting the standard output through a process (Kermit itself) that encapsulates it into Kermit packets and sends it along.

A server with these capabilities could provide convenient access to a timesharing system by users at personal workstations, without requiring the users to be directly involved with the host. If, for instance, workstations had dedicated connections to a host, and the host had dedicated Kermit servers for each such line, users could get access to and manage their host files completely by commands typed at the workstation. Taking this idea one step further,

```
Listing 2: A sample session that transfers a file between an IBM Personal
Computer and a DEC mainframe. The parts the user types are in italic and
comments appear on the right or in parentheses. Everything else is system typeout.
```

! Run Kermit on the PC. Kermit V1.20

Kermit-86 > ! This is the Kermit prompt for the PC.

! Connect to the DEC-20. Kermit-86 > connect [Connecting to host. Type CTRL-]C to return to PC.]

! You are now connected to the DEC-20. Columbia University CU20B ! The system prints its herald.

@terminal vt52 ! Set your terminal type (optional). @login mu-id password ! Login using the normal login method.

(The DEC-20 prints various messages.)

@kermit ! Run Kermit on the DEC-20. Kermit-20> ! This is Kermit-20's prompt. ! Send all FORTRAN files. Kermit-20 > send . for

^ ]c ! Type the escape sequence to return to the PC. Back at PC.1

Kermit-86 > receive ! Tell the PC that files are coming.

(The progress of the transfer is shown continuously on the screen.)

Transfer Complete. Kermit-86 > connect ! Get back to the DEC-20. [Connecting to host. Type CTRL-|C to return to PC.] ! Get out of Kermit-20. Kermit-20>exit @loaout ! Logout from the DEC-20.

Logged out Job 55, User MY-ID, Account MY-ACCOUNT, TTY 146.

at 24-Apr-84 15:18:56, Used 0:00:17 in 01:21:55

! Now, escape back to the PC Back at PC.I

Kermit-86 > exit! and exit from the PC's Kermit. the workstation system software could be modified to make the whole process transparent by incorporating the Kermit protocol in its file access logic—fetching and updating host files as necessary behind the user's back. Since the demands placed on a host by Kermit are relatively modest, many simultaneous users could probably be serviced in this way. This approach could be a relatively painless entry into the distributed, networked environment of tomorrow; when local-area-network protocols become mature and the hardware economical and widespread, Kermit can be replaced by the real thing. But for the ordinary computer user for whom dedicated connections are impractical, doit-yourself Kermit, or some similar facility, will be a valuable tool for years.

#### CONCLUSIONS

The need for a cheap, convenient filetransfer capability among diverse systems is pressing, and many efforts similar to ours are under way at many places. We hope that this article may contribute to those efforts; we don't claim to have the last word on any of the issues raised here and expect that this article may uncover some other approaches. We have billed Kermit as a simple protocol; anyone who has read this far will appreciate what must go into the more complicated protocols used in real networks or when integration of microcomputer and mainframe is a major goal-demand paging of remote files, remote database queries, distributed editing, and computation.

Meanwhile, the Kermit protocol has proven successful and continues to grow in popularity. As of this writing, implementations exist for over 50 computer systems; the major ones are listed in table I. Some have been contributed or enhanced by the institutions listed in the acknowledgments. No single implementation necessarily includes all features mentioned in this article, but all are able to communicate at least at base level. Additional implementations are in preparation, and present ones are being enhanced.

Columbia University is willing to provide all Kermit programs, sources, manuals, and other documentation to computing centers, academic or corporate, in return for a modest fee to cover costs for media, printing, postage, labor.

Table 1: The computers and operating systems that the Kermit protocol is available on and the computer language the program is written in.

| Machine                | Operating System | Language        |
|------------------------|------------------|-----------------|
| DECsystem-10           | TOPS-10          | MACRO-10        |
| DECSYSTEM-20           | TOPS-20          | MACRO-20        |
| IBM 370 Series         | VM/CMS           | IBM Assembler   |
| VAX-11                 | VMS              | Bliss-32        |
| VAX, SUN, PDP-11, etc. | UNIX             | C               |
| PDP-11                 | RT-11, RSX, RSTS | MACRO-II        |
| 8080, 8085, or Z80     | CP/M-80          | 8080 ASM        |
| 8086, 8088             | MS-DOS, CP/M-86  | MASM, ASM86     |
| Apple 11 6502          | Apple DOS        | DEC-10/20 CROSS |
|                        |                  |                 |

and computing resources. Only magnetic tape and listings can be shipped. We cannot produce floppy disks; instructions are included for bootstrapping the microcomputer implementations from the mainframe computers. Details will be provided on request. Write to

Kermit Distribution Columbia University Center for Computing Activities 7th Floor, Watson Laboratory 612 West 115th St. New York, NY 10025

The protocol specification supplemented by examples of existing Kermit implementations allows new implementations to be created with relative ease. In the past, Kermit implementers have shared their work with other Kermit users by contributing it to the Columbia Kermit library. We hope that this practice will continue until Kermit has spread throughout the known world.

#### **ACKNOWLEDGMENTS**

In designing the initial Kermit protocol, we studied several models, primarily the ANSI recommendation. Others included the Stanford University DIALNET project, the University of Utah "Small FTP" project, and the Stanford University Medical Center TTYFTP project. And we examined some real networks, such as ARPANET and DECnet.

Acknowledgments are also due to the many sites that have contributed new Kermit implementations or enhanced old ones: Stevens Institute of Technology, Digital Equipment Corporation, the National Institutes of Health, Cornell University, the University of Toronto, the University of Tennessee, University of Toledo, Pima Community College, Cerritos College, and others. Thanks to Dr. Howard Eskin for help with this article and to Henson and Associates for permission to use Kermit.

#### REFERENCES

- I. ANSI X3.15-1976, Bit Sequencing of ASCII in Serial-By-Bit Data Transmission. New York: American National Standards Institute, 1976.
- 2. ANSI 3.16-1976, Character Structure and Character Parity Sense for Serial-By-Bit Data Communication in ASCII. New York: American National Standards Institute, 1976.
- 3. ANSI X3.28-1976, Procedures for the Use of Control Characters of ASCII in Specified Data Communications Links. New York: American National Standards Institute, 1976.
- ANSI X3.4-1977, Code for Information Interchange. New York: American National Standards Institute, 1977.
- 5. DNA Data Access Protocol (DAP) Functional Specification. AA-K177ATK. Marlborough. MA: Digital Equipment Corporation, 1980.
- DNA Digital Data Communications Message Protocol (DDCMP) Functional Specification, AA-K175 ATK. Marlborough, MA: Digital Equipment Corporation, 1980.
- 7. EIA Standard RS-232C. Washington, DC: Electronic Industries Association, 1969, 1981.
- 8. Hamming, R. W. "Error Detecting and Error Correcting Codes." Bell System Technical Journal, April 1950, page 147.
- 9. ISO Reference Model for Open Systems Interconnection (OSI). Draft Proposal 7498. International Organization for Standardization, 1982.
- Knuth, D. E. The Art of Computer Programming. Volume 1: Fundamental Algorithms Reading, MA: Addison-Wesley, 1973.
- Mackenzie, C. E. Coded-Character Sets: History and Development. Reading. MA: Addison-Wesley. 1980.
- 12. McNamara, J. E. Technical Aspects of Data Communication. Bedford, MA: Digital Press, 1982.
- 13. Martin, James. Teleprocessing Network Organization. Englewood Cliffs, NJ: Prentice-Hall, 1970.
  14. Neigus, N. J. File Transfer Protocol for the ARPA Network, RFC 542, NIC 17759. Cambridge, MA: Bolt Beranek and Newman Inc., 1973. (Available in the ARPANET Protocol Handbook, NTIS AD/A-052 594.)
- 15. Perez, Aram. "Byte-wise CRC Calculations." *IEEE MICRO.* June 1983, page 40. 16. Pierce, J. R., and E. C. Posner. *Applications of Communications Theory: Introduction to Communication Science and Systems.* New York: Plenum Press, 1980.
- 17. Thomas, R., and J. Yates. A User Guide to the UNIX System. Berkeley, CA: Osborne/McGraw-Hill. 1982.

## Diskette Users...

When you've heard from all the animals in the diskette zoo, but you need fast delivery and high quality diskettes...

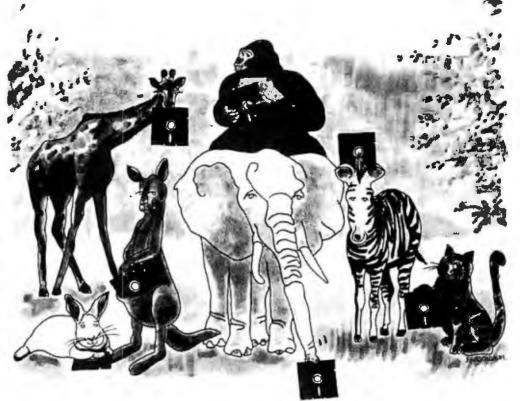

# **Call Communications Electronics**

Diskette order desk 800-USA-DISK

In Canada 800-CA1-DISK

# Choose your brand Choose your price

**Product Description** 

- 8" SSSD IBM Compatible 128B/S, 26 Sector 8" SSSD Shugart Compatible, 32 Hard Sector 8" SSDD IBM Compatible (128 B/S, 26 Sectors)
- 8" DSDD Soft Sector (Unformated)
- 8" DSDD Soft Sector (256 B/S, 26 Sectors)
- 8" DSDD Soft Sector (512 B/S, 15 Sectors)
- 8" DSDD Soft Sector (1 024 B/S, 8 Sectors)
- 51/4" SSSD Soft Sector w/Hub Ring
- 5¼" SSSD Same as above but bulk product
- 51/4" SSSD 10 Hard Sector w/Hub Ring
- 51/4" SSDD Sott Sector w/Hub Ring
- 574" SSDD Same as above, but bulk product
- 51/4" SSDD Soft Sector Flippy (use both sides) 51/4" SSDD 10 Hard Sector w/Hub Ring
- 5W" DSDD Soft Sector w/Hub Ring
- 5¼" DSDD Same as above, but bulk product
- 51/4" DSDD 10 Hard Sector w/Hub Ring
- 51/4" DSDD 16 Hard Sector w/Hub Ring
- 51/4" DSDD Soft Sector w/Hub Ring (96 TPI)

For more information

about this brand call:

31/2" SSDD Soft Sector micro-floppy

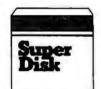

Super Disk diskettes !!!! \$0.99 each

| Super Blok<br>Port # | 100 price<br>per disk (\$) |  |
|----------------------|----------------------------|--|
|                      |                            |  |
|                      |                            |  |
|                      |                            |  |
|                      | -                          |  |
|                      |                            |  |
|                      |                            |  |
| 6431-H               | 1.19                       |  |
|                      |                            |  |
| 6437-H               | 0.99                       |  |
| 6481-H               | 1.44                       |  |
| 6487-H               | 1.24                       |  |
|                      |                            |  |
| 6491-H               | 1.94                       |  |
| 6497-H               | 1.74                       |  |
|                      |                            |  |
| <del></del>          |                            |  |
|                      |                            |  |

Lifetime warranty For mare into on Super Disk call 800-USA-DISK

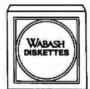

Wahash diskettes w. \$1.14 each

| <b>T</b>         |                                         |
|------------------|-----------------------------------------|
| Wakesh<br>Port # | CE quant.<br>100 price<br>per disk (\$) |
| F111-H           | 1.89                                    |
| F31A-H           | 1.89                                    |
| F131-H           | 2.29                                    |
| F14A-H           | 2.69                                    |
| F144-H           | 2.69                                    |
| F145-H           | 2.69                                    |
| F147-H           | 2.69                                    |
| M11A-H           | 1.34                                    |
| M11A6-H          | 1.14                                    |
| M41A-H           | 1.34                                    |
| M13A-H           | 1.59                                    |
| M13A8-H          | 1.39                                    |
| M18A-H           | 2.59                                    |
| M43A-H           | 1.59                                    |
| M14A-H           | 2.09                                    |
| M14A8-H          | 1.89                                    |
| M44A-H           | 2.09                                    |
| M54A-H           | 2.09                                    |
| M16A-H           | 2.99                                    |
|                  |                                         |

6 veer warranty For more lafe on Wahash call 800-323-9868 In Minnis 312-593-6363

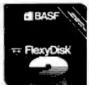

BASF diskettes ::: \$1.54 each

| 1           |  |
|-------------|--|
| - Flow Piek |  |
| PRETYDISK   |  |
| -           |  |
| DACE        |  |

3 M diskettes ## \$1.59 each

| BASF<br>Part # | CE quant<br>100 price<br>per disk (\$) | 3M<br>Part # | CE quant<br>100 price<br>per disk (\$) |
|----------------|----------------------------------------|--------------|----------------------------------------|
|                |                                        | 8888D-H      | 1.94                                   |
|                |                                        |              |                                        |
|                |                                        | 888DD-H      | 2.39                                   |
|                |                                        | BOSDD-H      | 2.89                                   |
|                |                                        |              |                                        |
|                |                                        |              |                                        |
|                | -                                      | ·H           |                                        |
|                |                                        |              |                                        |
|                |                                        |              |                                        |
|                |                                        |              |                                        |
|                |                                        | 538DD-RH-H   | 1.79                                   |
|                |                                        | 58800-81-H   | 1.59                                   |
|                |                                        |              |                                        |
|                |                                        |              |                                        |
|                |                                        | Н            |                                        |
|                |                                        |              |                                        |
|                |                                        |              |                                        |
|                |                                        |              |                                        |
| 54992-H        | 3.14                                   | 508DD-98RH-H | 3.14                                   |
| 54112-H        | 2.74                                   | 388MD-H      | 3.74                                   |
|                |                                        |              |                                        |

Lifetime warranty For more late on BASF call 800-343-4600 In Mussachusutts 617-271-4000

Lifetime warranty For mere tate on 3 M coli 800-328-9438 In Minneseta 612-736-9024

#### CE...your best source for diskettes

For you the diskette buyer, it's a jungle out there. There are so many different brands to choose from, you need to go on a safari to find a good brand at a reasonable cost. Fortunately, CE has already hunted for the best diskettes and offers you an excellent choice at a CE price. To save you even more, CE also offers bulk product where 100 diskettes are packed in the same box without envelopes or labels. Since we save packaging costs, these savings are passed on to you. Diskette envelopes are also available from CE. These super strong and tear resistant Tyvek® envelopes are only \$15.00 per 100 pack. Use order # TE-5 for a 100 pack of 51/4" diskette envelopes.

#### Quantity Discounts Available

Our diskettes are packed 10 disks to a carton and 5 or 10 cartons to a case. The economy bulk pack is packaged 100 disks to a case without envelopes or labels. Please order only in increments of 100 units for quantity 100 pricing. With the exception of bulk pack, we are also willing to accommodate your smaller orders. Quantities less than 100 units are available in increments of 10 units at a 20% surcharge above our 100 unit price. Quantity discounts are also available. Order 300 or more disks at the same time and deduct 1%; 500 or more saves you 2%; 1,000 or more saves 3%; 2,000 or more saves 4%; 5,000 or more saves 5%; 10,000 or more saves 6%; 50,000 or more saves 7%, 100,000 or more saves 8%, 500,000 or more saves 9% and 1,000,000 or more disks earns you a 10% discount off our super low quantity 100 price. Almost all our diskettes are immediately available from CE. Our efficient warehouse facilities are equipped to help us get you the quality product you need, when you need it. If you need further assistance to find the flexible diskette that's right for you, call the appropriate manufacturers compatibility hotline telephone number listed at the bottom of this ad. Dealer inquiries invited.

#### Buyyour diskettes from CE with confidence

To get the fastest delivery of your diskettes, phone your order directly to our order desk and charge it to your credit card. Written purchase orders are accepted from approved government agencies and most well rated firms at a 10% surcharge for net 10 billing. For maximum savings, your order should be prepaid. All sales are subject to availability, acceptance and verification. All sales are final. All prices are in U.S. dollars. Prices, terms and specifications are subject to change without notice. Out of stock items will be be placed on backorder or substituted for equivalent product at no extra cost to you unless CE is instructed differently. A\$5.00 additional handling fee will be charged for all orders with a merchandise total under \$50.00. All shipments are F.O.B. CE warehouse in Ann Arbor, Michigan. COD terms are available, in U.S. UPS areas for \$5.00 extra, and are payable with cash or certified check.

For shipping charges add \$8.00 per 100 diskettes and/or any fraction of 100 8-inch diskettes, or \$6.00 per 100 diskettes and/or any fraction of 100 514-inch or 31/2-inch diskettes for U.P.S. ground shipping and handling in the continental U.S. UPS 2nd day air rates are three times continental U.S. rates. For Canada, Puerto Rico, Hawaii, Alaska, or APO/FPO delivery, shipping is three times the continental U.S. rate.

Mail orders to: Communications Electronics, Box 1045. Ann Arbor, Michigan 48106 U.S.A. If you have a Visa or Master Card, you may call and place a credit card order. Order toll-free in the U.S. Dial 800-USA-DISK. In Canada, order toll-free by calling 800-CA1-DISK. If you are outside the U.S. or in Michigan dial 313-973-8888. WUI telex anytime 671-0155. Order today. Copyright \$1984 Communications Electronics Inc.

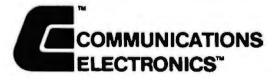

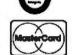

#### Computer Products Division

Box 1045 ☐ Ann Arbor, Michigan 48106-1045 U.S.A. Call toll-free 800-USA-DISK or outside U.S.A. 313-973-8888

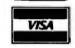

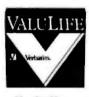

**Verbatim** diskettes ## \$1.79 each

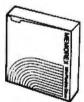

Memorex diskettes ## \$1.84 each

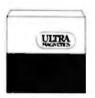

Ultra diskettes ## \$1.89 each

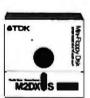

TDK diskettes 🚟 \$2.09 each

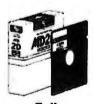

Fuii diskettes ## \$2.14 each

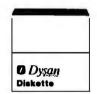

Dysan diskettes ## \$2.49 each

| Verbatim<br>Part # | CE quant.<br>100 price<br>per disk (\$) | Memorex<br>Part # | CE quant.<br>100 price<br>par disk (3) | Ultra<br>Part # | CE quant<br>100 price<br>per disk (\$) | TOK<br>Part # | CE quant<br>100 price<br>per disk (\$) | Fuji<br>Part # | CE quant<br>100 price<br>per disk (\$) | Dysan<br>Part # | CE quant<br>100 price<br>per disk (\$) |
|--------------------|-----------------------------------------|-------------------|----------------------------------------|-----------------|----------------------------------------|---------------|----------------------------------------|----------------|----------------------------------------|-----------------|----------------------------------------|
|                    |                                         | 3062-H            | 1.94                                   | 81726-H         | 1.99                                   | F1-8-H        | 2.69                                   | FDI S-128N-H   | 2.79                                   | 800501-H        | 2.79                                   |
|                    | ******                                  | 3015-H            | 1.94                                   |                 |                                        |               |                                        |                |                                        |                 |                                        |
|                    |                                         | 3090-H            | 2.39                                   |                 |                                        |               |                                        |                |                                        | 800605-H        | 3.19                                   |
|                    |                                         | 3102-H            | 2.89                                   |                 |                                        |               |                                        |                |                                        | 800803-H        | 3.59                                   |
|                    |                                         |                   |                                        | <del></del>     |                                        |               |                                        |                |                                        |                 |                                        |
|                    |                                         |                   |                                        | 4               |                                        |               |                                        |                |                                        |                 |                                        |
|                    |                                         |                   |                                        |                 |                                        | H             |                                        | H              |                                        |                 |                                        |
|                    |                                         |                   |                                        |                 |                                        |               |                                        |                |                                        |                 |                                        |
|                    |                                         |                   |                                        |                 |                                        |               |                                        |                |                                        |                 |                                        |
|                    |                                         |                   |                                        |                 |                                        |               |                                        |                |                                        |                 |                                        |
|                    |                                         |                   |                                        |                 |                                        |               |                                        |                |                                        |                 |                                        |
|                    |                                         |                   |                                        |                 |                                        |               |                                        |                | -                                      |                 |                                        |
|                    |                                         |                   |                                        |                 |                                        |               |                                        |                |                                        |                 |                                        |
|                    |                                         |                   |                                        |                 |                                        |               |                                        |                |                                        |                 |                                        |
|                    |                                         |                   |                                        |                 |                                        |               |                                        |                |                                        |                 |                                        |
|                    |                                         |                   |                                        |                 |                                        |               |                                        |                |                                        |                 |                                        |
|                    |                                         | 3501-H            | 3.49                                   |                 |                                        |               |                                        | M -H           |                                        |                 |                                        |
|                    | <u> </u>                                | 6100-H            | 3.74                                   |                 |                                        |               |                                        |                |                                        |                 |                                        |
|                    |                                         |                   |                                        | 114-11          |                                        | 114-41        |                                        |                |                                        | 4               |                                        |

Lifetime warranty For more late on Verbathm call 800 ∍38-8589 La Calif: 1 408-245-4400

5 year warranty For more late on Memorex call 800-448-1422 Monday-Friday 9am-4pm ET

Lifetime warranty For more late on Ultra call 408-728-7777 Menday-Friday 9 am-4 pm PT

Lifetime warranty For more lots on TDK call 800-645-6571 In New York 518-625-0100

Lifetime warranty For more late on Full call 800-223-6535 In New York 212-736-3335

1 year warranty For more late on Dyson call 800-552-2211 In California 408-970-6096

## B·O·O·K·S R·E·C·E·I·V·E·D

THE ABCS OF THE IBM PC, Joan Lasselle and Carol Ramsay. Berkeley, CA: Sybex, 1984; 160 pages, 17.5 by 22.8 cm, soft-cover, ISBN 0-89588-102-0, \$12.95.

ADVANCED PASCAL PROGRAMMING TECHNIOUES, Paul A. Sand. Berkeley, CA: Osborne/McGraw-Hill, 1984; 380 pages, 18.5 by 23.3 cm, softcover, ISBN 0-88134-105-3, \$19.95.

ALL ABOUT HAND-HELD AND BRIEFCASE-PORTABLE COMPUTERS, C. Louis Hohenstein. New York: McGraw-Hill. 1984: 380 pages. 15 by 22.8 cm, softcover, ISBN 0-07-029452-6. \$9.95.

APL: AN INTERACTIVE APPROACH, 3rd ed. Leonard Gilman and Allen J. Rose. New York: John Wiley & Sons. 1984; 380 pages, 21.3 by 27.8 cm, softcover, ISBN 0-471-093041, \$22.95.

AN APPLE BUSINESS USER'S GUIDE: BUSINESS DECISION MAKING FOR HIGHER PROFITS, William R. Osgood and James F. Molloy Jr. Somerville, MA: Curtin & London, 1983; 160 pages, 21.5 by 27.8 cm. softcover, ISBN 0-930764-66-8. \$15.50.

APPLESTAT, Peter Rob. Englewood Cliffs, NJ: Prentice-Hall, 1984: 84 pages. 20 by 24.8 cm, hardcover, ISBN 0-13-038951-X, \$49.95. Includes floppy disk.

THE APPLE II BASIC HANDBOOK, Douglas Hergert. Berkeley, CA: Sybex, 1983; 270 pages, 15 by 22.8 cm, softcover, ISBN 0-89588-115-2, \$13.95.

APPLIED CONCEPTS IN MICROCOM-PUTER GRAPHICS, Bruce A. Artwick. Englewood Cliffs, NJ: **Prentice-Hall**, 1984; 384 pages, 18.5 by 24.3 cm, hardcover, ISBN 0-13-039322-3, \$27.95.

ASSEMBLER FOR THE IBM PC AND PC-XT. Peter Abel. Reston, VA: Reston Publishing Co., 1984; 432 pages, 17.5 by 23.3 cm, softcover, ISBN 0-8359-0153-X, \$16.95.

ATARI BASIC TUTORIAL, Robert

A. Peck. Indianapolis, IN: Howard W. Sams & Co., 1983; 224 pages, 13.8 by 21.5 cm, spiral-bound, ISBN 0-672-22066-0, \$12.95.

ATARI PLAYER-MISSILE GRAPHICS IN BASIC. Philip C. Seyer. Reston, VA: Reston Publishing. 1984; 188 pages. 14.8 by 22.8 cm, spiral-bound, ISBN 0-8359-0112-2. \$14.95.

BASIC PROGRAMMING, Donald D. Spencer. New York: Charles Scribner's Sons, 1984; 224 pages, 15.3 by 22.8 cm, soft-cover. ISBN 0-684-18039-1, 59.95.

CAAP '83, G. Ausiello and M. Protasi, eds. Lecture Notes in Computer Science #159, New York: Springer-Verlag, 1983; 423 pages, 13 by 19 cm, softcover, ISBN 0-387-12727-5, \$18.

COBOL FOR MICROCOMPUTERS, Ruth Ashley and Judi N. Fernandez. New York: John Wiley & Sons, 1983; 336 pages, 17 by 25.3 cm, softcover, ISBN 0-471-87241-5, \$15.95.

COMMODORE 64, John A. Heil and Jack Martin. Wayne, PA: Banbury Books, 1983; 208 pages, 18 by 23.5 cm, spiralbound, ISBN 0-88693-067-7, \$14.95.

COMMODORE 64 EXPOSED, Bruce Bayley. Nashville, TN: Melbourne House Software Inc., 1983; 206 pages. 14 by 20.8 cm, softcover, ISBN 0-86759-144-7, \$14.95.

COMMODORE 64 FUN AND GAMES, Ron Jeffries. Glen Fisher, and Brian Sawyer. Berkeley, CA: Osborne/McGraw-Hill, 1984; 192 pages, 21.3 by 27.5 cm, softcover, ISBN 0-88134-116-9, S11 95

COMMODORE 64 VIC 20 BASIC. Richard Haskell and Thomas

Windeknecht, Englewood Cliffs, NJ: Prentice-Hall, 1983; 192 pages, 21.5 by 27.8 cm, softcover, ISBN 0-13-152281-7, \$13.95.

THE COMMODORE 64/VIC-20 BASIC HANDBOOK, Douglas Hergert. Berkeley, CA: Sybex, 1983; 208 pages. 15.3 by 22.8 cm, softcover, ISBN 0-89588-116-0, \$14.95.

THE COMPLEAT KAYPRO, Steven Frankel. Reston, VA: Reston Publishing Co., Inc., 1984; 240 pages, 17.5 by 23.3 cm, soft-cover, ISBN 0-8359-0802-X, \$16.95.

COMPUTER BASICS FOR STUDENT PROGRAMMERS, Dominick Sodano, Harry Klaff, and Susan White. Freeport. NY: Educational Activities Inc., 1983; 128 pages, 15 by 23 cm, spiralbound, ISBN 0-9611246, \$6.95.

COMPUTER BUYER'S PROTECTION GUIDE, L. J. Kutten. Englewood Cliffs, NJ: Prentice-Hall, 1984; 160 pages, 15.3 by 22.8 cm, softcover, ISBN 0-13-164187-5, \$12.95.

COMPUTER SCIENCE WITH STRUCTURED BASIC, James Poirot, David Groves, and Charles Hammons. Austin, TX: Sterling Swift Publishing. 1983; 348 pages. 19.5 by 25 cm, softcover, ISBN 0-88408-279-2, \$18.95.

COMPUTERS IN CHESS, English ed. M. M. Botnvinnik, New York: Springer-Verlag, 1984; 176 pages, 16 by 24.3 cm, hardcover, ISBN 0-387-90869-2, \$22.

COMPUTERS AND YOUR CHILD, Ray Hammond. New York: Ticknor & Fields, 1984; 286 pages, 14.5 by 22 cm, hardcove, ISBN 0-89919-216-6, \$15.95.

THE COMPUTHINK GUIDE TO WORD PROCESSING, Jesse Berst. Indianapolis, IN: Howard W. Sams

& Co., 1983; 192 pages, 20 by 23.5 cm, ISBN 0-672-22069-5, \$12.95.

CREATIVE DESIGN WITH MICROCOMPUTERS, Steven K. Roberts.
Englewood Cliffs, NJ: Prentice-Hall, 1984; 400 pages, 17.5 by 23.3 cm, softcover, ISBN 0-13-189317-3, \$14.95.

DATABASE MANAGER IN MICROSOFT BASIC, Greg Greene. Blue Ridge Summit, PA: Tab Books, 1983; 176 pages, 19.5 by 23.5 cm, softcover, ISBN 0-8306-0567-3, \$12.50.

DATABASE. A PRIMER, C. J. Date. Reading, MA: Addison-Wesley, 1983; 288 pages, 18.3 by 23.3 cm, softcover, ISBN 0-201-11358-9, \$12.95.

DIGITAL CONTROL SYSTEM ANALYSIS AND DESIGN, Charles L. Phillips and H. Troy Nagle Jr. Englewood Cliffs, NJ: Prentice-Hall. 1984; 576 pages. 18.3 by 24.3 cm, hardcover, ISBN 0-13-212043-7. \$36.95.

THE EASY GUIDE TO YOUR COM-MODORE 64, Joseph Kascer. Berkeley, CA: Sybex, 1983; 144 pages, 15.3 by 22.8 cm. softcover, ISBN 0-89588-126-8. \$7.95.

8-BIT & 16-BIT MICROPROCESSOR COOKBOOK, Joseph J. Carr. Blue Ridge Summit, PA: Tab Books, 1983; 302 pages, 13.5 by 21.5 cm, hardcover, ISBN 0-8306-0643-2, \$19.95.

ELEMENTS OF COMPUTER PROCESS CONTROL, Pradeep B. Deshpande and Raymond H. Ash. Englewood Cliffs, NJ: Prentice-Hall. 1983; 400 pages. 16 by 24 cm. hardcover, ISBN 0-13-264093-7, \$47.95.

THE EVOLUTION OF PROGRAMS, Nachum Dershowitz. Cambridge, MA: Birkhäuser Boston Inc., 1983; 366 pages, 14.5 by 22.8 cm. softcover. ISBN 0-8176-3171-2, \$16.95.

THE FIFTH GENERATION, Edward A. Fiegenbaum and Pamela McCorduck, Reading, MA: Addison-Wesley, 1983; 288

THIS IS A LIST of books recently received at BYTE Publications. The list is not meant to be exhaustive, its purpose is to acquaint BYTE readers with recently published titles in computer science and related fields. We regret that we cannot review or comment on all the books we receive: instead, this list is meant to be a monthly acknowledgment of these books and the publishers who sent them.

pages, 16.5 by 24 cm, hardcover, ISBN 0-201-11519-0. \$15.55.

FIRST COURSE IN DATA PROCESSING WITH BASIC, 2nd ed. J. Daniel Couger and Fred R. McFadden. New York: John Wiley & Sons, 1984; 620 pages, 21.3 by 27.8 cm, softcover, ISBN 0-471-86945-7, \$25.95.

FIRST COURSE IN DATA PROCESSING WITH BASIC, COBOL, FORTRAN, AND RPG. 3rd ed. I. Daniel Couger and Fred R. McFadden, New York; John Wiley & Sons, 1984; 702 pages, 21.3 by 27.8 cm, softcover, ISBN 0-471-86946-5, \$26.95.

FUNDAMENTALS OF PROGRAMMING LANGUAGES, 2nd ed. Ellis Horowitz. Rockville, MD: Computer Science Press, 1984; 464 pages, 15.5 by 23.5 cm, hardcover, ISBN 0-88175-004-2, \$26.95

GAMES COMPUTERS PLAY, Keith S. Reid-Green, Bedford, MA: Digital Press, 1984; 256 pages, 21.5 by 25.5 cm, softcover, ISBN 0-932376-29-0, \$16.

GETTING THE MOST FROM WORD-STAR AND MAILMERGE, M. David Stone, Englewood Cliffs, NJ: 1984; 256 pages, 17.5 by 23.5 cm, softcover, ISBN 0-13-354382-X, \$14,95.

GETTING THE MOST FROM YOUR VIC 20, Hank Librach. Englewood Cliffs, NJ: Prentice-Hall, 1983; 144 pages, 15 by 22.8 cm, softcover, ISBN 0-13-354357-9.

A GUIDE TO THE BEST BUSINESS SOFTWARE FOR THE IBM PC. Richard C. Dorf. Reading, MA: Addison-Wesley, 1983; 224 pages, 18.5 by 23.5 cm, softcover, ISBN 0-201-10256-0, \$12.95.

HOW TO BUY SOFTWARE, Alfred Glossbrenner. New York: St. Martin's Press, 1984; 672 pages, 15.5 by 23.5 cm, softcover, ISBN 0-312-39551-5, \$14.95.

HOW TO CREATE YOUR OWN COM-PUTER BULLETIN BOARD, Lary L.

Myers. Blue Ridge Summit, PA: Tab Books, 1983; 224 pages, 19.5 by 23.5 cm, softcover, ISBN 0-8306-1633-0, \$12.50.

HOW TO GET INTIMATE WITH YOUR COMPUTER, Fred D'Ignazio. New York: McGraw-Hill, 1984: 168 pages, 13.5 by 20.3 cm, softcover. ISBN 0-07-016901-2. \$6.95.

HOW TO PROGRAM YOUR COM-MODORE 64, Carl Shipman. Tucson. AZ: HP Books. 1983: 336 pages, 21.5 by 27.5 cm, softcover, ISBN 0-89586-310-3. \$9.95.

THE IBM/PC & BUSINESS SOFT-WARE, James E. Kelley Jr. Wayne, PA: Banbury Books, 1983; 254 pages, 17.8 by 23.5 cm, spiralbound, ISBN 0-88693-000-6. \$39.95. Includes two floppy disks.

IBM PC EXPANSION & SOFTWARE GUIDE, 3rd ed. Staff of Que Corp. Indianapolis, IN: Que Corp., 1983; 672 pages, 20.5 by 27.5 cm, softcover, ISBN 0-88022-057-0. \$19.95.

THE IBM PC USER'S GUIDE, Michael Bane with Mark Andrews. New York: Macmillan Publishing Co., 1983: 128 pages. 13.5 by 20.8 cm, softcover, ISBN 0-02-008710-1, \$5.95.

INTERACTIVE PROGRAMMING ENVIRONMENTS, David R. Barstow, Howard E. Shrobe, and Erik Sandewall. New York: McGraw-Hill, 1984; 224 pages, 15.8 by 23.5 cm, hardcover, ISBN 0-07-003885-6, \$34.95.

INTERFACING TEST CIRCUITS WITH SINGLE-BOARD COMPUTERS, Robert H. Luetzow. Blue Ridge Summit, PA: Tab Books, 1983; 256 pages. 19.5 by 23.5 cm. softcover, ISBN 0-8306-0583-5. \$13.50.

INTEGRATED-CIRCUIT OPERATIONAL AMPLIFIERS. 2nd ed. George B. Rutkowski. Englewood Cliffs, NJ: Prentice-Hall, 1984; 334 pages. 15.5 by 23.8 cm, hardcover, ISBN 0-13-469007-9, \$26.95.

(continued)

## 64K S100 STATIC RAM

#### NEW!

LOW POWER! RAM OR EPROM!

BLANK PC BOARD WITH DOCUMENTATION \$55

SUPPORT ICs + CAPS \$17.50

**FULL SOCKET SET** \$14.50

**FULLY SUPPORTS THE NEW IEEE 696 S100** STANDARD (AS PROPOSED)

> FOR 56K KIT \$185 ASSEMBLED AND

TESTED ADD \$50

REQUEST

COPY UPON

FREE (

WARRANTY.

LIMITED

DAY

8

OUR !

P

SUBJEC

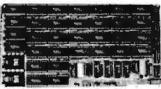

#### FEATURES:

- FEATURES:

  \*\*Uses new 2K x 8 (TMM 2016 or HM 6116) RAMs.

  \*\*Fully supports IEEE 695 24 BIT Extended Addressing.

  \*\*64K draws only approximately 500 MA.

  \*\*200 NS RAMs are standard. (TOSHIBA makes TMM 2016s as fast as 100 NS. FOR YOUR HIGH SPEED APPLICATIONS.)

  \*\*SUPPORTS PHANTOM (BOTH LOWER 32K AND ENTIRE BOARD).

  \*\*2718 EPROMs may be installed in any of top 48K.

  \*\*Any of the top 8K (E000 H AND ABOVE) may be disabled to provide windows to eliminate any possible conflicts with your system monitor, disk controller, etc.

  \*\*Perfect for small systems since BOTH RAM and
- olsk controller, etc.

  Perfect for small systems since BOTH RAM and
  EPROM may co-exist on the same board.

  BOARD may be partially populated as 56K.

## 256K S-100 SOLID STATE DISK SIMULATOR! WE CALL THIS BOARD THE "LIGHT-SPEED-100" BECAUSE IT OFFERS AN ASTOUNDING INCREASE IN YOUR COMPUTER'S PERFORMANCE AN ASTOUNDING INCREASE IN YOUR COMPUTER'S PEHFUH WHEN COMPARED TO A MECHANICAL FLOPPY DISK DRIVE.

- FEATURES:

  256K on board, using + 5V 64K DRAMS.

  Uses new Intel 8203-1 LSI Memory Controller.

  Requires only 4 Dip Switch

- Requires only 4 Dip Switch
  Selectable 1/0 Ports.
  Runs on 8080 or 280 S100 machines.
  Up to 8 LS-100 boards can be run
  together for 2 Meg. of On Line Solid
  State Disk Storage.
  Provisions for Battery back-up.
  Software to mate the LS-100 to your
  CP/M\* 2.2 DOS is supplied.
  The LS-100 provides an increase in
  speed of up to 7 to 10 times on Disk
  Intensive Software.
  Compare our price! You could pay
  up to 3 times as much for similar
  boards.

#LS-100

(FULL 256K KIT)

#### THE NEW ZRT-80

CRT TERMINAL BOARD!

A LOW COST Z-80 BASED SINGLE BOARD THAT ONLY NEEDS AN
ASCIIKEYBOARD, POWER SUPPLY, AND VIDEO MONITOR TO MAKEA
COMPLETE CRT TERMINAL. USE AS A COMPUTER CONSOLE, OR
WITH A MODEM FOR USE WITH ANY OF THE PHONE-LINE COMPUTER SERVICES.

- FEATURES:

  \* Uses a Z80A and 6845 CRT
  Controller for powerful video
- capabilities. RS232 at 16 BAUD Rates from 75

BLANK PCB

(WITH CP/M\* 2.2 PATCHES AND INSTALL

PROGRAM ON DISKETTE)

\$6995

- RS232 at 16 BAOD hates from 75 to 19,200.
  24 x 80 standard format (60 Hz).
  Optional formats from 24 x 80 (50 Hz) to 64 lines x 96 characters
- (60 Hz). Higher density formats require up to 3 additional 2K x 8 6116 RAMS. Uses N.S. INS 8250 BAUD Rate
- Uses N.S. INS 8250 BAUD Rate Gen. and USART combo IC.
  3 Terminal Emulation Modes which are Dip Switch selectable. These include the LSI-ADM3A, the Heath H-19, and the Beehlve.
  Composite or Spill Video. Any polarity of video or sync. Inverse Video Capability.
  Small Size, 5 5 y 9 lonches

- Small Size: 6.5 x 9 inches
- Upper & lower case with descenders. 7 x 9 Character Matrix.
- Requires Par. ASCII keyboard.

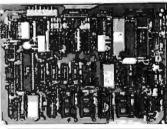

BLANK PCB WITH 2716 CHAR. ROM, 2732 MON. ROM

\$5995

SOURCE DISKETTE - ADD \$10 SET OF 2 CRYSTALS - ADD \$7.50

WITH 8 IN. SOURCE DISK! (CP/M COMPATIBLE)

\$12995 (COMPLETE KIT, 2K VIDEO RAM)

## **Digital Research Computers**

P. O. BOX 461565 • GARLAND, TEXAS 75046 • (214) 271-3538

TERMS: Add \$3.00 postage. We pay balance. Orders under \$15 add 75¢ handling. No C.O.D. We accept Visa and Master-Card. Texas Res. add 5% Tax. Foreign orders (except Canada) add 20% P & H. Orders over \$50 add 85¢ for insurance.

# BEFORE YOU BUY CABLE ASSEMBLIES,

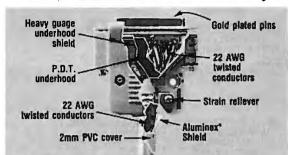

## **CHECK UNDER THE HOOD!**

DATA SPEC<sup>tm</sup> cable assemblies are the very best. Each cable is fully shielded to exceed FCC EMI/RFI emission requirements. Furthermore, the unique P.D.T. technique is employed beneath the hood shield for maximum integrity under the most adverse conditions. DATA SPEC<sup>tm</sup> was the first to use the P.D.T. process, and cable assemblies constructed with P.D.T. carry a lifetime warranty. DATA SPEC<sup>tm</sup> has interface cables for all your requirements: Modems, Monitors, Disk Drives, and much more. Insist on DATA SPEC<sup>tm</sup> cables in the bright orange package. Available at better computer dealers everywhere. For more information, call or write:

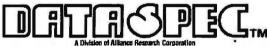

18215 Parthenia Street, Northridge, CA 91325 (818) 701-5853

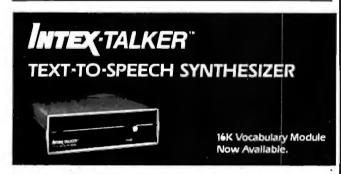

## A NEW STANDARD IN PROFESSIONAL VOICE QUALITY

The new INTEX-TALKER features unlimited vocabulary, automatic inflection control and has an unmatched pronounciation accuracy. An **optional**, new 16K vocabulary module and the built-in text-to-phoneme algorithm enable the INTEX-TALKER to pronounce the 5000 most commonly used words with approx. 100 percent accuracy. INTEX-TALKER can speak or spell any ASCII text-including punctuation. Other available options are an 8 K byte user programmable memory and a 2.7 K character buffer for text storage or down loading user programs. Additional features include:

- 64 inflection levels
- (automatic or manual control)
- RS232C and Parallel connectors
- Spelling and phoneme access modes
  Adjustable baud rates (75-9600)
- 5 octaves of music
- 6502 Microprocessor
- Completely self-contained (requires no overhead)
- Built-in speaker optionAvailable at board level
- Available at board level (Standard or CMOS version)

#### For More Information

Write or call us at (313) 540-7601 to order, request our product brochure or to discuss your requirements. Prices start at \$295. (plus shipping)

Intex Micro Systems Corporation 725 S. Adams Rd. - Suite L-8 Birmingham, Michigan 48011

#### **BOOKS RECEIVED**

INTRODUCING THE IBM PCIR. Andrew M. Seybold. Indianapolis, IN: Howard W. Sams & Co., 1983; 160 pages, 20 by 23.5 cm, softcover, ISBN 0-672-22317-1, \$12.95.

INTRODUCTION TO BUSINESS PROGRAMMING & SYSTEMS ANALYSIS, Keith Lohmuller. Blue Ridge Summit, PA: Tab Books, 1983; 240 pages, 13 by 21 cm, soft-cover, ISBN 0-8306-1437-0, \$13.50.

THE IOTA PROGRAMMING SYSTEM, R. Nakajima and T. Yuasa, eds, Lecture Notes in Computer Science #160, New York: Springer-Verlag, 1982: 228 pages, 16.5 by 24 cm, softcover, ISBN 0-387-12693-7, \$11.50.

THE JOY OF COMPUTERS, Peter Laurie. Boston, MA: Little, Brown and Company, 1983: 193 pages, 21.5 by 28.5 cm. hardcover, ISBN 0-316-51636-8, \$19.95.

A KID'S MANUAL FOR PROGRAMMING THE SINCLAIR/TIMEX COMPUTERS. Ed Hoornaert, Blue Ridge Summit, PA: Tab Books, 1983; 168 pages, 13 by 21 cm, softcover, ISBN 0-8306-0608-4, \$7.25.

LEARNING LISP, Gnosis, Englewood Cliffs, NJ: Prentice-Hall, 1984; 208 pages, 17.3 by 23.8 cm, softcover, ISBN 0-13-527839-2, \$29.95.

THE MBASIC HANDBOOK, Walter A. Ettlin and Gregory Solberg. Berkeley, CA: Osborne/McGraw-Hill, 1983; 478 pages, 16.3 by 23.3 cm, softcover, ISBN 88134-102-9, \$17.95.

MICROCHIP TECHNOLOGY, Charles Kerridge. New York: John Wiley & Sons, 1983; 192 pages, 15.3 by 22.8 cm, softcover, ISBN 0-471-90240-3, \$16.95.

MICROCOMPUTER PROGRAMMING WITH MICROSOFT BASIC. Robert G. Crawford and David T. Barnard. Reston, VA: Reston Publishing Co., 1984; 432 pages, 17.5 by 23.5 cm, softcover, ISBN O-8359-4356-9, \$15.95.

MICROCOMPUTER SYSTEMS: THE 8086/8088 FAMILY, Yu-cheng Liu and Glenn A. Gibson. Englewood Cliffs, NJ: Prentice-Hall, 1984; 560 pages, 18.5 by 24 cm, ISBN 0-13-580944-4, \$32.95.

MICROCOMPUTING IN AGRICULTURE, James Legacy, Tom Stitt, and Fred Reneau. Reston, VA: Reston Publishing Co.. 1984; 272 pages, 18 by 24 cm, hard-cover, ISBN 0-8359-4353-4, \$19.95

MINICOMPUTERS IN INDUSTRIAL CONTROL, Thomas J. Harrison, ed, Englewood Cliffs, NJ: Prentice-Hall, 1983; 384 pages, 18.5 by 26.3 cm, hardcover; ISBN 0-13-584235-2, \$39.95.

NOTES ON INTRODUCTORY COMBINATORICS, George Pólya, Robert E. Tarjan, and Donald R. Woods. Boston, MA: Birkhäuser Boston Inc., 1983; 208 pages, 14.5 by 22.8 cm, softcover, ISBN 0-8176-3170-4, 59.95.

THE OSBORNE/MCGRAW-HILL GUIDE TO YOUR APPLE III, Stanley M. Miastkowski, Berkeley, CA: Osborne/McGraw-Hill, 1983; 288 pages, 16.3 by 23.5 cm, softcover, ISBN 0-88134-101-0, \$17.95.

THE OSBORNE/MCGRAW-HILL HOME COMPUTER SOFTWARE GUIDE, Steve Ditlea. Berkeley, CA: Osborne/McGraw-Hill, 1984; 206 pages, 15.8 by 23.3 cm, softcover, ISBN 0-88134-107-X, \$11.95.

PROBLEM SOLVING WITH BASIC. Donald D. Spencer. New York: Charles Scribner's Sons. 1984; 160 pages, 13.8 by 20.8 cm, softcover, ISBN 0-684-18036-7, \$7.95.

PROGRAMMING IN C, Robert J. Traister. Englewood Cliffs, NJ: Prentice-Hall, 1984; 206 pages, 15.3 by 22.8 cm, softcover, ISBN 0-13-729641-X, \$16.95.

PROGRAMS FOR YOUR TIMEX/ SINCLAIR 1000, Melbourne House, Englewood Cliffs, NJ: Prentice-Hall, 1983; 112 pages, 14 by 20.3 cm, softcover, ISBN 0-13-729780-7, \$5.95.

PROPER BASIC, Brian C. Walsh, New York: John Wiley & Sons, 1983; 416 pages. 15.3 by 23.5 cm, hardcover, ISBN 0-471-90081-8, \$27.95.

REAL MANAGERS USE PERSONAL COMPUTERS!, Dick Heiser, Indianapolis, IN: Que Corp., 1983; 224 pages, 18.5 by 23.5 cm, softcover, ISBN 0-88022-031-7, 514.95

REINVENTING MAN. THE ROBOT BECOMES REALITY. Igor Áleksander and Piers Burnett. New York: Holt, Rinehart and Winston. 1984; 304 pages, 15.5 by 23.5 cm, hardcover. ISBN 0-03-063857-7, \$17.95. SECURITY, IFIP/SEC '83, V. A. Fak, ed, Amsterdam and New York; North-Holland Publishing Co., 1983; 366 pages, 15.5 by 23 cm, hardcover, ISBN 0-444-86669-8, S39.

SOFTWARE SOLUTIONS FOR THE IBM PC, Thomas H, Willmott. Englewood Cliffs, NJ: Prentice-Hall, 1983: 240 pages, 17.5 by 24.3 cm, softcover, ISBN 0-13-822387-4, \$14.95.

SPRITE GRAPHICS FOR THE COM-MODORE 64, Sally Greenwood Larsen, Englewood Cliffs, NJ: Micro Text/Prentice-Hall, 1983; 192 pages, 15 by 22.8 cm, softcover, ISBN 0-13-838136-4, S15.95.

TELECOMMUNICATIONS IN THE INFORMATION AGE, LOY A. Singleton. Cambridge, MA: Ballinger Publishing Co., 1984; 256 pages, 15.5 by 23.5 cm, hard-cover, ISBN 0-88410-428-1, \$19.95.

THROUGH THE MICROM AZE.

Wayne Creekmore. Culver City, CA: Ashton-Tate, 1984; 64 pages, 21.5 by 25.3 cm, softcover, ISBN 912677-02-3, \$9.95.

THE TI 99/4A USER'S GUIDE, Bill Brewer with Mark Andrews. New York: Macmillan Publishing Co., 1983: 128 pages, 13.5 by 20.8 cm, softcover, ISBN 0-02-008720-9, \$5.95.

TIMEX SINCLAIR 1000/ZX81 USER'S HANDBOOK, Trevor J. Terrell and Robert J. Simpson. Indianapolis, IN: Howard W. Sams & Co., 1983; 160 pages, 13.5 by 21.5 cm, spiral-bound, ISBN 0-672-22012-1, \$5.95.

UNDERSTANDING THE APPLE II, James Fielding Sather, Chatsworth, CA: Quality Software, 1983; 356 pages, 21.5 by 27.5 cm, softcover, ISBN 0-912985-01-1, \$22.95.

UNDERSTANDING COMPUTERS, Donald D. Spencer. New York: Charles Scribner's Sons, 1984; 400 pages, 15.3 by 22.8 cm, softcover, ISBN 0-684-18038-3, \$13.95

UNDERSTANDING UNIX, James R. Groff and Paul N. Weinberg. Indianapolis, IN: Oue Corp., 1983; 256 pages, 18.3 by 23.3 cm, softcover, ISBN 0-88022-064-3, \$17.95.

UNLEASH YOUR POCKET COM-PUTER. David P. Sumner. Reston, VA: Reston Publishing Co., 1984; 176 pages, 15.3 by 22.8 cm, softcover, ISBN 0-8359-8072-3, \$14.95.

USING dBASE II, Carl Townsend, Berkeley, CA: Osborne/McGraw-Hill, 1984; 240 pages, 18.5 by 23.3 cm, softcover, ISBN 0-88134-108-8, \$18.95.

USING & PROGRAMMING THE ZX81/TS1000, Albert N. Sickler. Blue Ridge Summit, PA: Tab Books, 1983; 176 pages, 13 by 21 cm, softcover, ISBN 0-8306-0617-3, S8.25.

VIC 20 Exposed, John Vander Reyden, Nashville, TN: Melbourne House Software Inc., 1983; 174 pages, 14 by 20.8 cm, softcover, ISBN 0-86759-123-4, \$14.95.

VISICALC FOR APPLE II, II+, IIe, John S. Craver. Tucson, AZ: HP Books, 1983; 224 pages, 21.5 by 28 cm, 3-ring binder, ISBN 0-89586-274-3, \$14.95.

WHAT COMPUTERS CAN Do, 2nd ed. Donald D. Spencer, New York: Charles Scribner's Sons, 1984; 368 pages, 15.3 by 22.8 cm, softcover, ISBN 0-684-18037-5, \$12.95.

YOUR FIRST VIC 20 PROGRAM, Rodnay Zaks. Berkeley, CA: Sybex, 1983; 208 pages, 17.3 by 27.8 cm, softcover, ISBN 0-89588-129-2, \$9.95.

YOUR PERSONAL COMPUTER CAN MAKE YOU RICH IN STOCKS AND COMMODITIES, Curtis M. Arnold. West Palm Beach, FL: Weiss Research Inc., 1984; 320 pages, 17.5 by 24 cm, hardcover, ISBN 09613048-0-4, \$34.95. ■

# Modula-2. Simply Botton

ding a
new language simply better
or Pascal. They're finding
Modula-2, by Niklaus Wirth, the creator of
. For professional programmers, it's simply
a detter language.

e and

tware de-

Modula-2. Simple like Pascal (if you know Pascal, you can be writing Modula programs in hours) but with much more power and flexibility. Power to handle any professional application, so there's no need for extensions.

Modula-2. Better than C because it gives you strong typing and superior separate compilation facilities. That means you write cleaner programs, faster.

Only LOGITECH'S Modula-2/86 system translates directly into high-speed native code for PC-DOS", MS-DOS" and CP/M-86".

PC-DOS is a TM of IBM. MS-DOS is a TM of Microsoft. CP/M-86 is a TM of Digital Research, VAX/VMS is a TM of Digital Equipment Corp. No other system speeds your Modula programs along faster than our native code compiler. And our high-level, symbolic debugger ensures your programs arrive in flawless running condition.

Multi-level overlays, 8087 support, ROMable code, and a full library of standard modules make Modula-2/86 the perfect system for every professional application.

We also offer the only VAX/VMS™ resident and cross compiler for the 8086.

For VAX mainframes to PCs, look to LOGITECH's Modula-2 software development systems. For professional programmers, it's simply a better choice.

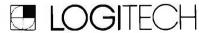

805 Veterans Blvd., Redwood City, CA 94063 415-365-9852 LOGITECH SA (in Europe), CH+1143 Apples, Switzerland LOGITECH Srl., Corso Nigra 60, 10015 IVREA TO, Italy

#### PERIPHERALS

## Portable 360K-byte Disk Drive for Briefcase Computers

You no longer have to connect your briefcase computer to a desktop micro whenever you want to dump your files to disk because you can do it with the Percom Portable Disk Drive. A 360K-byte floppy-disk drive, the Portable Disk Drive features hardware by Percom Data Company and software by the Portable Computer Support Group.

This mass-storage device is powered by a 12-volt rechargeable battery pack, and it connects to a briefcase computer's RS-232C printer port with a cable. It weighs 3 pounds and measures 2 by 4½ by 8½ inches.

The Percom Interface operating system comes with the drive and resides in an 8K-byte ROM within the drive.

Also provided is Portable DOS, which allows the com-

puter to talk with the drive and provides access to a RAM directory, called RAM Files. From RAM Files you can save any RAM file to disk, delete RAM files, ascertain the size (in bytes) of any RAM file, save files presently in RAM under a single disk filename, and save single files to a previously saved subdirectory.

The Portable Disk Drive sells for \$799, including all software, a connecting cable, an AC adapter/battery charger, and manual. An accessory cable is available for applications requiring simultaneous use of a peripheral through the RS-232C port. For further information. contact Portable Computer Support Group, 11035 Harry Hines Blvd. #207, Dallas, TX 75229, [214] 351-0564.

### Full-Duplex Modem Priced at Less than \$1000

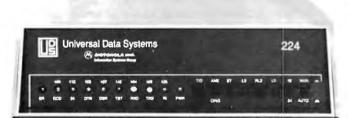

The Model 224 full-duplex 2400-bps modem from Universal Data Systems has a suggested retail price of less than \$1000. This modem uses the intelligence of a microprocessor to provide you with automatic telephone answering, adaptive equalization, and complete diagnostic capabilities. It operates asynchronously or synchronously over the Public Switched Telephone Network. In its 1200-bps fallback mode, it communicates with any other product that's compatible with AT&T 212 standards.

This modem complies with the international CCITT recommendation for a V.22 bis data modem at 2400 bps. When on the receiving end. the Model 224 automatically detects if the calling modem is compatible with AT&T 212 and adapts its speed and modulation scheme accordingly. Miscellaneous features include front-panel LED indicators and switches.

Universal Data Systems, a unit of the Information Systems
Group of Motorola Corporation, has set the price of the Model 224 modem at \$995. Contact Universal Data Systems, 5000 Bradford Dr., Huntsville, AL 35805, (205) 837-8100.
Circle 511 on inquiry card.

#### Commodore 64 Memory Expansion

Leader Electronic Technology Company has announced the availability of an adapter that lets you use Leader's 64K-byte memory expander with the Commodore 64. When used with the Commodore 64, the Model 64KV memory expander and the Model 64KVA adapter combine to partition hexadecimal addresses 8000 through 9FFF into eight separate blocks of 8K-byte locations. Each block is selected by a single POKE instruction. The RAM module plugs directly into the Commodore 64's expansion port.

The Model 64KVA adapter has a suggested list price of \$29.95. The Model 64KV memory module, which can work with the VIC-20, sells for \$109.95. A complete package for the Commodore 64 is available for \$139.95. Full documentation is provided. A memory expander that will provide the Commodore 64 with up to 256K bytes of memory is in development. At press time, the manufacturer anticipates pricing to be in the range of \$140 per 64K-byte module. For details, contact Leader Electronic Technology Co., 7310 Wells Rd., Plain City, OH 43064, (614) 873-4410. Circle 516 on inquiry card.

## Printer The \$250 Factors 80 det ma

Low-Cost Dot-Matrix

The \$259 Fastext-80 dot-matrix impact printer from Smith-Corona runs at 80 cps and produces an 80-character line at 10 cpi (characters per inch). It features emphasized or elongated impressions, bitmapped graphics, and true descenders. It has a full-line buffer and a 96-character ASCII set. The Fastext-80 has six pitches: pica-sized at 10 cpi, elite-sized at 12 cpi, condensed at 16.7 cpi, and enlarged print at 5, 6, or 8.3 cpi. Standard and elongated character matrices are 9 by 8 and 10 by 8 dots. respectively. Horizontal resolution is 60 or 72 dots per inch; vertical is 72 dots per inch.

Fastext-80 uses drop-in ribbon cassettes, which are said to yield I million characters before replacement. Among its diverse features are bidirectional printing, Centronics parallel-interface compatibility, friction feed, and a self-test switch.

Available accessories include a removable tractor feed that accepts forms ranging from 3 to 10½ inches wide, a user-installable RS-232C serial interface, and a roll-paper holder. Contact Smith-Corona. 65 Locust Ave.. New Canaan, CT 06840, (203) 972-1471.

Circle 512 on inquiry card.

#### Remote On/Off for PC XT

Tel-A-Switch lets you switch on or off an IBM PC XT over telephone lines. This solid-state, self-contained unit uses the signal generated by Hayes Microcomputer Products' Smartmodem to perform this service. Tel-A-Switch can provide up to 1200 watts of electricity, which is equivalent to the power consumed by three IBM PC XTs

A lock-on feature is provided. Once the computer is powered up and operating, this mode prevents power loss due to interruptions that can occur on telephone lines. Tel-A-Switch can

be used without a telephone connection to automatically turn off the PC XT after a task has been executed in the batch mode

A remote software package is available for Tel-A-Switch that supports up to 20 different terminals. The remote **software** requires a minimum of 64K bytes, one disk drive, and PC-DOS.

Tel-A-Switch alone is priced at \$175. With the remote software package, the suggested price is \$287.50. Contact Texas Technology Co., POB 740694, Dallas. TX 75374, (214) 783-9218. Circle \$15 on inquiry card.

#### NEWSYSTEMS

#### Three Single-Board Computers Use iAPX 86/186

Three recently introduced single-board computers from Intel use the company's iAPX 186 or iAPX 86 microprocessors. The computers, the iSBC 186/03, iSBC 186/78, and iSBC 86/35, measure 63/4 by 12 inches and provide a central processor, operating-system functions, peripheral and device interfaces, memory, and industry-standard software. They are based on Intel's 16-bit 8086 and 80186 microprocessors and operate under the iRMX 86 operating system. The iSBC 186/03 costs \$1650, and the iSBC 86/35 is \$3495. Engineering samples of the iSBC 186/78 are \$3000.

The iSBC 186/03 comes with the 6-MHz 80186, eight 28-pin universal memory sites (expandable to twelve), the 80130 iRMX 86 nucleus operating-system component, two iSBX i/O expansion connectors, an iLBX interface for high-speed memory expansion, two serial I/O channels, and a parallel port.

The iSBC 186/78 is a graphics subsystem built on the 80186. In addition to the memory sites and iSBX connectors, it includes Intel's 82720 bit-mapped graphics controller, a dedicated 512-by 512- by 4-byte RAM display buffer, and a color lookup table that allows 16 simultaneous colors to be displayed from a palette of 4096. In addition, graphics-software interpreters supporting the NAPLPS standard or the proposed ANSI virtual device interface are offered.

Built around the 8086 microprocessor with a 5- or 8-MHz clock rate, the iSBC 86/35 contains 512K bytes of dual-ported RAM (expandable to I megabyte), four 28-pin IEDEC sockets for increased memory, and an optional iAPX 8087 numeric coprocessor.

Contact Intel Corp., Literature Dept. C-21, 3065 Bowers Ave., Santa Clara, CA 95051. Circle **520** on inquiry card.

## 16-Bit IBM-Compatible Computer Kit

The 16-bit HS-151 Desktop Personal Computer from Heathkit is software- and hardwarecompatible with the IBM PC. Offered in kit or preassembled versions, the HS-151 comes with 128K bytes of RAM, two RS-232C serial ports, a Centronics-type parallel interface, RGB color output, eightlevel gray-scale monochrome output, four IBM PC-compatible expansion slots, and a detached keyboard. Mass storage is provided by one or two 514-inch IBM-format floppy-disk drives, each with a 360K-byte capacity.

The HS-151 uses Intel's 8088 microprocessor and MS-DOS. Its expansion bus is electrically and physically compatible with most off-the-shelf accessory boards for the IBM. The HS-151's keyboard is a redesigned IBM-compatible device.

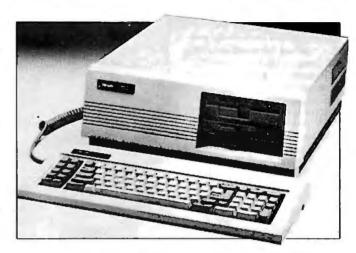

offering an enlarged L-shaped Return key and a double-wide Shift key. Three testing procedures help you check out the HS-151's operating condition.

A preassembled version of the HS-151 with a built-in 10.6-megabyte Winchester harddisk drive will be available soon. The single-drive kit is \$1899, while the dual-drive kit is \$2199. Contact Heath Co., Dept. 349-175, Benton Harbor, MI 49022. In Canada, contact Heath Co., Dept. 3100, 1020 Islington Ave., Toronto, Ontario M8Z 5Z3.

Circle 518 on inquiry card.

#### MPF-III Compatible with IIe Software

The MPF-III microcomputer from Multitech International is distributed in North America by Cyber Videocom of Vancouver, Canada. Designed to be software-compatible with the Apple Ile, the MPF-III can run such programs as Apple Pascal, Logo, WordStar, dBASE II, and Multiplan. It employs the 6502 microprocessor and offers you 64K bytes of RAM and 24K bytes of ROM.

Standard are 80-column text displays, uppercase and lower-case characters, high-resolution graphics with 6 colors, and low-resolution graphics with 16 colors. Monitor and NTSC television connectors and a sound generator are supplied. The MPF-III has interfaces for joy-sticks, data cassettes, floppy-disk drives, and a printer with Epson and C. Itoh drivers.

The MPF-III has a 90-key

detached keyboard with numeric pad and function keys, including one-key BASIC- and DOS-command entry. For fullscreen editing, dedicated keys for character delete, insert, replace, and copy are provided.

The base price is \$995. Contact Cyber Videocom Inc., POB 3540I, Station E, Vancouver, British Columbia V6M 4G5, Canada, (604) 875-1517. Circle 519 on inquiry card.

#### Computer Offers Low-Cost Office Networking

QSA, a San Diego—based computer manufacturer, offers its Q/Net multiuser, multiprocessor microcomputer as a low-cost alternative to office networking. The company claims that a five-user network system would cost \$11,220 including terminals.

Q/Net nodes and resources can be connected in any configuration ranging from 1 to 254 users with 1 to 8 file servers on the network. System expansion is merely a matter of adding another node to the network. Additional hard disks can be added to multiple file servers, and other peripherals can be supported through O/Net's SASI interface.

The network operating system is TurboDOS, a CP/M-compatible DOS that provides a pathway for CP/M-86 and MS-DOS. Other

software features include interprocessing communications. interfaces to IBM communications protocols (including 3270 and X25), print spooling, and shared databases.

For details on possible configuration schemes, contact OSA, 7170 Convoy Court, San Diego, CA 92111, (619) 292-1891. Circle 521 on inquiry card.

(continued)

#### **Bus Interface for PC**

The National Instruments GPIB-PC interface card uses the NEC 7210 GPIB controller chip and a programmable-array logic to provide a complete set of GPIB functions with a minimum of circuit elements and only eight I/O (input/output) addresses, Transfer of large data files between the GPIB and the IBM PC's memory is accomplished by a DMA controller at speeds of 300 bytes per second. Subroutines are callable from applications programs in BASIC, 8088 assembly language, Pascal, FORTRAN, SuperSoft FORTRAN, and C. GPIB-PC conforms in height, width, and I/O channel slot dimensions for use with the IBM PC or PC XT. It will work with standard GPIB cables

A handler, high-level and primitive functions, a configuration program, diagnostic programs, and an interactive control program make up the GPIB-PC's software. The handler program controls the GPIB-PC hardware interface and is designed as a loadable device handler

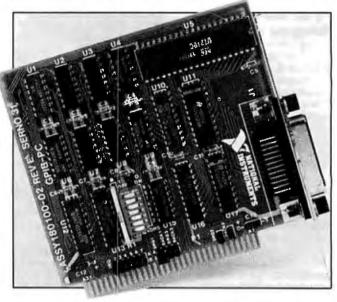

rather than as a driver. The operating system manages the GPIB as one of its system resources. The handler can control more than one GPIB-PC simultaneously, which lets you place a variety of devices on separate GPIB's to meet special needs

The GPIB-PC interface card is

\$385. The software handler is \$75. Optional programming languages are \$50, and connecting cables range from \$60 to \$70, depending on length. Contact National Instruments, 12109 Technology Blvd., Austin, TX 78727, (800) 531-5066: in Texas, (512) 250-9119.

Circle **527** on inquiry card.

#### Multifunction GPIB for IBM Controls Instruments

Ziatech's ZT 1444 IEEE-488 GPIB (General-Purpose Interface Bus) Controller lets engineers and scientists control measurement, instrumentation, and test equipment with their IBM PCs. The ZT 1444 is a short-slot card offering fast data throughput and software drivers callable from assembly language. BASIC. C, Compiled BASIC, FORTRAN, and Pascal. All the drivers feature a time-out ability, which ensures that the system does not hang up if a device fails to respond. The BASIC package includes an interactive verification program that allows you to exercise the GPIB without having to write code.

The ZT 1444 uses Texas Instruments' TMS9914A GPIB controller chip. It transfers data to or from devices at rates approaching 450K bytes per second using direct memory access. Pass control, which permits more than one computer to control the same devices without recabling, is supported.

Its cable-connector backplate is a plated-steel bracket that effectively **controls** electromagnetic interference emissions from the IBM. It incorporates a machined GPIB connector housing capable of accepting standard stacking GPIB connectors with no loss of seating reliability.

The ZT 1444 costs \$375. The software drivers range from \$45 to \$55. Contact Ziatech Corp., 3433 Roberto Court. San Luis Obispo, CA 93401. (805) 541-0488.

Circle 523 on inquiry card.

#### Modem Card for PC Uses CMOS Chips

The POPCOM Model C100 from Prentice Corporation is a 1200-bps auto-dial modem card for the IBM PC. PC XT. PC Portable, and IBM-slot-compatible computers. The C100 uses a pair of CMOS (complementary metal-oxide semiconductors) ICs to achieve full-duplex AT&T 212-compatible operation, tone sensing, and voice/data control. This 12.4- by 4.2- by 0.575-inch card uses only one

IBM PC expansion slot and lists for a suggested price of \$445.

Among its technical specifications are full call-progress tone sensing of dial and busy tones, remote ring, and voice. This is implemented by a 20-pole filter, which has a patent-pending switching technique. The card is said to be the first one to be able to sense when the local telephone handset is lifted. With this capability, the C100 can

switch between voice and data operations, even during the same telephone call. This function eliminates the need for dedicated telephone lines for data

Production deliveries of the POPCOM CI00 began last month. Contact Prentice Corp. 266 Caspian Dr., POB 3544, Sunnyvale, CA 94088-3544, (408) 734-9810.

Circle 522 on inquiry card.

#### Hard-Disk Bootloader for IBM PC

A plug-in chip offering hard-disk boot capability for third-party hard-disk drives for the IBM PC. FiXT is manufactured by Golden Bow Systems. FiXT creates a complete BIOS interface between the IBM PC and the hard disk similar to that provided by the IBM PC XT. It allows the operating system to be bootloaded directly from the fixed disk and permits fixed-disk operations to be performed directly by the operating system.

FiXT plugs into the unused

ROM spocket of the IBM Personal Computer. It's a complete replacement for installable device drivers. This chip allows standard PC-DOS disk partitioning and formatting facilities for multiple operating systems.

FiXT is currently available for

Datamac, Davong, Pegasus by Great Lakes, Percom, and Zobex hard-disk drives. The suggested retail price is \$70. Contact Golden Bow Systems, POB 3039, San Diego, CA 92103, (619) 298-9349. Circle **525** on inquiry card.

## Mini-Database for Apples

Facts Files 2 is a low-cost minidatabase program for the Apple II family f D:Ness Software Company. This \$24.95 program gives you an unlimited number of files, password protection, on-disk instructions, and the ability to design your own record forms. It has an edit feature that lets you quickly update records, and with its sort feature you can organize your records by any field.

Facts Files 2 accommodates up to 400 records in any file and up to 10 different files per floppy disk. Each file's record outline can contain from 2 to 13 fields of data.

Minimum system requirements are 64K bytes of memory and one disk drive. When ordering from the manufacturer, add \$1 for shipping and handling. Contact D:Ness Software Co., POB 5671, Fort Smith, AR 72913. Circle 535 on inquiry card.

#### DB Master 4 Plus Is Designed for Apples

Stoneware's DB Master 4 Plus information-management system for Apple II series computers has a global editor and a special label printer. Other programming options let you combine data from two or more files with the same format, change the file format without retyping information, recover data from damaged disks, and transfer data between DB Master files and DIF text files.

DM Master 4 Plus comes with a file-converter program that can convert VisiFile and pfs: files to DB Master files. A user's guide, which contains a tutorial and a reference guide, is supplied.

DM Master 4 Plus requires 64K bytes of RAM. The retail price is \$350. Contact Stoneware Inc.. 50 Belvedere St. San Rafael. CA 94901. (415) 454-6500.

Circle 536 on inquiry card.

#### Double-Res Package ProDOS-Compatible

ALF Products' HGR6 Double-Res Graphics Package for the Apple Ile is compatible with ProDOS. This program adds a variety of new functions directly to Applesoft: e.g., statements HGR3 through HGR6 work like the familiar HGR and HGR2 statements, but with 16 high-resolution colors and a 560- by 192-dot resolution.

HGR6 gives you the ability to modify existing Applesoft programs so that they can use the additional colors and higher resolution. You can save your double-resolution images to both DOS 3.3 and ProDOS disks

HGR6 is provided with both a DOS 3.3 disk and a ProDOS disk. It requires an extended 80-column card. Owners of the older version of this program can return it to ALF Products for a free replacement. The list price is \$49.95. Contact ALF Products Inc., 1315-F Nelson St., Denver, CO 80215. (303) 234-0871

Circle 532 on inquiry card.

#### **Word Processor Features Typing Tutor**

The Write Choice for the Apple II computers. including the IIc. combines a full-feature word processor with a typing tutorial. The typing lessons come with a high-resolution game and a keyboard tutorial. Twenty-three lessons are dedicated to teaching the Dvorak keyboard, and 24 lessons cover the OWERTY keyboard.

The Write Choice comes with documentation that shows you how to correct grammar and properly format written documents. It also covers punctuation rules and offers tips on composition. The retail price is \$44.95. Contact Roger Wagner Publishing Inc.. Suite E. 10761 Woodside Ave., Santee, CA 92071. (619) 562-3221. Circle 533 on inquiry card.

### Data Manager Uses

Mac's Features

The Main Street Filer information-management program takes advantage of the Macintosh's technology by using pull-down menus. dialogue boxes, and mouse commands. All file designs, record retrievals, and reporting functions can be handled with the Mac's mouse.

Main Street Filer's filing system and report generator can handle up to 65,000 records in each user-designed file, with up to 36 fields of 40 characters in each record.

This program uses a B+ Tree index system, which eliminates time-consuming sorting operations. Four indexes for each file can be maintained. Supplied print programs let you prepare customized reports, mail-list reports and labels, envelopes, and Rolodex cards.

The suggested retail price for Main Street Filer is \$249.95. Contact Main Street Software, Suite 304, One Harbor Dr., Sausalito, CA 94965, (800) 824-8757; in California, (415) 332-1274.

Circle 537 on inquiry card.

## CAD Program for Civil Engineering

SOFTWARE - APPLE MACINTOSH

PC CAD, a computer-aided design program for civil engineering and oil and gas mapping, operates on the Macintosh and requires a Hewlett-Packard plotter. It draws subdivision, contour, plan and profile, and surveying maps.

A complete set of coordinate geometry routines for three-dimensional computation is supplied with PC CAD. Among the point routines are resection, merge and plot, decimal formats, and assign/reassign. Its intersection routines give you such functions as offset, right-angle, and right-of-way.

The plotting package for HP 7400/7500 series plotters creates automatic tables, contouring, and sheet sizing. User-definable and user-selectable options are supplied.

PC CAD is also available for the IBM PC. The suggested list price is \$1450. Contact Houseman & Associates, Allied Cypress Bank Building, POB 474, Cypress, TX 77429, (713) 890-5160.

Circle 541 on inquiry card.

#### ClickArt for MacPaint and MacWrite

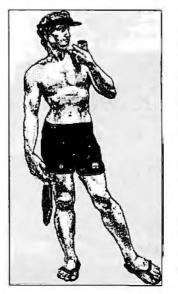

ClickArt gives you more than 100 professionally drawn images that can be used with MacPaint or MacWrite to create invitations, charts, and slides, or for adding a snappy punch to a report. Images include arrows, stars, borders, wine glasses and bottles, city skylines, cartoons, and full-page pictures of classic cars, Albert Einstein, and Boy George.

ClickArt illustrations can be modified in any way you choose or surrounded with text. The program is priced at \$49.95. Contact T/Maker Co.. 2115 Landings Dr., Mountain View, CA 94043. (415) 962-0195. Circle 538 on inquiry card.

Figure 1: Michelangelo's David at the beach.

(continued)

#### SOFTWARE - IBM PC

#### InfoStar +, Powerful DBMS

MicroPro has announced the availability of version 1.6 of InfoStar+, a databasemanagement system. InfoStar+ has a built-in model for transaction processing, a datadictionary utility, and the ability to automatically restructure an existing database.

The transaction-processing model prompts you into identifying the files to be updated and the data within each file to be used. You can access 16 files simultaneously. After receiving your responses. InfoStar+ automatically records current transactions and updates the master file while letting you access additional information derived from the process. Reports can be produced.

The data-dictionary utility lists all fields in the database and their characteristics. A database restructure feature lets you add, delete, and change the order of fields in an existing database without reentering data.

InfoStar+ has the ability to customize data-entry requirements down to the character level, and its sorting routine is said to be high speed. It allows up to 255 fields per record, 64,000 records per file, and 255 characters per field, sorting on 32 files, and 9 control breaks.

Additional features include cursor-drawn data-entry forms, a

fill-in-the-blank data-entry procedure, a 60-second quickreport feature, and a built-in tutorial. For comprehensive tasks, InfoStar+ supplies menus that guide you through its full custom-report option.

StarBurst, MicroPro's systems integrator, is included in the InfoStar+ package. StarBurst lets you create customized, menudriven systems that make automating routine tasks a matter of a single keystroke. Its interface lets you unite MicroPro and non-MicroPro packages, such as WordStar or Lotus 1-2-3, into InfoStar+.

A minimum of 96K bytes of processor memory is required InfoStar+ will operate with two 320K-byte floppy-disk drives, but a hard-disk drive is recommended Available in PC-DOS format, it lists for \$595, with documentation. Updates to early versions can be obtained through MicroPro's Customer Update department. Update prices are \$100 for InfoStar+ 10 to 1.6; \$150 for InfoStar 1.0 to 1.6; and \$300 for StarBurst to InfoStar+ 1.6, MS-DOS formats for the Tandy 2000, Tl Professional, and other computers will be offered later this summer. Contact MicroPro International Corp., 33 San Pablo Ave., San Rafael, CA 94903, (415) 499-1200.

Circle 542 on inquiry card.

# Ferres & Bata Dates Egsten Building . tixe of M A fer more info Choice: M Tree=C:13

#### Word III Suitable for Complex Tasks

The Samna Word III word processor is suitable for complex word-processing tasks, such as lengthy proposals and contracts. It provides automatic indexing, section numbering, glossaries, a column mode, and five-function mathematics. It's currently available for the IBM PC, PC XT, and such IBM PC compatibles as the Compaq, Columbia, Colby, and Corona. The list price is \$650.

Word Ill's automatic indexing feature eliminates the need to manually locate words to be indexed. You merely enter a list of words to be indexed and Word III will locate each occurrence. In the column mode, you can move, copy, insert, and delete columns. The glossary mode enables you to store or retrieve paragraphs and other materials with a single keystroke during document assembly. The five-function mathematics feature eliminates the need to call in a separate program or

module to perform simple calculations.

Other capabilities include user-defined function keys. spelling-error detection and correction, and file support for tree-structured directories and subdirectories under MS-DOS 2.0. Tables of contents with section titles and descriptive information can be easily created.

Word III also provides line drawing, hyphenation, justification, pagination, mail-merge, and multilevel Help messages. Alternate keyboard support, including French, German, Spanish, Canadian bilingual, and Greek/mathematics, facilitates special-purpose applications.

Current users of Samna Word Il can upgrade to Word III for \$250. For further details, contact Samna Corp., Suite C-1200. 2700 Northeast Expressway, Atlanta, GA 30345, (404) 321-5006. Circle 543 on inquiry card.

#### **NAPLPS Videotex Creation Software**

\*\*\*\*\*\*\*\*\*\*\*\*\*\*\*\*\*\*\*\*\*\*\*\*\*\*\*\*\*\*\*

A NAPLPS videotex-creation system that runs on the IBM PC and selected compatibles is available from ESC Information Services Ltd. PCS-UVIC lets you wield 16 colors simultaneously. Colors are selected from a palette of 4096. Using its three standard or four user-defined texture masks, you can create additional color effects. You can also adjust the color bar and backdrop to produce basic screen animation.

PCS-UVIC has keyboard, tablet, and mouse interfaces. Transfers among these user in-

An attributed ..... mode lets you choose fonts, rotate letters, change line direction, define character size, letter-space words, and set line spacing. You can delete anything you've typed by backspacing. Another feature is a user-definable

keyboard, which provides single-

terfaces are un icted.

PCS-UVIC is \$500. Contact ESC Information Services Ltd... 381 Irving Rd., Victoria, British Columbia V8S 4A3, Canada. (604) 598-0395.

Circle 546 on inquiry card.

keystroke commands.

#### Programming Editor Emulates IBM ISPF

A high-speed programmer's editor by Phaser Systems, SPF/ editor emulates the IBM mainframe ISPF editor. It offers full-screen panels that help speed applications editing and full DOS 2.0 path support. which allows you to edit files in any directory as well as execute from any path directory.

Both EBCDIC and ASCII hexadecimal commands are provided with SPF/editor.

The introductory price for SPF/editor is \$100. For more information, contact Phaser Systems Inc., 24 California St., San Francisco, CA 94111, (415) 434-3990

Circle 547 on inquiry card.

#### SOFTWARE . IBM PCIT

## Accounting Application Uses One Drive

PCWare gives a small business complete accounting and invoicing funct for processing as many as 250 customers yielding 300 invoices a month, yet it requires only one IBM PCjr disk drive. This package contains full accounts-receivable, accounts-payable, general-ledger, and invoi applications.

PCWare with nandle 150 suppliers generating up to 400 checks a month and up to 200 general-ledger accounts with as many as 500 monthly postings. In addition, its detailed invoice function accommodates all current taxation rules.

PCWare costs \$795. Contact Private Label Software Ltd., 93 Queen St. S, Mississauga, Ontario L5M 1K7, Canada, (416) 826-5510; in Canada, (800) 387-8202.

Circle 548 on inquiry card.

## Jr Can Paint Color Graphics

Graph Power Jr from Monument Computer Service lets you draw and paint business-quality graphics on your 128K-byte IBM PCjr. Figures can be drawn and painted with any of IBM's standard palette colors; palettes are modifiable under user control. You can draw images and use various graphics-screen pages for animation. A number of predrawn shapes are included.

You can dump Graph Power Jr images to an IBM Graphics Printer and other dot-matrix or daisy-wheel printers. This package will also work on the IBM PC and PC XT. A single floppy-disk drive and a color monitor are required. The list price is \$90. Contact Monument Computer Service, Village Data Center, POB 603, Joshua Tree, CA 92252, (619) 365-6668. Circle 549 on inquiry card.

#### Practical Pascal Runs on PCir

Practical Pascal is available for the IBM PCjr. This complete programming kit consists of the p-System operating system, a UCSD Pascal compiler, a fullscreen editor, a file handler, turtle graphics, extended memory capability, RAM disk, and a print utility for formatting letters and labels.

Its documentation is geared toward individuals new to Pascal and includes an implementation guide and the book *UCSD* 

Pascal: A Considerate Approach, by David Price.

A variety of optional software to expand the capabilities of the system can be obtained. Practical Pascal is priced at \$295. Contact Network Consulting Inc., Suite 110, Discovery Park, 3700 Gilmore Way, Burnaby, British Columbia V5G 4MI. Canada. (604) 430-3466 (sales) or (604) 430-6448 (administration/technical). Circle 552 on inquiry card.

#### Color-Coded Commands Ease Word Processing

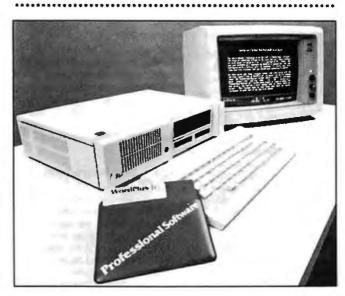

WordPlus-Ir from Professional Software uses a color-coded command system that helps make word processing on the IBM PCjr a breeze. More than 100 features are contained in this program, including onscreen display of the final output, text and column moves. built-in mail-merge facility. horizontal scrolling, three-line headers and footers, automatic pagination, a numeric mode, global search and replace, freefloating cursor movement, and six levels of on-screen help.

WordPlus-Ir will create lists of variable information, print personalized letters, and merge data into a document using user-defined templates for preprinted forms. It can read print files generated by many popular spreadsheet programs as well as records from most mailing-list and database programs. Simultaneous foreground and background operations with full disk access are also supported.

A complete end-user tutorial and reference/learning guide are supplied with WordPlus-Ir. Customer support is available by means of a toll-free telephone number. The suggested retail price for WordPlus-Ir is \$149.95. Contact Professional Software Inc., 51 Fremont St., Needham, MA 02194, (617) 444-5224.

Circle 550 on inquiry card.

#### SOFTWARE . TANDY / RADIO SHACK

#### Statistical Package and Data Manager

STATS. a statistical package and data-management system for the Radio Shack TRS-80, runs under **DOSPlus**. It supplies you with a data-management system with general transformation and subset selection, high-quality graphic outputs, step-wise regression analysis, normality and outlier tests, and an ASCII text editor for data entry. All of

STATS's routines are in machine language, but to handle large data sets, it stores data on disk in binary code.

The ASCII text editor is fully compatible with Microsoft's FORTRAN and BASIC compilers. You can incorporate your own FORTRAN or BASIC module into STATS. With the supplied FORTRAN interface, you can

tailor the software to your needs.

The graphics-output print driver keeps your Epson or Gemini printer operating continuously; the software selects the appropriate format for data listings, plot scales, and analysis. All intermediate results are saved in ASCII files. The final output can be polished either

with a program or with a text

STATS is priced at \$99.95. When ordering, specify the model numbers of your computer and printer. Contact Summers Statistical Software, 121 South 1225 E, Bountiful, UT 84010.

Circle 554 on inquiry card.

(continued)

#### PUBLICATIONS

#### Directory Lists Interface Cables

SPAG. Standard Products
Applications Guide, is a comprehensive directory of interface cables for more than 4600 current computer applications. This hard-bound, three-ring book offered by Milford Null Modem lists all major microcomputers alphabetically by manufacturer and model number, sublists potential peripheral applications, and indicates the specific cable required for the interface.

Subscribers to SPAG receive updates all year. A hot-line for technical assistance is supported. Subscriptions are \$50. Contact Milford Null Modem. Phoenixville Pike and Charlestown Rd., Malvern, PA 19355, (215) 296-8467.

Circle 555 on inquiry card.

## Health Software Described in Catalog

A catalog describing physical and mental health programs is available from CTRL Health Software. The catalog contains diet/nutrition, exercise/aerobics, self-improvement, health education, psychology, and game packages for Apple, Atari, Commodore, IBM PC, and Radio Shack TRS-80 computers. The price for each program is listed, and all the programs are available by mail order. Contact CTRL Health Software, 18653 Ventura Blvd. #348, Tarzana, CA 91356, (818) 788-0888. Circle 558 on inquiry card.

## Computer-Science Publications Brochure

New Publications in Computer Science. Technology and Applications 1983 from North-Holland has details on 59 books and 2 new journals covering computer science, technology, and applications. Titles cover a wide range of subjects, including software technology, data communications, graphics, system design, automated manufacturing, robotics, and electronics.

This 128-page brochure is free of charge. Contact North-Holland, Elsevier Science Publishing Co. Inc., POB 1663, Grand Central Station, New York, NY 10163. In Europe, contact North-Holland, POB 1991, 1000 BZ Amsterdam, The Netherlands, Attn: Mr. J. Dirkmaat.
Circle 559 on inquiry card.

## Tool and Instrument Catalog

Contact East's free 1984 Electronic Tool and Test Instrument Catalog features more than 5000 technical products for assembling, testing, and repairing electronic equipment. Products covered include precision hand tools, test instruments, tool kits. soldering supplies, and staticcontrol products. Photographs. detailed descriptions, and pricing information support each product. Write or call Contact East Inc., 7 Cypress Dr., POB 160, Burlington, MA 01803, (617) 272-5051. Circle 561 on inquiry card.

#### Directory Lists RCA Replacements for Industry Devices

A Cross-Reference Directory from RCA Solid State outlines RCA replacements for more than 5500 integrated circuits and power devices. Parts are arranged alphabetically, which provides a quick reference to industry types that correspond to RCA devices. Types of devices included are linear integrated circuits, CMOS logic integrated circuits, CMOS microprocessors, power transistors, CMOS memories, power MOSFETs, CMOS peripherals, SCRs, triacs, and ultra-fast recovery rectifiers.

This 36-page publication is free. Request catalog CRG-I00B. Contact RCA Solid State Division, Route 202, Somerville, NJ 08876, (800) 526-2177.

## Solid-State Processing and Production Guide

The '84 Solid State Processing & Production Worldwide Buyer's Guide & Directory is a sourcebook of materials, equipment, and industry services used by manufacturers of solid-state-related products, devices, and circuits. This 460-page softcover book lists more than 2000 companies and 20,000 products. More than 2200 product/services categories and over 3 500 cross-references are included. The guide is divided into 60 major categories.

The '84 Solid State Processing & Production Buyer's Guide is \$50. Contact Technical Publishing, 875 Third Ave., New York, NY 10022, (212) 605-9400. Circle **556** on inquiry card.

#### International Videoand Optical-Disk Iournal

Memoires Optiques is an Englishlanguage, European-based journal devoted to the videodisc and digital optical disk industry. Translated from French each month. Memoires Optiques covers international news. developments, and current applications relating to videodisc and digital optical disk technologies. Each issue is illustrated with drawings and photographs.

Single issues of Memoires Optiques cost 150 French francs. Air-mail delivery subscriptions are 1500 francs. For more information, contact Memoires Optiques, ARCA Editions, 97, rue Mme Molé, 5600 Vannes, France. Circle **560** on inquiry card.

#### Data Sheet Details Compliant Pin

A data sheet describing Interconics Compliant Pin is available. The Compliant Pin is designed for use in printed wiring backplanes and other printed-circuit boards requiring replaceable pins with provisions for wire wrap and adaptability to a two-piece daughter-card connector. It's suitable for applications using sophisticated multilayer backplanes that cannot tolerate damage to the plated through holes. The data sheet describes the pin, its applications, performance, and availability. Photographs and diagrams of the pin in use are provided. Contact Interconics, 610 Bremer Tower, Saint Paul, MN 55101, (612) 228-6590. Circle 562 on inquiry card.

## DEC-Compatible Products Listed

Monosson's DEC\*-Compatible Product Directory lists products and services for the DEC market. It includes hardware, software, third-party maintenance, and publications. Lists of equipment-leasing concerns and vendors are supplied. This directory is published quarterly. Single copies are \$25. Contact Monosson's DEC\*-Compatible Product Directory, POB 71, Kenmore Station, Boston, MA 02215.

Circle 557 on inquiry card.

#### WHERE DO NEW PRODUCT ITEMS COME FROM?

The new products listed in this section of BYTE are culled from the thousands of press releases, letters, and telephone calls we receive each month from manufacturers and distributors. The basic criteria for selection for publication are a) does a product match our readers' interests, and b) is it new or simply a "reintroduction" of an old item. If you want your product, to be considered for publication (at no charge), send full information about it. including its price and an address and telephone number where a reader can get more information. Send this to the New Products Editor, BYTE, POB 372. Hancock, NH 03449.

# NEED A BREAK? Come on down to Apple Country!

We make it our business

to offer ROCK BOTTOM PRICES on quality computers and programs. We invite you to join our high volume of satisfied users.

# CHECK US OUT TODAY—CALL 1-800-222-2602

| MONITORS                                                                                                    | PRINTERS                                                                                                    | COMPUTERS                                                                                                    | APPLE HARDMARE & SOFTWARE                                                                                                    |
|----------------------------------------------------------------------------------------------------|----------------------------------------------------------------------------------------------------|----------------------------------------------------------------------------------------------------|----------------------------------------------------------------------------------------------------|
| BMC 12" GREEN 89<br>BMC 13" COLOR 249                                                                                                    | PRINTERS  .95 ANADEX DP-9501B 1099.95 .95 ANADEX DP-9625B 1299.95 .95 ANADEX DP-9620B 1179.95 .95 ANADEX DP-9620B 1179.95 .95 ANADEX DP-6500TR 500CPS 2529.95 .95 ANADEX PP-6500TR 500CPS 2529.95 .95 C.ITOH A10 DAISY WHEEL 569.95 .95 C.ITOH 8510SP 499.95 .95 C.ITOH 8600BP 499.95 .95 C.ITOH 8510 SCP COLOR 579.95 .95 COMREX CR-II DAISY WHEEL 499.95 .95 DAISWRITER 2000 48K 1129.95 .95 DAISWRITER 2000 48K 1129.95 .95 DELTA-10 429.95                                                                                                    | EAGLE PC PLUS-2 SYSTEM 3399.95<br>128K, 2-DS/DD DRIVES,<br>MONITOR, EAGLEWRITER, MS-DOS,<br>EAGLECALC, & CP/M-86                                                                                                    | 4TH DIMENSION DRIVE-ONLY 199.95 4TH DIMENSION DRIVE+CTRL 299.95 ALS CP/M CARD 299.95 APPLE-CAT II MODEM 284.95 BANK STREET WRITER 49.95 GABAPLER+ 199.95 HAYES MICROMODEM IIE 234.95 MACH II JUYSTICK IIE MASTERTYPE 29.95 MICROBUSTER II+ 16K (P) 199.95 FFS.FILE 89.95 PFS.FILE 139.95 PKASO/U PRINTER I/F 139.95 |
| COMMEX 13" RGB COLOR 274 GORILLA 12" AMBER 99 GORILLA 12" GREEN 89 NEC 12" HI-RES GREEN 154 NEC 12" ECONO GREEN 109 NEC 12" LO-RES COLOR 294 NEC 12" AMBER SCREEN 164 NEC 12" COLOR 21BM 64                                                        | 195 EPSON FX-80 W/TRACTOR 529.95<br>195 EPSON FX-100 F/T 719.95<br>195 EPSON MX-100 F/T 449.95<br>195 EPSON RX-80 284.95<br>195 EPSON RX-80 F/T 339.95<br>195 EPSON RX-80 719.95<br>195 EPSON LQ-1500 1199.95<br>195 EPSON LQ-1500 1199.95<br>196 EPSON LQ-1500 284.95                                                                                                    | EAGLE SPIRIT-II 2559.95 EAGLE SPIRIT-II 3599.95 POORTABLE 128K EXPANDABLE TO 640K ON BOARD, 1 320K FLOPPY, 10 MEGABYTE HARD DISK, IBM COMPATABLE KEYBOARD, 2 SERIAL 1 PARALLEL PORT, MS-DOS 2.0, MONOCHROME MONITOR, CP/M 86                | PREMIUM SOFTCARD IIe 384.95 QUADRAM 64K80COL CRD IIe 124.95 VIDEX VLDEOTERM W/SFTSW 239.95 VIDEX ULTRATERM 294.95  IBM HERCULES GRAPHICS CARD 389.95                                                                                                    |
| PRINCETON GRAPHICS HX-12 519 SAKATA 13" COLOR 294 SAKATA 13" RGB COLOR 549 SAKATA SUPER RGB 749 SAKATA SUPER RGB 119 SANYO CTR-70 HIRES COLOR 629 TAXAN 12" GREEN 129 TAXAN 12" GREEN 139 TAXAN 12" AMBER 139                                      | 95 C.ITCH 8510 SCP COLOR 579.95 95 COMPEX CR-II DALSY WHEEL 499.95 95 DALSTWRITER 2000 48K 1129.95 95 DALSTWRITER 2000 48K 129.95 95 DELTA-10 429.95 1.95 DELTA-15 624.95 1.95 EPSON FX-80 W/TRACTOR 529.95 1.95 EPSON MX-100 F/T 719.95 1.95 EPSON MX-100 F/T 449.95 1.95 EPSON RX-80 284.95 1.95 EPSON RX-80 7/T 339.95 1.95 EPSON RX-80 F/T 339.95 1.95 EPSON RX-80 F/T 339.95 1.95 EPSON RX-80 F/T 339.95 1.95 EPSON RX-80 F/T 339.95 1.95 EPSON RX-80 F/T 349.95 1.95 EPSON RX-80 F/T 349 | NEC APC-H01 2239.95<br>NEC APC-H02 2799.95<br>NEC 8201 COMPUTER 649.95<br>SANYO 550-1 18S/DD DRIVE 819.95<br>SANYO 555-1 28S/DD DRIVE 1124.95<br>SANYO 550-2 10S/DD DRIVE 999.95<br>SANYO 555-2 2DS/DD DRIVE 999.95                         | KOALA PAD TOUCH TABLET 49.95 KRAFT JOYSTICK 49.95 MICROPRO PRO PACK 479.95 MICROSOFT MOUSE 139.95 MOUSE SYSTEMS PC MOUSE 219.95 QUADCHROME MONITOR 589.95 QUADCHROME MONITOR 519.95 QUADRA QUADCHROME 299.95                                                                                                    |
| TAXAN ROB VISION III 464 TAXAN ROB 420 IBM 549 ZENITH 12" AMBER 119 ZENITH 12" GREEN 99 ZENITH ROB ZVM-135 COLOR 524 USI 9" AMBER PI-4 USI 9" GREEN PI-1 119 USI 12" AMBER PI-3 144                                                                | 4.95 OKIDATA MICROLINE 80 279.95<br>9.95 OKIDATA PACEMARK 2350S 2329.95<br>9.95 OKIDATA PACEMARK 2410P 2569.95<br>9.95 OKIDATA PACEMARK 2410S 2639.95<br>9.95 OKIDATA 82A W/OKIGRAPH 379.95<br>9.95 OKIDATA 83A W/OKIGRAPH 664.95<br>9.95 OKIDATA 84S 109.95<br>9.95 OKIDATA 84S 1199.95                                                                                                    | ZENITH IBM COMPATABLE 2649.95 ZENITH W/10 MEG DSK 3999.95 WILDCAT STARTER SYSTEM 1329.95 APPLE II COMPATABLE SYSTEM 64K, DETACHABLE KEYBOARD, 2 APPLE COMPATABLE DISK DRIVES, HI-RES 12" AMBER MONITOR,                                     | QUADRAM QUADCOLOR I 229-95 RANA DS/DD DISK DRIVE 274-95 STB SUPER I/O MULTIFUNCT 184-95 TG JOYSTICK W/TOGGLE 44-95 TRANSEND P.C. MODEM 1200 439-95 VERSAWRITER GRAPH TABLET 249-95 HIZADD REPORTED P/S 164 249-95                                                                                                   |
| USI 14" LO-RES COLOR 309                                                                                                    | 9.95 OKIDATA 93P 799.95<br>OKIDATA 93S 894.95<br>PANASONIC P1090 334.95                                                                                                    | 2 CPU'S (Z-80 A & 6502),<br>80-COLUMN CARD & JOYSTICK                                                                                                    | COMMODORE 64  CARDBOARD/5 5 SLOT EXPAN. 64.95 CARD? GRAPHICS INTERFACE 69.95                                                                                                    |
| ANCHOR MARK I (RS-232) 84 ANCHOR MARK II (ATARI) 84 ANCHOR MARK II (RS-232) 119 ANCHOR MARK XII (RS-232) 129 ANCHOR VOLKSMODEM 64 NOVATION J-CAT 119 NOVATION 212 AUTO CAT 624 RIXON R212A 1200 BAUD 425 SMARTCAT 103/212 425 SMARTCAT 103/212 426 | 9.95 STAR POWER-TYPE DAISY 409.95<br>4.95 STARWRITER DAISY WHEEL 1139.95<br>9.95 TOSHIBA P-1351 LP 1719.95                                                                                                    | TAVA PC -IBM COMMATIBLE 1999.95 128K-RAM, 2 SERIAL PORTS, 1 PARALLEL PORT, 2 DS/DD DRIVES, COLOR GRAPHICS CARD, 5 MORE.  WALNUT PC - IBM PC COMPATIBLE SPECIAL \$1799.95 128K RAM, 2 DS/DD DRIVES, SERIAL, PARALLEL, COLOR CARD 6 SOFTWARE. | DATA20 2-80 VIDEOPAK 229.95 DELPHI'S ORACLE DATA BASE 89.95 DISKEY 34.95 DONKEY KONG 34.95 EASY SCRIPT64 34.95 EASY SPELL 64 34.95 HOME ACCOUNTANT 54.95 HOME MORD WORD PROCESSOR 49.95                                                                                                    |
| SS/SD ELEPHANT 16.95 OPUS 16<br>SS/DD ELEPHANT 19.95 OPUS 20                                                                                                    | 9.95 TRANSTAR 130P 18CPS 679.95 4.95 TRANSTAR 140P 40CPS 1329.95 9.95 MICROBUFFER(EPSON RS232) 129.95 9.95 GRAFITTI CARD (APPLE) 89.95 9.95 GRAFITTI CARD (APPLE) 19.95 MICROBUFFERII 16K(APPLE) 134.95 PKASO PRINTER I JF/F (APPLE) 139.95 WIZARD BPO 16K (APPLE) 139.95 7.95 WIZARD SOB 16K (APPLE) 199.95                                                                                                    | IQ TECHNOLOGIES, INC. SMART CABLES INSTANT R8-232 CONNECTIONS #817 (WORKHORSE) 79.95 #821 DIAGNOSTIC FEATURES 164.95 • ONE CABLE FITS ALL •                                                                                                 | MERLIN 64 ASSEMBLER 35.95 MSD-SD1 DISK DRIVE 399.95 MSD-SD1 DISK DRIVE 399.95 MULTIPLAN 74.95 PAPER CLIP W/P 64.95 PAC-MAN 37.95 PODEYE 39.95 ROBOTRON 37.95 SARGON II 27.95 SARGON II 27.95                                                                                                    |
| DS/DD ELEPHANT 25.95 OPUS 26                                                                                                    | 6.95 OTHER PRINTERS AVAILABLE                                                                                                    | - UNE CABLE FITS ALL "                                                                                                    | VOICE BUX 84.95                                                                                                    |

We will try to meet or beat any advertised price! ... WE CAN HELP 1-800-222-2602

For technical assistance, order status and California calls (619) 765-0239 Apple Country, Ltd., P.O. Box 1099, 2602 Washington St., Julian, Calif. 92036

We accept AmEx. Prices reflect 2% discount for VISA/MC cash & check (2 weeks to clear). S&H in continental US 5%(\$5 min) Monitors \$10 min. APO/FPO & others call. Calif add 6% tax. P.O. must include check. No COD. All orders prepaid. All items are new with Mfgr's warranty. Prices, products & terms subject to change without notice. All sales final. Returns require RMA#. No returns on software. Volume discounts available.

Apple Country, Ltd. is a DISCOUNT MAIL ORDER HOUSE for the micro computer industry and is a California corporation not affiliated with Apple Computer Inc. Apple is a trademark of Apple Computer Inc.

# Savings\$

## DO IT YOURSELF! An IBM® PC/XT Compatible

net your Jou Boart, Power Supply, Cards, Drive, etc.

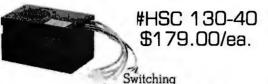

- #HSC 130-40 •+5V/15A, +12V/4.2A, -12V/0.25A, -5V/0.3A
  - •Built-in Fan
  - Power Switch
  - •Cables w/Connectors for Cpu Board and 4 Disk Drives
  - •2 Switched AC Outlets for Printer & Monitor
  - One Full Year Warranty

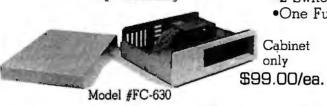

• Heavy duty welded steel Cabinet •2 Full or 4 Half Height only Disk Drives allowed

•IBM® Look-alike

64K D-RAM 150ns-200ns \$49.00/9 pcs.

765AC 8272A 8275 8237A-8284A

> TMS 9980 \$19.00/ea

## **EM's INQUIRY INVITED**

CORP.

Dealer & OEM 415-490-8403

ISE ST. 34538

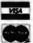

TLX

rms: Shipping immediately from stock usually, or within 4 weeks if run out of inventory. Minimum \$5.00 shipping + handling. Personal check requires 2 weeks clearance before shipping, 6.5% sales TAX required for CA, residents.

#### Our specialty: 68000, DEC, graphic, database, communication, export Come visit us in our New York City Showroom \*Hablamos Español

|                | Come visit us i                                           |
|----------------|-----------------------------------------------------------|
| MICROPRISA     | PRINTERS<br>#110 cps, 84×84, graphic 37                   |
| DATA           |                                                           |
| PRODUCT        | 8000 series CAI                                           |
| EPSON          | FX-80, FX-100, RX-80, RX-100CAI                           |
| BANANA         | 50 cps19                                                  |
| OKIDATA        | Full Line CAI                                             |
| PRISM 132      | 200 cps, 132 col1,10                                      |
| TOSHIBA        | 192 cps 24-wire1,45                                       |
| DEC            | LA50 59                                                   |
| GEMINI         | Delta 1555                                                |
| DIABLO         | P11 100 cps, 80 col48                                     |
|                | P38 400 cps, 132 col1,79                                  |
| M.T.           | Spirit 80 cps34                                           |
|                | *Letter Quality*                                          |
| NEC            | 2050 20 cps for IBM 840                                   |
|                | 3550 35 cps for IBM 1,610                                 |
|                | 7710 55 cps for serial 1.750                              |
| XANYC          | HR25 23 cps parallel 735                                  |
| The section of | DX15 13 cps parallel 445                                  |
| COMREX         | Comwriter III740                                          |
|                | F-10 40 cps Excellent 999                                 |
|                | A-10 18 cps530                                            |
| LO             | 630 API w/interface 1,735                                 |
| LUME           | 11 + 40 cps1,300                                          |
|                | 50 cps1,500                                               |
| UKI            | 6100 parallel459                                          |
| TAR            | Power Type 18 cps379                                      |
| RANSTAR        | 315 graphic479                                            |
| 1141/50        | INCOLING                                                  |
| HAYES          | Smartmodem 300/1200 bps 499                               |
| NOVATION       | Micromodem II w/software 270                              |
| NUVATION       | Smartmodem 300/1200 bps 415<br>PC Cat 300/1200 bps 450    |
| USR            | Password 300/1200 bps450                                  |
|                |                                                           |
|                | omation, Anderson Jacobson<br>Iti-Tech Recal Vadic Ventel |

COMPUTER-Whichever's right for you! Columbia, Corona, Cromemco, DEC Rainbow, Eagle, Leading Edge, NEC APC, Sanyo, Televideo \*ZENITH **EPSON OX-10** 

(for local and corporate customer) Altos, Northstar, OSM, TAVA

PORTABLE ON-THE-GO Columbia, Corona, Eagle, Epson, NEC PC 8 321, Televideo, Zenith

PUWERFUL 68000 CPU Cromemco 68000/Z80 CPU option Fast Floating Point Processor DUAL 68000 CPU, 80MB SMD hard disk, intelligent I/O, UNIX, Database WICAT 1 to 12 users, 68000 CPU. 256K to 4.5MB RAM, 10MB to 474MB hard disk, graphic

| DEC V    | T-100 Compatible Terminals |
|----------|----------------------------|
| DEC      | VT100AA                    |
|          | VT220A 1,050               |
| QUME     | 103780                     |
| Visual   | 102 14"890                 |
| (option) | graphic 695                |
| WYSE     | 75 675                     |
| ZENITH   | 7-49 CAII                  |
|          |                            |

| •  |
|----|
| i  |
|    |
|    |
|    |
| 50 |
| 95 |
| 20 |
| 25 |
| L  |
| 95 |
| 9  |
| _  |
| ֡  |

|                  | FUMINATO/MOM TOUS               |
|------------------|---------------------------------|
| !ENITH           | Z-29 smart terminal BEST PRI    |
| <b>2VM 135</b>   | RGB color/green monitor475      |
| <b>ZVM 123</b>   | green monitor87                 |
| ZVM 124          | 22 MHZ, for IBM 169             |
| <b>Amber Mon</b> | itor: Comrex, Panasonic, Zenith |
| PRINCETON        | Graphic Monitor                 |
|                  | HX-12 490                       |
|                  | SR-12 63(                       |
| ZELTINE          | Esprit II                       |
|                  | Esprit 11162!                   |
|                  | Esprit 6310599                  |
| 'SE              | 50 14" 80/132559                |
| SUAL             | 55 12",                         |
| I A A C          | 100                             |

nly. International customers, please confirmation of the confirmation of the confirmat

computer Channel TELEX: 11-55 44th Road 4294 ong Island City, NY 11101 CSTI or Information CALL (212) 937-6363 429418 CSTNY n order CALL 1-800-331-3343

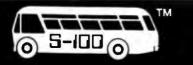

SALES 800 - 528-3138 TECHNICAL 602-991-7870 **MODEM ORDERS 602-948-1387** TELEX: 16 5025 FTCC SEC PHX.

# ompuPro<sub>®</sub>

| SYSTEM B16/A A&T          | \$4,299 |
|---------------------------|---------|
| SYSTEM B16/B A&T          | \$4,999 |
| SYSTEM 816/C" A&T         | \$6,399 |
| SYSTEM B16/D* A&T (8086)  | \$9,299 |
| SYSTEM 816/E* A&T (68000) | 87,099  |

100 HOUR SYSTEM "BURN IN" \*XEROX ON-SITE SERVICE WHERE AVAILABLE

| CPU Z 6MHz A&T                     | \$229        |
|------------------------------------|--------------|
| CPU B085/88 A&T                    | 8349         |
| CPU BO86 10MHz A&T                 | \$569        |
| CPU 68K 10MHz CSC                  | \$600        |
| RAM 17 64K STATIC A&T              | 8349         |
| RAM 16 64K STATIC 8&16 A&T         | \$389        |
| RAM 22 256K STATIC B&16 A&T        | \$1,229      |
| M-DRIVE/H 512K RAM-DISK            | \$B95        |
| INTERFACER 3-8 SERIAL A&T          | \$489        |
| INTERFACER 4-3 SERIAL/2 PARALLEL   | \$319        |
| SYSTEM SUPPORT 1 A&T               | \$319        |
| DISK 1 A&T                         | \$349        |
| DISK 2 A&T 8" H.D. CNTRL           | <b>\$559</b> |
| DISK 3 51/4" H.D. CNTRL W/CP/MB0 & | 86 \$559     |
| MODDOW                             |              |

## 

| DJ/DMA 5%" & B" S-100 FLPY CNTRL    | \$555   |
|-------------------------------------|---------|
| MD2 SYSTEM W/MDT60 TERMINAL         |         |
| AND TALLY "SPIRIT" PRINTER          | \$1.699 |
| MD3 AS EQUIP. ABOVE W/PEARL DBMS    | \$1,999 |
| MD-3E AS EQUIP. ABOVE WITH ONLY     |         |
| CPM 2.2, NEW WORD CO-PILOT          | \$1,499 |
| MD3-MDCPB8-256 AS EQUIP. ABOVE W/   |         |
| 8088 CO-PROC. & 255K RAM UPGRD.     | \$2,49B |
| MDP-3 PORT, SAME AS MD3 EXCEPT 5X7  | ,       |
| SCRN. & INCLD. TALLY "SPIRIT"       | \$1,899 |
| MD11 SYSTEM W/11 Mb H.D., CP/M 3.0, |         |
| 128 RAM, MDT60 TERMINAL, EPSON      |         |
| RX80FT PRT.                         | \$2,995 |

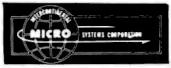

83,495

\$4,995

MD-16 SAME AS MDII W/ 16.44Mb

MD-34 SAME AS MDII W/34Mb

| CPZ 48006 6MHz MASTER       | \$739 |
|-----------------------------|-------|
| 256KMB MEMORY BOARD         | \$709 |
| CPS-MX 64K RAM SLAVE 6MHz   | *389  |
| CPS-BMX 128K RAM SLAVE 6MHz | 8529  |

| SUPER SIX/128-6 MHz            | \$575   |
|--------------------------------|---------|
| SUPER SLAVE/128-6 MHz          | 8519    |
| CP/M 3.0                       | 8350    |
| TURBODOS MULTI-USER W/SPOOLER  | \$595   |
| DMA-MICROMAGNUM 5Mb WINCHESTE  | R       |
| FIXED & 5Mb RMOV. CARTG.       | \$1,595 |
| HDC-1001 DMA W/DRIVERS         | 8429    |
| SUPERSTAR W/SUPERSIX 128K,HDC- |         |
| 1001-5, MICROMAGNUM 5Mb/5Mb    |         |
| CART. WINCH., TURBODOS 1.3,    |         |
| 2 SUPER SLAVES 128K-6MHz       | 84,995  |

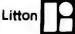

**JEFFERSON ELECTRIC** 

TRUE SINE WAVE, 100% BATTERY OPER. W/NO SWITCH-OVER, BYPASS STATIC SWITCH 750 WATTS @ 15 MIN. #370-811-100 1 HR. W/AUXILIARY BATTERY

\$2,995

IBM-PC W/FLPY CTRL.. STB GRAPHICS 4 CRT CTRL., 256K RAM, PC DOS 2.10,

#### 2 DSDD DVRS., 12" AMBER MON. TECHAR FOR IBM-PC

| 1st MATE 256K, SERIAL, PARA. CLOCK  | \$412   |
|-------------------------------------|---------|
| CAPTAIN SAME AS 1st MATE W/3B4K     | \$557   |
| GRAPHICS MASTER HI-RES RGB          | \$521   |
| IEEE 4B8 BOARD W/SOFTWARE           | \$357   |
| 5Mb H.D. CARTRIDGE INSTALLS IN P.C. | \$1,496 |
| 33Mb FIXED H.D. W/5Mb REMOVABLE     |         |
| CART. IN AN EXPANSION CHASSIS       | 84,121  |
| EXPANSION CHASSIS W/8 SLOTS         | 8725    |
| BASE BOARD - DO-IT YOURSELF         |         |
| MULTIFUNCTION                       | \$259   |
| BOSUN XT MULTIFUNCTION BD.          | 8149    |
| irCAPT. 128K W/TREASURE CHEST       | \$319   |
| irWAVE 255K                         | 8399    |
| irCADET 384K PIGGY-BACK BD.         |         |
| ADD-ON FOR irCAPT, & irWAVE         | 8479    |

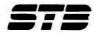

SUPER "RIO" 256K W/PARA., 2 SERIAL & GAME PORTS, CLOCK-CAL./BATT. PARA. & SERIAL CABLES \$448 PIGGYBACK 512K FOR SUPER "RIO" 256 \$571 RIO PLUS W/384K SAME AS SUPER "RIO" **EXCEPT ONLY 1 SERIAL AND NO** PIGGYBACK RD. 8549 SUPER I/O LIKE RIO+ W/O RAM/XT 8149 1-3B4 MEMORY EXPANSION BD. 384K 8484 GRAPHICS PLUS II RGB & MONO. PRINTER & LT. PEN PORTS \$325

## [Electralogics]

| ** ************************************ |       |
|-----------------------------------------|-------|
| QUASI-DISK 512K RAM-DISK W/ON-8D. D     | RV.   |
| STATUS LED'S, WRITE PROTECT, DMA        |       |
| E-Z INSTALL W/SAMPLE CP/M BIOS          | \$895 |
| 512K PIGGY-BACK EXPANSION               | \$695 |
| BATTERY BACK-UP W/PWR. SUPPLY           | \$169 |
| 64K CMOS RAM OR ROM                     |       |
| LOADS OF FEATURES                       | 8409  |
| MFIO ALL-IN-ONE I/O BD.                 |       |
| 8 ASYNCH. SERIAL, 2 PARALLEL            |       |
| BAUD RATE GENERATOR, CLOCK-CAL          |       |
| W/8ATT., PROG. PRIOR INTERRUPT          | 8469  |
| SERIAL OPTION BD. FOR MFIO              | \$25  |
| CENTRONICS PARALLEL BD. FOR MFIO        | 839   |
| STD. PARALLEL OPTION BD. FOR MFIO       | \$25  |
| The PERSONAL SPEECH                     | s285  |

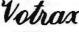

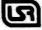

U.S. ROBOTICS

| FREE TELPAC SOFTWARE INCLU     |       |
|--------------------------------|-------|
| S-100 BD. MODEM 300/1200       | \$359 |
| PASSWORD 1200 AUTO ANS./DIAL   | \$359 |
| AUTO DIAL 212A (HAYES COMPAT.) | \$459 |

| BROTHER HR-15 SERIAL              | 8425        |
|-----------------------------------|-------------|
| BROTHER HR-25 SERIAL              | \$725       |
| DAISYWRITER 2000 W/48K            | \$998       |
| EPSON MX, RX & FX IN STOCK        | CALL        |
| OKIDATA 92                        | 8439        |
| OKIDATA 93                        | 8729        |
| TALLY MT160L                      | \$579       |
| TALLY MT180L                      | *795        |
| TALLY 'SPIRIT' N.L.Q. @ 80 C.P.S. | <b>#299</b> |

#### TERMINALS: & MONITORS

| COMREX CR5600-Y, HI-RES, P-39         | \$125        |
|---------------------------------------|--------------|
| FREEDOM 100 TERMINAL                  | CALL         |
| FREEDOM 110 TERMINAL - AMBER          | CALL         |
| FREEDOM 200 TERMINAL - AMBER          | CALL         |
| (EMUL TELEVIDEO 950 & ADM 31)         | CALL         |
| PRINCETON GRAPHICS HX12 HI-RES RGB    | \$495        |
| QUME QVT102A                          | \$545        |
| QUME QVT102G                          | <b>\$529</b> |
| TAXAN RGB 420 (IBM LOOK-ALIKE)        | \$495        |
| USI AMBER 12" HI-RES MONITOR (20MHz)  | \$109        |
| WYSE-50 14", 132 COL., EMUL. TVI 910, |              |
| 929, 925, ADDS-VP & HAZELTINE 1500    | \$519        |
|                                       |              |

#### DISK DRIVES

| DMA 5Mb REMOV. CART. W/5Mb          |         |
|-------------------------------------|---------|
| FIXED WINCH, BARE DRIVE             | \$1,500 |
| S-100'S SUBSYS DUAL DSDD 8"         |         |
| FLOPPY, QUANTUM 40 Mb H.D.,         |         |
| DISK 1 & 3, CP/MB0 & 86             | \$3,999 |
| S-100's 514" 40Mb QUANTUM H.D. SUB- |         |
| SYSTEM W/DISK 3 & CP/MB0 & 85       | \$2,895 |
| MAXTOR XT-1065 51/4" 65Mb H.D.      | \$2,249 |
| MAXTOR XT-1105 51/4" 105Mb H.D.     | \$2,995 |
| MAXTOR XT-1140 514" 140Mb H.D.      | 83,749  |
| QUANTUM Q540 5%" 40Mb H.D.          | \$1,895 |
| SEAGATE ST419 51/4" 20Mb H.D.       | \$1,195 |
| SEAGATE ST212 5%" 12Hi 12Mb         | \$579   |
|                                     |         |

ZOBEX 51/4" H.D. CNTRL FOR IBM-PC SUPPORTS ST506 INTERFACE DRIVES 8319

ASK ABOUT SUBSYSTEMS FOR IBM or S-100 BUS

#### 100-2 5%" DSDD QUME 270 DAY WARRANTY

| \$189 |
|-------|
| \$395 |
| \$455 |
|       |
|       |

#### 5% DSDD WHI FLPY DRV 8169 INDUSTRIAL QUALITY

| CABINE IS_                    |       |
|-------------------------------|-------|
| DUAL 1/4HI HORIZ. 51/4" FLPY. | \$75  |
| SINGLE STD HI HORIZ. 54" FLPY | 859   |
| DUAL 1/2 HI VERT. 8" FLPY     | \$195 |
| SINGLE STD. HI VERT, 8" FLPY  | 8195  |

#### SOFTWARE:

| ACCOUNTING PEARL FOR IBM-PC        | \$635 |
|------------------------------------|-------|
| ASHTON-TATE d8ASE-2 CP/M-86 8 INCH | 8449  |
| BDS "C" COMPILER                   | 899   |
| COMP. INNOVAT. "C" COMPILER        | 8299  |
| COMPUVIEW VEDIT-86/MS-DOS          | \$185 |
| FOX & GELLER dUTIL                 | \$69  |
| FOX & GELLER QUICKCODE             | \$205 |
| KNOWLEDGEMAN 8086 DATA BASE MGR.   | 8345  |
| MICROPRO'S PRO PAK                 | \$435 |
| MICROSOFT'S BASIC COMPILER         | \$292 |
| PERSONAL PEARL DATA BASE MGR.      | \$215 |
| SORCIM SUPERCALC-3/IBM-PC          | #245  |
|                                    |       |

## **DIGITAL RESEARCH**

| MP/M-86                   | 8419  |
|---------------------------|-------|
| "C" COMPILER/IBM-PC       | \$219 |
| DR. LOGO/IBM-PC           | \$62  |
| CBASIC COMPILER-80        | 8310  |
| PL/1-86                   | \$465 |
| DR ASSEMBLER PLUS TOOLS   | \$124 |
| PASCAL MT+                | 8217  |
| DISPLAY MANAGER-80        | \$249 |
| ACCESS MANAGER-80         | *186  |
| PC ACCOUNTING PACK/IBM-PC | \$597 |
| SELECT (WORD PROC.) MSDOS | *307  |

S-100 DIV./696 CORP. 14425 North 79th Street Scottsdale, Arizona 85260

**FULL DEALER SUPPORT** VISIT OUR SHOWROOM Hrs. 8:30AM - 5:00PM M-F Subject to Available Quantities Prices Quoted Include Cash Discounts Shipping & Insurance Extra

# MEGA:BYTES FOR MICAD:BUDGETS expand your system...shrink your cost.

Why pay more for top quality products when our prices are consistently among the lowest anywhere?

We invite you to compare prices, then call us.

| MISC. PERIPHERALS               | SALE PRICE |
|---------------------------------|------------|
| HAYES SMARTMODEM 1200B (IBM-PC) | \$399.50   |
| HAYES SMARTMODEM 1200 (RS-232)  | 489.50     |
| HAYES CHRONOGRAPH               |            |
| ROLAND DG XY800 6 PEN PLOTTER   | 799.50     |
| BAUSCH&LOMB DMP-29 PLOTTER      | 1885.00    |
| PENCEPT PENPAD 320              | 900.00     |

| EPSON PRINTERS<br>MX-100 | SALE PRICE |
|--------------------------|------------|
| MX-100                   | \$475.00   |
| FX-80                    | 489.00     |
| FX-100                   |            |
| RX-80                    | 309.00     |
| RX-80 F/T                |            |
| LQ-1500                  |            |

## DYSAN DISKETTES (Boxes of 10 each) SALE PRICE

| \$31.20 |
|---------|
| . 32.98 |
| . 38.99 |
| . 32.39 |
| . 40.19 |
| . 40.19 |
| .46.89  |
|         |

ORDERS ONLY 800-858-4810 IN CALIF, 800-821-6662

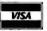

#### COMMERCIAL BUSINESS SYSTEMS 2858 S. ROBERTSON BLVD., LOS ANGELES, CA 90034

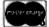

INFORMATION (213) 559-0596

Phone orders accepted on Visa and Mastercard only. California residents add 6.5% sales tax. No C.O.D. Actual shipping and handling charge added to all orders.

Prepaid orders as follows: Money orders or cashier's check-merchandise shipped upon receipt. Personal checks must clear before shipping. 20% restocking fee.

Prices and availability subject to change. \$100 minimum order.

PRINCETON GRAPHICS SYSTEMS

#### MOTHER BOARD:

- · 8088 CPU with socket for co-processor 8087
- 8088 is supported by 8259A interrupt controller and 8237 DMA controller
- 2 (two) 28 pin sockets for ROM
- · 8 (eight) expansion slots
- No RAM on board (RAM is on multifunction board)

| Bare Board                 |                |             |           |
|----------------------------|----------------|-------------|-----------|
| (with IC sockets, resistor | s, capacitors, | connectors, | crystals, |
| transistors soldered)      |                |             |           |

| Tested Board (w/o ROM) | 399.00 |
|------------------------|--------|
| IC kit :               | 199.00 |

## Build Your IBM™PC Compatible at Competitive Prices

COMPUTERS AT LOW PRICES

CALL FOR CONFIGURATIONS
AND OPTIONS

MEMOTECH MTX-512
SHARP PC-5000 PORTABLE
LEADING EDGE PC
IBM PC-XT

HX-12 Limit - One to a Customer...... Cash Price \$459.00

GREAT LAKES (PEGASUS) HARD DISK SYSTEMS SALE PRICE

 10 MEGABYTE INTERNAL
 \$1149.00

 10 MEGABYTE EXTERNAL
 1295.00

 23 MEGABYTE EXTERNAL
 1895.00

 40 MEGABYTE EXTERNAL
 2449.00

#### MULTIFUNCTION BOARD

| •• |                                                                               |
|----|-------------------------------------------------------------------------------|
| •  | 2 serial ports, 1 parallel port real time clock, 64k RAM up to 256k RAM299.00 |
| •  | Floppy disk drive controller board                                            |
| •  | Hard disk controller board299.00                                              |
| •  | Color graphic board239.00                                                     |
| •  | Monochrome + color + graphic board Call                                       |
|    | Panasonics disk drive, 320k, half height179.00                                |
| •  | Hard disk drive 10 MB699.00                                                   |
| •  | 100W power supply with fan179.00                                              |
| •  | Case149.00                                                                    |
| •  | Manual 25.00                                                                  |
|    | Keyboard149.00                                                                |
| •  | High resolution color RGB monitor499.00                                       |
| •  | High resolution green monitor129.00                                           |
| •  | Monitor stand 39.00                                                           |
|    | Hayes 1200B modem449.00                                                       |
| •  | Haves 1200 modem                                                              |

IBM is the trademark of International Business Machines.
Prices subject to change without notice.

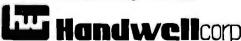

4962 El Camino Real • Los Altos, CA 94022 (415) 962-9265 1-(800) 821-3628 TLX: 171947 HANDWELL LTOS

## NEC

#### NEC ADVA CED PERSO AL COMPUTER - THE APC

| STA DARD HARDWARE PACKAGE INCLUDES:                                          |
|------------------------------------------------------------------------------|
| <ul> <li>■ 8086 16Bit CPU</li> <li>■ 128K RAM, EXPANDABLE TO 512K</li> </ul> |
| ● 640 × 475 PIXEL CRT ● 8 FLOPPIES WITH 1 MBYTE EACH                         |
| Great Keyboard                                                               |
| STANDARD SOFTWARE PACKAGE INCLUDES:                                          |
| MS-DOS 2.0                                                                   |
| DBASEII     MULTIPLAN                                                        |
| NEC AP 1 Drive, Green #H01\$2098                                             |
| NEC APC- 2 Drive, Green #H02\$2550                                           |
| NEC APC- 2 DRIVE, COLOR #H03\$3150                                           |
| NEC AP 1 DRI E. COLOR #H04\$2578                                             |
| NEC 10MByte Winchester #H26 \$2178                                           |

#### LIMITED TIME GRAPHICS SPECIALS:

ALL GRAPHICS PACKAGES INCLUDE ADDITIONAL 128K USER RAM, AND HIGH PERFORMANCE GRAPHICS VIDEO INTERFACE, WHICH CREATES 1000 × 1000 graphics. The dot matrix printer, where in-CLUDED, IS THE #H16, AKA PC-8023.

| GBAPHPLAN, CP/M-86, PRINTER VIDEOGRAPH, GRAPHWRITER, SCREENSHOOTER |
|--------------------------------------------------------------------|
| CONTEXT MBA, PRINTER<br>AUTOCAD, CP/M-86                           |
| G-xx-MONO                                                          |

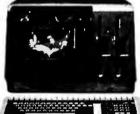

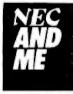

#### IBM PC Systems

| THE EXPERT SAYS YOU NEED 256K RAM. AND THE PRICE IS LOW. |
|----------------------------------------------------------|
| #1 SYSTEM: 2-360K DRIVES 256K RAM, GRAPHICS VIDEO        |
| CARD                                                     |
| #2 SYSTEM: 2-360K Drives, 256K RAM, MONOCHROME VIDEO     |
| CARD, AMBER CRT V. \$2825                                |
| (5)                                                      |

#### IBM PC-XT SYSTEMS

| #1 SYSTEM: STANDARD UNIT - LIST \$4995        | \$4300 |
|-----------------------------------------------|--------|
| #2 SYSTEM: 256K GRAPHICS VIDEO, AMBER CRT     | \$4845 |
| #3 SYSTEM: 256K, MONOCHROME VIDEO, AMBER CRT. | \$4990 |

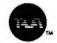

#### TAVA PC

#### TAVA PC Systems

ALL TAVA'S INLCUDE 2 SERIAL PORS, 1 PARALLEL PORT, 2 DSDD THINLINE DRIVES, A VIDEO INTERFACE (SITHER GRAPHICS OR MONOCHROME), 256K RAM, AND A 12" MONOCHROME CRT. FREE SOFTWARE: WORD PROCESSOR, DATA BASE, SPELLING, ELEC-TRONIC MAIL TAVA #1: GRAPHICS VIDEO......\$1895 TAVA PC-XT #2: 10 MByte Hard, Monochrome Video \$2945

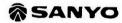

#### SANYO MBC550 Systems

| Now with factory installed double sided drive as | nd DOS 2 |
|--------------------------------------------------|----------|
| MBC550-2 w/3 softwares                           | \$ 985   |
| MBC555-2 w/6 softwares                           | \$1315   |
| RECOMMENDED OPTIONS:                             |          |
| 128K Extra RAM (256K Total)                      | \$ 100   |
| SERIAL PORT                                      | \$ 80    |
| AMBER CRT                                        | \$ 140   |
| COLOR RGB CRT                                    | \$ 535   |

#### FRANKLIN

| Franklin 1200-OMS w/CRT      | \$1435 |
|------------------------------|--------|
| FRANKLIN 1000-PRO PACK W/CRT | \$ 975 |

#### LETTER QUALITY PRINTERS C. ITOH/TEC: THESE DAISYWHEEL PRINTERS USE DIABLO WHEELS.

| C. I. CIII I DO. I II DOL DILLO III II DEL TINICI COL DI |         |
|----------------------------------------------------------|---------|
| INK CARTRIDGES, AND SOFTWARE CODES.                      |         |
| F-10-18 18cps                                            | \$ 495  |
| F-10-40 40cps                                            | \$ 950  |
| F-10-55 55cPs                                            | \$1275  |
| ABATI LQ-20P 20crs, 192 column                           | \$ 395  |
| DYNAX-BROTHER HR-15.                                     |         |
| HR-15 Tractor                                            | \$ 105  |
| HR-15 Cut Sheet Feeder                                   | \$ 185  |
| DYNAX_BROTHER HR-25                                      | \$ 675  |
| HR-25 Tractor                                            | \$ 120  |
| HR-25 CUT SKEET FEEDER                                   | \$210   |
| BROTHER HR-35.                                           | A \$896 |
| JUKI 6100 20cps.                                         | \$ 185  |
| NEC Spinwriters #2050.                                   | 865     |
| NEC #3550                                                | S1785   |
| NEC #7730                                                |         |
| SILVER-REED EXP500P                                      | # 175   |
| BILVER-REED EXP550P                                      | \$ 555  |
|                                                          |         |
| DOT MATERY DETAILED                                      |         |

#### DUE MATRIX PRINTERS BMC CP-80 w/carbon Inse \$ 265

| C Front Tec 180CPS       | \$  | 495 |
|--------------------------|-----|-----|
| 100CPS-Wape              | \$  | 695 |
| 180CPS-COLOR             | \$  | 575 |
| 180GPS-Color-Wide        | \$  | 795 |
| Epson FX-80              | \$  | 499 |
| EPSON FX-100             | \$  | 730 |
| GEMINI 10-X              | \$  | 269 |
| GEMINI 15-X              | \$  | 415 |
| Mannesmann-Tally MT160L  | \$  | 595 |
| MT180L                   | \$  | 795 |
| IDS PRISM 132 W/COLOR    | \$1 | 485 |
| OKIDATA 92               | \$  | 435 |
| OKIDATA 93               | \$  | 700 |
| PROWRITER 120CPS, STD    | \$  | 345 |
| PROWRITER 2 120CPS, WIDE | \$  | 575 |
|                          |     |     |

#### SAKATA MONITORS

| SC-100 COLOR COMPOSITE 13"\$27   | 5 |
|----------------------------------|---|
| SC-200 COLOR RGB FOR IBM 13"\$46 | 0 |
| SC-300 COLOR RGB FOR IBM 13"\$69 | Б |
| SC-1000 GREEN 12"                | 6 |
| SC-1000 Amber 12"\$13            | 5 |
|                                  |   |

NEC PC8201 LAP COMPUTER.....\$575

## COMPAQ

| COMPAQ | 2 | DEIVE, | 256K | ٠, |   |   |   |   |   | ٠. |  |   |   |   |   |   |   |   | \$24 | 16 | 5 |
|--------|---|--------|------|----|---|---|---|---|---|----|--|---|---|---|---|---|---|---|------|----|---|
|        | _ |        |      |    | _ | _ | _ | _ | _ |    |  | _ | _ | _ | _ | - | _ | _ |      |    | - |

#### MICROSOFT.

| MICROSOFT "WORD" w/Mouse\$2    | M              |
|--------------------------------|----------------|
| QUBIE MODEM 1200B INTERNAL\$25 | <del>)</del> 5 |

#### EXPERT COMPUTERS

21804 ROSCOE BLVD., SUITE 18 CANOGA PARK, CA 91304

(213) 344-6063 (800) 528-9537

ADD 4% FOR AMERICAN EXPRESS, ADD 2% FOR VISA/MASTER-CARD. 20% PREPAID DEPOSIT REQUIRED ON COD ORDERS. CALIFORNIA RESIDENTS ADD SALES TAX. PRICES MAY CHANGE-CALL TO VERIFY PRICES AND DELIVERY.

# → SANYO 550-2.....\$987 SANYO 555-2.....\$1325

#### TSENG LABORATORIES ULTRA-PAK

 $132 \times 44$  column video interface with graphics for the IBM MONOCHRONE CRT. INCLUDES PARALLEL PORT, SERIAL PORT, CLOCK, OPTIONAL PLOPPY DISK CONTROLLER OF 64K-384K RAMA PACK.

ULTRA-PAK LIST \$880 - \$498
DISK-PAK ENT \$220 - \$185
RAM-PAK (64K EXPANDABLE TO 384K) . LIST \$245 - \$205
PROPT SETTEMS

#### PROPET STREETS MULTIGRAPH (80 × 40 VIDEO W/GRAPHICS &

PRINTER PORT
MULTIGRAPH DETION BOARD (132 COLUMNS, 16 COLORS)
MULTI-USER SUBSTREAD FOR 4 LIBERS, MARDIAGRE & SOFTWARE ..... \$650

#### EVEREX

THE EVEREX SYSTEM SAME COMPLETE WITH CABLES, INTERFACES, AND SOFTWARE NECESSARY TO INSTALL AND USE

| 10MByte Internal, Ward Disk System |  |
|------------------------------------|--|
|------------------------------------|--|

#### KEYTRONIC

KB5151..... \$ 215

#### MODEMS

| Anchor Automation "Signalman"         |     |
|---------------------------------------|-----|
| MARK [] (ATARI) \$                    | 89  |
| MARK III (TI) \$                      | 110 |
| MARK IV (COMMODORE PET-CBM) \$        | 120 |
| MARK V (OSBORNE)                      |     |
| MARK XII (1200 BAUD SHARTMODEM) \$    | 345 |
| THE NETWORKER POR APPLE W/SOPTWARE \$ | 159 |
| THE NETWORKER - NO SOFTWARE           | 110 |
| HAYES SMARTMODEM 300                  | 215 |
| HAYES SMARTMODEM 1200                 | 508 |
| HAYES MICROMODEM II-E                 | 298 |
| Novation Access 1-2-3 \$              | 445 |

"WE'RE EXPERTS SO YOU DON'T HAVE TO BE!"

Circle 131 on Inquiry card.

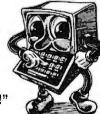

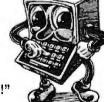

# DDICING **DISPLAY MONITORS** GORILLA AMDEK AMDEK '300G, 12" Green ... \$ '300A, 12" Amber '310A for IBMPC Color I, 13" Color Composite Color II, RGB BMC

PRINCETON GRAPHICS
HX12, RGB for IBM ......\$ 479

IBM'

MAXAT

# SAVE \$\$\$\$ ON OUR **OLYMPIC MARATHON SALE**

| * * GOLD                                | MEDA                      | L SPECIALS                                                        | <b>*</b> * |
|-----------------------------------------|---------------------------|-------------------------------------------------------------------|------------|
| IBM PC, 64K, 1 Drive                    | * * * *<br>\$1850<br>2059 | * * * * TANDON<br>TM100-2 for IBM PC<br>TM 65 2: 1/2 Height: 320K | \$ 189     |
| * * * * * TEAC * 55B, 1/2 Height, 320K  | \$ 165                    | * * * * * SANYO * MBC550-2 w/1 dbi/dbi Driv Software              |            |
| ★ 64 K MEM. UPG<br>64K.9 chips 1 yr war | RADE *                    | MBC555-2 w/2 dbl/dbl Dnv<br>More Software                         |            |
| COEC O Diago, Anti Si                   | Intin Buch Co.            | or with Durchase of IRM Di                                        | C or YT    |

| derk, actilipa i yi wai                      | 40     |
|----------------------------------------------|--------|
| FREE 2-Piece, Anti-Static Du                 | ıst Co |
| PRINTER ACCESS                               | i.     |
| ORANGE MICRO                                 |        |
| Grappier +                                   | 119    |
| FOURTH DIMENSION                             | 103    |
| Par. Card & Cable for Apple                  | 49     |
| TRACTORS                                     |        |
| Okidata for 82A & 92                         | 129    |
| PRACTICAL PERIPHERALS                        | 120    |
| Mic/Buf iIP, 16K                             | 145    |
|                                              | 149    |
| Any Computer to Parallel Printer             | 29     |
| IBM/APPLE ACCES                              |        |
|                                              | 3.     |
| AST RESEARCH<br>Six Pak Plus                 | 260    |
| Mega Plus II.                                | 279    |
| MICROMAX                                     |        |
| Viewmax 80E, 128K 80 col. card for Apple IIE | 129    |
| for Apple II & II +                          | 139    |
| PC PEACOCK                                   |        |
| Color Graphics Card w/Printer Port .         | 269    |
| PLANTRONICS Color+ Board                     | 379    |
| 00.0.7 000.0.7                               |        |

| PERSONAL SYSTEM                                                  | 15                |
|------------------------------------------------------------------|-------------------|
| Apple IIE Starter System                                         | 1249              |
| FRANKLIN Ace 1000 w/color                                        |                   |
| <b>TAVA</b> 1 Par. & 2 Ser. Ports, 128K, 2 - 320K Dr. Color Card | ives,<br>1745     |
| <b>DISK DRIVES</b>                                               | •                 |
| SIEMENS FD 100-8                                                 |                   |
| MICRO-SCI<br>A2\$                                                |                   |
| Apple Mate                                                       | 199               |
| RANA SYSTEMS Elite                                               | 229<br>349<br>429 |
| 1/2Helght 360K                                                   | 165<br>179<br>55  |

#### **PRINTERS**

| OKIDATA                                       |
|-----------------------------------------------|
| ML82A, 10" carriage \$ 298                    |
| ML83A, 15" carriage 539                       |
| ML92P, 160cps 419                             |
| ML93P, 160cps                                 |
| C. ITOH                                       |
| Gorilla Banana, 50 cps                        |
| Prowriter 8510 AP, 120 cps 329                |
| Prowriter il 1550 AP, 15" 120 cps 545         |
| Starwriter F10-40PU, 40cps 969                |
| Print master F10-55PU, 55 cps 1299            |
| EPSON                                         |
| RX80FT, 120 cps                               |
| FX80,10"160cps 485                            |
| FX100, 15" 160 cps 699                        |
| JUKI                                          |
| 6100LQ 15", 18 cps w/propor, spac\$ 439       |
| TOSHIBA                                       |
| P1350 (1) Dot Matrix, L.Q., graphics . \$1495 |
| MANNESMANN TALLY                              |
| 160L, 160cps\$ 575                            |
| 180L, 180cps                                  |
| PANASONIC                                     |
|                                               |
| 1091 w/Tractor, 120cps\$ 369                  |
|                                               |

IF YOU SEE IT ADVERTISED FOR LESS, CALL US FIRST FOR LOWEST QUOTE! MAIL DROER:

12841 S. Hawthorne Blvd., No. 585

Hawthorne, California 90250

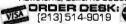

Mon. Fri. B a.m. to S p.m.

Baturday 11 a.m. to 3 p.m.

Baturday 11 a.m. to 3 p.m.

We seept WBA, MesterCard, COD (widepost),
Cartified Checks or Wire Transfers. Shipping
minimum \$4,00. Born items subject to back order.

A Res. add 65 % Tax. Prices subject to change.

## HERE COMES THE SUN

IBM Compatible Products Apple Compatible Products

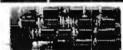

| QUADRAM-2 (2) Ser. Ports w/64K. \$355.00<br>QUADBOARD (1 ea)Par/Ser. w/64K355.00<br>QUAD 512+ w/64K305.00<br>QUAD 512+ w/512K665.00<br>CLOCK/CALENDAR BOARD105.00<br>MODEM Signalman Mark 5 .215.00                                                                                                    | AFDC-1 Floppy Disk Drive Controller                                                                                                    |
|----------------------------------------------------------------------------------------------------|----------------------------------------------------------------------------------------------------|
| ADD-ON Hard Disk Drive System 6Mb w/Power Supply & Cabinet .1799.00 Controller for above Hard Drive 279.00 AST SIXPACK (64 K) 271.00 MSI DUAL I/O (2ea) Ser./Par. & Clk 175.00 MSI 256K RAM Board with 64K 199.00 MSI 256K w/Parallel or Serial Port 256K w/Parallel Port and 64K 259.00 256K w/Serial Port and 64K 259.00 VISTA DISKMASTER DMA | API Apple Parallel Printer Interface card. Centronics Compatible \$39.00 Apple Compatible Disk Drive Silm line, Quite 195.00 SUN-Z-80 CARD (Softcard Compatible) 55.00 SUN-80 COLUMN CARD 97.00 POWER SUPPLY (5 amp) 59.95 COOLING FAN 42.00 |
| Diskmaster interface Sub 4", 51/4", 8" & V12006Mb Hard Disk                                                                                                    | Software                                                                                                    |
| IBM TEAC Disk Drive DSDD, 40 Track Stimhins 215.00 APPARAT IBM PROM Blaster 129.00 CABLE Paralfel for IBM, Eagle & Columbia 29.95/ea 25.00/2 CABLE Serial for IBM, Eagle & Columbia 19.95/ea 17.00/2 Micro Log, Baby Blue II Z80B Co, Pros. Multifunction Board Calf                                                                            | WORD PROS (Benchmark) 299.00 TELECOM (Benchmark) 89.00 WORD STAR Call LOTUS Call UISICALC Call DISCOVER BASIC 69.95 PEARSONAL PEARL 199.00 TYPE ATTACK 39.95 FORMISH 49.95 FORMISH 199.00 TOTHE ATTACK 39.95 FORMISH 199.95                  |

| Apparat PROM Blaster 119.00                                                                         | 0        |
|----------------------------------------------------------------------------------------------------|----------|
| "ALS" 80 Column Card159.00                                                                          | 0        |
| "ALS" Z-CARD (Z60 CPU) 149.00                                                                       | 0        |
| API Apple Parallel Printer Interface card. Centronics Compatible\$39.00 Apple Compatible Disk Drive |          |
| Slim line, Quite 195.00                                                                             | 0        |
| SUN-Z-80 CARD (Softcard                                                                             |          |
| Compatible)                                                                                         |          |
| SUN-80 COLUMN CARD97.00                                                                             |          |
| POWER SUPPLY (5 amp) 59.95                                                                          | 5        |
| COOLING FAN42.00                                                                                    | 0        |
| Software                                                                                            |          |
| WORD PROS (Benchmark) 299.0                                                                         | _        |
| TELECOM (Benchmark) 89.00                                                                           | ŏ        |
| WORD STAR Ca                                                                                        | II       |
| LOTUS                                                                                               | ij       |
| VISICALC Ca<br>DISCOVER BASIC 69.9                                                                  | <u>[</u> |
| PEARSONAL PEARL                                                                                     |          |
| PERMOUNAL PEAME                                                                                     | Ľ        |

#### General Products

| 574" Diskettes         | 10 up | 100 up |
|------------------------|-------|--------|
| SS/DD (100% certified) | 1.75  | 1.55   |
| DS/DD (100% certified) | 2.50  | 2.30   |

MODEM Signalman Mark 7 (RS232), 115.00

General Products- cont. COMPARE OUR HIGH RESOLUTION THEN CHECK OUR PRICE!

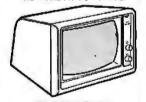

#### SUPER SALE!!

Features : Anti-glare Screen with Attractive Case
Standard Composite Video Input
Output for Second Monitor
-22 MHz Video Bandwidth

22 MHz Video Bandwidth
High Resolution - 1000 Lines or
132 Charactors Across
Input Impedance - High or 75 Ohm
Passes FCC Test for Computer Equipment
∠UL Approved
Compatibility : IBM PC, IBM PCjr, Apple II,
Apple IIe, Comodore, Columbia MPC, Eagle,
Radio Shack, Sinclair/Timex, And More

12" GREEN OR AMBER ..... \$99.00

MX COMPATIBLE PRINTER CT-80 dot Matrix Printer (80 cps) . . . 249.00

RAM & ROM IN STOCK ..., Call Mother Boards & Card Cages

SLOTS Bare Bd KIT A & T WICAGE \$19.00 \$44.00 \$59.00 \$84.00 56.00 81.00 116.00 75.00 110.00 150.00

10MHz, No termination includes power indicator and wiring formuffinfan. Uses OK connector for solderless installation and removal of power & reset lines.

1-800-421-5775

Calif. orders and ill Info Call 213-644-1149 S-100 Products

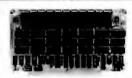

64KSM A&T without RAM ...

64KSM A&T w/64k RAM (32-6116's). 339.00 S-100 Board Uses 6MHz 6116's, 1/2 Amp max. power, Bank Select plus Extended Addressing allows for multi-memory board set-up. 4 independent 16K Blocks make easy use with multi-user systems. Any 2K RAM may be replaced by a 2716 EPROM.

SBC-880 ZB0A CPU, A&T.......\$149.00 SBC-880 Z80A CPU, Kit...........129.00 4MHz Z80A CPU boards with RAM, ROM & Serial/Parallel Ports.

UFDC-1 Floppy Controller, A&T....245.00 UFDC-1 Floppy Controller, Kit .....225.00 The UFDC-1 Floppy Controller uses the WD1795 chip which runs either and/or 8"/5¼" Disk Drives.

CLOCK CALENDAR A&T......115.00 CLOCK CALENDAR Kit ............ 95.00

This S-100 Clock Calendar Board has 4 interrupts, Time, Day of Week and Battery Backup. Call for S-100 Quantity Discounts

#### Special Sale Items

SUN-721 S-100 Prototype Board . . . . 9.95 SUN-722 Apple Prototype Board..... 5.95 IBM Prototype Board-SUN-208 Double Sided Glass with Gold Plated Terminals ..... 19.95

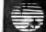

*SUNTRONICS* 12621 Crenshaw Blvd., Hawthorne, CA 90250

..... 49.00/PerKit

INC.

STORE HOURS: MON.-FRI. 9 00am to 6.00pm SATURDAY 10:00am to 5.00pm

Mail Order—Min. Order \$10. Visa or MasterCard please include expiration date). Add \$2.00 (shipping and handling) for first 3 pounds plus. 50 for each additional pound to your order, CA residents add Calif. sales tax

IBM Prototype Board-SUN-208 Double Sided Glass with Gold Plated Terminals . . . 19.50

MULTIFUNCTION BOARD 64K, Serial, Parallel, Clock

IBM UP-GRADE KIT (4164-200 ns)

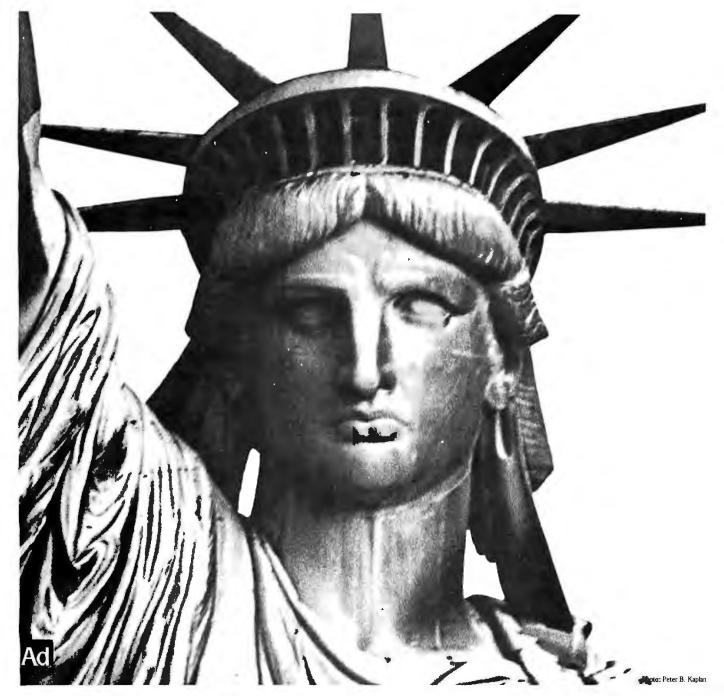

# If you still believe in me, save me.

For nearly a hundred years, the Statue of Liberty has been America's most powerful symbol of freedom and hope. Today the corrosive action of almost a century of weather and salt air has eaten away at the iron framework; etched holes in the copper exterior.

On Ellis Island, where the ancestors of nearly half of all Americans first stepped onto American soil, the Immigration Center is now a hollow ruin.

Inspiring plans have been developed to restore the Statue and to create on Ellis Island a permanent museum celebrating the ethnic diversity of this country of immigrants. But unless restoration is begun now, these two landmarks in our nation's heritage could be closed at the very time America is celebrating their hundredth anniversaries. The 230 million dollars needed to carry out the work is needed now.

All of the money must come from private donations; the federal government is not raising the funds. This is consistent with the Statue's origins. The French people paid for its creation themselves. And America's businesses spearheaded the public contributions that were needed for its construction and for the pedestal.

The torch of liberty is everyone's to cherish. Could we hold up our heads as Americans if we allowed the time to come when she can no longer hold up hers?

Opportunities for Your Company.

of corporate sponsorship during the nationwide promotions surrounding the restoration project. Write on your letterhead to: The Statue of Liberty-Ellis LIBLAND FOUNDATION, N.Y., N.Y. 10178.

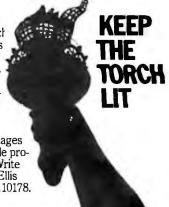

Save these monuments. Send your personal tax deductible donation to: P.O. Box 1986, New York, N.Y. 10018. The Statue of Liberty-Ellis Island Foundation, Inc.

# Cancer is often curable. The fear of cancer is often fatal.

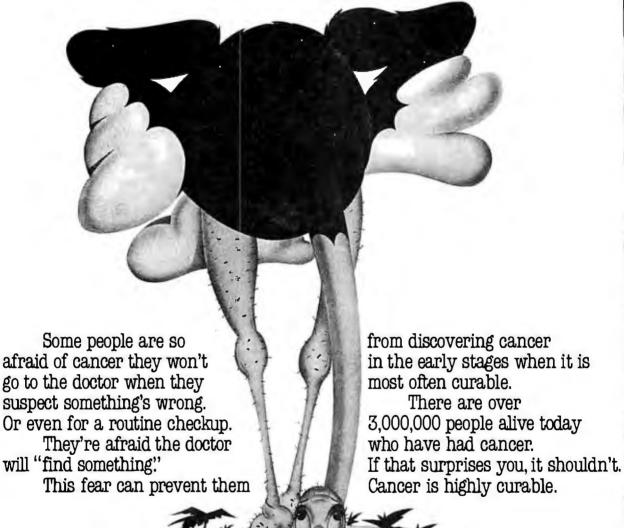

American Cancer Society

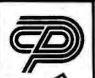

## COMPUTER DISCOUNT PRODUCTS

**HUGE** Inventories • APPLE-IBM Specialists

\* ASK ABOUT OUR FAIR PRICE POLICY - IT'S GUARANTEED! \*

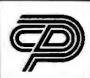

order of

#### \*\*\*\*\* CDP SPECIALS

16K UPGRADE 4116 200 NS 64K UPGRADE 4164 200 NS (SeV9) APPLE FAN w/Surge, 2 Outlets PAR. PRINTER CARD & CABLE 16K RAM CARD

79.99 39.99 39.99 39.99 POWER STRIP w/Surge 3-RING BINDER DISK SHEET (10)

#### DISKETTES

| 31.99 |
|-------|
| 38.99 |
| 27.99 |
| 37.99 |
| 24.99 |
| 36.99 |
|       |

MEMOREX 31/3" (MAC) 41.99

#### SHARPEN YOUR SKILLS THIS SUMMER!

| ALGEBRA I-III, Ap      | 31.99 |
|------------------------|-------|
| ALGEBRAI, IBM          |       |
| FLIGHTSIM II, Ap       | 37.99 |
| FLIGHT SIM, IBM        | 34.99 |
| FRACTION FEVER, Ap/IBM | 21.99 |
| MASTERTYPE, Ap         | 29.99 |
| MASTERTYPE, IBM        | 34.99 |
| · -                    |       |

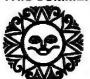

#### SPINNAKER

| •                     |       |
|-----------------------|-------|
| FOR APPLE & IBM       |       |
| ALPHABET ZOO          | 19.99 |
| DELTA DRAWING         | 32.99 |
| FACEMAKER             | 21.99 |
| HEY DIDOLE            | 19.99 |
| KINDERCOMP            | 19.99 |
| MOST AMAZING THING    | 26.99 |
| RHYME & RIDDLE        | 19.99 |
| SNOOPER TROOPS ! & II | 27.99 |
| STORY MACHINE         | 21.99 |

# ontinental

| APPLE GRAPHICS BOOK         | 14.99    |
|-----------------------------|----------|
| CPA (GL. AP. AR. PAY)(AP)   | ea149.99 |
| FCM/FL 1st CLASS MAIL (AP)  | 59.99    |
| FCM/FL 1st CLASS MAIL (IBM) | 71.99    |
| HOME ACCOUNTANT (AP)        | 44.99    |
| HOME ACCOUNTANT + (IBM)     | 84.99    |
| PROPERTY MGMT. (AP. IBM)    | 295.99   |
| TAX ADVANTAGE (Ap)          | 39.99    |
| TAX ADVANTAGE (IBM)         | 49.99    |

ULTRAFILE (IBM) 155.99

## KENSINGTON MICROWARE

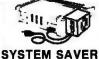

- Surge Suppression
- Fits Apple Stand Dual Outlet
- s 65
- **U.L. Listed**

#### APPLE SOFTWARE

| Г | BPI (GL. AP, AR, PAY, INV)  | ea289.99 |
|---|-----------------------------|----------|
| И | BRODERBUND Arcade Machine   | 39.99    |
| M | Bank Street Writer          | 44.99    |
| ı | Drol. Loderunner            | ea24.99  |
| H | CENTRAL POINT Copy II +     | 25.99    |
| ľ | OLM Alien Addition          | 27.99    |
| ı | Alligator Mix               | 27.99    |
| ı | Demoktion Division          | 27.99    |
| ı | Dragon Mix                  | 27.99    |
| ı | Meteor Multiplication       | 27.99    |
| ı | Minus Mission               | 27.99    |
| ı | Verb Viper:Word Invasion    | ea37.99  |
| ĸ | Word Radar/Spelling Wiz     | ea37.99  |
| п | EDUWARE Counting See        | 23.99    |
| ı | Decimals/Fractions 3 0      | ea39.99  |
| ı | Hands on Basic              | 61.99    |
| ۱ | PSAT Word Attack            | 39.99    |
| ٧ | SAT Word Attack             | 39.99    |
| ۱ | JACK REPORT                 | 74.99    |
| M | KENSINGTON Format           | 119.99   |
| M | KOALA Spider Eater New!     | 23.99    |
| M | LEARNING CO Bumble Games    | 26.99    |
| N | Bumble Plot/Magic Spell     | ea26.99  |
| ı | Gertrudes Puzzle/Secret     | ea29.99  |
| ı | Moptown Parade/Hotel        | ea26.99  |
| ı | Rocky's Boots               | 34.99    |
| ı | MICROLAS Miner 20-49er      | 27.99    |
| ı | MICROSOFT Mutplan           | 165.99   |
| ۱ | ODESTA Chess                | 45.99    |
| ı | Odn                         | 37.99    |
| ۱ | PFS Report                  | 89.99    |
| ı | File                        | 99.99    |
|   | Graph                       | 99.99    |
| ı | Write                       | 99.99    |
|   | SENSIBLE SPELLER            | 87.99    |
|   | SUBLOGIC Night Mrs. Pinball | 32.99    |
| 1 | ULTIMA III                  | 39.99    |

DOLLARS & SENSE (Ne/c) 79.99

## INFOCOM

| FOR APPLE & IBN     |        |
|---------------------|--------|
| DEADLINE ENCHANTER  | 0832.P |
| PLANETFALL          | 32.9   |
| SUSPENDED           | 32.0   |
| WITNESS             | 32.9   |
| ZORK 1-IM-STARCROSS | 0024.9 |
| SORCERER NEW!       | 37.99  |

#### **ACCESSORIES**

| CLID'N Ell E loriginal)       | 17.99                                                                                                    |
|-------------------------------|----------------------------------------------------------------------------------------------------|
|                               | 17.99                                                                                                    |
| FLIP'N FILE will ockleay (50) | 27.99                                                                                                    |
|                               | 199.99                                                                                                    |
|                               | 474.99                                                                                                    |
| LIBRARY CASE                  | 1.99                                                                                                    |
| KENSINGTON PC Saver           | 29.99                                                                                                    |
|                               | 379.99                                                                                                    |
| Epson FX80                    | 549.99                                                                                                    |
| Epson RX80                    | 349.99                                                                                                    |
| Okidata 82-93                 | SCALL                                                                                                    |
| PRINTER STAND Sm. (plxqls)    | 24.99                                                                                                    |
| PRINTER STAND Lg. (pixqis)    | 29.99                                                                                                    |
| RIBBONS-Brother               | \$Call                                                                                                    |
| MX & FX 80                    | 4.99                                                                                                    |
| MX & FX 100                   | 7.99                                                                                                    |
| OKI 82, 83, 92, 93 & Gemini   | 2.99                                                                                                    |
| FINGERPRINT: Eps              | on Upgrade                                                                                                    |
| RX, FX, MX                    | 44.99                                                                                                    |
|                               | KENSINGTON PC Saver<br>PRINTERS C.TIOH<br>Epson FX80<br>Epson FX80<br>Okidata 82-93<br>PRINTER STAND Sm. (plxgls)<br>PRINTER STAND Lg. (plxgls)<br>RIBBONS-Brother<br>MX & FX 80<br>MX & FX 100<br>OKI 82.83, 92, 93 & Gemini<br>FINGERPRINT: Eps |

#### APPLE HARDWARE

| ALS CP/M 30                       | 251.70 |
|-----------------------------------|--------|
| AUTO REPEAT KEY                   | 19.99  |
| BASIS 108                         | SCALL  |
| DAN PAYMAR Lower Case 1 (rev 1-6) | 25.99  |
| Lower Case 2 (rev 7)              | 19.99  |
| DARK STAR Snapshot II             | 65.99  |
| EASTSIDE Wildcard                 | 79.99  |
| Wildcard f                        | 111.99 |
| FOURTH DIMENSION Drive            | 219.99 |
| HAYES Micromodem II e             | 235.99 |
| KOALA PAD                         | 85.99  |
| KRAFT Joystick                    | 44,99  |
| Paddles                           | 31.99  |
| LEGEND 128K Ram                   | 359,99 |
| MICRO-SCI A-2 Drive               | 209.99 |
| MOUNTAIN Ramplus + 32K            | 159.99 |
| ORANGE MICRO Grappler +           | 114,99 |
| Bufferboard                       | 119.99 |
| Buffered Grappier +               | 179.99 |
| PADDLE ADAPPLE                    | 24.99  |
| TITAN TECH 128K Ram               | 379.99 |
| Accelerator II                    | 444.99 |
| Neptune 64K                       | 199.99 |
| TG Joystock                       | 34.99  |
| Parides                           | 25.99  |
|                                   | 7-1-   |

|   | 1/2 Height DS/DD Drive                           | 239.99         |
|---|--------------------------------------------------|----------------|
|   | ALPHA Typefaces                                  | 79.99          |
|   | ASHTON TATE dBase II                             | 399.99         |
|   | Friday                                           | 184.99         |
|   | Encyclopedia                                     | 59.99          |
|   | AST Mega Plus                                    | 299.99         |
|   | Six Pack Plus                                    | 279.99         |
|   | BRODERBUND Serpentine                            | 26.99          |
|   | Lode Runner                                      | 24.99          |
| h | CAI Masters                                      | ea31.99        |
| ı | Subjects                                         | ea16.99        |
| ı | CENTRAL POINT Copy II PC                         | 25,99          |
| u | CROSSTALK                                        | 139.99         |
|   | HAYDEN Piewriter                                 | 129.99         |
|   | HAYES 1200B Modern                               | 439.99         |
|   | KRAFT Joystick                                   | 44.99          |
|   | LIFETREE Volkswriter                             | 1 19,99        |
|   | LOTU\$ 1-2-3                                     | \$CALL         |
| ı | MICROLAB Miner 20-49er                           | 27.99          |
|   | MICROSOFT Mouse                                  | 129.99         |
|   | Multiplan                                        | 165.99         |
|   | MONOGRAM Dollars & \$ense                        | 129.99         |
|   | NORTON Utilities                                 | 55.99          |
|   | PC CRAYON                                        | 49.99          |
|   | Tutor                                            | 47.99          |
|   | PFS Write                                        | 99.99          |
|   | File                                             | 99.99          |
|   | Report                                           | 89.99          |
|   | Graph                                            | 99.99          |
|   | POOL 1.5                                         | 27.99          |
|   | SIERRA ON-LINE Frogger                           | 26.99          |
|   | SIR-TECH Wizardry<br>SUBLOGIC Night Mis. Pimball | 44.99<br>32.99 |
|   | SUBLUGIC NIGHT MIS. PIMOBII                      | 44.99          |
|   | TG Joystick<br>TITAN 64K BOARD                   | 499.99         |
|   | VISICORP. Visicale                               | 184.99         |
|   | Schedule.                                        | e#199.99       |
| ١ | Scrieduse,                                       | CE (89.99      |
| П |                                                  |                |

**PLANTRONICS ColorPlus 375.99** 

## Sierra

| UIY-LIIVE IIY      | <u>u</u> |
|--------------------|----------|
| FROGGER (Ap)       | 21.99    |
| GENERAL MANAGER    | 46.99    |
| HOME WORD          | 49.99    |
| SCREENWRITER II    | 81.99    |
| ULTIMA II          | 36.99    |
| BC QUEST FOR TIRES | NEW      |
| OILS WELL          | NEW!     |

## Reagle Bro

| ALPHA PLOT<br>APPLE MECH FLEX TEXT<br>BEAGLE BASIC, DOUBLE TAKE<br>DOS BOSS |  |
|-----------------------------------------------------------------------------|--|
| FRAME-UP                                                                    |  |
| GPLE                                                                        |  |
| PRONTO DOS                                                                  |  |
| TIP DISK #1                                                                 |  |
| TYPEFACES                                                                   |  |
| UTILITY CITY                                                                |  |

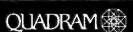

APIC (APPLE III PARALLEL)
eRAM 80 column 84K IIE
MICROFAZER 6K Parallel
MICROFAZER 6K Serial
OUADBOARD I or II (64K)
OUACCLORI
OUACCLORI (160ard For Above)
OUAD 512+(64K)

QUADLINK 479.99

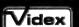

| ENHANCER 1                  |
|-----------------------------|
| FUNCTION STRIP              |
|                             |
| HARDSWITCH                  |
| MICROMODEM CHIP             |
|                             |
| PSI0                        |
| PRE-BOOTS Apple Writer      |
| A t- Mi t t fire-t          |
| Apple Writer for Ultraterm  |
| Visicale                    |
| Visicalc/Memory Expansion   |
| VISICALCIMIENTORY EXPANSION |
| Visicalc for Ultraterm      |
| SOFTSWITCH                  |
|                             |
| ULTRAPLAN                   |
| UŁTRATERM                   |
| A                           |

VIDEOTERM W/SS + INV

CDP Is Your

AUTHORIZED TO MICROPRO DEALER! This month We'll Match

**Any Published Price** Same Terms - At Time Of Order This issue Only \$CALL

#### **MONITORS**

| PRINCETON RGB HX-12       | 485.99 |
|---------------------------|--------|
| TAXAN 420 RG8             | 499.99 |
| USI Pi 1 9 * Green 20 mh  | 99.99  |
| USI Pi 2 12" Green 20 mh  | 119.99 |
| USI Pi 3 12" Amber 20 mh  | 129.99 |
| USI Pi 4 9" Amber 20 mh   | 109.99 |
| USI 1400C Color Composite | 270.99 |

#### Novation

| 103 Smart Cat             |           |
|---------------------------|-----------|
| 103/212 Auto Cat          |           |
| J Cat<br>Access 123 (IBM) |           |
| Applecat II               |           |
| Applecal Upgrade          | 1200 Baud |
| Francisco Morbin          |           |

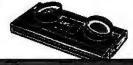

#### - SINCE 1977 -RETAIL SHOWROOMS IN CALIFORNIA:

San Jose • (408) 241-2300 San Mateo • (415) 571-1658 San Francisco = (415) 626-2244

### COMPUTER DISCOUNT PRODUCTS

860 S. Winchester Blvd., San Jose, California 95128 MAIL, PHONE, WILL-CALL SERVICE FROM FROM 6AM (PST)

- CALL (408) 985-0400 -

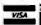

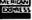

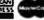

### "WE TURN AROUND FOR YOU"

24-HOUR WATTS

## 800-528-8960 Including Alaska and Hawaii

CUSTOMER SERVICE (602) 482-0400 • 2017 E. CACTUS • PHOENIX, AZ 85022
All prices are for cash, cashiers check or money order. Allow 3 weeks bank clearance for personal checks. C.O.D.'s, Visa/MC, and P.O.'s accepted at additional charge. Prices subject to change.

Returns must have authorization number (call 602-861-1141), and are subject to a restocking charge.

| ь |                                                                                                    |                                                                                                    |
|---|----------------------------------------------------------------------------------------------------|----------------------------------------------------------------------------------------------------|
| L | TERMINALS                                                                                                    |                                                                                                    |
|   | Adds       A-1 Green       \$485         A-2 Green       490         Viewpoint 60       619         Hazeltine       Espirit       485         Espirit       540         Qume       QVT 102 Green       535         QVT 102 Amber       550         QVT 103 Green       840         QVT 103 Amber       850         Televideo       910 +       549 | IBM PC                                                                                                    |
|   | 925                                                                                                    | \$6<br>Transient<br>A Solid                                                                                                    |
| ŀ | Z-29                                                                                                    | Anchor<br>Mark I (RS-23<br>Mark II (Atari)                                                                                                    |
|   | Altos                                                                                                    | Mark III (TI-99 Mark IV (CBM Mark V (CSM Mark VI (IBM Mark VI (Aut Mark XII (12C TRS-80 Color 9 Volt Power Hayes Smartmodem Smartmodem Micromodem Micromodem Micromodem Micromodem Smart Com II Chronograph Novation J-Cat SmartCat 100 SmartCat 100 SmartCat 100 AutoCat 212 AutoCat Apple Cat 21 Cat |
| Ī | Amdek<br>Video 300 GREEN 129                                                                                                    | PC-Cat                                                                                                    |
|   | Video 300 GREEN 129 Video 300 AMBER 145 Color 1 Plus 225 Color II Plus 425 Comrex 9" Green 69 9" Amber 69 NEC JB 1201 155 JB 1260 115 Taxan 12" Amber 125 Zenith 12" Green Screen 95 12" Amber Screen 120                                                                                                    |                                                                                                    |

| FOR IE | BM PC                                                        |
|--------|--------------------------------------------------------------|
| IBM PC | WordStar/Mai InfoStar SpellStar CalcStar Microstuf Crosstalk |

|                                                          | _                 |
|----------------------------------------------------------|-------------------|
| Micropro WordStar/MailMergi3 InfoStar SpellStar CalcStar | 349<br>299<br>159 |
| Microstuf                                                |                   |
| Crosstalk                                                | 105               |
| Microsoft                                                |                   |
| Multiplan                                                | 159               |
| Ashton Tate                                              |                   |
| dBASE                                                    | 389               |
| Friday!                                                  | 185               |
| Ram Memory                                               |                   |
| 4164-150 <b>59</b> /9 pe                                 | r set             |

Transient Protection With A Solid Reputation™

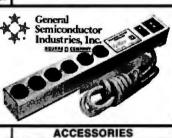

| MODEMS                             | ACCESSORIES                                                   |  |
|------------------------------------|---------------------------------------------------------------|--|
| nchor                              | 3M                                                            |  |
| Mark I (RS-232) \$ 79              | 51/4" SS/DD                                                   |  |
| Mark II (Atari)                    | 51/4" DS/DD (96TPI)                                           |  |
| Mark III (TI-99)109                | 51/4" SS/DD                                                   |  |
| Mark IV (CBM/PET)                  | 51/4" DS/DD24/Box                                             |  |
| Mark V (Osborne)95                 | Elephant                                                      |  |
| Mark VI (IBM-PC)                   | 5 <sup>1</sup> / <sub>4</sub> " SS/SD                         |  |
| Mark VII (Auto Ans./Auto Dial) 119 | 51/4" DS/DD                                                   |  |
| Mark XII (1200 Baud)299            | Head                                                          |  |
| TRS-80 Color Computer99            | 51/4" Disk Head Cleaner (2 Disk) 14                           |  |
| 9 Volt Power Supply9               | 51/4" Disk Head Cleaner (1 Disk) 9                            |  |
| ayes                               | Koala Pad<br>Commodore 64                                     |  |
| Smartmodem 300 219                 | Apple79                                                       |  |
| Smartmodem 1200                    | IBM89                                                         |  |
| Smartmodem 1200B 459               | Kraft                                                         |  |
| Micromodem II                      | Joystick                                                      |  |
| Micro modern I Plus                | IBM Paddles                                                   |  |
|                                    | IBM Joystick                                                  |  |
| Micromodem IIE                     | Print Wheels & Ribbons                                        |  |
| Micromodern 100                    | All Types Call                                                |  |
| Smart Com II                       |                                                               |  |
| Chronograph 199                    | DISK DRIVES                                                   |  |
| lovation                           | CDC                                                           |  |
| J-Cat99                            | 5 /4" 9409-DS/DD 379                                          |  |
| SmartCat 103179                    | Tandon<br>5 <sup>1</sup> / <sub>4</sub> " TM 100-1-SS/DD 160K |  |
| SmartCat 103/212                   | 5½ TM 100-1-55/00 180K                                        |  |
| AutoCat                            | TM101-4(96 TPI Quad Den)                                      |  |
| 212 AutoCat 549                    | 8" TM848-2(DS/DD) 1.2 MG 400                                  |  |
| Apple Cat II                       | Indus                                                         |  |
| 212 Apple Cat569                   | GT—Apple                                                      |  |
| Apple Cat 212 Upgrade 309          | Micro-Sci                                                     |  |
| Cat 139                            | A-2 (35TR) 189                                                |  |
| D-Cat149                           | A-20 (35TR)                                                   |  |
| PC-Cat 339                         | A-40 (40TR)                                                   |  |

## ana Elite | ..... STRONG ENOUGH TO STAND ON" LOCKING FILE CASE Can Stack,

... 469

212A Auto Dial .....

Hang on Wall, and Has Carrying Handle. SPECIAL

**PRINTERS** Comrex ComWriter II Letter Quality ..... \$459 C. Itoh Pro-writer I (8510A) Par ...... 319 Pro-writer (8510A) Serial ...... 419 1550 Parallel ..... 499 1550 BCD SERIAL ...... 549 F-10 40CPS (Letter Qual.) .. 899 F-10 55CPS (Letter Qual.) . 1179 A-10 20CPS (Letter Qual.) . 449 Daisywriter Daisywriter 2000 ...... 999 Daisywriter Cable ...... 40 Datasouth DS120 ..... 595 DS180 ...... 1155 DS220 ...... 1590 Diablo 620 (25CPS/Serial) ...... 875 630 (40CPS/Multi-F) ... 1710 IDS ..... \$ave \$ Juki 6100-18 ...... 439 Mannesman-Tally 160L ..... 589 180L ..... 829 3550 (For IBM PC) ..... 1499 3510 ..... 1219 7710 ...... 1649 1140 W/IBM Interface . 1359 1155 W/IBM Interface . 1489 Riteman Portable ...... 279 Star Micronics Gemini 10X ..... Call Gemini 15X ..... Call Silver Reed EXP 550P ..... 575 120 P ...... 499 315 Color Printer ...... 499 Sheet Feeders & Tractors ...... Call SPECIAL PRICES

Okidata ..... Save \$

Epson ..... \$ave \$ Toshiba (1351) ..... \$ave \$

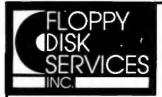

FLOPPY DISK SERVICES, INC. 39 Everett Dr., Bldg D

#### LEADERS IN INNOVATIVE Lawrenceville, NJ 08648 **DISK DRIVE ENCLOSURES!**

The **FD-PC8**™ is a new 8" double-sided disk drive sub-system

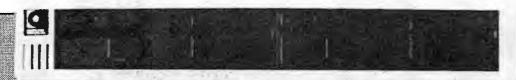

#### IBM PC styling.

The FD-PC8 looks like your other IBM PC components, Same styling, Same color, Same dimensions. It stacks neatly under, on top of, or next to your IBM PC, and better still, is only one-half the height of standard 8" drives, Matches Z100 & others also.

2 Drive System—\$1495 complete with cables.

#### SPECIFICATIONS

- Full one year warranty on materials and workmanship.
- Two fully assembled and fested Shugart double-sided 8" drives also available in one drive configuration.
- Exactly 1/2 the height of standard 8" drives.
- IBM PC styled and painted cabinet.
- All cabling included.
- IBM 3740 format compatible.
- No mar rubber feet
- Sturdy construction easily supports PC or monitor.
- Powersupply designed for long life, trouble-free
- Requires Maynard controller for use on PC.

#### NEW! FD-PC5™

This versatile new disk drive enclosure comes completely tested and assembled with a 4" cooling fan, and is designed to offer a variety of mounting options, with the power supply rated for any of the following:

- · full-size floppy disk drive
- full-size hard disk
- one or two half-height floppy disk drives
   one or two half-height hard disks
   one or two 3.5" drives

Full 1 year warranty—cable choice optional

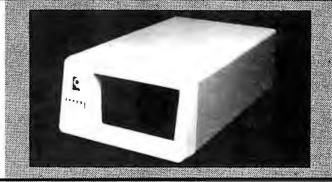

#### **DISK DRIVES and other Goodies!**

| Shugart (1 year war.)                                                   |
|-------------------------------------------------------------------------|
| sa-860 ds/dd half hgt 8"\$505.00 2 @ 495 ea                             |
| sq-455 ds 48tpl ½ hat 5.25"                                             |
| sa-465 ds 96tpi 1/2 hgt 5.25"                                           |
| sa-300 ss 96tpl 3.5 inch                                                |
| sa-851 ds 8" full size                                                  |
| W.S.T. (formerly SIEMENS)                                               |
| FDD-100-584 flippy 5.25"                                                |
| FDD-211-5 DS 48tpl for PC                                               |
| FDD-221-5 DS 96tpl full size                                            |
| FDD-100-5C3 (sa-400 compatible)                                         |
| Heath H-89TWOET kit                                                     |
| put2 half helaht floppies internal to the H-89 with our exclusive moun- |
| ting kit, call for details!                                             |
| Maynard Electronics for the IBM-PC                                      |
| mayina a coolor koo lor mo birr o                                       |

| mig kii, caii ici aciani.          |        |
|------------------------------------|--------|
| Maynard Electronics for the IBM-PC |        |
| Memory module (bare)               |        |
| 64K                                |        |
| 128K                               | ,      |
| 192K                               |        |
| 256K                               | 615.00 |
| With serial port add               |        |
| With 2 serial ports                |        |
| Controller wimod ports             |        |
| FDC8 8" controller                 |        |

| Standard controller               | \$195.00 |
|-----------------------------------|----------|
| Controller w/par port             | .275.00  |
| Controller w/ser port             | . 285.00 |
| Hard disk module                  | .495.00  |
| Modular board                     | . 110.00 |
| Multidisplay (mono & color board) |          |
| PGS, HX-12 RGB color monitor      |          |
| Magnolia controller for the H-89  | .375.00  |
| Data connectors of all types      |          |
| Power connectors for all drives   | CALL     |

We offer a wide assortment of enclosure sizes, styles *and* systems, including both 5%" and 8," IBM look-alikes, and more. All are well constructed, attractive and immediately available at competitive prices. Call for details and prices.

#### **IMPORTANT NEWS!**

We are moving, please take note of our address. Our new and expanded facilities will permit us to offer a higher level of service than ever before. Our growth is the result of your patronage; we thank you for it sincerely.

TERMS: MC, VISA, PREPAID. NO COD'S. PERSONAL CHECKS HELD FOR 10 DAYS. WE ALSO ACCEPT P.O.'S FROM MAJOR BUSINESSES & UNIVERSITIES. CALL FIRST.

Toll Free Order Line 800-223-0306

Ask for our free catalog.

# DISCOUNT COMPUTER SUPPLIES ORDER TOLL FREE 1-800-821-5339

Mail to: C.R.E. P.O. Box 361 North Salt Lake, Utah 84054 (801)298-0872 Shipping & Handling in Continental U.S. 3.00 for under 50.00 order. Free for over 50.00 order

Call or write for our Excellent Quality Discounts!

# HALF PRICE SALE

**Locking Diskette File** 

List \$49.00 Your Cost \$35.00

- Key Lock
- Space Age Design
- Dividers & Tabs
- Quality Guaranteed!
- Holds up to 100 5¼" Diskettes

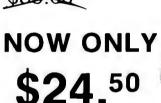

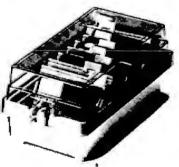

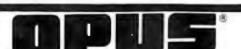

54" Soft Sectored Diskettes High Quality, Lowest Price, 7 Year Warranty!

SS/SD ... NOW ONLY 17.25/10 SS/DD . . . NOW ONLY 17.95/10

DS/DD . . . NOW ONLY 23.95/10

DS/QD 96 TPI ... NOW ONLY 39.95/10

Call For: Verbatim, Maxell, and Elephant Diskettes

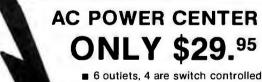

- line surge suppression device
- power on indicator switch
- fuse for overload protection
- max 10A for 120 AC

PROTECT YOUR SYSTEN

# RIBBONS

| Ribbon Type (Prices per ribbon)       | 6        | 12       |
|---------------------------------------|----------|----------|
| Anadex 9500/9600                      | 7.50 ea. | 6.75 ea. |
| Apple DMP                             | 5.50 ea. | 4.46 ea. |
| Centronics 150/152                    | 4.95 ea. | 3.95 ea. |
| C. Itoh Prowriters                    | 5.50 ea. | 4.46 ea. |
| Dec La 30/36/40                       | 3.75 ea. | 3.15 ea. |
| Dec La 120/180 (plastic spools)       | 5.50 ea. | 4.46 ea. |
| Diablo Hytype II Multi-Strike         | 4.73 ea. | 3.63 ea. |
| Diablo Hytype II Nylon                | 4.73 ea. | 3.63 ea. |
| Epson/IBM FX/RX/MX-80                 | 5.14 ea. | 4.10 ea. |
| Epson/IBM FX/RX/MX-100                | 6.76 ea. | 5.85 ea. |
| Gemini 10/10X/15/15X                  | 2.50 ea. | 2.ºº ea. |
| IDS Microprism 480                    | 5.72 eas | 4.46 ea. |
| IDS Paper Tiger 120/125/225/440       | 2.50 ea. | 2.00 ea. |
| IDS Paper Tiger 460/560               | 5.92 ea. | 4.88 ea. |
| IDS Prisam (Black)                    | 6.75 ea. | 5.63 ea. |
| IDS Prism (4 Colors)                  | 7.50 ea. | 6.50 ea. |
| NEC PC 8023A                          | 5.50 ea. | 4.46 ea. |
| NEC 3500 Multi-Strike (single sided)  | 5.50 ea. | 4.75 ea. |
| NEC 3500 Nylon                        | 7.25 ea. | 6.25 ea. |
| NEC Spinwriter 5500/7700 Multi-Strike | 4.90 ea. | 3.80 ea. |
| NEC Spin writer 5500/7700 Nylon       | 4.90 ea. | 3.80 ea. |
| Okidata 80/82/83/92/93                | 2.50 ea. | 2.00 ea. |
| Okidata 64/85                         | 4.90 ea. | 3.80 ea. |
| Qume Sprint 3/5 Multi-Strike          | 3.75 ea. | 3.08 ea. |
| Qume IV, Sprint 7/9/10/11 Mult-Str    | 5.25 ea. | 4.45 ea. |
| Riteman                               | 9.50 ea. | 8.75 ea. |
| TI 810                                | 3.75 ea. | 3.15 ea. |
| TI 820                                | 4.95 ea. | 4.15 ea. |
| Tritel                                | 4.95 ea. | 3.95 ea. |

#### **HEAD CLEANING KIT**

Industry Recommended Y \$14.95

- wet & dry methods
- prevents costly repair and lost data
- extends diskette and head life
- safe and easy to use
- recommended usage: 15 cleanings

# PRIORITY ONE ELECTRONICS Now Stocks Cromemco

# INTRODUCTORY OFFER on Cromemco YOU SAVE \$2182.00 !!

- 68000/Z80 CPU Board
- 768 Kbytes of Error Correcting Memory
- Ultra-Fast "RAM" Disk Included Multi-User, Multi-Tasking Cromix®
- Operating system

INCLUDES: Reg. Price:

BBCRMDPU 68000/Z80 CPU \$749 \$459 BBCRMMCU Memory Control Unit \$459 BBCRMM512MSU 512K Memory Card \$2389 BBCRN256MSU 256K Memory Card \$1986 BECAMIC RODING Operating System 8505

IF PURCHASED SEPARATELY: \$6177

SPECIAL SALE PRICE:

BECRMSP18 Cromix on 514

BECRMSPIL Cromix on 8' (Shipping Weight 20lbs)

TANDON

Full Height

\$219

BG JMR2SV5

(Sh.Wt. 7lbs.)

Reg. Price:\$89.00

#### BETTER THAN HAYES! BETTER THAN PASSWORD!

Prometheus ProModem™ 1200 1200baud Auto Answer/Originate Hayes Compatible Dial Up Modem

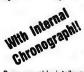

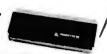

- Programmable Intellegent Dialing
- Redial if busy
- Wait for tone before redialing(for Sprint,MCI)
- Helo Commands Menu for quick reference
- Built in speaker for monitoring line operation
- Complete internal diagnostics
- Haves command set compatible PLUS an additional extended command set Sh.Wt. 2lbs.

BB PRMPM1200 List Price: \$495.00 **OUR PRICE** 

PRINTER PRACTICAL PERIPHERALS **BUFFERS** 

#### MICROBUFFER-Stand alone Buffer

| Osscription   |                            | List Price      | Our Price                                               |
|---------------|----------------------------|-----------------|---------------------------------------------------------|
| 64K Serial    | 2lbs                       | \$349.00        | \$289.00                                                |
| 64K Parallel  | 2lbs.                      | \$349.00        | \$260.00                                                |
| 64K Expansion | Module                     | \$179.00        | \$148.00                                                |
|               | 64K Serial<br>64K Parallel | 64K Serial 2lbs | 64K Serial 2lbs \$349.00<br>64K Parallel 2lbs. \$349.00 |

#### MICROBUFFER | + For Apple | | / | | | 16K. Expandable to 64K, Extensive Graphics Features, Serial or Parallel Ports.

| 88 PRPMBZPLUS183 w/Serial cable 1lb.           | \$259.00 | \$189.00 |
|------------------------------------------------|----------|----------|
| 88 PRPMB2PLUS18P w/Parallel Cable 1lb.         | \$259.00 | \$189.00 |
| BBPRPBRAPNICARO Graphics Only Printer Card     | \$ 99.00 | \$ 85.00 |
| BE PRPPRINTERFACE Centronics Parallel I/O Card | \$ 75.00 | \$ 88.00 |

#### **BUFFERS for EPSON MX,FX,RX, and IBM**

Serial 8K Buffer 1lb. Parallel 16K Buffer 1lb. \$159.00 \$129.00 BEPRPMESS

#### IBM PC™ Compatible 15 Mbyte Hard Disk With Controller

Compatible With:

- ★ IBM-PC" and PC/XT"
- Zenith Z150 \* Tava
- \* Compaq
- **★** Corona

PLUG'N'RUN, READY TO GO RIGHT OUT OF THE BOX!!

EXTERNAL WITH CABINET AND DATA CABLE

INTERNAL

#### PROTECT YOUR DATA!!

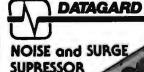

6 Outlet 6'Cord

UL LISTED \$29.95 00 MADBIISS (Sh. WI. 3/bs) List Price \$49.95

#### 51/4" Double Density, Soft Sector, 40 Track Use with IBM, Sanya, Apple and Most Personal Computers

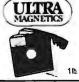

10 + boxes 2 - 9 boxes BG ULT51401 SINGLE SIDED \$19.00 \$17.00 BG ULT51402 DOUBLE SIDED \$29.00 \$26.00

Minimum 2 box purchase

#### BUY DRIVE AND CABINET TOGETHER AND SAVE \$210!

**DUAL SIEMENS FDD1008's with** JMR2C8 Cabinet. Power Supply and Power Cables

ADD-ON DRIVE

FOR IBM PCTM

51/4"48tpi FLOPPY.DOUBLE SIDED/DENSITY

BE NTN9TM1002 Reg Price \$340.00 BBEPN521 Reg. Price \$269.00 Sh.Wt. 4lbs. Sh.Wt. 3lbs.

51/4"Floppy Cabinet for 2 Half Height

or 1 Full Height with Power Supply

**EPSON** 

**Half Height** 

\$169

**S6**9

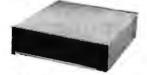

BBPDBJMRSIE (Drives shipped separate from cabinet

#### Cabinet Only

88 JMR2C8 Dual 8" Cabinet Reg.Price: \$339.00 (ShWt 35lbs.)

Sale Price \$325.00

VISA

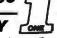

#### SIEMENS

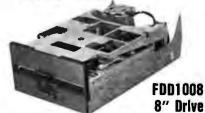

Single Sided **Double Density** 

8881EF001008 (Sh.Wt.16lbs.) Reg. Price:\$185.00

\$10.00

Circle 253 on inquiry card.

PRIORITY

ELECTRONICS 9161 Dorring Ave: Chatsworth, CA 91311 5887

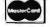

ORDER TOLL FREE (800) 423-5922 ~ CA. AK. HI CALL (818) 709-5111

Terms U.S. VISA, MC, BAC, Check, Money Order, U.S. Funds DNLY. CA residents add6 ½% Sales Tax, MINIMUM PREPAIO ORDER\$15.00, Include MINIMUM SHIPPING & HANOLING of \$3.00 for the first 3 lbs., pus 406 for each additional pound (20e if within California). Orders over 70lbs sent freight collect. Just in cass; include
your phone number. Prices subject to change without notice. We will do our best to maintain prices though July, 1984. Credit card orders will be charged appropriate
freight. We are not responsible for typographical errors. Sale prices for prepaid order only.

#### APPLE COMPATIBLE

| PERI                                | PHERALS                    |        |
|-------------------------------------|----------------------------|--------|
| ● Z80 CARD                          |                            |        |
| for II+" & lie" (N                  | icrosoft comp. ")          | \$60   |
| ● 80 COLUMN C                       | ARD                        |        |
| with inverse & cal                  | ble (Videx comp.™)         | \$90   |
| <ul> <li>GRAPHICS PR</li> </ul>     | INTER CARD                 |        |
| with cable (Grapp                   | ler + comp.)               | \$90   |
| <ul> <li>FAN lighted pow</li> </ul> | er switch,                 |        |
|                                     | s, surge protected.        | \$40   |
| <ul> <li>NASHUA DISK</li> </ul>     | S                          |        |
| soft sectored                       | SSSD                       | \$18   |
| 10 to a box                         | DSDD                       | \$25   |
| • 128 RAM CAR                       | D                          |        |
| (Titan, Saturn cor                  |                            | \$180  |
| <ul> <li>DISK CONTRO</li> </ul>     | LLER CARD                  |        |
| (Apple comp.™)                      |                            | \$45   |
| All cards are higher                | st quality and fully socke | eted.  |
|                                     | lete price list and data   | sheets |

#### LANTON COMPUTER SYSTEMS

37 Juneau Boulevard . Woodbury, NY 11797 YS) 800-632-4441 • (outside NYS) 800-645-4441

Allow up to 3 weeks for personal checks to clear. Money orders, certified checks and C.O.D. orders shipped immediately. Please include phone number. Prices and availability subject to change without notice. Shipping & handling charges \$5.00 per order. NYS residents add sales tax.

Circle 180 on inquiry card.

#### SINGLE BOARD COMPUTER

#### ZINGER ONE

ZINGER ONE

INS 8073 CPU WITH TINY BASIC INCL.
2K RAM EXPANDABLE TO 12K ON BOARD
RAM/ROM INTERCHANGEABLE
EXPANDABLE TO 56K RAM/ROM OFF BOARD
EEPROM PROGRAMMER ON BOARD
24 LINE 3 PORT PARALLEL I/O (8255)
REQUIRES +5V @ 300 MA ONLY
ON BOARD SWITCHING POWER SUPPLY
EIA - RS 232 I/O PORT
IDEAL FOR CONTROL OR ROBOTICS
\*\*\*\* \$119.95 ASMBLD & TESTED \*\*\*\*

#### ZINGER INTERFACE BOARD

ZINGER INTERFACE BUARD
MAY BE PURCHASED WITH ANY OR ALL COMB.
276 WORD SPEECH SYNTHESIZER
8 CHANNEL A/D CONVERTER
REAL TIME CLOCK WITH BATT. BACKUP
24 LINE 3 PORT PARALLEL I/O (8255)
64 KEY KEYBOARD INTERFACE
8 CHAR ALPHA/NUMERIC DISPLAY
INTERRUPT REGISTER ON ALL DEVICES
COMMODORE VIC 20
ADAPTER AVAILABLE

#### SCHULZ ENTERPRISES INC.

1285 LAS TUNAS DR. SAN GABRIEL, CA 91776 (818) 287-5067

Circle 275 on inquiry card.

#### Better **Business Basic**

BB/M.™The original Business Basic Programming Language from MAI/Basic Four.® It's fast: Lets you stop, make corrections and then continue the run. It's convenient: Built-in data file system. It's flexible: Powerful string handling. It's compatible: Runs under MS-DOS.

Call 800-321-9916 or write MAI. 601 San Pedro NE. Albuquerque, N.M. 87108.

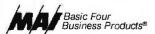

MS-DOS is a trademark of Microsoft Corp. MAI & Basic Four are registered trademarks of Management Assistance Inc.

VIC-20° to the VAX°, and now are available cifically customized for your DEC° mini- and microcomputer. All of these features are standard with UNIFORTH: enhanced FORTH-79 (strings, arrays, etc.); a full macro assembler; video editor (string functions, line stack); complete DOS interface (uses standard files for I/O): primitive disk utility (R/W any sector); IEEE-compatible floating point with all frig functions; single-step tracing; decompiler; text file support; vectored I/O; and an excellent 200-page User's

| Prices:                          | Integer<br>Version | Floating<br>Point<br>Version |  |
|----------------------------------|--------------------|------------------------------|--|
| Rainbow 100 (MSDOS® or           |                    |                              |  |
| CP/M66* )                        | \$ 100             | \$ 160                       |  |
| Professional 325 or 350 (P/OS)   | 300                | 400                          |  |
| LSI/POP-11 (RT-11)               | 150                | 220                          |  |
| LSI/PDP-11 (RSX-11)              | 300                | 400                          |  |
| VAX-11 (VMS-11)                  | 600                | 800                          |  |
| * specify ROR7 KEV-11 (EIS) EP-1 | or software (      | antino point                 |  |

North American postage is included; foreign orders add \$10. Maryland customers add 5% tax.

#### Unified Software Systems

P.O. Box 2644, New Carrollton, MD 20784, 301/552-9590

DEC, VAX.PDP.RT-11,RSX-11 (TM) Digital Equipment Corp; CP/M (TM) Digital Research: MSDOS (TM) Microsoft: VIC-20 (TM)Commodore.

Circle 315 on inquiry card.

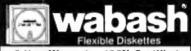

6 Year Warranty- 100% Certified

#### FREE 薅 DELIVERY

| 51/4" \$1 35                                                                                                    | BULK<br>SSSD<br>100/Case<br>White Enrichops<br>W/HUBRING          |
|----------------------------------------------------------------------------------------------------|-------------------------------------------------------------------|
| 51/4" \$155                                                                                                    | BULK<br>SSDD \$1 38<br>90/Case<br>White Envelope<br>Whate Analogs |
| 51/4" \$1 89  COUBLE EDE TY  COUBLE EDE TY  COUBLE E | BULK \$169<br>DSDD \$100/Case<br>White Employee                   |

24 Hour Order Desk

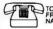

TOLL 1-800-634-2248

Visa, MasterCard, Cart. chk. M/O, C.O.D. cash. Get immediate shipment. Schools & govt. on P.O. #. Personal or company checks held 14 days. APO, FPO. Can. and other non-UPS delivered, add \$5. m orders of \$50 or mare. Others add\$2 for S& H

#### Software Services

1326 25th St. S., Suite H, Fargo, ND 68103 1-701-280-0121

Circle 281 on inquiry card.

#### PC'S LIMITED

| IDMFC, O4K, I DIIVE                            |
|------------------------------------------------|
| IBM PC, 64K, 1 Drive and 10 meg                |
| Internal Hard Drive \$2770                     |
| COMPAQ 256K, 2/360K Drives \$2395              |
| COMPAQ 256K, 1/360K Drive,                     |
| 10 meg Internal                                |
| Tava PC 128K, 1 Drive\$1495                    |
| Tava PC 128 K, 1 Drive, 10 meg laternal \$2390 |
| 10 meg Internal PC Hard Disk                   |
| 64K RAM for PC and XT                          |

Prices Subject to change without notice SHIPPING FREE WITHIN USA EXTRA FOR NEXT DAY AIR ALL EQUIPMENT CARRIES FACTORY WARRANTY IBM is a trademark of IBM Corp. Credit Cards add 3% Quantity Pricing Available

#### PC's LIMITED

(512) 478-5838

404 East 32nd Street Suite #307 Austin, Texas 78705

#### Circle 245 on inquiry card.

# SAVE 50% ON Verbatim Datalife

#### SPECIAL DISKETTE OFFER

Verbatim Datalife Disks have 6 data-shielding improvements for greater disk durability and longer data life. **PLUS!** if you call, write, or utilize reader service in response to this ad—we'll send you our full-range catalog of computer supplies with Special Offers good for further savings on Verbatim diskettes and many other quality products.

Call or write for our discount catalog.

#### LYBEN COMPUTER SYSTEMS

1250-E Rankin Dr., Troy, Mi 48083 Phone: (313) 589-3440

DATALIFE • THE NAME IS THE PROMISE THE WARRANTY IS THE PROOF

Circle 191 on Inquiry card.

### PROMPT DELIVERY!!! SAME DAY SHIPPING (USUALLY)

| DYNAMIC RAM |           |         |  |  |
|-------------|-----------|---------|--|--|
| 256K        | 150 ns    | \$48.99 |  |  |
| 64K         | 200 ns    | 5.44    |  |  |
| 64K         | 150 ns    | 5.37    |  |  |
| 64K         | 120 ns    | 6.80    |  |  |
| 16K         | 200 ns    | 1.21    |  |  |
|             | EPROM     |         |  |  |
| 27256       | 250 ns    | Call    |  |  |
| 27128       | 250 ns    | \$26.40 |  |  |
| 2764        | 200 ns    | 10.65   |  |  |
| 2732        | 450 ns    | 5.40    |  |  |
| 2716        | 450 ns    | 3.60    |  |  |
| ST          | TATIC RAN | A       |  |  |
| 5565P-15    | 150 ns    | \$39.97 |  |  |
| 6264LP-15   | 150 ns    | 39.97   |  |  |
| 6116P-3     | 150 ns    | 6.36    |  |  |

asterCard VISA or UPS CASH COD Factory New, Prime Parts MICROPROCESSORS UNLIMITED 24,000 South Peoria Ave (918) 267-4961 BEGGS. OK. 74421

current & volume prices. Prices subject to change, Please a parts due to world wide shortages. Shogging and insurance shown Small orders received by 8 PM CST can usually be morning, via Faderat Express Standard Air or \$3,951.

Circle 221 on inquiry card.

#### S-100 COLOR GRAPHICS!

#### MIGROSPRIT

- Field-proven board meets IEEE-896 standard; fully socketed with solder masks, silkscreen and gold contact fingers. Prioritized display with backdrop and pattern planes plus 32 sprite plan ear, each pixel in a plane can be colored or transparent.
- sprite planes; each pixel in a plane can be colored or transparent. 
  Three graphics and one text display mode; maximum graphics 
  resolution is 256H x 192V in 16 colors.
  Composite video output.

   On-board 16K RAM is separate from system memory.
   Vertical retrace interrupt for real time clock capability.
   O-4 wait states for use with fast MPUs.
   All board options are DIP switch selectable.
   Portessional quality (documentation with BASIC demonstration)

- Professional quality documentation with BASIC demonstration programs and Trs TMS9918A manual. Exclusive Graphics Editor available on 8" SSSD
- CP/M-compatible diskette.

\$199.95\* (A & T)

#### MicroDynamics

#### Corporation

Suita 245 • 1355 Lynnfield Road • Memphis. TN 38119 (901)-682-40 4

Price includes MICROSPRITE with documentation, Graphics Editor diskette—\$9.95 UPS ground—\$2.00, UPS air—\$4.00, COD—\$1.65, foreign add \$15.00, VISA & MC welcome.

| 74LS00  74LS00          | 74S00<br>74S02                                                                                                    | 00                                                    |
|-------------------------|----------------------------------------------------------------------------------------------------|-------------------------------------------------------|
| 74LS01 .60 74LS168 1.35 |                                                                                                    |                                                       |
| 74LS03                  | 74803 74804 74805 74808 74808 74808 74809 74810 74811 74815 74822 74830 74822 74838 74840 74851 74866 74871 74866 74871 74867 74866 74871 74868 74871 74878 74878 74878 74878 74878 74878 74878 74878 74878 74878 74878 74878 74878 74878 74878 74878 74878 74878 74878 74878 74878 74878 74878 74878 74878 74878 74878 74878 74878 74878 74878 74878 74878 74878 74878 74878 | 75 .75 .75 .75 .95 .95 .95 .95 .95 .95 .95 .95 .95 .9 |

| 7400 SER                                                                                 | IES                                          | CAI                                               | LL F                                         | OR PR                                                    | ICE                                                          |
|------------------------------------------------------------------------------------------|----------------------------------------------|---------------------------------------------------|----------------------------------------------|----------------------------------------------------------|--------------------------------------------------------------|
| MOS                                                                                      | S                                            | TAT                                               | С                                            | SOUN                                                     | D                                                            |
| <b>EPROM</b>                                                                             | F                                            | RAM                                               |                                              | CHIPS                                                    |                                                              |
| 2708 5.9<br>2716-450 3.9<br>2732-450 5.9<br>2732-250 6.9<br>2764-450 7.9<br>2764-250 9.9 | 5 5 2 5 2 5 2 5 2 5 2                        | 101<br>101<br>114-450<br>114-200<br>147<br>116-4  | 2.95<br>4.95<br>1.95<br>2.15<br>4.95<br>5.75 | 76477<br>76489<br>AY3-8910<br>AY3-8912                   | 2.95<br>8.95<br>9.95<br>12.95                                |
| 2764-300 9.9<br>27128-250 25.9<br>TMS2516 4.9<br>TMS2716 7.9<br>TMS2532 5.9              | 5 6<br>5 6                                   | 116-3<br>116-2<br>116LP-4<br>1116LP-3<br>1116LP-2 | 6.75<br>7.95<br>6.75<br>6.95<br>8.95         | CRYST<br>32.758 khz<br>10mhz                             | 1.75<br>3.95                                                 |
| 1984 IC<br>Master Manual                                                                 | D١                                           | /N. R                                             |                                              | 1 8432<br>2 0<br>2 097152<br>2 4576                      | 3.95<br>2.95<br>2.95<br>2.95                                 |
| \$79.95 plus<br>\$5.00 shipping                                                          | 41                                           | 116-150<br>116-120<br>164-200                     | 2.25<br>2.95<br>6.75                         | 3 2768<br>3 579535<br>4 0                                | 2 95<br>95<br>2.95                                           |
| MISC                                                                                     |                                              | 164-150                                           | 6.95                                         | 5.0688                                                   | 2.95<br>2.95                                                 |
| 68000 4<br>8748 2<br>8255-5<br>82S123                                                    | 4.95<br>9.95<br>4.95<br>5.95<br>2.55<br>2.99 | e I corp                                          |                                              | 5.185<br>5.7143<br>6.0<br>6.144<br>6.5536<br>8.0<br>10.0 | 2.95<br>2.95<br>2.95<br>2.95<br>2.95<br>2.95<br>2.95<br>2.95 |
| 82S131                                                                                   | 3 99                                         | =                                                 |                                              | 10 730035                                                | 2.95                                                         |

12.00

12.00 14.31818 15.0 16.0 17.430 18.0 18.432 20.0 22.1184 32.0

2.95

2.95 2.95 2.95 2.95

2.95 2.95

2.95

#### **GENERAL PURPOSE BOARDS** BLANK BOARD — HOLES ON 100" GRID, No ETCHED CIRCUIT EXCEPT CONTACT FINGER

|         | No. Contacts | Size      | Contact Centers | Price |
|---------|--------------|-----------|-----------------|-------|
| P 441-1 | 22/44        | 4.5" x 6" | .156"           | 9.95  |
| P 442-1 | 22/44        | 4.5" x 9" | ,156"           | 10 95 |
| P 721-1 | 36/72        | 4.5" x 6" | .100"           | 9 95  |
| P 722-1 | 36 72        | 45 x 9    | 100             | 10 95 |

| 0-         | - SUBMINIA   | TURE CONN                  | IECTORS      |              |       |
|------------|--------------|----------------------------|--------------|--------------|-------|
| Solder Cup |              | Right Angle PC Mounting Ho |              |              | od    |
| Pin        | Socket       | Pin                        | Socket       | Grey         | Black |
| DXXP       | DXXS         | RDXXP                      | RDXXS        | DXXCGY       | DXXC  |
| 2.05       | 2.65<br>3.60 | 3 90<br>3.70               | 3.20<br>5.40 | 1.55<br>1.55 | ****  |
| 2.50       | 3.25         | 4.50                       | 4.80         | 1.55         | 1 25  |

#### Description Part No. 9 Contacts 4 75 6 00 7 10 9.40 10.95 2.95 MODEMS

|               | RS 232C, 300 BAUD, DIR CON<br>IBM COMPATIBLE 300 BAUD.      | N 89.00<br>199.00                                                                                                    |
|---------------|-------------------------------------------------------------|----------------------------------------------------------------------------------------------------|
| MARK V        | no 2020, 300 BAUD. DIN CON                                  |                                                                                                    |
| MARK X        | II RS 232C, 300/1200 BAUD, DIR                              | 359 00                                                                                                    |
| ADAPTE        | R 115VAC to 9V DC                                           | 9 00                                                                                                    |
| IBM PC SMARTN | MODEM 1200B. Plug-in                                        | 449 00                                                                                                    |
| SMARTCOM II C | COMMUNICATIONS SOFTWARE                                     | 99.00                                                                                                    |
| SMARTMODEM :  | 300, AUTO ANS/DIAL, 300 BAUD, RS232                         | 199.00                                                                                                    |
| SMARTMODEM    | 1200. AUTO ANS/DIAL, 1200 BAUD. RS232                       | 475.00                                                                                                    |
|               | MARK V MARK X ADAPTE IBM PC SMARTI SMARTCOM II C SMARTMODEM | MARK VI IBM COMPATIBLE, 300 BAUD.  BM COMPATIBLE, 300 BAUD.  DIR CONN AUTO ANS/DIAL  MARK VII RS 232C. 300 BAUD. DIR CONN AUTO ANS/DIAL  RS 232C. 300/1200 BAUD. DIR  CONN AUTO ANS/DIAL |

SMARTMODEL IIe. 300 BAUD, AUTO ANS/DIAL. Plug-in SMARTCOM I COMMUNICATIONS SOFTWARE

|            | BARE BOARDS  |       |    |     | CARE |      |
|------------|--------------|-------|----|-----|------|------|
| P 25 x 45  | 2.5" x 4.5"  | 2.50  | 44 | PIN | ww   | 4.95 |
| P 45 x 65  | 4 5" x 6.5"  | 4.95  | 44 | PIN | ST   | 2.95 |
| P 45 x 85  | 4.5" x 8.5"  | 6.50  | 72 | PIN | WW   | 5.95 |
| P 45 x 170 | 4.5" x 17.0" | 11.95 | 72 | PIN | ST   | 6.95 |
| D 95 v 170 | 0 E" + 17 O" | 10.06 |    |     |      | 9.00 |

25DP36

| S - 100 BOA        | RD (5 3" x 10") HOLES ON             | 100" GRID      |  |
|--------------------|--------------------------------------|----------------|--|
| P 100-1            | Blank Board                          | 15.95          |  |
| P 100-2<br>P 100-3 | Horizontal Busses<br>Vertical Busses | 22.95<br>22.95 |  |

#### 36" 36" 25DS36 Single Female Male to Male 12 80 18 95 25DP36DP 36" 25DP60DP Male to Male 19.95 36" 60" 25DS36DS Female to Female 18.95 25DS60DS Female to Female 19 95 25DP36DS 36 Male to Female Male to Female 25DP60DS 19.95 FOR APPLE II & Ile FOR IBM P/C

\$39.95

Single Male

|                                            | RESISTOR           | color monito                          | r Vision III | 500.00                               | CONTROLL                                                        |
|--------------------------------------------|--------------------|---------------------------------------|--------------|--------------------------------------|-----------------------------------------------------------------|
| Taxan<br>Taxan                             |                    | color monito                          |              | 550.00                               | \$175.00                                                        |
| Taxan                                      | 12 ın              | amber                                 |              | 135 00                               |                                                                 |
| Taxan                                      | 12 in              | green                                 |              | 130.00                               | Disk Dri                                                        |
| MONITORS                                   |                    | •                                     |              |                                      | Compati                                                         |
| Handwell<br>Handwell                       | HD-40<br>HSD-80    | 5¼"<br>5¼"                            | Full High    | 175.00<br>185 00                     | Apple II/                                                       |
| FOR APPLE I                                | AND IIe            |                                       |              |                                      | 1 YR WARRANTY                                                   |
| Shugart<br>Panasonics<br>Toshiba<br>Tandon | SA455L<br>TM100-2A | 5¼" 320 KE<br>320KB<br>320KB<br>320KB | '4 High      | 209.00<br>179.00<br>209.00<br>209.00 | 16K RAM (<br>Compatible with<br>DOS 33 CP/M<br>Visicalc, PASCAL |
|                                            |                    |                                       |              |                                      |                                                                 |

FLOPPY DISK DRIVES

|          |       |             |         | JOYSTICK  |
|----------|-------|-------------|---------|-----------|
| WAT      | 5%    | CARBON FILM |         | JOISIICK  |
| FROM 1   | OHM : | TO 10M 0HM  |         | FOR       |
| 50 pcs   |       | 99          | .02 ea  | . 0       |
| 100 pcs  |       | 1 89        | .019 ea | APPLE II  |
| 1000 pcs |       | 9.50        | .010 ea | A11 EE 11 |
| 5000 pcs |       | 42.50       | .009 ea |           |
| /2 WATT  | 5%    | CARBON FILM |         | 40000     |
| 50 pcs   |       | 1.25        | .025 ea | \$3200    |
| 100 pcs  |       | 2.35        | .024 ea | 402.      |
| 1000 pcs |       | 11.50       | .012 ea |           |
| 5000 pcs |       | 52.50       | .011 ea |           |
|          |       |             |         |           |

|     | .011 ea | Ď     | 52.50     |      | 5000 pc  |
|-----|---------|-------|-----------|------|----------|
|     |         | BLE   | RIBBON CA |      |          |
|     | CODED   | COLOR | REY       | GR   |          |
| -   | 10      | 3.    | 10        | 3    | Contacts |
| -   | 5 95    | 1 95  | 4 50      | 1 45 | 10       |
| 4   | 7 25    | 2 40  | 4 70      | 1 95 | 14       |
|     | 7 50    | 2 50  | 4 90      | 1 75 | 16       |
|     | 9 25    | 3 10  | 5 50      | 2 10 | 20       |
|     | 9 5 0   | 2 95  | 6 50      | 1 70 | 24       |
| l S | 1005    | 3 05  | 6 50      | 1 75 | 25       |
|     | 1830    | 3 75  | 1150      | 3 95 | 40       |
| F   | 2275    | 750   | 1200      | 4 15 | * 5C     |
|     | 2730    | 9.00  | 15 50     | 4 35 | 60       |

12 95

1 YR WARRANTY Apple II/IIe Compatible **Disk Drive** \$175.00

> CONTROLLER CARD \$49.15

Speedy EPROM Programmer for Apple II \$149.00

Programming 2716, 2732, 2732A, 2764, 27128, 2516, 2532, 2564 in 30 seconds, software control programming, no additional hardware required U/V EPROM ERASER

**General Industries** \$37.50

SUPER COOLING FANS For APPLE \$39.50 WITH SURG

MULTIFUNCTION **BOARD WITH** 128K, 2 Serial Port. 1 Parallel Port.

WIRE WRAP WIRE

3.29 4.30 7.25

21.95

100

1 09

1 69

38

12 00

WIRE KIT #1 \$9.95 200/3", 250/3.5", 100/4", 4.5", 5", 6" WIRE KIT #2 \$24.95 250/2.5", 4.5", 5", 500/3", 3.5", 4" 100/5.5", 6", 6.5", 7" SPOOLS AVAILABLE IN RED. BLUE. ELLOW AND BLACK

> IC SOCKETS WW = WIRE WRAP

> > 1 - 99

.65 .65 .89

ROFILE

.12

14

18 28 28

Tel: 1-(800)-821-3628

100

250° 500° 1000°

8 PIN WW 14 PIN WW 16 PIN WW

20 PIN WW

22 PIN WW 24 PIN WW

28 PIN WW

40 PIN WW

14 PIN LP 16 PIN LP

18 PIN I P

20 PIN LP

22 PIN LP

24 PIN LP 28 PIN LP 40 PIN LP 64 PIN LP

D- SUBMINIATURE CONNECTOR JUMPERS

79 00

LP = LOW 6 PIN LP 8 PIN LP

Real Time Clock \$399.00

Color Graphic **Display Card** \$270.00

**64K MEMORY EXPANSION KIT** for IBM/PC

\$52.95

Joy Stick for IBM P/C

\$35.00

8087 MATHEMATICS CO-PROCESSOR \$199.00

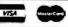

1-(800) 821-3628

CENTRONICS RIBBON CONNECTORS

CENTRONIC PRINTER CABLE

FOR IBM PC

CEN 36 M 8.75 CEN 36 F 9.75

CAPACITORS

Ceramic Disc Electrolytic

Tantalum Monolithic TERMS For shipping include \$2.00 for UPS Ground or \$3.00 for UPS Blue Label Air Items over 4 lbs require additional shipping charges \$10.00 minimum order. IBM is a trade mark of International Business Machines Corporation. Apple is a trade

mark of Apple Computer Price is subject to change without notice

TXL 171947 HANDWELL LTOS

4962 EL CAMINO REAL . LOS ALTOS. CA 94022 . (415) 962-9265

8.95

9.95

3.95

8.95

3.95

1.95 12.95

3.95

Ę

93422

93L422

93425

93427

D2104

6810 8304

AY5-3600

D2125AL-2

# d BASE II \$265.00 d BASE III (IBM PC) \$365.00

Friday! - \$179.00 FRAMEWORK - Call VISA/MC WELCOME

### Cabrillo Software a division of Cabrillo Computer Service

484 Mobil Ave., Suite 42 Camarillo, CA 93010 (805) 484-5353 (800) 421-7354 in Calif.

(800) 321-5753 . USA

Circle 57 on inquiry card.

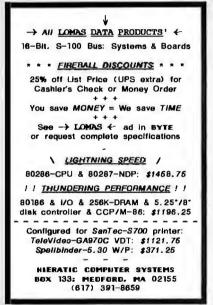

Circle 152 on inquiry card.

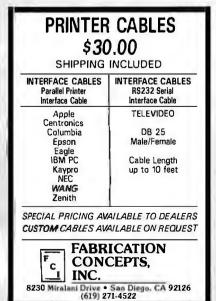

#### COBOL CROSS REFERENCE

Required:

IBM-PC, DOS-2.0, 128K memory, & one disk drive l imite:

,400 data names & 11,000 references.

Prints cross reference and/or source code. Accents most versions of COBOL as input This is a stand alone program which will flag duplicate data names and invalid references. Your name will appear in the report heading. Please print your name and address distinctly.

treet Address

Send a check or money order (\$95.00) to:

META SYSTEMS INC. ALASKA 200 W. 24th Ave., Suite 115 Anchorage, AK 99503

Circle 206 on inquiry card.

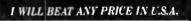

XEBEC (Datamac)-Sunol Systems Winchester Disk Drives Outstanding Quality Products, Latest Technology Satisfaction Guaranteed 7 Days Trial,

The Best Hard Drive Subsystem in the World Complete and Ready to Run, Full Year Warranty

10 MB 5 ¼" \$ 1.195.00
16 MB 5 ¼" \$ 1.895.00
25 MB 5 ¼" \$ 1.95.00
40 MB 5 ¼" \$ 2.195.00
40 MB 5 ¼" \$ 3.495.00
92 MB 5 ¼" OFF \$ 4.895.00
184 MB 5 ¼" \$ 4.895.00 MB 5¼" OFF
MB 5¼" OFF
MB 5¼" 4 Multiple User Kits \$17,895.00

368 MB 54" \$17.895.00
MX-4 Multiple User Kits \$17.895.00
MX-4 Multiple User Kits \$400.00
PTR Server Automatic Despools \$1.295.00
Compatible with the following systems:
Access Matrix (Actrix/I/BM & IIII) III + J. Altos/
Atari 800/DEC EPSON OX-10/NEC P.C-8000/
North Star/Osborne/S-100/Texas Instrument
TRS-80 Model I, III / Zenith 289, 90, 100/
Kaypro/Xerox 820/Televideo 802 & 802H/
Sanyo 550 & 555/Comprofere 64 Sanyo 550 & 555/Commodore 64 (Next day delivery available)

MANDINGO COMPUTERS & CAMERAS 900 CASCADE DRIVE FORT WASHINGTON, MARYLAND 20744 (301) 292-5632 (301) 292-6732

Circle 196 on inquiry card.

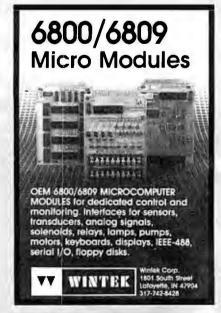

Circle 328 on inquiry card.

# wabas

When it comes to Flexible Disks, nobody does it better than Wabash.

MasterCard, Visa Accepted. Call Free: (800) 235-4137

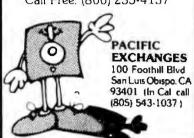

Circle 243 on inquiry card.

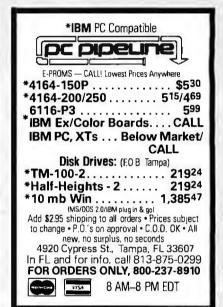

Circle 244 on inquiry card.

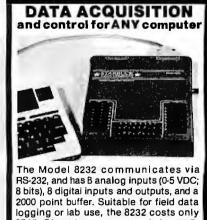

\$540. Direct bus-connect unit for TRS-80/III & 4 is \$295. Detailed manual, \$6. Phone our applications engineer or write:

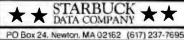

Circle 288 on inquiry card.

THE PC SYSTEM SPECIALIST

PRICES AND AVAILABILITY SUBJECT TO CHANGE WITHOUT NOTICE

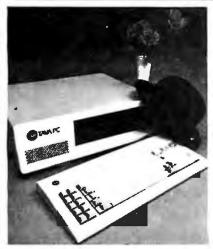

#### SPECIAL OF THE MONTH

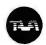

TAVA PC

A Superior quality IBM PC Compatible Personal Computer. Runs DOS 1.1, 2.0, 2.1, CP/M86®, UCSD p-System®, Runs Lotus 1-2-3®, Multi-plan®, Word Star®, PFS®, dBASEII®, and many more! Hardware includes 128K CPU, Floppy Controller, Two DS/DD Disk Drives, Video Monitor, Video Adapter, Parallel & Serial Ports.

#### CALL FOR LOW PRICE Suggested List \$2395.00

FREE Lotus 123 or Gemini 10X with TAVA purchase.

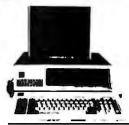

**PERSONAL** COMPUTER

Special of the Month!

#### IBM PC°COMPLETE LINE

#### COMPLETE SYSTEM **VERY SPECIAL PRICE**

64K, Two Disk Drives, Floppy Disk Controller, Video Card and High Res Monitor ..... \$2399

256K RAM, 360KB Disk Drive, FDC, Video Monitor & Adaptor 10MB Hard Disk Sub-System ..... \$3990

#### **PRINTERS**

| OKIDATA 82  | 120 cps   | CALL |
|-------------|-----------|------|
| OKIDATA 92  | 160 cps   | CALL |
| OKIDATA 93  | 160 cps   | CALL |
|             | 200 cps   |      |
|             | 160 cps   |      |
|             | 1-160 cps |      |
|             |           |      |
|             | 13 cps    |      |
|             | 1 16 cps  |      |
|             | 25 23 cps |      |
|             | 120 cps   |      |
| GEMINI 15 X | 120 cps   | CALL |

#### DISK DRIVES

| \$199 | SLIM LINE QUMETRAC 142    |
|-------|---------------------------|
| \$205 | TOSHIBA                   |
| \$199 | PANASONIC                 |
|       | FULL SIZE TANDOM TM 100-2 |

#### PERIPHERAL CARDS

| GAME/SERIAL/PAR \$         | 39 |
|----------------------------|----|
| 64K MEMORY \$              | 50 |
| MONOGRAPHIC CA             | LL |
| HERCULES GRAPHICS CARD\$3  |    |
| PLANTRONICS COLOR PLUS \$4 |    |
| QUADRAM COLOR I/II CA      | LL |
| PARADISE MULTI-DISPLAY \$4 | 89 |

#### **MONITORS**

| AMDEK   | 300 G \$149                |
|---------|----------------------------|
|         | <i>300 A</i>               |
|         | 310 A \$169                |
| PRINCET | ON HX-12 \$490             |
|         | SR-12 CALL                 |
|         | <i>MAX-12A</i> <b>CALL</b> |
| ROLAND  | <i>MB-122 G</i> \$139      |
|         | MB-122 A \$149             |

#### PERIPHERAL CARDS

| AST | SIXPACK PLUS 64K   | \$299 |
|-----|--------------------|-------|
|     | MEGA PLUS 64K      | \$299 |
|     | I/O PLUS-1s, 1p, c | \$190 |

#### **MODEMS**

| HAYES | 1200B | CALL |
|-------|-------|------|
|       | 1200  |      |
|       | 300   | CALL |

631 E. First St., Tustin, CA 92680

(714) 838-9100

\*IBM PC is a registered trademark of IBM Corp \*ABASE II is a registered trademark of ASHTONTATE. Inc LOTUS 1-23 is a registered trademark of Lotus Development Wordslar, Spellstar, Maltmerge are registered trademarks of Micropro International Viscalic is A registered trademark of Visicorp

Multiplan is a registered trademark of Microsoft Corp PFS is a registered trademark of Software Publishing Co. CPM86 is a registered trademark of Digital Research. Inc MS-DOS is a registered trademark of Microsoft Corp UCSDp is a registered trademark of Softech Microsystems

#### FLEXIBLE DISCS

WE WILL NOT BE UNDER-SOLD!! Call Free (800)235-4137 for prices and information. Dealer inquiries invited and C.O.D's accepted.

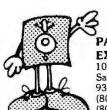

VISA **PACIFIC EXCHANGES** 100 Foothill Blvd. San Luis Obispo, CA 93401. In Cal. call (800)592-5935 or (805)543-1037

Circle 243 on inquiry card.

#### **DISK DRIVES**

(For PC, Mod I, III & IV)

| Qume 142A .     | .\$209  |
|-----------------|---------|
| Teac FD55B.     | \$1 79  |
| Tandon TM100-2. | \$209   |
| Tandon TM101-4  | \$295   |
| CDC 9409.       | . \$219 |
| Case and PS.    | \$ 45   |

#### PC EXPANSIONS

| Maynard Disk Controller<br>Sandstar Series | \$162<br>\$call |
|--------------------------------------------|-----------------|
| Internal 10MB HD systems WS4               | \$ 959          |
| WS1                                        | \$ 990          |
| Quadboard (64K).                           | , \$269         |
| Quadcolor I                                | \$199           |
| AST SixpackPlus (64K)                      | \$269           |
| MegaPlus (64 K).                           | \$269           |
|                                            | .\$114          |
|                                            | , \$ 35         |
|                                            | . \$349         |
| HAYES Modems: 300 .                        | \$209           |
|                                            | . \$489         |
| Smartmodem 1200B                           | \$435           |
| Set of 9 chips (64K)                       | , \$ 55         |

#### VLM Computer Electronics

10 Park Place • Morristown, NJ 07960 (201) 267-3268 Visa, MC, Check or COD

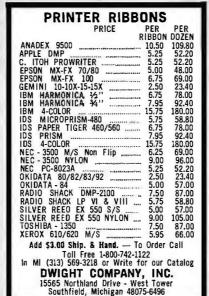

Circle 116 on inquiry card.

### The Statistician

#### СРМ ІВМ-РС TRS-DOS **XENIX**

- Multiple Regression Stepwise
- Ridge All Subsets Backward Elimination
- Time Series Analysis
- Descriptive Statistics **Transformations**
- Random Samples \* Data Base \* Search & sort

XY Plots

\* ANOVA

\* Survey Research \* Nonparametrics

Hypothesis tests

Please call TOLL FREE

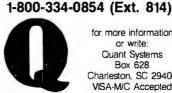

for more information or write: Quant Systems Box 628 Charleston, SC 29402 VISA-M/C Accepted

Circle 259 on inquiry card.

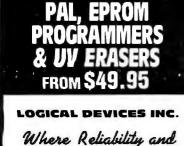

Customer Support is of utmost Importance

SEE OUR AD ON PAGE 200

-800-EE1-PROM

(1-800-331-7766)

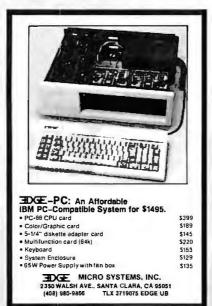

THE OFFICIAL NUMBER TO CALL TO FIND OUT **MORE ABOUT** THE UNOFFICIAL APPLE LOGO: 617-492-8816

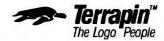

Terrapin, Inc., 380 Green Street, Cambridge, MA 02139, (617) 492-8816

Circle 305 on inquiry card.

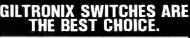

. . and here are 10 good reasons why: IBM PC

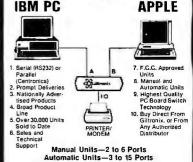

₹¥Giltronix

ORDER HOT-LINE: 1-800-531-1300 (Outside of California)

Circle 140 on inquiry card.

#### T & A SYSTEMS

| ICASISILMA                                                    | ,       |        |
|---------------------------------------------------------------|---------|--------|
| MODEMS                                                        | LIST    | COST   |
| U.S. Robotics Passwork 300/1200 Autodial/Auto Answer          | 5449    | \$350  |
| Rizov R212Al (300/1200 10 no Autodial/Auto Log on             |         | \$399  |
| Peuril (300 1200)                                             | \$525   | \$399  |
| Hayes 1200 Smart Modem                                        | 5699    | \$510  |
| Nec 224 (2400 / 1200 / 300 Selectable, 18 month warranty)     | \$1195  | \$890  |
| General Data Comm 4800 1800, works multipoint                 | \$1575  | \$1395 |
| Universal Data Systems 9600 A/8 (9600 Oral op!)               | \$2650  | CALLS  |
| CRTS                                                          |         |        |
| Liberty Electronics Freedom 100(20 Function Keys Full Editing | \$495   | CALL S |
| Telelex 3000 (7X10 Matrix, Status Line)                       | \$599   | \$495  |
| Visual 50 (Green Phosphur screen)                             | \$695   | \$595  |
| Televideo 950                                                 | \$1195  | CALL 5 |
| Lear Ziegler ADM 11                                           | \$695   |        |
| Kimtron (New Product, Fully DEC Compatible)                   | \$795   | CALLS  |
| PRINTERS                                                      |         |        |
| Panasonic 1091 (120 CPS Dor Matrix 3 Print Modes)             | \$599   | CALLS  |
| Teletex 1014 (20 CPS Daisy Wheel Senal & Parallel Parts Std)  | \$649   | \$457  |
| Siemens PT88 (Silent 150 CPS Ink let)                         | \$900   | CALL S |
| Televideo 740 (45 CPS Daisy Whitel)                           | \$ 1595 | CALLS  |
| SWITCHES                                                      |         |        |
| Giltronix (24 Wire A/B Switch)                                | \$159   | CALLS  |
| Ide A/B Switch 24 Pm                                          | \$130   | CALLS  |
| HARD DISK                                                     | •       |        |
|                                                               | \$2495  | CALL S |
| MONITOR                                                       |         |        |
| PanasonicTR120 (High Resolution-1100 Lines)                   | \$220   | \$150  |
| P.O. Box 692 Wheeling (J. 60090                               |         | 7      |

800-323-2666

Circle 186 on inquiry card. Circle 124 on inquiry card.

# **Lyco Computer Marketing & Consultants**

TO ORDER

CALL US

TOLL FREE 800-233-8760 In PA 1 717-327-1824

#### **MANNESMANN** TALLY

| SPIRIT 80 | \$299.00     |
|-----------|--------------|
| MTL-160L  | \$559.00     |
| MTL-180L  | \$775.00     |
|           | <del>-</del> |

#### NEC

|          | • |  | - | - |  | 7 | - | 1 |  |   |   |   |   |    |   |   |
|----------|---|--|---|---|--|---|---|---|--|---|---|---|---|----|---|---|
| NEC8023. |   |  |   |   |  |   |   |   |  | 5 | 3 | 6 | 9 | .0 | 0 | ) |
| NEC8025. |   |  |   |   |  |   |   |   |  | S | 6 | 9 | 9 | .0 | 0 | ) |

#### PRINTER INTERFACING

AVAILABLE FOR COMMODORE VIC, APPLE, ATARI, IBM-PC, TRS-80, TI, AND OTHERS

# ON THESE PRINTERS

#### **MICRONTICS**

#### GEMINI 10X \$259.00

| PIMILIAI IOV      | .4233.4   |
|-------------------|-----------|
| GEMINI 15X        | \$379.00  |
| DELTA 10          | \$449.00  |
| DELTA 15          | \$525.00  |
| RADIX 10          | \$575.00  |
| RADIX 15          | \$675.00  |
| POWERTYPE         | SCALL     |
| SWEETP (Model 100 | )\$549.00 |
| STX80             | \$149.00  |
|                   |           |

SMITH CORONA TP2 ... \$449.00

|   | IT | $\overline{}$   |  |
|---|----|-----------------|--|
|   |    |                 |  |
| • |    | $\mathbf{\sim}$ |  |

| GONIELA GA-100  |           |
|-----------------|-----------|
| GORILLA SERIAL  | \$199.00  |
| PROWRITER 8510  | \$335.00  |
| PROWRITER II    | \$575.00  |
| 8600            | \$899.00  |
| STARWRITER      | \$999.00  |
| PRINTMASTER     | \$1299.00 |
| SHEET FEEDER    | \$425.00  |
| 620             | \$929.00  |
| 630             | \$1699.00 |
| 8510 SP         | \$499.00  |
| 851 0 SCP       | \$559.00  |
| A10 LETTER OUAL | £400.00   |

CONTINENTAL 64

HOME ACCOUNT D ..... \$44.75 TAX ADVANTAGE....... \$35.75 F.C.M. ..... \$35.75 64 USERS OF ENCYC .... \$12.75 20 ENCYCLOPEDIA ..... \$12.75

KOALA 64 KOALA TABLET......\$69.75 PROGRAMMERS GUIDE ... \$12.75 GEOMETRIC DESIGNS ... \$22.75 LOGO DESIGN......\$27.75 SPIDER EATER.....\$22.75 HES 64

HES MODEM ......\$49.95

TURTI F TUTOR .......\$22.75

TURTLE TRAINER ..... \$22.75

TURTLE GRAPHICS ..... \$37.75

HESMON .....\$22,75

| RX-80    | SCALL    |
|----------|----------|
| RX-80 FT | SFOR     |
| FX-80    | SCURRENT |
| FX-100   | SPRICES  |

#### OKIDATA

| 80\$\$      | AVE  |
|-------------|------|
| 82A SON THE | ESE  |
| 83ASIN-ST   | OCK  |
| 84SPRINT    | ERS  |
| 92\$CAI     | LL&  |
| 93SSA       | VE\$ |

#### PRINTING PAPER

| 3000 SHEETS                 |
|-----------------------------|
| FANFOLD\$42.75              |
| 1000 SHEETS                 |
| FANFOLD\$19.75              |
| 1000 SHEETS LETTER\$21.95   |
| 200 SHEETS LETTER\$8.99     |
| 150 RAG STATIONERY\$10.99   |
| MAILING LABELS (1 in)\$9.75 |
| 14x11 1000 FANFOLD \$24.75  |

MODEMS

ANCHOR MARK 1 ..... \$45.75

ANCHOR MARK II ......\$79.75

HAYES SMART.....\$239.00

#### WICO

| COMMODORE      | & ATARI |
|----------------|---------|
| JOYSTICK       | \$16.75 |
| RED BALL       | \$18.75 |
| BOSS JOYSTICK  | \$12.75 |
| TRACK BALL     |         |
| 12 FT EXT CORD |         |
| TI ADAPTER     | \$9.95  |
| APPLE ANALOG   | \$34.75 |
| IBM-PC ANALOG  | \$34.75 |
|                |         |

| MICROBIT 1000C\$129.00 |  |
|------------------------|--|
| CAT\$144.00            |  |
| D-CAT\$155.00          |  |
| J-CAT\$115.00          |  |
| APPLE CAT II\$279.00   |  |
| 212 APPLE CAT \$589.00 |  |

# z commodore

#### CARDCO

| G PRINTER           |          |
|---------------------|----------|
| INTERFACE           | .\$64.75 |
| B PRINTER           |          |
| INTERFACE           | .\$39.75 |
| KEY PAD 64          | .\$29.75 |
| LIGHT PEN           | .\$29.75 |
| 3 SLOT EXPANSION    | .\$24.75 |
| 5 SLOT EXPANSION    | .\$54.75 |
| 6 SLOT EXPANSION    | .\$79.75 |
| PRINTER UTILITY     | .\$19.75 |
| CASSETTE INTERFACE. | \$29.75  |
| WRITE NOW 20        | .\$29.75 |
| WRITE NOW 64        | .\$39.75 |
| MAIL NOW            | .\$29.75 |
| DM-1 PRINTER        | \$109.75 |
| LQ-1 PRINTER        | \$499.75 |
|                     |          |

#### HAYES MICRO 11 ......\$309.00 DISKETTES **ELEPHANT**

| SINGLE SIDE SD (10) | \$17.75    |
|---------------------|------------|
| SD (100)            | \$16.75/10 |
| SINGLE SIDE DD (10) | \$21.75    |
| DD (100)            | \$20.75/10 |
| DOUBLE SIDE DD (10  | \$26.75    |
| DD (100)            | \$24.75/10 |

#### **MAXELL**

| MD1 (10) | .\$27.75 |
|----------|----------|
| MD2 (10) | .\$37.75 |
| OFDTDON  |          |

#### CERTRON CASSETTES

| CC-10 (12) |   |   |  |   |   |  |   |   |   |   |   |  | \$<br>1 | 5 | .9 | 9 | ì |
|------------|---|---|--|---|---|--|---|---|---|---|---|--|---------|---|----|---|---|
| CC-20(12)  | - | ٠ |  | ٠ | - |  | • | ٠ | • | • | • |  | \$<br>1 | 7 | .9 | 9 | j |

#### COMPUTER CARE

DISK DRIVE CLEANER ... \$12.75 COMPUTER CARE KIT ... \$19.75

#### **NORTRONICS**

| DISK DRIVE CLEANER  |         |
|---------------------|---------|
| WITH SOFTWARE FO    | R       |
| IBM-PC. ATARI. VIC. |         |
| APPLE. & TI         | \$29.75 |
| DISKCLEANERREFILLS  | \$14.75 |
| CASS DRIVE CLEANER  | \$9.95  |
| MEDIA DIII V EDACED | \$46.75 |

Computers for people."

|        |      |      | _    | _    |
|--------|------|------|------|------|
| 800XL  |      |      | SC   | CALL |
| 00011  |      |      |      |      |
| 1050 D | ISKI | RIVE | . 51 | CALL |

#### **BRODERBUND 64**

| BANK STREET D | 844.75  |
|---------------|---------|
| CHOPLIFTER R  | \$29.95 |
| DAVID'D MAGIC | 824.95  |
| DROL D/A      | \$24.95 |
| LODE RUN D/R  | \$24.95 |
| SEAFOX R      | 520 05  |

#### DUST COVERS

| D00: 00:E::0     |
|------------------|
| 800\$3.99        |
| 400 \$3.99       |
| 1200 \$3.99      |
| 410 \$3.99       |
| 810\$3.99        |
| 600 XL\$5.99     |
| 800XL \$5.99     |
| 1050\$5.99       |
| 1010\$5.99       |
| PROWRITER \$5.99 |
| GEMINI 10X\$5.99 |
| PERCOM \$5.99    |
| EPSON \$5.99     |
| RANA \$5.99      |
| VIC 64/20 \$5.99 |
| VIC 1541 \$5.99  |

#### MONITORS

| SAKATA COLOR       | .\$249.00  |
|--------------------|------------|
| TAXAN GREEN        | .\$119.00  |
| TAXAN AMBER        | \$129.00   |
| TAXAN RGB          |            |
| COMPOSITE          | .,\$289.00 |
| ZENITH AMBER       | .\$105.00  |
| ZENITH GREEN       | \$95.00    |
| GORILLA GREEN      | \$88.00    |
| GORILLA AMBER      | \$95.00    |
| NEC JB1260         | \$99.00    |
| NEC JB1205         | \$145.00   |
| NEC JB1215 COLOR . | \$269.00   |
| AMDEK GREEN        |            |
| AMDEK AMBER        |            |
| AMDEK COLOR 1      | \$289.00   |

VISA

#### TRAK DISK DRIVES

| AT-D1           | \$379.0 |
|-----------------|---------|
| AT-D2           | \$399.0 |
| AT-D2 TURBO PAK | \$22.9  |
| PRINTER CABLE   | \$22.9  |

#### CONCORD **DISK DRIVES**

| APPLE | 163K | DRIVE |    | \$199  | 00 |
|-------|------|-------|----|--------|----|
| APPLE | 326K | DRIVE |    | \$229  | 00 |
| APPLE | CONT | ROLLI | ER |        |    |
| CARE  | )    |       |    | . \$69 | 00 |

COMMODORE VIC 174K...\$289.00 COMMODORE VIC 348K. . . \$359.00

ATARI 176K MASTER ... \$289.00 ATARI 348K MASTER . . . \$369.00 ATARI ADD-ON DRIVES ... \$CALL

#### PERCOM DISK AT88 S1 . ..\$249.00 DRIVES

| ATARI AT | 788-PD   | \$329.00 |
|----------|----------|----------|
| AT-88    | OUBLER   | \$129.00 |
|          | N DRIVES |          |
| HARD     | FOR      | 5 MEG    |
| DISK     | APPLE    | 10 MEG   |
| DRIVES   | IBM-PC   | 15 MEG   |
| AVAILABI | LE       | 20 MEG   |

#### INNOVATIVE CONCEPTS

|      | _       |       |     |      |
|------|---------|-------|-----|------|
| DISK | STORAGE | (10)  |     | 4.95 |
| DISK | STORAGE | (15)  |     | 9.95 |
| DISK | STORAGE | (25). | \$1 | 9.95 |
| DISK | STORAGE | (50). | \$2 | 6.75 |
| ROM  | STORAGE | (10)  | 52  | 4.75 |

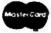

#### TO ORDER

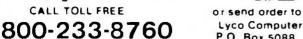

PO Box 5088 Customer Service 1-717-327-1825 Jersey Shore. PA 17740

Circle 192 on inquiry card.

POLICY

In-stock items shipped within 24 hours of order. Personal checks require four weeks clearance before shipping. No deposit on C.O.D. orders. Free shipping on prepaid cash orders within the continental U.S. PA residents add sales tax. All products subject to availability and price change. Advertised prices show 4th discount offered for cash, add 4th for Master Card or Visa, DEALER INQUIRIES INVITED.

#### Wire-Wrap® & Multiwire® Software

Whip your designs into shape with WIREMASTER

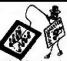

Never do another design by hand! Your computer and Wiremaster will quickly and accurately convert your schematic into wire lists, net maps, parts lists, checklists, and plots (optional) to give you total control. Handles ECL and twisted pair wiring. Versions available for NC machines.

Runs on IBM-PC, VAX, CP/M, MSDOS and Unix Computers.

No-risk demo disk available. Call or write for details.

AFTERTHOUGHT ENGINEERING 7266 Courtney Dr., San Diego, CA 92111 (619) 279-2868

Circle 14 on Inquiry card.

#### HALF HEIGHT DRIVES Special! Zumnan SHUGART: SA 455 Double Sided, 40 TRK/Side. . . . . . . . . CDC: 9428 Double Sided, 40 TRK/Side...... \$195 PANASONIC: 551-2 \$179 . 120 Day Warranty Free Shipping No Charge For Credit Cards · Order Toll Free 1-800-531-5475 (Outside Of Texas) (512) 250-1489 (in Texas) Texas Residents Add 5% Sales Tax. ompuAdd com 13010 Research Blvd., Suite 101 Austin, Texas 78750

Circle 61 on inquiry card.

#### **EASI Software, Inc.** Software tools for Architects

and Consulting Engineers

Structural Analysis

finite element w/plates, frames, & out of care solver

Concrete Steel Design columns, beams, & slabs

**Project Scheduling** (PERT Method) w/ cost analysis

2-D Drafting System (high performance)

Coded Pressure Vessel Design

Commercial Air Conditioning Piping Design

EASI Software, Inc.

289 1 LIVONIA CENTER ROAD LIMA, NEW YORK 14485 (716)346-2022

#### **SL-MICRO**

STATISTICAL LANGUAGE for MICROCOMPUTERS

features

VALUE and VAR LABELS DATA TRANSFORMATION **FREQUENCIES CROSSTABS** PEARSON CORR REGRESSION CONDESCRIPTIVE

> Only \$250. Manual \$15 Available for IBM PC, CP/M or MS-DOS. Many Formats.

**QSC** BOX 23056 LANSING, MI 48909 PHONE (517) 641-4428

Circle 261 on inquiry card.

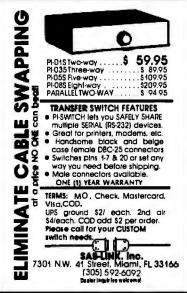

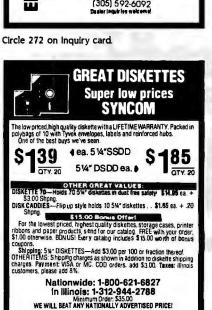

DISK WORLD! Suite 4806 • 30 East Huron Street • Chicago, Illinois 60611

0

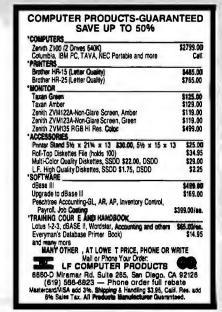

Circle 177 on Inquiry card.

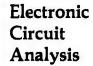

- AC and DC analysis
- · Very fast, optimized machine language
- Worst case, sensitivity analysis
- Sweep component values
   64 Nodes
- Compare circuits
- Log or linear sweep
- · Full file handling
- Full editing, error trapping
- · Frequency response, magnitude and phase
- Complete manual with examples
- · Transmission lines
- · Complex y parameters
- Available for CP/M, MSDOS, TRSDOS
- Price \$150.00

Tatum Labs P.O. Box 698 Sandy Hook, CT 06482 (203) 426-2184

Circle 298 on inquiry card.

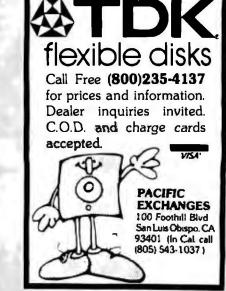

#### SPECIALS ON INTEGRATED CIRCUITS

6502 @ 4.90 6520 @ 4.00 6522 @ 5.00 4116 @ 1.85 2532 @ 5.90 2716 @ 4.45 6116 @ 6.45 4164 @ 6.90

#### Anchor Automation Signalman MODEMS

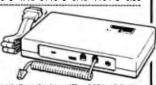

FREE SDURCE MEMBERSHIP WITH SIGNALMAN All Signalman Moderns are Direct Connect, and provide the best price-performance values. Dealer and GEM lequirles

| 68  |
|-----|
| 99  |
| 279 |
| 219 |
| 519 |
|     |

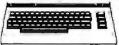

| PROM QUEEN for C64 or VIC                                                                     | 130  |
|-----------------------------------------------------------------------------------------------|------|
| Apple Emulator for Commodore 64                                                               | call |
| STAT Statistics Package for C64                                                               | 95   |
| Solid Oak 2 Level Stand for C64 or V(C                                                        | 29   |
| C64/VIC Switch (networking)                                                                   | 119  |
| BACKUP V1.0 tape copier for C64 or VIC                                                        | 20   |
| CARDBOARD/6 Motherboard - VIC                                                                 | 64   |
| CARDBOARD/5 Motherboard - C64                                                                 | 56   |
| CARD PRINT G Printer Int. with Graphics                                                       | 72   |
| CARDBOARD/3s Motherboard - VIC                                                                | 22   |
| CARDCO C64/VIC Calculator Keypad                                                              | 32   |
| CARDRAM/16 RAM Expansion - VIC                                                                | 44   |
| Complete CARDCO Line in stock                                                                 |      |
| CIE and VIE IEEE Interfaces in stock                                                          | 85   |
| MSD Super Drive for C64 or IEEE                                                               | 365  |
| MAE Assembler for C64                                                                         | 50   |
| Koala Pad Touch Tablet—C64 or VIC                                                             | 75   |
| CBC 4/12 Analog to Digital 4 chan/12 bit                                                      | 179  |
| MULTIPLAN for C64                                                                             | 79   |
| Dust Cover for C64 or VIC                                                                     | 6    |
| Grand Master Chess for C64                                                                    | 24   |
| Musicalc Software for C64 in stock                                                            |      |
| SM Sottware for C64 in stock                                                                  |      |
| BusCard II from Batteries Included                                                            | 149  |
| ULTRA BASIC – 64 with Turtle Graphics                                                         | 37   |
| Super Disk Utility – C64 – includes backup                                                    | 19   |
| Trackball (Electra Concepts) C64                                                              | 29   |
| MicroChess - C64 - 8 levels of play                                                           | 17   |
| HES MODEM with software for C64                                                               | 45   |
| Commodore 64 Programmers Reference Guide                                                      | 16   |
| WordPro 3+/64 with Spellright                                                                 | 85   |
| VIController (also.C64) — BSR Controller                                                      | 50   |
| COM VOICE Synthesizer for C64 or VIC                                                          | 139  |
| VIC products in stock — call for extra discounts.  Victory Software for VIC and C64 in stock. |      |

#### APPLE—FRANKLIN ITEMS

| HILLER THEMSELLE ILE                          | 1110 |
|-----------------------------------------------|------|
| FRANKLIN-complete line in stock               |      |
| QUENTIN Drives for Apple/Franklin             | 189  |
| Swapper Stopper                               | 26   |
| automatic switch between paddles and joystick |      |
| KRAFT Apple Joystick                          | 32   |
| Kraft Apple Paddle Pair                       | 32   |
| Koala Pad Touch Tablet-Apple/Franklin         | 90   |
| SPINNAKER Software in stock                   |      |
| Broderbund Software in stock                  |      |
| 16K RAM Card for Apple                        | 59   |
| Multiplan-Microsoft                           | 185  |
| Solid Oak 2 Level Stand for Apple             | 29   |
| Serial Card for Apple                         | 89   |
| MPC RAM/80 column card for Ite (AP/TXT)       | 139  |
| Z80 Softcard and CP/M (Microsoft)             | 235  |
| RANA Elite I with Controller                  | 389  |
| Parallel Printer Interface/Cable              | 69   |
| Microtek and MPC interfaces in stock          |      |
| Grappler + Interface                          | 135  |
| DC Hayes Micromodem 11, The with Smartcom     | 245  |
| PFS: File or PFS: Report or PFS: Graph        | 95   |
| Videx 80 Column Card                          | 209  |
| Apple Blue Book                               | . 19 |

#### **Ecommodore**

See us for Personal, Business, and Educational requirements. Educational Discounts available.

#### PETSCAN I \$245 base price

Allows you to connect up to 30 CBM/PET Computers to shared disk drives and printers. Completely transparent to the user. Perfect for schools or multiple word processing configurations. Base configuration supports 2 computers. Additional computer hookups \$100 each.

#### COMPACK/STCP

**S**115

36

8

Intelligent Terminal Package for PET, CBM, C64 cludes ACIA Hardware / STCP Softw

| Includes A OIA Full dividie / OT OF CONTINUE             |     |
|----------------------------------------------------------|-----|
| SCREEN MAKER 80 Column Adapter for C64                   | 139 |
| Provide big screen capability for business applications. |     |
| Copy-Writer Word Processor for C64                       | 49  |

Full-featured package with 800 lines of text in memory. includes double column printing, graphic capability, full prin-

| ter support.                                                                                                    |     |
|----------------------------------------------------------------------------------------------------|-----|
| Special Screenmaker/Copy-Writer Combo                                                                                                 | 179 |
| PAPER CLIP Word Processor — CBM/C64                                                                                                   | 60  |
| ORACLE (Consultant) Data Base by Batteries Included<br>SPINNAKER Software C64, Apple, IBM, Atari<br>VICTORY Software for C64 in stock | 89  |
| Compute! Books in Stock                                                                                                    |     |
| POWER ROM Utilities for PET/CBM                                                                                                    | 78  |
| WordPro 4+ - 8032, disk, printer                                                                                                    | 285 |
| VISICALC for PET ATARL or Apple                                                                                                    | 189 |

SM-KIT enhanced PET/CBM ROM Utilities 40 PET Spacemaker II RDM Switch Dust Cover for PET, CBM, 4040, or 8050

CmC Interfaces (ADA1800, ADA1450, SADI in stock) HES Software and Hardware in stock UM I Products in stock

#### FlexFile for PET/CBM/C64 \$59 DataBase, Report Writer with calculations, Mailing Lists.

Easy to use, and can be modified.

FORTH for PET/C64 full FIG model - Carolle/Riley 50 includes all FORTH 79 Standard extensions, structured 6502 assembler with nested decision macros, standard 16x64 screens, ability to read/write BASIC sequential files, sample organis introductory + reference manual

| Metacompliler for FORTH  | for independent object code 30 |
|--------------------------|--------------------------------|
| Floating Point for FDRTH | _ 20                           |
| BRIDGE 2.2 for C64       | \$25                           |

Excellent Bridge program, Computer bids and plays against vou. Hands are computer generated, but you may set up hands and modify contract. Allows you to claim balance of tricks. replay hand, and review previous trick.

99 KMMM PASCAL IV for PET/CBM/C64 Virtually full Jensen-Wirth implementation is now suitable for advanced placement courses.

EARL for PET/CBM/C64 Disk-based ASSEMBLER 65 \$40 DISK I.C.U. (Intensive Care Unit)

COMPLETE DISK RECOVERY SYSTEM FOR 4040/1541 Edit disk blocks; duplicate disks, skipping over bad blocks; un-

scratch scratched files; check and correct scrambled files; recover improperly closed files. Includes complete diagnostic facilities, extensive treatment of relative files, optional output to printer, and comprehesive user manual (an excellent tutorial on disk operation and theory). Furnished on copy-protected disk. Backup available \$10.

| Smart Terminal Software for C64/VIC                  | 10      |
|------------------------------------------------------|---------|
| CBM Public Domain Software—C64/PET 27 disks          | 75      |
| DITTO DÍSK 64                                        | 36      |
| Disk conviutility for C64. Make your own disk copies | even if |

the original is copy protected.

STAT for PET/CBM/C64 and Apple Comprehensive Statistical Analysis Routines

Includes complete file handling capabilities, summary statistics, confidence intervals, hypothesis tests, exponential mean tests, multiple and power series repression, analysis of variance, histograms, and non-parametric tests.

20 PageMate 60 Command Word Processor Full-featured package for all Commodore computers. Full screen editing, and supports disk, tape, and all printers

#### DISK SPECIALS

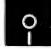

Scotch (3M) 5" ss/dd 10/ 2.10 50/ 1.90 100/ 1.86 Scotch (3M) 5" ds/dd 10/ 2.65 50/ 2.45 100/ 2.40 Scotch (3M) 8" ss/sd 10/2.20 50/2.00 100/1.98 Scotch (3M) 8" ss/dd 10/2.80 50/2.50 100/2.47

#### We stock VERBATIM DISKS

Write for Dealer and OEM prices.

Sentinal 5" ss/dd 10/ 1.80 50/ 1.75 100/ 1.65 Sentinal 5" ds/dd 10/2.40 50/2.35 100/2.25

#### We stock Dysan disks

Wabash 5" ss/sd 10/ 1.45 50/ 1.40 100/ 1.35 Wabash 5" ss/dd 10/ 1.60 50/ 1.55 100/ 1.50 Wabash 5" ds/dd 10/ 1.95 50/ 1.90 100/ 1.80

#### We stock MAXELL DISKS

Write for dealer and OEM prices.

Disk Storage Pages 10 for \$4 Hub Rings 50 for \$6 Disk Library Cases 8"-3.00 5"-2.25 Head Disk Cleaning Kits 12 AMARAY Disk Storage Systems in stock. Innovative Concepts FLIP 'N' FILES in stock.

CASSETTE TAPES-AGFA PE-611 PREMIUM 100/.50 C-10

10/.61 50/.58 C-30 100/.70 50/.82 10/ .85

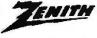

#### data systems

ZVM-122A ZVM-123G ZVM 131 300 ZVM 135 490 Z100 16-bit/B-bit System CALL Z29 Terminal (DEC and ADM compatible) 680

Z-150 IBM PC COMPATIBLE CALL 2-160 PORTABLE PC CALL We stock entire Zenith line

USI Video Monitors — Green or AMBER 20 MHz hi-res Dealer and OEM inquiries invited

WRITE FOR IBM PC COMPATIBLE PRICES MultiPlan-iBM or Apple 179 Quadboard for IBM available KOALA PAD Touch Tablets—Apple, Atari, IBM, CBM Peachtext 5000 Software Package 199 PFS Software for IBM and Apple in stock SPINNAKER Software C64/VIC, Apple, IBM, Atari VOTRAX Personal Speech System BMC 9191 + Color Monitor (plus model) 245 BMC 12A 12" Green Monitor 79 Dynax (Brother) DX-15 Daisy Wheel Printer 459 Brother HR-25 Daisy Wheel Printer (25 cps) 749 itoh Prowriter Parallel Printer

Panasonic 1090 Printer with Correspondence Mode 379 279 Gemini 10X 289 EPSON, Okidata, Star Micronics printers in stock USI CompuMOD 4 R F Modulator We Stock AMDEK Monitors 29 A P Products 15% OFF COMPUTER COVERUPS IN STOCK BROOKS 6 Outlet Surge Suppressor/Noise Filter

#### Hewlett Packard

Synertek SYM-1 Microcomputer

Electrohome 1302 2 13" Hi res RGB Monitor

Panasonic 12" Monitor (20 MHz) with audio

Write or call for prices.

Surge Suppressor-6 outlet

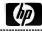

29

335

137

189

DATASHIELO BACKUP POWER SOURCE \$265 Battery back up Uninterruptible Power Supply with surge and noise filtering. The answer to your power problems.

ATARI - WE STOCK ENTIRE LINE SPINNAKER and Broderbund Software in stock.

WRITE FOR CATALOG. Add \$1.50 per order for United Parcel

A B Computers

We pay balance of UPS surface shipping charges on all prepaid orders \*(add extra for mail, APO/FPO, air). Prices include cash discount Regular prices slightly higher. Prices subject to change

Colmar, PA 18915

215-822-7727

252 Bethlehem Pike

### Apple II/IIe® Industrial Control Plug-In Boards

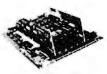

#### Opto-Isolated A32 I/O Board

- Individually Configurable Compatible with SSR Modules Opto-Isolated Interrupt Inputs

#### 2 Axis Stepper Motor Interface

- Positioning Control
- Pulse Counting/Timing
- · Frequency Measurements

#### ROGERS LABS (714)751-0442

2710 S. Croddy Way, Santa Ana, CA 92704

Circle 266 on inquiry card,

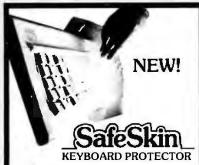

Remains in place during keyboard use. Prevents damage from liquid spills, dust, ashes, etc. Fits like a second skin, excellent feel. Homerow and numeric locators. Available for: IBM-PC, Apple IIe. Send \$29.95, check or M.O., Visa & MC include exp. date and signature. Specify computer type. Dealer Inquiries invited. Free brochure available.

MERRITT Computer Products, Inc. 2925LBJ, #180 / Dallas, Texas 75234 (214) 942-1142

Circle 35I on inquiry card.

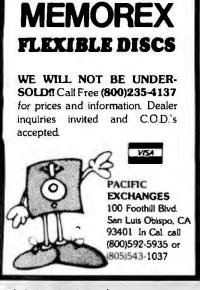

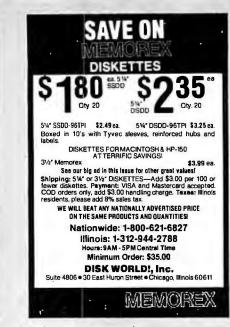

Circle III on Inquiry card.

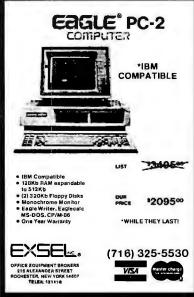

Circle 352 on Inquiry card.

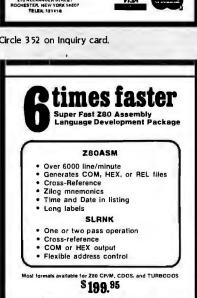

Systems.

For more information or to order, call: 1-800-833-3061 In Pa., (412) 282-0864 22 North Main Street, Buller, PA 16001 VISA or Mastercard

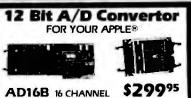

- IRO OR NMI INTERRUPT EXTERNAL START CONVERT
- HIGH SPEED 25,000 CONV./SEC
- 7 VOLTAGE RANGES PRECISION SAMPLE & HOLD
- **Bolt On Signal Conditioning**

FITS INSIDE APPLE \$7995

A16G

16 OP AMPS- EACH WITH SEPARATE GAIN & FILTERING

from \$14995 TRUE DIFFERENTIAL INPUTS

2 to 8 CHANNELS SEPARATE GAIN EACH CHANNEL

Hollywood Hardware (818) 989-1204

6842 Valjean Ave. Van Nuys, CA 91406

"APPLE is a registered trademark of APPLE Computers, Inc.

Circle 154 on inquiry card.

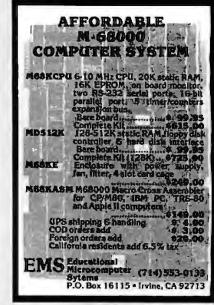

Circle 125 on inquiry card.

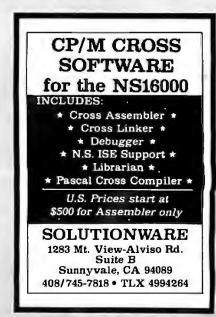

5 LR

## SUPER PRICES ON PRINTERS!

#### NEW! EPSON LQ-1500

"Letter Quality"

High performance 200 CPS, 24 pin printhead that also doubles as a letter quality printer

CALL FOR OUR BEST PRICE!

#### SAVE \$20000

#### EPSON CALL US FOR OUR BEST PRICE!

EPSON RX-80 100 CPS w/tractor, graphics CALL FOR OUR BEST PRICE

EPSON RX-80FT 100 CPS w/FREE! graphics Friction & tractor feed \_\_\_\_\_\_ SAVE \$150.00

EPSON MX-80FT 80 CPS w/FREE graphics Friction & tractor feed \_\_\_\_\_ SAVE \$150.00

EPSON FX-80 160 CPS w/FREE graphics Friction & tractor feed \_\_\_\_\_ SAVE \$50.00

EPSON FX-100 160 CPS 15" platten Friction & tractor feed \_\_\_\_\_ SAVE \$150.00

# OKIDATA PRICES SLASHED!!!

#### 160 CPS, Correspondence Quality

| OKI 92 Parallel                 | \$599 | \$424.95 |
|---------------------------------|-------|----------|
| OKI 93 Parallel                 | \$995 | \$679.95 |
| 2K Serial Board                 | \$120 | \$99.95  |
| IBM PC ROMS For 92              | \$59  | \$49.95  |
| IBM PC ROMS For 93              | \$59  | \$59.95  |
| Extra 82/92 83/93 Ribbons (2) _ | \$15  | \$9.95   |
| 82/92 Tractor                   | \$89  | \$54.95  |

#### 120 CPS & 200 CPS OKIDATAS

| OKI 82 120 CPS \$499           | \$329.95 |
|--------------------------------|----------|
| OKI 83 120 CPS \$775           | \$569.95 |
| OKI 84 Parallel 200 CPS \$1395 | \$899.95 |
| OKI 84 Serial 200 CPS \$1495   | \$999.95 |
| 2K Serial Board \$150          | \$119.95 |
| IBM PC ROMS For 82/83 \$49     | \$39.95  |
| IBM PC ROMS For 84\$99         | \$89.95  |
|                                |          |

#### 350 CPS, Near Letter Quality,

| mign-nestitution Grapines |          |           |
|---------------------------|----------|-----------|
| OKI 2350 Parallel         | _ \$2695 | \$1899.95 |
| OKI 2350 Serial           | _ \$2775 | \$1999.95 |
| OKI 2410 Parallel         | \$2995   | \$2199.95 |
| OKI 2410 Serial           | _ \$3075 | \$2299.95 |

#### **MANNESMAN-TALLY**

| Spirit 80 CPS 10 inch \$399 | \$329.95 |
|-----------------------------|----------|
| 160L 160 CPS 10 inch \$798  | \$579.95 |
| 180L 160 CPS 15 inch \$1098 | \$799.95 |

OPEN SATURDAYS 10:00am—4:00pm PST

#### High Performance, New Lower Price! DTC-380Z

True letter quality Daisywheel printer up to 32 CPS, with a built-in 48K buffer. The 380Z comes with RS232 serial, parallel centronics. and IEEE-488 interfaces built-in

| Full one-year factory warran | ty! List | Your Price |
|------------------------------|----------|------------|
| DTC-380Z                     | _ \$1495 | \$999.95   |
| Sheet feeder                 | \$895    | \$579.95   |
| Forms Tractor                | \$195    | \$129.95   |
| Bi-directional tractor       |          | \$249.95   |
| Cable (specify)              | \$85     | \$49.95    |

# LETTER QUALITY PRINTERS ON SALE!

|                          | List   | Your Price |
|--------------------------|--------|------------|
| Diablo 630 40 CPS        | \$2340 | \$1699.95  |
| Tractor For 630          | \$250  | \$219.95   |
| Starwriter F-10 40 CPS   | \$1895 | \$999.95   |
| Starwriter F-10 55 CPS   | \$1995 | \$1299.95  |
| Tractor For F-10         | \$250  | \$219.95   |
| Comrex CR-II 5K parallel | \$599  | \$489.95   |
| Comrex CR-II 5K serial   | \$644  | \$589.95   |
| Tractor For CR-II        | \$120  | \$99.95    |
| Keyboard For CR-II       | \$199  | \$179.95   |
| Sheet Feeder For CR-II   | \$259  | \$199.95   |
| Silver Reed 500 14 CPS   | \$599  | \$499.95   |
| Tractor For 500          | \$149  | \$124.95   |
| Silver Reed 550 18 CPS   | \$699  | \$599.95   |
| Tractor For 500          | \$159  | \$129.95   |
| Juki 6100 18 CPS         | \$599  | \$499.95   |
| Tractor For 6100         | \$149  | \$124.95   |
| NEC 3550 33 CPS          | \$2250 | \$1699.95  |
| Tractor For 3550         | \$265  | \$229.95   |
|                          |        |            |

#### **CLOSE OUT PRICES!**

ON ALL STAR-MICRONICS PRINTERS!

Gemini 10X and 15X Radix 10 and 15 Delta 10 and 15 Power Type LQ

CALL US FOR CHEAP PRICES! (Only Manufacturer's warranty applies)

#### **A-B PRINTER SWITCH**

| Allows   | your    | computer    | to    | run   | either | of  | two  |
|----------|---------|-------------|-------|-------|--------|-----|------|
| printers | s. Star | idard paral | lel s | witch | n box  |     |      |
| Printer  | Switc   | h           |       |       | \$149  | \$9 | 9.95 |
| Extra C  | 'abla   |             |       |       | \$40   | 22  | 0 05 |

# PRINTER STANDS WITH PAPER CATCH

|                           | LIST | Your Price |
|---------------------------|------|------------|
| Universal 80 Column Stand | \$30 | \$24.95    |
| Paper Tray For Above      | \$30 | \$24.95    |
| Universal 132 Col Stand   | \$35 | \$29.95    |
| Paper Tray For Above      | \$35 | \$29.95    |
| Okidata 82/92 Stand       | \$25 | \$19.95    |
| Paper Tray For Above      | \$35 | \$29.95    |
| Okidata 83/84/92 Stand    | \$35 | \$29.95    |
| Paper Tray For Above      | \$40 | \$34.95    |
| Universal Floor Stand     | 3125 | \$79.95    |

#### **SPECIAL SALE PRICE!**

# **EPSON MX-100FT FREE Graftrax-Plus**

With FREE! GRAFTRAX-PLUS
100 CPS, friction and tractor feed, 15 inch platten, one year warranty
List Price \$749.00

SALE PRICED AT

\$489<sup>95</sup>

#### MICROFAZER— Quadram

The Microfazer stand-alone printer buffers are available in any configuration of serial or parallel input, with serial output. All are expandable up to 64K of memory (about 30 pages of 81/2 x 11 text). The parallel-to-parallel version is expandable to 512K copy and pause feature included

| Parallel/Parallel | List  | Your Price |
|-------------------|-------|------------|
| 8K                | \$169 | \$139.95   |
| 32K               | \$225 | \$164.95   |
| 128K              | \$445 | \$269.95   |
| Serial/Parallel   |       |            |
| 8K                | \$199 | \$169.95   |
| 32K               | \$260 | \$199.95   |
| Parallel/Serial   |       |            |
| 8K                | \$199 | \$169.95   |
| 32K               | \$260 | \$199.95   |
| Serial/Serial     |       |            |
| 8K                | \$199 | \$169.95   |
| 32K               | \$260 | \$199.95   |

# MICROBUFFER Practical Peripherals

Stand-alone Microbuffers

Darallal 32K

Parallel, 16K \_

Serial, 8K

| raiallei, JZN                  | . \$Z33 | 3223.33  |  |
|--------------------------------|---------|----------|--|
| Parallel, 64K                  | \$349   | \$269.95 |  |
| Serial, 32K                    | \$299   | \$229.95 |  |
| Serial, 64K                    | \$349   | \$269.95 |  |
| 64K add-on board               | \$179   | \$149.00 |  |
| Microbuffers for Apple II      |         |          |  |
| Parallel, 16K                  | \$259   | \$189.95 |  |
| Parallel, 32K                  | \$299   | \$229.95 |  |
| Serial, 16K                    | \$259   | \$189.95 |  |
| Serial, 32K                    | - \$299 | \$229.95 |  |
|                                | 00      |          |  |
| Microbullers for Encon Printer |         |          |  |

List Your Price

\$159 \$129.95

\$159 \$129.95

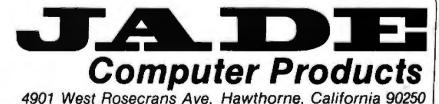

#### LINE-POWERED **AUTO-ANSWER** DIRECT-CONNECT MODEM \$89.95

300 Baud, full duplex, analog loopback for self test, carrier detect, receive data, and transmit data. LED indicators List Price \$129.95 \_

#### **SMARTMODEM** Hayes

Sophisticated direct-connect auto-answer/auto dial modem, touch tone or pulse dialing. RS232C interface programmable

| Smartmodem 1200  | \$699 | \$475.00 |
|------------------|-------|----------|
| 1200B for IBM PC | \$599 | \$399.95 |
| Smartmodem 300   | \$289 | \$199.00 |
| Hayes Cronograph | \$249 | \$199.95 |
| Micromodem 100   | \$399 | \$299.95 |
| Micromodem He    | \$299 | \$239.95 |
| PLEASE Software  | \$395 | \$299.95 |
| Smartcom II      | \$149 | \$99.95  |

#### J-CAT MODEM

1/5 the size of ordinary modems, Bell 103, manual or, auto-answer. Automatic answer/ originate, direct connect, built-in self-test, two LEDs and audio beeps provide status information

Novation J-Cat \_\_\_\_ \_\_\_\_ \$149 \$114.95

#### ULTRA-VIOLET **EPROM ERASERS**

Inexpensive erasers for industry or home

| Spectronics w/o timer _  | \$99  | \$69.95 |
|--------------------------|-------|---------|
| Spectronics with timer _ | \$139 | \$94.95 |
| Logical Devices          | \$89  | \$49.95 |

#### ISOBAR

The ISOBAR looks like a standard multi outlet power strip but contains surge suppression circuitry and built-in noise filters. plus 15amp

| circuit breaker | List | Your Price |
|-----------------|------|------------|
| 4 receptacle    | \$89 | \$59.95    |
| 8 receptacle    | \$99 | \$69.95    |

Complete Computer \$400.00!

#### THE LITTLE BOARD with FREE! **CP/M 2.2**

Minature single board CP/M computer designed to mount directly on top of a 51/4" floppy disk drive (7.75" x 5.75"). Contains Z 80A CPU, 64K RAM. Boot Eprom. terminal port. modem port, parallel printer port, floppy disk controller, and CP/M 2.2 included FREE!

| Little Board with CP/M | \$400 | \$348.95 |
|------------------------|-------|----------|
| Support package        | \$50  | \$48.95  |
| Serial Cable           | \$13  | \$11.95  |
| Diskless Monitor Eprom | \$30  | \$24.55  |

#### SATISFACTION GUARANTEED YOUR MONEY BACK!

**BONDWELL 12** 

# COMPLETE COMPUTER SAVE \$500.

with FREE! SOFTWARE & MODEM

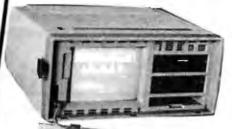

- ► Wordstar
- ► Mailmerge
- ► Calcstar ► Datastar
- ► Reportstar CPIM & BASIC
- ► KAYPRO compatible

Speech Synthesizer

90 day warranty 30 day exchange Local service through nationwide field service team.

4MHz Z-80A, 64K RAM, 9-inch-hi-res non-glare amber monitor, composite video output, two 180K disk drives, full size 63 key keyboard with separate numeric keypad and 16 programmable function keys, speech synthesizer, two serial ports, centronics parallel printer port, bit mapped graphics, sculpted high-impact plastic case, BONDWELL 14 with twice the storage \$1395.00

(Sale subject to FCC approval)

#### APPLE ACCESSORIES ON SALE!

| Full Height Disk Drive | \$299  | \$179.95  |
|------------------------|--------|-----------|
| Half-Height Disk Drive | \$249  | \$184.95  |
| Controller             | \$100  | \$59.95   |
| 8 inch 2 Meg. system   | \$2495 | \$1395.00 |
| CP/M 3.0 Card          | \$399  | \$259.95  |
| Z-Card with CP/M       | \$169  | \$139.95  |
| 16K RAM Card           | \$99   | \$39.95   |
| Best 80 Column Card    | \$219  | \$139.95  |
| 64K lle 80 Column      | \$199  | \$129.95  |
| Fan w/surge protect    | \$99   | \$59.95   |
| Koala Pad              | \$125  | \$89.95   |
| Grappler Plus          | \$175  | \$119.95  |
| Buffered Grappler/16K  | \$245  | \$175.95  |
| Buffered Grappler/'64K | \$345  | \$239.95  |
|                        |        |           |

BUY NOW & SAVE \$100 off Our catalog price on

ANY PRINTER

in stock!

#### SUPER DISKETTE SPECIAL!

We bought out a major manufacturer's overstock and we are passing the savings on to you! Single-sided, double-density package of ten with FREE! plastic case Box of 10 w/FREE! case \_\_\_\$34 \$18.95

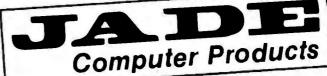

# 10 MEGABYTE HARD DISK FOR IBM PC! \$99500

#### 10 MEGABYTE HARD DISK FOR IBM PC

Plug-n-Run, ready to go • complete with controller card, data cable, and mounting hardware • totally PC/XT compatible • faster than XT • handles 4 different operating systems • streamer tape back-up available

|                            | List   | Your Price |
|----------------------------|--------|------------|
| 10 mbyte internal          | \$1795 | \$995.00   |
| 10 mbyte external          | \$2095 | \$1195.00  |
| 15 mbyte internal          | \$1995 | \$1395.00  |
| 15 mbyte external          | \$2295 | \$1595.00  |
| 26 mbyte internal          | \$2495 | \$1995.00  |
| 26 mbyte external          | \$2795 | \$2249.00  |
| Tape Back-up option CALL I | OR BE  | ST PRICE   |

#### **HI-RES MONITORS**

|                | List           | Your Price |
|----------------|----------------|------------|
| AMDEK 310A     | \$230          | \$169.95   |
| AMDEK 300G     | \$179          | \$119.95   |
| AMDEK 300A     | \$199          | \$149.95   |
| AMDEK COLOR I  | \$379          | \$259.95   |
| AMDEK COLOR II | \$559          | \$419.95   |
| AMDEK COLOR IV | \$995          | \$499.95   |
| PGS MAX-12     | \$269          | \$199.95   |
| PGS HX-12      | <b>-\$</b> 699 | \$469.95   |
| PGS SR-12      | \$799          | \$649.95   |
| QUADCHROME     | \$795          | \$499.95   |
| COMREX CR6800  | \$649          | \$499.95   |

#### KEYTRONICS KEYBOARDS

KEYTRONICS KEYBOARD \_\_\_ \$209 \$149.95

#### HIGH SPEED 8087 APU

List Price \$295 \_\_\_\_\_SALE PRICE \$199.95

#### STB BOARDS FOR IBM PC

|                | List  | Your Price |
|----------------|-------|------------|
| RIO PLUS 64K   | \$395 | \$329.95   |
| GRAPHICS PLUS  | \$495 | \$379.95   |
| RIO PLUS 128K  | \$495 | \$349.95   |
| RIO PLUS 256K  | \$595 | \$449.95   |
| RIO PLUS 384K  | \$795 | \$549.95   |
| SUPER RIO 64K  | \$419 | \$329.95   |
| SUPER RIO 128K | \$519 | \$379.95   |
| SUPER RIO 256K | \$619 | \$479.95   |
| SUPER IO       | \$229 | \$179.95   |
|                |       |            |

# SOFTWARE FOR IBM PC

| List  | Your Price                                                                                                    |
|-------|----------------------------------------------------------------------------------------------------|
| \$395 | \$249.95                                                                                                    |
| \$695 | \$439.95                                                                                                    |
| \$495 | \$329.95                                                                                                    |
| \$695 | \$549.95                                                                                                    |
| \$700 | \$429.95                                                                                                    |
| \$695 | \$449.95                                                                                                    |
| \$495 | \$319.95                                                                                                    |
| \$89  | \$69.95                                                                                                    |
| \$125 | \$89.95                                                                                                    |
| \$250 | \$169.95                                                                                                    |
| \$395 | \$249.95                                                                                                    |
| \$195 | \$129.95                                                                                                    |
| \$75  | \$54.95                                                                                                    |
| \$495 | \$299.95                                                                                                    |
| \$395 | \$249.95                                                                                                    |
| \$189 | \$139.95                                                                                                    |
|       | \$395<br>\$695<br>\$495<br>\$695<br>\$700<br>\$695<br>\$495<br>\$125<br>\$250<br>\$395<br>\$195<br>\$75<br>\$495<br>\$395 |

#### MICROSOFT FOR IBM PC

|                  | List  | Your Price |
|------------------|-------|------------|
| MOUSE w/WORD     | \$495 | \$339.95   |
| MOUSE            | \$199 | \$129.95   |
| SYSTEM CARD 64K  | \$395 | \$279.95   |
| SYSTEM CARD 256K | \$625 | \$429.95   |

#### **320K DISK DRIVES**

DOUBLE-SIDED, DOUBLE-DENSITY - FOR IBM PC

\$199<sup>95</sup>

CHOICE OF Tandon Teac

#### LOCAL AREA NETWORKS For IBM PC

| QUADNET II          | <b>\$995</b>  | \$879.95  |
|---------------------|---------------|-----------|
| QUADNET VI          | \$1995        | \$1689.95 |
| QUADNET IV          | \$2295        | \$1989.95 |
| AST-PCnet II        | \$495         | \$399.95  |
| ORCHID TECHNOLOGY _ | <b> \$595</b> | \$499.95  |

#### DISKETTES For IBM PC

High quality double-sided, double-density diskettes, certified to be absolutely error free. Box of ten, warranteed for one year

Box of 10 w/FREE plastic case \_ \$39 \$19.95

#### PLACE ORDERS TOLL FREE

Continental USA **(800) 421-5500** 

Inside California (800) 262-1710

#### **AST FOR IBM PC**

Computer Products

| SIX PAK PLUS 64K  | \$395  | \$269.95 |
|-------------------|--------|----------|
| SIX PAK PLUS 256K | S695   | \$489.95 |
| SIX PAK PLUS 384K | \$945  | \$569.95 |
| MEGA PLUS 64K     | \$395  | \$269.95 |
| MEGA PLUS 256K    | \$665  | \$429.95 |
| MEGA PLUS 512K    | \$1095 | \$799.95 |
| I/O PLUS          | \$165  | \$119.95 |
| MP 64K            | \$295  | \$199.95 |
| MP 128K           | \$395  | \$249.95 |
| MP 192K           | \$495  | \$299.95 |
| MP 256K           | \$595  | \$349.95 |
|                   |        |          |

#### **IBM VIDEO BOARDS**

| HERCULES COLOR     | \$245 | \$198.95 |
|--------------------|-------|----------|
| HERCULES GRAPHIC   | \$499 | \$339.95 |
| PLANTRONICS COLOR+ | \$549 | \$379.95 |
| STB GRAPHICS+      | \$495 | \$379.95 |
| QUADCOLOR I        | \$295 | \$209.95 |
| AMDEK MAI          | \$649 | \$349.95 |
| AST MONOGRAPH+     | \$595 | \$449.95 |

#### 64K RAM UPGRADE FOR IBM PC

High speed RAM upgrade kit with FREE! parity (error detection) and one year warranty

|                     | List    | Your Price |
|---------------------|---------|------------|
| 64KKIT For IBM PC   | _ \$90  | \$49.95    |
| 128K KIT For IBM PC | \$180   | \$95.95    |
| 192K KIT For IBM PC | _ \$270 | \$143.95   |
| 256K KIT For IBM PC | _ \$360 | \$199.95   |
| 384K KIT For JBM PC | \$540   | \$289.95   |

#### QUADRAM FOR IBM PC

|                    | List          | Your Price |
|--------------------|---------------|------------|
| QUADBOARD No RAM   | \$295         | \$234.95   |
| QUADBOARD 64K      | <b>\$395</b>  | \$275.95   |
| QUADBOARD 128K     | \$495         | \$339.95   |
| QUADBOARD 256K     | <b>\$595</b>  | \$399.95   |
| QUADBOARD 384K     | \$795         | \$595.95   |
| QUADLINK           | \$680         | \$449.95   |
| QUAD 512 PLUS 64K  | \$325         | \$219.95   |
| QUAD 512 PLUS 256K | \$550         | \$389.95   |
| QUAD 512 PLUS 512K | \$895         | \$549.95   |
| QUAD COLOR I       | \$295         | \$209.95   |
| QUAD COLOR II      | \$275         | \$199.95   |
| AST MONOGRAPH+     | <i>\$</i> 595 | \$449.95   |
| OLIAD VIEW         | \$345         | \$259.95   |

Los Angeles Area (213) 973-7707

We accept cash, checks, credit cards, or purchase orders from qualified firms and institutions.

Minimum prepaid order \$15.00 California residents add 6½% tax. Export customers outside the US or Canada please add 10% to all prices. Prices and availibility subject to change without notice. Shipping and handling charges via UPS Ground 50¢/lb. UPS Air \$1.00/lb. minimum charge \$3.00 Prices quoted are for pre-paid orders only

# TORNIA

Torrance, California Post Office Box 3097 B

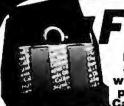

Plastic library case supplied with all diskettes purchased from California Digital.

FIVE INCH SINGLE SIDED DOUBLE DENSITY Each box 10 Boxes 100 Boxes

CAL DIGITAL CAL-SOL 19.95 18.50 16.50 MMM.744/10 26.50 24.50 21.75 SCOTCH VRB.525/01 VRB.525/10 VRB.525/10 VRB.525/18 VERBATIM MRX.3481 26.50 22.25 18.75 MEMOREX MXL MP1/12 26.50 24.50 23.25 MAXELL DYS-104/10 DYS-107/10 DYS-107/10 DYS-105/10 DYSAN

FIVE INCH DOUBLE SIDED DOUBLE DENSITY

CAL DIGITAL 541-551 24.95 22.75 20.50 MMM.745/0 39.95 37.95 31.25 SCOTCH VRB-550/01 39.95 37.95 32.75 VERBATIM MRX-3493 35.00 31.25 26.25 MEMOREX MXL-MD2/18 39.95 37.95 34.75 MAXELL MAXELL / 96 HA 45.00 43.00 41.25 875-103/28 42.50 40.50 35.50 DYSAN 49.95 47.95 45.75 DYSAN / 96

EIGHT INCH SINGLE SIDED SINGLE DENSITY

MMM-740/0 29.50 |27.50 |23.80 SCOTCH MEMOREX MRX-3062 27.75 26.60 22.25 VERBATIM VRB-34/9000 31.50 29.50 25.60 DYS-3740/1 35.75 32.75 29.75 DYSAN

#### **EIGHT INCH SINGLE SIDED DOUBLE DENSITY**

MMM-741/0 37.75 35.15 29.15 SCOTCH MEMOREX MRX-3090 35.50 33.50 27.15 VERBATIM VRB-34/8000 35.25 33.25 28.75 DYS-3740/1D 40.75 38.75 32.25 DYSAN 45.50 39.75 35.15 MAXELL MXI -FD1

#### FIGHT INCH DOUBLE SIDED DOUBLE DENSITY

SCOTCH MMM-743/0 47.50 44.25 37.50 39.25 36.75 31.50 MEMOREX MRX-3102 VERBATIM VRB-34/4001 41.75 37.50 32.25 DYS-3740/2D 54.65 49.75 40.50 DYSAN 52.50 48.75 40.45 MAXELL MXL-FD2

#### ODE

Signalman Mark 12, 1200 baud. Hayes compatible.
Signalman Mark 1, direct connect with terminal cable.
CTS 212AH 1200 baud. auto dral. Hayes compatible.
Hayes Smart Modern 1200 baud. auto answer, auto dral.
Hayes 1200B for use with the IBM/PC, 1200 baud.
Hayes Snartmodern 300 baud only auto answer, auto dral.
Hayes Micromodern 101, 103 Apple deet connect.
Hayes Micromodern 101, 103 Apple deet connect.
Hayes (Principation In 103 Apple deet connect.
Hayes (Principation In 103 Apple deet connect.
Hayes (Principation In 103 Apple deet connect.
U. S. Robotics 212A 3001/200 baud.
U. S. Robotics 212A 3001/200 baud.
U. S. Robotics 212A 3001/200 baud.
Universit Data 1031AP, Judia darsier
Universit Data 1031AP, Judia darsier
Universit Data 1031AP, Judia darsier
Universit Data 1031AP, Judia darsier
Universit Data 1031AP, Judia darsier
Universit Data 1031AP, Judia darsier
Universit Data 1031AP, Judia darsier
Universit Data 1031AP, Judia darsier
Universit Data 1031AP, Judia darsier
Universit Data 1031AP, Judia darsier
Universit Data 1031AP, Judia darsier
Universit Data 1031AP, Judia 1000 baud duplies, line power
Universit Data 1031AP, Judia 1030 baud duplies, line power
University Data 1031AP, Judia 1030 baud duplies, line power
University Data 1031AP, Judia 1031AP, Judia 1031AP, Jud

ation Cal. acoustic connect Agyation SmartCat 103: auto answer, auto dub

96 TPI • 4853

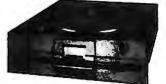

California Digital has purchased over one thousand factory new Mitsubishi M4853 51/4" disk drives from the Eagle Computer MISUDISIN M493 5½ OISK orives from the Eagle Computer. Company. The drives are half height double sided 96 track per inch. The M4853 interfaces the same as the Shugart SA465. We are currently offering these drives at only \$179.00. This is far below distributor cost. Offer is subject to remaining inventory on hand at time of order. MIT-4853

**16K DYNAMIC 2732 EPROM** 4116 150ns. 450ns. **2764 EPROM 16K STATIC** 4.95 6116 200ns.

DYNAMIC 150ns

350ns.

40274K dynamic 250m.

#### DYNAMIC MEMORY

| 4116 200ns.16K                  | ICM-4116200   | 1.75  | 1.65     | 1.45  |  |
|---------------------------------|---------------|-------|----------|-------|--|
| 4164 150na.64K 128 refresh      | ICM-4164150   | 5.95  | 5.85     | 5.55  |  |
| 41256 150ns, 256K               | ICM-41256150  |       | rallable |       |  |
| OP8409 dynamic controller       | ICT-8409      | 39.00 | 35.00    | 25.00 |  |
|                                 | <b>EPROMS</b> |       |          |       |  |
| 2708450ne, 1 K x 8              | (CE-2708      | 4.95  | 4.75     | 4.55  |  |
| 2716 450na, 2K x 8              | ICE-2716      | 4.50  | 4.25     | 3.97  |  |
| 2716TMS 450nu, Trl-voltage      | ICE-2716TMS   | 7.95  | 7.65     | 7.25  |  |
| 2732450ns, 4K x 8               | ICE-2732      | 4.50  | 3.75     | 3.55  |  |
| 2732350ns.4K x 6                | ICE-2732350   | 8.50  | 8.00     | 7.60  |  |
| 2532450ns.4K x 5                | ICE-2532      | 10.50 | 9.90     | 9.50  |  |
| 2764350ns.8K × 8                | ICE-2764      | 6.95  | 6.95     | 6.95  |  |
| 27128 350ns. 16K x 8            | ICE-27128     | 18.95 |          |       |  |
| STAT                            | IC MEMORY     |       |          |       |  |
| 21L02 200ns, 1K static          | ICM-21L02200  | 1.49  | 1.29     | 1.15  |  |
| 21L02 450ns, 1K static          | ICM-21L02450  | 1.29  | 1.15     | .99   |  |
| 2112 450ns. 2K static           | ICM-2112450   | 2.99  | 2.65     | 2.75  |  |
| 2114 300ms, 1K x 4              | ICM-2114300   | 1.95  | 1.85     | 1.75  |  |
| 4044TMS 450ps, 4K x 1           | ICM-4044450   | 3.49  | 3.25     | 2.99  |  |
| 5257 300na 4K x 1               | ICM-5257300   | 2.50  | 2.25     | 1.99  |  |
| 6116 P4 200ns, 2K x B           | ICM-6116200   | 4.85  | 4.65     | 4.50  |  |
| 6116 P3 150ns. 2K x 8           | 1CM-6116150   | 5.25  | 4.00     | 4.54  |  |
|                                 |               | 9.95  |          |       |  |
| 6167/2167100ns. 16K x 1 (20pln) | ICM-010/100   | 8.90  |          |       |  |

# DB25P

S-100 Gold

.156" CENTE

| RIBBON CONNECTORS                |          |      |      |      |  |  |
|----------------------------------|----------|------|------|------|--|--|
| DB25Pmale                        | CHO 1259 | 565  | 5 25 | 4 15 |  |  |
|                                  |          | 595  |      | 4 50 |  |  |
| 57-30360 male<br>57-30360 f male | CNC 136P | 795  | 6 75 | 590  |  |  |
| 57-30360f male                   | CNC +365 | 795  | 6 75 | 5 90 |  |  |
| 20pm edge                        | CM-DEad  | 435  | 3 30 | 2 50 |  |  |
| 20gin socket                     | CNI 0520 | 2 75 | 1 85 | 160  |  |  |
| 2 5 pin edge                     | CN DE26  | 4 95 | 3 50 | 270  |  |  |
| 26pin socket                     | CNI DS26 | 3 50 | 2 40 | 2 15 |  |  |
| 34pin edge                       | CNF DE34 | -195 | 4 50 | 3 50 |  |  |
| 34pin sacket                     | CNI-0534 | 4 50 | 395  | 3 15 |  |  |
| 50pgi edge                       | CNI-DESC | 595  | 5 60 | 4 90 |  |  |
| 500th socket                     | CM 12550 | 4 95 | 4 60 | 3.80 |  |  |

| -   | D'TYPE        | calaing, | each | 10-99 | 100+ |
|-----|---------------|----------|------|-------|------|
|     | DESP male     | CND-9P   | 1 60 | 1 40  | 130  |
|     | DESS tomate   | CND-95   | 2 25 | 2.00  | 130  |
| ۶ ۱ | DE rood       | CND-9H   | 1 50 | 1 35  | 1 20 |
| ó   | DATAP make    | CND 15P  | 2.35 | 2 10  | 1 90 |
| 7   | DA155 lemma   | CND-159  | 3 25 | 3 10  | 290  |
|     | DAIS Pood     | CND-15H  | 1 60 | 1 35  | 130  |
|     | DB23P Male    | CND-25P  | 1 95 | 1 75  | 1 35 |
| 5   | DB25S temper  | CND-25S  | 295  | 2 55  | 1 55 |
| 5   | Q825 hagg     | CND25H   | 1 35 | 115   | 77   |
| 9   | DC3/P male    | CND-37P  | 1 50 | 3.95  | 365  |
|     | DC375 lemale  | CND-37S  | 5 95 | 5 75  | 5 50 |
|     | DC37l10od     | CND-37H  | 2 25 | 1 95  | 1 65 |
|     | DD50P mate    | CND 50P  | 5 50 | 5 10  | 4 75 |
| 5   | DD50hood      | CND-50H  | 2 60 | 2 40  | 2 10 |
| 3   | Hardware 2/se | ICND-2HS | 89   | 69    | 42   |

1.85

AMPHENOL / CENTRONICS TVP 57-3036036/P CNC-36P 795 6 35 3 97

|     | DISK DRIV<br>6 pin D C<br>3 AC SQI/S<br>3 AC DBI/S<br>4 pin D C | EPOWERO | ONNE | CTOR | S    |
|-----|-----------------------------------------------------------------|---------|------|------|------|
| 8   | 6 pin D C                                                       | CNP-6DC | 195  | 1 29 | 89   |
| 8   | JAC Sql/S                                                       | CNP-35S |      | 1 09 | 69   |
| 8   | 3AC DBI/S                                                       | CNP-305 |      | 1 09 | 69   |
| 51. | 4 punD C                                                        | CNP-IDC |      | 1 19 | 99   |
| 3p  | in DIN recpt.                                                   | CNP-D3P | 2 59 | 1 99 | 1.59 |

# BLO

California Osgilal has receivery paint. Sements the purchase of several involvant Sements of the PDD 100-8 Roppy disk drives. These units are effectionically and physismikar to that of the Shugast 801R. All units are new and shapped in its sealed boxes Manual and power connectors suppredict suppredictions that the provided of the Shugast Sements of Sements of the Shugast Sements of Sements of

# VEX DOUBLE \$

Ca lfornia Ogital has just purchased a large quantity of Remex RFD-4000 Bight Inch double sided disk drives. Remex is the only double sided disk drive that has and oublegimbal mounted head assembly that guarantiestower head tracking. This drive is mechanically solid. Remex has always been knownfor producing premer products for the floppy disk market. The Reme company is a subsidiary of the Ex-cell-o Corporation.a Fortune 500 Company

#### **Eight Inch Single Sided Drives**

|                           | One | Two | Тел |
|---------------------------|-----|-----|-----|
| SHUGART 801R              | 385 | 375 | 365 |
| SIEMENS FDD 100-8         | 129 | 125 | 119 |
| TANDON 848E-1 Half Height | 369 | 359 | 349 |

#### Eight Inch Double Sided Drives

| Cidut men name siner         | DIIAC | •   |     |
|------------------------------|-------|-----|-----|
| SHUGART SA851R               | 495   | 485 | 475 |
| QUME 842 "QUME TRACK 8"      | 459   | 459 | 449 |
| TANDDN 848E-2 Half Height    | 459   | 447 | 435 |
| REMEX RFD-4000               | 219   | 219 | 209 |
| MITSUBISHI M2894-63          | 447   | 439 | 433 |
| MITSUBISHI M2896-63 Half Ht. | 459   | 449 | 409 |

#### Eine Inch Cinate Cided Driver

| LIAE HICH SHIRLE SINER DI IAE2 |                   |                                          |  |  |
|--------------------------------|-------------------|------------------------------------------|--|--|
| 159                            | 149               | 139                                      |  |  |
| 199                            | 189               | 185                                      |  |  |
| 159                            | 149               | 139                                      |  |  |
| 189                            | 179               | 175                                      |  |  |
|                                | 159<br>199<br>159 | 159 149<br>199 189<br>159 149<br>189 179 |  |  |

#### **Five Inch Double Sided Drives**

| TEAC FD55B half height            | 179 | 169 | 165 |
|-----------------------------------|-----|-----|-----|
| CONTROL DATA 9409 IBM/PC          | 229 | 219 | 215 |
| SHUGART SA450                     | 319 | 309 | 299 |
| SHUGART SA455 Half Height         | 259 | 249 | 239 |
| PANASDNIC JA551/2N (SA455)        | 169 | 159 | 155 |
| SHUGART SA465 Half Ht. 96TPI      | 289 | 279 | 269 |
| TANDON TM50-2 Half Height         | 215 | 209 | 199 |
| TANDON TM55-4 half Ht. 96TPI      | 329 | 319 | 309 |
| TANDON 100-2                      | 279 | 269 | 259 |
| TANDON 101-4 96TPI 80 Track       | 369 | 355 | 350 |
| MITSUBISHI 4851 Half Height       | 259 | 249 | 245 |
| MITSUBISHI 4853 1/2 Ht. 96TPI     | 179 | 175 | 169 |
| MITSUBISHI 4854 1/2 Ht., 8" elec. | 465 | 449 | 439 |
| QUME 142 Half Height              | 239 | 229 | 219 |
|                                   |     |     |     |

#### Three Inch Disk Drives

SHUGART SA300 with diskette 229 219 209

#### Five Inch Winchester Hard Disk Orives

| FUJITSU M2235AS 27 M/Bytes    | 999  | 959  | 889  |
|-------------------------------|------|------|------|
| RODINE RO-208 53 M/Byte       | 1589 | 1493 | 1427 |
| SHUGART 712 13 M/Byte, 1/2 Ht | 795  | 765  | 725  |
| TANDON 503 19 M/Byte          | 735  | 775  | 755  |

Upon request, all drives are supplied with power connectors and manual

hio 23 'a mount one full height or two half height 8' disk drives. \$339.00 Vertical mount two full height 5' disk drives. \$139.00

Telex 753607

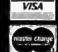

Shipping: First five pounds \$3.00, each additional pound \$.50. Foreign orders: 10% shipping, excess will be refunded.
California residents add 6½% sales tax, © COD's discouraged.
Open accounts extended to state supported educational institutions and companies with a strong "Dun & Bradstreet" rating.
Retail location: 17700 Figueroa Street, Carson CA. 90248.

TOLL FREE ORDER LINE TECHNICAL & CALIFORNIA 217-0500

Torrance, California Post Office Box 3097

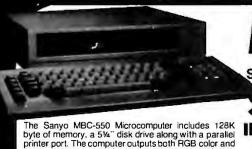

Your Choice Second Drive or Monitor

System I includes 64K byte of memory one 320K byte double sided disk drive, and

keyboard. Monitor and monitor interface available. System II includes 256K byte of memory two 320K byte disk drives, Sakata color monitor. Peacock color card with printer port all for only \$2899.

Writer I is included with the MBC-550. Along with all this California Digital offers "FREE" your choice of either a second disk drive, or a high resolution green or amber screen monitor. All at the super low price of only \$895.

monochrome composite video. Extensive software such as Sanyo Basic, Wordstar, Calcstar and Easy

Double sided 320K/byte disks drives are available at only \$99 per drive additional.

The RICCHIRP1300 is a 35 cps word processing daisy wheel printer nuggedly constructed assuring you of along trouble free title. Besides its speed, it also features 16° platen, bi-directional printing proportional spacing, bod prins abdow prints undownst undersoon to support the printer proportional proportional prop

#### MATRIX PRINTERS

|   | Star German-1535, 100 char /sec. 15 paper               |
|---|---------------------------------------------------------|
|   | Star Gemini Delta 10, 160 Char/sec                      |
|   | Star Coex80FT friction & tractor                        |
|   | Toshiba P1350, 192 char/sec, letter quality             |
|   | Okidata 82A serial & parallel 91/2" paper               |
|   | Okidala 92A paratlel interface, 160 char/sec.           |
|   | Okidata 83 A & paratlel 15" paper                       |
|   | Okidata 84A & paraflel 15" paper                        |
|   | Okidata 2350 (new) 350 char/sec                         |
|   | Epson RX-8010" 120 Char/sec.                            |
|   | Epson FX80, 10" 160 char/sec withgraphtrax              |
|   | EpsonFX 100 15" 160 char./secwilhgraphtrax              |
| i | Eoson MX100 with graphtrax, 15" paper                   |
| ı | NECB023A parallel 9½" paper, graphics                   |
|   | Anadex 95018high speed with graphics                    |
|   | Anusin \$6200 200 charries: parl & senal.               |
|   | Quantex 7030 corespondence quality 180 char/sec         |
|   | Prownter 8510 paratiel 9½" paper                        |
|   | Prowriter II. paralle 115" paper, graphics              |
|   | Dataproducts B-600-3, band printer 600 i, PM            |
|   | Printropic P300 high speed printer 300 lines per minute |

StarGemini-10X 120 char/sec.

| WORD PROCESSING PRI                                                                                                    | NTERS                                        |                      |
|----------------------------------------------------------------------------------------------------|----------------------------------------------|----------------------|
| NEC7710 55 char/second, serial interface<br>NEC7730 55 char/sec.par interface.<br>NEC3550 popular printerdesigned for the IBM/PC<br>NEC2050 designed for IBM/PC 20 char/sec. gart. | NEC-7710<br>NEC-7730<br>NEC-3550<br>NEC-2050 | 1979<br>1979<br>1799 |
| Silver Reed EXP500, 14char/sec, part interface<br>Silver Reed EXPS50.17 Char/sec part interface<br>Diable 63040char/sec, senal                                                     | SRD-EXP500<br>SRD-EXP550<br>DBL-630          | 45<br>65<br>176      |
| Diablo620, proportional spacing, horz & vert tab 20cps.<br>Juki 6100, 18 char./sec graphic mode<br>Brother HR1A daisy wheel, parallelimtertace                                     | JUK-6100<br>BTH-HRIP                         | 879<br>499<br>695    |
| Brother HR1A serialinterface<br>Starwriter F10 serial, 40 char/sec.<br>Starwriter F10 parallel. 40 char/sec.                                                                       | PRO-F10S<br>PRO-F10P                         | 112:<br>112:         |
| Comrex CR1 word processing printer, senal into<br>Comrex CR2, Sk buffer, proportional spacing, part                                                                                | CRX-CR2P                                     | 495                  |

| BMC 12A green phosphor 15 MHz composit video<br>BMC 12 high resolution 20MHz |   |
|------------------------------------------------------------------------------|---|
| BMC 12 high read chosphor                                                    |   |
| Amdel 300G 12 green phosphor<br>Amdel 300A 12 amberphos heresolution         | i |
| America 3108 designation BM/PC, amount                                       |   |
| Zunan Zufat 22 Amber Phosphol 12 40 60 column pount                          |   |
| Zendh ZVMX123 green prosphor 12: 40-80 cohuten switch                        |   |
| NEC JB1201 grown prospher 18 684s composit video                             | - |
| NEC JB1260 commercel grade corrected                                         |   |
| USI Amber screen 12 corrects market                                          |   |
| Motorpia 25 open frame tal.: white composit video                            |   |
| Motordia 12 poen frame requires here sync and power                          |   |
| Core ac 9 open frame requires hora sync & 12v supply                         |   |
| COL OR                                                                       |   |

| BMC-12A    | 78 95  |
|------------|--------|
| BMC-12EN   | 119 00 |
| AMK-300G   | 128 95 |
| AMK 300A   | 13895  |
| AMK-310A   | 156 95 |
| ZTH-122    | 94 95  |
| ZTH-Z123   | 94 95  |
| NEC-JB1201 | 159 00 |
| NEC-JB1260 | 119 00 |
| US1-12A    | 99 00  |
| NOT BW23   | 15900  |
| MOT BW12   | 69 00  |
| CON-BM3    | 59 00  |
| MAC 4181   | 238 95 |

California Digital has recently purchased an OEM liquidation, of new Hazeltine 1420 video terminals. These units leature direct cursor addressing, full 62 key keyboard with numeric cluster, RS-232C with hand rates selectable to 9600. Selfdiagnostics and escape sequences func-tion mode make this terminal an excellent value at only \$299.00. HZL-1420

| Hazettine 1420Video Display Terminal                 |
|------------------------------------------------------|
| Freedom 100, split screen, detatchable keyboard      |
| Qume 102 green phosphor terminal                     |
| Visual 50 Green screen                               |
| Ampex Dialogue 125 green screen,                     |
| Ampex Dialouge 175 amber screen, two gage, lunc keys |
| Wyse50, 14" greenphosphar                            |
| Wyse 100, horz & vert split screen, metal enclosure  |
| Wyse 300, Eight color display, splitscreen           |
| Televidea 910 Plus, block made                       |
| T-tdata 000 d-t-t-b-bl-t- beard 001tt                |

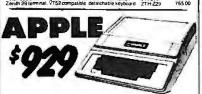

APL-2E APL-2ESK ABT-138 CCS-7710 CCS-7710B CCS-7710B CCS-7720 CCS-7720 CCS-7729 CCS-7740 CCS-7740 CAL-A16 HYS-MM2 KEN-8F1 MSF-SF1CD MTN-TCLK MTN-ADDA MTN-BMF MTN-BMF MTN-BMF MTN-BMF MTN-GW OMS-G2 SVA223

Apple II/e. 64K computeroniy
Apple II/e starter kit. monitor. disk. 80 col. card
Advanced Busness Tech. 13 Key Pad
Calif. Computer 7710A Async. Seval Interlace
Calif. Computer 7710B same but for modem
Calif. Computer 7710B same but for modem
Calif. Computer 7714B ASP FROM module
Calif. Computer 7724D Aparaller interlace
Calif. Computer 7724A Centroncs interlace
Calif. Computer 7724B Centroncs interlace
Calif. Computer 7724B Centroncs interlace
Calif. Computer 7724B Centroncs interlace
Calif. Computer 7724B Centroncs interlace
Calif. Computer 7724B Centroncs interlace
Calif. Computer 7724B Centroncs interlace
Calif. Computer 7724B Centroncs interlace
Calif. Computer 7724B Centroncs interlace
Calif. Computer 7724B Centroncs interlace
Calif. Computer 774B Centroncs interlace
Calif. Computer 774B Centroncs interlace
Calif. Computer 780B Centroncs interlace
Calif. Computer 780B Centroncs interlace
Calif. Computer 780B Centroncs interlace
Calif. Computer 780B Centroncs interlace
Calif. Computer 780B Centroncs interlace
Calif. Computer 780B Centroncs interlace
Calif. Computer 780B Centroncs interlace
Calif. Computer 780B Centroncs interlace
Calif. Computer 780B Centroncs interlace
Calif. Computer 780B Centroncs interlace
Calif. Computer 780B Centroncs interlace
Calif. Computer 780B Centroncs interlace
Calif. Computer 780B Centroncs interlace
Calif. Computer 780B Centroncs interlace
Calif. Computer 780B Centroncs interlace
Calif. Computer 780B Centroncs interlace
Calif. Computer 780B Centroncs interlace
Calif. Computer 780B Centroncs interlace
Calif. Computer 780B Centroncs interlace
Calif. Computer 780B Centroncs interlace
Calif. Computer 780B Centroncs interlace
Calif. Computer 780B Centroncs interlace
Calif. Computer 780B Centroncs interlace
Calif. Computer 780B Centroncs interlace
Calif. Computer 780B Centroncs interlace
Calif. Computer 780B Centroncs interlace
Calif. Computer 780B Centroncs interlace
Calif. Computer 780B Centroncs interlace
Calif. Computer 780B Centroncs interlace
Calif. Computer 780B Centroncs in

Non-encoded Hytek 58 key metalcontact keyboard HIK-58 S24 95 Matching 15 key numericcluster \$9:85 HIK-15 Both for only 529 95 HIK-5815

Materiana 48 key signs on manked Hollenth coded Microscott HAR REMOVED from panels card equipment. \$14.99 DXT-1845 ASCR of

Advanced Logic Systems

Includes Digital Research C/PM Plus

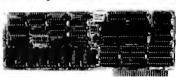

California Digital has just purchased from Digital Research over eight hundred of the Advanced Logic Systems CP/M 3.0 cards. This unique product offers performance

upto 300 cards. - his unique productoriers performance upto 300 cards. - his unique productoriers performance upto 300 cards. Featuring a 6 MHz. Z808 micro-processor. 64K/Byte of on board memory, with CP/M 3.0 along with GSX 80 graphics and CBasic The ALS card supports larger programs with enhanced CP/M editing features. Manufacturers suggested price on the CP/M board is \$399. while supplies tast California Digital is offering this card at only \$179. ALS-Z80

#### BOA

| 16 BIT MICROPROC                                                                                                | ESSOR     | S                    |
|----------------------------------------------------------------------------------------------------|-----------|----------------------|
| Octagon dual CPU 6088280 & conhober<br>Godbout8086 8087 microcomp. Might<br>Godboutdust processor8085 8088 & 16 | GI31-8687 | 7950<br>4950<br>3590 |
| 014101 E 00400 001                                                                                              |           |                      |

| SINGLE BOARD CO                          | MPUTE    | RS    |
|------------------------------------------|----------|-------|
| Insight EQ 4 128K - I service not \$-100 | INS-EQ-I | 595 0 |
| Advanced Digital Floopy & 64K            | AMD-Z80  | 750 0 |
| Teletek System muster 765 floopy 64K     | TEL-SMI  | 895 0 |
| Teletek FDC-1 single board no memory     | TEL-FOC1 | 675 0 |

#### 8 BIT MICROPROCESSORS Godbout Z80 24 bit extended and GB1-Z80 California Computer Z80 microprocessin GCS-28 to Tarbell Z80 with two PS232 ports (AR Z80

| FLOPPY DISK CONT                      | ROLLE    | 75     |
|---------------------------------------|----------|--------|
| dhout Disk 1 doubte density           | GB1 DSK1 | 395 00 |
| Ifornia Computer 2422A with CPM       | CC5-2422 | 339 00 |
| rrowDisk Jockey Hwitti CPM 2 2        | MOS-DJ2  | 35000  |
| rrow Disk Jockey I with CPM sigl. Den | MOS-DJ1  | 225 00 |
| bellElectronicsdouble density         | TAN DOC  | 419 00 |
| bell Electronicssingledensity         | TAR-SDC  | 27900  |
| Crum DIAL Ornacion I Oto hardelisk    | FCM QQ1  | 38900  |

#### CPM OPERATING SYSTEM

| Gigital Research CP M 3 0 8 | DRC CpM30 | 289 00  |
|-----------------------------|-----------|---------|
| Godbout CPM2 2 for Disk 1   | G8T-CpM32 | 159 00  |
| Godbout CPM85 for 8088 and  | G8T-CpM85 | 265 00  |
| Tarbell Electronics CPM 2 2 | TAR CpM22 | 151) 00 |
|                             |           |         |

#### HARD DISK CONTROLLERS

| Octagon hard disk controller with E.C. OCT is | (D) 475.00  |
|-----------------------------------------------|-------------|
| Godbout Disk 2 & & 14 hard disk GB1 (         | 35K2 569 GC |
| Godbout Disk 3 to: 5' - November G81-0        |             |
| Morrow Designs controller for 5' 4 Wire MDS   | V-506 49500 |
| Western Digital new WD-1001 mot \$-1001 WDI   | 1001 195 00 |
| EDDOM DO A DDO                                |             |

| STATICMENUNT                             | SUARUS   |  |
|------------------------------------------|----------|--|
| Sodbout Rimi To Julia He bilitate trace  | (i81-R16 |  |
| odbout Min. 17 6-18 8 hit 24 billiddings | CHT-R17  |  |
| oubouttere 21 128K hytell % transfer     |          |  |
| ulcrom UumAani S. 16 kanah raami         | FCM-9816 |  |
| Catifornia Computer 21 to 8 bill only    | UCS-2116 |  |

DYNAMIC MEMORY BOARDS
California (1914)2568 (spind to 1849) 744 02.6
California (1914)2568 (spind to 1849) 744 02.6
California (1914)2568 (spind to 1849)

#### INTERFACE BOARDS

| andhout interfacer it 1 serial 3 per 1 ports | GBT 150A  |  |
|----------------------------------------------|-----------|--|
|                                              | GH1 135A  |  |
|                                              | GBT 138A  |  |
|                                              | GS1 187A  |  |
| Laktornia Computer 2716 -4 small pints       | CES 2710  |  |
|                                              | CCS-2719  |  |
| California Computer 2720 4 port part         | CCS-7720  |  |
|                                              | CCS .4930 |  |
| Morrow Designs Multitioned 3 5.7P            | MISHIEL   |  |
|                                              |           |  |

#### SPECIAL FUNCTION BOARDS

| Haves 5 1x0 Micromodem (KOOtsud             | HVS M 100  |    |
|---------------------------------------------|------------|----|
| OT Computer cluck calcular liatters         | Q1C-CC100  | 1  |
| Godboul System support baset, 4KEPROA       |            | 38 |
| Godbout System apport board ∰a∎mate         |            | 4  |
| Dual Systems: 1 children 12 bit D A cook    |            | 4  |
| Dual System 12 bit resulution, 32 cit, A.C. |            | 4  |
| Mutters Optio Isolator controls 8ch         | WUN ICE TO |    |
| Muthris extender board with lagre & Drinbi- | ATUL 194   | 7  |
| Official division with a supplications      | 机其 學是      | 1  |
| Arter Electronics vare acapprocetype        | -7 6 15 "  | 2  |
|                                             |            |    |

#### MAINFRAMES & MOTHER BOARDS

| Echose Oilla sawtes 12/stor      | ED:P-100 | 915 |
|----------------------------------|----------|-----|
| Gouldout Englosure 2 20 seds     | G51-M/20 | 6.5 |
| California Computer 2200 12 styl | CCS 2700 | 43  |

Culdantia Digital 18 stat mother brand CAL-MB to Guidanut 12 stat mutter brand to a sentral 1981 MB to

000-31244 000-522-51 000-4256 000-4256 AST 486GH AST 1-0 AST 1-0 AST 1

Telex 753607

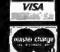

Shipping: First five pounds \$3.00, each additional pound \$.50. Shipping: First five pounds \$3.00, each additional pound \$.50. Foreign orders: 10% shipping, excess will be refunded. California residents add 6½% sales tax. ● COD's discouraged. Open accounts extended to state supported educational institutions and companies with a strong "Dun & Bradstreet" rating. Retail location: 17700 Figueroa Street, Carson CA. 90248. **TOLL FREE ORDER LINE** 217-0500

# For the 4th of July Shopper we will Beat All Competitor's Prices!

#### Franklin Computer

- **★ 1200 OMS**
- \* 2 Drives, Apple Compatible
  - \* CPM Compatible
  - Hi-Res Green Monitor
  - ★ Ace Calc, Ace Writer, C Basic

List \$2295 \$1495

**Apple Computer** 

- \* Apple IIE
- ★ 64K cpu

List \$999 \$799

IBM PC

- ★ PC w/256K ★ 2 Drives

List \$2999 \$2249

#### Mitsubishi Disk Drive

- ★ 4853, 96TPI Slimline/SA 465 Comp.

List \$399 S169

#### Siemans Disk Drive .

- ★ FDD100-8
   ★ Sgl.\*Side/Dbl. Density

List \$399 \$119

FDD200-8 Dbl/Dbl \$180

#### Tandon

- ★ TM100-2 ★ Dbl./Dbl. 360K

List \$399 \$195

#### Haves Microcomputer

- ★ 1200 Baud★ Stand alone
- ¿★ Hi-Res. Amber Monitor

List \$649 \$489

#### 64K Memory Chips

- \* All Prime Parts
- ★ 90 Day Warranty
- 4164-150NS **\$5.75 ea.** 4164-200NS **\$5.40 ea.** 4164-250NS **\$5.20 ea.** 9 chips needed for 64K

#### Okidata Printer

- \_ ★ ML92A ★ 160 cps
- Correspondence Quality

List \$599 \$409

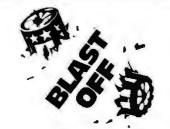

#### with these Specials!

**Apple Compatible Drives** QUANTITY 10

Micro Sci

A-2, 35 Track Controller 80

Quentin Research

Apple Mate .. \$195 65 S185 S175

**Rana Systems** 

.. \$240 \$235 \$225 Elite II, Obl. Head Controller Controls 4 Drives

**Half Height** 

FD525A Fully Applecom. .... \$150 \$140 \$130

#### 51/4" Disk Drives

QUANTITY 10

FD55A, 160K FD55B, 360K FD55F, Quad Density \$160 \$150 \$140 180 170 160 200 190 180 All Teac's are Half Heights

Tandon

TM100-1, 160K TM100-2, 360K TM101-4, Quad Density \$200 \$190 \$180 195 190 185 280 270 260 220 210 200

B-52, 360K PC Compatible . . . . . \$200 \$190 \$180

Shugart

S200 S190 S180

Mitsubishi S220 S210 S200

Control Data Corp.

Matsushita

, S160 S150 S140

Chinon

FD55A (same as Teac) 160K. \$140 \$130 \$120

#### 8" Disk Drives

OUANTITY

2

Siemens . \$119 \$115 \$110 180 170 160 FDD-100-8 FDD-200-8

Shugart 801R, Sgł./Dbl. 851R, Dbl./Dbl. . . . \$360 \$350 \$340 470 460 450

Tandon TM848-1, Sgl./Dbl. ½ Ht. . . . TM848-2, Dbl./Dbl. ½ Ht. . . . \$350 \$340 \$330 400 390 380

Mitsubishi

**Qume** 

. S450 S440 S430

51/4" & 8"

**Power Supply & Cabinets** 

PC Products 51/4"

 Single Cabinet w/pwr
 \$ 70 \$ 60 \$ 50

 Dual Thinline Cab w/pwr
 80 70 60

 Dual Cabinet & Power
 80 70 60

All have 6 month Warranty

PC Products 8" 

FOR YOUR LARGEST SINGLE COMPUTER OUTLET and the LOWEST PRICES in this Magazine CALL 800-847-1

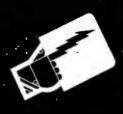

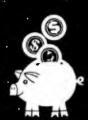

#### COMPUTER SYSTEMS **Apple** CPU Only 5 / 35 McIntosh 2195 1150 Compaq Portable (PC Compatible) Franklin Kaypro Kaypro II ..... Kaypro4 + ..... Kaypro 10

| IBM                                  |  |  |
|--------------------------------------|--|--|
|                                      |  |  |
| PC64K, 2-Drives                      |  |  |
| XT Hard Disk Drive, 128K 4495        |  |  |
| PC Portable Call                     |  |  |
|                                      |  |  |
| SANYO                                |  |  |
| MBC-550 PCCompatible \$ 699          |  |  |
| MBC-555 2-Drives, more software 1099 |  |  |

| <b>APPLE ADD ON'S</b> |
|-----------------------|
| ALS                   |

S 110

7 Card

| CPM 3.0 Card                 | 269 |
|------------------------------|-----|
| Astar                        |     |
| RFModulator\$                | 15  |
| Fan w/Surge                  | 29  |
| Kensington                   |     |
| SystemSaver\$                | 69  |
| Koala                        |     |
| Graphics Tablet              | 89  |
| Kraft                        |     |
| Joystick                     | 49  |
| Micro Max                    |     |
| Viewmax80, 80 col. card      |     |
| View max 80E (F for IIE) 64K | 129 |
| Micro Soft                   |     |
| 16KCard\$                    | _69 |
| Premium Soft Card IIE        | 369 |
| Multiplan                    | 189 |
| Soft Card (Z80)              | 239 |
| Micro Tek                    |     |
| Bam 16, 16K Memory \$        | 59  |
| Serial Interface             | 89  |
| TG                           |     |
| Joystick                     | 44  |
| Select-A-Port                | 31  |
| Paddles                      | 34  |
|                              |     |

#### **IBM ADD ON'S**

| Ast Research            |     |  |
|-------------------------|-----|--|
| Slx Pack +, \$ 2        | 74  |  |
|                         | 74  |  |
| IBM                     |     |  |
| Monochrome Adapter \$ 3 | 19  |  |
| Color Card              | 45  |  |
| Plantronics             |     |  |
| PC+ w/software\$ 3      | 89  |  |
| Ouadram                 |     |  |
| Quad Color Card \$ 2    | 19  |  |
| Quad Link               | 179 |  |

| 6AK           | Upgrade |
|---------------|---------|
|               | obalaac |
| / OF BROWNORY |         |

| 64K of Memory                          | 48  |  |
|----------------------------------------|-----|--|
| USI Research                           |     |  |
| Paradise Systems multi-display card \$ | 389 |  |

| MODEMS                   |     |  |
|--------------------------|-----|--|
| Anchor                   |     |  |
| Mark VII 300 Baud\$      | 139 |  |
| MarkXII, 1200Baud        | 279 |  |
| Hayes Micro Computer     |     |  |
| Smart Modern 300 Baud S  | 199 |  |
| Smart Modem 1200 Baud    | 489 |  |
| Smart Modem 1200B for PC | 399 |  |
| Micro Modem IIE          | 239 |  |
| Novation                 |     |  |
| J-Cat                    | 119 |  |
| Apple Cat II             | 259 |  |
|                          |     |  |

#### PRINTERS

|                                       | _   |  |
|---------------------------------------|-----|--|
| Dynax DX15, Letter Quality            | 449 |  |
| DX25                                  | 729 |  |
| Epson                                 | _   |  |
| RX-80 (120 cps)                       | 319 |  |
| RX-80FT (120 cps) Friction & Tractor. | 419 |  |
| FX-80(160 cps)                        | 519 |  |
| FX-80(160 cps)                        | 729 |  |
| Okidata                               | ,   |  |
| 82A (120 cps) Par & Ser inter         | 299 |  |
| 83A(15"Carriage)                      | 569 |  |
| 84P (200 cps) Friction & Tractor      | 999 |  |
|                                       | 333 |  |
| New Series Okidata                    |     |  |
| 92P (160 cps)                         | 429 |  |
| 93P(15" Carriage)                     | 699 |  |
| Star Micronics                        |     |  |
| Gemini 10X(120 cps)                   | 279 |  |
| Gemini 15X (120 cps) 15" Carriage     | 399 |  |
| Powertype (18 cps) Ltr. qual          | 479 |  |

#### **PRINTER INTERFACES**

| Kaypro to Printer                   | 29  |
|-------------------------------------|-----|
| R5232 Cables                        | 29  |
| Fourth Dimension                    |     |
| Card & Cable                        | 49  |
| Microtek                            |     |
| Dumpling GX (GrapplerCompatible) \$ | 89  |
| Dumpling GX exp to 64K              | 149 |
| Dumpling GX 16K w/16K expto64K.     | 169 |
| for each additional 16K             | 15  |
| Okidata Options                     |     |
| Tractorfor82 & 92                   | 59  |
| Serial Interface                    | 99  |
| Drange Micro                        |     |

| Tractorfor82 & 92               | 59  |
|---------------------------------|-----|
| Serial Interface                | 99  |
| Drange Micro                    |     |
| Grappler +S                     | 114 |
| Grappler + w/16K                | 179 |
| Star or Epson                   |     |
| Epson Serial Interface, S       | 119 |
| StarSerial Interface            | 59  |
| Wesper Micro                    |     |
| Wizard Full GraphicsInterface S | 89  |

RETAIL STORE: 11976 Aviation Blvd. Circle 59 on inquiry card Inglewood, CA 90304

Computer

MAIL ORDER: P.O. Box 1936 Hawthorne, CA 90250 Mon.--Fri. 7 a.m. to 6 p.m. Sat. & Sun. 10 a.m. to 5 p.m. This Ad Supersedes All Others No Surcharge for Credit Card,

| Amdek           ColorI + Composite Video         \$ 28           ColorII + RGB Video         41           300C, 12" Green         13           300A, 12" Amber         14           310A, Monochrome Amber         17 |
|----------------------------------------------------------------------------------------------------|
| 9191 Color New Version                                                                                                    |
| Monochrome HI Res Green \$ 31                                                                                                    |
|                                                                                                    |
| Princton Graphics PCS HX12, IBM Copy                                                                                                    |
| Pi1,9" Green, Hi Res, 20MHz       \$ 10         Pi2, 12" Green, Hi Res, 20MHz       10         Pi3, 12" Amber, Hi Res, 20MHz       10         Pi4,9" Amber, Hi Res, 20MHz       10                                    |
| <b>Zenith</b> ZVM122, Hi-Res Green \$ 10  ZVM123, Hi-Res Amber 10                                                                                                    |
| DISK DRIVE CABINETS                                                                                                    |
| 51/4" Cabinets Single Cab. w/power supply                                                                                                    |
| 51/4" DISKETTES                                                                                                    |
| CCU                                                                                                    |
| CCU                                                                                                    |

Sgl/Dbl reinforced hub... \$17 100 for 150 Dbl/Dbl reinforced hub... 22 100 for 200 Not Bulk Packed Dysan

| Sgl/Dbl         | 100 for 300<br>100 for 370 |
|-----------------|----------------------------|
| Maxell          |                            |
| MD1 Sg1/Db1     | 100for235                  |
| VID 2 DOI / DOI | 100101360                  |

#### Verbatim \$gl/Dbl ..... \$26 Dbl/Dbl .... 36 100 for 240 100 for 340

#### 8" DISKETTES Dysan

| Sgl/Sgl                  | 4 100 for 320 |
|--------------------------|---------------|
| Sgl/Sgl                  | 3 100 for 480 |
| Maxell                   |               |
|                          | 4 100 for 380 |
| Sgl/Dbl\$4<br>Dbl/Dbl\$4 | 0 100for469   |
| Verbatim                 |               |
|                          | 0 100 for 290 |

#### 

#### **DISK ACCESSORIES Verbatim** 8" or 51⁄4" Head Cleaning Kit

| Flip Tub                           |   |
|------------------------------------|---|
| 51/4" Holds 50 disks, plexiglass   | 1 |
| 51/4" Holds 70 disks, plexiglass , | 2 |

#### Sales Desk

(800) 847-1718 (213) 643-5188 Inside California Outside California

#### **Customer Service & Technical**

(213) 643-5191
All merchandise new. We accept Mc., Visa, Wire Transfer, COD Call, Certified Check, P.O. s from qualified firms, APO accepted, Shipping-Minimum \$4.50 first 5 pounds. Tax: California Res. Only add 61/21/6 sales tax.

Prices Subject to Change

# PRICES REDUCED DRASTICALLY **CALL TOLL-FREE (800) 545-2633**

#### DISK DRIVES

| SHUGART                               |         |
|---------------------------------------|---------|
| 5¼" SA400 (35 TR) 160K                |         |
| 51/4" SA400L (40 TR) 190K             | 175.00  |
| 51/4" SA455L (40 TR) 320K 1/4 HGT     |         |
| 8" SA801R(SS/DD) 600K                 | 355.00  |
| QUME                                  |         |
| 5¼" 142 (40 TR) 320K 1/2 HGT          | 200.00  |
| 8" DT8 (842)                          | 490.00  |
| MITSUBISH                             |         |
| 8" M-2896-63 Thinline 8" DS/DD 1.2 MG | 419.00  |
| 8" M-2894-63 (110V) Standard 8"       |         |
| DS/DD 1.2 MG                          | 419.00  |
| 51/4" M4853 Quad Density              | 199.00  |
| CDC                                   |         |
| 5¼" 9409-DS/DD                        | 225 00  |
|                                       | 223,00  |
| TANDON                                |         |
| 5'4" TM100-1 SS/DD 160K               | 139.00  |
| 5'/4" TM100-2A DS/DD (320K)           |         |
| FOR IBM-PC                            | 199.00  |
| TM101-4 (96 TPI Quad Den)             | 299.00  |
| MPI                                   |         |
| 5'4" B-51 40TR SS/DD 180K             | 450.00  |
| 51/4" B-52 40TR DS/DD 320K            | 150.00  |
|                                       | 40 = 00 |
| (FOR IBM PC)                          | 195.00  |

#### DRIVE CABINETS A" CARINETS

| 8" DDC88V28 w/PS vertical for                       |
|-----------------------------------------------------|
| 2-8" drives 269.00                                  |
| 8" DDC88T-1 w/PS vertical-for 2 or 4-8"             |
| thinline drives 269.00                              |
| 8" DDC88T-2 w/PS vertical for 2-8"                  |
| thinline drives                                     |
| 8" DDC8V w/PS vertical for 1-8" drive ., 249.00     |
| 8" DDC88H w/PS norizontal for                       |
| 2-8" drives                                         |
| 51/4" CABINETS                                      |
| 5'4" DDC5H w/PS horizontal-for                      |
| 1-5''4" drive 55.00                                 |
| 5¼" DDC5V w/PS vertical-for 1 ea 5¼" drive          |
| 50.00                                               |
| 51/4" DDC55V w/PS vertical-for 2-51/4" drives (NEW) |
| 85.00                                               |
| NEW "SLIMLINE" DRIVE CABINET                        |
| MEN STIMPINE ONIAE CADIME!                          |

All Cabinets Available with Extender Connector

| DATA CABLES                           |       |
|---------------------------------------|-------|
| SC 88-2SKT-for 2-8" drvs w/skt. conn. | 20.00 |
| DSC55-2SKT-for 1-51/4" drvs           |       |
| kt. conn.                             | 20.00 |
| 32MM-5' (male to male)                | 19.00 |
| IBM to PAR or COLUMBIA to PAR         | 24.00 |
| Osborne to PAR                        | 26.00 |
| Kayoro to PAR                         | 26.00 |

#### Many Others Available

| 7 NO CONGLE ELIMINATIONS                                                            |  |
|-------------------------------------------------------------------------------------|--|
| Lemon (6AC outlets-3 prong)                                                         |  |
| Lime (5'-3 prong pwr cord w/on-off switch) Orange-AC surge + EMI filter (6 outlets) |  |
| Peach (3 outlets) AC surge/EMI filter                                               |  |

AC SURGE ELIMINATORS

| DAISYWRITER                                                                          |
|--------------------------------------------------------------------------------------|
| Daisywriter 2000-48K Buffer/20TO40CPS                                                |
| Letter Quality Par or Serial 999.00                                                  |
| DIABLO                                                                               |
| 620 (25CPS/Serial) 920.00                                                            |
| 630 (40CPS/Multi-IF) 1,799.00<br>630 ECS/IBM 2,100.00                                |
| DYNAX                                                                                |
| Dynax-15 Par-13CPS Daisywheel                                                        |
| 2 color PTG-3K buff 449.00                                                           |
| Dynax 15 Serial-13CPS Daisywheel 525.00                                              |
| EPSON                                                                                |
| FX80 (160 CPS-Par 10") 485.00                                                        |
| FX100 (160 CPS-Par 15") 719.00                                                       |
| JUKI<br>6100-18CPS/Diablo Compatible                                                 |
| Par/ Daisywheel                                                                      |
| MANNESMAN-TALLY                                                                      |
| Spirit 80CPS Par 10" 289.00                                                          |
| 160L (160CPS-40CPS Letter Quality 10") 589.00                                        |
| 180L (160CPS-40CPS Letter Quality 15") 799.00                                        |
| OKI-DATA                                                                             |
| Microline 82A (SER & PAR-120CPS 10") 299.00                                          |
| Microline 83A (SER & PAR-120CPS 15") 569.00                                          |
| Microline 92 (PAR-160CPS-LTR-10") 419.00<br>Microline 93 (PAR-160CPS-LTR-15") 700.00 |
| Microline 84P (PAR-200CPS-LTR-15") . 1.000.00                                        |
| Microline 84S (SER-200CPS-LTR-15") 1,100.00                                          |
| STAR MICRONICS                                                                       |
| Gemini 10X NEW VERSION                                                               |
| (PAR-120CPS-10")                                                                     |
|                                                                                      |
| TOSHIBA P1340 - Smaller version of 1350 / 10" Carriage /                             |
| 112 CPS Draft Mode / 54 CPS Ltr Quality 895 00                                       |
| (List Price \$1395)                                                                  |
| P-1350 — 192 CPS Draft Mode / 120 CPS                                                |
| Ltr Quality / Specify Par or Serial 1,699.00                                         |

#### MODEMS

| Hayes | 300  |   |  |  |  |  | , |  |  |  | , | , | 4 |  | 4 |  | 2. |  | 2 | 19.0 | 00 | ) |
|-------|------|---|--|--|--|--|---|--|--|--|---|---|---|--|---|--|----|--|---|------|----|---|
| Haves | 1200 | ) |  |  |  |  |   |  |  |  |   |   |   |  |   |  |    |  |   |      |    |   |

#### OUR BEST BUY

#### ANCHOR MARK XII

300/1200 Band Auto Answer/Auto Dial Direct Connect Intelligent Modem w/RS 232 Cable Included 2 Telephone Jacks, Low Power (60 MA) 

15% Discount for Qty 100

| FOR APPL                  | .E. ETC. |
|---------------------------|----------|
| 51/4" Soft Sector SS/DD . | 15.00    |
| For IBM PC & PARTNERS     |          |
| 51/4" Soft Sector DS/DD . | 20.00    |

Lifetime Warranty
 All have Hub Rings and PLASTIC CASE

#### APPLE FRANKLIN

#### ACCESSORIES

| ALS                                                         |
|-------------------------------------------------------------|
| CPM 30 Card                                                 |
| Z-Card II, 119.00                                           |
| Z-Card II 119.00<br>Smarterm 2 — 80 Col Video for 2+ 139.00 |
| COOL TIME                                                   |
| Fan. Surge Protection. Real Time Clock 2 Outlets            |
| for Printer & Monitor 85.00                                 |
| GENERIC                                                     |
| 16K RAM Add-on 45.00                                        |
| HAYES JOYSTICKS                                             |
| Mach II (For II & IIE) 33.95                                |
| Mach III (with firing button)                               |
|                                                             |
| HAYES MODEM                                                 |
| Micro-Model IIE w/terminal package 239.00                   |
| MICRO-MAX                                                   |
| View Max 80 (80 Col for II +) 149.00                        |
| View Max 80E (80 Col w/64K Memory                           |
| Expands to 128K) , , , , , , , 139.00                       |
| ORANGE MICRO                                                |
| Parallel Interface (No Graphics) 61.00                      |
| Grappler + (Graphics Interface) 119.00                      |
| Grappler + 16K (Buffer and 5 to 64K) 175.00                 |
| Buffer Board                                                |
| TG PRODUCTS                                                 |
| Joy Stick-For Apple II +                                    |
| Paddles                                                     |
| Selecta Port , , , , , , , , , , , 38.00                    |
| VIDEX                                                       |
| Ultraterm 279.00                                            |
| Videterm with SoftSwitch 219.00                             |
|                                                             |

#### APPLE DISK DRIVES

|           | ST       | ANDARD SIZE |  |
|-----------|----------|-------------|--|
| Micro Sci | A-2 (351 | TR)         |  |

189 00

| 1/2 SIZE                                          |        |
|---------------------------------------------------|--------|
| Super 5" "Green" Thinline 163K 40TR               |        |
| Super 5" "Green" Thinline 163K 40TR<br>Bell Drive | 179.00 |
| Super 5 "Blue" Thirdine 163K 40TR<br>Direct Drive | 199.00 |
| Super 5 "Red" Thinline 163K 40TR                  | 103.00 |
| Teac Drive                                        | 200.00 |
|                                                   |        |
| RANA                                              |        |
| RANA 1                                            | 239.00 |

| RANA | 2 | Dbt S | ıded |   | , |  | , |  |  |  |  |  | 239.00<br>339.00<br>429.00 |
|------|---|-------|------|---|---|--|---|--|--|--|--|--|----------------------------|
|      |   |       |      | _ |   |  |   |  |  |  |  |  |                            |

#### ALL DRIVES 1 YR. WARRANTY

| APPLE DISK C                       | ONTROL | LERS  |                |
|------------------------------------|--------|-------|----------------|
| Micro-Sci (35TR)                   | 4 4 h  | 1 5 3 | 60.00          |
| Generic (35TR)<br>Micro-Sci (40TR) |        | ***   | 50.00<br>89.00 |
| RANA                               |        |       |                |

#### OKI-DATA 92 Printer

160CPS - Par Port Ltr Quality

Only **\$419.00** 

#### **DAISY-WRITER 2000**

With Tractor - 20/40 CPS Daisy wheel - Ltr Quality

Only \$999.00

#### **SANYO PRODUCT**

 Teac FD55B - DS/DD With Software ..... Only \$229.00

Software ..... \$69.00

 Serial Interface With Cable,

#### PRO-MODEM 1200

- 300/1200 BAUD
- Hayes Compatible
- Auto Answer/Originate
- Clock/Calendar
- Auto Dia!

Only \$368.00

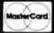

#### **TERMS**

Open account to state supported universities & companies with high a Dun & Bradstreet rating.

Visa, MC, Check or Money Order U.S. lunds only. Minimum order \$15.00

The Great Salt Lake Computer Company, Inc.

1-801-972-2717

VISA' **TOLL FREE** 1-800-545-2633 CONTINENTAL U.S.

Minimum Shipping \$3.00 in the Continental U.S.A.

# **WE WILL BEAT ANY ADVERTISED PRICE!**

#### IBM ACCESSORIES

AST PRODUCTS
Combo Plus (Serial/Par/CLK 64 to 256K) 259.00

#### OUR BEST BUY

| CON DECI DO                                                                                |                            |
|--------------------------------------------------------------------------------------------|----------------------------|
| Six Pak Plus (Serial/Par/CLK/64K<br>Expands to 384K)<br>Six Pak Plus (Serial/Par/CLK/384K) | . 269.00<br>. 569.00       |
| Meg-A-Plus (Serial/CLK/64K<br>Expands to 256K),<br>Meg-A-Pak (Expands Meg-A-Plus           | 269.00                     |
| to 512K) D.C. HAYES                                                                        | , 270.00                   |
| Smartmodem 1200B-Smartcom 2 w/software                                                     | 399.00                     |
| KEYTRONICS                                                                                 |                            |
| 5150Keyboard                                                                               |                            |
| MAYNARD                                                                                    |                            |
| Floppy Controller (Serial) Floppy Controller (PAR)                                         | 160.00<br>230.00<br>210.00 |

Sandstar MOD-FDC

Game Adapter MOD

Serial-MOD Clock Calendar MOD

(for 5'4" or 8" drives) 205.00 Parallel MOD 60.00

79.00 69.00

49.00

82.00

995.00

#### **IBM COLOR CARDS**

Sandstar Multi-Function Bd (Holds up to 

MODULAR ADD-ONS FOR

MOD-FDC

#### P.C. PRODUCTS CORP

| Rainbow Color Card                                               | 529.00 |  |  |  |  |  |  |  |
|------------------------------------------------------------------|--------|--|--|--|--|--|--|--|
| <ul> <li>4 Times Better Than IBM Color</li> </ul>                |        |  |  |  |  |  |  |  |
| <ul> <li>Expands to 128K RAM • PAR Port</li> </ul>               |        |  |  |  |  |  |  |  |
| <ul> <li>Serial Port • Game Adapter • Light Pen Intf.</li> </ul> |        |  |  |  |  |  |  |  |
| <ul> <li>Mono Output</li> <li>Composite Output</li> </ul>        |        |  |  |  |  |  |  |  |
| Hercules                                                         | 339.00 |  |  |  |  |  |  |  |
| PC Peacock ,                                                     | 299.00 |  |  |  |  |  |  |  |

| PRINCETON GRAPHICS       |        |  |  |  |  |  |  |  |
|--------------------------|--------|--|--|--|--|--|--|--|
| HX-12-Hi-Res Color       |        |  |  |  |  |  |  |  |
| SR-12-Super Hi-Res Color | 649.00 |  |  |  |  |  |  |  |

|           | QUADRAM                 |             |        |
|-----------|-------------------------|-------------|--------|
| Quadlink  |                         |             | 449.00 |
|           | 1                       |             |        |
|           | 2                       |             |        |
|           | d 1 (No memory)         |             |        |
|           | d 1 (64K)               |             |        |
|           | o 256K Serial, Parallel |             |        |
|           | d 2 (No memory)         |             |        |
|           | d 2 (64K)               |             |        |
|           | o 256K 2 Serial Port. C |             |        |
|           |                         | Jock and so | itware |
| Quadboar  |                         | .:-! D!!-1  |        |
|           | Expands to 384K), Ser   |             |        |
| CIOCK Gal | me Port and software    |             | 249.00 |

#### MAIL ORDER TOLL FREE 1-800-545-2633

#### IBM SYSTEMS

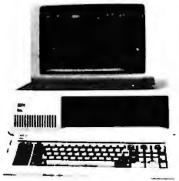

| IBM-XT                              |          |
|-------------------------------------|----------|
| • 128K RAM • 1 ea 320K F.D. • 1 ea. |          |
| 10MG Hard Disk                      |          |
| 8087 CPU                            | . 179.00 |

#### **OUR BEST BUY** IBM UP-GRADE KIT

INCLUDES 9 EA 4164-200NS FOR EXPANSION ON ALL IBM PRODUCTS WITH PARITY

\$45.00 per Set

#### IBM DISK DRIVES

#### CDC

CDC 51/4" 9409 DS/DD 320K Quietest Drive . 225.00

| PANASON                     | IIC - | - BE | ST | BUY | IN 1/2 HGT   |
|-----------------------------|-------|------|----|-----|--------------|
| 514" JA-155 (40 w/ Brackets |       |      |    |     | 169.00       |
|                             |       |      |    |     | 2 for 310.00 |

TEAC 5'4" F-55B (40TR) 320K '2 HGT Direct Drive (For Sanyo & IBM) w/Brackets ... 169.00 2 tor 320.00

SHUGART DISK DRIVES SA455L-1/2 HGT 320K DS/DD w/BRACKETS 2 for 370.00

TANDON DISK DRIVES TM 100-2A 320K DS/DD 199.00 IBM COMPATIBLE . . . SYSTEMS

#### IBS SYSTEM

#### IBM "LOOK-A-LIKE"

 Basic Mainframe .....
 5 Slot Mother Bd w/64K PC-2000 -..929.00 FEATURES (Expands to 256K) Power Supply w/Fan

- Lo-Profile Keybd 96 Key
  2 ea Serial
  1 ea PAR
- Space for 4 ea. ½ HGT Drives or
- 2 Full Size.

   Will run PC/DOS or MS/DOS
- Will run all MS/DOS Compatible Software

'PC-2001 — Includes 64K RAM, 1 ea. ...1.350.00 PC-2002 — includes 64K RAM, 2 ea. 320K F.D. PC-2003 — Includes 256K RAM, 2 ea. 320K F.D., 1.895.00 Video CD, 12" 300A Mono Display .... 1,895.00 C-2004 — Includes 256K RAM, 2 ea. 320K F.D., Color Cd, Princeton Color Monitor .... 2,395.00

#### COMPAG

#### COLUMBIA

1600-1, 2-Drives (360K) 2,569.00 1600-4, 12MB Hard Disk 3,695.00 MPC-XP Portable 2,289.00

#### SANYO

MBC550, 1-Drive, software 789.00
MBC555, 2-Drives, more software 1,099.00
MBC550-2 949.00
MBC555-2 1,295.00
Optional Serial Port 69.00

#### DISPLAY MONITORS

#### GREEN BMC 12AU (15MHZ) 80 Col/12" ,..... USI PI-1 (20 MHZ) Hi-Res/9" ...... 100.00 USI PI-2 (20 MHZ) Hi-Res/12" .......,100.00 AMBER USI PI-4 (20 MHZ) Hi-Res/80-Col/9" USI PI-3 (20 MHZ) HI-Res/80 Col/9" ... 100.00 COLOR Amdek I-12" Composite (For Apple) ..... 259.00 Amdek I + Composite w/audio ....... 275.00 Amdek II-12"-RGB (For IBM-PC) w/audio 419.00

#### OUR BEST BUY

OUR BEST BUY FOR APPLE

SAKATA SC-100 Best Composite Video for Apple According to Creative Computing Analysis 259.00 OUR BEST BUY FOR IBM Princeton HX-12-RGB (For IBM-PC) . . .

SHUGART 12MG HARD DISK

**FOR IBM** 

With Maynard Controller and Software

Only \$989.00

Back up for Hard Disk 6.38 MG Removable Hard Disk

Only \$969.00 Extra Disk \$99.00 TEAC FD55B .... \$169.00

DS/DD 360K

TEAC FD55F .... \$219.00 Quad Density

QUADBOARD 384K With 64K

(Expands to 384K) Serial, Par, Clock,

Game Port and Software Only \$249.00

The Great Salt Lake Computer Company, Inc.

Circle 141 on inquiry card.

VISA

**Mail Orders** 

1780 West 2300 South Salt Lake City, Utah 84119

Prices subject to change without notice.

Retail Sales 123 East 200 South Salt Lake City, Utah 84111

1-801-972-2717

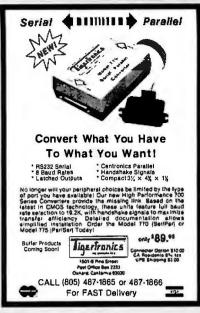

Circle 130 on inquiry card.

### XT COMPATIBLE **OEM COMPONENT SALE**

Computer Case . . . . . . . . . \$150.00 Key Board .....\$199.00 Power Supply . . . . . . . . . . . \$225.00 Mother Board-Bare . . . . . . . \$ 95.00 Mother Board without ICs . . . \$225.00 Mother Board with ICs .... \$525.00

Dealers/OEM Buyers Quantity Discounts Available.

All items are 100% XT Compatible as replacement kits. Case with interchangable rear panel for PC Users. Bare board comes with complete instruction with part list. 1 year manufactures warranty on most items.

VISA and MasterCard welcome Price change without notice IBM is a trademark of International Business Machine

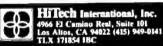

Circle 153 on inquiry card.

#### **MEMORY** MODULES

8K×8 RAM

#### Radio Shack Model 100 **NEC PC-8201**

Suggested List \$120.00,

Purple price \$69.95

- Low power CMOS design.
- Simple installation
- 30 day satisfaction guarantee or your money back.
- 1 Year warranty
- \* Next day shipment via UPS included in price.
- \* Optional Memory Test program \$15. (Cassette) No frills direct connect Modem Cable - \$9.95

Shipping: From stock, Free UPS surface Cont. USA—Add \$4.00 for UPS 2 day Air—Add \$7.00 for Canada—Payment: VISA or M/C. Checks held 14 days. - Tax: 6% (Calif. only).

PURPLE COMPUTING CALL NOW 2068 Ventura Blvd. Camarillo, Ca. 93010

(805) 987-4788

1200 BAUD **MODEMS** BAUD SIGNALMAN......Free 'SOURCE' 300 BAUD direct connect \$ 69 \$ 99 300 BAUD AUTO DIAL/ANS 300/1200 AUTO DIAL/ANS \$299 US ROBOTICS. . . 300/1200 AUTO Hayes Compatible 'Password' with cables, spkr \$339 'Auto 212' dlxe..... .\$399 ETTER **PRINTERS** MATRIX QUALITY GEMINI 10x 120 cps graphics \$289 PROWRITER 120 cps hi density \$359 JUKI daisy wheel 18 cps \$565 DAISYWRITER 40 cps \$999 COMPUTERS CPM SCALL HARDDISKS Columbia P.C. Eagle Corona P.C Kaypro Eagle P.C. Televideo **PORTABLES IMAGE COMPUTERS** P.O. Box 1164, Cardiff, CA 92007 CALL TO ORDER: (619) 436-7669 (619) 942-7373

Circle 156 on inquiry card.

# LOWEST PRICES

3M DISKETTES

LIFETIME WARRANTY

← (744) 5¼" DS/DD

SS/QD/96TPI ... \$2.55 5¼" DS/QD/96TPI ... \$3.20 SS/SD .... \$2.00 8" SS/DD......\$2.45 8" DS/DD.....\$2.95

#### 1-800-328-3472

Dealer inquiries invited. COD's and charge cards accepted. All orders shipped from stock within 24 hrs.

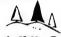

Ж

#### North Hills Corporation

3564 Rolling View Dr. White Bear Lake, MN 55110 MN Call Collect 1-612-770-0485

Circle 236 on inquiry card.

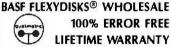

100% ERROR FREE LIFETIME WARRANTY

31/2" SOFT SECTORED SS/SD **54" SOFT SECTORED** 54974 SS/SD 54980 DS/DD 2.36 54986 DS/QD 2.84 8" SOFT SECTORED 54998 SS/SD 2.14 54021 SS/DD 2.71 54039 DS/DD 3.53 VISA, MC, AMERICAN EXPRESS, COD

> DEALER INQUIRIES INVITED **TOLL FREE 1-800-323-5357** IN ILLINOIS 1-312-982-1030 ASK FOR PAUL

CREST COMPUTER SUPPLY, INC. 7855 N. GROSS POINT ROAD SKOKIE, IL. 60077

#### CONVERSE WILL COMPL

Created at MI in 1966, ELIZA has become the world's most celebratic artificial intelligence demonstration program. ELIZA is a non-directipsychotherapist who analyzes each statement as you type it in and this responds with her own comment or question—and her remarks a diten amazingly appropriate!

Designed to run on a large mainframe, ELIZA has never before been available to personal computer users except in greatly stripped down and stripped down the stripped down the

Now, our new microcomputer version possessing the FULL power and range of expression of the original is being offered at the introductory price of only \$25 And if you and to find out how she does it for teach her to do more), we will include the complete SOURCE PROGRAM for only \$20 additional.

Order your copy of ELIZA today and you'lt never again wonder how to respond when you hear someone say, "Okay, let's see what this com-puter of yours can actually do!"

#### ELIZA IS AVAILABLE IN THE FOLLOWING FORMATS:

- 5% inch disk for the 48K Apple II, II Plus, ite or III \$25 for Protected Version—\$45 for Applesoft Source Version
- 2.5% inch disk for the 64K IBM Personal Computer \$25 for Protected Version—\$45 for IBM Disk BASIC Source Version
- 5½ inch disk or tape cassette for the Commodore 64 (specify which) \$25 for Protected Version—345 for C-64 BASIC Source Version
- Standard 8 Inch single density disk for all CP/M based computers \$25 for ELIZA COM \$45 with Microsoft BASIC-80 Source
- 5½ Inch disk for most CP/M based computers (specify comp \$25 for ELIZA.COM=\$45 with Microsoft BASIC-80 Source

Please add \$2.00 shipping and handling to alf orders (California residents please add 6% sales tax) ARTIFICIAL INTELLIGENCE RESEARCH GROUP

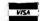

921 North La Jolla Avenue, Cept. B Los Angeles, CA 90046 (213) 656-7368 (213) 654-2214 MC, VISA and checks accepted

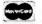

Circle 28 on inquiry card.

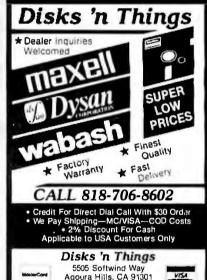

Price List Available

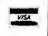

Circle 106 on inquiry card.

#### APPLE COMPATIBLE HARDWARE

INTERFACE FOR TYPEWRITER, CENTRONICS AND WORDSTAR COMPATIBLE

Model # Olivetti Praxis 30, 35, 40 . . . . . . . . . . . \$99 Olivetti Praxis 41 Silver Reed Ex 42, 43, 44+ Penman Adler Satellite 11 and Alpha Royal 2001 Olympia Compact and Swinter 1146 CM INFRARED INTERFACE FOR REMOTE **OPERATION WITHOUT CABLES** Board, Receiver station \$99 

TO ORDER CALL (408) 734-4631

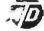

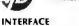

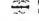

Advanced Transducer Devices, Inc. 1287 Lawrence Sta. Rd., Sunnyvale, CA 94089

Additional \$2.50 per order for shipping Calif. residents add 61.2% tax

# MEGA-BOARD

#### Ideal for

- COMPUTERISTS
- **OEM MANUFACTURERS**
- **DEVELOPMENT LABS**
- **UNIVERSITIES**
- INDUSTRIAL **APPLICATIONS**

THE ULTIMATE OEM/PC **COMPATIBLE SINGLE BOARD COMPUTER** 

hewi

**FULL IBM - PC\* COMPATIBILITY!** 

DEALERS AND OEM MANUFACTURERS QUANTITY DISCOUNTS AVAILABLE

Standard Keyboard Interface (Full PC compatible)

**Hardware Reset** (Overcomes reset flaw in PC)

#### **Eight Compatible** I/O Interface Connectors

(Full PC compatible) compatible with all IBM-PC\* plug-in cards)

#### **Power Connector**

(Full IBM\* pinout compatible)

#### Special J1 Interface

(Allows horizontal mounting of compatible expansion cards for easy bus expansion and custom configuring) (Board has 62 pin gold plated compatible connector)

#### 8088 Processor

(Same as PC)

#### 8087 Numeric Processor

(Same as PC)

#### Peripheral **Support Circuits**

(Same as PC)

#### **Extended ROM** Capability

(Runs all compatible PC ROMS) (Jumper programmable to accommodate all popular 8K, 16K, 32K and 64K ROM chips and NEW EE ROMS! VPP power pin available for EP ROM burning!) (External VPP voltage required)

#### Configuration **Switches**

Port

#### **Board Size**

10.5 inch X 13.5 inch

#### (Same as PC) Speaker/Audio

#### (Same as PC)

Wire Wrap Area

#### To facilitate special custom

applications!

#### ORDER NOW!!!

#### Full Mega-Byte Ram Capacity! On board!

(With parity)

□1 Mega Bytes using 256K chips

# Evaluation

**Board Kit** 

ONLY!

**Evaluation Board Kit!** MEGA-BOARD

(Blank board with full assembly instructions and parts list.)

Includes highest quality PC board with gold plating, silk screen, solder mask

#### □ 256K Bytes using 64K chips

MEGA-BOARD™ with full assembly instructions ....\$99.95 USERS MANUAL with theory of operation.

schematics, block diagram, application notes ☐ MEGA-BIOS™ fully compatible MS-DOS/PC-DOS BIOS \$29.95

#### ORDER NOW!!!

SATISFACTION GUARANTEED! 10-day money back guarantee if not completely satisfied

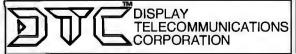

4100 SPRING VALLEY ROAD SUITE 400 DALLAS, TX 75234 (214) 991-1644

TERMS: Shipment made 2 to 5 weeks from receipt of order. VISA, MC, money order, company check accepted. COD'S require \$25 deposit. Balance UPS COD. Please add \$2.00 shipping and handling per order

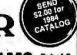

| IBM PU MULITUARI                         |       |
|------------------------------------------|-------|
| "MULTICARD" multifunction card for the l | BM PC |
| & XT expandable to 256K. Thousands       |       |
| popular card have already been shipped b |       |

- 9 64-256K
- Parallel Port
- Serial Port
- 1 Year Warranty
- Disk Emulator Software
- Printer Spooler Software
- Clock/Calendar Clock Software
- w/64K \$22900

S-100 64K "CMOS" RAMCARD

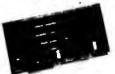

Unbelievable Price!

\$29900

Assembled and Tested

ACP has sold over 1000 of these IEEE compatible, low-priced, high-reliability 64K Static RAM Cards.

Single 5-Volt operation.

#### SIEMEN'S SALE

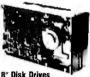

You can now purchase Shugart compatible 8" Disk Drives below your existing factory direct pricing These Prices are the lowest ever published

\*Siemen's SSDD FDD100-8. . \$169.00

Also, with purchase of Disk Drives you can buy the Vista V-1000 Dual Case with Power Supply and Cable for only \$375.00 . . . . Regular Price \$495.0 Offer Limited Factory Warranty 90 Days Shipped Immediately from Stock! 'OEM Qu

#### **DOT MATRIX PRINT**

#### COEX 80-FT

- 9x7 Dol Matrix.80 CPS. Bi-Directional Printing 2K Buffered Memory
- 80, 96, 132 Columns, Graphics and
- Selectable Char Pitch, Line Spacing and Feed

COEX Interface Card to Apple ...... \$49.95

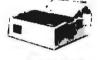

#### ACP HAS DISK DRIVE

#### COMPATIBLE

Line Drive

\$19900

APPLE COMPATIBLE DISK DRIVES

| VISTA Solo 5'/4" Std        | \$199.00 |
|-----------------------------|----------|
| CUMANA 5W" Std              | . 219.00 |
| RANA Elite 1                | 249.00   |
| Elite 2 . ,                 | 399.00   |
| Elite 3                     | 499.00   |
| Elite Controller            |          |
| SUPER 5 Alps A 40 Thineline | 199.00   |
| TEAC T40 Thineline          | 239.00   |
| TEAC T80 Double sided       | 329.00   |
| Controller                  | 58.00    |
|                             |          |

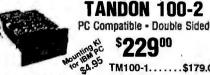

..\$179.00

TOSHIBA Half-High C Compatible . Double Sided

\$17900

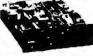

| OTHER DRIVES WE STOCK        |                                 |  |  |  |  |  |
|------------------------------|---------------------------------|--|--|--|--|--|
| ANDON 848-2 TMaline \$479.00 | SHUGART 801R\$399.00            |  |  |  |  |  |
| AC F0558 199.00              | QUME Datatrack 8 449.00         |  |  |  |  |  |
| AGATE 10Mb Hard Disk 699.00  | CDC 1800 DS (320K) 249.00       |  |  |  |  |  |
| Pt B52239.00                 | SEAGATE \$1506 (6MB Wm ) 499.00 |  |  |  |  |  |

|                   | DA344E33                              |         |
|-------------------|---------------------------------------|---------|
|                   | ACI                                   | PRIC    |
| APPLIED SOFTWAT   | RE Venusionm                          | \$299.0 |
|                   | isk                                   |         |
|                   | low II                                |         |
| Magic Combo       |                                       | .149.0  |
| ASHTON-TATE dBA   | SE II (CP/M)                          | 385.0   |
|                   |                                       |         |
| BPLICE AR AP PA   | y, Inv) ea                            | 299.0   |
|                   | k Street Writer                       |         |
|                   | ONS The Incred Jack                   |         |
|                   | AR, AP, Pay) ea                       |         |
|                   |                                       |         |
|                   | state inv                             |         |
|                   | t Manager                             |         |
|                   | · · · · · · · · · · · · · · · · · · · |         |
| Market Microscope |                                       | 549.0   |
| FAGI E Money Deci | sions                                 | 1400    |
| EOX & GELLER OIC  | kcade                                 | 100.0   |
|                   | ,                                     |         |
| d Graph           | *************                         | 100.0   |
| HAYDEN Pie Writer | *************                         | 99.0    |
| Compiler Plus     | ······                                | 79.0    |
| Basic Compiler    |                                       | 45.0    |
| HOWADDEOET TO     | Preparer                              | 140.0   |
|                   | zer                                   |         |
|                   | nat II                                |         |
|                   |                                       |         |
| HUDITHING MASIER  | уре                                   | 30,0    |

LIGHTINHED Masternpe
LIGHTINHED Masternpe
MVNRC VIDEOTEXT
MICROPRO Wordstar
MCROPRO Wordstar
Wordstar Prof. 4 Pak
Info Pak or InfoStar
MICROSOFT Multiplan
Multitool Financial
Multitool Budget
MEGAHAUS Mogawriter
PEACHTREE Senies 404(GL. AR. AP).
Sories 9 (Text. Spell, Mail
PERFECT SOFTWARE
QUARK WORD JUDGIer

QUARK WORD JUDGIer

QUARK WORD JUDGIer

LIGHT SOFT WARE
QUARK WORD JUDGIer

LIGHT SOFT WARE
QUARK WORD JUDGIer

LIGHT SOFT WARE

QUARK WORD JUDGIer

LIGHT SOFT WARE

QUARK WORD JUDGIer

LIGHT SOFT WARE

QUARK WORD JUDGIer

LIGHT SOFT WARE

QUARK WORD JUDGIer

LIGHT SOFT WARE

QUARK WORD JUDGIER

LIGHT SOFT WARE

QUARK WORD JUDGIER

LIGHT SOFT WARE

QUARK WORD JUDGIER

LIGHT SOFT WARE

QUARK WORD JUDGIER

LIGHT SOFT WARE

QUARK WORD JUDGIER

LIGHT SOFT WARE

QUARK WORD JUDGIER

LIGHT SOFT WARE

LIGHT SOFT WARE

LIGHT SOFT WARE

LIGHT SOFT WARE

LIGHT SOFT WARE

LIGHT SOFT WARE

LIGHT SOFT WARE

LIGHT SOFT WARE

LIGHT SOFT WARE

LIGHT SOFT WARE

LIGHT SOFT WARE

LIGHT SOFT WARE

LIGHT SOFT WARE

LIGHT SOFT WARE

LIGHT SOFT WARE

LIGHT SOFT WARE

LIGHT SOFT WARE

LIGHT SOFT WARE

LIGHT SOFT WARE

LIGHT SOFT WARE

LIGHT SOFT WARE

LIGHT SOFT WARE

LIGHT SOFT WARE

LIGHT SOFT WARE

LIGHT SOFT WARE

LIGHT SOFT WARE

LIGHT SOFT WARE

LIGHT SOFT WARE

LIGHT SOFT WARE

LIGHT SOFT WARE

LIGHT SOFT WARE

LIGHT SOFT WARE

LIGHT SOFT WARE

LIGHT SOFT WARE

LIGHT SOFT WARE

LIGHT SOFT WARE

LIGHT SOFT WARE

LIGHT SOFT WARE

LIGHT SOFT WARE

LIGHT SOFT WARE

LIGHT SOFT WARE

LIGHT SOFT WARE

LIGHT SOFT WARE

LIGHT SOFT WARE

LIGHT SOFT WARE

LIGHT SOFT WARE

LIGHT SOFT WARE

LIGHT SOFT WARE

LIGHT SOFT WARE

LIGHT SOFT WARE

LIGHT SOFT WARE

LIGHT SOFT WARE

LIGHT SOFT WARE

LIGHT SOFT WARE

LIGHT SOFT WARE

LIGHT SOFT WARE

LIGHT SOFT WARE

LIGHT SOFT WARE

LIGHT SOFT WARE

LIGHT SOFT WARE

LIGHT SOFT WARE

LIGHT SOFT WARE

LIGHT SOFT WARE

LIGHT SOFT WARE

LIGHT SOFT WARE

LIGHT SOFT WARE

LIGHT SOFT WARE

LIGHT SOFT WARE

LIGHT SOFT WARE

LIGHT SOFT WARE

LIGHT SOFT WARE

LIGHT SOFT WARE

LIGHT SOFT WARE

LIGHT SOFT W QUARK Word Juggler (ile)... Lexicheck (ile)... Call for Apple III SIERRA ON-LINE

Dictionary
SOFTWARE PUBLISHING PFS/File
PFS/Graph or PFS/Report
STATE OF THE ART
STONEWARE DB Master 4.0 .179.00

VISICOEPP Visicate 3.3

Visicate Enhanced

Visifile or Visidex

HOME & EDUCATION

BRODERBUND Chopitor

Drol or Lodoruner

Arcade Machine

Apple Parie

BUDGEC O Raster Basser

Probal Construction Set

COUNTERPOINT SOFTWARE

Easy Cames for Young Chidren

DATAMOST Aztec

Pag Son or Shark Attack

DU-WARE Compured

Algebra I, for III.

Compured or Compuspell

EINSTEIN Memory Trainer

ELECT. ARTS Music Construction

HARCOURT Computer SAT

HAYDEN Sargon II

INFOCOM Zoff I, I or III

Deadline

KOALA Modules (8 available)

LEARNING COMPANY

Judgles Rainbow

Burnbic Games

Gertrude's Secrets

L & S Crossword Magic

MICHOPION MICHOPOLOGICA

MICHOPION SIGNORY

JURGEN SIGNORY

JURGEN SIGNORY

JURGEN SIGNORY

JURGEN SIGNORY

JURGEN SIGNORY

JURGEN SIGNORY

JURGEN SIGNORY

JURGEN SIGNORY

JURGEN SIGNORY

JURGEN SIGNORY

JURGEN SIGNORY

JURGEN SIGNORY

JURGEN SIGNORY

JURGEN SIGNORY

JURGEN SIGNORY

JURGEN SIGNORY

JURGEN SIGNORY

JURGEN SIGNORY

JURGEN SIGNORY

JURGEN SIGNORY

JURGEN SIGNORY

JURGEN SIGNORY

JURGEN SIGNORY

JURGEN SIGNORY

JURGEN SIGNORY

JURGEN SIGNORY

JURGEN SIGNORY

JURGEN SIGNORY

JURGEN SIGNORY

JURGEN SIGNORY

JURGEN SIGNORY

JURGEN SIGNORY

JURGEN SIGNORY

JURGEN SIGNORY

JURGEN SIGNORY

JURGEN SIGNORY

JURGEN SIGNORY

JURGEN SIGNORY

JURGEN SIGNORY

JURGEN SIGNORY

JURGEN SIGNORY

JURGEN SIGNORY

JURGEN SIGNORY

JURGEN SIGNORY

JURGEN SIGNORY

JURGEN SIGNORY

JURGEN SIGNORY

JURGEN SIGNORY

JURGEN SIGNORY

JURGEN SIGNORY

JURGEN SIGNORY

JURGEN SIGNORY

JURGEN SIGNORY

JURGEN SIGNORY

JURGEN SIGNORY

JURGEN SIGNORY

JURGEN SIGNORY

JURGEN SIGNORY

JURGEN SIGNORY

JURGEN SIGNORY

JURGEN SIGNORY

JURGEN SIGNORY

JURGEN SIGNORY

JURGEN SIGNORY

JURGEN SIGNORY

JURGEN SIGNORY

JURGEN SIGNORY

JURGEN SIGNORY

JURGEN SIGNORY

JURGEN SIGNORY

JURGEN SIGNORY

JURGEN SIGNORY

JURGEN SIGNORY

JURGEN SIGNORY

JURGEN SIGNORY

JURGEN SIGNORY

JURGEN SIGNORY

JURGEN SIGNORY

JURGEN SIGNORY

JURGEN SIGNORY

JURGEN SIGNORY

JURGEN SIGNORY

JURGEN SIGNORY

JURGEN SIGNORY

JURGEN SIGNORY

JURGEN SIGNORY

JURGEN SIGNOR

& S Crossword Magic
CROFUN Miner 2049er..... MONOGRAMDollars & Sense
ORIGIN Exodus: Ultima III
PENGUIN The Quest.
SENSIBLE Sensible Speller
SIERRA/ON-LINE Frogger
SIRTECH Legacy of Llyigamya
Krigh of Diamonds
SOUTHEAS ERIN Deta Capture 4.0
BERGENALER Alphabet Zeo
Deta Damonds
Fracion Fever
Kindercomp
Facomaker
SIBL (DGC Elect Semistre of Pichall .74.95

Kindercomp
Facemaker
SUBLOGIC Flight Simulator or Pinball.
SUNDEX-No. 1 Rated Home Finance
CPA Personal Investor
CPA Personal Investor
Personal Payables
TERRAPIN Lgo.
TRANSEND Transend Investor
WITHUAL Mero Cookbook
UTILITIES/SYSTEM
BEAGLE Apple Mechanic
Apple Plot or Pronto DOS.
Beagle Basic
DOS Boss.
Double Take or Utility City
CENTRAL POINT Filer
Copy II Plus Copy II Plus ....... LOCKSMITH ...... MICROSOFT A.L.D.S

910-595-1565

APPLE™ COMPATIBLE

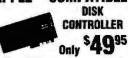

**Apple Compatible Printer Interface** w/Apple to Epson Cable

**Apple Ile Compatible** 80 Column Card w/64K

APPLE COOLING FAN

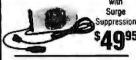

\$4995

Surge

VISTA "SOLO"

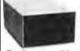

Apple II/Ile Compatible Disk Drive

Totally compatible to Apple Drives.

Only

Controller . . . . . . . \$49.95 Just plug in and run.

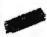

#### Apple II 16K RAM CARD

Compatible with Z80 Softcard" . PASCAL CP/M"

Full 1 year Warranty. Top Quality by COEX \$4995

NEW LOW ACP PRICE

Also from COEX, NEW EPSON Parallel Interface for Apple. With cable ......\$49.95

**VISTA A800** 8" Disk Controller

for Apple

VISTA "DISKMASTER" **IBM Compatible** 

\$169<sup>95</sup> 3", 5", 8" and V1200 Compatible . . .

MONITORS

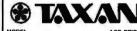

| MODEL                                    | ACP PRICE      |
|------------------------------------------|----------------|
| 210 RGB Composite, Sound (Apple)         | \$329,00       |
| 400 RGB Vision   Med. res. (Apple, IBM.  | etc.) . 329.00 |
| 410 RGB Med. res. (Avail. Mar.)          | 429.00         |
| 415 RGB Vision III Hi Res. (Apple w/l/O. | IBM) . 559.00  |
| 420 RGB (II Hi Res. (IBM Cabinet)        | 559.00         |
| 121 TTL Green 12" (IBM Cabinet)          | 179.00         |
| 122 TTL Amber 12" (IBM Cabinet)          |                |
| 100/105 Green/Amber                      | 39.00/149.00   |
|                                          |                |

#### CLEARANCE SALE

| (Quantities Limited)                              |          |         |
|---------------------------------------------------|----------|---------|
| QTY                                               | LIST     | ACP     |
| 120 Apple III Switching Power Supp                | olies    | \$59.95 |
| 13 Zenith Z89X Computer                           | 2199     | 1149.00 |
| 26 Zenith Z90-0 Computer                          | 2499     | 1299.00 |
| 22 Zenith Z37 Disk Drive                          | 1699     | 899.00  |
| 12 Zenith Z87 Disk Drive                          | 999      | 549.00  |
| 1 Zenith Z67 Hard Disk                            | 5995     | 3199.00 |
| <ul> <li>All Zenith New In original bo</li> </ul> | Xes w    | th 90   |
| day Factory Warranty from nea                     | areat de | aler.   |
| 2 TI 840R0 w/friction                             | 995      | 579.00  |
| 4 TI 840R0 w/tractor                              |          | 599.00  |
| 2 TI 840R0 Package Opt/friction                   | 1265     | 699.00  |
| 5 TI 840R0 Package Opt/tractor                    | 1315     | 749.00  |
| 7 TI850 Serial Printer                            |          | 449.00  |
| 7 TI Protessional Multiplan                       | 350      | 179.00  |
| 20 TI Prof 64K exp to 192K Ramo                   | ard      | 149.00  |
| 1 Fortune System 10                               | 7995     | 2995.00 |
| 1 Fortune System 20                               | 10990    | 3995.00 |
| 3 Fortune 256K Rampard                            | 1095     | 599.00  |
| 35 Olivetti M20 Computer                          | 2495     | 995.00  |
| 200 General Terminals CTC RS232                   |          | 269.00  |
| , 40 Zentec 6003/9003 Terminals                   |          | 249.00  |
|                                                   |          |         |

Mail Order: P.O. Box 17329 Irvine, CA 92713 Retail: 13108 E. Edinger, Santa Ana, CA 92705 (714) 558-8813 542 W. Trimble, San Jose, CA 95131 (408) 946-7010

apple computer plete Apple on Facility

Starter System Includes: Apple Re w/64K, 80 for R & Oisk II w/Control is II w/Control is II w/Control is II

179.00 189.00 169.00 w II Green to 

Apple Compatible Hardware LIST ACP \$399.00 \$299.00 ALS CP/M 3.0 Plus Card COMPUTER ACCESSORIES Power Control Center P12 COEX 16K Ram Card

POWER Control Center P12

99.00
Parallel Prietorype Card
Apple II Prototype Card
Apple II Prototype Card
Apple II Extended 80 Column
199.00
CORVUS Hard Disk Omninet
EASTSIDE Wildcard (11+ w/64)
Wildcard 2 (I/le)
Wildcard 2 (I/le)
Wildcard Plus (64K in 10 sec)
FINGERPRINT Epon Enhancer
GilSSON Light Pen
19 PKASO Interface (III)
PKASO Interface (III)
KENSINGTON System Saver
99.95
KEYTRONICS KB200 II + Keybb 298.00
KOALA Graphics Pad 20.00 20.00 20.00 99.95 Call 89.00 119.00 149.00 49.00 249.00 249,00 139.00 159.00 69.95 39.95 KOALA Graphics Pad KRAFT Joystick Game Paddles Gama Paddies
MCT Speed Demon
MPC 128K Bubble Memory
MAR Sup'r Mod il FIF Modulator
Sup'r Fan
MICROPRO BMHz Applicard + V
MICROSPT Z-80 Softcard + V
MICROSPT Z-80 Softcard Plus
Softcard Premium Pak (Ile)
MOUNTAIN COMPUTER
CPS Multifunction
Music System
A/D Plus D/A
MICROTEK Dumoline Buf. w/64K 699.00 69.00 50.00 Call 249.00 479.00 OPS Multifunction 239.00
Music System 395.00
ADD Plus D/A 350.00
MICROTEK Dumpling Bul. w/64K 349.00
GRANGE MICRO
Grandler Bur. 169.00 335.00 Grappler Plus 16K Butterboard Grappler Plus
16K Butterboard
17K Butterboard
17K Butterboard
17K Butterboard
17K Butterboard
17K Butterboard
17K Butterboard
17K Butterboard
17K Butterboard
17K Butterboard
17K Butterboard
17K Butterboard
17K Butterboard
17K Butterboard
17K Butterboard
17K Butterboard
17K Butterboard
17K Butterboard
17K Butterboard
17K Butterboard
17K Butterboard
17K Butterboard
17K Butterboard
17K Butterboard
17K Butterboard
17K Butterboard
17K Butterboard
17K Butterboard
17K Butterboard
17K Butterboard
17K Butterboard
17K Butterboard
17K Butterboard
17K Butterboard
17K Butterboard
17K Butterboard
17K Butterboard
17K Butterboard
17K Butterboard
17K Butterboard
17K Butterboard
17K Butterboard
17K Butterboard
17K Butterboard
17K Butterboard
17K Butterboard
17K Butterboard
17K Butterboard
17K Butterboard
17K Butterboard
17K Butterboard
17K Butterboard
17K Butterboard
17K Butterboard
17K Butterboard
17K Butterboard
17K Butterboard
17K Butterboard
17K Butterboard
17K Butterboard
17K Butterboard
17K Butterboard
17K Butterboard
17K Butterboard
17K Butterboard
17K Butterboard
17K Butterboard
17K Butterboard
17K Butterboard
17K Butterboard
17K Butterboard
17K Butterboard
17K Butterboard
17K Butterboard
17K Butterboard
17K Butterboard
17K Butterboard
17K Butterboard
17K Butterboard
17K Butterboard
17K Butterboard
17K Butterboard
17K Butterboard
17K Butterboard
17K Butterboard
17K Butterboard
17K Butterboard
17K Butterboard
17K Butterboard
17K Butterboard
17K Butterboard
17K Butterboard
17K Butterboard
17K Butterboard
17K Butterboard
17K Butterboard
17K Butterboard
17K Butterboard
17K Butterboard
17K Butterboard
17K Butterboard
17K Butterboard
17K Butterboard
17K Butterboard
17K Butterboard
17K Butterboard
17K Butterboard
17K Butterboard
17K Butterboard
17K Butterboard
17K Butterboard
17K Butterboard
17K Butterboard
17K Butterboard
17K Butterboard
17K Butterboard
17K Butterboard
17K Butterboard
17K Butterboard
17K Butterboard
17K Butterboard
17K Butterboard
17K Butterboard
17K Butterboard
17K Butterboard
17K Butterboard
17K Butterboard 129.00 245.00 595.00 495.00 109.00 Call 279.00 279.00 166.00 349.00 199.00 Microfazer 16K (Parallel) Microfazer 16K (Serial) 189.00 Microfazer (5K (Serial)
Microfazer 22K (Parallel)
SATURN/TITAN
32K Ramcard
64K Ramcard
128K Ramcard
Accelerator Il Card
Neptune 64K + 80
Neptune 128K + 80
Neptune 192K + 80
STREET Echo I (Apple)
Echo II Serial (In-line)
SYNETIX Sovile I 289.00 399.00 449.00 199.00 289.00 99.00 199.00 129.00 149 00 249.00 149.00 249.00 SYNETIX Sprite Sprite II 224.00 Supersprite
Flashcard 144K
Flashcard 288K
TG PRODUCTS 359.00 449.00 629.00 Joystick Select-a-port Trackball 59.95 64.95 64.95 345.00 379.00 149.00

Trackball
Joystick wToggle lie
VIDEX Videoterm (80)
VIDEX Videoterm (80)
Ultraterm (132)
Enhancer II
VISTA COMPUTEM
A800 8° Disk Controller
A800 9° Disk Controller
V1200 Amlyn 6.2Mb
VOTRAX Type NTalk
Personal System 379.00 99.00 1549.00 259.00 395.00 ROBOTS

299.00 49.95

ANDROBOT
Topo w/Speech
Androwagon
Toposoft (fl, lie)
Topoteach (fl, lie) Topologo F.R.E.D. (Educational Robot) F.R.E.D. Soft (II. IIe) RB5X Robot w/8K 16K Memory Add-in Robot Arm Option Voice Option Power Pack Robot Control Langu 1795.00 Call Call Call Call Call 125.00 Robot Control

ple™ Apple Trademark of Apple Computer IBM" IBM Trademark of International Business

Personal checks required rivers license a Adde d on WSA or MC COD's over \$500 Add 3% shipping and handling for UPS Prices subject to charge without notice

# PUTER

Serving Computer Professionals Since 1976

| HARDWARE                                                                                    |
|---------------------------------------------------------------------------------------------|
| AST Sixpakplus w/OK(SPC)\$229.00                                                            |
| Megaplus II w/0K(SC)                                                                        |
| I/O Plus II (CS)                                                                            |
| Game/Serial/Parallel Options 35.00<br>Monographics Graphics Card 445.00                     |
|                                                                                             |
| CHALKBOARD                                                                                  |
| IBM PC Prototype Card36.00                                                                  |
| DAVONG Hard Disk Drives                                                                     |
| KENSINGTON PC Saver39.00                                                                    |
| KEYBOARD IBM PC Compatible149.00                                                            |
| KEYTRONICS 5150/5151 199.00/Call                                                            |
| KOALA 96.00                                                                                 |
| KRAFT or TG                                                                                 |
| BM PC Joystick                                                                              |
| Game Paddies 29.00                                                                          |
| MICROSOFT Mouse                                                                             |
| M&R PC/XT Exp Chassis (6 slots), 439.00                                                     |
| MOUSE SYS Mouse for PC196.00                                                                |
| PERSYST Time Spectrum w/64K, 289.00                                                         |
| PTI Back-up Power 200/400W Call                                                             |
| QUADRAM Quadboard II w/oK229.00                                                             |
| Quadrink (Apple Prog.) 479.00                                                               |
| Quadlink (Apple Prog.) 479.00<br>Quaddisk (up to 72Mb) Call<br>Microfazer MP64 w/64K 179.00 |
| VISTA Multicard Plus 0K-384K199                                                             |
| Maxicard w/64K (up to 576K)229.00                                                           |
| PC Master (10 I/O)329.00                                                                    |
| Diskmaster (Floppy Cont.) 169.00                                                            |
| Dynaframe Hard Disk                                                                         |
| PG Clock I/O129.00                                                                          |

#### PRINTERS/MONITORS

| BROTHER HR-25 (23cps daisy) Call                               |
|----------------------------------------------------------------|
| HR-1A (16cps daisy) Call                                       |
| COEX 80F/T (80cps) Sale \$199.00                               |
| DYNAX DX-15 (daisy, 2-color)                                   |
| DAISYWRITER 2000 (17cps) 1049.00                               |
| EPSON RX-80 (100cps)299.00                                     |
| FX-80/FX100                                                    |
| NEC Spinwn'ter 35501698.00                                     |
| OKIDATA Model 82/83399.00/619.00<br>Model 64P/84S919.00/989.00 |
| Model 92P/92S 445.00/595.00                                    |
| Model 92P/93S 769.00/899.00                                    |
| SILVER REED EXPSSO (17cps)588.00                               |
| EXP770 (30cps)770.00                                           |
| STAR Gemini 10X (120cps)                                       |
| Gernini 15X (120cps)                                           |
| Delta 10/15 (160cps) Call                                      |
| TTX Model 1014 (12cps)529.00                                   |
| TOSHIBA 1350 Dot Matrix                                        |
| AMDEK Video 300G/A 145.00/155.00                               |
| Video 310A amber (IBM) 159.00                                  |
| Color i (composite)                                            |
| Color I Plus (earphn/nonglare) . 329.00                        |
| Color II RGB (IBM) analog 449.00                               |
| Color II Plus                                                  |
| Cofor lit RGB (IBM)399.00                                      |
| Color IV RGB (IBM) analog779.00                                |
| BMC 12" Green-Low cost                                         |
| SR-12 RGB (690x240)                                            |
| MAX-12 Amber                                                   |
| ZENITH ZVM-121 12" green 99.00                                 |
| ZVM-134 12" AGB color399.00                                    |
|                                                                |

#### DISKETTES

| DYSAN 51/4" SS DD              | 10/\$55 | \$28 |
|--------------------------------|---------|------|
| DYSAN 51/4" DS DD              | 10/85   | 36   |
| IBM 51/4" SS DD                | 10/50   | 43   |
| IBM 51/4" DS DD                | 10/65   | 47   |
| VERBATIM 525-01 SS DD          | 10/45   | 20   |
| VERBATIM 550-01 DS DD          | 10/55   | 29   |
| MAXELL MD1 SS DD               | 10/50   | 22   |
| MAXELL MD2 DS DD               | 10/60   | 32   |
| Filp Storage Box 51/4" (80 dis | ks)     | 18   |
| BULK SPECIAL SS                | 10/25   | 18   |
| With Sleeve and Box            | 100/195 | 149  |

#### **IBM ACCESSORIES**

| COMPUCABLE                              |        |
|-----------------------------------------|--------|
| Keyboard/drive dust covers (set) \$1    |        |
| CURTIS Tilt/swivel Monitor ped4         |        |
| PC Pedestal (IBM Mono) 5                | 8.00   |
| PGS Quadchrome disp. Adapter .          | 9.00   |
| Vertical PC Stand                       |        |
| Mono Extension Cable 4                  | 3.00   |
| Keyboard Ext Cable 3                    | 5.00   |
| AC Plug Adpt (any mon Los PC)           | 6.00   |
| Keyboard Ext Cable                      |        |
| The Lemon/Peach                         | 3.00   |
| The Orange/Lime 94.00/5                 | 8.00   |
| GILTRONIX SWITCH BOXES                  |        |
| 2 Way 8 Lines9                          | 0.00   |
| 4 Way 8 Lines,                          | 9.00   |
| 4 Way 8 Lines                           | 99.00  |
| RIBBONS Each C                          | 0280   |
| Epson MX-80                             | 89.80  |
| Epson MX-100                            | 120.00 |
| Star Gemini 10/15                       | 26.00  |
| Okidata 80/82/83                        | 25.00  |
| NEC 3550. 11.05 1                       | 35.00  |
| ,,,,,,,,,,,,,,,,,,,,,,,,,,,,,,,,,,,,,,, |        |
|                                         |        |

#### MODEMS

| BIZCOMP Model 2120 (Internal) 449.00              | , |
|---------------------------------------------------|---|
| MAYES Smartmodern 1200 \$475.00                   |   |
| Smartmodern 1200B<br>(w/Smartcom II)418.00        |   |
| Smertmodern 300 199/00                            | í |
| Smartmodern II                                    | 9 |
| SmartmodenviBM Cable25.0<br>NOVATION Access 1-2-3 |   |

#### SOFTWARE

dBASE II/Friday \$37800/\$16800

> Condor \$38900

SuperCalc I/II/III \$7900/\$15900/\$22800

Multiplan Vers. 1.1 \$13800

Microsoft Mouse/Word \$288°°/\$238°°

> Wordstar 3.3 \$258°°

Micropro Pro Pak \$37800

> **Rbase 4000** \$32800

T. K. Solver! \$26800

#### **PFS**

File 88.00 Graph 88.00 Write 88.00 Report 78.00

Context MBA **VisiOn** 

Call Call

#### Lotus 1-2-3 Vers. 1A Call!

| Bank Street Writer      | 58.00   |
|-------------------------|---------|
| Home Accountant Plus    | 88.00   |
| Sideways                | 48.00   |
| Volkswriter             | .114.00 |
| Knowledge Man           | 274.00  |
| Crosstalk XVI           | 108.00  |
| Multimate w/spelling    | 348.00  |
| Compuserve Subscription | . 38.00 |
| Executive Info Serv     | 78.00   |
| Vidtex Software         | . 58.00 |
| Executive + Vidtex      | 118.00  |
| Source Subscription     | . 68.00 |
| Source w/source link    | 108.00  |
|                         |         |

Send for Free Catalog 96 Pages of Selected Values TOLL FREE 800-854-8230

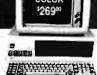

★ COLOR SPECIAL ★ THE COLOR GRAPHICS CARD designer as Colorplus Card)
PRICE

\$26900

BREAKTHRU! 1 year Warranty

\$26900

64K UPGRADE - ONLY \$50°° • CUSTOM CABLES

П

Advanced Computer Product's best selling multifunction card for the IBM PC & XT (plus compatibles) now has been improved with expansion capability to a full 384K and at no charge an additional game port. You also get Print Spooler and Disk Emulation Software plus a full year SWAP-OUT Warranty at no extra charge. Why pay more when you can get the same function and performance as Quadboard II™ and AST Sixpak Plus™ for substantially less money. You compare! Try it at no obligation. 10 day no questions asked return privilege.

| FUNCTION             | Multicard II | Quadboard II | Sixpak Plus         |
|----------------------|--------------|--------------|---------------------|
| Memory               | 0 to 384K    | 0 to 384K    | 0 to 384K           |
| Parallel/Serial      | Yes          | Yes          | Yes                 |
| Clock/Calendar       | Yes          | Yes          | Yes                 |
| Game Port            | Yes          | Yes          | No (\$50 list Opt.) |
| Software             | Yes          | Yes          | Yes                 |
| Warranty             | 1 Year       | 1 Year       | 1 Year              |
| ACP Price<br>with 0K | 199.00       | 229.00       | 229.00              |

# **EXPANSION MEMORY**

- 64K Upgrade (Set of 9 64K RAMS) . . . . \$50°°
- 16K RAM's (16K x 1) ......10/\$999
- 8087 CPU (Arithmetic Processor) ..... \$19900

(Serial, Parallel, Clock/Calendar) ... \$12900

The most popular expansion card for the short slot of your IBM XT. All these functions on one card optimized to fit in one slot. 1 year warranty.

#### COLOR/GRAPHICS/COLOR/GRAPHICS

| Plantronics COLORPLUS™, \$399™  | • |
|---------------------------------|---|
| Hercules GRAPHICS CARO          |   |
| • Graphics X Software           | • |
| Quadram QUADCDLDR I&II*199/Call | • |
| ■ Scanoptik COLORGRAPHICS *269® | • |
|                                 |   |

Amdek MAI ..... \$43800 Hercules COLOR CARD w/Par. port .522900 Paradise MULTIDISPLAY...... 37800 CONOGRAPHIC CARD .....\*895\*\* MA Sys PEACOCK ..... 1299\*\*

#### IBM PC COMPATIBLE DISK DRIVES

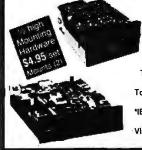

\$169° Tandon TM-100-1 Single Sided (160K) ... Tandon TM-100-2 Double Sided (320K). 22400 Control Data 9409 Double Sided (320K) TEAC\* 55B 1/2 high Double Sided (320K) ... Toshiba\* 1/2 high Double Sided (320K).... \*IBM PC Mounting Hardware for 1/2 highs...

VIsta "Diskmaster" 5¼" & 8" Diskcontroller .... 169<sup>00</sup>

VISA MC MO Cashers and Personal checks. School MAIL ORDER: P.O. Box 17329 Irvine, CA 92713 Retail: 1310 E. Edinger, Santa Ana, CA 92705 (714) 558-8813

542 W. Trimble, San Jose, CA 95131 (408) 948-7610

800-854-8230 910-595-1565

WE STOCK CABLES · RIBBONS · DISKETTES · SPARE PARTS

# IBM PC & PRODUCTS = PIPELINE The Source!!

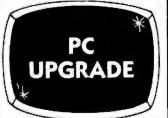

★ 64K of Memory **\*** 9, 4164

1 set for \$47

2 sets for \$90

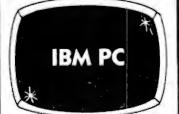

★ 64K, Disk Controller \* 1,360K Disk Drive

\* Keyboard

List \$2104 \$1875

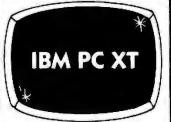

★ 128K, 10 Meg Hand Disk \* 1, 320K Drive \* Keyboard

List \$4995 \$4295

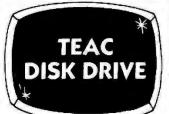

\* FD55B \* Slimline, 360K

List \$299 \$165

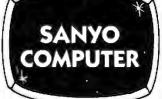

★ Model MBC550-2 ★ Dbl. Sided

List \$1295 \$979

\* Software Included

\* 360K ★ 4851 Model

List \$299 \$179

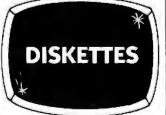

Dbl. Side, Dbl. Density ★ 5 Year Warranty With Reinforced Hub

10 for \$19

100 for \$170

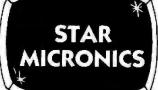

★ Gemini 10X ★ 120 cps, 80 col.

List \$399 \$269

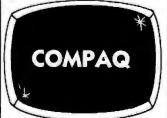

★ 256K Portable \* 2 Drives, 360K ea.

List \$2995 \$2395

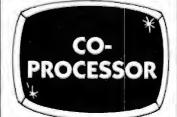

**\*** 8087 \* The Arithmatic chip

List \$299 \$169

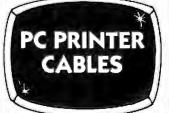

\* 6 foot Shielded ★ Lifetime Guarantee

List \$39 \$18

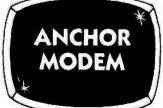

★ Mark XII ★ 1200 Baud

\* Hayes Compatible

List \$399 \$249

# The Source!

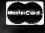

- We Accept MC, Visa, Wire Transfers, Certified Checks
- COD's Avialible
- All Prices Reflect a Prepaid Discount
- - Purchase Orders Accepted This Ad Supersedes all Others

Prices Subject to Change

Shipping Minimum 4.50

Circle 246 on inquiry card

The Source!

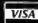

# CALL TOLL-FREE (800) 841-0905 For Lowest Prices & Fast Delivery

# IBM & COMPATIBLE COMPUTERS

IBM

| 15111                                     |
|-------------------------------------------|
| PC w/64K, no drives \$1349                |
| PCw/64K, 1 Drive (128K) 1875              |
| PC XT, 128K 10 Meg Disk 4395              |
| COMPAQ                                    |
| Compaq 128K, 1 Drive \$1995               |
| Compaq, 256K, 2 Drive 2395                |
| EAGLE                                     |
| PC-2, 128K, 2 - 320K Drives \$2550        |
| PC-2 + 2250                               |
| COLUMBIA                                  |
| 1600-1, 2-Drives (360K) \$2595            |
| , 1600-4, 12MB Hard Disk 3875             |
| MPC-XP Portable 2395                      |
| SANYO                                     |
| MBC 550, 1-Drive, software \$ 719         |
| MBC 555, 2-Drives, 160K ea 1035           |
| MBC 550-2.1-Drive. 320K 979               |
| MBC 555-2, 2-Drives, 320K ea 1295         |
| Optional Serial Port                      |
| TAVA                                      |
| 2-Drives, 128K, 2 Ser. 1 Par. Port, Color |
| Graphics Card & Hi-Res. Green             |
| Monitor\$1789                             |
|                                           |
| MODEMS                                    |
| HAYES MICRO INC.                          |
| Smart Modern 300                          |
| Cmart Modern 1000                         |

| MODEMS                          |     |
|---------------------------------|-----|
| HAYES MICRO INC.                |     |
| Smart Modern 300                | 20! |
| Smart Modem 1200                | 489 |
| 12008 for PC                    | 399 |
| ANCHOR                          |     |
| Mark VII 300 Baud               | 80  |
| Mark XII 1200 Baud              | 26  |
| PROMETHEUS                      |     |
| ProCom 1200                     | 369 |
| RIXON                           |     |
| PC212A, 1200 Baud Stand Alone\$ | 40  |
| U.S. ROBTICS                    |     |

Password, 1200 Baud . . . . . . . . . . . . . 329

#### **PRINTERS**

| OKIDATA                      |     |
|------------------------------|-----|
| ML 92A (160 cps)             | 419 |
| ML 93A (160 cps)             | 699 |
| 92 & 93 Plug & Play          | 49  |
| STAR MICRONICS               |     |
| Gemini 10X, 120 cps          | 269 |
| Gemini 15X, 120 cps, 15" car | 389 |
| JUKI ·                       |     |
| 6100, 18 cps ltr. qual \$    | 439 |
| Tractor Feed                 | 129 |
|                              |     |
|                              |     |

#### MONITORS

| AMDEK                      |     |
|----------------------------|-----|
| 300G, 12" Green            | 129 |
| 300A, 12" Amber            |     |
| 310A, 12" Amber Monochrome | 169 |
| Color I + Color Composite  | 299 |
| Color II + RGB w/Cable     | 409 |
| PRINCETON GRAPHICS         |     |
| PGS HX12\$                 | 469 |
| PGSMAX12                   |     |
| PGS SR12                   | 640 |
|                            |     |

# IBM COMPATIBLE DISK DRIVES

| TANDON                             |    |
|------------------------------------|----|
| TM-55-2, 1/2 Height (360K) \$      | 19 |
| TM-100-2 (360K)                    | 19 |
| TEAC                               |    |
| FD55B, 1/2 Height (360K) \$        | 16 |
| MATSUSHITA                         |    |
| Same as Panasonic, 1/2 Ht. 360K \$ | 15 |
| CDC                                |    |
| 9409,(360K)\$                      | 21 |

#### DISKETTES

|               | PII     | PELIN   | -       |      |      |
|---------------|---------|---------|---------|------|------|
| Dbl./Dbl.     | Reinf   | orced   | Hub     | 1    | year |
| warranty      |         |         |         | \$   | 19   |
| Flip File Hol | ds 70 ( | smk. pl | exiglas | 5) . | 16   |

# INTERFACE CARDS FOR IBM AND COMPATIBLES

| AST RESEARCH                           |     |
|----------------------------------------|-----|
| SixPac + 64K Par. & Ser. Software , \$ | 269 |
| Mega + 64K exp. to 512K Ser. Port      | 269 |
| MegaPack 256K option for Mega          | 279 |
| 1/o + Ser. & Optional Par. Game        | 149 |
| Additional Ports                       | 49  |
| QUADRAM                                |     |
| Color1\$                               | 219 |
| Color II                               | 229 |
| Quadlink                               | 449 |
| Quad Board I                           | 239 |
| Quad Board II                          | 269 |
| HERCULES                               |     |
| Color Graphics Card \$                 | 339 |
| PLANTRONICS                            |     |
| Color +                                | 379 |
| IBM                                    |     |
| Dos 1.1                                | 39  |
| Dos 2.1                                | 59  |
| Monochrome Monitor or Adaptor          | 309 |
| FLOPPY DISK CONTROLLER                 | 5   |
|                                        | 169 |
| Maynard\$ Maynard w/Ser. Port\$        | 229 |
| Maynard w/Par. Port                    | 229 |
| Sigma Controller                       | 159 |
| Vista                                  | 159 |
| PC PRODUCTS                            |     |
| Rainbow Color Cards                    | 369 |
| AMDEK                                  |     |
| MAI Card                               | 489 |
| DUST COVER                             | 10, |
| Covers Monitor, Mainframe &            |     |
|                                        | 19  |
| Keyboard\$                             | 17  |
| MORE ACCESSORIES                       |     |
| Koala Graphics Tablet \$               | 89  |
| 8087 Co-Processor                      | 179 |
| Kraft Joystick                         | 39  |
| Par, Printer Cable                     | 39  |

# The Source!

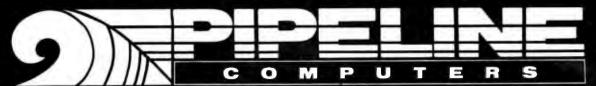

ORDER DESK: (213) 970-0177 (800) 841-0905 (OUTSIDE CALIFORNIA)

MAIL ORDER:

1142 Manhattan Avenue, CP21 Manhattan Beach, CA 90266

CUSTOMER SERVICE: (213) 970-0177

Circle 246 on inquiry card

Mon.-Fri. 8:00 a.m. to 6:00 p.m. Saturday 9:00 a.m. to 1:00 p.m.

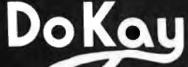

COMPUTER PRODUCTS,

nc.

ORDER TOLL FREE

(800) 538-8800

(CALIFORNIA RESIDENTS)

(800) 848-8008

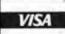

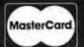

TERMS: Minimum order \$10.00. For shipping and handling, include \$2.50 for UPS ground or \$3.50 for UPS Blue (air). For each additional air pound, add \$1 for UPS Blue shipping and handling. California residents must include 6% sales tax; Bay area and LA residents include 6½% sales tax. Prices are subject to change without notice. We are not responsible for typographical errors. We reserve the right to limit quantities and to substitute manufacturers. All merchandise subject to prior sale.

HOURS: Mon. - Fri. 7:30 to 5:00 Saturdays 10:00 to 3:00

VISIT OUR RETAIL STORE

2100 De La Cruz Blvd. Santa Clara, CA 95050 (408) 988-0697

ALL MERCHANDISE IS 100% GUARANTEED

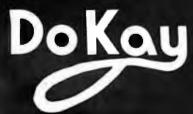

# STATIC RAMS

| 5101        | 256 x 4 (450ns) (cmes)      | 3.90    |
|-------------|-----------------------------|---------|
| 2102-1      | 1024 x 1 [450ns]            | 88      |
| 2102L-4     | 1024 x 1 (450ns) (LP)       | .98     |
| 2102L-2     | 1024 x 1 (250ns) (LP)       | 1.45    |
| 2111        | 256 x 4 (450ns)             | 2.45    |
| 2112        | 256 x 4 (450ns)             | 2.95    |
| 2114        | 1024 x 4 [450ns]            | 8/7.95  |
| 2114-25     | 1024 x 4 (250ms)            | 8/8.95  |
| 21141-4     | 1024 x 4 [450ns] (LP)       | 8/9.95  |
| 2114L-3     | 1024 x 4 (300ms) (LP)       | 8/10.95 |
| 2114L-2     | 1024 x 4 (200ns) (LP)       | 8/11.95 |
| 2147        | 4096 x 1 (55ns)             | 4.90    |
| TMS4044-4   | 4096 x 1 (450mg)            | 3.45    |
| TMS4044-3   | 4096 x 1 (300mx)            | 3.95    |
| TMS4044-2   | 4096 x 1 (200ms)            | 4.45    |
| MX4118      | 1024 x 8 (250ns)            | 9.90    |
| TMM2016-200 | 2048 x 8 (200ns)            | 4.10    |
| TMM2016-150 | 2048 x 8 (150ms)            | 4.90    |
| TMM2016-100 | 2048 x 8 (100ms)            | 6.10    |
| HM6116-4    | 2048 x 8 (200ms) (cmos)     | 4.70    |
| KM6116-3    | 2048 x 8 [150ms] (cmos)     | 4.90    |
| HM6116-2    | 2048 x 8 [120ns] (cmos)     | 8.90    |
| HM6116LP-4  | 2048 x 8 (200ns) (cmes(LP)  | 5.90    |
| HM6116LP-3  |                             | 6.90    |
| HM6116LP-2  | 2048 x 8 (150ns) (cmes)(LP) | 9.95    |
| Z-6132      | 2048 x 8 (120ns) (cmos)(LP) | 33.95   |
| 7-0197      | 4096 x 8 (300ns) [Qstst]    | 33.93   |
|             |                             |         |

LP = Low Power Qual = Quasi-Static

#### DYNAMIC RAMS

| TMS4027  | 4096 x [ [250es]          | 1.95 |
|----------|---------------------------|------|
| UP0411   | 4096 x   (300ex)          | 2.95 |
| MM5280   | 4096 x 1 (300es)          | 2.95 |
| MK4108   | 8192 x 1 (200es)          | 1.90 |
| MM5298   | 8192 x 1 (250es)          | 1.80 |
| 4116-250 | 16384 x [ (250ms)         | .49  |
| 4116-200 | 16384 x [ (200mx)         | .89  |
| 4116-150 | 16384 x 1 [150ex]         | 1.20 |
| 2118     | 16384 x [ (150es) (5v)    | 4,90 |
| 4164-250 | 65536 x 1 (250ex)         | 4.45 |
| 4164-200 | 65536 x   (200mm) (5v)    | 5.45 |
| 4164-150 | 65536 x   (150es) (5v)    | 6.45 |
|          | 5V = Single 5 Velt Supply |      |

#### **EPROMS**

|          | LI HOMO                        |        |
|----------|--------------------------------|--------|
| 1702     | 256 x 8 (1us)                  | 4.45   |
| 2708     | 1024 x 8 (450ns)               | 2.45   |
| 2758     | 1024 x # [450ns]               | 2.49   |
| 2758     | 1024 x # 1450est (5v)          | 5.90   |
| 2716     | 2048 x # [450ns] (5v)          | 2.95   |
| 2716-1   | 2048 x 8 (350as) (5v)          | 5.90   |
| TMS2516  | 2048 x 8 (450ns) (5v)          | 5.45   |
| TMS2716  | 2048 x # (450nz)               | 7.90   |
| TMS2532  | 4096 x 8 (450ns) (5v)          | 5.90   |
| 2732     | 4096 x # (450ns) (5v)          | 3.95   |
| 2732-250 | 4096 x 8 (250ns) (5v)          | 8.90   |
| 2732-200 | 4096 x 8 (200ns) (5V)          | 10.95  |
| 2764     | 8192 x 8 (450ns) (5v)          | 5.95   |
| 2764-250 | 8192 x 8 (250ns) (5v)          | 1 3.95 |
| 2764-200 | 8192 x 1 (200ns) (5v)          | 23.95  |
| TMS2564  | 8192 x # (450ms) (5v)          | 16.95  |
| MC68764  | 8192 x 8 (450ns) [5v) (24 pin) | 38.95  |
| 27128    | 16384 x # Call                 | 19.95  |
| 21120    | 10304 X & USII                 | 19.90  |
|          | 5v = Single 5 Volt Supply      |        |
|          | 74LS00                         |        |
|          |                                |        |

|                  | 74LS       | 300                |             |
|------------------|------------|--------------------|-------------|
| 74LS00           | .23        | 74LS92             | .54         |
| 74LS01           | .24        | 74LS93             | .54         |
| 74LS02           | .24        | 74LS95             | .74         |
| 74LS03           | .24        | 74LS96             | .88         |
| 74LS04           | .23        | 74LS107            | .38         |
| 74LS05           | .24        | 74LS109            | .38         |
| 74LS08           | .27        | 74LS112            | .38         |
| 74LS09           | .28        | 74LS 113           | .38         |
| 74LS10           | .24        | 74LS114            | .38         |
| 74LS11           | .34        | 74LS122            | ,44         |
| 74LS12           | .34        | 74LS123            | .78         |
| 74LS13           | .44        | 74LS124            | 2.85        |
| 74LS14           | .58        | 74LS 125           | .48         |
| 74LS15           | .34        | 74LS126            | .48         |
| 74LS20           | .24        | 74LS132            | .58         |
| 74LS21           | .28        | 74LS 133           | .58         |
| 74LS22           | .24        | 74LS136            | .38         |
| 74LS26           | .28        | 74LS137            | .98         |
| 74LS27           | .28        | 74LS138            | .54         |
| 74LS28           | .34        | 74LS139            | .54         |
| 74LS30<br>74LS32 | .24        | 74LS145<br>74LS147 | 1.15        |
|                  | .28        | 74LS147            | 2.45        |
| 74LS33<br>74LS37 | .54<br>.34 | 74LS148<br>74LS151 | 1.30        |
| 74LS37<br>74LS38 | .34        | 74LS151<br>74LS153 | .54         |
| 74LS38           | .24        | 74LS153<br>74LS154 | .54<br>1.85 |
| 74LS40           | .48        | 74LS154<br>74LS155 | .68         |
| 74LS42<br>74LS47 | .74        | 74LS 156           | .68         |
| 74LS48           | .74        | 74LS 157           | .64         |
| 74LS49           | .74        | 74LS158            | .58         |
| 74LS51           | .24        | 74LS160            | .68         |
| 74LS54           | .28        | 74LS161            | .64         |
| 74LS55           | .28        | 74LS162            | .68         |
| 74LS63           | 1.20       | 74LS163            | .64         |
| 74LS73           | .38        | 74LS164            | .68         |
| 74LS74           | .34        | 74LS165            | .94         |
| 74LS75           | .38        | 74LS166            | 1.90        |
| 74LS76           | .38        | 74LS168            | 1.70        |
| 74LS78           | .48        | 74LS 169           | 1.70        |
| 74LS83           | .59        | 74LS170            | 1.45        |
| 74LS85           | .68        | 74LS173            | .68         |
| 74LS86           | .38        | 74LS174            | .54         |
| 74LS90           | .54        | 74LS175            | .54         |
| 741 501          | 00         | 741 5181           | 2 10        |

| 74LS189            | 8.90 | 74LS363            | 1.30   |
|--------------------|------|--------------------|--------|
| 74LS190            | .88  | 74LS364            | 1.90   |
| 74LS191            | .88  | 74LS365            | .48    |
| 74LS192            | .78  | 74LS366            | .48    |
| 74LS193            | .78  | 74LS367            | .44    |
| 74LS194            | .68  | 74LS368            | 44     |
| 74LS195            | .68  | 74LS373            | 1.35   |
| 74LS196            | .78  | 74LS374            | 1.35   |
| 74LS197            | .78  | 74LS377            | 1.35   |
| 74LS197            | .88  | 74LS377            | 1.13   |
| 74LS240            | .94  | 74LS378            | 1.30   |
| 74LS240            | .98  | 74LS375            | 1.85   |
| 74LS241            |      | 74LS385<br>74LS386 |        |
| 74LS242<br>74LS243 | .98  | 74LS386<br>74LS390 | .44    |
|                    | .98  |                    | 1.15   |
| 74LS244            | 1.25 | 74LS393            | 1.15   |
| 74LS245            | 1.45 | 74LS395            | 1.15   |
| 74LS247            | .74  | 74LS399            | 1.45   |
| 74LS248            | .98  | 74LS424            | 2.90   |
| 74LS249            | .98  | 74LS447            | .36    |
| 74LS251            | .58  | 74LS490            | 1.90   |
| 74LS253            | .58  | 74LS624            | 3.95   |
| 74LS257            | .58  | 74LS640            | 2.15   |
| 74LS258            | .58  | 74LS645            | 2.15   |
| 74LS259            | 2.70 | 74LS668            | 1.65   |
| 74LS260            | .58  | 74LS669            | 1.85   |
| 74LS266            | .54  | 74LS670            | 1.45   |
| 74LS273            | 1.45 | 74LS674            | 9.60   |
| 74LS275            | 3.30 | 74LS682            | 3.15   |
| 74LS279            | .48  | 74LS683            | 3.15   |
| 74LS280            | 1.95 | 74LS684            | 3.15   |
| 74LS283            | .68  | 74LS685            | 3.15   |
| 74LS290            | .88  | 74LS688            | 2.35   |
| 74LS293            | .88  | 74LS689            | 3.15   |
| 74LS295            | .98  | 74LS783            | 23.95  |
| 74LS298            | .88  | 81LS95             | 1.45   |
| 74LS299            | 1.70 | 81LS96             | 1.45   |
| 74LS323            | 3.45 | 81LS97             | 1.45   |
| 74LS324            | 1.70 | 81LS98             | 1.45   |
| 74LS352            | 1.25 | 25LS2521           | 2.75   |
| 74LS353            | 1.25 | 25LS2569           | 4.20   |
|                    | 65   | 00                 |        |
|                    |      | IHZ                |        |
| 6502               | 1 10 | 1112               | . 4.90 |
| 6504               |      |                    | 6.90   |

# 22 4.9 54 6.6 55 6.9 57 9.9 50 4.3 52 6.9 52 9.9 55 9.9 56 9.9 57 9.9 58 9.9 58 9.9 58 9.9

| 0001  | 11    |
|-------|-------|
|       | 2 MHZ |
| 6502A | 6.90  |
|       | 9.90  |
| 6532A | 10.95 |
| 6545A |       |
| 6551A |       |
|       | 3 MHZ |
| 6502B |       |

#### 6800

| 00000 | 58.95  |
|-------|--------|
| 6800  | . 3.90 |
| 6802  |        |
| 6808  |        |
| 6809E |        |
| 6809  |        |
| 6810  | . 2.90 |
| 6820  | . 4.30 |
| 6821  |        |
| 6828  |        |
| 6840  |        |
| 6843  | 33.95  |
| 6844  |        |
| 6845  |        |
| 6847  |        |
| 6850  |        |
| 6852  |        |
| 6860  |        |
| 6862  | 10.95  |
| 6875  | 6.90   |
| 6880  |        |
| 6883  |        |
| 68047 |        |
| 68488 | 18.95  |
|       |        |

|        |   |  |     | 8 |  |  |   |   |  |  |   |  |   |   |   |  |   |  |     |     |    |
|--------|---|--|-----|---|--|--|---|---|--|--|---|--|---|---|---|--|---|--|-----|-----|----|
| 68B00  |   |  | ,   |   |  |  | ٠ |   |  |  |   |  |   |   |   |  |   |  | . 9 | 9.  | 9  |
| 68B02  |   |  | . , |   |  |  |   |   |  |  |   |  |   |   |   |  |   |  | 2   | 1.: | 2  |
| 68B09E |   |  |     |   |  |  |   |   |  |  |   |  |   |   |   |  |   |  | 21  | 3.5 | 9: |
| 68B09  |   |  |     |   |  |  |   |   |  |  | ٠ |  |   |   |   |  |   |  | 28  | 3.  | 9  |
| 68B10  | ÷ |  | ,   | , |  |  |   | , |  |  |   |  | ٠ |   |   |  |   |  | . ( | 5.9 | 91 |
| 68B21  | ı |  |     |   |  |  |   |   |  |  |   |  | ٠ | , | , |  | ٠ |  | . ( | ò.  | 91 |
| 68B45  |   |  |     |   |  |  |   |   |  |  |   |  |   |   |   |  |   |  | 18  | 3.5 | 9  |
|        |   |  |     |   |  |  |   |   |  |  |   |  |   |   |   |  |   |  |     |     |    |

#### **APPLE ACCESSORIES**

| BO Column Apple II+ 149.95 |
|----------------------------|
| 80 Column Apple IIE        |
| Z80 Apple 11+ 89.00        |
| Z80 Apple 11+ Kit          |
| Z80 Apple IIE              |
| Z80 Apple IIE KII          |
| 16K Card                   |
| 16K Bere Board             |
| Cooling Fen                |
| Power Supply               |
| Joystick 29.95             |
| RF Modulator 13.95         |
| Disk Drive 199.00          |
| Controller Card            |

#### The Flip Sort PLUS™

The Flip Sort Plus" adds new dimensions to storage. Designed with similar elegant lines as the original Flip-Sort", in a transparent smoked acrylic. Holds over 100 diskettes and has all the outstanding features you have come to expect from the Flip Sort Family.

\$24.95

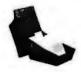

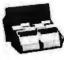

#### The FLIP SORT™

The new Flip Sort" has all the fine qualities of the original Flip Sort", with some added benefits. Along with a new design, capacity has been increased 50% to hold 75 diskettes and the price is more reasonable than ever - \$19.95

#### **Z-80**

#### 2.5 MHZ

| ZBU-CPU   |     |      |   | ٠, |  |   | 4 |   |   | - 40 | 4 |  |   | . 4 |  |  |  |  |  |   | 3 |     | 91 | J |
|-----------|-----|------|---|----|--|---|---|---|---|------|---|--|---|-----|--|--|--|--|--|---|---|-----|----|---|
| Z80-CTC   |     | ٠,   |   |    |  |   |   |   |   |      |   |  |   |     |  |  |  |  |  |   | 3 |     | 9  | 5 |
| Z80-DART  |     |      |   |    |  |   |   |   |   |      |   |  |   |     |  |  |  |  |  | 1 | C | 1.9 | 9: | 5 |
| Z80-DMA   |     | <br> |   |    |  |   |   | i | į |      |   |  |   |     |  |  |  |  |  | 1 | 3 |     | 9  | 5 |
| Z80-PIO . |     |      |   |    |  |   |   |   |   |      |   |  |   |     |  |  |  |  |  |   | 3 | 1.5 | 9  | 5 |
| Z80-SIO/0 |     | <br> |   |    |  |   |   |   |   |      |   |  |   |     |  |  |  |  |  | 1 | 1 |     | 9: | 5 |
| Z80-SIO/1 |     |      |   |    |  |   |   |   |   |      |   |  |   |     |  |  |  |  |  | 1 | 1 | .5  | 9  | 5 |
| Z80-SIO/2 |     | <br> |   |    |  |   |   |   |   |      |   |  | i |     |  |  |  |  |  | 1 | 1 | ١.  | 9  | 5 |
| Z80-SIO/9 | . , |      | , |    |  | , |   |   |   |      |   |  |   |     |  |  |  |  |  | 1 | 1 |     | 9  | 5 |
|           |     |      |   |    |  |   |   |   |   |      |   |  |   |     |  |  |  |  |  |   |   |     |    |   |

#### 4.0 MHZ

| Z80A-CPU . |      |           |        |
|------------|------|-----------|--------|
| Z80A·CTC . |      |           |        |
| Z80A-DART  | <br> | <br>      | . 9.95 |
| Z80A-DMA   | <br> | <br>      | 12.95  |
| ZBOA-PIO . | <br> | <br>      | . 4.29 |
| Z80A-S10/0 | <br> | <br>      | 12.95  |
| Z80A-SIO/1 | <br> | <br>      | 12.95  |
| Z80A-SIO/2 | <br> | <br>      | 12.95  |
| Z80A-SIO/9 | <br> | <br>      | 12.95  |
|            |      | ********* |        |

#### 6.0 MHZ

| Z80B-C<br>Z80B-P | PU 9.95<br>TC 12.95<br>IO 12.95<br>ART 12.95 |
|------------------|----------------------------------------------|
|                  | ZILOG 33.95                                  |

#### **DISC CONTROLLERS**

| 1771 |    |   |   |     |   |   |   |   |   |   | - |   |  |   |      |   |   |      |   | 4 |   | 4 | ٠ |   |   | ٠ | 15.   | 95 |  |
|------|----|---|---|-----|---|---|---|---|---|---|---|---|--|---|------|---|---|------|---|---|---|---|---|---|---|---|-------|----|--|
| 1791 |    |   |   |     |   |   |   |   | , |   | , |   |  |   | ,    |   |   | i    | , |   |   |   |   |   |   |   | 23.   | 95 |  |
| 1793 |    |   |   | 4   | ä |   |   |   |   | 6 | * |   |  |   |      |   |   |      |   |   |   |   |   | ٠ | 4 | 4 | 25.   | 95 |  |
| 1795 |    |   |   |     |   | i | ú | į |   | i | i | i |  |   |      |   |   |      |   |   | × |   |   | i | i | i | 48.   | 95 |  |
| 1797 |    |   |   |     |   |   |   |   |   |   |   |   |  |   |      |   |   |      |   |   |   |   |   |   |   |   | 48.   |    |  |
| 2791 | i  |   |   |     |   |   |   |   |   |   |   |   |  |   |      |   |   |      |   |   |   | , |   |   |   |   | 53.   | 95 |  |
| 2793 |    |   |   |     |   |   |   |   |   |   |   |   |  |   |      |   |   |      |   |   |   |   |   |   |   |   | 53.   |    |  |
| 2795 |    |   |   |     |   |   |   |   |   |   |   |   |  |   |      |   |   |      |   |   |   |   |   |   |   |   | 58.   | 95 |  |
| 2797 |    |   |   | i   |   |   |   |   |   |   | i |   |  |   |      | i |   |      |   |   |   |   |   |   |   |   | 58.   | 95 |  |
| 6843 |    |   |   |     |   |   |   |   |   |   |   |   |  |   |      |   | , |      |   |   |   |   |   |   |   |   | 33.   | 95 |  |
| 8272 |    |   |   | . , |   |   |   | į |   |   | , |   |  |   |      |   |   |      |   |   |   |   |   |   |   |   | 38.   | 95 |  |
| UPD7 | 6  | 5 | i | ,   |   |   |   |   |   |   |   |   |  | , |      |   |   |      |   |   |   |   |   |   |   |   | 38.   | 95 |  |
| MB88 | 17 | 6 |   |     |   |   |   |   |   |   |   |   |  |   |      |   |   |      |   |   |   |   |   |   |   |   | 28.   | 95 |  |
| MBBB | 17 | 7 | , |     |   |   |   |   |   |   |   |   |  |   |      |   |   |      |   |   |   |   |   |   |   |   | 33.   | 95 |  |
| 1691 |    |   |   | ٠.  |   |   |   |   |   |   |   |   |  |   | <br> |   |   | <br> |   |   |   |   |   |   |   |   | 16.   | 95 |  |
| 2143 |    |   |   |     |   |   |   |   |   |   |   |   |  |   |      |   | , |      |   |   |   |   | , |   |   |   | . 17. | 95 |  |
|      |    |   |   |     |   |   |   |   |   |   |   |   |  |   |      |   |   |      |   |   |   |   |   |   |   |   |       |    |  |

#### **UARTS**

| AY3-1014  |   |      |   |  |   |   |   |   |   |    |    |    |    |   |    |   |   |   |   |   |   |   |   |   |      |
|-----------|---|------|---|--|---|---|---|---|---|----|----|----|----|---|----|---|---|---|---|---|---|---|---|---|------|
| AY5-1013  |   |      |   |  |   |   | 4 |   |   |    |    |    |    |   |    |   |   |   |   | , |   | ٠ |   |   | 3.90 |
| AY3-1015  |   |      |   |  | , |   |   |   |   |    | ,  |    |    |   |    |   |   | , | · |   |   | i |   |   | 6.90 |
| PT-1472 . |   | <br> |   |  |   |   |   |   |   |    |    |    |    |   |    |   |   |   |   |   |   |   |   |   | 9.90 |
| TR1602 .  |   |      |   |  |   |   |   |   |   |    |    |    |    |   |    |   |   |   | , |   |   |   |   |   | 3.90 |
| 2350      |   | <br> |   |  |   |   |   |   |   |    |    |    |    |   |    |   |   |   |   |   |   |   |   |   | 9.90 |
| 2651      |   |      |   |  |   |   | i |   |   | ì  |    |    |    |   |    | i | i |   |   |   |   |   |   |   | 8.90 |
| TMS6011   |   |      |   |  |   | i | i | Ċ |   |    | Ċ  | i  |    | i | Ī  | i |   |   |   | · |   | i | i |   | 5.90 |
| IM6402    |   | <br> |   |  |   |   |   |   |   | Ì. | Ĭ. |    | Ĭ. |   | ĺ. |   |   |   |   |   |   |   |   | Ĭ | 7.90 |
| M6403 .   |   |      |   |  |   | i |   |   | i |    |    |    |    |   |    |   |   | · |   | i |   |   |   |   | 8.90 |
| INS8250   | i |      |   |  |   |   |   |   |   |    |    | į. |    |   |    |   |   |   |   |   | , |   |   |   | 9.95 |
|           | - |      | ľ |  |   |   |   |   |   |    |    |    |    |   |    |   |   |   |   |   |   |   |   |   |      |

#### INTERFACE

| 1.54 |
|------|
|      |
|      |
|      |
|      |
|      |
|      |
|      |
|      |
|      |

#### **VOLTAGE REGULATORS**

| 7805T            | .74  | 7905T   | .84       |
|------------------|------|---------|-----------|
| .78MO5C          | .34  | 7908T   | .84       |
| 7808T            | .74  | 7912T   | .84       |
| 7812T            | .74  | 7915T   | .84       |
| 7815T            | .74  | 7924T   | .84       |
| 7824T            | .74  | 7905K   | 1.44      |
| 7805K            | 1.34 | 7912K   | 1.44      |
| 7812K            | 1.34 | 7915K   | 1.44      |
| 7815K            | 1.34 | 7924K   | 1.44      |
| 7824K            | 1.34 | 79L05   | .78       |
| 78L05            | .68  | 79L12   | .78       |
| 78L12            | .68  | 79L15   | .78       |
| 78L 15           | .68  | LM323K  | 4.90      |
| 78H05K<br>78H12K | 9.90 | UA78S40 | 1.90      |
| C,T = TO-220     | к    | = TO-3  | L = TO-92 |
|                  |      |         |           |

#### DIP SWITCHES

| <b>4 POSITION</b> |   |   |   |   |   | 4 | 4 |   |   |   |   |   |   |   |   |  |   |   |   |   |   | .84 |  |
|-------------------|---|---|---|---|---|---|---|---|---|---|---|---|---|---|---|--|---|---|---|---|---|-----|--|
| 5 POSITION        |   |   | * | + |   |   |   |   | , |   |   | , |   | 4 | 4 |  |   |   |   |   |   | .89 |  |
| 6 POSITION        | , | 1 |   |   | 2 | 4 | + |   | * |   | F |   | 4 | ٠ |   |  | ÷ | ٠ |   |   | i | .89 |  |
| 7 POSITION        |   |   |   |   |   |   |   |   |   |   |   |   | ÷ |   |   |  |   |   | n | _ |   | .94 |  |
| 8 POSITION        |   | • |   |   |   |   |   | , | * | 6 |   |   |   |   |   |  |   |   |   |   | à | .94 |  |

#### IC SOCKETS

|             | 1-99              | 100    |
|-------------|-------------------|--------|
| 8 pin ST    | .12               | .10    |
| 14 pin ST   | .14               | .11    |
| 16 pin ST   | .16               | .12    |
| 18 pin ST   | .19               | .17    |
| 20 pin ST   | .28               | .26    |
| 22 pin ST   | .29               | .26    |
| 24 pin ST   | .29               | .26    |
| 28 pin ST   | .39               | .31    |
| 40 pin ST   | .48               | .38    |
| 64 pin ST   | 4.20              | call   |
| ST          | = SOLDERTAIL      |        |
| 8 pin WW    | .58               | .48    |
| 14 pin WW   | .68               | .51    |
| 16 pin WW   | .68               | .57    |
| 18 pin WW   | .98               | .89    |
| 20 pin WW   | 1.04              | .97    |
| 22 pin WW   | 1.34              | 1.23   |
| 24 pin WW   | 1.44              | 1.30   |
| 28 pin WW   | 1.64              | 1.44   |
| 40 pin WW   | 1.94              | 1.75   |
| ww          | = WIREWRAP        |        |
| 16 pin ZIF  |                   | 5.90   |
| 24 pin ZIF  |                   |        |
| 26 pin ZIF  |                   |        |
| ZIF = TEXTO | L (Zero Insertion | Force) |

#### CRYSTALS

| 32.788khz 1.69 |
|----------------|
| 1.0 mhz 3.69   |
| 1.6432 3.69    |
| 2.0 2.69       |
| 2.097152 2.69  |
| 2.4578         |
| 3.2788         |
| 3.579535       |
|                |
| 4.0 2.69       |
| 5.0 2.69       |
| 5.0666         |
| 5.165          |
| 5.7143         |
| 6.0 2.69       |
| 6.144 2.69     |
| 6.5536         |
| 8.0 2.69       |
| 10.0 2.69      |
| 10.738835 2.89 |
| 14.31818       |
| 15.0           |
| 18.0           |
| 17.430         |
|                |
| 16.0 2.69      |
| 18.432 2.89    |
| 20.0 2.89      |
| 22.1184 2.89   |
| 32.0 2.69      |
|                |

#### RESISTORS

| % WATTS |   | RC |      |      |      |  |  |  |  |  |  | , | "   | ILUES |
|---------|---|----|------|------|------|--|--|--|--|--|--|---|-----|-------|
| 50 pcs  |   |    | <br> | ٠.   |      |  |  |  |  |  |  |   |     | 1.25  |
| 100 pcs |   |    |      |      |      |  |  |  |  |  |  |   |     |       |
| 1000 pc | 8 |    |      | <br> | <br> |  |  |  |  |  |  |   | . 1 | 5.00  |

#### 51/4" DISKETTES

| SSSD |   |  |  |  |  |  |  |  |  |  |  |  |  |   |  |  |  |  | 16.95 |
|------|---|--|--|--|--|--|--|--|--|--|--|--|--|---|--|--|--|--|-------|
| SSDD | , |  |  |  |  |  |  |  |  |  |  |  |  | į |  |  |  |  | 22.95 |
| DSDD |   |  |  |  |  |  |  |  |  |  |  |  |  |   |  |  |  |  | 27.95 |

#### BULK DISKETTES 51/4" DISKETTES NO LABEL

SINGLE SIDED DOUBLE DENSITY (WITH JACKETS AND HUB RING)

| /441111     | SHORE TO HIS TIDE THIS | -,     |
|-------------|------------------------|--------|
| Pack of Ten |                        | 16.95  |
| Pack of 100 | \$                     | 149.00 |

### **SPECIALS**

10t/02

| 7110 | 200110     | 3 Y / Ga |
|------|------------|----------|
| 4116 | 200ns 8    | 9¢/ea    |
| 2708 | 8K EPROMS  | 2.49     |
| 2716 | 16K EPROMS | 2.95     |

4116

2732 32K EPROMS 3.95 2764 64K EPROMS 5.95 27128 128K EPROMS 19.95

4164 64K DYNAMIC 4.45

4164 64K DYNAMIC 5.45 4164 64K DYNAMIC 6.45

2114 450ns 8/7.95

#### QUV-T8/1 EPROM Eraser

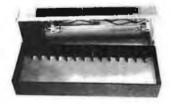

\$57.95

QUV-T8/1 Economy Model: This is a low cost EPROM Eraser housed in a plastic enclosure. The UV element and components are installed in the top lid and you place the EPROMS in the bottom half. No timer or switch option is included.

- Erases up to 8 EPROMS in 15 to 20 minutes.
- 12,000 u Watts at 1" distance.
- 90-Day Warranty

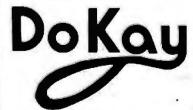

2100 De La Cruz Blvd. Santa Clara, CA 95050 64K DYNAMIC \$595 **16K DYNAMIC** 250 ns

|             | STATIC      | RAMS                 |         |
|-------------|-------------|----------------------|---------|
| 2101        | 356 x 4     | (450ns)              | 1.95    |
| 5101        | 256 x 4     | (450ns) (cmos)       | 3.95    |
| 2101-1      | 1024 x 1    | (450na)              | .89     |
| 2102L-4     | 1024 x 1    | (450ns) (LP)         | .99     |
| 2102L-2     | 1024 x 1    | (250ns) (LP)         | 1.49    |
| 2125        | 1024 x 1    | ( 4509)              | 2.95    |
| 2111        | 256 x 4     | (450na)              | 2.49    |
| 2111L       | 258 x 4     | (250ns) (LP)         | 2.95    |
| 2112        | 256 x 4     | (450na)              | 2.99    |
| 2114        | 1024 x 4    | (450ns)              | 8/9.95  |
| 2114-25     | 1024 x 4    | (250ns)              | 8/10.95 |
| 2114L-4     | 1024 × 4    | (450ns) (LP)         | 8/12.95 |
| 2114L-3     | 1024 × 4    | (300ns) (LP)         | 8/13.45 |
| 2114L-2     | 1024 x 4    | (200ns) (LP)         | 8/13.95 |
| TC5514      | 1024 × 4    | (650ns) (cmos)       | 2.49    |
| TC5516      | 2048 x 4    | (250ns) (cmos)       | 9.95    |
| 2147        | 4096 x 1    | ( 55na)              | 4.95    |
| TMS4044-4   | 4096 x 1    | (450ns)              | 3.49    |
| TMS4044-3   | 4096 x 1    | (300ns)              | 3.99    |
| TMS4044-2   | 4096 x 1    | (200na)              | 4.49    |
| UPD410      | 4096 x 1    | (100ns)              | 3.95    |
| MX4116      | 1024×8      | (100na)              | 9.95    |
| TMM2016-200 | 2048 × 8    | (200ns)              | 4.15    |
| TMM2018-150 | 2048 × 8    | (150ns)              | 4.95    |
| TMM2016-100 | 2048 × 8    | (100ns)              | 6.15    |
| HM6116-4    | 2048 × 8    | (200ns) (cmos)       | 4.75    |
| HM6116-3    | 2048 × 8    | (150ns) (cmos)       | 4.95    |
| HM6116-2    | 2048 × 8    | (120ns) (cmos)       | 8.95    |
| HM6116LP-4  | 2048 × 8    | (200ns) (cmos) (LP)  | 5.95    |
| HM6116LP-3  | 2048 × 8    | (150ns) (cmos) (LP)  | 6.95    |
| HM6116LP-2  | 2048 × 6    | (120ns) (cmos) (LP)  | 10.95   |
| TMS4016     | 2048 × 8    | (200ns) (cmos)       | 8.95    |
| Z-6132      | 4096 × 8    | (300ns) (Qstat)      | 34.95   |
| HM6264P-15  | 8192 × 8    | (150ns) (cmos)       | 39.95   |
| HM6264LP-15 | 6192×8      | (150ns) (cmos)       | 49.95   |
|             | ow Power    | Ostat = Quasi-Static |         |
|             | SACRE A RAI | O DARRO              |         |

#### DYNAMIC RAMS

| TMS4027    | 4096×1     | (250ns)      | 1.99    |
|------------|------------|--------------|---------|
| 2107       | 4096 x 1   | (200ns) '    | 1.95    |
| MM5260     | 4096 x 1   | (300ns)      | 1.95    |
| TMS4080    | 4096 x 1   | (300na)      | 1.95    |
| UPD 411    | 4096 x 1   | (300ns)      | 1.95    |
| TMS4050    | 4096 x 1   | (300ns)      | 1.95    |
| MK 4108    | 6192 x 1   | (200ns)      | 1.95    |
| MM5298     | 6192×1     | (250na)      | 1.65    |
| 4116-300   | 16384 x 1  | (300ns)      | 8/11.75 |
| 4116-250   | 16384 × 1  | (250na)      | 6/7.95  |
| 4116-200   | 16364 x 1  | (200ns)      | 6/12.95 |
| 4116-150   | 16384 x 1  | (150ns)      | 6/14.95 |
| 4116-120   | 16384×1    | (120ns)      | 8/29.95 |
| 2116       | 16384 x 1  | (150ns) (5v) | 4.95    |
| MK4332     | 32768 x 1  | (200ns)      | 9.95    |
| 4164-200   | 65538 x 1  | (200ns) (5v) | 5.95    |
| 4164-150   | 65538 x 1  | (150na) (5v) | 6.95    |
| 4164-120   | 65536 × 1  | (120na) (5v) | 6.95    |
| MCM6685    | 65536 × 1  | (200na) (5v) | 8.95    |
| TMS4164-15 | 65536 × 1  | (150na) (5v) | 6.95    |
| TMS4416    | 16384 × 4  | (150na) (5v) | 9.95    |
| 41256      | 262144 × 1 | (200ns) (5v) | CALL    |
|            |            |              |         |

6500 1 MHZ

6.95 8.95 9.95 4.35 6.95 9.95 22.50

11.85

6.95 9.95 11.95

27.95

#### **EPROMS**

| 1702<br>2708 | 256 × 8<br>1024 × 8 | (1us)<br>(450ns)      | 4.50<br>3.95 |
|--------------|---------------------|-----------------------|--------------|
| 2758         | 1024 × 8            |                       | 5.95         |
| 2716-6       | 2048 × 8            | (450ns) (5v)          | 2.95         |
| 2716         | 2048 x 8            | (650ns)               | 3.95         |
|              |                     | (450ns) (5v)          |              |
| 2716-1       | 2048 × 8            | (350ns) (5v)          | 5.95         |
| TMS2516      | 2048 × 8            | (450ns) (5v)          | 5.50         |
| TMS2716      | 2048 × 8            | (450ns)               | 7.95         |
| TMS2532      | $4096 \times 8$     | (450ns) (5v)          | 5.95         |
| 2732         | $4096 \times 8$     | (450ns) (5v)          | 4.95         |
| 2732-250     | $4096 \times 8$     | (250ns) (5v)          | 8.95         |
| 2732-200     | $4096 \times 8$     | (200ns) (5v)          | 11.95        |
| 2732A-4      | $4096 \times 8$     | (450ns) (5v) (21vPGM) | 6.95         |
| 2732A        | $4096 \times 8$     | (250ns) (5v) (21vPGM) | 9.95         |
| 2732A-2      | $4096 \times 8$     | (200ns) (5v) (21vPGM) | 13.95        |
| 2764         | 8192×8              | (450ns) (5v)          | 6.95         |
| 2764-250     | $8192 \times 8$     | (250ns) (5v)          | 7.95         |
| 2764-200     | 8192 × 8            | (200ns) (5v)          | 19.95        |
| TMS2564      | 8192 x 8            | (450ns) (5v)          | 14.95        |
| MCM68764     | 8192 × 8            | (450ns) (5v) (24pin)  | 39.95        |
| MCM68766     | 8192 x 8            | (350ns) (5v) (24pin)  | 42.95        |
| 27128-30     | $16384 \times 8$    | (300ns) (5v)          | 29.95        |
| 27128        | 16384 × 8           | (250ns) (5v)          | 34.95        |
| 5 = Single 5 | Volt Supply         | 21vPGM = Program at   | 21 Malle     |

#### ★ ★ ★HIGH-TECH ★ ★ SSI 263 SPEECH SYNTHESIZER

- MICROPROCESSOR COMPATIBLE
- **5 8-BIT CONTROL REGISTERS**
- ENHANCE YOUR MOCKINGBOARD OR BUILD STEVE CIARCIA'S SWEET TALKER II 39.95

#### $\star \star \star \star \star$ SPOTLIGHT $\star \star \star \star$

- Computer managed inventory - virtually no back orders!
- Very competitive prices!

8200

- Friendly staff!
- Fast service most orders shipped within 24 hours!

24.95 39.95 3.50

| 68           | 00            | 6            |
|--------------|---------------|--------------|
| 68000        | 49.95         |              |
| 6800         | 2.95          | 6502         |
| 6802         | 7.95          | 6504         |
| 6803 .       | 19.95         | 6505         |
| 6808         | 13.90         | 6507<br>6520 |
| 6809E        | 14.95         | 6522         |
| 6809         | 11.95         | 6532         |
| 6810         | 2.95          | 6545         |
| 6820         | 4.35          | 6551         |
| 6821         | 2.95          | 0331         |
| 6828         | 14.95         | 6502A        |
| 6840         | 12.95         | 6522A        |
| 6843         | 34.95         | 6532A        |
| 6844<br>6845 | 25,95         | 6545A        |
| 6847         | 14.95         | 6551A        |
| 6850         | 11.95<br>3.25 | 6502B        |
| 6852         | 5.75          | GOULD        |
| 6860         | 7.95          |              |
| 6875         | 6.95          |              |
| 6880         | 2.25          | CON          |
| 6883         | 22.95         | 1771         |
| 68047        | 24.95         | 1791         |
| 68488        | 19.95         | 1793         |
| 6600 =       |               | 1795         |
| 68800        | 10.95         | 1797         |
| 68B02        | 22.25         | 2791         |
|              |               | 2793         |
| 68B09E       | 29.95         | 2795         |
| 68809        | 29.95         | 2797         |
| 88810        | 6.95          | 6843<br>8272 |
| 68821        | 6.95          | UPD7         |
| 66B40        | 19.95         | MB88         |
| 68B45        | 19.95         | MB88         |
| SERSO        | E 06          | 4004         |

68800 = 2 MHZ

| 6551A<br>3 MHZ | 11.95          |  |
|----------------|----------------|--|
| 6502B          | 9.95           |  |
| DISC           |                |  |
| CONTROL        | LERS           |  |
| 1771           | 16.95          |  |
| 1791           | 24.95          |  |
| 1793           | 26.95          |  |
| 1795           | 29.95          |  |
| 1797           | 49.95          |  |
| 2791           | 54.95          |  |
| 2793           | 54.95          |  |
| 2795           | 59.95          |  |
| 2797<br>6843   | 59.95<br>34.95 |  |
| 8272           | 39.95          |  |
| UPD765         | 39.95          |  |
| MB8876         | 29.95          |  |
| MB8877         | 34.95          |  |
| 1691           | 17.95          |  |
| 2143           | 18.95          |  |

| 6502B        | 9.95           | 81<br>87   |
|--------------|----------------|------------|
|              |                | 187<br>167 |
| DIS          | C              |            |
| CONTRO       | LLERS          |            |
| 1771         | 16.95          | и.         |
| 1791         | 24.95          | C          |
| 1793         | 26.95          | 68         |
| 1795         | 29.95          | 68         |
| 1797         | 49.95          | Н          |
| 2791         | 54.95          | 68         |
| 2793         | 54.95          | M          |
| 2795         | 59.95          | 68         |
| 2797<br>6843 | 59.95<br>34.95 | 82         |
| 8272         | 39.95          |            |
| UPD765       | 39.95          | 72         |
| MB8876       | 29.95          | C          |
| MB8877       | 34.95          | C          |
| 1691         | 17.95          | T          |

| 8741       | 29.95 |
|------------|-------|
| 8748       | 24.95 |
| 6756       | 24,95 |
|            |       |
| CRT        |       |
| CONTROL    | LERS  |
| 6845       | 14.95 |
| 68B45      | 19.95 |
| HD46505\$P | 15.95 |
| 6847       | 11.95 |
| MC1372     | 6.95  |
| 68047      | 24.95 |
| 8275       | 29.95 |
| 7220       | 99.95 |
| CRT5027    | 19.95 |
| CRT5037    | 24.95 |
|            |       |

8000

8035

8080 8085

8086 8087

8088 8089 8155

8155-2

8185

8039 INS-8060 INS-8073

8085A-2

5.95 5.95 17.95 49.95 3.95 4.95

11.95

| 2.7.35 | 0220   | 1.00  |
|--------|--------|-------|
| CALL   | 8228   | 3.49  |
| 29.95  | 8237   | 19.95 |
| 89.95  | 8237-5 | 21.95 |
| 6.95   | 8238   | 4.49  |
| 7.95   | 8243   | 4.45  |
| 6.95   |        | 10.95 |
| 29.95  | 8250   |       |
|        | 8251   | 4.49  |
| 39.95  | 8253   | 6.95  |
| 29.95  | 8253-5 | 7.95  |
| 24.95  | 8255   | 4.49  |
| 24.95  | 8255-5 | 5.25  |
|        | 8257   | 7.95  |
|        | 8257-5 | 8.95  |
|        | 8259   | 6.90  |
| LERS   | 8259-5 | 7.50  |
| 14.95  | 8271   | 79.95 |
|        | 8272   | 39.95 |
| 19.95  |        |       |
| 15.95  | 8275   | 29.95 |
| 11.95  | 8279   | 8.95  |
| 6.95   | 8279-5 | 10.00 |
| 24.95  | 8282   | 6.50  |
|        | 8283   | 6.50  |
| 29.95  | 8284   | 5,50  |
| 99.95  | 8286   | 6.50  |
| 19.95  | 8287   | 6.50  |
| 24 95  | 0200   | 25.00 |

| 8202<br>8203   | 39.95          | 2.5 MH     | ız    |
|----------------|----------------|------------|-------|
| 8205           | 3.50           | Z80-CPU    | 3.95  |
| 8212           | 1.80           | Z80-CTC    | 3.95  |
| 8214           | 3.85           | Z80-DART   | 10.95 |
| 8216           | 1.75           | Z80-DMA    | 14.95 |
| 8224           | 1.80           | Z80-PIO    | 3.95  |
| 8226<br>8228   | 3.49           | Z80-SIO/0  | 11.95 |
| 8237           | 19.95          | Z80-SIO/1  | 11.95 |
| 8237-5         | 21.95          | Z80-\$10/2 | 11.95 |
| 8238           | 4.49           | Z80-SIO/9  | 11.95 |
| 8243<br>8250   | 10.95          | 4.0 MH     | 12    |
| 8251           | 4,49           | Z80A-CPU   | 4.49  |
| 8253           | 6.95           | Z80A-CTC   | 4.95  |
| 8253-5         | 7.95           | Z80A-DART  |       |
| 8255           | 4.49           | Z80A-DMA   | 12.95 |
| 8255-5<br>8257 | 5.25<br>7.95   | Z80A-PIO   | 4.49  |
| 8257-5         | 8.95           | Z80A-SIO/0 | 12.95 |
| 8259           | 6.90           | Z80A-SIO/1 |       |
| 8259-5         | 7.50           | Z80A-SIO/2 | 12.95 |
| 8271           | 79.95          | Z80A-SIO/9 | 12.95 |
| 8272<br>8275   | 39.95<br>29.95 | 6.0 MI     | ız    |
| 8279           | 8.95           | Z80B-CPU   | 9.95  |
| 8279-5         | 10.00          | Z80B-CTC   | 12.95 |
| 8282           | 6.50           | Z80B-PIO   | 12.95 |
| 8283           | 6.50           | Z80B-DART  | 19.95 |
| 8284<br>8286   | 5.50<br>6.50   | Z80B-SIO/2 | 39.95 |
| 8287           | 6.50           | ZILO       |       |
| 8288           | 25.00          |            |       |
| 8289           | 49.95          | Z6132      | 34.96 |
| 8292           | 14.95          | Z8671      | 39.95 |

| 32.768 khz | 1.95 |
|------------|------|
| 1.0 mhz    | 3,95 |
| 1.8432     | 3.95 |
| 2.0        | 2.95 |
| 2.097152   | 2.95 |
| 2.4576     | 2.95 |
| 3.2768     | 2.95 |
| 3.579545   | 2.95 |
| 4.0        | 2.95 |
| 5.0        | 2.95 |
| 5.0688     | 2.95 |
| 5.185      | 2.95 |
| 5.7143     | 2.95 |
| 6.0        | 2.95 |
| 6.144      | 2.95 |
| 6.5536     | 2.95 |
| 8.0        | 2.95 |
| 10.0       | 2.95 |
| 10.738635  | 2.95 |
| 14.31818   | 2.95 |
| 15.0       | 2.95 |
| 16.0       | 2.95 |
| 17.430     | 2.95 |
| 18.0       | 2.95 |
| 18.432     | 2.95 |
| 20.0       | 2.95 |
| 22.1184    | 2.95 |
| 320        | 2.95 |

CRYSTALS

|        | JARTS | s     |
|--------|-------|-------|
| AY5-10 | 13    | 3.95  |
| AY3-10 | 15    | 6.95  |
| PT147  | 2     | 9.95  |
| TR160  | 2     | 3.95  |
| 2350   |       | 9.95  |
| 2651   |       | 8.95  |
| IM640  | 2     | 7.95  |
| IM6403 | 3     | 8.95  |
| INS82  | 50    | 10.95 |
| GEN    | ERAT  | ORS   |
| В      | T-RA  | TE    |
| MC144  | 111   | 11.95 |
| 00104  | N     | 11 05 |

3.75

| MC14411  | 11.95 |  |
|----------|-------|--|
| BR1941   | 11.95 |  |
| 4702     | 12.95 |  |
| COM5016  | 16.95 |  |
| COM8116  | 10.95 |  |
| MM5307   | 10.95 |  |
| FUNCTION |       |  |
| MC4024   | 3.95  |  |
|          | 4 400 |  |

XR2208

8038

Z-80

2.5 Mhz

| MISC.        |       |
|--------------|-------|
| UPD7201      | 29.95 |
| TMS99532     | 29.95 |
| ULN2003      | 2.49  |
| 3242         | 7.95  |
| 3341         | 4.95  |
| MC3470       | 4.95  |
| MC3480       | 9.00  |
| 11C90        | 13.95 |
| 95H90        | 7.95  |
| 2513-001 UP  | 9.95  |
| 2513-002 LOW | 9.95  |

| CIRCUITS   |       |  |
|------------|-------|--|
| MM5314     | 4.95  |  |
| MM5369     | 3.95  |  |
| MM5369-EST | 4.25  |  |
| MM5375     | 4.95  |  |
| MM58167    | 12.95 |  |
| MM58174    | 11.95 |  |
| MSM5832    | 3.95  |  |
|            | -     |  |

| KEYBOAR      | 10    |
|--------------|-------|
| CHIPS        |       |
| AY5-2376     | 11.95 |
| AY5-3600     | 11.95 |
| AY5-3800 PRO | 11.95 |

| П  |      | CM   | OS     |       |
|----|------|------|--------|-------|
| lk | 4000 | .29  | 4528   | 1.19  |
| Ш  | 4001 | .25  | 4531   | .95   |
|    | 4002 | .25  | 4532   | 1.95  |
|    | 4006 | .89  | 4538   | 1.95  |
|    | 4007 | .29  | 4539   | 1.95  |
| ш  | 4008 | .95  | 4541   | 2.64  |
|    | 4009 | .39  | 4543   | 1.19  |
| ш  | 4010 | .45  | 4553   | 5.79  |
|    | 4011 | .25  | 4555   | .95   |
| W  | 4012 | .25  | 4556   | .95   |
|    | 4013 | .38  | 4581   | 1.95  |
| п  | 4014 | .79  | 4582   | 1.95  |
| И  | 4015 | .39  | 4584   | .75   |
|    | 4016 | .39  | 4585   | .75   |
| ш  | 4017 | .69  | 4702   | 12.95 |
| ш  | 4018 | .79  | 74C00  | .35   |
| ш  | 4019 | .39  | 74C02  | .35   |
|    | 4020 | .75  | 74C04  | .35   |
| ш  | 4021 | .79  | 74C08  | .35   |
| ш  | 4022 | .79  | 74C10  | .35   |
|    | 4023 | .29  | 74C14  | .59   |
|    | 4024 | .65  | 74C20  | .35   |
|    | 4025 | .29  | 74C30  | .35   |
| л  | 4026 | 1.65 | 74C32  | .39   |
|    | 4027 | .45  | 74C42  | 1.29  |
|    | 4028 | .69  | 74C48  | 1.99  |
| 1  | 4029 | .79  | 74C73  | .65   |
| п  | 4030 | .39  | 74C74  | .65   |
| н  | 4034 | 1.95 | 74C76  | .80   |
| В  | 4035 | .85  | 74C83  | 1.95  |
|    | 4040 | .75  | 74C85  | 1.95  |
| ш  | 4041 | .75  | 74C86  | .39   |
| ж  | 4042 | .69  | 74C89  | 4.50  |
| ш  | 4043 | .65  | 74C90  | 1.19  |
| ш  | 4044 | .79  | 74C93  | 1.75  |
| ш  | 4046 | .85  | 74C95  | .99   |
|    | 4047 | .95  | 74C107 | .89   |
| ч  | 4049 | .35  | 74C150 | 5.75  |
| ш  | 4050 | .35  | 74C151 | 2.25  |
| ш  | 4051 | .79  | 74C154 | 3.25  |
| ш  | 4053 | .79  | 74C157 | 1.75  |
| п  | 4060 | .89  | 74C160 | 1,19  |
| ш  | 4066 | .39  | 74C161 | 1.19  |
| п  | 4068 | .39  | 74C162 | 1.19  |
|    | 4069 | .29  | 74C163 | 1.19  |
|    | 4070 | .35  | 74C164 | 1.39  |
| 1  | 4071 | .29  | 74C165 | 2.00  |
|    | 4072 | .29  | 74C173 | .79   |
|    | 4073 | .29  | 74C174 | 1.19  |
|    | 4075 | .29  | 74C175 | 1.19  |
|    | 4078 | .79  | 74C192 | 1.49  |
|    | 4670 |      | 740400 |       |

| 27 | .45  | 74C42  | 1.5                                                      |
|----|------|--------|----------------------------------------------------------|
| 28 | .69  | 74C48  | 1.5                                                      |
| 29 | .79  | 74C73  |                                                          |
| 30 | .39  | 74C74  | v.                                                       |
| 34 | 1.95 | 74C76  |                                                          |
| 35 | .85  | 74C83  | 1.                                                       |
| 40 | .75  | 74C85  | 1.7                                                      |
| 41 | .75  | 74C86  |                                                          |
| 12 | .69  | 74C89  | 4.                                                       |
| 13 | .65  | 74C90  | 1.                                                       |
| 14 | .79  | 74C93  | 1.                                                       |
| 46 | .85  | 74C95  |                                                          |
| 47 | .95  | 74C107 |                                                          |
| 49 | .35  | 74C150 | 4.<br>1.<br>1.<br>5.<br>2.                               |
| 50 | .35  | 74C151 | 2.                                                       |
| 51 | .79  | 74C154 | 3.:                                                      |
| 53 | .79  | 74C157 | 9.5                                                      |
| 60 | .89  | 74C160 | 1,                                                       |
| 66 | .39  | 74C161 | 1.                                                       |
| 58 | .39  | 74C162 | 1.                                                       |
| 39 | .29  | 74C163 | 1.                                                       |
| 70 | .35  | 74C164 | 1.                                                       |
| 71 | .29  | 74C165 | 2.                                                       |
| 72 | .29  | 74C173 |                                                          |
| 73 | .29  | 74C174 | 1.                                                       |
| 75 | .29  | 74C175 | 1.                                                       |
| 78 | .79  | 74C192 | 1.                                                       |
| 78 | .29  | 74C193 | 1.<br>1.<br>1.<br>1.<br>1.<br>1.<br>1.<br>1.<br>1.<br>1. |
| 31 | .29  | 74C195 | 1.                                                       |
| 22 | 20   | 740000 |                                                          |

| 4071  | .29   | 140100 | 2,0   |
|-------|-------|--------|-------|
| 4072  | .29   | 74C173 | .7    |
| 4073  | .29   | 74C174 | 1.1   |
| 4075  | .29   | 74C175 | 1.1   |
| 4078  | .79   | 74C192 | 1.4   |
| 4078  | .29   | 74C193 | 1.4   |
| 4081  | .29   | 74C195 | 1.3   |
| 4082  | .29   | 74C200 | 5.7   |
| 4085  | .95   | 74C221 | 1.7   |
| 4086  | .95   | 74C244 | 2.2   |
| 4093  | .49   | 74C373 | 2.4   |
| 4098  | 2.49  | 74C374 | 2.45  |
| 4099  | 1.95  | 74C901 | .39   |
| 14409 | 12.95 | 74C902 | .85   |
| 14410 | 12.95 | 74C903 | .8    |
| 14411 | 11.95 | 74C905 | 10.9  |
| 14412 | 12.95 | 74C906 | .9    |
| 14419 | 7.95  | 74C907 | 1.0   |
| 14433 | 14.95 | 74C908 | 2.0   |
| 4502  | .95   | 74C909 | 2.75  |
| 4503  | .65   | 74C910 | 9.9   |
| 4508  | 1.95  | 74C911 | 8.95  |
| 4510  | .85   | 74C912 | 8.95  |
| 4511  | .85   | 74C914 | 1.95  |
| 4512  | .85   | 74C915 | 1.15  |
| 4514  | 1.25  | 74C918 | 2.75  |
| 4515  | 1.79  | 74C920 | 17.95 |
| 4516  | 1.55  | 74C921 | 15.95 |
|       |       |        |       |

4518 4519 .89 74C922 74C923 4.05 .79 74C925 5.95 4522 1.25 74C926 74C928 74C929 4526 1.25 7.95

# R Microdevices

1224 S. Bascom Avenue, San Jose, CA 95128 800-538-5000 • 800-662-6279 (CA) (408) 995-5430 • Telex 171-110

Copyright 1984 JDR Microdevices

#### VISIT OUR RETAIL STORE

HOURS: M-W-F, 9-5

T-Th., 9-9

Sal. 10-3

PLEASE USE YOUR CUSTOMER NUMBER WHEN ORDERING

TERMS: Minimum order \$10. For shipping and handling include \$2.50 for UPS Ground and \$3.50 for UPS Air, Orders over 1 lb. and foreign orders may require additional shipping charges — please include 5% sales tax, Bay Arez and LA residents in subject to change without notice. We are in

#### TMM2016 2K x 8 STATIC HM6264 8K x 8 STATIC 150 ns \$/15 \$3995 200 ns 150 ns 74LS00 VOLTAGE 74800 7400 74LS173 7400 .19 74\$124 74\$132 74\$133 74\$134 74\$135 74\$138 REGULATORS 74LS01 74LS02 74S00 74S02 74S03 74S04 74S05 74S08 74S09 74S10 74S11 74S15 74S20 74S22 .25 74LS174 745197 7401 7402 .19 74125 45 745197 745201 745225 745240 745241 745251 745253 745257 1.24 .45 .50 74LS175 .25 55 7905T 7908T 7912T .19 74126 78051 .45 .75 .75 .75 .75 741 503 .25 74LS181 2.15 7403 7404 . 19 . 19 74132 74136 45 74LS04 .24 74LS189 8.95 7808T 85 .50 741 905 .25 74LS190 .89 .85 .85 7405 7406 74143 74145 4.95 7812T .25 .85 .85 .95 .95 74LS08 74LS191 7815T 7824T .28 .89 74S139 74S140 74S151 .29 74LS09 .29 74LS192 .79 7407 7408 .29 74147 74148 1.75 1.20 7905K 1.49 1.49 74LS10 25 741 \$193 1.39 1.39 1.39 7805K 7812K 7912K 7915K 74LS11 745153 745157 745158 745162 745162 745163 745168 745164 745175 745181 745182 745189 745189 745194 745258 745260 745273 745280 745287 745288 745289 745301 745373 745374 745387 7409 7410 74150 1.35 1.49 74LS12 .35 74LS195 69 7815K .19 7924K 74151 55 74LS13 45 74LS196 .79 .35 .35 .95 1.95 1.95 1.95 3.95 3.95 3.95 2.95 1.95 6.95 7824K 1.39 .55 79L05 79L12 .79 .79 74I S14 59 74LS197 74530 74532 74537 74538 74540 74551 74564 74565 74574 74585 74586 .35 .49 .25 7413 1.25 74154 78L05 .69 74LS15 .35 74LS221 .89 7414 7416 74155 .69 781 12 79L15 .79 74LS240 74LS241 741 520 25 .88 .85 .35 .40 .40 .55 1.65 78L15 74157 74LS21 LM323K 4.95 1.95 .29 .99 74159 74I S22 .25 74LS242 78H05K 9 95 UA78S40 7420 .19 74160 .85 74LS26 74LS243 .29 .99 74161 7421 .69 74LS27 74LS28 74LS244 74LS245 .29 C. T = TD-220 K = TO-3 7425 7427 .29 74163 .69 .35 1.49 .50 1.99 .50 .50 .50 L = TO-92 745412 745471 745472 74164 .85 74LS30 74LS32 74LS247 7430 7432 .19 74165 74186 .85 .29 74I S248 99 SOUND CHIPS .29 1.00 4.95 74LS33 74LS37 74LS249 .99 745112 745113 745114 1.49 1.49 1.49 745474 745474 745570 745571 4.95 7437 7438 .29 2.95 1.65 3.95 5.95 AY3-8910 AY3-8912 35 74LS251 59 2.95 74170 74LS38 .35 74LS253 .59 7442 7445 .49 .75 741 540 25 741 9257 .59 .89 .89 SSI-263 39.95 74174 74LS42 74LS258 .49 .59 7446 74175 74LS47 .75 741 5259 2.75 7447 .69 74177 74181 .75 2.25 74LS48 EPROM ERASERS 74LS260 BYPASS CAPS 7448 7451 .75 .59 74LS49 74LS51 .75 74LS266 .55 .23 74184 74185 2.00 .01 UF DISC 100/6.00 SPECTRONICS 7473 7474 7475 74LS273 1.49 .25 74LS54 74LS55 .29 .01 UF MONOLITHIC 3.35 100/12.00 74LS275 .33 .45 74191 74192 1.15 741 5279 .49 1.98 CORPORATION 1 UF DISC 100/8.00 .79 74LS63 74LS280 74193 74194 1 UF MONOLITHIC 7476 .35 .79 100/15.00 Capacity Chip intensity (uW/Cm²) 74LS73 .69 .89 .39 74LS283 7482 .85 .95 74LS290 83.00 119.00 175.00 255.00 349.00 PE-14 PE-14T PE-24T PL-265T PR-125T 7483 7485 .85 .75 8,000 .50 74195 74L S75 741 5293 .89 .39 INTERFACE 74197 8 000 .59 XXX 74LS76 74LS295 8T26 8T28 7486 7489 74198 74221 .35 9,600 .49 741 578 74L S298 .89 1.89 30 9.600 2.15 1.35 74LS83 74LS299 VISA 1.75 8T95 .09 7490 7492 25 17,000 74246 1.35 1.25 74L SR5 .69 .39 74LS323 74LS324 3.50 74247 PR-320T 42 17,000 595.00 .50 74LS86 1.75 .89 7493 7495 .35 **879**7 2.25 .55 74LS90 74LS352 1.29 RTGR .89 55 74273 1 95 7495 7497 74100 74107 74109 74116 74121 **741**22 74LS91 74LS353 2.95 DM8131 74276 1.25 DATA ACQUISITION 74LS92 74LS93 74LS363 1.35 DP8304 DS8833 1.75 74279 74366 ADC0800 ADC0804 DAC0806 ADC0809 ADC0816 DAC0800 DAC0808 DAC1020 DAC1022 MC1408L6 MC1408L8 .75 15.55 3.49 1.95 4.49 4.95 2.95 8.25 5.95 1.95 2.95 .55 74LS364 1.95 2.25 .65 MasterCard 74LS95 .75 .49 DSA835 74367 74368 1.99 .45 .65 DS8836 74LS96 .89 74LS366 .49 .99 1.65 1.30 1.55 .65 1.35 74LS107 .39 74LS367 .45 DSRR37 .29 74393 14.95 74LS109 .39 74LS368 .45 DS8838 ADC0817 74LS112 74LS373 74LS113 74LS114 .39 74LS374 74LS375 1.39 .95 LINEAR RCA CONNECTORS 74LS122 .45 74LS377 1.39 74LS123 RS232 Male 2.50 CA 3082 CA 3083 CA 3086 CA 3089 74LS378 1.18 LM301 LM301H LM307 .34 .79 .45 .69 LM348 LM350K .99 4.95 4.80 LM567 NE570 LM1812 LM1830 LM1871 CA 3023 .89 3.95 2.95 2.75 .59 .75 .79 .49 .55 8.25 3.50 5.49 5.49 3.25 1.75 2.49 2.05 2.25 CA 3039 CA 3046 CA 3059 1.29 1.25 2.90 2.90 1.75 74LS124 74LS125 2.90 74LS379 1.25 RS232 Hood .80 2.99 3.49 1.30 1.15 1.85 74L S385 3 90 LM350T 49 NE571 5-100 ST .69 1.79 3.75 LM308 LM308H LM358 LM359 NE590 NE592 74LS126 49 74LS386 .45 1.19 CA 3060 CA 3065 CA 3096 CA 3130 74LS132 .59 74LS390 LM1877 LM1889 NE592 LM709 LM710 LM711 LM723 LM723H LM741 LM741H LM741H LM747 LM748 LM1014 LM1014 LM309H LM309K LM310 LM311 LM311H LM312H 74LS133 74LS393 1.19 1.95 1.25 1.75 .64 .89 1.75 3.95 1.19 1.59 1.90 I M376 EXAR 0 1.10 1 1.65 CA 3160 LM377 LM378 1.95 2.50 M1896 CA 3080 CA 3140 1.19 74LS136 .39 74LS395 XR 2205 ULN2003 74LS137 74LS399 3.75 3.75 LM379 LM380 LM380N-8 XR 2207 4.50 1.19 74LS424 74LS447 741 5138 55 2.95 .89 XR 2208 74LS139 .55 .95 5.25 3.25 LM2900 XR 2211 74LS490 74LS624 LM380 LM381 LM362 LM383 LM384 LM386 LM387 74LS145 1.20 1.95 LM317K LM317T LM318 1.60 1.60 1.80 LM2901 LM2917 LM3900 .35 1.00 74LS147 XR 2240 TL494 TL496 TL497 75107 4.20 1.65 3.25 1.49 1.95 75365 75450 75451 75452 75453 2.49 3.99 1.95 .59 .39 .39 .39 .79 .79 74LS148 74LS151 1.35 74LS640 2.20 .40 .59 1.25 .98 2.25 3.95 3.95 3.95 4.50 74LS645 1.95 .89 1.40 .55 LM318H LM319H LM3905 LM3909 2.20 INTERSIL 74LS153 55 74LS668 9.95 ICL7106 74LS154 74LS669 LM319 LM3911 1.90 1.89 1.25 1.19 75110 LM369 LM369 LM390 LM392 LM393 LM394H LM1014 LM1303 LM1310 MC1330 MC1349 MC1350 900) 1.65 4.95 1.95 1.49 1.89 LM3914 LM3915 LM3916 1.95 1.95 1.25 75454 75491 75492 74LS155 74LS156 74LS670 74LS674 M320 (se 1.35 1.95 75150 ICL7660 2.95 3.95 75154 75188 .69 14.95 ICL8038 M323K 74LS157 .65 .69 3.20 1.29 4.60 5.00 2.95 MC4024 MC4044 RC4136 RC4151 LM4250 ICM7207A LM324 LM329 .59 1.25 75494 5.59 75493 74LS158 74LS683 3.20 CM7208 15.95 74LS160 74LS684 3.20 LM331 LM334 LM335 3.95 I M399H MC1358 1 69 1.25 3.95

I WOULD LIKE TO COMPLIMENT YOUR TECHNICIAN, MATT, FOR HIS RECENT HELP IN ORDERING AN EPROM CHIP FOR MY IBM PERSONAL COMPUTER... ON THE BASIS OF THIS HELP, I HAVE DECIDED TO BUY ALL FURTHER CHIPS; FROM YOUR COMPANY. I WOULD APPRECIATE YOUR PASSING THIS COMPLIMENT ON TO MATT...

9316

9334 9368

9401

9601

9502

96802

SINCERELY.

9000

1.00 2.50

3.95 9.95

.75 1.50

D. MARK BABCOCK, DMD

# MICRODEVICES MICROPRICES

1.75 3.25 .69 1.29 1.49 1.49

TL071 TL072 TL074 TL081

TL082

MC1358 MC1372 LM1414 LM1456 LM1488 LM1489

LM1496 LM1558F LM1600

.65 1.50

24.95 2.95 .99

1.49

6.95 1.59 .59

.69 .69

.85 3.10 2.37

LM4500 RC4558

LM13080

LM13600 LM13700 MPQ2907

Copyright 1984 JDR Microdevices

1.19 1.40

1.75

3.95 1.95

6.95

H = TO-5 CAN

LM335 LM336 LM337K LM337T LM338K LM339

LM339 .99 LM340 (see 7800)

NE531 NE555

NE558

NE558 NE561 NE564

LM565 LM566

741 5161

74LS162

74LS163

74LS164

74LS165

74LS166

74LS168

74LS169

74LS170

65

.65

.69

1.95

1.75

741 9685

74LS688

741 5689

81LS95

81LS96

81LS97

25LS2521

3.20

2.40

3.20

1.49

1.49

1.49

2.80

ET

TL084 LF347

LF351 LF353

LF355

LF356

2.19 2.19 .60 1.00 1.10 1.10

ВΙ

.79 1.19

2.19

.79 1.19 1.19

8K x 8 EPROM

\$6<sup>95</sup> 27128-30

16K x 8 EPROM 300 ns

10.95

### **HUNTERS CORNER**

350ns

- "A" VERSION PROGRAMS AT 21 VOLTS.
- FAST 350ns ACCESS TIME

Z-80A-CPU 2.95 Z-80A-CTC 2.95 Z-80A-P10 2.95

SPECIALS END 7/31/84

#### **TRANSISTORS**

| MPS3706   | .18                                                                                                    |
|-----------|----------------------------------------------------------------------------------------------------|
| 2N2772    |                                                                                                    |
| 2110112   | 1.85                                                                                                    |
| 2N3903    | .25                                                                                                    |
| 2N3904    | .10                                                                                                    |
| 2N3906    | .10                                                                                                    |
| 2N4122    | .25                                                                                                    |
| 2N4123    | .25                                                                                                    |
| 2N4249    | .29                                                                                                    |
| 2N4304    | .79                                                                                                    |
| 2N4401    | .29                                                                                                    |
| 2N4402    | .20                                                                                                    |
| 2N4403    | .29                                                                                                    |
| 2N4657    | 1.00                                                                                                    |
| 5 PN4918  | .29                                                                                                    |
| 9 2N5088  | .2                                                                                                    |
| PN5129    | .2                                                                                                    |
| D PN5139  | .2                                                                                                    |
| 5 2N5209  | .2                                                                                                    |
| D 2N8028  | .3                                                                                                    |
| D 2N6043  | 1.7                                                                                                    |
| 5 2N8045  | 1.7                                                                                                    |
| 5 MPS-A05 | .2                                                                                                    |
| 5 MPS-A08 | .2                                                                                                    |
|           | .2                                                                                                    |
| 5 TIP29   | .8                                                                                                    |
| 5 TIP31   | .7                                                                                                    |
| TIP32     | .7                                                                                                    |
|           | 2N3904<br>2N3908<br>2N4122<br>2N4123<br>2N4249<br>2N4304<br>2N4401<br>2N4402<br>2N4403<br>2N4607<br>5 PN4916<br>9 2N5086<br>9 PN5129<br>0 PN5139<br>5 2N508<br>9 PN5139<br>5 2N5028<br>0 2N6028<br>0 2N6043<br>5 2N8045<br>MPS-A05<br>6 MPS-A05<br>5 MPS-A05<br>5 TIP31 |

#### IC SOCKETS

1-99 100

| 8 pin ST  | .18 .11   |
|-----------|-----------|
| 14 pin ST | .15 .12   |
| 16 pin ST | .17 .18   |
| 16 pln ST | .20 .18   |
| 20 pln ST | .29 .27   |
| 22 pin ST | .30 .27   |
| 24 pln ST | .30 .27   |
| 26 pin ST | .40 .32   |
| 40 pln ST | .49 .39   |
| 64 pin ST | 4.25 call |
| ST = SOL  | DERTAIL   |
| 8 pin WW  | .59 .49   |
| 14 pln WW | .69 .52   |
|           |           |

| 8 pin WW  | .59 .49  |
|-----------|----------|
| 14 pln WW | .69 .52  |
| 16 pin WW | .89 .58  |
| 16 pln WW | .99 .90  |
| 20 pln WW | 1.09 .98 |
| 22 pin WW | 1.391.28 |
| 24 plnWW  | 1.491.35 |
| 28 pln WW | 1.891.49 |
| 40 pln WW | 1.991.60 |
| WW = WIF  | REWRAP   |
|           |          |

### RF MODULATOR

100-up 1-99

.09

.15

.15

(ASTEC UM1082) QUANTITIES LIMITED

- \* PRESET TO CHANNEL 3 \* USE TO BUILD
  - TV-COMPUTER INTERFACE

.10

.18

.18

\* +5 VOLT OPERATION

LED LAMPS

JUMBO RED

HARDWARE

JUMBO GREEN

JUMBO YELLOW

LED MOUNTING

| D |    |   |   |   |   |
|---|----|---|---|---|---|
|   | 1  | 1 | 0 | V | ٧ |
|   | C  | ) | V | L | Y |
|   | \$ | : | 4 | I | H |
|   | *  | v | , |   |   |

#### LED DISPLAYS

| HP 5082-7760  | .43"  | CC          | 1.29 |
|---------------|-------|-------------|------|
| MAN 72        | .3"   | CA          | .99  |
| MAN 74        | .3"   | CC          | .99  |
| FND-357 (359) | .375" | CC          | 1.25 |
| FND-500 (503) | .5"   | CC          | 1.49 |
| FND-507 (510) | .5"   | CA          | 1.49 |
| TIL-311 4x7   | .270" | HEX W/LOGIC | 9.95 |

#### DIP **SWITCHES** .85 .80

.95

4 POSITION 5 POSITION 8 POSITION 7 POSITION 8 POSITION

#### ZIF SOCKETS LEADS **UNIT PRICE** 5.95 14 ZIF = 18 5.95 Zero 24 7.95 Insertion 8.95 28

#### OPTO-ISOLATORS

Force

| 4N26  | 1.00 | MCA-7   | 4.25 |
|-------|------|---------|------|
| 4N27  | 1.10 | MCA-255 | 1.75 |
| 4N26  | .69  | IL-1    | 1.25 |
| 4N33  | 1.75 | ILA-30  | 1.25 |
| 4N35  | 1.25 | ILQ-74  | 2.75 |
| 4N37  | 1.25 | H11C5   | 1.25 |
| MCT-2 | 1.00 | TIL-111 | 1.00 |
| MCT-6 | 1.50 | TIL-113 | 1.75 |

#### RESISTORS

1/4 WATT 5% CARBON FILM **ALL STANDARD VALUES** FROM 1 OHM TO 10 MEG OHM

| 50 PCS. SAME VALUE   | .025 |
|----------------------|------|
| 100 PCS. SAME VALUE  | .02  |
| 1000 PCS. BAME VALUE | .018 |

#### RYPASS CARS

| DILAGO            | VAI V     |
|-------------------|-----------|
| .01 UF DISC       | 100/6.00  |
| .01 UF MONOLITHIC | 100/12.00 |
| .1 UF DISC        | 100/8.00  |
| .1 UF MONOLITHIC  | 100/15.00 |

#### DIODES

| 1N751  | 5.1 volt zener       | .25     |
|--------|----------------------|---------|
|        |                      |         |
| 1N759  | 12.0 voit zener      | .25     |
| 1N4146 | (1 N914) switching   | 25/1.00 |
| 1N4004 | 400PIV rectifier     | 10/1.00 |
| KBP02  | 200PIV 1.5amp bridge | .45     |
| KBP04  | 400PIV 1.5amp bridge | .55     |
| VM46   | Dlp-Bridge           | .35     |
| ****** | Dib Di idilio        |         |

#### MILETIN FANC

| 11191          | 10.0 | WI10 |       |
|----------------|------|------|-------|
| 4.88 " Square  |      |      | 14.95 |
| 3.125 " Square |      |      | 14.95 |
|                |      |      |       |

**HEAT SINKS** TO-3 style TO-220 style .95 .35

#### **SWITCHES**

| SPDT mint-toggle     | 1.25 |
|----------------------|------|
| DPDT mini-toggle     | 1.50 |
| BPST mini-pushbutton | .39  |
|                      |      |

#### CAPACITORS **TANTALUM**

40

|       | 87   | 10V  | 15V  | 20V | 25V | 38V  |
|-------|------|------|------|-----|-----|------|
| .22uf |      |      |      |     |     | .40  |
| .27   |      |      |      |     |     | ,40  |
| .33   |      |      |      |     |     | .40  |
| .47   |      |      |      | .35 |     | .50  |
| .68   |      |      |      |     |     | .45  |
| 1.0   |      |      | .40  | .40 | .45 | .45  |
| 1.5   |      |      |      | .45 |     | .50  |
| 1.8   |      |      |      |     |     | .78  |
| 2.2   |      | .35  | .40  | .45 |     | .65  |
| 2.7   |      | .40  | .45  |     |     | .90  |
| 3.3   |      | .45  | .50  | .55 | .60 | .65  |
| 3.9   |      |      | .45  |     |     |      |
| 4.7   | .45  | .55  | -    | .60 | .85 | .85  |
| 8.8   |      |      | .70  |     | .75 |      |
| 10    | .55  | .85  | .80  | .85 | .90 | 1,00 |
| 12    | .85  |      | .85  | .90 |     |      |
| 15    | .75  | .85  | .90  |     |     |      |
| 18    |      |      | 1.25 | _   |     | _    |
| 22    |      | 1.00 | 1.35 |     |     |      |
| 27    |      |      | 2.25 |     |     |      |
| 39    |      | 1.50 |      |     |     |      |
| 47    | 1.35 |      |      |     |     |      |
| 56    | 1.75 |      |      |     |     |      |
| 100   |      | 3.25 |      |     |     |      |
| 270   | 3.75 |      |      |     |     |      |

#### DISC

| 50V .05 | 470                                                                                             | 80V .05                                                                                                    |
|---------|-------------------------------------------------------------------------------------------------|----------------------------------------------------------------------------------------------------|
| 50V .05 | 560                                                                                             | 80V .08<br>80. VOS                                                                                                    |
| 50V ,05 | 660                                                                                             | 80V .08                                                                                                    |
| 50V .05 | 820                                                                                             | 80. V08                                                                                                    |
| 50V .05 |                                                                                                 | 80. V08                                                                                                    |
| 50V .05 | .0015                                                                                           | 80. VD8                                                                                                    |
| 50V .05 | .0022                                                                                           | 30. VOS                                                                                                    |
| 50V .05 |                                                                                                 | 80V .08                                                                                                    |
| 50V .05 | .01                                                                                             | 80V J07                                                                                                    |
| 50V .05 | .02                                                                                             | 60V .07                                                                                                    |
| 50V .05 | .05                                                                                             | 50V .07                                                                                                    |
| 50V .05 | .1                                                                                              | 12V .10                                                                                                    |
|         | .1                                                                                              | 60V .12                                                                                                    |
|         | 50V .05<br>50V .05<br>50V .05<br>50V .05<br>50V .05<br>50V .05<br>50V .05<br>50V .05<br>50V .05 | 50V .05 820<br>50V .05 .001uf<br>50V .05 .0015<br>50V .05 .0022<br>50V .05 .005<br>50V .05 .01<br>50V .05 .02<br>50V .05 .05<br>50V .05 .05 |

#### MONOLITHIC

.1uf-mono 50V .18 .47uf-mono 50V .25 .047uf-mono 50V .15 .01uf-mono 50V .14

#### ELECTROLYTIC

|          | LECIT    | IOLI | 110     |
|----------|----------|------|---------|
| RA       | DIAL     |      | AXIAL   |
| .47uf    | 50V .14  | 1uf  | 50V .14 |
| 1        | 25V .14  | 4.7  | 18V .14 |
| 2.2      | 35V .15  | 10   | 18V .14 |
| 4.7      | 50V ,15  | 10   | 50V .18 |
| 10       | 50V .15  | 22   | 18V .14 |
| 47       | 35V .18  | 47   | 50V .20 |
| 100      | 18 V .18 | 100  | 15V .20 |
| 220      | 35V .20  | 100  | 35V .25 |
| 470      | 25V .30  | 150  | 25V .25 |
| 2200     | 16V .60  | 220  | 25V .30 |
| COM      | DUTED    | 330  | 18V .40 |
| COMI     | PUTER    | 550  | 18V .42 |
| GR       | ADE      | 1000 | 16V :60 |
|          |          | 1500 | 18V .70 |
| 44,000uf | 30V 3.95 | 8000 | 16V .65 |

# OR Microdevices

1224 S. Bascom Avenue, San Jose, CA 95128 800-538-5000 • 800-662-6279 (CA) (408) 995-5430 • Telex 171-110

(C) Copyright 1984 JDR Microdevices

#### VISIT OUR RETAIL STORE

T-Th., 9-9 HOURS: M-W-F, 9-5 Sal. 11-3

PLEASE USE YOUR CUSTOMER NUMBER WHEN ORDERING TERMS: For shipping include \$2 for UPS Ground or \$3 for UPS Blue TERMS: For shipping include \$2 for UPS Ground or \$3 for UPS Blue Label Air. Items over S pounds require additional shipping charges. Foreign orders, include sufficient amount for shipping. There is a \$10 minimum order. Bay Area and Los Angeles Countles add 6%% Sales Tax. Other Callfornia residents add 6% Sales Tax. We reserve the right to substitute manufacturer. Not responsible for typographical errors. Prices are subject to change without notice. We will match or beat any competition's price provided it is not below our cost.

#### CABINETS FOR 51/4" **DISK DRIVES**

# CABINET #1 \$29 \* Dimensions 8% x 51% a x 31% a \* Color matches Apple \* Fits standard 5% drives, inc.

- Shugart
- \* Includes mounting hardware and

#### **CABINET #2**

- ★ Complete with power supply, switch, line cord, fuse & standard
- power connector

  \* Dimensions: 11 % x 5% x 31% "

  \* +5V @ 1 AMP, +12V @ 1.5 AMP

  \* Please specify gray or tan

#### NOTE: Please include sufficient amount for shipping on above items.

#### **TRANSFORMERS** FRAME STYLE

#### 12.6VAC 2amp 4.95 **12.6VAC CT** 2amp 5.95 **12.6VAC CT** 4amp 7.95 12.6VAC CT 8amp 10.95 25.2VAC CT 7.95 2amp

#### PLUG CASE STYLE

|       | ONOE OI |      |
|-------|---------|------|
| 12VAC | 250ma   | 3.95 |
| 12VAC | 500ma   | 4.95 |
| 12VAC | 1amp    | 5.95 |
| 12VAC | 2amp    | 6.95 |
| IZTAC | ramp    | 5.65 |

#### DC ADAPTER

6, 9, 12 VDC selectable with univeral adapter 8.95 sufficient amount

above Items.

IDCEN36 Ribbon Cable 36 Pin Male

IDCEN36/F Ribbon Cable 36 Pin Female 6.95 Solder Cup 38 Pin Male

#### **DISK DRIVES**

#### TANDON

| TM100-1 51/4 "(FOR IBM)SS/DD | 199.00 |
|------------------------------|--------|
| TM100-251/4 "(FOR IBM) DS/DD | 219.00 |
| MPI                          |        |

249.00 MP-52 514 "(FOR IBM) DS/DD TEAC

#### FD-55B 1/2 "HEIGHT DS/DD

SHUGART 199.95

#### SA 400L 51/4 "(40TRACK)SS/DD 8" DISK DRIVE

FD 100-8 BY SIEMENS, SHUGART 801 EQUIV. SS/DD - 10/\$149 EA. FD 200-8 BY SIEMENS, SHUGART 851 \$169.00

EQUIV. SS/DD - 10/\$220 EA. \$239.00

**TEAC HALF HEIGHT** 

#### MICROCOMPUTER HARDWARE HANDBOOK FROM ELCOMP - \$14.95

Over 800 pages of manufacturers data sheets on most commonly used IC's. Includes:

- Includes:

  ★ TTL 74/74LS and 74F

  ★ CMOS

  ★ Voltage Regulators

  ★ Memory RAM, ROM, EPROM

  ★ CPU's 6800, 6500, Z80, 8080, CPU's — 680 8085, 8086/8
- MPU support & Interface 6800, 6500, Z80, 8200, etc.

#### RIBBON CABLE

189.00

|          | SINGLE | COLOR | COLOR CODE |       |  |
|----------|--------|-------|------------|-------|--|
| CONTACTS | 1'     | 10'   | 17         | 10'   |  |
| 10       | .50    | 4.40  | .83        | 7.30  |  |
| 16       | .55    | 4.60  | 1.00       | 8.80  |  |
| 20       | .65    | 5.70  | 1.25       | 11.00 |  |
| 25       | .75    | 6.60  | , 1.32     | 11.60 |  |
| 26       | .75    | 6.60  | 1.32       | 11.60 |  |
| 34       | .96    | 6.60  | 1.65       | 14.50 |  |
| 40       | 1.32   | 11.60 | 1.92       | 18.80 |  |
| 50       | 1.38   | 12.10 | 2.50       | 22.00 |  |

### **BEST SELLING BOOKS**

| OSBORNE/MC GRAW-H          | ILL   |
|----------------------------|-------|
| Apple II User's Guide      | 16.95 |
| CRT Controller's Handbook  |       |
| 68000 Assembly Language    |       |
| Programming                | 16.99 |
| CBASIC User Guide          | 15.00 |
| SYBEX                      |       |
| Z-80 Applications          | 15.95 |
| IBM PC PRO DOS Handbook    | 18.95 |
| Programming the 8086/8068  | 15.95 |
| The BestofIBM PC Software  | 16.95 |
| Microprocessor Interfacing |       |
| Techniques                 | 17.95 |

#### **EDGECARD** CONNECTORS

| OHO          | DESCRIPTION                                 | ORDER I                                                                                                |
|--------------|---------------------------------------------|----------------------------------------------------------------------------------------------------|
| 3.95<br>4.95 | HIGH RELIABILITY<br>TOOLED ST IC<br>SOCKETS | AUGATxx                                                                                                |
| 7.95         | COMPONENT<br>CARRIERS<br>(DIP HEADERS)      | ICCxx                                                                                                  |
| 2.95         | RIBBON CABLE<br>DIP PLUGS (IDC)             | IDPxx                                                                                                  |
|              | 3.95<br>4.95<br>6.95<br>7.95<br>4.95        | 4.95 TOOLED ST IC SOCKETS 6.95 COMPONENT CARRIERS 4.95 (DIP HEADERS) 1.95 RIBBON CABLE DIP PLUGS (IDC) |

| DESCRIPTION                            | ORDER BY   |     |      |      | C    | DATAC | CTS  |      |      |      |
|----------------------------------------|------------|-----|------|------|------|-------|------|------|------|------|
|                                        |            |     | 14   | 18   | 18   | 20    | 22   | 24   | 28   | 40   |
| HIGH RELIABILITY<br>TOOLED ST IC       | AUGATxx-ST | .99 | .99  | .99  | 1.69 | 1.89  | 1.89 | 1.99 | 2.49 | 2.99 |
| SOCKETS                                |            |     |      |      |      |       | ì    |      |      |      |
| COMPONENT<br>CARRIERS<br>(DIP HEADERS) | ICCxx      | .65 | .75  | .65  | 1.00 | 1.25  | 1.25 | 1.35 | 1.50 | 2.10 |
| RIBBON CABLE<br>DIP PLUGS (IDC)        | IDPxx      |     | 1.45 | 1.65 |      |       |      | 2.50 |      | 4.15 |
|                                        |            |     |      |      |      |       |      |      |      |      |

For order instructions see "IDC Connectors" below.

#### **D-SUBMINIATURE**

| DESCRIPTION      | 0       | RDER BY | CONTACTS  |          |         |           |         |  |  |
|------------------|---------|---------|-----------|----------|---------|-----------|---------|--|--|
|                  |         |         | 9         | 15       | 25      | 37        | 50      |  |  |
| COLDED OUR       | MALE    | DPxxP   | 2.08      | 2.69     | 2.50    | 4.80      | 6.06    |  |  |
| SOLDER CUP       | FEMALE  | DBxxS   | 2.66      | 3.63     | 3.25    | 7.11      | 9.24    |  |  |
| RT. ANGLE        | MALE    | DBxxPR  | 1.65      | 2.20     | 3.00    | 4.83      |         |  |  |
| PC HOLDER        | FEMALE  | DBxxSR  | 2.18      | 3.03     | 4.42    | 6.19      |         |  |  |
| IDC RIBBON CABLE | MALE    | IDBxxP  | 3.37      | 4.70     | 6.23    | 9.22      |         |  |  |
|                  | FEMALE  | IDBxxS  | 3.69      | 5.13     | 6.84    | 10.08     |         |  |  |
| 110.000          | BLACK   | HOOD-B  |           |          | 1.25    |           |         |  |  |
| HOODS            | GREY    | HOOD    | 1.60      | 1.60     | 1.25    | 2.95      | 3.50    |  |  |
| OUNTING HARDWARE | -\$1.00 | Fo      | orderinst | ructions | see"IDC | Connector | s" belo |  |  |

#### IDC CONNECTORS

DESCRIPTION

ORDER BY

**IDHxxS** 

20

# **FOR APPLE COMPUTER USERS**

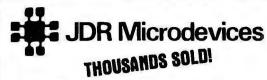

#### JDR 16K RAM CARD FOR APPLE II+

- ★ Expand your 48K Apple to 64K
  ★ Fully compatible with Apple Language System Use in place of Apple Language card
- \* Highest quality card features: gold edge connector, sockets for all IC's.
- \* 2 YEAR WARRANTY

Kit with Instructions ..... \$40.95 Bare PC Card . . . . . . . . . . \$14.95

- \* 35 Track if used with Apple Controller
- 40 Track Controller and DOS Available (Call for Price)

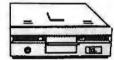

# FD-35 DISK DRIVE

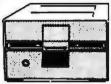

- Shugart Mechanism Made in U.S.A.
- Direct Replacement for Apple Disk II
- Compatible with Apple Controller or other Apple compatible controllers
- Specially designed electronics with low power consumption
- \* DOS3.3and3.2compatible One Year Warranty

CONTROLLER CARD \$69.95

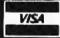

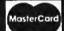

# **APPLE COMPATIBL**

- ★ Use To Power Apple Type Systems
- +5V@4A +12V@2.5A -5V@.5A -12V@.5A +5V@4A
- ★ Instructions and Apple Power Connector Included.

#### BMC **BMX-80 PRINTER**

- \* 80 CPS Dot Matrix Printer Prints Bi-Directional in 40, 80,
- 71 or 142 Columns in Normal, Double Width or Compressed Text.
- Print Superscript As Well As Superb Graphics in Character or Bit Image

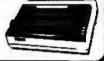

#### micromax

#### **VIEWMAX-80** NOW ONLY \$15995

- \* 80 Column Card for Apple II+
- \* Video Soft Switch
- ★ Inverse Video
- ★ 2 Year Warranty

#### VIEWMAX-80e NEW \$12995

- \* 80 Column Card for Apple He
- ★ 64K RAM Expandable to 128K 64K RAM Upgrade

#### GRAPHMAX \$12995

- ★ Hi Resolution Graphics
- \* Printer Card
- ★ Centronics Parallel Interface
- ★ Zoom, Rotation and More

Graphmax with Color Option......14995

#### NASHUA DISKETTES

51/4" WITH HUB RING MD1 SOFT SECTOR, SS/SD ..... 19.95 MD1D SOFT SECTOR, SS/DD ..... 26,25 MD2D SOFT SECTOR, DS/00 ..... 30.75 MD2F SOFT SECTOR, DS/QUAD DENSITY 45.00

8" WITHOUT HUB RING FD1 SOFT SECTOR, SS/SD ......

MD110 10 SECTOR HARD, SS/SD ..... MD210D 10 SECTOR HARD, DS/DD.... 19.95 30.75 FD1D SOFT SECTOR, SS/DD ...... 30.00 FD2D SOFT SECTOR DS/DD .....

#### OTHER ACCESSORIES **FOR APPLE II**

#### THUNDERCLOCK \$129.95

- \* Real-Time Clock Calendar
- \* Software Included
- Mountain Software Compatible
- \* BSR Control Options Available

KRAFT JOYSTICK \$39.95

#### VERBATIM DATALIFE DISKETTES

SS/DD SOFT SECTOR \$29.95

SS/DD 10 HARD SECTOR \$29.95

# 5¼" DISKETTE

- ATTRACTIVE FUNCTIONAL DISK STORAGE SYSTEM
- 75 DISK STORAGE
- MOLDED FROM DURABLE SMOKED PLASTIC WITH
  FRONT CARRYING HANDLE

  \$1699 ING HANDLE

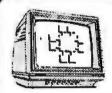

#### **MONITORS**

BMC MONITOR STAND MODEL PA-900

Your Display Will Tilt & Swivel

\$29.95

#### MONOCHROME

\$89.95 BMC BM 12AUW GREEN 12" . . . . . . . . BMC BM 12EUY 18 MHZ AMBER ..... \$139.95 BMC BM 12EUN 18MHZ HIGH RES GREEN \$115.00 NEC JB1201M - 20 MHZ GREEN . . . . . . ZENITH ZVM-123-15 MHZ GREEN NEW \$105.00 COLOR

\$279.00 BMC BM-AU9191U COMPOSITE 13" . . .

NO C.O.D. ORDERS PLEASE

# JDR Microdevices

1224 S. Bascom Avenue, San Jose, CA 95128 800-538-5000 • 800-662-6279 (CA) (408) 995-5430 • Telex 171-110

Apple is a trademark of Apple Computer Corporation

#### VISIT OUR RETAIL STORE

HOURS: M-W-F, 9-5 T-Th., 9-9

Sat. 10-3

PLEASE USE YOUR CUSTOMER NUMBER WHEN ORDERING

TERMS: Minimum order \$10. For shipping and handling include \$2.50 for UPS Ground and \$3,50 for UPS Air. Orders over 1 lb. and orders may require additional shipping charges — please contact our sales department for the amount. CA residents must include 6% sales fax. Bay Area and LA residents include 6% sales fax. Bay Area and LA residents include 6% responsible for typographical errors. We reserve the right to limit quantities and to substitute manufacturer. All merchandise subject to prior sale.

Copyright 1984 JDR Microdevices

#### U·N·C·L·A·S·S·I·F·I·E·D A·D·S

BYTE is concerned about software piracu. Unclassified ads proposing exchanges of software must specify that the software was written by the individual or is in the public domain. BYTE reserves the right to reject any unclassified ad that does not meet this criterion.

WANTED: Donation of Apple computer system for a science department in Madras, India, for use as a laboratory computer. Dr. S. Ganapathy (visiting faculty from department of biophysics, Madras, India), Department of Chemistry, University of Minnesota, Minneapolis, MN 55455, (612) 373-2359.

WANTED: Established nonprofit youth-athletic organization seeks tax-deductible donation of

microcomputer, disk drives, monitor, and printer, or small business computer for our mailing lists, word processing, schedules, and the administration of our handicapped program. Any disk-based system would be welcomed. Kenneth Drozd, 9 Dogwood Dr., Jackson, NJ 08527.

**WANTED:** Nonprofit agency needs a donation of a usable microcomputer to help low-income veterans, youths, handicapped individuals, ex-offenders, and unemployment recipients attain training and employment. Bill Slovick, Project IOVE Inc., Suite 2K, 2725 Congress St., San Diego, CA 92110, (619)

WANTED: Nonprofit environmental organization seeks tax-deductible donation of microcomputer, disk drives, monitor, and printer. Will pay shipping, Seward Weber, **Vermont** Natural Resources Council, 7 Main St., Montpelier, VT 05602, (802) 223-2328

WANTED: Donations of keyboards, monitors, printers, disk drives, and disks to promote educational opportunities for newly formed Boy Scout Troop. Donations are tax deductible. Boy's range in age from 11 to 13. Donations will assist in the attainment of Computer Merit Badge and promote addi-

ment of Computer Ment Badge and promote additional interest in computer-related Boy Scout activities. Larry Hugenberg, 3448 Belden Ave, Youngstown, OH 44502, (216) 782-5517 after 5 p.m. WANTED: I would like to exchange ideas, suggestions, and information with other Cromemco C-10 owners from eve ywhere. Would also like to buy BYTE: August 1983 and December 1983, Orlando Lopez. Carrera 10 B, 30-28 sur. Bogota 5, Colombia, South

America

WANTED: Real-world beta-test sites needed to develop manufacturing cost-estimating program that establishes standard job costs. Managers or administrators may send a description of how your computer is equipped, what it is, and the specific cost estimating you do. If you are selected, you will receive the final package for your help. Wm. Stocker, American Machinist, 1221 Ave. of the Americas, New York, NY 10020.

FOR SALE: Ohio Scientific C3-B-22 time-sharing microcomputer with two 52K-ROM memories working at 2MHz for simultaneous data-handling activities. Comes with 80-megabyte hard disk, drives, and full back-up capability. Includes two Televideo 912 terminals and printer: \$12,500. Will ship. Bob Harvey, Scholarship Information Inc., 5 Crystal River Dr., Cocoa Beach, FL 32931, (305) 259-9700.

FOR SALE: Back issues of BYTE from lanuary 1982 through December 1983. Good condition: all for \$50. Postage paid anywhere in the continental U.S. Send cashier's check or money order. Lee C. Boger Apt. 251, 4555 Mission Dr., Indianapolis, IN 46254

(317) 298-4760

WANTED: Public-domain program embodying recognized constructs and procedures from psychology and philosophy to be used by intelligent individuals to improve the quality of their professional (and personal) decisions. Mike Gallagher, 2835 West Fargo, Chicago, " 60645, (312) 764-4737.

WANTED: IBM PC or compatible computer Prefer smaller system or inexpensive expanded system. Minimum required: 64K, one floppy, video. parallel-printer port, operating system, and lan-guages. Monitor, hard disk, color not important but will be considered. Include service history and turer of boards. C. Reaves, Llano Route, Box 120, ...edericksburg, TX 78624, (512) 685-3256.

FOR SALE: Unused IBM PC AST Megaplus II serial/ parallel clock, 64K board. Warranty card, disk, instructions are still sealed: \$250 or trade. Also, have a BASF 12-Msec drive, set up for TRS-80 Model I, in OK condition: \$100. Alexander Crawford, 116 East 63 St., #2C, New York, NY 10021. (516) 537-1228.

FOR SALE: Hayes Micromodem 100, S-100 modem, new: \$185, SSM PBI S-100 EPROM programmer: \$100. Shugart 8-inch SSDD drive, like new, can show locally: \$150. Make offers. David Langmann, 2900 Ave. NW, Washington, DC 20008, (202) 232-7999

FOR SALE: S-100 Cromemco computer 64K RAM printer interface. 16 FDC disk controller, 21-board capacity, 30-amp power supply, three 5¼-inch Tandon DS/DD drives; \$2,500 or best offer. Allen Shina, 4117 New Utrecht Ave., Brooklyn, NY 11219. (212) 438-0656.

FOR SALE: Back issues of BYTE. March 1981 through December 1983, Send offer for complete set or for individual issues. Bill Efron, 1369 Murray St., St.

Paul. MN 55116.

FOR SALE: Never-used Ohio Scientific system. One CIP 16K 6502-based computer with built-in BASIC. One Superboard II 6502-based computer kit (unfinished). One black-and-white monitor. Numerous manuals and a complete set of cables. Original cost was \$700; best offer. Also, will consider trading for Atari or Apple equipment. Hans Hsu, 3020 Bolgos

Circle, Ann Arbor, MI 48105, (313) 662-3666.

FOR SALE: Kilofaud #I through #71. BYTE #I through #60. SCCS Interface Age #5, 6, and 8 through #76. Make an offer. Merle Vogt. POB 145, Von Ormy, TX

78073

FOR SALE: Two Apple III floppy-disk drives. Silentype thermal printer, super serial card for Apple II, two ADM 31 smart terminals, intermec 9300 bar-code reader and 9400 portable bar-code reader with wands, interface, and power adapters. All manuals included. Best offer Mark Kuster, 521 Scott Ave., Dalhart. TX 79022. (806) 249-5287

FOR SALE: First year of BYTE: \$30 plus UPS. First year of Kilobaud: \$30 and second year: \$20 plus UPS. Peter Buyaki. 203 North Cherry St., Harrison, AR

72601. (501) 741-7857.

FOR SALE: Apple Silentype printer and interface, like new. Bestofferover \$150. Randy Webb, 622 East 11th St., Bloomington, IN 47401, (812) 339-7661 or 335-1858

NEEDED: College-bound student needs any computers, computer parts, printers, modems, disk drives, computer books, CRT terminals, peripheral

drives, computer books, CRT terminals, peripheral cards of any kind, and anything else. I will pay all postage. Doug Peterson, 55 55 Washington, Denver, CO 80216, (303) 296-0346.

WANTED: Texas Instruments operating systems for obsolete DS990/I with FD-1000 and 771s with FD-800 (also obsolete). Need TX5, TX5DS, and TXDS. Can swap TX5 or TX5DS. manual for system TXDS. Can swap TX5 or TX5DS manual for system configured to come up on my unit. Also, need documentation for TPL release 3.2. Robert Geeslin.

1142 East 49th St., Tulsa, OK 74105.

WANTED: College student would appreciate a donated computer for experiments. Kevin Knott, 26347 Midway, Dearborn Heights, MI 48127.

WANTED: High school student would like donated Apple computer equipment cards, peripherals, manuals, anything unwanted. Will pay all postage. Anthony Mate. 4769-B. West 120th St., Hawthorne.

CA 90250, (213) 978-8917.

FOR SALE: BYTE from Vol. 3 No. 4 to Vol. 9 No. 1. Missing Vol. 3 No. 5 and Vol. 4 No. 1. Best offer for all. Sanford Spero. Apt. 7, 503 North Grant. West Lafayette. IN 47906, (317) 743-8806.

WANTED: Student who wants to enter telecommunications would appreciate any donations of modems or modem parts in any condition. I will pay shipping costs. Paul Hopkins, 289 Goose Lane. CT 06084.

FOR SALE: Back issues of BYTE, January 1979 through December 1983 complete. Good condition. Best offer over \$100. lim Shearer, Suite 2, 210 West Maumee. Angola, IN 46703, (219) 665-7673.

WANTED: Unwanted or broken computers, disk drives, printers, or modems, I will pay shipping and handling costs. Robert Haskins, R.D. #3 Box 3611, Spring Grove, PA 17362.

FOR SALE: Back issues of BYTE. September 1975 through December 1983, except October 1975 and January 1976: \$350 or best offer. Back issues of Interface Age, December 1976 through June 1981: \$200 or best offer, Bill Myers, 98 Pineland Dr., Akron, OH 44321. (216) 687-2982

WANTED: S-100 boards for Technical Design Labs Xitan computer. Especially interested in memory boards and the ZPU-2 microprocessor board and associated documentation. Send description with asking price. William Leonard, 14956 Ronda Dr., San

Jose, CA 95124, (408) 377-8582 evenings. WANTED: Atari 810 disk drives, new or used. David Allbritton, POB 6811, Birmingham, AL 35210.

WANTED: Anyone interested in exploring the uses of personal computers for some not-so-common ap-plications. Let's correspond. I am an engineer. Amy Mehta, 4026 Harvest Hill #2043, Dallas TX 75234. (214) 620-0831.

FOR SALE: Xerox 820 board. Comes with CP/M 2.2 and Microsoft BASIC on an 8-inch disk. Without monitor, drives, or enclosure: \$50 as is. Also, BMC composite monitor: \$75. loe Keller, 10110 Walnut St. #216, Dallas, TX 76243.

WANTED: Graduate student would appreciate donated computer and peripherals for experiments. I will pay shipping. Fonbin Lin, 35 Northwood Rd.,

Storrs, CT 06268, (203) 487-1735.

WANTED: Early issues of Micro, Kilobaud, and 6502 Users Notes, circa 1977 through 1980. Also interested in obtaining a Texas Instruments TM 990/U89 University Board. Harold May. 428 Phillippa. Hinsdale, IL 60521. (312) 325-1910.

FOR TRADE: Rainbow 100 users interested in swap-ping information and ideas. A. Darveau, Room 807, 3655 Drummond St., Montreal, Quebec H3G 1Y6.

WANTED: If interested in joining a users group for Timex/Sinclair computers on Long Island, drop me a post card. Heinz O. Henken, 9 Dartmoor Dr., East Northport, NY 11731.

FOR SALE: CompuPro hardware, 816A system, 20-megabyte hard-disk subsystem. Extra RAM 21, M-Drive/H, 10-MHz CPU 86/87, MPX-16. All like new. Visual 300 terminal. Also, Ithaca Intersystems Model 810H computer with front panel and XPU-80 6-MHz Z80B CPU. In perfect condition, New. over \$13.000; \$4000 takes all. Frank McGirt, 188 Piedra Loop, Los

Alamos, NM, 87544, (505) 672-9362.

FOR SALE: Tektronix T4002 graphics computer terminal with 4802 joystick, high-speed RS-232C interface, two spare tubes, all manuals. IK by IK addressable points. Recently calibrated. Excellent for CAD/CAM work: \$2000, trade, or make an offer. Bob Morein, 1570 Arran Way, Dresher, PA 1902 5. (215)

646-4894

FOR SALE: Radio Shack PC-1 Pocket Computer and printer/cassette interface that allows up to 1424 BASIC statements. Manuals included. Also, have BASIC Statements. Maritals included. Also, have cassette recorder used for storing programs and data. All in excellent shape: asking \$170 (with optional cassette). Would like to trade for an HP41CV. Steve Gentry. RR 1, Box 481, Richland, N 47634, (812) 359-5170 evenings.

UNCLASSIFIED POLICY: Readers who have computer equipment to buy, sell, or trade or who are requesting or giving advice may send a notice to BYTE for inclusion in the Unclassified Ads section. To be considered for publication, an advertisement must be noncommercial and nonprofit (individuals or bona fide computer clubs), typed double-spaced, contain 60 words or less, and include name and address. This is a free service: notices are printed as space permits. Your confirmation of placement is appearance in an issue of BYTE as we engage in no correspondence. Please allow at least four months for your ad to appear. Send your notices to BYTE, Undassified Ads. POB 372, Hancock, NH 03449.

#### $B \cdot O \cdot M \cdot B$

#### BYTE'S ONGOING MONITOR BOX

| ARTICLE#         | PAGE | ARTICLE AUTHOR(S)                                           |
|------------------|------|-------------------------------------------------------------|
| 1                | 121  | Symphony: A Full-Orchestra Version of Lotus 1-2-3 Jadrnicek |
| 2                | 125  | A Musical Telephone Bell                                    |
| 3                | 136  | The West Coast Faire Pournelle                              |
| 4                | 139  | An Ada Language Primer, Part 2: Tool Building in Ada Saib   |
| 5                | 143  | Kermit: A File-Transfer Protocol for Universities,          |
|                  |      | Part 2: States and Transitions,                             |
|                  |      | Heuristic Rules, and Examples                               |
| 6                | 151  | Electronic Encyclopedias                                    |
| 7                | 171  | Televisions as Monitors                                     |
| 6<br>7<br>8<br>9 | 179  | Computer Control of a Video Recorder                        |
|                  | 187  | Videodiscs and Computers Jarvis                             |
| 10               | 207  | Controlling Videodiscs with Micros                          |
| 11               | 235  | The Sage II and Sage IV Computers                           |
| 12               | 247  | The Compaq PlusDahmke                                       |
| 13               | 255  | XENIX for the IBM PC XTBarry.                               |
|                  |      | Jacobson                                                    |
| 14               | 267  | Turbo Pascal                                                |
| 15               | 281  | LISP for the IBM Personal Computer                          |
| 16               | 293  | The Smith-Corona L-1000 Printer Shuford                     |
| 17               | 305  | Computing at Chaos Manor: The AT&T Computers Pournelle      |
| 18               | 341  | BYTE West Coast: Trends in Telecommunications Markoff       |
| 19               | 361  | BYTE Japan: Start-Up Raike                                  |
| 20               | 365  | Mathematical Recreations: Invariance                        |

#### THE BEST OF APRIL

Steve Ciarcia's "Build a Scrolling Alphanumeric LED Display" placed first in BYTE's Ongoing Monitor Box results for April. Ciarcia and his Circuit Cellar will benefit from the \$100 prize. "The Coleco Adam" by Jules H. Gilder wins \$50 for second place. In the third slot is Jerry Pournelle's User's Column: "The Most Fabulous Object in the Entire World." Ruth Heuertz, author of "Soviet Microprocessors and Microcomputers," is fourth in the coundown and in fifth place is Gregg Williams's preview of "The Mindset Personal Computer." Congratulations, authors.

#### BYTE ADVERTISING SALES STAFF:

#### J. Peter Huestis, Advertising Sales Manager, 70 Main Street, Peterborough, NH 03458, tel. (603) 924-9281

#### NEW ENGLAND

ME. NH. VT. MA. RI Paul McPherson Jr. (617) 262-1160 McGraw-Hill Publications 575 Boylston Street Boston, MA 02116

#### ATLANTIC

NJ (NORTH), NY, NYC, CT Dick McGurk (212) 512-3588 McGraw-Hill Publications 1221 Avenue of the Americas—39th Floor New York, NY 10020

#### EAST

PA (EAST), NJ (SOUTH), MD, VA, W.VA, DE, D.C. Daniel Ferro (215) 496-3833 McGraw-Hill Publications Three Parkway Philadelphia. PA 19102

#### SOUTHEAST

NC, SC, GA, FL, AL, TN Maggie McClelland (404) 252-0626 McGraw-Hill Publications 4170 Ashford-Dunwoody Road—Suite 420 Atlanta, GA 30319

#### MIDWEST

IL. MO. KS. IA. ND. SD. MN. WI. NB Jack Anderson (312) 751-3740 McGraw-Hill Publications Blair Building 645 North Michigan Ave. Chicago. IL 60611

#### GREAT LAKES, OHIO REGION MI. OH, PA (ALLEGHENY), KY. IN.

MI. OH. PA (ALLEGHENY). KY. EASTERN CANADA Dennis Riley (313) 352-9760 McGraw-Hill Publications 4000 Town Center—Suite 770 Southfield. MI 48075

#### SOUTHWEST, ROCKY MOUNTAIN

UT. CO. WY. OK. TX. AR. MS. LA Alan Morris (214) 458-2400 McGraw-Hill Publications Prestonwood Tower—Suite 907 5151 Beltline Dallas. TX 75240

#### SOUTH PACIFIC

SOUTHERN CA. AZ. NM. LAS VEGAS Page Goodrich (714) 557-6292 McGraw-Hill Publications 3301 Red Hill Ave. Building #1—Suite 222 Costa Mesa. CA 92626

Karen Niles (213) 480-5243, 487-1160 McGraw-Hill Publications 3333 Wilshire Boulevard #407 Los Angeles, CA 90010

#### NORTH PACIFIC

HI. WA. OR. ID. MT. NORTHERN CA. NV (except LAS VEGAS), W. CANADA David Jern (415) 362-4600 McGraw-Hill Publications 425 Battery Street San Francisco. CA 94111

Bill McAfee (415) 964-0624 McGraw-Hill Publications 1000 Elwell Court—Suite 225 Palo Alto, CA 94303

WEST COAST SURPLUS AND RETAIL ACCOUNTS Tom Harvey (805) 964-8577 3463 State Street—Suite 256 Santa Barbara, CA 93105

Post Card Mailings National Bradley Browne (603) 924-6166 BYTE Publications 70 Main Street Peterborough. NH 03458

#### International Advertising Sales Representatives:

Mr. Hans Csokor Publimedia Reisnerstrasse 61 A-1037 Vienna, Austria

Mrs. Gurit Gepner McGraw-Hill Publishing Co. 115 Yosephtal St. Bat Yam. Israel 866 561 321 39

Mr. Fritz Krusebecker McGraw-Hill Publishing Co. Liebigstrasse 19 D-6000 Frankfurt/Main 1 West Germany 72 01 81 Mrs. Maria Sarmiento Pedro Teixeira 8, Off, 320 Iberia Mart 1 Madrid 4, Spain 45 52 891

Mr. Andrew Karnig Andrew Karnig & Associates Kungsholmsgatan 10 112 27 Stockholm. Sweden 08 51 68 70

McGraw-Hill Publishing Co. 17 rue Georges Bizet F 75116 Paris France 720 33 42 Mr. Arthur Scheffer McGraw-Hill Publishing Co. 34 Dover St. London W1X 3RA England 01 493 1451

Mr. Savio Pesavento McGraw-Hill Publishing Co. Via Flavio Baracchini I 20123 Milan, Italy 86 90 656

Seavex Ltd. 05-49/50 Tanglin Shopping Center 19 Tanglin Rd. Singapore 1024 Republic of Singapore Seavex, Ltd.
Room 102, Yu Yuet Lal Bldg.
43-55 Wyndham St. Central
Hong Kong

Hiro Morita McGraw-Hill Publishing Co. Overseas Corp. Room 1528 Kasumigaseki Bldg. 3-2-5 Kasumigaseki. Chlyoda-Ku Tokyo 100. lapan

# $R \cdot E \cdot A \cdot D \cdot E \cdot R$ $S \cdot E \cdot R \cdot V \cdot I \cdot C \cdot E$

| 2<br>3<br>4                            | 1st PLACE SYSTEMS 800 SOFTWARE A.ST. RESEARCH AB COMPUTERS ACTION COMPUTER ACTION COMPUTER | . 67                   | <ul><li>Inquiry No.</li><li>70 COMPUTER DISC</li><li>72 COMPUTER HUT</li></ul> |                            | Inq       | quiry No.         | Page No                               | Inq        | uiry No.                                                                                                    | Page No.                                                                                                    |
|----------------------------------------|--------------------------------------------------------------------------------------------|------------------------|--------------------------------------------------------------------------------|----------------------------|-----------|-------------------|---------------------------------------|------------|----------------------------------------------------------------------------------------------------|----------------------------------------------------------------------------------------------------|
| 3<br>4<br>5<br>7<br>8<br>9<br>10<br>12 | 800 SOFTWARE A.S.T. RESEARCH AB COMPUTERS ACTION COMPUTER ACTION COMPUTER                  | . 67                   | 72 COMPUTER HUT                                                                |                            | 132       | EXPOTEK           | 426                                   | 191        | LIBERTY CROUP                                                                                                    |                                                                                                    |
| 3<br>4<br>5<br>7<br>8<br>9<br>10<br>12 | 800 SOFTWARE A.S.T. RESEARCH AB COMPUTERS ACTION COMPUTER ACTION COMPUTER                  | . 67                   | 72 COMPUTER HUT                                                                |                            |           |                   |                                       |            |                                                                                                    | INC                                                                                                    |
| 5<br>7<br>8<br>9<br>10<br>12           | AB COMPUTERS                                                                               |                        |                                                                                | OF N.E 333                 | 352       |                   | 438                                   | 182        |                                                                                                    |                                                                                                    |
| 7<br>8<br>9<br>10<br>12<br>13          | ACTION COMPUTER                                                                            | 437                    | 73 COMPUTER INN                                                                | OVATION 390                | 133       |                   | NCEPTS INC 432                        | 183        |                                                                                                    | CORP350                                                                                                    |
| 8<br>9<br>10<br>12<br>13               | ACTION COMPUTER                                                                            |                        | 74 COMPUTER MAIL                                                               | L ORDER . 398, 399         | 343       | FLAGSTAFF ENGI    | NEERING 307                           | 184        | LOCKHEED-GETE                                                                                                    |                                                                                                    |
| 9<br>10<br>12<br>13                    |                                                                                            | 142                    | 75 COMPUTER PRICE                                                              | CE CLUB 112                | 134       | FLOPPY DISK SER   | V. INC 427                            | 185        | LOGICAL DEVICE                                                                                                    |                                                                                                    |
| 10<br>12<br>13                         | ADDMASTER CORP                                                                             | 142                    | <ul> <li>COMPUTER WAR</li> </ul>                                               | REHOUSE 340                | 346       | FORTRON CORP.     | 418                                   | 186        | LOGICAL DEVICE                                                                                                    | S434                                                                                                    |
| 12<br>13                               |                                                                                            |                        | 76 COMPUTERS AN                                                                | ID MORE 75                 | 347       | FORTRON CORP      | 418                                   | 187        | LOGICAL MICRO                                                                                                    | COMPUTER 96                                                                                                    |
| 13                                     |                                                                                            |                        | 77 COMPUTERS FO                                                                | R LESS278                  | 345       | FOX & GELLER IN   | IC <b>85</b>                          | 188        | LOGITECH INC                                                                                                    | 409                                                                                                    |
|                                        |                                                                                            |                        | 78 CONDOR COMP.                                                                | CORP 343                   | 136       | FUJITSU AMERICA   | \ <b>201</b>                          | 189        | LOMAS DATA PRO                                                                                                    |                                                                                                    |
| 14                                     |                                                                                            | 51,000                 |                                                                                | TE244, 245                 | 137       |                   |                                       | 190        | LONG-LIFE ACCES                                                                                                    |                                                                                                    |
|                                        |                                                                                            | 0.0000                 |                                                                                | ITE244, 245                | 138       |                   |                                       | 191        | LYBEN COMP. SY:                                                                                                    |                                                                                                    |
|                                        | ALF PRODUCTS, INC                                                                          |                        |                                                                                | ITE 244, 245               | 139       |                   |                                       | 192        |                                                                                                    | 435                                                                                                    |
| 15                                     |                                                                                            |                        |                                                                                | 49                         | 140       | GILTRONIX, INC.   |                                       |            |                                                                                                    | NT 306                                                                                                    |
| 16                                     |                                                                                            |                        |                                                                                | 319                        | 337       | GREAT LAKES CC    |                                       |            |                                                                                                    | OK CLUBS 353                                                                                                    |
| 17<br>18                               |                                                                                            |                        |                                                                                | 32                         | 141       |                   |                                       | 193        |                                                                                                    | L 159                                                                                                    |
| 20                                     |                                                                                            |                        |                                                                                | SYS 80, 81<br>SYS 230, 231 | 142       |                   |                                       | 194        |                                                                                                    | 396                                                                                                    |
| 21                                     |                                                                                            |                        |                                                                                | C                          | 143       |                   | NICS 311                              | 344<br>195 | MAGNUM P.C MAI BASIC FOUR                                                                                                    | 312                                                                                                    |
| 22                                     |                                                                                            |                        | 88 COSMOS                                                                      |                            | 144       | HANDWELL CORF     |                                       | 196        |                                                                                                    | P. & CAMERAS432                                                                                                    |
| 23                                     |                                                                                            |                        |                                                                                | NY                         | 145       | HARMONY VIDEO     |                                       | 197        | MANNESMANN 1                                                                                                    |                                                                                                    |
|                                        | APPLE COMPUTER INC                                                                         |                        |                                                                                | E PROD 428                 | 146       | HAYES MICROCO     |                                       | 198        |                                                                                                    | E SYS65                                                                                                    |
| 26                                     |                                                                                            |                        |                                                                                | ER SUPPLY 448              | 147       | HAYES MICROCON    |                                       | 199        | a radio and a second second se | ERING LTD 377                                                                                                    |
| 27                                     |                                                                                            | or or or or or         | 11000 000000000000000000000000000000000                                        |                            |           |                   | MP. PROD 279                          | 200        |                                                                                                    | STRIES 367                                                                                                    |
| 28                                     | ARTIFICIAL INT'L. RESEARCH.                                                                |                        |                                                                                | 308                        | 334       | HELIX SYS. & DEV  |                                       | 202        |                                                                                                    | RONICS 107                                                                                                    |
| 29                                     |                                                                                            |                        |                                                                                |                            | 335       |                   |                                       | 203        |                                                                                                    | NS 315                                                                                                    |
| 30                                     | ASHTON-TATE                                                                                | 304                    | 97 CUSTOM COMPL                                                                | TER SYSTEMS 387            | 149       | HERCULES COMP     | UTER TECH 71                          |            |                                                                                                    | OK CO. 384, 385                                                                                                    |
| 31                                     | ASHTON-TATE                                                                                | 339                    | 98 DATA ACCESS CO                                                              | ORP 331                    | 150       | HEWLETT-PACKAR    |                                       | 204        |                                                                                                    | OKSTORE 354                                                                                                    |
| 33                                     | ATTACHE SOFTWARE INC                                                                       | 287                    | 341 DATA SPEC                                                                  | 199                        | 151       | HEWLETT-PACKAR    | D 216, 217                            | 205        | MEMOREX MEDIA                                                                                                    | PROD 370, 371                                                                                                    |
| 34                                     | AVOCET                                                                                     | 357                    | 342 DATA SPEC                                                                  | 199                        | 152       | HIERATIC COMP.    | SYS 432                               | 351        | MERRIT COMP. P.                                                                                                    | ROD 438                                                                                                    |
| 35                                     | B&B ELECTRONICS                                                                            | 364                    | 101 DATA SPEC                                                                  | 408                        | 153       | HITECH INT'L. INC | 2 448                                 | 206        | META SYSTEMS.                                                                                                    | 432                                                                                                    |
| 36                                     | BASF SYSTEMS 116                                                                           | 117                    | 102 DATASOUTH CO                                                               | MP. CORP 27                | 154       | HOLLYWOOD HAI     | RDWARE 438                            | 207        | METHOD SYS. IN                                                                                                    | C 401                                                                                                    |
| 37                                     | BAY TECHNICAL ASSOC                                                                        |                        |                                                                                | RCH 146, 147               | 155       | HOUSTON INSTR/B   |                                       | 208        | METRA-BYTE                                                                                                    | 31                                                                                                    |
| 38                                     | BAY TECHNICAL ASSOC                                                                        |                        |                                                                                | RCH COMP407                | 360       | I.B.S. CORP.      |                                       | 209        | MFJ ENTERPRISES                                                                                                    |                                                                                                    |
| 39                                     | BD SOFTWARE                                                                                |                        |                                                                                | UTER CENTERS 322           | 156       |                   |                                       | 210        |                                                                                                    | P. STORES INC. 189                                                                                                    |
| 41                                     | BINARY TECHNOLOGY                                                                          |                        |                                                                                | ECTION 377                 |           | INDEPENDENT BU    |                                       | 211        | MICRO CRAFT CO                                                                                                    |                                                                                                    |
|                                        | BORLAND INT'L                                                                              |                        |                                                                                | 5448                       | 157       | INNOVATIVE SOFT   |                                       | 212        |                                                                                                    | E SYS 28, 29                                                                                                    |
| 42                                     | BORLAND INT'L5                                                                             |                        |                                                                                |                            | 158       | INTEGRAND         |                                       | 214        | MICRO DESIGN II                                                                                                    |                                                                                                    |
| 43                                     | BOTTOM LINE, THE                                                                           |                        | 109 DISKWORLD, INC                                                             |                            | 159       | INTERACTIVE STR   |                                       | 215        |                                                                                                    | NT CORP 396                                                                                                    |
| 44                                     | BUSINESS SOFTWARE                                                                          |                        | 110 DISKWORLD, INC                                                             |                            | 160       | INTERBUSINESS C   |                                       | 216        | MICRO MANAGEI                                                                                                    |                                                                                                    |
| 340                                    | BUSINESS SOFTWARE BYTE BROKER, THE                                                         | Charles and the second | III DISKWORLD, INC                                                             | MMNCTNS 449                | 161       | INTERTEC DATA S   |                                       | 217        |                                                                                                    | 358, 359                                                                                                    |
| 340                                    | BYTE APPLE GUIDE 344                                                                       |                        |                                                                                |                            | 162       | INTEX MICRO SYS   |                                       | 218        | MICRO MINT                                                                                                    |                                                                                                    |
|                                        | BYTE BACK ISSUES                                                                           |                        |                                                                                | ROD. INC. 454, 455         | 163       | IQ TECHNOLOGIE    |                                       | 219        | MICRODYNAMICS                                                                                                    |                                                                                                    |
|                                        | BYTE SUBSCRIBER NOTICE                                                                     |                        | DOW JONES                                                                      |                            | 164       | JADE COMP. PROI   |                                       | 221        | MICROMAIL                                                                                                    | RS UNLTD430                                                                                                    |
| 46                                     | BYTEK COMP. SYS. CORP                                                                      |                        |                                                                                | NY 318                     | 165       | JADE COMP. PROI   |                                       | :          |                                                                                                    | P. (Busn. Basic) 101                                                                                                    |
| •                                      | C WARE                                                                                     |                        |                                                                                | 434                        | 166       | JAMECO ELECTR.    | 하다 (2014년 12일 - 2015년 ) 전 12일 시간 교생 . | 0.         |                                                                                                    | P. (Cobol) 103                                                                                                    |
|                                        | C-SYSTEMS                                                                                  |                        |                                                                                | 329                        | 167       | JAZZY INDUSTRIA   |                                       |            |                                                                                                    | 2 320, 321                                                                                                    |
| 47                                     | C.S.D. INC                                                                                 | 160                    |                                                                                | 60, 61                     | 168       | JDR MICRODEVICE   |                                       | 222        | MICROTECH EXPO                                                                                                    | The state of the state of the s |
| 57                                     | CABRILLO SOFTWARE                                                                          | 432                    | 120 E.T.I                                                                      | 92                         | 169       | JDR MICRODEVICE   |                                       | 223        |                                                                                                    | 4                                                                                                    |
| •                                      | CALIF DIGITAL 442                                                                          |                        | 121 EASI SOFTWARE                                                              | 436                        | 170       | JDR MICRODEVICE   | ES INC 460                            | 224        | MICROWARE                                                                                                    |                                                                                                    |
| •                                      | CALIF. MICRO COMP                                                                          | neuron program         |                                                                                | PRISES 251                 | 171       | KADAK PRODUCTS    | S 308                                 | 225        | MID-AMERICA WH                                                                                                    | OLESALERS 212                                                                                                    |
| 48                                     | CANON U.S.A.                                                                               |                        |                                                                                | 62                         | 172       | KEITHLY/DAS       |                                       | 226        | MIDWEST MICRO-                                                                                                    | PERIPHERALS . 16                                                                                                    |
| 49                                     | CANON U.S.A.                                                                               |                        |                                                                                | STEMS434                   | 173       | KEY TRONIC COR    |                                       |            | MINDSET CORP.                                                                                                    | [[[] [[] [] [] [] [] [] [] [] [] [] [] [                                                                                                    |
| 50                                     | CANON U.S.A.                                                                               |                        |                                                                                | IICROCOMP 438              | 174       | KNOWLEDGE SYS     |                                       |            | MOUNTAIN VIEW                                                                                                    |                                                                                                    |
| 51                                     | CAPITAL EQUIPMENT CORP                                                                     |                        |                                                                                | 278                        | .176      | KOALA TECHNOLO    |                                       | 229        | MPI                                                                                                    |                                                                                                    |
| 52                                     | CDR SYSTEMS                                                                                | E-1135                 | ELLIS COMI OTH                                                                 | IG INC 195                 |           | KORSMEYER ELEC    |                                       | 10.000     | MULTI-TECH SYST                                                                                                    |                                                                                                    |
| 53                                     | CHRISLIN IND. INC.                                                                         |                        |                                                                                | IG INC 197                 | 177       |                   |                                       | 231        | NATIONAL COMP                                                                                                    |                                                                                                    |
| 54                                     | CHROMOD ASSOC                                                                              |                        |                                                                                | OUTER 24                   | 178       | LABORATORY MIC    |                                       | 7216       | NEC INFORMATIC                                                                                                    |                                                                                                    |
| 55                                     | COCITATE INC                                                                               |                        |                                                                                | ARCH GROUP 226             | 179       | LANGLEY-ST. CLAI  |                                       |            | NETWORX INC                                                                                                    |                                                                                                    |
| 56<br>58                               | COMMERCIAL PURINESS SYS                                                                    |                        | 131 EXPERT COMPUT                                                              | EKS 421                    | 180       | LANTON COMP. S    | YS. INC430                            | 234        |                                                                                                    | ONICS 152                                                                                                    |
| 339                                    | COMMUNICATIONS FLEC 404                                                                    |                        |                                                                                |                            |           |                   |                                       | 235        | NORTH HILLS CO                                                                                                    |                                                                                                    |
| 59                                     | COMMUNICATIONS ELEC . 404,<br>COMP. COMPNTS. UNLTD. 444,                                   |                        |                                                                                |                            |           |                   |                                       | 236        | NORTH HILLS CO                                                                                                    |                                                                                                    |
| 60                                     | COMPETITIVE EDGE                                                                           |                        | • • • • • • • • • • • • • • • •                                                |                            | • • • • • |                   | • • • • • • • • • • • • •             | 237        | NORTHWEST DIG                                                                                                    |                                                                                                    |
| 62                                     | COMPUADD                                                                                   |                        | TO GET FURTHER                                                                 | information on t           | he nro    | ducts advertise   | ed in BYTE fill                       | 127<br>238 | NOVA COMPUTER I                                                                                                    |                                                                                                    |
| 61                                     | COMPUADD                                                                                   |                        | out the reader ser                                                             |                            |           |                   |                                       | 239        | OREGON SOFTWA                                                                                                    |                                                                                                    |
| 63                                     | COMPUMAIL                                                                                  |                        |                                                                                |                            |           |                   |                                       |            | ORENDA, INC                                                                                                    |                                                                                                    |
| 330                                    | COMPU-MEDIA SUPPLIES                                                                       |                        | the appropriate nu                                                             |                            |           |                   |                                       |            | ORYX SYSTEMS.                                                                                                    |                                                                                                    |
| •                                      | COMPUPRO                                                                                   | 210                    | a 20-cent stamp to                                                             |                            |           |                   |                                       | 241        | OSICOM                                                                                                    |                                                                                                    |
| 64                                     | COMPUPRO 264,                                                                              | 265                    | gain information,                                                              |                            |           |                   |                                       |            | PC NETWORK                                                                                                    |                                                                                                    |
| 65                                     | COMPUSERVE 222                                                                             | 223                    | marketplace provi                                                              |                            |           |                   |                                       |            | P.J.S.                                                                                                    |                                                                                                    |
| 67                                     | COMPUTER ACCESSORIES                                                                       | 243                    | The index is provi                                                             |                            |           |                   |                                       |            | PACE SYSTEMS, IN                                                                                                    |                                                                                                    |
|                                        | COMPUTER CHANNEL                                                                           |                        | assumes no liabilit                                                            | ty for errors or or        | nissio    | ns. *Correspon    | d directly with                       | 243        | PACIFIC EXCHANG                                                                                                    |                                                                                                    |
| 69                                     | COMPUTER CONNECTION INC.                                                                   | 422                    | company.                                                                       |                            |           |                   |                                       | 243        | PACIFIC EXCHANG                                                                                                    | ES364                                                                                                    |

| Inqu | ry No. Page No.             | Inqu | ilry No. Page No.              | Inqu | ilry No.         | Page No.         | inq   | uiry No.          | Page No.            |
|------|-----------------------------|------|--------------------------------|------|------------------|------------------|-------|-------------------|---------------------|
| 243  | PACIFIC EXCHANGES367        | 266  | ROGERS LABS 438                | 292  | SUPERSOFT        | 298, 299         | 318   | UNIVERSAL         | DATA SYS39          |
| 243  | PACIFIC EXCHANGES401        | 267  | ROLAND CORP 34, 35             | 336  | SYNTECH DATA SY  | S 296, 297       | 319   | VENTEL INC        |                     |
| 243  | PACIFIC EXCHANGES432        | 262  | RTE DELTEC 277                 | 294  | SYSGEN INC       | 335              | 320   | VERBATIM O        | ORP 129             |
| 243  | PACIFIC EXCHANGES434        | 269  | RUTISHAUSER OF AMERICA 127     | 295  | SYSTEMS MANAGE   | MENT ASSOC 285   | 321   | VERTEX SYS        | TEMS 316            |
| 243  | PACIFIC EXCHANGES436        | 270  | S-100 DIV. 696 CORP419         | 296  | SYSTEMS STRATEG  | JES 108          | 322   | VIDEX             |                     |
| 243  | PACIFIC EXCHANGES438        | 271  | S-100 DIV. 696 CORP 419        | 297  | TALLGRASS TECH.  | 55               | 323   | VISUAL COM        | APUTER 88, 89       |
| 244  | PC PIPELINE                 | 272  | SAB-LINK INC                   | 298  | TATUM LABS       | 436              |       | VLM COMP          | JTER ELECTR 434     |
| 245  | PC'S LIMITED,               |      | SAFEWARE                       | 299  | TAVA CORP.       |                  | 324   | VOLITION S        | YSTEMS.,,271        |
| 348  | PERSYST INC134, 135         | 273  | SAFT PORTABLE BATTERY, 25      | 300  | TAXAN, CORP,     | , 30             | 359   | VOTRAX            | 317                 |
| 349  | PERSYST INC                 | 275  | SCHULZ ENTERPRISES 430         | 301  | TAXAN. CORP      | 30               | 325   | WANG ELEC         | TR. PUBL. INC86     |
| 246  | PIPELINE COMPUTER 452, 453  |      | SCOTTSDALE SYSTEMS 120         |      | TEKTRONIX INC    | 153              |       | WAREHOUS          | E SOFTWARE 20       |
| 247  | POWER BASE SYS93            | 276  | SEEOUA COMP. CORP7             | 302  | TELETEK ENTERPI  | ISES. INC 51     | 326   | WHITESMIT         | HS LTD 258          |
| 248  | PRACTICAL PERIPH91          | 355  | SEITZ TECHNICAL PROD. , 326    | 303  | TELEVIDEO SYSTE  | MS 110, 111      | 357   | JOHN WILE,        | & SONS INC 39:      |
| 249  | PRACTICAL PERIPH            | 277  | SEMIDISK SYSTEMS97             | 304  | TELTONE          | 66               | 327   | WILLIAMS.         | MARK CO 20          |
| 251  | PRENTICE-HALL INC 194       | 278  | SENTINEL TECHNOLOGIES273       | 305  | TERRAPIN INC     | 434              | 329   |                   | RP                  |
| 252  | PRINCETON GRAPHIC SYS72     |      | SILICON SPECIALTIES 74         | 306  | TEXAS COMP. SYS  | 90               | 328   | WINTEK CO         | RP                  |
| 253  | PRIORITY ONE                | 279  | SLR SYSTEMS                    |      | TEXAS INSTRUME   | VTS 11, 12, 13   | 331   | WRITING CO        | ONSULTANTS 391      |
| 254  | PURCHASING AGENT, THE, 114  |      | SOFTCRAFT 188                  | 308  | THOUGHTWARE IN   | IC 202, 203      | 332   | X'LNT DISKE       | TTE 76              |
| 255  | PURPLE COMPUTING 448        |      | SOFTLINE CORP40                | 310  | THREE M COMPAI   | ۱۲ 161           |       |                   |                     |
| 256  | OUADRAM CORP 20, 21         | 281  | SOFTWARE SERVICES 430          | 130  | TIGERTRONICS     | 448              | . Co  | respond directly  | with company.       |
| 257  | OUADRAM CORP109             | 283  | SOFTWARE SOLUTIONS INC. 36, 37 |      | TINNEY, ROBERT G | RAPHICS 158, 369 |       |                   |                     |
| 258  | OUADRAM CORP215             | 284  | SOLUTIONWARE CORP438           | 311  | TITAN TECHNOLO   | GIES 164         |       |                   |                     |
| 259  | QUANT SYSTEMS434            | 285  | SONY VIDEO PRODUCTS 390        | 312  | TOSHIBA AMERIC   | A INC 176        |       |                   |                     |
| 260  | OUBIE DISTRIBUTING 186      | 286  | SORD COMPUTER OF AMERICA 182   | 313  | TOSHIBA AMERICA  | NC.,, 177        | INTE  | RNATIONAL         | ADVERTISING SECTION |
| 261  | OUESTIONAIRE SERVICE CO 436 | 287  | SPRUCE TECHNOLOGY CORP 248     |      | TRANS WORLD AT   | RLINES 340       |       |                   |                     |
| •    | OUME CORP 240, 241          | 288  | STARBUCK DATA CO432            | 314  | U.S. ROBOTICS    | 57               | 601   |                   | ING & EXPORT 4161   |
| 263  | RADIO SHACK CIV             | 333  | STAR MICRONICS155              | 315  | UNIFIED SOFTWAR  | E SYS 430        | 602   | MICRO DAT         | A BASE SYS 416      |
| 264  | RAPITECH SYS. INC211        | 289  | STRUCTURAL PROGRAMMING . 195   | 316  | UNIPRESS SOFTW   | RE INC 70        |       |                   |                     |
| 350  | RCA                         | 290  | SUNTRONICS 422                 | 317  | UNISOURCE        | 59               | No de | mestic inquiries. | please.             |

# SUBSCRIBERS ONLY! USE AIMS Available 24 hours a day and 7 days a week BYTE'S AUTOMATED INQUIRY MANAGEMENT SYSTEM

| GE                     | T PREPARED Write Your Subscriber Number, As Printed On Your Subscriber I.D. Card, In Boxes In Step 4 Below. (Do Not Add 0's.)                                                                                                    |
|------------------------|----------------------------------------------------------------------------------------------------|
| 2)                     | Write Numbers For Information Desired In Boxes In Step 6b Below. (Do Not Add 0's.)                                                                                                    |
|                        | LL AIMS  Now, On a Touch-Tone Telephone Dial: (413) 442-2668 And Wait For Voice Commands.                                                                                                    |
| <b>EN</b> <sup>7</sup> | TER YOUR SUBSCRIBER AND ISSUE NUMBERS  When AIMS Says: "Enter Subscriber Number"  (Enter by pushing the numbers and symbols  # or * enclosed in the boxes  on telephone pad ignoring blank boxes  Enter                                                                                            |
| 5)                     | When AIMS Says ''Enter Magazine Code & Issue Code'' Enter ① 团 团 团 团 团                                                                                                    |
| 6a)                    | TER YOUR INQUIRIES When AIMS Says "Enter (Next) Inquiry Number" Enter One Inquiry Selection From Below (Ignore Blank Boxes) Repeat 6a As Needed (Maximum 17 Inquiry Numbers)                                                                                                    |
|                        | 1. □□□日田       6. □□□田田       10. □□日田       14. □□□田田         2. □□□田田       7. □□□田田       11. □□□田田       15. □□□田田         3. □□□田田       8. □□□田田       12. □□□田田       16. □□□田田         4. □□□田田       9. □□田田       13. □□田田       17. □□田田         5. □□□田田       10. □□田田       10. □□田田 |
| <b>ENI</b> 7)          | D SESSION  End Session By Entering  (603) 924-9281.                                                                                                    |

If you are not a subscriber fill out the subscription card found in this issue or, call BYTE Circulation 800-258-5485.

8) Hang Up After Hearing Final Message

| READER SERV                                                                              |                                                                                                    | rrital                          | (Company)                                                                      |                 |  |
|------------------------------------------------------------------------------------------|----------------------------------------------------------------------------------------------------|---------------------------------|--------------------------------------------------------------------------------|-----------------|--|
| For fastest service transfer mailer label f<br>provided at the right. Requests cannot be |                                                                                                    |                                 | (Company)                                                                      |                 |  |
| is given. This card valid for 6 months !                                                 | from cover date.                                                                                                    | Address                         | Telephone                                                                      |                 |  |
| NOTE—If label is missing or defaced fill PLEASE PRINT—this is the only way to            |                                                                                                    | City                            | StateZip                                                                       |                 |  |
| to you.                                                                                  | get requested material                                                                                                    |                                 | Subscription   Newsstand, computer store                                       | re. or bookstor |  |
| 1 23 45 67 89 111 133 155 177 199 221                                                    | 243 265 287 309   331 353 37                                                                                                    | 5 397 419   441 463 485 507 529 | 551 573 595.617 639   661 683 705 727                                          | 749 771 793     |  |
|                                                                                          | 244 266 288 310 332 354 37<br>245 267 289 311 333 355 37                                                                                                    |                                 |                                                                                |                 |  |
|                                                                                          | 246 268 290 312 334 356 37                                                                                                    |                                 |                                                                                |                 |  |
|                                                                                          | 3 247 269 291 313 335 357 37                                                                                                    |                                 |                                                                                |                 |  |
|                                                                                          | 5 248 270 292 314 336 358 38<br>7 249 271 293 315 337 359 38                                                                                                    |                                 | 556 578 600 622 644 666 688 710 732 7<br>557 579 601 623 645 667 689 711 733 7 |                 |  |
|                                                                                          | 3 250 272 294 316 338 360 38                                                                                                    |                                 |                                                                                |                 |  |
|                                                                                          | 0 251 273 295 317   339 361 38<br>0 252 274 296 318   340 362 38                                                                                                    |                                 |                                                                                |                 |  |
|                                                                                          | 253 275 297 319 341 363 38                                                                                                    | 5 407 429 451 473 495 517 539   | 561 583 605 627 649 671 693 715 737                                            | 759 781 803     |  |
|                                                                                          | 2 254 276 298 330   342 364 38<br>2 255 277 299 321   343 365 38                                                                                                    |                                 |                                                                                |                 |  |
| 14 36 58 80 102 124 146 168 190 212 234                                                  | 256 278 300 322 344 366 38                                                                                                    | 8 410 432 454 476 498 520 542   | 564 586 608 630 652 674 696 718 740                                            | 762 784 806     |  |
|                                                                                          | 5 257 279 301 323 345 367 38<br>5 258 280 302 324 346 368 39                                                                                                    |                                 |                                                                                |                 |  |
|                                                                                          | 259 281 303 325 347 369 39                                                                                                    |                                 |                                                                                |                 |  |
|                                                                                          | 3 260 282 304 326 348 370 39<br>3 261 283 305 327 349 371 39                                                                                                    |                                 |                                                                                |                 |  |
|                                                                                          | 262 284 306 328 350 372 39                                                                                                    |                                 |                                                                                |                 |  |
|                                                                                          | 263 285 307 329 351 373 39                                                                                                    |                                 |                                                                                |                 |  |
| 22 44 66 88 110 132 154 176 198 220 242                                                  | ? 264 286 308 330 I 352 374 39                                                                                                    | 6 418 440 462 484 506 528 550   | 572 594 616 638 660   682 704 726 748                                          | 770   792 814   |  |
| BYTE's BOMB is your direct line                                                          | Article No.   3 3 3                                                                                                    |                                 | 13 13 14 15 16 17 18 10 30                                                     | ים בכ ככ וכ     |  |
| to the editor's desk. Each month, the two                                                | 1 5 9                                                                                                    | \$ 7 1 0 IO 11                  | 17 17 18 18 17 18 18 17                                                        | ,, ,, ,, ,,     |  |
| top-rated authors receive bonuses based on your evaluation. First look at the list of    | 2                                                                                                    |                                 |                                                                                |                 |  |
| this month's articles and corresponding ar-                                              | 3 7                                                                                                    |                                 | -                                                                              |                 |  |
| ticle numbers (located in the unclassified<br>ads section on the page preceding the      | 4 8                                                                                                    |                                 |                                                                                |                 |  |
| Reader Service list), then rate each article                                             |                                                                                                    |                                 |                                                                                |                 |  |
| you've read as Excellent. Good, Fair, or Poor, based on your overall impression of       |                                                                                                    |                                 |                                                                                |                 |  |
| the article, by circling the appropriate                                                 |                                                                                                    |                                 |                                                                                |                 |  |
| number in each column below. Your feed-<br>back helps us produce the best possible       | 204 100 112 114                                                                                                    | 170 174 170 177 177 140 144     | 140 153 154 140 144 140 153 154 150 1                                          | 04 100 103 104  |  |
| magazine each month.                                                                     | Poor 104 108 12 116                                                                                                    | 120 124 128 132 130 140 144     | 148 152 156 160 164 168 172 176 180 I                                          | 04 100 192 190  |  |
|                                                                                          |                                                                                                    |                                 |                                                                                |                 |  |
|                                                                                          |                                                                                                    |                                 |                                                                                | JULY 198        |  |
|                                                                                          | TO 100 TO 100 TO | Name                            |                                                                                | 417             |  |
| BUTE READER SERV                                                                         | VICE FIN                                                                                                    | (Title)                         | (Company)                                                                      |                 |  |
| For fastest service transfer mailer label f                                              | from wrapper to coupon                                                                                                    | Address                         | Telephone                                                                      |                 |  |
| provided at the right. Requests cannot be is given. This card valid for 6 months!        |                                                                                                    | Addicss                         | relephone                                                                      |                 |  |
| NOTE—If label is missing or defaced fil                                                  |                                                                                                    | City                            | StateZip                                                                       |                 |  |
| PLEASE PRINT—this is the only way to                                                     | get requested material                                                                                                    | I purchased this copy by S      | Subscription $\square$ Newsstand, computer sto                                 | re. or bookstor |  |
| to you.                                                                                  |                                                                                                    |                                 |                                                                                |                 |  |
|                                                                                          | 2 243 265 287 309   331 353 37<br>2 244 266 288 310   332 354 37                                                                                                    |                                 | 551 573 595 617 63°<br>552 574 596 618 641                                     | 1               |  |
|                                                                                          | 3 245 267 289 311 333 355 37                                                                                                    |                                 | 553 575 597 619 64                                                             |                 |  |
|                                                                                          | 246 268 290 312 334 356 37                                                                                                    |                                 | 554 576 598 620 64:                                                            |                 |  |
|                                                                                          | 5 247 269 291 313   335 357 37<br>6 248 270 292 314   336 358 38                                                                                                    |                                 | 555 577 599 621 64:                                                            |                 |  |
| 7 29 51 73 95 117 139 161 183 205 227                                                    | 7 249 271 293 315 337 359 38                                                                                                    | 11 403 42                       | -                                                                              |                 |  |
|                                                                                          | 8 250 272 294 316 338 360 38<br>9 251 273 295 317 339 361 38                                                                                                    |                                 |                                                                                |                 |  |
| 10 32 54 76 98 120 142 164 186 208 230                                                   | 252 274 296 318 340 362 38                                                                                                    | 4 406 42                        |                                                                                |                 |  |
|                                                                                          | 1 253 275 297 319 341 363 38<br>2 254 276 298 330 342 364 38                                                                                                    |                                 |                                                                                |                 |  |
| 13 35 57 79 101 123 145 167 189 211 233                                                  | 3 255 277 299 321 343 365 38                                                                                                    | 7 409 43                        |                                                                                |                 |  |
| 1                                                                                        | 4 256 278 300 322 344 366 38<br>5 257 279 301 323 345 367 38                                                                                                    |                                 |                                                                                |                 |  |
|                                                                                          | 6 258 280 302 324 346 368 39                                                                                                    |                                 |                                                                                |                 |  |
|                                                                                          | 7 259 281 303 325 347 369 39<br>8 260 282 304 326 348 370 39                                                                                                    |                                 |                                                                                |                 |  |
|                                                                                          |                                                                                                    |                                 |                                                                                |                 |  |
| 17 11 07 07 101 107 117 117 117                                                          | 9 261 283 305 327 349 371 39                                                                                                    |                                 |                                                                                |                 |  |
| 20 42 64 86 108 130 152 174 196 218 240                                                  |                                                                                                    | 3 415 43<br>4 416 43            |                                                                                |                 |  |

Name

DITE

JULY 1984 4174

To get further information on the products advertised in BYTE, fill out the reader service card with your name and address. Then circle the appropriate numbers for the advertisers you select from the list. Add a 20-cent stamp to the card, then drop it in the mail Not only do you gain information, but our advertisers are encouraged to a bigger BYTE. The index is provided as an additional service by the service card with your name and address. Then circle the appropriate numbers for the advertisers you select from the list. Add a 20-cent stamp to the card, then drop it in the mail Not only do you gain information, but our advertisers are encouraged to a bigger BYTE. This

PLACE 20¢ POSTAGE HERE

# BYTE

READER SERVICE PO BOX 298 DALTON, MA 01227-0298 USA

> PLACE 20¢ POSTAGE HERE

READER SERVICE PO BOX 298 DALTON, MA 01227-0298 USA

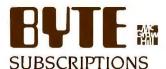

| SUBSCRIPTIONS                                          |                                                            |                       | USA                                  | Canada<br>Mexico                           |
|--------------------------------------------------------|------------------------------------------------------------|-----------------------|--------------------------------------|--------------------------------------------|
|                                                        | 4174                                                       | ☐ I year              | □ \$2!                               | □ \$23                                     |
| For a subscription to BYTE, please complete this card. |                                                            | ☐ 2 years             | □ \$38                               | ☐ \$42                                     |
|                                                        |                                                            | ☐ 3 years             | ☐ \$55                               | □ \$61                                     |
| Name                                                   | -                                                          |                       | oe (air delivery)<br>here (surface m | payment enclosed                           |
| Address                                                |                                                            | enclosed              |                                      |                                            |
| City                                                   |                                                            |                       | rates available                      |                                            |
| State Zip Country                                      |                                                            |                       | emit in US fund<br>US bank. Thanl    |                                            |
| Card No                                                |                                                            | ☐ Check encl          | osed (Bonus: [N                      | orth American only                         |
| Expiration date                                        |                                                            |                       |                                      | ve 13 issues for the                       |
| Four digits above name—Master Charge only              |                                                            | VISA                  |                                      | price of the                               |
| Signature Date                                         |                                                            | □ Bill me (No         | orth America on                      | dv)                                        |
|                                                        |                                                            |                       | THE PROPERTY OF                      | ,,                                         |
| Please allow eight weeks for processing. Thank you.    |                                                            |                       |                                      |                                            |
| BYTE                                                   |                                                            |                       |                                      |                                            |
| SUBSCRIPTIONS                                          |                                                            |                       | USA                                  | Canada                                     |
|                                                        | 4174                                                       |                       |                                      | Mexico                                     |
| For a subscription to BYTE, please complete this card. |                                                            | ☐ I year<br>☐ 2 years | □ \$21<br>□ \$38                     | ☐ \$23<br>☐ \$42                           |
| rol a subscription to BTTE, please complete this card. |                                                            | 3 years               | ☐ \$55                               | □ \$61                                     |
|                                                        |                                                            | S53 Europ             | oe (air delivery)                    | payment enclosed                           |
| Name                                                   |                                                            | ☐ \$37 Elsew          | here (surface n                      | nail) payment                              |
| Address                                                |                                                            |                       | rates available                      | upon request)                              |
| City                                                   | Please remit in US funds drawn on a<br>US bank. Thank you. |                       |                                      |                                            |
| State Zip Country                                      |                                                            |                       |                                      |                                            |
| Card No                                                | •                                                          |                       |                                      | orth American only<br>ve 13 issues for the |
| Expiration date                                        |                                                            | VISA                  | master charge                        | price of 12                                |
| Four digits above name—Master Charge only              |                                                            |                       |                                      |                                            |
| Signature Date                                         |                                                            | ☐ Bill me (No         | orth America or                      | nly)                                       |
| Please allow eight weeks for processing. Thank you.    |                                                            |                       |                                      |                                            |

Note our special offer!
Send cash with your order
Send cash with your order
and receive 13 15smes
and receive of 12 for
for the price of 12 for
each year you subscribe.
Cash year you subscribe.
Cash America only, please)

#### Don't Miss An Issue!

# Have BYTE delivered to your door.

Each month BYTE will bring you the latest in microcomputer technology.

DISCOVER and IMPLEMENT new ideas. Don't miss the original information presented in the pages of BYTE.

With BYTE you'll always be among the first to know about the important breakthroughs, worthwhile new equipment. and innovative projects in the world of computing.

CHALLENGE US to deliver the very best idea in microcomputers and advanced technology to you. Return the attached card today!

Subscripe to BYTE—the world's leading computer magazine.

PLACE 20¢ POSTAGE HERE

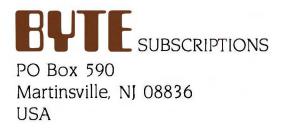

PLACE 20¢ POSTAGE HERE

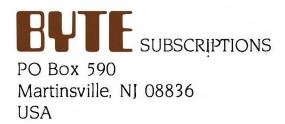

# INTRODUCING PINWRITERS. DOT MATRIX PRINTERS. AND A HEAD TO HEAD COMPARISON OF WHY THEY'RE BETTER.

Our new multi-mode
Pinwriter®dot matrix printers
have a lot in common with
our Spinwriter®letter-quality
printers. Designed and manufactured with the same quality and reliability that has
made our Spinwriters the best
selling letter-quality printers
to PC users. We also gave
them many unique capabilities you won't find on other
dot matrix printers. Especially
at such an affordable price.

# More dots, more fonts, more versatility.

One thing that makes Pinwriters stand out from other

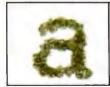

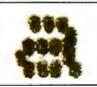

Our exclusive 18-pin print head is graphically sharper than a 9-pin printer, as this unretouched photo shows.

dot matrix printers is our printhead. It has 18 pins. Compared to the usual nine. It also has true dual-pass printing. The result: an amazing 240x240 dots per inch.

The quick brown fox

The quicker brown fox

The quickest brown fox

Three speeds cover all your printing needs.

That's why the print is as close to letter quality as you can get without getting a Spinwriter.
And why
charts, illustrations and
graphics
look so
crisp.

Our new P2 and P3 dot matrix printers give you everything our Spinwriter letter-quality printers are famous for, including forms handlers.

Pinwriters have something else no other dot matrix printers have. Eight operator-selectable print styles, plus as many as 11 international character sets. And an LED display to tell you which style has been selected.

What else? Three printing speeds. 300, 900 or 1800 words per minute to handle all your printing needs from word processing to data processing.

Plus, a variety of forms handlers to speed up all your paperwork. All made and designed by NEC. And all easily installed and changed by the operator.

# For the final word, see your NEC dealer.

Only a demonstration can

Pinwriter and Spinwriter are registered trademarks of NEC Corporation.

show you how clearly superior the Pinwriter is compared to other dot matrix printers. And how versatile it is.

For the Pinwriter retailer nearest you, call 1-800-343-4419. In Massachusetts call 617-264-8635.

And find out why more and more PC users are saying, "NEC and me."

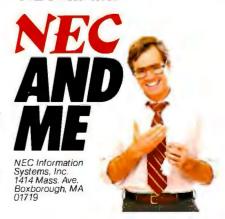

Circle 232 on inquiry card.

# First Time Ever! Powerful Minicomputer Accounting Software Available on a Micro.

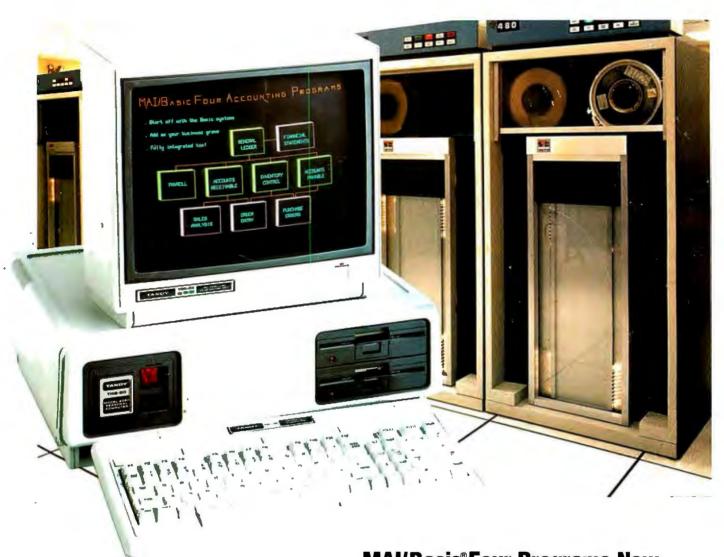

# MAI/Basic®Four Programs Now Ready-to-Run On the Incredible Tandy TRS-80® Model 2000

Our MAI/Basic Four accounting software is just what small businesses have been waiting for. Because it is quite simply the best accounting solution available today. Combined with our state-of-the-art Tandy 2000 Personal Computer, MAI/Basic Four programs will add power, flexibility and efficiency to every facet of your accounting procedures—general ledger, accounts payable, accounts receivable and more. Since

MAI/Basic Four software was originally designed for minicomputers, it's already been proven in thousands of businesses worldwide. All the programs are fully integrated, so you only have to enter data once. You can easily tailor the system to meet your special accounting needs. And the documentation is extremely clear and straightforward, so there's no previous computer experience required. Get a demonstration of the

Tandy 2000 and MAI/Basic Four software today. Tandy 2000 systems start at \$2999, or only \$105 per month\* on our commercial lease. Come see your accounting solution today!

Radio Shack Computer Centers and at participating Radio Shack stores and dealers

Radio Shack COMPUTER CENTRAL

Circle 263 on inquiry card.